# 8.3 Measurement configuration control and reporting

## 8.3.1 Intra E-UTRAN measurements

8.3.1.1 Measurement configuration control and reporting / Intra E-UTRAN measurements / Event A1

### 8.3.1.1.1 Test Purpose (TP)

(1)

**with** { UE in E-UTRA RRC\_CONNECTED state **and** measurement configured for event A1 with event based periodical reporting } **ensure that** {

 **when** { Serving cell becomes better than absolute threshold plus hysteresis }  **then** { UE sends *MeasurementReport* message at regular intervals while entering conditions for event A1 are satisfied } }

(2)

}

**with** { UE in E-UTRA RRC\_CONNECTED state **and** periodical measurement reporting triggered by event A1 ongoing}

**ensure that** {

 **when** { Serving cell becomes worse than absolute threshold minus hysteresis }  **then** { UE stops sending *MeasurementReport* message }

### 8.3.1.1.2 Conformance requirements

References: The conformance requirements covered in the current TC are specified in: TS 36.331, clauses 5.3.5.3, 5.5.4.1, 5.5.4.2 and 5.5.5.

[TS 36.331, clause 5.3.5.3]

If the *RRCConnectionReconfiguration* message does not include the *mobilityControlInfo* and the UE is able to comply with the configuration included in this message, the UE shall:

...

```
1> if the RRCConnectionReconfiguration message includes the measConfig:
```
2> perform the measurement configuration procedure as specified in 5.5.2;

...

```
[TS 36.331, clause 5.5.4.1]
```
The UE shall:

1> for each *measId* included in the measIdList within *VarMeasConfig*:

…

2> else:

...

3> if the corresponding *measObject* concerns EUTRA:

4> consider any neighbouring cell detected on the associated frequency to be applicable when the concerned cell is not included in the *blackCellsToAddModList* defined within the *VarMeasConfig* for this *measId*;

...

2> if the *triggerType* is set to '*event'* and if the entry condition applicable for this event, i.e. the event corresponding with the eventId of the corresponding *reportConfig* within *VarMeasConfig*, is fulfilled for one or more applicable cells for all measurements after layer 3 filtering taken during *timeToTrigger* defined for this event within the *VarMeasConfig*, while the *VarMeasReportList* does not include an entry for this *measId* (a first cell triggers the event):

- 3> include a measurement reporting entry within the *VarMeasReportList* for this *measId*;
- 3> set the *numberOfReportsSent* defined within the *VarMeasReportList* for this *measId* to 0;
- 3> include the concerned cell(s) in the *cellsTriggeredList* defined within the *VarMeasReportList* for this *measId*;
- 3> initiate the measurement reporting procedure, as specified in 5.5.5;
- 2> if the *triggerType* is set to '*event'* and if the entry condition applicable for this event, i.e. the event corresponding with the *eventId* of the corresponding *reportConfig* within *VarMeasConfig*, is fulfilled for one or more applicable cells not included in the *cellsTriggeredList* for all measurements after layer 3 filtering taken during *timeToTrigger* defined for this event within the *VarMeasConfig* (a subsequent cell triggers the event):
	- 3> set the *numberOfReportsSent* defined within the *VarMeasReportList* for this *measId* to 0;
	- 3> include the concerned cell(s) in the *cellsTriggeredList* defined within the *VarMeasReportList* for this *measId*;
	- 3> initiate the measurement reporting procedure, as specified in 5.5.5;
- 2> if the triggerType is set to 'event' and if the leaving condition applicable for this event is fulfilled for one or more of the cells included in the *cellsTriggeredList* defined within the *VarMeasReportList* for this *measId* for all measurements after layer 3 filtering taken during of *timeToTrigger* defined within the *VarMeasurementConfiguration* for this event:
	- 3> remove the concerned cell(s) in the *cellsTriggeredList* defined within the *VarMeasReportList* for this *measId*;
	- 3> if *reportOnLeave* is set to *TRUE* for the corresponding reporting configuration:
		- 4> initiate the measurement reporting procedure, as specified in 5.5.5;
	- 3> if the *cellsTriggeredList* defined within the *VarMeasReportList* for this *measId* is empty:
- 4> remove the measurement reporting entry within the *VarMeasReportList* for this *measId*;
	- 4> stop the periodical reporting timer for this *measId*, if running;

…

- 2> upon expiry of the periodical reporting timer for this *measId*:
	- 3> initiate the measurement reporting procedure, as specified in 5.5.5;

…

NOTE 2: The UE does not stop the periodical reporting with *triggerType* set to '*event*' or to '*periodical*' while the corresponding measurement is not performed due to the serving cell RSRP being equal to or better than *s-Measure* or due to the measurement gap not being setup.

…

[TS 36.331, clause 5.5.4.2]

The UE shall:

1> consider the entering condition for this event to be satisfied when condition A1-1, as specified below, is fulfilled;

1> consider the leaving condition for this event to be satisfied when condition A1-2, as specified below, is fulfilled;

InequalityA1-1 (Entering condition)

#### *Ms Hys Thresh*

InequalityA1-2 (Leaving condition)

*Ms Hys Thresh*

The variables in the formula are defined as follows:

*Ms* is the measurement result of the serving cell, not taking into account any offsets.

*Hys* is the hysteresis parameter for this event (i.e. *hysteresis* as defined within *reportConfigEUTRA* for this event).

*Thresh* is the threshold parameter for this event (i.e. *a1-Threshold* as defined within *reportConfigEUTRA* for this event).

*Ms* is expressed in dBm in case of RSRP, or in dB in case of RSRQ.

*Hys* is expressed in dB.

*Thresh* is expressed in the same unit as *Ms*.

[TS 36.331, clause 5.5.5]

…

For the measId for which the measurement reporting procedure was triggered, the UE shall set the *measResults* within the *MeasurementReport* message as follows:

- 1> set the *measId* to the measurement identity that triggered the measurement reporting;
- 1> set the *measResultServCell* to include the quantities of serving cell;
- 1> if there is at least one applicable neighbouring cell to report:

...

- 1> increment the *numberOfReportsSent* as defined within the *VarMeasReportList* for this *measId* by 1;
- 1> stop the periodical reporting timer, if running;
- 1> if the *numberOfReportsSent* as defined within the *VarMeasReportList* for this *measId* is less than the *reportAmount* as defined within the corresponding *reportConfig* for this *measId;*
	- 2> start the periodical reporting timer with the value of *reportInterval* as defined within the *reportConfig* for this *measId*;

…

1> submit the *MeasurementReport* message to lower layers for transmission, upon which the procedure ends.

8.3.1.1.3 Test description

8.3.1.1.3.1 Pre-test conditions

System Simulator:

- Cell 1

### Preamble:

The UE is in state Generic RB Established (state 3) according to [18].

8.3.1.1.3.2 Test procedure sequence

Table 8.3.1.1.3.2-1 illustrates the downlink power levels to be applied for Cell 1 at various time instants of the test execution. Row marked "T0" denotes the conditions after the preamble, while rows marked "T1" and "T2" are to be applied subsequently. The exact instants on which these values shall be applied are described in the texts in this clause.

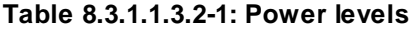

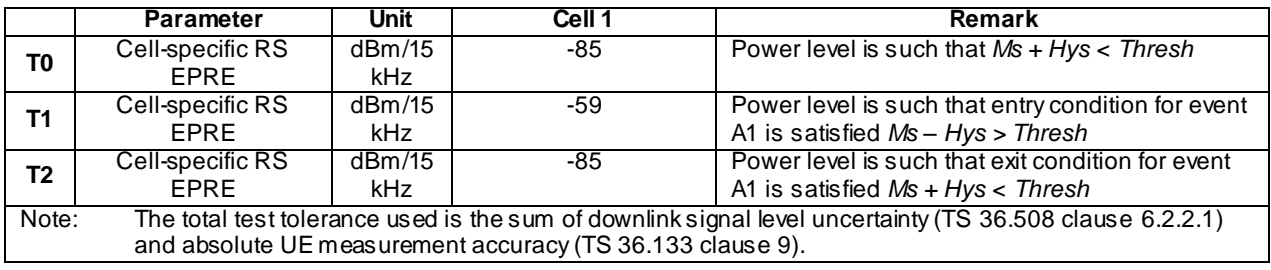

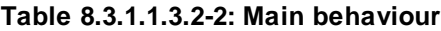

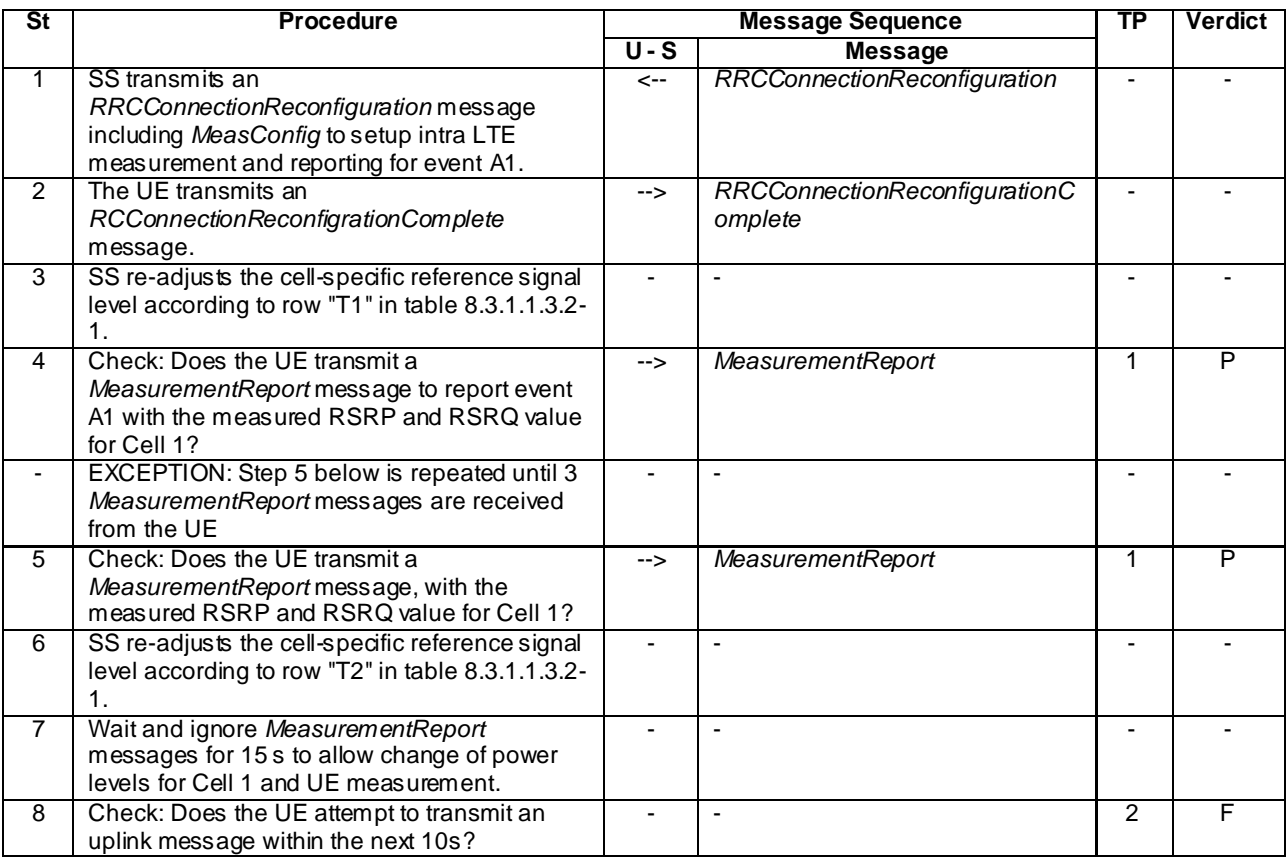

### 8.3.1.1.3.3 Specific message contents

## **Table 8.3.1.1.3.3-1:** *RRCConnectionReconfiguration* **(step 1, Table 8.3.1.1.3.2-2)**

Derivation Path: 36.508 clause 4.6.1 table 4.6.1-8 with condition MEAS

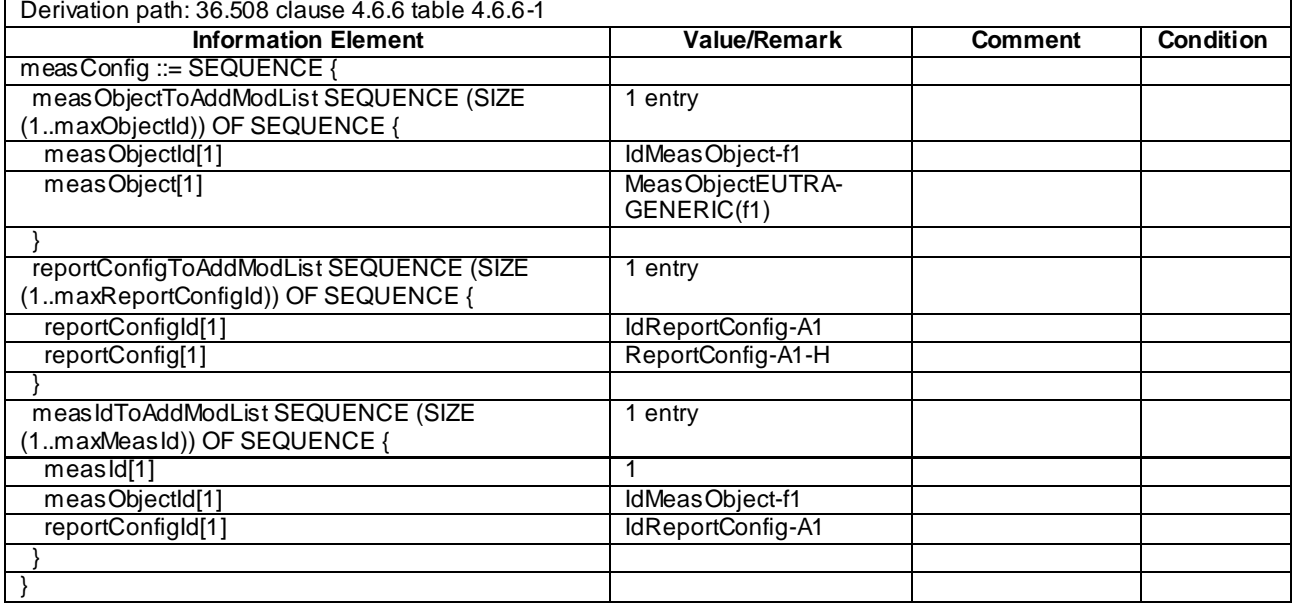

## **Table 8.3.1.1.3.3-2:** *MeasConfig* **(step 1, Table 8.3.1.1.3.2-2)**

### **Table 8.3.1.1.3.3-3:** *ReportConfig-A1-H* **(step 1, Table 8.3.1.1.3.2-2)**

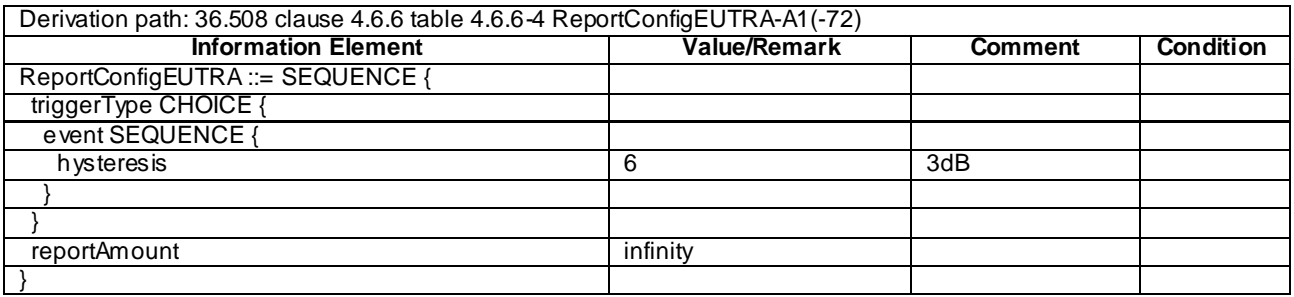

## **Table 8.3.1.1.3.3-4:** *MeasurementReport* **(steps 4 and 5, Table 8.3.1.1.3.2-2)**

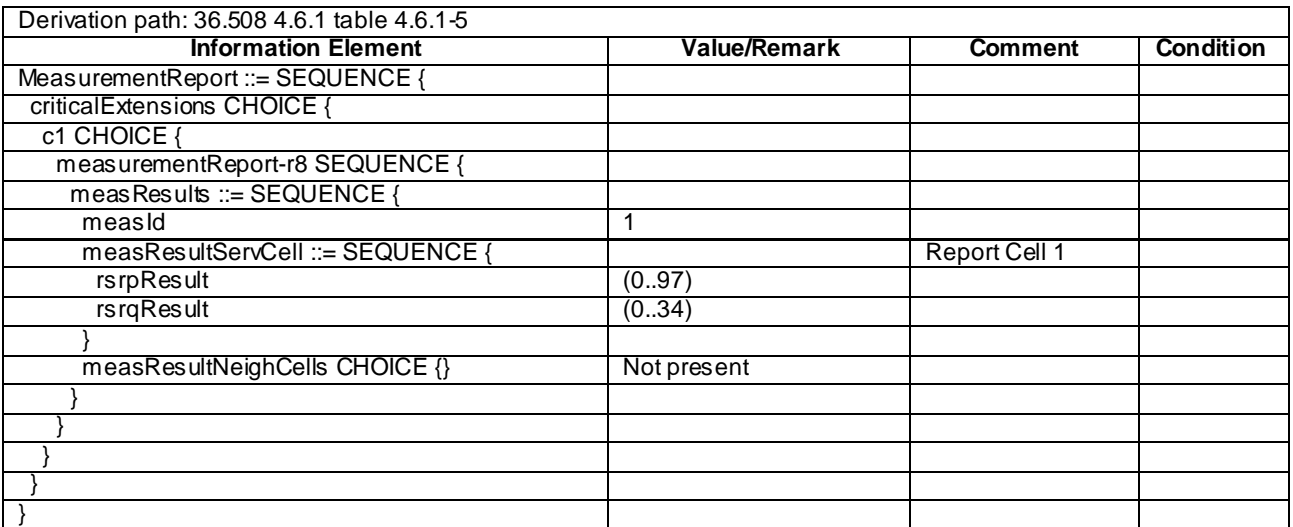

## 8.3.1.2 Measurement configuration control and reporting / Intra E-UTRAN measurements / Event A2

8.3.1.2.1 Test Purpose (TP)

(1)

```
with { UE in E-UTRA RRC_CONNECTED state and measurement configured for event A2 with event based 
periodical reporting }
ensure that {
 when { Serving cell becomes worse than absolute threshold minus hysteresis
   then { UE sends MeasurementReport message at regular intervals while entering conditions for 
event A2 are satisfied }
}
(2)
```
**with** { UE in E-UTRA RRC\_CONNECTED state **and** periodical measurement reporting triggered by event A2 ongoing} **ensure that** { **when** { Serving cell becomes better than absolute threshold plus hysteresis }

```
 then { UE stops sending MeasurementReport message }
}
```
#### 8.3.1.2.2 Conformance requirements

References: The conformance requirements covered in the current TC are specified in: TS 36.331, clauses 5.3.5.3, 5.5.4.1, 5.5.4.3 and 5.5.5.

#### [TS 36.331, clause 5.3.5.3]

If the *RRCConnectionReconfiguration* message does not include the *mobilityControlInfo* and the UE is able to comply with the configuration included in this message, the UE shall:

...

1> if the *RRCConnectionReconfiguration* message includes the *measConfig*:

2> perform the measurement configuration procedure as specified in 5.5.2;

...

```
[TS 36.331, clause 5.5.4.1]
```
#### The UE shall:

1> for each *measId* included in the measIdList within *VarMeasConfig*:

…

2> else:

3> if the corresponding *measObject* concerns EUTRA:

4> consider any neighbouring cell detected on the associated frequency to be applicable when the concerned cell is not included in the *blackCellsToAddModList* defined within the *VarMeasConfig* for this *measId*;

...

- 2> if the *triggerType* is set to '*event'* and if the entry condition applicable for this event, i.e. the event corresponding with the *eventId* of the corresponding *reportConfig* within *VarMeasConfig*, is fulfilled for one or more applicable cells for all measurements after layer 3 filtering taken during *timeToTrigger* defined for this event within the *VarMeasConfig* while the *VarMeasReportList* does not include a measurement reporting entry for this *measId* (a first cell triggers the event):
	- 3> include a measurement reporting entry within the *VarMeasReportList* for this *measId*;

3> set the *numberOfReportsSent* defined within the *VarMeasReportList* for this *measId* to 0;

- 3> include the concerned cell(s) in the *cellsTriggeredList* defined within the *VarMeasReportList* for this *measId*;
- 3> initiate the measurement reporting procedure, as specified in 5.5.5;
- 2> if the *triggerType* is set to '*event'* and if the entry condition applicable for this event, i.e. the event corresponding with the *eventId* of the corresponding *reportConfig* within *VarMeasConfig*, is fulfilled for one or more applicable cells not included in the *cellsTriggeredList* for all measurements after layer 3 filtering taken during *timeToTrigger* defined for this event within the *VarMeasConfig* (a subsequent cell triggers the event):
	- 3> set the *numberOfReportsSent* defined within the *VarMeasReportList* for this *measId* to 0;
	- 3> include the concerned cell(s) in the *cellsTriggeredList* defined within the *VarMeasReportList* for this *measId*;
	- 3> initiate the measurement reporting procedure, as specified in 5.5.5;
- 2> if the *triggerType* is set to '*event'* and if the leaving condition applicable for this event is fulfilled for one or more of the cells included in the *cellsTriggeredList* defined within the *VarMeasReportList* for this *measId* for all measurements after layer 3 filtering taken during *timeToTrigger* defined within the *VarMeasConfig* for this event:
	- 3> remove the concerned cell(s) in the *cellsTriggeredList* defined within the *VarMeasReportList* for this *measId*;
	- 3> if *reportOnLeave* is set to *TRUE* for the corresponding reporting configuration:

4> initiate the measurement reporting procedure, as specified in 5.5.5;

3> if the *cellsTriggeredList* defined within the *VarMeasReportList* for this *measId* is empty:

4> remove the measurement reporting entry within the *VarMeasReportList* for this *measId*;

4> stop the periodical reporting timer for this *measId*, if running;

…

- 2> upon expiry of the periodical reporting timer for this *measId*:
	- 3> initiate the measurement reporting procedure, as specified in 5.5.5;

…

NOTE 2: The UE does not stop the periodical reporting with *triggerType* set to '*event*' or to '*periodical*' while the corresponding measurement is not performed due to the serving cell RSRP being equal to or better than *s-Measure* or due to the measurement gap not being setup.

…

[TS 36.331, clause 5.5.4.3]

The UE shall:

1> consider the entering condition for this event to be satisfied when condition A2-1, as specified below, is fulfilled;

1> consider the leaving condition for this event to be satisfied when condition A2-2, as specified below, is fulfilled;

InequalityA2-1 (Entering condition)

$$
Ms + Hys < Thresh
$$

InequalityA2-2 (Leaving condition)

$$
Ms - Hys > Thresh
$$

The variables in the formula are defined as follows:

*Ms* is the measurement result of the serving cell, not taking into account any offsets.

- *Hys* is the hysteresis parameter for this event (i.e. *hysteresis* as defined within the *reportConfigEUTRA* for this event).
- *Thresh* is the threshold parameter for this event (i.e. *a2-Threshold* as defined within the *reportConfigEUTRA* for this event).

*Ms* is expressed in dBm in case of RSRP, or in dB in case of RSRQ.

*Hys* is expressed in dB.

*Thresh* is expressed in the same unit as *Ms*.

[TS 36.331, clause 5.5.5]

…

For the measId for which the measurement reporting procedure was triggered, the UE shall set the *measResults* within the *MeasurementReport* message as follows:

1> set the *measId* to the measurement identity that triggered the measurement reporting;

1> set the *measResultServCell* to include the quantities of serving cell;

1> if there is at least one applicable neighbouring cell to report :

...

- 1> increment the *numberOfReportsSent* as defined within the *VarMeasReportList* for this *measId* by 1;
- 1> stop the periodical reporting timer, if running;
- 1> if the *numberOfReportsSent* as defined within the *VarMeasReportList* for this *measId* is less than the *reportAmount* as defined within the corresponding reportConfigfor this *measId* :
	- 2> start the periodical reporting timer with the value of *reportInterval* as defined within the corresponding *reportConfig* for this *measId*;

...

1> submit the *MeasurementReport* message to lower layers for transmission, upon which the procedure ends.

8.3.1.2.3 Test description

8.3.1.2.3.1 Pre-test conditions

System Simulator:

- Cell 1

Preamble:

The UE is in state Generic RB Established (state 3) according to [18].

#### 8.3.1.2.3.2 Test procedure sequence

Table 8.3.1.2.3.2-1 illustrates the downlink power levels to be applied for Cell 1 at various time instants of the test execution. Row marked "T0" denotes the conditions after the preamble, while rows marked "T1" and "T2" are to be applied subsequently. The exact instants on which these values shall be applied are described in the texts in this clause.

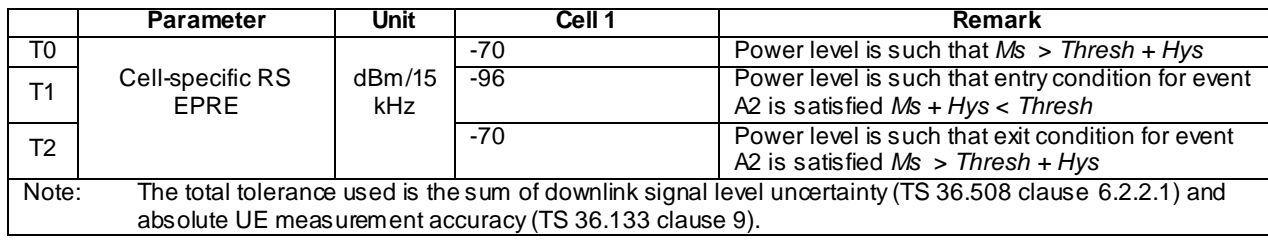

### **Table 8.3.1.2.3.2-1: Power levels**

**Table 8.3.1.2.3.2-2: Main behaviour**

| <b>St</b>      | <b>Procedure</b>                                                                                                    | <b>Message Sequence</b> |                                          |   | Verdict |
|----------------|----------------------------------------------------------------------------------------------------|-------------------------|------------------------------------------|---|---------|
|                |                                                                                                    | $U-S$                   | <b>Message</b>                           |   |         |
|                | SS transmits an<br>RRCConnectionReconfiguration message<br>including measConfig to setup intra LTE<br>measurement and reporting for event A2. | <--                     | RRCConnectionReconfiguration             |   |         |
| $\mathcal{P}$  | The UE transmit an<br>RRCConnectionReconfigurationComplete<br>message.                                                                        | -->                     | RRCConnectionReconfigurationC<br>omplete |   |         |
| 3              | SS re-adjusts the cell-specific reference signal<br>level according to row "T1" in table 8.3.1.2.3.2-<br>$\mathbf 1$                          |                         |                                          |   |         |
| 4              | Check: Does the UE transmit a<br>MeasurementReport message to report event<br>A2 with the measured RSRP and RSRQ value<br>for Cell 1?         | -->                     | <b>MeasurementReport</b>                 | 1 | P       |
|                | EXCEPTION: Step 5 below is repeated until 3<br>MeasurementReport messages are received<br>from the UE                                         |                         |                                          |   |         |
| 5              | Check: Does the UE transmit a<br>MeasurementReport message, with the<br>measured RSRP and RSRQ value for Cell 1?                              | -->                     | <b>MeasurementReport</b>                 | 1 | P       |
| 6              | SS re-adjusts the cell-specific reference signal<br>level according to row "T2" in table 8.3.1.2.3.2-<br>$\mathbf 1$ .                        |                         |                                          |   |         |
| $\overline{7}$ | Wait and ignore MeasurementReport<br>messages for 15 s to allow change of power<br>levels for Cell 1 and UE measurement.                      |                         |                                          |   |         |
| 8              | Check: Does the UE attempt to transmit an<br>uplink message within the next 10s?                                                              |                         |                                          | 2 | F       |

8.3.1.2.3.3 Specific message contents

## **Table 8.3.1.2.3.3-1:** *RRCConnectionReconfiguration* **(step 1, Table 8.3.1.2.3.2-2)**

Derivation Path: 36.508 clause 4.6.1 table 4.6.1-8 with condition MEAS

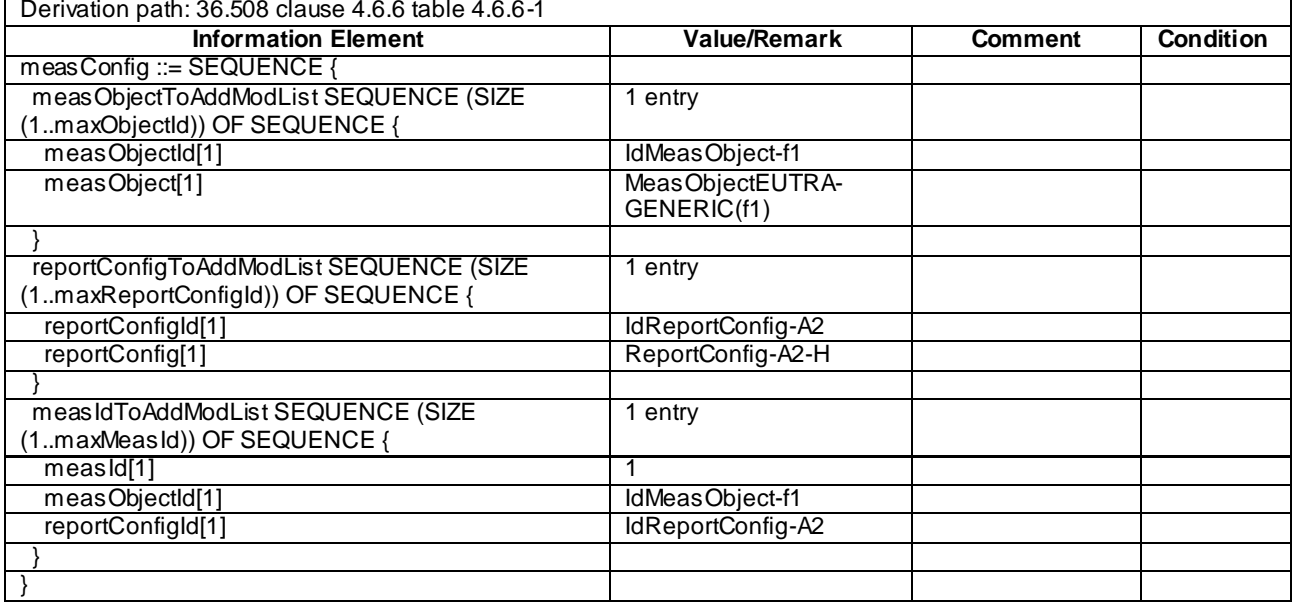

## **Table 8.3.1.2.3.3-2:** *MeasConfig* **(step 1, Table 8.3.1.2.3.2-2)**

### **Table 8.3.1.2.3.3-3:** *ReportConfig-A2-H* **(step 1, Table 8.3.1.2.3.2-2)**

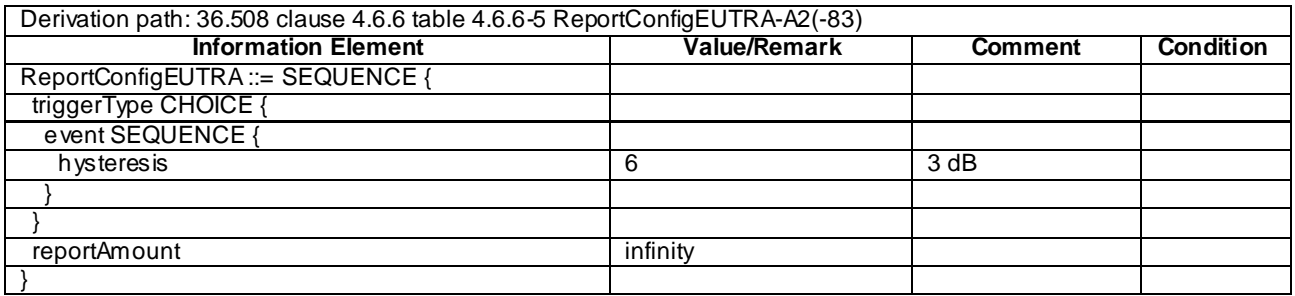

## **Table 8.3.1.2.3.3-4:** *MeasurementReport* **(steps 4 and 5, Table 8.3.1.2.3.2-2)**

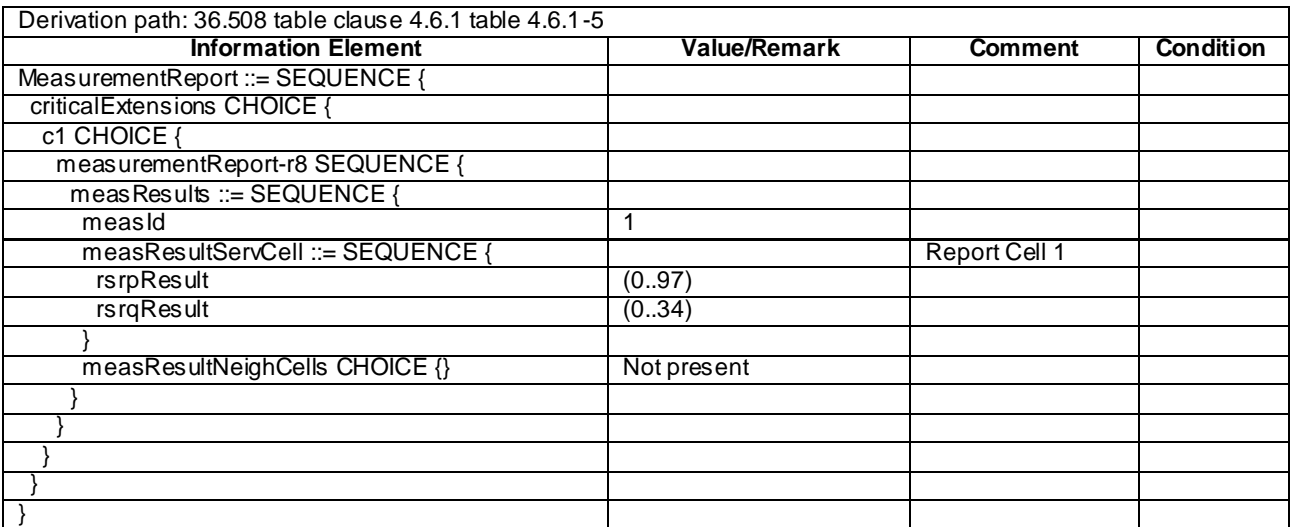

## 8.3.1.3 Measurement configuration control and reporting / Intra E-UTRAN measurements / Two simultaneous events A3 (intra and inter-frequency measurements)

8.3.1.3.1 Test Purpose (TP)

(1)

```
with { UE in E-UTRA RRC_CONNECTED state and measurements configured for two event A3 at the same 
time}
ensure that {
   when { Entry condition for event A3 is not met }
    then { UE does not send MeasurementReport }
}
(2)
with { UE in E-UTRA RRC_CONNECTED state and measurements configured for two event A3 at the same 
time}
ensure that {
  when { Neighbour becomes offset better than serving }
    then { UE sends MeasurementReport with correct measId for event A3 }
```
}

#### 8.3.1.3.2 Conformance requirements

References: The conformance requirements covered in the current TC are specified in: TS 36.331, clauses 5.3.5.3, 5.5.4.1, 5.5.4.4 and 5.5.5.

[TS 36.331, clause 5.3.5.3]

If the *RRCConnectionReconfiguration* message does not include the *mobilityControlInfo* and the UE is able to comply with the configuration included in this message, the UE shall:

...

1> If the *RRCConnectionReconfiguration* message includes the *measConfig*:

2> perform the Measurement configuration procedure as specified in 5.5.2;

...

#### [TS 36.331, clause 5.5.4.1]

The UE shall:

- 1> for each *measId* included in the *measIdList* within *VarMeasConfig*:
	- 2> if the corresponding *reportConfig* includes a purpose set to '*reportStrongestCellsForSON*':

3> consider any neighbouring cell detected on the associated frequency to be applicable;

- 2> else if the corresponding *reportConfig* includes a purpose set to '*reportCGI*':
	- 3> consider any neighbouring cell detected on the associated frequency/ set of frequencies (GERAN) which has a physical cell identity matching the value of the *cellForWhichToReportCGI* included in the corresponding *measObject* within the *VarMeasConfig* to be applicable;

2> else:

- 3> if the corresponding *measObject* concerns E-UTRA:
	- 4> consider any neighbouring cell detected on the associated frequency to be applicable when the concerned cell is not included in the *blackCellsToAddModList* defined within the *VarMeasConfig* for this *measId*;
- 3> else if the corresponding *measObject* concerns UTRA or CDMA2000:
- 4> consider a neighbouring cell on the associated frequency to be applicable when the concerned cell is included in the *cellsToAddModList* defined within the *VarMeasConfig* for this *measId* (i.e. the cell is included in the white-list);
- 3> else if the corresponding *measObject* concerns GERAN:
	- 4> consider a neighbouring cell on the associated set of frequencies to be applicable when the concerned cell matches the *ncc-Permitted* defined within the *VarMeasConfig* for this *measId*;
- 2> if the *triggerType* is set to '*event*' and if the entry condition applicable for this event, i.e. the event corresponding with the *eventId* of the corresponding *reportConfig* within *VarMeasConfig*, is fulfilled for one or more applicable cells for all measurements after layer 3 filtering taken during *timeToTrigger* defined for this event within the *VarMeasConfig*, while the *VarMeasReportList* does not include an measurement reporting entry for this *measId* (a first cell triggers the event):
	- 3> include a measurement reporting entry within the *VarMeasReportList* for this *measId*;
	- 3> set the *numberOfReportsSent* defined within the *VarMeasReportList* for this *measId* to 0;
	- 3> include the concerned cell(s) in the *cellsTriggeredList* defined within the *VarMeasReportList* for this *measId*;
	- 3> initiate the measurement reporting procedure, as specified in 5.5.5;
- 2> if the *triggerType* is set to '*event*' and if the entry condition applicable for this event, i.e. the event corresponding with the *eventId* of the corresponding *reportConfig* within *VarMeasConfig*, is fulfilled for one or more applicable cells not included in the *cellsTriggeredList* for all measurements after layer 3 filtering taken during *timeToTrigger* defined for this event within the *VarMeasConfig* (a subsequent cell triggers the event):
	- 3> set the *numberOfReportsSent* defined within the *VarMeasReportList* for this *measId* to 0;
	- 3> include the concerned cell(s) in the *cellsTriggeredList* defined within the *VarMeasReportList* for this *measId*;
	- 3> initiate the measurement reporting procedure, as specified in 5.5.5;
- 2> if the *triggerType* is set to '*event*' and if the leaving condition applicable for this event is fulfilled for one or more of the cells included in the *cellsTriggeredList* defined within the *VarMeasReportList* for this *measId* for all measurements after layer 3 filtering taken during *timeToTrigger* defined within the *VarMeasConfig* for this event:
	- 3> remove the concerned cell(s) in the *cellsTriggeredList* defined within the *VarMeasReportList* for this *measId*;
	- 3> if *reportOnLeave* is set to *TRUE* for the corresponding reporting configuration:

4> initiate the measurement reporting procedure, as specified in 5.5.5;

- 3> if the *cellsTriggeredList* defined within the *VarMeasReportList* for this *measId* is empty:
	- 4> remove the measurement reporting entry within the *VarMeasReportList* for this *measId*;
	- 4> stop the periodical reporting timer for this *measId*, if running;
- 2> if the *purpose* is included and set to '*reportStrongestCells*' or to '*reportStrongestCellsForSON*' and if a (first) measurement result is available for one or more applicable cells:
	- 3> include a measurement reporting entry within the *VarMeasReportList* for this *measId*;
	- 3> set the *numberOfReportsSent* defined within the *VarMeasReportList* for this *measId* to 0;
	- 3> initiate the measurement reporting procedure, as specified in 5.5.5;
- NOTE 1: If the *purpose* is set to '*reportStrongestCells*', the UE initiates a first measurement report immediately after the quantity to be reported becomes available for at least either serving cell or one of the applicable cells. If the purpose is set to '*reportStrongestCellsForSON*', the UE initiates a first measurement report when it has determined the strongest cells on the associated frequency.
	- 2> upon expiry of the periodical reporting timer for this *measId*:
		- 3> initiate the measurement reporting procedure, as specified in 5.5.5;
	- 2> if the *purpose is* included and set to '*reportCGI*' and if the UE acquired the information needed to set all fields of *cellGlobalId* for the requested cell:
		- 3> include a measurement reporting entry within the *VarMeasReportList* for this *measId*;
		- 3> set the *numberOfReportsSent* defined within the *VarMeasReportList* for this *measId* to 0;
		- 3> stop timer T321;
		- 3> initiate the measurement reporting procedure, as specified in 5.5.5;
	- 2> upon expiry of the T321 for this *measId*:
		- 3> include a measurement reporting entry within the *VarMeasReportList* for this *measId*;
		- 3> set the *numberOfReportsSent* defined within the *VarMeasReportList* for this *measId* to 0;
		- 3> initiate the measurement reporting procedure, as specified in 5.5.5;
- NOTE 2: The UE does not stop the periodical reporting with *triggerType* set to '*event*' or to '*periodical*' while the corresponding measurement is not performed due to the serving cell RSRP being equal to or better than *s-Measure* or due to the measurement gap not being setup.
- NOTE 3: If the UE is configured with DRX, the UE may delay the measurement reporting for event triggered and periodical triggered measurements until the Active Time, which is defined in TS 36.321 [6].

[TS 36.331, clause 5.5.4.4]

#### The UE shall:

- 1> consider the entering condition for this event to be satisfied when condition A3-1, as specified below, is fulfilled;
- 1> consider the leaving condition for this event to be satisfied when condition A3-2, as specified below, is fulfilled;

Inequality A3-1 (Entering condition)

 $Mn + Ofn + Ocn - Hys > Ms + Ofs + Ocs + Off$ 

Inequality A3-2 (Leaving condition)

 $Mn + Ofn + Ocn + Hys < Ms + Ofs + Ocs + Off$ 

The variables in the formula are defined as follows:

*Mn* is the measurement result of the neighbouring cell, not taking into account any offsets.

- *Ofn* is the frequency specific offset of the frequency of the neighbour cell (i.e. *offsetFreq* as defined within *measObjectEUTRA* corresponding to the frequency of the neighbour cell).
- *Ocn* is the cell specific offset of the neighbour cell (i.e. *cellIndividualOffset* as defined within *measObjectEUTRA* corresponding to the frequency of the neighbour cell), and set to zero if not configured for the neighbour cell.
- *Ms* is the measurement result of the serving cell, not taking into account any offsets.
- *Ofs* is the frequency specific offset of the serving frequency (i.e. *offsetFreq* as defined within *measObjectEUTRA*  corresponding to the serving frequency).
- *Ocs* is the cell specific offset of the serving cell (i.e. *cellIndividualOffset* as defined within *measObjectEUTRA* corresponding to the serving frequency), and is set to zero if not configured for the serving cell.

*Hys* is the hysteresis parameter for this event (i.e. *hysteresis* as defined within *reportConfigEUTRA* for this event).

*Off* is the offset parameter for this event (i.e. *a3-Offset* as defined within *reportConfigEUTRA* for this event).

*Mn, Ms* are expressed in dBm in case of RSRP, or in dB in case of RSRQ.

*Ofn, Ocn, Ofs, Ocs, Hys, Off* are expressed in dB.

[TS 36.331, clause 5.5.5]

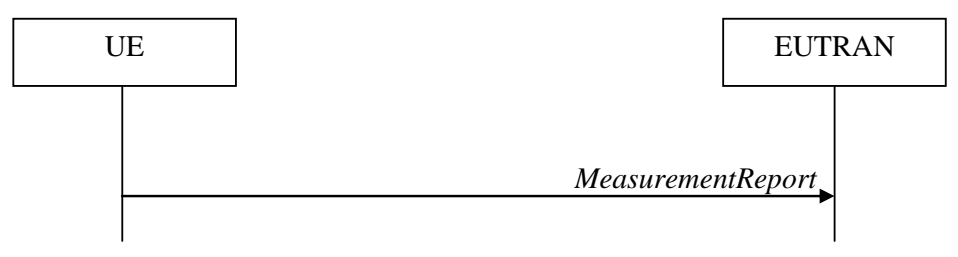

**Figure 5.5.5-1: Measurement reporting**

The purpose of this procedure is to transfer measurement results from the UE to E-UTRAN.

For the *measId* for which the measurement reporting procedure was triggered, the UE shall set the *measResults* within the *MeasurementReport* message as follows:

- 1> set the *measId* to the measurement identity that triggered the measurement reporting;
- 1> set the *measResultServCell* to include the quantities of serving cell;
- 1> if there is at least one applicable neighbouring cell to report:
	- 2> set the *measResultNeighCells* to include the best neighbouring cells up to *maxReportCells* in accordance with the following:
		- 3> if the *triggerType* is set to '*event*':
			- 4> include the cells included in the *cellsTriggeredList* as defined within the *VarMeasReportList* for this *measId*;
		- 3> else:
			- 4> include the applicable cells for which the new measurement results became available since the last periodical reporting or since the measurement was initiated or reset;
- NOTE: The reliability of the report (i.e. the certainty it contains the strongest cells on the concerned frequency) depends on the measurement configuration i.e. the *reportInterval*. The related performance requirements are specified in TS 36.133 [16].
	- 3> for each cell that is included in the *measResultNeighCells*, include the *physCellId*;
	- 3> if the *triggerType* is set to '*event*'; or the *purpose* is set to '*reportStrongestCells*' or to '*reportStrongestCellsForSON*':
		- 4> for each included cell, include the layer 3 filtered measured results in accordance with the *reportConfig* for this *measId*, ordered as follows:
			- 5> if the *measObject* associated with this *measId* concerns E-UTRA:
				- 6> set the *measResult* to include the quantity(ies) indicated in the *reportQuantity* within the concerned *reportConfig* in order of decreasing *triggerQuantity*, i.e. the best cell is included first;
			- 5> else:
- 6> set the *measResult* to the quantity as configured for the concerned RAT within the *quantityConfig* in order of decreasing quantity, i.e. the best cell is included first;
- 3> else if the *purpose* is set to '*reportCGI*':
	- 4> if the mandatory present fields of the *cellGlobalId* for the cell indicated by the *cellForWhichToReportCGI* in the associated *measObject* have been obtained:

5> include the *cgi-Info* containing all the fields that have been successfully acquired;

- 1> increment the *numberOfReportsSent* as defined within the *VarMeasReportList* for this *measId* by 1;
- 1> stop the periodical reporting timer, if running;
- 1> if the *numberOfReportsSent* as defined within the *VarMeasReportList* for this *measId* is less than the *reportAmount* as defined within the corresponding *reportConfig* for this *measId*:
	- 2> start the periodical reporting timer with the value of *reportInterval* as defined within the corresponding *reportConfig* for this *measId*;

1> else:

- 2> if the *triggerType* is set to '*periodical*':
	- 3> remove the entry within the *VarMeasReportList* for this *measId*;
	- 3> remove this *measId* from the *measIdList* within *VarMeasConfig*;
- 1> if the measured results are for CDMA2000 HRPD:

2> set the *preRegistrationStatusHRPD* to the UE's CDMA2000 upper layer's HRPD *preRegistrationStatus*;

- 1> if the measured results are for CDMA2000 1xRTT:
	- 2> set the *preRegistrationStatusHRPD* to '*FALSE*';

1> submit the *MeasurementReport* message to lower layers for transmission, upon which the procedure ends;

8.3.1.3.3 Test description

8.3.1.3.3.1 Pre-test conditions

System Simulator:

- Cell 1, Cell 2 and Cell 3
- System information combination 3 as defined in TS 36.508 [18] clause 4.4.3.1 is used in E-UTRA cells.

UE:

None.

Preamble:

The UE is in state Generic RB Established (state 3) on Cell 1 according to [18].

### 8.3.1.3.3.2 Test procedure sequence

Table 8.3.1.3.3.2-1 illustrates the downlink power levels to be applied for Cell 1, Cell 2 and Cell 3 at various time instants of the test execution. Row marked "T0" denotes the conditions after the preamble, while rows marked "T1"and "T2" are to be applied subsequently. The exact instants on which these values shall be applied are described in the texts in this clause.

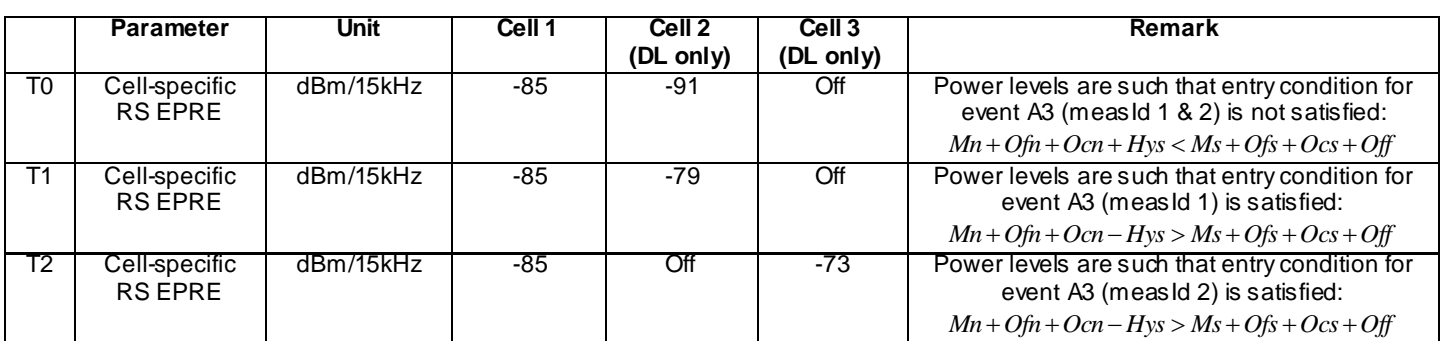

### **Table 8.3.1.3.3.2-1: Power levels**

## **Table 8.3.1.3.3.2-2: Main behaviour**

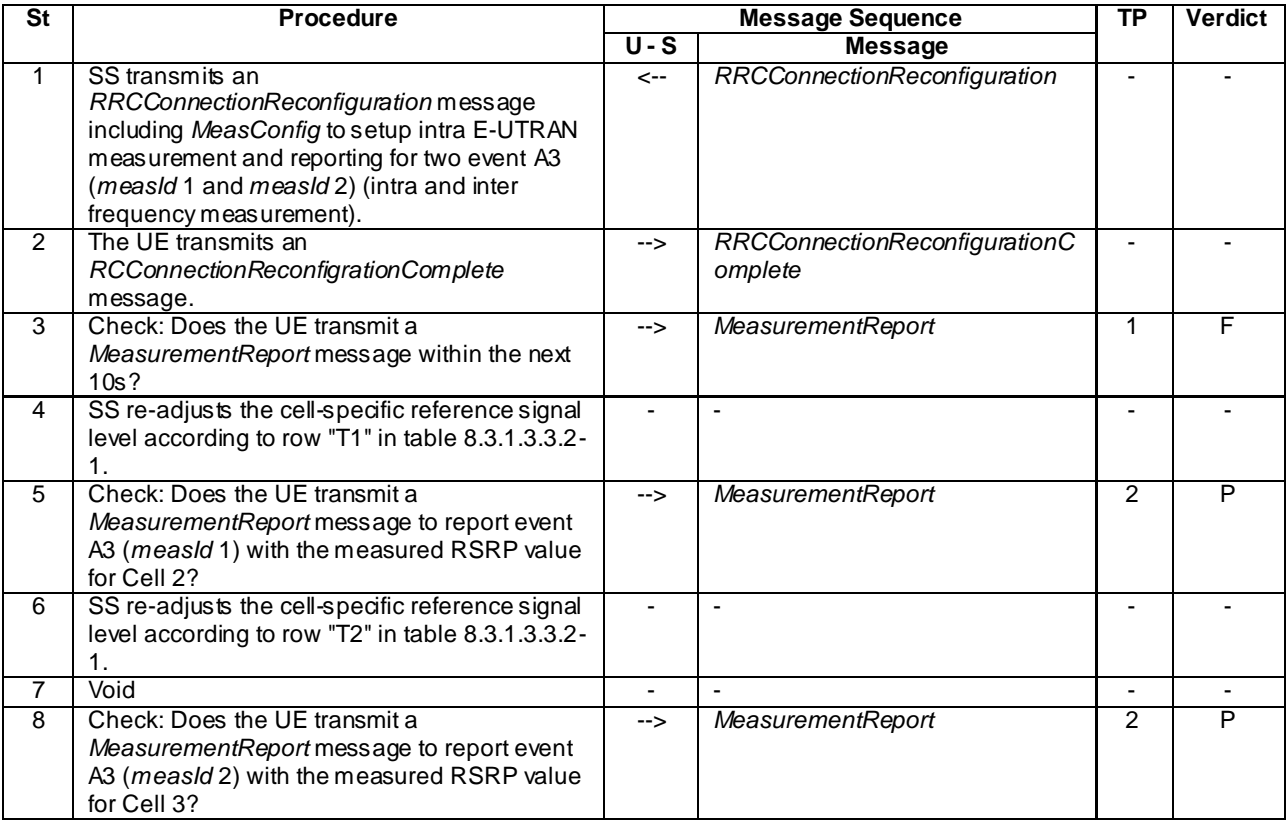

### 8.3.1.3.3.3 Specific message contents

## **Table 8.3.1.3.3.3-1:** *RRCConnectionReconfiguration* **(step 1, Table 8.3.1.3.3.2-2)**

Derivation Path: 36.508 clause 4.6.1 table 4.6.1-8 with condition MEAS

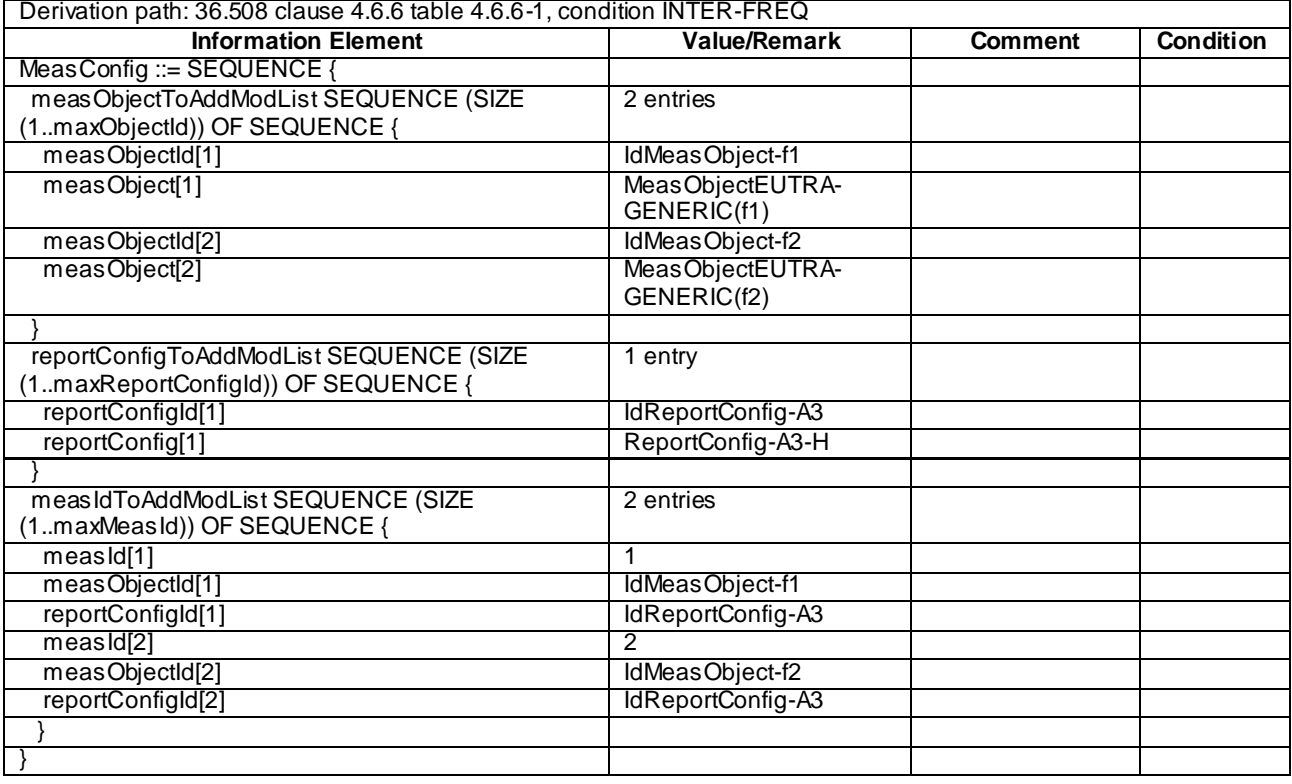

## **Table 8.3.1.3.3.3-2:** *MeasConfig* **(step 1, Table 8.3.1.3.3.2-2)**

## **Table 8.3.1.3.3.3-3:** *ReportConfig-A3-H* **(step 1, Table 8.3.1.3.3.2-2)**

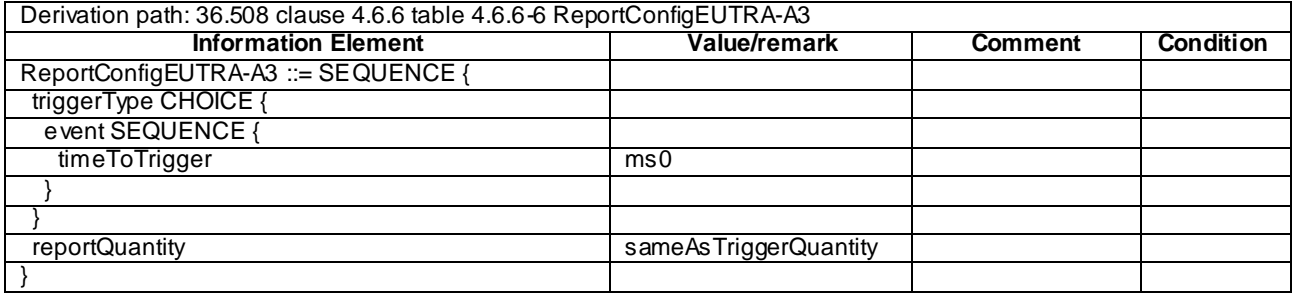

| Derivation path: 36.508 4.6.1 table 4.6.1-5 |                           |                      |                  |  |  |  |
|---------------------------------------------|---------------------------|----------------------|------------------|--|--|--|
| <b>Information Element</b>                  | <b>Value/Remark</b>       | <b>Comment</b>       | <b>Condition</b> |  |  |  |
| MeasurementReport ::= SEQUENCE {            |                           |                      |                  |  |  |  |
| criticalExtensions CHOICE {                 |                           |                      |                  |  |  |  |
| c1 CHOICE {                                 |                           |                      |                  |  |  |  |
| measurementReport-r8 SEQUENCE {             |                           |                      |                  |  |  |  |
| meas Results ::= SEQUENCE {                 |                           |                      |                  |  |  |  |
| measId                                      | 1                         |                      |                  |  |  |  |
| measResultServCell::= SEQUENCE {            |                           | Report Cell 1        |                  |  |  |  |
| <b>rsrpResult</b>                           | (0.97)                    |                      |                  |  |  |  |
| <b>rsrqResult</b>                           | (034)                     |                      |                  |  |  |  |
|                                             |                           |                      |                  |  |  |  |
| measResultNeighCells CHOICE {               |                           |                      |                  |  |  |  |
| Meas ResultEUTRA ::= SEQUENCE (SIZE         |                           | <b>Report Cell 2</b> |                  |  |  |  |
| (1maxCellReport)) OF SEQUENCE {             |                           |                      |                  |  |  |  |
| physCellId                                  | physCellId of the Cell 2. |                      |                  |  |  |  |
| meas Result SEQUENCE{                       |                           |                      |                  |  |  |  |
| rsrpResult                                  | (0.97)                    |                      |                  |  |  |  |
| rsrqResult                                  | Not present               |                      |                  |  |  |  |
|                                             |                           |                      |                  |  |  |  |
|                                             |                           |                      |                  |  |  |  |
|                                             |                           |                      |                  |  |  |  |
|                                             |                           |                      |                  |  |  |  |
|                                             |                           |                      |                  |  |  |  |
|                                             |                           |                      |                  |  |  |  |
|                                             |                           |                      |                  |  |  |  |
|                                             |                           |                      |                  |  |  |  |

**Table 8.3.1.3.3.3-4:** *MeasurementReport* **(step 5, Table 8.3.1.3.3.2-2)**

## **Table 8.3.1.3.3.3-5: MeasurementReport (step 8, Table 8.3.1.3.3.2-2)**

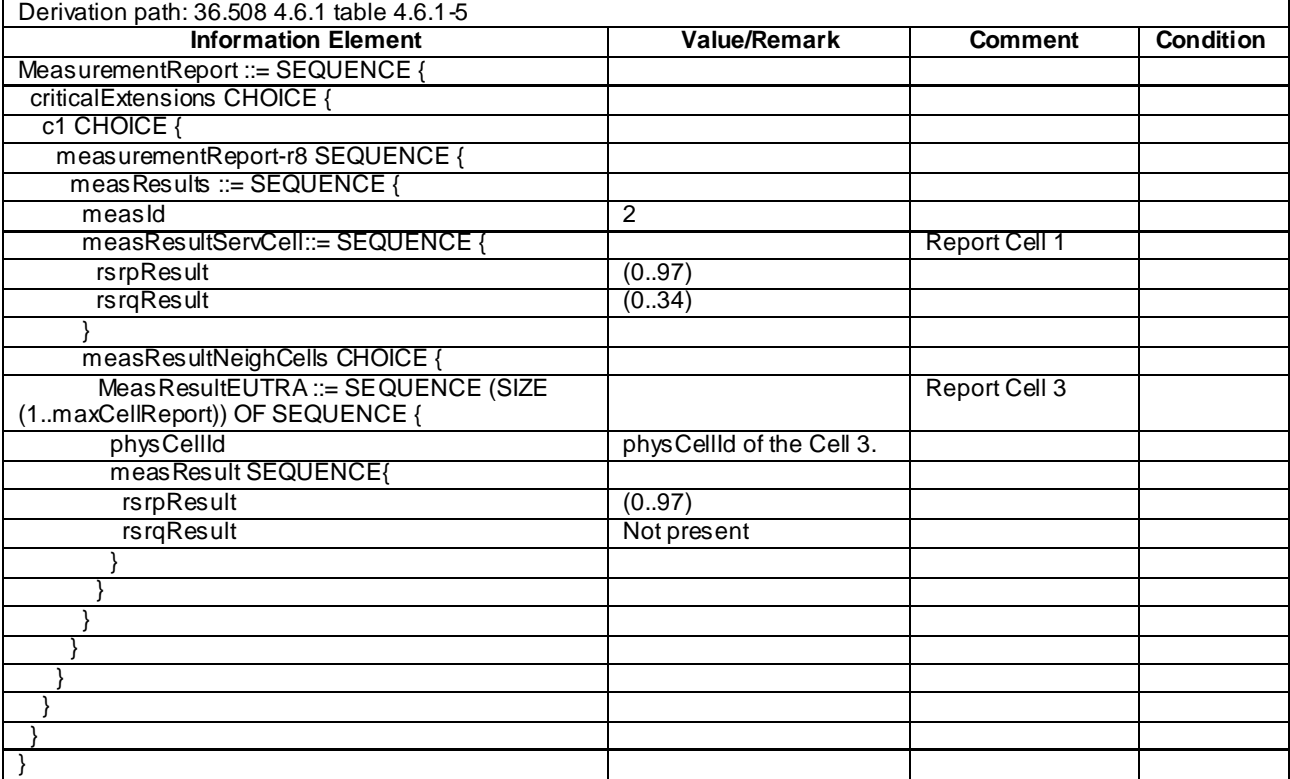

#### **Release 11**

## 8.3.1.3a Measurement configuration control and reporting / Intra E-UTRAN measurements / Two simultaneous events A3 (intra and inter-frequency measurements) / RSRQ based measurements

8.3.1.3a.1 Test Purpose (TP)

(1)

```
with { UE in E-UTRA RRC_CONNECTED state, measurements configured for two event A3 at the same time 
and triggerQuantity set to rsrg }
ensure that {
  when { Entry condition for event A3 is not met }
     then { UE does not send MeasurementReport }
 }
(2)
with { UE in E-UTRA RRC CONNECTED state, measurements configured for two event A3 at the same time
```

```
and triggerQuantity set to rsrq }
ensure that {
  when { Neighbour becomes offset better than serving }
    then { UE sends MeasurementReport with correct measId for event A3 }
 }
```
#### 8.3.1.3a.2 Conformance requirements

References: The conformance requirements covered in the present TC are specified in: TS 36.331, clause 5.3.5.3, 5.5.4.1, 5.5.4.4 and 5.5.5.

[TS 36.331, clause 5.3.5.3]

If the *RRCConnectionReconfiguration* message does not include the *mobilityControlInfo* and the UE is able to comply with the configuration included in this message, the UE shall:

...

1> if the *RRCConnectionReconfiguration* message includes the *measConfig*:

2> perform the measurement configuration procedure as specified in 5.5.2;

[TS 36.331, clause 5.5.4.1]

The UE shall:

- 1> for each *measId* included in the *measIdList* within *VarMeasConfig*:
	- 2> if the corresponding *reportConfig* includes a purpose set to '*reportStrongestCellsForSON*':

3> consider any neighbouring cell detected on the associated frequency to be applicable;

2> else if the corresponding *reportConfig* includes a purpose set to '*reportCGI*':

3> consider any neighbouring cell detected on the associated frequency/ set of frequencies (GERAN) which has a physical cell identity matching the value of the *cellForWhichToReportCGI* included in the corresponding *measObject* within the *VarMeasConfig* to be applicable;

2> else:

- 3> if the corresponding *measObject* concerns E-UTRA:
	- 4> if the *ue-RxTxTimeDiffPeriodical*, *eventA1* or *eventA2* is configured in the corresponding *reportConfig*:

5> consider only the serving cell to be applicable;

4> else:

- 5> consider any neighbouring cell detected on the associated frequency to be applicable when the concerned cell is not included in the *blackCellsToAddModList* defined within the *VarMeasConfig* for this *measId*;
- 3> else if the corresponding *measObject* concerns UTRA or CDMA2000:
	- 4> consider a neighbouring cell on the associated frequency to be applicable when the concerned cell is included in the *cellsToAddModList* defined within the *VarMeasConfig* for this *measId* (i.e. the cell is included in the white-list);
- NOTE 0: The UE may also consider a neighbouring cell on the associated UTRA frequency to be applicable when the concerned cell is included in the *csg-allowedReportingCells* within the *VarMeasConfig* for this *measId*, if configured in the corresponding *measObjectUTRA* (i.e. the cell is included in the range of physical cell identities for which reporting is allowed).
	- 3> else if the corresponding *measObject* concerns GERAN:
		- 4> consider a neighbouring cell on the associated set of frequencies to be applicable when the concerned cell matches the *ncc-Permitted* defined within the *VarMeasConfig* for this *measId*;
	- 2> if the *triggerType* is set to '*event*' and if the entry condition applicable for this event, i.e. the event corresponding with the *eventId* of the corresponding *reportConfig* within *VarMeasConfig*, is fulfilled for one or more applicable cells for all measurements after layer 3 filtering taken during *timeToTrigger* defined for this event within the *VarMeasConfig*, while the *VarMeasReportList* does not include an measurement reporting entry for this *measId* (a first cell triggers the event):
		- 3> include a measurement reporting entry within the *VarMeasReportList* for this *measId*;
		- 3> set the *numberOfReportsSent* defined within the *VarMeasReportList* for this *measId* to 0;
		- 3> include the concerned cell(s) in the *cellsTriggeredList* defined within the *VarMeasReportList* for this *measId*;
		- 3> initiate the measurement reporting procedure, as specified in 5.5.5;
	- 2> if the *triggerType* is set to '*event*' and if the entry condition applicable for this event, i.e. the event corresponding with the *eventId* of the corresponding *reportConfig* within *VarMeasConfig*, is fulfilled for one or more applicable cells not included in the *cellsTriggeredList* for all measurements after layer 3 filtering taken during *timeToTrigger* defined for this event within the *VarMeasConfig* (a subsequent cell triggers the event):
		- 3> set the *numberOfReportsSent* defined within the *VarMeasReportList* for this *measId* to 0;
		- 3> include the concerned cell(s) in the *cellsTriggeredList* defined within the *VarMeasReportList* for this *measId*;
		- 3> initiate the measurement reporting procedure, as specified in 5.5.5;
	- 2> if the *triggerType* is set to '*event*' and if the leaving condition applicable for this event is fulfilled for one or more of the cells included in the *cellsTriggeredList* defined within the *VarMeasReportList* for this *measId* for all measurements after layer 3 filtering taken during *timeToTrigger* defined within the *VarMeasConfig* for this event:
		- 3> remove the concerned cell(s) in the *cellsTriggeredList* defined within the *VarMeasReportList* for this *measId*;
		- 3> if *reportOnLeave* is set to *TRUE* for the corresponding reporting configuration:
			- 4> initiate the measurement reporting procedure, as specified in 5.5.5;
		- 3> if the *cellsTriggeredList* defined within the *VarMeasReportList* for this *measId* is empty:
			- 4> remove the measurement reporting entry within the *VarMeasReportList* for this *measId*;
			- 4> stop the periodical reporting timer for this *measId*, if running;
- 2> if the *purpose* is included and set to '*reportStrongestCells*' or to '*reportStrongestCellsForSON*' and if a (first) measurement result is available for one or more applicable cells:
	- 3> include a measurement reporting entry within the *VarMeasReportList* for this *measId*;
	- 3> set the *numberOfReportsSent* defined within the *VarMeasReportList* for this *measId* to 0;
	- 3> initiate the measurement reporting procedure, as specified in 5.5.5;
- NOTE 1: If the *purpose* is set to '*reportStrongestCells*', the UE initiates a first measurement report immediately after the quantity to be reported becomes available for at least either serving cell or one of the applicable cells. If the purpose is set to '*reportStrongestCellsForSON*', the UE initiates a first measurement report when it has determined the strongest cells on the associated frequency.
	- 2> upon expiry of the periodical reporting timer for this *measId*:
		- 3> initiate the measurement reporting procedure, as specified in 5.5.5;
	- 2> if the *purpose is* included and set to '*reportCGI*' and if the UE acquired the information needed to set all fields of *cgi-Info* for the requested cell:
		- 3> include a measurement reporting entry within the *VarMeasReportList* for this *measId*;
		- 3> set the *numberOfReportsSent* defined within the *VarMeasReportList* for this *measId* to 0;
		- 3> stop timer T321;
		- 3> initiate the measurement reporting procedure, as specified in 5.5.5;
	- 2> upon expiry of the T321 for this *measId*:
		- 3> include a measurement reporting entry within the *VarMeasReportList* for this *measId*;
		- 3> set the *numberOfReportsSent* defined within the *VarMeasReportList* for this *measId* to 0;
		- 3> initiate the measurement reporting procedure, as specified in 5.5.5;
- NOTE 2: The UE does not stop the periodical reporting with *triggerType* set to '*event*' or to '*periodical*' while the corresponding measurement is not performed due to the serving cell RSRP being equal to or better than *s-Measure* or due to the measurement gap not being setup.
- NOTE 3: If the UE is configured with DRX, the UE may delay the measurement reporting for event triggered and periodical triggered measurements until the Active Time, which is defined in TS 36.321 [6].

[TS 36.331, clause 5.5.4.4]

The UE shall:

1> consider the entering condition for this event to be satisfied when condition A3-1, as specified below, is fulfilled;

1> consider the leaving condition for this event to be satisfied when condition A3-2, as specified below, is fulfilled;

Inequality A3-1 (Entering condition):

 $Mn + Ofn + Ocn - Hys > Ms + Ofs + Ocs + Off$ 

Inequality A3-2 (Leaving condition):

 $Mn + Ofn + Ocn + Hys < Ms + Ofs + Ocs + Off$ 

The variables in the formula are defined as follows:

*Mn* is the measurement result of the neighbouring cell, not taking into account any offsets.

*Ofn* is the frequency specific offset of the frequency of the neighbour cell (i.e. *offsetFreq* as defined within *measObjectEUTRA* corresponding to the frequency of the neighbour cell).

- *Ocn* is the cell specific offset of the neighbour cell (i.e. *cellIndividualOffset* as defined within *measObjectEUTRA* corresponding to the frequency of the neighbour cell), and set to zero if not configured for the neighbour cell.
- *Ms* is the measurement result of the serving cell, not taking into account any offsets.
- *Ofs* is the frequency specific offset of the serving frequency (i.e. *offsetFreq* as defined within *measObjectEUTRA*  corresponding to the serving frequency).
- *Ocs* is the cell specific offset of the serving cell (i.e. *cellIndividualOffset* as defined within *measObjectEUTRA* corresponding to the serving frequency), and is set to zero if not configured for the serving cell.
- *Hys* is the hysteresis parameter for this event (i.e. *hysteresis* as defined within *reportConfigEUTRA* for this event).
- *Off* is the offset parameter for this event (i.e. *a3-Offset* as defined within *reportConfigEUTRA* for this event).
- *Mn, Ms* are expressed in dBm in case of RSRP, or in dB in case of RSRQ.
- *Ofn, Ocn, Ofs, Ocs, Hys, Off* are expressed in dB.

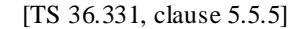

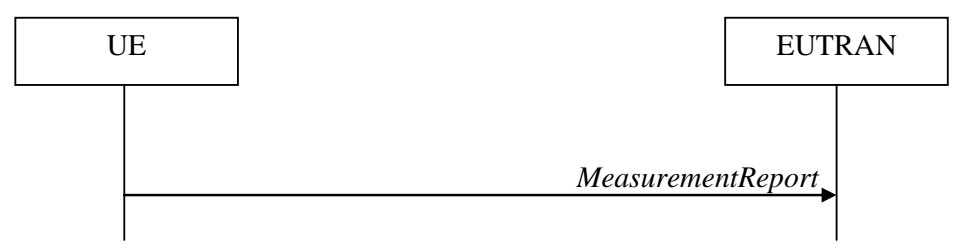

**Figure 5.5.5-1: Measurement reporting**

The purpose of this procedure is to transfer measurement results from the UE to E-UTRAN.

For the *measId* for which the measurement reporting procedure was triggered, the UE shall set the *measResults* within the *MeasurementReport* message as follows:

- 1> set the *measId* to the measurement identity that triggered the measurement reporting;
- 1> set the *measResultServCell* to include the quantities of serving cell;
- 1> if there is at least one applicable neighbouring cell to report:
	- 2> set the *measResultNeighCells* to include the best neighbouring cells up to *maxReportCells* in accordance with the following:
		- 3> if the *triggerType* is set to '*event*':
			- 4> include the cells included in the *cellsTriggeredList* as defined within the *VarMeasReportList* for this *measId*;
		- 3> else:
			- 4> include the applicable cells for which the new measurement results became available since the last periodical reporting or since the measurement was initiated or reset;
- NOTE: The reliability of the report (i.e. the certainty it contains the strongest cells on the concerned frequency) depends on the measurement configuration i.e. the *reportInterval*. The related performance requirements are specified in TS 36.133 [16].
	- 3> for each cell that is included in the *measResultNeighCells*, include the *physCellId*;
	- 3> if the *triggerType* is set to '*event*'; or the *purpose* is set to '*reportStrongestCells*' or to '*reportStrongestCellsForSON*':
- 4> for each included cell, include the layer 3 filtered measured results in accordance with the *reportConfig* for this *measId*, ordered as follows:
	- 5> if the *measObject* associated with this *measId* concerns E-UTRA:
		- 6> set the *measResult* to include the quantity(ies) indicated in the *reportQuantity* within the concerned *reportConfig* in order of decreasing *triggerQuantity*, i.e. the best cell is included first;
	- 5> else:
		- 6> set the *measResult* to the quantity as configured for the concerned RAT within the *quantityConfig* in order of either decreasing quantity for UTRA and GERAN or increasing quantity for CDMA2000 *pilotStrength*, i.e. the best cell is included first;
- 3> else if the *purpose* is set to '*reportCGI*':
	- 4> if the mandatory present fields of the *cgi-Info* for the cell indicated by the *cellForWhichToReportCGI* in the associated *measObject* have been obtained:
		- 5> if the cell broadcasts a CSG identity:

6> include the *csg-Identity*;

- 6> include the *csg-MemberStatus* and set it to '*member*' if the cell is a CSG member cell;
- 5> if the '*si-RequestForHO*' is configured within the *reportConfig* associated with this *measId*:
	- 6> include the *cgi-Info* containing all the fields that have been successfully acquired, except for the *plmn-IdentityList*;
- 5> else:

 $6$  include the *cgi-Info* containing all the fields that have been successfully acquired;

1> if the *ue-RxTxTimeDiffPeriodical* is configured within the corresponding *reportConfig* for this *measId*;

2> set the *ue-RxTxTimeDiffResult* to the measurement result provided by lower layers;

2> set the *currentSFN*;

- 1> increment the *numberOfReportsSent* as defined within the *VarMeasReportList* for this *measId* by 1;
- 1> stop the periodical reporting timer, if running;
- 1> if the *numberOfReportsSent* as defined within the *VarMeasReportList* for this *measId* is less than the *reportAmount* as defined within the corresponding *reportConfig* for this *measId*:
	- 2> start the periodical reporting timer with the value of *reportInterval* as defined within the corresponding *reportConfig* for this *measId*;

1> else:

2> if the *triggerType* is set to '*periodical*':

3> remove the entry within the *VarMeasReportList* for this *measId*;

3> remove this *measId* from the *measIdList* within *VarMeasConfig*;

1> if the measured results are for CDMA2000 HRPD:

2> set the *preRegistrationStatusHRPD* to the UE's CDMA2000 upper layer's HRPD *preRegistrationStatus*;

1> if the measured results are for CDMA2000 1xRTT:

2> set the *preRegistrationStatusHRPD* to '*FALSE*';

1> submit the *MeasurementReport* message to lower layers for transmission, upon which the procedure ends;

8.3.1.3a.3 Test description

8.3.1.3a.3.1 Pre-test conditions

#### System Simulator:

- Cell 1, Cell 2 and Cell 3
- System information combination 3 as defined in TS 36.508 [18] clause 4.4.3.1 is used in E-UTRA cells.

#### UE:

None.

### Preamble:

- The UE is in state Generic RB Established (state 3) on Cell 1 according to [18].

### 8.3.1.3a.3.2 Test procedure sequence

Table 8.3.1.3a.3.2-1 illustrates the downlink power levels to be applied for Cell 1, Cell 2 and Cell 3 at various time instants of the test execution. Row marked "T0" denotes the conditions after the preamble, while rows marked "T1"and "T2" are to be applied subsequently. The exact instants on which these values shall be applied are described in the texts in this clause.

**Table 8.3.1.3a.3.2-1: Time instances of cell power level and parameter changes**

|    | <b>Parameter</b>                                                  | <b>Unit</b> | Cell 1   | Cell <sub>2</sub> | Cell <sub>3</sub> | Remark                                         |  |
|----|-------------------------------------------------------------------|-------------|----------|-------------------|-------------------|------------------------------------------------|--|
|    |                                                                   |             |          | (DL only)         | (DL only)         |                                                |  |
| T0 | Cell-specific                                                     | dBm/15      | -85      | -91               | "Off"             | Power levels are such that entry condition for |  |
|    | <b>RSEPRE</b>                                                     | kHz         |          |                   |                   | event A3 (measld 1 & 2) is not satisfied:      |  |
|    | <b>RSRQ</b>                                                       | dB          | -8       | $-14$             |                   | $Mn + Ofn + Ocn + Hys < Ms + Ofs + Ocs + Off$  |  |
|    | Noc.                                                              | dBm/15      | -90      | -90               | $-100$            |                                                |  |
|    |                                                                   | kHz         |          |                   |                   |                                                |  |
|    | Cell-specific                                                     | dBm/15      | -91      | -85               | "Off"             | Power levels are such that entry condition for |  |
|    | <b>RSEPRE</b>                                                     | kHz         |          |                   |                   | event A3 (measld 1) is satisfied:              |  |
|    | <b>RSRO</b>                                                       | dB          | -141     | -8                |                   | $Mn + Ofn + Ocn - Hys > Ms + Ofs + Ocs + Off$  |  |
| T2 | Cell-specific                                                     | dBm/15      | $-91$    | "Off"             | -97               | Power levels are such that entry condition for |  |
|    | <b>RSEPRE</b>                                                     | kHz         |          |                   |                   | event A3 (measld 2) is satisfied:              |  |
|    | <b>RSRQ</b>                                                       | dB          | $-12.33$ |                   | $-3.76$           | $Mn + Ofn + Ocn - Hys > Ms + Ofs + Ocs + Off$  |  |
|    | NOTE 1: Power level "Off" is defined in TS36.508 Table 6.2.2.1-1. |             |          |                   |                   |                                                |  |

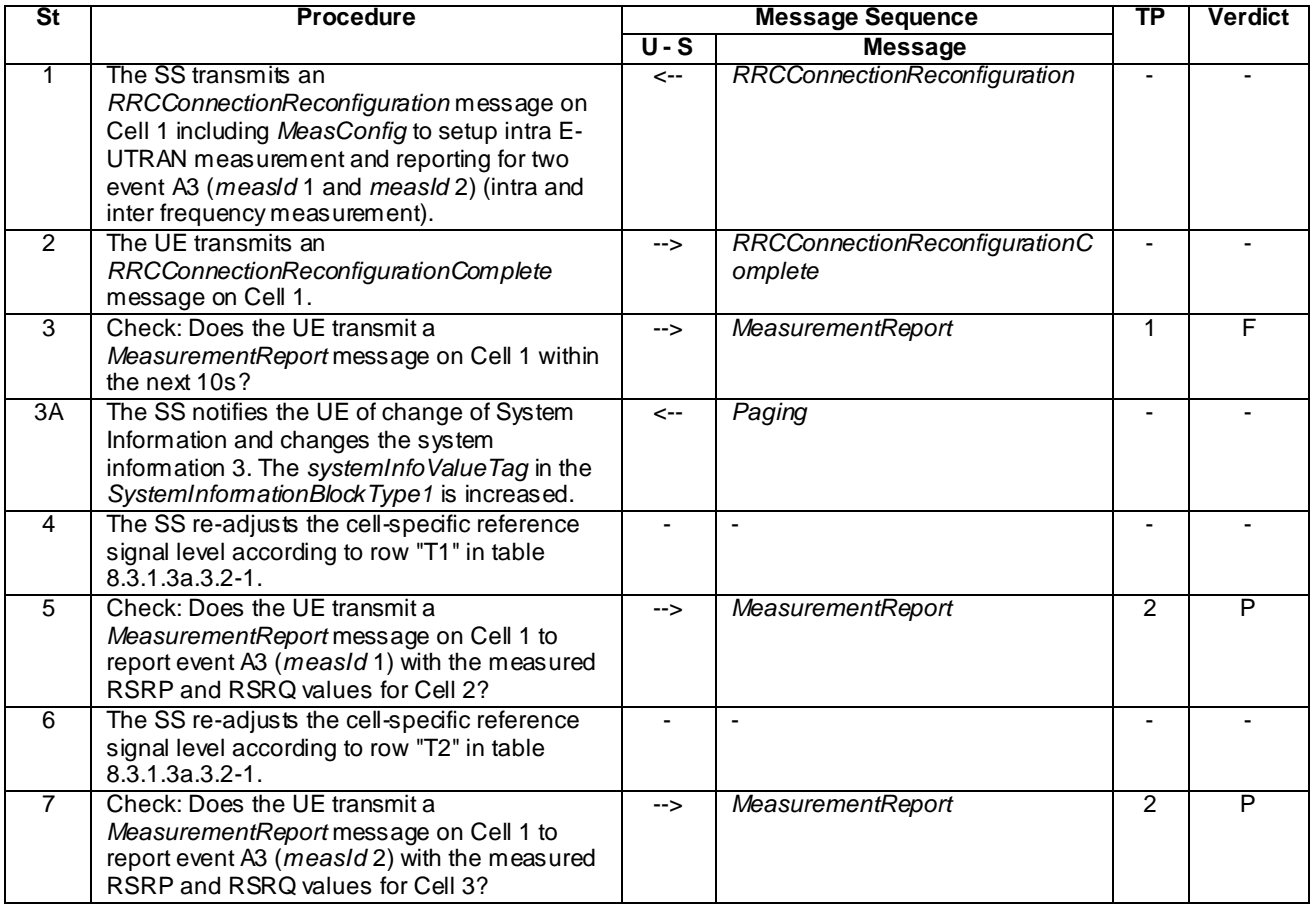

### **Table 8.3.1.3a.3.2-2: Main behaviour**

8.3.1.3a.3.3 Specific message contents

### **Table 8.3.1.3a.3.3-1:** *RRCConnectionReconfiguration* **(step 1, Table 8.3.1.3a.3.2-2)**

Derivation Path: 36.508, Table 4.6.1-8, condition MEAS

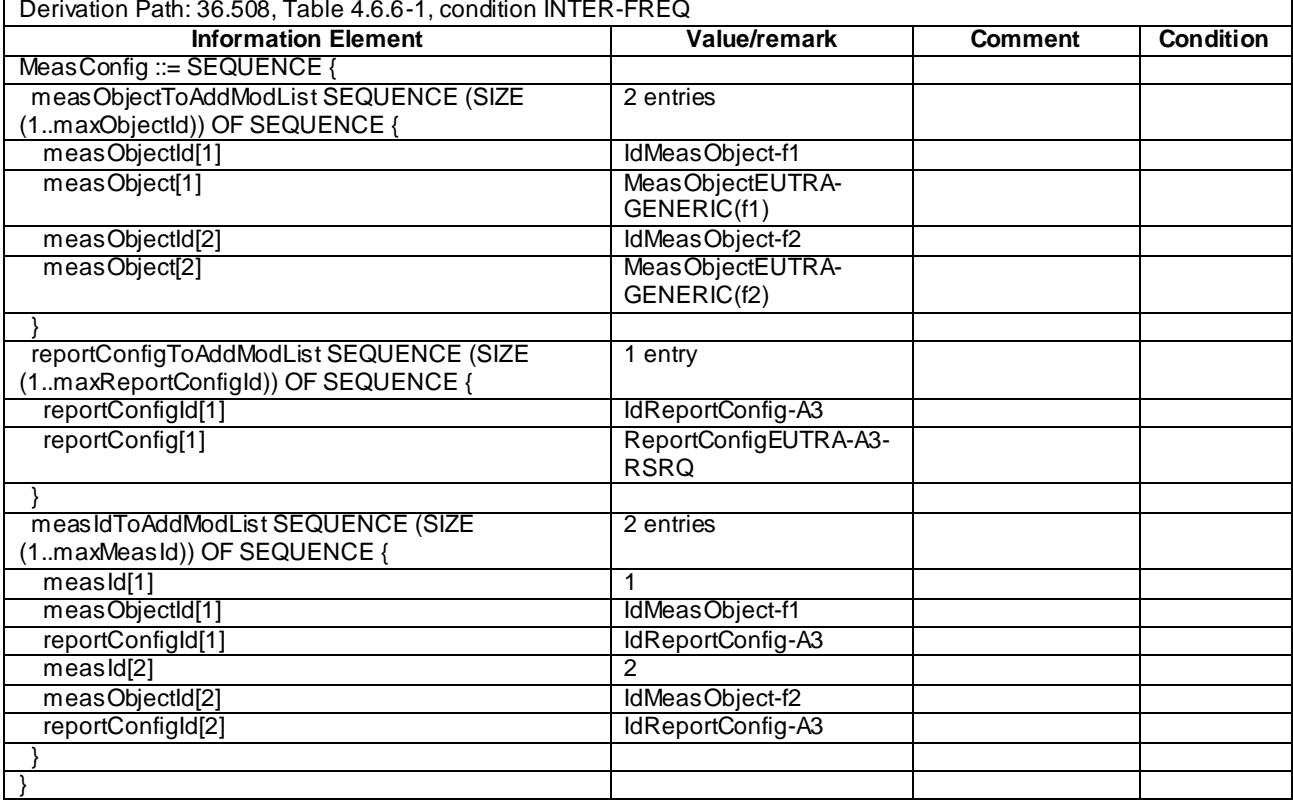

## **Table 8.3.1.3a.3.3-2:** *MeasConfig* **(Table 8.3.1.3a.3.3-1)**

## **Table 8.3.1.3a.3.3-3: ReportConfigEUTRA-A3-RSRQ (Table 8.3.1.3a.3.3-2)**

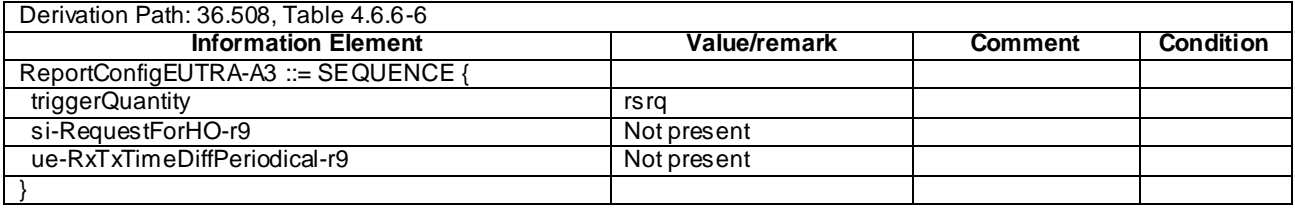

## **Table 8.3.1.3a.3.3-3a:** *SystemInformationBlockType3* **for Cell 1 (Step 3A, Table 6.1.2.18.3.2-2)**

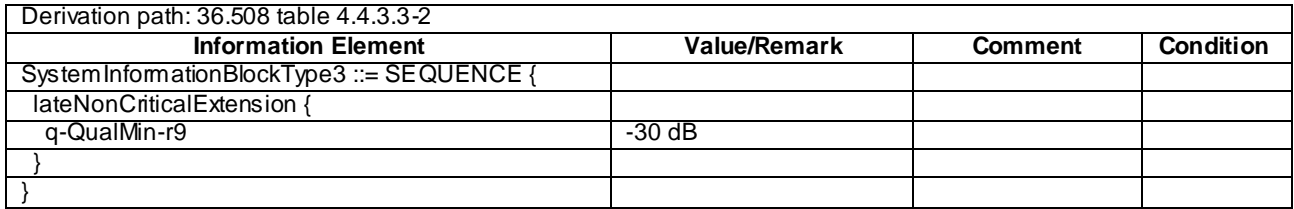

| Derivation Path: 36.508, Table 4.6.1-5 |                         |                |                  |  |  |  |
|----------------------------------------|-------------------------|----------------|------------------|--|--|--|
| <b>Information Element</b>             | Value/remark            | <b>Comment</b> | <b>Condition</b> |  |  |  |
| MeasurementReport ::= SEQUENCE {       |                         |                |                  |  |  |  |
| criticalExtensions CHOICE {            |                         |                |                  |  |  |  |
| c1 CHOICE{                             |                         |                |                  |  |  |  |
| measurementReport-r8 SEQUENCE {        |                         |                |                  |  |  |  |
| meas Results SEQUENCE {                |                         |                |                  |  |  |  |
| measId                                 | 1                       |                |                  |  |  |  |
| measResultServCell SEQUENCE {          |                         |                |                  |  |  |  |
| rsr <sub>P</sub> Result                | (0.97)                  |                |                  |  |  |  |
| <b>rsrqResult</b>                      | (034)                   |                |                  |  |  |  |
|                                        |                         |                |                  |  |  |  |
| measResultNeighCells CHOICE {          |                         |                |                  |  |  |  |
| meas ResultListEUTRA SEQUENCE (SIZE    | 1 entry                 |                |                  |  |  |  |
| (1maxCellReport)) OF SEQUENCE {        |                         |                |                  |  |  |  |
| physCellId                             | PhysicalCellIdentity of |                |                  |  |  |  |
|                                        | Cell <sub>2</sub>       |                |                  |  |  |  |
| cgi-Info                               | Not present             |                |                  |  |  |  |
| meas Result SEQUENCE {                 |                         |                |                  |  |  |  |
| rsrpResult                             | (0.97)                  |                |                  |  |  |  |
| rsrqResult                             | (034)                   |                |                  |  |  |  |
| additionalSI-Info-r9                   | Not present             |                |                  |  |  |  |
|                                        |                         |                |                  |  |  |  |
|                                        |                         |                |                  |  |  |  |
|                                        |                         |                |                  |  |  |  |
| measResultForECID-r9                   | Not present             |                |                  |  |  |  |
|                                        |                         |                |                  |  |  |  |
|                                        |                         |                |                  |  |  |  |
|                                        |                         |                |                  |  |  |  |
|                                        |                         |                |                  |  |  |  |
|                                        |                         |                |                  |  |  |  |

**Table 8.3.1.3a.3.3-4:** *MeasurementReport* **(step 5, Table 8.3.1.3a.3.2-2)**

| Derivation Path: 36.508, Table 4.6.1-5 |                         |                |                  |  |  |  |
|----------------------------------------|-------------------------|----------------|------------------|--|--|--|
| <b>Information Element</b>             | Value/remark            | <b>Comment</b> | <b>Condition</b> |  |  |  |
| MeasurementReport ::= SEQUENCE {       |                         |                |                  |  |  |  |
| criticalExtensions CHOICE {            |                         |                |                  |  |  |  |
| c1 CHOICE{                             |                         |                |                  |  |  |  |
| measurementReport-r8 SEQUENCE {        |                         |                |                  |  |  |  |
| meas Results SEQUENCE {                |                         |                |                  |  |  |  |
| measId                                 | 2                       |                |                  |  |  |  |
| measResultServCell SEQUENCE {          |                         |                |                  |  |  |  |
| <b>rsrpResult</b>                      | (0.97)                  |                |                  |  |  |  |
| <b>rsrqResult</b>                      | (034)                   |                |                  |  |  |  |
|                                        |                         |                |                  |  |  |  |
| measResultNeighCells CHOICE {          |                         |                |                  |  |  |  |
| meas ResultListEUTRA SEQUENCE (SIZE    | 1 entry                 |                |                  |  |  |  |
| (1maxCellReport)) OF SEQUENCE {        |                         |                |                  |  |  |  |
| physCellId                             | PhysicalCellIdentity of |                |                  |  |  |  |
|                                        | Cell <sub>3</sub>       |                |                  |  |  |  |
| cgi-Info                               | Not present             |                |                  |  |  |  |
| meas Result SEQUENCE {                 |                         |                |                  |  |  |  |
| rsrpResult                             | (0.97)                  |                |                  |  |  |  |
| rsrqResult                             | (034)                   |                |                  |  |  |  |
| additionalSI-Info-r9                   | Not present             |                |                  |  |  |  |
|                                        |                         |                |                  |  |  |  |
|                                        |                         |                |                  |  |  |  |
|                                        |                         |                |                  |  |  |  |
| measResultForECID-r9                   | Not present             |                |                  |  |  |  |
|                                        |                         |                |                  |  |  |  |
|                                        |                         |                |                  |  |  |  |
|                                        |                         |                |                  |  |  |  |
|                                        |                         |                |                  |  |  |  |
|                                        |                         |                |                  |  |  |  |

**Table 8.3.1.3a.3.3-5:** *MeasurementReport* **(step 7, Table 8.3.1.3a.3.2-2)**

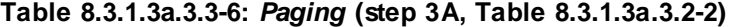

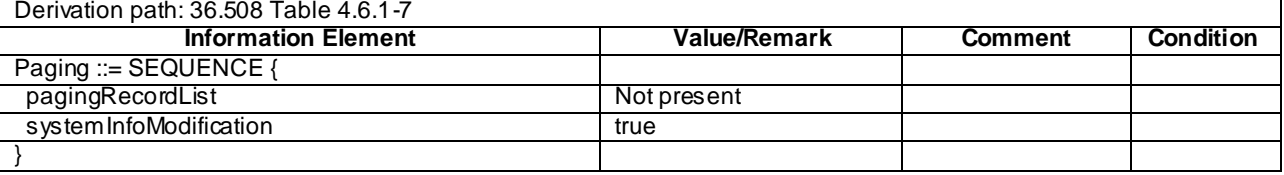

### 8.3.1.4 Measurement configuration control and reporting / Intra E-UTRAN measurements / Periodic reporting (intra and inter-frequency measurements)

### 8.3.1.4.1 Test Purpose (TP)

(1)

**with** { UE in E-UTRA RRC\_CONNECTED state and measurement configured for periodic reporting of intra frequency cells and inter frequency cells on specified frequency } **ensure that** {

when { The UE receives reference signal power for cells on the serving frequency and cells on the frequency where measurements are configured }

**then** { UE sends *MeasurementReport* message at regular intervals for these cells }

}

(2)

**with** { UE in E-UTRA RRC\_CONNECTED state and a MeasurementReport message for a configured periodic measurement reporting  $\circ \overline{f}$  intra and inter frequency cells was sent } **ensure that** {

 **when** { A previously reported cell become unavailable or the UE receives reference signal power on a reported frequency for a cell which was previously not reported }

 then { UE sends *MeasurementReport* message at regular intervals for the available intra and inter frequency cells }

```
}
```
(3)

}

**with** { UE in E-UTRA RRC\_CONNECTED state and periodic measurement reporting ongoing} **ensure that** { **when** { The UE receives a RRCConnectionReconfiguration message removing measIds for periodic reporting } **then** { UE stops sending *MeasurementReport* messages for these measIds }

#### 8.3.1.4.2 Conformance requirements

References: The conformance requirements covered in the current TC are specified in: TS 36.331, clauses 5.3.5.3, 5.5.2.2, 5.5.4.1 and 5.5.5.

[TS 36.331, clause 5.3.5.3]

If the *RRCConnectionReconfiguration* message does not include the *mobilityControlInfo* and the UE is able to comply with the configuration included in this message, the UE shall:

...

1> If the *RRCConnectionReconfiguration* message includes the *measConfig*:

2> perform the Measurement configuration procedure as specified in 5.5.2;

...

[TS 36.331, clause 5.5.2.2]

The UE shall:

- 1> for each *measId* value included in the received *measIdToRemoveList* that is part of the current UE configuration in *varMeasConfig*:
	- 2> remove the entry with the matching *measId* from the *measIdList* within the *VarMeasConfig*;
	- 2> remove the measurement reporting entry for this *measId* from the *VarMeasReportList*, if included;
	- 2> stop the periodical reporting timer or timer T321, whichever one is running, and reset the associated information (e.g. *timeToTrigger*) for this *measId*;

[TS 36.331, clause 5.5.4.1]

#### The UE shall:

1> for each *measId* included in the *measIdList* within *VarMeasConfig*:

…

2> else:

- 3> if the corresponding *measObject* concerns E-UTRA:
	- 4> consider any neighbouring cell detected on the associated frequency to be applicable when the concerned cell is not included in the *blackCellsToAddModList* defined within the *VarMeasConfig* for this *measId*;

…

- 2> if the *purpose* is included and set to '*reportStrongestCells*' or to '*reportStrongestCellsForSON*' and if a (first) measurement result is available for one or more applicable cells:
	- 3> include a measurement reporting entry within the *VarMeasReportList* for this *measId*;
	- 3> set the *numberOfReportsSent* defined within the *VarMeasReportList* for this *measId* to 0;
	- 3> initiate the measurement reporting procedure, as specified in 5.5.5;
- NOTE 1: If the *purpose* is set to '*reportStrongestCells*', the UE initiates a first measurement report immediately after the quantity to be reported becomes available for at least either serving cell or one of the applicable cells. If the purpose is set to '*reportStrongestCellsForSON*', the UE initiates a first measurement report when it has determined the strongest cells on the associated frequency.
	- 2> upon expiry of the periodical reporting timer for this *measId*:
		- 3> initiate the measurement reporting procedure, as specified in 5.5.5;

…

NOTE 2: The UE does not stop the periodical reporting with *triggerType* set to '*event*' or to '*periodical*' while the corresponding measurement is not performed due to the serving cell RSRP being equal to or better than *s-Measure* or due to the measurement gap not being setup.

[TS 36.331, clause 5.5.5]

…

...

For the *measId* for which the measurement reporting procedure was triggered, the UE shall set the *measuredResults* within the *MeasurementReport* message as follows:

- 1> set the *measId* to the measurement identity that triggered the measurement reporting;
- 1> set the *measResultServCell* to include the quantities of serving cell;
- 1> if there is at least one applicable neighbouring cell to report:
	- 2> set the *measResultsNeighCells* to include the best neighbouring cells up to *maxReportCells* in accordance with the following:
		- 3> if the *triggerType* is set to '*event*':
			- 4> include the cells included in the *cellsTriggeredList* as defined within the *VarMeasReportList* for this *measId*;
		- 3> else:
			- 4> include the applicable cells for which the new measurement results became available since the last periodical reporting or since the measurement was initiated or reset;
- NOTE: The reliability of the report (i.e. the certainty it contains the strongest cells on the concerned frequency) depends on the measurement configuration i.e. the *reportInterval*. The related performance requirements are specified in TS 36.133 [16].
	- 3> for each cell that is included in the *measResultsNeighCells*, include the *physCellId*;
	- 3> if the *triggerType* is set to '*event*'; or the *purpose* is set to '*reportStrongestCells*' or to '*reportStrongestCellsForSON*':
		- 4> for each included cell, include the layer 3 filtered measured results in accordance with the *reportConfig* for this *measId*, ordered as follows:
			- 5> if the *measObject* associated with this *measId* concerns E-UTRA:
				- 6> set the *measResult* to include the quantity(ies) indicated in the *reportQuantity* within the concerned *reportConfig* in order of decreasing *triggerQuantity*, i.e. the best cell is included first;
				- …
- 1> increment the *numberOfReportsSent* as defined within the *VarMeasReportList* for this *measId* by 1;
- 1> stop the periodical reporting timer, if running;
- 1> if the *numberOfReportsSent* as defined within the *VarMeasReportList* for this *measId* is less than to *reportAmount* as defined corresponding *reportConfig* for this *measId*:
	- 2> start the periodical reporting timer with the value of *reportInterval* as defined within the corresponding *reportConfig* for this *measId*;

...

- 1> submit the MEASUREMENT REPORT message to lower layers for transmission, upon which the procedure ends.
- 8.3.1.4.3 Test description

8.3.1.4.3.1 Pre-test conditions

#### System Simulator:

- Cell 1, Cell 2, Cell 3, Cell 4 and Cell 6
- System information combination 3 as defined in TS 36.508 [18] clause 4.4.3.1 is used in E-UTRA cells.

UE:

None.

#### Preamble:

- The UE is in state Generic RB Established (state 3) according to [18] on Cell 1.

8.3.1.4.3.2 Test procedure sequence

Table 8.3.1.4.3.2-1 illustrates the downlink power levels to be applied for the cells at various time instants of the test execution. Row marked "T0" denotes the conditions after the preamble, while rows marked "T1" and "T2" are to be applied subsequently. The exact instants on which these values shall be applied are described in the texts in this clause.

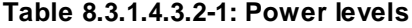

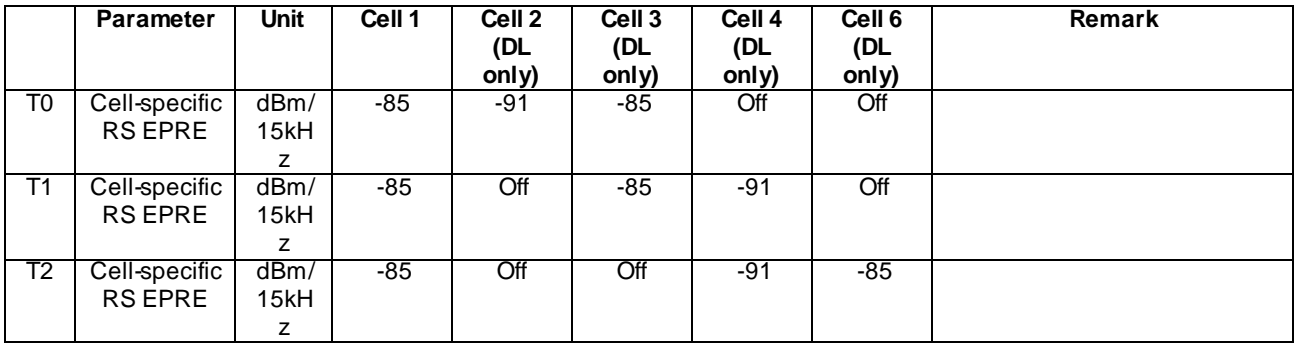

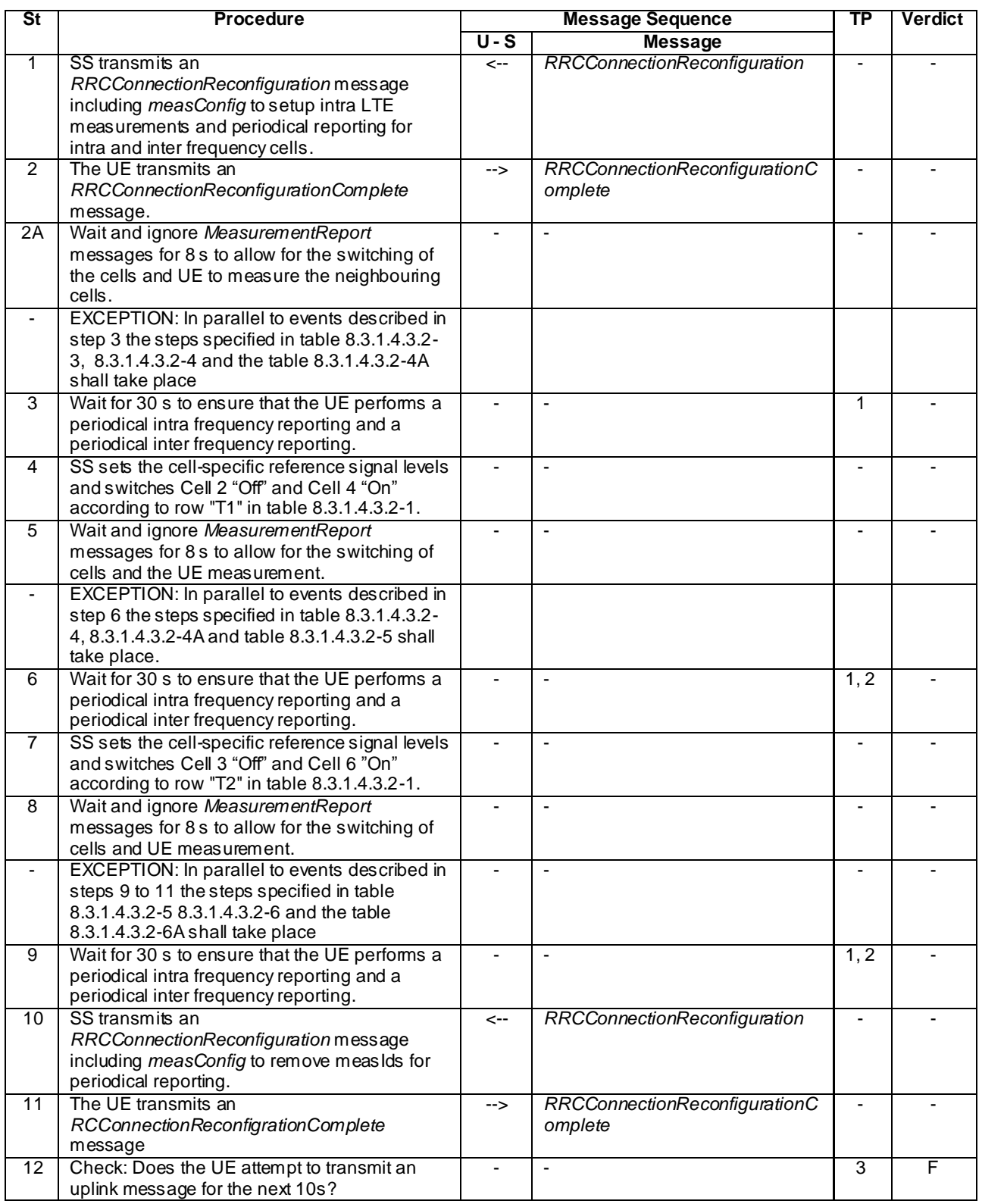

## **Table 8.3.1.4.3.2-2: Main behaviour**

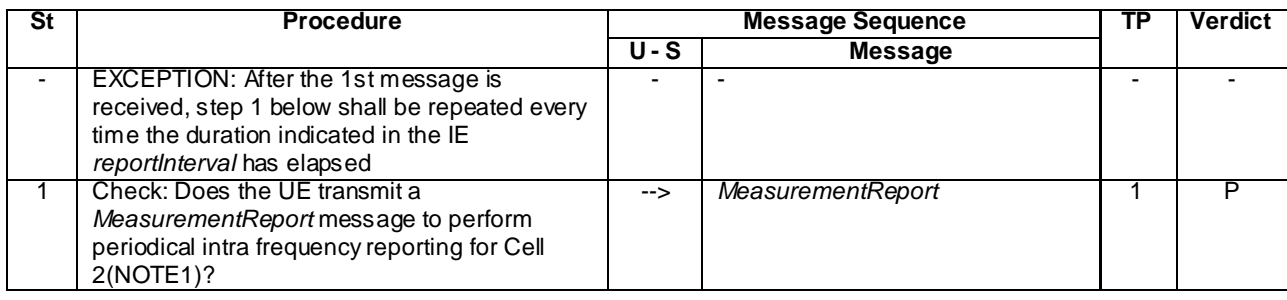

### **Table 8.3.1.4.3.2-3: Parallel behaviour**

NOTE 1: In the first report UE may not include measResultNeighCells for cell 2.

### **Table 8.3.1.4.3.2-4: Parallel behaviour**

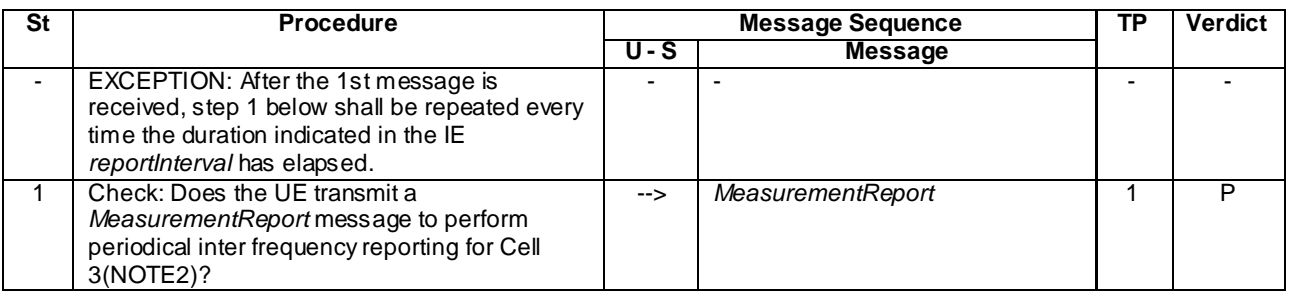

NOTE 2: In the first report UE may not include measResultNeighCells for the cell 3.

## **Table 8.3.1.4.3.2-4A: Parallel behaviour**

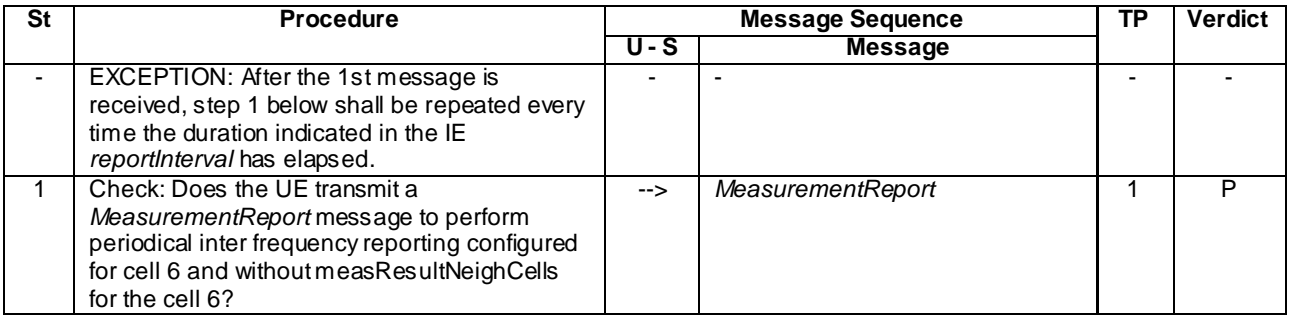

### **Table 8.3.1.4.3.2-5: Parallel behaviour**

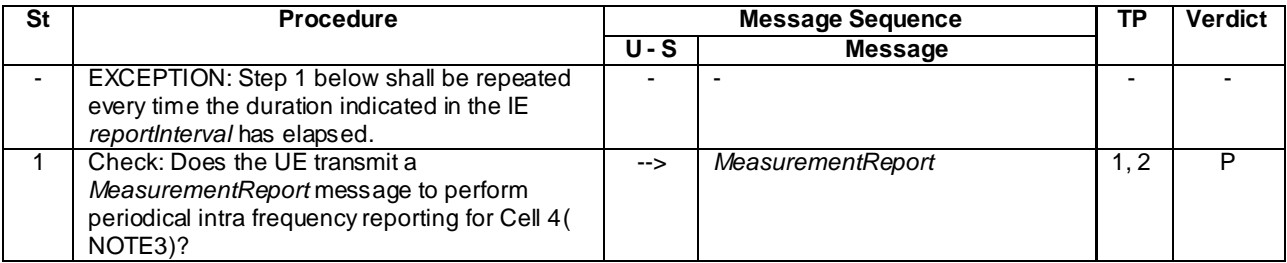

NOTE 3: In the first report UE may not include measResultNeighCells for the cell 4.

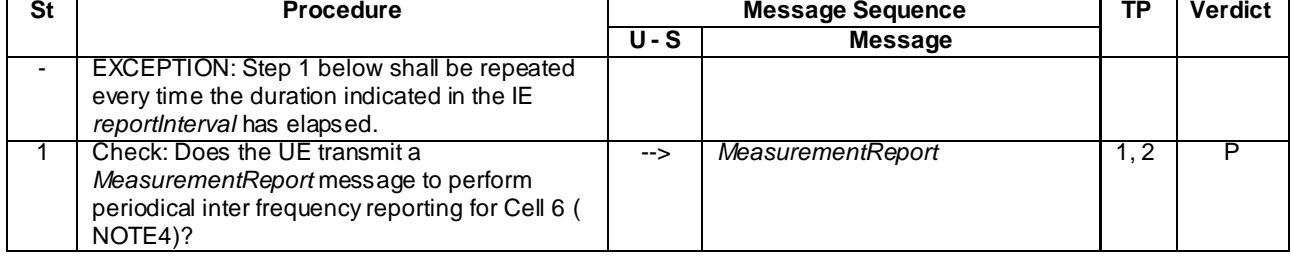

### **Table 8.3.1.4.3.2-6: Parallel behaviour**

NOTE 4: In the first report UE may not include measResultNeighCells for the cell 6.

**Table 8.3.1.4.3.2-6A: Parallel behaviour**

| St | <b>Procedure</b>                                                                                                    |     | <b>Message Sequence</b> | ΤР | <b>Verdict</b> |
|----|----------------------------------------------------------------------------------------------------|-----|-------------------------|----|----------------|
|    |                                                                                                    | U-S | <b>Message</b>          |    |                |
|    | EXCEPTION: After the 1st message is<br>received, step 1 below shall be repeated every<br>time the duration indicated in the IE<br>reportinterval has elapsed.                              |     |                         |    |                |
|    | Check: Does the UE transmit a<br>MeasurementReport message to perform<br>periodical inter frequency reporting configured<br>for cell 3 and without measResultNeighCells<br>for the cell 3? | --> | MeasurementReport       |    |                |

### 8.3.1.4.3.3 Specific message contents

### **Table 8.3.1.4.3.3-1:** *RRCConnectionReconfiguration* **(step 1 and step 10, Table 8.3.1.4.3.2-2)**

Derivation Path: 36.508 clause 4.6.1 table 4.6.1-8 with condition MEAS

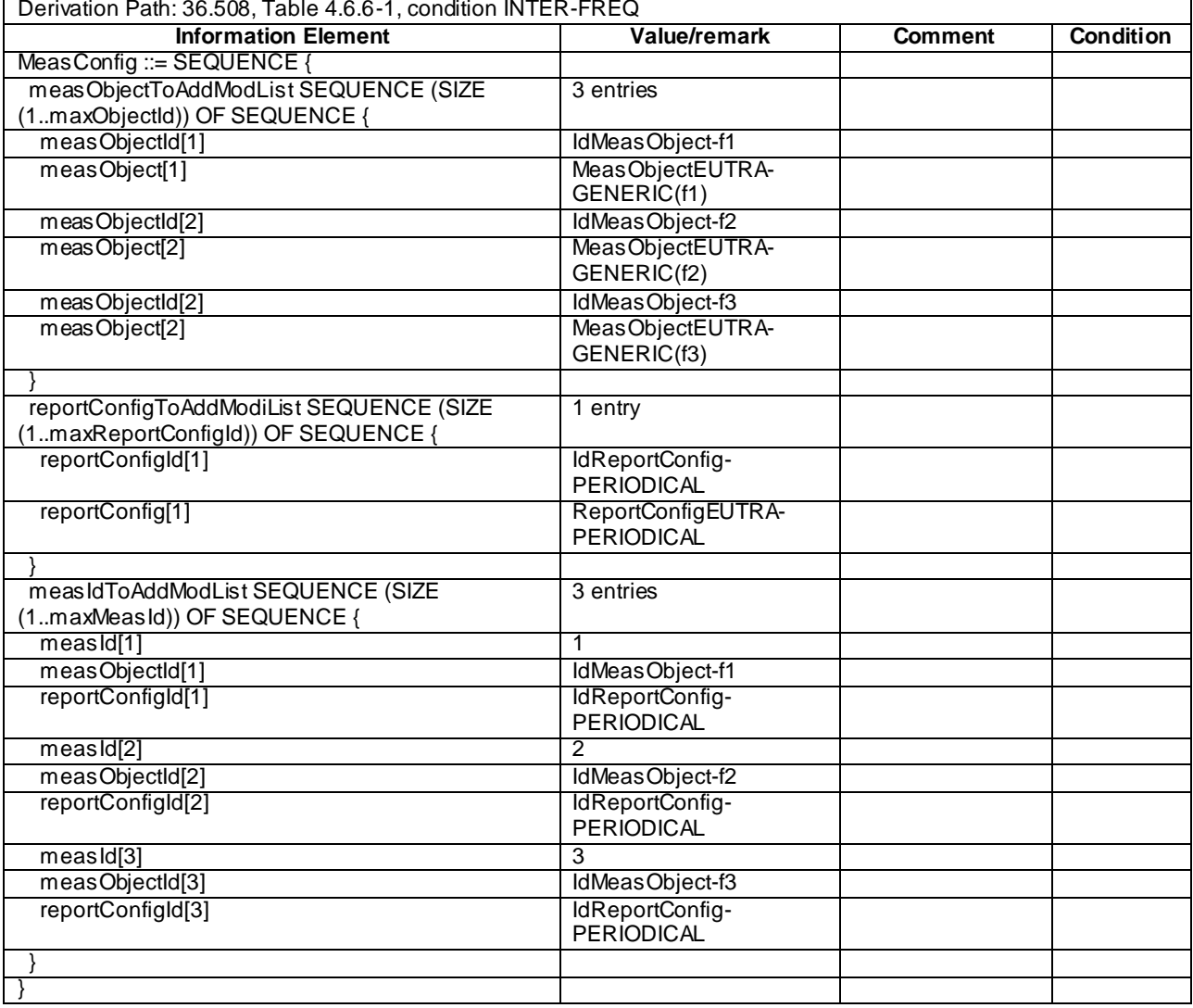

## **Table 8.3.1.4.3.3-2:** *MeasConfig* **(step 1, Table 8.3.1.4.3.2-2)**

### **Table 8.3.1.4.3.3-3 Void**

## **Table 8.3.1.4.3.3-4:** *MeasConfig* **(step 10, Table 8.3.1.4.3.2-2)**

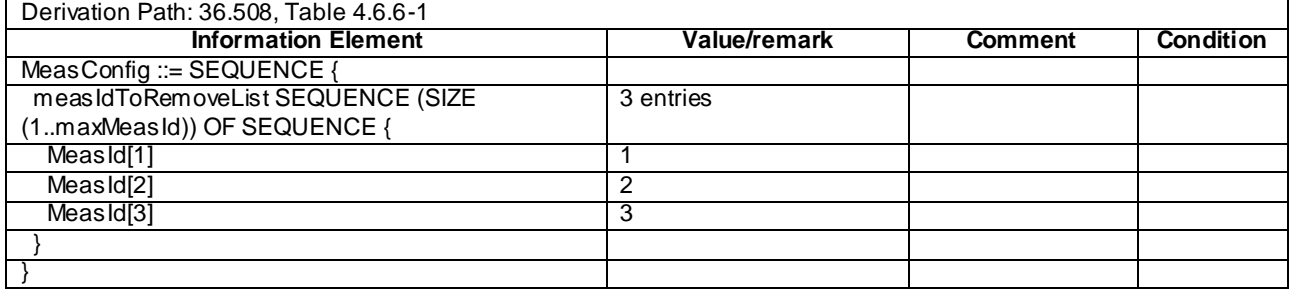

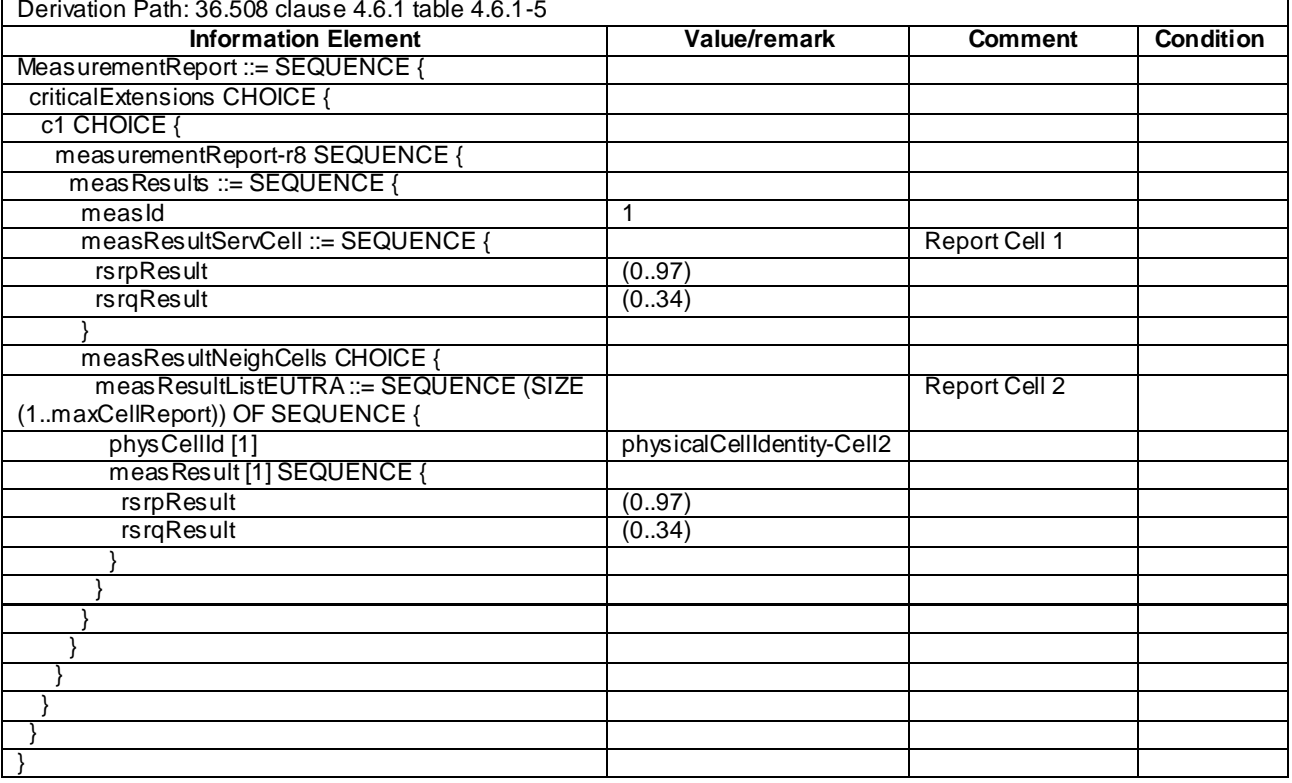

## **Table 8.3.1.4.3.3-5:** *MeasurementReport* **(step 1, Table 8.3.1.4.3.2-3)**

## **Table 8.3.1.4.3.3-6: MeasurementReport (step 1, Table 8.3.1.4.3.2-5)**

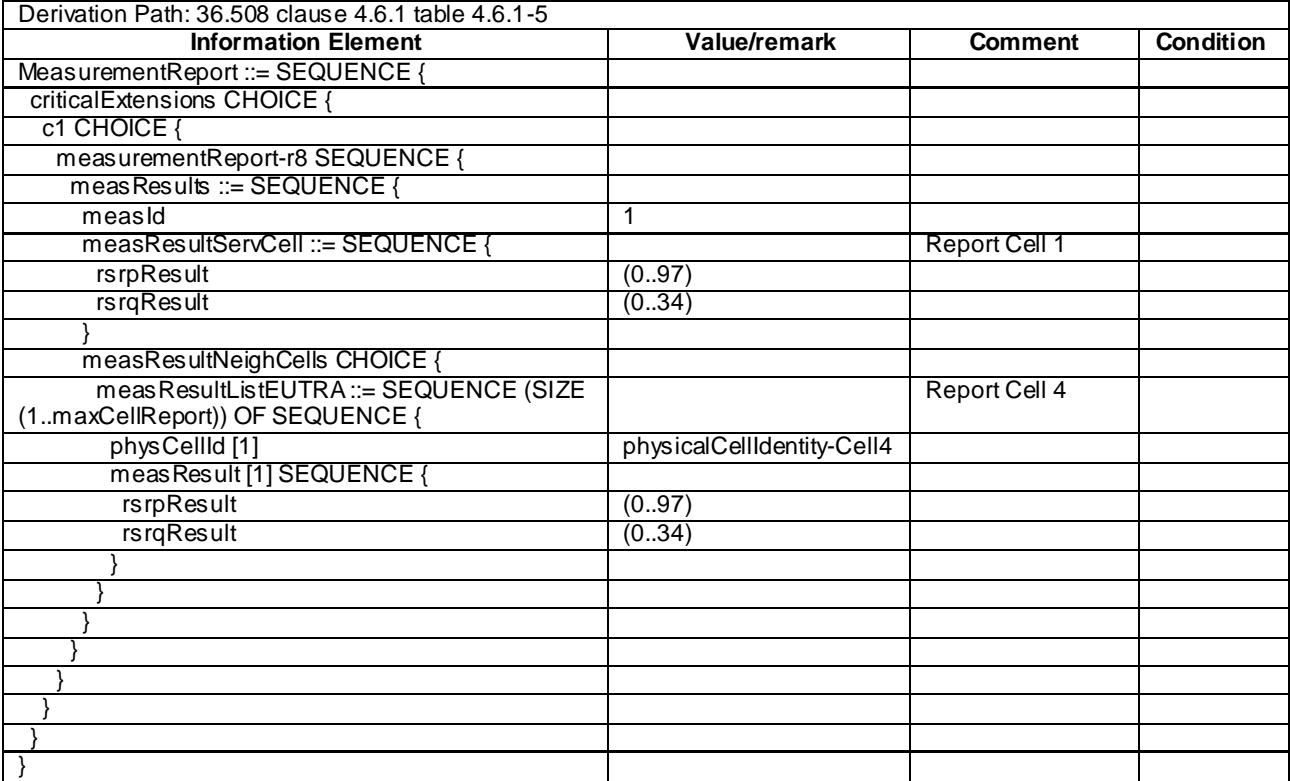
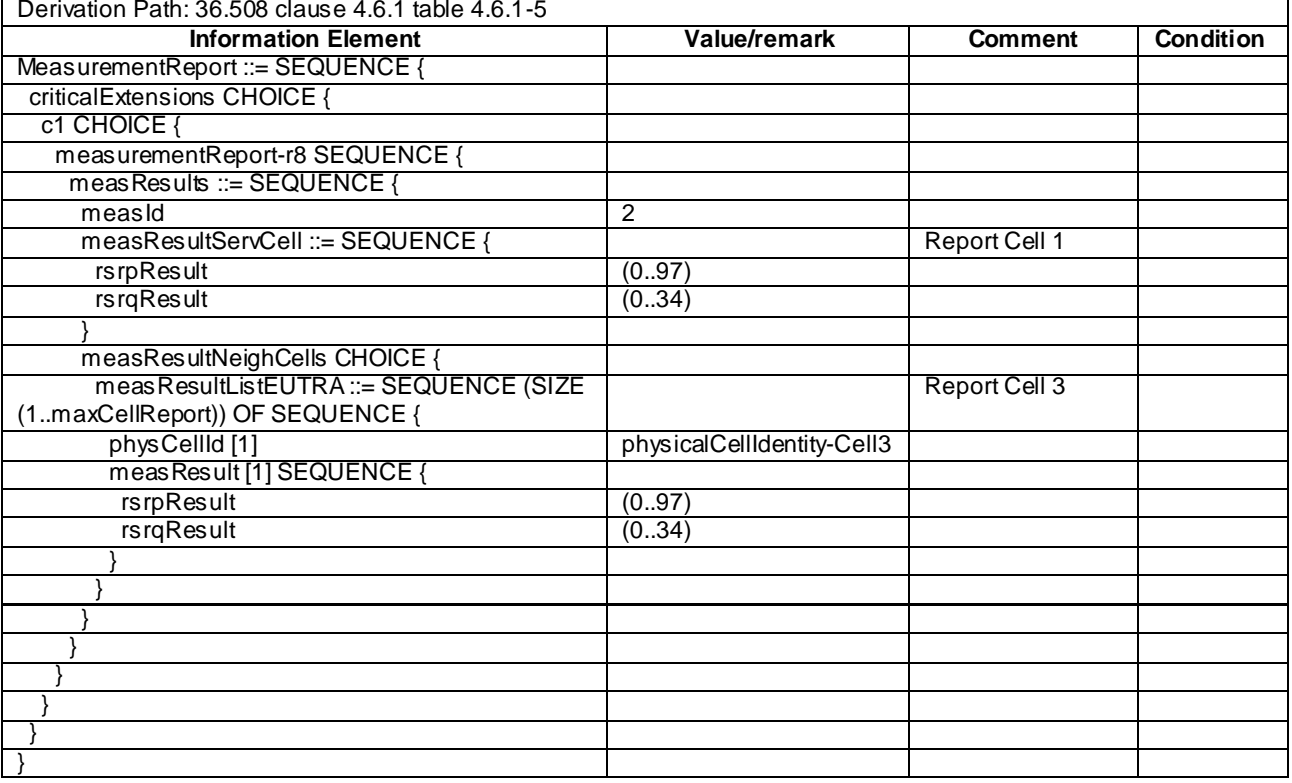

# **Table 8.3.1.4.3.3-7:** *MeasurementReport* **(step 1, Table 8.3.1.4.3.2-4)**

# **Table 8.3.1.4.3.3-7A:** *MeasurementReport* **(step 1, Table 8.3.1.4.3.2-4A)**

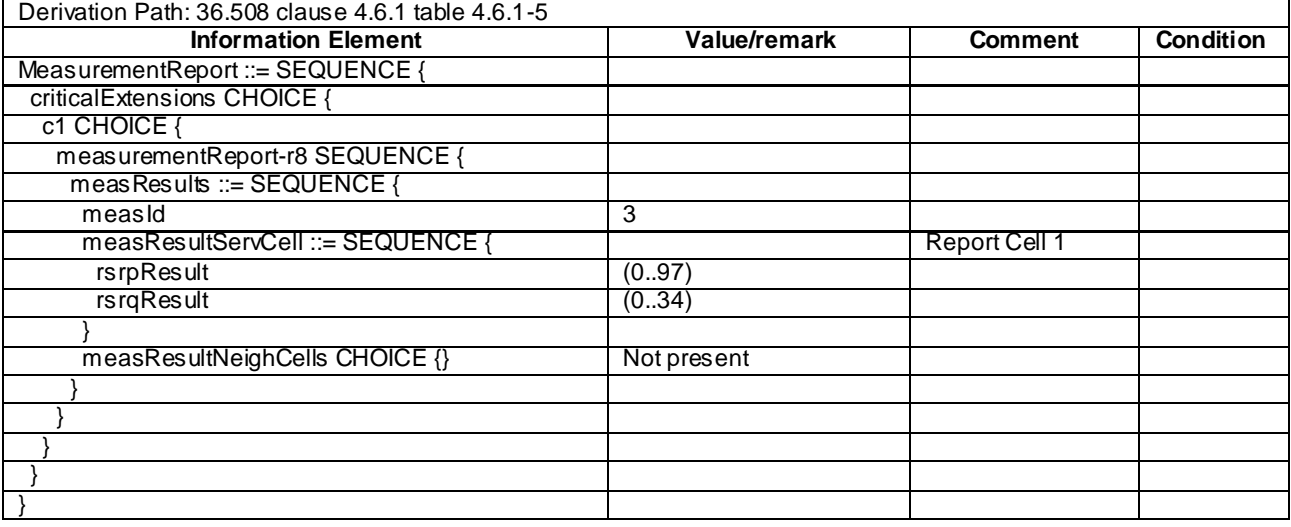

| Derivation Path: 36.508 clause 4.6.1 table 4.6.1-5 |                            |                |                  |  |  |
|----------------------------------------------------|----------------------------|----------------|------------------|--|--|
| <b>Information Element</b>                         | Value/remark               | <b>Comment</b> | <b>Condition</b> |  |  |
| MeasurementReport ::= SEQUENCE {                   |                            |                |                  |  |  |
| criticalExtensions CHOICE {                        |                            |                |                  |  |  |
| c1 CHOICE {                                        |                            |                |                  |  |  |
| measurementReport-r8 SEQUENCE {                    |                            |                |                  |  |  |
| meas Results ::= SEQUENCE {                        |                            |                |                  |  |  |
| $meas\overline{Id}$                                | 3                          |                |                  |  |  |
| measResultServCell ::= SEQUENCE {                  |                            | Report Cell 1  |                  |  |  |
| <b>rsrpResult</b>                                  | (0.97)                     |                |                  |  |  |
| <b>rsrqResult</b>                                  | (034)                      |                |                  |  |  |
|                                                    |                            |                |                  |  |  |
| measResultNeighCells CHOICE {                      |                            |                |                  |  |  |
| measResultListEUTRA ::= SEQUENCE (SIZE             |                            | Report Cell 6  |                  |  |  |
| (1maxCellReport)) OF SEQUENCE {                    |                            |                |                  |  |  |
| physCellId [1]                                     | physicalCellIdentity-Cell6 |                |                  |  |  |
| meas Result [1] SEQUENCE {                         |                            |                |                  |  |  |
| rsrpResult                                         | (0.97)                     |                |                  |  |  |
| rsrqResult                                         | (034)                      |                |                  |  |  |
|                                                    |                            |                |                  |  |  |
|                                                    |                            |                |                  |  |  |
|                                                    |                            |                |                  |  |  |
|                                                    |                            |                |                  |  |  |
|                                                    |                            |                |                  |  |  |
|                                                    |                            |                |                  |  |  |
|                                                    |                            |                |                  |  |  |
|                                                    |                            |                |                  |  |  |

**Table 8.3.1.4.3.3-8:** *MeasurementReport* **(step 1, Table 8.3.1.4.3.2-6)**

## **Table 8.3.1.4.3.3-9:** *MeasurementReport* **(step 1, Table 8.3.1.4.3.2-6A)**

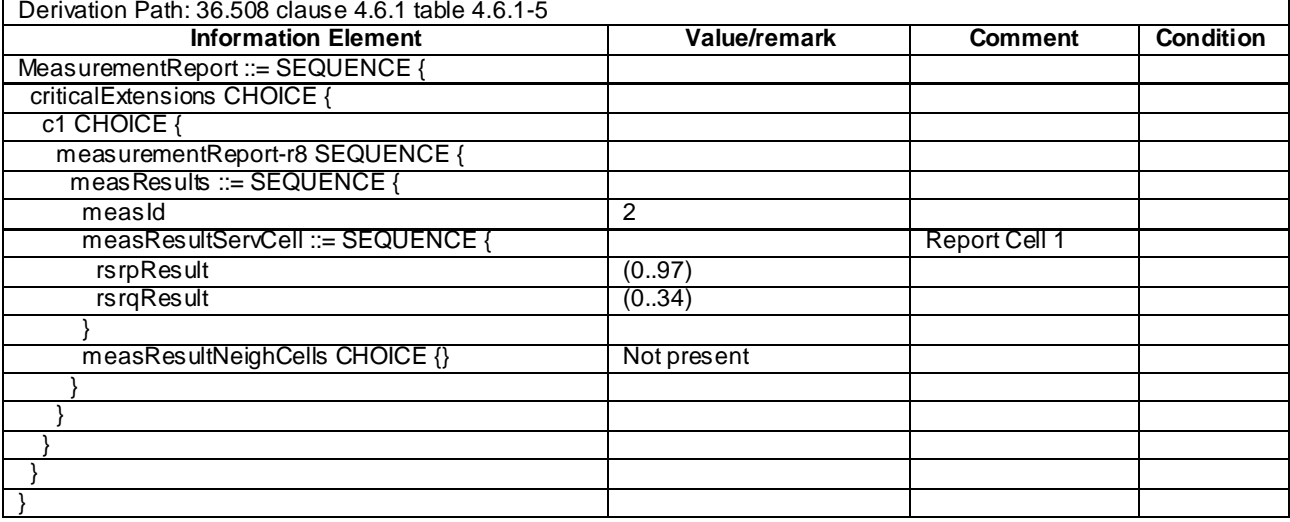

# 8.3.1.5 Measurement configuration control and reporting / Intra E-UTRAN measurements / Two simultaneous event A3 (intra-frequency measurements)

8.3.1.5.1 Test Purpose (TP)

(1)

```
with { UE in E-UTRA RRC_CONNECTED state and measurements configured for two event A3 at the same 
time}
ensure that {
   when { Entry condition for event A3 is not met }
    then { UE does not send MeasurementReport }
}
```
(2)

**with** { UE in E-UTRA RRC\_CONNECTED state and measurements configured for two event A3 at the same time} **ensure that** { **when** { Neighbour becomes offset better than serving }

```
 then { UE sends MeasurementReport with correct measId for event A3 }
}
```
#### 8.3.1.5.2 Conformance requirements

References: The conformance requirements covered in the current TC are specified in: TS 36.331, clauses 5.3.5.3, 5.5.4.1, 5.5.4.4 and 5.5.5.

[TS 36.331, clause 5.3.5.3]

If the *RRCConnectionReconfiguration* message does not include the *mobilityControlInfo* and the UE is able to comply with the configuration included in this message, the UE shall:

...

1> If the *RRCConnectionReconfiguration* message includes the *measConfig*:

2> perform the Measurement configuration procedure as specified in 5.5.2;

...

```
[TS 36.331, clause 5.5.4.1]
```
The UE shall:

- 1> for each *measId* included in the *measIdList* within *VarMeasConfig*:
	- 2> if the corresponding *reportConfig* includes a purpose set to '*reportStrongestCellsForSON*':
		- 3> consider any neighbouring cell detected on the associated frequency to be applicable;
	- 2> else if the corresponding *reportConfig* includes a purpose set to '*reportCGI*':
		- 3> consider any neighbouring cell detected on the associated frequency/ set of frequencies (GERAN) which has a physical cell identity matching the value of the *cellForWhichToReportCGI* included in the corresponding *measObject* within the *VarMeasConfig* to be applicable;

2> else:

- 3> if the corresponding *measObject* concerns E-UTRA:
	- 4> consider any neighbouring cell detected on the associated frequency to be applicable when the concerned cell is not included in the *blackCellsToAddModList* defined within the *VarMeasConfig* for this *measId*;
- 3> else if the corresponding *measObject* concerns UTRA or CDMA2000:
	- 4> consider a neighbouring cell on the associated frequency to be applicable when the concerned cell is included in the *cellsToAddModList* defined within the *VarMeasConfig* for this *measId* (i.e. the cell is included in the white-list);
- 3> else if the corresponding *measObject* concerns GERAN:
	- 4> consider a neighbouring cell on the associated set of frequencies to be applicable when the concerned cell matches the *ncc-Permitted* defined within the *VarMeasConfig* for this *measId*;
- 2> if the *triggerType* is set to '*event*' and if the entry condition applicable for this event, i.e. the event corresponding with the *eventId* of the corresponding *reportConfig* within *VarMeasConfig*, is fulfilled for one or more applicable cells for all measurements after layer 3 filtering taken during *timeToTrigger* defined for this event within the *VarMeasConfig*, while the *VarMeasReportList* does not include an measurement reporting entry for this *measId* (a first cell triggers the event):

3> include a measurement reporting entry within the *VarMeasReportList* for this *measId*;

- 3> set the *numberOfReportsSent* defined within the *VarMeasReportList* for this *measId* to 0;
- 3> include the concerned cell(s) in the *cellsTriggeredList* defined within the *VarMeasReportList* for this *measId*;
- 3> initiate the measurement reporting procedure, as specified in 5.5.5;
- 2> if the *triggerType* is set to '*event*' and if the entry condition applicable for this event, i.e. the event corresponding with the *eventId* of the corresponding *reportConfig* within *VarMeasConfig*, is fulfilled for one or more applicable cells not included in the *cellsTriggeredList* for all measurements after layer 3 filtering taken during *timeToTrigger* defined for this event within the *VarMeasConfig* (a subsequent cell triggers the event):
	- 3> set the *numberOfReportsSent* defined within the *VarMeasReportList* for this *measId* to 0;
	- 3> include the concerned cell(s) in the *cellsTriggeredList* defined within the *VarMeasReportList* for this *measId*;
	- 3> initiate the measurement reporting procedure, as specified in 5.5.5;
- 2> if the *triggerType* is set to '*event*' and if the leaving condition applicable for this event is fulfilled for one or more of the cells included in the *cellsTriggeredList* defined within the *VarMeasReportList* for this *measId* for all measurements after layer 3 filtering taken during *timeToTrigger* defined within the *VarMeasConfig* for this event:
	- 3> remove the concerned cell(s) in the *cellsTriggeredList* defined within the *VarMeasReportList* for this *measId*;
	- 3> if *reportOnLeave* is set to *TRUE* for the corresponding reporting configuration:
		- 4> initiate the measurement reporting procedure, as specified in 5.5.5;
	- 3> if the *cellsTriggeredList* defined within the *VarMeasReportList* for this *measId* is empty:
		- 4> remove the measurement reporting entry within the *VarMeasReportList* for this *measId*;
		- 4> stop the periodical reporting timer for this *measId*, if running;
- 2> if the *purpose* is included and set to '*reportStrongestCells*' or to '*reportStrongestCellsForSON*' and if a (first) measurement result is available for one or more applicable cells:
	- 3> include a measurement reporting entry within the *VarMeasReportList* for this *measId*;
	- 3> set the *numberOfReportsSent* defined within the *VarMeasReportList* for this *measId* to 0;
	- 3> initiate the measurement reporting procedure, as specified in 5.5.5;
- NOTE 1: If the *purpose* is set to '*reportStrongestCells*', the UE initiates a first measurement report immediately after the quantity to be reported becomes available for at least either serving cell or one of the applicable cells. If the purpose is set to '*reportStrongestCellsForSON*', the UE initiates a first measurement report when it has determined the strongest cells on the associated frequency.
	- 2> upon expiry of the periodical reporting timer for this *measId*:
		- 3> initiate the measurement reporting procedure, as specified in 5.5.5;
	- 2> if the *purpose is* included and set to '*reportCGI*' and if the UE acquired the information needed to set all fields of *cellGlobalId* for the requested cell:
		- 3> include a measurement reporting entry within the *VarMeasReportList* for this *measId*;
		- 3> set the *numberOfReportsSent* defined within the *VarMeasReportList* for this *measId* to 0;
		- 3> stop timer T321;
		- 3> initiate the measurement reporting procedure, as specified in 5.5.5;
- 2> upon expiry of the T321 for this *measId*:
	- 3> include a measurement reporting entry within the *VarMeasReportList* for this *measId*;
	- 3> set the *numberOfReportsSent* defined within the *VarMeasReportList* for this *measId* to 0;
	- 3> initiate the measurement reporting procedure, as specified in 5.5.5;
- NOTE 2: The UE does not stop the periodical reporting with *triggerType* set to '*event*' or to '*periodical*' while the corresponding measurement is not performed due to the serving cell RSRP being equal to or better than *s-Measure* or due to the measurement gap not being setup.

NOTE 3: If the UE is configured with DRX, the UE may delay the measurement reporting for event triggered and periodical triggered measurements until the Active Time, which is defined in TS 36.321 [6].

[TS 36.331, clause 5.5.4.4]

The UE shall:

1> consider the entering condition for this event to be satisfied when condition A3-1, as specified below, is fulfilled;

1> consider the leaving condition for this event to be satisfied when condition A3-2, as specified below, is fulfilled;

Inequality A3-1 (Entering condition)

 $Mn + Ofn + Ocn - Hys > Ms + Ofs + Ocs + Off$ 

Inequality A3-2 (Leaving condition)

 $Mn + Ofn + Ocn + Hys < Ms + Ofs + Ocs + Off$ 

The variables in the formula are defined as follows:

*Mn* is the measurement result of the neighbouring cell, not taking into account any offsets.

- *Ofn* is the frequency specific offset of the frequency of the neighbour cell (i.e. *offsetFreq* as defined within *measObjectEUTRA* corresponding to the frequency of the neighbour cell).
- *Ocn* is the cell specific offset of the neighbour cell (i.e. *cellIndividualOffset* as defined within *measObjectEUTRA* corresponding to the frequency of the neighbour cell), and set to zero if not configured for the neighbour cell.
- *Ms* is the measurement result of the serving cell, not taking into account any offsets.
- *Ofs* is the frequency specific offset of the serving frequency (i.e. *offsetFreq* as defined within *measObjectEUTRA*  corresponding to the serving frequency).
- *Ocs* is the cell specific offset of the serving cell (i.e. *cellIndividualOffset* as defined within *measObjectEUTRA* corresponding to the serving frequency), and is set to zero if not configured for the serving cell.

*Hys* is the hysteresis parameter for this event (i.e. *hysteresis* as defined within *reportConfigEUTRA* for this event).

*Off* is the offset parameter for this event (i.e. *a3-Offset* as defined within *reportConfigEUTRA* for this event).

*Mn, Ms* are expressed in dBm in case of RSRP, or in dB in case of RSRQ.

Ofn, Ocn, Ofs, Ocs, Hys, Off are expressed in dB.

[TS 36.331, clause 5.5.5]

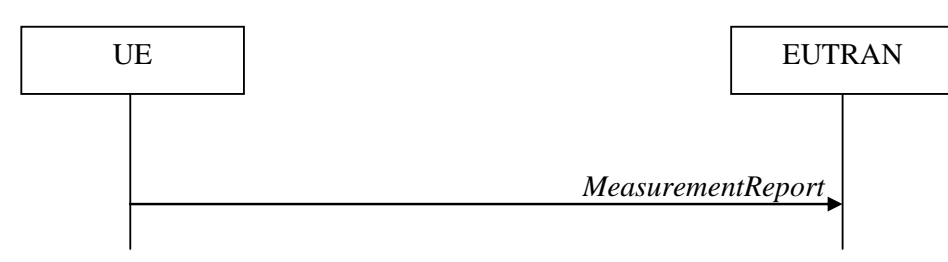

**Figure 5.5.5-1: Measurement reporting**

The purpose of this procedure is to transfer measurement results from the UE to E-UTRAN.

For the *measId* for which the measurement reporting procedure was triggered, the UE shall set the *measResults* within the *MeasurementReport* message as follows:

- 1> set the *measId* to the measurement identity that triggered the measurement reporting;
- 1> set the *measResultServCell* to include the quantities of serving cell;
- 1> if there is at least one applicable neighbouring cell to report:
	- 2> set the *measResultNeighCells* to include the best neighbouring cells up to *maxReportCells* in accordance with the following:
		- 3> if the *triggerType* is set to '*event*':
			- 4> include the cells included in the *cellsTriggeredList* as defined within the *VarMeasReportList* for this *measId*;
		- 3> else:
			- 4> include the applicable cells for which the new measurement results became available since the last periodical reporting or since the measurement was initiated or reset;
- MeasurementReport<br> **1121 1229 COVENTRAN**,<br> **11329 COVENTRAN**,<br> **1229 COVENTRAN**,<br> **1239 COVENTRAN**,<br> **1329 COVENTRAN**,<br> **1329 COVENTRAN**,<br> **1329 COVENTRAN**,<br> **1329 COVENTRAN**,<br> **1329 COVENTRA**,<br> **1329** NOTE: The reliability of the report (i.e. the certainty it contains the strongest cells on the concerned frequency) depends on the measurement configuration i.e. the *reportInterval*. The related performance requirements are specified in TS 36.133 [16].
	- 3> for each cell that is included in the *measResultNeighCells*, include the *physCellId*;
	- 3> if the *triggerType* is set to '*event*'; or the *purpose* is set to '*reportStrongestCells*' or to '*reportStrongestCellsForSON*':
		- 4> for each included cell, include the layer 3 filtered measured results in accordance with the *reportConfig* for this *measId*, ordered as follows:
			- 5> if the *measObject* associated with this *measId* concerns E-UTRA:
				- 6> set the *measResult* to include the quantity(ies) indicated in the *reportQuantity* within the concerned *reportConfig* in order of decreasing *triggerQuantity*, i.e. the best cell is included first:
			- 5> else:

6> set the *measResult* to the quantity as configured for the concerned RAT within the *quantityConfig* in order of decreasing quantity, i.e. the best cell is included first;

- 3> else if the *purpose* is set to '*reportCGI*':
	- 4> if the mandatory present fields of the *cellGlobalId* for the cell indicated by the *cellForWhichToReportCGI* in the associated *measObject* have been obtained:
		- 5> include the *cgi-Info* containing all the fields that have been successfully acquired;
- 1> increment the *numberOfReportsSent* as defined within the *VarMeasReportList* for this *measId* by 1;
- 1> stop the periodical reporting timer, if running;
- 1> if the *numberOfReportsSent* as defined within the *VarMeasReportList* for this *measId* is less than the *reportAmount* as defined within the corresponding *reportConfig* for this *measId*:
	- 2> start the periodical reporting timer with the value of *reportInterval* as defined within the corresponding *reportConfig* for this *measId*;

1> else:

2> if the *triggerType* is set to '*periodical*':

3> remove the entry within the *VarMeasReportList* for this *measId*;

3> remove this *measId* from the *measIdList* within *VarMeasConfig*;

1> if the measured results are for CDMA2000 HRPD:

2> set the *preRegistrationStatusHRPD* to the UE's CDMA2000 upper layer's HRPD *preRegistrationStatus*;

1> if the measured results are for CDMA2000 1xRTT:

2> set the *preRegistrationStatusHRPD* to '*FALSE*';

1> submit the *MeasurementReport* message to lower layers for transmission, upon which the procedure ends;

8.3.1.5.3 Test description

8.3.1.5.3.1 Pre-test conditions

#### System Simulator:

```
- Cell 1 and Cell 2
```
UE:

None.

Preamble:

- The UE is in state Generic RB Established (state 3) on Cell 1 according to [18]

### 8.3.1.5.3.2 Test procedure sequence

Table 8.3.1.5.3.2-1 illustrates the downlink power levels to be applied for Cell 1 and Cell 2 at various time instants of the test execution. Row marked "T0" denotes the conditions after the preamb le, while rows marked "T1"and "T2" are to be applied subsequently. The exact instants on which these values shall be applied are described in the texts in this clause.

|                | <b>Parameter</b>                | Unit          | Cell 1 | Cell <sub>2</sub><br>(DL<br>only) | Remark                                                                                                    |
|----------------|---------------------------------|---------------|--------|-----------------------------------|----------------------------------------------------------------------------------------------------|
| T <sub>0</sub> | Cell-specific RS<br><b>FPRF</b> | dBm/1<br>5kHz | -85    | $-110$                            | Power levels are such that entry condition for event A3<br>( <i>measId</i> 1 & 2) is not satisfied:<br>$Mn + Ofn + Ocn + Hys < Ms + Ofs + Ocs + Off$ |
| T1             | Cell-specific RS<br><b>FPRF</b> | dBm/1<br>5kHz | -85    | -91                               | Power levels are such that entry condition for event A3<br>( <i>measId</i> 1) is satisfied:<br>$Mn + Ofn + Ocn - Hys > Ms + Ofs + Ocs + Off$         |
| T2             | Cell-specific RS<br><b>FPRF</b> | dBm/1<br>5kHz | -85    | -79                               | Power levels are such that entry condition for event A3<br>( <i>measId</i> 2) is satisfied:<br>$Mn + Ofn + Ocn - Hys > Ms + Ofs + Ocs + Off$         |

**Table 8.3.1.5.3.2-1: Power levels**

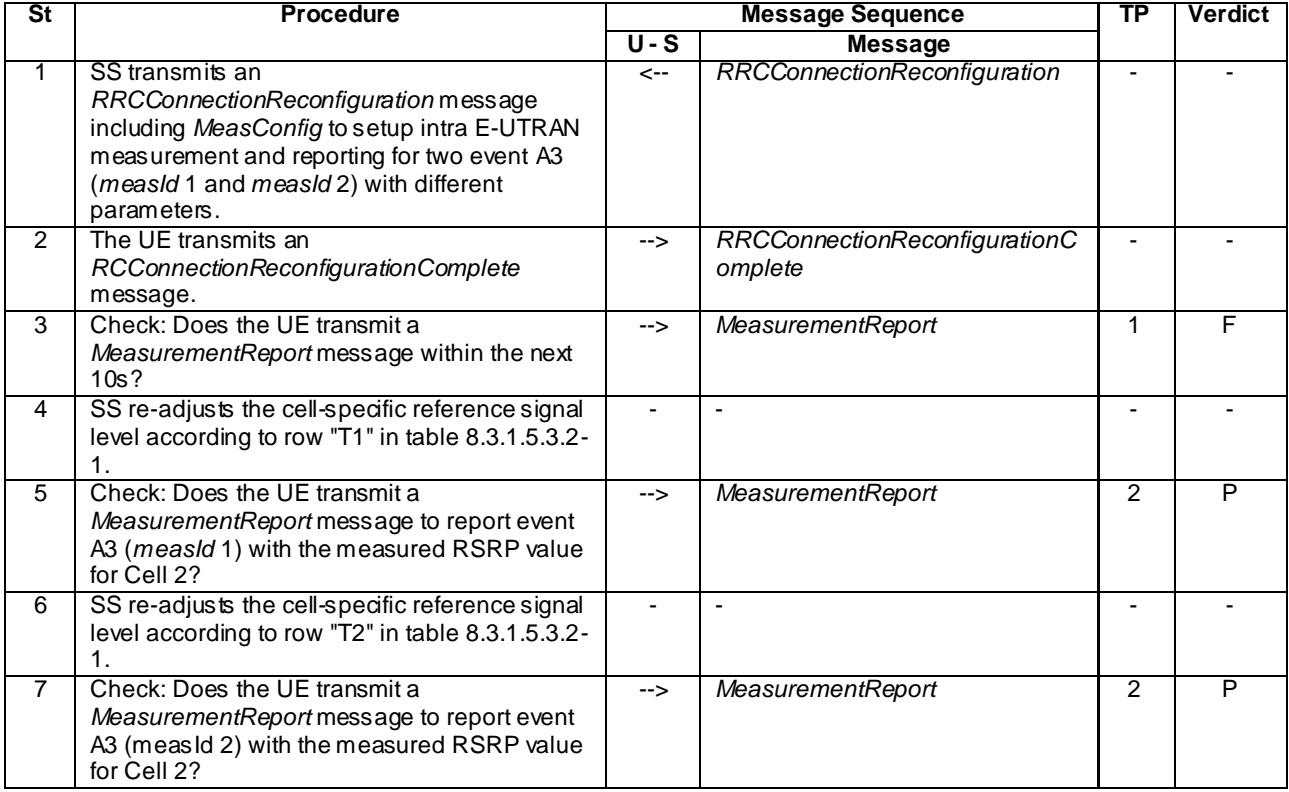

## **Table 8.3.1.5.3.2-2: Main behaviour**

8.3.1.5.3.3 Specific message contents

# **Table 8.3.1.5.3.3-1:** *RRCConnectionReconfiguration* **(step 1, Table 8.3.1.5.3.2-2)**

Derivation Path: 36.508 clause 4.6.1 table 4.6.1-8 with condition MEAS

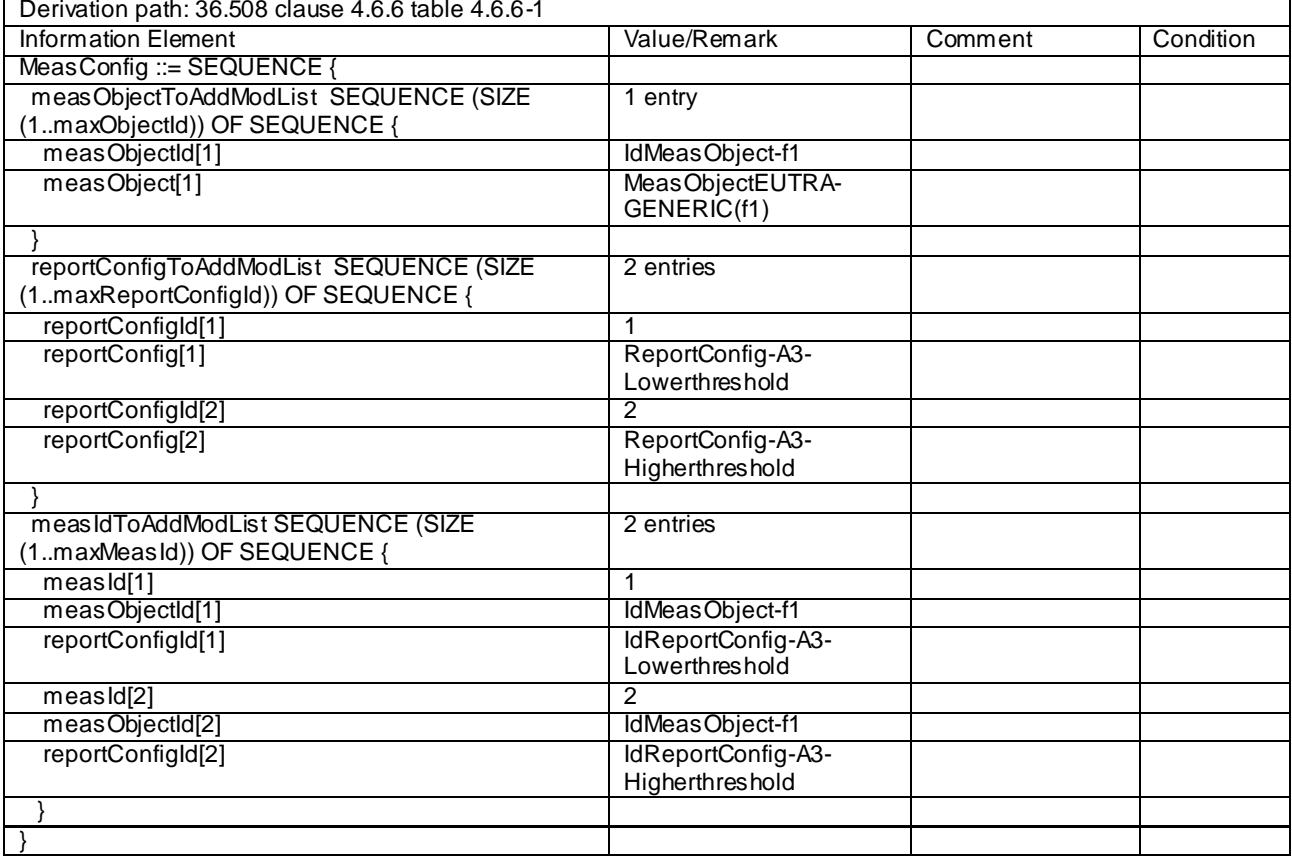

## **Table 8.3.1.5.3.3-2:** *MeasConfig* **(step 1, Table 8.3.1.5.3.2-2)**

# **Table 8.3.1.5.3.3-3:** *ReportConfig-A3-Lowerthreshold* **(step 1, Table 8.3.1.5.3.2-2)**

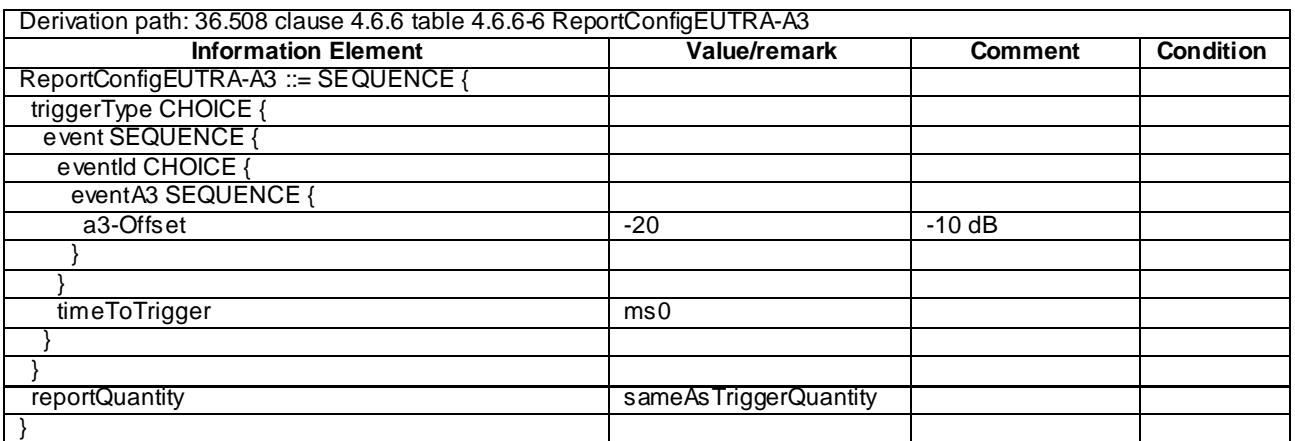

# **Table 8.3.1.5.3.3-4:** *ReportConfig-A3-Higherthreshold* **(step 1, Table 8.3.1.5.3.2-2)**

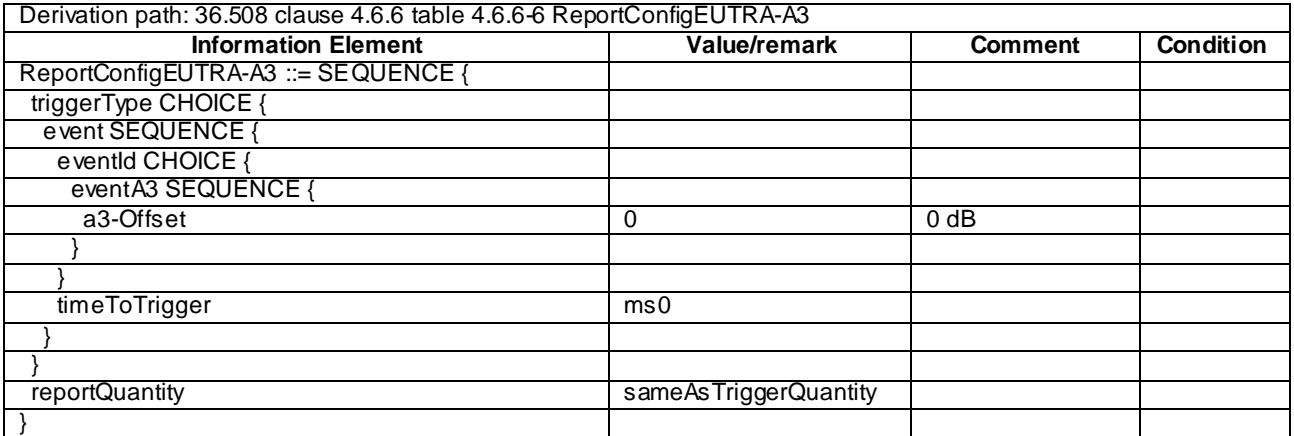

## **Table 8.3.1.5.3.3-5: MeasurementReport (step 5, Table 8.3.1.5.3.2-2)**

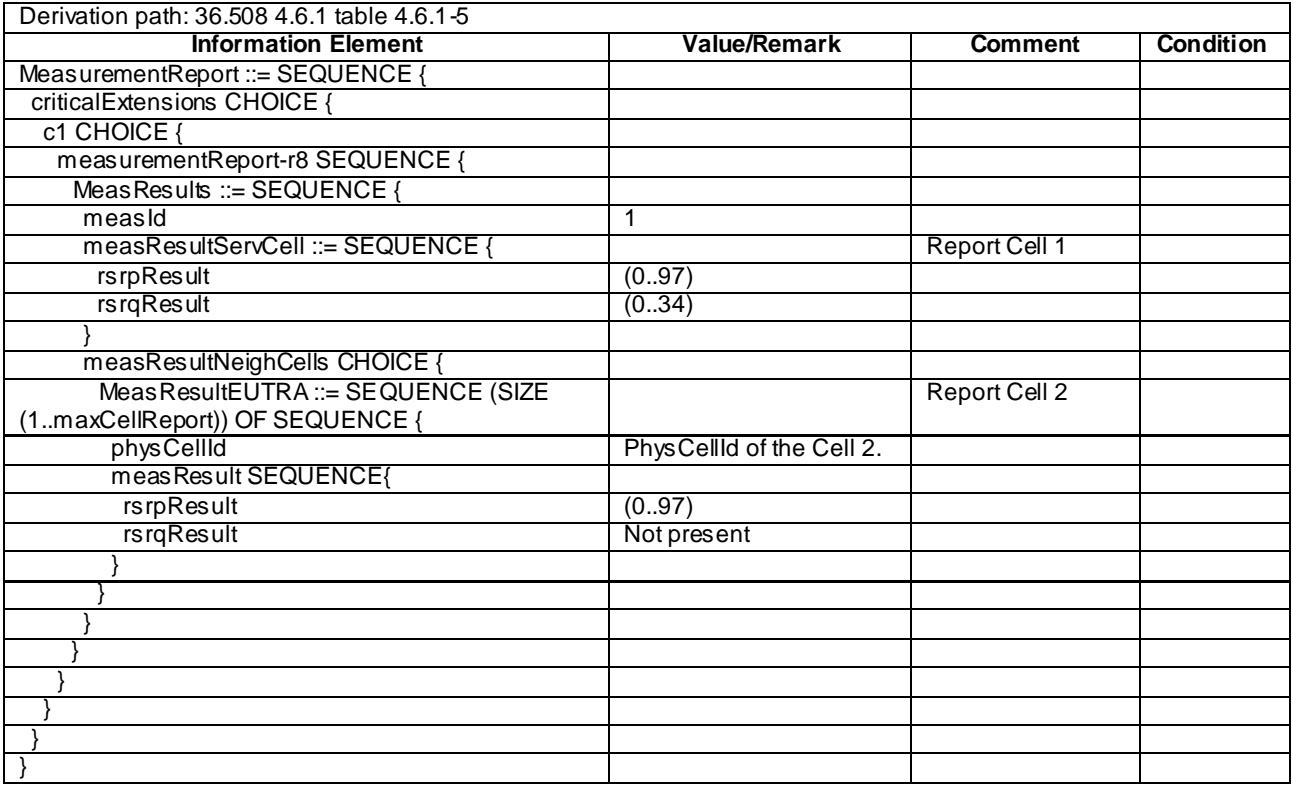

| Derivation path: 36.508 4.6.1 table 4.6.1-5 |                           |                      |                  |  |  |
|---------------------------------------------|---------------------------|----------------------|------------------|--|--|
| <b>Information Element</b>                  | <b>Value/Remark</b>       | <b>Comment</b>       | <b>Condition</b> |  |  |
| MeasurementReport ::= SEQUENCE {            |                           |                      |                  |  |  |
| criticalExtensions CHOICE {                 |                           |                      |                  |  |  |
| c1 CHOICE {                                 |                           |                      |                  |  |  |
| measurementReport-r8 SEQUENCE {             |                           |                      |                  |  |  |
| Meas Results ::= SEQUENCE {                 |                           |                      |                  |  |  |
| measId                                      | 2                         |                      |                  |  |  |
| measResultServCell ::= SEQUENCE {           |                           | Report Cell 1        |                  |  |  |
| <b>rsrpResult</b>                           | (0.97)                    |                      |                  |  |  |
| <b>rsrqResult</b>                           | (034)                     |                      |                  |  |  |
|                                             |                           |                      |                  |  |  |
| measResultNeighCells CHOICE {               |                           |                      |                  |  |  |
| Meas ResultEUTRA ::= SEQUENCE (SIZE         |                           | <b>Report Cell 2</b> |                  |  |  |
| (1maxCellReport)) OF SEQUENCE {             |                           |                      |                  |  |  |
| physCellId                                  | PhysCellId of the Cell 2. |                      |                  |  |  |
| meas Result SEQUENCE{                       |                           |                      |                  |  |  |
| rsrpResult                                  | (0.97)                    |                      |                  |  |  |
| rsrqResult                                  | Not present               |                      |                  |  |  |
|                                             |                           |                      |                  |  |  |
|                                             |                           |                      |                  |  |  |
|                                             |                           |                      |                  |  |  |
|                                             |                           |                      |                  |  |  |
|                                             |                           |                      |                  |  |  |
|                                             |                           |                      |                  |  |  |
|                                             |                           |                      |                  |  |  |
|                                             |                           |                      |                  |  |  |

**Table 8.3.1.5.3.3-6:** *MeasurementReport* **(step 7, Table 8.3.1.5.3.2-2)**

# 8.3.1.6 Measurement configuration control and reporting / Intra E-UTRAN measurements / Two simultaneous events A2 and A3 (inter-frequency measurements)

### 8.3.1.6.1 Test Purpose (TP)

(1)

**with** { UE in E-UTRA RRC\_CONNECTED state and measurements configured for event A2 and event A3 } **ensure that** { **when** { Serving becomes worse than threshold } **then** { UE sends *MeasurementReport* for event A2 } } (2)

**with** { UE in E-UTRA RRC\_CONNECTED state and measurements configured for event A2 and event A3 } **ensure that** { **when** { Neighbour becomes offset better than serving } **then** { UE sends *MeasurementReport* for event A3 } }

### 8.3.1.6.2 Conformance requirements

References: The conformance requirements covered in the current TC are specified in: TS 36.331, clauses 5.3.5.3, 5.5.4.1, 5.5.4.3, 5.5.4.4 and 5.5.5.

[TS 36.331, clause 5.3.5.3]

If the *RRCConnectionReconfiguration* message does not include the *mobilityControlInfo* and the UE is able to comply with the configuration included in this message, the UE shall:

...

<sup>1&</sup>gt; if the *RRCConnectionReconfiguration* message includes the *measConfig*:

<sup>2&</sup>gt; perform the measurement configuration procedure as specified in 5.5.2;

```
...
```
### [TS 36.331, clause 5.5.4.1]

### The UE shall:

1> for each *measId* included in the *measIdList* within *VarMeasConfig*:

2> else:

- 3> if the corresponding *measObject* concerns E-UTRA:
	- 4> if the *ue-RxTxTimeDiffPeriodical*, *eventA1* or *eventA2* is configured in the corresponding *reportConfig*:
		- 5> consider only the serving cell to be applicable;
	- $4>$  else:
		- 5> consider any neighbouring cell detected on the associated frequency to be applicable when the concerned cell is not included in the *blackCellsToAddModList* defined within the *VarMeasConfig* for this *measId*;

…

- 2> if the *triggerType* is set to '*event*' and if the entry condition applicable for this event, i.e. the event corresponding with the *eventId* of the corresponding *reportConfig* within *VarMeasConfig*, is fulfilled for one or more applicable cells for all measurements after layer 3 filtering taken during *timeToTrigger* defined for this event within the *VarMeasConfig*, while the *VarMeasReportList* does not include an measurement reporting entry for this *measId* (a first cell triggers the event):
	- 3> include a measurement reporting entry within the *VarMeasReportList* for this *measId*;
	- 3> set the *numberOfReportsSent* defined within the *VarMeasReportList* for this *measId* to 0;
	- 3> include the concerned cell(s) in the *cellsTriggeredList* defined within the *VarMeasReportList* for this *measId*;
	- 3> initiate the measurement reporting procedure, as specified in 5.5.5;
- 2> if the *triggerType* is set to '*event*' and if the entry condition applicable for this event, i.e. the event corresponding with the *eventId* of the corresponding *reportConfig* within *VarMeasConfig*, is fulfilled for one or more applicable cells not included in the *cellsTriggeredList* for all measurements after layer 3 filtering taken during *timeToTrigger* defined for this event within the *VarMeasConfig* (a subsequent cell triggers the event):
	- 3> set the *numberOfReportsSent* defined within the *VarMeasReportList* for this *measId* to 0;
	- 3> include the concerned cell(s) in the *cellsTriggeredList* defined within the *VarMeasReportList* for this *measId*;
	- 3> initiate the measurement reporting procedure, as specified in 5.5.5;
- 2> if the *triggerType* is set to '*event*' and if the leaving condition applicable for this event is fulfilled for one or more of the cells included in the *cellsTriggeredList* defined within the *VarMeasReportList* for this *measId* for all measurements after layer 3 filtering taken during *timeToTrigger* defined within the *VarMeasConfig* for this event:
	- 3> remove the concerned cell(s) in the *cellsTriggeredList* defined within the *VarMeasReportList* for this *measId*;
	- 3> if *reportOnLeave* is set to *TRUE* for the corresponding reporting configuration:

4> initiate the measurement reporting procedure, as specified in 5.5.5;

3> if the *cellsTriggeredList* defined within the *VarMeasReportList* for this *measId* is empty:

- 4> remove the measurement reporting entry within the *VarMeasReportList* for this *measId*;
- 4> stop the periodical reporting timer for this *measId*, if running;
- 2> if the *purpose* is included and set to '*reportStrongestCells*' or to '*reportStrongestCellsForSON*' and if a (first) measurement result is available for one or more applicable cells:
	- 3> include a measurement reporting entry within the *VarMeasReportList* for this *measId*;
	- 3> set the *numberOfReportsSent* defined within the *VarMeasReportList* for this *measId* to 0;
	- 3> initiate the measurement reporting procedure, as specified in 5.5.5;
- NOTE 1: If the *purpose* is set to '*reportStrongestCells*', the UE initiates a first measurement report immediately after the quantity to be reported becomes available for at least either serving cell or one of the applicable cells. If the purpose is set to '*reportStrongestCellsForSON*', the UE initiates a first measurement report when it has determined the strongest cells on the associated frequency.
	- 2> upon expiry of the periodical reporting timer for this *measId*:
		- 3> initiate the measurement reporting procedure, as specified in 5.5.5;
	- 2> if the *purpose is* included and set to '*reportCGI*' and if the UE acquired the information needed to set all fields of *cgi-Info* for the requested cell:
		- 3> include a measurement reporting entry within the *VarMeasReportList* for this *measId*;
		- 3> set the *numberOfReportsSent* defined within the *VarMeasReportList* for this *measId* to 0;
		- 3> stop timer T321;
		- 3> initiate the measurement reporting procedure, as specified in 5.5.5;
	- 2> upon expiry of the T321 for this *measId*:
		- 3> include a measurement reporting entry within the *VarMeasReportList* for this *measId*;
		- 3> set the *numberOfReportsSent* defined within the *VarMeasReportList* for this *measId* to 0;
		- 3> initiate the measurement reporting procedure, as specified in 5.5.5;
- NOTE 2: The UE does not stop the periodical reporting with *triggerType* set to '*event*' or to '*periodical*' while the corresponding measurement is not performed due to the serving cell RSRP being equal to or better than *s-Measure* or due to the measurement gap not being setup.
	- NOTE 3: If the UE is configured with DRX, the UE may delay the measurement reporting for event triggered and periodical triggered measurements until the Active Time, which is defined in TS 36.321 [6].

[TS 36.331, clause 5.5.4.3]

### The UE shall:

1> consider the entering condition for this event to be satisfied when condition A2-1, as specified below, is fulfilled;

1> consider the leaving condition for this event to be satisfied when condition A2-2, as specified below, is fulfilled;

Inequality A2-1 (Entering condition)

*Ms Hys Thresh*

Inequality A2-2 (Leaving condition)

*Ms Hys Thresh*

The variables in the formula are defined as follows:

*Ms* is the measurement result of the serving cell, not taking into account any offsets.

*Hys* is the hysteresis parameter for this event (i.e. *hysteresis* as defined within *reportConfigEUTRA* for this event).

- *Thresh* is the threshold parameter for this event (i.e. *a2-Threshold* as defined within *reportConfigEUTRA* for this event).
- *Ms* is expressed in dBm in case of RSRP, or in dB in case of RSRQ.

*Hys* is expressed in dB.

*Thresh* is expressed in the same unit as *Ms*.

[TS 36.331, clause 5.5.4.4]

The UE shall:

1> consider the entering condition for this event to be satisfied when condition A3-1, as specified below, is fulfilled;

1> consider the leaving condition for this event to be satisfied when condition A3-2, as specified below, is fulfilled;

Inequality A3-1 (Entering condition)

 $Mn + Ofn + Ocn - Hys > Ms + Ofs + Ocs + Off$ 

Inequality A3-2 (Leaving condition)

 $Mn + Ofn + Ocn + Hys < Ms + Ofs + Ocs + Off$ 

The variables in the formula are defined as follows:

*Mn* is the measurement result of the neighbouring cell, not taking into account any offsets.

- *Ofn* is the frequency specific offset of the frequency of the neighbour cell (i.e. *offsetFreq* as defined within *measObjectEUTRA* corresponding to the frequency of the neighbour cell).
- *Ocn* is the cell specific offset of the neighbour cell (i.e. *cellIndividualOffset* as defined within *measObjectEUTRA* corresponding to the frequency of the neighbour cell), and set to zero if not configured for the neighbour cell.
- *Ms* is the measurement result of the serving cell, not taking into account any offsets.
- *Ofs* is the frequency specific offset of the serving frequency (i.e. *offsetFreq* as defined within *measObjectEUTRA*  corresponding to the serving frequency).
- *Ocs* is the cell specific offset of the serving cell (i.e. *cellIndividualOffset* as defined within *measObjectEUTRA* corresponding to the serving frequency), and is set to zero if not configured for the serving cell.

*Hys* is the hysteresis parameter for this event (i.e. *hysteresis* as defined within *reportConfigEUTRA* for this event).

*Off* is the offset parameter for this event (i.e. *a3-Offset* as defined within *reportConfigEUTRA* for this event).

*Mn, Ms* are expressed in dBm in case of RSRP, or in dB in case of RSRQ.

Ofn, Ocn, Ofs, Ocs, Hys, Off are expressed in dB.

[TS 36.331, clause 5.5.5]

For the *measId* for which the measurement reporting procedure was triggered, the UE shall set the *measResults* within the *MeasurementReport* message as follows:

- 1> set the *measId* to the measurement identity that triggered the measurement reporting;
- 1> set the *measResultServCell* to include the quantities of serving cell;
- 1> if there is at least one applicable neighbouring cell to report:
	- 2> set the *measResultNeighCells* to include the best neighbouring cells up to *maxReportCells* in accordance with the following:
		- 3> if the *triggerType* is set to '*event*':

4> include the cells included in the *cellsTriggeredList* as defined within the *VarMeasReportList* for this *measId*;

- 4> include the applicable cells for which the new measurement results became available since the last periodical reporting or since the measurement was initiated or reset;
- NOTE: The reliability of the report (i.e. the certainty it contains the strongest cells on the concerned frequency) depends on the measurement configuration i.e. the *reportInterval*. The related performance requirements are specified in TS 36.133 [16].
	- 3> for each cell that is included in the *measResultNeighCells*, include the *physCellId*;
	- 3> if the *triggerType* is set to '*event*'; or the *purpose* is set to '*reportStrongestCells*' or to '*reportStrongestCellsForSON*':
		- 4> for each included cell, include the layer 3 filtered measured results in accordance with the *reportConfig* for this *measId*, ordered as follows:
			- 5> if the *measObject* associated with this *measId* concerns E-UTRA:
				- 6> set the *measResult* to include the quantity(ies) indicated in the *reportQuantity* within the concerned *reportConfig* in order of decreasing *triggerQuantity*, i.e. the best cell is included first;
			- 5> else:

…

6> set the *measResult* to the quantity as configured for the concerned RAT within the *quantityConfig* in order of either decreasing quantity for UTRA and GERAN or increasing quantity for CDMA 2000 *pilotStrength*, i.e. the best cell is included first;

…

- 1> increment the *numberOfReportsSent* as defined within the *VarMeasReportList* for this *measId* by 1;
- 1> stop the periodical reporting timer, if running;
- 1> if the *numberOfReportsSent* as defined within the *VarMeasReportList* for this *measId* is less than the *reportAmount* as defined within the corresponding *reportConfig* for this *measId*:
	- 2> start the periodical reporting timer with the value of *reportInterval* as defined within the corresponding *reportConfig* for this *measId*;

…

1> submit the *MeasurementReport* message to lower layers for transmission, upon which the procedure ends;

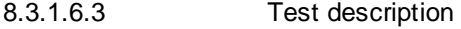

8.3.1.6.3.1 Pre-test conditions

#### System Simulator:

- Cell 1 and Cell 3

- System information combination 3 as defined in TS 36.508 [18] clause 4.4.3.1 is used in E-UTRA cells.

UE:

## None.

### Preamble:

The UE is in state Generic RB Established (state 3) on Cell 1 according to [18].

<sup>3&</sup>gt; else:

### 8.3.1.6.3.2 Test procedure sequence

Table 8.3.1.6.3.2-1 illustrates the downlink power levels to be applied for Cell 1 and Cell 3 at various time instants of the test execution. Row marked "T0" denotes the conditions after the preamble, while rows marked "T1"and "T2" are to be applied subsequently. The exact instants on which these values shall be applied are described in the texts in this clause.

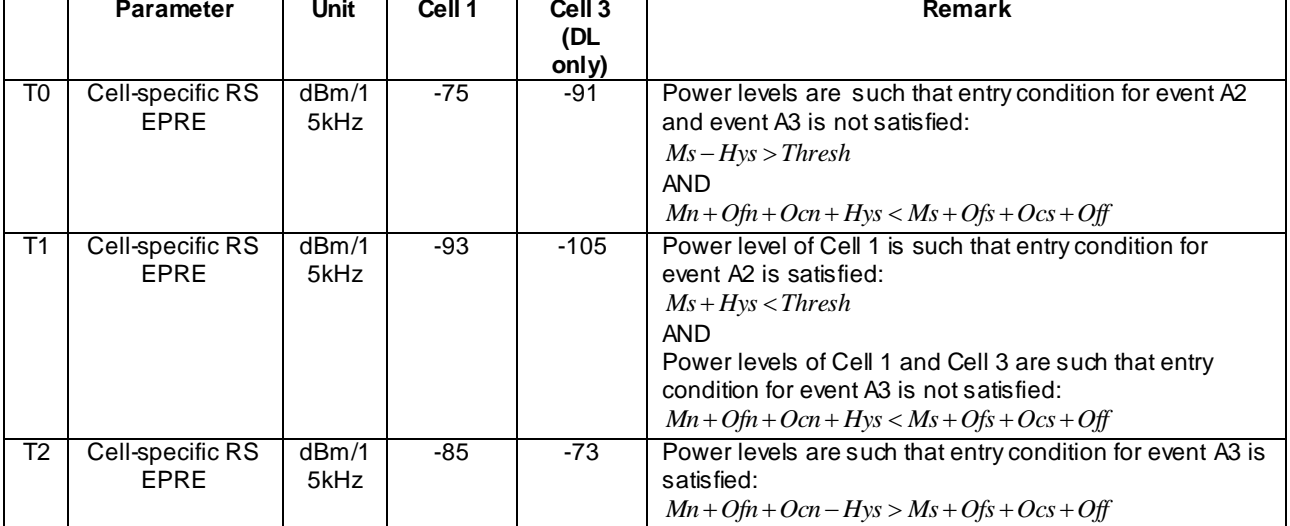

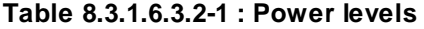

## **Table 8.3.1.6.3.2-2: Main behaviour**

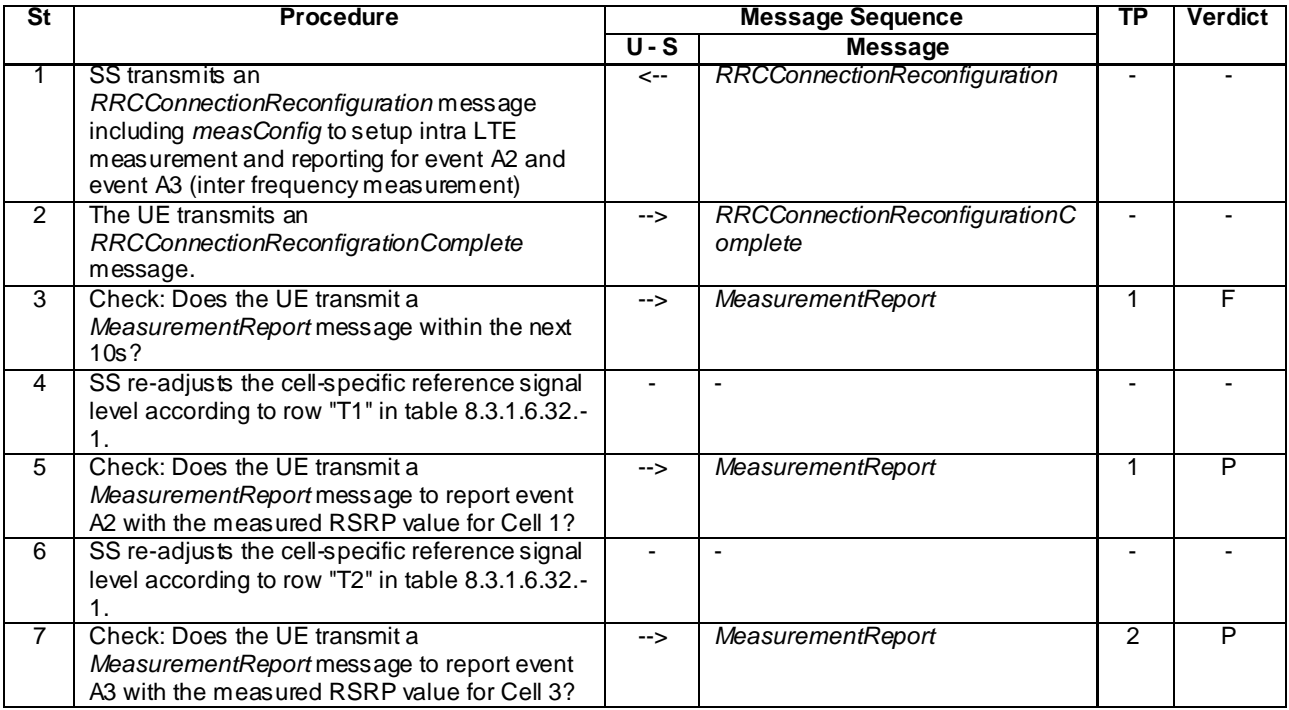

8.3.1.6.3.3 Specific message contents

### **Table 8.3.1.6.3.3-1:** *RRCConnectionReconfiguration* **(step 1, Table 8.3.1.6.3.2-2)**

Derivation Path: 36.508 clause 4.6.1 table 4.6.1-8 with condition MEAS

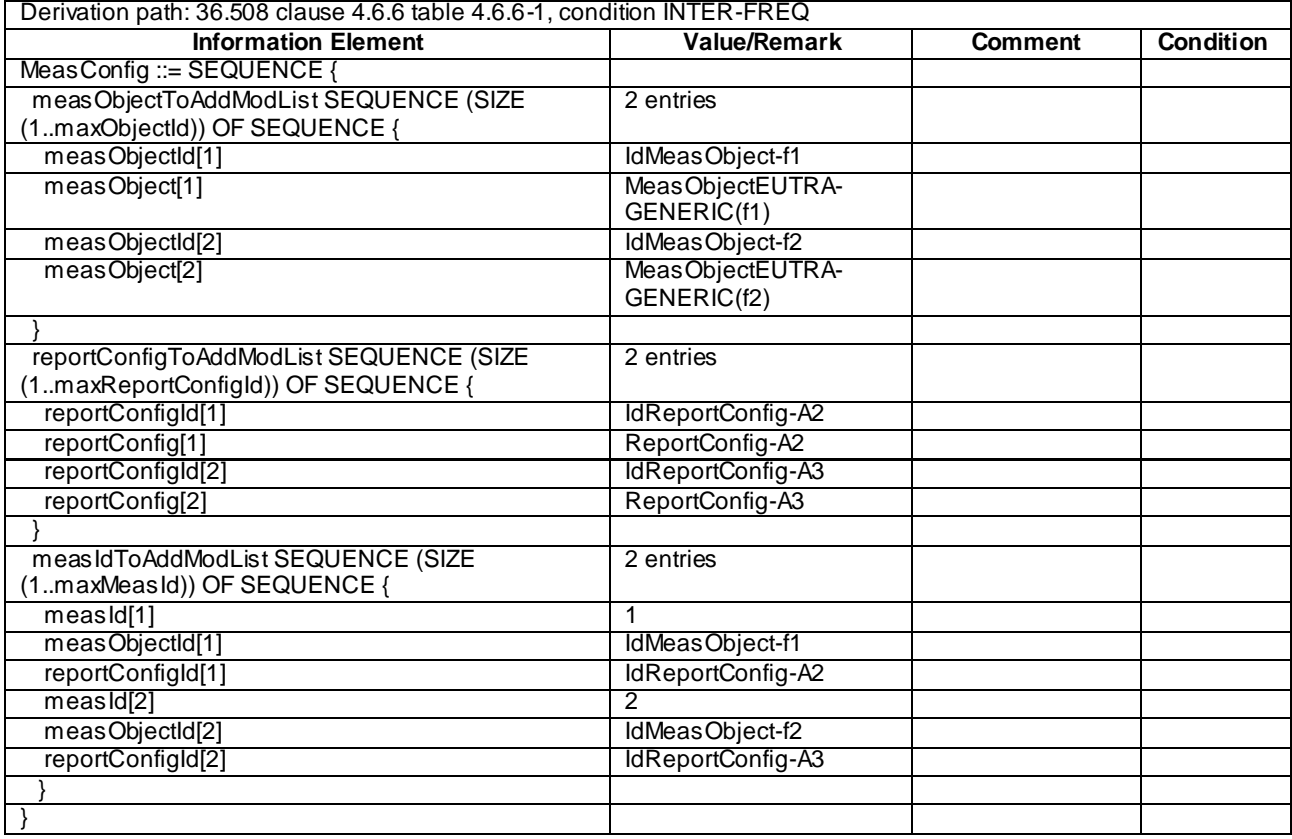

## **Table 8.3.1.6.3.3-2:** *MeasConfig* **(step 1, Table 8.3.1.6.3.2-2)**

## **Table 8.3.1.6.3.3-3:** *ReportConfig-A2* **(step 1, Table 8.3.1.6.3.2-2)**

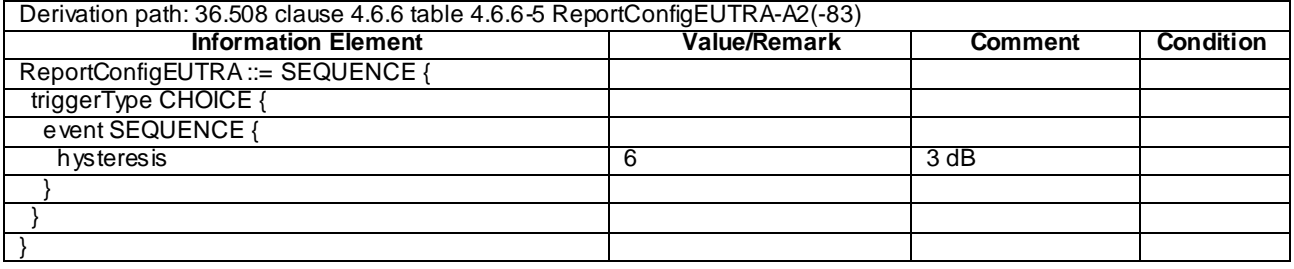

## **Table 8.3.1.6.3.3-4:** *ReportConfig-A3* **(step 1, Table 8.3.1.6.3.2-2)**

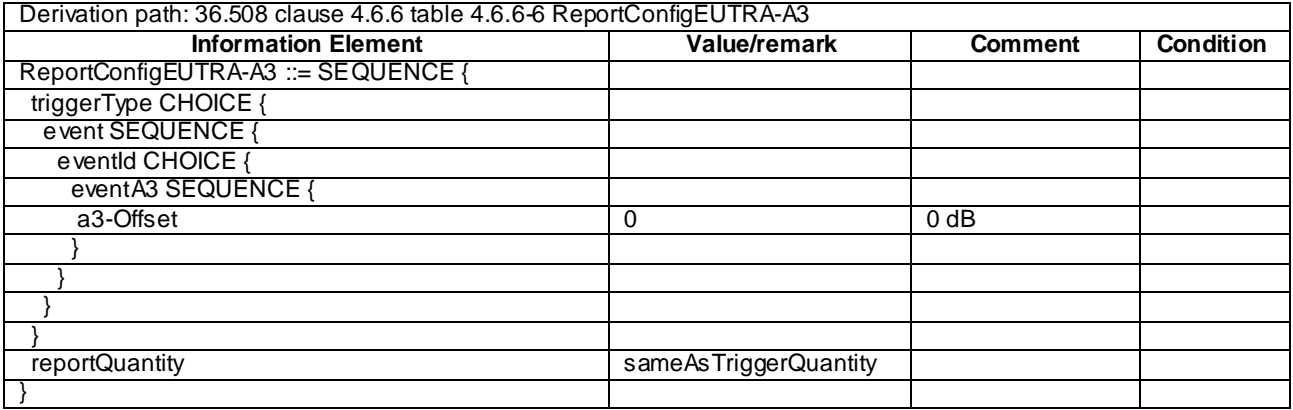

**1341**

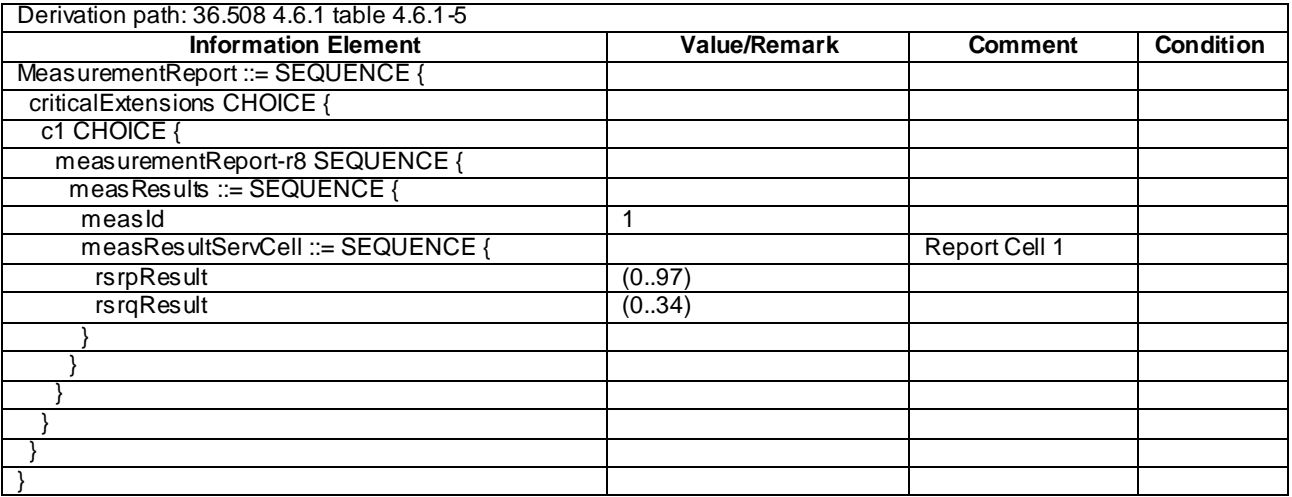

## **Table 8.3.1.6.3.3-5:** *MeasurementReport* **(step 5, Table 8.3.1.6.3.2-2)**

**Table 8.3.1.6.3.3-6:** *MeasurementReport* **(step 7, Table 8.3.1.6.3.2-2)**

| Derivation path: 36.508 4.6.1 table 4.6.1-5 |                           |                |                  |  |  |
|---------------------------------------------|---------------------------|----------------|------------------|--|--|
| <b>Information Element</b>                  | <b>Value/Remark</b>       | <b>Comment</b> | <b>Condition</b> |  |  |
| MeasurementReport ::= SEQUENCE {            |                           |                |                  |  |  |
| criticalExtensions CHOICE {                 |                           |                |                  |  |  |
| c1 CHOICE {                                 |                           |                |                  |  |  |
| measurementReport-r8 SEQUENCE {             |                           |                |                  |  |  |
| meas Results ::= SEQUENCE {                 |                           |                |                  |  |  |
| measId                                      | 2                         |                |                  |  |  |
| measResultServCell ::= SEQUENCE {           |                           | Report Cell 1  |                  |  |  |
| rsrpResult                                  | (0.97)                    |                |                  |  |  |
| rsrqResult                                  | (0.34)                    |                |                  |  |  |
|                                             |                           |                |                  |  |  |
| measResultNeighCells CHOICE {               |                           |                |                  |  |  |
| meas ResultEUTRA ::= SEQUENCE (SIZE         |                           | Report Cell 3  |                  |  |  |
| (1maxCellReport)) OF SEQUENCE {             |                           |                |                  |  |  |
| physCellId                                  | PhysCellId of the Cell 3. |                |                  |  |  |
| meas Result SEQUENCE{                       |                           |                |                  |  |  |
| rsrpResult                                  | (0.97)                    |                |                  |  |  |
| rsrqResult                                  | Not present               |                |                  |  |  |
|                                             |                           |                |                  |  |  |
|                                             |                           |                |                  |  |  |
|                                             |                           |                |                  |  |  |
|                                             |                           |                |                  |  |  |
|                                             |                           |                |                  |  |  |
|                                             |                           |                |                  |  |  |
|                                             |                           |                |                  |  |  |
|                                             |                           |                |                  |  |  |

# 8.3.1.7 Measurement configuration control and reporting / Intra E-UTRAN measurements / Blacklisting

8.3.1.7.1 Test Purpose (TP)

(1)

```
with { UE in E-UTRA RRC_CONNECTED state and measurement configured for event A3 reporting }
ensure that {
 when { Blacklisted neighbour cell satisfies entry condition for event A3 }
 then { It is not considered in event evaluation and UE does not send MeasurementReport message }
}
```
*3GPP*

(2)

```
with { UE in E-UTRA RRC_CONNECTED state and measurement reporting triggered by event A3 is ongoing}
ensure that {
   when { Blacklisted neighbour cell satisfies entry condition for event A3 }
    then { It is not considered in measurement reporting }
}
```
#### 8.3.1.7.2 Conformance requirements

References: The conformance requirements covered in the current TC are specified in: TS 36.331, clauses 5.5.1, 5.5.4.1, and 5.5.5.

```
[TS 36.331, clause 5.5.1]
```
The UE reports measurement information in accordance with the measurement configuration as provided by E-UTRAN. E-UTRAN p rovides the measurement configuration applicable for a UE in RRC\_CONNECTED state by means of dedicated signalling, i.e. using the *RRCConnectionReconfiguration* message.

...

For intra-frequency and inter-frequency measurements a measurement object is a single E-UTRA carrier frequency. Associated with this carrier frequency, E-UTRAN can configure a list of cell specific offsets and a list of 'blacklisted' cells. Blacklisted cells are not considered in event evaluation or measurement reporting.

...

```
[TS 36.331, clause 5.5.4.1]
```
### The UE shall:

1> for each *measId* included in the *measIdList* within *VarMeasConfig*:

…

2> else:

- 3> if the corresponding *measObject* concerns EUTRA:
	- 4> consider any neighbouring cell detected on the associated frequency to be applicable when the concerned cell is not included in the *blackCellsToAddModList* defined within the *VarMeasConfig* for this *measId*;
		- …
- 2> if the *triggerType* is set to 'event' and if the entry condition applicable for this event, i.e. the event corresponding with the *eventId* of the corresponding *reportConfig* within *VarMeaConfig*, is fulfilled for one or more applicable cells for all measurements after layer 3 filtering taken during *timeToTrigger* defined for this event within the *VarMeasConfig* while the *VarMeasReportList* does not include a measurement reporting entry for this *measId* (a first cell triggers the event):
	- 3> include a measurement reporting entry within the *VarMeasReportList* for this *measId*;
	- 3> set the *numberOfReportsSent* defined within the *VarMeasReportList* for this *measId* to 0;
	- 3> include the concerned cell(s) in the *cellsTriggeredList* defined within the *VarMeasReportList* for this *measId*;
	- 3> initiate the measurement reporting procedure, as specified in 5.5.5;
- 2> if the *triggerType* is set to 'event' and if the entry condition applicable for this event, i.e. the event corresponding with the *eventId* of the corresponding *reportConfig* within *VarMeasConfig*, is fulfilled for one or more applicable cells not included in the *cellsTriggeredList* for all measurements after layer 3 filtering

taken during *timeToTrigger* defined for this event within the *VarMeasConfig* (a subsequent cell triggers the event):

- 3> set the *numberOfReportsSent* defined within the *VarMeasReportList* for this *measId* to 0;
- 3> include the concerned cell(s) in the *cellsTriggeredList* defined within the *VarMeasReportList* for this *measId*;
- 3> initiate the measurement reporting procedure, as specified in 5.5.5;
- 2> if the *triggerType* is set to 'event' and if the leaving condition applicable for this event is fulfilled for one or more of the cells included in the *cellsTriggeredList* defined within the *VarMeasReportList* for this *measId* for all measurements after layer 3 filtering taken during *timeToTrigger* defined within the *VarMeasConfig* for this event:
	- 3> remove the concerned cell(s) in the *cellsTriggeredList* defined within the V*arMeasReportList* for this *measId*;
	- 3> if *reportOnLeave* is set to *TRUE* for the corresponding reporting configuration:

4> initiate the measurement reporting procedure, as specified in 5.5.5;

- 3> if the *cellsTriggeredList* defined within the V*arMeasReportList* for this *measId* is empty:
	- 4> remove the measurement reporting entry within the *VarMeasReportList* for this *measId*;
	- 4> stop the periodical reporting timer for this *measId*, if running;

…

…

For the measId for which the measurement reporting procedure was triggered, the UE shall set the *measResults* within the *MeasurementReport* message as follows:

- 1> set the IE *measId* to the measurement identity that triggered the measurement reporting;
- 1> set the *measResultServCell* to include the quantities of serving cell;
- 1> if there is at least one applicable neighbouring cell to report :
	- 2> set the *measResultsNeighCells* to include the best neighbouring cells up to *maxReportCells* in accordance with the following:
	- 3> if the *triggerType* is set to '*event*':
		- 4> include the cells included in the *cellsTriggeredList* as defined within the *VarMeasReportList* for this *measId*;
		-

3> for each cell that is included in the *measResultsNeighCells*, include the *physCellId*;

- 3> if the *triggerType* is set to '*event*'; or the *purpose* is set to '*reportStrongestCells*' or to '*reportStrongestCellsForSON*':
	- 4> for each included cell include the layer 3 filtered measured results in accordance with the *reportConfigList* for this *measId*, ordered as follows:
		- 5> if the *measObject* associated with this *measId* concerns E-UTRA:
			- 6> set the *measResult* to include the quantity(ies) indicated in the *reportQuantity* within the concerned *reportConfig* in order of decreasing *triggerQuantity*, i.e. the best cell is included first;

<sup>[</sup>TS 36.331, clause 5.5.5]

...

1> increment the *numberOfReportsSent* as defined within the V*arMeasReportList* for this *measId* by 1;

1> stop the periodical reporting timer, if running;

…

1> submit the *MeasurementReport* message to lower layers for transmission, upon which the procedure ends.

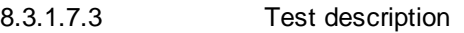

8.3.1.7.3.1 Pre-test conditions

### System Simulator:

- Cell 1, Cell 2 and Cell 4:
	- Cell 1 is the serving cell
	- Cell 2 and Cell 4 are intra-frequency neighbour cells

UE:

None.

Preamble:

- The UE is in state Generic RB Established (state 3) according to [18].

### 8.3.1.7.3.2 Test procedure sequence

Table 8.3.1.7.3.2-1 illustrates the downlink power levels to be applied for Cell 1, Cell 2 and Cell 4 at various time instants of the test execution. Ro w marked "T0" denotes the conditions after the preamble, while rows marked "T1" and "T2" are to be applied subsequently. The exact instants on which these values shall be applied are described in the texts in this clause.

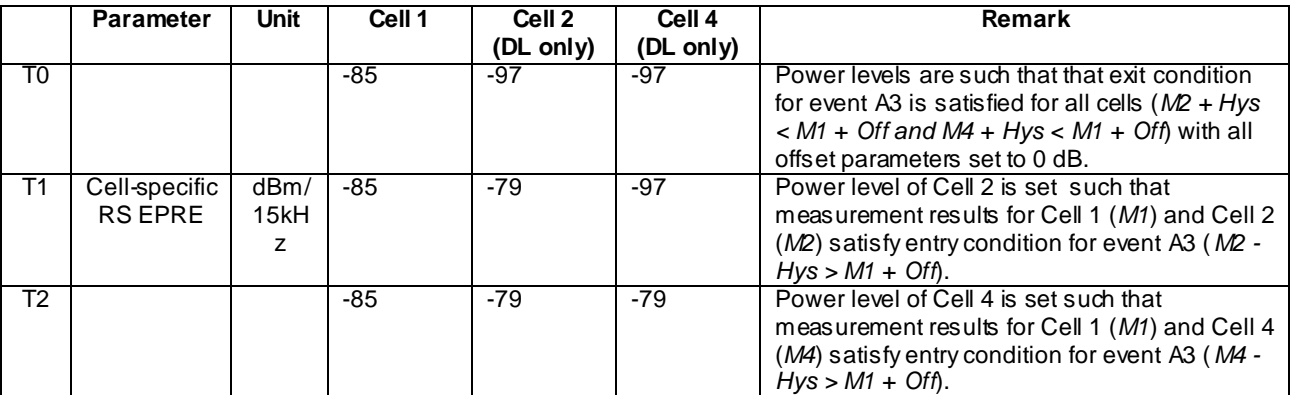

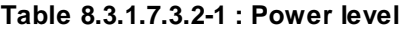

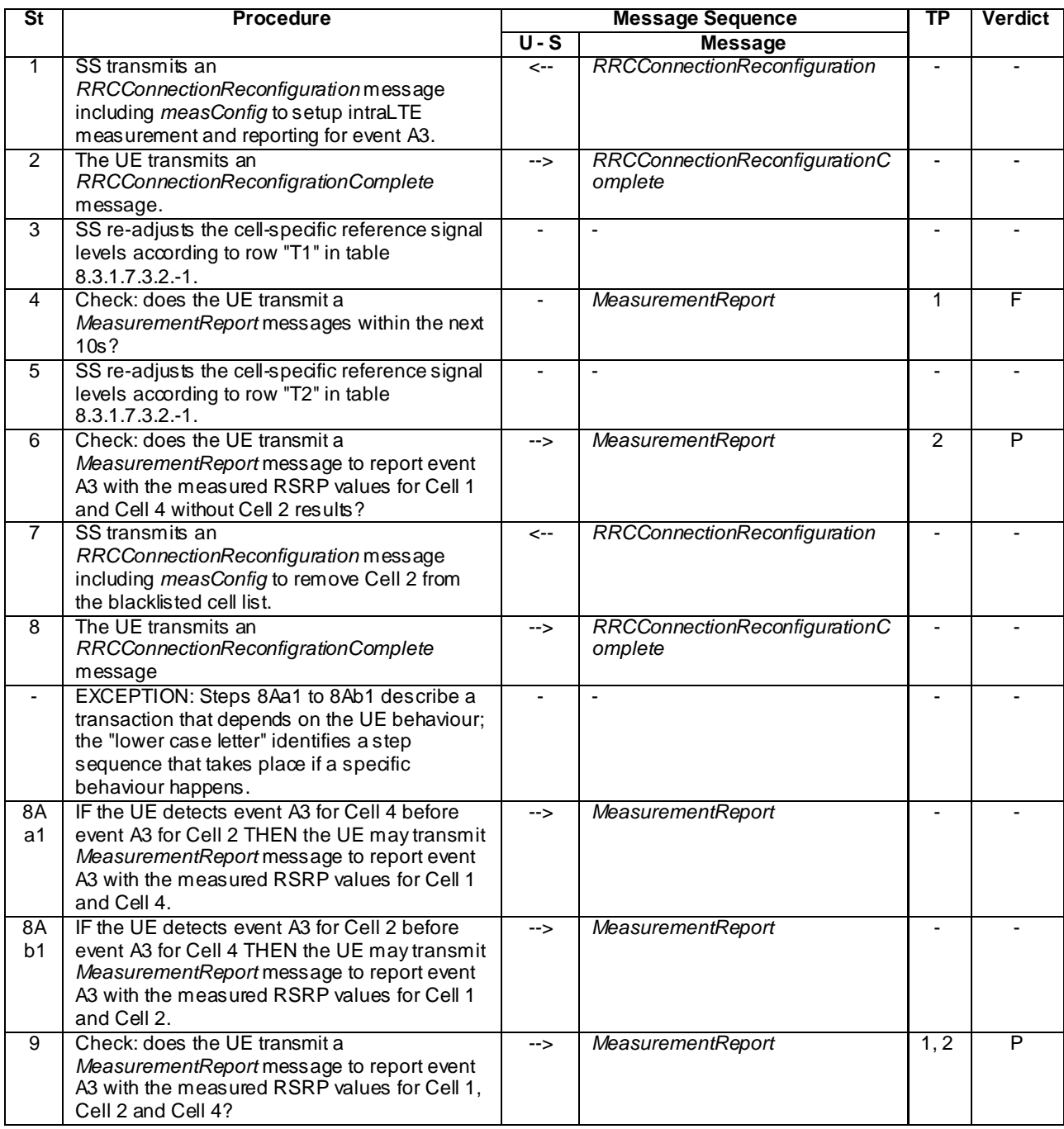

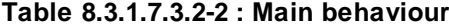

8.3.1.7.3.3 Specific message contents

# **Table 8.3.1.7.3.3-1:** *RRCConnectionReconfiguration* **(step 1, Table 8.3.1.7.3.2-2)**

Derivation Path: 36.508 clause 4.6.1 table 4.6.1-8 with condition MEAS

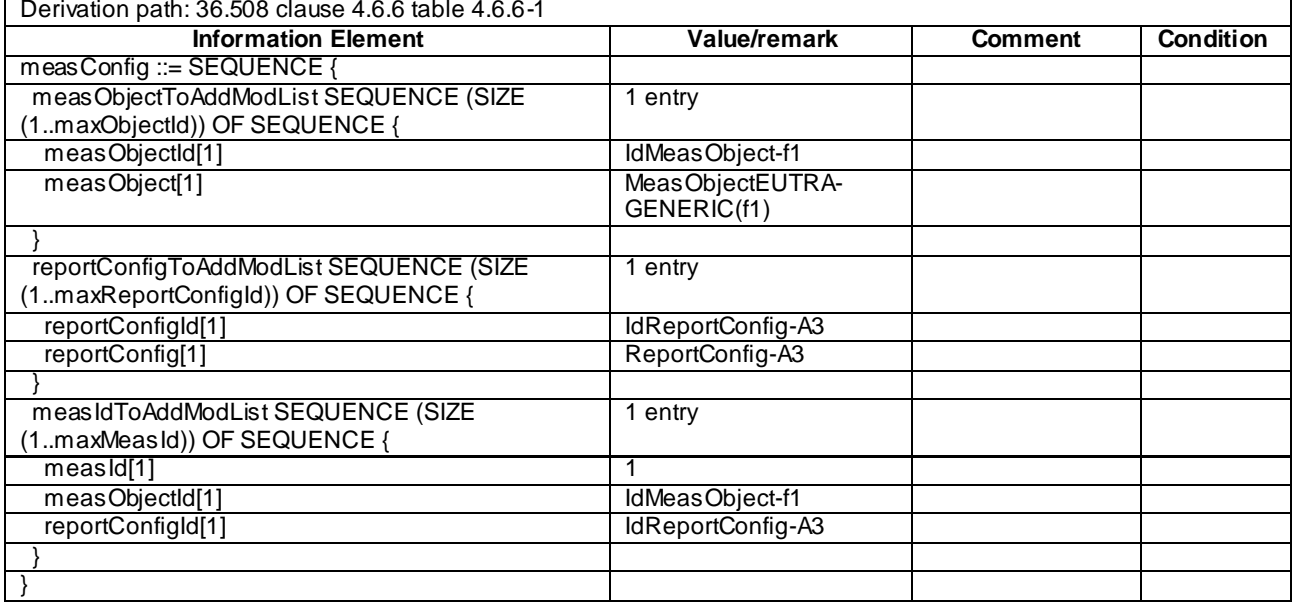

# **Table 8.3.1.7.3.3-2:** *MeasConfig* **(Table 8.3.1.7.3.3-1)**

## **Table 8.3.1.7.3.3-3;** *MeasObjectEUTRA-GENERIC* **(Table 8.3.1.7.3.3-2)**

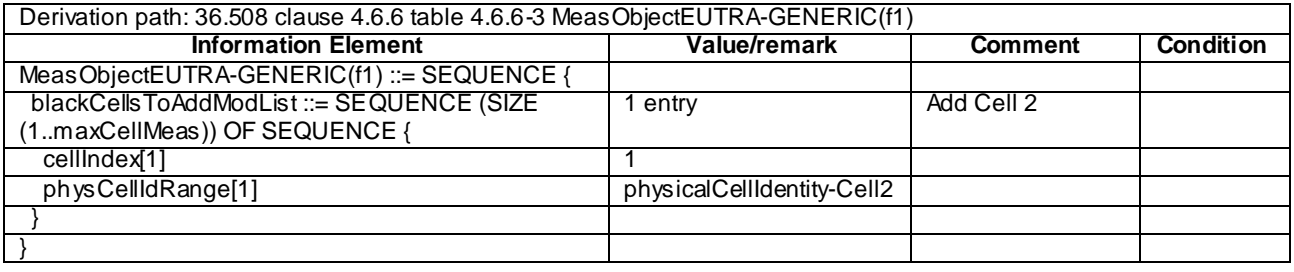

## **Table 8.3.1.7.3.3-4:** *ReportConfig-A3* **(Table 8.3.1.7.3.3-2)**

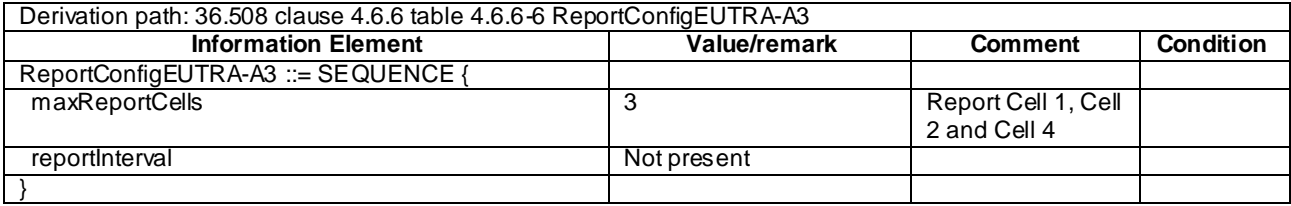

## **Table 8.3.1.7.3.3-5:** *RRCConnectionReconfiguration* **(step 7, Table 8.3.1.7.3.2-2)**

Derivation Path: 36.508 clause 4.6.1 table 4.6.1-8 with condition MEAS

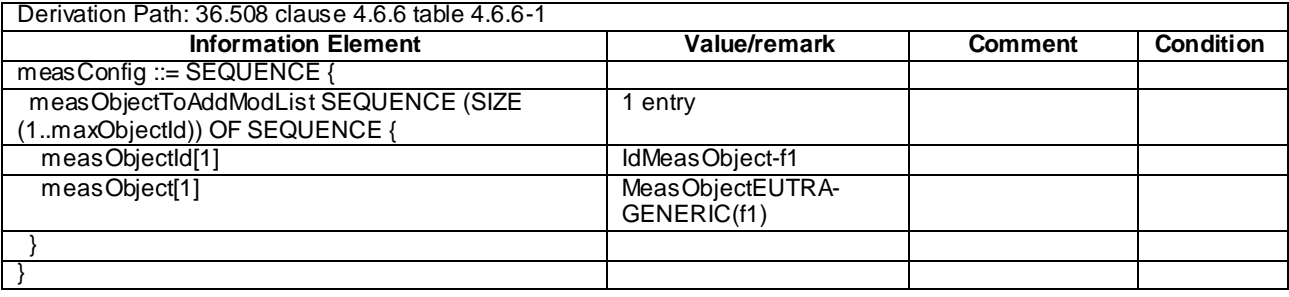

## **Table 8.3.1.7.3.3-6:** *MeasConfig* **(Table 8.3.1.7.3.3-5)**

## **Table 8.3.1.7.3.3-7:** *MeasObjectEUTRA-GENERIC* **(Table 8.3.1.7.3.3-6)**

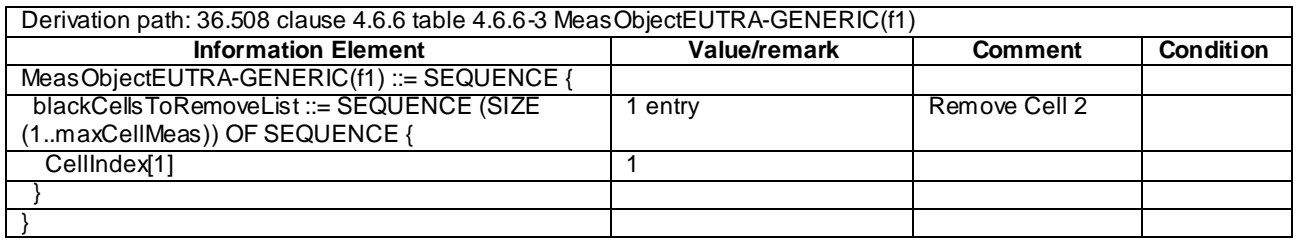

## **Table 8.3.1.7.3.3-8:** *MeasurementReport* **(step 6, Table 8.3.1.7.3.2-2)**

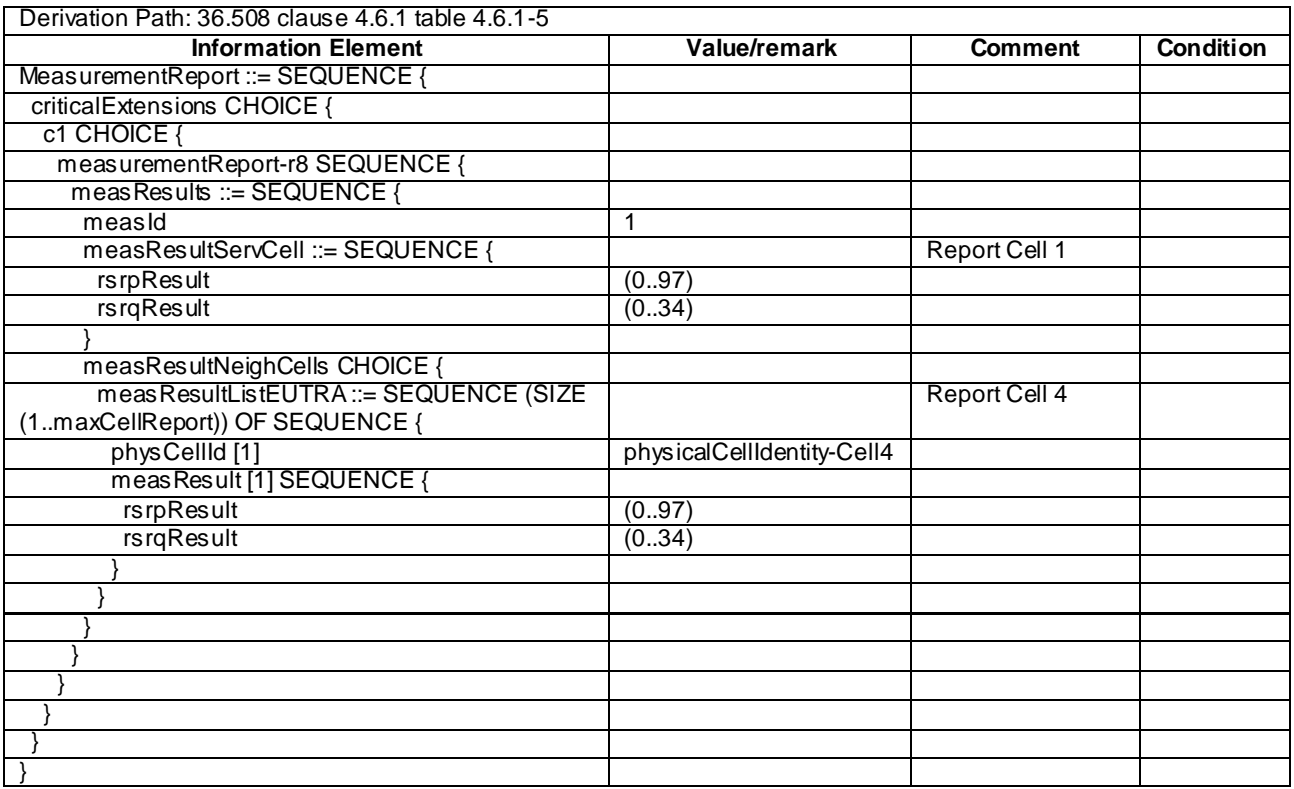

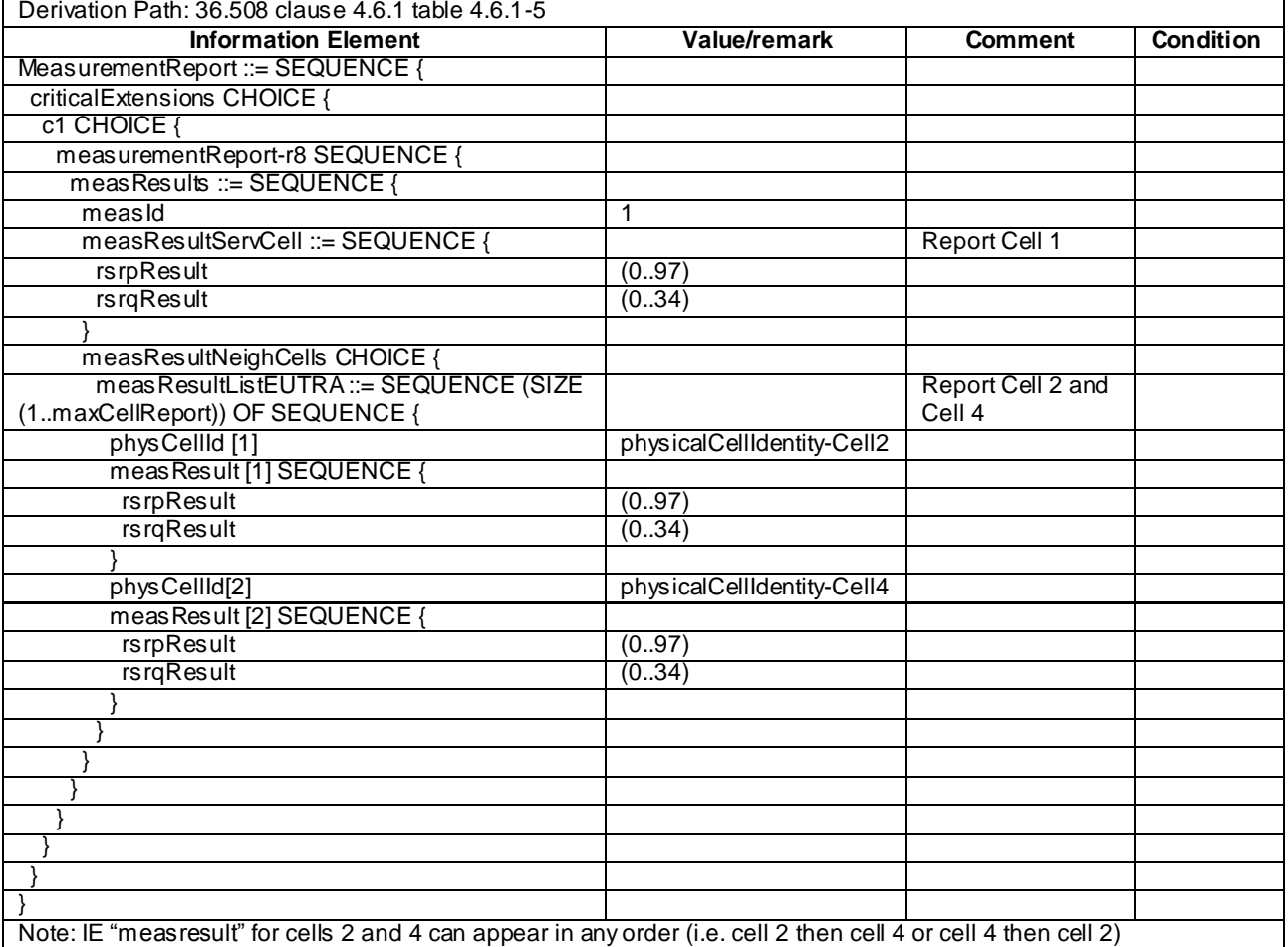

# **Table 8.3.1.7.3.3-9:** *MeasurementReport* **(step 9, Table 8.3.1.7.3.2-2)**

| Derivation Path: 36.508 clause 4.6.1 table 4.6.1-5 |                            |                      |                  |  |  |
|----------------------------------------------------|----------------------------|----------------------|------------------|--|--|
| <b>Information Element</b>                         | Value/remark               | <b>Comment</b>       | <b>Condition</b> |  |  |
| MeasurementReport ::= SEQUENCE {                   |                            |                      |                  |  |  |
| criticalExtensions CHOICE {                        |                            |                      |                  |  |  |
| c1 CHOICE {                                        |                            |                      |                  |  |  |
| measurementReport-r8 SEQUENCE {                    |                            |                      |                  |  |  |
| meas Results ::= SEQUENCE {                        |                            |                      |                  |  |  |
| measId                                             | 1                          |                      |                  |  |  |
| measResultServCell ::= SEQUENCE {                  |                            | <b>Report Cell 1</b> |                  |  |  |
| rsrpResult                                         | (0.97)                     |                      |                  |  |  |
| rsrqResult                                         | (034)                      |                      |                  |  |  |
|                                                    |                            |                      |                  |  |  |
| measResultNeighCells CHOICE {                      |                            |                      |                  |  |  |
| measResultListEUTRA ::= SEQUENCE (SIZE             |                            | Report Cell 4        |                  |  |  |
| (1maxCellReport)) OF SEQUENCE {                    |                            |                      |                  |  |  |
| physCellId[2]                                      | physicalCellIdentity-Cell4 |                      |                  |  |  |
| meas Result [2] SEQUENCE {                         |                            |                      |                  |  |  |
| rsrpResult                                         | (0.97)                     |                      |                  |  |  |
| rsrqResult                                         | (034)                      |                      |                  |  |  |
|                                                    |                            |                      |                  |  |  |
|                                                    |                            |                      |                  |  |  |
|                                                    |                            |                      |                  |  |  |
|                                                    |                            |                      |                  |  |  |
|                                                    |                            |                      |                  |  |  |
|                                                    |                            |                      |                  |  |  |
|                                                    |                            |                      |                  |  |  |
|                                                    |                            |                      |                  |  |  |

**Table 8.3.1.7.3.3-10:** *MeasurementReport* **(step 8Aa1, Table 8.3.1.7.3.2-2)**

# **Table 8.3.1.7.3.3-11:** *MeasurementReport* **(step 8Ab1, Table 8.3.1.7.3.2-2)**

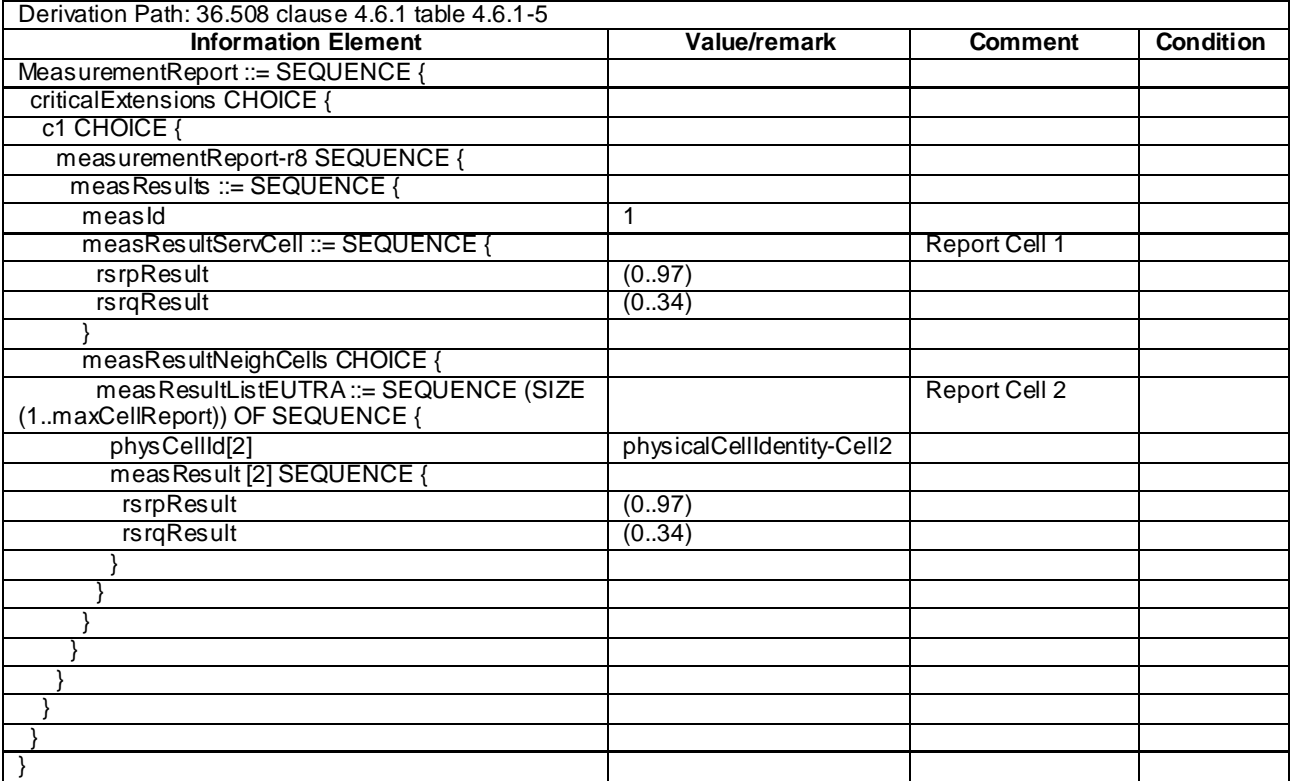

## 8.3.1.8 Measurement configuration control and reporting / Intra E-UTRAN measurements / Handover / IE measurement configuration present

8.3.1.8.1 Test Purpose (TP)

(1)

**with** { UE having completed the radio bearer establishment, initial security activation procedure **and**  performed the intra frequency measurement } **ensure that** { **when** { UE receives an *RRCConnectionReconfiguration* message including a *mobilityControlInfo* and a

*measConfig* for removing intra frequency measurement } **then** { UE performs intra frequency handover **and** stops the intra frequency measurement }

}

### 8.3.1.8.2 Conformance requirements

References: The conformance requirements covered in the present TC are specified in: TS 36.331, clause 5.3.5.4, 5.5.2.2, 5.5.2.6 and 5.5.4.4.

[TS 36.331, clause 5.3.5.4]

If the *RRCConnectionReconfiguration* message includes the *mobilityControlInfo* and the UE is able to comply with the configuration included in this message, the UE shall:

- 1> stop timer T310, if running;
- 1> start timer T304 with the timer value set to *t304,* as included in the *mobilityControlInfo*;
- 1> if the *carrierFreq* is included:
	- 2> consider the target cell to be one on the frequency indicated by the *carrierFreq* with a physical cell identity indicated by the *targetPhysCellId*;

1> else:

- 2> consider the target cell to be one on the current frequency with a physical cell identity indicated by the *targetPhysCellId*;
- 1> start synchronising to the DL of the target cell;
- NOTE 1: The UE should perform the handover as soon as possible following the reception of the RRC message triggering the handover, which could be before confirming successful reception (HARQ and ARQ) of this message.

1> reset MAC;

- 1> re-establish PDCP for all RBs that are established;
- NOTE 2: The handling of the radio bearers after the successful completion of the PDCP re-establishment, e.g. the re-transmission of unacknowledged PDCP SDUs (as well as the associated status reporting), the handling of the SN and the HFN, is specified in TS 36.323 [8].
- 1> re-establish RLC for all RBs that are established;
- 1> apply the value of the *newUE-Identity* as the C-RNTI;
- 1> configure lower layers in accordance with the received *radioResourceConfigCommon*;
- 1> configure lower layers in accordance with any additional fields, not covered in the previous, if included in the received *mobilityControlInfo*;
- 1> if the *RRCConnectionReconfiguration* message includes the *radioResourceConfigDedicated*:

2> perform the radio resource configuration procedure as specified in 5.3.10;

1> if the *keyChangeIndicator* received in the *securityConfigHO* is set to *TRUE*:

 $2$  update the K<sub>eNB</sub> key based on the fresh K<sub>ASME</sub> key taken into use with the previous successful NAS SMC procedure, as specified in TS 33.401 [32];

1> else:

- $2$ > update the K<sub>eNB</sub> key based on the current K<sub>eNB</sub> or the NH, using the *nextHopChainingCount* value indicated in the *securityConfigHO*, as specified in TS 33.401 [32];
- 1> store the *nextHopChainingCount* value;
- 1> if the *securityAlgorithmConfig* is included in the *securityConfigHO*:
	- 2> derive the KRRCint key associated with the *integrityProtAlgorithm*, as specified in TS 33.401 [32];
	- 2> derive the KRRCenc key and the KUPenc key associated with the *cipheringAlgorithm*, as specified in TS 33.401 [32];

1> else:

- 2> derive the  $K_{RRCint}$  key associated with the current integrity algorithm, as specified in TS 33.401 [32];
- $2$  derive the K<sub>RRCenc</sub> key and the K<sub>UPenc</sub> key associated with the current ciphering algorithm, as specified in TS 33.401 [32];
- 1> configure lower layers to apply the integrity protection algorithm and the  $K_{RRCint}$  key, i.e. the integrity protection configuration shall be applied to all subsequent messages received and sent by the UE, including the message used to indicate the successful completion of the procedure;
- 1> configure lower layers to apply the ciphering algorithm, the  $K_{RRCenc}$  key and the  $K_{UPenc}$  key, i.e. the ciphering configuration shall be applied to all subsequent messages received and sent by the UE, including the message used to indicate the successful completion of the procedure;
- 1> perform the measurement related actions as specified in 5.5.6.1;
- 1> if the *RRCConnectionReconfiguration* message includes the *measConfig*:

2> perform the measurement configuration procedure as specified in 5.5.2;

- 1> submit the *RRCConnectionReconfigurationComplete* message to lower layers for transmission;
- 1> if MAC successfully completes the random access procedure:
	- 2> stop timer T304;
	- 2> apply the parts of the CQI reporting configuration, the scheduling request configuration and the sounding RS configuration that do not require the UE to know the SFN of the target cell, if any;
	- 2> apply the parts of the measurement and the radio resource configuration that require the UE to know the SFN of the target cell (e.g. measurement gaps, periodic CQI reporting, scheduling request configuration, sounding RS configuration), if any, upon acquiring the SFN of the target cell;
- NOTE 3: Whenever the UE shall setup or reconfigure a configuration in accordance with a field that is received it applies the new configuration, except for the cases addressed by the above statements.

2> the procedure ends;

…

```
[TS 36.331, clause 5.5.2.2]
```
The UE shall:

- 1> for each *measId* included in the received *measIdToRemoveList* that is part of the current UE configuration in *varMeasConfig*:
	- 2> remove the entry with the matching *measId* from the *measIdList* within the *VarMeasConfig*;

2> remove the measurement reporting entry for this *measId* from the *VarMeasReportList*, if included;

…

[TS 36.331, clause 5.5.2.6]

The UE shall:

- 1> for each *reportConfigId* included in the received *reportConfigToRemoveList* that is part of the current UE configuration in *varMeasConfig*:
	- 2> remove the entry with the matching *reportConfigId* from the *reportConfigList* within the *VarMeasConfig*;
	- 2> remove all *measId* associated with the *reportConfigId* from the *measIdList* within the *VarMeasConfig*, if any;
	- 2> if a *measId* is removed from the *measIdList:*
		- 3> remove the measurement reporting entry for this *measId* from the *VarMeasReportList, if included*;
		- 3> stop the periodical reporting timer or timer T321, whichever one is running, and reset the associated information (e.g. *timeToTrigger*) for this *measId*;
- NOTE: The UE does not consider the message as erroneous if the *reportConfigToRemoveList* includes any *reportConfigId* value that is not part of the current UE configuration.

[TS 36.331, clause 5.5.4.4]

The UE shall:

- 1> consider the entering condition for this event to be satisfied when condition A3-1, as specified below, is fulfilled;
- 1> consider the leaving condition for this event to be satisfied when condition A3-2, as specified below, is fulfilled;

Inequality A3-1 (Entering condition)

 $Mn + Ofn + Ocn - Hys > Ms + Ofs + Ocs + Off$ 

Inequality A3-2 (Leaving condition)

 $Mn + Ofn + Ocn + Hys < Ms + Ofs + Ocs + Off$ 

The variables in the formula are defined as follows:

*Mn* is the measurement result of the neighbouring cell, not taking into account any offsets.

- *Ofn* is the frequency specific offset of the frequency of the neighbour cell (i.e. *offsetFreq* as defined within *measObjectEUTRA* corresponding to the frequency of the neighbour cell).
- *Ocn* is the cell specific offset of the neighbour cell (i.e. *cellIndividualOffset* as defined within *measObjectEUTRA* corresponding to the frequency of the neighbour cell), and set to zero if not configured for th e neighbour cell.
- *Ms* is the measurement result of the serving cell, not taking into account any offsets.
- *Ofs* is the frequency specific offset of the serving frequency (i.e. *offsetFreq* as defined within *measObjectEUTRA*  corresponding to the serving frequency).
- *Ocs* is the cell specific offset of the serving cell (i.e. *cellIndividualOffset* as defined within *measObjectEUTRA* corresponding to the serving frequency), and is set to zero if not configured for the serving cell.
- *Hys* is the hysteresis parameter for this event (i.e. *hysteresis* as defined within *reportConfigEUTRA* for this event).
- *Off* is the offset parameter for this event (i.e. *a3-Offset* as defined within *reportConfigEUTRA* for this event).
- *Mn, Ms* are expressed in dBm in case of RSRP, or in dB in case of RSRQ.
- *Ofn, Ocn, Ofs, Ocs, Hys, Off* are expressed in dB.

8.3.1.8.3 Test description

8.3.1.8.3.1 Pre-test conditions

### System Simulator:

- Cell 1 and Cell 2.

UE:

```
None.
```
Preamble:

- The UE is in state Generic RB Established (state 3) on Cell 1 according to [18].

## 8.3.1.8.3.2 Test procedure sequence

Table 8.3.1.8.3.2-1 illustrates the downlink power levels and other changing parameters to be applied for the cells at various time instants of the test execution. Row marked "T0" denotes the initial conditions after preamble, while columns marked "T1" is to be applied subsequently. The exact instants on which these values shall be applied are described in the texts in this clause.

**Table 8.3.1.8.3.2-1: Time instances of cell power level and parameter changes**

|                | <b>Parameter</b>         | Unit          | Cell 1 | Cell 2 | <b>Remark</b>                                                                                                    |
|----------------|--------------------------|---------------|--------|--------|----------------------------------------------------------------------------------------------------|
| T <sub>0</sub> | Cell-specific RS<br>EPRE | dBm/15k<br>Hz | -85    | $-91$  | The power level values are such that<br>measurement re85 sults for Cell 1 (M1) and<br>Cell 2 (M2) satisfy exit condition for event<br>A3 ( $M2 < M1$ ). |
| T1             | Cell-specific RS<br>EPRE | dBm/15k<br>Hz | -85    | -79    | The power level values are such that<br>measurement results for Cell 1 (M1) and<br>Cell 2 (M2) satisfy entry condition for event<br>$A3$ (M2 $>$ M1).   |

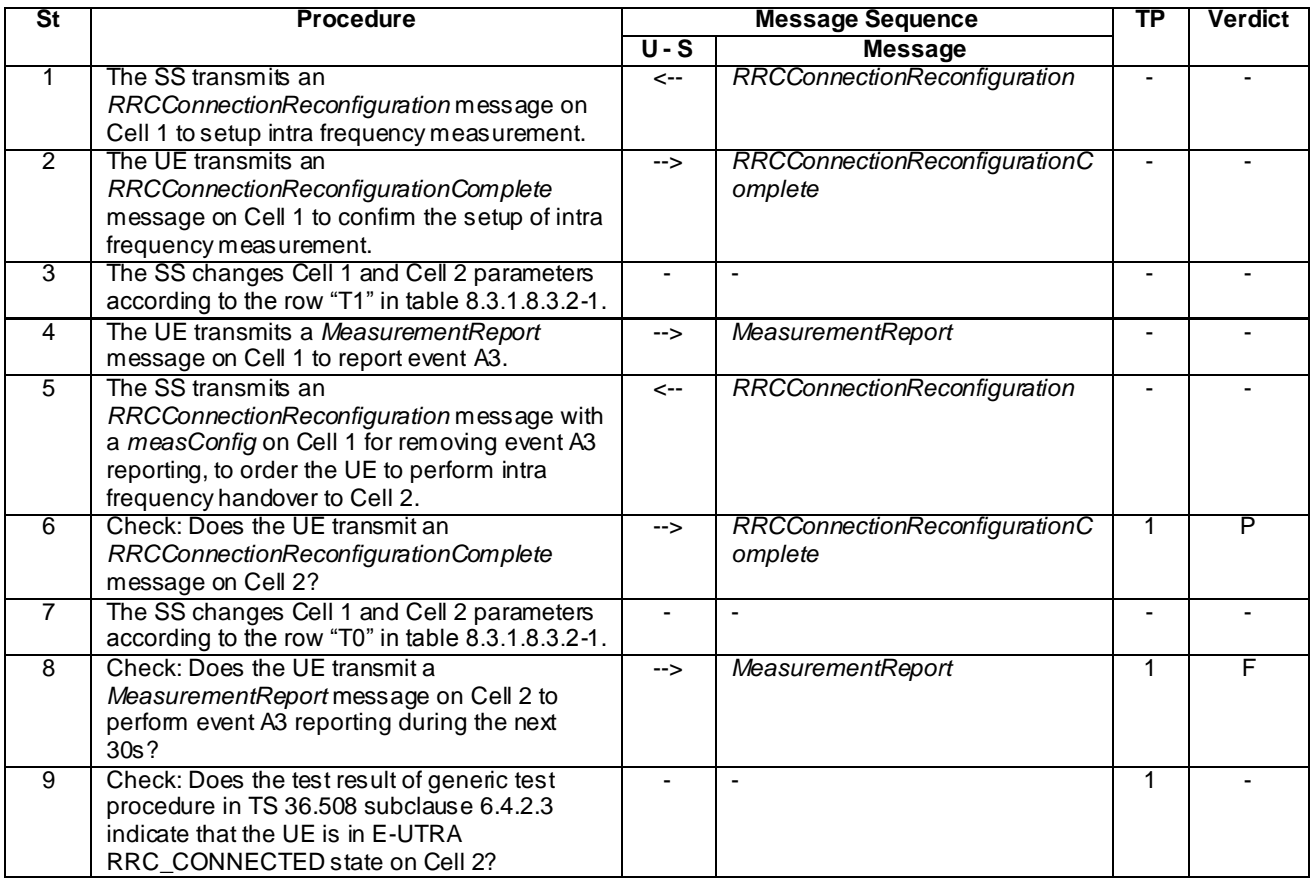

## **Table 8.3.1.8.3.2-2: Main behaviour**

## 8.3.1.8.3.3 Specific message contents

## **Table 8.3.1.8.3.3-1:** *RRCConnectionReconfiguration* **(step 1, Table 8.3.1.8.3.2-2)**

Derivation Path: 36.508, Table 4.6.1-8, condition MEAS

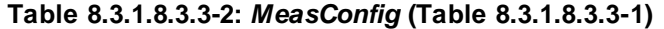

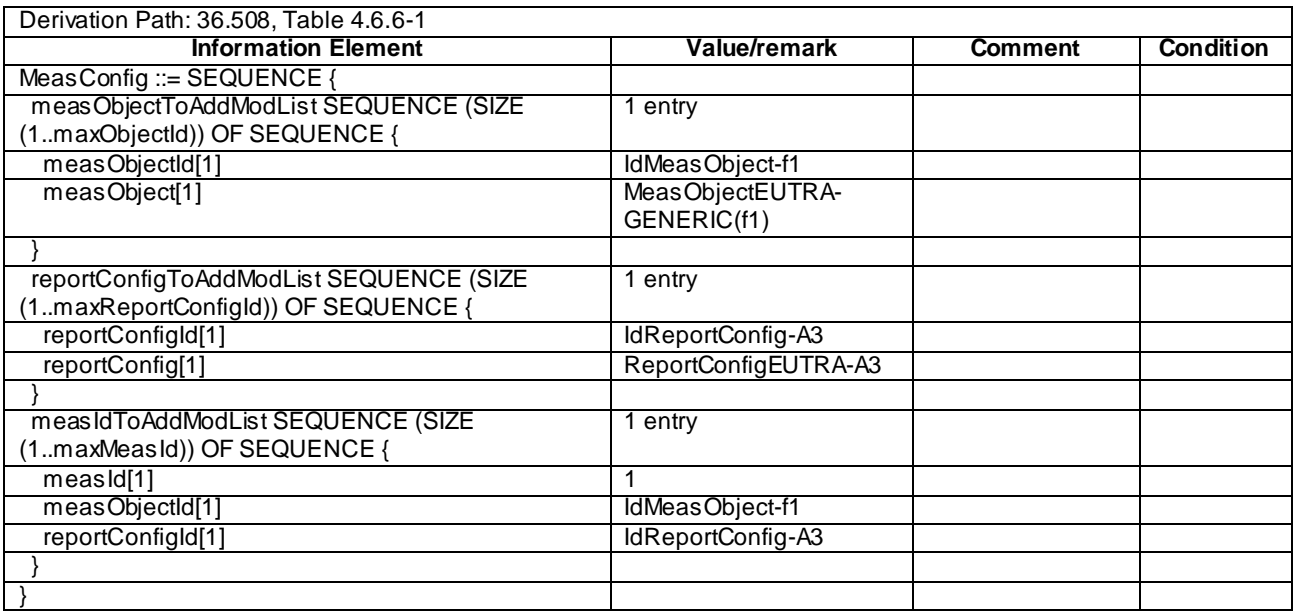

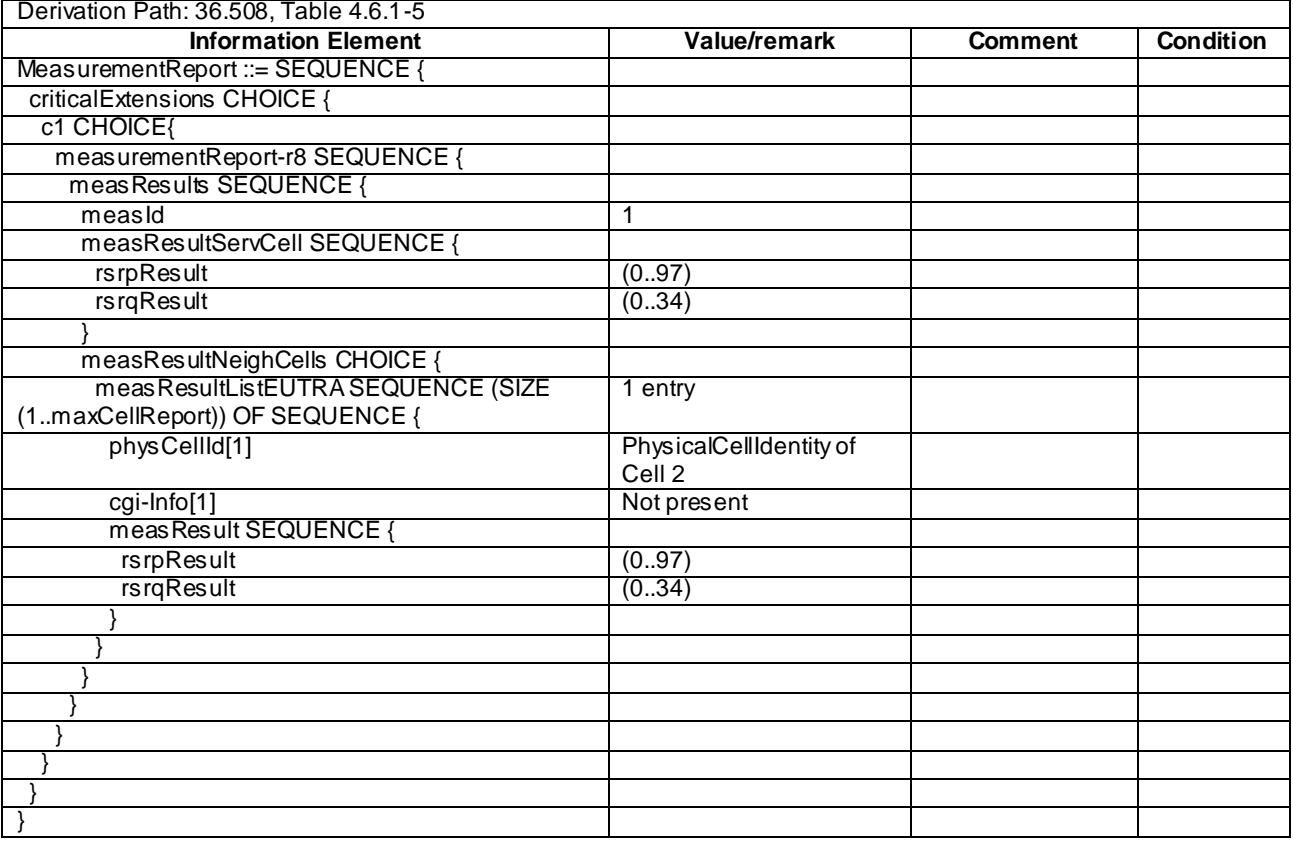

## **Table 8.3.1.8.3.3-3:** *MeasurementReport* **(step 4, Table 8.3.1.8.3.2-2)**

# **Table 8.3.1.8.3.3-4:** *RRCConnectionReconfiguration* **(step 5, Table 8.3.1.8.3.2-2)**

Derivation Path: 36.508, Table 4.6.1-8, condition HO and MEAS

## **Table 8.3.1.8.3.3-5:** *MeasConfig* **(Table 8.3.1.8.3.3-4)**

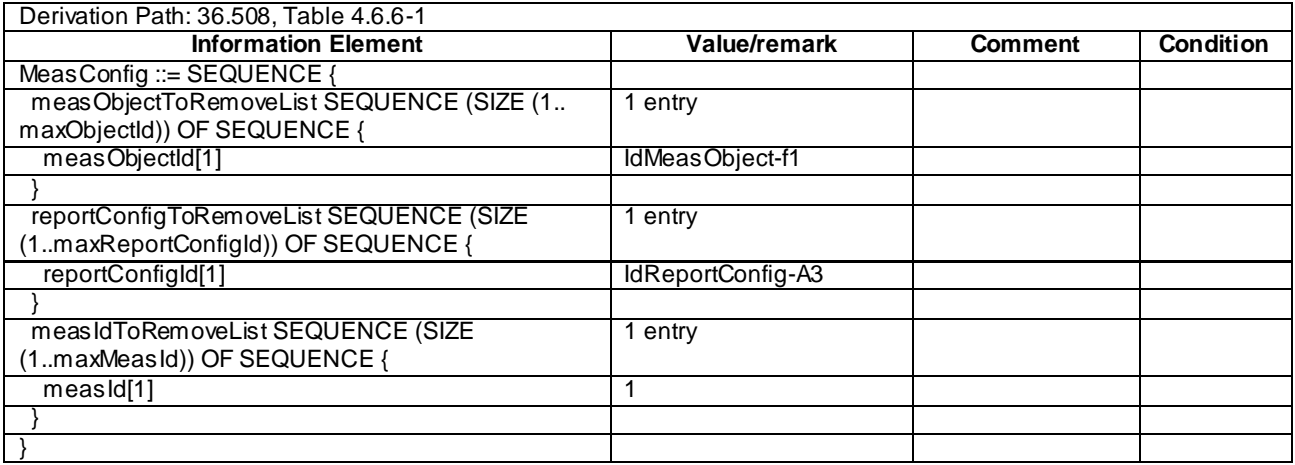

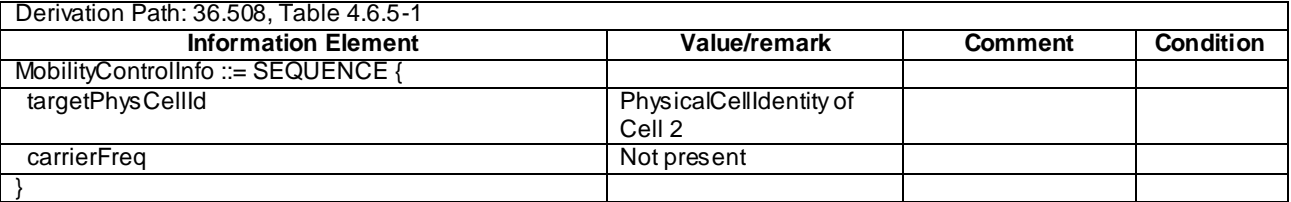

### **Table 8.3.1.8.3.3-6:** *MobilityControlInfo* **(Table 8.3.1.8.3.3-4)**

# 8.3.1.9 Measurement configuration control and reporting / Intra E-UTRAN measurements / Intra-frequency handover / IE measurement configuration not present

#### 8.3.1.9.1 Test Purpose (TP)

(1)

**with** { UE having completed the radio bearer establishment, initial security activation procedure and performed the intra frequency measurement } **ensure that** {

 **when** { UE receives an *RRCConnectionReconfiguration* message including a *mobilityControlInfo* and not including a *measConfig* }

 **then** { UE performs intra frequency handover and continues the intra frequency measurement } }

(2)

**with** { UE having completed the radio bearer establishment, initial security activation procedure and performed the inter frequency measurement } **ensure that** { **when** { UE receives an *RRCConnectionReconfiguration* message including a *mobilityControlInfo* and not including a *measConfig* } **then** { UE performs intra frequency handover and continues the inter frequency measurement after the activation of the measurement gaps }

#### 8.3.1.9.2 Conformance requirements

References: The conformance requirements covered in the present TC are specified in: TS 36.331, clause 5.5.4.4 and 5.5.6.1.

[TS 36.331, clause 5.5.4.4]

The UE shall:

}

1> consider the entering condition for this event to be satisfied when condition A3-1, as specified below, is fulfilled;

1> consider the leaving condition for this event to be satisfied when condition A3-2, as specified below, is fulfilled;

Inequality A3-1 (Entering condition)

$$
Mn + Ofn + Ocn - Hys > Ms + Ofs + Ocs + Off
$$

Inequality A3-2 (Leaving condition)

```
Mn + Ofn + Ocn + Hys < Ms + Ofs + Ocs + Off
```
The variables in the formula are defined as follows:

*Mn* is the measurement result of the neighbouring cell, not taking into account any offsets.

- *Ofn* is the frequency specific offset of the frequency of the neighbour cell (i.e. *offsetFreq* as defined within *measObjectEUTRA* corresponding to the frequency of the neighbour cell).
- *Ocn* is the cell specific offset of the neighbour cell (i.e. *cellIndividualOffset* as defined within *measObjectEUTRA* corresponding to the frequency of the neighbour cell), and set to zero if not configured for the neighbour cell.

*Ms* is the measurement result of the serving cell, not taking into account any offsets.

- *Ofs* is the frequency specific offset of the serving frequency (i.e. *offsetFreq* as defined within *measObjectEUTRA*  corresponding to the serving frequency).
- *Ocs* is the cell specific offset of the serving cell (i.e. *cellIndividualOffset* as defined within *measObjectEUTRA* corresponding to the serving frequency), and is set to zero if not configured for the serving cell.

*Hys* is the hysteresis parameter for this event (i.e. *hysteresis* as defined within *reportConfigEUTRA* for this event).

*Off* is the offset parameter for this event (i.e. *a3-Offset* as defined within *reportConfigEUTRA* for this event).

*Mn, Ms* are expressed in dBm in case of RSRP, or in dB in case of RSRQ.

Ofn, Ocn, Ofs, Ocs, Hys, Off are expressed in dB.

[TS 36.331, clause 5.5.6.1]

E-UTRAN applies the handover procedure as follows:

when performing the handover procedure, as specified in 5.3.5.4, ensure that a *measObjectId* corresponding to the handover target carrier frequency is configured as a result of the procedures described in this sub -clause and in 5.3.5.4;

...

The UE shall:

1> for each *measId* included in the *measIdList* within *VarMeasConfig*:

2> if the *triggerType* is set to '*periodical*':

3> remove this *measId* from the *measIdList* within *VarMeasConfig*:

- 1> if the procedure was triggered due to inter-frequency handover or successful re-establishment to an interfrequency cell, update the *measId* values in the *measIdList* within *VarMeasConfig* as follows:
	- 2> if a *measObjectId* value corresponding to the target carrier frequency exists in the *measObjectList* within *VarMeasConfig*:
		- 3> for each *measId* value in the *measIdList*:
			- 4> if the *measId* value is linked to the *measObjectId* value corresponding to the source carrier frequency:

5> link this *measId* value to the *measObjectId* value corresponding to the target carrier frequency;

4> else if the *measId* value is linked to the *measObjectId* value corresponding to the target carrier frequency:

5> link this *measId* value to the *measObjectId* value corresponding to the source carrier frequency;

2> else:

- 3> remove all *measId* values that are linked to the *measObjectId* value corresponding to the source carrier frequency;
- 1> remove all measurement reporting entries within *VarMeasReportList*;
- 1> reset the periodical reporting timer or timer T321, whichever one is running, as well as associated information (e.g. *timeToTrigger*) for all *measId*;
- 1> release the measurement gaps, if activated;
- NOTE: If the UE requires measurement gaps to perform inter-frequency or inter-RAT measurements, the UE resumes the inter-frequency and inter-RAT measurements after the E-UTRAN has setup the measurement gaps.

8.3.1.9.3 Test description

8.3.1.9.3.1 Pre-test conditions

### System Simulator:

- Cell 1, Cell 2 and Cell 3.
- System information combination 3 as defined in TS 36.508 [18] clause 4.4.3.1 is used in E-UTRA cells.

### UE:

None.

## Preamble:

- The UE is in state Generic RB Established (state 3) on Cell 1 according to [18].

### 8.3.1.9.3.2 Test procedure sequence

Table 8.3.1.9.3.2-1 illustrates the downlink power levels and other changing parameters to be applied for the cells at various time instants of the test execution. Row marked "T0" denotes the initial conditions after preamble, while columns marked "T1", "T2","T3" and "T4" are to be applied subsequently. The exact instants on which these values shall be applied are described in the texts in this clause.

**Table 8.3.1.9.3.2-1: Time instances of cell power level and parameter changes**

|                                                                   | <b>Parameter</b>                | <b>Unit</b>   | Cell 1 | Cell <sub>2</sub> | Cell <sub>3</sub> | Remark                                                                                                    |
|-------------------------------------------------------------------|---------------------------------|---------------|--------|-------------------|-------------------|----------------------------------------------------------------------------------------------------|
|                                                                   |                                 |               |        |                   | (DL<br>only)      |                                                                                                    |
| T <sub>0</sub>                                                    | Cell-specific<br><b>RSEPRE</b>  | dBm/15k<br>Hz | $-85$  | "Off"             | $-97$             | The power level values are such that<br>measurement results for Cell 1 (M1) and Cell 3<br>(M3) do not satisfy entry condition for event A3<br>$(M3 < M1)$ .<br>(NOTE 1)    |
| T1                                                                | Cell-specific<br><b>RSEPRE</b>  | dBm/15k<br>Hz | $-85$  | "Off"             | $-73$             | The power level values are such that<br>measurement results for Cell 1 (M1) and Cell 3<br>(M3) satisfy entry condition for event A3 (M3 ><br>M1).<br>(NOTE 1)              |
| T <sub>2</sub>                                                    | Cell-specific<br><b>RS EPRE</b> | dBm/15k<br>Hz | -85    | $-79$             | "Off"             | The power level values are such that<br>measurement results for Cell 1 (M1) and Cell 2<br>(M2) satisfy entry condition for event A3 (M2 ><br>M <sub>1</sub> ).<br>(NOTE 1) |
| T <sub>3</sub>                                                    | Cell-specific<br><b>RSFPRE</b>  | dBm/15k<br>Hz | "Off"  | $-85$             | $-73$             | The power level values are such that<br>measurement results for Cell 2 (M2) and Cell 3<br>(M3) satisfy entry condition for event A3 (M3 ><br>M2).<br>(NOTE 1)              |
| T4                                                                | Cell-specific<br><b>RS EPRE</b> | dBm/15k<br>Hz | $-79$  | $-85$             | "Off"             | The power level values are such that<br>measurement results for Cell 1 (M1) and Cell 2<br>(M2) satisfy entry condition for event A3 (M1 $>$<br>M2).<br>(NOTE 1)            |
| NOTE 1: Power level "Off" is defined in TS36.508 Table 6.2.2.1-1. |                                 |               |        |                   |                   |                                                                                                    |

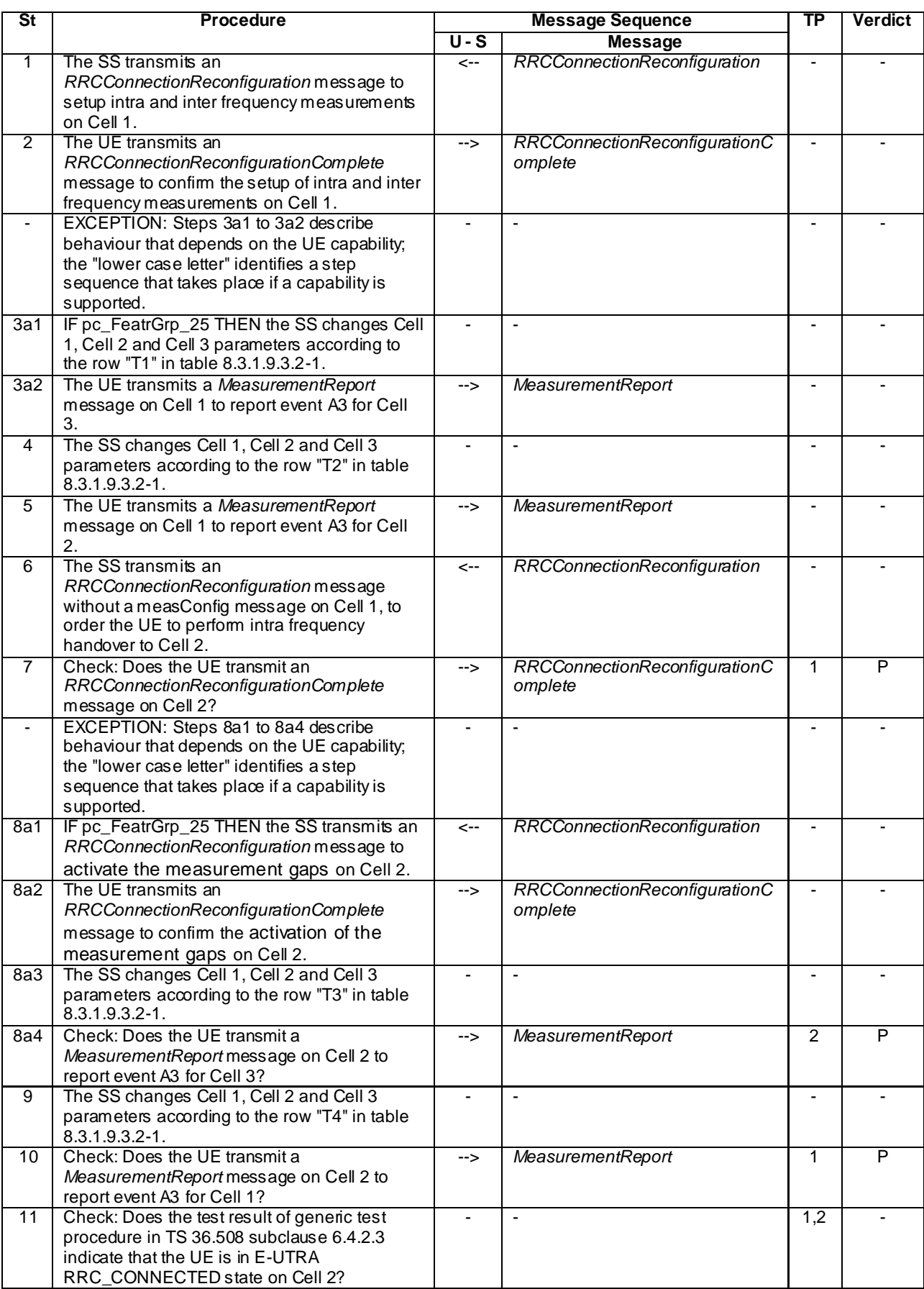

# **Table 8.3.1.9.3.2-2: Main behaviour**
## 8.3.1.9.3.3 Specific message contents

## **Table 8.3.1.9.3.3-1:** *RRCConnectionReconfiguration* **(step 1, Table 8.3.1.9.3.2-2)**

Derivation Path: 36.508, Table 4.6.1-8, condition MEAS

## **Table 8.3.1.9.3.3-2:** *MeasConfig* **(Table 8.3.1.9.3.3-1)**

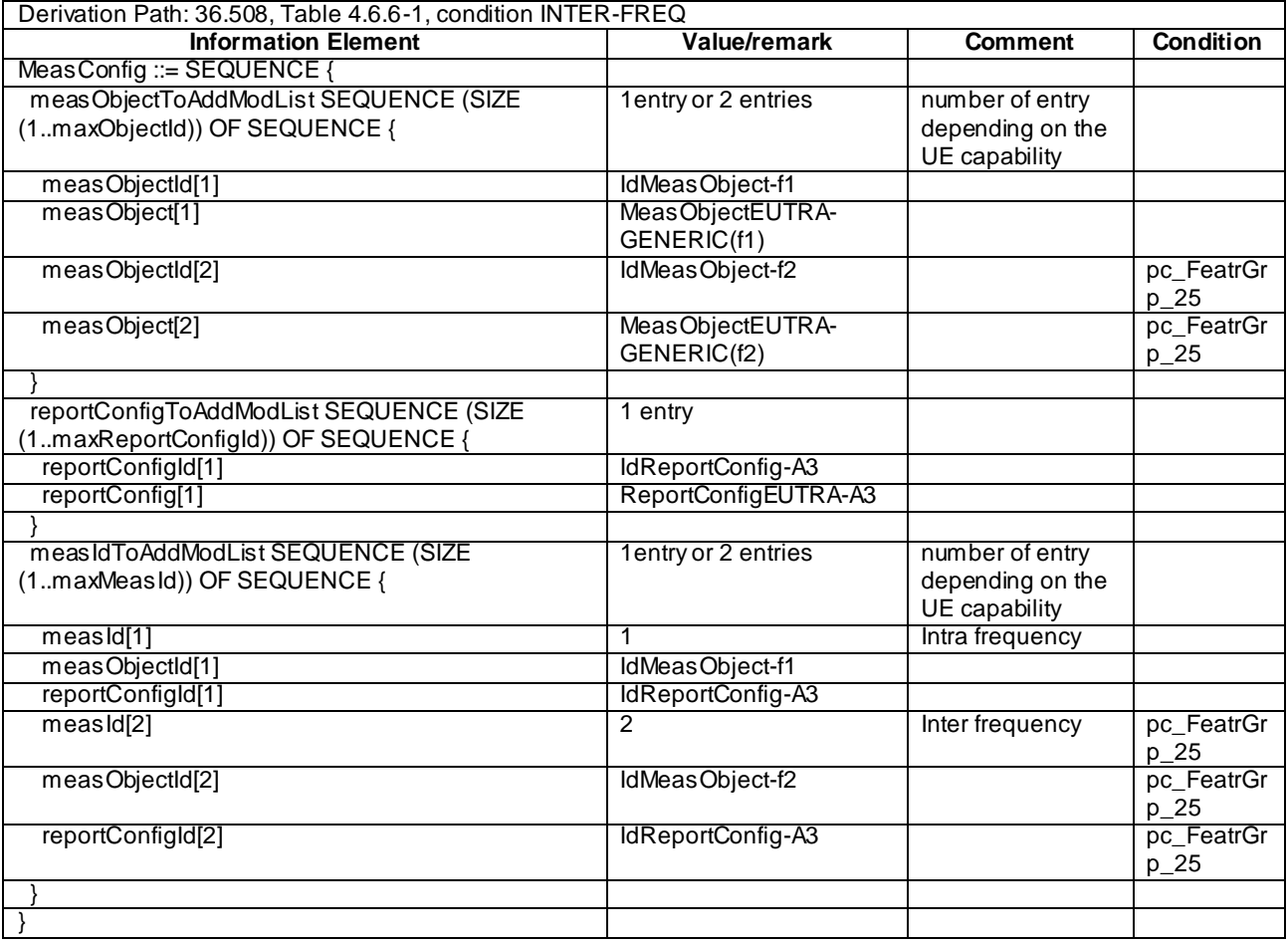

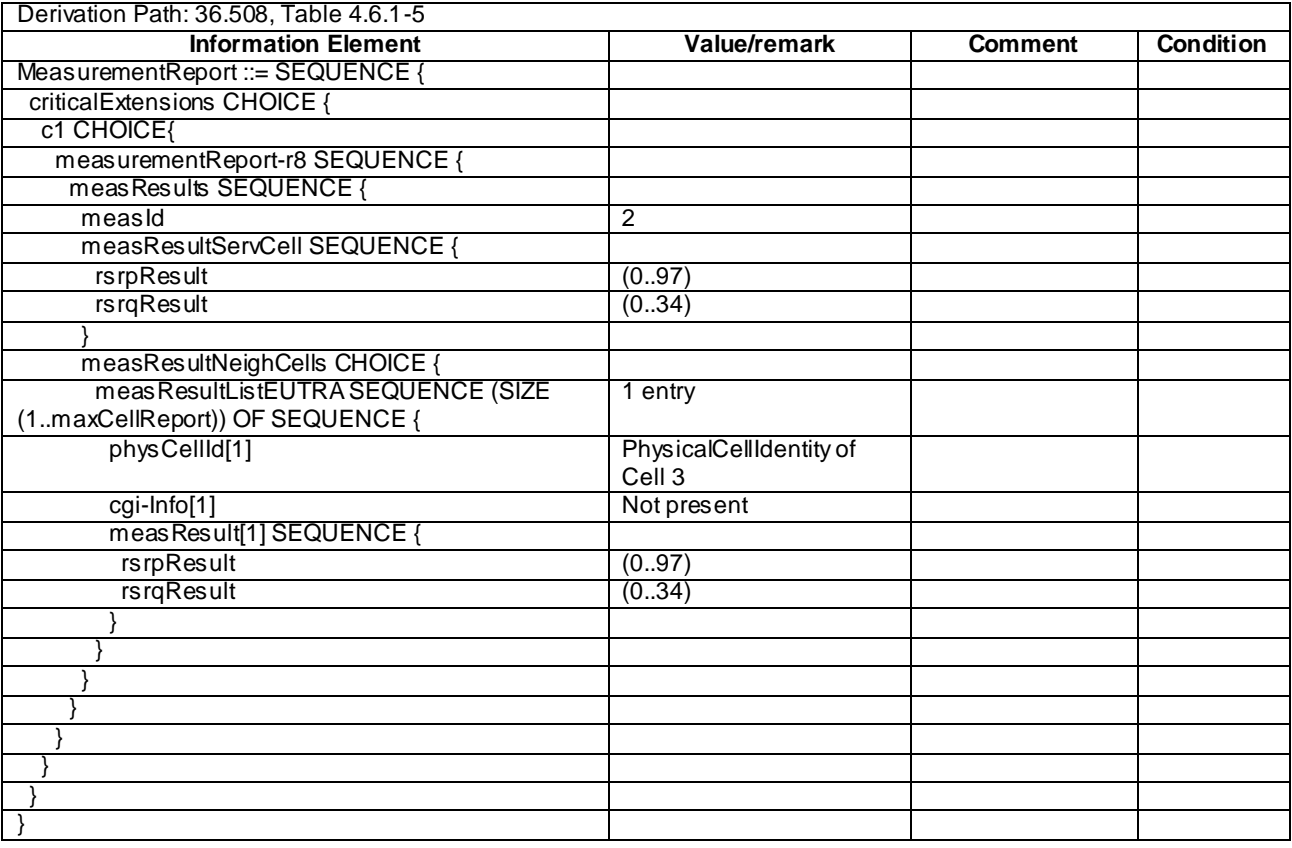

# **Table 8.3.1.9.3.3-3:** *MeasurementReport* **(step 3a2 and 8a4, Table 8.3.1.9.3.2-2)**

# **Table 8.3.1.9.3.3-4:** *MeasurementReport* **(step 5, Table 8.3.1.9.3.2-2)**

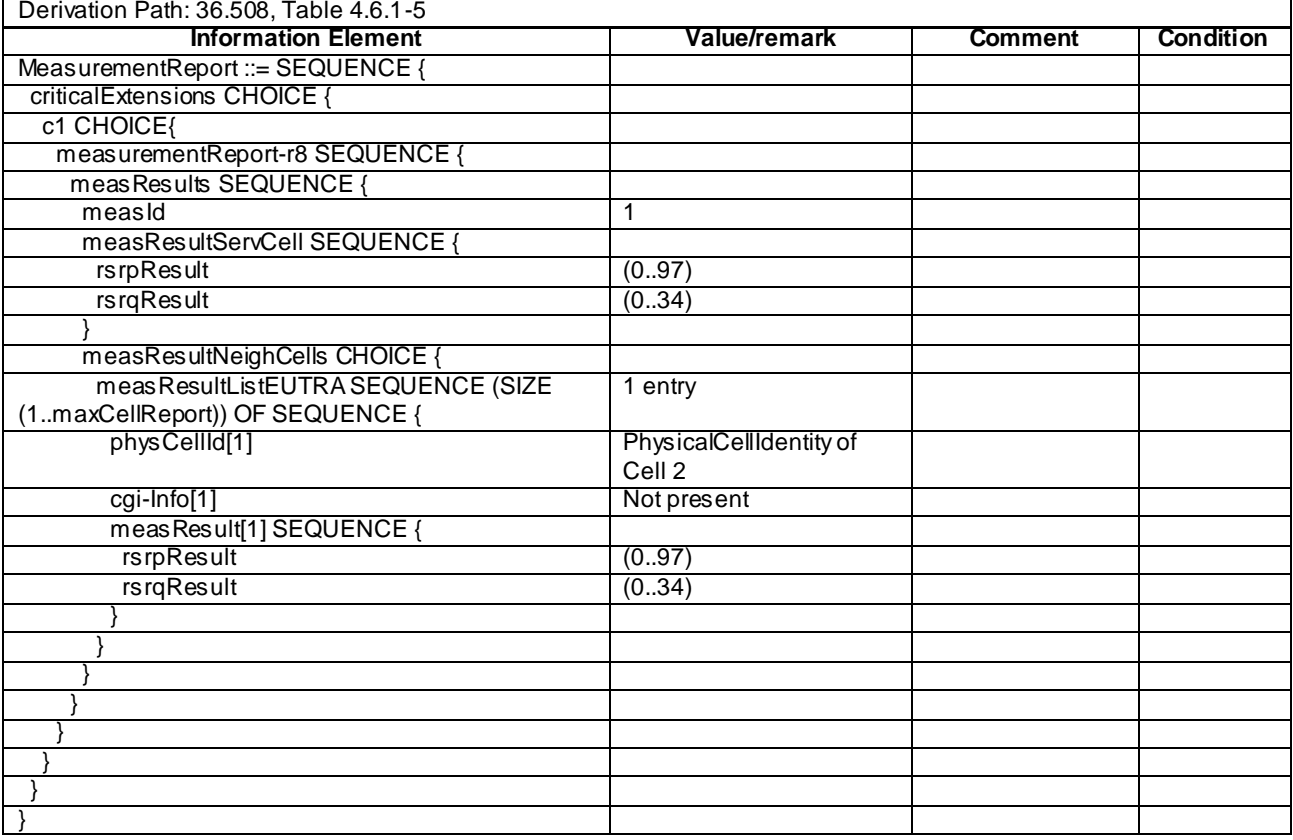

## **Table 8.3.1.9.3.3-5:** *RRCConnectionReconfiguration* **(step 6, Table 8.3.1.9.3.2-2)**

Derivation Path: 36.508, Table 4.6.1-8, condition HO

## **Table 8.3.1.9.3.3-6:** *MobilityControlInfo* **(Table 8.1.3.9.3.3-5)**

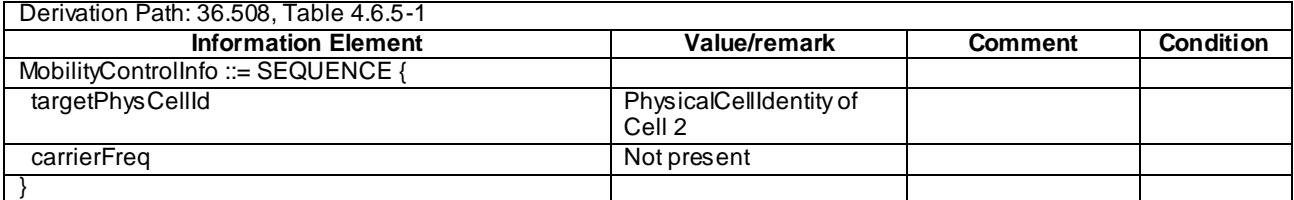

## **Table 8.3.1.9.3.3-7:** *RRCConnectionReconfiguration* **(step 8a1, Table 8.3.1.9.3.2-2)**

Derivation Path: 36.508, Table 4.6.1-8, condition MEAS

#### **Table 8.3.1.9.3.3-8:** *MeasConfig* **(Table 8.1.3.9.3.3-7)**

Derivation Path: 36.508, Table 4.6.6-1, condition INTER-FREQ

#### **Table 8.3.1.9.3.3-9:** *MeasurementReport* **(step 10, Table 8.3.1.9.3.2-2)**

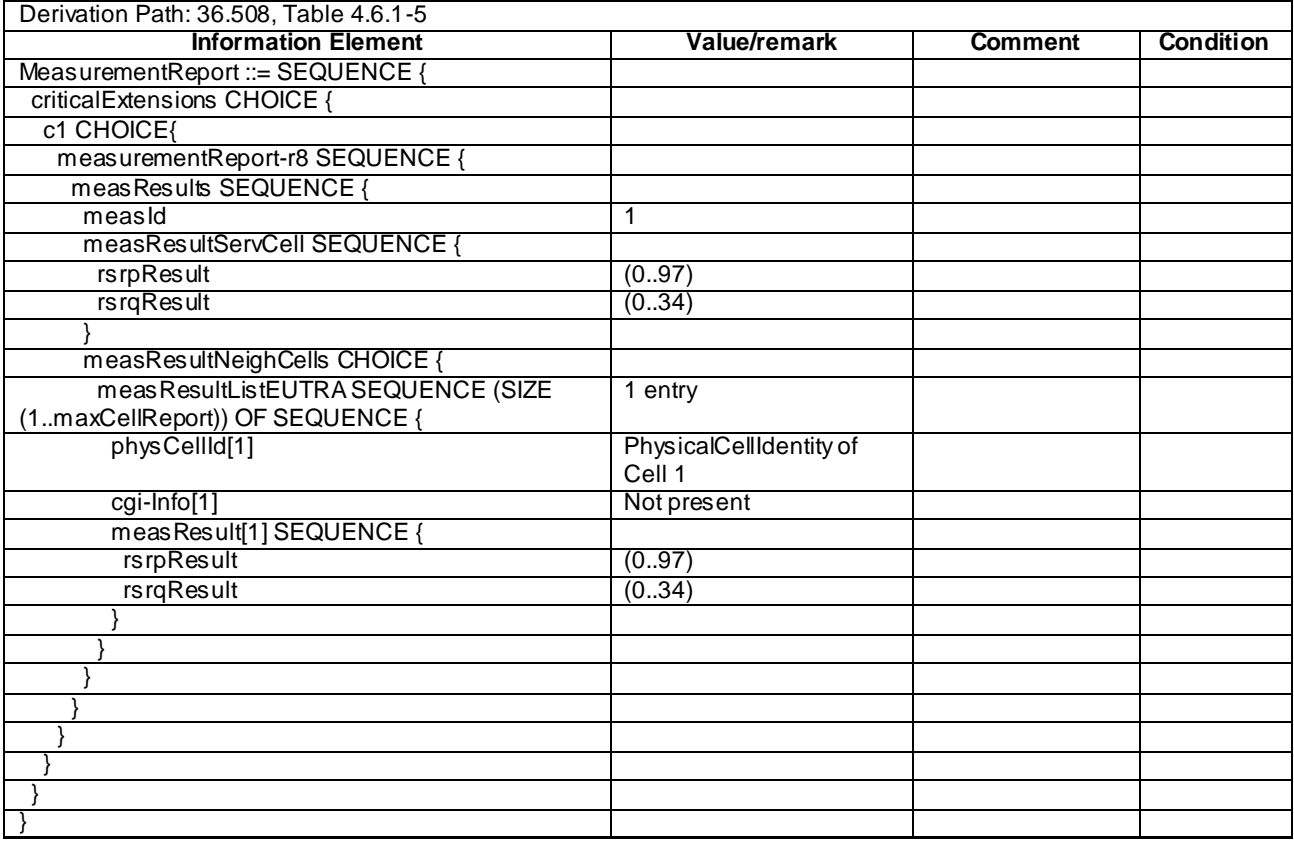

# 8.3.1.9a Measurement configuration control and reporting / Intra Frequency measurements / Intra-frequency handover / IE measurement configuration not present / Single Frequency operation

### 8.3.1.9a.1 Test Purpose (TP)

```
(1)
```

```
with { UE having completed the radio bearer establishment, initial security activation procedure and 
performed the intra frequency measurement }
ensure that {
  when { UE receives an RRCConnectionReconfiguration message including a mobilityControlInfo and not 
including a measConfig }
```

```
 then { UE performs intra frequency handover and continues the intra frequency measurement }
 }
 }
```
## 8.3.1.9a.2 Conformance requirements

References: The conformance requirements covered in the present TC are specified in: TS 36.331, clause 5.5.4.4 and 5.5.6.1.

[TS 36.331, clause 5.5.4.4]

The UE shall:

1> consider the entering condition for this event to be satisfied when condition A3-1, as specified below, is fulfilled;

1> consider the leaving condition for this event to be satisfied when condition A3-2, as specified below, is fulfilled;

Inequality A3-1 (Entering condition)

$$
Mn + Ofn + Ocn - Hys > Ms + Ofs + Ocs + Off
$$

Inequality A3-2 (Leaving condition)

$$
Mn+Ofn+Ocn+Hys < Ms+Ofs+Ocs+Off
$$

The variables in the formula are defined as follows:

*Mn* is the measurement result of the neighbouring cell, not taking into account any offsets.

- *Ofn* is the frequency specific offset of the frequency of the neighbour cell (i.e. *offsetFreq* as defined within *measObjectEUTRA* corresponding to the frequency of the neighbour cell).
- *Ocn* is the cell specific offset of the neighbour cell (i.e. *cellIndividualOffset* as defined within *measObjectEUTRA* corresponding to the frequency of the neighbour cell), and set to zero if not configured for the neighbour cell.

*Ms* is the measurement result of the serving cell, not taking into account any offsets.

- *Ofs* is the frequency specific offset of the serving frequency (i.e. *offsetFreq* as defined within *measObjectEUTRA*  corresponding to the serving frequency).
- *Ocs* is the cell specific offset of the serving cell (i.e. *cellIndividualOffset* as defined within *measObjectEUTRA* corresponding to the serving frequency), and is set to zero if not configured for the serving cell.

*Hys* is the hysteresis parameter for this event (i.e. *hysteresis* as defined within *reportConfigEUTRA* for this event).

*Off* is the offset parameter for this event (i.e. *a3-Offset* as defined within *reportConfigEUTRA* for this event).

*Mn, Ms* are expressed in dBm in case of RSRP, or in dB in case of RSRQ.

*Ofn, Ocn, Ofs, Ocs, Hys, Off* are expressed in dB.

[TS 36.331, clause 5.5.6.1]

E-UTRAN applies the handover procedure as follows:

when performing the handover procedure, as specified in 5.3.5.4, ensure that a *measObjectId* corresponding to the handover target carrier frequency is configured as a result of the procedures described in this sub -clause and in 5.3.5.4;

```
...
```
The UE shall:

- 1> for each *measId* included in the *measIdList* within *VarMeasConfig*:
	- 2> if the *triggerType* is set to '*periodical*':
		- 3> remove this *measId* from the *measIdList* within *VarMeasConfig*:
- 1> if the procedure was triggered due to inter-frequency handover or successful re-establishment to an interfrequency cell, update the *measId* values in the *measIdList* within *VarMeasConfig* as follows:
	- 2> if a *measObjectId* value corresponding to the target carrier frequency exists in the *measObjectList* within *VarMeasConfig*:
		- 3> for each *measId* value in the *measIdList*:
			- 4> if the *measId* value is linked to the *measObjectId* value corresponding to the source carrier frequency:
				- 5> link this *measId* value to the *measObjectId* value corresponding to the target carrier frequency;
			- 4> else if the *measId* value is linked to the *measObjectId* value corresponding to the target carrier frequency:
				- 5> link this *measId* value to the *measObjectId* value corresponding to the source carrier frequency;

2> else:

- 3> remove all *measId* values that are linked to the *measObjectId* value corresponding to the source carrier frequency;
- 1> remove all measurement reporting entries within *VarMeasReportList*;
- 1> reset the periodical reporting timer or timer T321, whichever one is running, as well as associated info rmation (e.g. *timeToTrigger*) for all *measId*;
- 1> release the measurement gaps, if activated;
- NOTE: If the UE requires measurement gaps to perform inter-frequency or inter-RAT measurements, the UE resumes the inter-frequency and inter-RAT measurements after the E-UTRAN has setup the measurement gaps.
- 8.3.1.9a.3 Test description
- 8.3.1.9a.3.1 Pre-test conditions

System Simulator:

- Cell 1, Cell 2.
- System information combination 2 as defined in TS 36.508 [18] clause 4.4.3.1 is used in E-UTRA cells.

UE:

None.

### Preamble:

The UE is in state Generic RB Established (state 3) on Cell 1 according to [18].

#### 8.3.1.9a.3.2 Test procedure sequence

Table 8.3.1.9a.3.2-1 illustrates the downlink power levels and other changing parameters to be applied for the cells at various time instants of the test execution. Row marked "T0" denotes the initial conditions after preamble, while column marked "T1 " and "T2" are to be applied subsequently. The exact instants on which these values shall be applied are described in the texts in this clause.

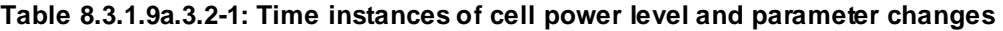

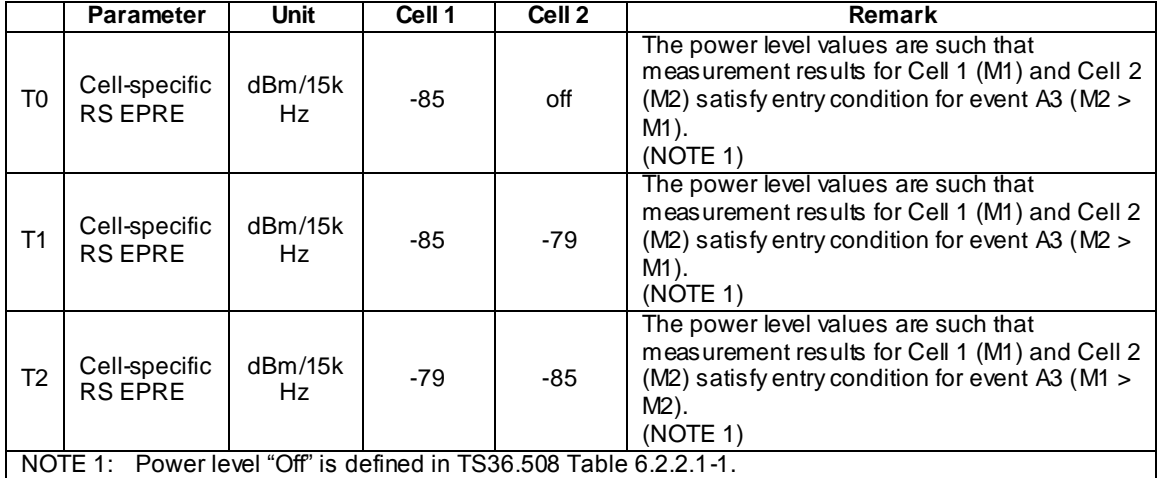

## **Table 8.3.1.9a.3.2-2: Main behaviour**

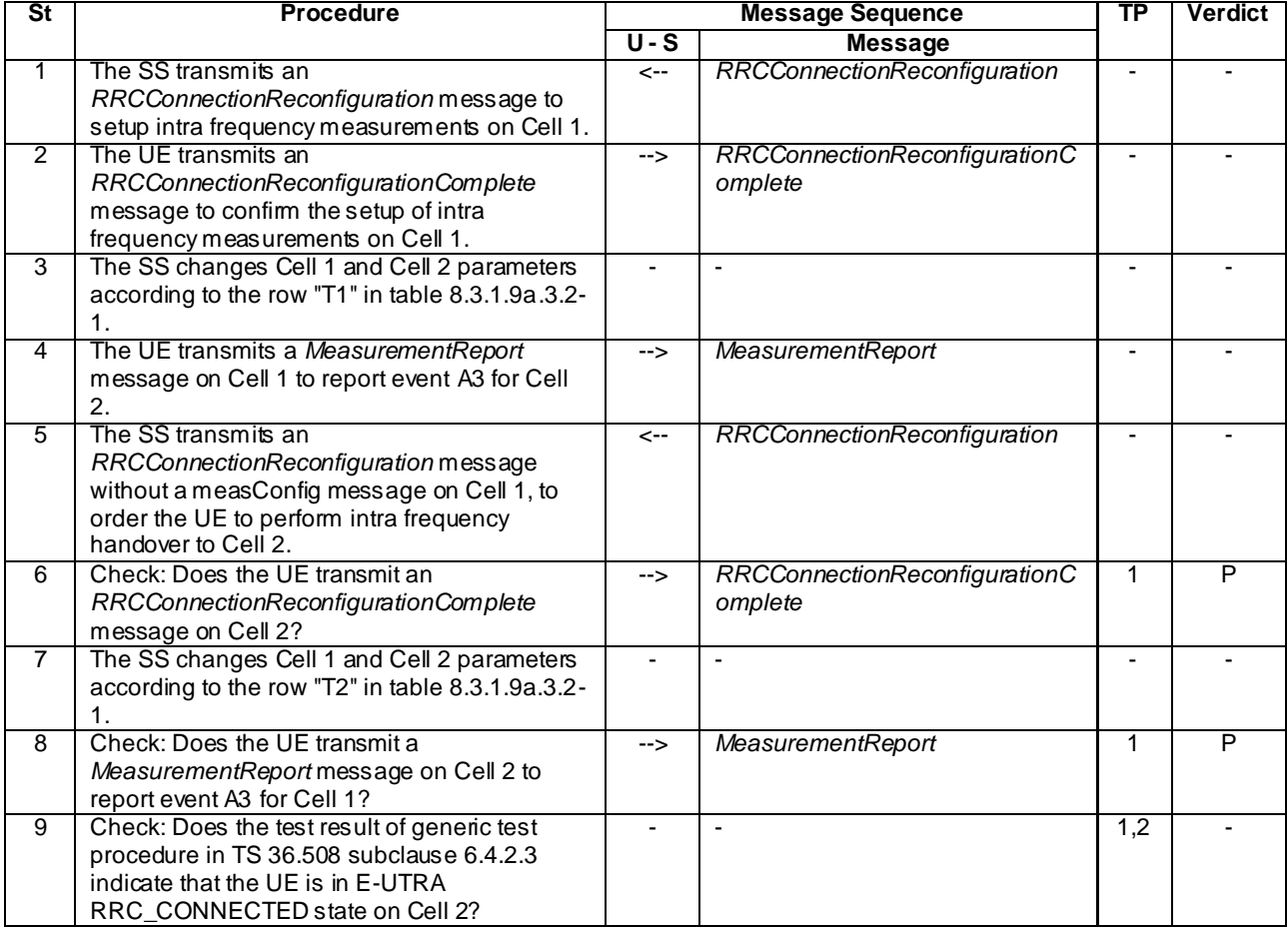

## 8.3.1.9a.3.3 Specific message contents

## **Table 8.3.1.9a.3.3-1:** *RRCConnectionReconfiguration* **(step 1, Table 8.3.1.9a.3.2-2)**

Derivation Path: 36.508, Table 4.6.1-8, condition MEAS

## **Table 8.3.1.9a.3.3-2:** *MeasConfig* **(Table 8.3.1.9a.3.3-1)**

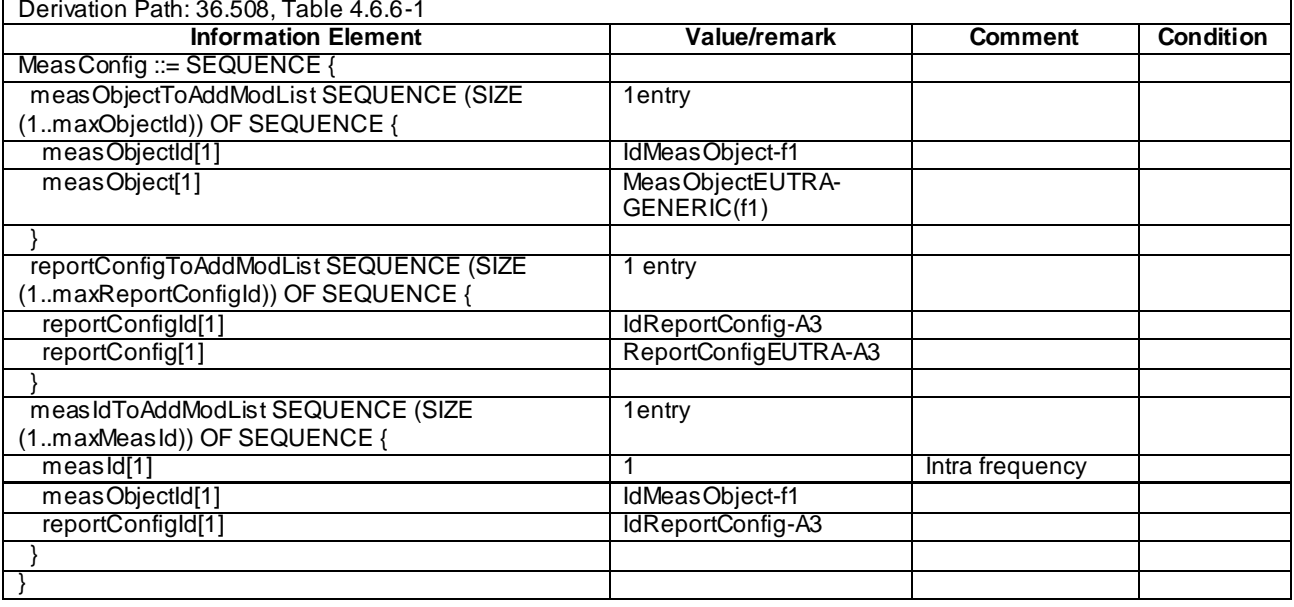

## **Table 8.3.1.9a.3.3-3:** *MeasurementReport* **(step 4, Table 8.3.1.9a.3.2-2)**

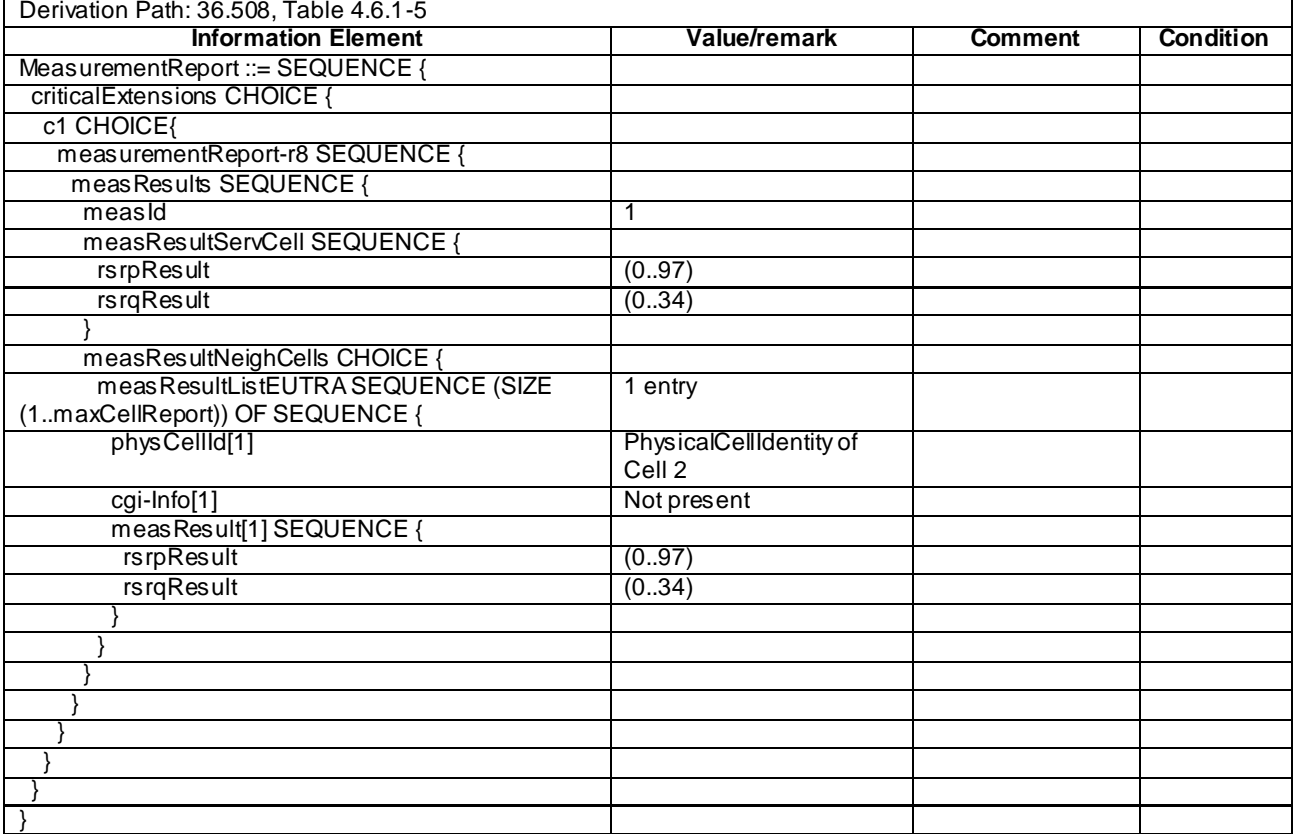

#### **Table 8.3.1.9a.3.3-4:** *RRCConnectionReconfiguration* **(step 6, Table 8.3.1.9a.3.2-2)**

Derivation Path: 36.508, Table 4.6.1-8, condition HO

### **Table 8.3.1.9a.3.3-5:** *MobilityControlInfo* **(Table 8.1.3.9.3.3-4)**

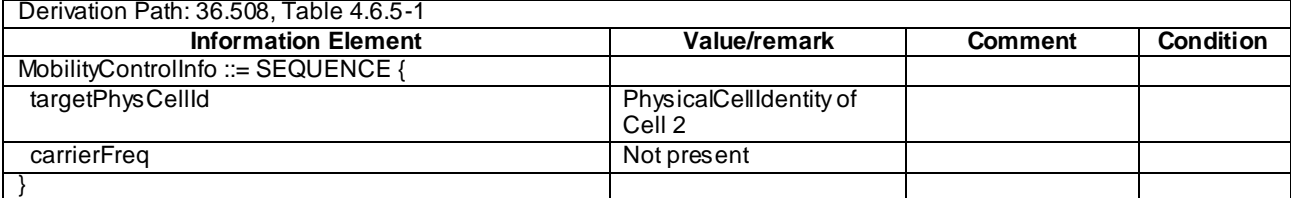

#### **Table 8.3.1.9a.3.3-6:** *MeasurementReport* **(step 8, Table 8.3.1.9a.3.2-2)**

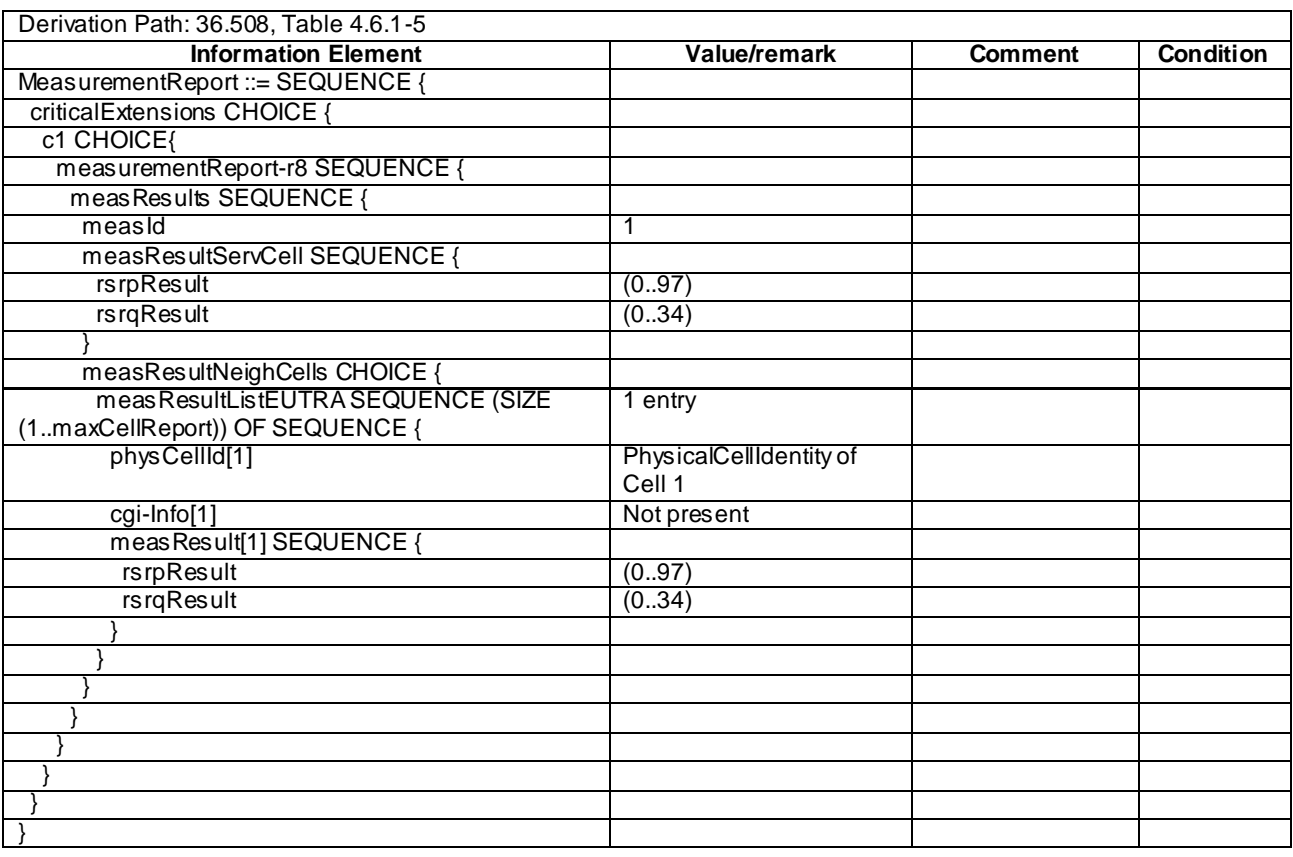

## 8.3.1.10 Measurement configuration control and reporting / Intra E-UTRAN measurements / Inter-frequency handover / IE measurement configuration not present

8.3.1.10.1 Test Purpose (TP)

(1)

**with** { UE having completed the radio bearer establishment, initial security activation procedure and performed the intra frequency and inter frequency measurements } **ensure that** {

 **when** { UE receives an *RRCConnectionReconfiguration* message including a *mobilityControlInfo* indicating a different E-UTRA frequency and not including a *measConfig* }

 **then** { UE performs inter frequency handover, continues the intra frequency measurement and continues inter frequency measurement after the activation of the measurement gaps } }

#### 8.3.1.10.2 Conformance requirements

References: The conformance requirements covered in the present TC are specified in: TS 36.331, clause 5.5.6.1.

[TS 36.331, clause 5.5.6.1]

E-UTRAN applies the handover procedure as follows:

when performing the handover procedure, as specified in 5.3.5.4, ensure that a *measObjectId* corresponding to the handover target carrier frequency is configured as a result of the procedures described in this subclause and in 5.3.5.4;

...

The UE shall:

- 1> for each *measId* included in the *measIdList* within *VarMeasConfig*:
	- 2> if the *triggerType* is set to '*periodical*':
		- 3> remove this *measId* from the *measIdList* within *VarMeasConfig*:
- 1> if the procedure was triggered due to inter-frequency handover or successful re-establishment to an interfrequency cell, update the *measId* values in the *measIdList* within *VarMeasConfig* as follows:
	- 2> if a *measObjectId* value corresponding to the target carrier frequency exists in the *measObjectList* within *VarMeasConfig*
		- 3> for each *measId* value in the *measIdList*:
			- 4> if the *measId* value is linked to the *measObjectId* value corresponding to the source carrier frequency:

5> link this *measId* value to the *measObjectId* value corresponding to the target carrierfrequency;

- 4> else if the *measId* value is linked to the *measObjectId* value corresponding to the target carrier frequency:
	- 5> link this *measId* value to the *measObjectId* value corresponding to the source carrier frequency;

2> else:

- 3> remove all *measId* values that are linked to the *measObjectId* value corresponding to the source carrier frequency;
- 1> remove all measurement reporting entries within *VarMeasReportList*;
- 1> reset the periodical reporting timer or timer T321, whichever one is running, as well as associated information (e.g. *timeToTrigger*) for all *measId*;
	- 1> release the measurement gaps, if activated;
- NOTE: If the UE requires measurement gaps to perform inter-frequency or inter-RAT measurements, the UE resumes the inter-frequency and inter-RAT measurements after the E-UTRAN has setup the measurement gaps.
- 8.3.1.10.3 Test description

### 8.3.1.10.3.1 Pre-test conditions

#### System Simulator:

- Cell 1, Cell 2, Cell 3 and Cell 12.
- System information combination 3 as defined in TS 36.508 [18] clause 4.4.3.1 is used in E-UTRA cells.

UE:

None.

### Preamble:

- The UE is in state Generic RB Established (state 3) on Cell 1 according to [18].

## 8.3.1.10.3.2 Test procedure sequence

Table 8.3.1.10.3.2-1 illustrates the downlink power levels and other changing parameters to be applied for the cells at various time instants of the test execution. Row marked "T0" denotes the initial conditions after preamble, while columns marked "T1", "T2","T3", and "T4" are to be applied subsequently. The exact instants on which these values shall be applied are described in the texts in this clause.

**Table 8.3.1.10.3.2-1: Time instances of cell power level and parameter changes**

|                                                                   | <b>Parameter</b>                | <b>Unit</b>   | Cell <sub>1</sub> | Cell <sub>2</sub> | Cell <sub>3</sub> | Cell 12      | Remark                                                                                                    |
|-------------------------------------------------------------------|---------------------------------|---------------|-------------------|-------------------|-------------------|--------------|----------------------------------------------------------------------------------------------------|
|                                                                   |                                 |               |                   | (DL<br>only)      |                   | (DL<br>only) |                                                                                                    |
| T <sub>0</sub>                                                    | Cell-specific RS<br><b>FPRF</b> | dBm/15<br>kHz | $-85$             | $-91$             | $-97$             | "Off"        | The power level values are such<br>that measurement results for Cell 1<br>(M1) and Cell 2 (M2) do not satisfy<br>entry condition for event A3 (M2 <<br>M1).<br>(NOTE 1). |
| T <sub>1</sub>                                                    | Cell-specific RS<br><b>EPRE</b> | dBm/15<br>kHz | $-85$             | $-79$             | $-97$             | "Off"        | The power level values are such<br>that measurement results for Cell 1<br>(M1) and Cell 2 (M2) satisfy entry<br>condition for event A3 ( $M2 > M1$ ).<br>(NOTE 1).       |
| T <sub>2</sub>                                                    | Cell-specific RS<br><b>FPRF</b> | dBm/15<br>kHz | $-85$             | "Off"             | $-73$             | "Off"        | The power level values are such<br>that measurement results for Cell 1<br>(M1) and Cell 3 (M3) satisfy entry<br>condition for event A3 ( $M3 > M1$ ).<br>(NOTE 1).       |
| T <sub>3</sub>                                                    | Cell-specific RS<br><b>EPRE</b> | dBm/15<br>kHz | $-97$             | "Off"             | $-85$             | $-79$        | The power level values are such<br>that measurement results for Cell 3<br>(M3) and Cell 12 (M12) satisfy entry<br>condition for event A3 ( $M12 > M3$ ).<br>(NOTE 1).    |
| T <sub>4</sub>                                                    | Cell-specific RS<br><b>EPRE</b> | dBm/15<br>kHz | $-73$             | "Off"             | $-85$             | "Off"        | The power level values are such<br>that measurement results for Cell 1<br>(M1) and Cell 3 (M3) satisfy entry<br>condition for event A3 ( $M1 > M3$ ).<br>(NOTE 1).       |
| NOTE 1: Power level "Off" is defined in TS36.508 Table 6.2.2.1-1. |                                 |               |                   |                   |                   |              |                                                                                                    |

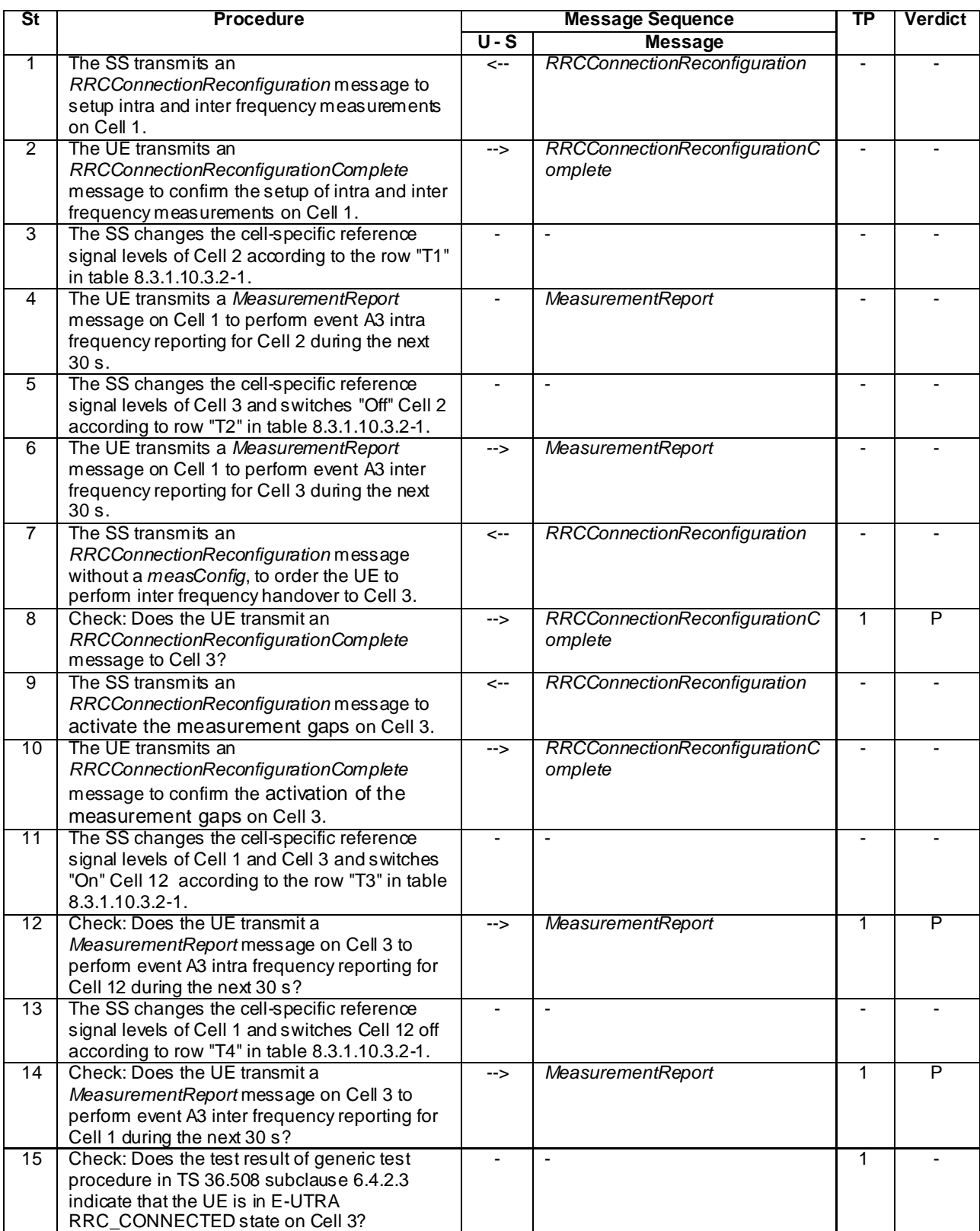

## **Table 8.3.1.10.3.2-2: Main behaviour**

## 8.3.1.10.3.3 Specific message contents

## **Table 8.3.1.10.3.3-1:** *RRCConnectionReconfiguration* **(step 1, Table 8.3.1.10.3.2-1)**

Derivation Path: 36.508, Table 4.6.1-8, condition MEAS

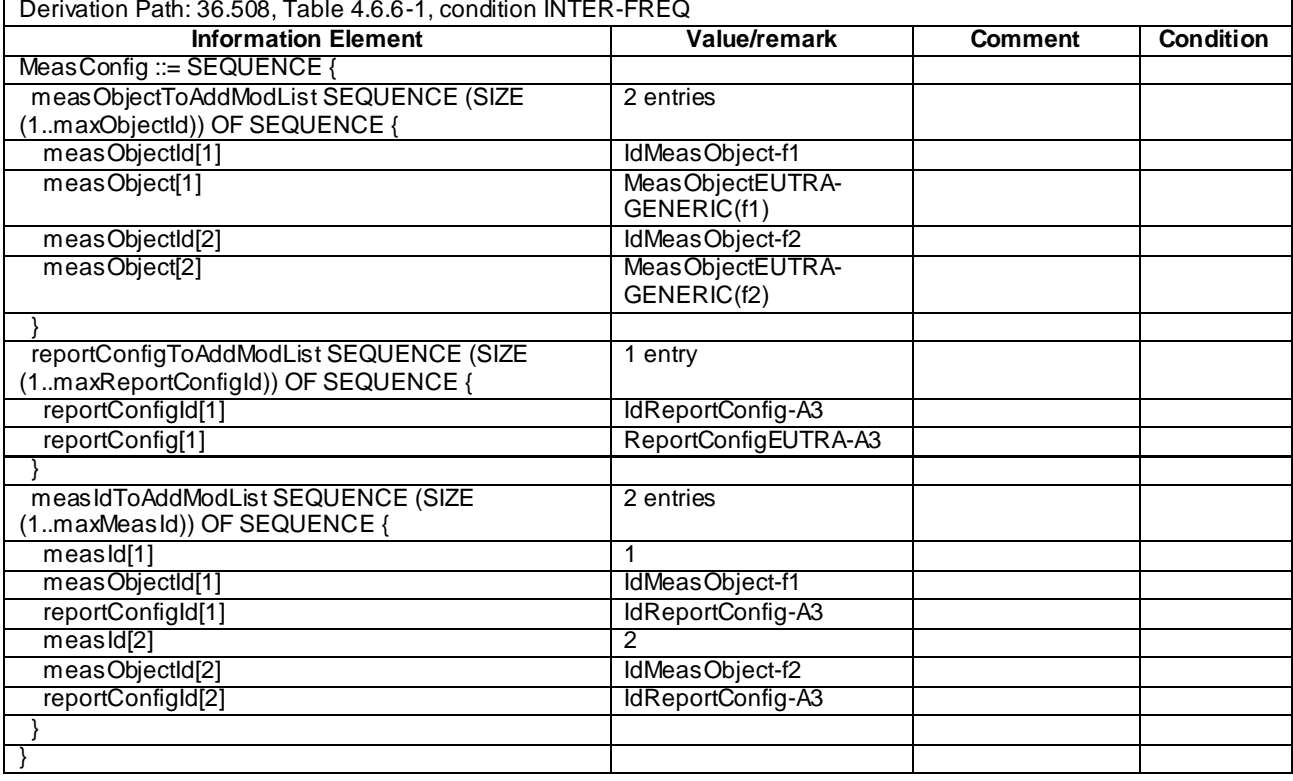

# **Table 8.3.1.10.3.3-2:** *MeasConfig* **(Table 8.3.1.10.3.3-1)**

#### **Table 8.3.1.10.3.3-3: Void**

## **Table 8.3.1.10.3.3-4:** *MeasurementReport* **(step 4, Table 8.3.1.10.3.2-2)**

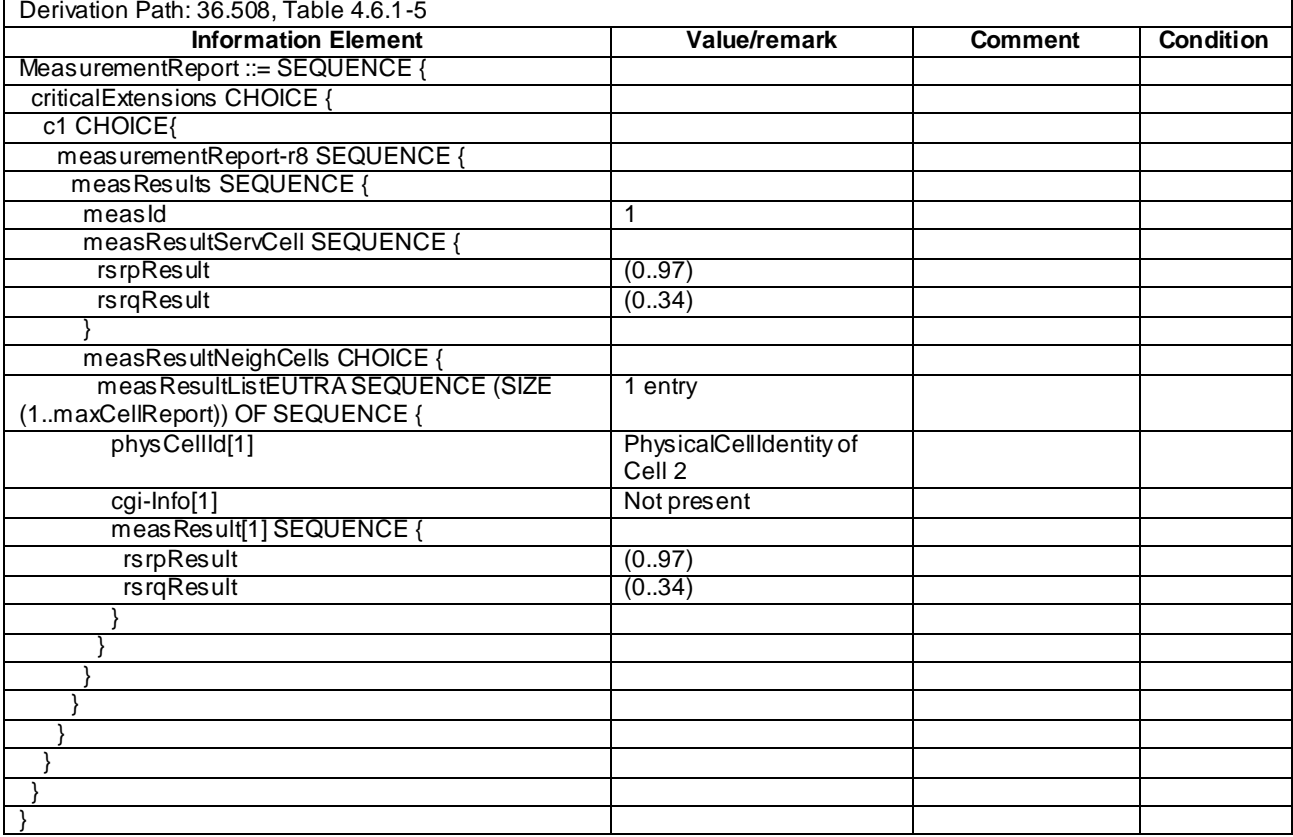

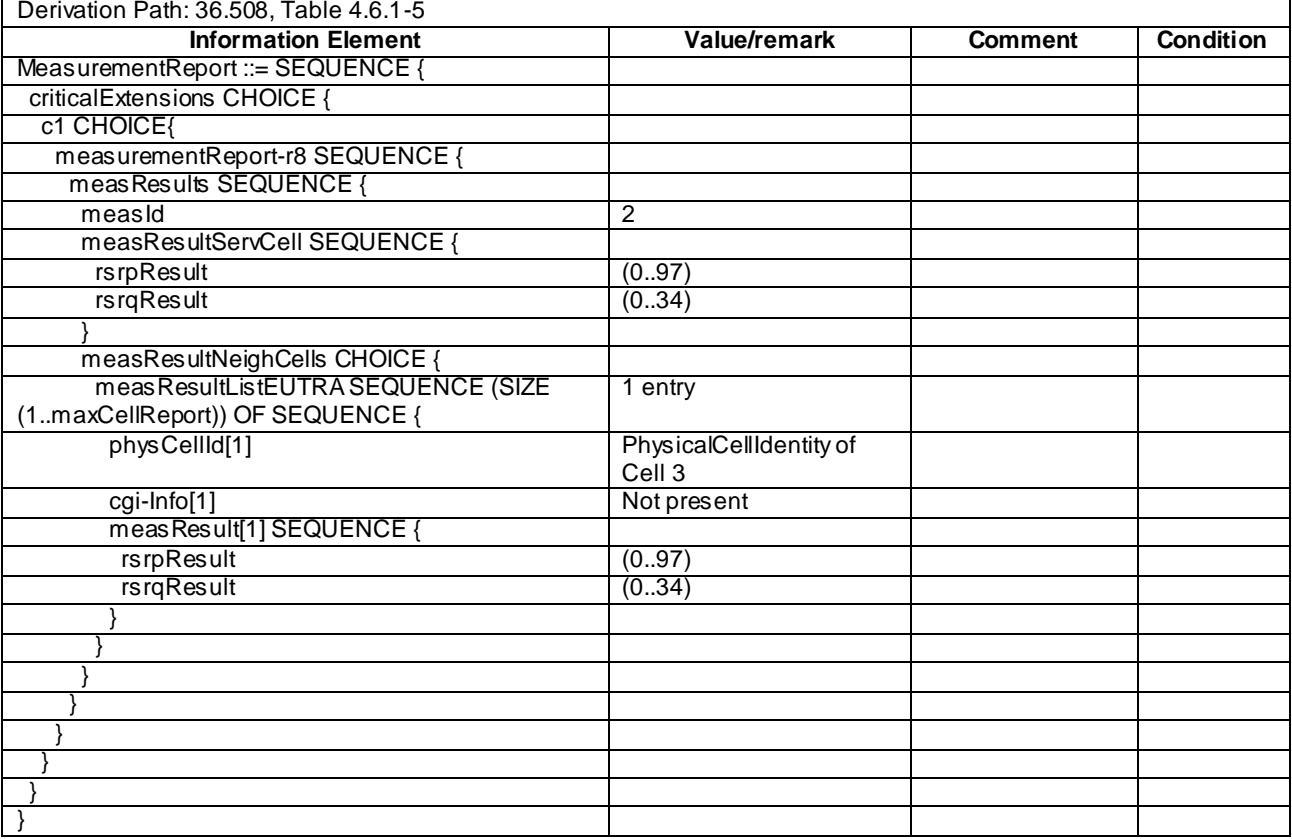

## **Table 8.3.1.10.3.3-5:** *MeasurementReport* **(step 6, Table 8.3.1.10.3.2-2)**

## **Table 8.3.1.10.3.3-6:** *RRCConnectionReconfiguration* **(step 7, Table 8.3.1.10.3.2-2)**

Derivation Path: 36.508, Table 4.6.1-8, condition HO

## **Table 8.3.1.10.3.3-7:** *MobilityControlInfo* **(Table 8.3.1.10.3.3-6)**

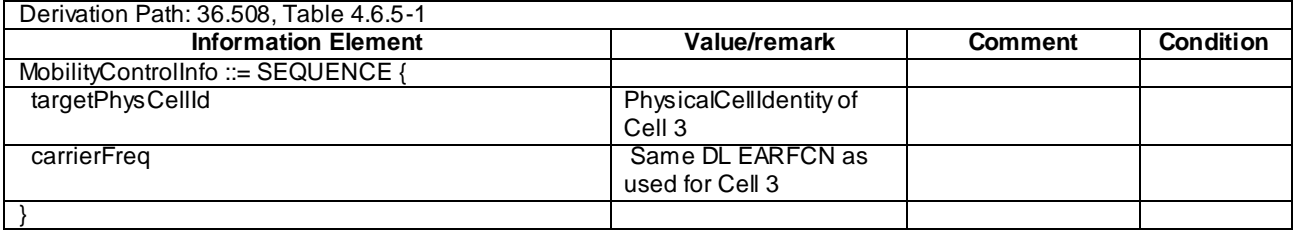

## **Table 8.3.1.10.3.3-8:** *RRCConnectionReconfiguration* **(step 9, Table 8.3.1.10.3.2-2)**

Derivation Path: 36.508, Table 4.6.1-8, condition MEAS

## **Table 8.3.1.10.3.3-9:** *MeasConfig* **(Table 8.3.1.10.3.3-8)**

Derivation Path: 36.508, Table 4.6.6-1, condition INTER-FREQ

| Derivation Path: 36.508, Table 4.6.1-5 |                         |                |                  |  |  |  |  |
|----------------------------------------|-------------------------|----------------|------------------|--|--|--|--|
| <b>Information Element</b>             | Value/remark            | <b>Comment</b> | <b>Condition</b> |  |  |  |  |
| MeasurementReport ::= SEQUENCE {       |                         |                |                  |  |  |  |  |
| criticalExtensions CHOICE {            |                         |                |                  |  |  |  |  |
| c1 CHOICE{                             |                         |                |                  |  |  |  |  |
| measurementReport-r8 SEQUENCE {        |                         |                |                  |  |  |  |  |
| meas Results SEQUENCE {                |                         |                |                  |  |  |  |  |
| measId                                 | 1                       |                |                  |  |  |  |  |
| measResultServCell SEQUENCE {          |                         |                |                  |  |  |  |  |
| <b>rsrpResult</b>                      | (0.97)                  |                |                  |  |  |  |  |
| rsrqResult                             | (034)                   |                |                  |  |  |  |  |
|                                        |                         |                |                  |  |  |  |  |
| measResultNeighCells CHOICE {          |                         |                |                  |  |  |  |  |
| meas ResultListEUTRA SEQUENCE (SIZE    | 1 entry                 |                |                  |  |  |  |  |
| (1maxCellReport)) OF SEQUENCE {        |                         |                |                  |  |  |  |  |
| physCellId[1]                          | PhysicalCellIdentity of |                |                  |  |  |  |  |
|                                        | Cell 12                 |                |                  |  |  |  |  |
| cgi-Info[1]                            | Not present             |                |                  |  |  |  |  |
| meas Result[1] SEQUENCE {              |                         |                |                  |  |  |  |  |
| rsrpResult                             | (0.97)                  |                |                  |  |  |  |  |
| rsrqResult                             | (034)                   |                |                  |  |  |  |  |
|                                        |                         |                |                  |  |  |  |  |
|                                        |                         |                |                  |  |  |  |  |
|                                        |                         |                |                  |  |  |  |  |
|                                        |                         |                |                  |  |  |  |  |
|                                        |                         |                |                  |  |  |  |  |
|                                        |                         |                |                  |  |  |  |  |
|                                        |                         |                |                  |  |  |  |  |
|                                        |                         |                |                  |  |  |  |  |

**Table 8.3.1.10.3.3-10:** *MeasurementReport* **(step 12, Table 8.3.1.10.3.2-2)**

# **Table 8.3.1.10.3.3-11:** *MeasurementReport* **(step 14, Table 8.3.1.10.3.2-2)**

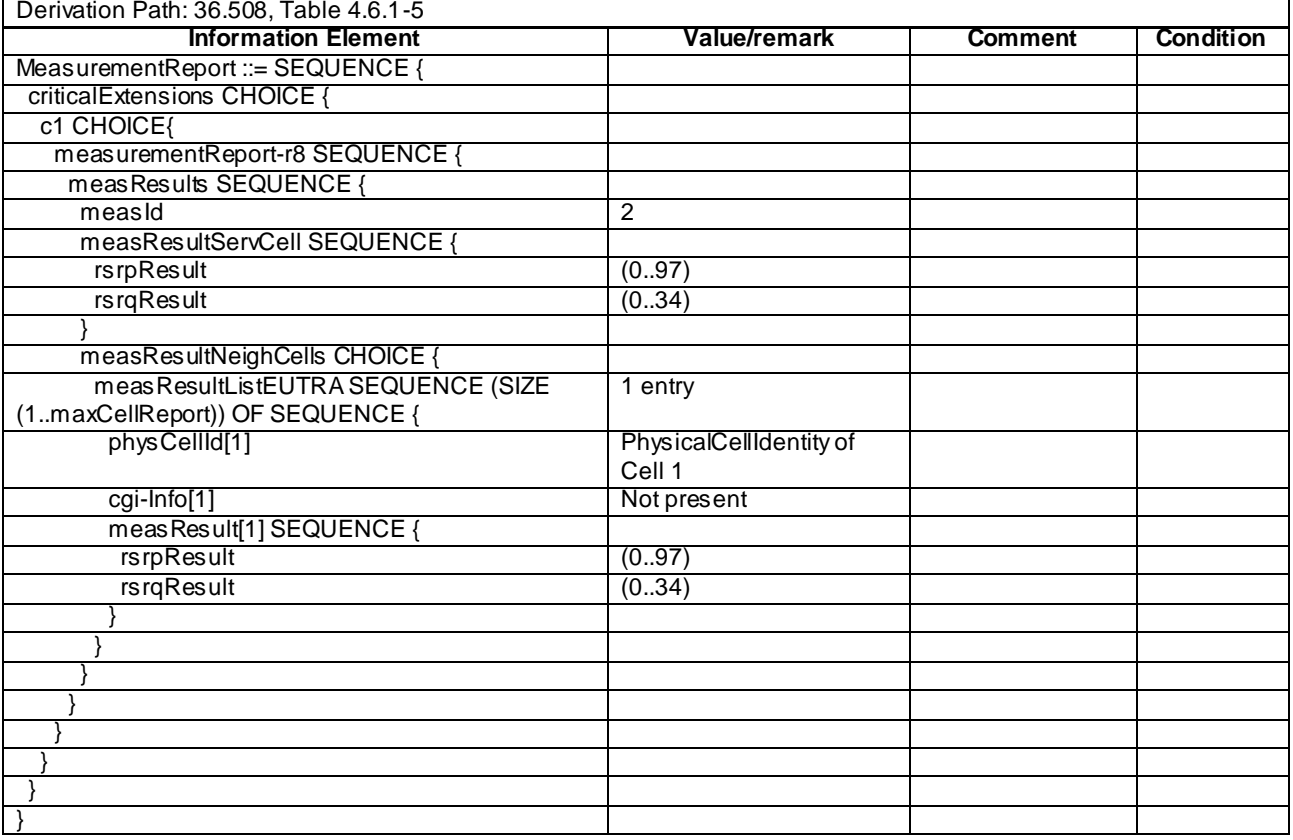

#### **Release 11**

# 8.3.1.11 Measurement configuration control and reporting / Intra E-UTRAN measurements / Continuation of the measurements after RRC connection reestablishment

### 8.3.1.11.1 Test Purpose (TP)

(1)

**with** { UE having completed the radio bearer establishment, initial security activation procedure and performed the intra frequency measurement **and** after receiving an *RRCConnectionReconfiguration* message including a *mobilityControlInfo* indicating a different E-UTRA cell having attempted intra frequency handover}

## **ensure that** {

 **when** { UE detects handover failure and the intra frequency cell is selectable } **then** {UE performs RRC Connection Re-establishment, continues the intra frequency measurement } }

#### (2)

**with** { UE having completed the radio bearer establishment, initial security activation procedure and performed the inter frequency measurement **and** after receiving an *RRCConnectionReconfiguration* message including a *mobilityControlInfo* indicating a different E-UTRA cell having attempted intra frequency handover}

### **ensure that** {

 **when** { UE detects handover failure and the intra frequency cell is selectable } **then** {UE performs RRC Connection Re-establishment, continues the inter frequency measurement after the activation of the measurement gaps } }

#### 8.3.1.11.2 Conformance requirements

References: The conformance requirements covered in the present TC are specified in: TS 36.331, clause 5.3.5.4, 5.3.5.6, 5.3.7.2 and 5.5.6.1.

[TS 36.331,clause 5.3.5.4]

If the *RRCConnectionReconfiguration* message includes the *mobilityControlInfo* and the UE is able to comply with the configuration included in this message, the UE shall:

- 1> stop timer T310, if running;
- 1> start timer T304 with the timer value set to *t304,* as included in the *mobilityControlInfo*;
- 1> if the *carrierFreq* is included:
	- 2> consider the target cell to be one on the frequency indicated by the *carrierFreq* with a physical cell identity indicated by the *targetPhysCellId*;

1> else:

- 2> consider the target cell to be one on the current frequency with a physical cell identity indicated by the *targetPhysCellId*;
- 1> start synchronising to the DL of the target cell;
- NOTE 1: The UE should perform the handover as soon as possible following the reception of the RRC message triggering the handover, which could be before confirming successful reception (HARQ and ARQ) of this message.

1> reset MAC;

- 1> re-establish PDCP for all RBs that are established;
- NOTE 2: The handling of the radio bearers after the successful completion of the PDCP re-establishment, e.g. the re-transmission of unacknowledged PDCP SDUs (as well as the associated status reporting), the handling of the SN and the HFN, is specified in TS 36.323 [8].

1> re-establish RLC for all RBs that are established;

- 1> apply the value of the *newUE-Identity* as the C-RNTI;
- 1> configure lower layers in accordance with the received *radioResourceConfigCommon*;
- 1> if the *RRCConnectionReconfiguration* message includes the *radioResourceConfigDedicated*:
	- 2> perform the radio resource configuration procedure as specified in 5.3.10;
		- …
- 1> if the *RRCConnectionReconfiguration* message includes the *measConfig*:
	- 2> perform the measurement configuration procedure as specified in 5.5.2;
- 1> submit the *RRCConnectionReconfigurationComplete* message to lower layers for transmission;
- 1> if MAC successfully completes the random access procedure:
	- 2> stop timer T304;
	- 2> apply the parts of the configuration that do not require the UE to know the SFN of the target cell;
	- 2> apply the parts of the measurement and the radio resource configuration that require the UE to know the SFN of the target cell (e.g. measurement gaps, periodic CQI reporting, scheduling request configuration, sounding RS configuration), if any, upon acquiring the SFN of the target cell;
	- 2> the procedure ends;
- NOTE 3: The UE is not required to determine the SFN of the target cell by acquiring system information from that cell before performing RACH access in the target cell.
- [TS 36.331,clause 5.3.5.6]

#### The UE shall:

- 1> if T304 expires (handover failure):
- NOTE: Following T304 expiry any dedicated preamble, if provided within the *rach-ConfigDedicated*, is not available for use by the UE anymore.
	- 2> revert back to the configuration used in the source cell, excluding the configuration configured by the *physicalConfigDedicated*, the *mac-MainConfig* and the *sps-Config*;
	- 2> initiate the connection re-establishment procedure as specified in 5.3.7, upon which the RRC connection reconfiguration procedure ends;

[TS 36.331,clause 5.3.7.2]

The UE shall only initiate the procedure when AS security has been activated. The UE initiates the procedure when one of the following conditions is met:

- 1> upon detecting radio link failure, in accordance with 5.3.11; or
- 1> upon handover failure, in accordance with 5.3.5.6; or
- 1> upon mobility from E-UTRA failure, in accordance with 5.4.3.5; or
- 1> upon integrity check failure indication from lower layers; or
- 1> upon an RRC connection reconfiguration failure, in accordance with 5.3.5.5;

Upon initiation of the procedure, the UE shall:

- 1> stop timer T310, if running;
- 1> start timer T311;
- 1> suspend all RBs except SRB0;

1> reset MAC;

- 1> apply the default physical channel configuration as specified in 9.2.4;
- 1> apply the default semi-persistent scheduling configuration as specified in 9.2.3;
- 1> apply the default MAC main configuration as specified in 9.2.2;
- 1> perform cell selection in accordance with the cell selection process as specified in TS 36.304 [4];

[TS 36.331,clause 5.5.6.1]

E-UTRAN applies the re-establishment procedure as follows:

when performing the connection re-establishment procedure, as specified in 5.3.7, ensure that a *measObjectId* corresponding to the target carrier frequency is configured as a result of the procedure described in this subclause and the subsequent connection reconfiguration procedure immediately following the re -establishment procedure;

The UE shall:

- 1> for each *measId* included in the *measIdList* within *VarMeasConfig*:
	- 2> if the *triggerType* is set to '*periodical*':

3> remove this *measId* from the *measIdList* within *VarMeasConfig*:

- 1> if the procedure was triggered due to inter-frequency handover or successful re-establishment to an interfrequency cell, update the *measId* values in the *measIdList* within *VarMeasConfig* as follows:
	- 2> if a *measObjectId* value corresponding to the target carrier frequency exists in the *measObjectList* within *VarMeasConfig*:
		- 3> for each *measId* value in the *measIdList*:
			- 4> if the *measId* value is linked to the *measObjectId* value corresponding to the source carrier frequency:
				- 5> link this *measId* value to the *measObjectId* value corresponding to the target carrier frequency;
			- 4> else if the *measId* value is linked to the *measObjectId* value corresponding to the target carrier frequency:
				- 5> link this *measId* value to the *measObjectId* value corresponding to the source carrier frequency;

2> else:

- 3> remove all *measId* values that are linked to the *measObjectId* value corresponding to the source carrier frequency;
- 1> remove all measurement reporting entries within *VarMeasReportList*;
- 1> reset the periodical reporting timer or timer T321, whichever one is running, as well as associated information (e.g. *timeToTrigger*) for all *measId*;
- 1> release the measurement gaps, if activated;
- NOTE: If the UE requires measurement gaps to perform inter-frequency or inter-RAT measurements, the UE resumes the inter-frequency and inter-RAT measurements after the E-UTRAN has setup the measurement gaps.
- 8.3.1.11.3 Test description
- 8.3.1.11.3.1 Pre-test conditions

System Simulator:

- Cell 1, Cell 2 and Cell 3.

- System information combination 3 as defined in TS 36.508 [18] clause 4.4.3.1 is used in E-UTRA cells.

#### UE:

None.

#### Preamble:

- The UE is in state Generic RB Established (state 3) on Cell 1 according to [18].

#### 8.3.1.11.3.2 Test procedure sequence

Table 8.3.1.11.3.2-1 illustrates the downlink power levels and other changing parameters to be applied for the cells at various time instants of the test execution. Row marked "T0" denotes the initial conditions after preamble, while columns marked "T1", "T2","T3", "T4", "T5" are to be applied subsequently. The exact instants on which these values shall be applied are described in the texts in this clause.

|                | <b>Parameter</b>                | <b>Unit</b>    | Cell <sub>1</sub> | Cell <sub>2</sub> | Cell <sub>3</sub><br>(DL<br>only) | Remark                                                                                                    |
|----------------|---------------------------------|----------------|-------------------|-------------------|-----------------------------------|----------------------------------------------------------------------------------------------------|
| T <sub>0</sub> | Cell-specific RS<br><b>EPRE</b> | dBm/15<br>kHz  | $-85$             | "off"             | "off"                             |                                                                                                    |
| T1             | Cell-specific RS<br><b>FPRF</b> | dBm/15<br>kHz. | -85               | "off"             | $-73$                             | The power level values are such<br>that measurement results for Cell 1<br>(M1) and Cell 3 (M3) satisfy entry<br>condition for event A3 (M3 - Hys ><br>M <sub>1</sub> ). |
| T <sub>2</sub> | Cell-specific RS<br><b>FPRF</b> | dBm/15<br>kHz. | -85               | $-79$             | "off"                             | The power level values are such<br>that measurement results for Cell 1<br>(M1) and Cell 2 (M2) satisfy entry<br>condition for event A3 (M2 - Hys ><br>M1).              |
| T <sub>3</sub> | Cell-specific RS<br><b>FPRF</b> | dBm/15<br>kHz  | "off"             | $-79$             | "off"                             | The power level values are<br>assigned values to satisfy<br>SrxlevCell 1 < 0 and SrxlevCell 3 <<br>0 such that selecting Cell 2 is<br>quaranteed                        |
| T4             | Cell-specific RS<br><b>FPRF</b> | dBm/15<br>kHz. | $-79$             | $-85$             | "off"                             | The power level values are such<br>that measurement results for Cell 2<br>(M2) and Cell 1 (M1) satisfy entry<br>condition for event A3 (M1 - Hys ><br>$M2$ ).           |
| T <sub>5</sub> | Cell-specific RS<br><b>FPRF</b> | dBm/15<br>kHz  | "off"             | $-85$             | $-73$                             | The power level values are such<br>that measurement results for Cell 2<br>(M2) and Cell 3 (M3) satisfy entry<br>condition for event A3 (M3 - Hys ><br>M2).              |

**Table 8.3.1.11.3.2-1: Time instances of cell power levels**

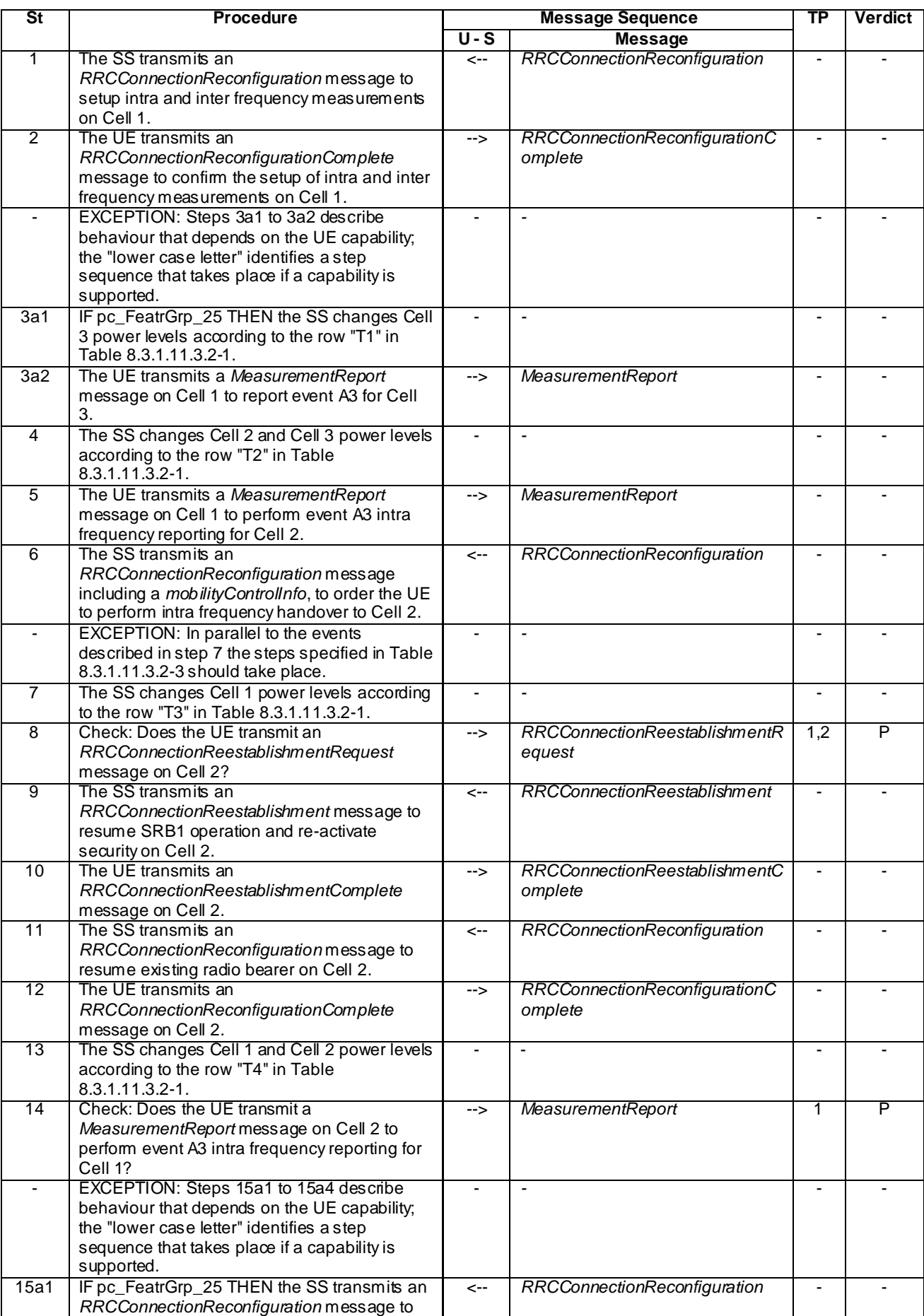

## **Table 8.3.1.11.3.2-2: Main behaviour**

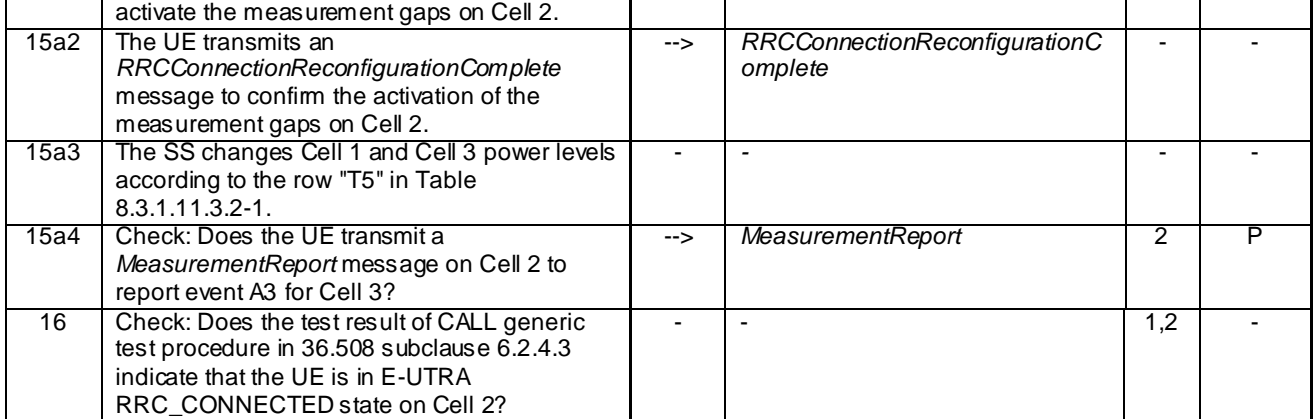

## **Table 8.3.1.11.3.2-3: Parallel behaviour**

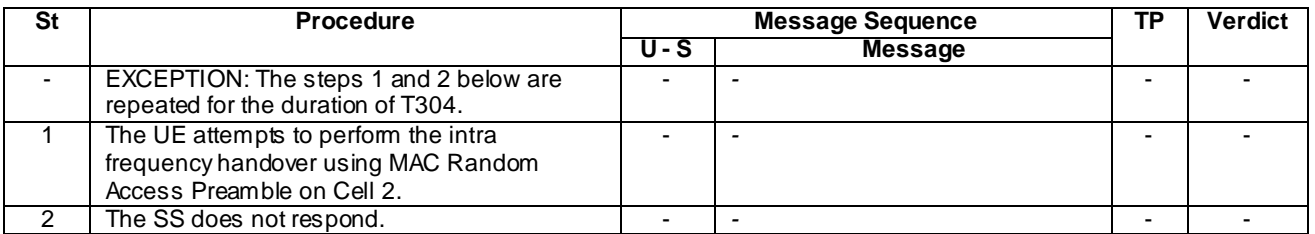

## 8.3.1.11.3.3 Specific message contents

## **Table 8.3.1.11.3.3-1:** *RRCConnectionReconfiguration* **(step 1, Table 8.3.1.11.3.2-2)**

Derivation Path: 36.508, Table 4.6.1-8, condition MEAS

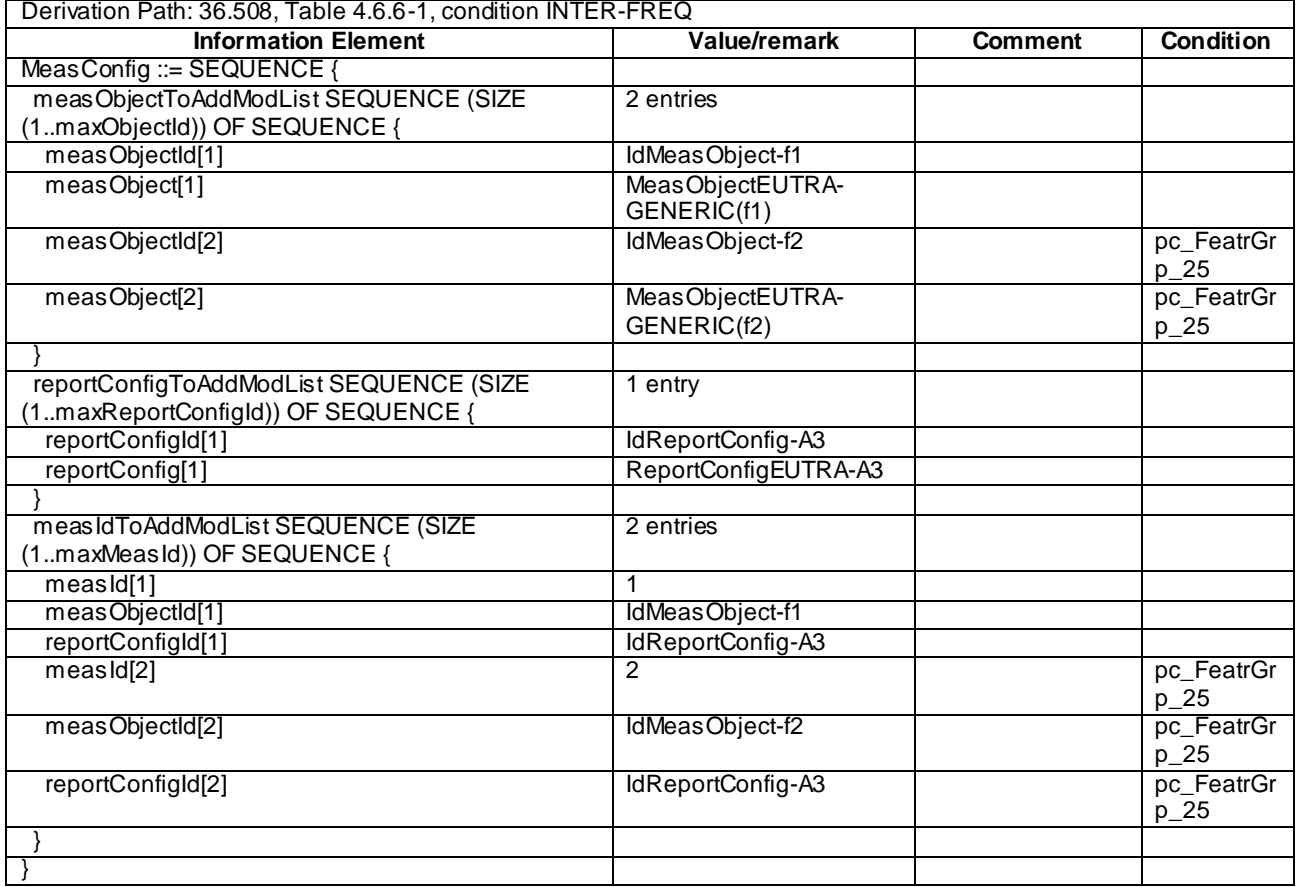

# **Table 8.3.1.11.3.3-2:** *MeasConfig* **(step 1, Table 8.3.1.11.3.2-2)**

#### **Table 8.3.1.11.3.3-3: Void**

# **Table 8.3.1.11.3.3-4:** *MeasurementReport* **(step 3a2,Table 8.3.1.11.3.2-2)**

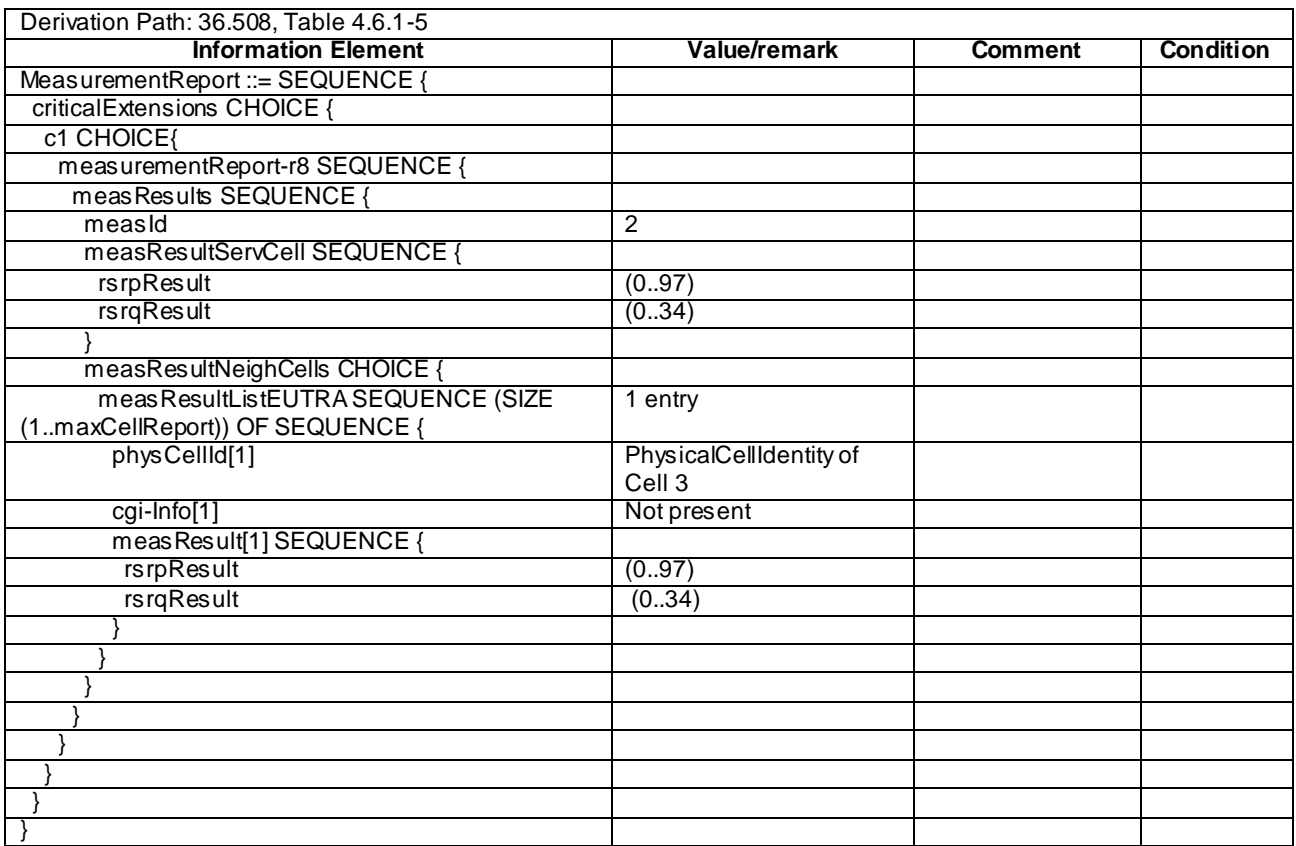

T

| Derivation Path: 36.508, Table 4.6.1-5                                 |                                              |                |                  |  |  |  |  |
|------------------------------------------------------------------------|----------------------------------------------|----------------|------------------|--|--|--|--|
| <b>Information Element</b>                                             | Value/remark                                 | <b>Comment</b> | <b>Condition</b> |  |  |  |  |
| MeasurementReport ::= SEQUENCE {                                       |                                              |                |                  |  |  |  |  |
| criticalExtensions CHOICE {                                            |                                              |                |                  |  |  |  |  |
| c1 CHOICE{                                                             |                                              |                |                  |  |  |  |  |
| measurementReport-r8 SEQUENCE {                                        |                                              |                |                  |  |  |  |  |
| meas Results SEQUENCE {                                                |                                              |                |                  |  |  |  |  |
| measId                                                                 | 1                                            |                |                  |  |  |  |  |
| measResultServCell SEQUENCE {                                          |                                              |                |                  |  |  |  |  |
| rsrpResult                                                             | (0.97)                                       |                |                  |  |  |  |  |
| <b>rsrqResult</b>                                                      | (0.34)                                       |                |                  |  |  |  |  |
|                                                                        |                                              |                |                  |  |  |  |  |
| measResultNeighCells CHOICE {                                          |                                              |                |                  |  |  |  |  |
| meas ResultListEUTRA SEQUENCE (SIZE<br>(1maxCellReport)) OF SEQUENCE { | 1 entry                                      |                |                  |  |  |  |  |
| physCellId[1]                                                          | PhysicalCellIdentity of<br>Cell <sub>2</sub> |                |                  |  |  |  |  |
| cgi-Info[1]                                                            | Not present                                  |                |                  |  |  |  |  |
| meas Result[1] SEQUENCE {                                              |                                              |                |                  |  |  |  |  |
| rsrpResult                                                             | (0.97)                                       |                |                  |  |  |  |  |
| rsrqResult                                                             | (034)                                        |                |                  |  |  |  |  |
|                                                                        |                                              |                |                  |  |  |  |  |
|                                                                        |                                              |                |                  |  |  |  |  |
|                                                                        |                                              |                |                  |  |  |  |  |
|                                                                        |                                              |                |                  |  |  |  |  |
|                                                                        |                                              |                |                  |  |  |  |  |
|                                                                        |                                              |                |                  |  |  |  |  |
|                                                                        |                                              |                |                  |  |  |  |  |
|                                                                        |                                              |                |                  |  |  |  |  |

**Table 8.3.1.11.3.3-5:** *MeasurementReport* **(step 5, Table 8.3.1.11.3.2-2)**

# **Table 8.3.1.11.3.3-6:** *RRCConnectionReconfiguration* **(step 6,Table 8.3.1.11.3.2-2)**

Derivation Path: 36.508, Table 4.6.1-8, condition HO

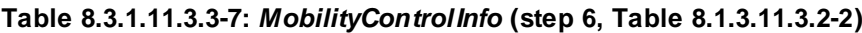

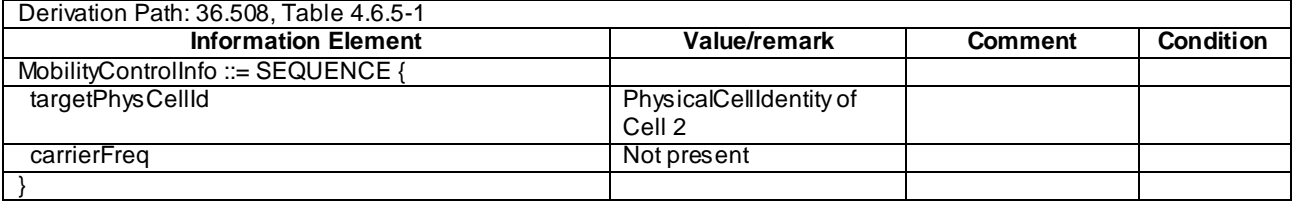

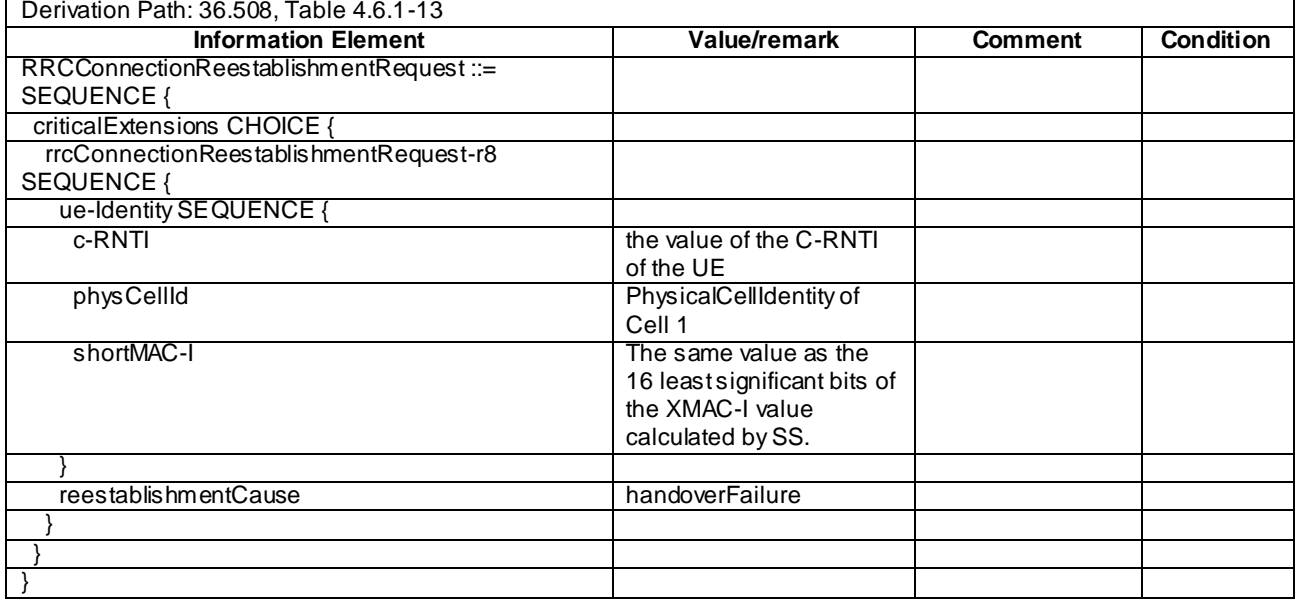

# **Table 8.3.1.11.3.3-8:** *RRCConnectionReestablishmentRequest* **(step 8, Table 8.3.1.11.3.2-2)**

## **Table 8.3.1.11.3.3-9:** *RRCConnectionReestablishment* **(step 9, Table 8.3.1.11.3.2-2)**

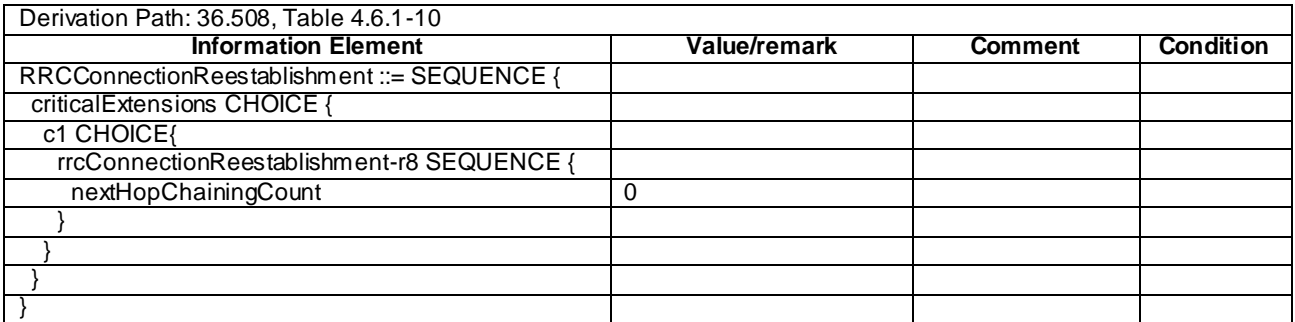

## **Table 8.3.1.11.3.3-10:** *RRCConnectionReconfiguration* **(step 11, Table 8.3.1.11.3.2-2)**

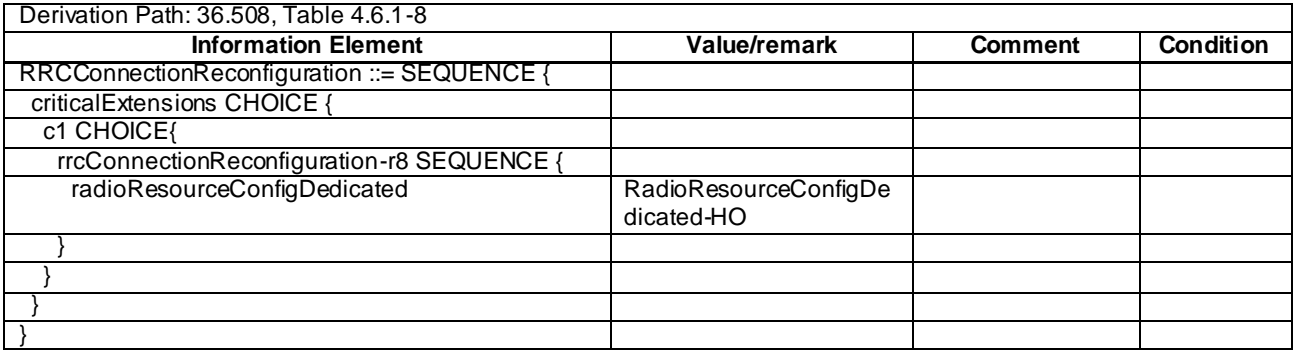

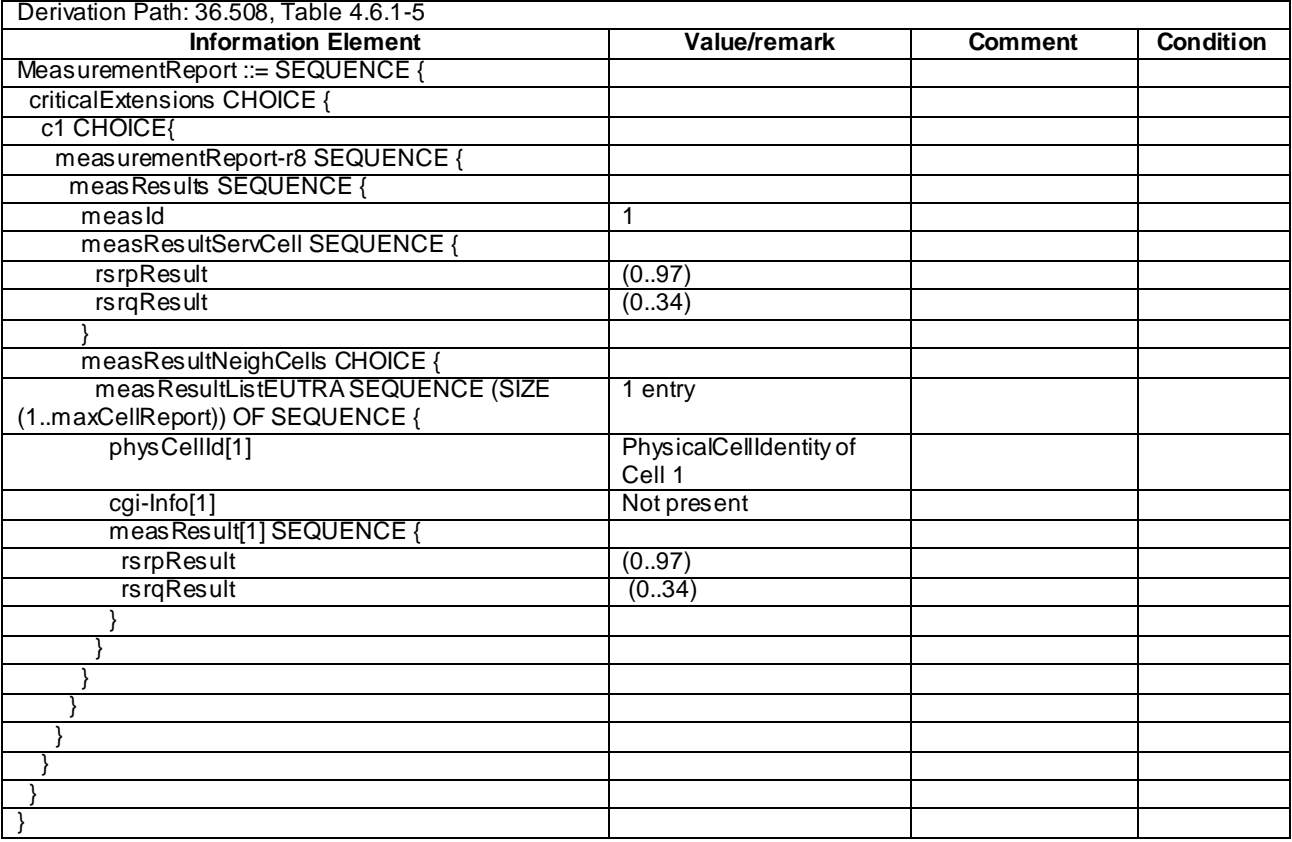

## **Table 8.3.1.11.3.3-11:** *MeasurementReport* **(step 14,Table 8.3.1.11.3.2-2)**

## **Table 8.3.1.11.3.3-12:** *RRCConnectionReconfiguration* **(step 15a1,Table 8.3.1.11.3.2-2)**

Derivation Path: 36.508, Table 4.6.1-8 condition MEAS

## **Table 8.3.1.11.3.3-13:** *MeasConfig* **(step 15a1,Table 8.3.1.11.3.2-2)**

Derivation Path: 36.508, Table 4.6.6-1, condition INTER-FREQ

| Derivation Path: 36.508, Table 4.6.1-5                                 |                                              |                |                  |  |  |  |  |
|------------------------------------------------------------------------|----------------------------------------------|----------------|------------------|--|--|--|--|
| <b>Information Element</b>                                             | Value/remark                                 | <b>Comment</b> | <b>Condition</b> |  |  |  |  |
| MeasurementReport ::= SEQUENCE {                                       |                                              |                |                  |  |  |  |  |
| criticalExtensions CHOICE {                                            |                                              |                |                  |  |  |  |  |
| c1 CHOICE{                                                             |                                              |                |                  |  |  |  |  |
| measurementReport-r8 SEQUENCE {                                        |                                              |                |                  |  |  |  |  |
| measResults SEQUENCE {                                                 |                                              |                |                  |  |  |  |  |
| measId                                                                 | $\overline{2}$                               |                |                  |  |  |  |  |
| measResultServCell SEQUENCE {                                          |                                              |                |                  |  |  |  |  |
| <b>rsrpResult</b>                                                      | (0.97)                                       |                |                  |  |  |  |  |
| <b>rsrqResult</b>                                                      | (034)                                        |                |                  |  |  |  |  |
|                                                                        |                                              |                |                  |  |  |  |  |
| measResultNeighCells CHOICE {                                          |                                              |                |                  |  |  |  |  |
| meas ResultListEUTRA SEQUENCE (SIZE<br>(1maxCellReport)) OF SEQUENCE { | 1 entry                                      |                |                  |  |  |  |  |
| physCellId[1]                                                          | PhysicalCellIdentity of<br>Cell <sub>3</sub> |                |                  |  |  |  |  |
| cgi-Info[1]                                                            | Not present                                  |                |                  |  |  |  |  |
| meas Result[1] SEQUENCE {                                              |                                              |                |                  |  |  |  |  |
| rsrpResult                                                             | (0.97)                                       |                |                  |  |  |  |  |
| rsrqResult                                                             | (034)                                        |                |                  |  |  |  |  |
|                                                                        |                                              |                |                  |  |  |  |  |
|                                                                        |                                              |                |                  |  |  |  |  |
|                                                                        |                                              |                |                  |  |  |  |  |
|                                                                        |                                              |                |                  |  |  |  |  |
|                                                                        |                                              |                |                  |  |  |  |  |
|                                                                        |                                              |                |                  |  |  |  |  |
|                                                                        |                                              |                |                  |  |  |  |  |
|                                                                        |                                              |                |                  |  |  |  |  |

**Table 8.3.1.11.3.3-14:** *MeasurementReport* **(step 15a4, Table 8.3.1.11.3.2-2)**

### **Table 8.3.1.11.3.3-15:** *SystemInformationBlockType2* **for Cell 1, cell 2 and Cell 3 (preamble and all the steps in Table 8.3.1.11.3.2-2)**

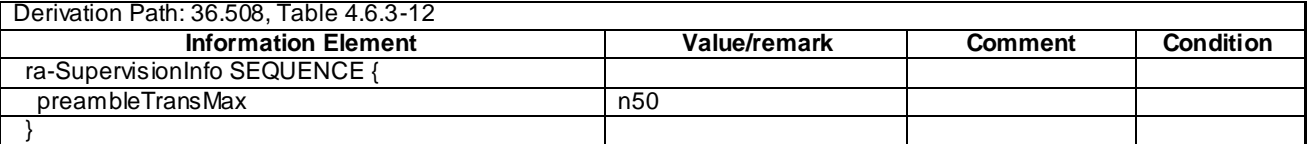

# 8.3.1.11a Measurement configuration control and reporting / Intra Frequency measurements / Continuation of the measurements after RRC connection reestablishment / Single Frequency operation

8.3.1.11a.1 Test Purpose (TP)

(1)

**with** { UE having completed the radio bearer establishment, initial security activation procedure and performed the intra frequency measurement **and** after receiving an *RRCConnectionReconfiguration* message including a *mobilityControlInfo* indicating a different E-UTRA cell having attempted intra frequency handover}

**ensure that** {

**when** { UE detects handover failure and the intra frequency cell is selectable }

**then** {UE performs RRC Connection Re-establishment, continues the intra frequency measurement } }

#### 8.3.1.11a.2 Conformance requirements

References: The conformance requirements covered in the present TC are specified in: TS 36.331, clause 5.3.5.4, 5.3.5.6, 5.3.7.2 and 5.5.6.1.

[TS 36.331,clause 5.3.5.4]

If the *RRCConnectionReconfiguration* message includes the *mobilityControlInfo* and the UE is able to comply with the configuration included in this message, the UE shall:

- 1> stop timer T310, if running;
- 1> start timer T304 with the timer value set to *t304,* as included in the *mobilityControlInfo*;
- 1> if the *carrierFreq* is included:
	- 2> consider the target cell to be one on the frequency indicated by the *carrierFreq* with a physical cell identity indicated by the *targetPhysCellId*;

1> else:

- 2> consider the target cell to be one on the current frequency with a physical cell identity indicated by the *targetPhysCellId*;
- 1> start synchronising to the DL of the target cell;
- NOTE 1: The UE should perform the handover as soon as possible following the reception of the RRC message triggering the handover, which could be before confirming successful reception (HARQ and ARQ) of this message.

1> reset MAC;

- 1> re-establish PDCP for all RBs that are established;
- NOTE 2: The handling of the radio bearers after the successful completion of the PDCP re-establishment, e.g. the re-transmission of unacknowledged PDCP SDUs (as well as the associated status reporting), the handling of the SN and the HFN, is specified in TS 36.323 [8].
- 1> re-establish RLC for all RBs that are established;
- 1> apply the value of the *newUE-Identity* as the C-RNTI;
- 1> configure lower layers in accordance with the received *radioResourceConfigCommon*;
- 1> if the *RRCConnectionReconfiguration* message includes the *radioResourceConfigDedicated*:

2> perform the radio resource configuration procedure as specified in 5.3.10;

…

1> if the *RRCConnectionReconfiguration* message includes the *measConfig*:

2> perform the measurement configuration procedure as specified in 5.5.2;

- 1> submit the *RRCConnectionReconfigurationComplete* message to lower layers for transmission;
- 1> if MAC successfully completes the random access procedure:
	- 2> stop timer T304;
	- 2> apply the parts of the configuration that do not require the UE to know the SFN of the target cell;
	- 2> apply the parts of the measurement and the radio resource configuration that require the UE to know the SFN of the target cell (e.g. measurement gaps, periodic CQI reporting, scheduling request configuration, sounding RS configuration), if any, upon acquiring the SFN of the target cell;
	- 2> the procedure ends;
- NOTE 3: The UE is not required to determine the SFN of the target cell by acquiring system information from that cell before performing RACH access in the target cell.

[TS 36.331,clause 5.3.5.6]

The UE shall:

1> if T304 expires (handover failure):

- NOTE: Following T304 expiry any dedicated preamble, if provided within the *rach-ConfigDedicated*, is not available for use by the UE anymore.
	- 2> revert back to the configuration used in the source cell, excluding the configuration configured by the *physicalConfigDedicated*, the *mac-MainConfig* and the *sps-Config*;
	- 2> initiate the connection re-establishment procedure as specified in 5.3.7, upon which the RRC connection reconfiguration procedure ends;

[TS 36.331,clause 5.3.7.2]

The UE shall only initiate the procedure when AS security has been activated. The UE initiates the procedure when one of the following conditions is met:

- 1> upon detecting radio link failure, in accordance with 5.3.11; or
- 1> upon handover failure, in accordance with 5.3.5.6; or
- 1> upon mobility from E-UTRA failure, in accordance with 5.4.3.5; or
- 1> upon integrity check failure indication from lower layers; or
- 1> upon an RRC connection reconfiguration failure, in accordance with 5.3.5.5;

Upon initiation of the procedure, the UE shall:

- 1> stop timer T310, if running;
- 1> start timer T311;
- 1> suspend all RBs except SRB0;
- 1> reset MAC;
- 1> apply the default physical channel configuration as specified in 9.2.4;
- 1> apply the default semi-persistent scheduling configuration as specified in 9.2.3;
- 1> apply the default MAC main configuration as specified in 9.2.2;
- 1> perform cell selection in accordance with the cell selection process as specified in TS 36.304 [4];

[TS 36.331,clause 5.5.6.1]

E-UTRAN applies the re-establishment procedure as follows:

when performing the connection re-establishment procedure, as specified in 5.3.7, ensure that a *measObjectId* corresponding to the target carrier frequency is configured as a result of the procedure described in this sub clause and the subsequent connection reconfiguration procedure immediately following the re-establishment procedure;

The UE shall:

- 1> for each *measId* included in the *measIdList* within *VarMeasConfig*:
	- 2> if the *triggerType* is set to '*periodical*':

3> remove this *measId* from the *measIdList* within *VarMeasConfig*:

- 1> if the procedure was triggered due to inter-frequency handover or successful re-establishment to an interfrequency cell, update the *measId* values in the *measIdList* within *VarMeasConfig* as follows:
	- 2> if a *measObjectId* value corresponding to the target carrier frequency exists in the *measObjectList* within *VarMeasConfig*:
		- 3> for each *measId* value in the *measIdList*:
- 4> if the *measId* value is linked to the *measObjectId* value corresponding to the source carrier frequency:
	- 5> link this *measId* value to the *measObjectId* value corresponding to the target carrier frequency;
- 4> else if the *measId* value is linked to the *measObjectId* value corresponding to the target carrier frequency:
	- 5> link this *measId* value to the *measObjectId* value corresponding to the source carrier frequency;

2> else:

- 3> remove all *measId* values that are linked to the *measObjectId* value corresponding to the source carrier frequency;
- 1> remove all measurement reporting entries within *VarMeasReportList*;
- 1> reset the periodical reporting timer or timer T321, whichever one is running, as well as associated information (e.g. *timeToTrigger*) for all *measId*;
- 1> release the measurement gaps, if activated;
- NOTE: If the UE requires measurement gaps to perform inter-frequency or inter-RAT measurements, the UE resumes the inter-frequency and inter-RAT measurements after the E-UTRAN has setup the measurement gaps.
- 8.3.1.11a.3 Test description
- 8.3.1.11a.3.1 Pre-test conditions

#### System Simulator:

- Cell 1 and Cell 2.
- System information combination 2 as defined in TS 36.508 [18] clause 4.4.3.1 is used in E-UTRA cells.

#### UE:

None.

#### Preamble:

The UE is in state Generic RB Established (state 3) on Cell 1 according to [18].

#### 8.3.1.11a.3.2 Test procedure sequence

Table 8.3.1.11a.3.2-1 illustrates the downlink power levels and other changing parameters to be applied for the cells at various time instants of the test execution. Row marked "T0" denotes the initial conditions after preamble, while columns marked "T1", "T2",and "T3" are to be applied subsequently. The exact instants on which these values shall be applied are described in the texts in this clause.

|                | <b>Parameter</b>                | Unit                 | Cell 1 | Cell 2 | <b>Remark</b>                                                                                                    |
|----------------|---------------------------------|----------------------|--------|--------|----------------------------------------------------------------------------------------------------|
| T0             | Cell-specific RS<br><b>EPRE</b> | dBm/15<br>kHz        | -85    | "off"  |                                                                                                    |
| T1             | Cell-specific RS<br><b>EPRE</b> | dBm/15<br>kHz        | -85    | -79    | The power level values are such<br>that measurement results for Cell 1<br>(M1) and Cell 2 (M2) satisfy entry<br>condition for event A3 (M2 - Hys ><br>M1). |
| T <sub>2</sub> | Cell-specific RS<br><b>FPRF</b> | dBm/15<br><b>kHz</b> | "off"  | $-79$  | The power level values are<br>assigned values to satisfy<br>SrxlevCell 1 < 0 such that selecting<br>Cell 2 is quaranteed                                   |
| T3             | Cell-specific RS<br><b>FPRF</b> | dBm/15<br><b>kHz</b> | $-79$  | -85    | The power level values are such<br>that measurement results for Cell 2<br>(M2) and Cell 1 (M1) satisfy entry<br>condition for event A3 (M1 - Hys ><br>M2). |

**Table 8.3.1.11a.3.2-1: Time instances of cell power levels**

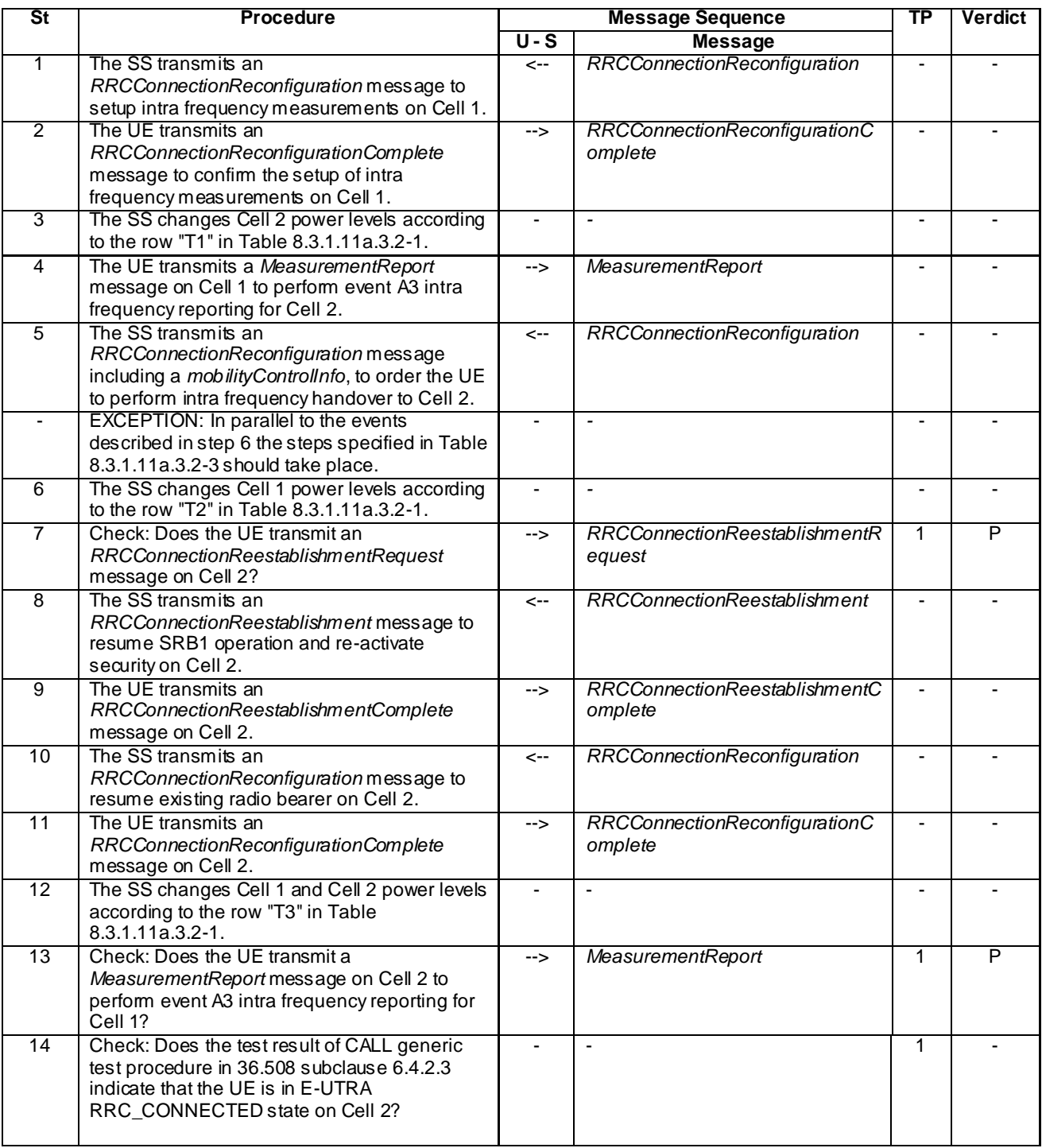

# **Table 8.3.1.11a.3.2-2: Main behaviour**

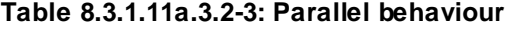

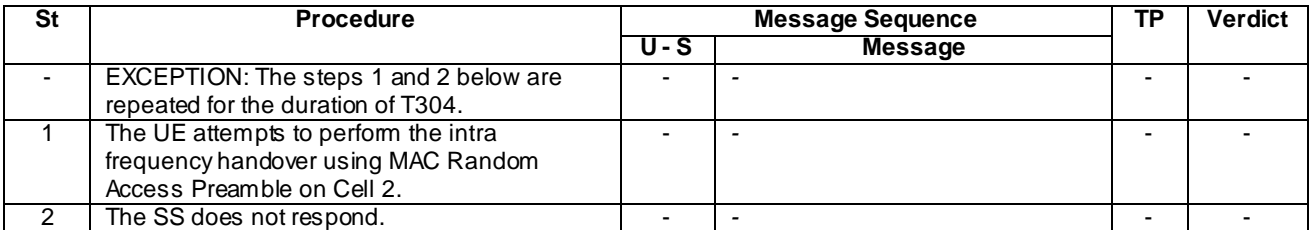

## 8.3.1.11a.3.3 Specific message contents

## **Table 8.3.1.11a.3.3-1:** *RRCConnectionReconfiguration* **(step 1, Table 8.3.1.11a.3.2-2)**

Derivation Path: 36.508, Table 4.6.1-8, condition MEAS

## **Table 8.3.1.11a.3.3-2:** *MeasConfig* **(step 1, Table 8.3.1.11a.3.2-2)**

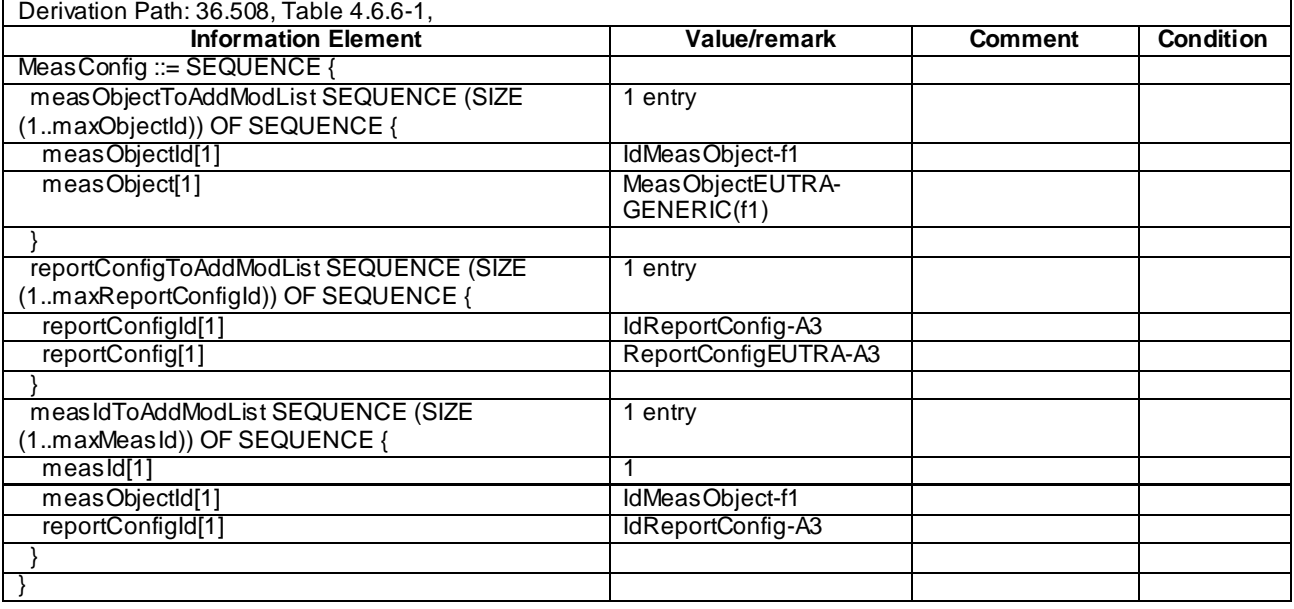

## **Table 8.3.1.11a.3.3-3:** *MeasurementReport* **(step 4, Table 8.3.1.11a.3.2-2)**

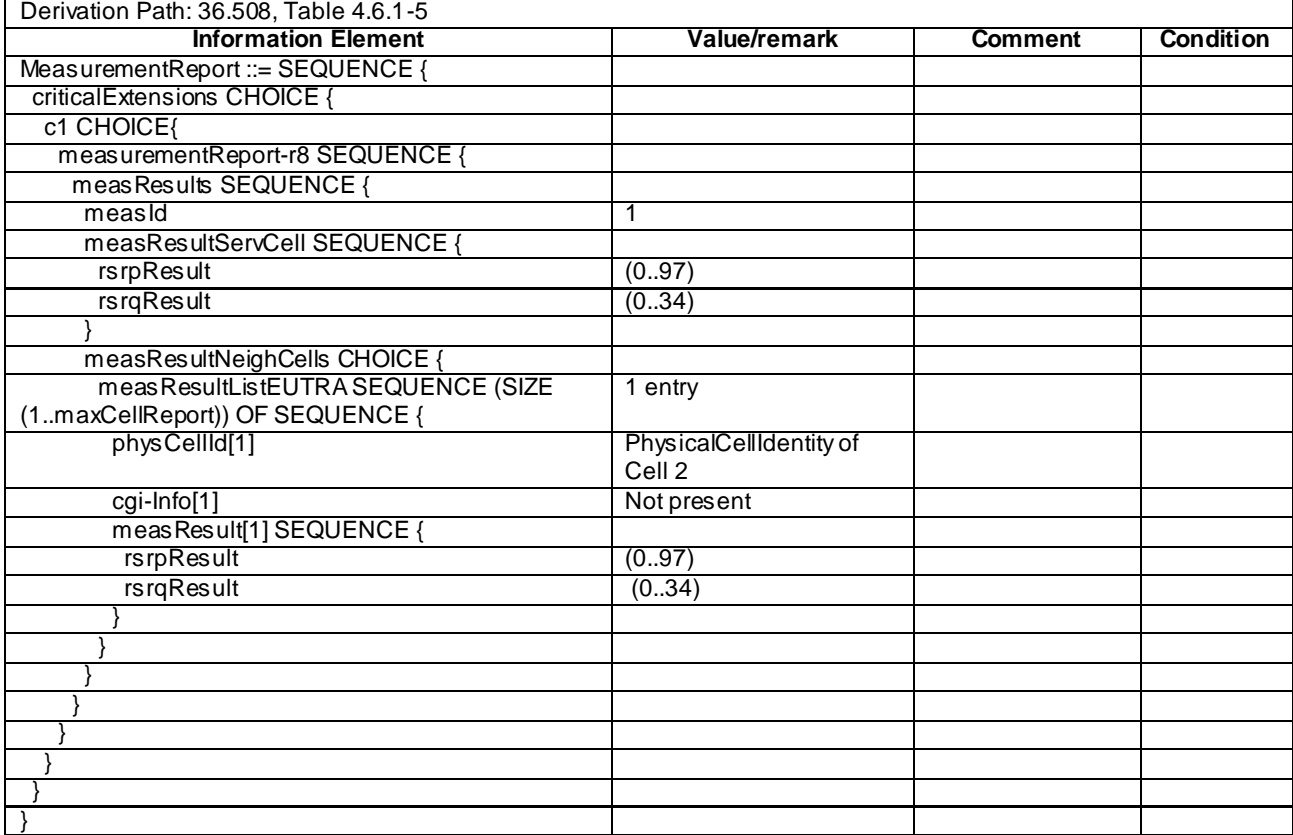

## **Table 8.3.1.11a.3.3-4:** *RRCConnectionReconfiguration* **(step 6,Table 8.3.1.11a.3.2-2)**

Derivation Path: 36.508, Table 4.6.1-8, condition HO

## **Table 8.3.1.11a.3.3-5:** *MobilityControlInfo* **(step 6, Table 8.1.3.11.3.2-2)**

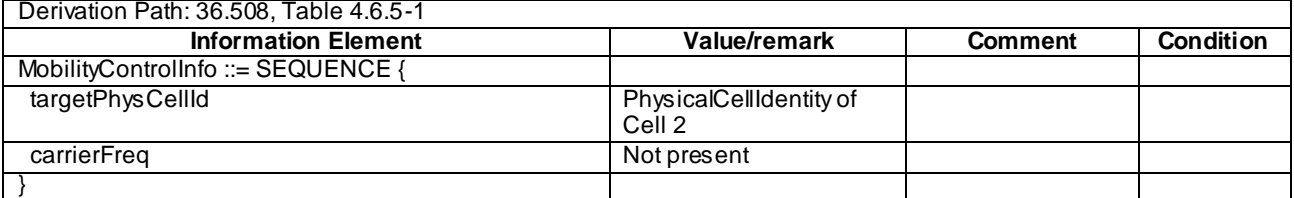

## **Table 8.3.1.11a.3.3-6:** *RRCConnectionReestablishmentRequest* **(step 7, Table 8.3.1.11a.3.2-2)**

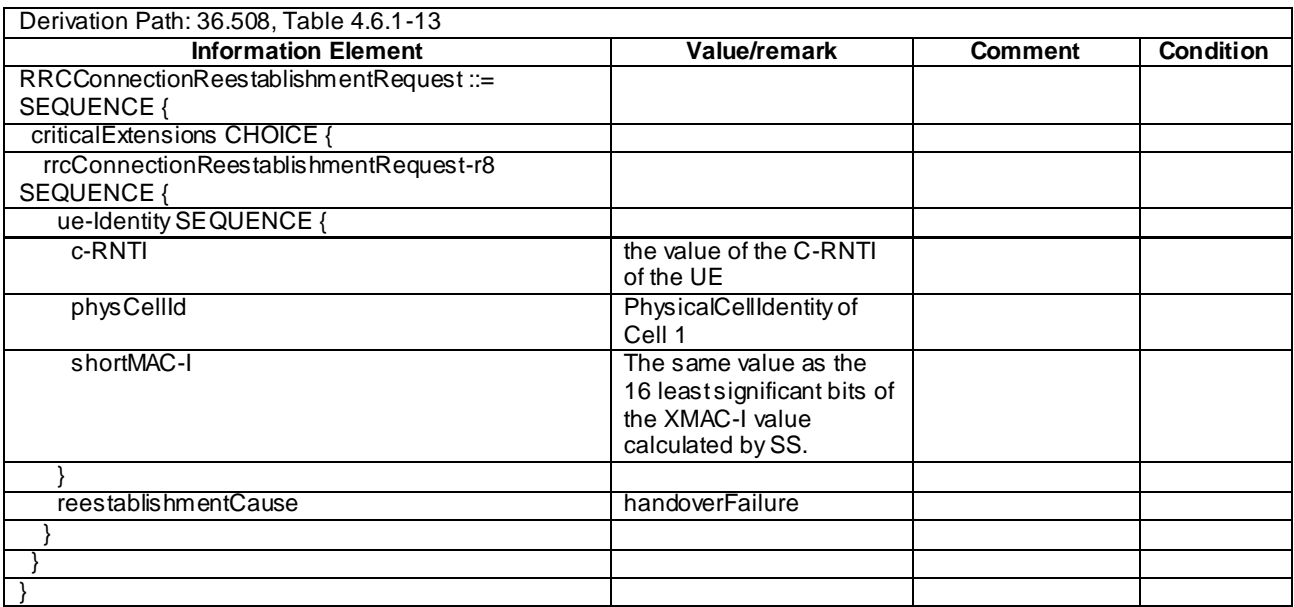

## **Table 8.3.1.11a.3.3-7:** *RRCConnectionReestablishment* **(step 8, Table 8.3.1.11a.3.2-2)**

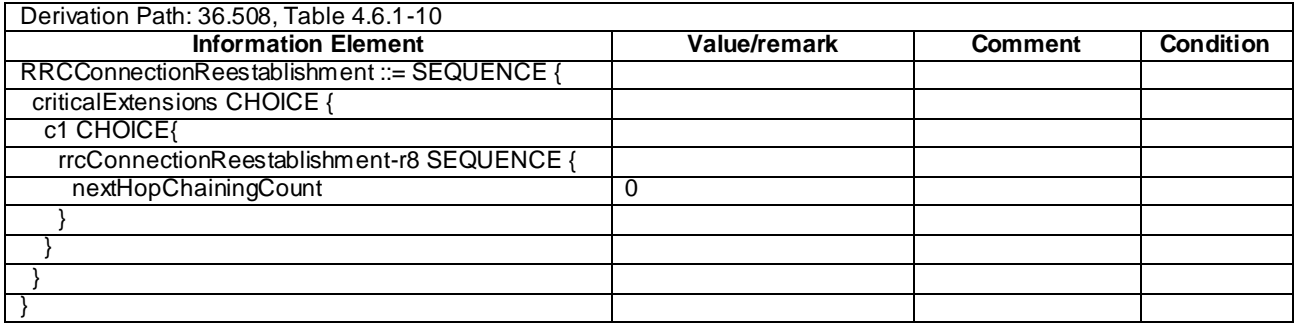

| Derivation Path: 36.508, Table 4.6.1-8      |                                     |                |                  |
|---------------------------------------------|-------------------------------------|----------------|------------------|
| <b>Information Element</b>                  | Value/remark                        | <b>Comment</b> | <b>Condition</b> |
| RRCConnectionReconfiguration ::= SEQUENCE { |                                     |                |                  |
| criticalExtensions CHOICE {                 |                                     |                |                  |
| c1 CHOICE{                                  |                                     |                |                  |
| rrcConnectionReconfiguration-r8 SEQUENCE {  |                                     |                |                  |
| radioResourceConfigDedicated                | RadioResourceConfigDe<br>dicated-HO |                |                  |
|                                             |                                     |                |                  |
|                                             |                                     |                |                  |
|                                             |                                     |                |                  |
|                                             |                                     |                |                  |
|                                             |                                     |                |                  |

**Table 8.3.1.11a.3.3-8:** *RRCConnectionReconfiguration* **(step 10, Table 8.3.1.11a.3.2-2)**

## **Table 8.3.1.11a.3.3-9:** *MeasurementReport* **(step 13,Table 8.3.1.11a.3.2-2)**

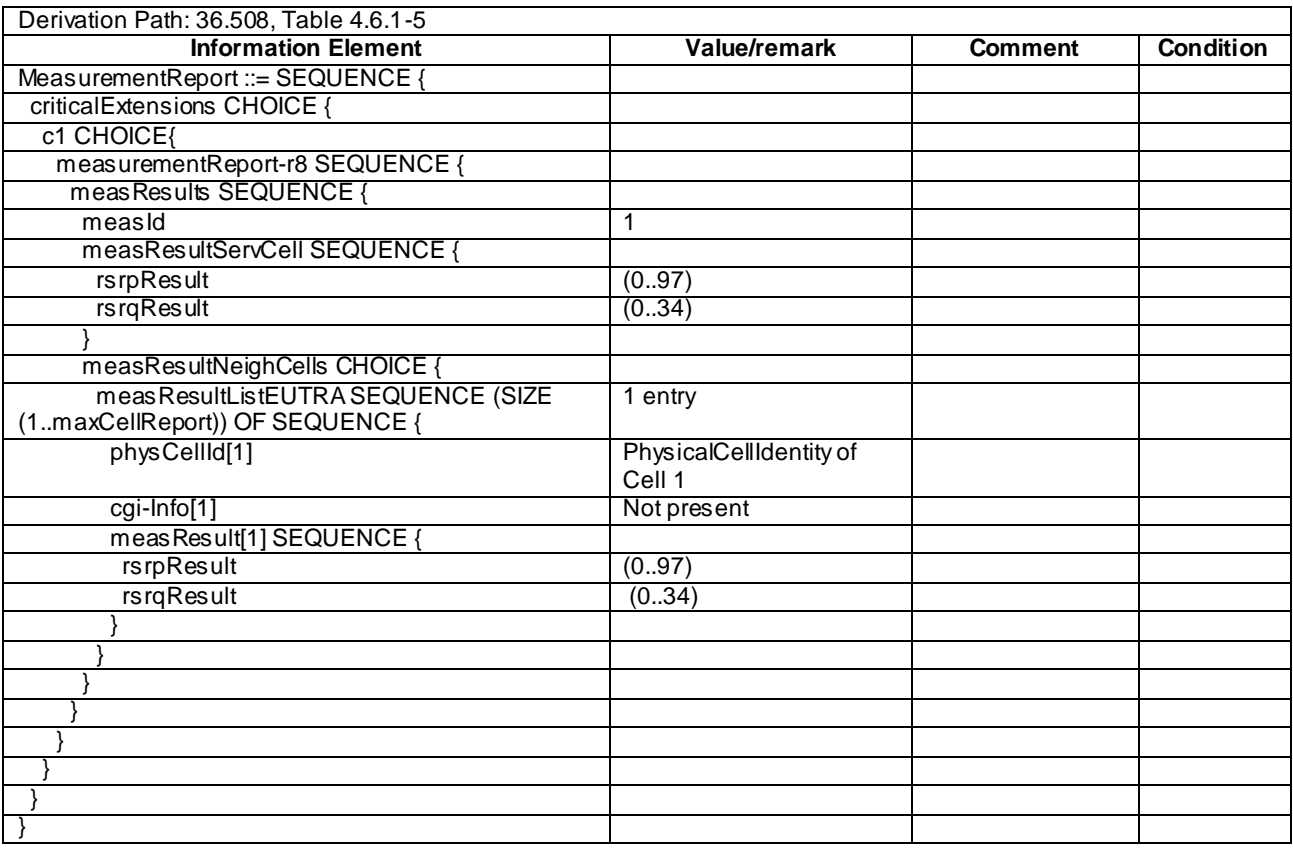

# 8.3.1.12 Measurement configuration control and reporting / Intra E-UTRAN measurements / Two simultaneous events A3 (inter-band measurements)

8.3.1.12.1 Test Purpose (TP)

(1)

**with** { UE in E-UTRA RRC\_CONNECTED state and measurements configured for two event A3 at the same time} **ensure that** { **when** { Neighbour becomes offset better than serving } **then** { UE sends *MeasurementReport* with correct *measId* for event A3 }

}

#### **Release 11**

#### 8.3.1.12.2 Conformance requirements

References: The conformance requirements covered in the current TC are specified in: TS 36.331, clauses 5.3.5.3, 5.5.4.1, 5.5.4.4 and 5.5.5.

[TS 36.331, clause 5.3.5.3]

If the *RRCConnectionReconfiguration* message does not include the *mobilityControlInfo* and the UE is able to comply with the configuration included in this message, the UE shall:

...

1> If the *RRCConnectionReconfiguration* message includes the *measConfig*:

2> perform the Measurement configuration procedure as specified in 5.5.2;

...

[TS 36.331, clause 5.5.4.1]

#### The UE shall:

- 1> for each *measId* included in the *measIdList* within *VarMeasConfig*:
	- 2> if the corresponding *reportConfig* includes a purpose set to '*reportStrongestCellsForSON*':
		- 3> consider any neighbouring cell detected on the associated frequency to be applicable;
	- 2> else if the corresponding *reportConfig* includes a purpose set to '*reportCGI*':
		- 3> consider any neighbouring cell detected on the associated frequency/ set of frequencies (GERAN) which has a physical cell identity matching the value of the *cellForWhichToReportCGI* included in the corresponding *measObject* within the *VarMeasConfig* to be applicable;

#### 2> else:

- 3> if the corresponding *measObject* concerns E-UTRA:
	- 4> consider any neighbouring cell detected on the associated frequency to be applicable when the concerned cell is not included in the *blackCellsToAddModList* defined within the *VarMeasConfig* for this *measId*;
- 3> else if the corresponding *measObject* concerns UTRA or CDMA2000:
	- 4> consider a neighbouring cell on the associated frequency to be applicable when the concerned cell is included in the *cellsToAddModList* defined within the *VarMeasConfig* for this *measId* (i.e. the cell is included in the white-list);
- 3> else if the corresponding *measObject* concerns GERAN:
	- 4> consider a neighbouring cell on the associated set of frequencies to be applicable when the concerned cell matches the *ncc-Permitted* defined within the *VarMeasConfig* for this *measId*;
- 2> if the *triggerType* is set to '*event*' and if the entry condition applicable for this event, i.e. the event corresponding with the *eventId* of the corresponding *reportConfig* within *VarMeasConfig*, is fulfilled for one or more applicable cells for all measurements after layer 3 filtering taken during *timeToTrigger* defined for this event within the *VarMeasConfig*, while the *VarMeasReportList* does not include an measurement reporting entry for this *measId* (a first cell triggers the event):
	- 3> include a measurement reporting entry within the *VarMeasReportList* for this *measId*;
	- 3> set the *numberOfReportsSent* defined within the *VarMeasReportList* for this *measId* to 0;
	- 3> include the concerned cell(s) in the *cellsTriggeredList* defined within the *VarMeasReportList* for this *measId*;
	- 3> initiate the measurement reporting procedure, as specified in 5.5.5;
- 2> if the *triggerType* is set to '*event*' and if the entry condition applicable for this event, i.e. the event corresponding with the *eventId* of the corresponding *reportConfig* within *VarMeasConfig*, is fulfilled for one or more applicable cells not included in the *cellsTriggeredList* for all measurements after layer 3 filtering taken during *timeToTrigger* defined for this event within the *VarMeasConfig* (a subsequent cell triggers the event):
	- 3> set the *numberOfReportsSent* defined within the *VarMeasReportList* for this *measId* to 0;
	- 3> include the concerned cell(s) in the *cellsTriggeredList* defined within the *VarMeasReportList* for this *measId*;
	- 3> initiate the measurement reporting procedure, as specified in 5.5.5;
- 2> if the *triggerType* is set to '*event*' and if the leaving condition applicable for this event is fulfilled for one or more of the cells included in the *cellsTriggeredList* defined within the *VarMeasReportList* for this *measId* for all measurements after layer 3 filtering taken during *timeToTrigger* defined within the *VarMeasConfig* for this event:
	- 3> remove the concerned cell(s) in the *cellsTriggeredList* defined within the *VarMeasReportList* for this *measId*;
	- 3> if *reportOnLeave* is set to *TRUE* for the corresponding reporting configuration:
		- 4> initiate the measurement reporting procedure, as specified in 5.5.5;
	- 3> if the *cellsTriggeredList* defined within the *VarMeasReportList* for this *measId* is empty:
		- 4> remove the measurement reporting entry within the *VarMeasReportList* for this *measId*;
		- 4> stop the periodical reporting timer for this *measId*, if running;
- 2> if the *purpose* is included and set to '*reportStrongestCells*' or to '*reportStrongestCellsForSON*' and if a (first) measurement result is available for one or more applicable cells:
	- 3> include a measurement reporting entry within the *VarMeasReportList* for this *measId*;
	- 3> set the *numberOfReportsSent* defined within the *VarMeasReportList* for this *measId* to 0;
	- 3> initiate the measurement reporting procedure, as s pecified in 5.5.5;
- NOTE 1: If the *purpose* is set to '*reportStrongestCells*', the UE initiates a first measurement report immediately after the quantity to be reported becomes available for at least either serving cell or one of the applicable cells. If the purpose is set to '*reportStrongestCellsForSON*', the UE initiates a first measurement report when it has determined the strongest cells on the associated frequency.
	- 2> upon expiry of the periodical reporting timer for this *measId*:
		- 3> initiate the measurement reporting procedure, as specified in 5.5.5;
	- 2> if the *purpose is* included and set to '*reportCGI*' and if the UE acquired the information needed to set all fields of *cellGlobalId* for the requested cell:
		- 3> include a measurement reporting entry within the *VarMeasReportList* for this *measId*;
		- 3> set the *numberOfReportsSent* defined within the *VarMeasReportList* for this *measId* to 0;
		- 3> stop timer T321;
		- 3> initiate the measurement reporting procedure, as specified in 5.5.5;
	- 2> upon expiry of the T321 for this *measId*:
		- 3> include a measurement reporting entry within the *VarMeasReportList* for this *measId*;
		- 3> set the *numberOfReportsSent* defined within the *VarMeasReportList* for this *measId* to 0;
		- 3> initiate the measurement reporting procedure, as specified in 5.5.5;
- NOTE 2: The UE does not stop the periodical reporting with *triggerType* set to '*event*' or to '*periodical*' while the corresponding measurement is not performed due to the serving cell RSRP being equal to or better than *s-Measure* or due to the measurement gap not being setup.
- NOTE 3: If the UE is configured with DRX, the UE may delay the measurement reporting for event triggered and periodical triggered measurements until the Active Time, which is defined in TS 36.321 [6].

[TS 36.331, clause 5.5.4.4]

The UE shall:

1> consider the entering condition for this event to be satisfied when condition A3-1, as specified below, is fulfilled;

1> consider the leaving condition for this event to be satisfied when condition A3-2, as specified below, is fulfilled;

Inequality A3-1 (Entering condition)

 $Mn + Ofn + Ocn - Hys > Ms + Ofs + Ocs + Off$ 

Inequality A3-2 (Leaving condition)

 $Mn + Ofn + Ocn + Hys < Ms + Ofs + Ocs + Off$ 

The variables in the formula are defined as follows:

*Mn* is the measurement result of the neighbouring cell, not taking into account any offsets.

- *Ofn* is the frequency specific offset of the frequency of the neighbour cell (i.e. *offsetFreq* as defined within *measObjectEUTRA* corresponding to the frequency of the neighbour cell).
- *Ocn* is the cell specific offset of the neighbour cell (i.e. *cellIndividualOffset* as defined within *measObjectEUTRA* corresponding to the frequency of the neighbour cell), and set to zero if not configured for the neighbour cell.

*Ms* is the measurement result of the serving cell, not taking into account any offsets.

- *Ofs* is the frequency specific offset of the serving frequency (i.e. *offsetFreq* as defined within *measObjectEUTRA*  corresponding to the serving frequency).
- *Ocs* is the cell specific offset of the serving cell (i.e. *cellIndividualOffset* as defined within *measObjectEUTRA* corresponding to the serving frequency), and is set to zero if not configured for the serving cell.

*Hys* is the hysteresis parameter for this event (i.e. *hysteresis* as defined within *reportConfigEUTRA* for this event).

*Off* is the offset parameter for this event (i.e. *a3-Offset* as defined within *reportConfigEUTRA* for this event).

*Mn, Ms* are expressed in dBm in case of RSRP, or in dB in case of RSRQ.

*Ofn, Ocn, Ofs, Ocs, Hys, Off* are expressed in dB.

[TS 36.331, clause 5.5.5]

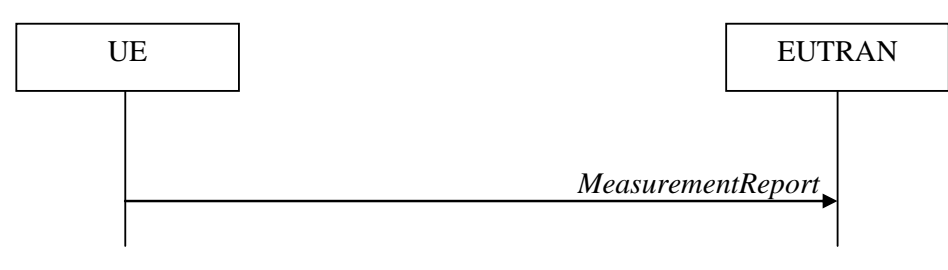

**Figure 5.5.5-1: Measurement reporting**

The purpose of this procedure is to transfer measurement results from the UE to E-UTRAN.

For the *measId* for which the measurement reporting procedure was triggered, the UE shall set the *measResults* within the *MeasurementReport* message as follows:

- 1> set the *measId* to the measurement identity that triggered the measurement reporting;
- 1> set the *measResultServCell* to include the quantities of serving cell;
- 1> if there is at least one applicable neighbouring cell to report:
	- 2> set the *measResultNeighCells* to include the best neighbouring cells up to *maxReportCells* in accordance with the following:
		- 3> if the *triggerType* is set to '*event*':
			- 4> include the cells included in the *cellsTriggeredList* as defined within the *VarMeasReportList* for this *measId*;
		- 3> else:
			- 4> include the applicable cells for which the new measurement results became available since the last periodical reporting or since the measurement was initiated or reset;
- NOTE 4: The reliability of the report (i.e. the certainty it contains the strongest cells on the concerned frequency) depends on the measurement configuration i.e. the *reportInterval*. The related performance requirements are specified in TS 36.133 [16].
	- 3> for each cell that is included in the *measResultNeighCells*, include the *physCellId*;
	- 3> if the *triggerType* is set to '*event*'; or the *purpose* is set to '*reportStrongestCells*' or to '*reportStrongestCellsForSON*':
		- 4> for each included cell, include the layer 3 filtered measured results in accordance with the *reportConfig* for this *measId*, ordered as follows:
			- 5> if the *measObject* associated with this *measId* concerns E-UTRA:
				- 6> set the *measResult* to include the quantity(ies) indicated in the *reportQuantity* within the concerned *reportConfig* in order of decreasing *triggerQuantity*, i.e. the best cell is included first;
			- 5> else:
				- 6> set the *measResult* to the quantity as configured for the concerned RAT within the *quantityConfig* in order of decreasing quantity, i.e. the best cell is included first;
	- 3> else if the *purpose* is set to '*reportCGI*':
		- 4> if the mandatory present fields of the *cellGlobalId* for the cell indicated by the *cellForWhichToReportCGI* in the associated *measObject* have been obtained:
			- 5> include the *cgi-Info* containing all the fields that have been successfully acquired;
- 1> increment the *numberOfReportsSent* as defined within the *VarMeasReportList* for this *measId* by 1;
- 1> stop the periodical reporting timer, if running;
- 1> if the *numberOfReportsSent* as defined within the *VarMeasReportList* for this *measId* is less than the *reportAmount* as defined within the corresponding *reportConfig* for this *measId*:
	- 2> start the periodical reporting timer with the value of *reportInterval* as defined within the corresponding *reportConfig* for this *measId*;

1> else:

2> if the *triggerType* is set to '*periodical*':

3> remove the entry within the *VarMeasReportList* for this *measId*;

3> remove this *measId* from the *measIdList* within *VarMeasConfig*;

1> if the measured results are for CDMA2000 HRPD:

2> set the *preRegistrationStatusHRPD* to the UE's CDMA2000 upper layer's HRPD *preRegistrationStatus*;

1> if the measured results are for CDMA2000 1xRTT:

2> set the *preRegistrationStatusHRPD* to '*FALSE*';

1> submit the *MeasurementReport* message to lower layers for transmission, upon which the procedure ends;

8.3.1.12.3 Test description

8.3.1.12.3.1 Pre-test conditions

### System Simulator:

- Cell 1, Cell 2 and Cell 10
- System information combination 3 as defined in TS 36.508 [18] clause 4.4.3.1 is used in E-UTRA cells.

## UE:

None.

#### Preamble:

- The UE is in state Generic RB Established (state 3) on Cell 1 according to [18].

## 8.3.1.12.3.2 Test procedure sequence

Table 8.3.1.12.3.2-1 illustrates the downlink power levels to be applied for Cell 1, Cell 2 and Cell 10 at various time instants of the test execution. Row marked "T0" denotes the conditions after the preamble, while rows marked "T1"and "T2" are to be applied subsequently. The exact instants on which these values shall be applied are described in the texts in this clause.

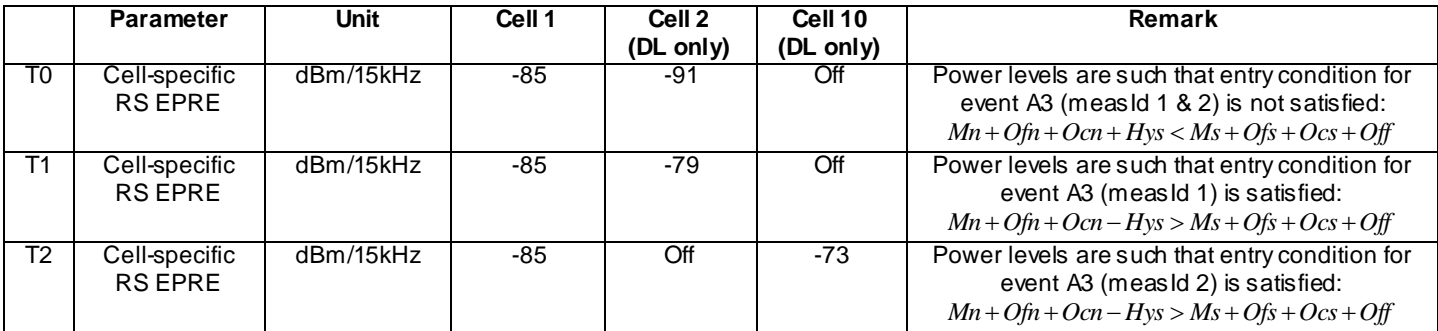

#### **Table 8.3.1.12.3.2-1: Power levels**

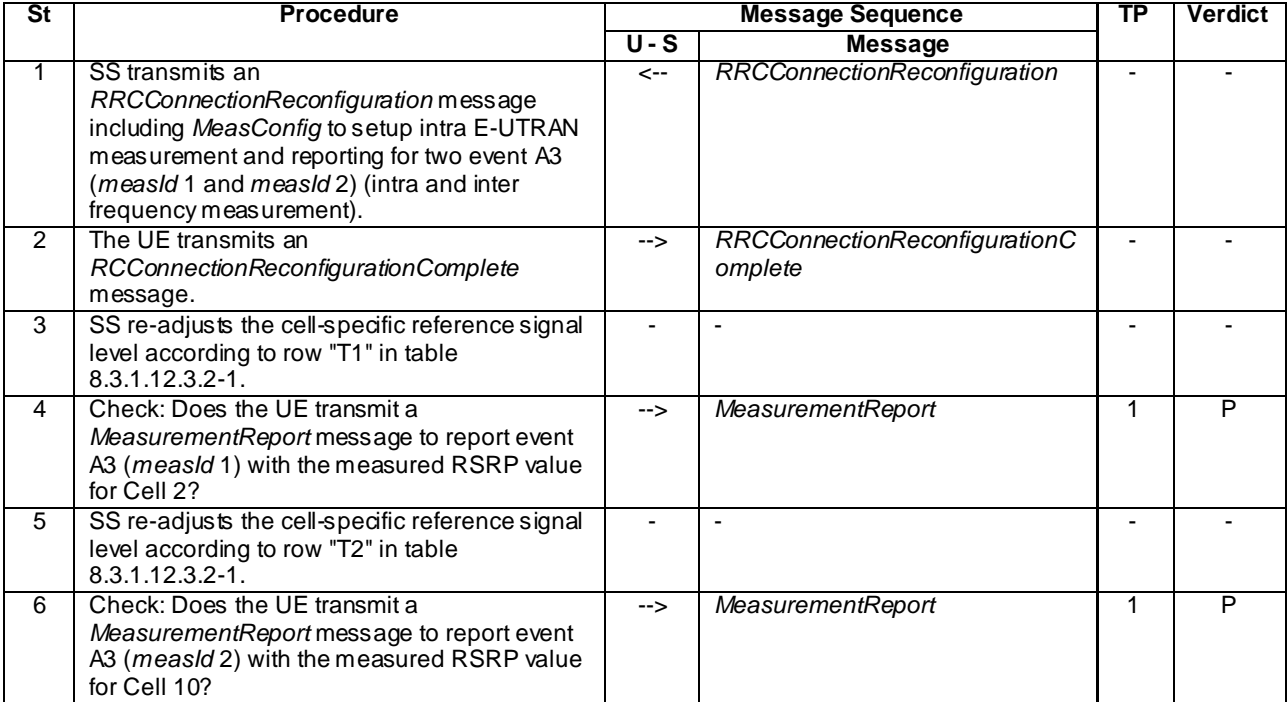

## **Table 8.3.1.12.3.2-2: Main behaviour**

## 8.3.1.12.3.3 Specific message contents

# **Table 8.3.1.12.3.3-1:** *RRCConnectionReconfiguration* **(step 1, Table 8.3.1.12.3.2-2)**

Derivation Path: 36.508 clause 4.6.1 table 4.6.1-8 with condition MEAS

# **Table 8.3.1.12.3.3-2:** *MeasConfig* **(step 1, Table 8.3.1.12.3.2-2)**

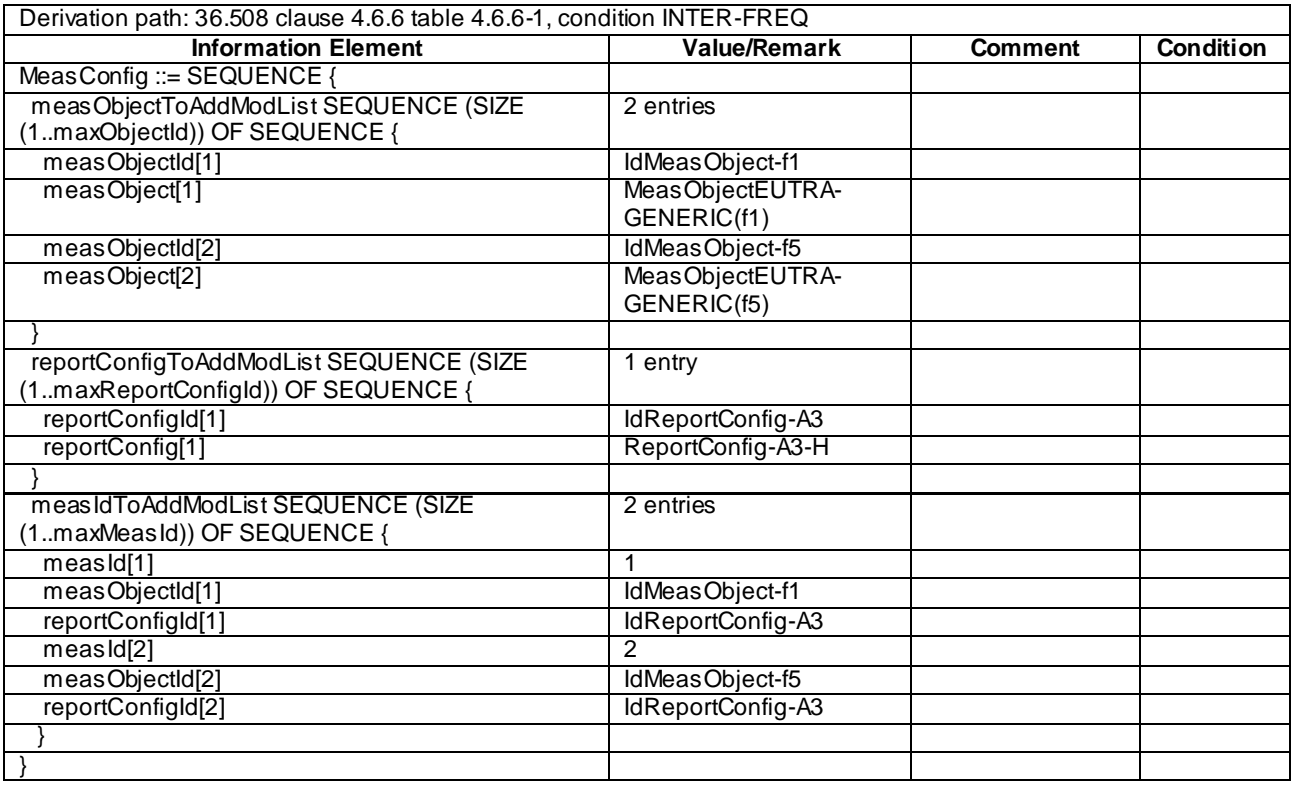

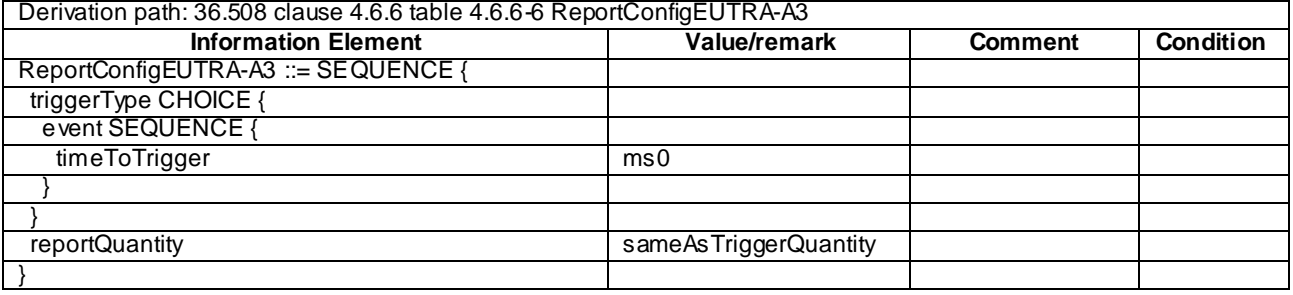

# **Table 8.3.1.12.3.3-3:** *ReportConfig-A3-H* **(step 1, Table 8.3.1.12.3.2-2)**

# **Table 8.3.1.12.3.3-4:** *MeasurementReport* **(step 4, Table 8.3.1.12.3.2-2)**

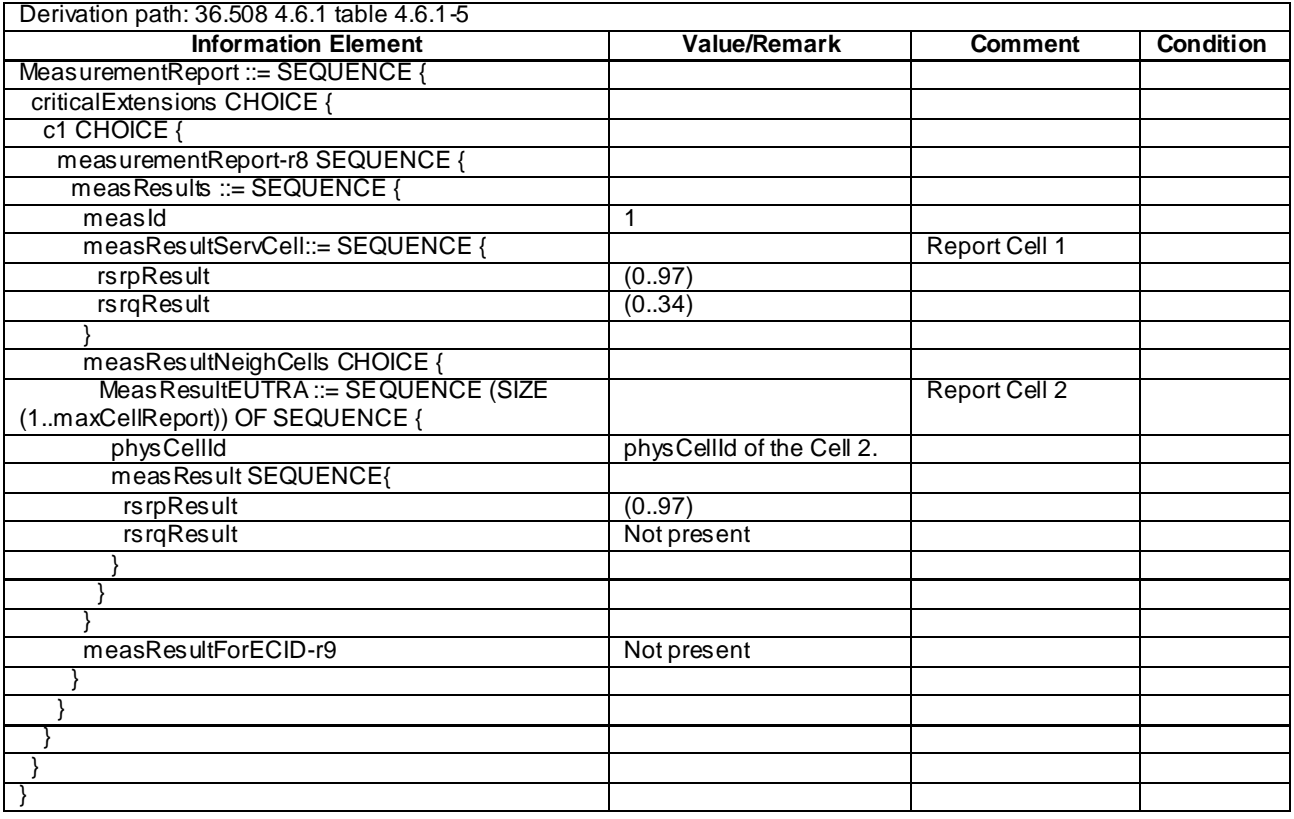

| Derivation path: 36.508 4.6.1 table 4.6.1-5 |                            |                |                  |
|---------------------------------------------|----------------------------|----------------|------------------|
| <b>Information Element</b>                  | <b>Value/Remark</b>        | <b>Comment</b> | <b>Condition</b> |
| MeasurementReport ::= SEQUENCE {            |                            |                |                  |
| criticalExtensions CHOICE {                 |                            |                |                  |
| c1 CHOICE {                                 |                            |                |                  |
| measurementReport-r8 SEQUENCE {             |                            |                |                  |
| meas Results ::= SEQUENCE {                 |                            |                |                  |
| measId                                      | $\overline{2}$             |                |                  |
| measResultServCell::= SEQUENCE {            |                            | Report Cell 1  |                  |
| rsrpResult                                  | (0.97)                     |                |                  |
| rsrqResult                                  | (034)                      |                |                  |
|                                             |                            |                |                  |
| measResultNeighCells CHOICE {               |                            |                |                  |
| Meas ResultEUTRA ::= SEQUENCE (SIZE         |                            | Report Cell 10 |                  |
| (1maxCellReport)) OF SEQUENCE {             |                            |                |                  |
| physCellId                                  | physCellId of the Cell 10. |                |                  |
| meas Result SEQUENCE{                       |                            |                |                  |
| rsrpResult                                  | (097)                      |                |                  |
| rsrqResult                                  | Not present                |                |                  |
|                                             |                            |                |                  |
|                                             |                            |                |                  |
|                                             |                            |                |                  |
| measResultForECID-r9                        | Not present                |                |                  |
|                                             |                            |                |                  |
|                                             |                            |                |                  |
|                                             |                            |                |                  |
|                                             |                            |                |                  |
|                                             |                            |                |                  |

**Table 8.3.1.12.3.3-5: MeasurementReport (step 6, Table 8.3.1.12.3.2-2)**

# 8.3.1.12a Measurement configuration control and reporting / Intra E-UTRAN measurements / Two simultaneous events A3 (inter-band measurements) / Between FDD and TDD

#### 8.3.1.12a.1 Test Purpose (TP)

(1)

with { UE in E-UTRA FDD RRC CONNECTED state and measurements configured for two event A3 at the same time for E-UTRA TDD cell } **ensure that** { **when** { Entry condition for event A3 is not met }

```
 then { UE does not send MeasurementReport }
}
```

```
(2)
```
**with** { UE in E-UTRA FDD RRC\_CONNECTED state and measurements configured for two event A3 at the same time for E-UTRA TDD cell } **ensure that** {

```
 when { Neighbour E-UTRA TDD cell becomes offset better than serving E-UTRA FDD cell }
   then { UE sends MeasurementReport with correct measId for event A3 }
}
```
(3)

**with** { UE in E-UTRA TDD RRC\_CONNECTED state and measurements configured for two event A3 at the same time for E-UTRA FDD cell } **ensure that** { **when** { Entry condition for event A3 is not met } **then** { UE does not send *MeasurementReport* }

}

```
(4)
```

```
with { UE in E-UTRA TDD RRC CONNECTED state and measurements configured for two event A3 at the same
time for E-UTRA FDD cell }
ensure that {
   when { Neighbour E-UTRA FDD cell becomes offset better than serving E-UTRA TDD cell }
    then { UE sends MeasurementReport with correct measId for event A3 }
}
```
#### 8.3.1.12a.2 Conformance requirements

References: The conformance requirements covered in the current TC are specified in: TS 36.331, clauses 5.3.5.3, 5.5.4.1, 5.5.4.4 and 5.5.5.

```
[TS 36.331, clause 5.3.5.3]
```
If the *RRCConnectionReconfiguration* message does not include the *mobilityControlInfo* and the UE is able to comply with the configuration included in this message, the UE shall:

...

1> If the *RRCConnectionReconfiguration* message includes the *measConfig*:

2> perform the Measurement configuration procedure as specified in 5.5.2;

...

[TS 36.331, clause 5.5.4.1]

#### The UE shall:

- 1> for each *measId* included in the *measIdList* within *VarMeasConfig*:
	- 2> if the corresponding *reportConfig* includes a purpose set to '*reportStrongestCellsForSON*':
		- 3> consider any neighbouring cell detected on the associated frequency to be applicable;
	- 2> else if the corresponding *reportConfig* includes a purpose set to '*reportCGI*':
		- 3> consider any neighbouring cell detected on the associated frequency/ set of frequencies (GERAN) which has a physical cell identity matching the value of the *cellForWhichToReportCGI* included in the corresponding *measObject* within the *VarMeasConfig* to be applicable;

```
2> else:
```
- 3> if the corresponding *measObject* concerns E-UTRA:
	- 4> consider any neighbouring cell detected on the associated frequency to be applicable when the concerned cell is not included in the *blackCellsToAddModList* defined within the *VarMeasConfig* for this *measId*;
- 3> else if the corresponding *measObject* concerns UTRA or CDMA2000:
	- 4> consider a neighbouring cell on the associated frequency to be applicable when the concerned cell is included in the *cellsToAddModList* defined within the *VarMeasConfig* for this *measId* (i.e. the cell is included in the white-list);
- 3> else if the corresponding *measObject* concerns GERAN:
	- 4> consider a neighbouring cell on the associated set of frequencies to be applicable when the concerned cell matches the *ncc-Permitted* defined within the *VarMeasConfig* for this *measId*;
- 2> if the *triggerType* is set to '*event*' and if the entry condition applicable for this event, i.e. the event corresponding with the *eventId* of the corresponding *reportConfig* within *VarMeasConfig*, is fulfilled for one or more applicable cells for all measurements after layer 3 filtering taken during *timeToTrigger* defined for this event within the *VarMeasConfig*, while the *VarMeasReportList* does not include an measurement reporting entry for this *measId* (a first cell triggers the event):
- 3> include a measurement reporting entry within the *VarMeasReportList* for this *measId*;
- 3> set the *numberOfReportsSent* defined within the *VarMeasReportList* for this *measId* to 0;
- 3> include the concerned cell(s) in the *cellsTriggeredList* defined within the *VarMeasReportList* for this *measId*;
- 3> initiate the measurement reporting procedure, as specified in 5.5.5;
- 2> if the *triggerType* is set to '*event*' and if the entry condition applicable for this event, i.e. the event corresponding with the *eventId* of the corresponding *reportConfig* within *VarMeasConfig*, is fulfilled for one or more applicable cells not included in the *cellsTriggeredList* for all measurements after layer 3 filtering taken during *timeToTrigger* defined for this event within the *VarMeasConfig* (a subsequent cell triggers the event):
	- 3> set the *numberOfReportsSent* defined within the *VarMeasReportList* for this *measId* to 0;
	- 3> include the concerned cell(s) in the *cellsTriggeredList* defined within the *VarMeasReportList* for this *measId*;
	- 3> initiate the measurement reporting procedure, as specified in 5.5.5;
- 2> if the *triggerType* is set to '*event*' and if the leaving condition applicable for this event is fulfilled for one or more of the cells included in the *cellsTriggeredList* defined within the *VarMeasReportList* for this *measId* for all measurements after layer 3 filtering taken during *timeToTrigger* defined within the *VarMeasConfig* for this event:
	- 3> remove the concerned cell(s) in the *cellsTriggeredList* defined within the *VarMeasReportList* for this *measId*;
	- 3> if *reportOnLeave* is set to *TRUE* for the corresponding reporting configuration:

4> initiate the measurement reporting procedure, as specified in 5.5.5;

- 3> if the *cellsTriggeredList* defined within the *VarMeasReportList* for this *measId* is empty:
	- 4> remove the measurement reporting entry within the *VarMeasReportList* for this *measId*;
	- 4> stop the periodical reporting timer for this *measId*, if running;
- 2> if the *purpose* is included and set to '*reportStrongestCells*' or to '*reportStrongestCellsForSON*' and if a (first) measurement result is available for one or more applicable cells:
	- 3> include a measurement reporting entry within the *VarMeasReportList* for this *measId*;
	- 3> set the *numberOfReportsSent* defined within the *VarMeasReportList* for this *measId* to 0;
	- 3> initiate the measurement reporting procedure, as specified in 5.5.5;
- NOTE 1: If the *purpose* is set to '*reportStrongestCells*', the UE initiates a first measurement report immediately after the quantity to be reported becomes available for at least either serving cell or one of the applicable cells. If the purpose is set to '*reportStrongestCellsForSON*', the UE initiates a first measurement report when it has determined the strongest cells on the associated frequency.
	- 2> upon expiry of the periodical reporting timer for this *measId*:

3> initiate the measurement reporting procedure, as specified in 5.5.5;

- 2> if the *purpose is* included and set to '*reportCGI*' and if the UE acquired the information needed to set all fields of *cellGlobalId* for the requested cell:
	- 3> include a measurement reporting entry within the *VarMeasReportList* for this *measId*;
	- 3> set the *numberOfReportsSent* defined within the *VarMeasReportList* for this *measId* to 0;
	- 3> stop timer T321;
- 3> initiate the measurement reporting procedure, as specified in 5.5.5;
- 2> upon expiry of the T321 for this *measId*:
	- 3> include a measurement reporting entry within the *VarMeasReportList* for this *measId*;
	- 3> set the *numberOfReportsSent* defined within the *VarMeasReportList* for this *measId* to 0;
	- 3> initiate the measurement reporting procedure, as specified in 5.5.5;
- NOTE 2: The UE does not stop the periodical reporting with *triggerType* set to '*event*' or to '*periodical*' while the corresponding measurement is not performed due to the serving cell RSRP being equal to or better than *s-Measure* or due to the measurement gap not being setup.

NOTE 3: If the UE is configured with DRX, the UE may delay the measurement reporting for event triggered and periodical triggered measurements until the Active Time, which is defined in TS 36.321 [6].

[TS 36.331, clause 5.5.4.4]

The UE shall:

- 1> consider the entering condition for this event to be satisfied when condition A3-1, as specified below, is fulfilled;
- 1> consider the leaving condition for this event to be satisfied when condition A3-2, as specified below, is fulfilled;

Inequality A3-1 (Entering condition):

 $Mn + Ofn + Ocn - Hys > Ms + Ofs + Ocs + Off$ 

Inequality A3-2 (Leaving condition):

 $Mn + Ofn + Ocn + Hys < Ms + Ofs + Ocs + Off$ 

The variables in the formula are defined as follows:

*Mn* is the measurement result of the neighbouring cell, not taking into account any offsets.

- *Ofn* is the frequency specific offset of the frequency of the neighbour cell (i.e. *offsetFreq* as defined within *measObjectEUTRA* corresponding to the frequency of the neighbour cell).
- *Ocn* is the cell specific offset of the neighbour cell (i.e. *cellIndividualOffset* as defined within *measObjectEUTRA* corresponding to the frequency of the neighbour cell), and set to zero if not configured for the neighbour cell.
- *Ms* is the measurement result of the serving cell, not taking into account any offsets.
- *Ofs* is the frequency specific offset of the serving frequency (i.e. *offsetFreq* as defined within *measObjectEUTRA*  corresponding to the serving frequency).
- *Ocs* is the cell specific offset of the serving cell (i.e. *cellIndividualOffset* as defined within *measObjectEUTRA* corresponding to the serving frequency), and is set to zero if not configured for the serving cell.

*Hys* is the hysteresis parameter for this event (i.e. *hysteresis* as defined within *reportConfigEUTRA* for this event).

*Off* is the offset parameter for this event (i.e. *a3-Offset* as defined within *reportConfigEUTRA* for this event).

*Mn, Ms* are expressed in dBm in case of RSRP, or in dB in case of RSRQ.

*Ofn, Ocn, Ofs, Ocs, Hys, Off* are expressed in dB.

[TS 36.331, clause 5.5.5]

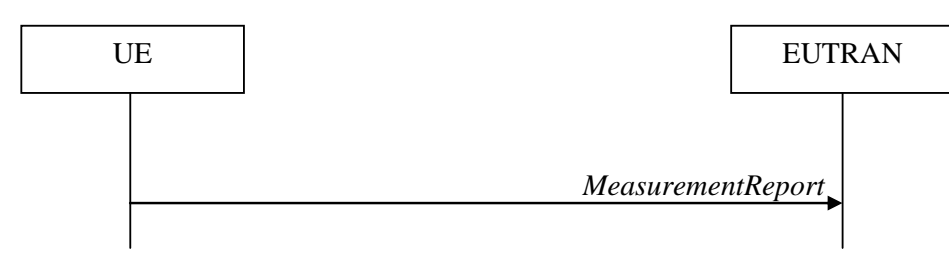

**Figure 5.5.5-1: Measurement reporting**

The purpose of this procedure is to transfer measurement results from the UE to E-UTRAN.

For the *measId* for which the measurement reporting procedure was triggered, the UE shall set the *measResults* within the *MeasurementReport* message as follows:

- 1> set the *measId* to the measurement identity that triggered the measurement reporting;
- 1> set the *measResultServCell* to include the quantities of serving cell;
- 1> if there is at least one applicable neighbouring cell to report:
	- 2> set the *measResultNeighCells* to include the best neighbouring cells up to *maxReportCells* in accordance with the following:
		- 3> if the *triggerType* is set to '*event*':
			- 4> include the cells included in the *cellsTriggeredList* as defined within the *VarMeasReportList* for this *measId*;
		- 3> else:
			- 4> include the applicable cells for which the new measurement results became available since the last periodical reporting or since the measurement was initiated or reset;
- MeasurementReport<br> **1411 Algorithment CEV**<br> **1411 Measurement reporting**<br>
ingered, the UE shall set the *measResults* within<br>
measurement reporting:<br>
1411<br>
1412 (cell;<br>
1411 MeasUrement results became available since NOTE: The reliability of the report (i.e. the certainty it contains the strongest cells on the concerned frequency) depends on the measurement configuration i.e. the *reportInterval*. The related performance requirements are specified in TS 36.133 [16].
	- 3> for each cell that is included in the *measResultNeighCells*, include the *physCellId*;
	- 3> if the *triggerType* is set to '*event*'; or the *purpose* is set to '*reportStrongestCells*' or to '*reportStrongestCellsForSON*':
		- 4> for each included cell, include the layer 3 filtered measured results in accordance with the *reportConfig* for this *measId*, ordered as follows:
			- 5> if the *measObject* associated with this *measId* concerns E-UTRA:
				- 6> set the *measResult* to include the quantity(ies) indicated in the *reportQuantity* within the concerned *reportConfig* in order of decreasing *triggerQuantity*, i.e. the best cell is included first:
			- 5> else:

6> set the *measResult* to the quantity as configured for the concerned RAT within the *quantityConfig* in order of decreasing quantity, i.e. the best cell is included first;

- 3> else if the *purpose* is set to '*reportCGI*':
	- 4> if the mandatory present fields of the *cellGlobalId* for the cell indicated by the *cellForWhichToReportCGI* in the associated *measObject* have been obtained:
		- 5> include the *cgi-Info* containing all the fields that have been successfully acquired;
- 1> increment the *numberOfReportsSent* as defined within the *VarMeasReportList* for this *measId* by 1;
- 1> stop the periodical reporting timer, if running;
- 1> if the *numberOfReportsSent* as defined within the *VarMeasReportList* for this *measId* is less than the *reportAmount* as defined within the corresponding *reportConfig* for this *measId*:
	- 2> start the periodical reporting timer with the value of *reportInterval* as defined within the corresponding *reportConfig* for this *measId*;

1> else:

- 2> if the *triggerType* is set to '*periodical*':
	- 3> remove the entry within the *VarMeasReportList* for this *measId*;
	- 3> remove this *measId* from the *measIdList* within *VarMeasConfig*;
- 1> if the measured results are for CDMA2000 HRPD:
	- 2> set the *preRegistrationStatusHRPD* to the UE's CDMA2000 upper layer's HRPD *preRegistrationStatus*;
- 1> if the measured results are for CDMA2000 1xRTT:
	- 2> set the *preRegistrationStatusHRPD* to 'FALSE';
- 1> submit the *MeasurementReport* message to lower layers for transmission, upon which the procedure ends;

8.3.1.12a.3 Test description

8.3.1.12a.3.1 Pre-test conditions

#### System Simulator:

- Cell 1 is LTE FDD cell, Cell 28 is LTE TDD cell.
- Each cell has only a single PLMN identity. The PLMNs are identified in the test by the identifiers in Table 8.3.1.12a.3.1-1.

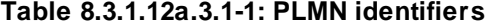

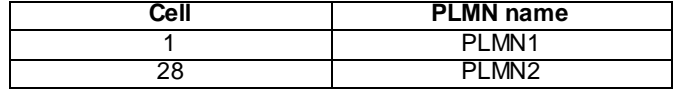

- System information combination 3 as defined in TS 36.508 [18] clause 4.4.3.1 and Table 6.3.1.2-2 is used in E-UTRA cells.

UE:

None.

#### Preamble:

- The UE is registered on PLMN1 (Cell 1) using the procedure described in TS 36.508[18] clause 4.5.2.3 except that the ATTACH ACCEPT message indicates PLMN2 in the Equivalent PLMN list as described in Table 8.3.1.12a.3.3-15.
- The UE is in state Generic RB Established (state 3) on Cell 1 according to [18]

#### 8.3.1.12a.3.2 Test procedure sequence

Table 8.3.1.12a.3.2-1 illustrates the downlink power levels to be applied for Cell 1 and Cell 2 at various time instants of the test execution. Row marked "T0" denotes the conditions after the preamble, while rows marked "T1" , "T2", "T3", "T4" and "T5" are to be applied subsequently. The exact instants on which these values s hall be applied are described in the texts in this clause.

|                | <b>Parameter</b>               | <b>Unit</b>   | Cell 1 | Cell 28 | <b>Remark</b>                                                                                                    |
|----------------|--------------------------------|---------------|--------|---------|----------------------------------------------------------------------------------------------------|
| T <sub>0</sub> | Cell-specific<br><b>RSEPRE</b> | dBm/15<br>kHz | $-85$  | $-110$  | The power levels are such that that measurement results for Cell 1<br>(M1) and Cell 28 (M28) satisfy exit condition for event A3 ( <i>measid</i><br>$1 & 2$ ) (M28 < M1).                                    |
|                |                                |               |        |         | $Mn + Ofn + Ocn + Hys < Ms + Ofs + Ocs + Off$                                                                                                    |
| T1             | Cell-specific<br><b>RSEPRE</b> | dBm/15<br>kHz | -85    | $-91$   | The power levels are such that measurement results for Cell 1<br>(M1) and Cell 28 (M28) satisfy entry condition for event A3<br>$(measld 1)$ (M28 > M1):                                                     |
|                |                                |               |        |         | $Mn + Ofn + Ocn - Hys > Ms + Ofs + Ocs + Off$                                                                                                    |
| T <sub>2</sub> | Cell-specific<br><b>RSEPRE</b> | dBm/15<br>kHz | -85    | $-73$   | The power levels are such that measurement results for Cell 1<br>(M1) and Cell 28 (M28) satisfy entry condition for event A3<br>$(measld 2)$ (M28 > M1):<br>$Mn + Ofn + Ocn - Hys > Ms + Ofs + Ocs + Off$    |
| T <sub>3</sub> | Cell-specific<br><b>RSEPRE</b> | dBm/15<br>kHz | $-110$ | $-85$   | The power levels are such that that measurement results for Cell 1<br>(M1) and Cell 28 (M28) satisfy exit condition for event A3 (measld<br>1 & 2) (M1 < M28): $Mn + Ofn + Ocn + Hys < Ms + Ofs + Ocs + Off$ |
| T <sub>4</sub> | Cell-specific<br><b>RSEPRE</b> | dBm/15<br>kHz | $-91$  | $-85$   | The power levels are such that measurement results for Cell 1<br>(M1) and Cell 28 (M28) satisfy entry condition for event A3<br>$(measld 1)$ (M1 > M28):<br>$Mn + Ofn + Ocn - Hys > Ms + Ofs + Ocs + Off$    |
| T <sub>5</sub> | Cell-specific<br><b>RSEPRE</b> | dBm/15<br>kHz | $-73$  | $-85$   | The power levels are such that measurement results for Cell 1<br>(M1) and Cell 28 (M28) satisfy entry condition for event A3<br>$(measld 2)$ (M1 > M28):<br>$Mn + Ofn + Ocn - Hys > Ms + Ofs + Ocs + Off$    |

**Table 8.3.1.12a.3.2-1: Power levels**

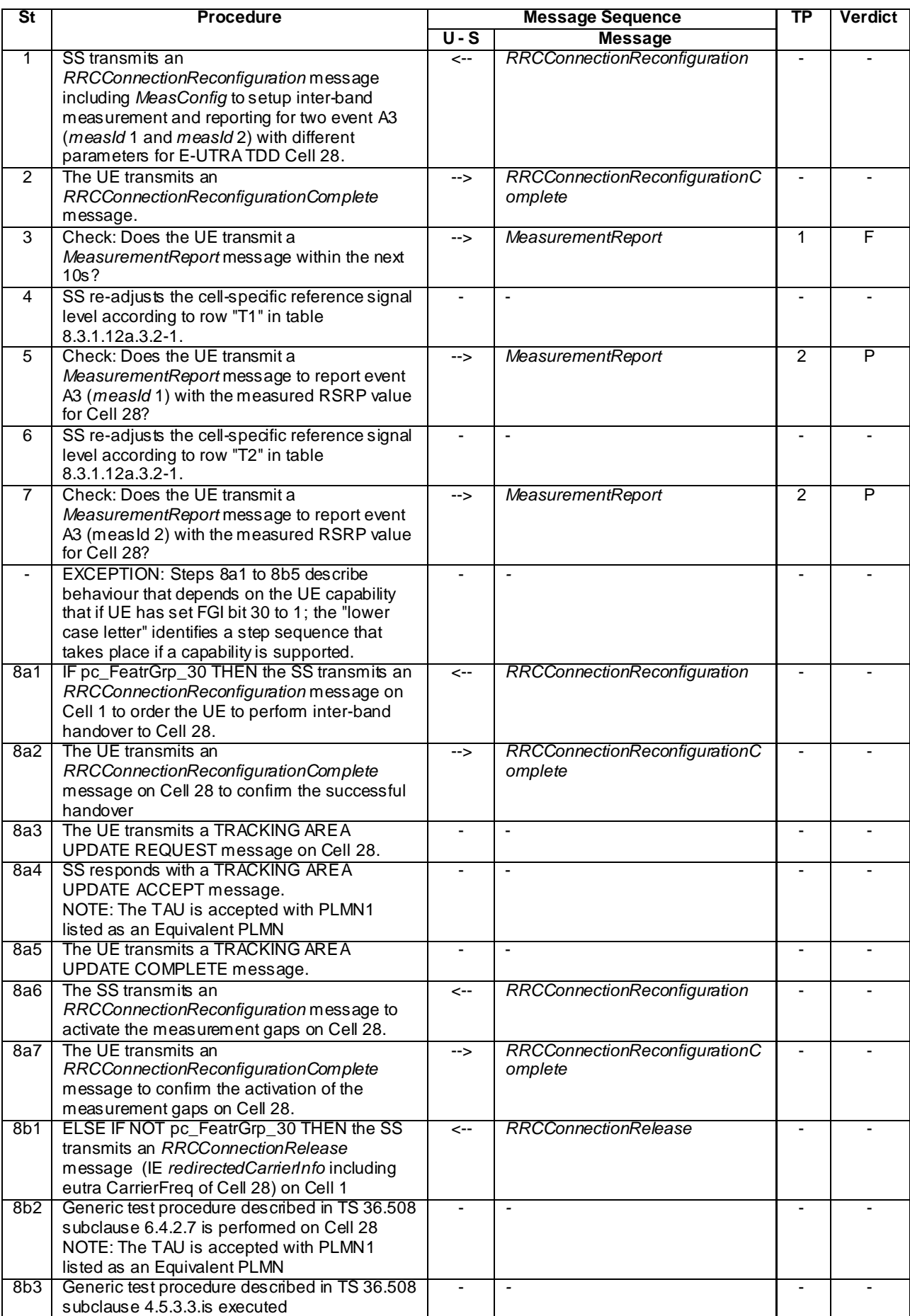

# **Table 8.3.1.12a.3.2-2: Main behaviour**

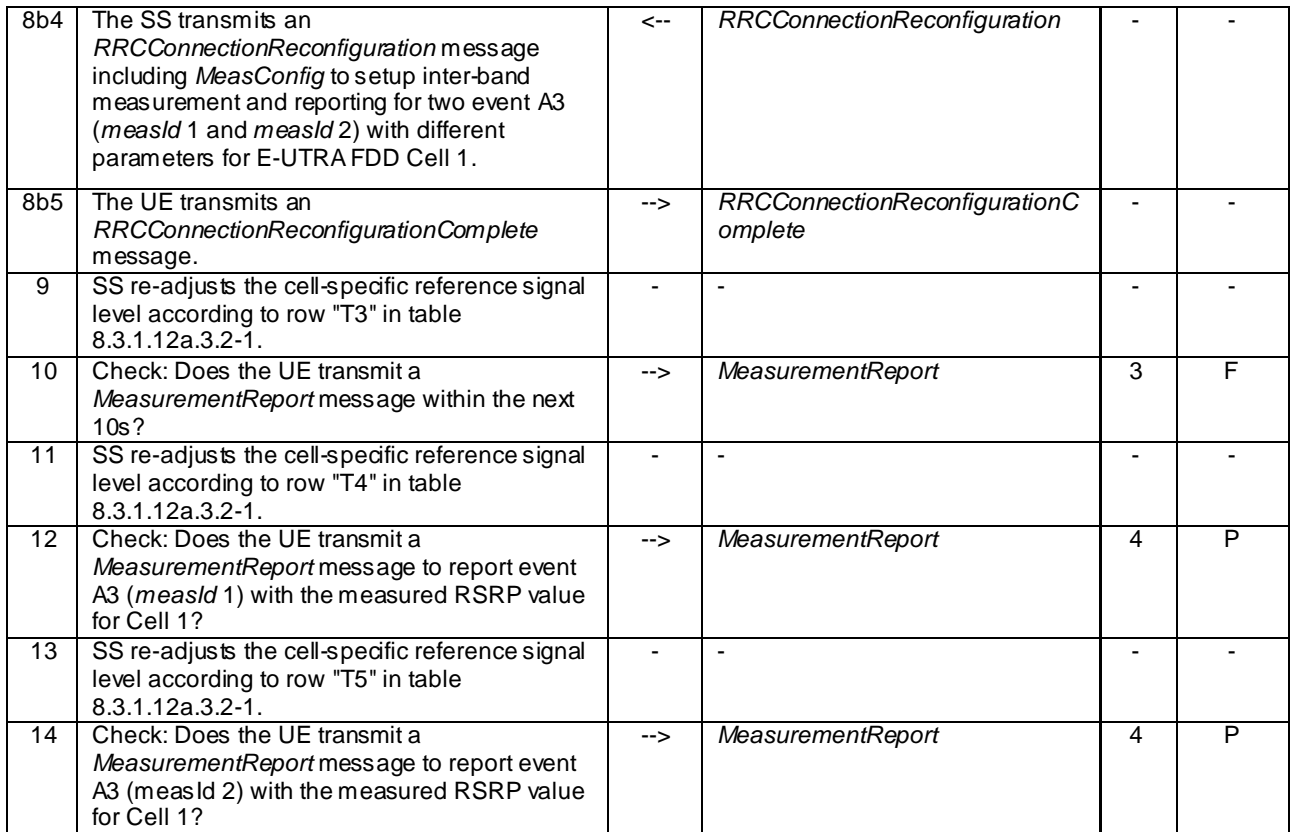

8.3.1.12a.3.3 Specific message contents

# **Table 8.3.1.12a.3.3-1:** *RRCConnectionReconfiguration* **(step 1 and step 8b4, Table 8.3.1.12a.3.2-2)**

Derivation Path: 36.508 clause 4.6.1 table 4.6.1-8 with condition MEAS

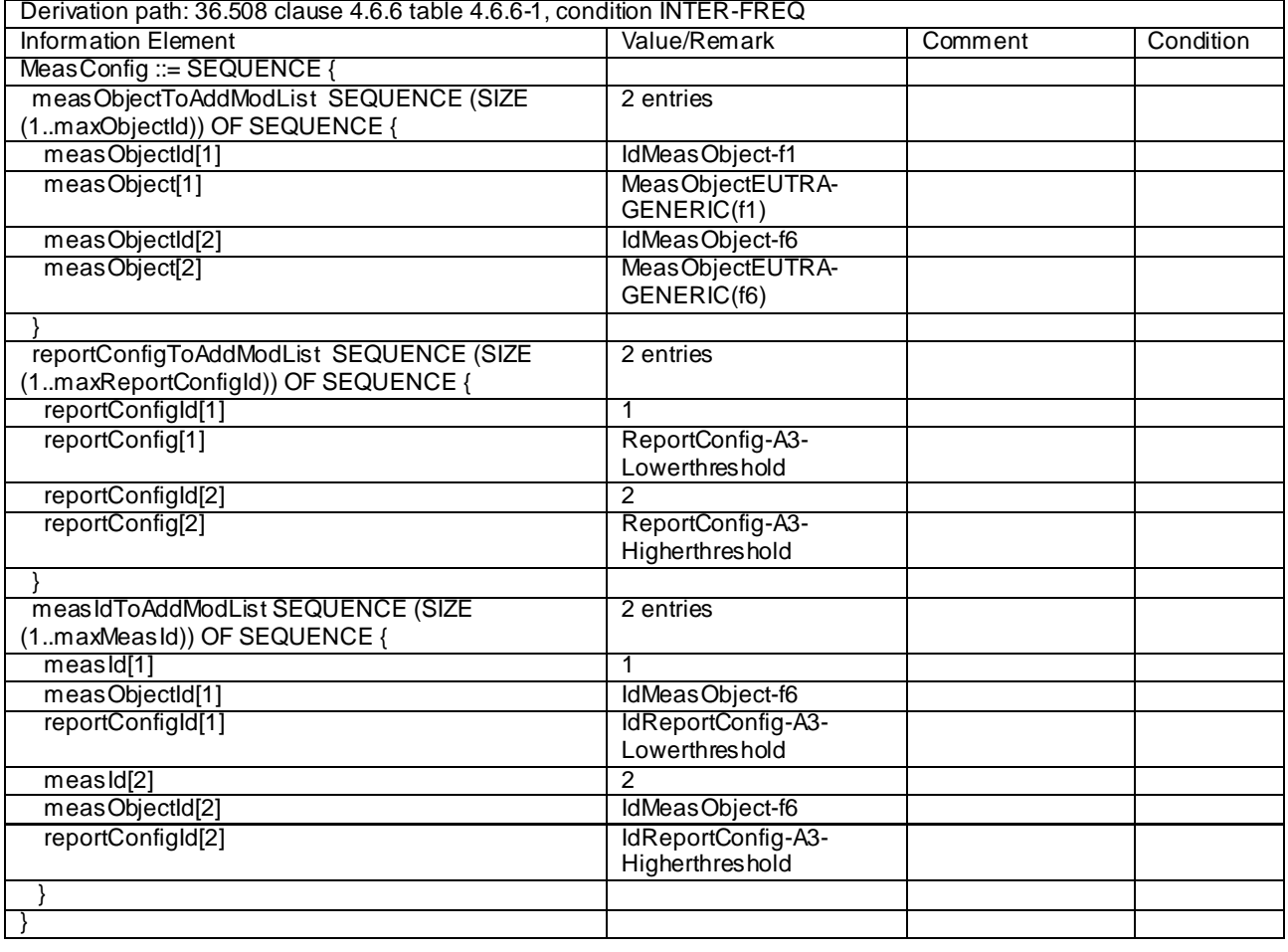

# **Table 8.3.1.12a.3.3-2:** *MeasConfig* **(step 1, Table 8.3.1.12a.3.2-2)**

# **Table 8.3.1.12a.3.3-3:** *ReportConfig-A3-Lowerthreshold* **(step 1 and step 8b4, Table 8.3.1.12a.3.2-2)**

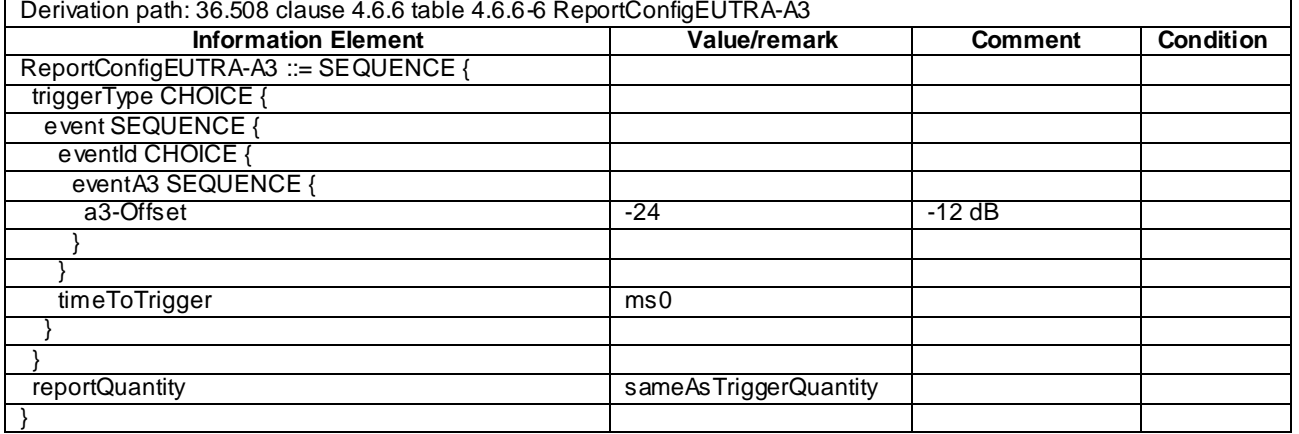

# **Table 8.3.1.12a.3.3-4:** *ReportConfig-A3-Higherthreshold* **(step 1 and step 8b4, Table 8.3.1.12a.3.2-2)**

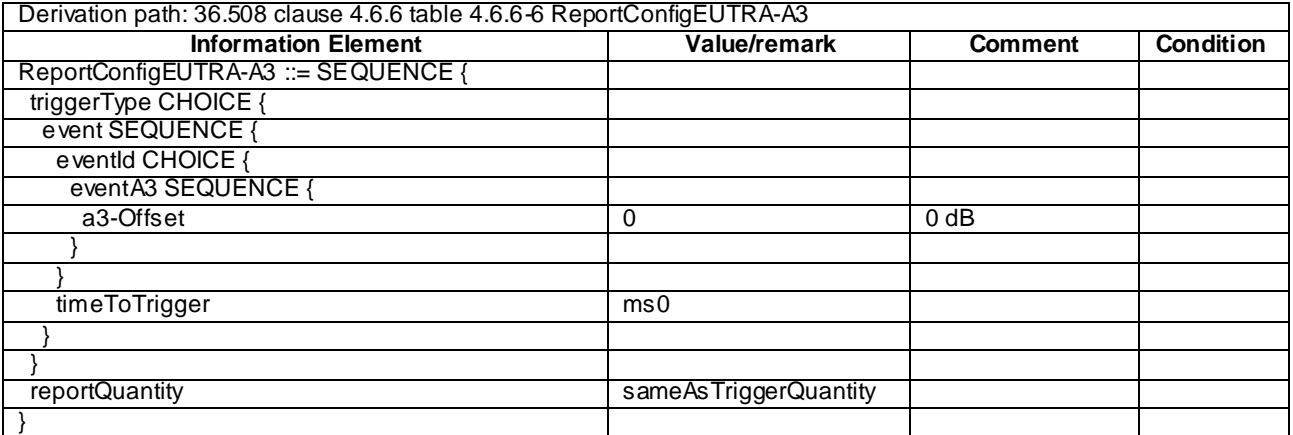

# **Table 8.3.1.12a.3.3-5: MeasurementReport (step 5, Table 8.3.1.12a.3.2-2)**

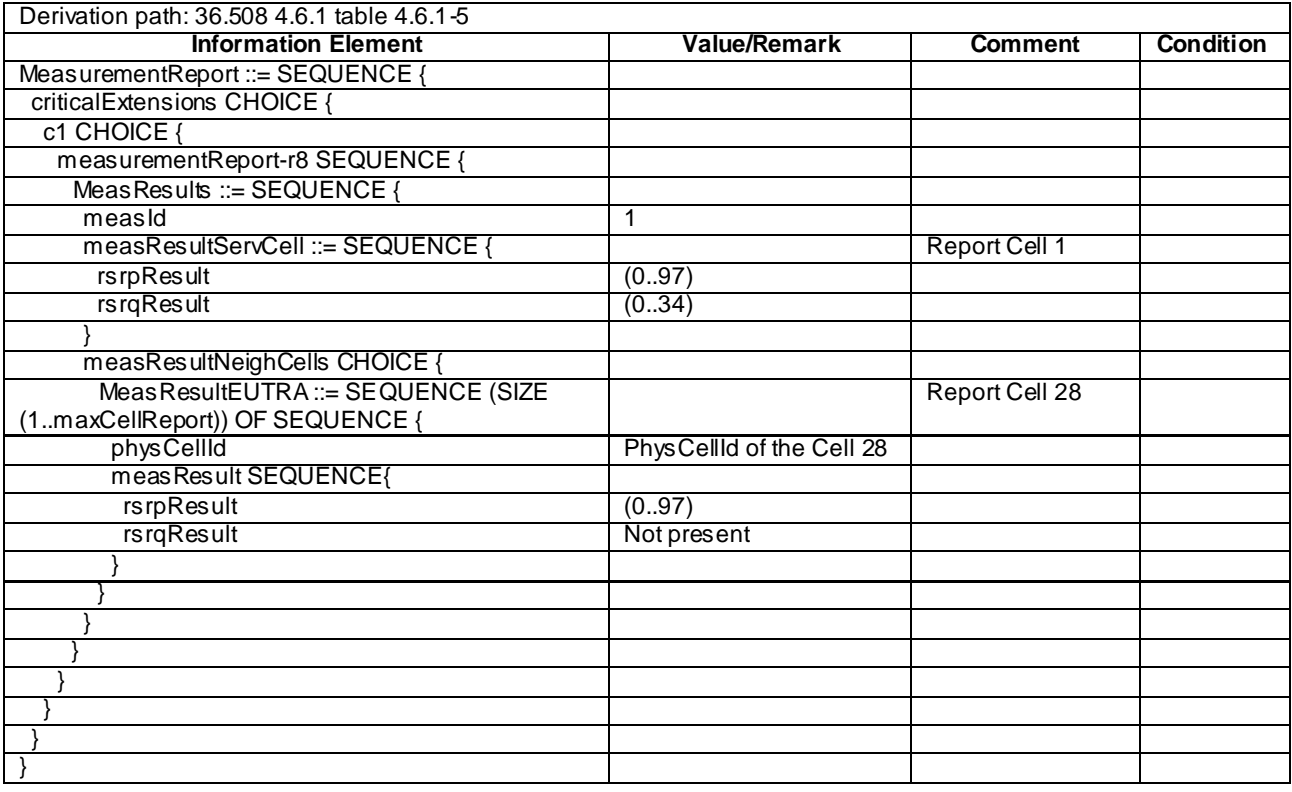

| Derivation path: 36.508 4.6.1 table 4.6.1-5 |                           |                |                  |  |  |  |  |
|---------------------------------------------|---------------------------|----------------|------------------|--|--|--|--|
| <b>Information Element</b>                  | <b>Value/Remark</b>       | <b>Comment</b> | <b>Condition</b> |  |  |  |  |
| MeasurementReport ::= SEQUENCE {            |                           |                |                  |  |  |  |  |
| criticalExtensions CHOICE {                 |                           |                |                  |  |  |  |  |
| c1 CHOICE {                                 |                           |                |                  |  |  |  |  |
| measurementReport-r8 SEQUENCE {             |                           |                |                  |  |  |  |  |
| MeasResults ::= SEQUENCE {                  |                           |                |                  |  |  |  |  |
| measId                                      | 2                         |                |                  |  |  |  |  |
| measResultServCell ::= SEQUENCE {           |                           | Report Cell 1  |                  |  |  |  |  |
| rsrpResult                                  | (0.97)                    |                |                  |  |  |  |  |
| rsrqResult                                  | (034)                     |                |                  |  |  |  |  |
|                                             |                           |                |                  |  |  |  |  |
| measResultNeighCells CHOICE {               |                           |                |                  |  |  |  |  |
| Meas ResultEUTRA ::= SEQUENCE (SIZE         |                           | Report Cell 28 |                  |  |  |  |  |
| (1maxCellReport)) OF SEQUENCE {             |                           |                |                  |  |  |  |  |
| physCellId                                  | PhysCellId of the Cell 28 |                |                  |  |  |  |  |
| meas Result SEQUENCE{                       |                           |                |                  |  |  |  |  |
| rsrpResult                                  | (0.97)                    |                |                  |  |  |  |  |
| rsrqResult                                  | Not present               |                |                  |  |  |  |  |
|                                             |                           |                |                  |  |  |  |  |
|                                             |                           |                |                  |  |  |  |  |
|                                             |                           |                |                  |  |  |  |  |
|                                             |                           |                |                  |  |  |  |  |
|                                             |                           |                |                  |  |  |  |  |
|                                             |                           |                |                  |  |  |  |  |
|                                             |                           |                |                  |  |  |  |  |
|                                             |                           |                |                  |  |  |  |  |

**Table 8.3.1.12a.3.3-6:** *MeasurementReport* **(step 7, Table 8.3.1.12a.3.2-2)**

## **Table 8.3.1.12a.3.3-7:** *RRCConnectionReconfiguration* **(step 8a1, Table 8.3.1.12a.3.2-2)**

Derivation path: 36.508 Table 4.6.1-8, condition HO

## **Table 8.3.1.12a.3.3-8:** *MobilityControlInfo* **(step 8a1, Table 8.3.1.12a.3.3-7)**

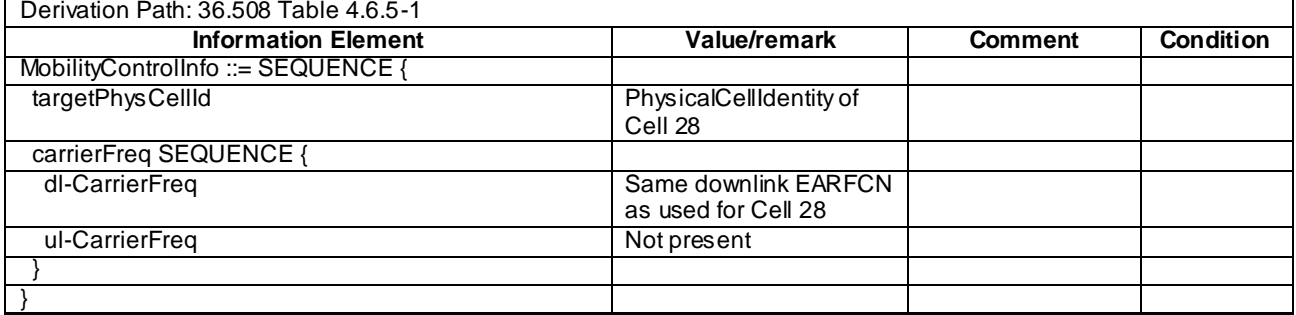

**Table 8.3.1.12a.3.3-9:** *RRCConnectionReconfiguration* **(step 8a6, Table 8.3.1.12a.3.2-2)**

Derivation Path: 36.508, Table 4.6.1-8, condition MEAS

## **Table 8.3.1.12a.3.3-10:** *MeasConfig* **(step 8a6, Table 8.3.1.12a.3.3-9)**

Derivation Path: 36.508, Table 4.6.6-1, condition INTER-FREQ

| Derivation path: 36.508 4.6.1 table 4.6.1-5 |                          |                      |                  |  |  |  |  |
|---------------------------------------------|--------------------------|----------------------|------------------|--|--|--|--|
| <b>Information Element</b>                  | <b>Value/Remark</b>      | <b>Comment</b>       | <b>Condition</b> |  |  |  |  |
| MeasurementReport ::= SEQUENCE {            |                          |                      |                  |  |  |  |  |
| criticalExtensions CHOICE {                 |                          |                      |                  |  |  |  |  |
| c1 CHOICE {                                 |                          |                      |                  |  |  |  |  |
| measurementReport-r8 SEQUENCE {             |                          |                      |                  |  |  |  |  |
| Meas Results ::= SEQUENCE {                 |                          |                      |                  |  |  |  |  |
| measId                                      | 1                        |                      |                  |  |  |  |  |
| measResultServCell ::= SEQUENCE {           |                          | Report Cell 28       |                  |  |  |  |  |
| rsrpResult                                  | (0.97)                   |                      |                  |  |  |  |  |
| rsrqResult                                  | (034)                    |                      |                  |  |  |  |  |
|                                             |                          |                      |                  |  |  |  |  |
| measResultNeighCells CHOICE {               |                          |                      |                  |  |  |  |  |
| Meas ResultEUTRA ::= SEQUENCE (SIZE         |                          | <b>Report Cell 1</b> |                  |  |  |  |  |
| (1maxCellReport)) OF SEQUENCE {             |                          |                      |                  |  |  |  |  |
| physCellId                                  | PhysCellId of the Cell 1 |                      |                  |  |  |  |  |
| meas Result SEQUENCE{                       |                          |                      |                  |  |  |  |  |
| rsrpResult                                  | (0.97)                   |                      |                  |  |  |  |  |
| rsrqResult                                  | Not present              |                      |                  |  |  |  |  |
|                                             |                          |                      |                  |  |  |  |  |
|                                             |                          |                      |                  |  |  |  |  |
|                                             |                          |                      |                  |  |  |  |  |
|                                             |                          |                      |                  |  |  |  |  |
|                                             |                          |                      |                  |  |  |  |  |
|                                             |                          |                      |                  |  |  |  |  |
|                                             |                          |                      |                  |  |  |  |  |
|                                             |                          |                      |                  |  |  |  |  |

**Table 8.3.1.12a.3.3-11: MeasurementReport (step 12, Table 8.3.1.12a.3.2-2)**

# **Table 8.3.1.12a.3.3-12:** *MeasurementReport* **(step 14, Table 8.3.1.12a.3.2-2)**

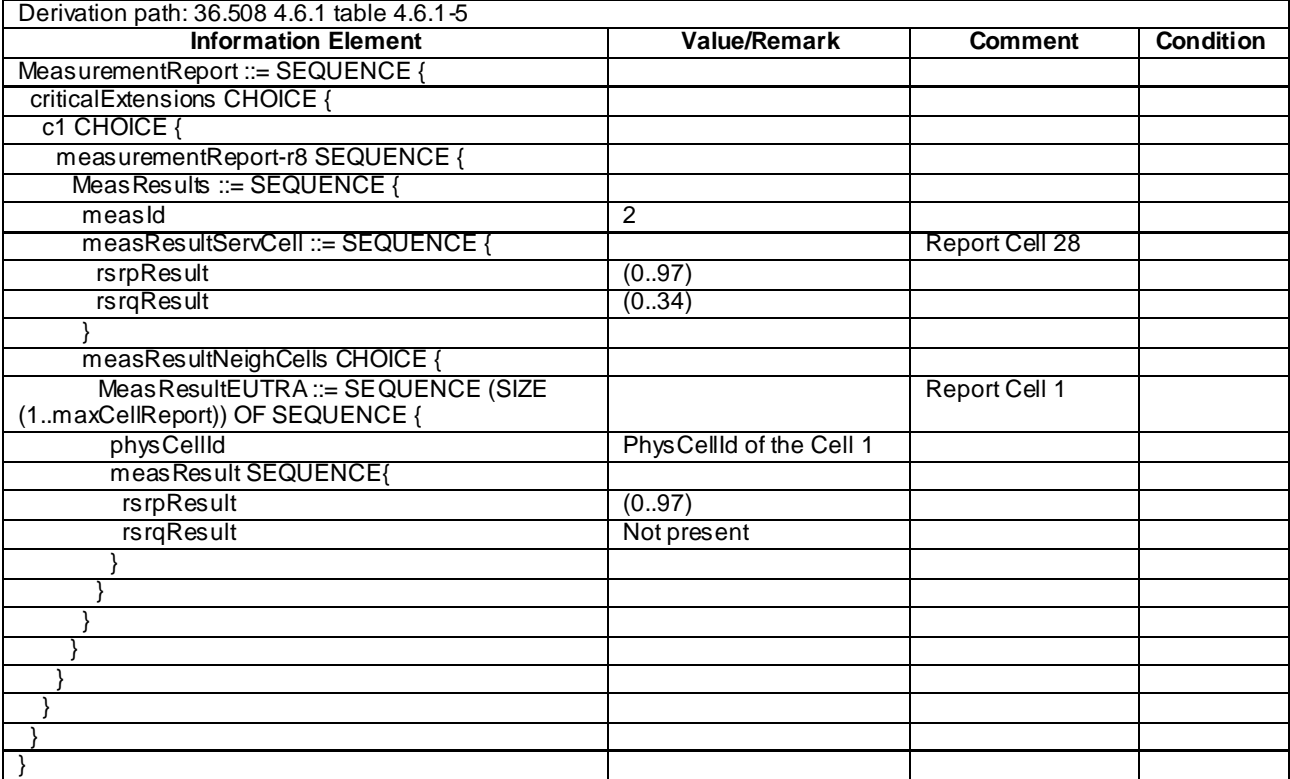

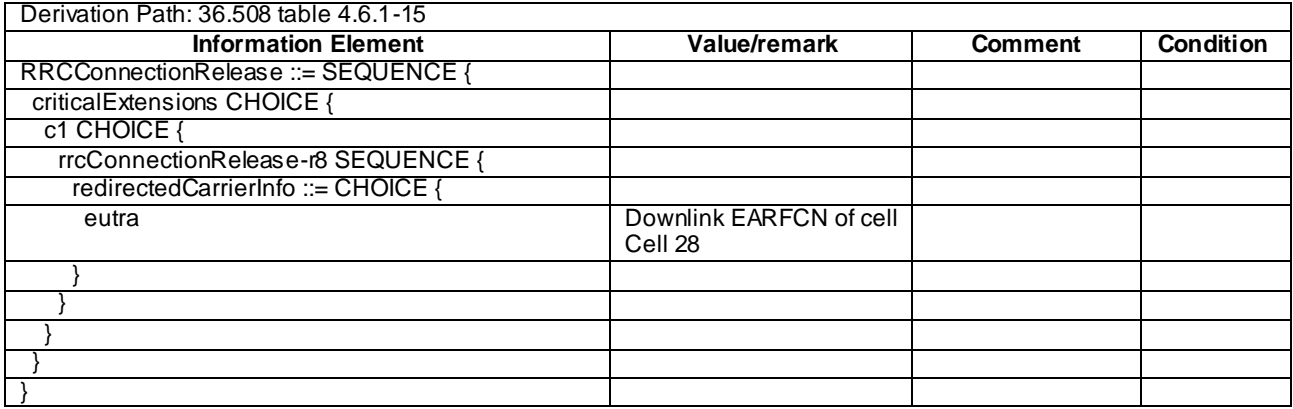

# **Table 8.3.1.12a.3.3-13:** *RRCConnectionRelease* **(step 8b1, Table 8.3.1.12a.3.2-2)**

# **Table 8.3.1.12a.3.3-14:** *MeasConfig* **(step 8b4, Table 8.3.1.12a.3.2-2)**

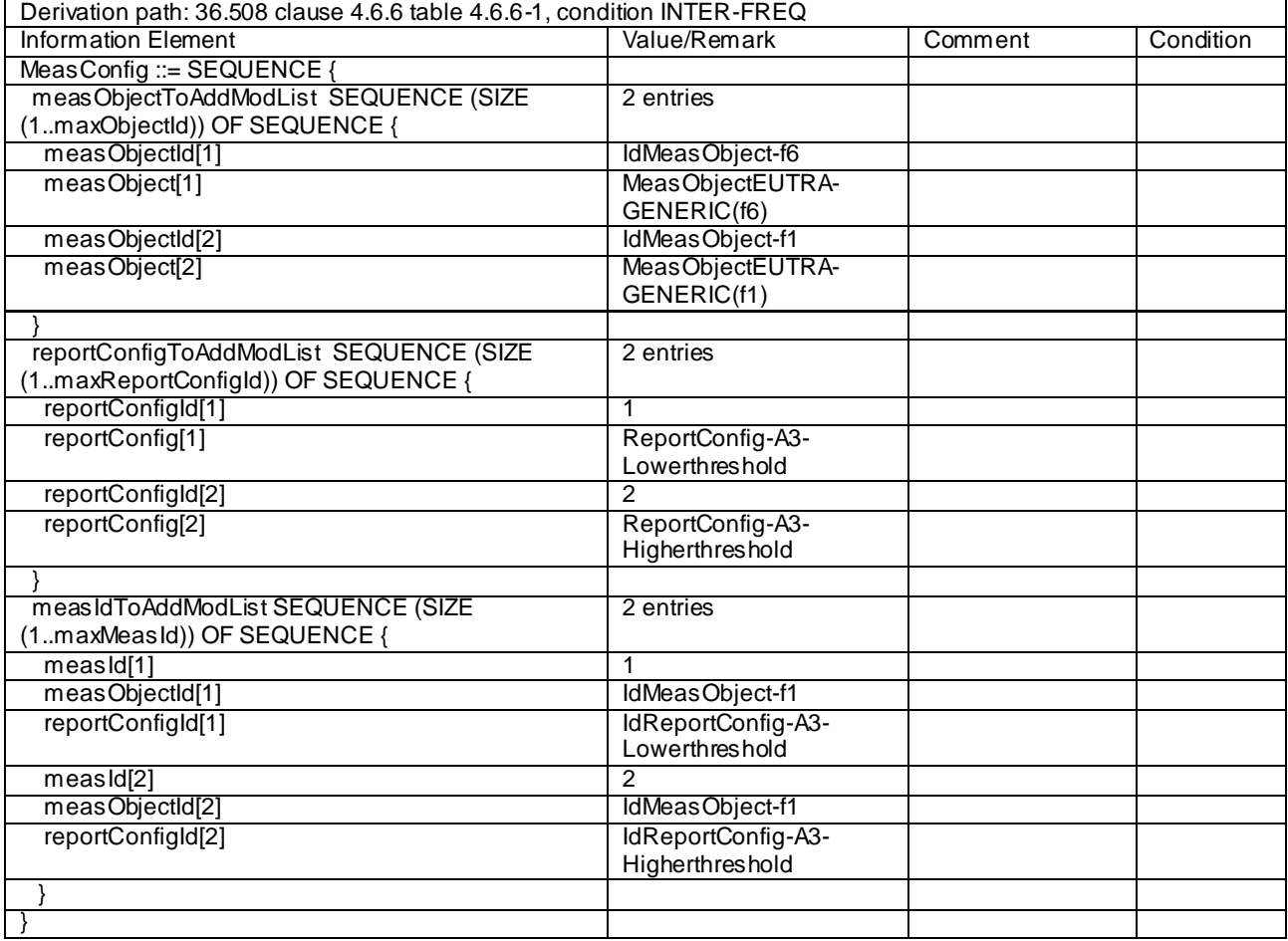

# **Table 8.3.1.12a.3.3-15: ATTACH ACCEPT for Cell 1 (preamble)**

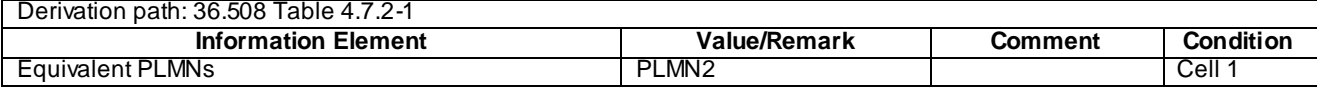

## **Table 8.3.1.12a.3.3-16: TRACKING AREA UPDATE ACCEPT for Cell 28 (steps 8a4 and 8b5, Table 8.3.1.12a.3.2-2)**

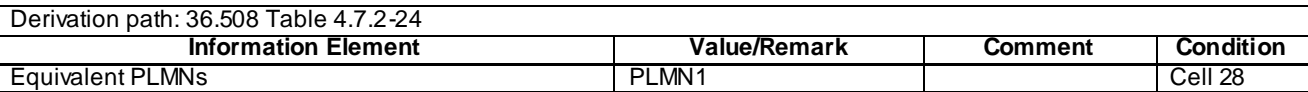

# 8.3.1.13 Measurement configuration control and reporting / Intra E-UTRAN measurements / Periodic reporting (intra-frequency and inter-band measurements)

8.3.1.13.1 Test Purpose (TP)

(1)

**with** { UE in E-UTRA RRC\_CONNECTED state and measurement configured for periodic reporting of intrafrequency cells and inter-band cells } **ensure that** {

 **when** { The UE receives reference signal power for cells on the serving frequency and cells on the frequency where measurements are configured }

```
 then { UE sends MeasurementReport message at regular intervals for these cells }
```
}

```
(2)
```
**with** { UE in E-UTRA RRC\_CONNECTED state and a MeasurementReport message for a configured periodic measurement reporting  $\sigma \bar{f}$  intra-frequency and inter-band cells was sent } **ensure that** {

 **when** { A previously reported cell become unavailable or the UE receives reference signal power on a reported frequency for a cell which was previously not reported } then { UE sends *MeasurementReport* message at regular intervals for the available intra-frequency and inter-band cells }

}

(3)

}

with { UE in E-UTRA RRC CONNECTED state and periodic measurement reporting ongoing} **ensure that** { **when** { The UE receives a RRCConnectionReconfiguration message removing measIds for periodic reporting }

**then** { UE stops sending *MeasurementReport* messages for these measIds }

#### 8.3.1.13.2 Conformance requirements

References: The conformance requirements covered in the current TC are specified in: TS 36.331, clauses 5.3.5.3, 5.5.2.2, 5.5.4.1 and 5.5.5.

[TS 36.331, clause 5.3.5.3]

If the *RRCConnectionReconfiguration* message does not include the *mobilityControlInfo* and the UE is able to comply with the configuration included in this message, the UE shall:

...

1> If the *RRCConnectionReconfiguration* message includes the *measConfig*:

2> perform the Measurement configuration procedure as specified in 5.5.2;

...

[TS 36.331, clause 5.5.2.2]

The UE shall:

1> for each *measId* value included in the received *measIdToRemoveList* that is part of the current UE configuration in *varMeasConfig*:

2> remove the entry with the matching *measId* from the *measIdList* within the *VarMeasConfig*;

- 2> remove the measurement reporting entry for this *measId* from the *VarMeasReportList*, if included;
- 2> stop the periodical reporting timer or timer T321, whichever one is running, and reset the associated information (e.g. *timeToTrigger*) for this *measId*;

[TS 36.331, clause 5.5.4.1]

The UE shall:

1> for each *measId* included in the *measIdList* within *VarMeasConfig*:

…

2> else:

- 3> if the corresponding *measObject* concerns E-UTRA:
	- 4> consider any neighbouring cell detected on the associated frequency to be applicable when the concerned cell is not included in the *blackCellsToAddModList* defined within the *VarMeasConfig* for this *measId*;

…

- 2> if the *purpose* is included and set to '*reportStrongestCells*' or to '*reportStrongestCellsForSON*' and if a (first) measurement result is available for one or more applicable cells:
	- 3> include a measurement reporting entry within the *VarMeasReportList* for this *measId*;
	- 3> set the *numberOfReportsSent* defined within the *VarMeasReportList* for this *measId* to 0;
	- 3> initiate the measurement reporting procedure, as specified in 5.5.5;
- NOTE 1: If the *purpose* is set to '*reportStrongestCells*', the UE initiates a first measurement report immediately after the quantity to be reported becomes available for at least either serving cell or one of the applicable cells. If the purpose is set to '*reportStrongestCellsForSON*', the UE initiates a first measurement report when it has determined the strongest cells on the associated frequency.
	- 2> upon expiry of the periodical reporting timer for this *measId*:
		- 3> initiate the measurement reporting procedure, as specified in 5.5.5;

…

NOTE 2: The UE does not stop the periodical reporting with *triggerType* set to '*event*' or to '*periodical*' while the corresponding measurement is not performed due to the serving cell RSRP being equal to or better than *s-Measure* or due to the measurement gap not being setup.

...

[TS 36.331, clause 5.5.5]

…

For the *measId* for which the measurement reporting procedure was triggered, the UE shall set the *measuredResults* within the *MeasurementReport* message as follows:

- 1> set the *measId* to the measurement identity that triggered the measurement reporting;
- 1> set the *measResultServCell* to include the quantities of serving cell;
- 1> if there is at least one applicable neighbouring cell to report:
	- 2> set the *measResultsNeighCells* to include the best neighbouring cells up to *maxReportCells* in accordance with the following:
		- 3> if the *triggerType* is set to '*event*':

4> include the cells included in the *cellsTriggeredList* as defined within the *VarMeasReportList* for this *measId*;

3> else:

- 4> include the applicable cells for which the new measurement results became available since the last periodical reporting or since the measurement was initiated or reset;
- NOTE 3: The reliability of the report (i.e. the certainty it contains the strongest cells on the concerned frequency) depends on the measurement configuration i.e. the *reportInterval*. The related performance requirements are specified in TS 36.133 [16].
	- 3> for each cell that is included in the *measResultsNeighCells*, include the *physCellId*;
	- 3> if the *triggerType* is set to '*event*'; or the *purpose* is set to '*reportStrongestCells*' or to '*reportStrongestCellsForSON*':
		- 4> for each included cell, include the layer 3 filtered measured results in accordance with the *reportConfig* for this *measId*, ordered as follows:
			- 5> if the *measObject* associated with this *measId* concerns E-UTRA:
				- 6> set the *measResult* to include the quantity(ies) indicated in the *reportQuantity* within the concerned *reportConfig* in order of decreasing *triggerQuantity*, i.e. the best cell is included first;

…

- 1> increment the *numberOfReportsSent* as defined within the *VarMeasReportList* for this *measId* by 1;
- 1> stop the periodical reporting timer, if running;
- 1> if the *numberOfReportsSent* as defined within the *VarMeasReportList* for this *measId* is less than to *reportAmount* as defined corresponding *reportConfig* for this *measId*:
	- 2> start the periodical reporting timer with the value of *reportInterval* as defined within the corresponding *reportConfig* for this *measId*;

1> submit the MEASUREMENT REPORT message to lower layers for transmission, upon which the procedure ends.

8.3.1.13.3 Test description

8.3.1.13.3.1 Pre-test conditions

#### System Simulator:

- Cell 1, Cell 2, and Cell 10
- System information combination 3 as defined in TS 36.508 [18] clause 4.4.3.1 is used in E-UTRA cells.

UE:

None.

#### Preamble:

The UE is in state Generic RB Established (state 3) according to [18] on Cell 1.

#### 8.3.1.13.3.2 Test procedure sequence

Table 8.3.1.13.3.2-1 illustrates the downlink power levels to be applied for the cells at various time instants of th e test execution. Row marked "T0" denotes the conditions after the preamble, while rows marked "T1" and "T2" are to be applied subsequently. The exact instants on which these values shall be applied are described in the texts in this clause.

<sup>...</sup>

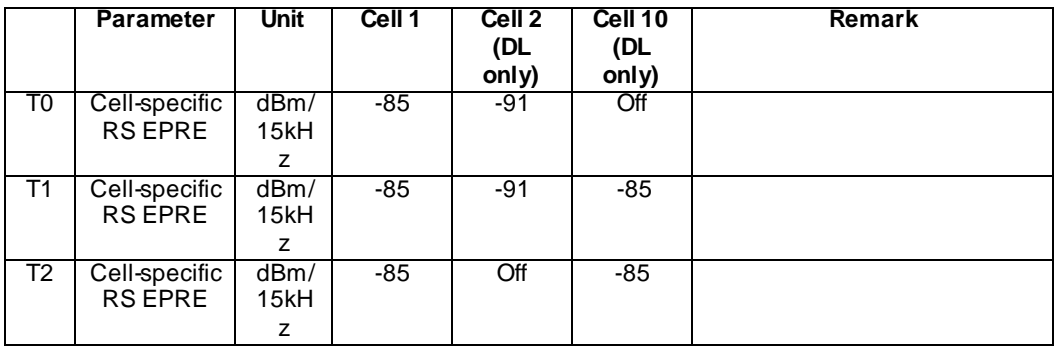

# **Table 8.3.1.13.3.2-1: Power levels**

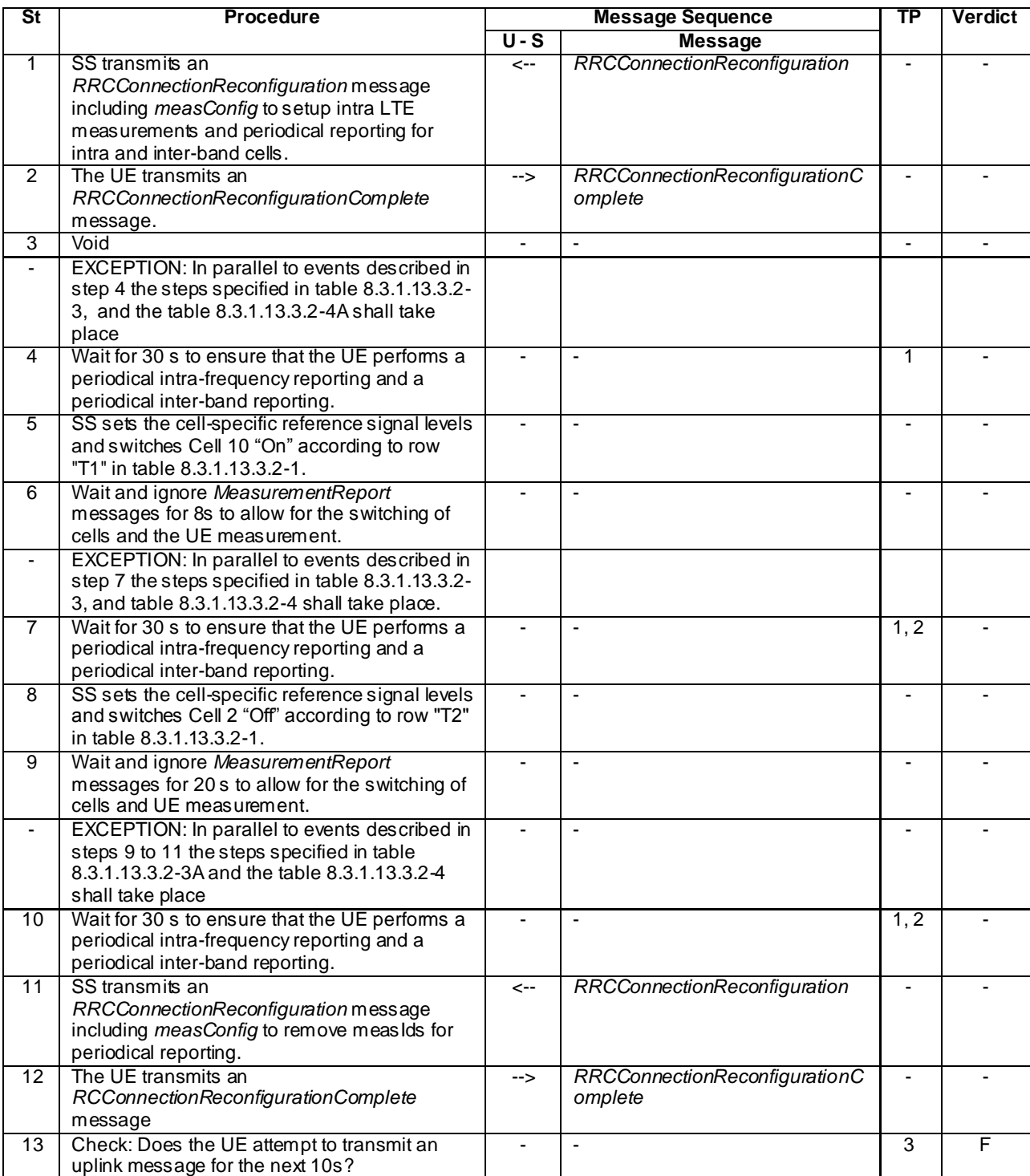

# **Table 8.3.1.13.3.2-2: Main behaviour**

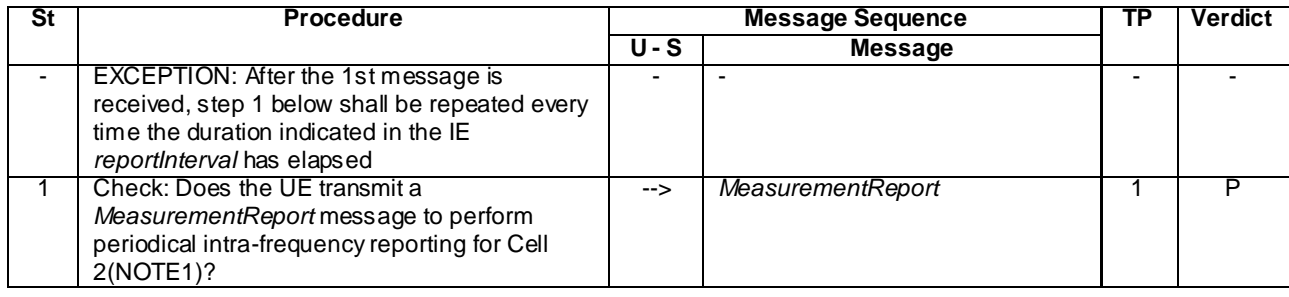

### **Table 8.3.1.13.3.2-3: Parallel behaviour**

NOTE 1: In the first report UE may not include measResultNeighCells for cell 2.

## **Table 8.3.1.13.3.2-3A: Parallel behaviour**

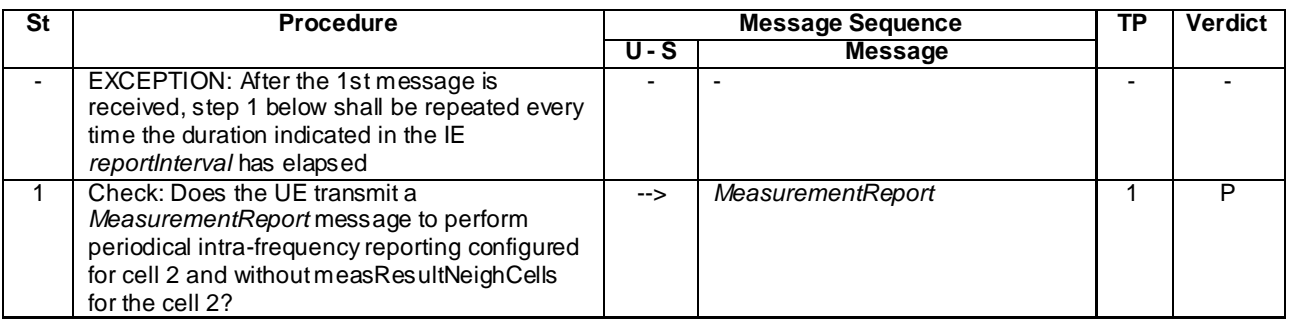

## **Table 8.3.1.13.3.2-4: Parallel behaviour**

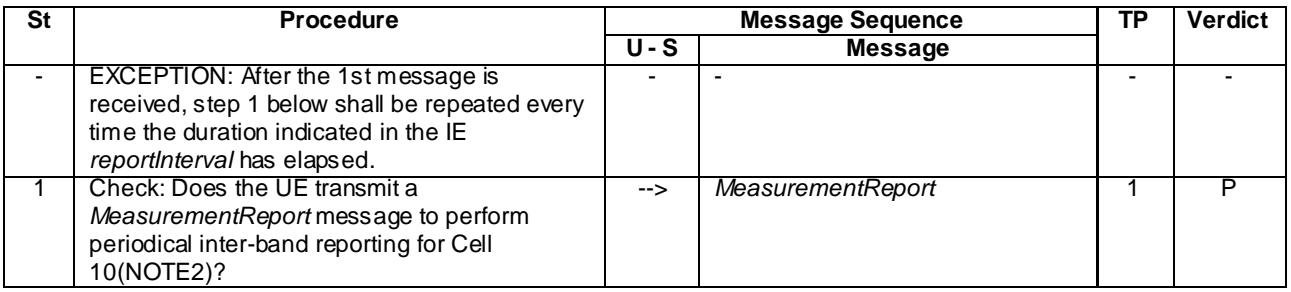

NOTE 2: In the first report UE may not include measResultNeighCells for the cell 10.

## **Table 8.3.1.13.3.2-4A: Parallel behaviour**

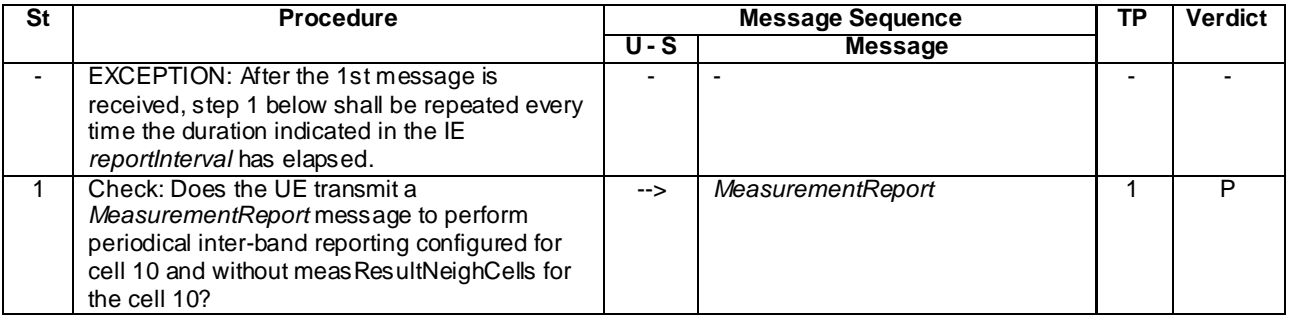

## 8.3.1.13.3.3 Specific message contents

## **Table 8.3.1.13.3.3-1:** *RRCConnectionReconfiguration* **(step 1 and step 11, Table 8.3.1.13.3.2-2)**

Derivation Path: 36.508 clause 4.6.1 table 4.6.1-8 with condition MEAS

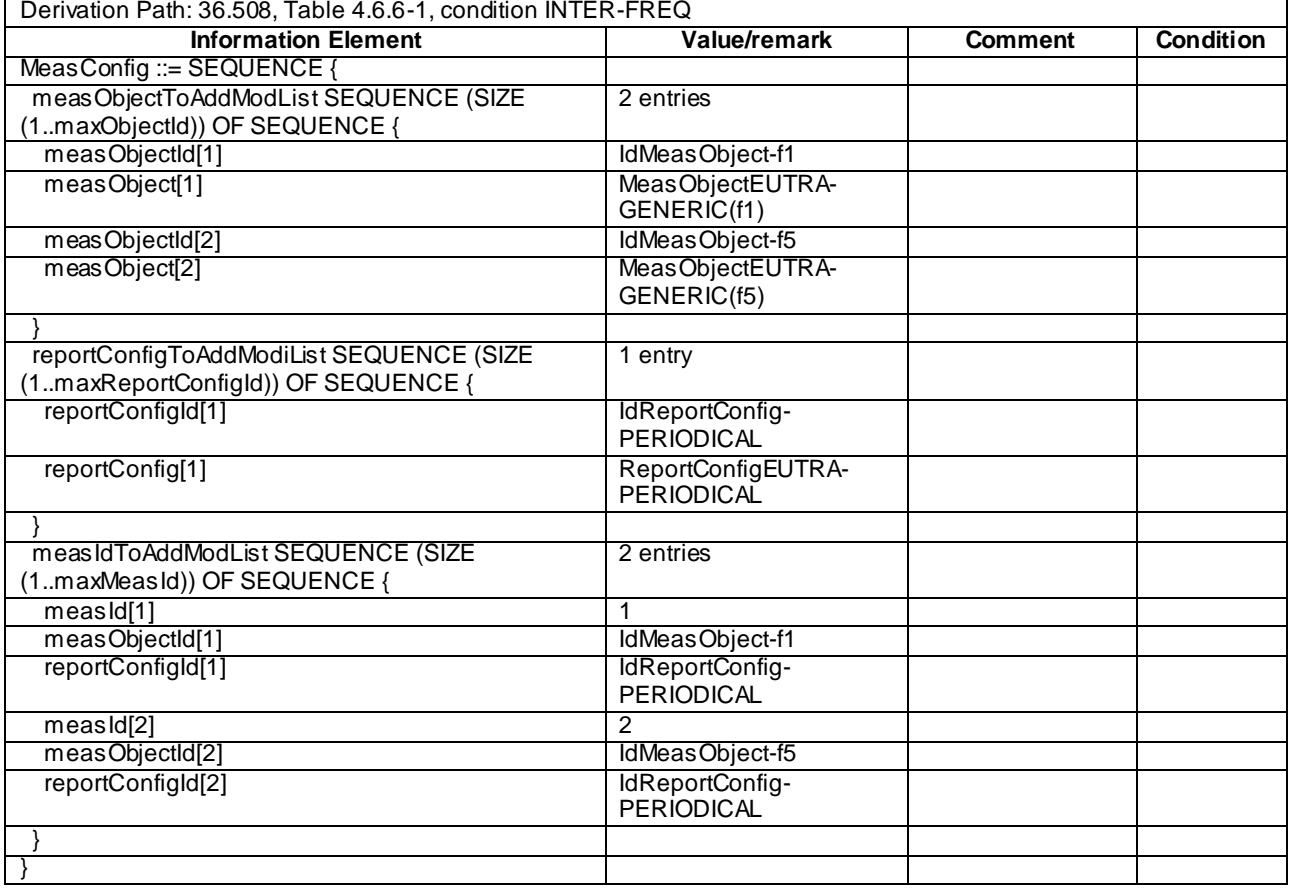

# **Table 8.3.1.13.3.3-2:** *MeasConfig* **(step 1, Table 8.3.1.13.3.2-2)**

# **Table 8.3.1.13.3.3-4:** *MeasConfig* **(step 11, Table 8.3.1.13.3.2-2)**

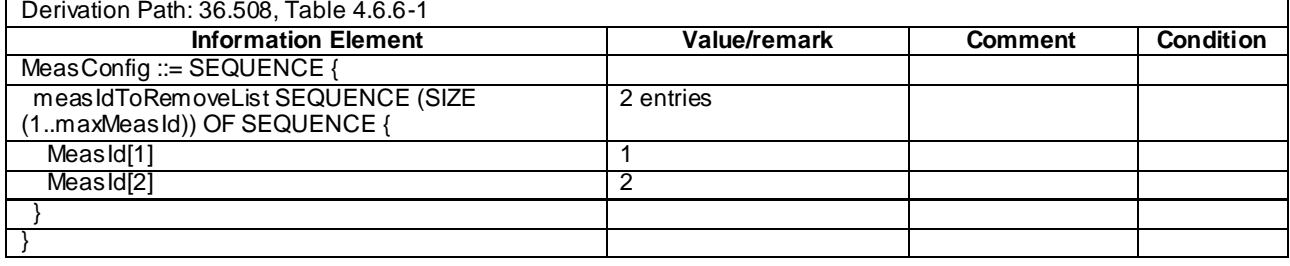

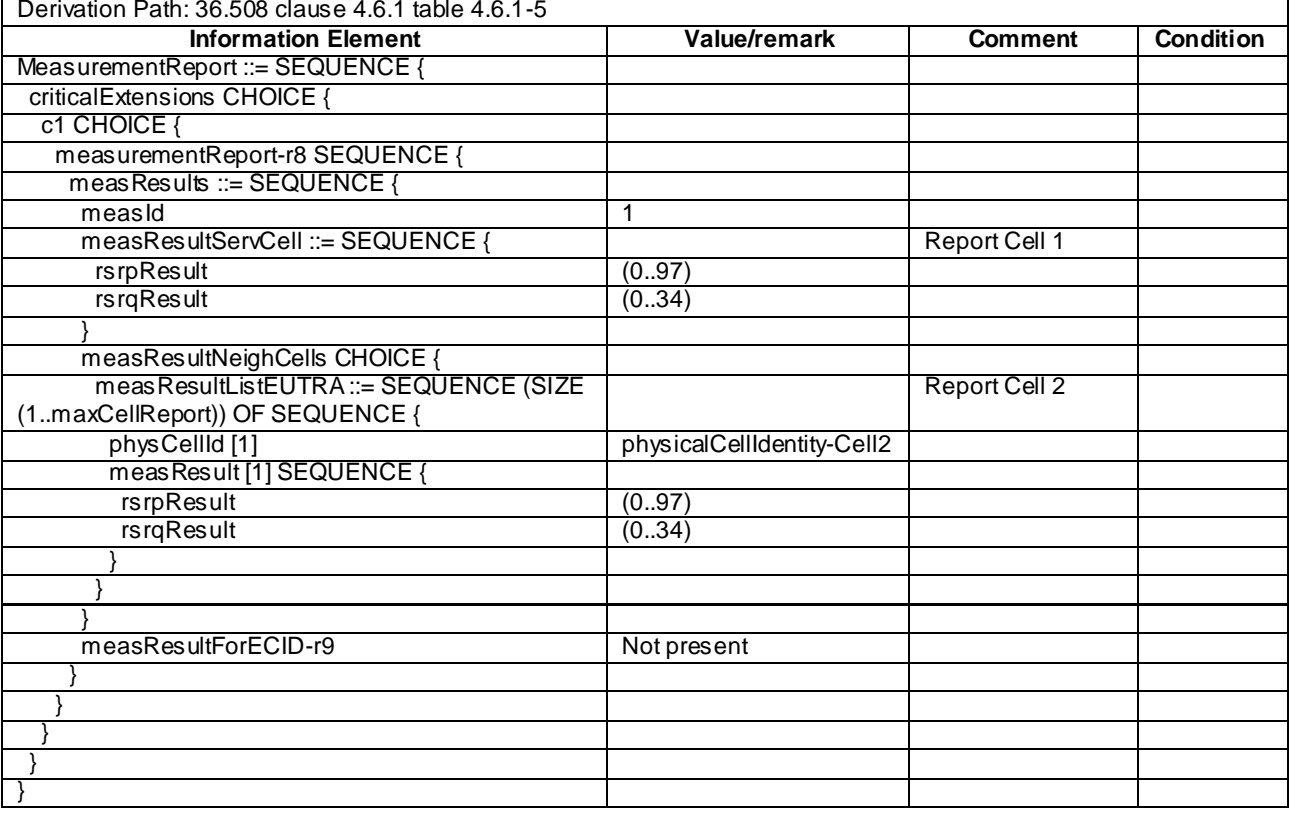

# **Table 8.3.1.13.3.3-5:** *MeasurementReport* **(step 1, Table 8.3.1.13.3.2-3)**

# **Table 8.3.1.13.3.3-5A:** *MeasurementReport* **(step 1, Table 8.3.1.13.3.2-3A)**

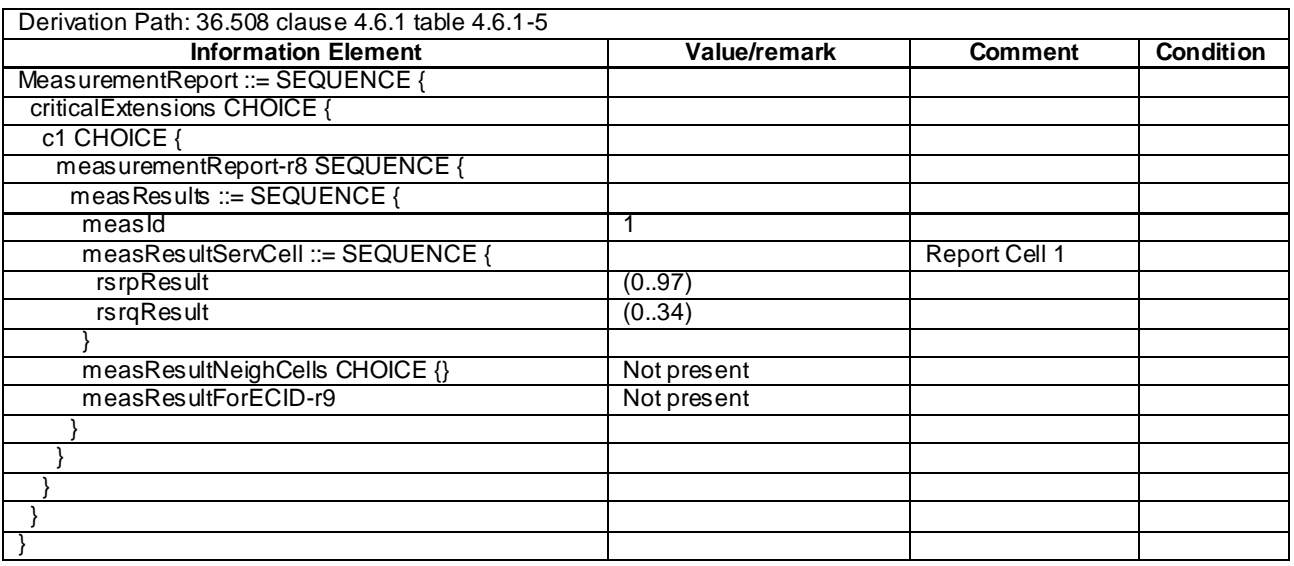

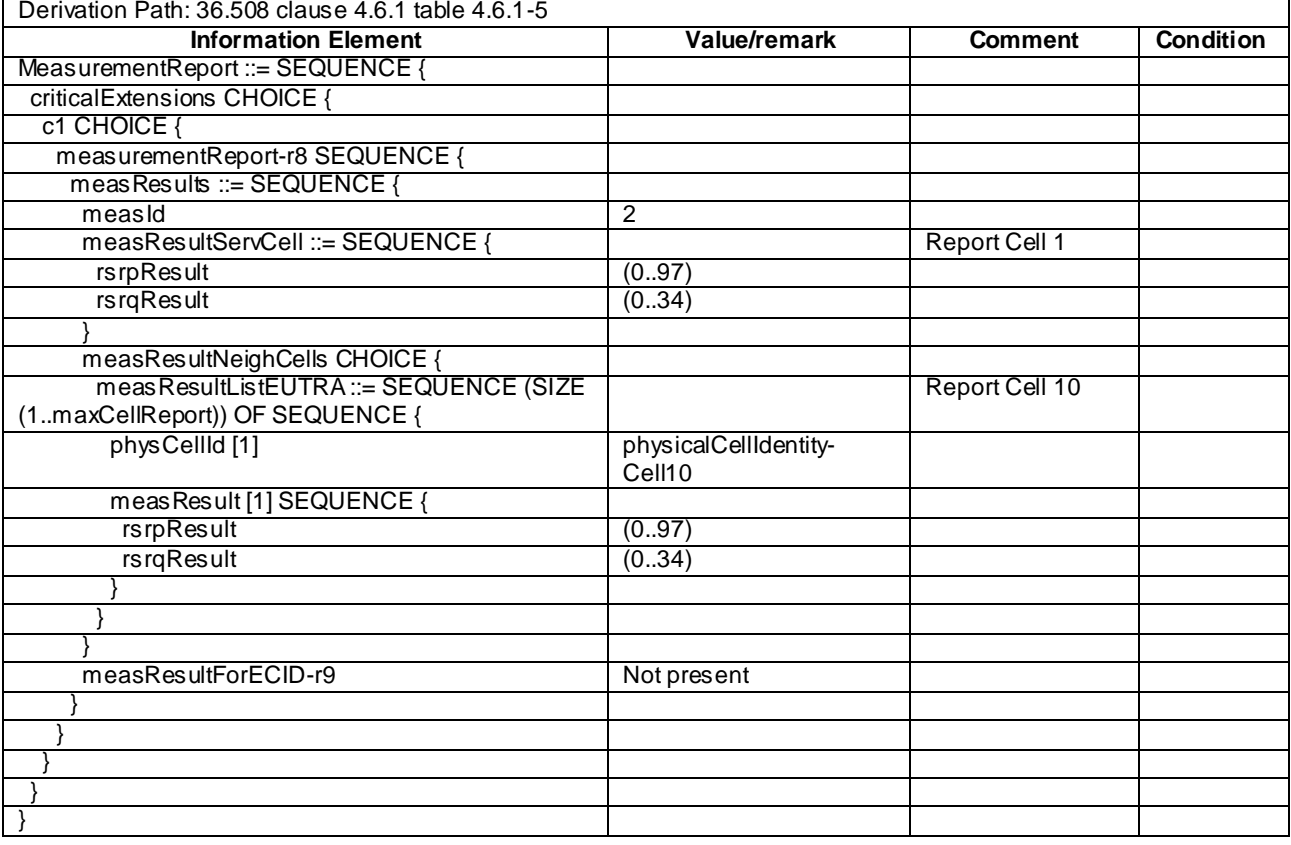

## **Table 8.3.1.13.3.3-6: MeasurementReport (step 1, Table 8.3.1.13.3.2-4)**

# **Table 8.3.1.13.3.3-6A:** *MeasurementReport* **(step 1, Table 8.3.1.13.3.2-4A)**

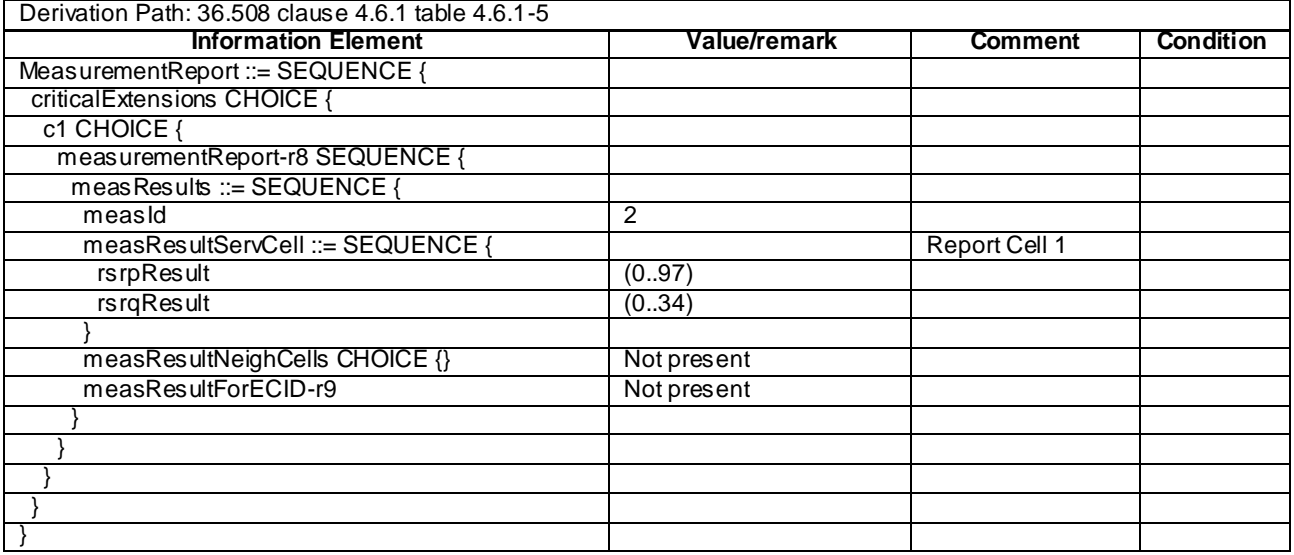

# 8.3.1.13a Measurement configuration control and reporting / Intra E-UTRAN measurements / Periodic reporting (intra-frequency and inter-band measurements) / Between FDD and TDD

# 8.3.1.13a.1 Test Purpose (TP)

(1)

**with** { UE in E-UTRA FDD RRC\_CONNECTED state and measurement configured for periodic reporting of intra frequency cells and inter-band E-UTRA TDD cells on specified frequency }

**ensure that** { **when** { The UE receives reference signal power for cells on the serving frequency and cells on the frequency where measurements are configured } **then** { UE sends *MeasurementReport* message at regular intervals for these cells }

# }

(2) **with** { UE in E-UTRA FDD RRC\_CONNECTED state and a MeasurementReport message for a configured periodic measurement reporting of intra frequency and inter-band E-UTRA TDD cells was sent } **ensure that** { **when** { A previously reported cell becomes unavailable or the UE receives reference signal power on a reported frequency for a cell which was previously not reported } then { UE sends *MeasurementReport* message at regular intervals for the available intra frequency and inter-band E-UTRA TDD cells } } (3) with { UE in E-UTRA FDD RRC CONNECTED state and periodic measurement reporting ongoing } **ensure that** { **when** { The UE receives a RRCConnectionReconfiguration message removing measIds for periodic reporting } **then** { UE stops sending *MeasurementReport* messages for these measIds } } (4) **with** { UE in E-UTRA TDD RRC\_CONNECTED state and measurement configured for periodic reporting of intra frequency cells and inter-band E-UTRA FDD cells on specified frequency } **ensure that** { **when** { The UE receives reference signal power for cells on the serving frequency and cells on the frequency where measurements are configured }

**then** { UE sends *MeasurementReport* message at regular intervals for these cells }

# }

(5)

**with** { UE in E-UTRA TDD RRC\_CONNECTED state and a MeasurementReport message for a configured periodic measurement reporting of intra frequency and inter-band E-UTRA FDD cells was sent } **ensure that** { **when** { A previously reported cell becomes unavailable or the UE receives reference signal power on

a reported frequency for a cell which was previously not reported } then { UE sends *MeasurementReport* message at regular intervals for the available intra frequency and inter-band E-UTRA FDD cells }

}

(6)

**with** { UE in E-UTRA TDD RRC\_CONNECTED state and periodic measurement reporting ongoing } **ensure that** {

 **when** { The UE receives a RRCConnectionReconfiguration message removing measIds for periodic reporting }

 **then** { UE stops sending *MeasurementReport* messages for these measIds } }

## 8.3.1.13a.2 Conformance requirements

References: The conformance requirements covered in the current TC are specified in: TS 36.331, clauses 5.3.5.3, 5.5.2.2, 5.5.4.1 and 5.5.5.

[TS 36.331, clause 5.3.5.3]

If the *RRCConnectionReconfiguration* message does not include the *mobilityControlInfo* and the UE is able to comply with the configuration included in this message, the UE shall:

...

1> If the *RRCConnectionReconfiguration* message includes the *measConfig*:

2> perform the Measurement configuration procedure as specified in 5.5.2;

...

#### [TS 36.331, clause 5.5.2.2]

#### The UE shall:

- 1> for each *measId* value included in the received *measIdToRemoveList* that is part of the current UE configuration in *varMeasConfig*:
	- 2> remove the entry with the matching *measId* from the *measIdList* within the *VarMeasConfig*;
	- 2> remove the measurement reporting entry for this *measId* from the *VarMeasReportList*, if included;
	- 2> stop the periodical reporting timer or timer T321, whichever one is running, and reset the associated information (e.g. *timeToTrigger*) for this *measId*;

[TS 36.331, clause 5.5.4.1]

#### The UE shall:

1> for each *measId* included in the *measIdList* within *VarMeasConfig*:

…

2> else:

- 3> if the corresponding *measObject* concerns E-UTRA:
	- 4> consider any neighbouring cell detected on the associated frequency to be applicable when the concerned cell is not included in the *blackCellsToAddModList* defined within the *VarMeasConfig* for this *measId*;

…

- 2> if the *purpose* is included and set to '*reportStrongestCells*' or to '*reportStrongestCellsForSON*' and if a (first) measurement result is available for one or more applicable cells:
	- 3> include a measurement reporting entry within the *VarMeasReportList* for this *measId*;
	- 3> set the *numberOfReportsSent* defined within the *VarMeasReportList* for this *measId* to 0;
	- 3> initiate the measurement reporting procedure, as specified in 5.5.5;
- NOTE 1: If the *purpose* is set to '*reportStrongestCells*', the UE initiates a first measurement report immediately after the quantity to be reported becomes available for at least either serving cell or one of the applicable cells. If the purpose is set to '*reportStrongestCellsForSON*', the UE initiates a first measurement report when it has determined the strongest cells on the associated frequency.
	- 2> upon expiry of the periodical reporting timer for this *measId*:
		- 3> initiate the measurement reporting procedure, as specified in 5.5.5;
		- …
- NOTE 2: The UE does not stop the periodical reporting with *triggerType* set to '*event*' or to '*periodical*' while the corresponding measurement is not performed due to the serving cell RSRP being equal to or better than *s-Measure* or due to the measurement gap not being setup.

...

[TS 36.331, clause 5.5.5]

…

For the *measId* for which the measurement reporting procedure was triggered, the UE shall set the *measuredResults* within the *MeasurementReport* message as follows:

<sup>1&</sup>gt; set the *measId* to the measurement identity that triggered the measurement reporting;

- 1> set the *measResultServCell* to include the quantities of serving cell;
- 1> if there is at least one applicable neighbouring cell to report:
	- 2> set the *measResultsNeighCells* to include the best neighbouring cells up to *maxReportCells* in accordance with the following:
		- 3> if the *triggerType* is set to '*event*':
			- 4> include the cells included in the *cellsTriggeredList* as defined within the *VarMeasReportList* for this *measId*;
		- 3> else:
			- 4> include the applicable cells for which the new measurement results became available since the last periodical reporting or since the measurement was initiated or reset;
- NOTE 3: The reliability of the report (i.e. the certainty it contains the strongest cells on the concerned frequency) depends on the measurement configuration i.e. the *reportInterval*. The related performance requirements are specified in TS 36.133 [16].
	- 3> for each cell that is included in the *measResultsNeighCells*, include the *physCellId*;
	- 3> if the *triggerType* is set to '*event*'; or the *purpose* is set to '*reportStrongestCells*' or to '*reportStrongestCellsForSON*':
		- 4> for each included cell, include the layer 3 filtered measured results in accordance with the *reportConfig* for this *measId*, ordered as follows:
			- 5> if the *measObject* associated with this *measId* concerns E-UTRA:
				- 6> set the *measResult* to include the quantity(ies) indicated in the *reportQuantity* within the concerned *reportConfig* in order of decreasing *triggerQuantity*, i.e. the best cell is included first;
				- …
- 1> increment the *numberOfReportsSent* as defined within the *VarMeasReportList* for this *measId* by 1;
- 1> stop the periodical reporting timer, if running;
- 1> if the *numberOfReportsSent* as defined within the *VarMeasReportList* for this *measId* is less than to *reportAmount* as defined corresponding *reportConfig* for this *measId*:
	- 2> start the periodical reporting timer with the value of *reportInterval* as defined within the corresponding *reportConfig* for this *measId*;

- 1> submit the MEASUREMENT REPORT message to lower layers for transmission, upon which the procedure ends.
- 8.3.1.13a.3 Test description
- 8.3.1.13a.3.1 Pre-test conditions

#### System Simulator:

- Cell 1, Cell 2 and Cell 4 are E-UTRA FDD cells, Cell 10 and Cell 30 are E-UTRA TDD cells.
- Each cell has only a single PLMN identity. The PLMNs are identified in the test by the identifiers in Table 8.3.1.13 a.3.1-1.

<sup>...</sup>

| Cell | <b>PLMN</b> name   |
|------|--------------------|
|      | PLMN <sub>1</sub>  |
|      | PLMN <sub>1</sub>  |
|      | PLMN <sub>1</sub>  |
| ۱۸   | PI MN <sub>1</sub> |
| ۹Λ   | PLMN <sub>2</sub>  |

**Table 8.3.1.13a.3.1-1: PLMN identifiers**

- System information combination 3 as defined in TS 36.508 [18] clause 4.4.3.1 and Table 6.3.1.2-2 is used in E-UTRA cells.

UE:

None.

## Preamble:

- The UE is registered on PLMN1 (Cell 1) using the procedure described in TS 36.508[18] clause 4.5.2.3 except that the ATTACH ACCEPT message indicates PLMN2 in the Equivalent PLMN list as described in Table 8.3.1.13a.3.3-16.
- The UE is in state Generic RB Established (state 3) according to [18] on Cell 1.

# 8.3.1.13a.3.2 Test procedure sequence

Table 8.3.1.13a.3.2-1 illustrates the downlink power levels to be applied for the cells at various time instants of the test execution. Row marked "T0" denotes the conditions after the preamble, while rows marked "T1","T2", "T3" and "T4", are to be applied subsequently. The exact instants on which these values shall be applied are described in the texts in this clause.

|                | <b>Parameter</b>                | Unit          | Cell 1 | <b>Cell</b><br>2(DL)<br>only) | <b>Cell</b><br>4(DL<br>only) | <b>Cell</b><br>10(DL)<br>only) | Cell 30 | Remark |
|----------------|---------------------------------|---------------|--------|-------------------------------|------------------------------|--------------------------------|---------|--------|
| T0             | Cell-specific<br><b>RS EPRE</b> | dBm/1<br>5kHz | $-85$  | $-91$                         | Off                          | $-85$                          | Off     |        |
| T1             | Cell-specific<br><b>RS EPRE</b> | dBm/1<br>5kHz | $-85$  | Off                           | $-91$                        | $-85$                          | Off     |        |
| T <sub>2</sub> | Cell-specific<br><b>RS EPRE</b> | dBm/1<br>5kHz | $-85$  | Off                           | $-91$                        | Off                            | $-73$   |        |
| T3             | Cell-specific<br><b>RS EPRE</b> | dBm/1<br>5kHz | Off    | $-91$                         | Off                          | $-91$                          | $-85$   |        |
| T4             | Cell-specific<br><b>RS EPRE</b> | dBm/1<br>5kHz | Off    | Off                           | $-91$                        | $-91$                          | $-85$   |        |

**Table 8.3.1.13a.3.2-1: Power levels**

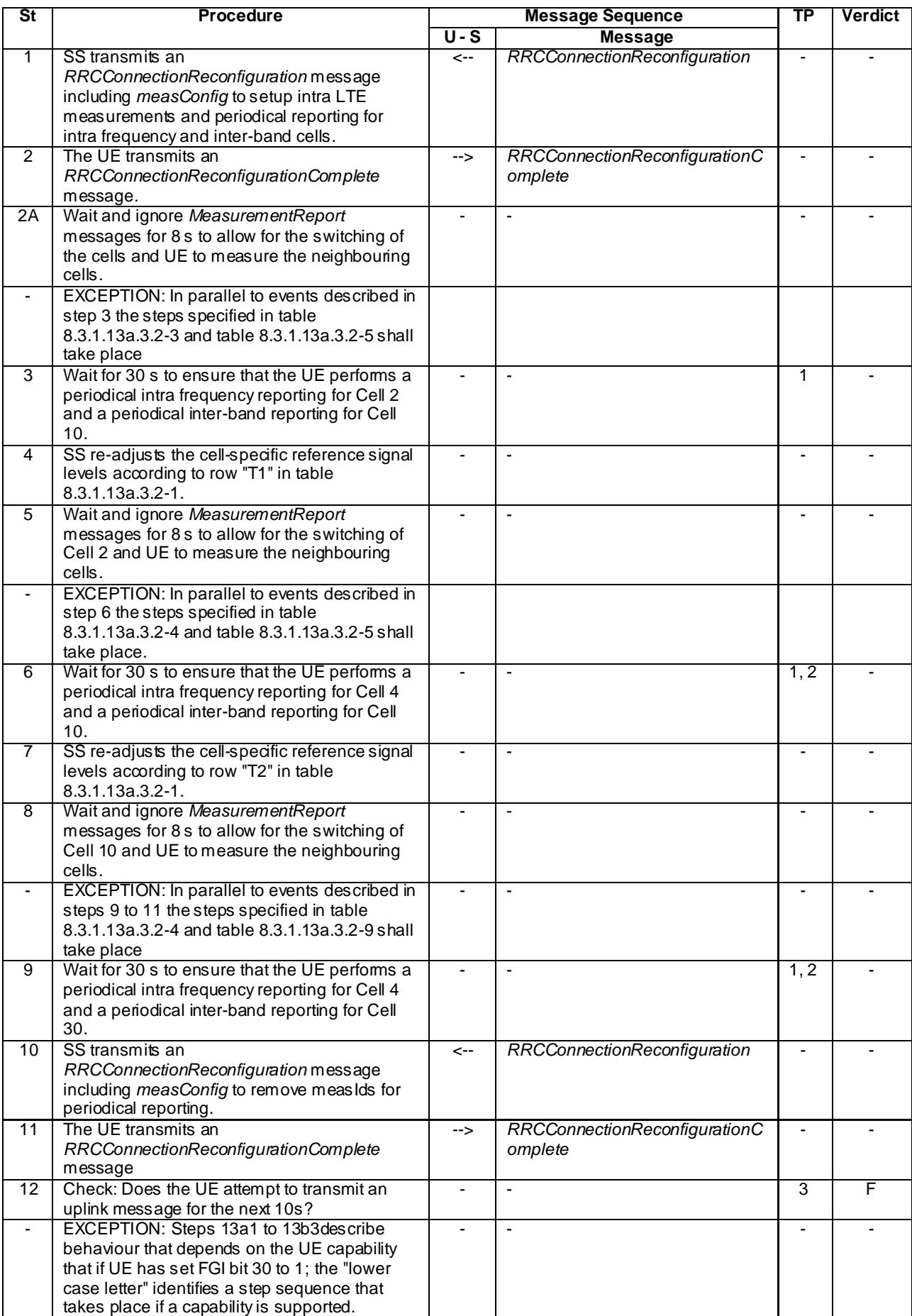

# **Table 8.3.1.13a.3.2-2: Main behaviour**

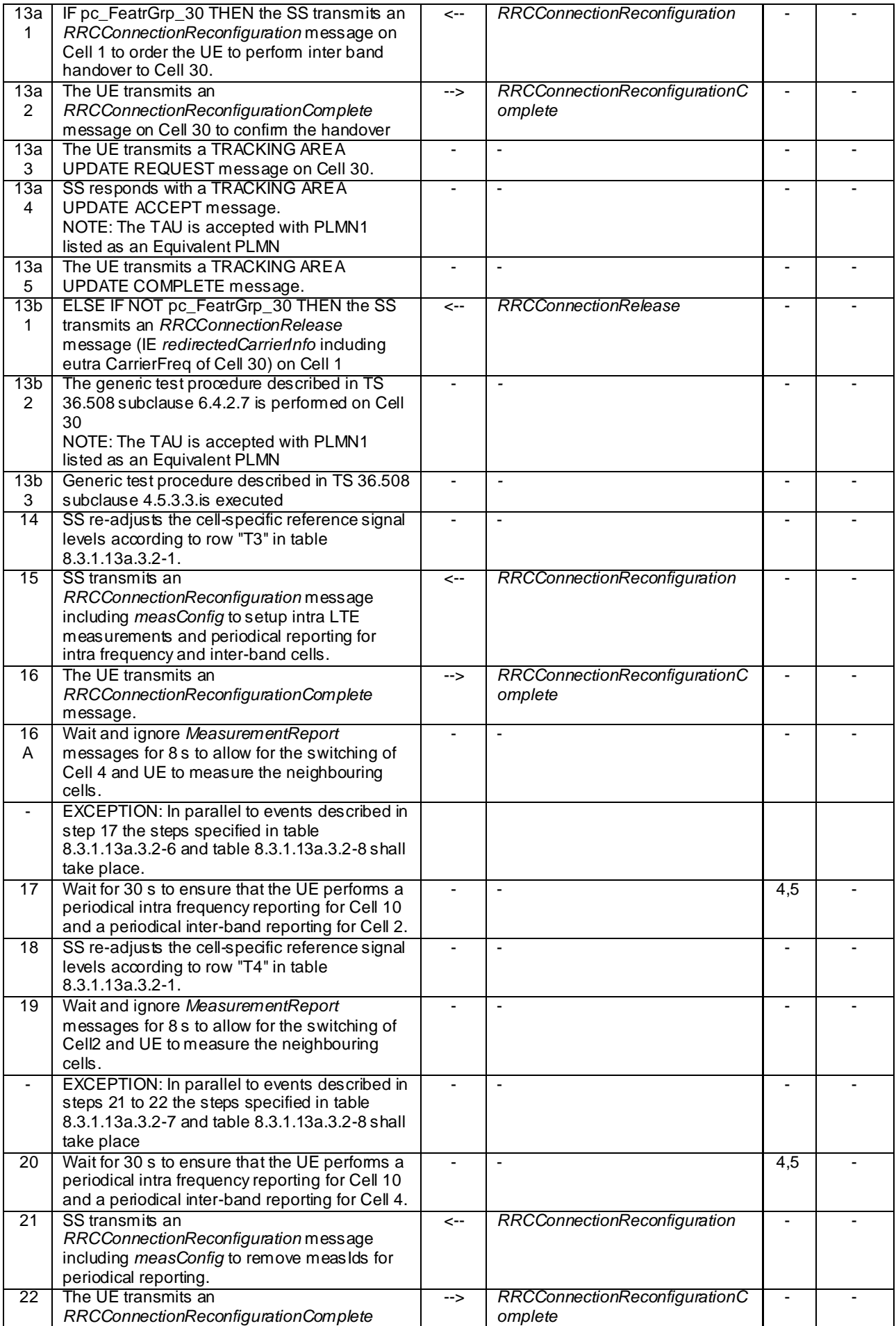

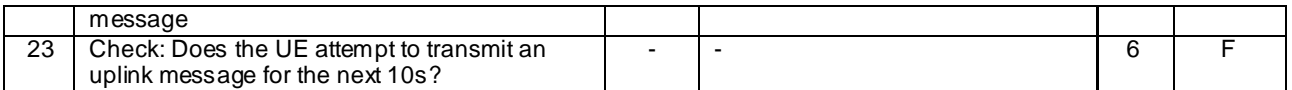

## **Table 8.3.1.13a.3.2-3: Parallel behaviour**

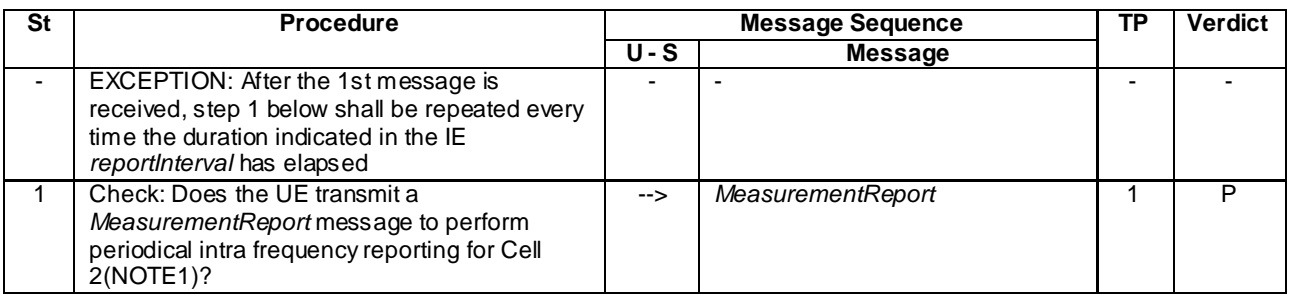

NOTE 1: In the first report UE may not include measResultNeighCells for cell 2.

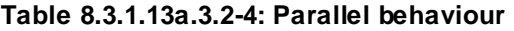

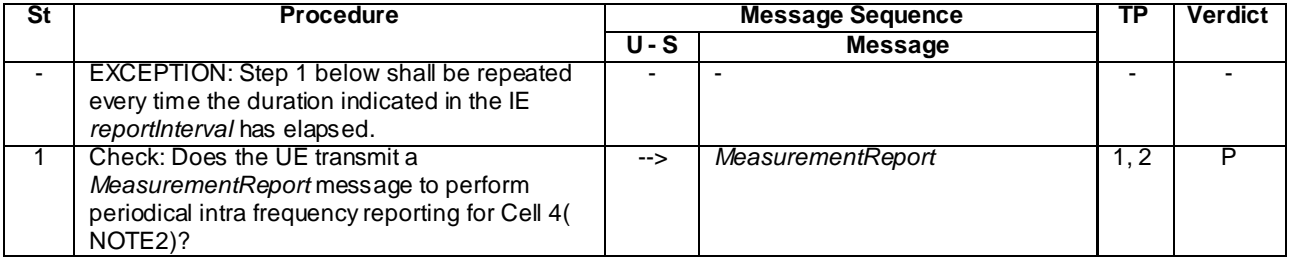

NOTE 2: In the first report UE may not include measResultNeighCells for the cell 4.

## **Table 8.3.1.13a.3.2-5: Parallel behaviour**

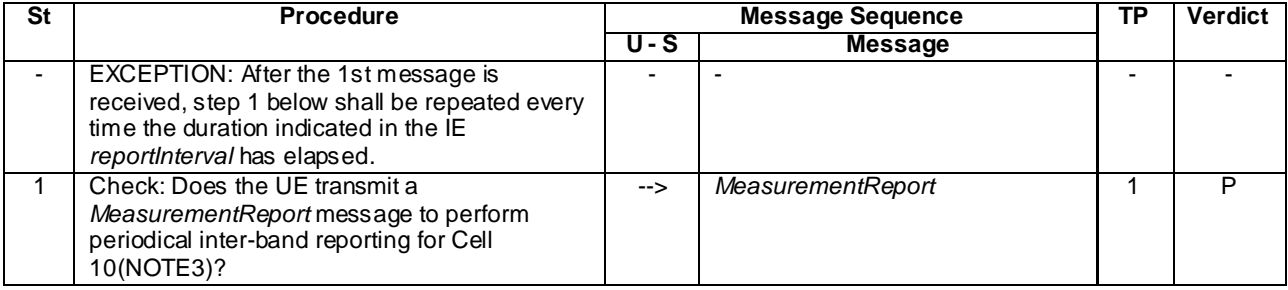

NOTE 3: In the first report UE may not include measResultNeighCells for the cell 10.

# **Table 8.3.1.13a.3.2-6: Parallel behaviour**

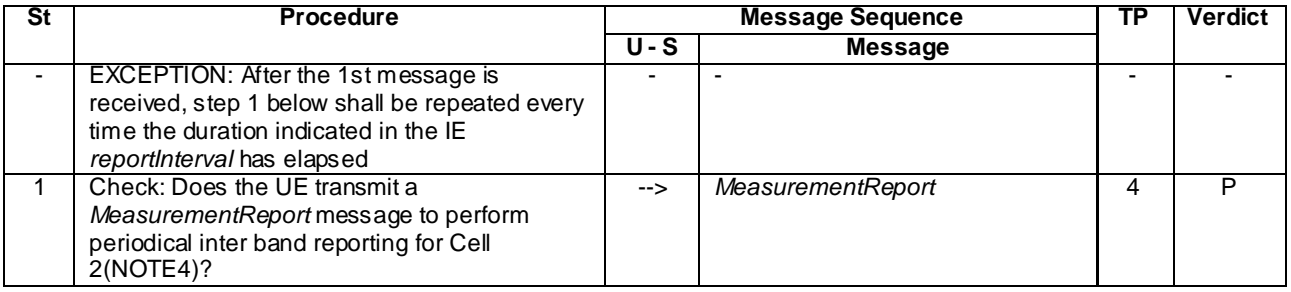

NOTE 4: In the first report UE may not include measResultNeighCells for cell 2.

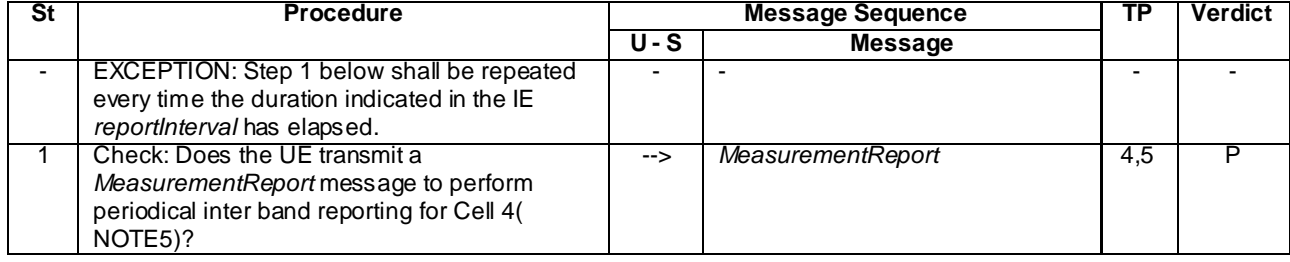

## **Table 8.3.1.13a.3.2-7: Parallel behaviour**

NOTE 5: In the first report UE may not include measResultNeighCells for the cell 4.

**Table 8.3.1.13a.3.2-8: Parallel behaviour**

| St | <b>Procedure</b>                                                                                                    | <b>Message Sequence</b> |                   |  | <b>Verdict</b> |
|----|----------------------------------------------------------------------------------------------------|-------------------------|-------------------|--|----------------|
|    |                                                                                                    | U-S                     | <b>Message</b>    |  |                |
|    | EXCEPTION: After the 1st message is<br>received, step 1 below shall be repeated every<br>time the duration indicated in the IE<br>reportinterval has elapsed. |                         |                   |  |                |
|    | Check: Does the UE transmit a<br>MeasurementReport message to perform<br>periodical intra frequency reporting for Cell<br>10(NOTE6)?                          | -->                     | MeasurementReport |  |                |

NOTE 6: In the first report UE may not include measResultNeighCells for the cell 10.

**Table 8.3.1.13a.3.2-9: Parallel behaviour**

| St | <b>Procedure</b>                                                                                                    |     | <b>Message Sequence</b> | ïР  | Verdict |
|----|----------------------------------------------------------------------------------------------------|-----|-------------------------|-----|---------|
|    |                                                                                                    | U-S | <b>Message</b>          |     |         |
|    | EXCEPTION: After the 1st message is<br>received, step 1 below shall be repeated every<br>time the duration indicated in the IE<br>reportinterval has elapsed. |     |                         |     |         |
|    | Check: Does the UE transmit a<br>MeasurementReport message to perform<br>periodical inter band reporting for Cell<br>30(NOTE7)?                               | --> | MeasurementReport       | 1.2 |         |

NOTE 7: In the first report UE may not include measResultNeighCells for the cell 30.

8.3.1.13a.3.3 Specific message contents

## **Table 8.3.1.13a.3.3-1:** *RRCConnectionReconfiguration* **(step 1, step10, step 15 and step 21, Table 8.3.1.13a.3.2-2)**

Derivation Path: 36.508 clause 4.6.1 table 4.6.1-8 with condition MEAS
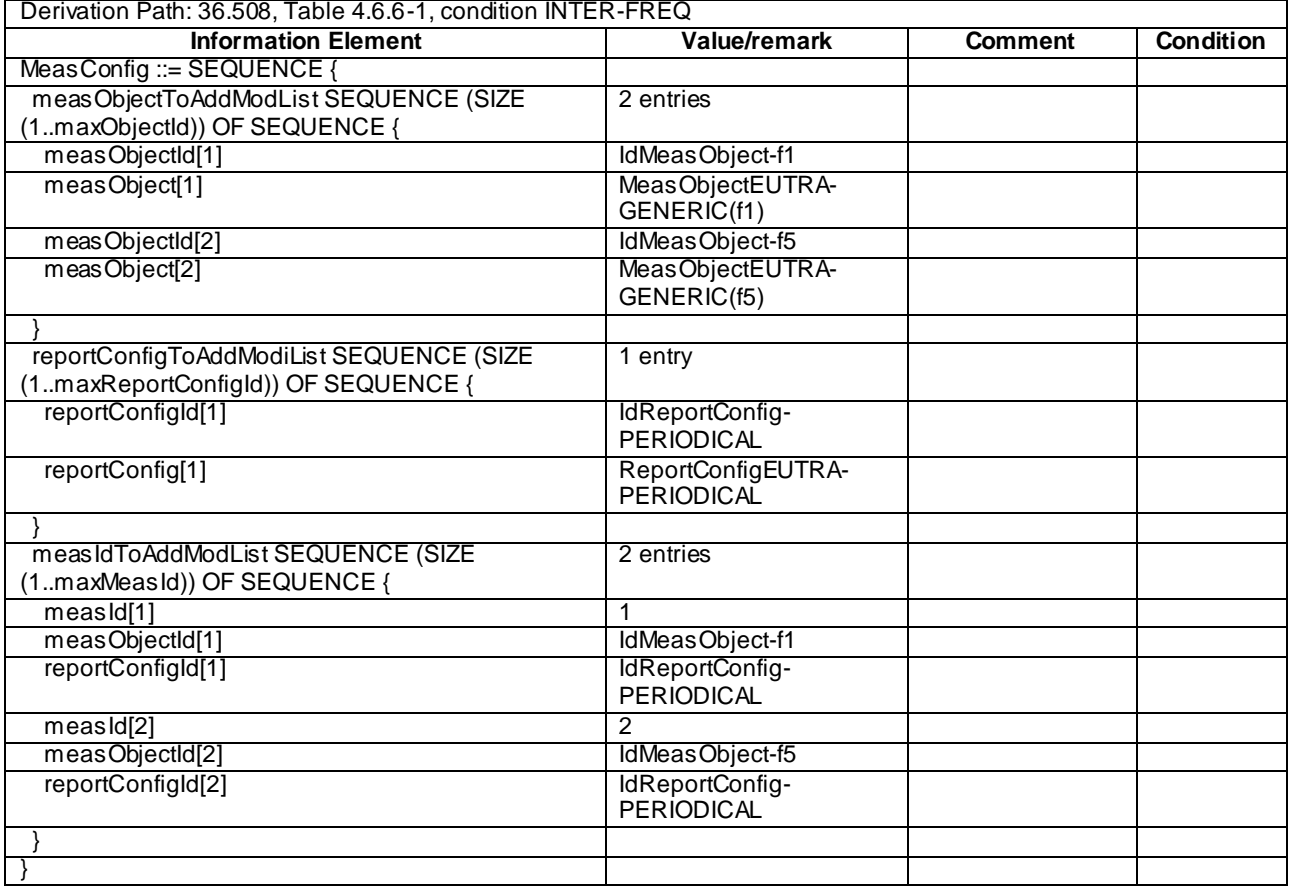

## **Table 8.3.1.13a.3.3-2:** *MeasConfig* **(step 1, Table 8.3.1.13a.3.2-2)**

# **Table 8.3.1.13a.3.3-3:** *MeasConfig* **(step 10, Table 8.3.1.13a.3.2-2)**

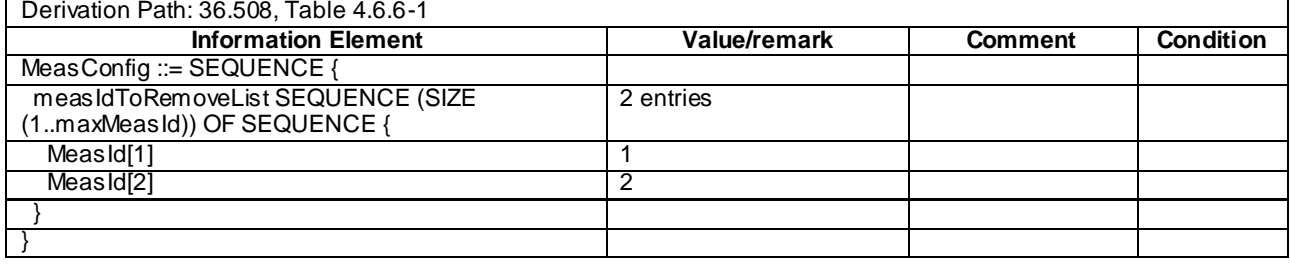

| Derivation Path: 36.508 clause 4.6.1 table 4.6.1-5 |                            |                      |                  |
|----------------------------------------------------|----------------------------|----------------------|------------------|
| <b>Information Element</b>                         | Value/remark               | <b>Comment</b>       | <b>Condition</b> |
| MeasurementReport ::= SEQUENCE {                   |                            |                      |                  |
| criticalExtensions CHOICE {                        |                            |                      |                  |
| c1 CHOICE {                                        |                            |                      |                  |
| measurementReport-r8 SEQUENCE {                    |                            |                      |                  |
| meas Results ::= SEQUENCE {                        |                            |                      |                  |
| measId                                             | 1                          |                      |                  |
| measResultServCell ::= SEQUENCE {                  |                            | <b>Report Cell 1</b> |                  |
| rsrpResult                                         | (0.97)                     |                      |                  |
| rsrqResult                                         | (034)                      |                      |                  |
|                                                    |                            |                      |                  |
| measResultNeighCells CHOICE {                      |                            |                      |                  |
| measResultListEUTRA ::= SEQUENCE (SIZE             |                            | <b>Report Cell 2</b> |                  |
| (1maxCellReport)) OF SEQUENCE {                    |                            |                      |                  |
| physCellId [1]                                     | physicalCellIdentity-Cell2 |                      |                  |
| meas Result [1] SEQUENCE {                         |                            |                      |                  |
| rsrpResult                                         | (0.97)                     |                      |                  |
| rsrqResult                                         | (034)                      |                      |                  |
|                                                    |                            |                      |                  |
|                                                    |                            |                      |                  |
|                                                    |                            |                      |                  |
|                                                    |                            |                      |                  |
|                                                    |                            |                      |                  |
|                                                    |                            |                      |                  |
|                                                    |                            |                      |                  |
|                                                    |                            |                      |                  |

**Table 8.3.1.13a.3.3-4:** *MeasurementReport* **(step 1, Table 8.3.1.13a.3.2-3)**

## **Table 8.3.1.13a.3.3-5:** *MeasurementReport* **(step 1, Table 8.3.1.13a.3.2-4)**

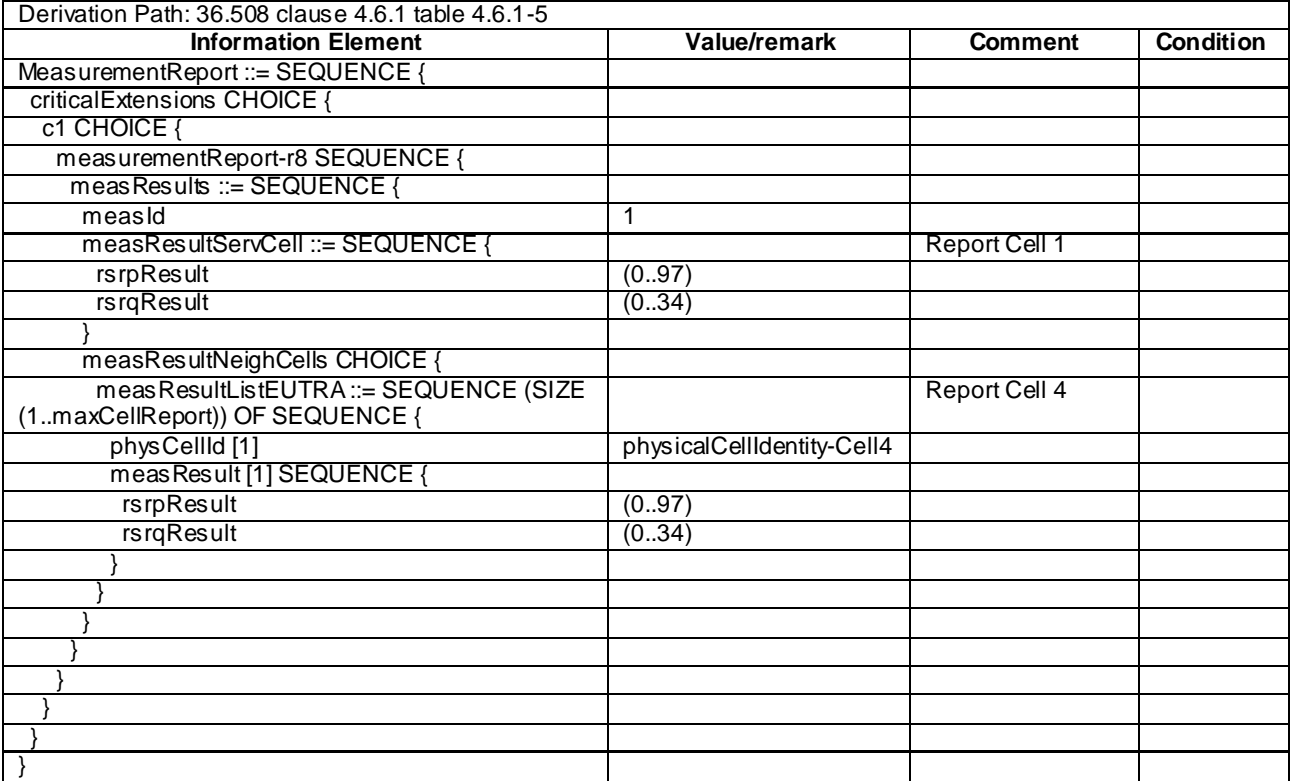

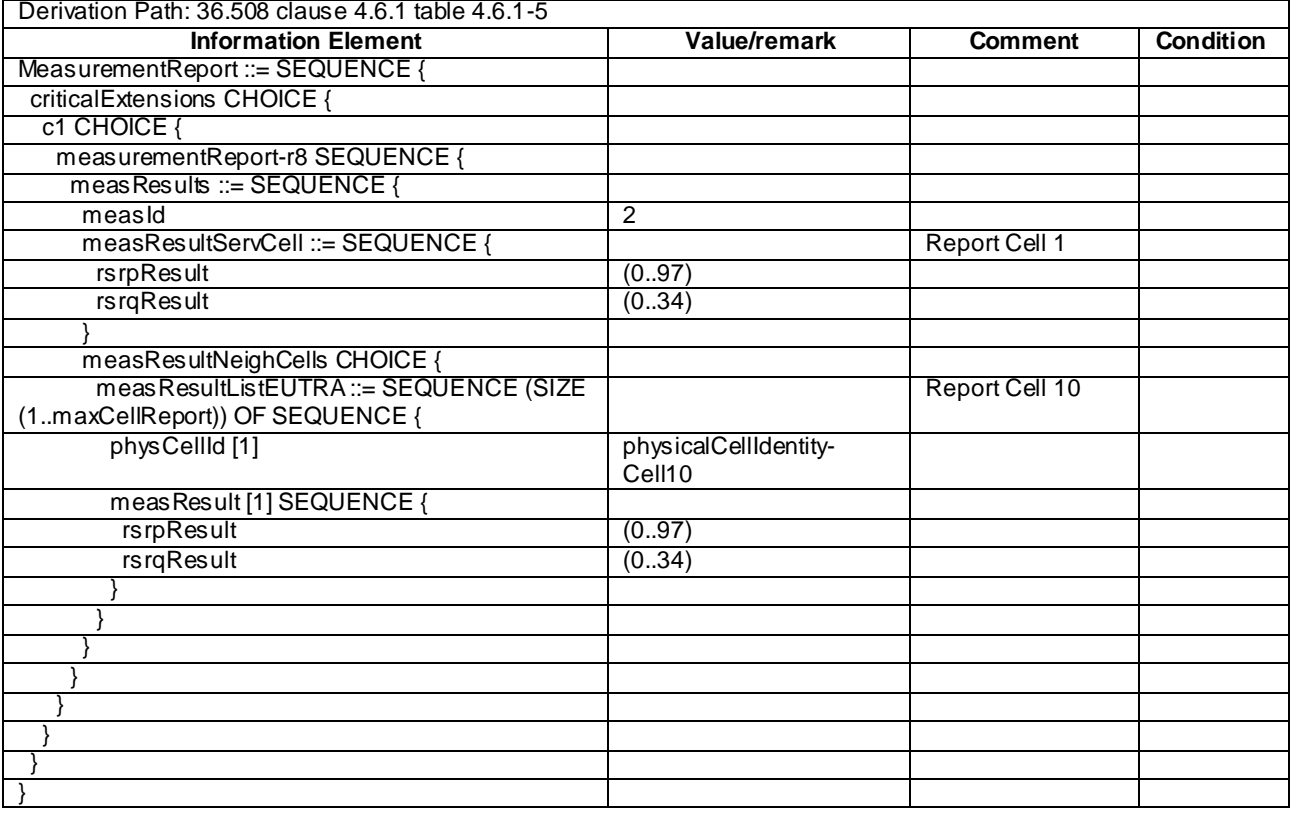

## **Table 8.3.1.13a.3.3-6: MeasurementReport (step 1, Table 8.3.1.13a.3.2-5)**

### **Table 8.3.1.13a.3.3-7:** *RRCConnectionReconfiguration* **(step 13a1, Table 8.3.1.13a.3.2-2)**

Derivation Path: 36.508, Table 4.6.1-8, condition HO

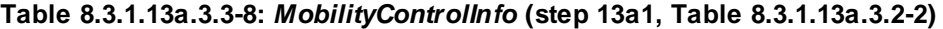

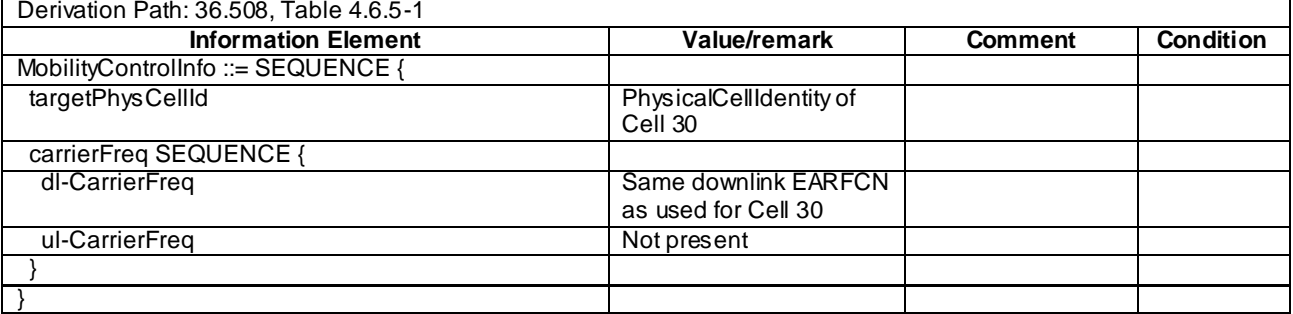

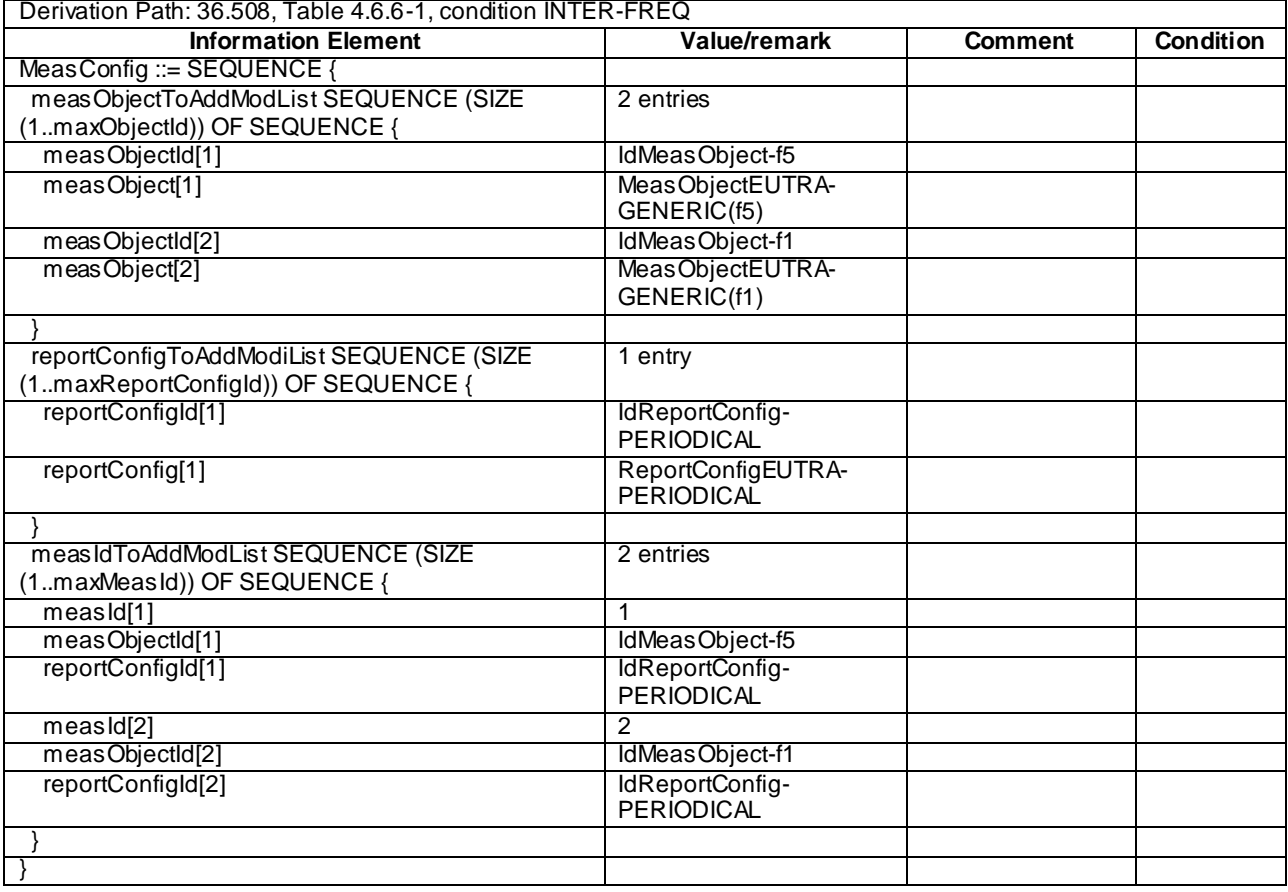

## **Table 8.3.1.13a.3.3-9:** *MeasConfig* **(step 15, Table 8.3.1.13a.3.2-2)**

# **Table 8.3.1.13a.3.3-10:** *MeasConfig* **(step 21, Table 8.3.1.13a.3.2-2)**

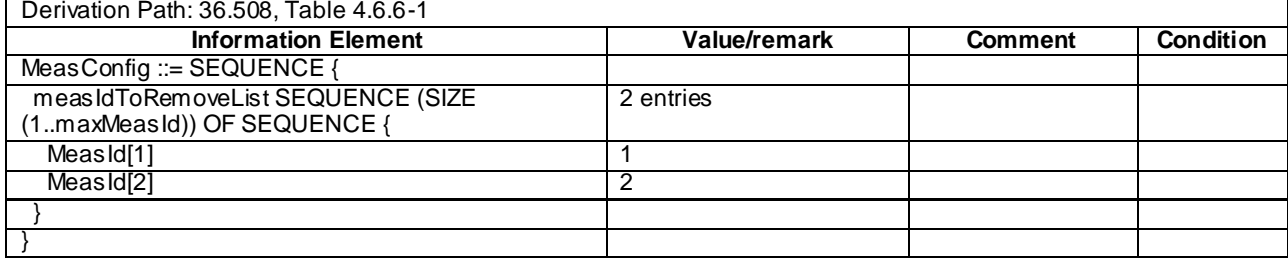

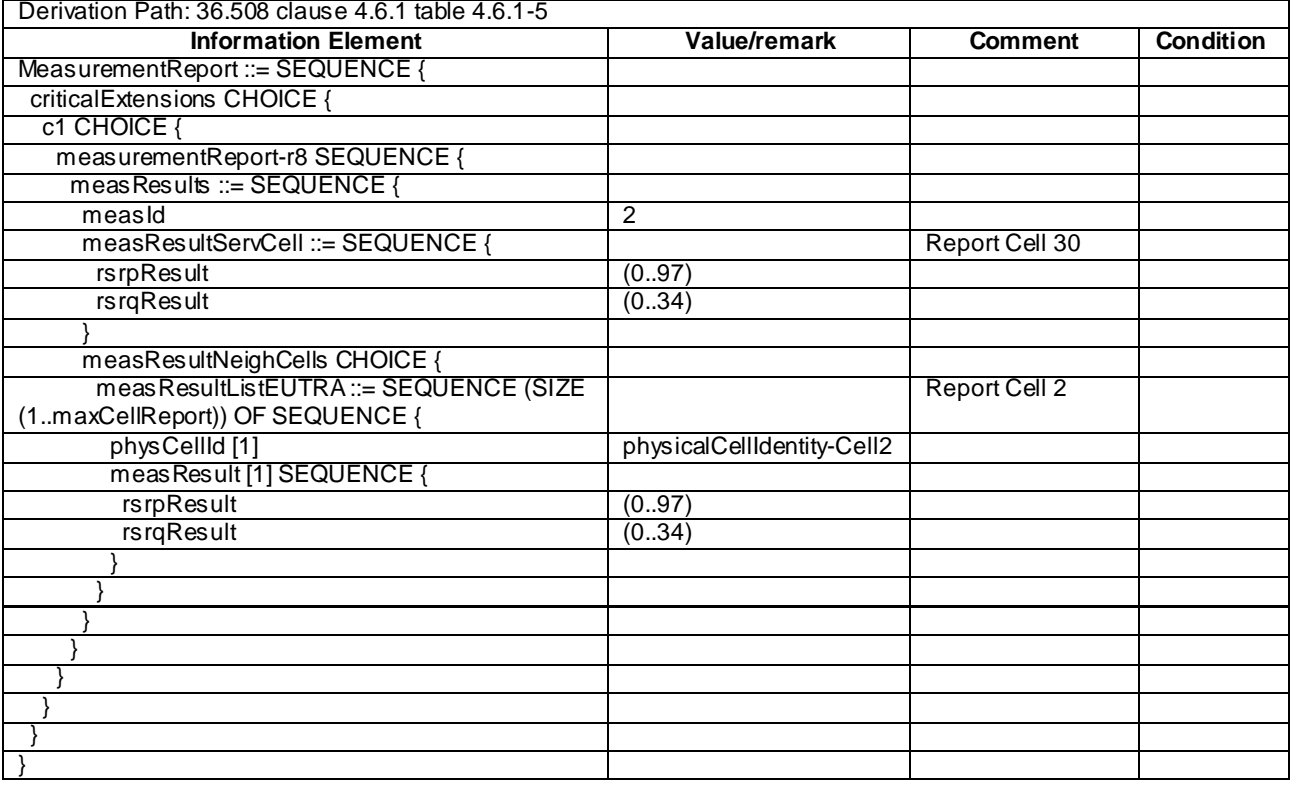

# **Table 8.3.1.13a.3.3-11:** *MeasurementReport* **(step 1, Table 8.3.1.13a.3.2-6)**

## **Table 8.3.1.13a.3.3-12:** *MeasurementReport* **(step 1, Table 8.3.1.13a.3.2-7)**

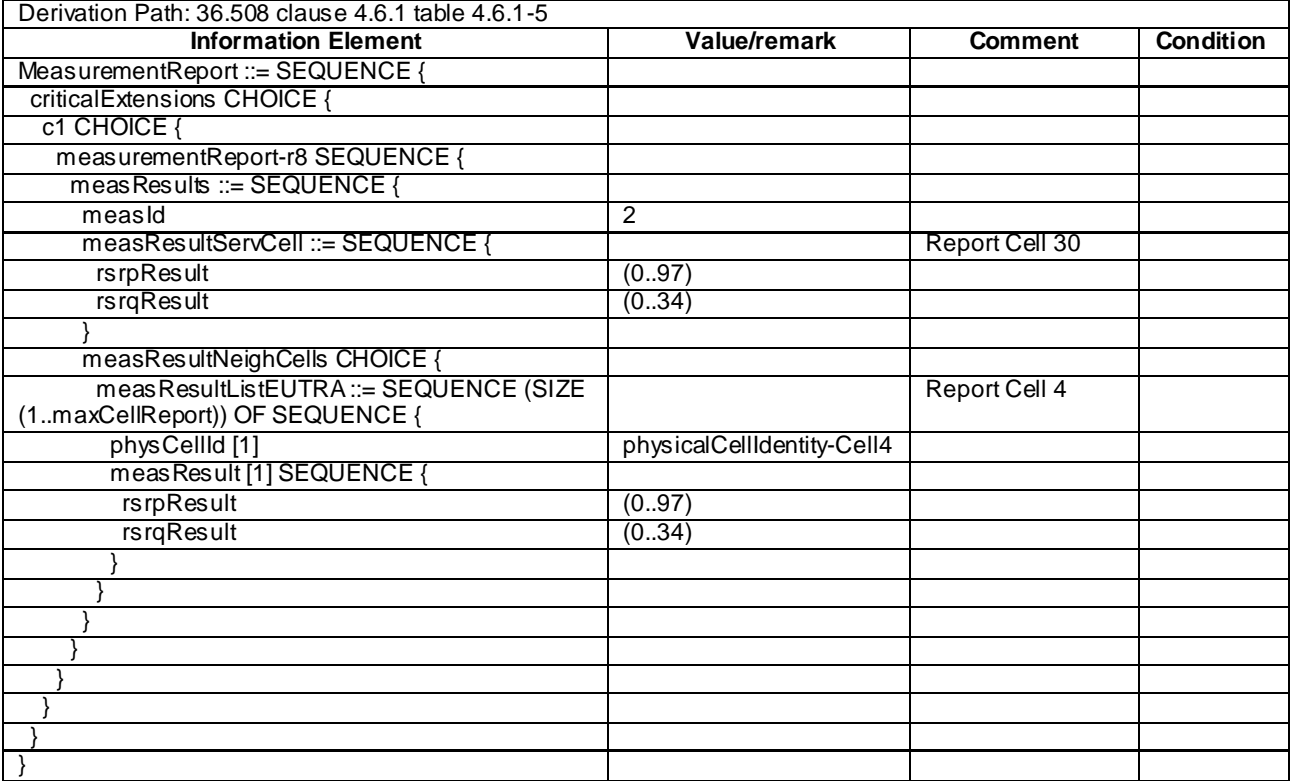

| Derivation Path: 36.508 clause 4.6.1 table 4.6.1-5 |                       |                |                  |
|----------------------------------------------------|-----------------------|----------------|------------------|
| <b>Information Element</b>                         | Value/remark          | <b>Comment</b> | <b>Condition</b> |
| MeasurementReport ::= SEQUENCE {                   |                       |                |                  |
| criticalExtensions CHOICE {                        |                       |                |                  |
| c1 CHOICE {                                        |                       |                |                  |
| measurementReport-r8 SEQUENCE {                    |                       |                |                  |
| meas Results ::= SEQUENCE {                        |                       |                |                  |
| measId                                             | 1                     |                |                  |
| measResultServCell ::= SEQUENCE {                  |                       | Report Cell 30 |                  |
| rsrpResult                                         | (0.97)                |                |                  |
| <b>rsrqResult</b>                                  | (034)                 |                |                  |
|                                                    |                       |                |                  |
| measResultNeighCells CHOICE {                      |                       |                |                  |
| meas ResultListEUTRA ::= SEQUENCE (SIZE            |                       | Report Cell 10 |                  |
| (1maxCellReport)) OF SEQUENCE {                    |                       |                |                  |
| physCellId [1]                                     | physicalCellIdentity- |                |                  |
|                                                    | Cell10                |                |                  |
| meas Result [1] SEQUENCE {                         |                       |                |                  |
| rsrpResult                                         | (0.97)                |                |                  |
| rsrqResult                                         | (034)                 |                |                  |
|                                                    |                       |                |                  |
|                                                    |                       |                |                  |
|                                                    |                       |                |                  |
|                                                    |                       |                |                  |
|                                                    |                       |                |                  |
|                                                    |                       |                |                  |
|                                                    |                       |                |                  |
|                                                    |                       |                |                  |

**Table 8.3.1.13a.3.3-13:** *MeasurementReport* **(step 1, Table 8.3.1.13a.3.2-8)**

## **Table 8.3.1.13a.3.3-14: MeasurementReport (step 1, Table 8.3.1.13a.3.2-9)**

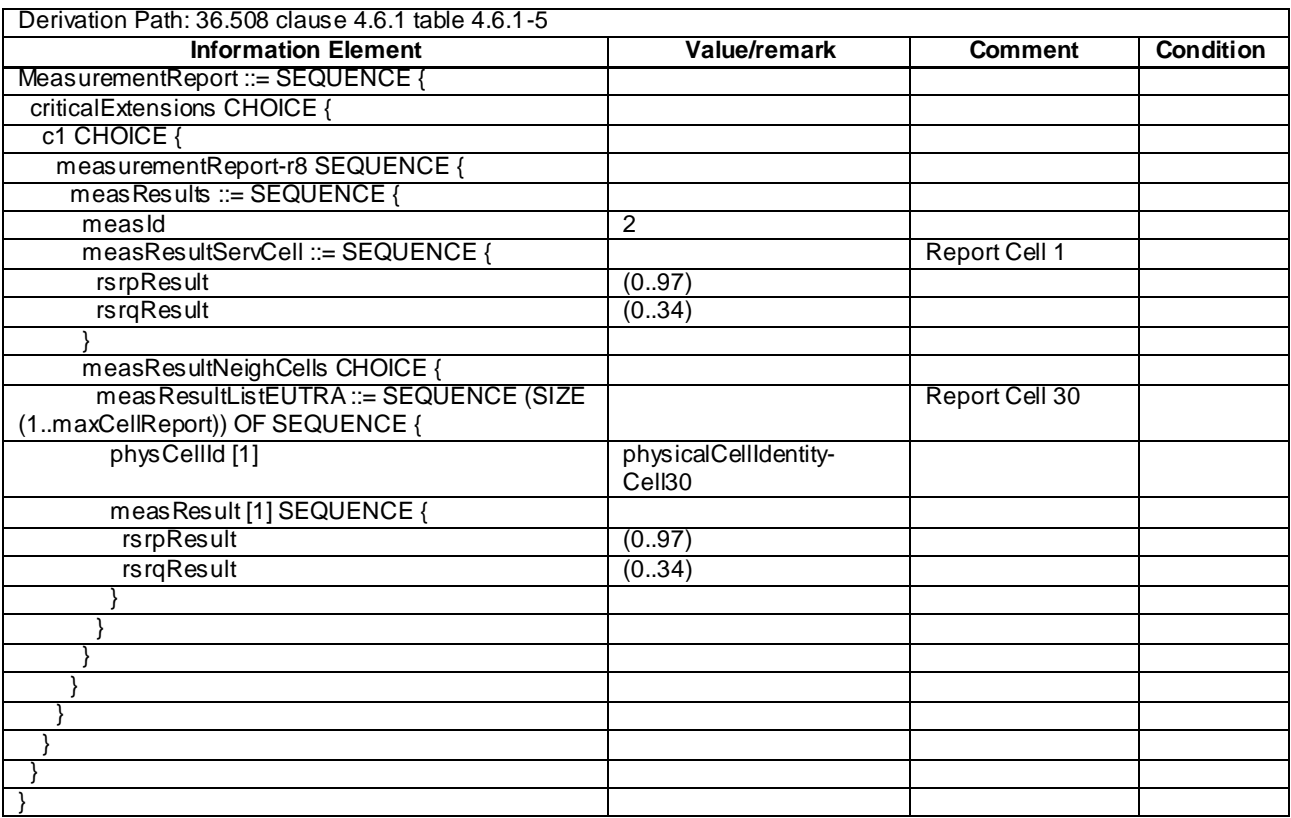

### **Table 8.3.1.13a.3.3-15: TRACKING AREA UPDATE ACCEPT for Cell 30 (steps 13a4 and 13b2, Table 8.3.1.13a.3.2-2)**

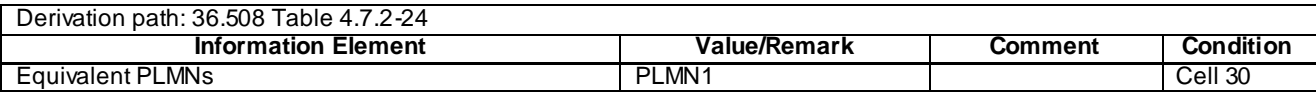

#### **Table 8.3.1.13a.3.3-16:** *RRCConnectionRelease* **(step 13b1, Table 8.3.1.13a.3.2-2)**

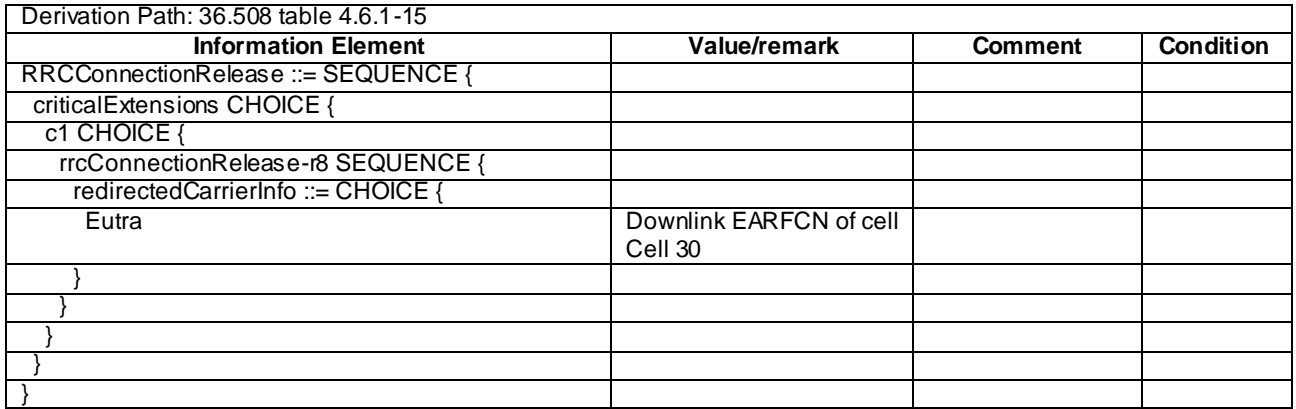

### **Table 8.3.1.13a.3.3-17: ATTACH ACCEPT for Cell 1 (preamble)**

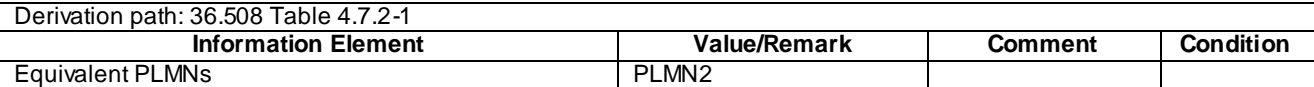

## 8.3.1.14 Measurement configuration control and reporting / Intra E-UTRAN measurements / Two simultaneous events A2 and A3 (inter-band measurements)

### 8.3.1.14.1 Test Purpose (TP)

(1)

**with** { UE in E-UTRA RRC\_CONNECTED state and measurements configured for event A2 and event A3 } **ensure that** { **when** { Serving becomes worse than threshold } **then** { UE sends *MeasurementReport* for event A2 } } (2) **with** { UE in E-UTRA RRC\_CONNECTED state and measurements configured for event A2 and event A3 }

**ensure that** { **when** { Neighbour becomes offset better than serving } **then** { UE sends *MeasurementReport* for event A3 }

#### 8.3.1.14.2 Conformance requirements

References: The conformance requirements covered in the current TC are specified in: TS 36.331, clauses 5.3.5.3, 5.5.4.1, 5.5.4.3, 5.5.4.4 and 5.5.5.

[TS 36.331, clause 5.3.5.3]

If the *RRCConnectionReconfiguration* message does not include the *mobilityControlInfo* and the UE is able to comply with the configuration included in this message, the UE shall:

...

}

<sup>1&</sup>gt; if the *RRCConnectionReconfiguration* message includes the *measConfig*:

2> perform the measurement configuration procedure as specified in 5.5.2;

...

```
[TS 36.331, clause 5.5.4.1]
```
The UE shall:

1> for each *measId* included in the *measIdList* within *VarMeasConfig*:

2> else:

3> if the corresponding *measObject* concerns E-UTRA:

4> if the *ue-RxTxTimeDiffPeriodical*, *eventA1* or *eventA2* is configured in the corresponding *reportConfig*:

5> consider only the serving cell to be applicable;

4> else:

5> consider any neighbouring cell detected on the associated frequency to be applicable when the concerned cell is not included in the *blackCellsToAddModList* defined within the *VarMeasConfig* for this *measId*;

…

- 2> if the *triggerType* is set to '*event*' and if the entry condition applicable for this event, i.e. the event corresponding with the *eventId* of the corresponding *reportConfig* within *VarMeasConfig*, is fulfilled for one or more applicable cells for all measurements after layer 3 filtering taken during *timeToTrigger* defined for this event within the *VarMeasConfig*, while the *VarMeasReportList* does not include an measurement reporting entry for this *measId* (a first cell triggers the event):
	- 3> include a measurement reporting entry within the *VarMeasReportList* for this *measId*;
	- 3> set the *numberOfReportsSent* defined within the *VarMeasReportList* for this *measId* to 0;
	- 3> include the concerned cell(s) in the *cellsTriggeredList* defined within the *VarMeasReportList* for this *measId*;
	- 3> initiate the measurement reporting procedure, as specified in 5.5.5;
- 2> if the *triggerType* is set to '*event*' and if the entry condition applicable for this event, i.e. the event corresponding with the *eventId* of the corresponding *reportConfig* within *VarMeasConfig*, is fulfilled for one or more applicable cells not included in the *cellsTriggeredList* for all measurements after layer 3 filtering taken during *timeToTrigger* defined for this event within the *VarMeasConfig* (a subsequent cell triggers the event):
	- 3> set the *numberOfReportsSent* defined within the *VarMeasReportList* for this *measId* to 0;
	- 3> include the concerned cell(s) in the *cellsTriggeredList* defined within the *VarMeasReportList* for this *measId*;
	- 3> initiate the measurement reporting procedure, as specified in 5.5.5;
- 2> if the *triggerType* is set to '*event*' and if the leaving condition applicable for this event is fulfilled for one or more of the cells included in the *cellsTriggeredList* defined within the *VarMeasReportList* for this *measId* for all measurements after layer 3 filtering taken during *timeToTrigger* defined within the *VarMeasConfig* for this event:
	- 3> remove the concerned cell(s) in the *cellsTriggeredList* defined within the *VarMeasReportList* for this *measId*;
	- 3> if *reportOnLeave* is set to *TRUE* for the corresponding reporting configuration:
		- 4> initiate the measurement reporting procedure, as specified in 5.5.5;
- 3> if the *cellsTriggeredList* defined within the *VarMeasReportList* for this *measId* is empty:
	- 4> remove the measurement reporting entry within the *VarMeasReportList* for this *measId*;
	- 4> stop the periodical reporting timer for this *measId*, if running;
- 2> if the *purpose* is included and set to '*reportStrongestCells*' or to '*reportStrongestCellsForSON*' and if a (first) measurement result is available for one or more applicable cells:
	- 3> include a measurement reporting entry within the *VarMeasReportList* for this *measId*;
	- 3> set the *numberOfReportsSent* defined within the *VarMeasReportList* for this *measId* to 0;
	- 3> initiate the measurement reporting procedure, as specified in 5.5.5;
- NOTE 1: If the *purpose* is set to '*reportStrongestCells*', the UE initiates a first measurement report immediately after the quantity to be reported becomes available for at least either serving cell or one of the applicable cells. If the purpose is set to '*reportStrongestCellsForSON*', the UE initiates a first measurement report when it has determined the strongest cells on the associated frequency.
	- 2> upon expiry of the periodical reporting timer for this *measId*:
		- 3> initiate the measurement reporting procedure, as specified in 5.5.5;
	- 2> if the *purpose is* included and set to '*reportCGI*' and if the UE acquired the information needed to set all fields of *cgi-Info* for the requested cell:
		- 3> include a measurement reporting entry within the *VarMeasReportList* for this *measId*;
		- 3> set the *numberOfReportsSent* defined within the *VarMeasReportList* for this *measId* to 0;
		- 3> stop timer T321;
		- 3> initiate the measurement reporting procedure, as specified in 5.5.5;
	- 2> upon expiry of the T321 for this *measId*:
		- 3> include a measurement reporting entry within the *VarMeasReportList* for this *measId*;
		- 3> set the *numberOfReportsSent* defined within the *VarMeasReportList* for this *measId* to 0;
		- 3> initiate the measurement reporting procedure, as specified in 5.5.5;
- NOTE 2: The UE does not stop the periodical reporting with *triggerType* set to '*event*' or to '*periodical*' while the corresponding measurement is not performed due to the serving cell RSRP being equal to or better than *s-Measure* or due to the measurement gap not being setup.
- NOTE 3: If the UE is configured with DRX, the UE may delay the measurement reporting for event triggered and periodical triggered measurements until the Active Time, which is defined in TS 36.321 [6].

[TS 36.331, clause 5.5.4.3]

#### The UE shall:

- 1> consider the entering condition for this event to be satisfied when condition A2-1, as specified below, is fulfilled;
- 1> consider the leaving condition for this event to be satisfied when condition A2-2, as specified below, is fulfilled;

Inequality A2-1 (Entering condition)

*Ms Hys Thresh*

Inequality A2-2 (Leaving condition)

*Ms Hys Thresh*

The variables in the formula are defined as follows:

*Ms* is the measurement result of the serving cell, not taking into account any offsets.

*Hys* is the hysteresis parameter for this event (i.e. *hysteresis* as defined within *reportConfigEUTRA* for this event).

*Thresh* is the threshold parameter for this event (i.e. *a2-Threshold* as defined within *reportConfigEUTRA* for this event).

*Ms* is expressed in dBm in case of RSRP, or in dB in case of RSRQ.

*Hys* is expressed in dB.

*Thresh* is expressed in the same unit as *Ms*.

[TS 36.331, clause 5.5.4.4]

The UE shall:

1> consider the entering condition for this event to be satisfied when condition A3-1, as specified below, is fulfilled;

1> consider the leaving condition for this event to be satisfied when condition A3-2, as specified below, is fulfilled;

Inequality A3-1 (Entering condition)

 $Mn + Ofn + Ocn - Hys > Ms + Ofs + Ocs + Off$ 

Inequality A3-2 (Leaving condition)

 $Mn + Ofn + Ocn + Hys < Ms + Ofs + Ocs + Off$ 

The variables in the formula are defined as follows:

*Mn* is the measurement result of the neighbouring cell, not taking into account any offsets.

- *Ofn* is the frequency specific offset of the frequency of the neighbour cell (i.e. *offsetFreq* as defined within *measObjectEUTRA* corresponding to the frequency of the neighbour cell).
- *Ocn* is the cell specific offset of the neighbour cell (i.e. *cellIndividualOffset* as defined within *measObjectEUTRA* corresponding to the frequency of the neighbour cell), and set to zero if not configured for the neighbour cell.
- *Ms* is the measurement result of the serving cell, not taking into account any offsets.
- *Ofs* is the frequency specific offset of the serving frequency (i.e. *offsetFreq* as defined within *measObjectEUTRA*  corresponding to the serving frequency).
- *Ocs* is the cell specific offset of the serving cell (i.e. *cellIndividualOffset* as defined within *measObjectEUTRA* corresponding to the serving frequency), and is set to zero if not configured for the serving cell.

*Hys* is the hysteresis parameter for this event (i.e. *hysteresis* as defined within *reportConfigEUTRA* for this event).

*Off* is the offset parameter for this event (i.e. *a3-Offset* as defined within *reportConfigEUTRA* for this event).

*Mn, Ms* are expressed in dBm in case of RSRP, or in dB in case of RSRQ.

Ofn, Ocn, Ofs, Ocs, Hys, Off are expressed in dB.

[TS 36.331, clause 5.5.5]

For the *measId* for which the measurement reporting procedure was triggered, the UE shall set the *measResults* within the *MeasurementReport* message as follows:

- 1> set the *measId* to the measurement identity that triggered the measurement reporting;
- 1> set the *measResultServCell* to include the quantities of serving cell;
- 1> if there is at least one applicable neighbouring cell to report:
	- 2> set the *measResultNeighCells* to include the best neighbouring cells up to *maxReportCells* in accordance with the following:
- 3> if the *triggerType* is set to '*event*':
	- 4> include the cells included in the *cellsTriggeredList* as defined within the *VarMeasReportList* for this *measId*;

- 4> include the applicable cells for which the new measurement results became available since the last periodical reporting or since the measurement was initiated or reset;
- NOTE 4: The reliability of the report (i.e. the certainty it contains the strongest cells on the concerned frequency) depends on the measurement configuration i.e. the *reportInterval*. The related performance requirements are specified in TS 36.133 [16].
	- 3> for each cell that is included in the *measResultNeighCells*, include the *physCellId*;
	- 3> if the *triggerType* is set to '*event*'; or the *purpose* is set to '*reportStrongestCells*' or to '*reportStrongestCellsForSON*':
		- 4> for each included cell, include the layer 3 filtered measured results in accordance with the *reportConfig* for this *measId*, ordered as follows:
			- 5> if the *measObject* associated with this *measId* concerns E-UTRA:
				- 6> set the *measResult* to include the quantity(ies) indicated in the *reportQuantity* within the concerned *reportConfig* in order of decreasing *triggerQuantity*, i.e. the best cell is included first;
			- 5> else:

…

6> set the *measResult* to the quantity as configured for the concerned RAT within the *quantityConfig* in order of either decreasing quantity for UTRA and GERAN or increasing quantity for CDMA2000 *pilotStrength*, i.e. the best cell is included first;

…

- 1> increment the *numberOfReportsSent* as defined within the *VarMeasReportList* for this *measId* by 1;
- 1> stop the periodical reporting timer, if running;
- 1> if the *numberOfReportsSent* as defined within the *VarMeasReportList* for this *measId* is less than the *reportAmount* as defined within the corresponding *reportConfig* for this *measId*:
	- 2> start the periodical reporting timer with the value of *reportInterval* as defined within the corresponding *reportConfig* for this *measId*;

…

1> submit the *MeasurementReport* message to lower layers for transmission, upon which the procedure ends;

8.3.1.14.3 Test description

8.3.1.14.3.1 Pre-test conditions

#### System Simulator:

- Cell 1 and Cell 10

- System information combination 3 as defined in TS 36.508 [18] clause 4.4.3.1 is used in E-UTRA cells.

UE:

None.

<sup>3&</sup>gt; else:

### Preamble:

- The UE is in state Generic RB Established (state 3) on Cell 1 according to [18].

## 8.3.1.14.3.2 Test procedure sequence

Table 8.3.1.14.3.2-1 illustrates the downlink power levels to be applied for Cell 1 and Cell 10 at various time instants of the test execution. Row marked "T0" denotes the conditions after the preamble, while rows marked "T1"and "T2" are to be applied subsequently. The exact instants on which these values shall be applied are described in the texts in this clause.

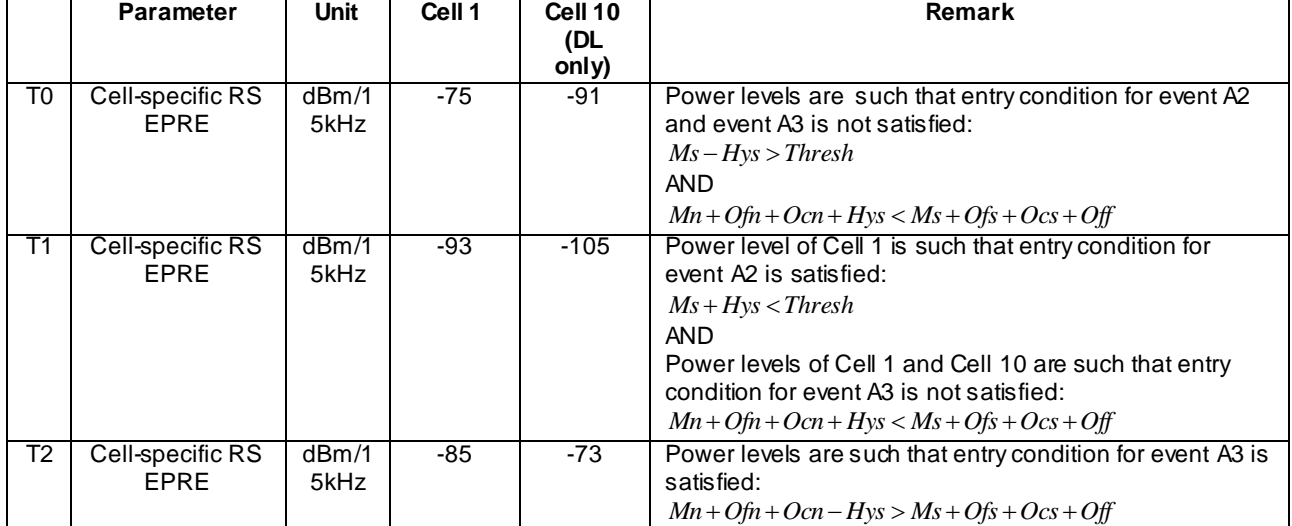

## **Table 8.3.1.14.3.2-1: Power levels**

## **Table 8.3.1.14.3.2-2: Main behaviour**

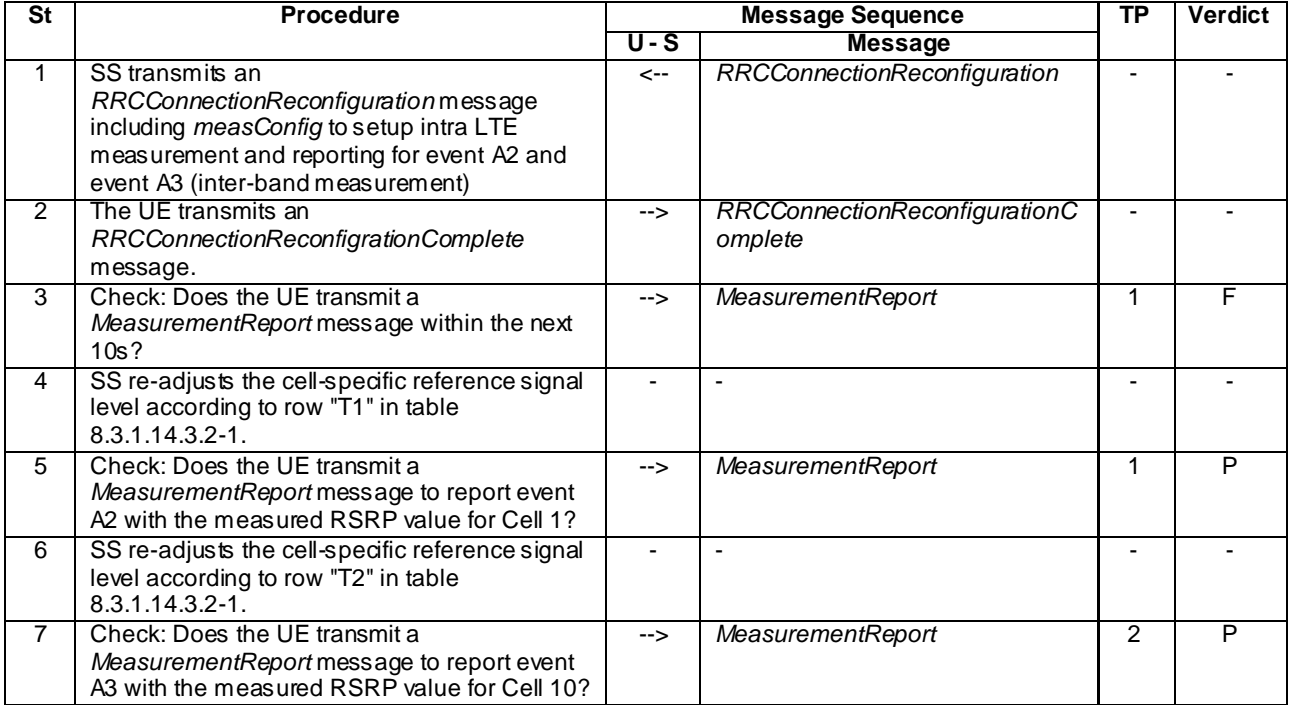

### 8.3.1.14.3.3 Specific message contents

## **Table 8.3.1.14.3.3-1:** *RRCConnectionReconfiguration* **(step 1, Table 8.3.1.14.3.2-2)**

Derivation Path: 36.508 clause 4.6.1 table 4.6.1-8 with condition MEAS

### **Table 8.3.1.14.3.3-2:** *MeasConfig* **(step 1, Table 8.3.1.14.3.2-2)**

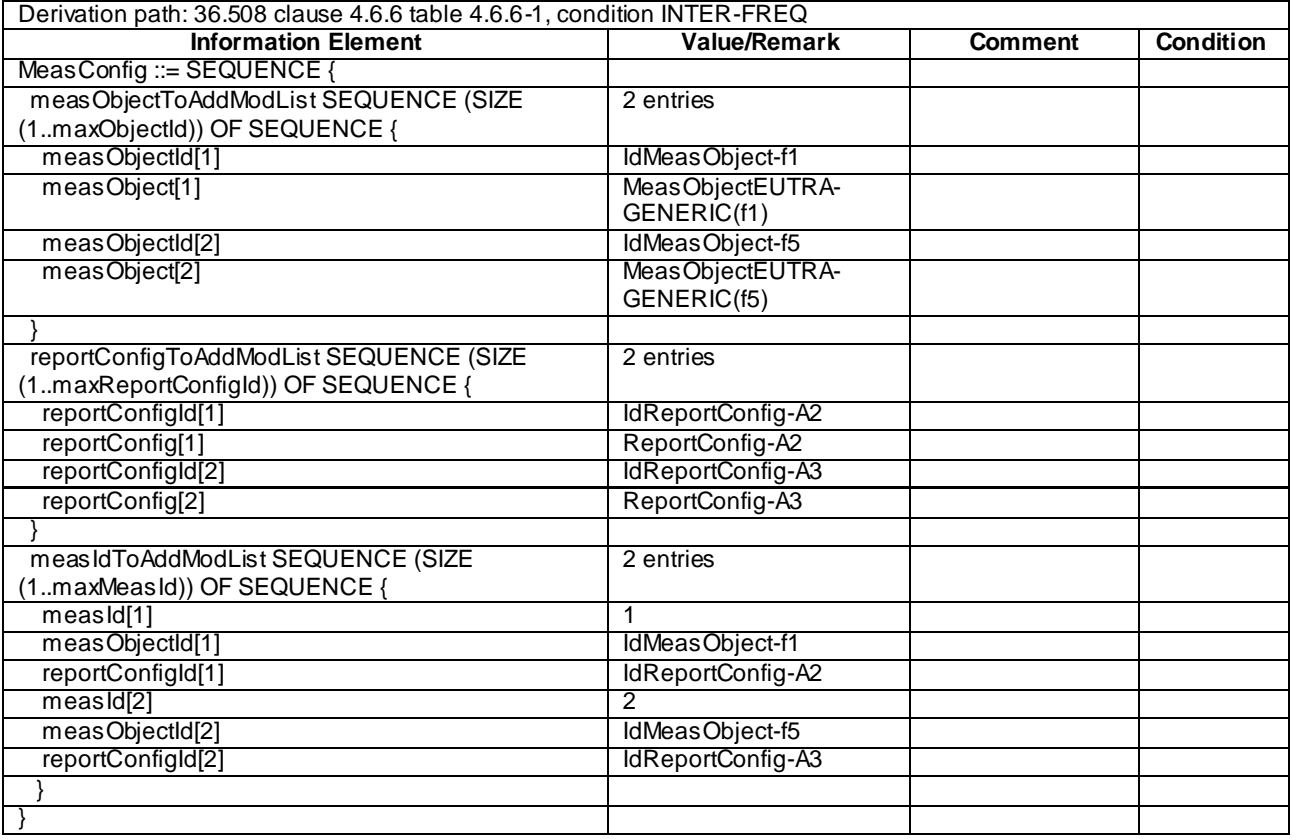

### **Table 8.3.1.14.3.3-3:** *ReportConfig-A2* **(step 1, Table 8.3.1.14.3.2-2)**

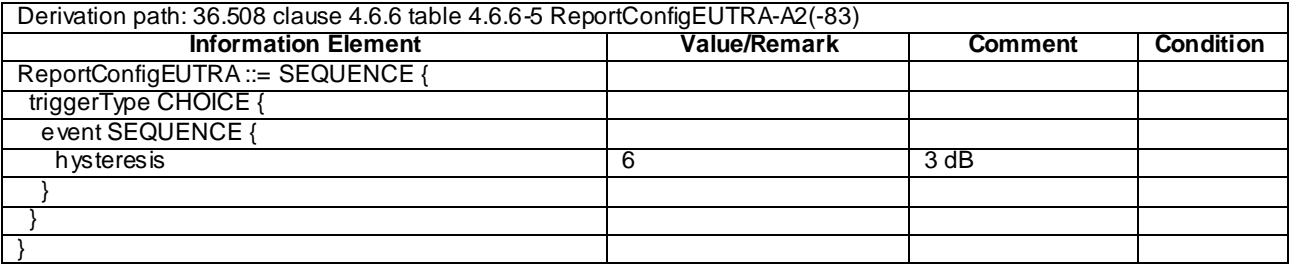

# **Table 8.3.1.14.3.3-4:** *ReportConfig-A3* **(step 1, Table 8.3.1.14.3.2-2)**

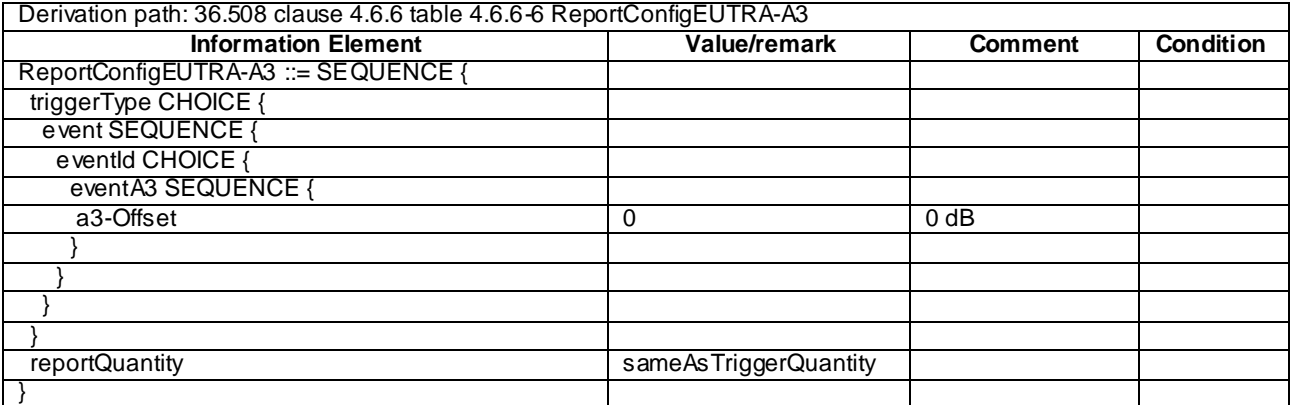

## **Table 8.3.1.14.3.3-5:** *MeasurementReport* **(step 5, Table 8.3.1.14.3.2-2)**

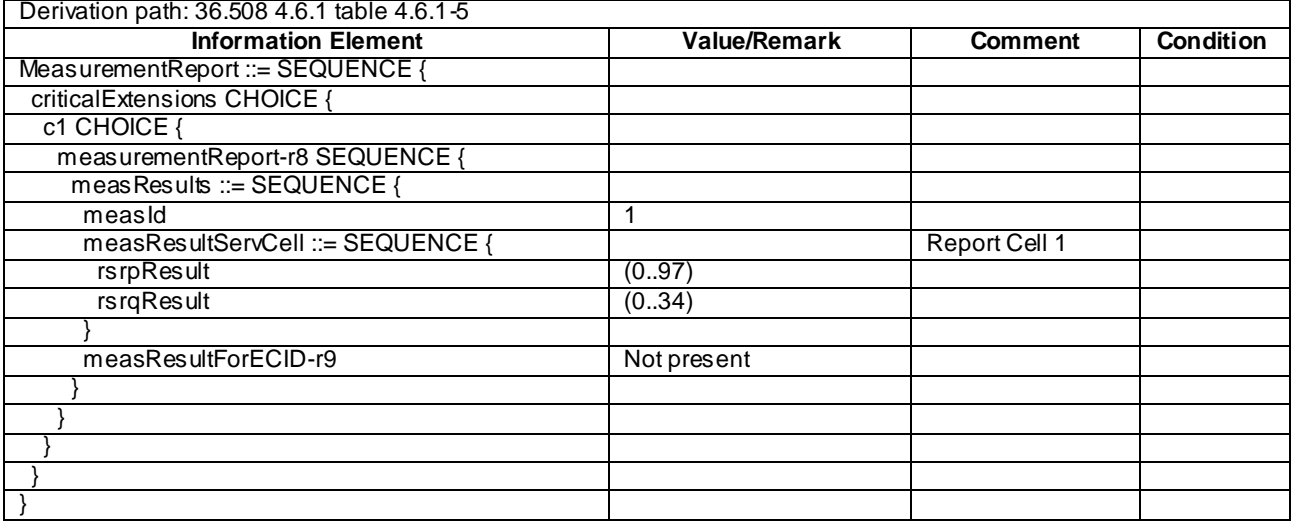

| Derivation path: 36.508 4.6.1 table 4.6.1-5 |                            |                |                  |
|---------------------------------------------|----------------------------|----------------|------------------|
| <b>Information Element</b>                  | <b>Value/Remark</b>        | <b>Comment</b> | <b>Condition</b> |
| MeasurementReport ::= SEQUENCE {            |                            |                |                  |
| criticalExtensions CHOICE {                 |                            |                |                  |
| c1 CHOICE {                                 |                            |                |                  |
| measurementReport-r8 SEQUENCE {             |                            |                |                  |
| meas Results ::= SEQUENCE {                 |                            |                |                  |
| measId                                      | $\mathcal{P}$              |                |                  |
| measResultServCell ::= SEQUENCE {           |                            | Report Cell 1  |                  |
| rsrpResult                                  | (0.97)                     |                |                  |
| rsrqResult                                  | (034)                      |                |                  |
|                                             |                            |                |                  |
| measResultNeighCells CHOICE {               |                            |                |                  |
| meas ResultEUTRA ::= SEQUENCE (SIZE         |                            | Report Cell 10 |                  |
| (1maxCellReport)) OF SEQUENCE {             |                            |                |                  |
| physCellId                                  | PhysCellId of the Cell 10. |                |                  |
| meas Result SEQUENCE{                       |                            |                |                  |
| rsrpResult                                  | (0.97)                     |                |                  |
| rsrqResult                                  | Not present                |                |                  |
|                                             |                            |                |                  |
|                                             |                            |                |                  |
|                                             |                            |                |                  |
| measResultForECID-r9                        | Not present                |                |                  |
|                                             |                            |                |                  |
|                                             |                            |                |                  |
|                                             |                            |                |                  |
|                                             |                            |                |                  |
|                                             |                            |                |                  |

**Table 8.3.1.14.3.3-6:** *MeasurementReport* **(step 7, Table 8.3.1.14.3.2-2)**

## 8.3.1.14a Measurement configuration control and reporting / Intra E-UTRAN measurements / Two simultaneous events A2 and A3 (inter-band measurements) / Between FDD and TDD

#### 8.3.1.14a.1 Test Purpose (TP)

(1)

```
with { UE in E-UTRA FDD RRC CONNECTED state and measurements configured for event A2 and event A3 }
ensure that {
   when { Serving E-UTRA FDD cell becomes worse than threshold }
    then { UE sends MeasurementReport for event A2 }
}
```
(2)

```
with { UE in E-UTRA FDD RRC CONNECTED state and measurements configured for event A2 and event A3 }
ensure that {
   when { Neighbour E-UTRA TDD cell becomes offset better than serving E-UTRA FDD cell }
    then { UE sends MeasurementReport for event A3 }
}
```
(3)

```
with { UE in E-UTRA TDD RRC CONNECTED state and measurements configured for event A2 and event A3 }
ensure that {
  when { Serving E-UTRA TDD cell becomes worse than threshold }
    then { UE sends MeasurementReport for event A2 }
}
```
(4)

with { UE in E-UTRA TDD RRC CONNECTED state and measurements configured for event A2 and event A3 } **ensure that** {

**when** { Neighbour E-UTRA FDD cell becomes offset better than serving E-UTRA TDD cell }

**then** { UE sends *MeasurementReport* for event A3 }

#### 8.3.1.14a.2 Conformance requirements

References: The conformance requirements covered in the current TC are specified in: TS 36.331, clauses 5.3.5.3, 5.5.4.1, 5.5.4.3, 5.5.4.4 and 5.5.5.

[TS 36.331, clause 5.3.5.3]

If the *RRCConnectionReconfiguration* message does not include the *mobilityControlInfo* and the UE is able to comply with the configuration included in this message, the UE shall:

...

}

1> if the *RRCConnectionReconfiguration* message includes the *measConfig*:

2> perform the measurement configuration procedure as specified in 5.5.2;

...

[TS 36.331, clause 5.5.4.1]

#### The UE shall:

1> for each *measId* included in the *measIdList* within *VarMeasConfig*:

2> else:

- 3> if the corresponding *measObject* concerns E-UTRA:
	- 4> if the *ue-RxTxTimeDiffPeriodical*, *eventA1* or *eventA2* is configured in the corresponding *reportConfig*:

5> consider only the serving cell to be applicable;

4> else:

5> consider any neighbouring cell detected on the associated frequency to be applicable when the concerned cell is not included in the *blackCellsToAddModList* defined within the *VarMeasConfig* for this *measId*;

…

- 2> if the *triggerType* is set to '*event*' and if the entry condition applicable for this event, i.e. the event corresponding with the *eventId* of the corresponding *reportConfig* within *VarMeasConfig*, is fulfilled for one or more applicable cells for all measurements after layer 3 filtering taken during *timeToTrigger* defined for this event within the *VarMeasConfig*, while the *VarMeasReportList* does not include an measurement reporting entry for this *measId* (a first cell triggers the event):
	- 3> include a measurement reporting entry within the *VarMeasReportList* for this *measId*;
	- 3> set the *numberOfReportsSent* defined within the *VarMeasReportList* for this *measId* to 0;
	- 3> include the concerned cell(s) in the *cellsTriggeredList* defined within the *VarMeasReportList* for this *measId*;
	- 3> initiate the measurement reporting procedure, as specified in 5.5.5;
- 2> if the *triggerType* is set to '*event*' and if the entry condition applicable for this event, i.e. the event corresponding with the *eventId* of the corresponding *reportConfig* within *VarMeasConfig*, is fulfilled for one or more applicable cells not included in the *cellsTriggeredList* for all measurements after layer 3 filtering taken during *timeToTrigger* defined for this event within the *VarMeasConfig* (a subsequent cell triggers the event):

3> set the *numberOfReportsSent* defined within the *VarMeasReportList* for this *measId* to 0;

- 3> include the concerned cell(s) in the *cellsTriggeredList* defined within the *VarMeasReportList* for this *measId*;
- 3> initiate the measurement reporting procedure, as specified in 5.5.5;
- 2> if the *triggerType* is set to '*event*' and if the leaving condition applicable for this event is fulfilled for one or more of the cells included in the *cellsTriggeredList* defined within the *VarMeasReportList* for this *measId* for all measurements after layer 3 filtering taken during *timeToTrigger* defined within the *VarMeasConfig* for this event:
	- 3> remove the concerned cell(s) in the *cellsTriggeredList* defined within the *VarMeasReportList* for this *measId*;
	- 3> if *reportOnLeave* is set to *TRUE* for the corresponding reporting configuration:
		- 4> initiate the measurement reporting procedure, as specified in 5.5.5;
	- 3> if the *cellsTriggeredList* defined within the *VarMeasReportList* for this *measId* is empty:
		- 4> remove the measurement reporting entry within the *VarMeasReportList* for this *measId*;
		- 4> stop the periodical reporting timer for this *measId*, if running;
- 2> if the *purpose* is included and set to '*reportStrongestCells*' or to '*reportStrongestCellsForSON*' and if a (first) measurement result is available for one or more applicable cells:
	- 3> include a measurement reporting entry within the *VarMeasReportList* for this *measId*;
	- 3> set the *numberOfReportsSent* defined within the *VarMeasReportList* for this *measId* to 0;
	- 3> initiate the measurement reporting procedure, as specified in 5.5.5;
- NOTE 1: If the *purpose* is set to '*reportStrongestCells*', the UE initiates a first measurement report immediately after the quantity to be reported becomes available for at least either serving cell or one of the applicable cells. If the purpose is set to '*reportStrongestCellsForSON*', the UE initiates a first measurement report when it has determined the strongest cells on the associated frequency.
	- 2> upon expiry of the periodical reporting timer for this *measId*:
		- 3> initiate the measurement reporting procedure, as specified in 5.5.5;
	- 2> if the *purpose is* included and set to '*reportCGI*' and if the UE acquired the information needed to set all fields of *cgi-Info* for the requested cell:
		- 3> include a measurement reporting entry within the *VarMeasReportList* for this *measId*;
		- 3> set the *numberOfReportsSent* defined within the *VarMeasReportList* for this *measId* to 0;
		- 3> stop timer T321;
		- 3> initiate the measurement reporting procedure, as specified in 5.5.5;
	- 2> upon expiry of the T321 for this *measId*:
		- 3> include a measurement reporting entry within the *VarMeasReportList* for this *measId*;
		- 3> set the *numberOfReportsSent* defined within the *VarMeasReportList* for this *measId* to 0;
		- 3> initiate the measurement reporting procedure, as specified in 5.5.5;
- NOTE 2: The UE does not stop the periodical reporting with *triggerType* set to '*event*' or to '*periodical*' while the corresponding measurement is not performed due to the serving cell RSRP being equal to or better than *s-Measure* or due to the measurement gap not being setup.
	- NOTE 3: If the UE is configured with DRX, the UE may de lay the measurement reporting for event triggered and periodical triggered measurements until the Active Time, which is defined in TS 36.321 [6].

[TS 36.331, clause 5.5.4.3]

The UE shall:

1> consider the entering condition for this event to be satisfied when condition A2-1, as specified below, is fulfilled;

1> consider the leaving condition for this event to be satisfied when condition A2-2, as specified below, is fulfilled; Inequality A2-1 (Entering condition):

$$
Ms + Hys < Threshold
$$

Inequality A2-2 (Leaving condition):

$$
Ms - Hys > Thresh
$$

The variables in the formula are defined as follows:

*Ms* is the measurement result of the serving cell, not taking into account any offsets.

*Hys* is the hysteresis parameter for this event (i.e. *hysteresis* as defined within *reportConfigEUTRA* for this event).

*Thresh* is the threshold parameter for this event (i.e. *a2-Threshold* as defined within *reportConfigEUTRA* for this event).

*Ms* is expressed in dBm in case of RSRP, or in dB in case of RSRQ.

*Hys* is expressed in dB.

*Thresh* is expressed in the same unit as *Ms*.

[TS 36.331, clause 5.5.4.4]

The UE shall:

1> consider the entering condition for this event to be satisfied when condition A3-1, as specified below, is fulfilled;

1> consider the leaving condition for this event to be satisfied when condition A3-2, as specified below, is fulfilled;

Inequality A3-1 (Entering condition):

$$
Mn + Ofn + Ocn - Hys > Ms + Ofs + Ocs + Off
$$

Inequality A3-2 (Leaving condition):

```
Mn + Ofn + Ocn + Hys < Ms + Ofs + Ocs + Off
```
The variables in the formula are defined as follows:

*Mn* is the measurement result of the neighbouring cell, not taking into account any offsets.

- *Ofn* is the frequency specific offset of the frequency of the neighbour cell (i.e. *offsetFreq* as defined within *measObjectEUTRA* corresponding to the frequency of the neighbour cell).
- *Ocn* is the cell specific offset of the neighbour cell (i.e. *cellIndividualOffset* as defined within *measObjectEUTRA* corresponding to the frequency of the neighbour cell), and set to zero if not configured for the neighbour cell.

*Ms* is the measurement result of the serving cell, not taking into account any offsets.

- *Ofs* is the frequency specific offset of the serving frequency (i.e. *offsetFreq* as defined within *measObjectEUTRA*  corresponding to the serving frequency).
- *Ocs* is the cell specific offset of the serving cell (i.e. *cellIndividualOffset* as defined within *measObjectEUTRA* corresponding to the serving frequency), and is set to zero if not configured for the serving cell.

*Hys* is the hysteresis parameter for this event (i.e. *hysteresis* as defined within *reportConfigEUTRA* for this event).

*Off* is the offset parameter for this event (i.e. *a3-Offset* as defined within *reportConfigEUTRA* for this event).

*Mn, Ms* are expressed in dBm in case of RSRP, or in dB in case of RSRQ.

Ofn, Ocn, Ofs, Ocs, Hys, Off are expressed in dB.

[TS 36.331, clause 5.5.5]

For the *measId* for which the measurement reporting procedure was triggered, the UE shall set the *measResults* within the *MeasurementReport* message as follows:

- 1> set the *measId* to the measurement identity that triggered the measurement reporting;
- 1> set the *measResultServCell* to include the quantities of serving cell;
- 1> if there is at least one applicable neighbouring cell to report:
	- 2> set the *measResultNeighCells* to include the best neighbouring cells up to *maxReportCells* in accordance with the following:
		- 3> if the *triggerType* is set to '*event*':
			- 4> include the cells included in the *cellsTriggeredList* as defined within the *VarMeasReportList* for this *measId*;

3> else:

- 4> include the applicable cells for which the new measurement results became available since the last periodical reporting or since the measurement was initiated or reset;
- NOTE: The reliability of the report (i.e. the certainty it contains the strongest cells on the concerned frequency) depends on the measurement configuration i.e. the *reportInterval*. The related performance requirements are specified in TS 36.133 [16].
	- 3> for each cell that is included in the *measResultNeighCells*, include the *physCellId*;
	- 3> if the *triggerType* is set to '*event*'; or the *purpose* is set to '*reportStrongestCells*' or to '*reportStrongestCellsForSON*':
		- 4> for each included cell, include the layer 3 filtered measured results in accordance with the *reportConfig* for this *measId*, ordered as follows:
			- 5> if the *measObject* associated with this *measId* concerns E-UTRA:
				- 6> set the *measResult* to include the quantity(ies) indicated in the *reportQuantity* within the concerned *reportConfig* in order of decreasing *triggerQuantity*, i.e. the best cell is included first;
			- 5> else:

…

6> set the *measResult* to the quantity as configured for the concerned RAT within the *quantityConfig* in order of either decreasing quantity for UTRA and GERAN or increasing quantity for CDMA 2000 *pilotStrength*, i.e. the best cell is included first;

…

- 1> increment the *numberOfReportsSent* as defined within the *VarMeasReportList* for this *measId* by 1;
- 1> stop the periodical reporting timer, if running;
- 1> if the *numberOfReportsSent* as defined within the *VarMeasReportList* for this *measId* is less than the *reportAmount* as defined within the corresponding *reportConfig* for this *measId*:
	- 2> start the periodical reporting timer with the value of *reportInterval* as defined within the corresponding *reportConfig* for this *measId*;

…

1> submit the *MeasurementReport* message to lower layers for transmission, upon which the procedure ends;

8.3.1.14a.3 Test description

8.3.1.14a.3.1 Pre-test conditions

#### System Simulator:

- Cell 1 is E-UTRA FDD cell and Cell 28 is E-UTRA TDD cell.
- Each cell has only a single PLMN identity. The PLMNs are identified in the test by the identifiers in Table 8.3.1.14a.3.1-1.

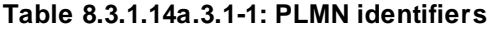

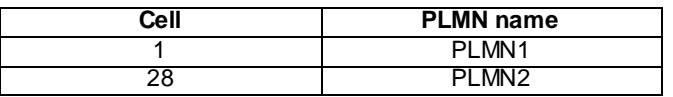

- System information combination 3 as defined in TS 36.508 [18] clause 4.4.3.1 and Table 6.3.1.2-2 is used in E-UTRA cells.

UE:

None.

Preamble:

- The UE is registered on PLMN1 (Cell 1) using the procedure described in TS 36.508[18] clause 4.5.2.3 except that the ATTACH ACCEPT message indicates PLMN2 in the Equivalent PLMN list as described in Table 8.3.1.14a.3.3-15.
- The UE is in state Generic RB Established (state 3) on Cell 1 according to [18].
- 8.3.1.14a.3.2 Test procedure sequence

Table 8.3.1.14a.3.2-1 illustrates the downlink power levels to be applied for Cell 1 and Cell 28 at various time instants of the test execution. Row marked "T0" denotes the conditions after the preamble, while rows marked "T1"and "T2" are to be applied subsequently. The exact instants on which these values shall be applied are described in the texts in this clause.

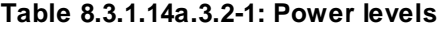

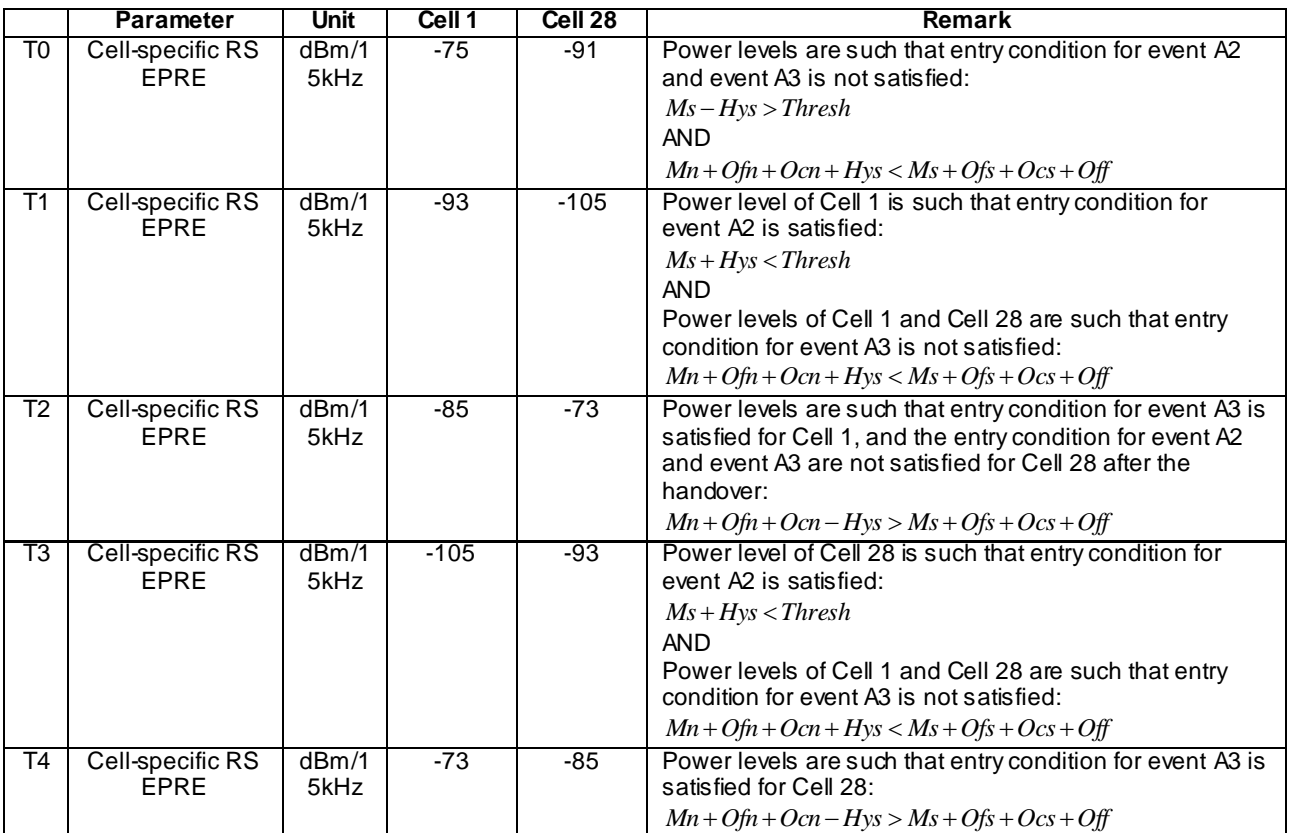

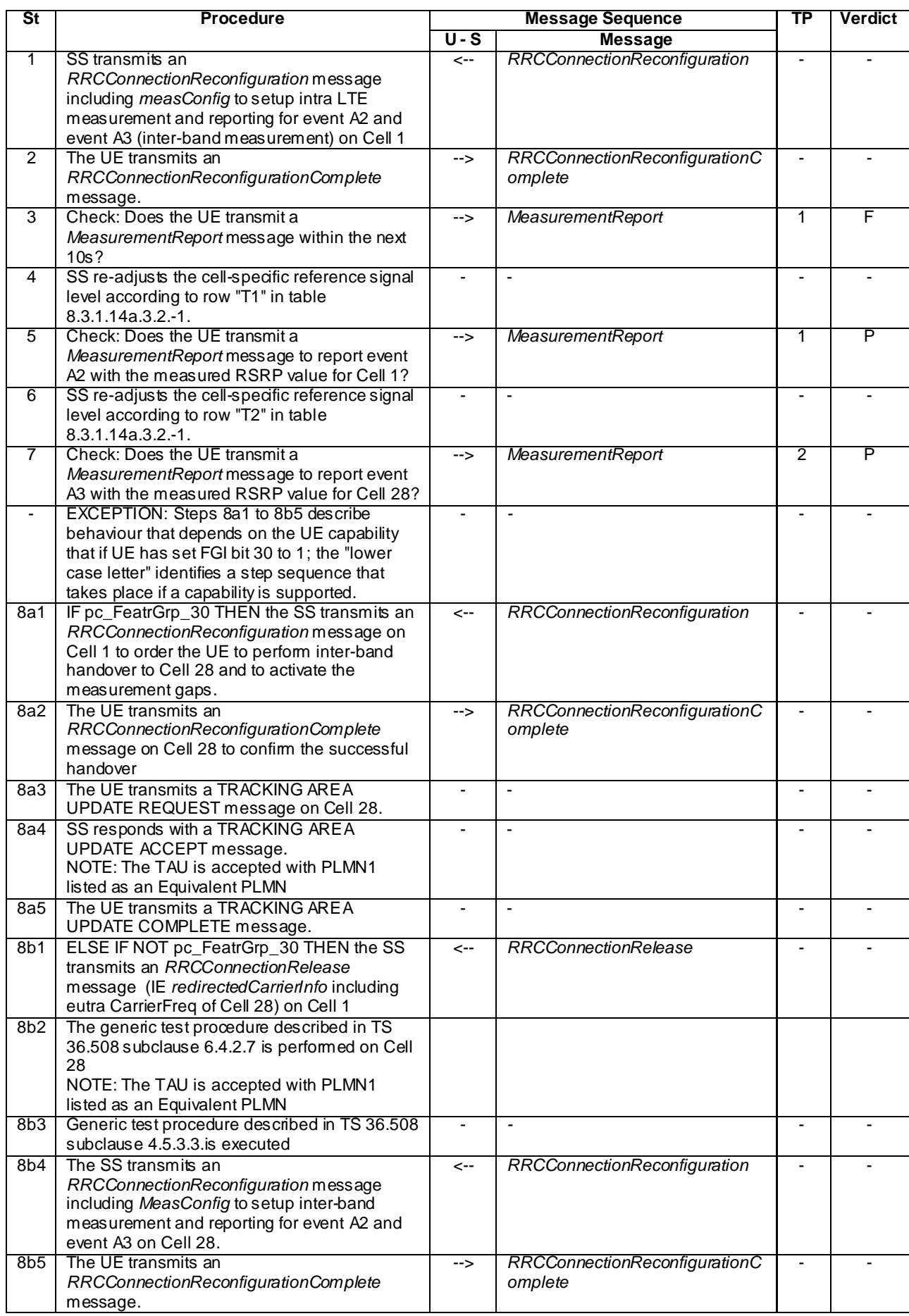

## **Table 8.3.1.14a.3.2-2: Main behaviour**

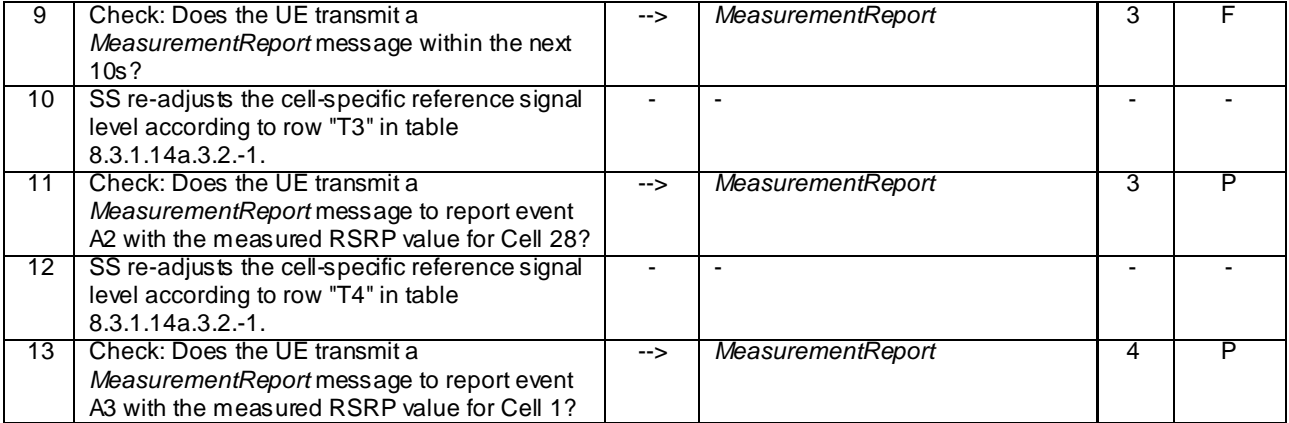

8.3.1.14a.3.3 Specific message contents

## **Table 8.3.1.14a.3.3-1:** *RRCConnectionReconfiguration* **(step 1 and step 8b4, Table 8.3.1.14a.3.2-2)**

Derivation Path: 36.508 clause 4.6.1 table 4.6.1-8 with condition MEAS

#### **Table 8.3.1.14a.3.3-2:** *MeasConfig* **(step 1, Table 8.3.1.14a.3.3-1)**

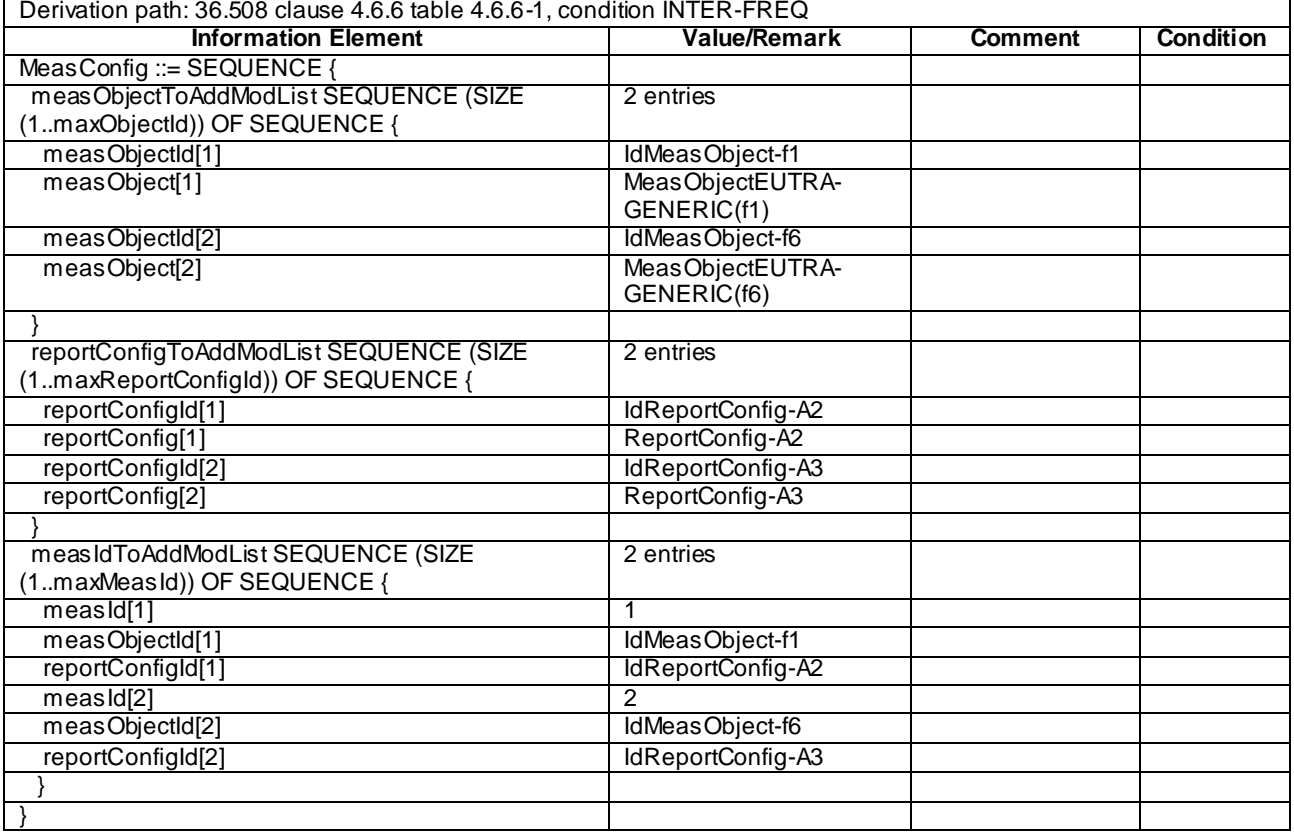

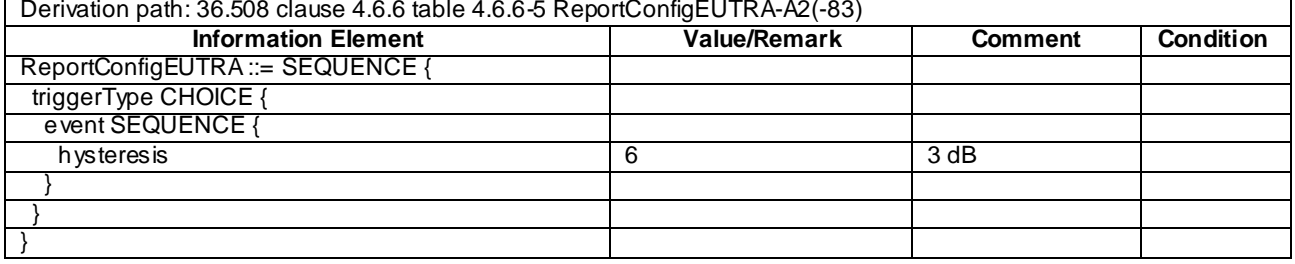

## **Table 8.3.1.14a.3.3-3:** *ReportConfig-A2* **(step 1 and step 8b4, Table 8.3.1.14a.3.3-2)**

## **Table 8.3.1.14a.3.3-4:** *ReportConfig-A3* **(step 1 and step 8b4, Table 8.3.1.14a.3.3-2)**

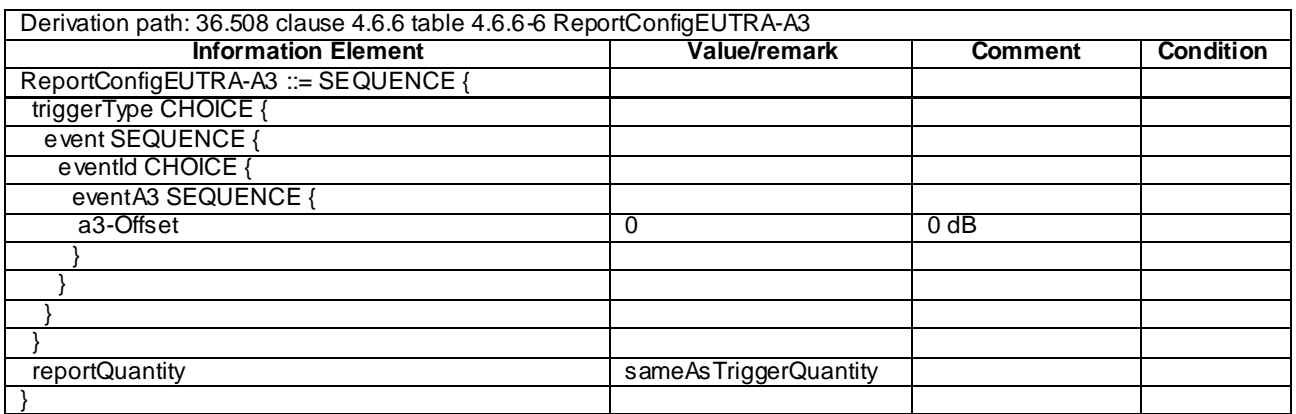

## **Table 8.3.1.14a.3.3-5:** *MeasurementReport* **(step 5, Table 8.3.1.14a.3.2-2)**

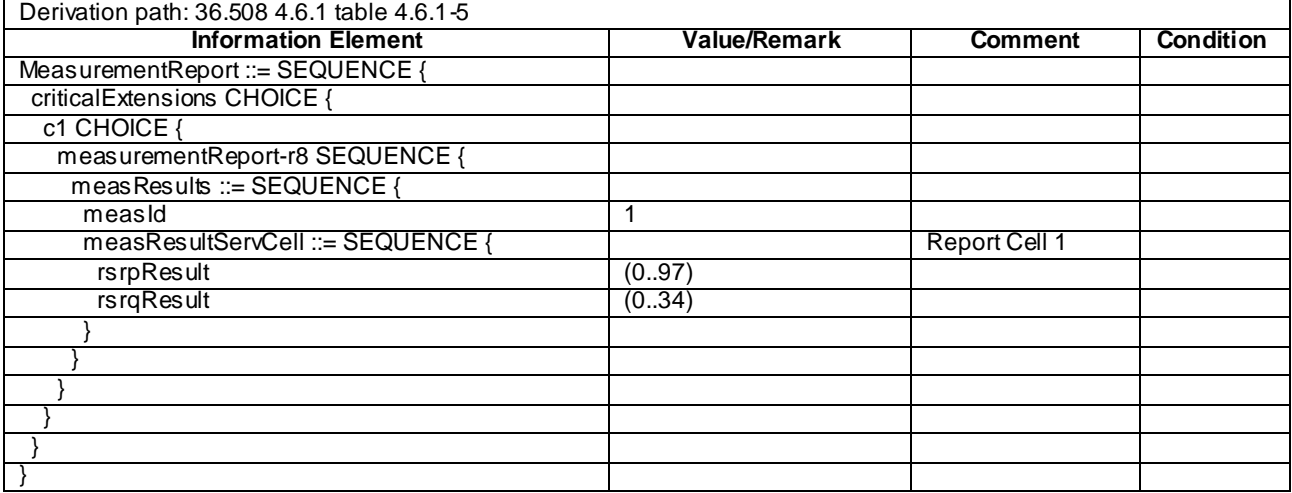

#### *3GPP*

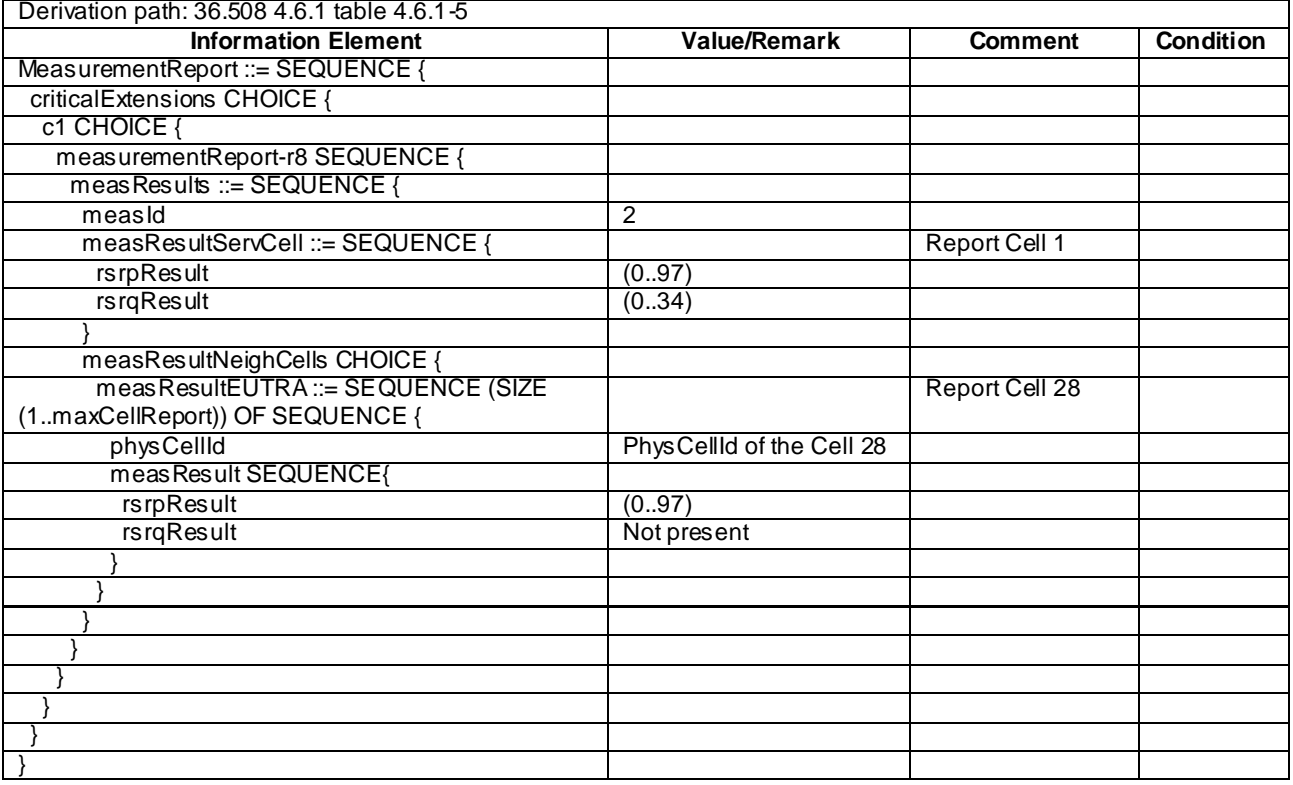

## **Table 8.3.1.14a.3.3-6:** *MeasurementReport* **(step 7, Table 8.3.1.14a.3.2-2)**

## **Table 8.3.1.14a.3.3-7:** *RRCConnectionReconfiguration* **(step 8a1, Table 8.3.1.14a.3.2-2)**

Derivation Path: 36.508 clause 4.6.1 table 4.6.1-8 with conditions MEAS and HO

## **Table 8.3.1.14a.3.3-8:** *MeasConfig* **(step 8a1, Table 8.3.1.14a.3.3-7)**

Derivation path: 36.508 clause 4.6.6 table 4.6.6-1, condition INTER-FREQ

### **Table 8.3.1.14a.3.3-9:** *MobilityControlInfo* **(step 8a1, Table 8.3.1.14a.3.3-7)**

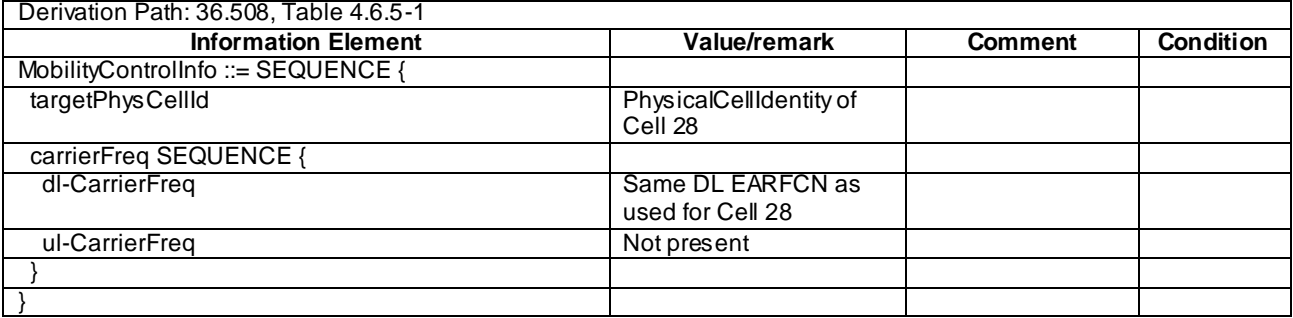

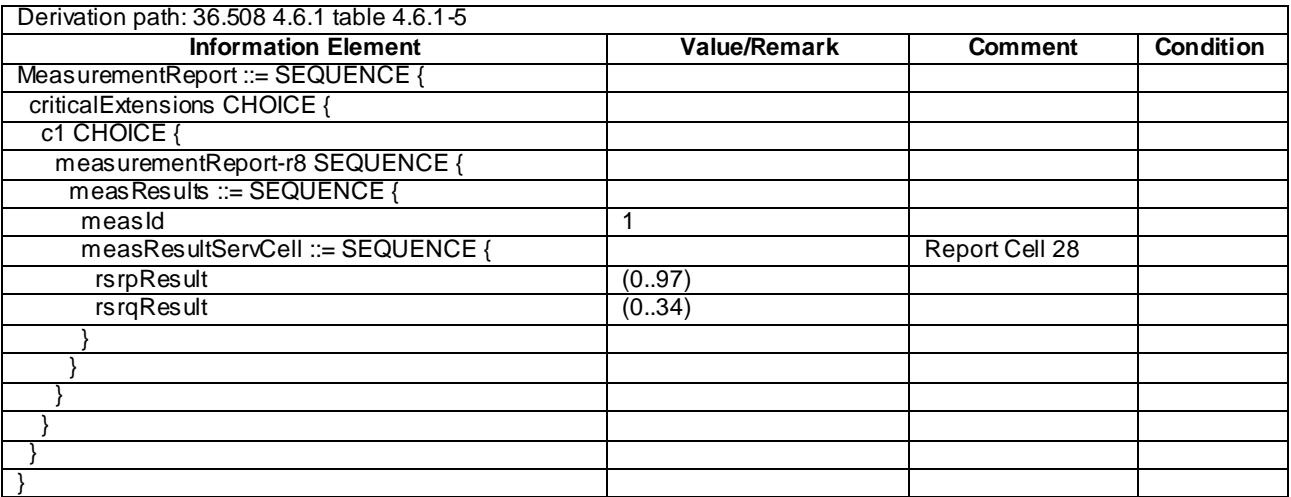

## **Table 8.3.1.14a.3.3-10:** *MeasurementReport* **(step 11, Table 8.3.1.14a.3.2-2)**

## **Table 8.3.1.14a.3.3-11:** *MeasurementReport* **(step 13, Table 8.3.1.14a.3.2-2)**

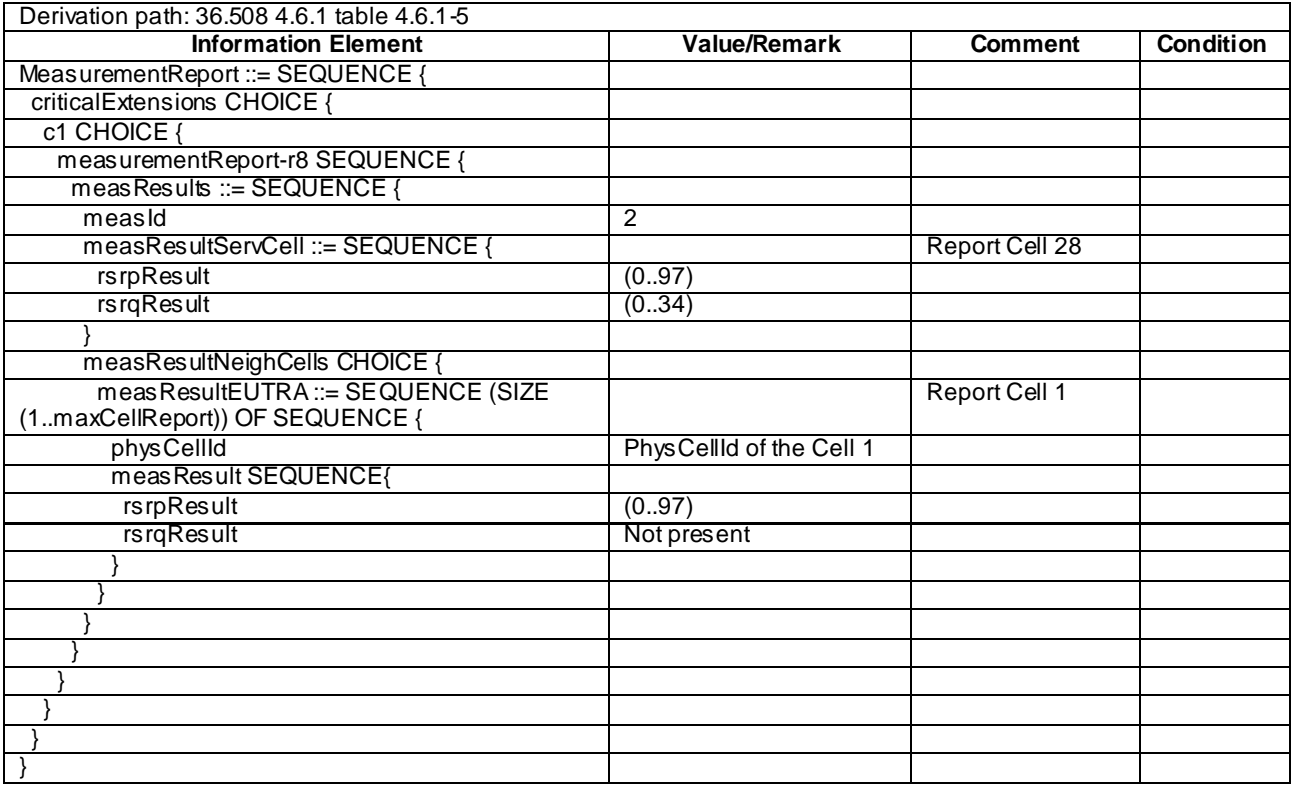

### **Table 8.3.1.14a.3.3-12: TRACKING AREA UPDATE ACCEPT for Cell 28 (steps 8a4 and 8b2, Table 8.3.1.14a.3.2-2)**

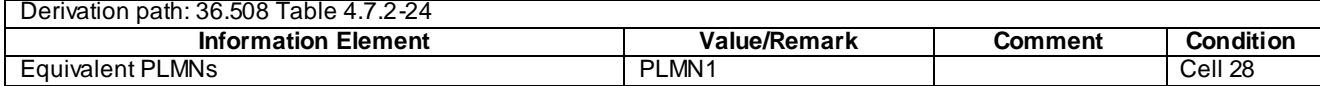

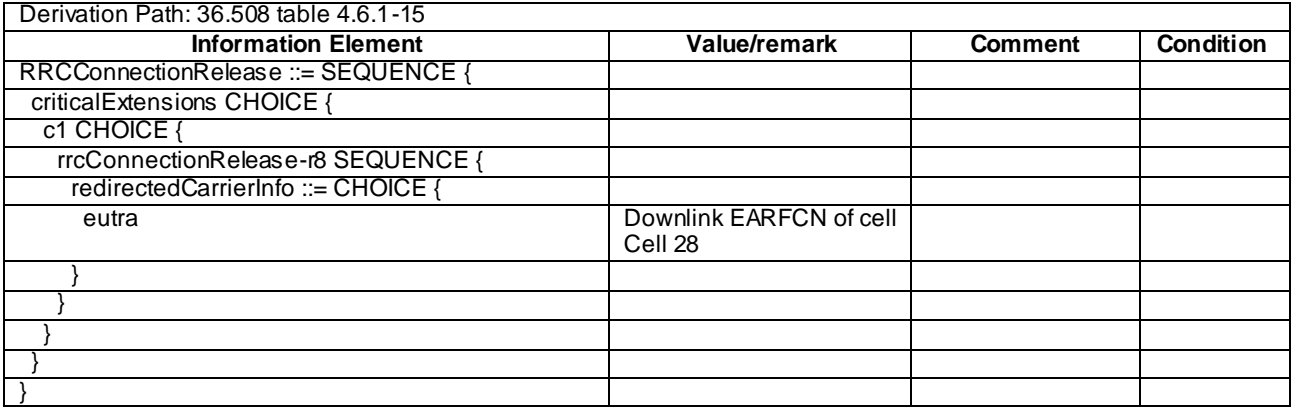

### **Table 8.3.1.14a.3.3-13:** *RRCConnectionRelease* **(step 8b1, Table 8.3.1.14a.3.2-2)**

### **Table 8.3.1.14a.3.3-14:** *MeasConfig* **(step 8b4, Table 8.3.1.14a.3.3-1)**

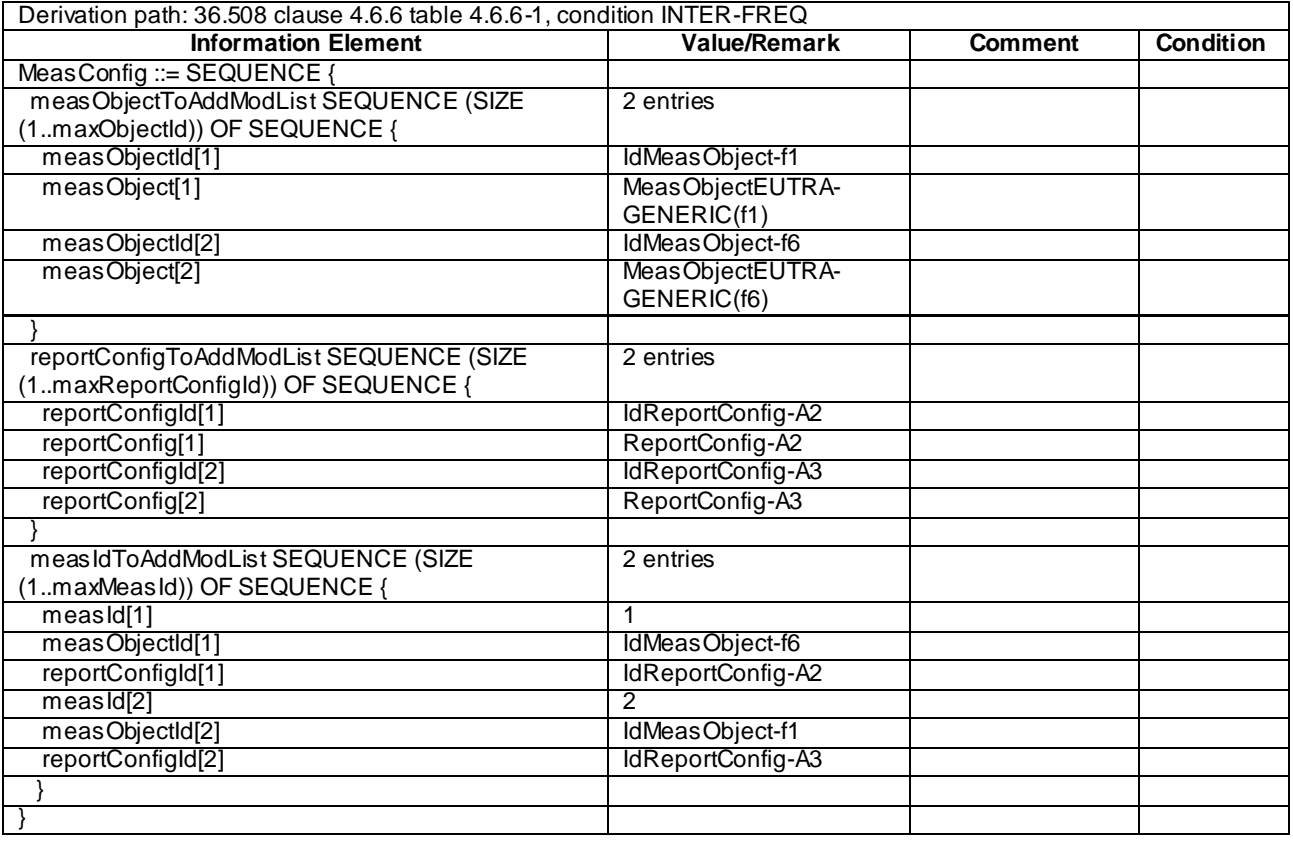

## 8.3.1.15 Measurement configuration control and reporting / Intra E-UTRAN measurements / Inter-band handover / IE measurement configuration not present

8.3.1.15.1 Test Purpose (TP)

(1)

**with** { UE having completed the radio bearer establishment, initial security activation procedure and performed the intra-frequency and inter-band measurements } **ensure that** {

indicating a different E-UTRA frequency band and not including a *measConfig* }

 **then** { UE performs inter-band handover, continues the intra-frequency measurement and continues inter-band measurement after the activation of the measurement gaps }

}

**when** { UE receives an *RRCConnectionReconfiguration* message including a *mobilityControlInfo*

#### 8.3.1.15.2 Conformance requirements

References: The conformance requirements covered in the present TC are specified in: TS 36.331, clause 5.5.6.1.

[TS 36.331, clause 5.5.6.1]

E-UTRAN applies the handover procedure as follows:

when performing the handover procedure, as specified in 5.3.5.4, ensure that a *measObjectId* corresponding to the handover target carrier frequency is configured as a result of the procedures described in this sub -clause and in 5.3.5.4;

...

The UE shall:

- 1> for each *measId* included in the *measIdList* within *VarMeasConfig*:
	- 2> if the *triggerType* is set to '*periodical*':
		- 3> remove this *measId* from the *measIdList* within *VarMeasConfig*:
- 1> if the procedure was triggered due to inter-frequency handover or successful re-establishment to an interfrequency cell, update the *measId* values in the *measIdList* within *VarMeasConfig* as follows:
	- 2> if a *measObjectId* value corresponding to the target carrier frequency exists in the *measObjectList* within *VarMeasConfig*:
		- 3> for each *measId* value in the *measIdList*:
			- 4> if the *measId* value is linked to the *measObjectId* value corresponding to the source carrier frequency:
				- 5> link this *measId* value to the *measObjectId* value corresponding to the target carrier frequency;
			- 4> else if the *measId* value is linked to the *measObjectId* value corresponding to the target carrier frequency:
				- 5> link this *measId* value to the *measObjectId* value corresponding to the source carrier frequency;

2> else:

- 3> remove all *measId* values that are linked to the *measObjectId* value corresponding to the source carrie r frequency;
- 1> remove all measurement reporting entries within *VarMeasReportList*;
- 1> stop the periodical reporting timer or timer T321, whichever one is running, as well as associated information (e.g. *timeToTrigger*) for all *measId*;
- 1> release the measurement gaps, if activated;
- NOTE: If the UE requires measurement gaps to perform inter-frequency or inter-RAT measurements, the UE resumes the inter-frequency and inter-RAT measurements after the E-UTRAN has setup the measurement gaps.

8.3.1.15.3 Test description

#### 8.3.1.15.3.1 Pre-test conditions

### System Simulator:

- Cell 1, Cell 2, Cell 10 and Cell 30
- System information combination 3 as defined in TS 36.508 [18] clause 4.4.3.1 is used in E-UTRA cells.

UE:

None.

## Preamble:

- The UE is in state Generic RB Established (state 3) on Cell 1 according to [18].

## 8.3.1.15.3.2 Test procedure sequence

Table 8.3.1.15.3.2-1 illustrates the downlink power levels and other changing parameters to be applied for the cells at various time instants of the test execution. Row marked "T0" denotes the initial conditions after preamble, while columns marked "T1", "T2","T3", and "T4" are to be applied subsequently. The exact instants on which these values shall be applied are described in the texts in this clause.

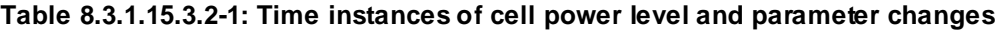

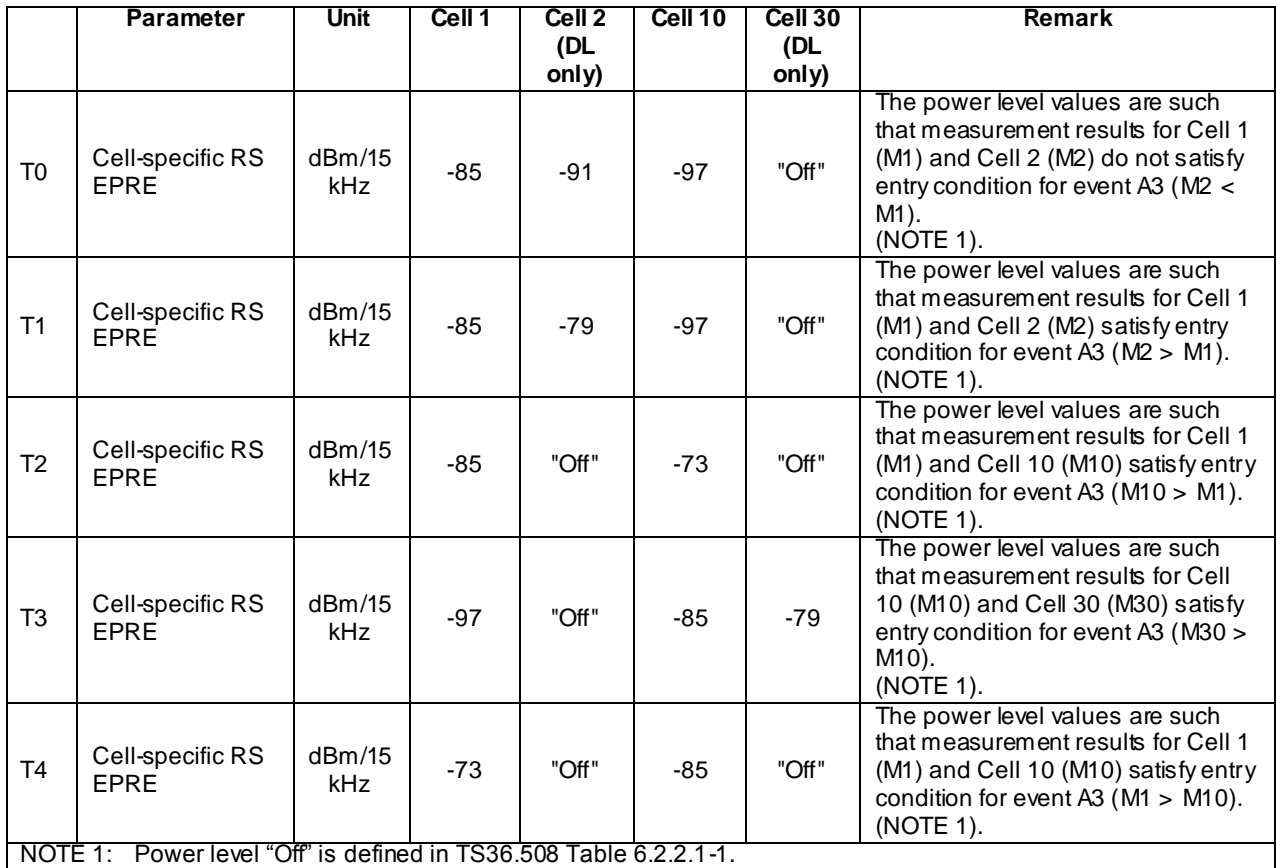

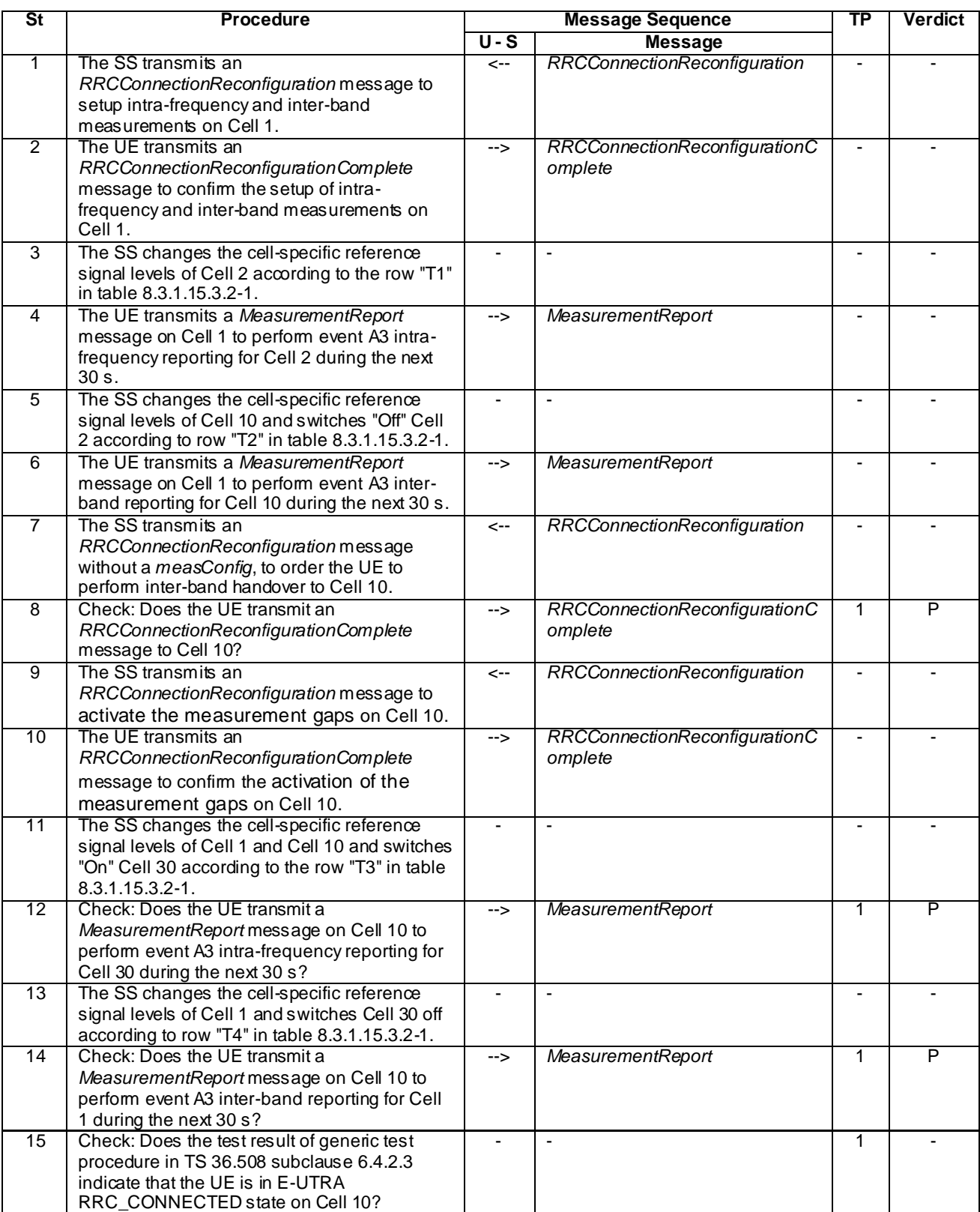

## **Table 8.3.1.15.3.2-2: Main behaviour**

## 8.3.1.15.3.3 Specific message contents

## **Table 8.3.1.15.3.3-1:** *RRCConnectionReconfiguration* **(step 1, Table 8.3.1.15.3.2-2)**

Derivation Path: 36.508 Table 4.6.1-8, condition MEAS

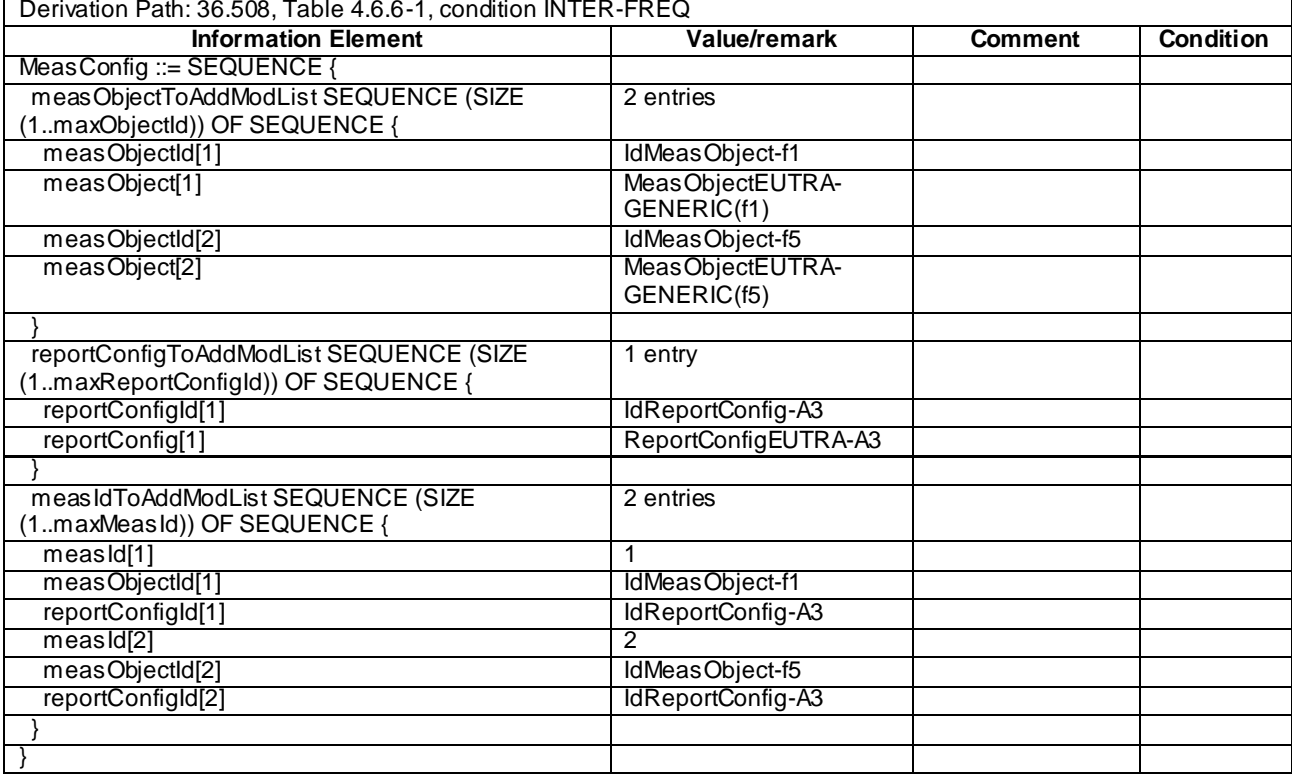

# **Table 8.3.1.15.3.3-2:** *MeasConfig* **(Table 8.3.1.15.3.3-1)**

## **Table 8.3.1.15.3.3-3:** *MeasurementReport* **(step 4, Table 8.3.1.15.3.2-2)**

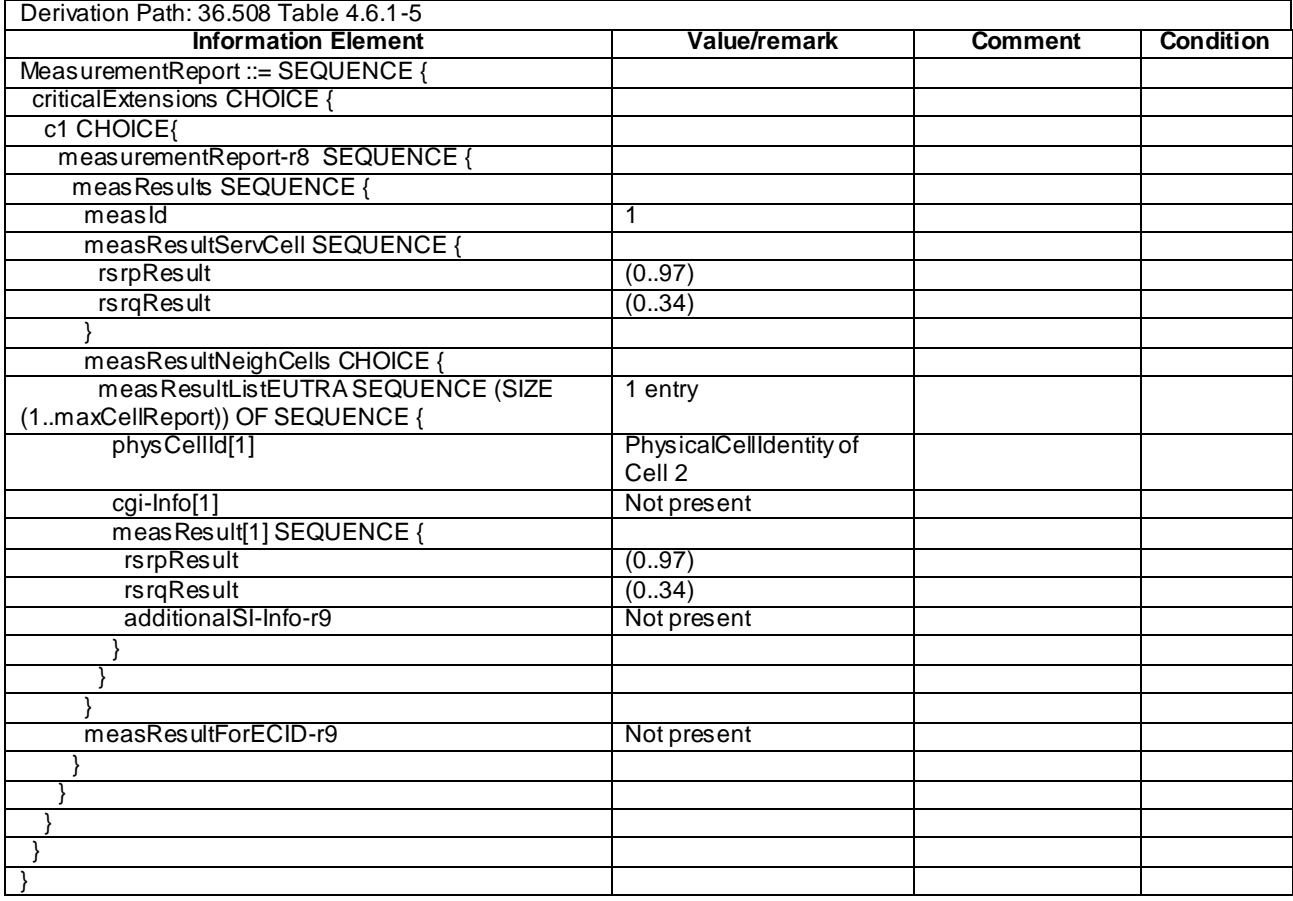

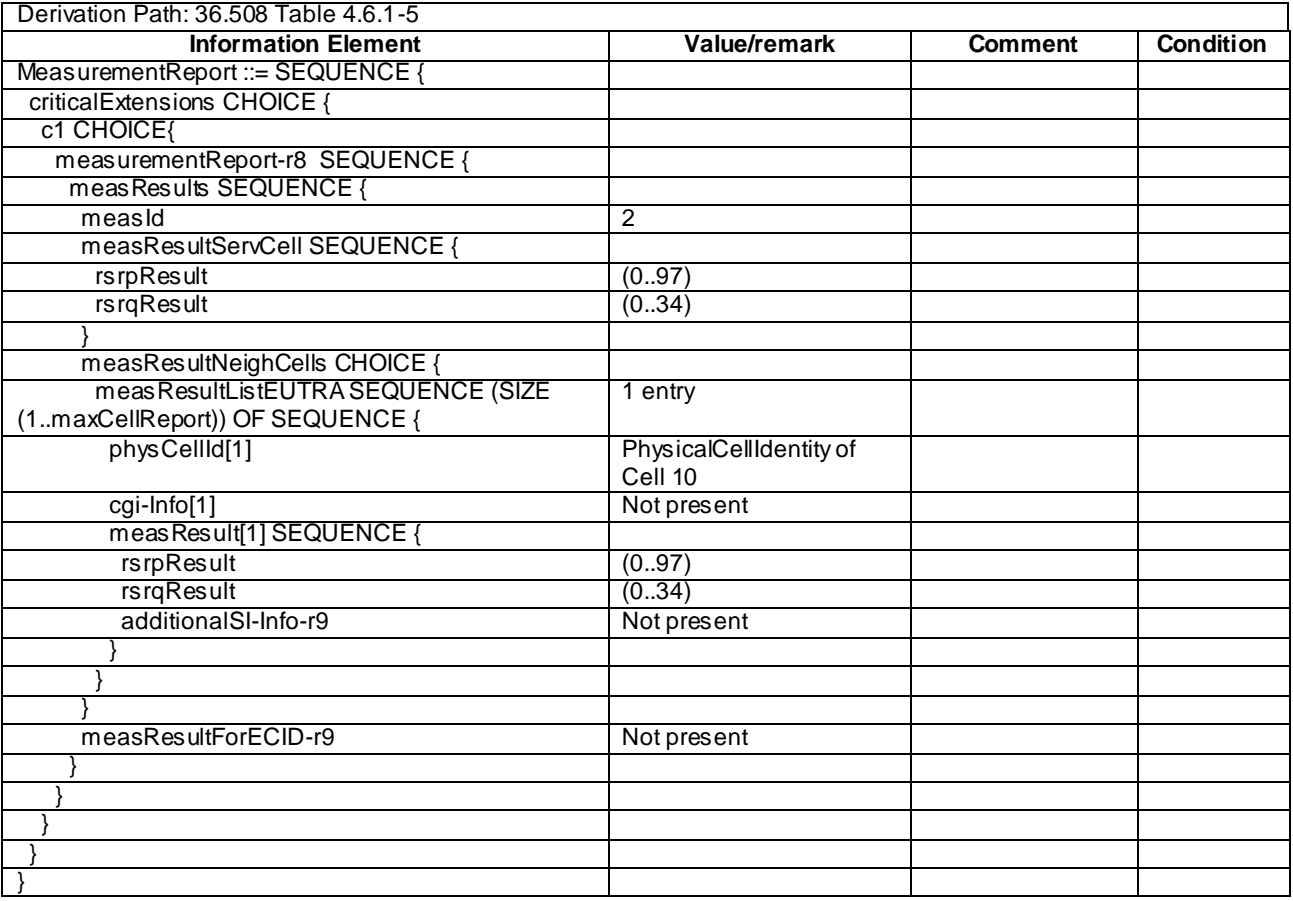

### **Table 8.3.1.15.3.3-4:** *MeasurementReport* **(step 6, Table 8.3.1.15.3.2-2)**

### **Table 8.3.1.15.3.3-5:** *RRCConnectionReconfiguration* **(step 7, Table 8.3.1.15.3.2-2)**

Derivation Path: 36.508 Table 4.6.1-8, condition HO

### **Table 8.3.1.15.3.3-6:** *MobilityControlInfo* **(Table 8.3.1.15.3.3-5)**

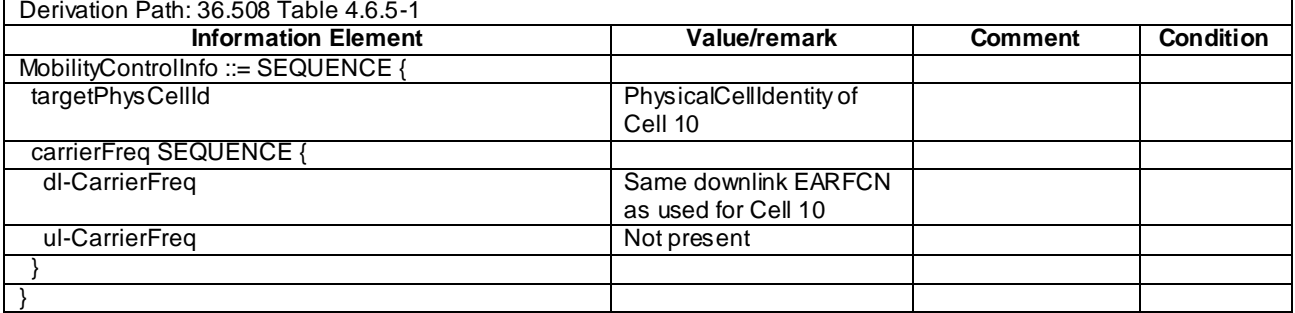

### **Table 8.3.1.15.3.3-7:** *RRCConnectionReconfiguration* **(step 9, Table 8.3.1.15.3.2-2)**

Derivation Path: 36.508, Table 4.6.1-8, condition MEAS

## **Table 8.3.1.15.3.3-8:** *MeasConfig* **(Table 8.3.1.15.3.3-7)**

Derivation Path: 36.508, Table 4.6.6-1, condition INTER-FREQ

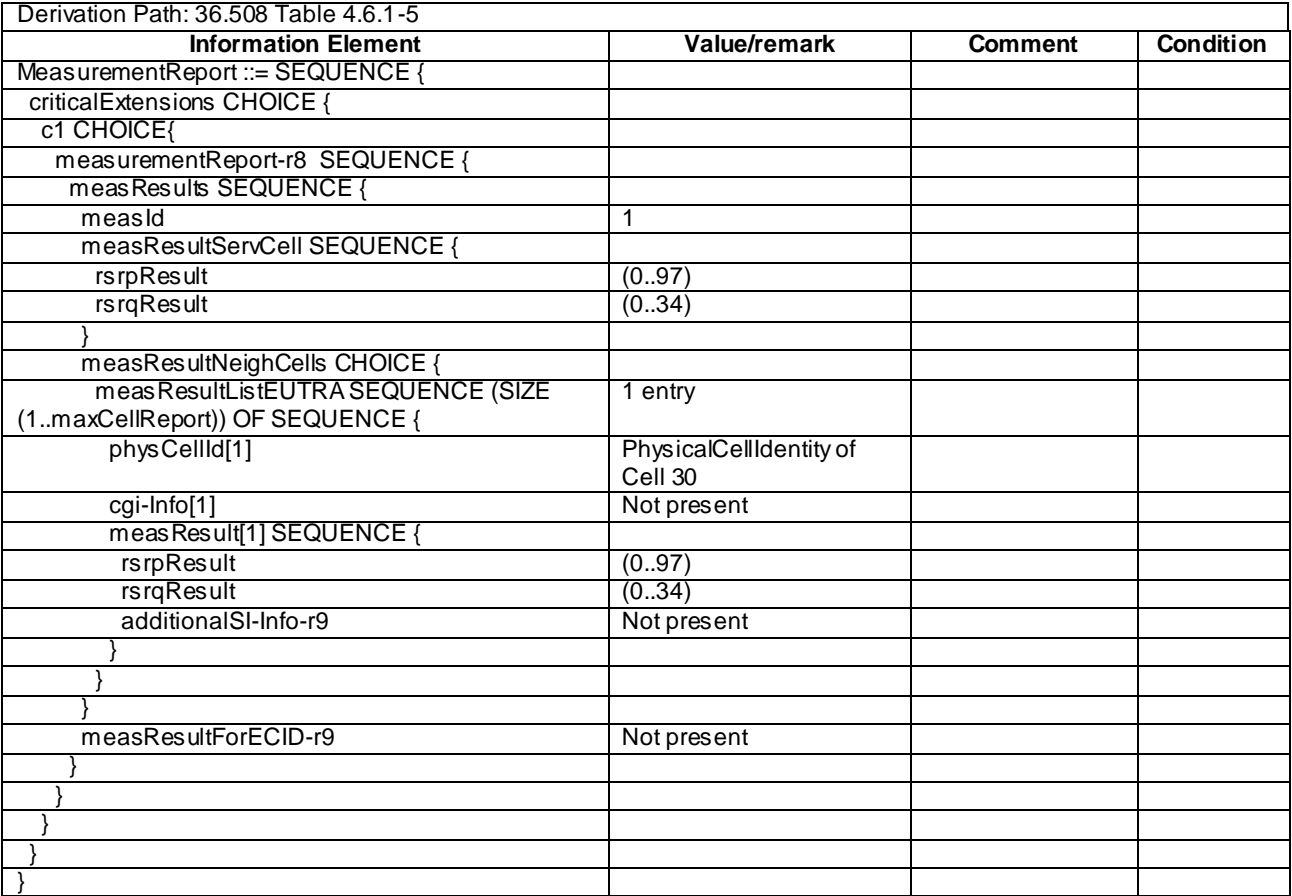

# **Table 8.3.1.15.3.3-9:** *MeasurementReport* **(step 12, Table 8.3.1.15.3.2-2)**

| Derivation Path: 36.508 Table 4.6.1-5 |                         |                |                  |
|---------------------------------------|-------------------------|----------------|------------------|
| <b>Information Element</b>            | Value/remark            | <b>Comment</b> | <b>Condition</b> |
| MeasurementReport ::= SEQUENCE {      |                         |                |                  |
| criticalExtensions CHOICE {           |                         |                |                  |
| c1 CHOICE{                            |                         |                |                  |
| measurementReport-r8 SEQUENCE {       |                         |                |                  |
| meas Results SEQUENCE {               |                         |                |                  |
| measId                                | $\overline{2}$          |                |                  |
| measResultServCell SEQUENCE {         |                         |                |                  |
| <b>rsrpResult</b>                     | (0.97)                  |                |                  |
| <b>rsrqResult</b>                     | (034)                   |                |                  |
|                                       |                         |                |                  |
| measResultNeighCells CHOICE {         |                         |                |                  |
| meas ResultListEUTRA SEQUENCE (SIZE   | 1 entry                 |                |                  |
| (1maxCellReport)) OF SEQUENCE {       |                         |                |                  |
| physCellId[1]                         | PhysicalCellIdentity of |                |                  |
|                                       | Cell 1                  |                |                  |
| cgi-Info[1]                           | Not present             |                |                  |
| measResult[1] SEQUENCE {              |                         |                |                  |
| rsrpResult                            | (0.97)                  |                |                  |
| rsrqResult                            | (034)                   |                |                  |
| additionalSI-Info-r9                  | Not present             |                |                  |
|                                       |                         |                |                  |
|                                       |                         |                |                  |
|                                       |                         |                |                  |
| measResultForECID-r9                  | Not present             |                |                  |
|                                       |                         |                |                  |
|                                       |                         |                |                  |
|                                       |                         |                |                  |
|                                       |                         |                |                  |
|                                       |                         |                |                  |

**Table 8.3.1.15.3.3-10:** *MeasurementReport* **(step 14, Table 8.3.1.15.3.2-2)**

## 8.3.1.15a Measurement configuration control and reporting / Intra E-UTRAN measurements / Inter-band handover / IE measurement configuration not present / Between FDD and TDD

#### 8.3.1.15a.1 Test Purpose (TP)

(1)

**with** { UE in E-UTRA FDD RRC\_CONNECTED state and having completed the radio bearer establishment, initial security activation procedure and performed the intra frequency and inter-band E-UTRA TDD frequency measurements } **ensure that** {

 **when** { UE receives an *RRCConnectionReconfiguration* message including a *mobilityControlInfo* indicating a different E-UTRA TDD frequency in different band and not including a *measConfig* } **then** { UE performs inter-band handover, continues the intra frequency measurement and continues inter-band measurement after the activation of the measurement gaps } }

(2)

with { UE in E-UTRA TDD RRC CONNECTED state and having completed the radio bearer establishment, initial security activation procedure and performed the intra frequency and inter-band E-UTRA FDD frequency measurements }

**ensure that** {

 **when** { UE receives an *RRCConnectionReconfiguration* message including a *mobilityControlInfo* indicating a different E-UTRA FDD frequency in different band and not including a *measConfig* } **then** { UE performs inter-band handover, continues the intra frequency measurement and continues inter-band measurement after the activation of the measurement gaps } }

#### 8.3.1.15a.2 Conformance requirements

References: The conformance requirements covered in the present TC are specified in: TS 36.331, clause 5.5.6.1.

[TS 36.331, clause 5.5.6.1]

E-UTRAN applies the handover procedure as follows:

when performing the handover procedure, as specified in 5.3.5.4, ensure that a *measObjectId* corresponding to the handover target carrier frequency is configured as a result of the procedures described in this subclause and in 5.3.5.4;

...

The UE shall:

- 1> for each *measId* included in the *measIdList* within *VarMeasConfig*:
	- 2> if the *triggerType* is set to '*periodical*':
		- 3> remove this *measId* from the *measIdList* within *VarMeasConfig*:
- 1> if the procedure was triggered due to inter-frequency handover or successful re-establishment to an interfrequency cell, update the *measId* values in the *measIdList* within *VarMeasConfig* as follows:
	- 2> if a *measObjectId* value corresponding to the target carrier frequency exists in the *measObjectList* within *VarMeasConfig*
		- 3> for each *measId* value in the *measIdList*:
			- 4> if the *measId* value is linked to the *measObjectId* value corresponding to the source carrier frequency:
				- 5> link this *measId* value to the *measObjectId* value corresponding to the target carrier frequency;
			- 4> else if the *measId* value is linked to the *measObjectId* value corresponding to the target carrier frequency:
				- 5> link this *measId* value to the *measObjectId* value corresponding to the source carrier frequency;

2> else:

- 3> remove all *measId* values that are linked to the *measObjectId* value corresponding to the source carrier frequency;
- 1> remove all measurement reporting entries within *VarMeasReportList*;
- 1> reset the periodical reporting timer or timer T321, whichever one is running, as well as associated information (e.g. *timeToTrigger*) for all *measId*;
	- 1> release the measurement gaps, if activated;
- NOTE: If the UE requires measurement gaps to perform inter-frequency or inter-RAT measurements, the UE resumes the inter-frequency and inter-RAT measurements after the E-UTRAN has setup the measurement gaps.
- 8.3.1.15a.3 Test description
- 8.3.1.15a.3.1 Pre-test conditions

#### System Simulator:

- Cell 1 and Cell 2 are E-UTRA FDD cells, Cell 10 and Cell 30 are E-UTRA TDD cell
- Each cell has only a single PLMN identity. The PLMNs are identified in the test by the identifiers in Tab le 8.3.1.15a.3.1-1.

| Cell | <b>PLMN</b> name   |
|------|--------------------|
|      | PLMN <sub>1</sub>  |
|      | PI MN <sub>1</sub> |
| 10   | PLMN <sub>1</sub>  |
|      | PI MN2             |

**Table 8.3.1.15a.3.1-1: PLMN identifiers**

s

- System information combination 3 as defined in TS 36.508 [18] clause 4.4.3.1 and Table 6.3.1.2-2 is used in E-UTRA cells.

UE:

None.

#### Preamble:

- The UE is registered on PLMN1 (Cell 1) using the procedure described in TS 36.508[18] clause 4.5.2.3 except that the ATTACH ACCEPT message indicates PLMN2 in the Equivalent PLMN list as described in Table 8.3.1.15a.3.3-12.
- The UE is in state Generic RB Established (state 3) on Cell 1 according to [18].

### 8.3.1.15a.3.2 Test procedure sequence

Table 8.3.1.15a.3.2-1 illustrates the downlink power levels and other changing parameters to be applied for the cells at various time instants of the test execution. Row marked "T0" denotes the initial conditions after preamble, while columns marked "T1", "T2","T3", and "T4" are to be applied subsequently. The exact instants on which these values shall be applied are described in the texts in this clause.
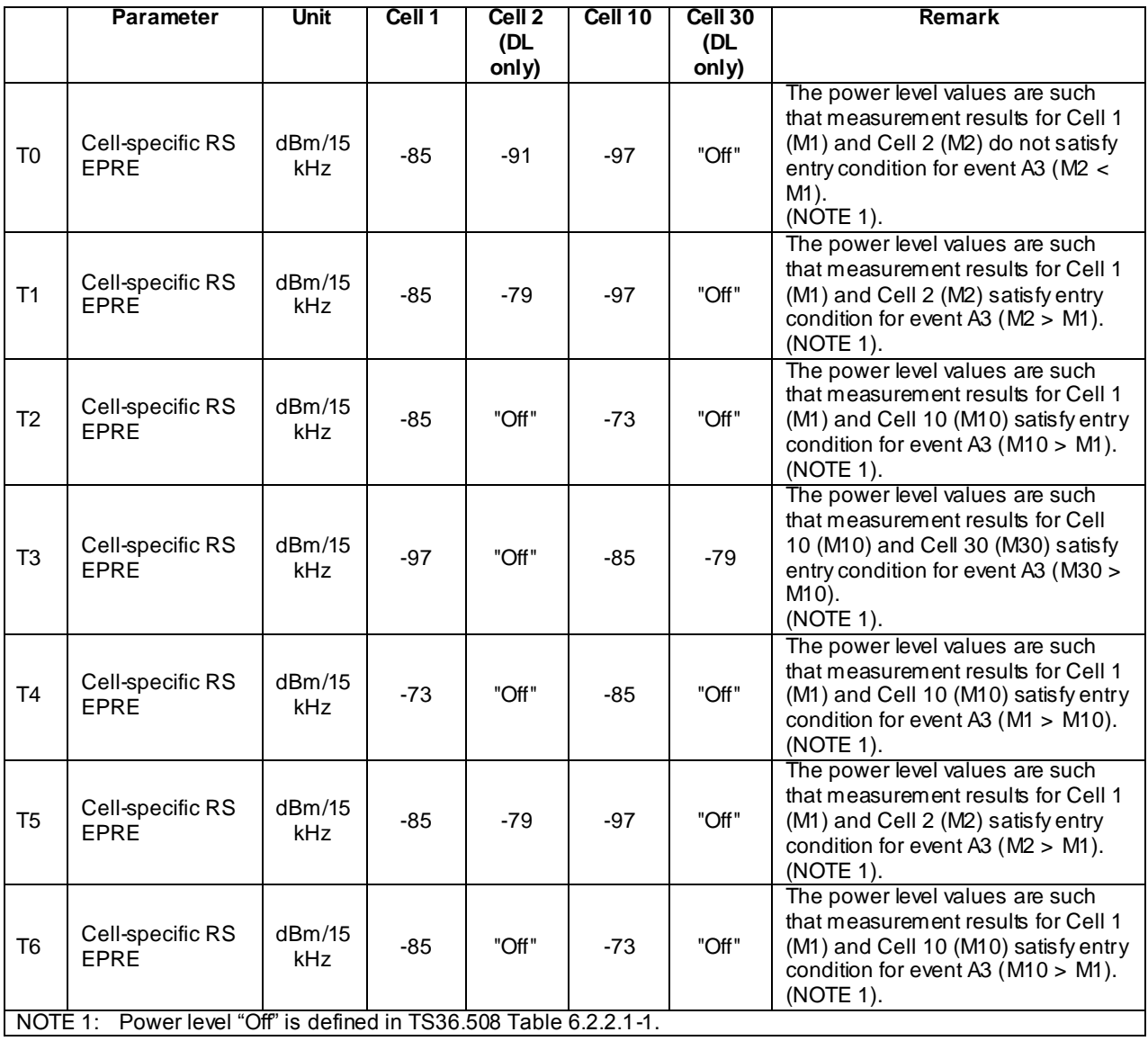

# **Table 8.3.1.15a.3.2-1: Time instances of cell power level and parameter changes**

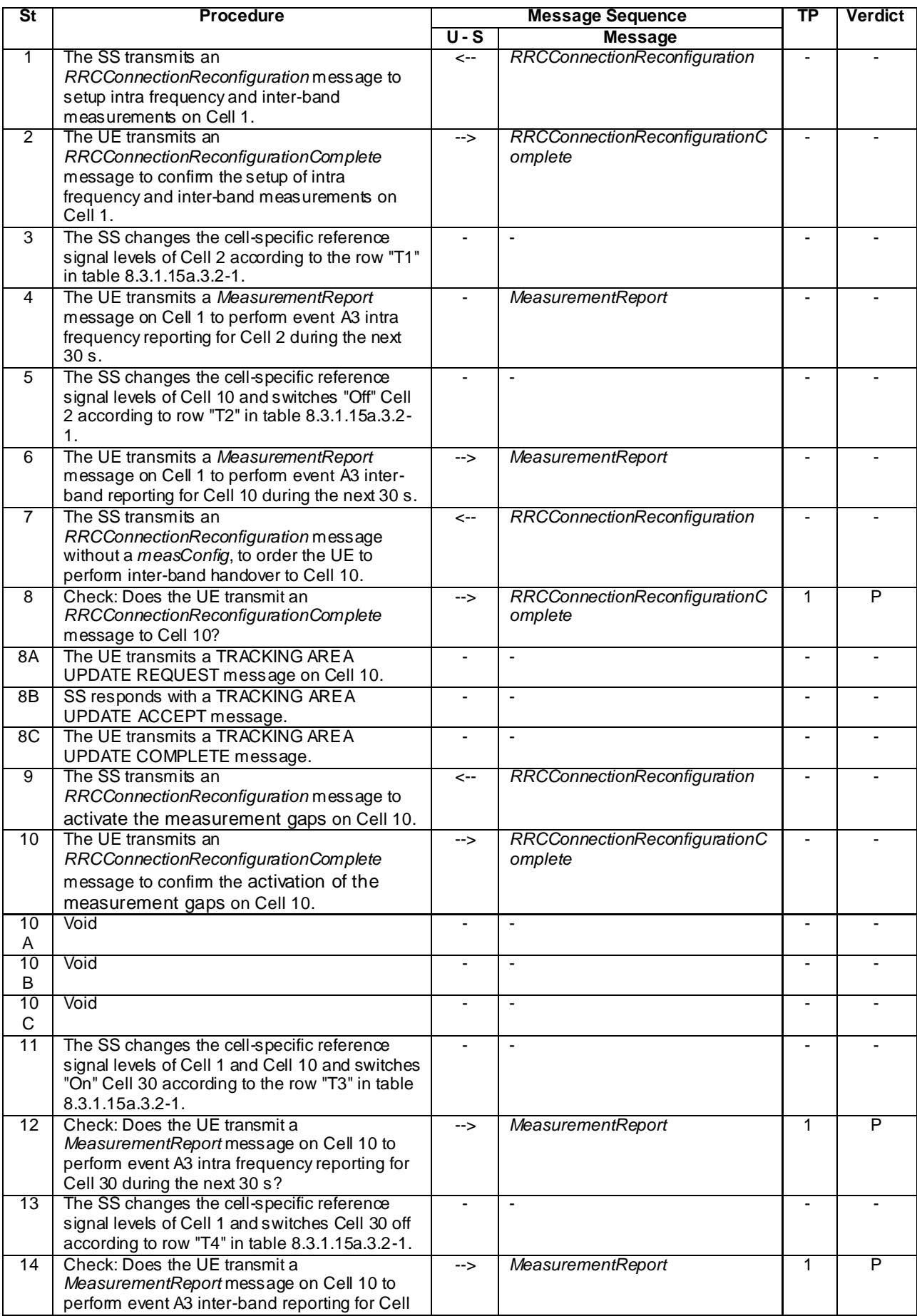

### **Table 8.3.1.15a.3.2-2: Main behaviour**

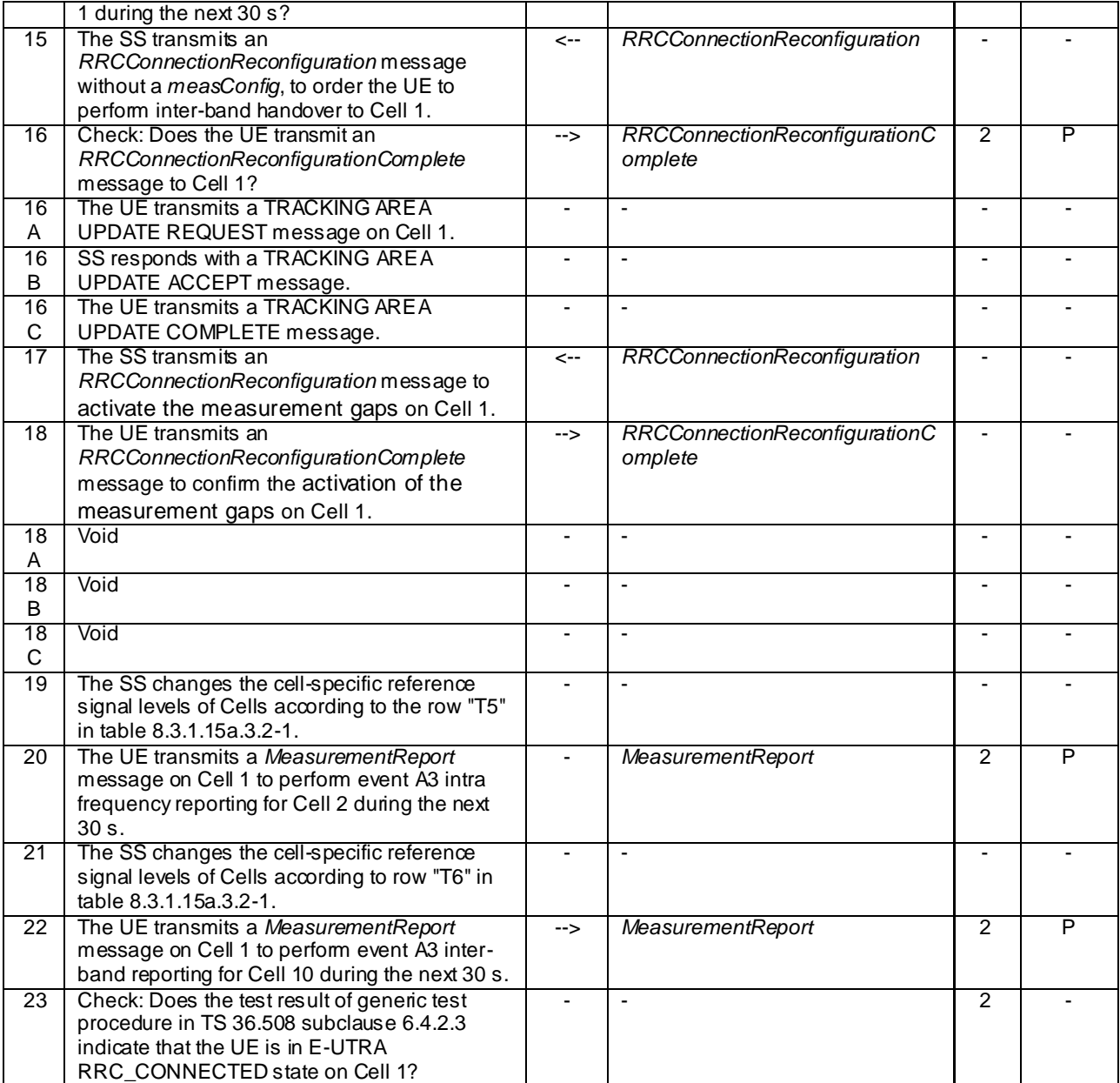

8.3.1.15a.3.3 Specific message contents

## **Table 8.3.1.15a.3.3-1:** *RRCConnectionReconfiguration* **(step 1, Table 8.3.1.15a.3.2-1)**

Derivation Path: 36.508, Table 4.6.1-8, condition MEAS

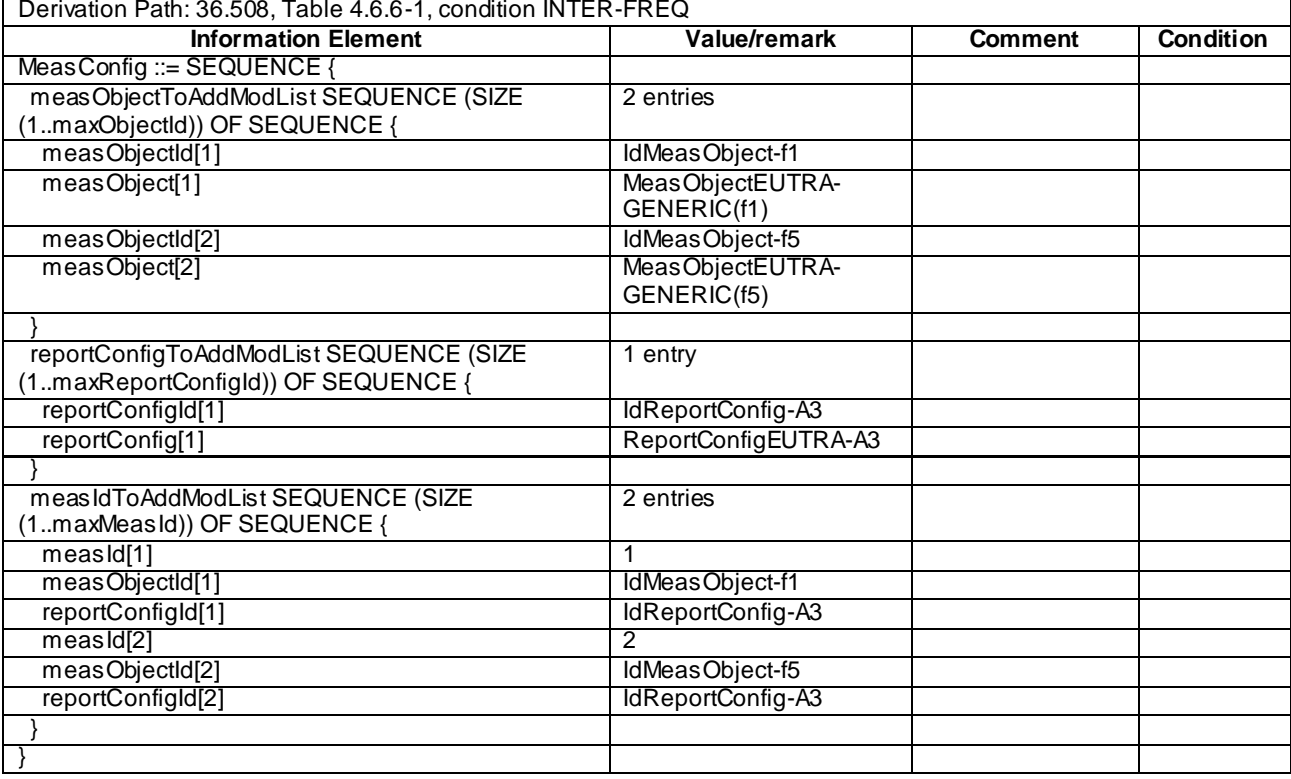

# **Table 8.3.1.15a.3.3-2:** *MeasConfig* **(Table 8.3.1.15a.3.3-1)**

## **Table 8.3.1.15a.3.3-3:** *MeasurementReport* **(step 4 and step 20, Table 8.3.1.15a.3.2-2)**

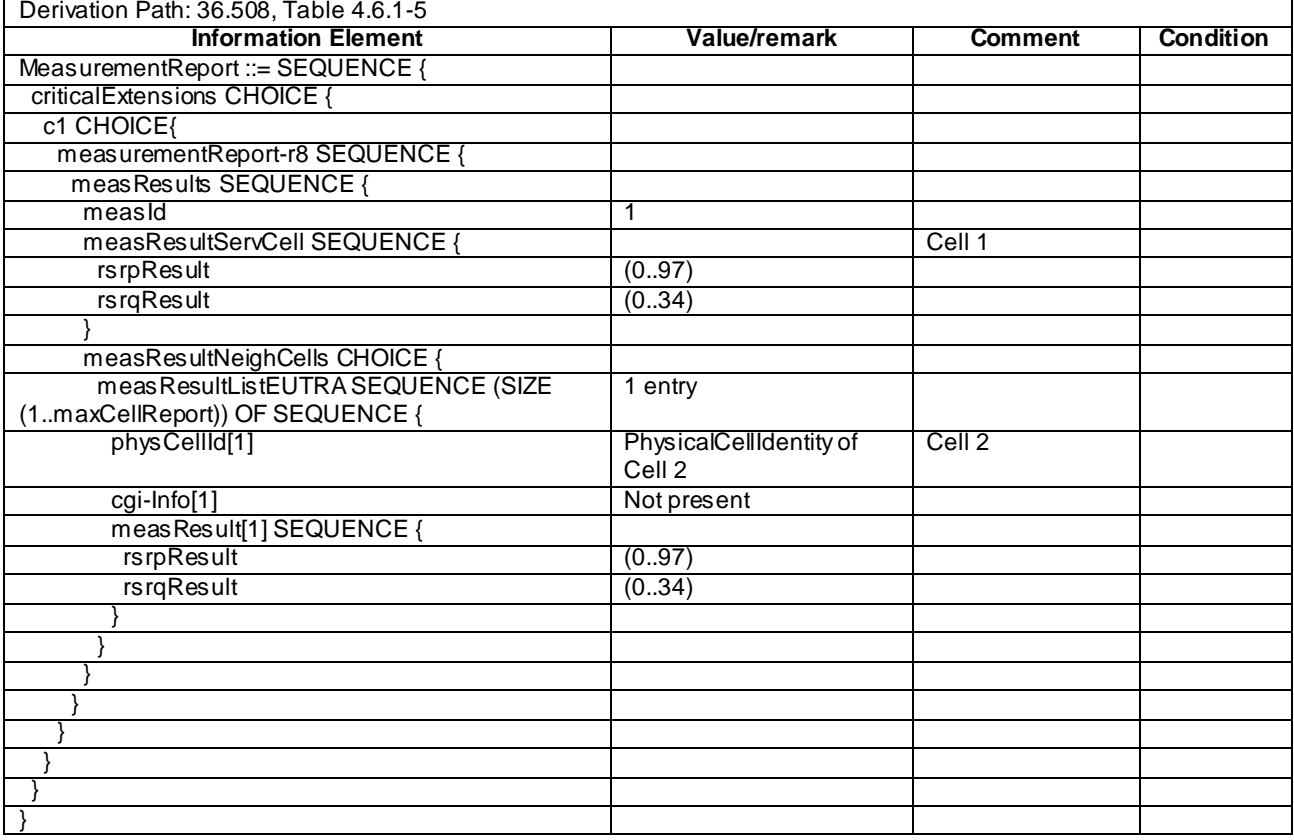

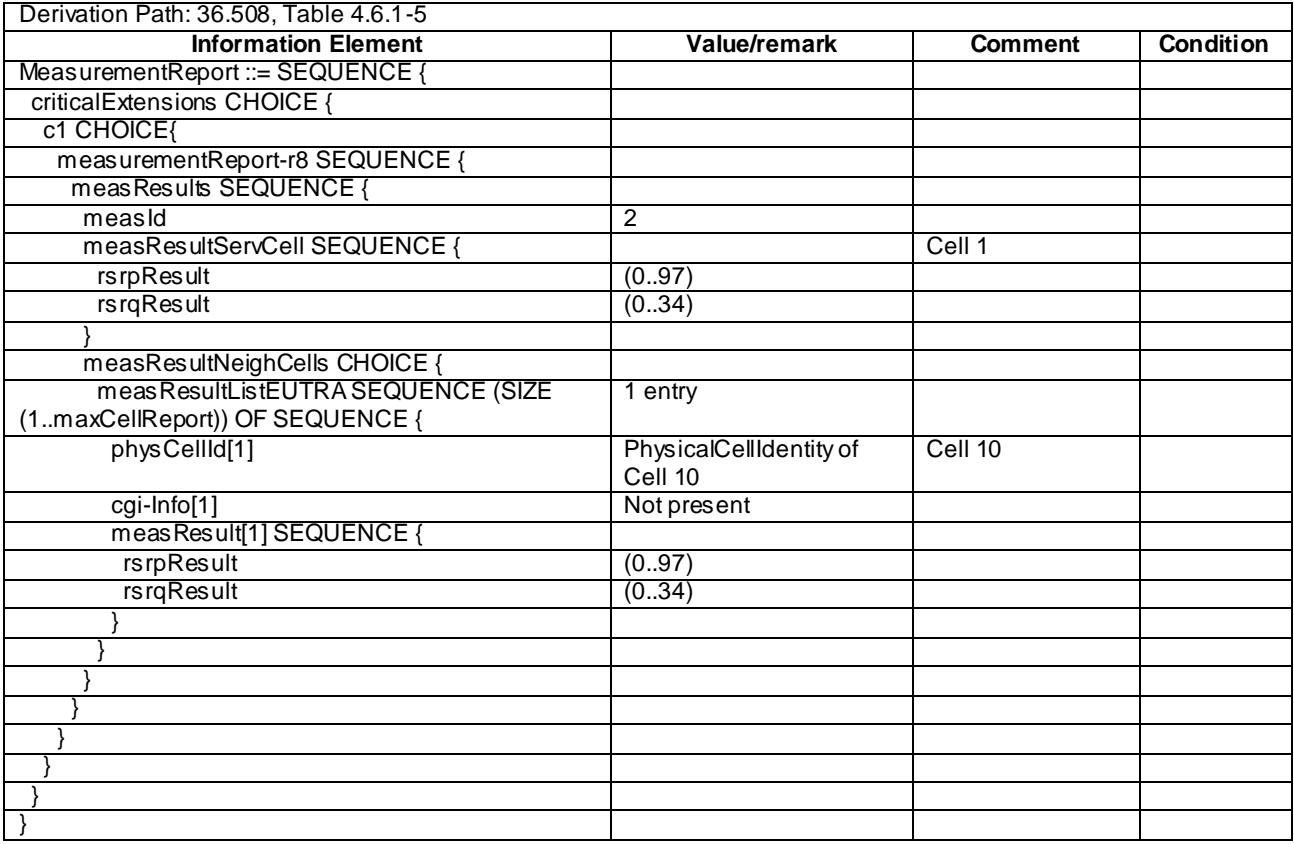

## **Table 8.3.1.15a.3.3-4:** *MeasurementReport* **(step 6 and step 22, Table 8.3.1.15a.3.2-2)**

## **Table 8.3.1.15a.3.3-5:** *RRCConnectionReconfiguration* **(step 7 and step 15, Table 8.3.1.15a.3.2-2)**

Derivation Path: 36.508, Table 4.6.1-8, condition HO  $\Gamma$ 

### **Table 8.3.1.15a.3.3-6:** *MobilityControlInfo* **(step 7, Table 8.3.1.15a.3.3-5)**

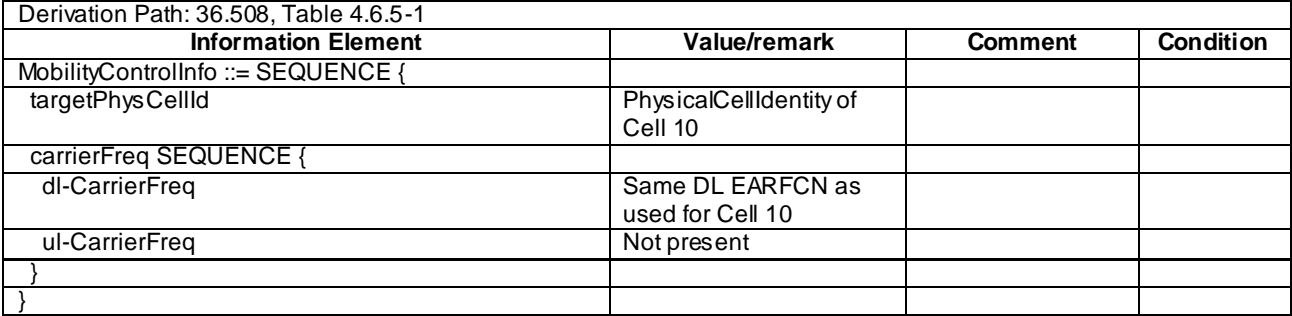

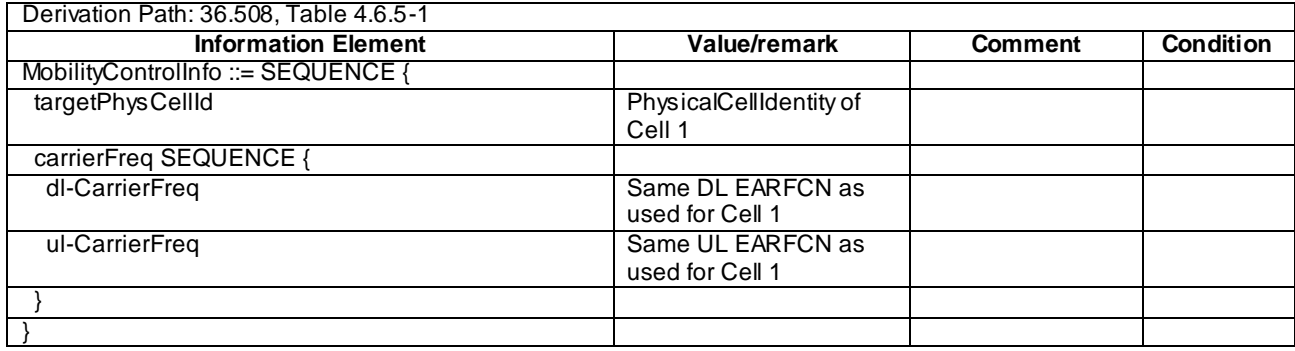

## **Table 8.3.1.15a.3.3-7:** *MobilityControlInfo* **(step 15, Table 8.3.1.15a.3.3-5)**

### **Table 8.3.1.15a.3.3-8:** *RRCConnectionReconfiguration* **(step 9 and step 17, Table 8.3.1.15a.3.2-2)**

Derivation Path: 36.508, Table 4.6.1-8, condition MEAS

### **Table 8.3.1.15a.3.3-9:** *MeasConfig* **(Table 8.3.1.15a.3.3-8)**

Derivation Path: 36.508, Table 4.6.6-1, condition INTER-FREQ

#### **Table 8.3.1.15a.3.3-10:** *MeasurementReport* **(step 12, Table 8.3.1.15a.3.2-2)**

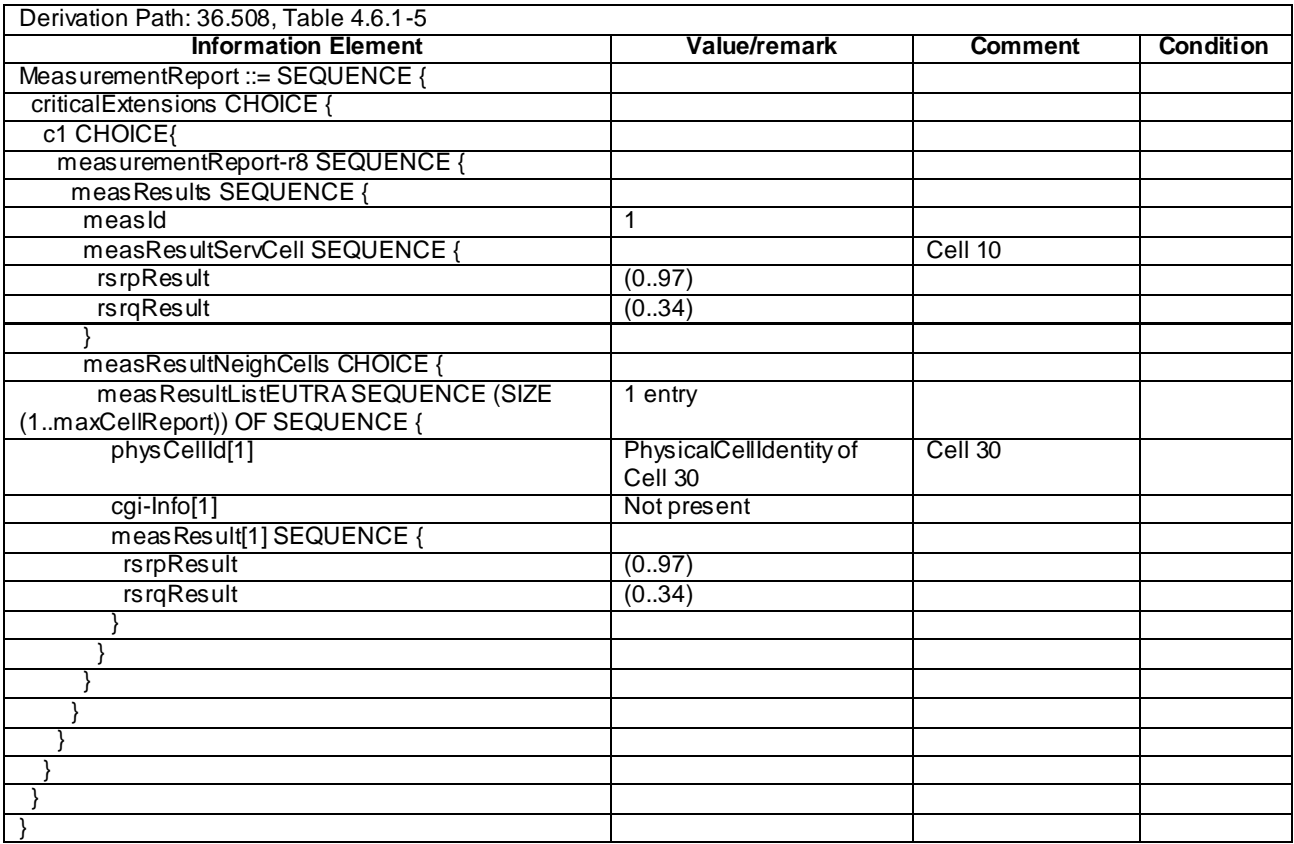

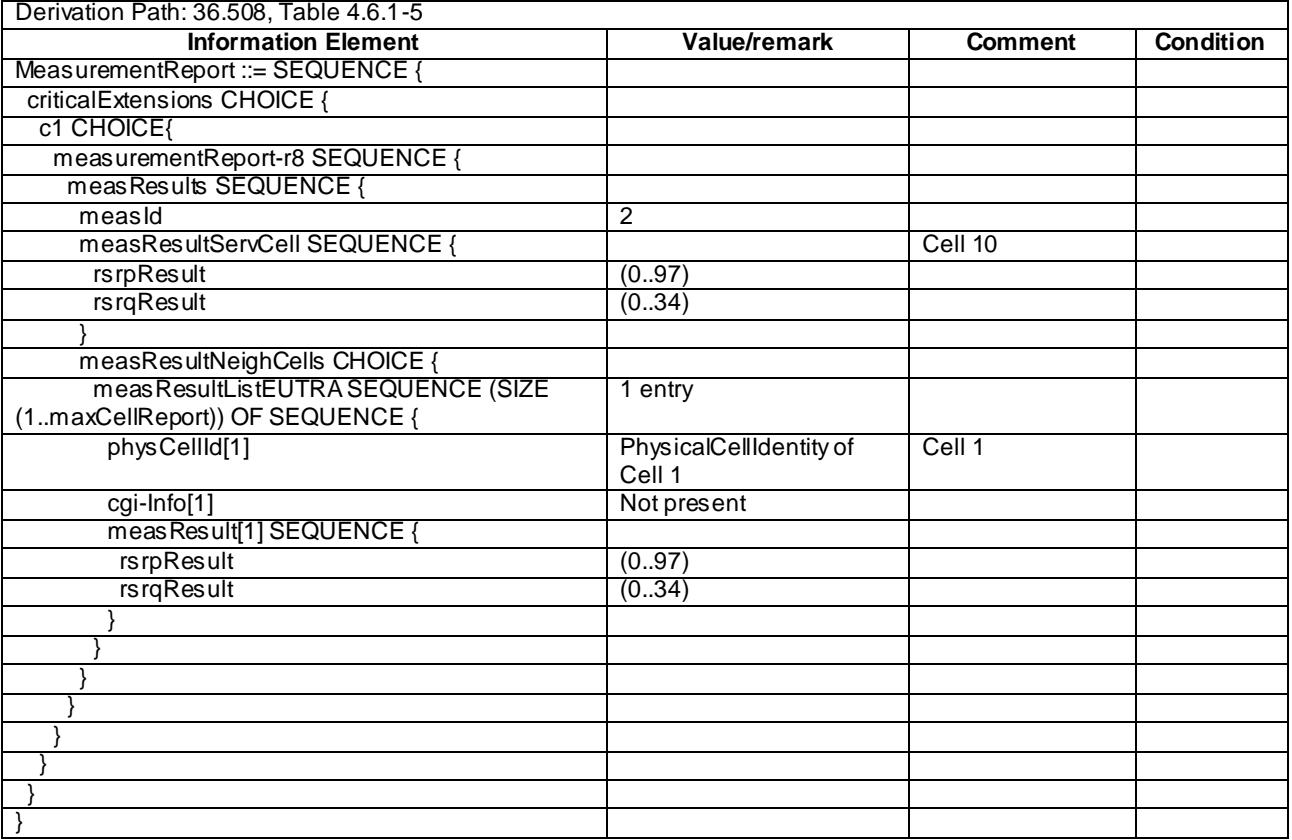

### **Table 8.3.1.15a.3.3-11:** *MeasurementReport* **(step 14, Table 8.3.1.15a.3.2-2)**

#### **Table 8.3.1.15a.3.3-12: ATTACH ACCEPT for Cell 1 (preamble)**

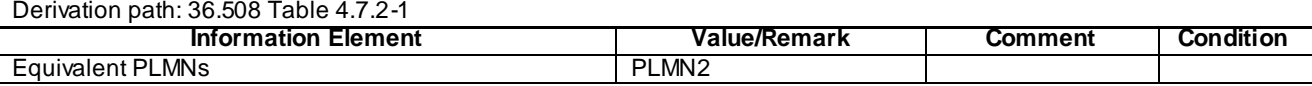

## 8.3.1.16 Measurement configuration control and reporting / Intra E-UTRAN measurements / Continuation of the measurements after RRC connection reestablishment / Inter-band

#### 8.3.1.16.1 Test Purpose (TP)

```
(1)
```
**with** { UE having completed the radio bearer establishment, initial security activation procedure and performed the inter-band measurement and after receiving an *RRCConnectionReconfiguration* message including a *mobilityControlInfo* indicating a different E-UTRA cell having attempted intra-frequency handover } **ensure that** { **when** { UE detects handover failure and the intra-frequency cell is selectable } **then** { UE performs RRC Connection Re-establishment and continues the inter-band measurement

#### after the activation of the measurement gaps } }

#### 8.3.1.16.2 Conformance requirements

References: The conformance requirements covered in the present TC are specified in: TS 36.331, clause 5.3.5.4, 5.3.5.6, 5.3.7.2 and 5.5.6.1.

[TS 36.331, clause 5.3.5.4]

If the *RRCConnectionReconfiguration* message includes the *mobilityControlInfo* and the UE is able to comply with the configuration included in this message, the UE shall:

1> stop timer T310, if running;

- 1> start timer T304 with the timer value set to *t304,* as included in the *mobilityControlInfo*;
- 1> if the *carrierFreq* is included:
	- 2> consider the target cell to be one on the frequency indicated by the *carrierFreq* with a physical cell identity indicated by the *targetPhysCellId*;

1> else:

- 2> consider the target cell to be one on the current frequency with a physical cell identity indicated by the *targetPhysCellId*;
- 1> start synchronising to the DL of the target cell;
- NOTE 1: The UE should perform the handover as soon as possible following the reception of the RRC message triggering the handover, which could be before confirming successful reception (HARQ and ARQ) of this message.

1> reset MAC;

- 1> re-establish PDCP for all RBs that are established;
- NOTE 2: The handling of the radio bearers after the successful completion of the PDCP re-establishment, e.g. the re-transmission of unacknowledged PDCP SDUs (as well as the associated status reporting), the handling of the SN and the HFN, is specified in TS 36.323 [8].
- 1> re-establish RLC for all RBs that are established;
- 1> apply the value of the *newUE-Identity* as the C-RNTI;
- 1> if the *RRCConnectionReconfiguration* message includes the *fullConfig*:

2> perform the radio configuration procedure as specified in section 5.3.5.8;

- 1> configure lower layers in accordance with the received *radioResourceConfigCommon*;
- 1> configure lower layers in accordance with any additional fields, not covered in the previous, if included in the received *mobilityControlInfo*;
- 1> if the *RRCConnectionReconfiguration* message includes the *radioResourceConfigDedicated*:

2> perform the radio resource configuration procedure as specified in 5.3.10;

...

- 1> perform the measurement related actions as specified in 5.5.6.1;
- 1> if the *RRCConnectionReconfiguration* message includes the *measConfig*:
	- 2> perform the measurement configuration procedure as specified in 5.5.2;
- 1> release *reportProximityConfig* and clear any associated proximity status reporting timer;
- 1> if the *RRCConnectionReconfiguration* message includes the *reportProximityConfig*:
	- 2> perform the proximity indication in accordance with the received *reportProximityConfig*;
- 1> submit the *RRCConnectionReconfigurationComplete* message to lower layers for transmission;
- 1> if MAC successfully completes the random access procedure:
	- 2> stop timer T304;
	- 2> apply the parts of the CQI reporting configuration, the scheduling request configuration and the sounding RS configuration that do not require the UE to know the SFN of the target cell, if any;
- 2> apply the parts of the measurement and the radio resource configuration that require the UE to know the SFN of the target cell (e.g. measurement gaps, periodic CQI reporting, scheduling request configuration, sounding RS configuration), if any, upon acquiring the SFN of the target cell;
- NOTE 3: Whenever the UE shall setup or reconfigure a configuration in accordance with a field that is received it applies the new configuration, except for the cases addressed by the above statements.

2> the procedure ends;

[TS 36.331, clause 5.3.5.6]

The UE shall:

1> if T304 expires (handover failure):

- NOTE: Following T304 expiry any dedicated preamble, if provided within the *rach-ConfigDedicated*, is not available for use by the UE anymore.
	- 2> revert back to the configuration used in the source cell, excluding the configuration configured by the *physicalConfigDedicated*, the *mac-MainConfig* and the *sps-Config*;
	- 2> initiate the connection re-establishment procedure as specified in 5.3.7, upon which the RRC connection reconfiguration procedure ends;

[TS 36.331, clause 5.3.7.2]

The UE shall only initiate the procedure when AS security has been activated. The UE initiates the procedure when one of the following conditions is met:

- 1> upon detecting radio link failure, in accordance with 5.3.11; or
- 1> upon handover failure, in accordance with 5.3.5.6; or
- 1> upon mobility from E-UTRA failure, in accordance with 5.4.3.5; or
- 1> upon integrity check failure indication from lower layers; or
- 1> upon an RRC connection reconfiguration failure, in accordance with 5.3.5.5;

Upon initiation of the procedure, the UE shall:

- 1> stop timer T310, if running;
- 1> start timer T311;
- 1> suspend all RBs except SRB0;
- 1> reset MAC;
- 1> apply the default physical channel configuration as specified in 9.2.4;
- 1> apply the default semi-persistent scheduling configuration as specified in 9.2.3;
- 1> apply the default MAC main configuration as specified in 9.2.2;
- 1> release *reportProximityConfig* and clear any associated proximity status reporting timer;
- 1> perform cell selection in accordance with the cell selection process as specified in TS 36.3 04 [4];

[TS 36.331, clause 5.5.6.1]

E-UTRAN applies the re-establishment procedure as follows:

when performing the connection re-establishment procedure, as specified in 5.3.7, ensure that a *measObjectId* corresponding to the target carrier frequency is configured as a result of the procedure described in this subclause and the subsequent connection reconfiguration procedure immediately following the re -establishment procedure;

The UE shall:

- 1> for each *measId* included in the *measIdList* within *VarMeasConfig*:
	- 2> if the *triggerType* is set to '*periodical*':
		- 3> remove this *measId* from the *measIdList* within *VarMeasConfig*:
- 1> if the procedure was triggered due to inter-frequency handover or successful re-establishment to an interfrequency cell, update the *measId* values in the *measIdList* within *VarMeasConfig* as follows:
	- 2> if a *measObjectId* value corresponding to the target carrier frequency exists in the *measObjectList* within *VarMeasConfig*:
		- 3> for each *measId* value in the *measIdList*:
			- 4> if the *measId* value is linked to the *measObjectId* value corresponding to the source carrier frequency:
				- 5> link this *measId* value to the *measObjectId* value corresponding to the target carrier frequency;
			- 4> else if the *measId* value is linked to the *measObjectId* value corresponding to the target carrier frequency:
				- 5> link this *measId* value to the *measObjectId* value corresponding to the source carrier frequency;

2> else:

- 3> remove all *measId* values that are linked to the *measObjectId* value corresponding to the source carrier frequency;
- 1> remove all measurement reporting entries within *VarMeasReportList*;
- 1> stop the periodical reporting timer or timer T321, whichever one is running, as well as associated information (e.g. *timeToTrigger*) for all *measId*;
- 1> release the measurement gaps, if activated;
- NOTE: If the UE requires measurement gaps to perform inter-frequency or inter-RAT measurements, the UE resumes the inter-frequency and inter-RAT measurements after the E-UTRAN has setup the measurement gaps.
- 8.3.1.16.3 Test description
- 8.3.1.16.3.1 Pre-test conditions

#### System Simulator:

- Cell 1, Cell 2 and Cell 10.
- System information combination 3 as defined in TS 36.508 [18] clause 4.4.3.1 is used in E-UTRA cells.

UE:

None.

#### Preamble:

The UE is in state Generic RB Established (state 3) on Cell 1 according to [18].

#### 8.3.1.16.3.2 Test procedure sequence

Table 8.3.1.16.3.2-1 illustrates the downlink power levels and other changing parameters to be applied for the cells at various time instants of the test execution. Row marked "T0" denotes the initial conditions after preamble, while columns marked "T1", "T2", "T3", and "T4" are to be applied subsequently. The exact instants on which these values shall be applied are described in the texts in this clause.

|                | <b>Parameter</b>                                                   | Unit   | Cell 1 | Cell <sub>2</sub> | Cell 10   | Remark                                          |  |  |
|----------------|--------------------------------------------------------------------|--------|--------|-------------------|-----------|-------------------------------------------------|--|--|
|                |                                                                    |        |        |                   | (DL only) |                                                 |  |  |
| T0             | Cell-specific                                                      | dBm/15 | -85    | "Off"             | "Off"     | (NOTE 1)                                        |  |  |
|                | <b>RS EPRE</b>                                                     | kHz    |        |                   |           |                                                 |  |  |
| T1             | Cell-specific                                                      | dBm/15 | -85    | "Off"             | $-73$     | The power level values are such that            |  |  |
|                | <b>RSEPRE</b>                                                      | kHz    |        |                   |           | measurement results for Cell 1 (M1) and Cell    |  |  |
|                |                                                                    |        |        |                   |           | 10 (M10) satisfy entry condition for event A3   |  |  |
|                |                                                                    |        |        |                   |           | $(M10 > M1)$ . (NOTE 1)                         |  |  |
| T <sub>2</sub> | Cell-specific                                                      | dBm/15 | -85    | $-79$             | "Off"     | The power level values are such that            |  |  |
|                | <b>RSEPRE</b>                                                      | kHz    |        |                   |           | measurement results for Cell 1 (M1) and Cell 2  |  |  |
|                |                                                                    |        |        |                   |           | (M2) satisfy entry condition for event A3 (M2 > |  |  |
|                |                                                                    |        |        |                   |           | M1). (NOTE 1)                                   |  |  |
| T <sub>3</sub> | Cell-specific                                                      | dBm/15 | "Off"  | $-79$             | "Off"     | The power level values are such that            |  |  |
|                | <b>RSEPRE</b>                                                      | kHz.   |        |                   |           | SrxlevCell 1 < 0 and SrxlevCell 10 < 0 are      |  |  |
|                |                                                                    |        |        |                   |           | satisfied. (NOTE 1)                             |  |  |
| T <sub>4</sub> | Cell-specific                                                      | dBm/15 | "Off"  | $-85$             | $-73$     | The power level values are such that            |  |  |
|                | <b>RSEPRE</b>                                                      | kHz    |        |                   |           | measurement results for Cell 2 (M2) and Cell    |  |  |
|                |                                                                    |        |        |                   |           | 10 (M10) satisfy entry condition for event A3   |  |  |
|                |                                                                    |        |        |                   |           | $(M10 > M2)$ . (NOTE 1)                         |  |  |
|                | NOTE 1: Power level "Off" is defined in TS 36.508 Table 6.2.2.1-1. |        |        |                   |           |                                                 |  |  |

**Table 8.3.1.16.3.2-1: Time instances of cell power levels**

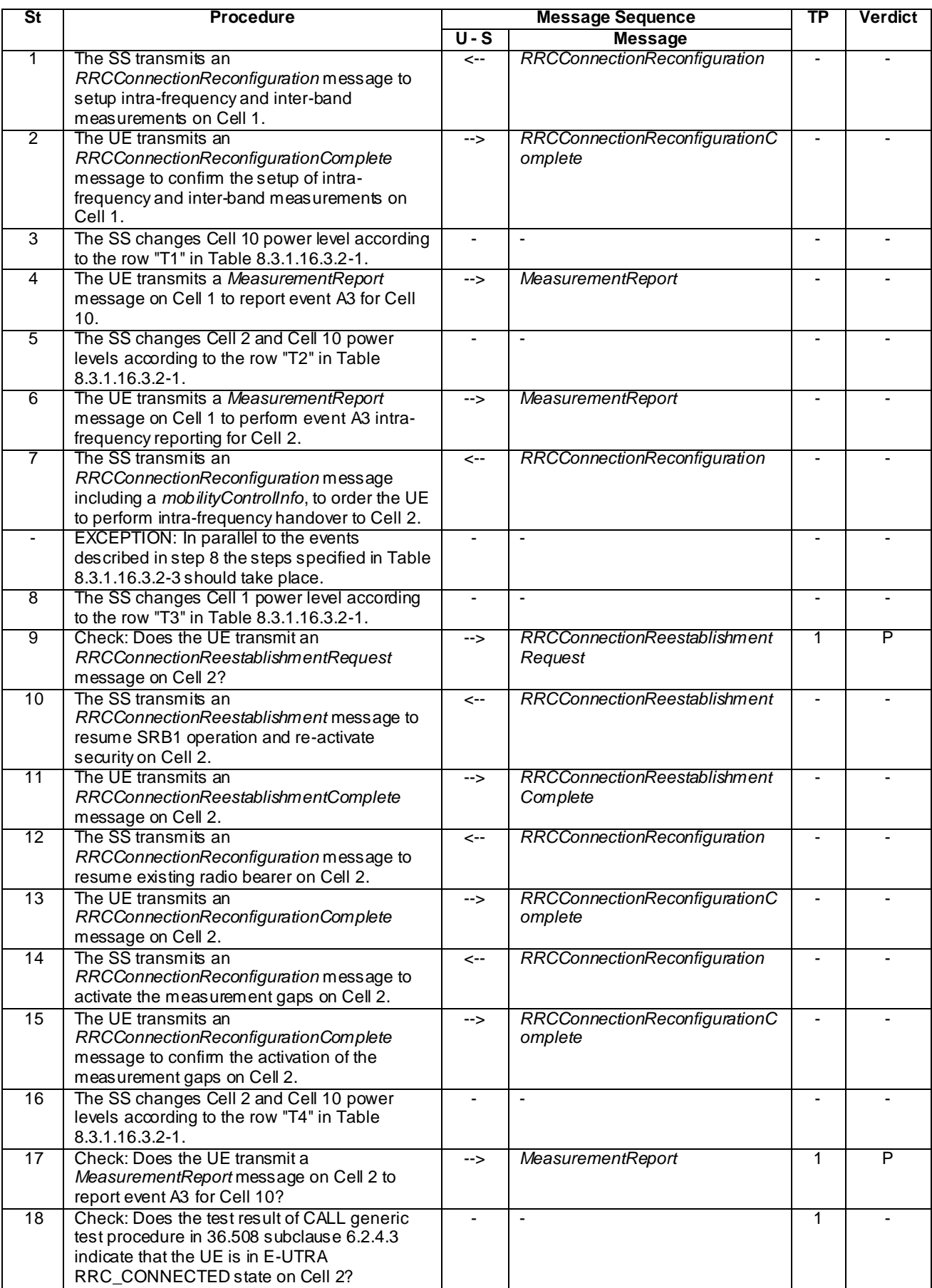

# **Table 8.3.1.16.3.2-2: Main behaviour**

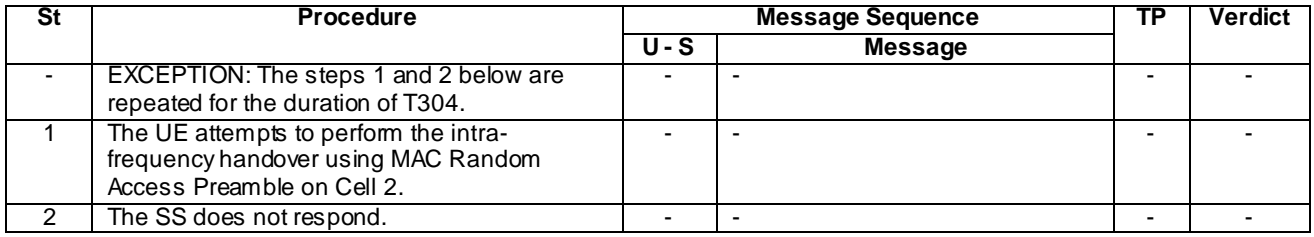

### **Table 8.3.1.16.3.2-3: Parallel behaviour**

## 8.3.1.16.3.3 Specific message contents

### **Table 8.3.1.16.3.3-1:** *SystemInformationBlockType2* **for Cell 2 (preamble and all steps, Table 8.3.1.16.3.2-2)**

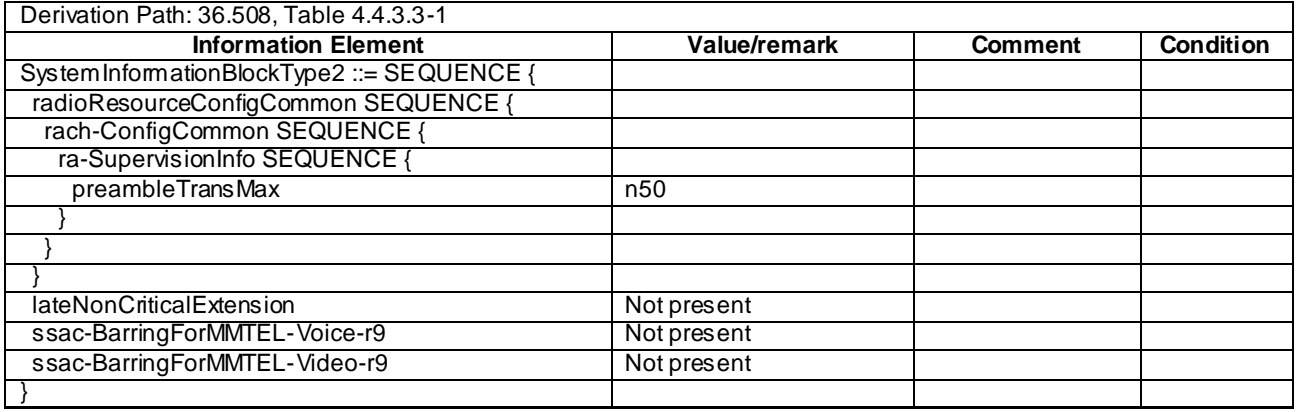

### **Table 8.3.1.16.3.3-2:** *RRCConnectionReconfiguration* **(step 1, Table 8.3.1.16.3.2-2)**

Derivation Path: 36.508, Table 4.6.1-8, condition MEAS

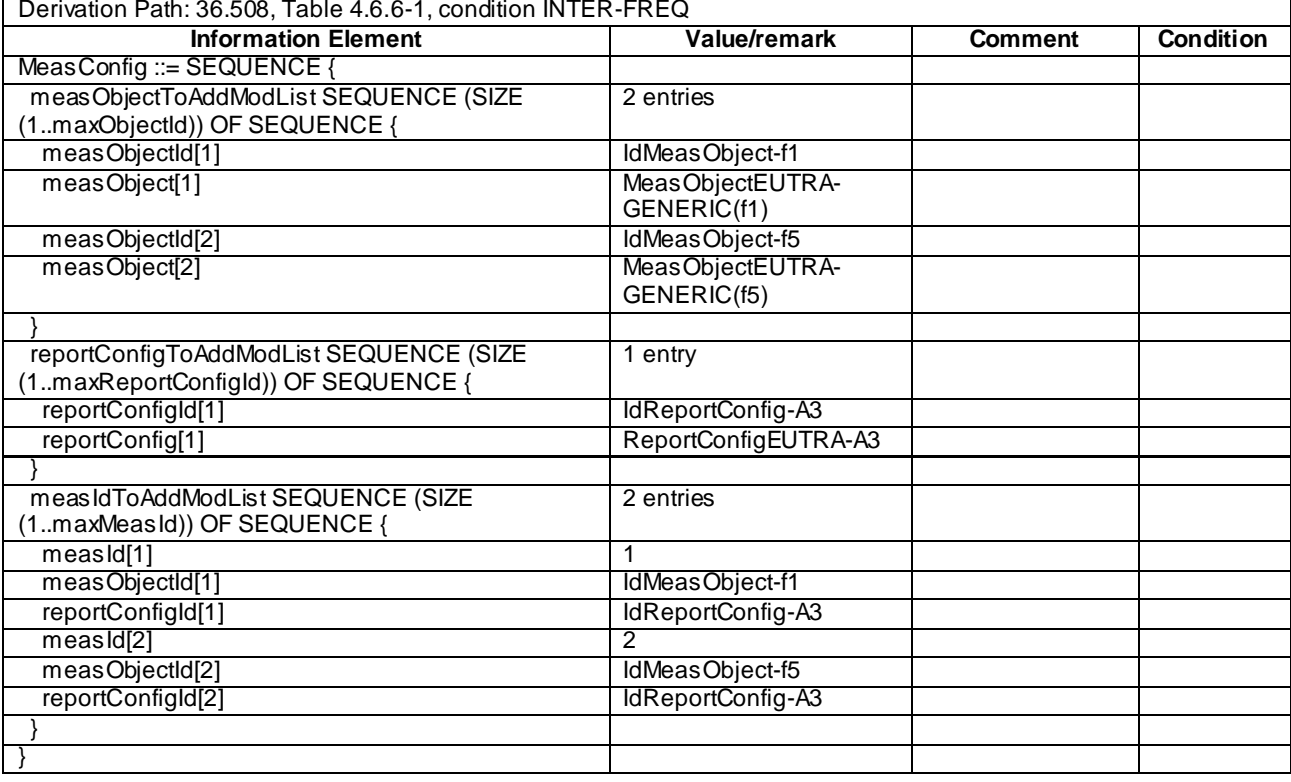

# **Table 8.3.1.16.3.3-3:** *MeasConfig* **(Table 8.3.1.16.3.3-2)**

## **Table 8.3.1.16.3.3-4:** *MeasurementReport* **(step 4 and 17, Table 8.3.1.16.3.2-2)**

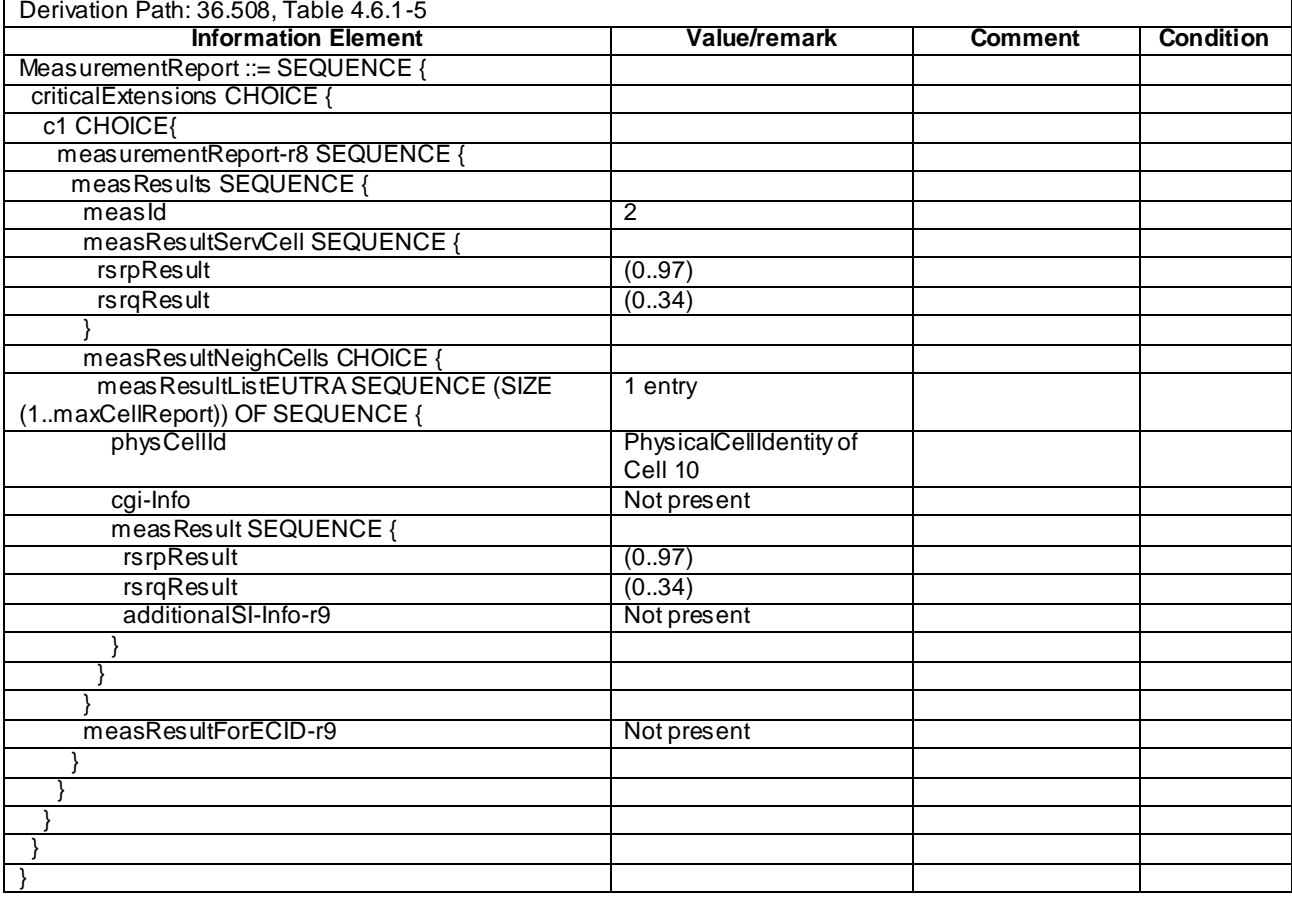

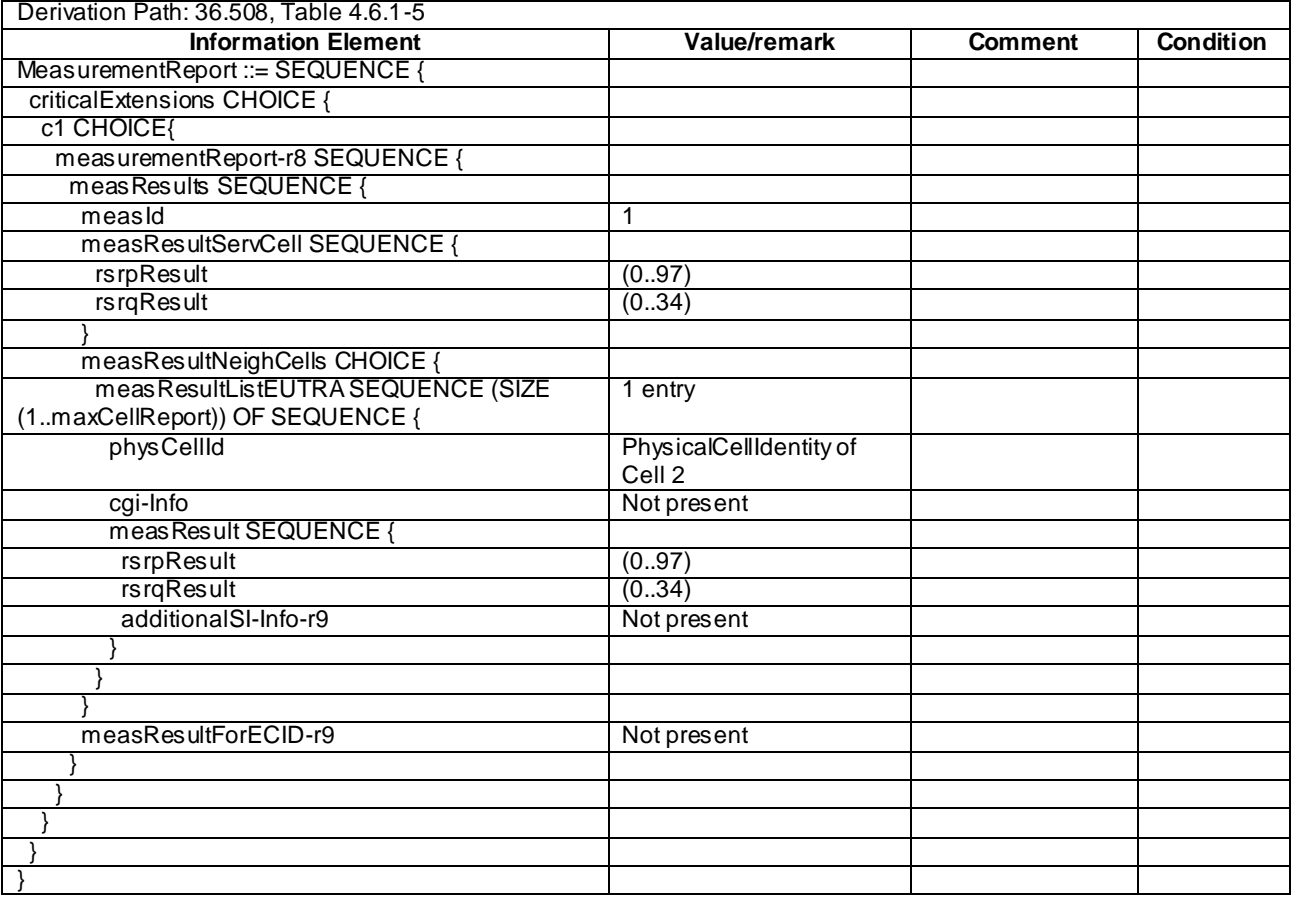

## **Table 8.3.1.16.3.3-5:** *MeasurementReport* **(step 6, Table 8.3.1.16.3.2-2)**

## **Table 8.3.1.16.3.3-6:** *RRCConnectionReconfiguration* **(step 7, Table 8.3.1.16.3.2-2)**

Derivation Path: 36.508, Table 4.6.1-8, condition HO

### **Table 8.3.1.16.3.3-7:** *MobilityControlInfo* **(Table 8.3.1.16.3.3-6)**

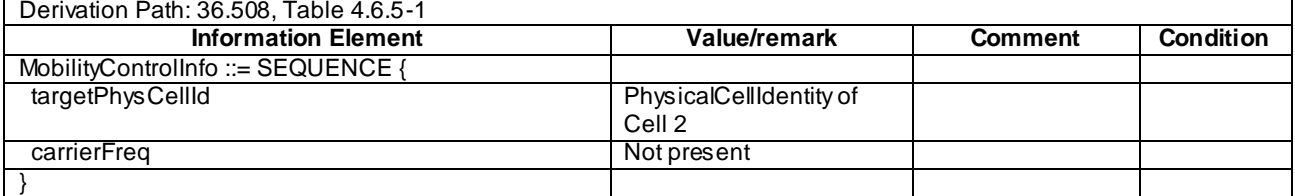

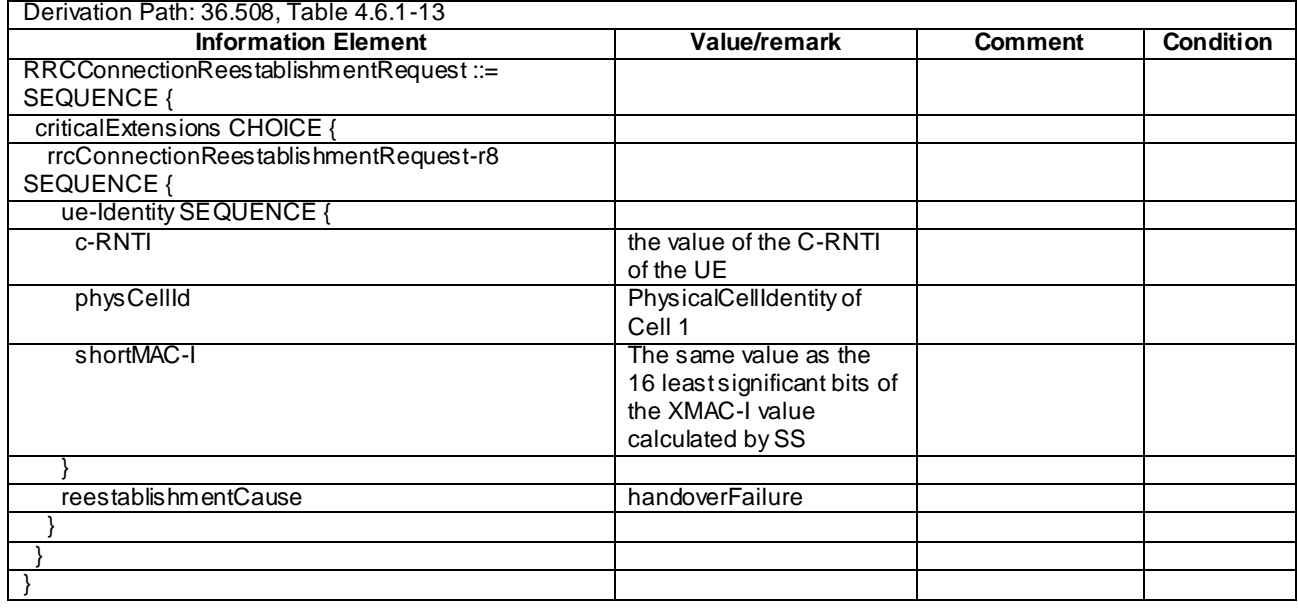

### **Table 8.3.1.16.3.3-8:** *RRCConnectionReestablishmentRequest* **(step 9, Table 8.3.1.16.3.2-2)**

#### **Table 8.3.1.16.3.3-9:** *RRCConnectionReestablishmentComplete* **(step 11, Table 8.3.1.16.3.2-2)**

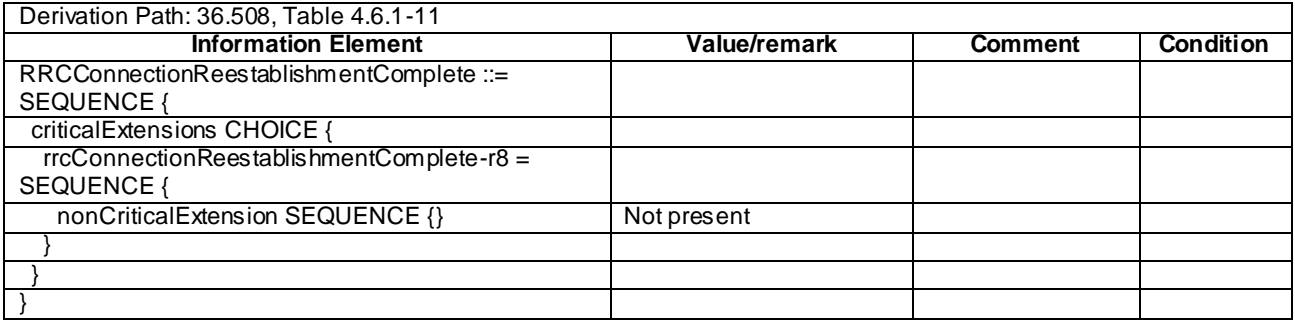

#### **Table 8.3.1.16.3.3-10:** *RRCConnectionReconfiguration* **(step 12, Table 8.3.1.16.3.2-2)**

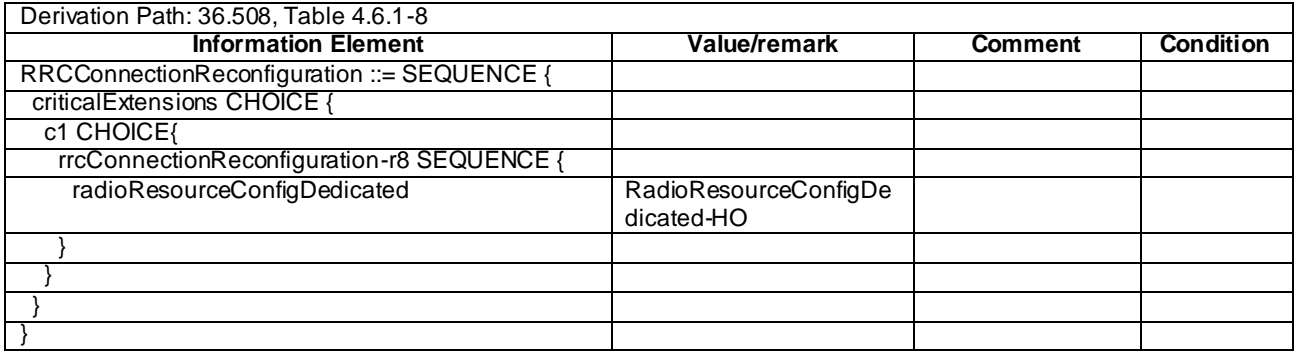

## **Table 8.3.1.16.3.3-11:** *RRCConnectionReconfiguration* **(step 14, Table 8.3.1.16.3.2-2)**

### Derivation Path: 36.508, Table 4.6.1-8 condition MEAS

#### **Table 8.3.1.16.3.3-12:** *MeasConfig* **(Table 8.3.1.16.3.3-11)**

Derivation Path: 36.508, Table 4.6.6-1, condition INTER-FREQ

#### **Release 11**

## 8.3.1.16a Measurement configuration control and reporting / Intra E-UTRAN measurements / Continuation of the measurements after RRC connection reestablishment / Inter-band / Between FDD and TDD

#### 8.3.1.16a.1 Test Purpose (TP)

(1)

**with** { UE in E-UTRA FDD RRC\_CONNECTED state and having completed the radio bearer establishment, initial security activation procedure and performed the intra frequency measurement **and** after receiving an *RRCConnectionReconfiguration* message including a *mobilityControlInfo* indicating a different E-UTRA TDD cell having attempted inter- mode handover }

#### **ensure that** {

 **when** { UE detects handover failure and the inter-band E-UTRA TDD cell is selectable } **then** { UE performs RRC Connection Re-establishment, continues the intra frequency measurement } }

#### (2)

**with** { UE in E-UTRA FDD RRC\_CONNECTED state and having completed the radio bearer establishment, initial security activation procedure and performed the inter-band measurement **and** after receiving an *RRCConnectionReconfiguration* message including a *mobilityControlInfo* indicating a different E-UTRA TDD cell having attempted inter- mode handover}

**ensure that** { **when** { UE detects handover failure and the inter-band E-UTRA TDD cell is selectable } **then** {UE performs RRC Connection Re-establishment, continues the inter-band measurement after the activation of the measurement gaps }

#### (3)

}

with { UE in E-UTRA TDD RRC CONNECTED state and having completed the radio bearer establishment, initial security activation procedure and performed the intra frequency measurement **and** after receiving an *RRCConnectionReconfiguration* message including a *mobilityControlInfo* indicating a different E-UTRA FDD cell having attempted inter- mode handover }

**ensure that** {

 **when** { UE detects handover failure and the inter-band E-UTRA FDD cell is selectable } **then** { UE performs RRC Connection Re-establishment, continues the intra frequency measurement } }

#### (4)

**with** { UE in E-UTRA TDD RRC\_CONNECTED state and having completed the radio bearer establishment, initial security activation procedure and performed the inter-band measurement **and** after receiving an *RRCConnectionReconfiguration* message including a *mobilityControlInfo* indicating a different E-UTRA FDD cell having attempted inter- mode handover} **ensure that** {

 **when** { UE detects handover failure and the inter-band E-UTRA FDD cell is selectable } **then** {UE performs RRC Connection Re-establishment, continues the inter-band measurement after the activation of the measurement gaps } }

#### 8.3.1.16a.2 Conformance requirements

References: The conformance requirements covered in the present TC are specified in: TS 36.331, clause 5.3.5.4, 5.3.5.6, 5.3.7.2 and 5.5.6.1.

[TS 36.331, clause 5.3.5.4]

If the *RRCConnectionReconfiguration* message includes the *mobilityControlInfo* and the UE is able to comply with the configuration included in this message, the UE shall:

- 1> stop timer T310, if running;
- 1> start timer T304 with the timer value set to *t304,* as included in the *mobilityControlInfo*;

1> if the *carrierFreq* is included:

2> consider the target cell to be one on the frequency indicated by the *carrierFreq* with a physical cell identity indicated by the *targetPhysCellId*;

1> else:

- 2> consider the target cell to be one on the current frequency with a physical cell identity indicated by the *targetPhysCellId*;
- 1> start synchronising to the DL of the target cell;
- NOTE 1: The UE should perform the handover as soon as possible following the reception of the RRC message triggering the handover, which could be before confirming successful reception (HARQ and ARQ) of this message.

1> reset MAC;

- 1> re-establish PDCP for all RBs that are established;
- NOTE 2: The handling of the radio bearers after the successful completion of the PDCP re-establishment, e.g. the re-transmission of unacknowledged PDCP SDUs (as well as the associated status reporting), the handling of the SN and the HFN, is specified in TS 36.323 [8].
- 1> re-establish RLC for all RBs that are established;
- 1> apply the value of the *newUE-Identity* as the C-RNTI;
- 1> configure lower layers in accordance with the received *radioResourceConfigCommon*;
- 1> if the *RRCConnectionReconfiguration* message includes the *radioResourceConfigDedicated*:

2> perform the radio resource configuration procedure as specified in 5.3.10;

…

- 1> if the *RRCConnectionReconfiguration* message includes the *measConfig*:
	- 2> perform the measurement configuration procedure as specified in 5.5.2;
- 1> submit the *RRCConnectionReconfigurationComplete* message to lower layers for transmission;
- 1> if MAC successfully completes the random access procedure:
	- 2> stop timer T304;
	- 2> apply the parts of the configuration that do not require the UE to know the SFN of the target cell;
	- 2> apply the parts of the measurement and the radio resource configuration that require the UE to know the SFN of the target cell (e.g. measurement gaps, periodic CQI reporting, scheduling request configuration, sounding RS configuration), if any, upon acquiring the SFN of the target cell;
	- 2> the procedure ends;
- NOTE 3: The UE is not required to determine the SFN of the target cell by acquiring system information from that cell before performing RACH access in the target cell.

[TS 36.331, clause 5.3.5.6]

#### The UE shall:

1> if T304 expires (handover failure):

- NOTE: Following T304 expiry any dedicated preamble, if provided within the *rach-ConfigDedicated*, is not available for use by the UE anymore.
	- 2> revert back to the configuration used in the source cell, excluding the configuration configured by the *physicalConfigDedicated*, the *mac-MainConfig* and the *sps-Config*;
	- 2> initiate the connection re-establishment procedure as specified in 5.3.7, upon which the RRC connection reconfiguration procedure ends;

[TS 36.331, clause 5.3.7.2]

The UE shall only initiate the procedure when AS security has been activated. The UE initiates the p rocedure when one of the following conditions is met:

- 1> upon detecting radio link failure, in accordance with 5.3.11; or
- 1> upon handover failure, in accordance with 5.3.5.6; or
- 1> upon mobility from E-UTRA failure, in accordance with 5.4.3.5; or
- 1> upon integrity check failure indication from lower layers; or
- 1> upon an RRC connection reconfiguration failure, in accordance with 5.3.5.5;

Upon initiation of the procedure, the UE shall:

- 1> stop timer T310, if running;
- 1> start timer T311;
- 1> suspend all RBs except SRB0;
- 1> reset MAC;
- 1> apply the default physical channel configuration as specified in 9.2.4;
- 1> apply the default semi-persistent scheduling configuration as specified in 9.2.3;
- 1> apply the default MAC main configuration as specified in 9.2.2;
- 1> perform cell selection in accordance with the cell selection process as specified in TS 36.304 [4];

#### [TS 36.331,clause 5.5.6.1]

E-UTRAN applies the re-establishment procedure as follows:

when performing the connection re-establishment procedure, as specified in 5.3.7, ensure that a *measObjectId* corresponding to the target carrier frequency is configured as a result of the procedure described in this sub clause and the subsequent connection reconfiguration procedure immediately following the re -establishment procedure;

The UE shall:

- 1> for each *measId* included in the *measIdList* within *VarMeasConfig*:
	- 2> if the *triggerType* is set to '*periodical*':
		- 3> remove this *measId* from the *measIdList* within *VarMeasConfig*:
- 1> if the procedure was triggered due to inter-frequency handover or successful re-establishment to an interfrequency cell, update the *measId* values in the *measIdList* within *VarMeasConfig* as follows:
	- 2> if a *measObjectId* value corresponding to the target carrier frequency exists in the *measObjectList* within *VarMeasConfig*:
		- 3> for each *measId* value in the *measIdList*:
			- 4> if the *measId* value is linked to the *measObjectId* value corresponding to the source carrier frequency:
				- 5> link this *measId* value to the *measObjectId* value corresponding to the target carrier frequency;
			- 4> else if the *measId* value is linked to the *measObjectId* value corresponding to the target carrier frequency:
				- 5> link this *measId* value to the *measObjectId* value corresponding to the source carrier frequency;

2> else:

- 3> remove all *measId* values that are linked to the *measObjectId* value corresponding to the source carrier frequency;
- 1> remove all measurement reporting entries within *VarMeasReportList*;
- 1> reset the periodical reporting timer or timer T321, whichever one is running, as well as associated information (e.g. *timeToTrigger*) for all *measId*;
- 1> release the measurement gaps, if activated;
- NOTE: If the UE requires measurement gaps to perform inter-frequency or inter-RAT measurements, the UE resumes the inter-frequency and inter-RAT measurements after the E-UTRAN has setup the measurement gaps.
- 8.3.1.16a.3 Test description
- 8.3.1.16a.3.1 Pre-test conditions

#### System Simulator:

- Cell 1 and Cell 2 are E-UTRA FDD cells, Cell 10 and Cell 30 are E-UTRA TDD cells.
- Each cell has only a single PLMN identity. The PLMNs are identified in the test by the identifiers in Table 8.3.1.16 a.3.1-1.

| Cell | <b>PLMN</b> name   |
|------|--------------------|
|      | PLMN <sub>1</sub>  |
|      | PI MN <sub>1</sub> |
| 1 በ  | PLMN <sub>1</sub>  |
|      | PLMN <sub>2</sub>  |

**Table 8.3.1.16 a.3.1-1: PLMN identifiers**

System information combination 3 as defined in TS 36.508 [18] clause 4.4.3.1 and Table 6.3.1.2-2 is used in E-UTRA cells.

UE:

None.

Preamble:

- The UE is registered on PLMN1 (Cell 1) using the procedure described in TS 36.508[18] clause 4.5.2.3 except that the ATTACH ACCEPT message indicates PLMN2 in the Equivalent PLM N list as described in Table 8.3.1.16a.3.3-19.
- The UE is in state Generic RB Established (state 3) on Cell 1 according to [18].

#### 8.3.1.16a.3.2 Test procedure sequence

Table 8.3.1.16a.3.2-1 illustrates the downlink power levels and other changing parameters to be applied for the cells at various time instants of the test execution. Row marked "T0" denotes the initial conditions after preamble, while columns marked "T1", "T2","T3", "T4", "T5" are to be applied subsequently. The exact instants on which these values shall be applied are described in the texts in this clause.

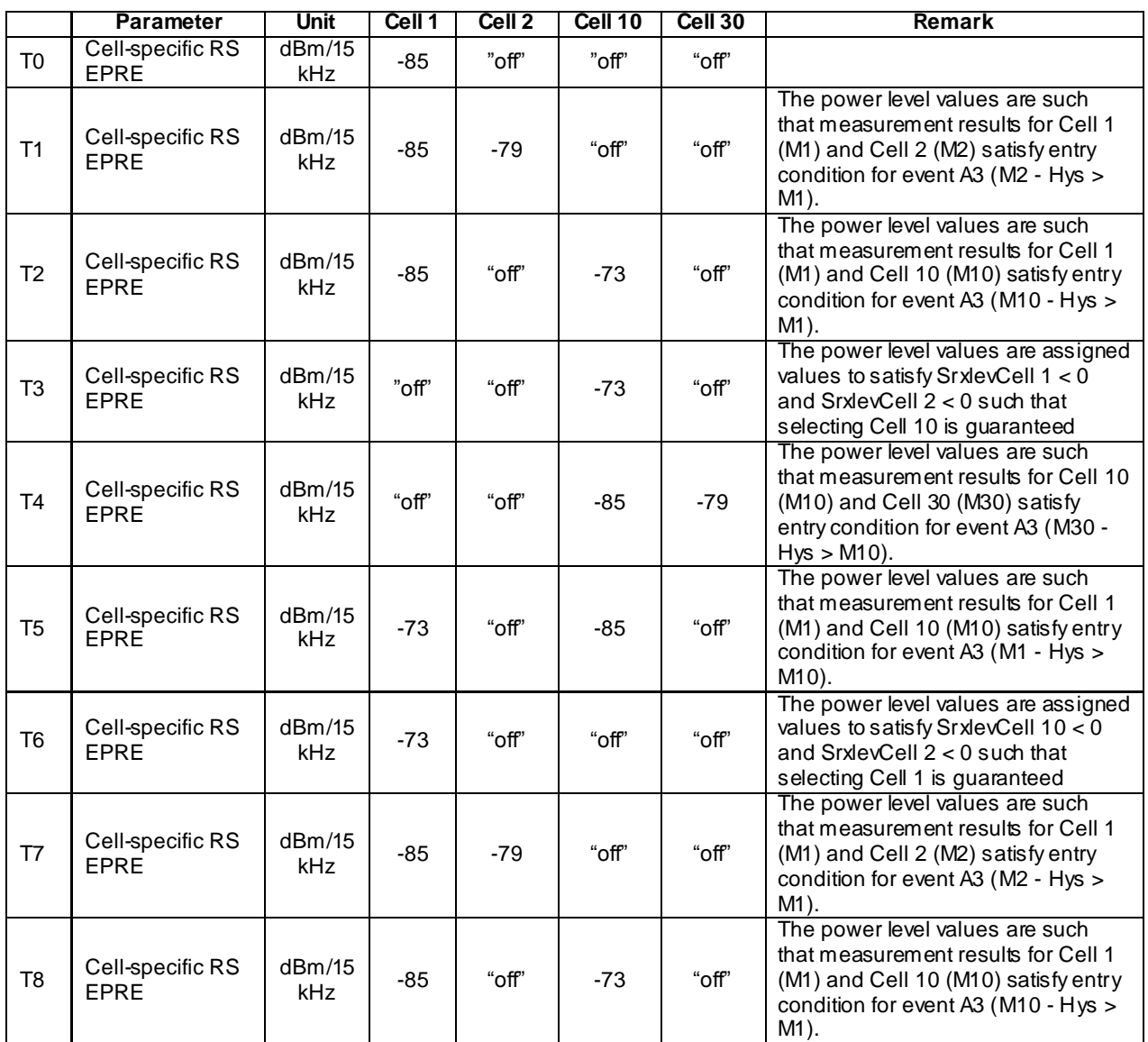

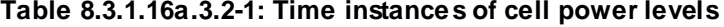

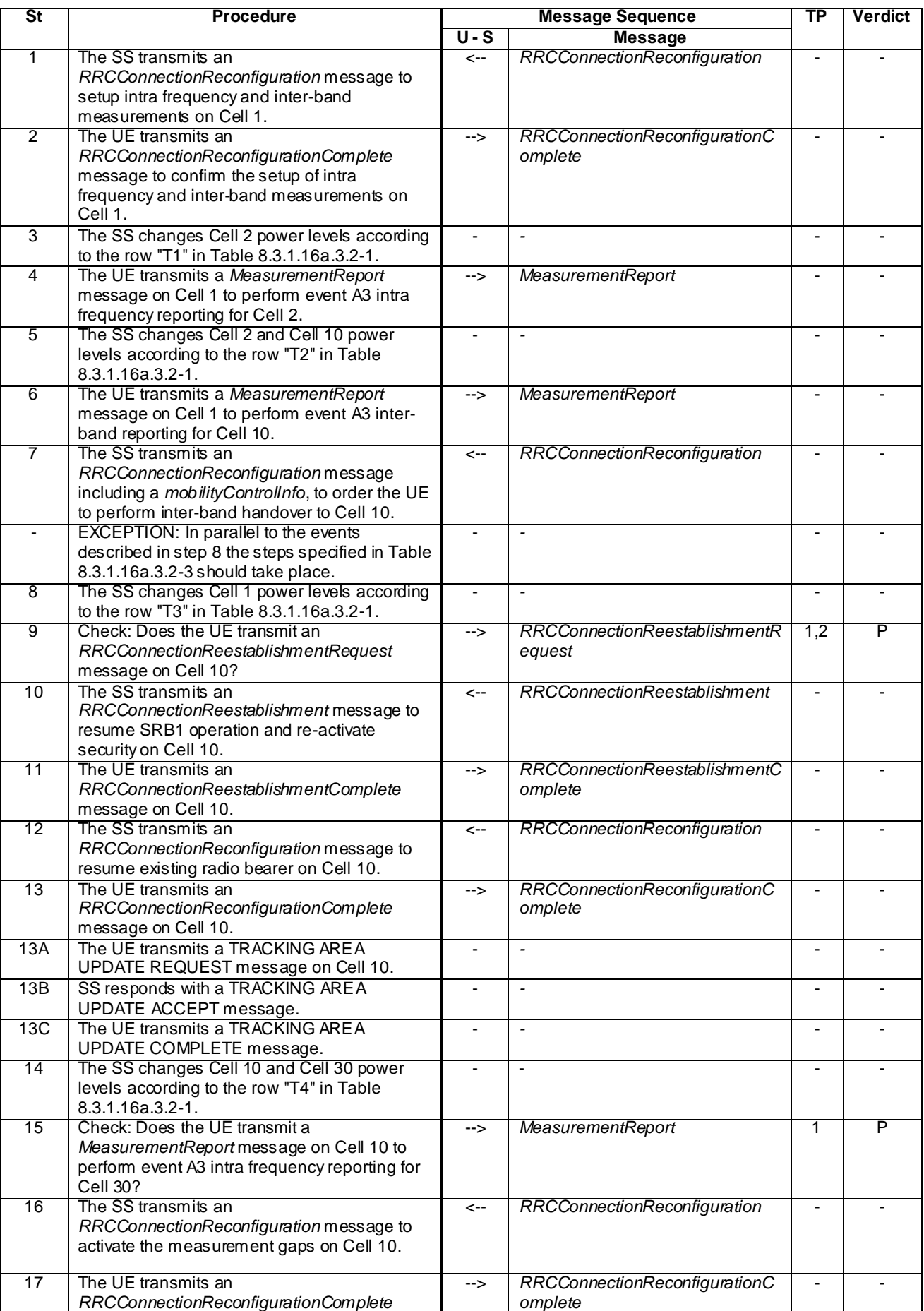

### **Table 8.3.1.16a.3.2-2: Main behaviour**

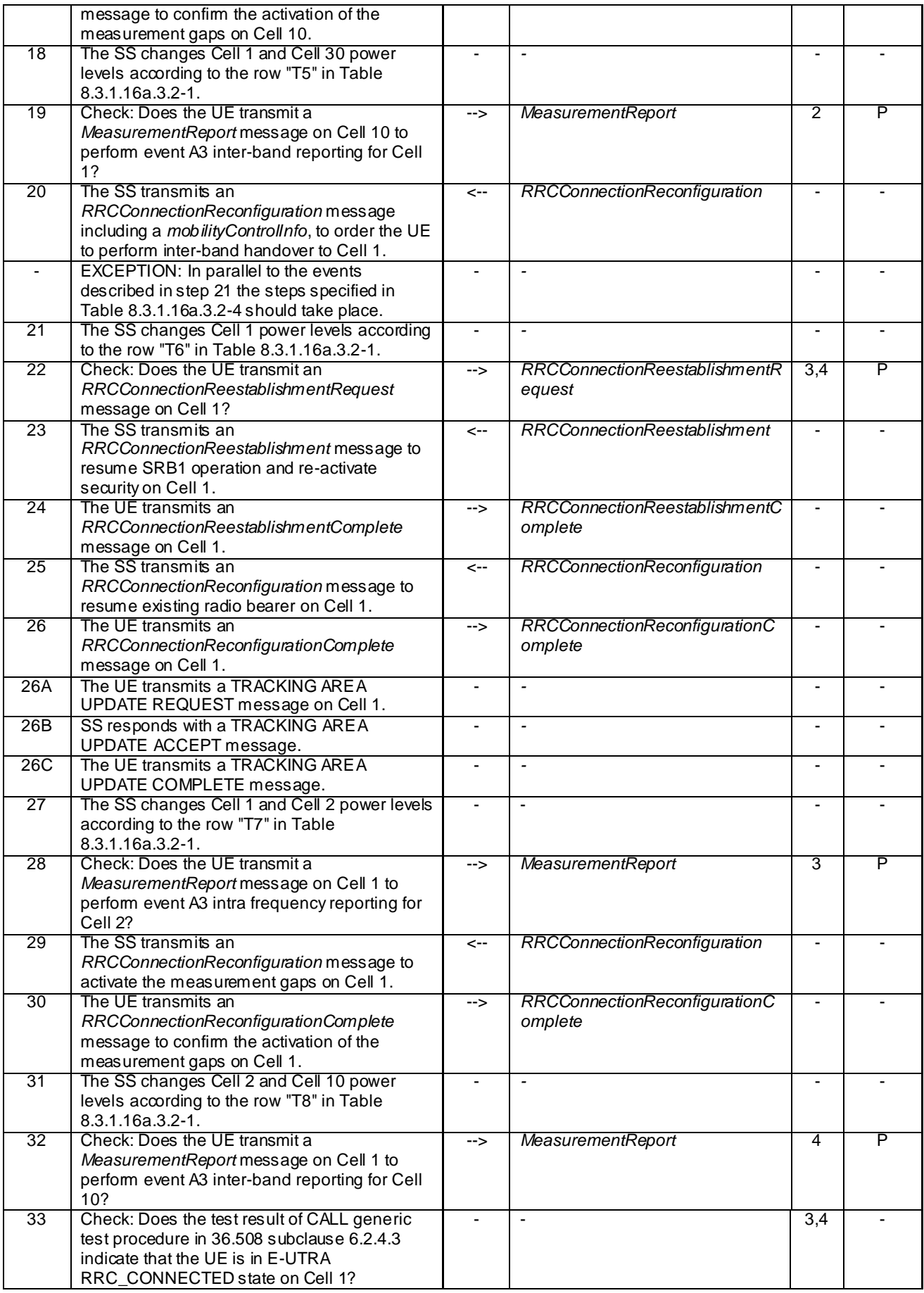

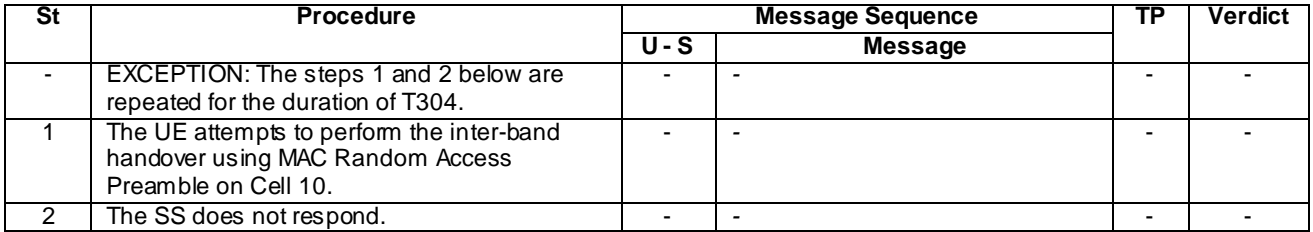

### **Table 8.3.1.16a.3.2-3: Parallel behaviour**

### **Table 8.3.1.16a.3.2-4: Parallel behaviour**

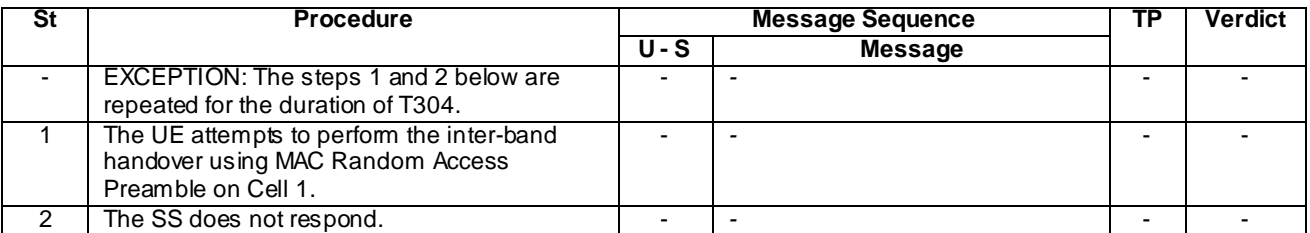

### 8.3.1.16.3.3 Specific message contents

#### **Table 8.3.1.16a.3.3-1:** *SystemInformationBlockType2* **for Cell 1, Cell 2, Cell 10 and Cell 30 (preamble and all the steps in Table 8.3.1.16a.3.2-2)**

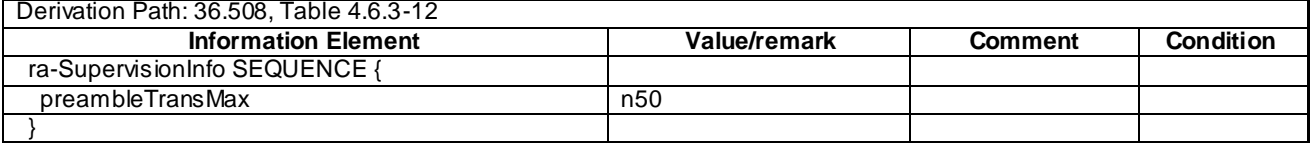

### **Table 8.3.1.16a.3.3-2:** *RRCConnectionReconfiguration* **(step 1, Table 8.3.1.16a.3.2-2)**

Derivation Path: 36.508, Table 4.6.1-8, condition MEAS

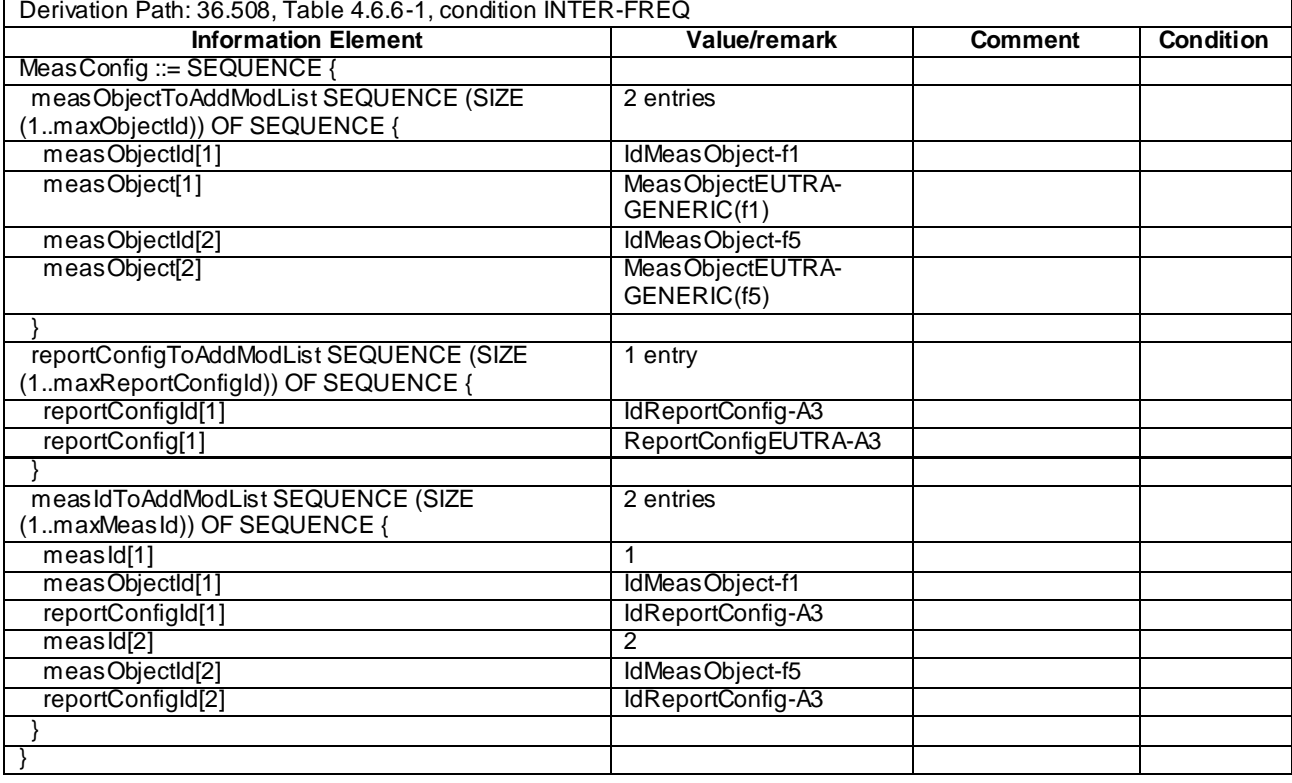

# **Table 8.3.1.16a.3.3-3:** *MeasConfig* **(step 1, Table 8.3.1.16a.3.3-2)**

## **Table 8.3.1.16a.3.3-4:** *MeasurementReport* **(step 4, Table 8.3.1.16a.3.2-2)**

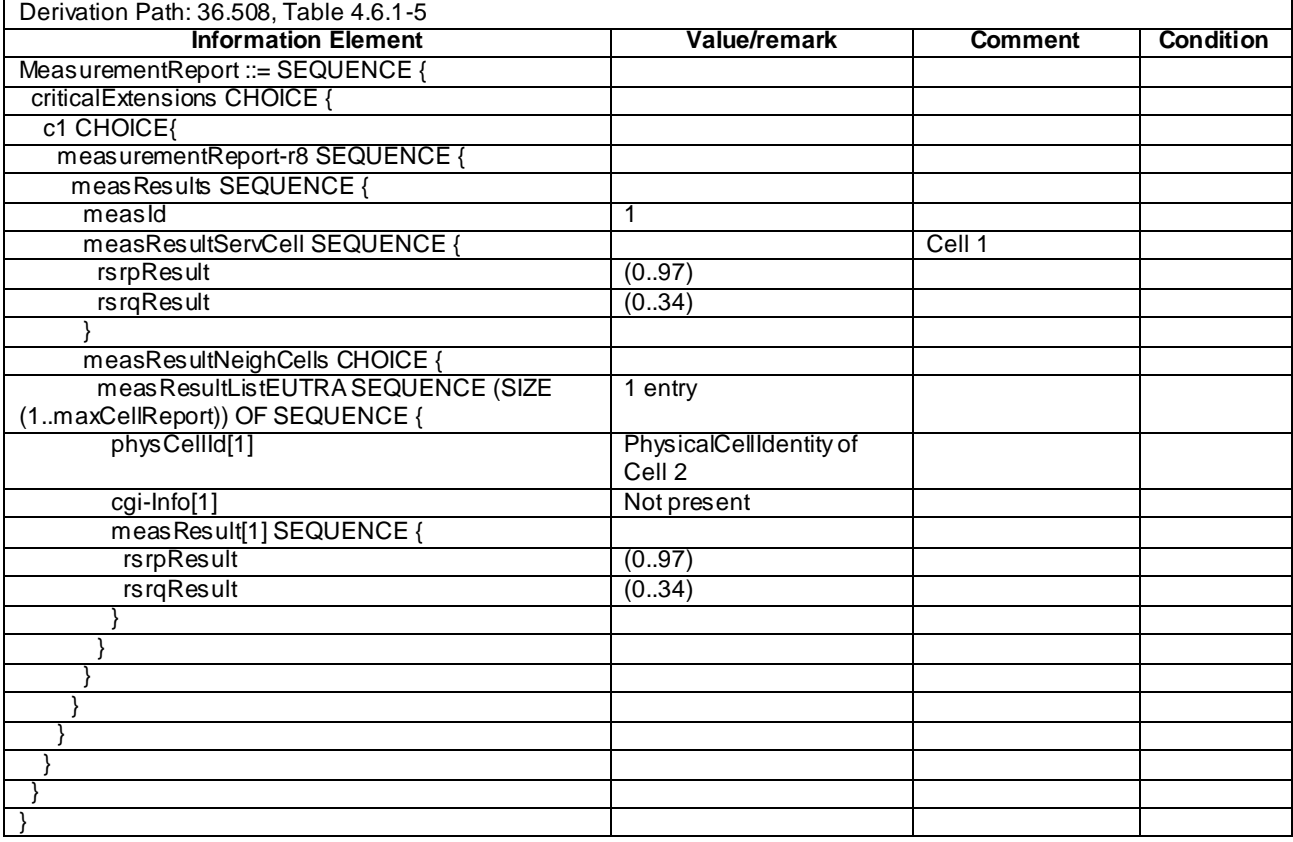

 $\sqrt{ }$ 

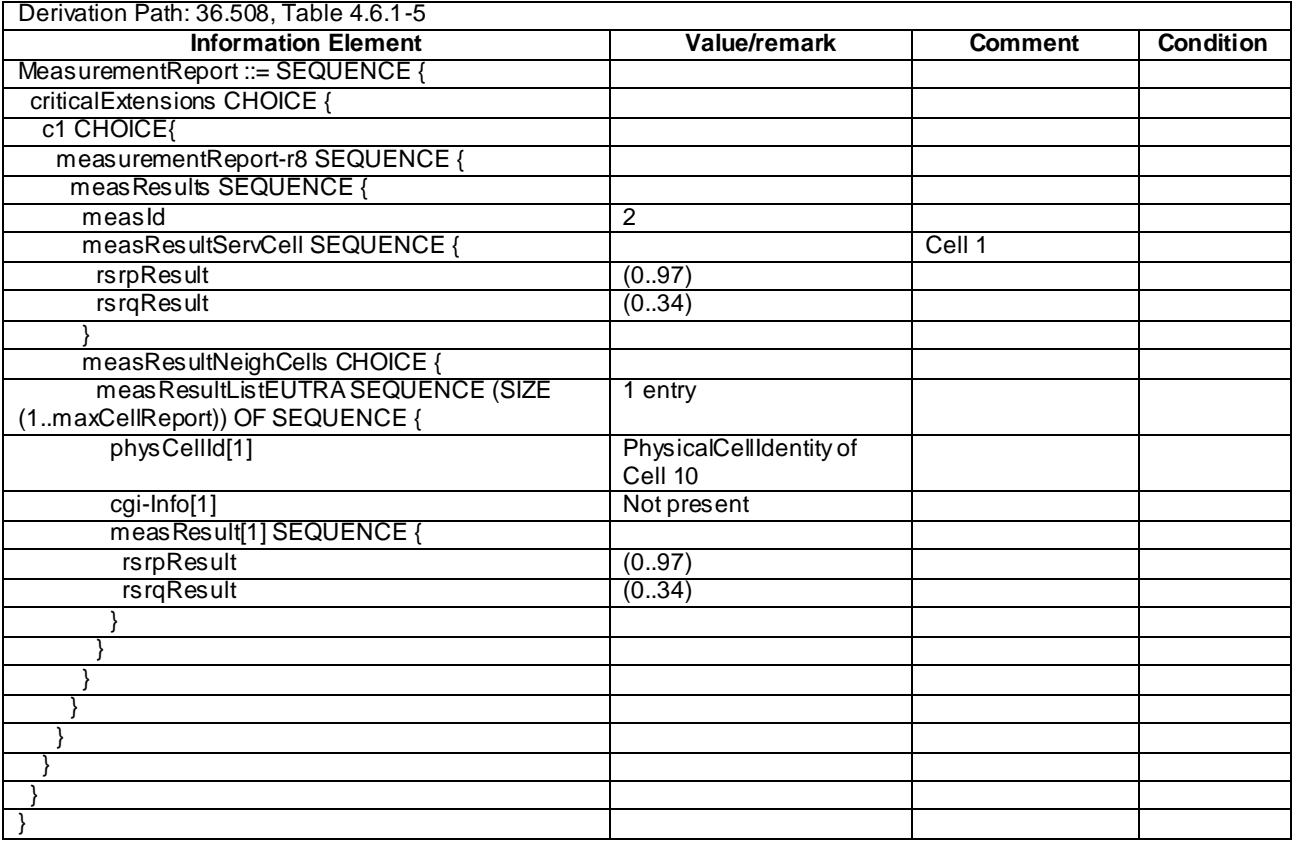

## **Table 8.3.1.16a.3.3-5:** *MeasurementReport* **(step 6, Table 8.3.1.16a.3.2-2)**

## **Table 8.3.1.16a.3.3-6:** *RRCConnectionReconfiguration* **(step 7 and step 20, Table 8.3.1.16a.3.2-2)**

Derivation Path: 36.508, Table 4.6.1-8, condition HO

### **Table 8.3.1.16a.3.3-7:** *MobilityControlInfo* **(step 7, Table 8.3.1.16a.3.3-6)**

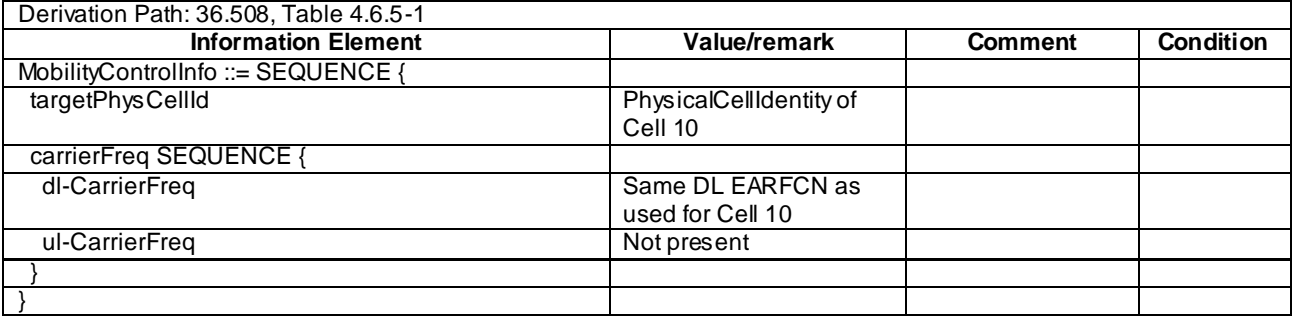

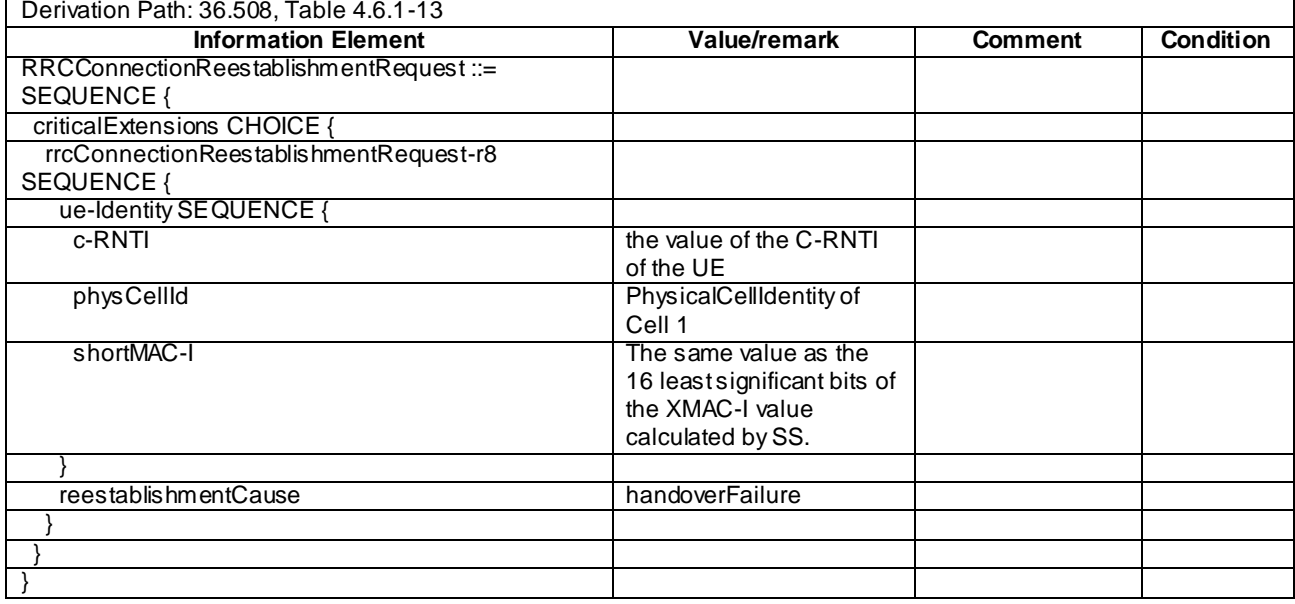

## **Table 8.3.1.16a.3.3-8:** *RRCConnectionReestablishmentRequest* **(step 9, Table 8.3.1.16a.3.2-2)**

### **Table 8.3.1.16a.3.3-9:** *RRCConnectionReestablishment* **(step 10 and step 23, Table 8.3.1.16a.3.2-2)**

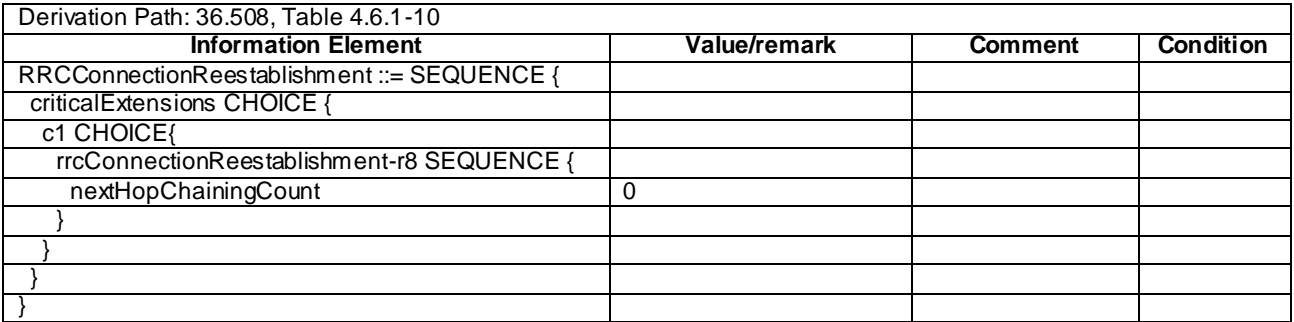

### **Table 8.3.1.16a.3.3-9A:** *RRCConnectionReestablishmentComplete* **(step 11 and step 24, Table 8.3.1.16a.3.2-2)**

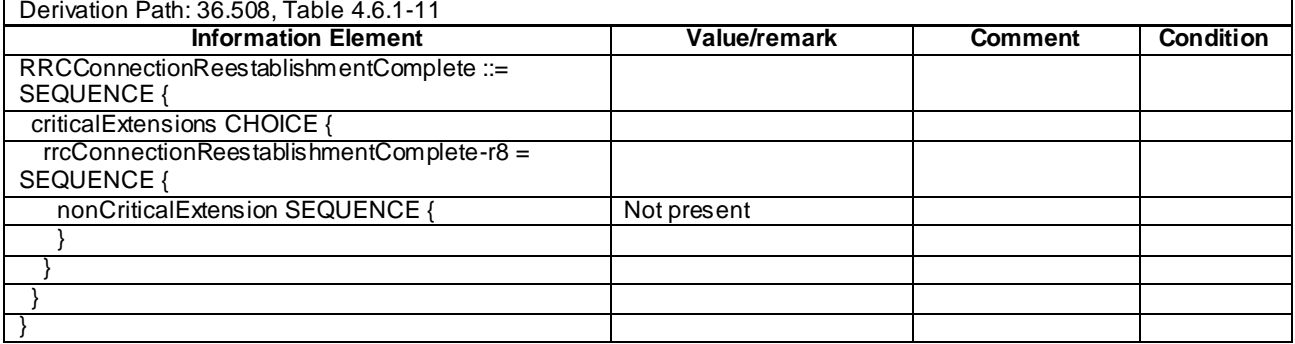

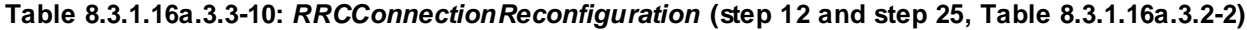

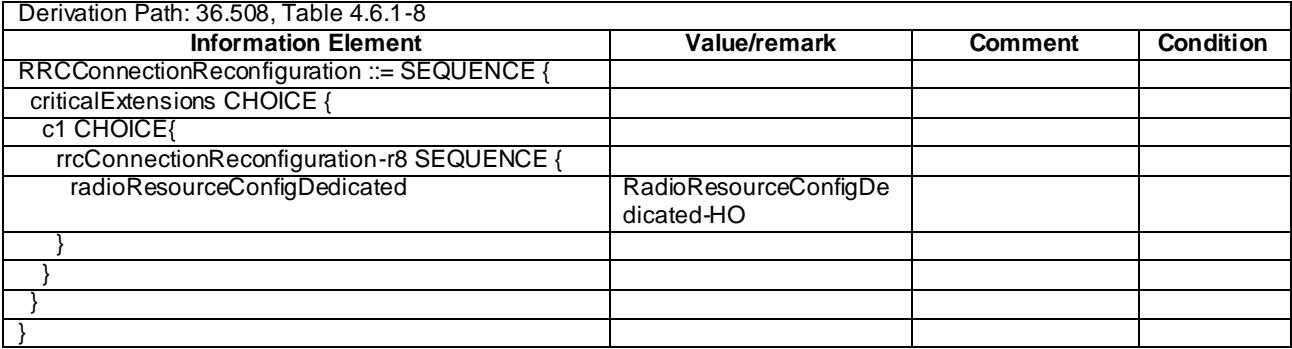

### **Table 8.3.1.16a.3.3-11:** *MeasurementReport* **(step 15, Table 8.3.1.16a.3.2-2)**

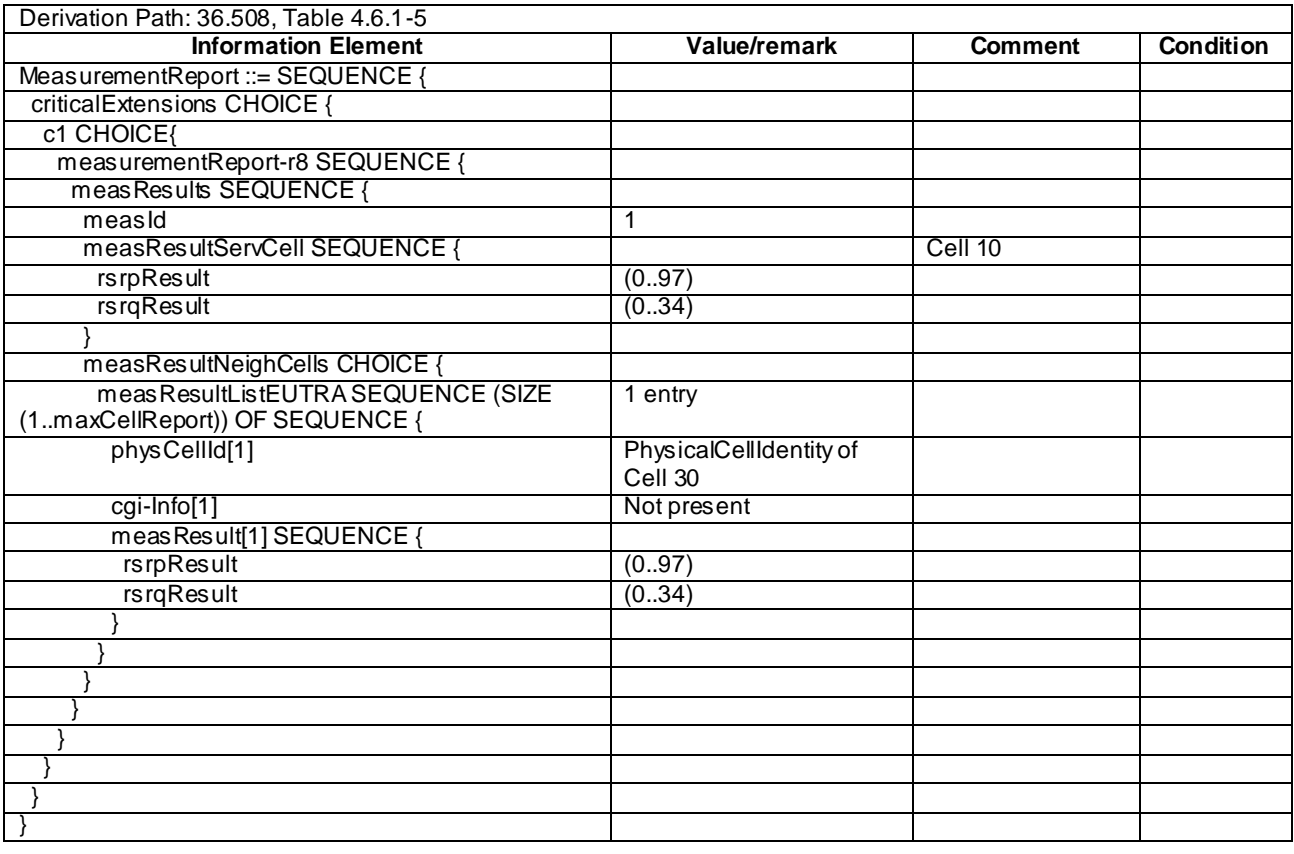

### **Table 8.3.1.16a.3.3-12:** *RRCConnectionReconfiguration* **(step 16 and step 29, Table 8.3.1.16a.3.2-2)**

Derivation Path: 36.508, Table 4.6.1-8 condition MEAS

#### **Table 8.3.1.16a.3.3-13:** *MeasConfig* **(step 16 and step 29, Table 8.3.1.16a.3.2-12)**

Derivation Path: 36.508, Table 4.6.6-1, condition INTER-FREQ

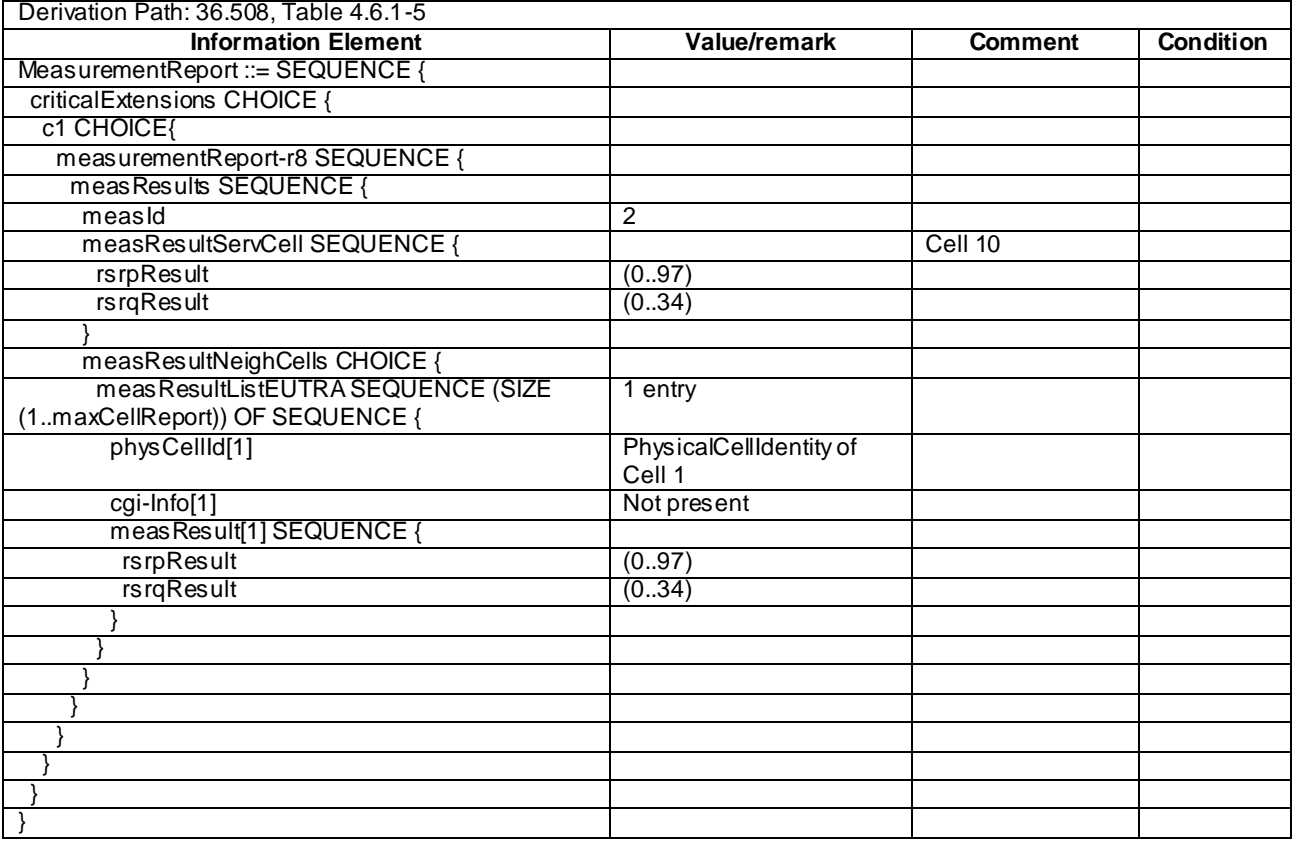

## **Table 8.3.1.16a.3.3-14:** *MeasurementReport* **(step 18, Table 8.3.1.16a.3.2-2)**

# **Table 8.3.1.16a.3.3-15:** *MobilityControlInfo* **(step 20, Table 8.3.1.16a.3.3-6)**

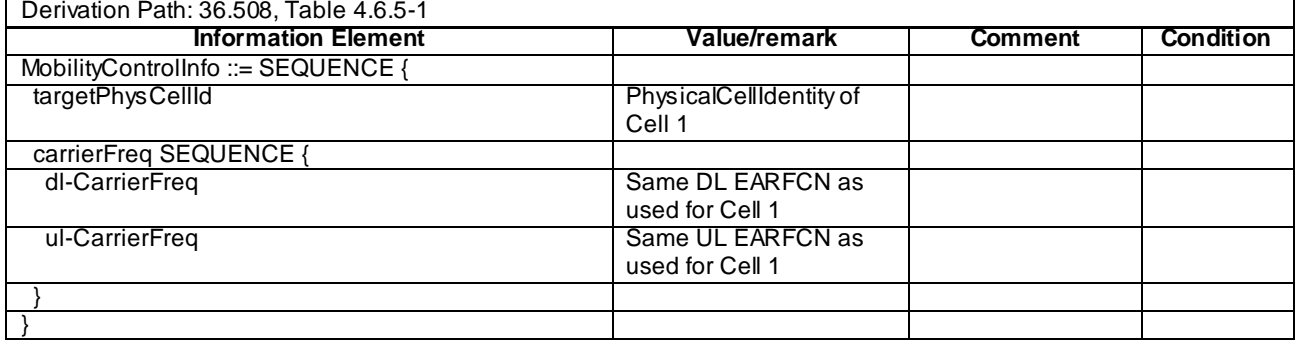

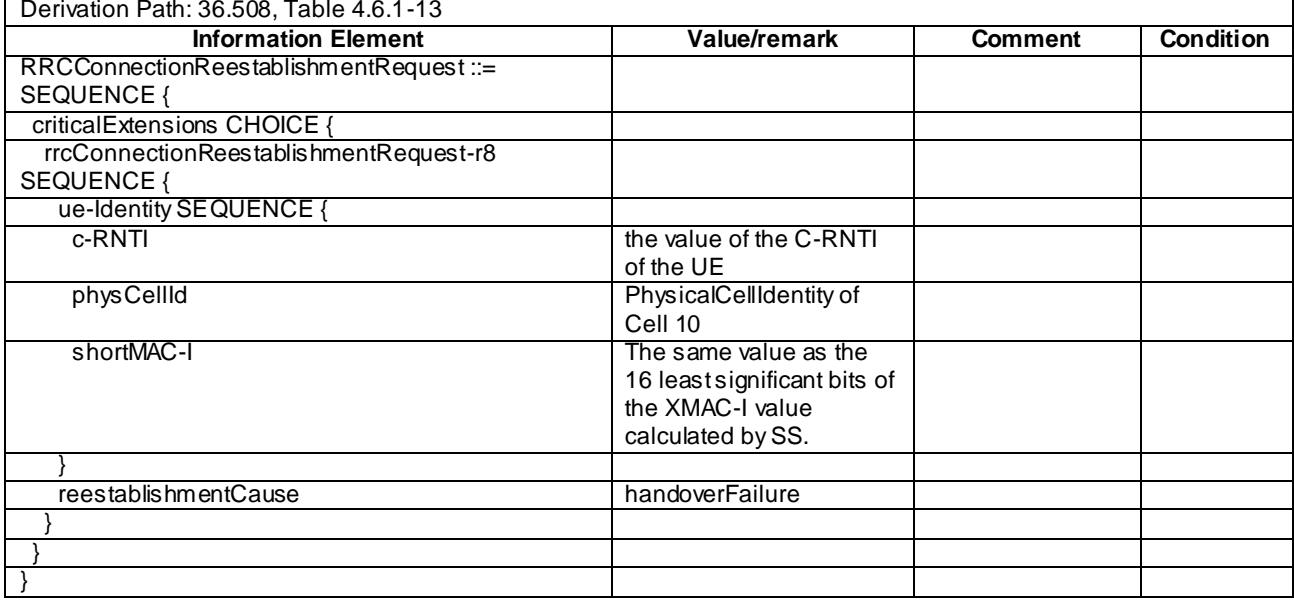

## **Table 8.3.1.16a.3.3-16:** *RRCConnectionReestablishmentRequest* **(step 22, Table 8.3.1.16a.3.2-2)**

## **Table 8.3.1.16a.3.3-17:** *MeasurementReport* **(step 28, Table 8.3.1.16a.3.2-2)**

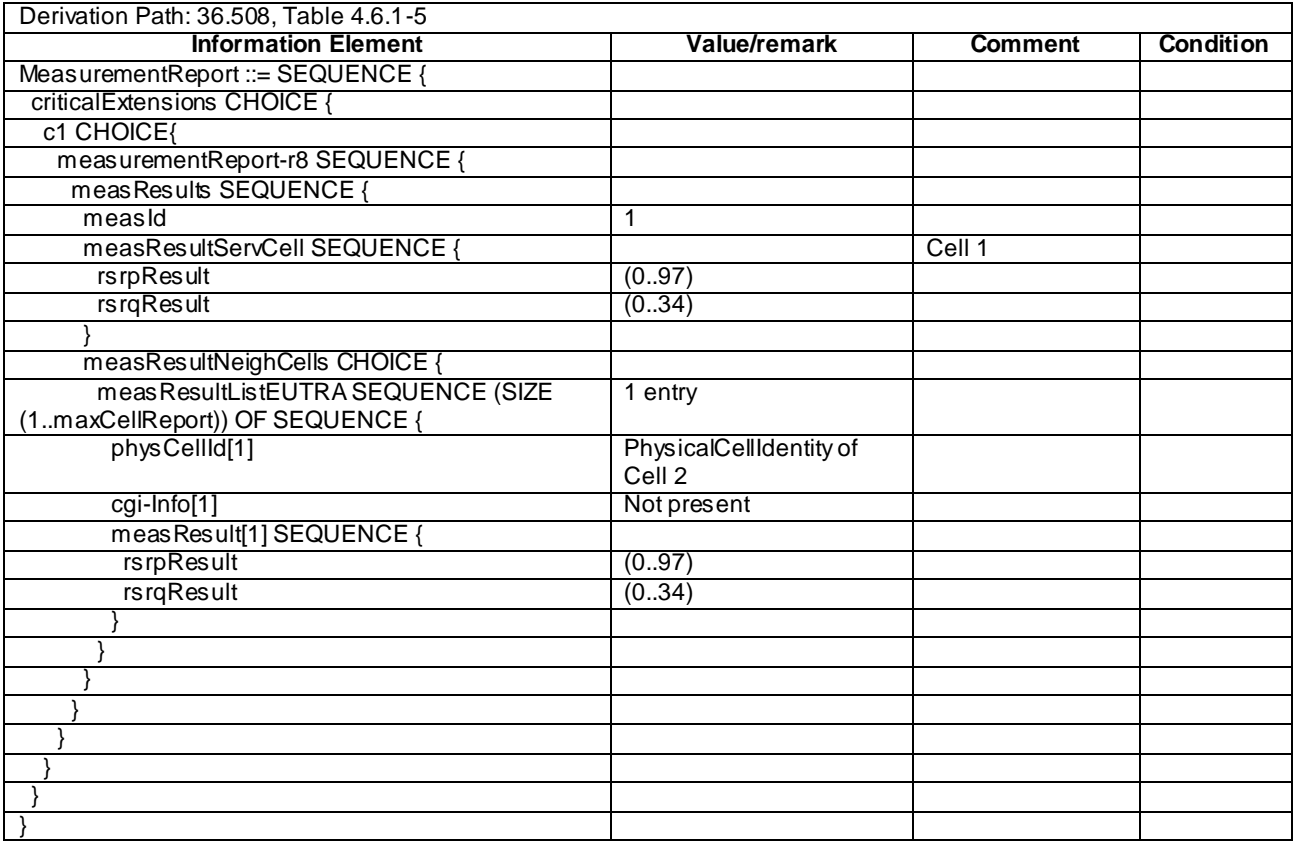

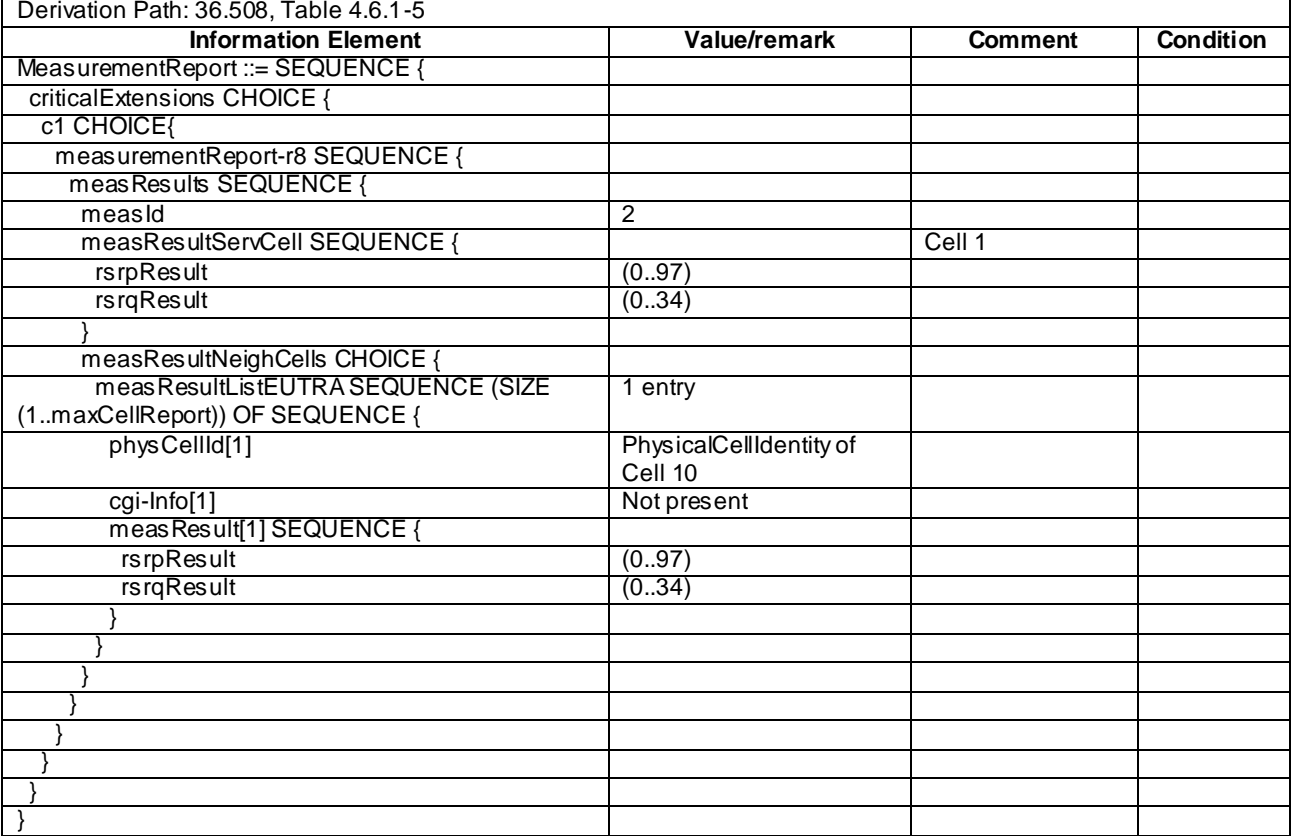

### **Table 8.3.1.16a.3.3-18:** *MeasurementReport* **(step 32, Table 8.3.1.16a.3.2-2)**

#### **Table 8.3.1.16a.3.3-19: ATTACH ACCEPT for Cell 1 (preamble)**

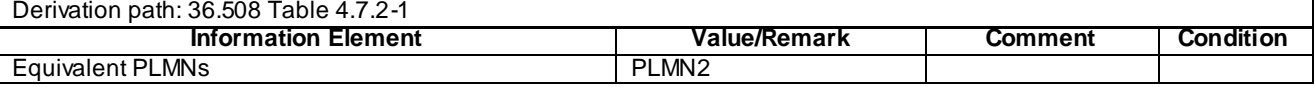

## 8.3.1.17 CA / Measurement configuration control and reporting / Intra E-UTRAN measurements / Event A6

### 8.3.1.17.1 CA / Measurement configuration control and reporting / Intra E-UTRAN measurements / Event A6 / Intra-band Contiguous CA

### 8.3.1.17.1.1 Test Purpose (TP)

```
(1)
```

```
with { UE in E-UTRA RRC_CONNECTED state and measurements configured for event A6 }
ensure that {
   when { Entry condition for event A6 is not met }
    then { UE does not send MeasurementReport }
}
(2)
with { UE in E-UTRA RRC CONNECTED state and measurements configured for event A6 }
ensure that {
   when { Intra-frequency neighbour becomes offset better than SCell }
```

```
 then { UE sends MeasurementReport with correct measId for event A6 }
```
(3)

with { UE in E-UTRA RRC CONNECTED state and measurements configured for event A6 } **ensure that** {

 **when** { UE receives a *RRCConnectionReconfiguration* message containing *sCellToReleaseList* with a *sCellIndex* equal to one of the current UE SCell configuration } **then** { UE remove *measId* associated with event A6 and stops sending *MeasurementReport* message }

#### 8.3.1.17.1.2 Conformance requirements

References: The conformance requirements covered in the current TC are specified in: TS 36.331, clauses 5.3.5.3 5.5.2.2a, 5.5.4.1, 5.5.4.6a and 5.5.5.

[TS 36.331, clause 5.3.5.3]

If the *RRCConnectionReconfiguration* message does not include the *mobilityControlInfo* and the UE is able to comply with the configuration included in this message, the UE shall:

- ...
- 1> if the received *RRCConnectionReconfiguration* includes the *sCellToReleaseList*:
	- 2> perform SCell release as specified in 5.3.10.3a;
- 1> if the received *RRCConnectionReconfiguration* includes the *sCellToAddModList*:

2> perform SCell addition or modification as specified in 5.3.10.3b;

…

1> If the *RRCConnectionReconfiguration* message includes the *measConfig*:

2> perform the Measurement configuration procedure as specified in 5.5.2;

1> perform the measurement identity autonomous removal as specified in 5.5.2.2a;

...

#### [TS 36.331, clause 5.5.2.2a]

#### The UE shall:

- 1> for each *measId* included in the *measIdList* within *VarMeasConfig*:
	- 2> if the associated *reportConfig* concerns an event involving a serving cell while the concerned serving cell is not configured:
		- 3> remove the *measId* from the *measIdList* within the *VarMeasConfig*;
		- 3> remove the measurement reporting entry for this *measId* from the *VarMeasReportList*, if included;
		- 3> stop the periodical reporting timer if running, and reset the associated information (e.g. *timeToTrigger*) for this *measId*;
- NOTE 1: The above UE autonomous removal of *measId*'s applies only for measurement events A1, A2 and A6.

NOTE 2: When performed during re-establishment, the UE is only configured with a primary frequency (i.e. the SCell(s) are released, if configured).

[TS 36.331, clause 5.5.4.1]

#### The UE shall:

- 1> for each *measId* included in the *measIdList* within *VarMeasConfig*:
	- 2> if the corresponding *reportConfig* includes a purpose set to '*reportStrongestCellsForSON*':

3> consider any neighbouring cell detected on the associated frequency to be applicable;

2> else if the corresponding *reportConfig* includes a purpose set to '*reportCGI*':

3> consider any neighbouring cell detected on the associated frequency/ set of frequencies (GERAN) which has a physical cell identity matching the value of the *cellForWhichToReportCGI* included in the corresponding *measObject* within the *VarMeasConfig* to be applicable;

- 3> if the corresponding *measObject* concerns E-UTRA:
	- 4> if the *ue-RxTxTimeDiffPeriodical* is configured in the corresponding *reportConfig*:

5> consider only the PCell to be applicable;

4> else if the *eventA1* or *eventA2* is configured in the corresponding *reportConfig*:

5> consider only the serving cell to be applicable;

- 4> else:
	- 5>consider any neighbouring cell detected on the associated frequency to be applicable when the concerned cell is not included in the blackCellsToAddModList defined within the VarMeasConfig for this measId;
	- 5> for events involving a serving cell on one frequency and neighbours on another frequency, consider the serving cell on the other frequency as a neighbouring cell;
- 3> else if the corresponding *measObject* concerns UTRA or CDMA2000:
	- 4> consider a neighbouring cell on the associated frequency to be applicable when the concerned cell is included in the *cellsToAddModList* defined within the *VarMeasConfig* for this *measId* (i.e. the cell is included in the white-list);
- NOTE 0: The UE may also consider a neighbouring cell on the associated UTRA frequency to be applicable when the concerned cell is included in the *csg-allowedReportingCells* within the *VarMeasConfig* for this *measId*, if configured in the corresponding *measObjectUTRA* (i.e. the cell is included in the range of physical cell identities for which reporting is allowed).
	- 3> else if the corresponding *measObject* concerns GERAN:
		- 4> consider a neighbouring cell on the associated set of frequencies to be applicable when the concerned cell matches the *ncc-Permitted* defined within the *VarMeasConfig* for this *measId*;
	- 2> if the *triggerType* is set to '*event*' and if the entry condition applicable for this event, i.e. the event corresponding with the *eventId* of the corresponding *reportConfig* within *VarMeasConfig*, is fulfilled for one or more applicable cells for all measurements after layer 3 filtering taken during *timeToTrigger* defined for this event within the *VarMeasConfig*, while the *VarMeasReportList* does not include an measurement reporting entry for this *measId* (a first cell triggers the event):
		- 3> include a measurement reporting entry within the *VarMeasReportList* for this *measId*;
		- 3> set the *numberOfReportsSent* defined within the *VarMeasReportList* for this *measId* to 0;
		- 3> include the concerned cell(s) in the *cellsTriggeredList* defined within the *VarMeasReportList* for this *measId*;
		- 3> initiate the measurement reporting procedure, as specified in 5.5.5;
	- 2> if the *triggerType* is set to '*event*' and if the entry condition applicable for this event, i.e. the event corresponding with the *eventId* of the corresponding *reportConfig* within *VarMeasConfig*, is fulfilled for one or more applicable cells not included in the *cellsTriggeredList* for all measurements after layer 3 filtering taken during *timeToTrigger* defined for this event within the *VarMeasConfig* (a subsequent cell triggers the event):
		- 3> set the *numberOfReportsSent* defined within the *VarMeasReportList* for this *measId* to 0;
		- 3> include the concerned cell(s) in the *cellsTriggeredList* defined within the *VarMeasReportList* for this *measId*;

<sup>2&</sup>gt; else:

- 3> initiate the measurement reporting procedure, as specified in 5.5.5;
- 2> if the *triggerType* is set to '*event*' and if the leaving condition applicable for this event is fulfilled for one or more of the cells included in the *cellsTriggeredList* defined within the *VarMeasReportList* for this *measId* for all measurements after layer 3 filtering taken during *timeToTrigger* defined within the *VarMeasConfig* for this event:
	- 3> remove the concerned cell(s) in the *cellsTriggeredList* defined within the *VarMeasReportList* for this *measId*;
	- 3> if *reportOnLeave* is set to *TRUE* for the corresponding reporting configuration:
		- 4> initiate the measurement reporting procedure, as specified in 5.5.5;
	- 3> if the *cellsTriggeredList* defined within the *VarMeasReportList* for this *measId* is empty:
		- 4> remove the measurement reporting entry within the *VarMeasReportList* for this *measId*;
		- 4> stop the periodical reporting timer for this *measId*, if running;
- 2> if the *purpose* is included and set to '*reportStrongestCells*' or to '*reportStrongestCellsForSON*' and if a (first) measurement result is available for one or more applicable cells:
	- 3> include a measurement reporting entry within the *VarMeasReportList* for this *measId*;
	- 3> set the *numberOfReportsSent* defined within the *VarMeasReportList* for this *measId* to 0;
	- 3> initiate the measurement reporting procedure, as specified in 5.5.5;
- NOTE 1: If the *purpose* is set to '*reportStrongestCells*', the UE initiates a first measurement report immediately after the quantity to be reported becomes available for at least either serving cell or one of the applicable cells. If the purpose is set to '*reportStrongestCellsForSON*', the UE initiates a first measurement report when it has determined the strongest cells on the associated frequency.
	- 2> upon expiry of the periodical reporting timer for this *measId*:
		- 3> initiate the measurement reporting procedure, as specified in 5.5.5;
	- 2> if the *purpose is* included and set to '*reportCGI*' and if the UE acquired the information needed to set all fields of *cellGlobalId* for the requested cell:
		- 3> include a measurement reporting entry within the *VarMeasReportList* for this *measId*;
		- 3> set the *numberOfReportsSent* defined within the *VarMeasReportList* for this *measId* to 0;
		- 3> stop timer T321;
		- 3> initiate the measurement reporting procedure, as specified in 5.5.5;
	- 2> upon expiry of the T321 for this *measId*:
		- 3> include a measurement reporting entry within the *VarMeasReportList* for this *measId*;
		- 3> set the *numberOfReportsSent* defined within the *VarMeasReportList* for this *measId* to 0;
		- 3> initiate the measurement reporting procedure, as specified in 5.5.5;
- NOTE 2: The UE does not stop the periodical reporting with *triggerType* set to '*event*' or to '*periodical*' while the corresponding measurement is not performed due to the serving cell RSRP being equal to or better than *s-Measure* or due to the measurement gap not being setup.
- NOTE 3: If the UE is configured with DRX, the UE may delay the measurement reporting for event triggered and periodical triggered measurements until the Active Time, which is defined in TS 36.321 [6].
- [TS 36.331, clause 5.5.4.6a]

The UE shall:

- 1> consider the entering condition for this event to be satisfied when condition A6-1, as specified below, is fulfilled;
- 1> consider the leaving condition for this event to be satisfied when condition A6-2, as specified below, is fulfilled;
- 1> for this measurement, consider the (secondary) cell that is configured on the frequency indicated in the associated *measObjectEUTRA* to be the serving cell;
- NOTE: The neighbour(s) is on the same frequency as the SCell i.e. both are on the frequency indicated in the associated *measObject*.

Inequality A6-1 (Entering condition):

$$
Mn + Ocn - Hys > Ms + Ocs + Off
$$

Inequality A6-2 (Leaving condition):

 $Mn + Ocn + Hys < Ms + Ocs + Off$ 

The variables in the formula are defined as follows:

*Mn* is the measurement result of the neighbouring cell, not taking into account any offsets.

- *Ocn* is the cell specific offset of the neighbour cell (i.e. *cellIndividualOffset* as defined within *measObjectEUTRA* corresponding to the frequency of the neighbour cell), and set to zero if not configured for the neighbour cell.
- *Ms* is the measurement result of the serving cell, not taking into account any offsets.
- *Ocs* is the cell specific offset of the serving cell (i.e. *cellIndividualOffset* as defined within *measObjectEUTRA* corresponding to the serving frequency), and is set to zero if not configured for the serving cell.
- *Hys* is the hysteresis parameter for this event (i.e. *hysteresis* as defined within *reportConfigEUTRA* for this event).

*Off* is the offset parameter for this event (i.e. *a6-Offset* as defined within *reportConfigEUTRA* for this event).

*Mn, Ms* are expressed in dBm in case of RSRP, or in dB in case of RSRQ.

*Ocn, Ocs, Hys, Off* are expressed in dB.

[TS 36.331, clause 5.5.5]

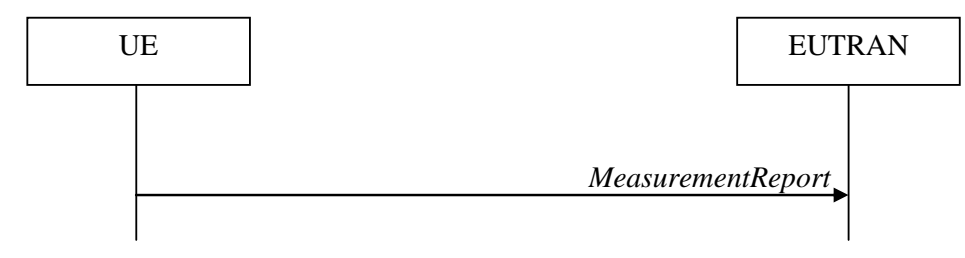

**Figure 5.5.5-1: Measurement reporting**

The purpose of this procedure is to transfer measurement results from the UE to E-UTRAN.

For the *measId* for which the measurement reporting procedure was triggered, the UE shall set the *measResults* within the *MeasurementReport* message as follows:

- 1> set the *measId* to the measurement identity that triggered the measurement reporting;
- 1> set the *measResultPCell* to include the quantities of the PCell;
- 1> set the *measResultServFreqList* to include for each SCell that is configured, if any, within *measResultSCell* the quantities of the concerned SCell;
- 1> if the *reportConfig* associated with the *measId* that triggered the measurement reporting includes *reportAddNeighMeas*:
- 2> for each serving frequency for which *measObjectId* is referenced in the *measIdList*, other than the frequency corresponding with the *measId* that triggered the measurement reporting:
	- 3> set the *measResultServFreqList* to include within *measResultBestNeighCell* the *physCellId* and the quantities of the best non-serving cell, based on RSRP, on the concerned serving frequency;
- 1> if there is at least one applicable neighbouring cell to report:
	- 2> set the *measResultNeighCells* to include the best neighbouring cells up to *maxReportCells* in accordance with the following:
		- 3> if the *triggerType* is set to '*event*':
			- 4> include the cells included in the *cellsTriggeredList* as defined within the *VarMeasReportList* for this *measId*;
		- 3> else:
			- 4> include the applicable cells for which the new measurement results became available since the last periodical reporting or since the measurement was initiated or reset;
- NOTE: The reliability of the report (i.e. the certainty it contains the strongest cells on the concerned frequency) depends on the measurement configuration i.e. the *reportInterval*. The related performance requirements are specified in TS 36.133 [16].
	- 3> for each cell that is included in the *measResultNeighCells*, include the *physCellId*;
	- 3> if the *triggerType* is set to '*event*'; or the *purpose* is set to '*reportStrongestCells*' or to '*reportStrongestCellsForSON*':
		- 4> for each included cell, include the layer 3 filtered measured results in accordance with the *reportConfig* for this *measId*, ordered as follows:
			- 5> if the *measObject* associated with this *measId* concerns E-UTRA:
				- 6> set the *measResult* to include the quantity(ies) indicated in the *reportQuantity* within the concerned *reportConfig* in order of decreasing *triggerQuantity*, i.e. the best cell is included first;
			- 5> if the *measObject* associated with this *measId* concerns UTRA FDD and if *ReportConfigInterRAT* includes the *reportQuantityUTRA-FDD*:
				- 6> set the *measResult* to include the quantities indicated by the *reportQuantityUTRA-FDD* in order of decreasing *measQuantityUTRA-FDD* within the *quantityConfig*, i.e. the best cell is included first;
			- 5> if the *measObject* associated with this *measId* concerns UTRA FDD and if *ReportConfigInterRAT* does not include the *reportQuantityUTRA-FDD*; or
			- 5> if the *measObject* associated with this *measId* concerns UTRA TDD, GERAN or CDMA2000:
				- 6> set the *measResult* to the quantity as configured for the concerned RAT within the *quantityConfig* in order of either decreasing quantity for UTRA and GERAN or increasing quantity for CDMA2000 *pilotStrength*, i.e. the best cell is included first;
	- 3> else if the *purpose* is set to '*reportCGI*':
		- 4> if the mandatory present fields of the *cgi-info* for the cell indicated by the *cellForWhichToReportCGI* in the associated *measObject* have been obtained:
			- 5> if the cell broadcasts a CSG identity:
				- 6> include the *csg-Identity*;
				- 6> include the *csg-MemberStatus* and set it to *member* if the cell is a CSG member cell;
			- 5> if the *si-RequestForHO* is configured within the *reportConfig* associated with this *measId*:
6> include the *cgi-Info* containing all the fields that have been successfully acquired, except for the *plmn-IdentityList*;

5> else:

- 6> include the *cgi-Info* containing all the fields that have been successfully acquired;
- 1> if the *ue-RxTxTimeDiffPeriodical* is configured within the corresponding *reportConfig* for this *measId*;
	- 2> set the *ue-RxTxTimeDiffResult* to the measurement result provided by lower layers;
	- 2> set the *currentSFN*;
- 1> if the *includeLocationInfo* is configured in the corresponding *reportConfig* for this *measId* and detailed location information that has not been reported is available, set the content of the *locationInfo* as follows:
	- 2> include the *locationCoordinates*;
	- 2> if available, include the *gnss-TOD-msec*;
- 1> increment the *numberOfReportsSent* as defined within the *VarMeasReportList* for this *measId* by 1;
- 1> stop the periodical reporting timer, if running;
- 1> if the *numberOfReportsSent* as defined within the *VarMeasReportList* for this *measId* is less than the *reportAmount* as defined within the corresponding *reportConfig* for this *measId*:
	- 2> start the periodical reporting timer with the value of *reportInterval* as defined within the corresponding *reportConfig* for this *measId*;
- 1> else:
	- 2> if the *triggerType* is set to '*periodical*':
		- 3> remove the entry within the *VarMeasReportList* for this *measId*;
		- 3> remove this *measId* from the *measIdList* within *VarMeasConfig*;
- 1> if the measured results are for CDMA2000 HRPD:
	- 2> set the *preRegistrationStatusHRPD* to the UE's CDMA2000 upper layer's HRPD *preRegistrationStatus*;
- 1> if the measured results are for CDMA2000 1xRTT:
	- 2> set the *preRegistrationStatusHRPD* to '*FALSE*';
- 1> submit the *MeasurementReport* message to lower layers for transmission, upon which the procedure ends;
- 8.3.1.17.1.3 Test description
- 8.3.1.17.1.3.1 Pre-test conditions

#### System Simulator:

- Cell 1 is the PCell, Cell 3 is the SCell to be added, and Cell 12 is the intra-frequency neighbour cell of Cell 3
- Cell 3 is an Inactive SCell according to [18] cl. 6.3.4
- System information combination3 as defined in TS 36.508 [18] clause 4.4.3.1 is used in E-UTRA cells.

UE:

None.

#### Preamble:

The UE is in state Generic RB Established (state 3) on Cell 1 according to [18].

#### 8.3.1.17.1.3.2 Test procedure sequence

Table 8.3.1.17.1.3.2-1 illustrates the downlink power levels to be applied for Cell 1, Cell 3 and Cell 12 at various time instants of the test execution. Row marked "T0" denotes the conditions after the preamble, while the configuration marked "T1" is applied at the point indicated in the Main behaviour description in Table 8.3.1.17.1.3.2-2.

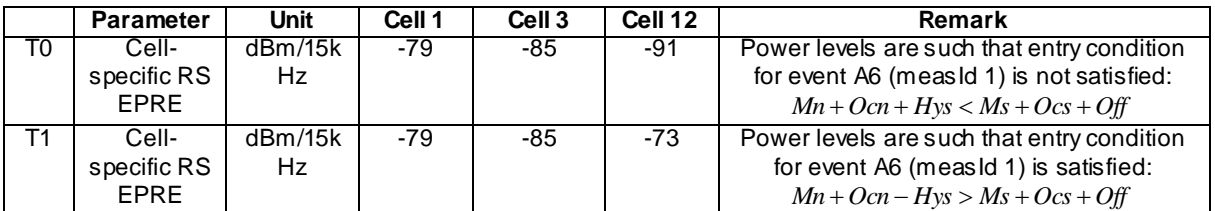

## **Table 8.3.1.17.1.3.2-1: Power levels**

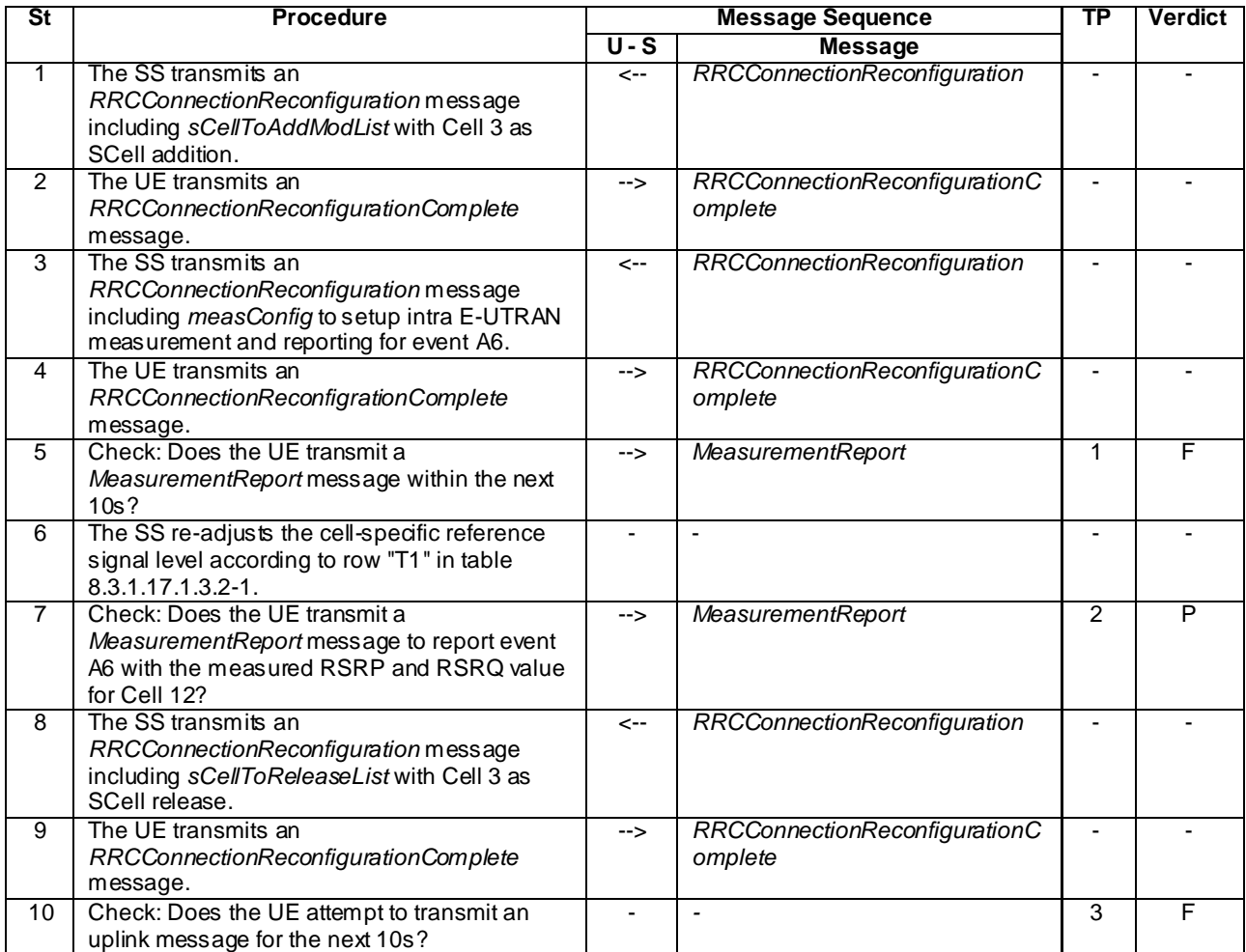

## **Table 8.3.1.17.1.3.2-2: Main behaviour**

#### 8.3.1.17.1.3.3 Specific message contents

## **Table 8.3.1.17.1.3.3-1:** *RRCConnectionReconfiguration* **(step 1, Table 8.3.1.17.1.3.2-2)**

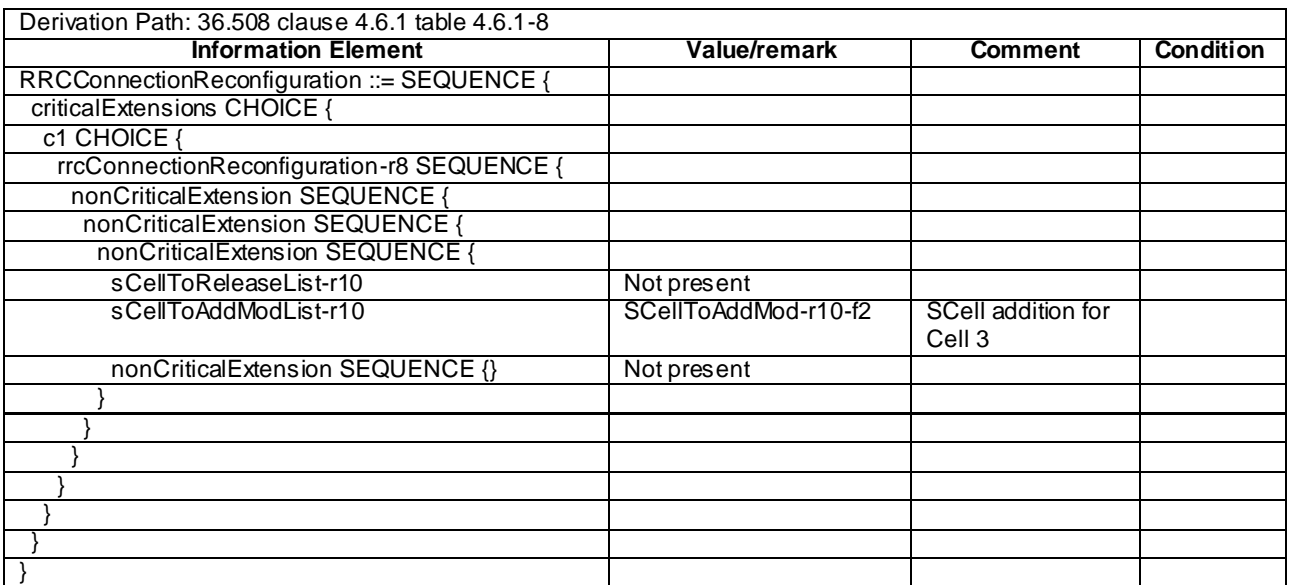

## **Table 8.3.1.17.1.3.3-2: SCellToAddMod-r10-f2 (Table 8.3.1.17.1.3.3-1)**

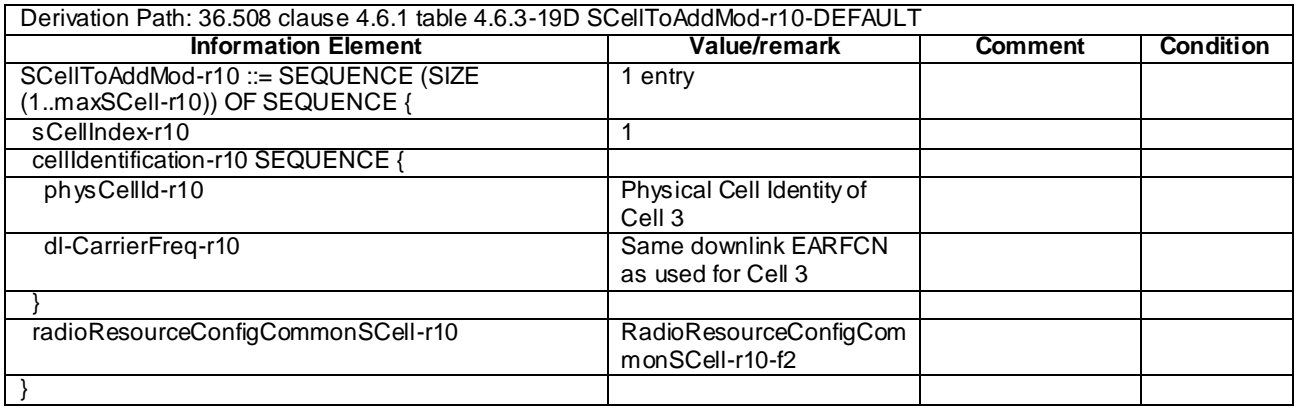

## **Table 8.3.1.17.1.3.3-3:** *RadioResourceConfigCommonSCell-r10-f2* **(Table 8.3.1.17.1.3.3-2)**

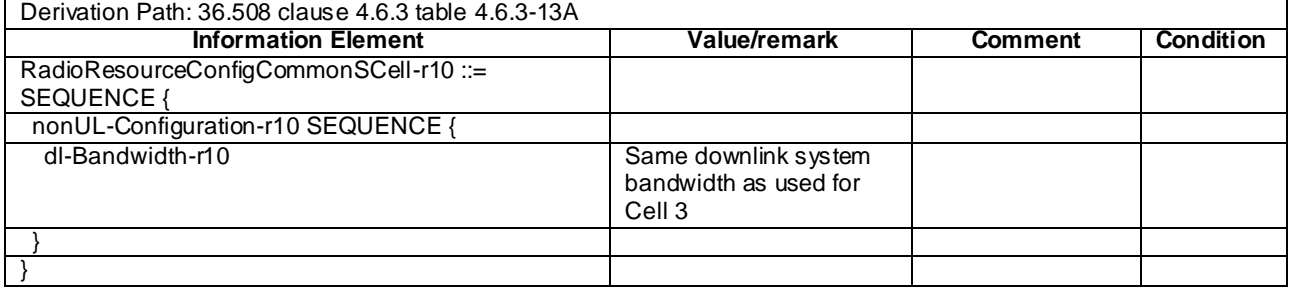

## **Table 8.3.1.17.1.3.3-4: Void**

## **Table 8.3.1.17.1.3.3-5:** *RRCConnectionReconfiguration* **(step 3, Table 8.3.1.17.1.3.2-2)**

Derivation Path: 36.508 clause 4.6.1 table 4.6.1-8 with condition MEAS

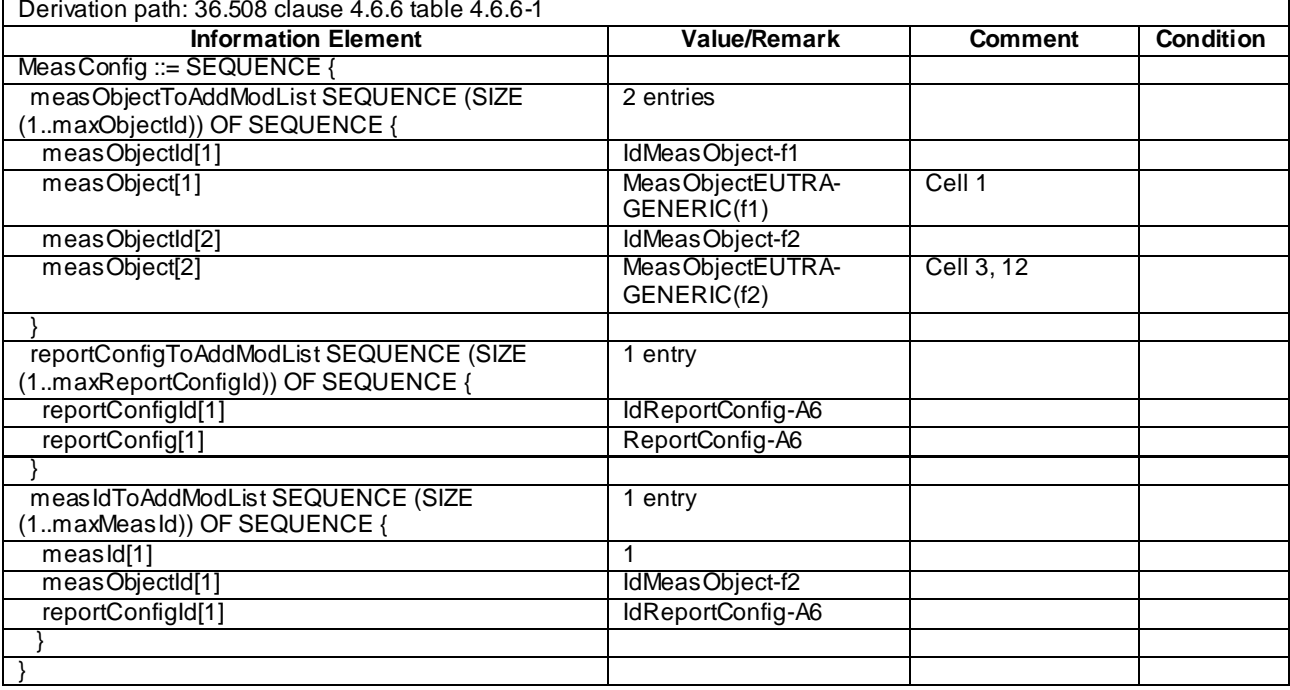

# **Table 8.3.1.17.1.3.3-6:** *MeasConfig* **(Table 8.3.1.17.1.3.3-5)**

# **Table 8.3.1.17.1.3.3-7:** *ReportConfig-A6* **(Table 8.3.1.17.1.3.3-6)**

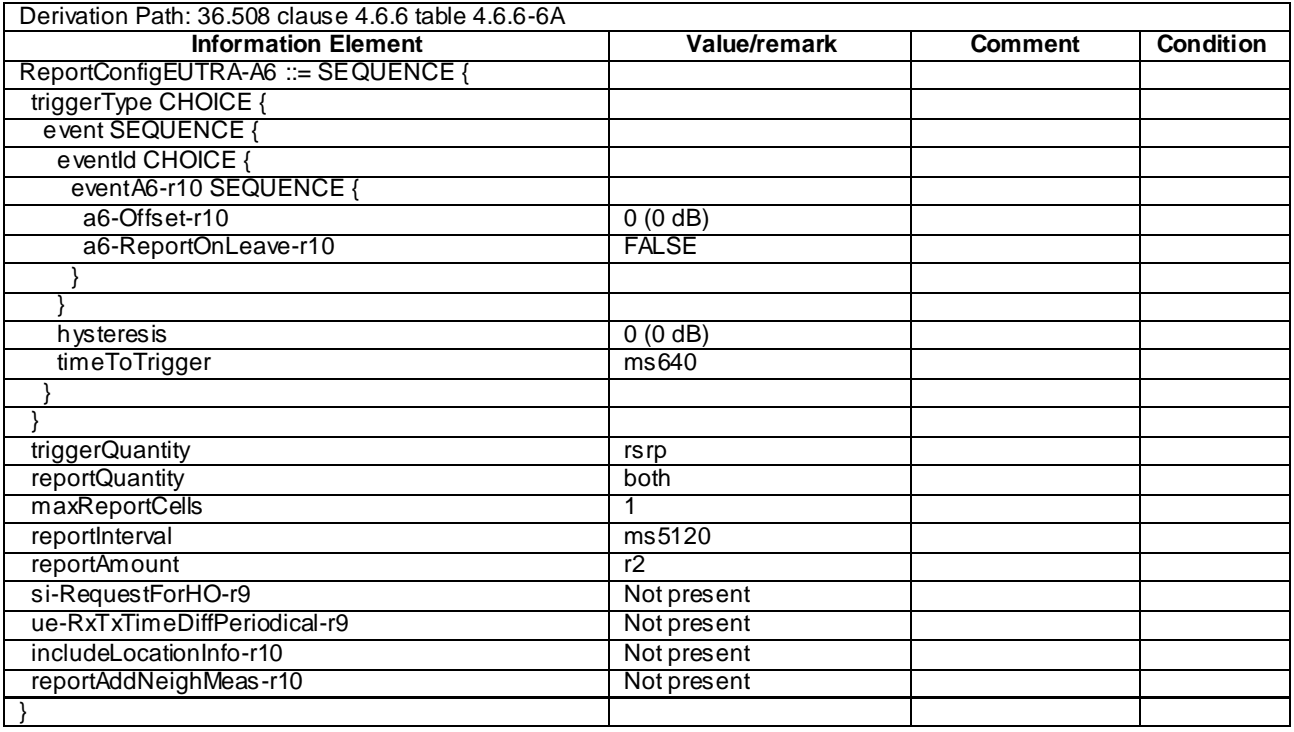

| Derivation path: 36.508 4.6.1 table 4.6.1-5 |                        |                |                  |  |  |
|---------------------------------------------|------------------------|----------------|------------------|--|--|
| <b>Information Element</b>                  | <b>Value/Remark</b>    | <b>Comment</b> | <b>Condition</b> |  |  |
| MeasurementReport ::= SEQUENCE {            |                        |                |                  |  |  |
| criticalExtensions CHOICE {                 |                        |                |                  |  |  |
| c1 CHOICE {                                 |                        |                |                  |  |  |
| measurementReport-r8 SEQUENCE {             |                        |                |                  |  |  |
| meas Results ::= SEQUENCE {                 |                        |                |                  |  |  |
| measId                                      | 1                      |                |                  |  |  |
| measResultPCell::= SEQUENCE {               |                        | Report Cell 1  |                  |  |  |
| rsrpResult                                  | (0.97)                 |                |                  |  |  |
| rsrqResult                                  | (034)                  |                |                  |  |  |
|                                             |                        |                |                  |  |  |
| measResultNeighCells CHOICE {               |                        |                |                  |  |  |
| Meas ResultEUTRA ::= SEQUENCE (SIZE         |                        | Report Cell 12 |                  |  |  |
| (1maxCellReport)) OF SEQUENCE {             |                        |                |                  |  |  |
| physCellId                                  | physCellId of Cell 12. |                |                  |  |  |
| cgi-Info                                    | Not present            |                |                  |  |  |
| meas Result SEQUENCE {                      |                        |                |                  |  |  |
| rsrpResult                                  | (0.97)                 |                |                  |  |  |
| rsrqResult                                  | (034)                  |                |                  |  |  |
|                                             |                        |                |                  |  |  |
|                                             |                        |                |                  |  |  |
|                                             |                        |                |                  |  |  |
| measResultForECID-r9                        | Not present            |                |                  |  |  |
| locationInfo-r10                            | Not present            |                |                  |  |  |
| measResultServFreqList-r10 SEQUENCE         |                        |                |                  |  |  |
| (SIZE (1maxServCell-r10)) OF SEQUENCE {     |                        |                |                  |  |  |
| servFreqId-r10                              | 1                      |                |                  |  |  |
| measResultSCell-r10 SEQUENCE {              |                        | Cell 3         |                  |  |  |
| rsrpResultSCell-r10                         | (0.97)                 |                |                  |  |  |
| rsrqResultSCell-r10                         | (034)                  |                |                  |  |  |
|                                             |                        |                |                  |  |  |
|                                             |                        |                |                  |  |  |
|                                             |                        |                |                  |  |  |
|                                             |                        |                |                  |  |  |
|                                             |                        |                |                  |  |  |
|                                             |                        |                |                  |  |  |

**Table 8.3.1.17.1.3.3-8:** *MeasurementReport* **(step 7, Table 8.3.1.17.1.3.2-2)**

| Derivation Path: 36.508 clause 4.6.1 table 4.6.1-8                     |              |                                        |                  |  |  |
|------------------------------------------------------------------------|--------------|----------------------------------------|------------------|--|--|
| <b>Information Element</b>                                             | Value/remark | <b>Comment</b>                         | <b>Condition</b> |  |  |
| RRCConnectionReconfiguration ::= SEQUENCE {                            |              |                                        |                  |  |  |
| criticalExtensions CHOICE {                                            |              |                                        |                  |  |  |
| c1 CHOICE {                                                            |              |                                        |                  |  |  |
| rrcConnectionReconfiguration-r8 SEQUENCE {                             |              |                                        |                  |  |  |
| nonCriticalExtension SEQUENCE {                                        |              |                                        |                  |  |  |
| nonCriticalExtension SEQUENCE {                                        |              |                                        |                  |  |  |
| nonCriticalExtension SEQUENCE {                                        |              |                                        |                  |  |  |
| sCellToReleaseList-r10 SEQUENCE (SIZE<br>(1maxSCell-r10) OF SEQUENCE { | 1 entry      |                                        |                  |  |  |
| sCellIndex-r10[1]                                                      | 1            | SCell release for<br>Cell <sub>3</sub> |                  |  |  |
|                                                                        |              |                                        |                  |  |  |
| sCellToAddModList-r10                                                  | Not present  |                                        |                  |  |  |
| nonCriticalExtension SEQUENCE {}                                       | Not present  |                                        |                  |  |  |
|                                                                        |              |                                        |                  |  |  |
|                                                                        |              |                                        |                  |  |  |
|                                                                        |              |                                        |                  |  |  |
|                                                                        |              |                                        |                  |  |  |
|                                                                        |              |                                        |                  |  |  |
|                                                                        |              |                                        |                  |  |  |
|                                                                        |              |                                        |                  |  |  |

**Table 8.3.1.17.1.3.3-9:** *RRCConnectionReconfiguration* **(step 8, Table 8.3.1.17.1.3.2-2)**

## 8.3.1.17.2 CA / Measurement configuration control and reporting / Intra E-UTRAN measurements / Event A6 / Inter-band CA

8.3.1.17.2.1 Test Purpose (TP)

Same as TC 8.3.1.17.1 but applied to Inter-band CA case.

8.3.1.17.2.2 Conformance requirements

Same as TC 8.3.1.17.1 but applied to Inter-band CA case.

- 8.3.1.17.2.3 Test description
- 8.3.1.17.2.3.1 Pre-test conditions

Same as test case 8.3.1.17.1 with the following differences:

- CA configuration: Inter-band CA replaces Intra-band Contiguous CA
- Cells configuration: Cell 10 replaces Cell 3, Cell 30 replaces Cell 12
- Cell 10 is an Inactive SCell according to [18] cl. 6.3.4

#### 8.3.1.17.2.3.2 Test procedure sequence

Same as test case 8.3.1.17.1 with the following differences:

- CA configuration: Inter-band CA replaces Inter-band Contiguous CA
- Cells configuration: Cell 10 replaces Cell 3, Cell 30 replaces Cell 12.

8.3.1.17.2.3.3 Specific message contents

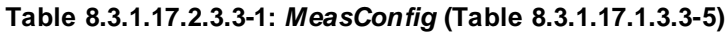

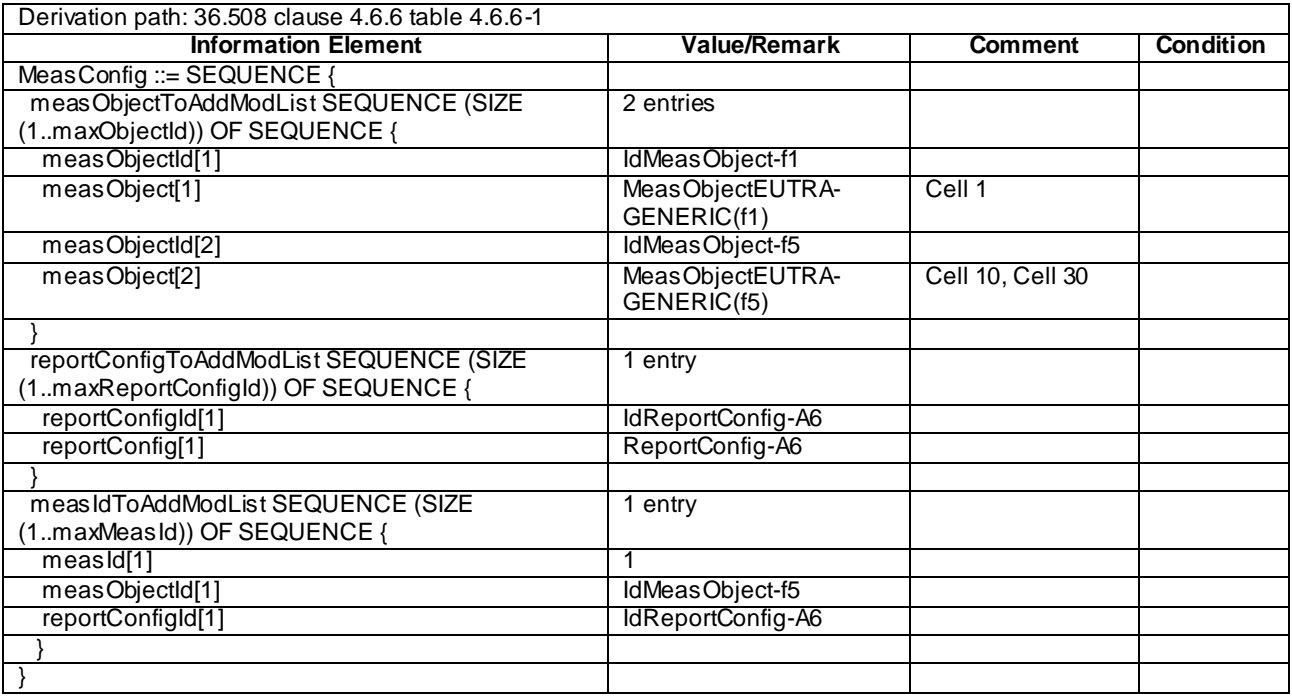

## 8.3.1.18 CA / Measurement configuration control and reporting / Intra E-UTRAN measurements / Additional measurement reporting

## 8.3.1.18.1 CA / Measurement configuration control and reporting / Intra E-UTRAN measurements / Additional measurement reporting / Intra-band Contiguous CA

## 8.3.1.18.1.1 Test Purpose (TP)

(1)

**with** { UE in E-UTRA RRC\_CONNECTED state and measurements configured for event A2 reporting include *reportAddNeighMeas* }

**ensure that** { **when** { Entry condition for event A2 of the concerned frequency that triggered measurement

reporting is met } **then** { UE sends *MeasurementReport* that does not include the best non-serving cell of the concerned frequency in the *measResultBestNeighCell* }

}

# (2)

**with** { UE in E-UTRA RRC\_CONNECTED state and measurements configured for event A2 reporting include *reportAddNeighMeas* } **ensure that** {

 **when** { Entry condition for event A2 of other than the concerned frequency that triggered measurement reporting is met }

 **then** { UE sends *MeasurementReport* that includes the best non-serving cell of the concerned frequency in the *measResultBestNeighCell* } }

#### 8.3.1.18.1.2 Conformance requirements

References: The conformance requirements covered in the current TC are specified in: TS 36.331, clauses 5.3.5.3, 5.5.4.1 and 5.5.5. Unless otherwise stated these are Rel-10 requirements.

[TS 36.331, clause 5.3.5.3]

If the *RRCConnectionReconfiguration* message does not include the *mobilityControlInfo* and the UE is able to comply with the configuration included in this message, the UE shall:

...

1> if the received *RRCConnectionReconfiguration* includes the *sCellToAddModList*:

2> perform SCell addition or modification as specified in 5.3.10.3b;

…

1> If the *RRCConnectionReconfiguration* message includes the *measConfig*:

2> perform the Measurement configuration procedure as specified in 5.5.2;

...

#### [TS 36.331, clause 5.5.4.1]

#### The UE shall:

1> for each *measId* included in the *measIdList* within *VarMeasConfig*:

- 2> if the corresponding *reportConfig* includes a purpose set to '*reportStrongestCellsForSON*':
	- 3> consider any neighbouring cell detected on the associated frequency to be applicable;
- 2> else if the corresponding *reportConfig* includes a purpose set to '*reportCGI*':
	- 3> consider any neighbouring cell detected on the associated frequency/ set of frequencies (GERAN) which has a physical cell identity matching the value of the *cellForWhichToReportCGI* included in the corresponding *measObject* within the *VarMeasConfig* to be applicable;

2> else:

- 3> if the corresponding *measObject* concerns E-UTRA:
	- 4> if the *ue-RxTxTimeDiffPeriodical* is configured in the corresponding *reportConfig*:

5> consider only the PCell to be applicable;

4> else if the *eventA1* or *eventA2* is configured in the corresponding *reportConfig*:

5> consider only the serving cell to be applicable;

4> else:

- 5>consider any neighbouring cell detected on the associated frequency to be applicable when t he concerned cell is not included in the blackCellsToAddModList defined within the VarMeasConfig for this measId;
- 5> for events involving a serving cell on one frequency and neighbours on another frequency, consider the serving cell on the other frequency as a neighbouring cell;

3> else if the corresponding *measObject* concerns UTRA or CDMA2000:

- 4> consider a neighbouring cell on the associated frequency to be applicable when the concerned cell is included in the *cellsToAddModList* defined within the *VarMeasConfig* for this *measId* (i.e. the cell is included in the white-list);
- NOTE 0: The UE may also consider a neighbouring cell on the associated UTRA frequency to be applicable when the concerned cell is included in the *csg-allowedReportingCells* within the *VarMeasConfig* for this *measId*, if configured in the corresponding *measObjectUTRA* (i.e. the cell is included in the range of physical cell identities for which reporting is allowed).
	- 3> else if the corresponding *measObject* concerns GERAN:
- 4> consider a neighbouring cell on the associated set of frequencies to be applicable when the concerned cell matches the *ncc-Permitted* defined within the *VarMeasConfig* for this *measId*;
- 2> if the *triggerType* is set to '*event*' and if the entry condition applicable for this event, i.e. the event corresponding with the *eventId* of the corresponding *reportConfig* within *VarMeasConfig*, is fulfilled for one or more applicable cells for all measurements after layer 3 filtering taken during *timeToTrigger* defined for this event within the *VarMeasConfig*, while the *VarMeasReportList* does not include an measurement reporting entry for this *measId* (a first cell triggers the event):
	- 3> include a measurement reporting entry within the *VarMeasReportList* for this *measId*;
	- 3> set the *numberOfReportsSent* defined within the *VarMeasReportList* for this *measId* to 0;
	- 3> include the concerned cell(s) in the *cellsTriggeredList* defined within the *VarMeasReportList* for this *measId*;
	- 3> initiate the measurement reporting procedure, as specified in 5.5.5;
- 2> if the *triggerType* is set to '*event*' and if the entry condition applicable for this event, i.e. the event corresponding with the *eventId* of the corresponding *reportConfig* within *VarMeasConfig*, is fulfilled for one or more applicable cells not included in the *cellsTriggeredList* for all measurements after layer 3 filtering taken during *timeToTrigger* defined for this event within the *VarMeasConfig* (a subsequent cell triggers the event):
	- 3> set the *numberOfReportsSent* defined within the *VarMeasReportList* for this *measId* to 0;
	- 3> include the concerned cell(s) in the *cellsTriggeredList* defined within the *VarMeasReportList* for this *measId*;
	- 3> initiate the measurement reporting procedure, as specified in 5.5.5;
- 2> if the *triggerType* is set to '*event*' and if the leaving condition applicable for this event is fulfilled for one or more of the cells included in the *cellsTriggeredList* defined within the *VarMeasReportList* for this *measId* for all measurements after layer 3 filtering taken during *timeToTrigger* defined within the *VarMeasConfig* for this event:
	- 3> remove the concerned cell(s) in the *cellsTriggeredList* defined within the *VarMeasReportList* for this *measId*;
	- 3> if *reportOnLeave* is set to *TRUE* for the corresponding reporting configuration:
		- 4> initiate the measurement reporting procedure, as specified in 5.5.5;
	- 3> if the *cellsTriggeredList* defined within the *VarMeasReportList* for this *measId* is empty:
		- 4> remove the measurement reporting entry within the *VarMeasReportList* for this *measId*;
		- 4> stop the periodical reporting timer for this *measId*, if running;
- 2> if the *purpose* is included and set to '*reportStrongestCells*' or to '*reportStrongestCellsForSON*' and if a (first) measurement result is available for one or more applicable cells:
	- 3> include a measurement reporting entry within the *VarMeasReportList* for this *measId*;
	- 3> set the *numberOfReportsSent* defined within the *VarMeasReportList* for this *measId* to 0;
	- 3> initiate the measurement reporting procedure, as specified in 5.5.5;
- NOTE 1: If the *purpose* is set to '*reportStrongestCells*', the UE initiates a first measurement report immediately after the quantity to be reported becomes available for at least either serving cell or one of the applicable cells. If the purpose is set to '*reportStrongestCellsForSON*', the UE initiates a first measurement report when it has determined the strongest cells on the associated frequency.
	- 2> upon expiry of the periodical reporting timer for this *measId*:
		- 3> initiate the measurement reporting procedure, as specified in 5.5.5;
- 2> if the *purpose is* included and set to '*reportCGI*' and if the UE acquired the information needed to set all fields of *cellGlobalId* for the requested cell:
	- 3> include a measurement reporting entry within the *VarMeasReportList* for this *measId*;
	- 3> set the *numberOfReportsSent* defined within the *VarMeasReportList* for this *measId* to 0;
	- 3> stop timer T321;
	- 3> initiate the measurement reporting procedure, as specified in 5.5.5;
- 2> upon expiry of the T321 for this *measId*:
	- 3> include a measurement reporting entry within the *VarMeasReportList* for this *measId*;
	- 3> set the *numberOfReportsSent* defined within the *VarMeasReportList* for this *measId* to 0;
	- 3> initiate the measurement reporting procedure, as specified in 5.5.5;
- NOTE 2: The UE does not stop the periodical reporting with *triggerType* set to '*event*' or to '*periodical*' while the corresponding measurement is not performed due to the serving cell RSRP being equal to or better than *s-Measure* or due to the measurement gap not being setup.
- NOTE 3: If the UE is configured with DRX, the UE may delay the measurement reporting for event triggered and periodical triggered measurements until the Active Time, which is defined in TS 36.321 [6].

[TS 36.331, clause 5.5.5]

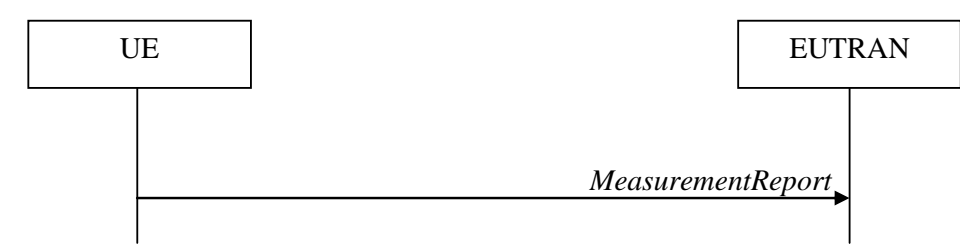

**Figure 5.5.5-1: Measurement reporting**

The purpose of this procedure is to transfer measurement results from the UE to E-UTRAN.

For the *measId* for which the measurement reporting procedure was triggered, the UE shall set the *measResults* within the *MeasurementReport* message as follows:

- 1> set the *measId* to the measurement identity that triggered the measurement reporting;
- 1> set the *measResultPCell* to include the quantities of the PCell;
- 1> set the *measResultServFreqList* to include for each SCell that is configured, if any, within *measResultSCell* the quantities of the concerned SCell;
- 1> if the *reportConfig* associated with the *measId* that triggered the measurement reporting includes *reportAddNeighMeas*:
	- 2> for each serving frequency for which *measObjectId* is referenced in the *measIdList*, other than the frequency corresponding with the *measId* that triggered the measurement reporting:
		- 3> set the *measResultServFreqList* to include within *measResultBestNeighCell* the *physCellId* and the quantities of the best non-serving cell, based on RSRP, on the concerned serving frequency;
- 1> if there is at least one applicable neighbouring cell to report:
	- 2> set the *measResultNeighCells* to include the best neighbouring cells up to *maxReportCells* in accordance with the following:
- 3> if the *triggerType* is set to '*event*':
	- 4> include the cells included in the *cellsTriggeredList* as defined within the *VarMeasReportList* for this *measId*;

- 4> include the applicable cells for which the new measurement results became available since the last periodical reporting or since the measurement was initiated or reset;
- NOTE: The reliability of the report (i.e. the certainty it contains the strongest cells on the concerned frequency) depends on the measurement configuration i.e. the *reportInterval*. The related performance requirements are specified in TS 36.133 [16].
	- 3> for each cell that is included in the *measResultNeighCells*, include the *physCellId*;
	- 3> if the *triggerType* is set to '*event*'; or the *purpose* is set to '*reportStrongestCells*' or to '*reportStrongestCellsForSON*':
		- 4> for each included cell, include the layer 3 filtered measured results in accordance with the *reportConfig* for this *measId*, ordered as follows:
			- 5> if the *measObject* associated with this *measId* concerns E-UTRA:
				- 6> set the *measResult* to include the quantity(ies) indicated in the *reportQuantity* within the concerned *reportConfig* in order of decreasing *triggerQuantity*, i.e. the best cell is included first;
			- 5> if the *measObject* associated with this *measId* concerns UTRA FDD and if *ReportConfigInterRAT* includes the *reportQuantityUTRA-FDD*:
				- 6> set the *measResult* to include the quantities indicated by the *reportQuantityUTRA-FDD* in order of decreasing *measQuantityUTRA-FDD* within the *quantityConfig*, i.e. the best cell is included first;
			- 5> if the *measObject* associated with this *measId* concerns UTRA FDD and if *ReportConfigInterRAT* does not include the *reportQuantityUTRA-FDD*; or
			- 5> if the *measObject* associated with this *measId* concerns UTRA TDD, GERAN or CDMA2000:
				- 6> set the *measResult* to the quantity as configured for the concerned RAT within the *quantityConfig* in order of either decreasing quantity for UTRA and GERAN or increasing quantity for CDMA 2000 *pilotStrength*, i.e. the best cell is included first;
	- 3> else if the *purpose* is set to '*reportCGI*':
		- 4> if the mandatory present fields of the *cgi-info* for the cell indicated by the *cellForWhichToReportCGI* in the associated *measObject* have been obtained:
			- 5> if the cell broadcasts a CSG identity:
				- 6> include the *csg-Identity*;
				- 6> include the *csg-MemberStatus* and set it to *member* if the cell is a CSG member cell;
			- 5> if the *si-RequestForHO* is configured within the *reportConfig* associated with this *measId*:
				- 6> include the *cgi-Info* containing all the fields that have been successfully acquired, except for the *plmn-IdentityList*;
			- 5> else:

 $6$  include the *cgi-Info* containing all the fields that have been successfully acquired;

- 1> if the *ue-RxTxTimeDiffPeriodical* is configured within the corresponding *reportConfig* for this *measId*;
	- 2> set the *ue-RxTxTimeDiffResult* to the measurement result provided by lower layers;

<sup>3&</sup>gt; else:

2> set the *currentSFN*;

- 1> if the *includeLocationInfo* is configured in the corresponding *reportConfig* for this *measId* and detailed location information that has not been reported is available, set the content of the *locationInfo* as follows:
	- 2> include the *locationCoordinates*;
	- 2> if available, include the *gnss-TOD-msec*;
- 1> increment the *numberOfReportsSent* as defined within the *VarMeasReportList* for this *measId* by 1;
- 1> stop the periodical reporting timer, if running;
- 1> if the *numberOfReportsSent* as defined within the *VarMeasReportList* for this *measId* is less than the *reportAmount* as defined within the corresponding *reportConfig* for this *measId*:
	- 2> start the periodical reporting timer with the value of *reportInterval* as defined within the corresponding *reportConfig* for this *measId*;
- 1> else:
	- 2> if the *triggerType* is set to '*periodical*':
		- 3> remove the entry within the *VarMeasReportList* for this *measId*;
		- 3> remove this *measId* from the *measIdList* within *VarMeasConfig*;
- 1> if the measured results are for CDMA2000 HRPD:
	- 2> set the *preRegistrationStatusHRPD* to the UE's CDMA2000 upper layer's HRPD *preRegistrationStatus*;
- 1> if the measured results are for CDMA2000 1xRTT:

2> set the *preRegistrationStatusHRPD* to '*FALSE*';

1> submit the *MeasurementReport* message to lower layers for transmission, upon which the procedure ends;

- 8.3.1.18.1.3 Test description
- 8.3.1.18.1.3.1 Pre-test conditions

#### System Simulator:

- Cell 1 is the PCell. Cell 3 is the SCell to be added, Cell 12 (broadcast only cell) and Cell 23 (broadcast only cell) is the intra-frequency neighbour cells of Cell 3.
- Cell 3 is an Inactive SCell according to [18] cl. 6.3.4.
- System information combination 3 as defined in TS 36.508 [18] clause 4.4.3.1 is used in E-UTRA cells.

#### UE:

None.

#### Preamble:

The UE is in state Generic RB Established (state 3) on Cell 1 according to [18].

### 8.3.1.18.1.3.2 Test procedure sequence

Table 8.3.1.18.1.3.2-1 illustrates the downlink power levels to be applied for Cell 1, Cell 3, Cell 12 and Cell 23 at various time instants of the test execution. Row marked "T0" denotes the conditions after the preamble, while the configuration marked "T1" and "T2" are applied at the point indicated in the Main behaviour description in Table 8.3.1.18.1.3.2-2.

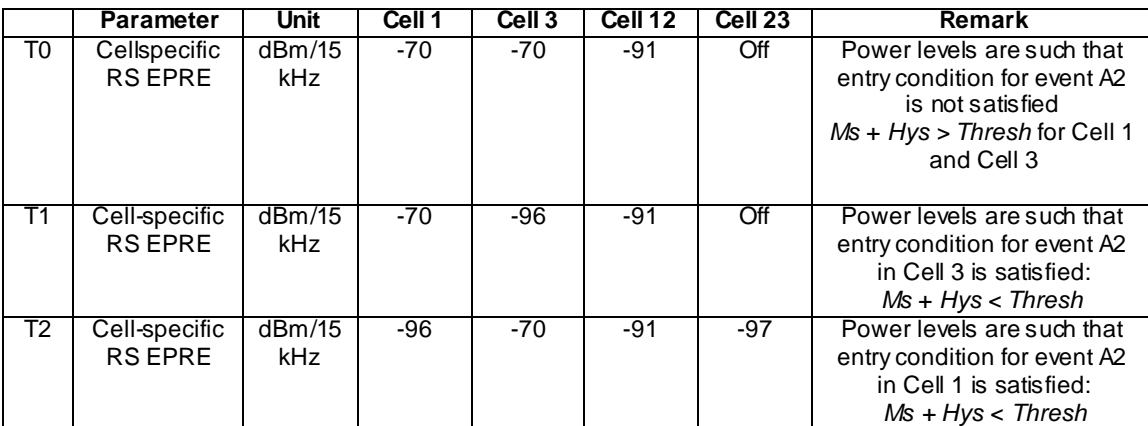

## **Table 8.3.1.18.1.3.2-1: Power levels**

## **Table 8.3.1.18.1.3.2-2: Main behaviour**

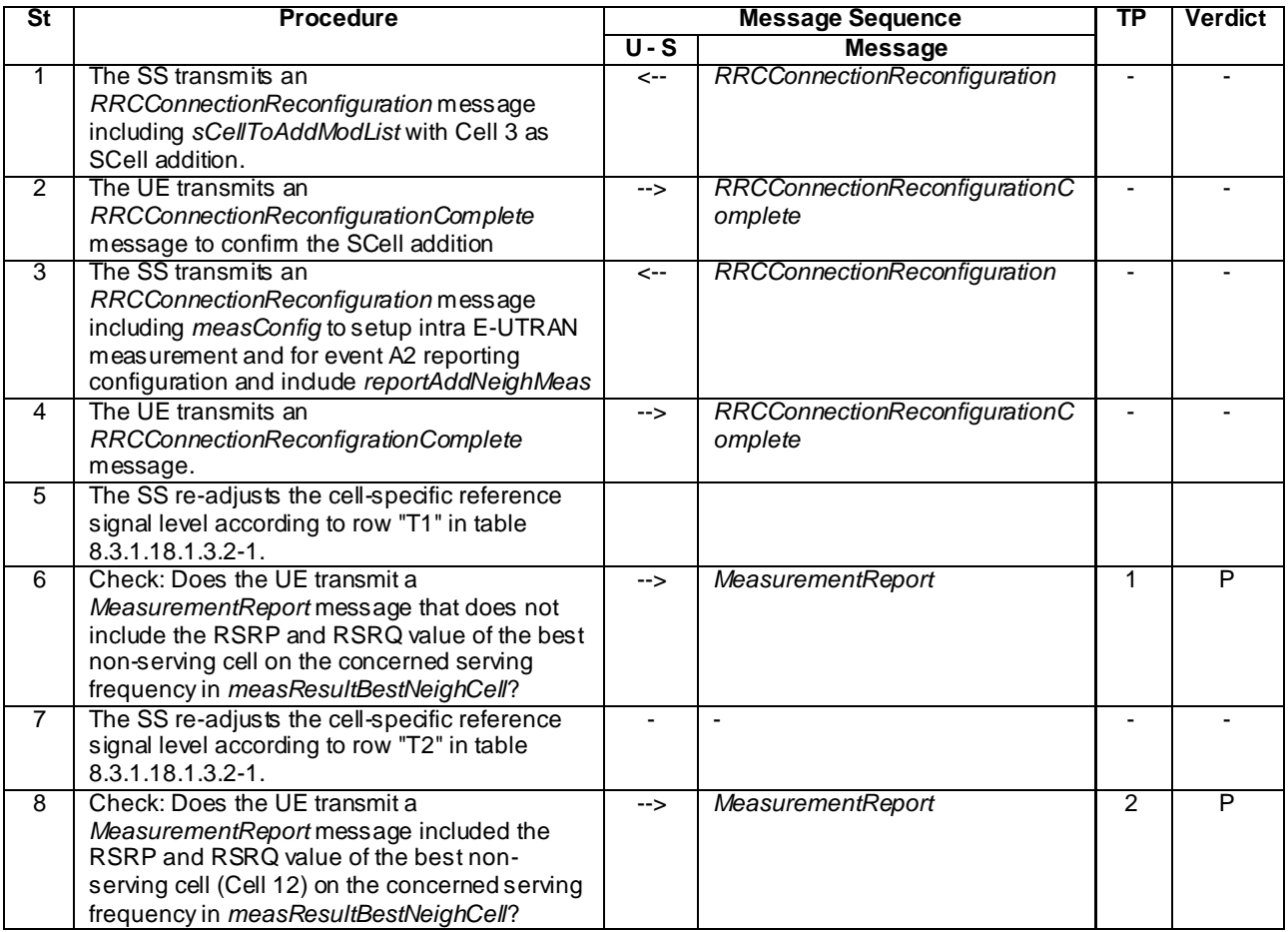

#### 8.3.1.18.1.3.3 Specific message contents

## **Table 8.3.1.18.1.3.3-1:** *RRCConnectionReconfiguration* **(step 1, Table 8.3.1.18.1.3.2-2)**

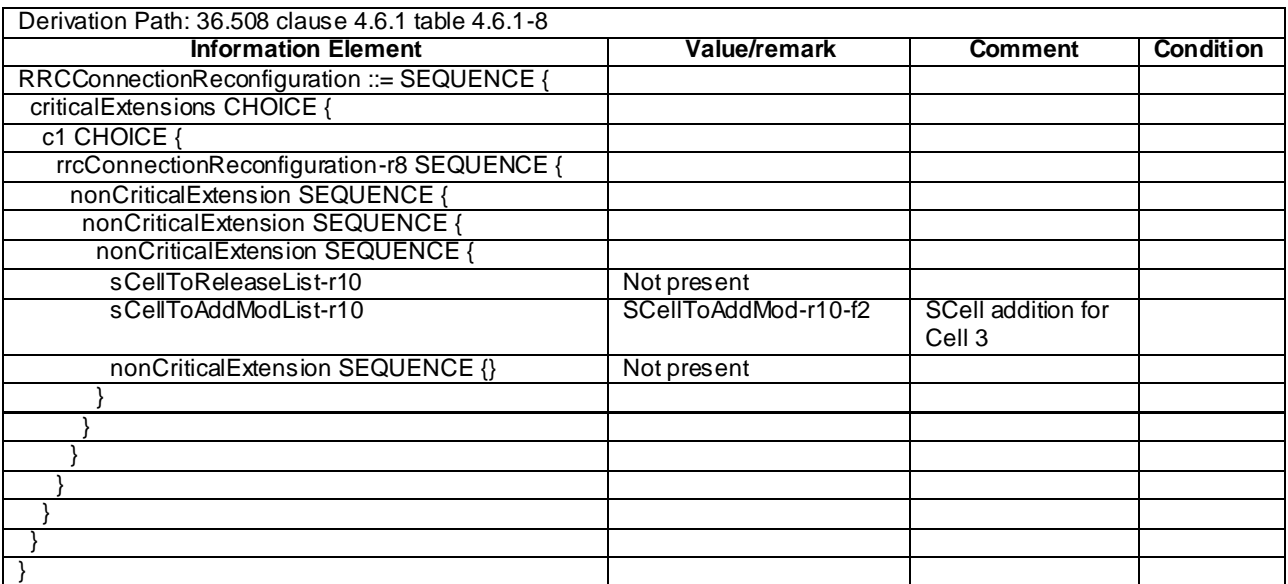

## **Table 8.3.1.18.1.3.3-2: SCellToAddMod-r10-f2 (Table 8.3.1.18.1.3.3-1)**

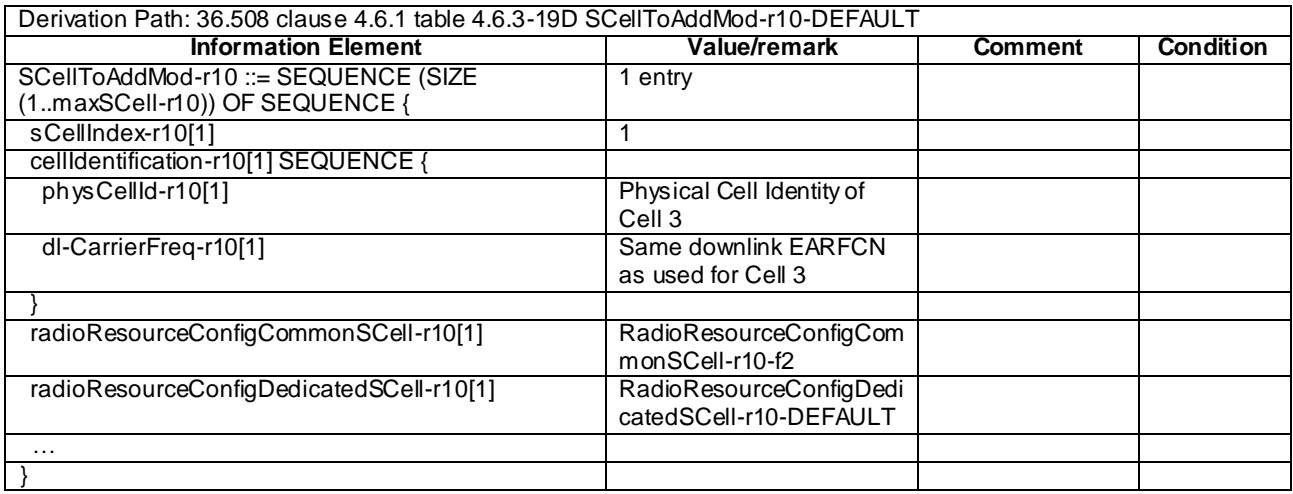

## **Table 8.3.1.18.1.3.3-3:** *RadioResourceConfigCommonSCell-r10-f2* **(Table 8.3.1.18.1.3.3-2)**

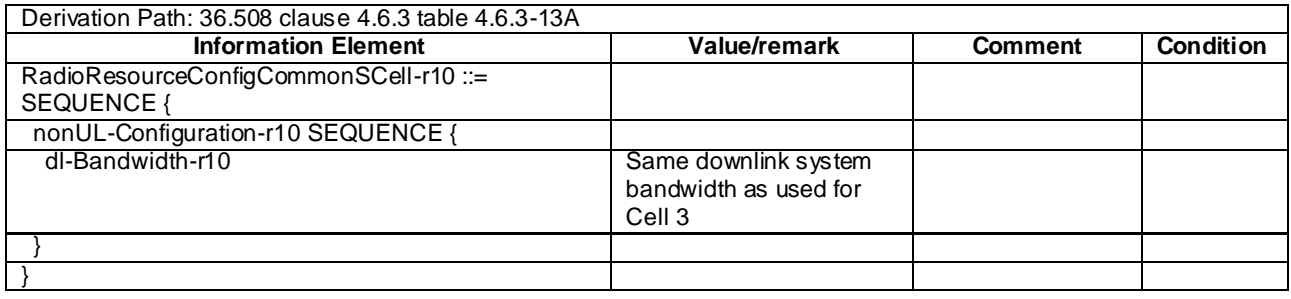

## **Table 8.3.1.18.1.3.3-4: Void**

## **Table 8.3.1.18.1.3.3-5:** *RRCConnectionReconfiguration* **(step 3, Table 8.3.1.18.1.3.2-2)**

Derivation Path: 36.508 clause 4.6.1 table 4.6.1-8 with condition MEAS

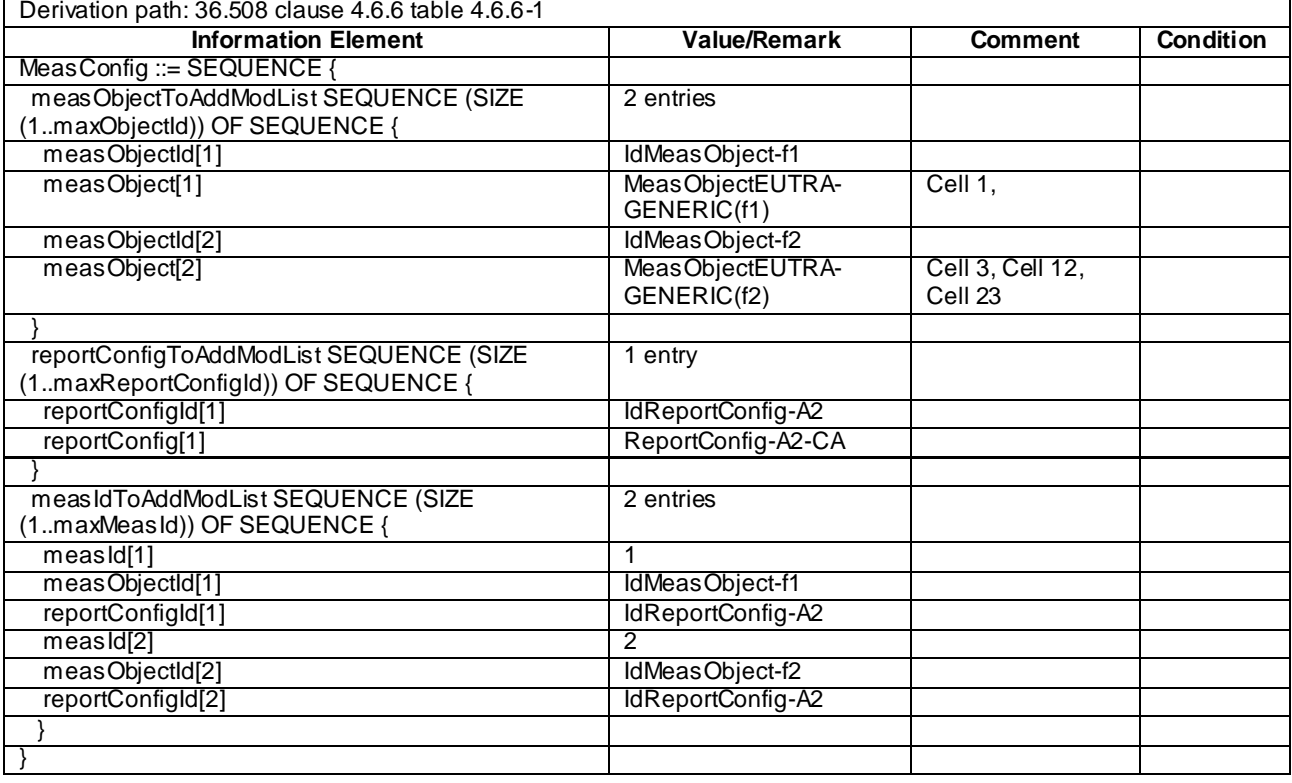

## **Table 8.3.1.18.1.3.3-6:** *MeasConfig* **(Table 8.3.1.18.1.3.3-5)**

## **Table 8.3.1.18.1.3.3-7:** *ReportConfig-A2-CA* **(Table 8.3.1.18.1.3.3-6)**

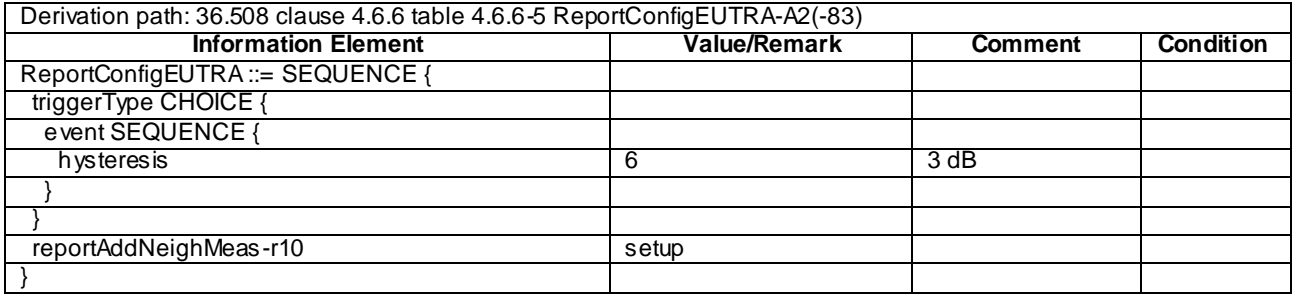

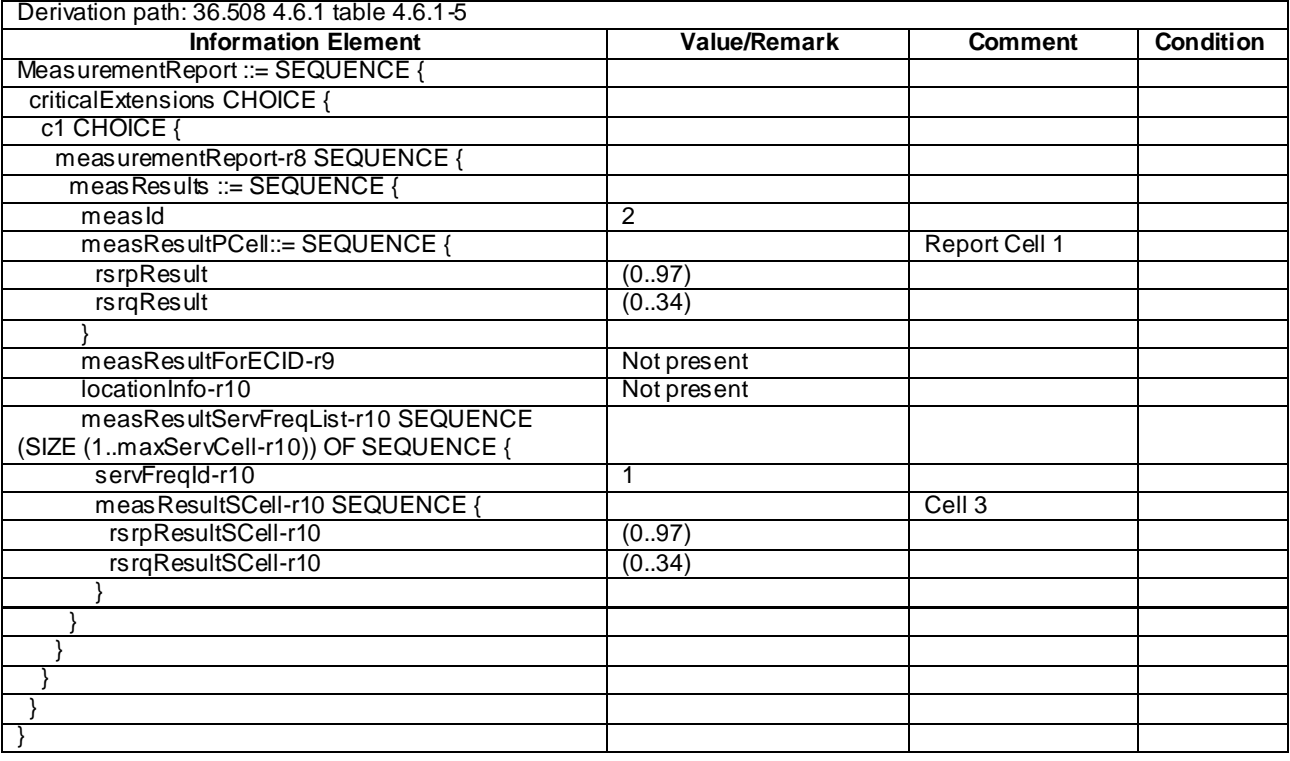

# **Table 8.3.1.18.1.3.3-8:** *MeasurementReport* **(step 6, Table 8.3.1.18.1.3.2-2)**

## **Table 8.3.1.18.1.3.3-9:** *MeasurementReport* **(step 8, Table 8.3.1.18.1.3.2-2)**

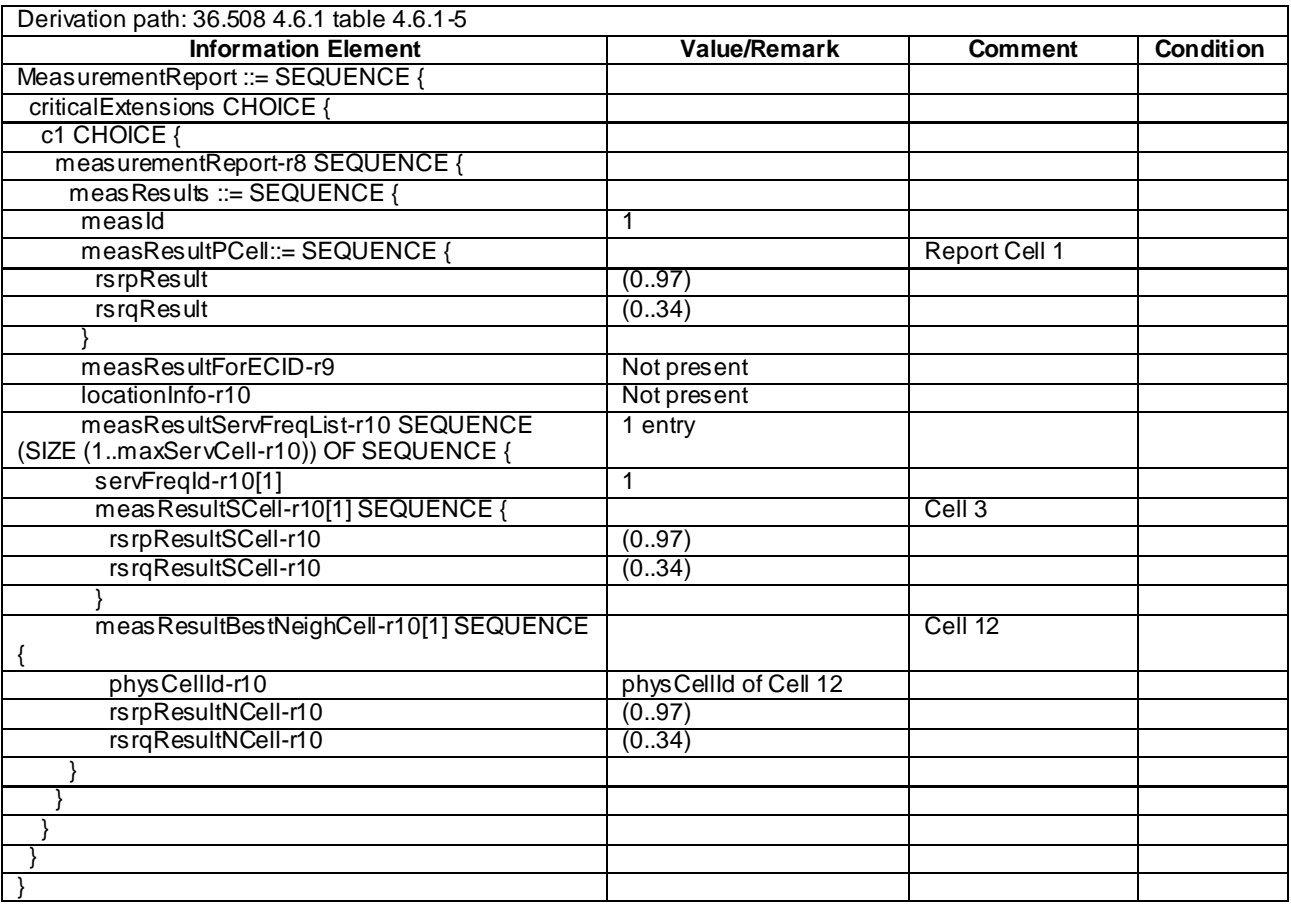

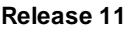

8.3.1.18.2 CA / Measurement configuration control and reporting / Intra E-UTRAN measurements / Additional measurement reporting / Inter-band CA

8.3.1.18.2.1 Test Purpose (TP)

Same as TC 8.3.1.18.1 but applied to Inter-band CA case.

8.3.1.18.2.2 Conformance requirements

Same as TC 8.3.1.18.1 but applied to Inter-band CA case.

8.3.1.18.2.3 Test description

8.3.1.18.2.3.1 Pre-test conditions

Same as test case 8.3.1.18.1 with the following differences:

- CA configuration: Inter-band CA replaces Intra-band Contiguous CA.
- Cells configuration: Cell 10 replaces Cell 3, Cell 30 replaces Cell 12 and Cell 31 replaces Cell 23.
- Cell 10 is an Inactive SCell according to [18] cl. 6.3.4.

8.3.1.18.2.3.2 Test procedure sequence

Same as test case 8.3.1.18.1 with the following differences:

- CA configuration: Inter-band CA replaces Inter-band Contiguous CA
- Cells configuration: Cell 10 replaces Cell 3, Cell 30 replaces Cell 12 and Cell 31 replaces Cell 23.

## 8.3.1.18.2.3.3 Specific message contents

Same as test case 8.3.1.18.1 with the following differences.

NOTE: For simplicity the steps referred below are steps in test case 8.3.1.18.1.

## **Table 8.3.1.18.2.3.3-1:** *MeasConfig* **(Table 8.3.1.18.1.3.3-5)**

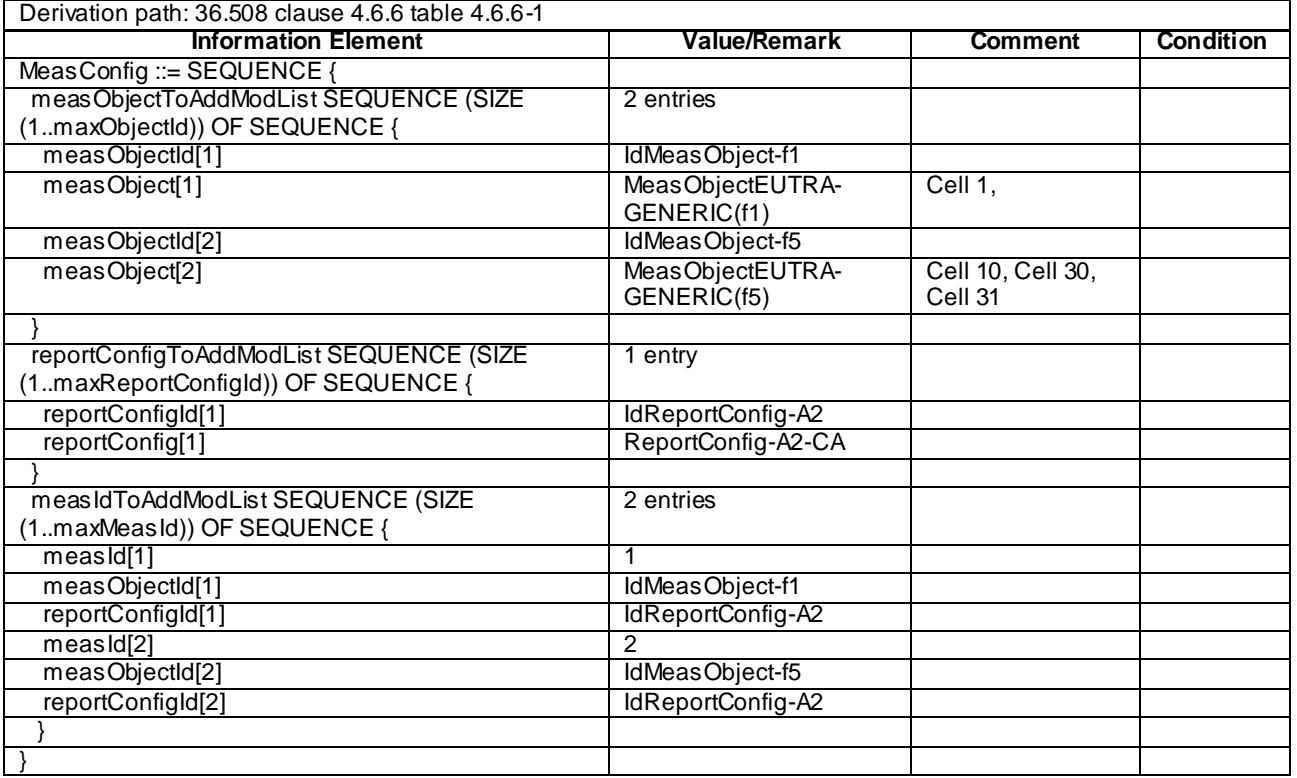

## 8.3.1.19 eICIC/ Measurement configuration control and reporting / CSI change

8.3.1.19.1 Test Purpose (TP)

```
(1)
```

```
with { UE in E-UTRA RRC_CONNECTED state and two csi-MeasSubframeSets configured }
ensure that {
   when { The periodic CQI/PMI reporting criteria is met }
    then { UE reports CQI as configured in cqi—pmi-ConfigIndexes }
}
```
#### 8.3.1.19.2 Conformance requirements

References: The conformance requirements covered in the current TC are specified in: TS 36.3 31, clauses 5.3.5.3 and 6.3.2; TS 36.213, clause 7.2.2.

[TS 36.331, clause 5.3.5.3]

If the *RRCConnectionReconfiguration* message does not include the *mobilityControlInfo* and the UE is able to comply with the configuration included in this message, the UE shall:

...

1> If the *RRCConnectionReconfiguration* message includes the *measConfig*:

2> perform the Measurement configuration procedure as specified in 5.5.2;

...

[TS 36.213, clause 7.2.2]

…

For each serving cell, the periodicity  $N_{pd}$  (in subframes) and offset  $N_{OFFSET, CQI}$  (in subframes) for CQI/PMI reporting are determined based on the parameter *cqi-pmi-ConfigIndex* ( $I_{CQI/PMI}$ ) given in Table 7.2.2-1A for FDD and Table 7.2.2-1C for TDD. The periodicity  $M_{RI}$  and relative offset  $N_{OFFSET,RI}$  for RI reporting are determined based on the parameter *ri-ConfigIndex* ( *RI I* ) given in Table 7.2.2-1B. Both *cqi-pmi-ConfigIndex* and *ri-ConfigIndex* are configured by higher layer signalling. The relative reporting offset for RI  $N_{OFFSET, RI}$  takes values from the set  $\{0,-1,\ldots, (N_{pd}-1)\}\.$  If a UE is configured to report for more than one CSI subframe set then parameter *cqi-pmi*-*ConfigIndex* and *ri-ConfigIndex* respectively correspond to the CQI/PMI and RI periodicity and relative reporting offset for subframe set 1 and *cqi-pmi-ConfigIndex2* and *ri-ConfigIndex*2 respectively correspond to the CQI/PMI and RI periodicity and relative reporting offset for subframe set 2.

In the case where wideband CQI/PMI reporting is configured:

- The reporting instances for wideband CQI/PMI are subframes satisfying  $(10 \times n_f + \lfloor n_s / 2 \rfloor - N_{OFFSET, CQI}) \text{mod}(N_{pd}) = 0$ .
- In case RI reporting is configured, the reporting interval of the RI reporting is an integer multiple  $M_{RI}$  of period  $N_{pd}$  (in subframes).
	- -- The reporting instances for RI are subframes satisfying  $(10 \times n_f + \lfloor n_s/2 \rfloor - N_{OFFSET, CQI} - N_{OFFSET, RI}) \text{mod} (N_{pd} \cdot M_{RI}) = 0$ .

…

[TS 36.331, clause 6.3.2]

#### – CQI-ReportConfig

The IE *CQI-ReportConfig* is used to specify the CQI reporting configuration.

-- ASN1START

#### *CQI-ReportConfig* **information elements**

… CQI-ReportConfig-r10 ::= SEQUENCE { cqi-ReportAperiodic-r10 CQI-ReportAperiodic-r10 OPTIONAL, -- Need ON nomPDSCH-RS-EPRE-Offset INTEGER  $(-1..6)$ , cqi-ReportPeriodic-r10 CQI-ReportPeriodic-r10 OPTIONAL, -- Need ON pmi-RI-Report-r9 ENUMERATED {setup} OPTIONAL, -- Cond PMIRIPCell csi-SubframePatternConfig-r10 CHOICE { release NULL, NULL, NULL, SEQUENCE { setup SEQUENCE { csi-MeasSubframeSet1-r10 MeasSubframePattern-r10, csi-MeasSubframeSet2-r10 MeasSubframePattern-r10 } } OPTIONAL -- Need ON } … CQI-ReportPeriodic-r10 ::= CHOICE {<br>release NULL, release NULL, NULL, NULL, NULL, NULL, NULL, NULL, NULL, NULL, NULL, NULL, NULL, NULL, NULL, NULL, NULL, NULL, NULL, NULL, NULL, NULL, NULL, NULL, NULL, NULL, NULL, NULL, NULL, NULL, NULL, NULL, NULL, NULL, NULL, NULL, NULL setup SEQUENCE { cqi-PUCCH-ResourceIndex-r10 INTEGER (0..1184), cqi-PUCCH-ResourceIndexP1-r10 INTEGER (0..1184) OPTIONAL, -- Need OR cqi-pmi-ConfigIndex INTEGER (0..1023), cqi-FormatIndicatorPeriodic-r10 CHOICE { widebandCQI-r10 SEQUENCE csi-ReportMode-r10 ENUMERATED {submode1, submode2} OPTIONAL -- Need OR }, subbandCQI-r10 SEQUENCE { INTEGER  $(1..4)$ ,<br>ENUMERATED  $\{n2, n4\}$ periodicityFactor-r10 } },<br>ri-ConfigIndex ri-ConfigIndex INTEGER (0..1023) OPTIONAL, -- Need OR simultaneousAckNackAndCQI BOOLEAN, ENUMERATED {setup} OPTIONAL, -- Need OR<br>CHOICE { cqi-Mask-r9<br>csi-ConfigIndex-r10<br>colored release NULL, NULL, NULL, NULL, NULL, NULL, NULL, NULL, NULL, NULL, NULL, NULL, NULL, NULL, NULL, NULL, NULL, NULL, NULL, NULL, NULL, NULL, NULL, NULL, NULL, NULL, NULL, NULL, NULL, NULL, NULL, NULL, NULL, NULL, NULL, NULL SEQUENCE {<br>INTEGER (0..1023),<br>INTEGER (0..1023) cqi-pmi-ConfigIndex2-r10 ri-ConfigIndex2-r10 INTEGER (0..1023) OPTIONAL -- Need OR } } OPTIONAL -- Need ON } } CQI-ReportAperiodic-r10 ::= CHOICE { release NULL, setup<br>
cqi-ReportModeAperiodic-r10<br>
CQI-ReportModeAperiodic, cqi-ReportModeAperiodic-r10 CQI-Report<br>aperiodicCSI-Trigger-r10 SEQUENCE { aperiodicCSI-Trigger-r10<br>trigger1-r10 trigger1-r10 BIT STRING (SIZE (8)),<br>trigger2-r10 BIT STRING (SIZE (8)) BIT STRING (SIZE (8)) } OPTIONAL -- Need OR } } CQI-ReportModeAperiodic ::= ENUMERATED { rm12, rm20, rm22, rm30, rm31, spare3, spare2, spare1 } -- ASN1STOP

#### *CQI-ReportConfig* **field descriptions** *aperiodicCSI-Trigger* indicates for which serving cell(s) the aperiodic CSI report is triggered when one or more SCells are configured. *trigger1* corresponds to the CSI request field 10 and *trigger2* corresponds to the CSI request field 11, see TS 36.213 [23, table 7.2.1-1A]. The leftmost bit, bit 0 in the bit string corresponds to the cell with *ServCellIndex*=0 and bit 1 in the bit string corresponds to the cell with *ServCellIndex*=1 etc. Each bit has either value 0 (means no aperiodic CSI report is triggered) or value 1 (means the aperiodic CSI report is triggered). At most 5 bits can be set to value 1 in the bit string. One value apples for all serving cells (the associated functionality is common i.e. not performed independently for each cell). *cqi-Mask* Limits CQI/PMI/PTI/RI reports to the on-duration period of the DRX cycle, see TS 36.321 [6]. One value apples for all serving cells (the associated functionality is common i.e. not performed independently for each cell). *cqi-FormatIndicatorPeriodic* Parameter: *PUCCH CQI Feedback Type,* see TS 36.213 [23, table 7.2.2-1]. Depending on transmissionMode, reporting mode is implicitly given from the table. *cqi-pmi-ConfigIndex* Parameter: *CQI/PMI Periodicity and Offset Configuration Index ICQI/PMI,* see TS 36.213 [23, tables 7.2.2-1A and 7.2.2- 1C]. If subframe patterns for CSI (CQI/PMI/PTI/RI) reporting are configured (i.e. *csi-SubframePatternConfig* is configured), the parameter applies to the subframe pattern corresponding to *csi-MeasSubframeSet1. cqi-pmi-ConfigIndex2* Parameter: *CQI/PMI Periodicity and Offset Configuration Index ICQI/PMI,* see TS 36.213 [23, tables 7.2.2-1A and 7.2.2- 1C]. The parameter applies to the subframe pattern corresponding to *csi-MeasSubframeSet2. cqi-PUCCH-ResourceIndex, cqi-PUCCH-ResourceIndexP1* Parameter  $n_{\rm PUCCH}^{(2,p)}$  for antenna port P0 and for antenna port P1 respectively, see TS 36.213 [23, 7.2]. E-UTRAN does not apply value 1185. *cqi-ReportModeAperiodic* Parameter: *reporting mode.* Value rm12 corresponds to Mode 1-2, rm20 corresponds to Mode 2-0, rm22 corresponds to Mode 2-2 etc. PUSCH reporting modes are described in TS 36.213 [23, 7.2.1]. *csi-ConfigIndex* E-UTRAN configures *csi-ConfigIndex* only for PCell and only if *csi-SubframePatternConfig* is configured. The UE shall release *csi-ConfigIndex* if *csi-SubframePatternConfig* is released. *csi-ReportMode* Parameter: *PUCCH\_format1-1\_CSI\_reporting\_mode,* see TS 36.213 [23, 7.2.2]. *K* Parameter: K*,* see TS 36.213 [23, 7.2.2]. *nomPDSCH-RS-EPRE-Offset* Parameter:  $\Delta_{offset}$  see TS 36.213 [23, 7.2.3]. Actual value = IE value \* 2 [dB]. *periodicityFactor* Parameter: *H ,* see TS 36.213 [23, 7.2.2]. *pmi-RI-Report* See TS 36.213 [23, 7.2]. The presence of this field means PMI/RI reporting is configured; otherwise the PMI/RI reporting is not configured. EUTRAN configures this field only when *transmissionMode* is set to *tm8 or tm9*. *ri-ConfigIndex* Parameter: *RI Config Index IRI,* see TS 36.213 [23, 7.2.2-1B]. If subframe patterns for CSI (CQI/PMI/PTI/RI) reporting are configured (i.e. *csi-SubframePatternConfig* is configured), the parameter applies to the subframe pattern corresponding to *csi-MeasSubframeSet1. ri-ConfigIndex2* Parameter: *RI Config Index IRI,* see TS 36.213 [23, 7.2.2-1B]. The parameter applies to the subframe pattern corresponding to *csi-MeasSubframeSet2.* E-UTRAN configures *ri-ConfigIndex2* only if *ri-ConfigIndex* is configured. *simultaneousAckNackAndCQI* Parameter: *Simultaneous-AN-and-CQI.* see TS 36.213 [23, 10.1] TRUE indicates that simultaneous transmission of ACK/NACK and CQI is allowed. For SCells this field is not applicable and the UE shall ignore the value.

8.3.1.19.3 Test description

8.3.1.19.3.1 Pre-test conditions

### System Simulator:

- Cell 1
- Cell 2 is the intra-frequency neighbour cell of Cell 1
- System information combination 1 as defined in TS 36.508 [18] clause 4.4.3.1 is used in E-UTRA cells.

UE:

None.

## Preamble:

- The UE is in state Generic RB Established (state 3) on Cell 1 according to [18].

## 8.3.1.19.3.2 Test procedure sequence

Table 8.3.1.19.3.2-1 illustrates the downlink power levels to be applied for Cell 1 and Cell 2 at various time instants of the test execution. Row marked "T0" denotes the conditions after the preamble, while row marked "T1" is to be applied subsequently. The exact instants on which these values shall be applied are described in the texts in this clause.

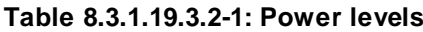

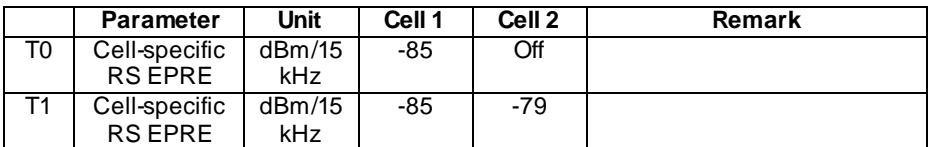

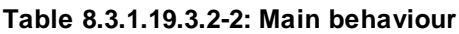

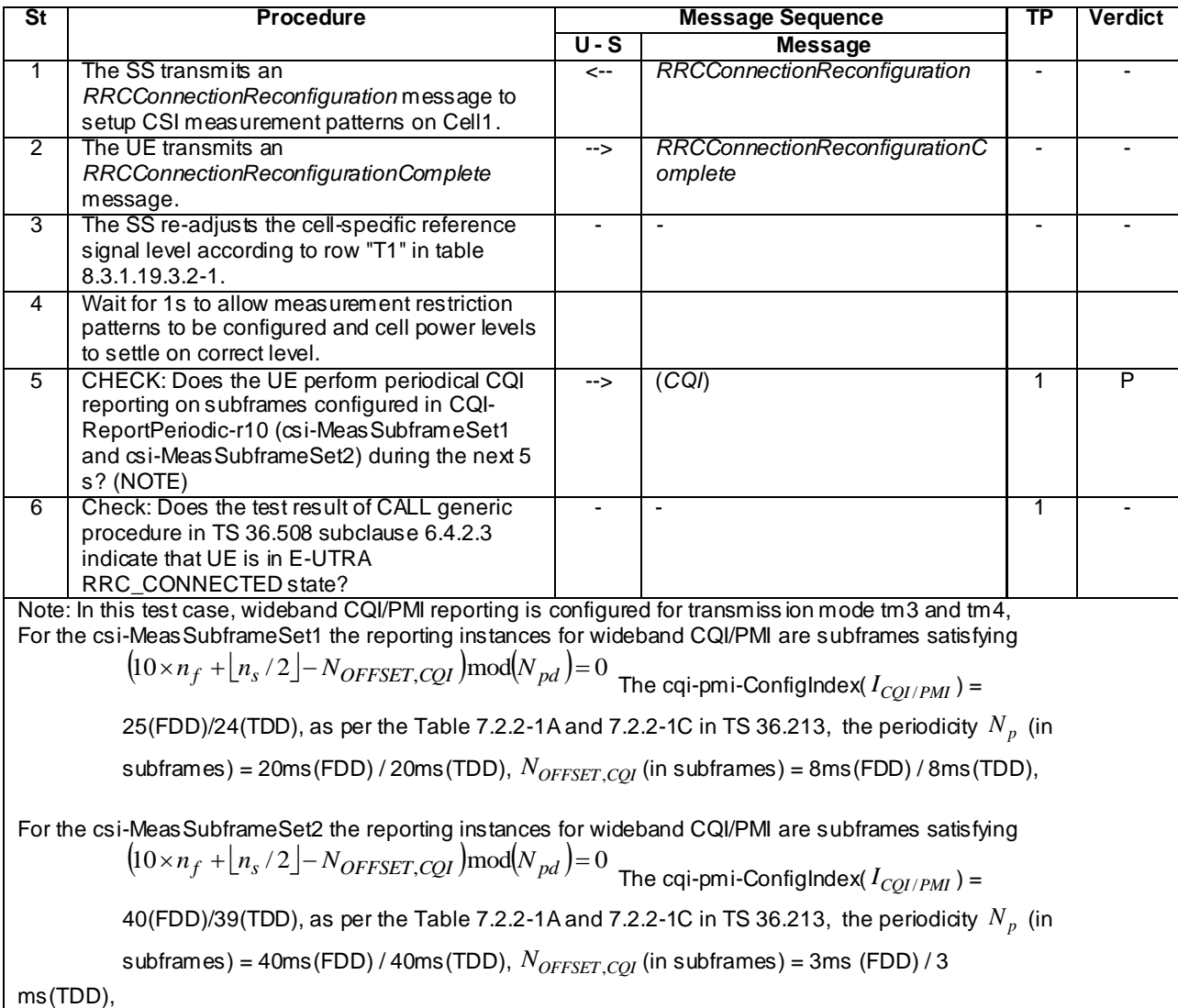

## 8.3.1.19.3.3 Specific message contents

## **Table 8.3.1.19.3.3-1:** *RRCConnectionReconfiguration* **(step 1, Table 8.3.1.19.3.2-2)**

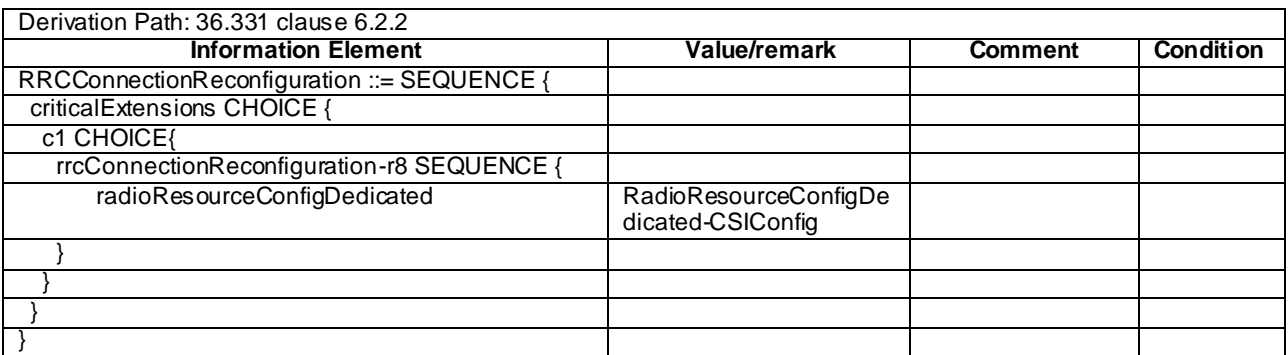

## **Table 8.3.1.19.3.3-2: RadioResourceConfigDedicated-CSIConfig (Table 8.3.1.19.3.3-1)**

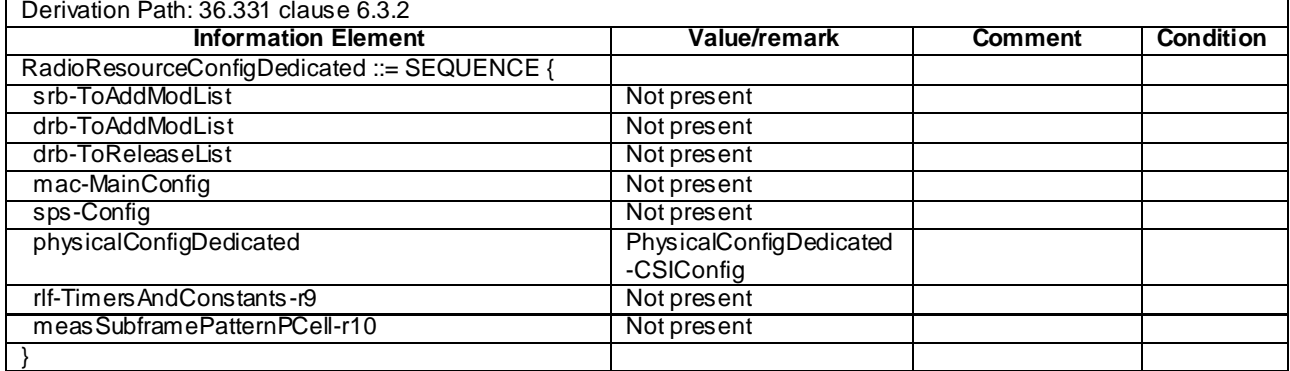

## **Table 8.3.1.19.3.3-3: PhysicalConfigDedicated-CSIConfig (Table 8.3.1.19.3.3-2)**

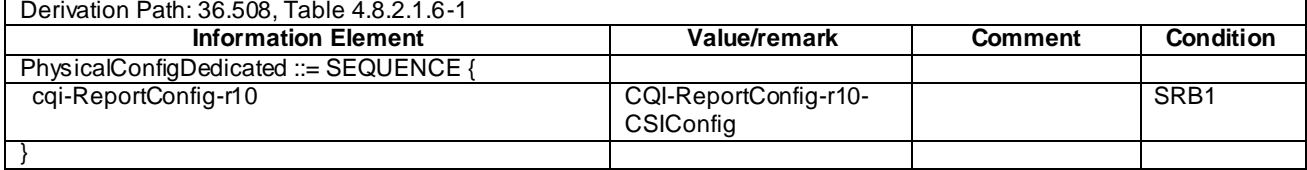

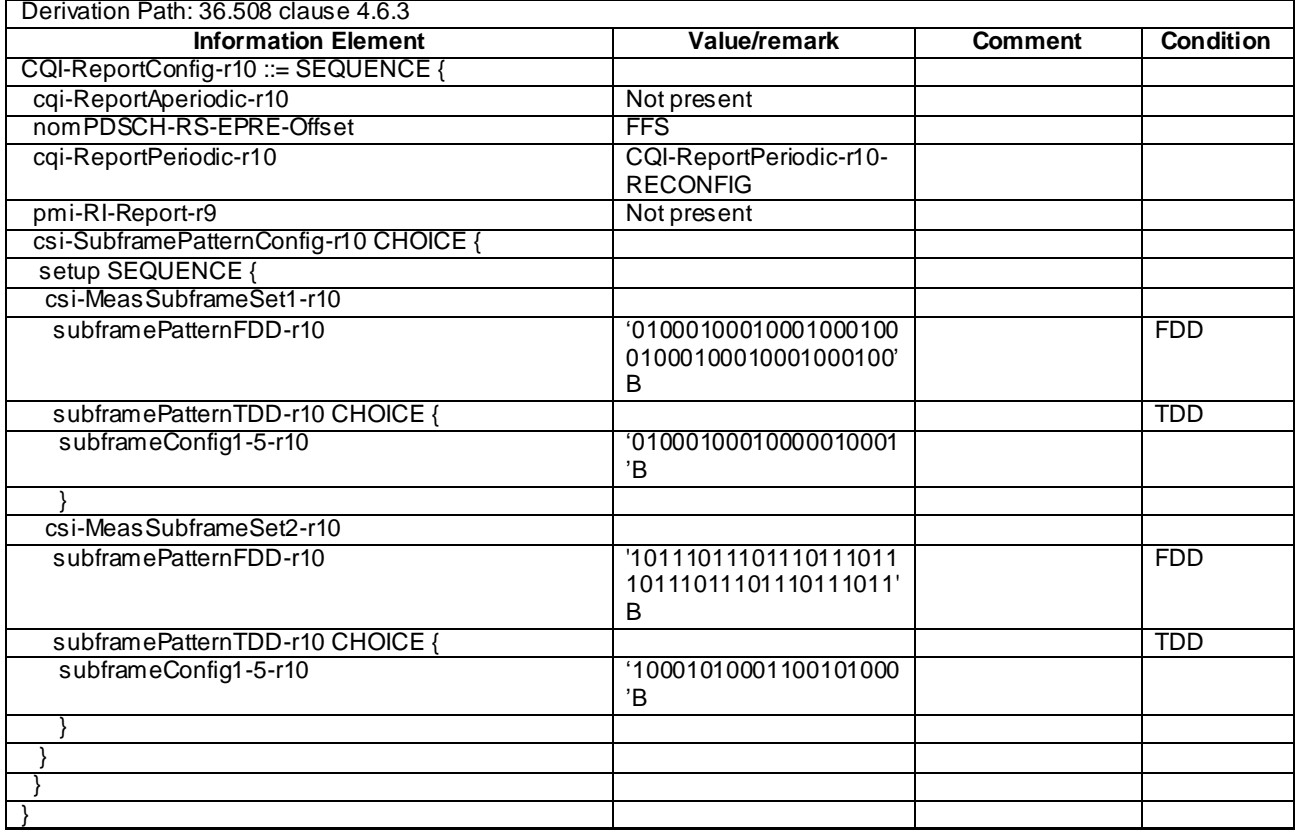

# **Table 8.3.1.19.3.3-4: CQI-ReportConfig-r10-CSIConfig (Table 8.3.1.19.3.3-3)**

## **Table 8.3.1.19.3.3-5: CQI-ReportPeriodic-r10-RECONFIG Table (8.3.1.19.3.3-4)**

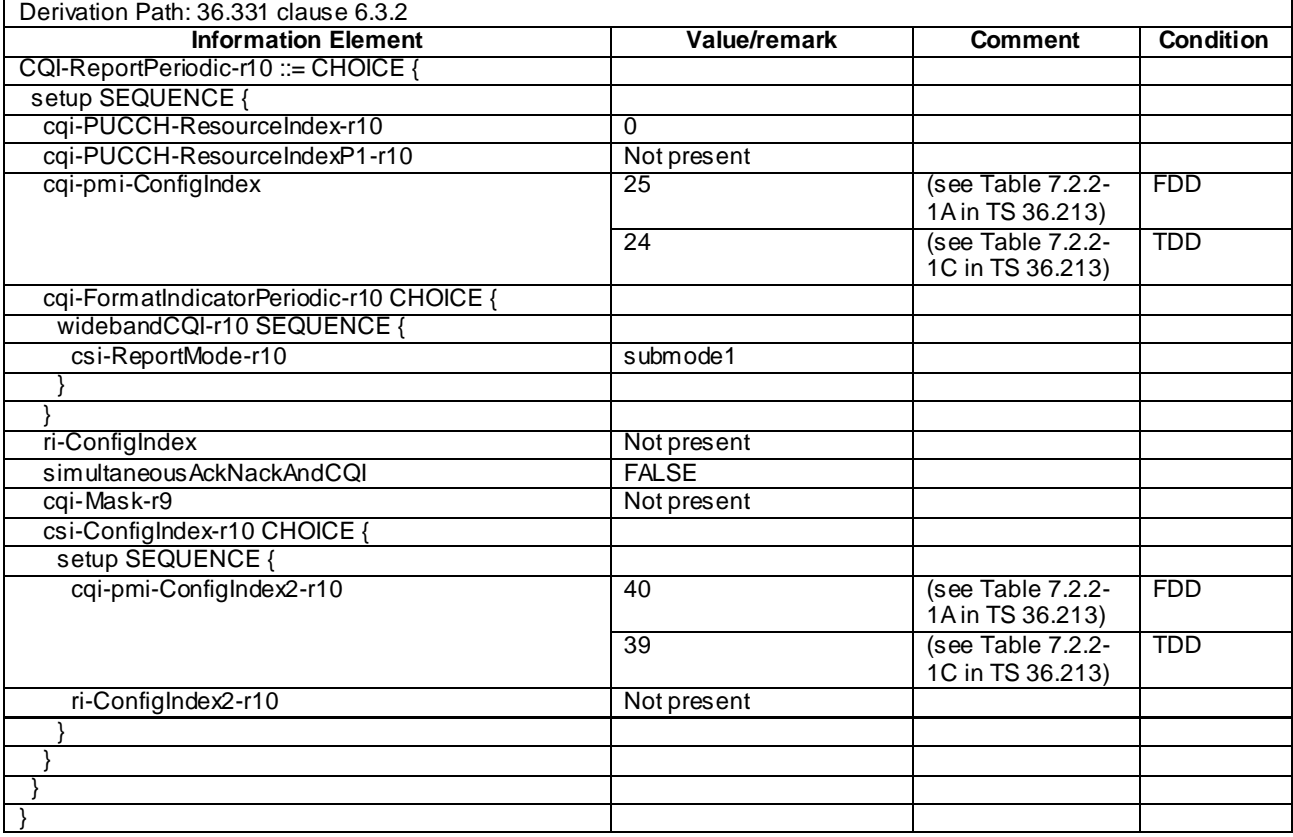

## 8.3.1.20 eICIC / Measurement configuration control and reporting / Event A3 / RSRP and RSRQ measurement / Neighbour ABS

8.3.1.20.1 Test Purpose (TP)

(1)

**with** { UE having completed the radio bearer establishment and initial security activation procedure} **ensure that** {

 **when** { UE receives an *RRCConnectionReconfiguration* message including a *MeasObject* provided with all parameters including the neighbour cell measurement restriction pattern measSubframePatternConfigNeigh}

**then** { UE transmits an *RRCConnectionReconfigurationComplete* message }

}

(2)

**with** { UE having transmitted an *RRCConnectionReconfigurationComplete* message in response to *RRCConnectionReconfiguration* message including a *MeasObject* provided with all parameters including the neighbour cell measurement restriction pattern measSubframePatternConfigNeigh} **ensure that** { **when** { UE transmits *MeasurementReport* after A3 event} **then** { UE transmits RSRP and RSRQ measurements done in *measSubframePatternNeigh* } }

#### 8.3.1.20.2 Conformance requirements

References: The conformance requirements covered in the present TC are specified in: TS 36.331, clauses 5.3.10.0, 5.3.10.8, 5.5.3.1 and 5.5.2.5.

[TS 36.331, clause 5.3.10.0]

The UE shall:

1> if the received *radioResourceConfigDedicated* includes the *srb-ToAddModList*:

2> perform the SRB addition or reconfiguration as specified in 5.3.10.1;

1> if the received *radioResourceConfigDedicated* includes the *drb-ToReleaseList*:

2> perform DRB release as specified in 5.3.10.2;

1> if the received *radioResourceConfigDedicated* includes the *drb-ToAddModList*:

2> perform DRB addition or reconfiguration as specified in 5.3.10.3;

1> if the received *radioResourceConfigDedicated* includes the *mac-MainConfig*:

2> perform MAC main reconfiguration as specified in 5.3.10.4;

1> if the received *radioResourceConfigDedicated* includes *sps-Config*:

2> perform SPS reconfiguration according to 5.3.10.5;

1> if the received *radioResourceConfigDedicated* includes the *physicalConfigDedicated*:

2> reconfigure the physical channel configuration as specified in 5.3.10. 6.

1> if the received *radioResourceConfigDedicated* includes the *rlf-TimersAndConstants*:

2> reconfigure the values of timers and constants as specified in 5.3.10.7;

1> if the received *radioResourceConfigDedicated* includes the *measSubframePatternPCell*:

2> reconfigure the time domain measurement resource restriction for the serving cell as specified in 5.3.10.8;

[TS 36.331, clause 5.3.10.8]

1> if the received *measSubframePatternPCell* is set to *release*:

2> release the time domain measurement resource restriction for the PCell, if previously configured

1> else:

2> apply the time domain measurement resource restriction for the PCell in accordance with the received *measSubframePatternPCell;*

[TS 36.331, clause 5.5.3.1]

For all measurements the UE applies the layer 3 filtering as specified in 5.5.3.2, before using the measured results for evaluation of reporting criteria or for measurement reporting.

- 1> whenever the UE has a *measConfig*, perform RSRP and RSRQ measurements for each serving cell*,* applying for the PCell the time domain measurement resource restriction in accordance with *measSubframePatternPCell,* if configured;
- 1> for each *measId* included in the *measIdList* within *VarMeasConfig*:
	- 2> if the *purpose* for the associated *reportConfig* is set to *reportCGI*:
		- 3> if *si-RequestForHO* is configured for the associated *reportConfig*:
			- 4> perform the corresponding measurements on the frequency and RAT indicated in the associated *measObject* using autonomous gaps as necessary;
		- 3> else:
			- 4> perform the corresponding measurements on the frequency and RAT indicated in the associated *measObject* using available idle periods or using autonomous gaps as necessary;
- NOTE 1: If autonomous gaps are used to perform measurements, the UE is allowed to temporarily abort communication with all serving cell(s), i.e. create autonomous gaps to perform the correspond ing measurements within the limits specified in TS 36.133 [16]. Otherwise, the UE only supports the measurements with the purpose set to *reportCGI* only if E-UTRAN has provided sufficient idle periods.
	- 3> try to acquire the global cell identity of the cell indicated by the *cellForWhichToReportCGI* in the associated *measObject* by acquiring the relevant system information from the concerned cell;
	- 3> if the cell indicated by the *cellForWhichToReportCGI* included in the associated *measObject* is an E-UTRAN cell:
		- 4> try to acquire the CSG identity, if the CSG identity is broadcast in the concerned cell;
		- 4> try to acquire the *trackingAreaCode* in the concerned cell;
		- 4> try to acquire the list of additional PLMN Identities, as included in the *plmn-IdentityList*, if multiple PLMN identities are broadcast in the concerned cell;
- NOTE 2: The 'primary' PLMN is part of the global cell identity.
	- 3> if the cell indicated by the *cellForWhichToReportCGI* included in the associated *measObject* is a UTRAN cell:
		- 4> try to acquire the LAC, the RAC and the list of additional PLMN Identities, if multiple PLMN identities are broadcast in the concerned cell;
		- 4> try to acquire the CSG identity, if the CSG identity is broadcast in the concerned cell;
	- 3> if the cell indicated by the *cellForWhichToReportCGI* included in the associated *measObject* is a GERAN cell:
		- 4> try to acquire the RAC in the concerned cell;
- 3> if the cell indicated by the *cellForWhichToReportCGI* included in the associated *measObject* is a CDMA2000 cell and the *cdma2000-Type* included in the *measObject* is *typeHRPD*:
	- 4> try to acquire the Sector ID in the concerned cell;
- 3> if the cell indicated by the *cellForWhichToReportCGI* included in the associated *measObject* is a CDMA2000 cell and the *cdma2000-Type* included in the *measObject* is *type1XRTT*:
	- 4> try to acquire the BASE ID, SID and NID in the concerned cell;
- 2> else:
	- 3> if a measurement gap configuration is setup; or
	- 3> if the UE does not require measurement gaps to perform the concerned measurements:
		- 4> if *s-Measure* is not configured; or
		- 4> if *s-Measure* is configured and the PCell RSRP, after layer 3 filtering, is lower than this value:
			- 5> perform the corresponding measurements of neighbouring cells on the frequencies and RATs indicated in the concerned *measObject,* applying for neighbouring cells on the primary frequency the time domain measurement resource restriction in accordance with *measSubframePatternConfigNeigh,* if configured in the concerned *measObject*;
		- 4> if the *ue-RxTxTimeDiffPeriodical* is configured in the associated *reportConfig*:
			- 5> perform the UE Rx–Tx time difference measurements on the PCell;
- 2> perform the evaluation of reporting criteria as specified in 5.5.4;
- NOTE 3: The *s-Measure* defines when the UE is required to perform measurements. The UE is however allowed to perform measurements also when the PCell RSRP exceeds *s-Measure*, e.g., to measure cells broadcasting a CSG identity following use of the autonomous search function as defined in TS 36.304 [4].

[TS 36.331, clause 5.5.2.5]

- 1> for each *measObjectId* included in the received *measObjectToAddModList*:
	- 2> if an entry with the matching *measObjectId* exists in the *measObjectList* within the *VarMeasConfig*, for this entry:
		- 3> replace the entry with the value received for this *measObject*, except for the fields *cellsToAddModList*, *blackCellsToAddModList*, *cellsToRemoveList, blackCellsToRemoveList* and *measSubframePatternConfigNeigh*;
		- 3> if the received *measObject* includes the *cellsToRemoveList*:
			- 4> for each *cellIndex* included in the *cellsToRemoveList*:
				- 5> remove the entry with the matching *cellIndex* from the *cellsToAddModList*;
		- 3> if the received *measObject* includes the *cellsToAddModList*:
			- 4> for each *cellIndex* value included in the *cellsToAddModList*:
				- 5> if an entry with the matching *cellIndex* exists in the *cellsToAddModList*:
					- 6> replace the entry with the value received for this *cellIndex*;
				- 5> else:
					- 6> add a new entry for the received *cellIndex* to the *cellsToAddModList*;
		- 3> if the received *measObject* includes the *blackCellsToRemoveList*:
- 4> for each *cellIndex* included in the *blackCellsToRemoveList*:
	- 5> remove the entry with the matching *cellIndex* from the *blackCellsToAddModList*;
- 3> if the received *measObject* includes the *blackCellsToAddModList*:
	- 4> for each *cellIndex* included in the *blackCellsToAddModList*:
		- 5> if an entry with the matching *cellIndex* is included in the *blackCellsToAddModList*:
			- 6> replace the entry with the value received for this *cellIndex*;
		- 5> else:
			- 6> add a new entry for the received *cellIndex* to the *blackCellsToAddModList*;
- 3> if the received *measObject* includes *measSubframePatternConfigNeigh*:
	- 4> set *measSubframePatternConfigNeigh* within the *VarMeasConfig* to the value of the received field
- 3> for each *measId* associated with this *measObjectId* in the *measIdList* within the *VarMeasConfig*, if any:
	- 4> remove the measurement reporting entry for this *measId* from the *VarMeasReportList*, if included;
	- 4> stop the periodical reporting timer or timer T321, whichever one is running, and reset the associated information (e.g. *timeToTrigger*) for this *measId*;
- 2> else:
	- 3> add a new entry for the received *measObject* to the *measObjectList* within *VarMeasConfig*;

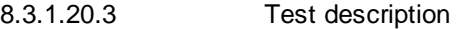

8.3.1.20.3.1 Pre-test conditions

#### System Simulator:

- Cell 1 and Cell 2.

UE:

None.

#### Preamble:

- The UE is in state Generic RB Established (state 3) on Cell 1 according to [18].
- 8.3.1.20.3.2 Test procedure sequence

Table 8.3.1.20.3.2-1 illustrates the downlink power levels and other changing parameters to be applied for the cells at various time instants of the test execution. Row marked "T0" denotes the initial conditions after preamble, while columns marked "T1" is to be applied subsequently. The exact instants on which these values shall be applied are described in the texts in this clause.

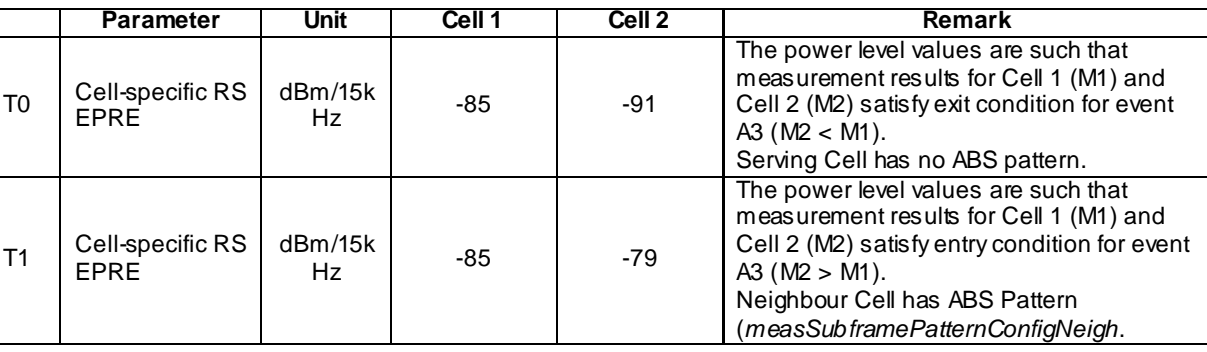

## **Table 8.3.1.20.3.2-1: Time instances of cell power level and parameter changes**

## **Table 8.3.1.20.3.2-2: Main behaviour**

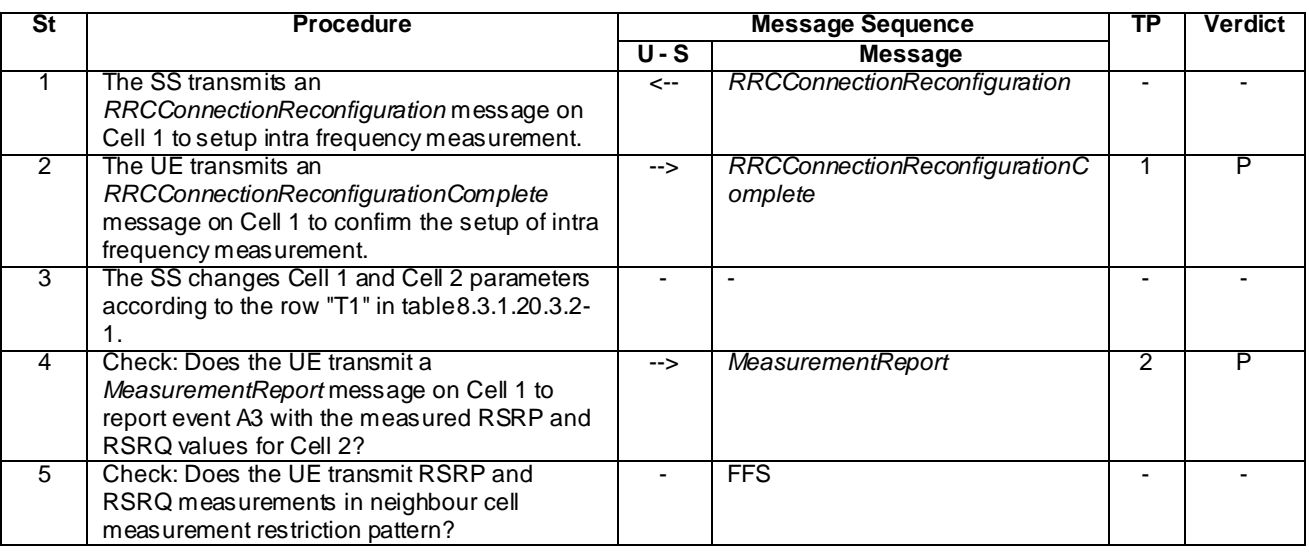

8.3.1.20.3.3 Specific message contents

## **Table 8.3.1.20.3.3-1:** *RRCConnectionReconfiguration* **(step 1, Table 8.3.1.20.3.2-2)**

Derivation Path: 36.508 clause 4.6.1 table 4.6.1-8 with condition MEAS

**Table 8.3.1.20.3.3-2: Void**

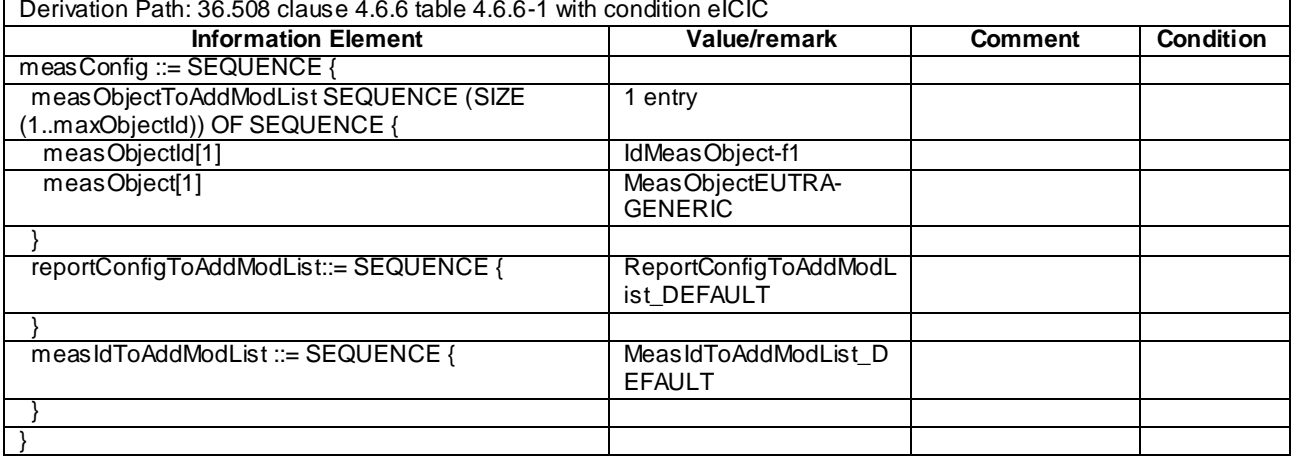

### **Table 8.3.1.20.3.3-3:** *MeasConfig* **(step 1, Table 8.3.1.20.3.3-2)**

### **Table 8.3.1.20.3.3-4: MeasObjectEUTRA-GENERIC (step 1, Table 8.3.1.20.3.3-2)**

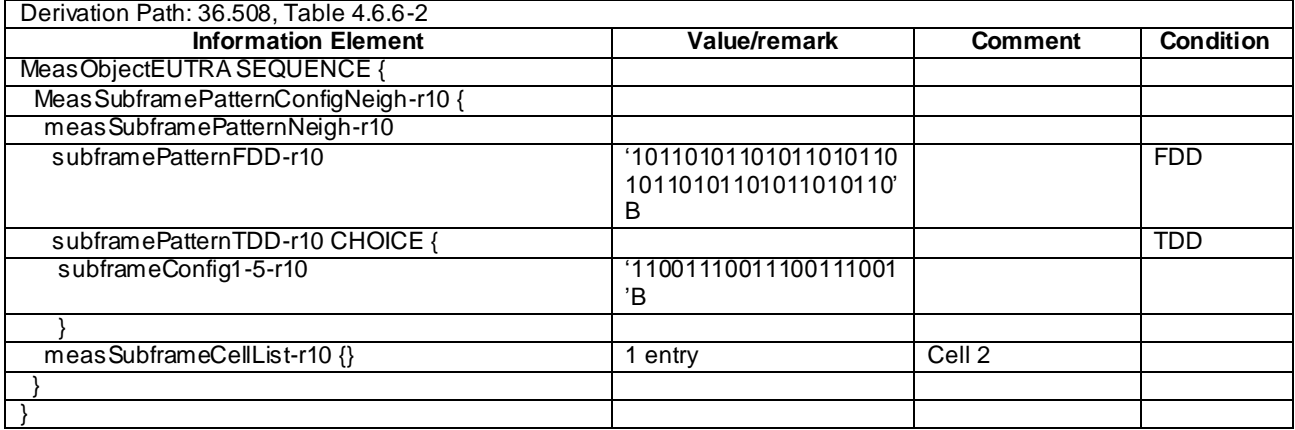

## 8.3.1.21 eICIC / Measurement configuration control and reporting / Event A3 Handover / Neighbour RSRP measurement configuration change

8.3.1.21.1 Test Purpose (TP)

(1)

**with { UE having completed the radio bearer establishment and initial security activation procedure} ensure that {**

 **when { UE receives an** *RRCConnectionReconfiguration* **message including a** *MeasObject* **provided with all parameters including the neighbour cell measurement restriction pattern measSubframePatternConfigNeigh}**

 **then { UE transmits an** *RRCConnectionReconfigurationComplete* **message }**

(2)

 **}**

**with { UE having transmitted an** *RRCConnectionReconfigurationComplete* **message in response to**  *RRCConnectionReconfiguration* **message including a** *MeasObject* **provided with all parameters including the neighbour cell measurement restriction pattern measSubframePatternConfigNeigh} ensure that {**

```
 when { event A3 criteria is met}
    then { UE sends measurement report with event A3 }
 }
```
(3)

**with { UE having sent measurement report with event A3 }**

```
ensure that {
   when { UE receives an RRCConnectionReconfiguration message including a mobilityControlInfo }
    then { UE transmits an RRCConnectionReconfigurationComplete message }
 }
```
8.3.1.21.2 Conformance requirements

References: The conformance requirements covered in the present TC are specified in: TS 36.331, clauses 5.3.10.0, 5.3.10.8, 5.5.3.1 and 5.5.2.5. Unless otherwise stated these are Rel-10 requirements.

[TS 36.331, clause 5.3.10.0]

The UE shall:

1> if the received radioResourceConfigDedicated includes the srb-ToAddModList:

2> perform the SRB addition or reconfiguration as specified in 5.3.10.1;

1> if the received radioResourceConfigDedicated includes the drb-ToReleaseList:

2> perform DRB release as specified in 5.3.10.2;

1> if the received radioResourceConfigDedicated includes the drb-ToAddModList:

2> perform DRB addition or reconfiguration as specified in 5.3.10.3;

1> if the received radioResourceConfigDedicated includes the mac-MainConfig:

2> perform MAC main reconfiguration as specified in 5.3.10.4;

1> if the received radioResourceConfigDedicated includes sps-Config:

2> perform SPS reconfiguration according to 5.3.10.5;

1> if the received radioResourceConfigDedicated includes the physicalConfigDedicated:

2> reconfigure the physical channel configuration as specified in 5.3.10. 6.

- 1> if the received radioResourceConfigDedicated includes the rlf-TimersAndConstants:
	- 2> reconfigure the values of timers and constants as specified in 5.3.10.7;
- 1> if the received radioResourceConfigDedicated includes the measSubframePatternPCell:

2> reconfigure the time domain measurement resource restriction for the serving cell as specified in 5.3.10.8;

#### [TS 36.331, clause 5.3.10.8]

#### The UE shall:

1> if the received *measSubframePatternPCell* is set to *release*:

2> release the time domain measurement resource restriction for the PCell, if previously configured

1> else:

2> apply the time domain measurement resource restriction for the PCell in accordance with the received *measSubframePatternPCell;*

[TS 36.331, clause 5.5.2.5]

- 1> for each *measObjectId* included in the received *measObjectToAddModList*:
	- 2> if an entry with the matching *measObjectId* exists in the *measObjectList* within the *VarMeasConfig*, for this entry:
- 3> replace the entry with the value received for this measObject, except for the fields cellsToAddModList, blackCellsToAddModList, cellsToRemoveList, blackCellsToRemoveList and measSubframePatternConfigNeigh;
- 3> if the received measObject includes the cellsToRemoveList:
	- 4> for each *cellIndex* included in the *cellsToRemoveList*:
		- 5> remove the entry with the matching *cellIndex* from the *cellsToAddModList*;
- 3> if the received *measObject* includes the *cellsToAddModList*:
	- 4> for each *cellIndex* value included in the *cellsToAddModList*:
		- 5> if an entry with the matching *cellIndex* exists in the *cellsToAddModList*:

6> replace the entry with the value received for this *cellIndex*;

- 5> else:
	- 6> add a new entry for the received *cellIndex* to the *cellsToAddModList*;
- 3> if the received *measObject* includes the *blackCellsToRemoveList*:
	- 4> for each cellIndex included in the blackCellsToRemoveList:
		- 5> remove the entry with the matching *cellIndex* from the *blackCellsToAddModList*;
- 3> if the received *measObject* includes the *blackCellsToAddModList*:
	- 4> for each cellIndex included in the blackCellsToAddModList:
		- 5> if an entry with the matching *cellIndex* is included in the *blackCellsToAddModList*:
			- 6> replace the entry with the value received for this *cellIndex*;
		- 5> else:
			- 6> add a new entry for the received *cellIndex* to the *blackCellsToAddModList*;
- 3> if the received measObject includes measSubframePatternConfigNeigh:
	- 4> set *measSubframePatternConfigNeigh* within the *VarMeasConfig* to the value of the received field
- 3> for each *measId* associated with this *measObjectId* in the *measIdList* within the *VarMeasConfig*, if any:
	- 4> remove the measurement reporting entry for this *measId* from the *VarMeasReportList*, if included;
	- 4> stop the periodical reporting timer or timer T321, whichever one is running, and reset the associated information (e.g. *timeToTrigger*) for this *measId*;
- 2> else:
	- 3> add a new entry for the received *measObject* to the *measObjectList* within *VarMeasConfig*;
- [TS 36.331, clause 5.5.3.1]

For all measurements the UE applies the layer 3 filtering as specified in 5.5.3.2, before using the measured results for evaluation of reporting criteria or for measurement reporting.

- 1> whenever the UE has a *measConfig*, perform RSRP and RSRQ measurements for each serving cell*,* applying for the PCell the time domain measurement resource restriction in accordance with *measSubframePatternPCell,* if configured;
- 1> for each *measId* included in the *measIdList* within *VarMeasConfig*:
- 2> if the *purpose* for the associated *reportConfig* is set to *reportCGI*:
	- 3> if *si-RequestForHO* is configured for the associated *reportConfig*:
		- 4> perform the corresponding measurements on the frequency and RAT indicated in the associated *measObject* using autonomous gaps as necessary;
	- 3> else:
		- 4> perform the corresponding measurements on the frequency and RAT indicated in the associated *measObject* using available idle periods or using autonomous gaps as necessary;
- NOTE 1: If autonomous gaps are used to perform measurements, the UE is allowed to temporarily abort communication with all serving cell(s), i.e. create autonomous gaps to perform the corresponding measurements within the limits specified in TS 36.133 [16]. Otherwise, the UE only supports the measurements with the purpose set to *reportCGI* only if E-UTRAN has provided sufficient idle periods.
	- 3> try to acquire the global cell identity of the cell indicated by the *cellForWhichToReportCGI* in the associated *measObject* by acquiring the relevant system information from the concerned cell;
	- 3> if the cell indicated by the *cellForWhichToReportCGI* included in the associated *measObject* is an E-UTRAN cell:
		- 4> try to acquire the CSG identity, if the CSG identity is broadcast in the concerned cell;
		- 4> try to acquire the *trackingAreaCode* in the concerned cell;
		- 4> try to acquire the list of additional PLMN Identities, as included in the *plmn-IdentityList*, if multiple PLMN identities are broadcast in the concerned cell;
- NOTE 2: The 'primary' PLMN is part of the global cell identity.
	- 3> if the cell indicated by the *cellForWhichToReportCGI* included in the associated *measObject* is a UTRAN cell:
		- 4> try to acquire the LAC, the RAC and the list of additional PLMN Identities, if multiple PLMN identities are broadcast in the concerned cell;
		- 4> try to acquire the CSG identity, if the CSG identity is broadcast in the concerned cell;
	- 3> if the cell indicated by the *cellForWhichToReportCGI* included in the associated *measObject* is a GERAN cell:
		- 4> try to acquire the RAC in the concerned cell;
	- 3> if the cell indicated by the *cellForWhichToReportCGI* included in the associated *measObject* is a CDMA2000 cell and the *cdma2000-Type* included in the *measObject* is *typeHRPD*:
		- 4> try to acquire the Sector ID in the concerned cell;
	- 3> if the cell indicated by the *cellForWhichToReportCGI* included in the associated *measObject* is a CDMA2000 cell and the *cdma2000-Type* included in the *measObject* is *type1XRTT*:
		- 4> try to acquire the BASE ID, SID and NID in the concerned cell;

#### 2> else:

- 3> if a measurement gap configuration is setup; or
- 3> if the UE does not require measurement gaps to perform the concerned measurements:
	- 4> if *s-Measure* is not configured; or
	- 4> if *s-Measure* is configured and the PCell RSRP, after layer 3 filtering, is lower than this value:
		- 5> perform the corresponding measurements of neighbouring cells on the frequencies and RATs indicated in the concerned *measObject,* applying for neighbouring cells on the primary frequency

the time domain measurement resource restriction in accordance with *measSubframePatternConfigNeigh,* if configured in the concerned *measObject*;

4> if the *ue-RxTxTimeDiffPeriodical* is configured in the associated *reportConfig*:

5> perform the UE Rx–Tx time difference measurements on the PCell;

- 2> perform the evaluation of reporting criteria as specified in 5.5.4;
- NOTE 3: The *s-Measure* defines when the UE is required to perform measurements. The UE is however allowed to perform measurements also when the PCell RSRP exceeds *s-Measure*, e.g., to measure cells broadcasting a CSG identity following use of the autonomous search function as defined in TS 36.304 [4].

8.3.1.21.3 Test description

8.3.1.21.3.1 Pre-test conditions

#### System Simulator:

- Cell 1 and Cell 2, with Cell 2 being the intra-frequency neighbour cell of Cell 1.

#### UE:

None.

#### Preamble:

- The UE is in state Generic RB Established (state 3) on Cell 1 according to [18].

8.3.1.21.3.2 Test procedure sequence

Table 8.3.1.21.3.2-1 illustrates the downlink power levels and other changing parameters to be applied for the cells at various time instants of the test execution. Row marked "T0" denotes the initial conditions after preamble, while columns marked "T1" is to be applied subsequently. The exact instants on which these values shall be applied are described in the texts in this clause.

**Table 8.3.1.21.3.2-1: Time instances of cell power level and parameter changes**

|    | <b>Parameter</b>                | Unit                 | Cell 1 | Cell 2 | <b>Remark</b>                                                                                                    |
|----|---------------------------------|----------------------|--------|--------|----------------------------------------------------------------------------------------------------|
| T0 | Cell-specific RS<br><b>FPRF</b> | dBm/15k<br>Hz        | -85    | -91    | The power level values are such that<br>measurement results for Cell 1 (M1) and<br>Cell 2 (M2) satisfy exit condition for event<br>A3 ( $M2 < M1$ ).<br>Serving Cell has no ABS pattern.                                   |
| Τ1 | Cell-specific RS<br><b>FPRF</b> | dBm/15k<br><b>Hz</b> | -85    | $-79$  | The power level values are such that<br>measurement results for Cell 1 (M1) and<br>Cell 2 (M2) satisfy entry condition for event<br>A3 ( $M2 > M1$ ).<br>Neighbour Cell has ABS Pattern<br>measSubframePatternConfigNeigh. |

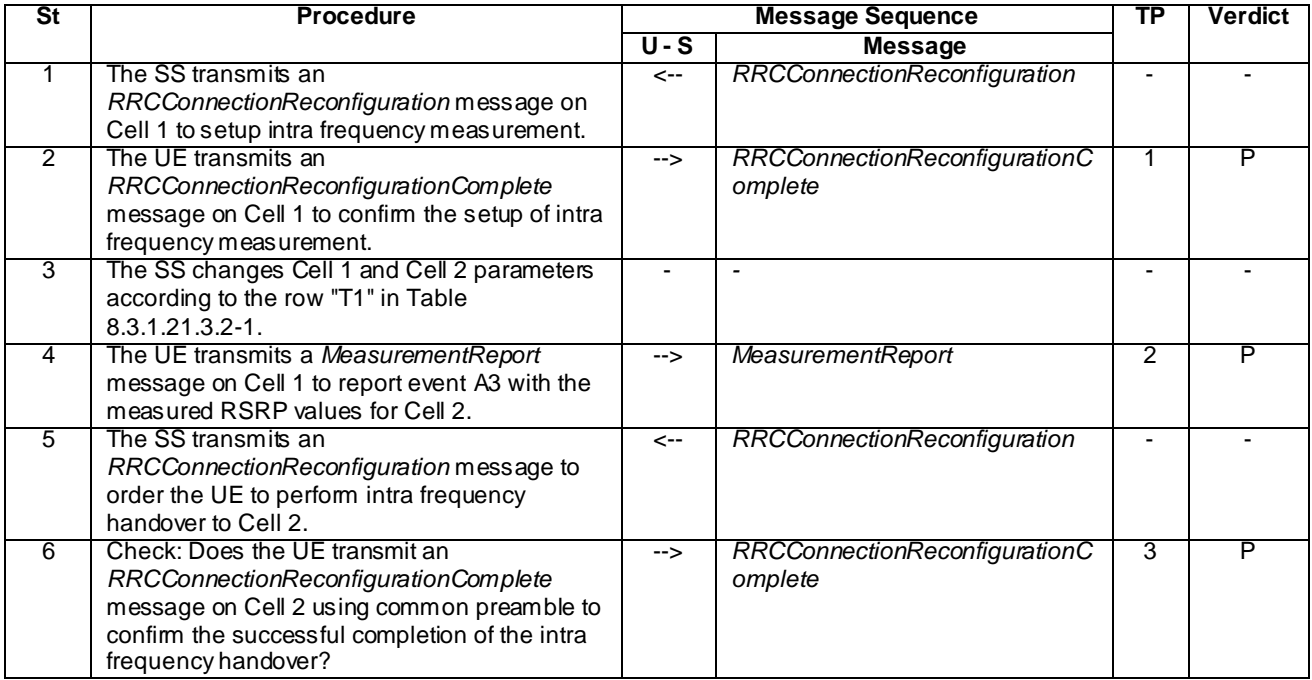

## **Table 8.3.1.21.3.2-2: Main behaviour**

8.3.1.21.3.3 Specific message contents

## **Table 8.3.1.21.3.3-1: RRCConnectionReconfiguration (step 1, Table 8.3.1.21.3.2-2)**

Derivation Path: 36.508 clause 4.6.1 table 4.6.1-8 with condition MEAS

## **Table 8.3.1.21.3.3-2: MeasConfig (step 1, Table 8.3.1.21.3.2-2)**

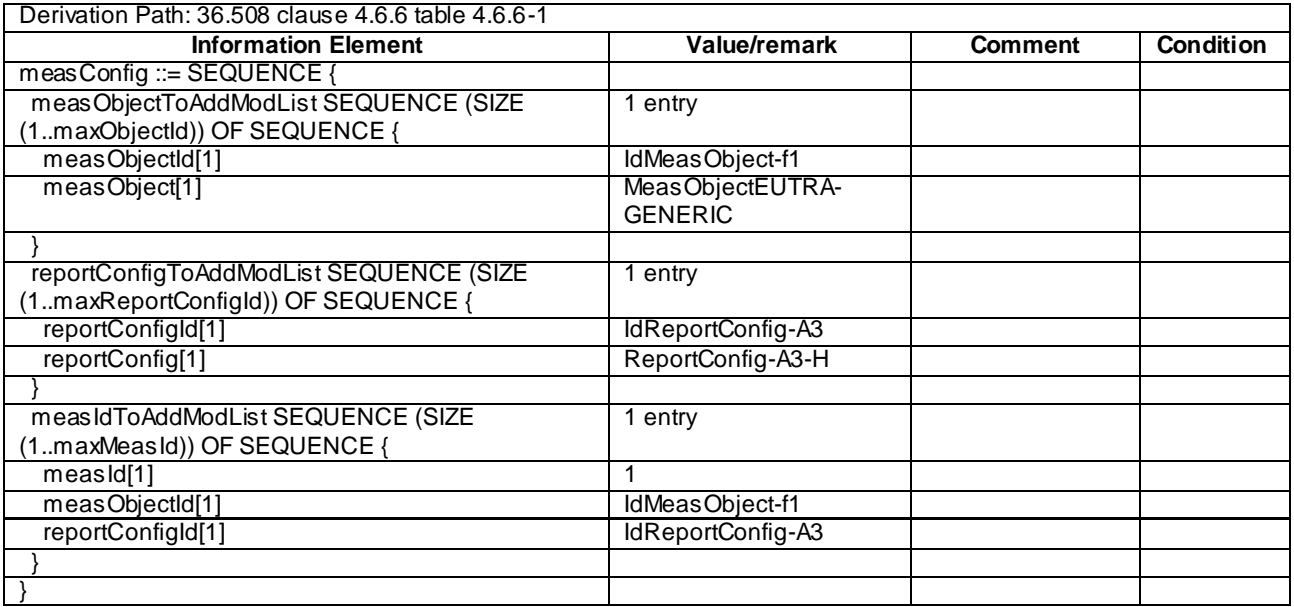

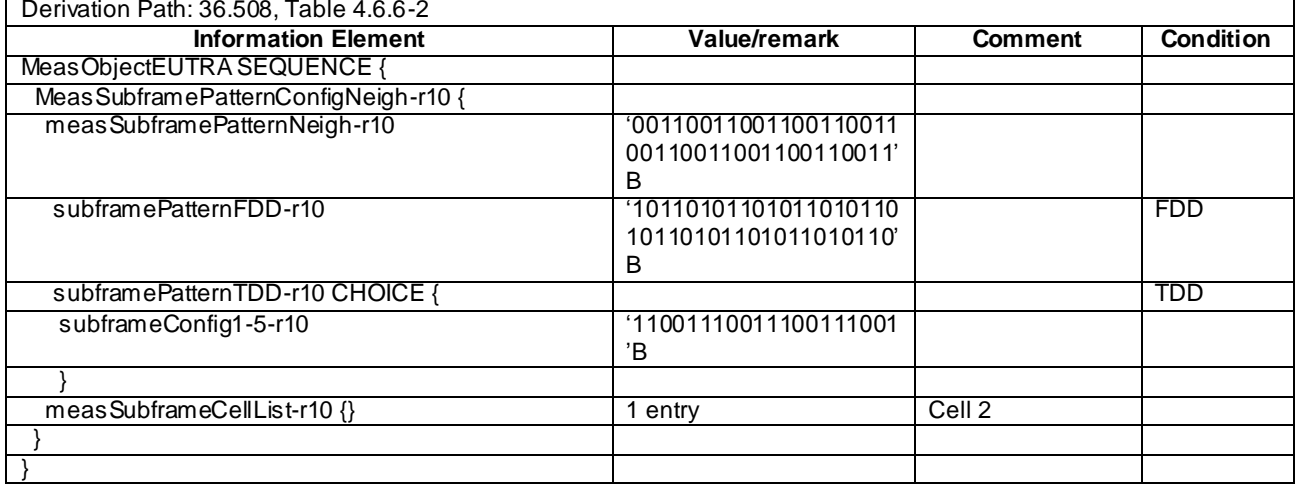

# **Table 8.3.1.21.3.3-3: MeasObjectEUTRA-GENERIC (step 1, Table 8.3.1.21.3.2-2)**

# **Table 8.3.1.21.3.3-4: ReportConfig-A3-H (step 1, Table 8.3.1.21.3.2-2)**

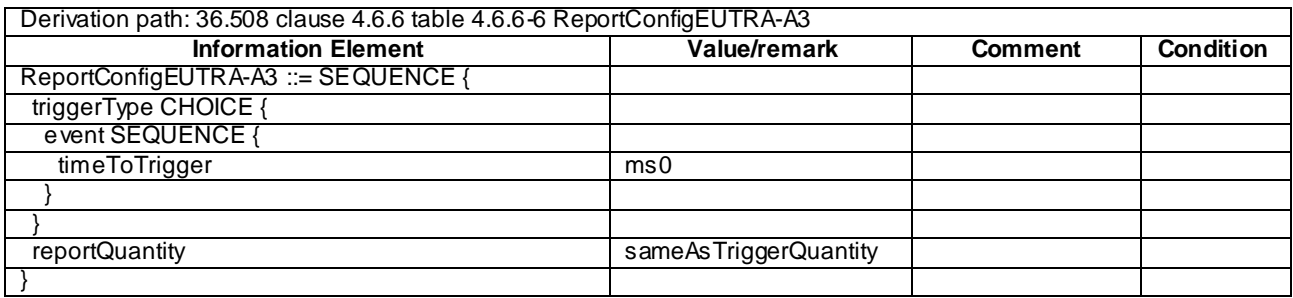

| Derivation Path: 36.508, Table 4.6.1-5 |                         |                |                  |  |
|----------------------------------------|-------------------------|----------------|------------------|--|
| <b>Information Element</b>             | Value/remark            | <b>Comment</b> | <b>Condition</b> |  |
| MeasurementReport ::= SEQUENCE {       |                         |                |                  |  |
| criticalExtensions CHOICE {            |                         |                |                  |  |
| c1 CHOICE{                             |                         |                |                  |  |
| measurementReport-r8 SEQUENCE {        |                         |                |                  |  |
| meas Results SEQUENCE {                |                         |                |                  |  |
| measId                                 | 1                       |                |                  |  |
| measResultServCell SEQUENCE {          |                         |                |                  |  |
| rsrpResult                             | (0.97)                  |                |                  |  |
|                                        |                         |                |                  |  |
| measResultNeighCells CHOICE {          |                         |                |                  |  |
| meas ResultListEUTRA SEQUENCE (SIZE    | 1 entry                 |                |                  |  |
| (1maxCellReport)) OF SEQUENCE {        |                         |                |                  |  |
| physCellId                             | PhysicalCellIdentity of |                |                  |  |
|                                        | Cell <sub>2</sub>       |                |                  |  |
| cgi-Info                               | Not present             |                |                  |  |
| meas Result SEQUENCE {                 |                         |                |                  |  |
| rsrpResult                             | (0.97)                  |                |                  |  |
| additionalSI-Info-r9                   | Not present             |                |                  |  |
|                                        |                         |                |                  |  |
|                                        |                         |                |                  |  |
|                                        |                         |                |                  |  |
| measResultForECID-r9                   | Not present             |                |                  |  |
|                                        |                         |                |                  |  |
|                                        |                         |                |                  |  |
|                                        |                         |                |                  |  |
|                                        |                         |                |                  |  |
|                                        |                         |                |                  |  |

**Table 8.3.1.21.3.3-5: MeasurementReport (step 4, Table 8.3.1.21.3.2-2)**

## **Table 8.3.1.21.3.3-6: RRCConnectionReconfiguration (step 5, Table 8.3.1.21.3.2-2)**

Derivation Path: 36.508, Table 4.6.1-8, condition HO

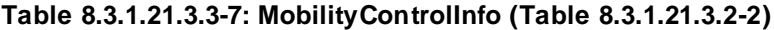

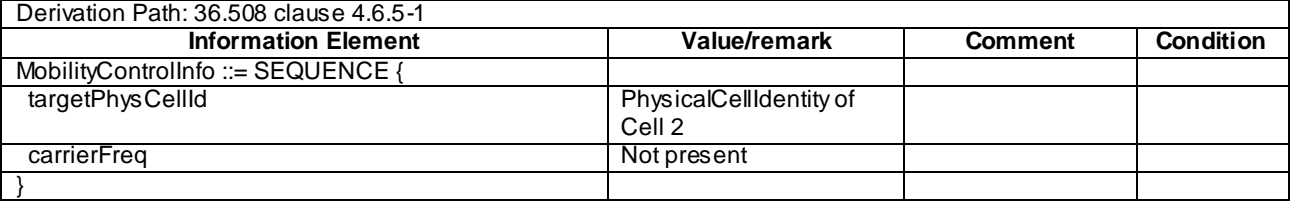

## 8.3.1.22 CA / Measurement configuration control and reporting / Intra E-UTRAN measurements / Event A1 / Event A2

- 8.3.1.22.1 CA / Measurement configuration control and reporting / Intra E-UTRAN measurements / Event A1 / Event A2 / Intra-band Contiguous CA
- 8.3.1.22.1.1 Test Purpose (TP)

(1)

```
with { UE in E-UTRA RRC_CONNECTED state and measurement configured for event A1 with event based 
periodical reporting }
ensure that {
  when { Serving cell becomes better than absolute threshold plus hysteresis }
    then { UE sends MeasurementReport message at regular intervals while entering conditions for 
event A1 are satisfied }
}
```
#### (2)

**with** { UE in E-UTRA RRC\_CONNECTED state **and** periodical measurement reporting triggered by event A1 ongoing} **ensure that** { **when** { Serving cell becomes worse than absolute threshold minus hysteresis }  **then** { UE stops sending *MeasurementReport* message } }

#### (3)

```
with { UE in E-UTRA RRC_CONNECTED state and measurement configured for event A2 with event based 
periodical reporting }
ensure that {
   when { Serving cell becomes worse than absolute threshold minus hysteresis }
    then { UE sends MeasurementReport message at regular intervals while entering conditions for
```

```
event A2 are satisfied }
```
#### (4)

}

```
with { UE in E-UTRA RRC_CONNECTED state and periodical measurement reporting triggered by event A2 
ongoing}
ensure that {
  when { Serving cell becomes better than absolute threshold plus hysteresis }
    then { UE stops sending MeasurementReport message }
```
}

#### 8.3.1.22.1.2 Conformance requirements

References: The conformance requirements covered in the present TC are specified in: TS 36.331, clauses 5.5.4.2 and 5.5.5. Unless otherwise stated these are Rel-10 requirements.

[TS 36.331, clause 5.5.4.2]

The UE shall:

- 1> consider the entering condition for this event to be satisfied when condition A1-1, as specified below, is fulfilled;
- 1> consider the leaving condition for this event to be satisfied when condition A1-2, as specified below, is fulfilled;
- 1> for this measurement, consider the primary or secondary cell that is configured on the frequency indicated in the associated *measObjectEUTRA* to be the serving cell;

Inequality A1-1 (Entering condition)

*Ms Hys Thresh*

Inequality A1-2 (Leaving condition)

*Ms Hys Thresh*

The variables in the formula are defined as follows:

*Ms* is the measurement result of the serving cell, not taking into account any offsets.

*Hys* is the hysteresis parameter for this event (i.e. *hysteresis* as defined within *reportConfigEUTRA* for this event).

*Thresh* is the threshold parameter for this event (i.e. *a1-Threshold* as defined within *reportConfigEUTRA* for this event).

*Ms* is expressed in dBm in case of RSRP, or in dB in case of RSRQ.

*Hys is* expressed in dB.

*Thresh* is expressed in the same unit as *Ms*.

[TS 36.331, clause 5.5.4.3]

The UE shall:

- 1> consider the entering condition for this event to be satisfied when condition A2-1, as specified below, is fulfilled;
- 1> consider the leaving condition for this event to be satisfied when condition A2-2, as specified below, is fulfilled;
- 1> for this measurement, consider the primary or secondary cell that is configured on the frequency indicated in the associated *measObjectEUTRA* to be the serving cell;

Inequality A2-1 (Entering condition)

*Ms Hys Thresh*

Inequality A2-2 (Leaving condition)

*Ms Hys Thresh*

The variables in the formula are defined as follows:

*Ms* is the measurement result of the serving cell, not taking into account any offsets.

*Hys* is the hysteresis parameter for this event (i.e. *hysteresis* as defined within *reportConfigEUTRA* for this event).

*Thresh* is the threshold parameter for this event (i.e. *a2-Threshold* as defined within *reportConfigEUTRA* for this event).

*Ms* is expressed in dBm in case of RSRP, or in dB in case of RSRQ.

*Hys* is expressed in dB.

*Thresh* is expressed in the same unit as *Ms*.

[TS 36.331, clause 5.5.5]

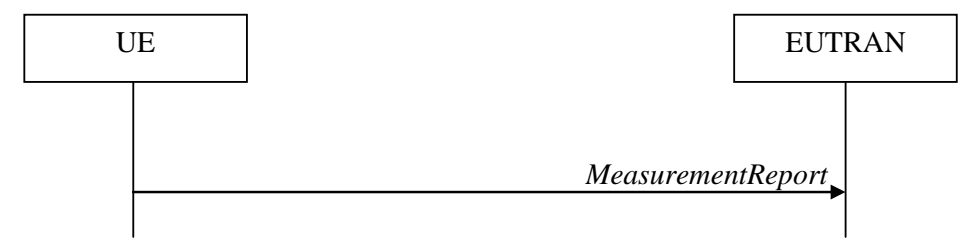

**Figure 5.5.5-1: Measurement reporting**

The purpose of this procedure is to transfer measurement results from the UE to E-UTRAN.

For the *measId* for which the measurement reporting procedure was triggered, the UE shall set the *measResults* within the *MeasurementReport* message as follows:

- 1> set the *measId* to the measurement identity that triggered the measurement reporting;
- 1> set the *measResultPCell* to include the quantities of the PCell;
- 1> set the *measResultServFreqList* to include for each SCell that is configured, if any, within *measResultSCell* the quantities of the concerned SCell;

8.3.1.22.1.3 Test description

8.3.1.22.1.3.1 Pre-test conditions

System Simulator:

- Cell 1 is the PCell and Cell 3 is the SCell to be added.
- Cell 3 is an Inactive SCell according to [18] cl. 6.3.4

- System information combination 3 as defined in TS 36.508 [18] clause 4.4.3.1 is used in E-UTRA cells.

UE:

None.

Preamble:

- The UE is in state Generic RB Established (state 3) on Cell 1 according to [18].

#### 8.3.1.22.1.3.2 Test procedure sequence

Table 8.3.1.22.3.2-1 illustrates the downlink power levels and other changing parameters to be applied for the cells at various time instants of the test execution. Row marked "T0" denotes the initial conditions after preamble, while columns marked "T1" - "T5" is to be applied subsequently. The exact instants on which these values shall be applied are described in the texts in this clause.

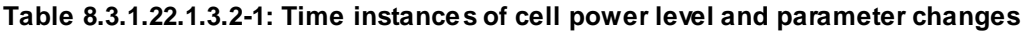

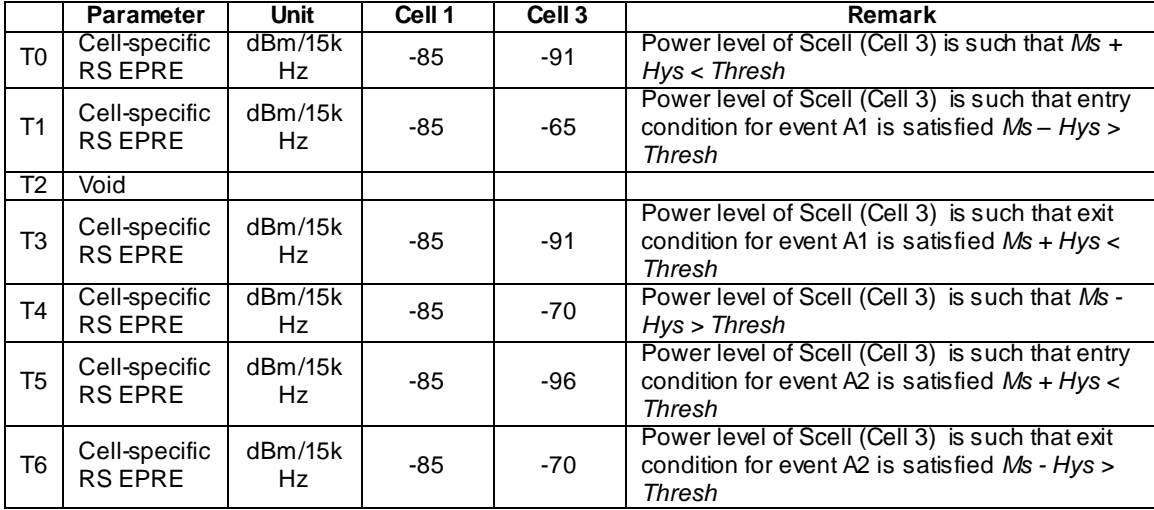

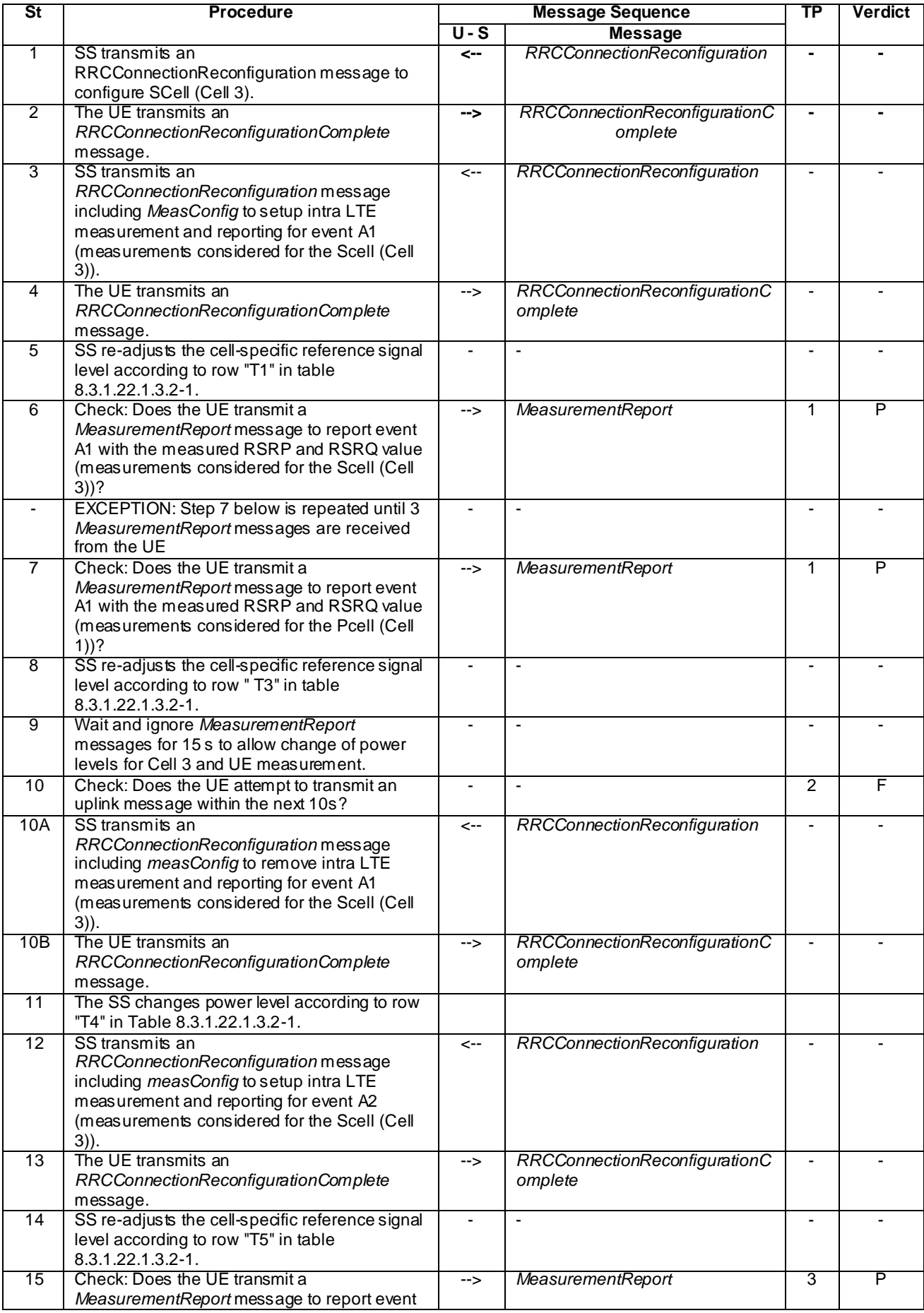

## **Table 8.3.1.22.1.3.2-2: Main behaviour**

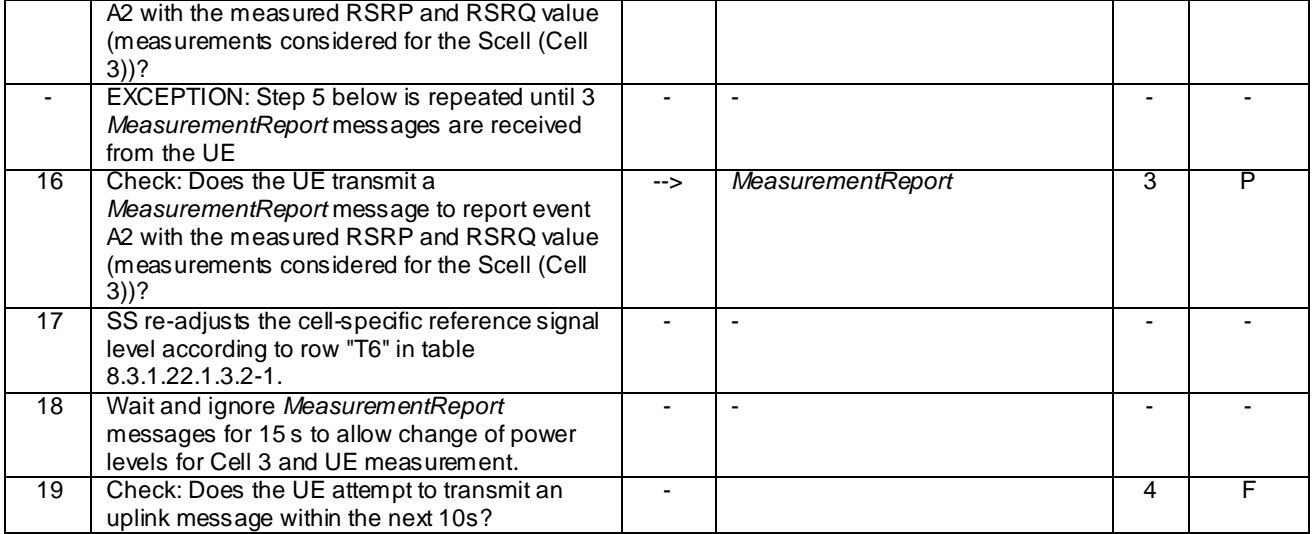

#### 8.3.1.22.1.3.3 Specific message contents

### **Table 8.3.1.22.1.3.3-1:** *RRCConnectionReconfiguration* **(step 1, Table 8.3.1.22.1.3.2-2)**

Derivation Path: 36.508 Table 4.6.1-8, condition SCell\_AddMod

## **Table 8.3.1.22.1.3.3-2:** *SCellToAddMod-r10* **(Table 8.3.1.22.1.3.3-1)**

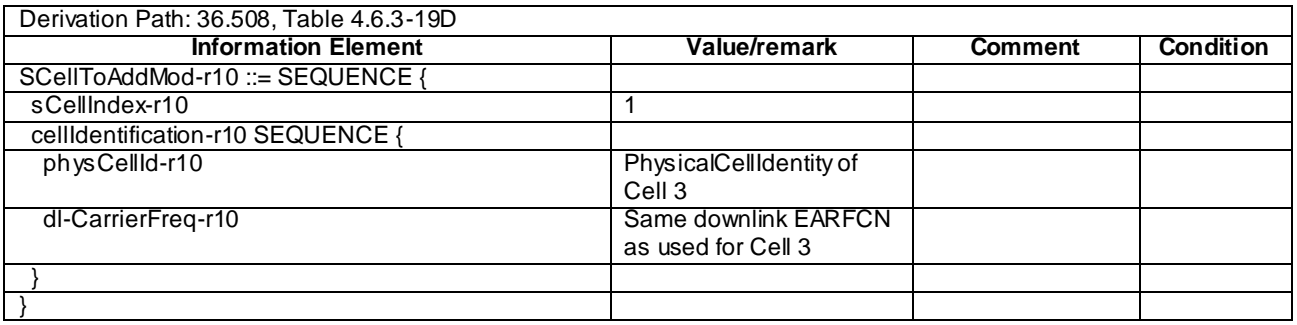

## **Table 8.3.1.22.1.3.3-3:** *RadioResourceConfigCommonSCell-r10* **(Table 8.3.1.22.1.3.3-2)**

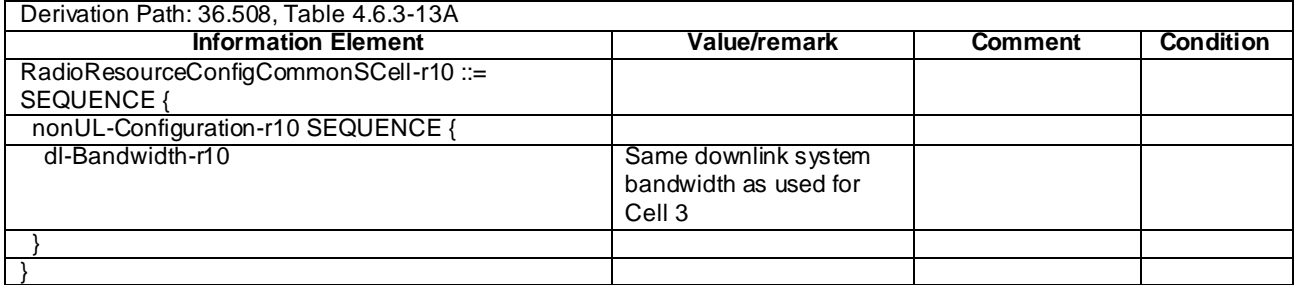

### **Table 8.3.1.22.1.3.3-3A:** *RRCConnectionReconfiguration* **(step 3 and step 12, Table 8.3.1.22.1.3.2-2)**

Derivation Path: 36.508 clause 4.6.1 table 4.6.1-8 with condition MEAS

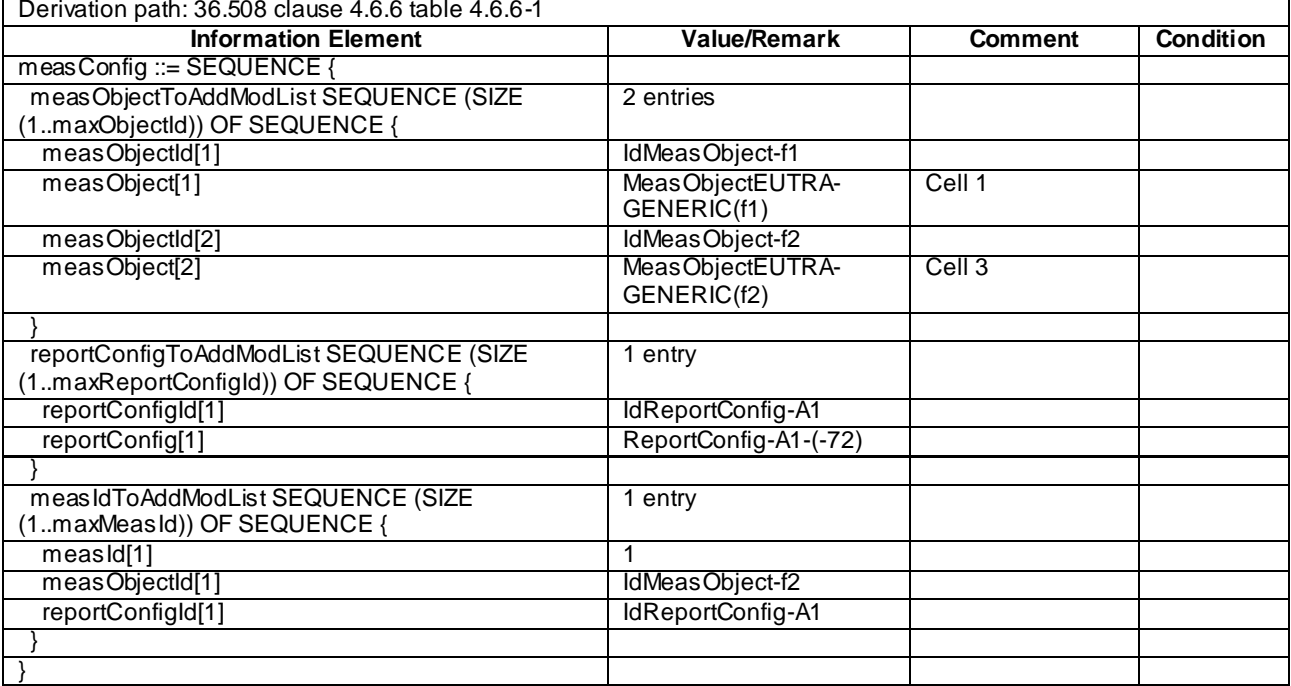

# **Table 8.3.1.22.1.3.3-4:** *MeasConfig* **(step 3, Table 8.3.1.22.1.3.2-2)**

## **Table 8.3.1.22.1.3.3-5:** *ReportConfig-A1-***(-72) (Table 8.3.1.22.1.3.3-4)**

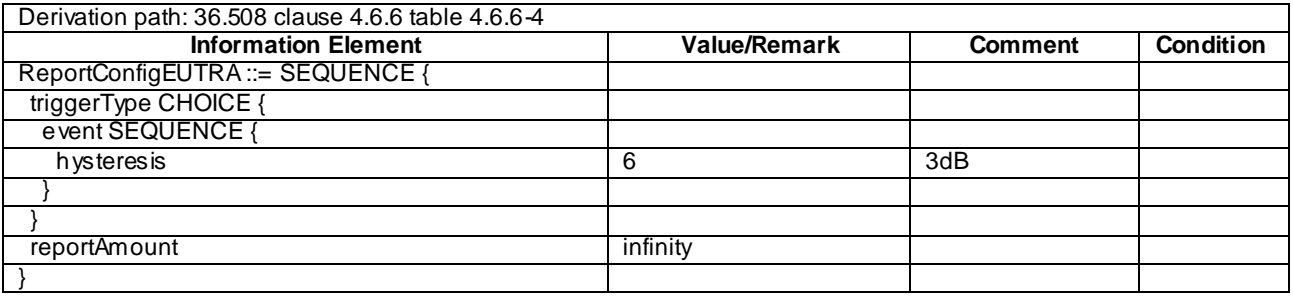

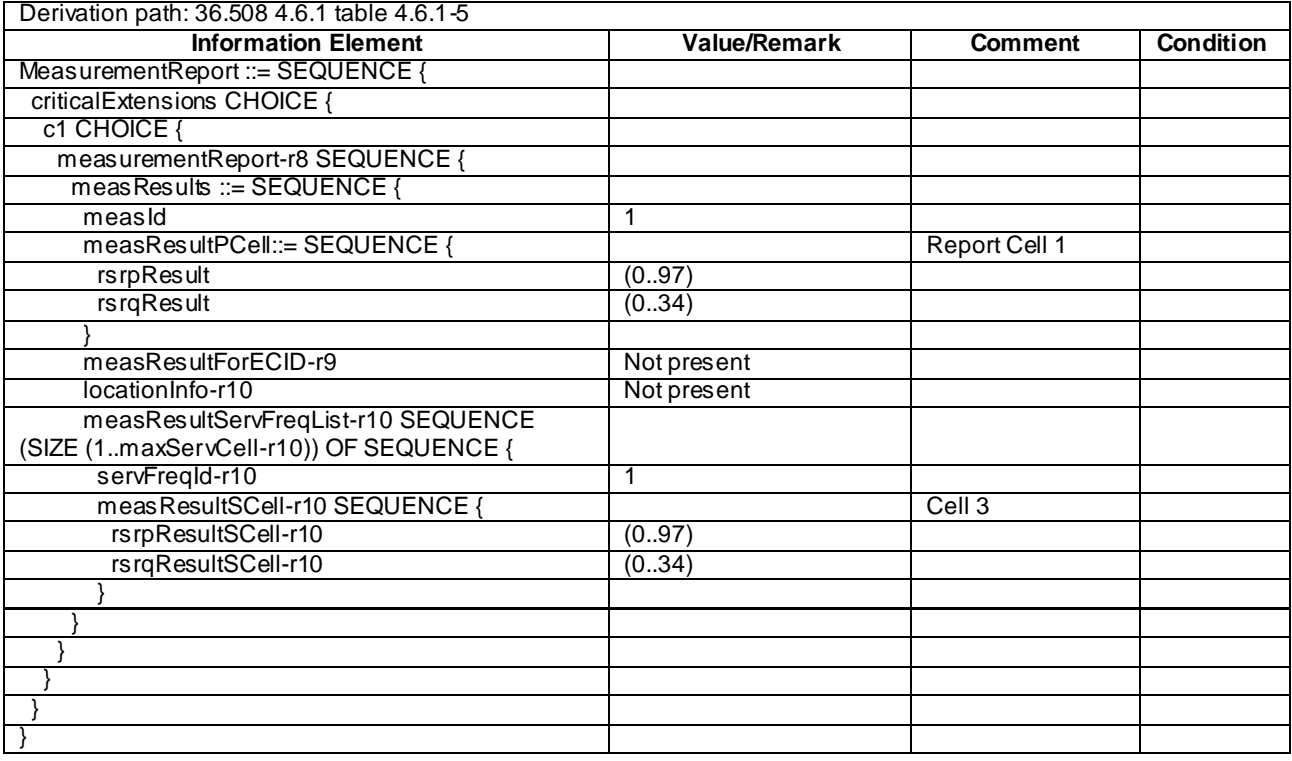

## **Table 8.3.1.22.1.3.3-6:** *MeasurementReport* **(steps 6 and 7, Table 8.3.1.22.1.3.2-2)**

## **Table 8.3.1.22.1.3.3-7:** *MeasConfig* **(step 10A, Table 8.3.1.22.1.3.2-2)**

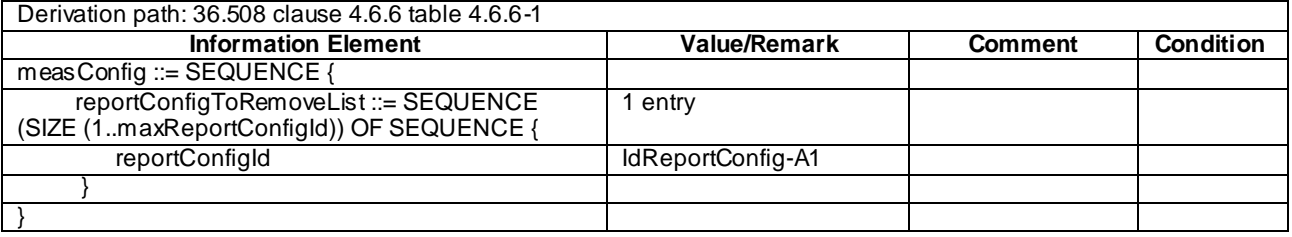

## **Table 8.3.1.22.1.3.3-8:** *MeasConfig* **(step 12, Table 8.3.1.22.1.3.2-2)**

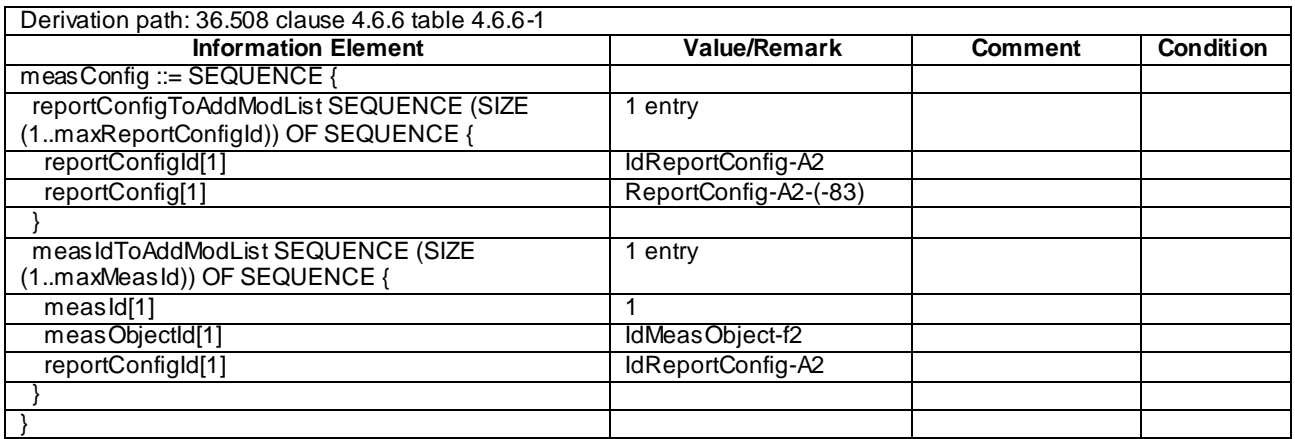

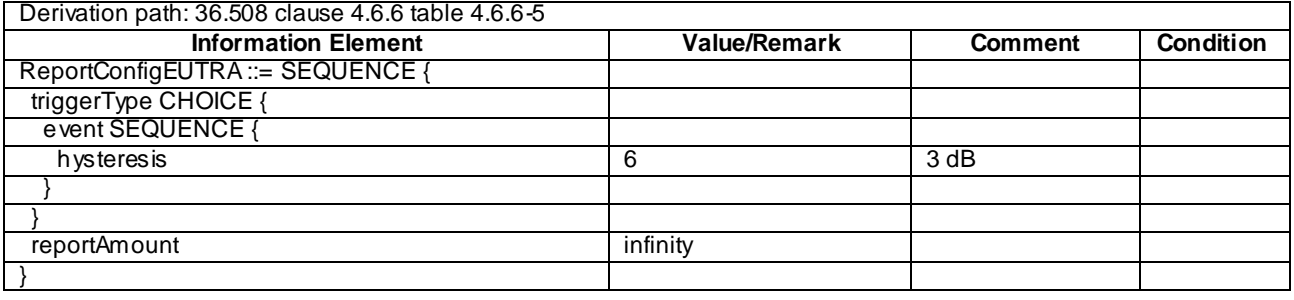

### **Table 8.3.1.22.1.3.3-9:** *ReportConfig-A2-***(-83) (Table 8.3.1.22.1.3.3-8)**

## **Table 8.3.1.22.1.3.3-10:** *MeasurementReport* **(steps 15 and 16, Table 8.3.1.22.1.3.2-2)**

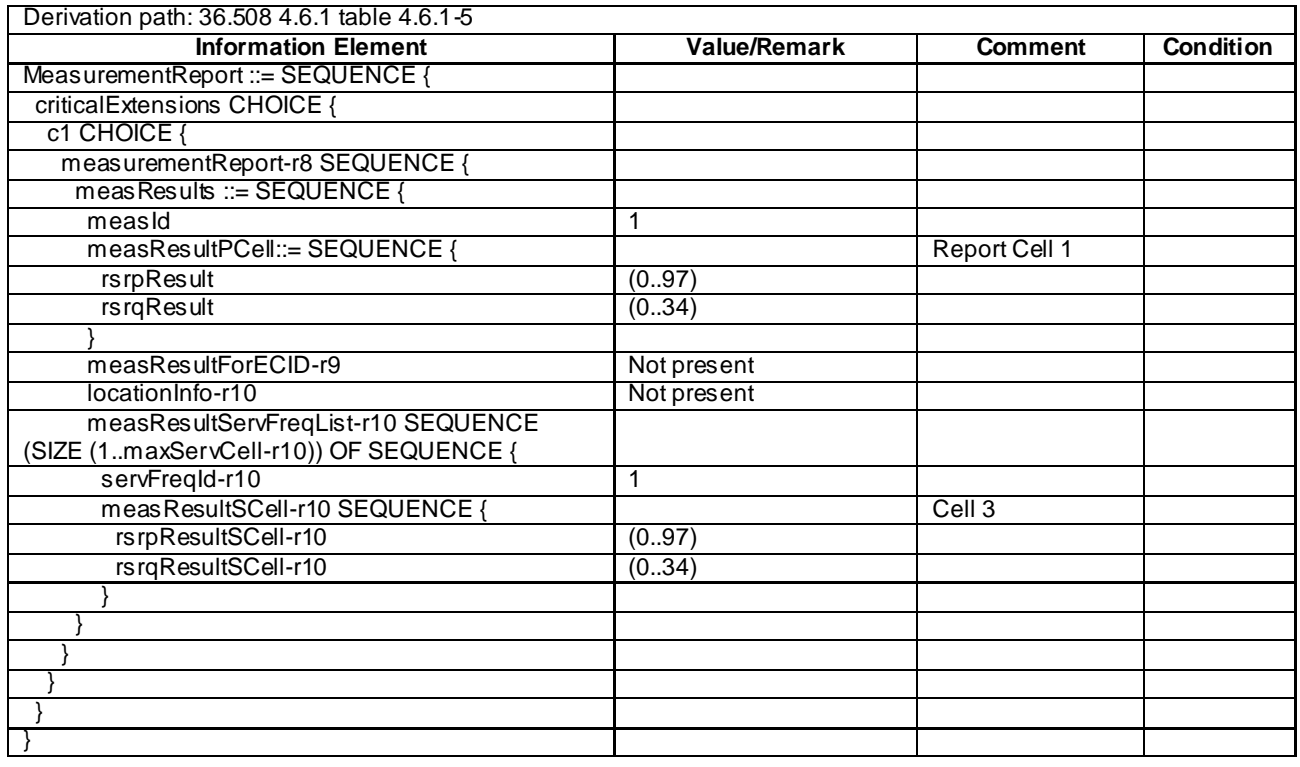

## 8.3.1.22.2 CA / Measurement configuration control and reporting / Intra E-UTRAN measurements / Event A1 / Event A2 / Inter-band CA

8.3.1.22.2.1 Test Purpose (TP)

Same as TC 8.3.1.22.1 but applied to Inter-band CA case.

8.3.1.22.2.2 Conformance requirements

Same as TC 8.3.1.22.1 but applied to Inter-band CA case.

8.3.1.22.2.3 Test description

## 8.3.1.22.2.3.1 Pre-test conditions

Same as test case 8.3.1.22.1 with the following differences:

- CA configuration: Inter-band CA replaces Inter-band Contiguous CA
- Cells configuration: Cell 10 replaces Cell 3
- Cell 10 is an Inactive SCell according to [18] cl. 6.3.4

## 8.3.1.22.2.3.2 Test procedure sequence

Same as test case 8.3.1.22.1 with the following differences:

- CA configuration: Inter-band CA replaces Inter-band Contiguous CA
- Cells configuration: Cell 10 replaces Cell 3

### 8.3.1.22.2.3.3 Specific message contents

Same as test case 8.3.1.22.1 with the following differences.

NOTE: For simplicity the steps referred below are steps in test case 8.3.1.22.1.

## **Table 8.3.1.12.2.3.3-2:** *MeasConfig* **(step 3, Table 8.3.1.22.1.3.2-2)**

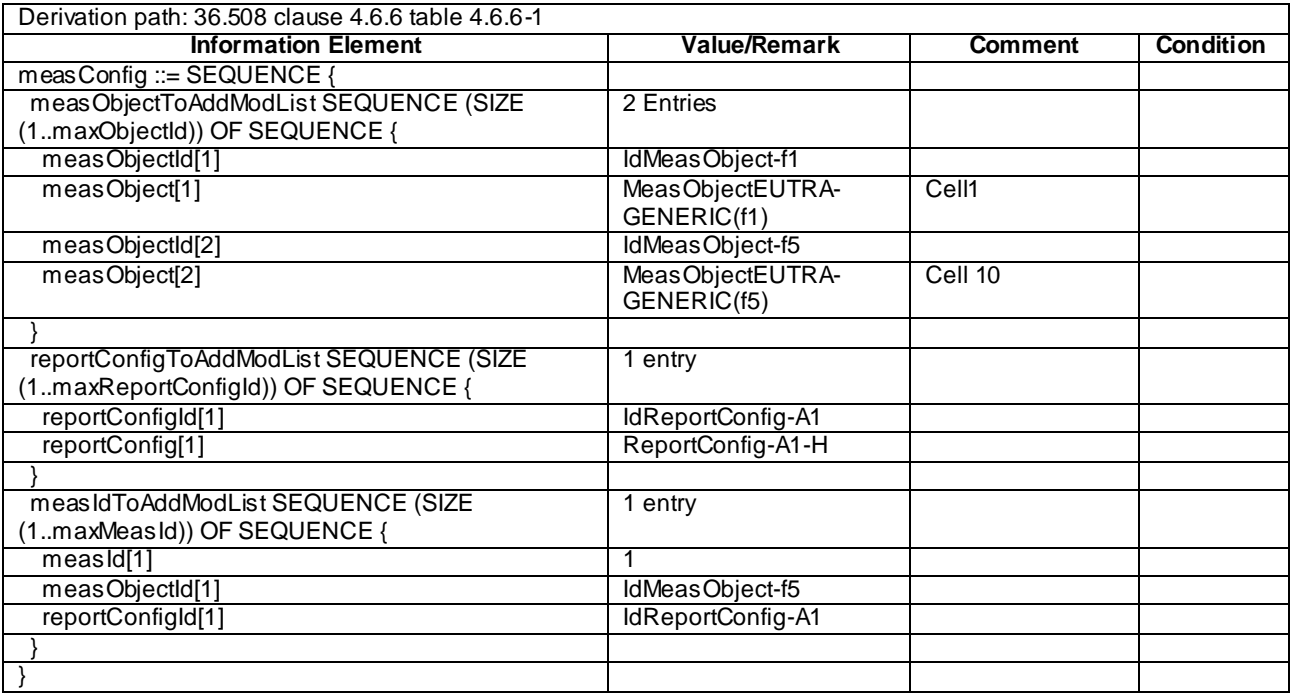

## **Table 8.3.1.22.2.3.3-2:** *MeasConfig* **(step 12, Table 8.3.1.22.1.3.2-2)**

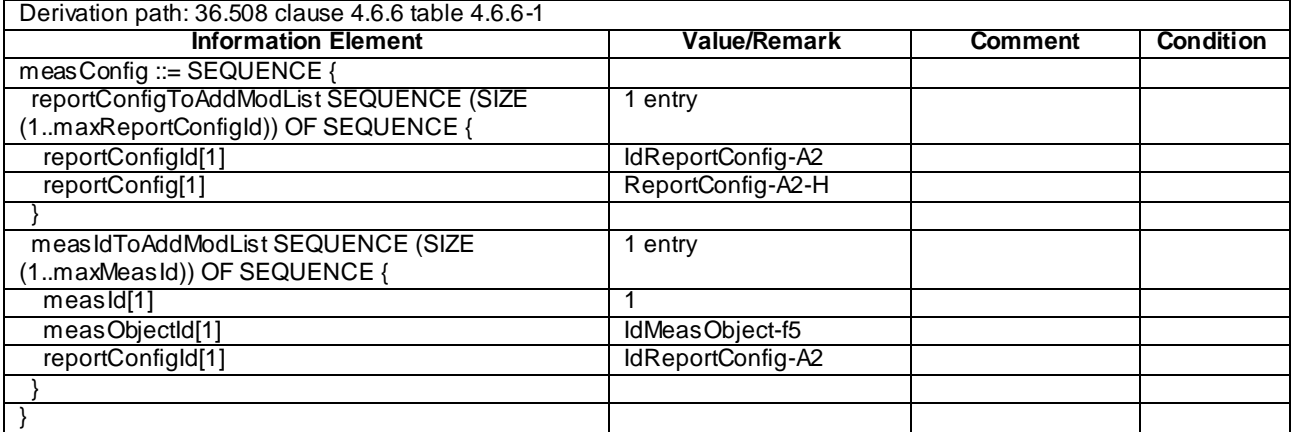

## 8.3.1.23 Measurement configuration control and reporting / Intra E-UTRAN measurements / Event A4

8.3.1.23.1 Test Purpose (TP)

```
(1)
```

```
with { UE in E-UTRA RRC_CONNECTED state and measurement configured for event A4 with event based 
periodical reporting }
ensure that {
  when { Neighbour cell becomes better than absolute threshold }
    then { UE sends MeasurementReport message at regular intervals while entering condition for 
event A4 is satisfied }
 }
```
### (2)

```
with { UE in E-UTRA RRC_CONNECTED state and periodical measurement reporting triggered by event A4
ongoing }
ensure that {
  when { Neighbour cell becomes worse than absolute threshold }
    then { UE stops sending MeasurementReport message }
 }
```
### 8.3.1.23.2 Conformance requirements

References: The conformance requirements covered in the current TC are specified in: TS 36.331, clauses 5.3.5.3, 5.5.4.1, 5.5.4.5 and 5.5.5.

#### [TS 36.331, clause 5.3.5.3]

If the *RRCConnectionReconfiguration* message does not include the *mobilityControlInfo* and the UE is able to comply with the configuration included in this message, the UE shall:

...

1> if the *RRCConnectionReconfiguration* message includes the *measConfig*:

2> perform the measurement configuration procedure as specified in 5.5.2;

[TS 36.331, clause 5.5.4.1]

#### The UE shall:

1> for each *measId* included in the *measIdList* within *VarMeasConfig*:

...

2> else:

- 3> if the corresponding *measObject* concerns E-UTRA:
	- 4> if the *ue-RxTxTimeDiffPeriodical*, *eventA1* or *eventA2* is configured in the corresponding *reportConfig*:
		- 5> consider only the serving cell to be applicable;

4> else:

5> consider any neighbouring cell detected on the associated frequency to be applicable when the concerned cell is not included in the *blackCellsToAddModList* defined within the *VarMeasConfig* for this *measId*;

...

2> if the *triggerType* is set to '*event*' and if the entry condition applicable for this event, i.e. the event corresponding with the *eventId* of the corresponding *reportConfig* within *VarMeasConfig*, is fulfilled for one or more applicable cells for all measurements after layer 3 filtering taken during *timeToTrigger* defined for

this event within the *VarMeasConfig*, while the *VarMeasReportList* does not include an measurement reporting entry for this *measId* (a first cell triggers the event):

- 3> include a measurement reporting entry within the *VarMeasReportList* for this *measId*;
- 3> set the *numberOfReportsSent* defined within the *VarMeasReportList* for this *measId* to 0;
- 3> include the concerned cell(s) in the *cellsTriggeredList* defined within the *VarMeasReportList* for this *measId*;
- 3> initiate the measurement reporting procedure, as specified in 5.5.5;
- 2> if the *triggerType* is set to '*event*' and if the entry condition applicable for this event, i.e. the event corresponding with the *eventId* of the corresponding *reportConfig* within *VarMeasConfig*, is fulfilled for one or more applicable cells not included in the *cellsTriggeredList* for all measurements after layer 3 filtering taken during *timeToTrigger* defined for this event within the *VarMeasConfig* (a subsequent cell triggers the event):
	- 3> set the *numberOfReportsSent* defined within the *VarMeasReportList* for this *measId* to 0;
	- 3> include the concerned cell(s) in the *cellsTriggeredList* defined within the *VarMeasReportList* for this *measId*;
	- 3> initiate the measurement reporting procedure, as specified in 5.5.5;
- 2> if the *triggerType* is set to '*event*' and if the leaving condition applicable for this event is fulfilled for one or more of the cells included in the *cellsTriggeredList* defined within the *VarMeasReportList* for this *measId* for all measurements after layer 3 filtering taken during *timeToTrigger* defined within the *VarMeasConfig* for this event:
	- 3> remove the concerned cell(s) in the *cellsTriggeredList* defined within the *VarMeasReportList* for this *measId*;
	- 3> if *reportOnLeave* is set to *TRUE* for the corresponding reporting configuration:
		- 4> initiate the measurement reporting procedure, as specified in 5.5.5;
	- 3> if the *cellsTriggeredList* defined within the *VarMeasReportList* for this *measId* is empty:
		- 4> remove the measurement reporting entry within the *VarMeasReportList* for this *measId*;
		- 4> stop the periodical reporting timer for this *measId*, if running;

### ...

- 2> upon expiry of the periodical reporting timer for this *measId*:
	- 3> initiate the measurement reporting procedure, as specified in 5.5.5;

#### ...

NOTE 2: The UE does not stop the periodical reporting with *triggerType* set to '*event*' or to '*periodical*' while the corresponding measurement is not performed due to the serving cell RSRP being equal to or better than *s-Measure* or due to the measurement gap not being setup.

[TS 36.331, clause 5.5.4.5]

#### The UE shall:

- 1> consider the entering condition for this event to be satisfied when condition A4-1, as specified below, is fulfilled;
- 1> consider the leaving condition for this event to be satisfied when condition A4-2, as specified below, is fulfilled;

Inequality A4-1 (Entering condition)

 $Mn + Ofn + Ocn - Hys > Thresh$ 

Inequality A4-2 (Leaving condition)

 $Mn + Ofn + Ocn + Hys <$  *Thresh* 

The variables in the formula are defined as follows:

*Mn* is the measurement result of the neighbouring cell, not taking into account any offsets.

- *Ofn* is the frequency specific offset of the frequency of the neighbour cell (i.e. *offsetFreq* as defined within *measObjectEUTRA* corresponding to the frequency of the neighbour cell).
- *Ocn* is the cell specific offset of the neighbour cell (i.e. *cellIndividualOffset* as defined within *measObjectEUTRA* corresponding to the frequency of the neighbour cell), and set to zero if not configured for the neighbour cell .
- *Hys* is the hysteresis parameter for this event (i.e. *hysteresis* as defined within *reportConfigEUTRA* for this event).
- *Thresh* is the threshold parameter for this event (i.e. *a4-Threshold* as defined within *reportConfigEUTRA* for this event).

*Mn* is expressed in dBm in case of RSRP, or in dB in case of RSRQ.

*Ofn, Ocn, Hys* are expressed in dB.

*Thresh* is expressed in the same unit as *Ms*.

[TS 36.331, clause 5.5.5]

For the *measId* for which the measurement reporting procedure was triggered, the UE shall set the *measResults* within the *MeasurementReport* message as follows:

- 1> set the *measId* to the measurement identity that triggered the measurement reporting;
- 1> set the *measResultServCell* to include the quantities of serving cell;
- 1> if there is at least one applicable neighbouring cell to report:
	- 2> set the *measResultNeighCells* to include the best neighbouring cells up to *maxReportCells* in accordance with the following:
		- 3> if the *triggerType* is set to '*event*':
			- 4> include the cells included in the *cellsTriggeredList* as defined within the *VarMeasReportList* for this *measId*;
		- 3> else:
			- 4> include the applicable ce lls for which the new measurement results became available since the last periodical reporting or since the measurement was initiated or reset;
- NOTE: The reliability of the report (i.e. the certainty it contains the strongest cells on the concerned frequen cy) depends on the measurement configuration i.e. the *reportInterval*. The related performance requirements are specified in TS 36.133 [16].
	- 3> for each cell that is included in the *measResultNeighCells*, include the *physCellId*;
	- 3> if the *triggerType* is set to '*event*'; or the *purpose* is set to '*reportStrongestCells*' or to '*reportStrongestCellsForSON*':
		- 4> for each included cell, include the layer 3 filtered measured results in accordance with the *reportConfig* for this *measId*, ordered as follows:
			- 5> if the *measObject* associated with this *measId* concerns E-UTRA:
				- 6> set the *measResult* to include the quantity(ies) indicated in the *reportQuantity* within the concerned *reportConfig* in order of decreasing *triggerQuantity*, i.e. the best cell is included first;

...

- 1> increment the *numberOfReportsSent* as defined within the *VarMeasReportList* for this *measId* by 1;
- 1> stop the periodical reporting timer, if running;
- 1> if the *numberOfReportsSent* as defined within the *VarMeasReportList* for this *measId* is less than the *reportAmount* as defined within the corresponding *reportConfig* for this *measId*:
	- 2> start the periodical reporting timer with the value of *reportInterval* as defined within the corresponding *reportConfig* for this *measId*;

...

1> submit the *MeasurementReport* message to lower layers for transmission, upon which the procedure ends;

8.3.1.23.3 Test description

8.3.1.23.3.1 Pre-test conditions

#### System Simulator:

- Cell 1 and Cell 2.

UE:

None.

#### Preamble:

The UE is in state Generic RB Established (state 3) on Cell 1 according to [18].

8.3.1.23.3.2 Test procedure sequence

Table 8.3.1.23.3.2-1 illustrates the downlink power levels to be applied for Cell 1 and Cell 2 at various time instants of the test execution. Row marked "T0" denotes the initial conditions after preamble, wh ile rows marked "T1" and "T2" are to be applied subsequently. The exact instants on which these values shall be applied are described in the texts in this clause.

|    | <b>Parameter</b>                | Unit          | Cell 1 | Cell <sub>2</sub> | Remark                                                                                                    |
|----|---------------------------------|---------------|--------|-------------------|----------------------------------------------------------------------------------------------------|
| T0 | Cell-specific RS<br>EPRE        | dBm/15<br>kHz | $-85$  | -97               | Power levels are such that entry condition for<br>event A4 is not satisfied:<br>$Mn + Ofn + Ocn - Hys <$ Thresh |
| Τ1 | Cell-specific RS<br><b>FPRF</b> | dBm/15<br>kHz | -85    | -79               | Power levels are such that entry condition for<br>event A4 is satisfied:<br>$Mn + Ofn + Ocn - Hys > Thresh$     |
| Т2 | Cell-specific RS<br><b>FPRF</b> | dBm/15<br>kHz | -85    | -97               | Power levels are such that entry condition for<br>event A4 is not satisfied:<br>$Mn + Ofn + Ocn - Hys <$ Thresh |

**Table 8.3.1.23.3.2-1: Power levels**

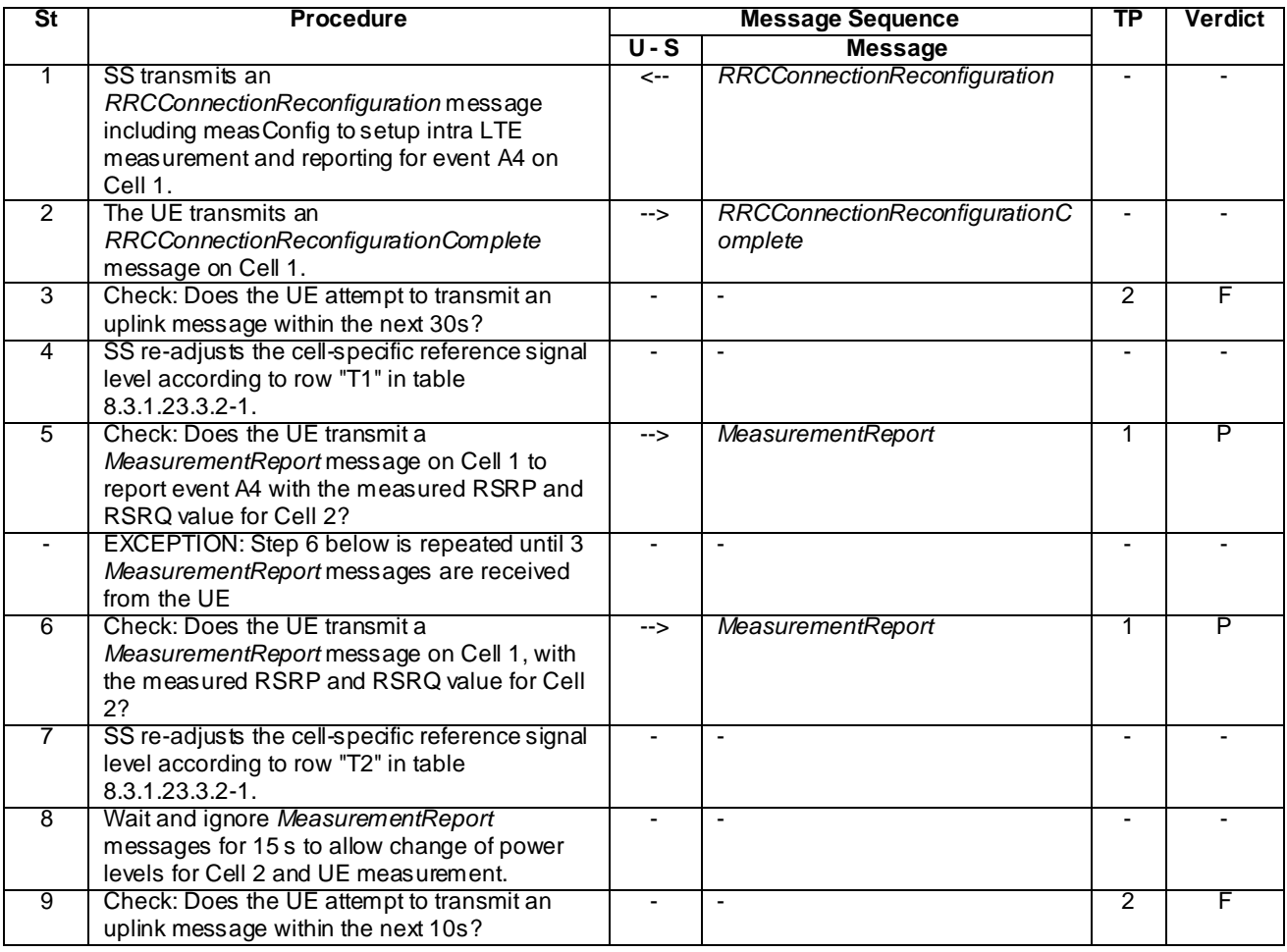

## **Table 8.3.1.23.3.2-2: Main behaviour**

8.3.1.23.3.3 Specific message contents

## **Table 8.3.1.23.3.3-1:** *RRCConnectionReconfiguration* **(step 1, Table 8.3.1.23.3.2-2)**

Derivation Path: 36.508 Table 4.6.1-8 with condition MEAS

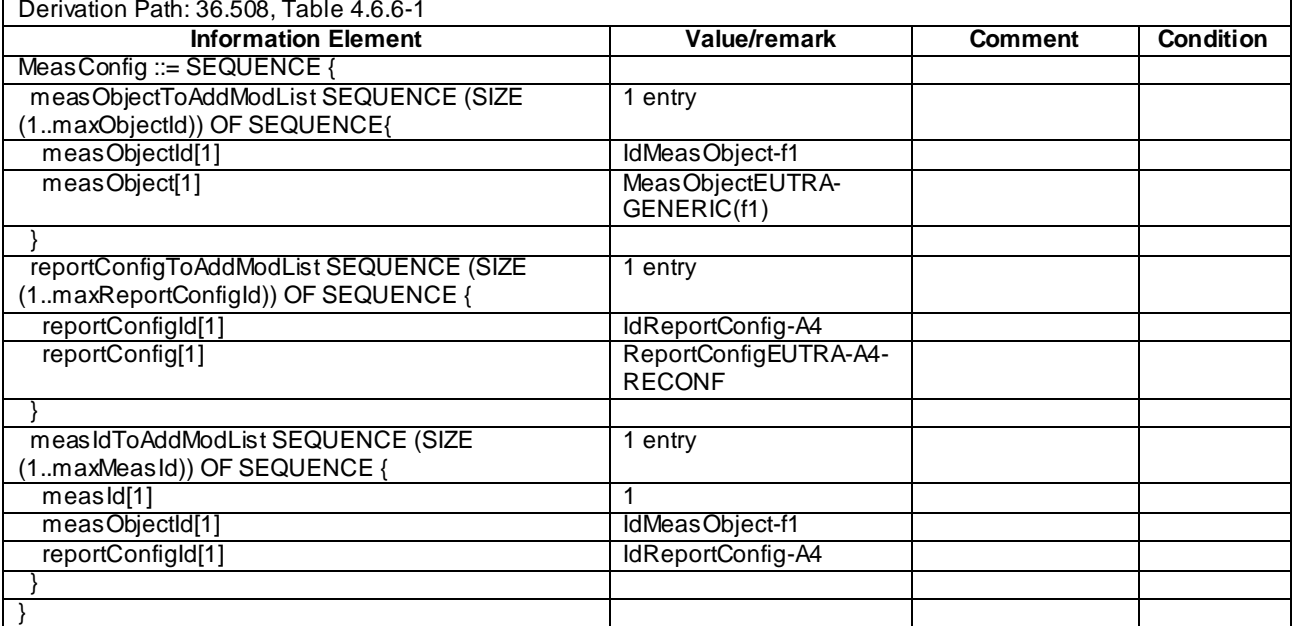

## **Table 8.3.1.23.3.3-2:** *MeasConfig* **(step 1, Table 8.3.1.23.3.2-2)**

## **Table 8.3.1.23.3.3-3:** *ReportConfigEUTRA-A4-RECONF* **(step 1, Table 8.3.1.23.3.2-2)**

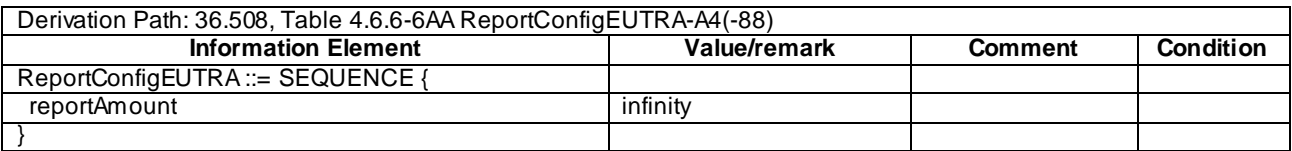

| Derivation Path: 36.508, Table 4.6.1-5 |                         |                      |                  |  |  |
|----------------------------------------|-------------------------|----------------------|------------------|--|--|
| <b>Information Element</b>             | Value/remark            | <b>Comment</b>       | <b>Condition</b> |  |  |
| MeasurementReport ::= SEQUENCE {       |                         |                      |                  |  |  |
| criticalExtensions CHOICE {            |                         |                      |                  |  |  |
| c1 CHOICE{                             |                         |                      |                  |  |  |
| measurementReport-r8 SEQUENCE {        |                         |                      |                  |  |  |
| meas Results SEQUENCE {                |                         |                      |                  |  |  |
| $meas$ Id                              | 1                       |                      |                  |  |  |
| measResultServCell SEQUENCE {          |                         | <b>Report Cell 1</b> |                  |  |  |
| $rsrP$ Result                          | (0.97)                  |                      |                  |  |  |
| rsrqResult                             | (034)                   |                      |                  |  |  |
|                                        |                         |                      |                  |  |  |
| measResultNeighCells CHOICE {          |                         |                      |                  |  |  |
| meas ResultListEUTRA SEQUENCE (SIZE    | 1 entry                 | Report Cell 2        |                  |  |  |
| (1maxCellReport)) OF SEQUENCE {        |                         |                      |                  |  |  |
| physCellId[1]                          | PhysicalCellIdentity of |                      |                  |  |  |
|                                        | Cell <sub>2</sub>       |                      |                  |  |  |
| cgi-Info[1]                            | Not present             |                      |                  |  |  |
| meas Result[1] SEQUENCE {              |                         |                      |                  |  |  |
| rsrpResult                             | (0.97)                  |                      |                  |  |  |
| rsrqResult                             | (034)                   |                      |                  |  |  |
| additionalSI-Info-r9                   | Not present             |                      |                  |  |  |
|                                        |                         |                      |                  |  |  |
|                                        |                         |                      |                  |  |  |
|                                        |                         |                      |                  |  |  |
| measResultForECID-r9                   | Not present             |                      |                  |  |  |
|                                        |                         |                      |                  |  |  |
|                                        |                         |                      |                  |  |  |
|                                        |                         |                      |                  |  |  |
|                                        |                         |                      |                  |  |  |
|                                        |                         |                      |                  |  |  |

**Table 8.3.1.23.3.3-4:** *MeasurementReport* **(step 5 and 6, Table 8.3.1.23.3.2-2)**

## 8.3.1.24 Measurement configuration control and reporting / Intra E-UTRAN measurements / Event A5

8.3.1.24.1 Test Purpose (TP)

(1)

**with** { UE in E-UTRA RRC\_CONNECTED state **and** measurement configured for event A5 with event based periodical reporting } **ensure that** {

 **when** { Serving cell becomes worse than absolute threshold1 and neighbour cell becomes better than absolute threshold2 } **then** { UE sends *MeasurementReport* message at regular intervals while entering conditions for

```
event A5 are satisfied }
 }
```
(2)

```
with { UE in E-UTRA RRC_CONNECTED state and periodical measurement reporting triggered by event A5
ongoing }
ensure that {
```
 **when** { Serving cell becomes better than absolute threshold1 or neighbour cell becomes worse than absolute threshold2 } **then** { UE stops sending *MeasurementReport* message } }

#### 8.3.1.24.2 Conformance requirements

References: The conformance requirements covered in the current TC are specified in: TS 36.331, clauses 5.3.5.3, 5.5.4.1, 5.5.4.6 and 5.5.5.

[TS 36.331, clause 5.3.5.3]

If the *RRCConnectionReconfiguration* message does not include the *mobilityControlInfo* and the UE is able to comply with the configuration included in this message, the UE shall:

...

1> if the *RRCConnectionReconfiguration* message includes the *measConfig*:

2> perform the measurement configuration procedure as specified in 5.5.2;

[TS 36.331, clause 5.5.4.1]

The UE shall:

1> for each *measId* included in the *measIdList* within *VarMeasConfig*:

...

2> else:

- 3> if the corresponding *measObject* concerns E-UTRA:
	- 4> if the *ue-RxTxTimeDiffPeriodical*, *eventA1* or *eventA2* is configured in the corresponding *reportConfig*:

5> consider only the serving cell to be applicable;

4> else:

5> consider any neighbouring cell detected on the associated frequency to be applicable when the concerned cell is not included in the *blackCellsToAddModList* defined within the *VarMeasConfig* for this *measId*;

...

2> if the *triggerType* is set to '*event*' and if the entry condition applicable for this event, i.e. the event corresponding with the *eventId* of the corresponding *reportConfig* within *VarMeasConfig*, is fulfilled for one or more applicable cells for all measurements after layer 3 filtering taken during *timeToTrigger* defined for this event within the *VarMeasConfig*, while the *VarMeasReportList* does not include an measurement reporting entry for this *measId* (a first cell triggers the event):

3> include a measurement reporting entry within the *VarMeasReportList* for this *measId*;

- 3> set the *numberOfReportsSent* defined within the *VarMeasReportList* for this *measId* to 0;
- 3> include the concerned cell(s) in the *cellsTriggeredList* defined within the *VarMeasReportList* for this *measId*;
- 3> initiate the measurement reporting procedure, as specified in 5.5.5;
- 2> if the *triggerType* is set to '*event*' and if the entry condition applicable for this event, i.e. the event corresponding with the *eventId* of the corresponding *reportConfig* within *VarMeasConfig*, is fulfilled for one or more applicable cells not included in the *cellsTriggeredList* for all measurements after layer 3 filtering taken during *timeToTrigger* defined for this event within the *VarMeasConfig* (a subsequent cell triggers the event):
	- 3> set the *numberOfReportsSent* defined within the *VarMeasReportList* for this *measId* to 0;
	- 3> include the concerned cell(s) in the *cellsTriggeredList* defined within the *VarMeasReportList* for this *measId*;
	- 3> initiate the measurement reporting procedure, as specified in 5.5.5;
- 2> if the *triggerType* is set to '*event*' and if the leaving condition applicable for this event is fulfilled for one or more of the cells included in the *cellsTriggeredList* defined within the *VarMeasReportList* for this *measId* for all measurements after layer 3 filtering taken during *timeToTrigger* defined within the *VarMeasConfig* for this event:
- 3> remove the concerned cell(s) in the *cellsTriggeredList* defined within the *VarMeasReportList* for this *measId*;
- 3> if *reportOnLeave* is set to *TRUE* for the corresponding reporting configuration:

4> initiate the measurement reporting procedure, as specified in 5.5.5;

3> if the *cellsTriggeredList* defined within the *VarMeasReportList* for this *measId* is empty:

4> remove the measurement reporting entry within the *VarMeasReportList* for this *measId*;

- 4> stop the periodical reporting timer for this *measId*, if running;
- ...
- 2> upon expiry of the periodical reporting timer for this *measId*:
	- 3> initiate the measurement reporting procedure, as specified in 5.5.5;
- ...
- NOTE 2: The UE does not stop the periodical reporting with *triggerType* set to '*event*' or to '*periodical*' while the corresponding measurement is not performed due to the serving cell RSRP being equal to or better than *s-Measure* or due to the measurement gap not being setup.

[TS 36.331, clause 5.5.4.6]

The UE shall:

- 1> consider the entering condition for this event to be satisfied when both conditions A5-1 and condition A5-2, as specified below, are fulfilled;
- 1> consider the leaving condition for this event to be satisfied when condition A5-3 or condition A5-4, i.e. at least one of the two, as specified below, is fulfilled;

Inequality A5-1 (Entering condition 1)

*Ms Hys Thresh*1

Inequality A5-2 (Entering condition 2)

- $Mn + Ofn + Ocn Hys > Thresh2$
- Inequality A5-3 (Leaving condition 1)
- *Ms Hys Thresh*1

Inequality A5-4 (Leaving condition 2)

 $Mn + Ofn + Ocn + Hys < Thresh2$ 

The variables in the formula are defined as follows:

*Ms* is the measurement result of the serving cell, not taking into account any offsets.

*Mn* is the measurement result of the neighbouring cell, not taking into account any offsets.

- *Ofn* is the frequency specific offset of the frequency of the neighbour cell (i.e. *offsetFreq* as defined within *measObjectEUTRA* corresponding to the frequency of the neighbour cell).
- *Ocn* is the cell specific offset of the neighbour cell (i.e. *cellIndividualOffset* as defined within *measObjectEUTRA* corresponding to the frequency of the neighbour cell), and set to zero if not configured for the neighbour cell.

*Hys* is the hysteresis parameter for this event (i.e. *hysteresis* as defined within *reportConfigEUTRA* for this event).

*Thresh1* is the threshold parameter for this event (i.e. *a5-Threshold1* as defined within *reportConfigEUTRA* for this event).

*Thresh2* is the threshold parameter for this event (i.e. *a5-Threshold2* as defined within *reportConfigEUTRA* for this event).

*Mn, Ms* are expressed in dBm in case of RSRP, or in dB in case of RSRQ.

*Ofn, Ocn, Hys* are expressed in dB.

*Thresh1* is expressed in the same unit as *Ms*.

*Thresh2* is expressed in the same unit as *Mn*.

[TS 36.331, clause 5.5.5]

For the *measId* for which the measurement reporting procedure was triggered, the UE shall set the *measResults* within the *MeasurementReport* message as follows:

- 1> set the *measId* to the measurement identity that triggered the measurement reporting;
- 1> set the *measResultServCell* to include the quantities of serving cell;
- 1> if there is at least one applicable neighbouring cell to report:
	- 2> set the *measResultNeighCells* to include the best neighbouring cells up to *maxReportCells* in accordance with the following:
		- 3> if the *triggerType* is set to '*event*':
			- 4> include the cells included in the *cellsTriggeredList* as defined within the *VarMeasReportList* for this *measId*;
		- 3> else:
			- 4> include the applicable cells for which the new measurement results became available since the last periodical reporting or since the measurement was initiated or reset;
- NOTE: The reliability of the report (i.e. the certainty it contains the strongest cells on the concerned frequency) depends on the measurement configuration i.e. the *reportInterval*. The related performance requirements are specified in TS 36.133 [16].
	- 3> for each cell that is included in the *measResultNeighCells*, include the *physCellId*;
	- 3> if the *triggerType* is set to '*event*'; or the *purpose* is set to '*reportStrongestCells*' or to '*reportStrongestCellsForSON*':
		- 4> for each included cell, include the layer 3 filtered meas ured results in accordance with the *reportConfig* for this *measId*, ordered as follows:
			- 5> if the *measObject* associated with this *measId* concerns E-UTRA:
				- 6> set the *measResult* to include the quantity(ies) indicated in the *reportQuantity* within the concerned *reportConfig* in order of decreasing *triggerQuantity*, i.e. the best cell is included first;

1> stop the periodical reporting timer, if running;

- 1> if the *numberOfReportsSent* as defined within the *VarMeasReportList* for this *measId* is less than the *reportAmount* as defined within the corresponding *reportConfig* for this *measId*:
	- 2> start the periodical reporting timer with the value of *reportInterval* as defined within the corresponding *reportConfig* for this *measId*;

...

<sup>...</sup>

<sup>1&</sup>gt; increment the *numberOfReportsSent* as defined within the *VarMeasReportList* for this *measId* by 1;

<sup>1&</sup>gt; submit the *MeasurementReport* message to lower layers for transmission, upon which the procedure ends;

8.3.1.24.3 Test description

8.3.1.24.3.1 Pre-test conditions

### System Simulator:

- Cell 1 and Cell 2.

UE:

None.

Preamble:

- The UE is in state Generic RB Established (state 3) on Cell 1 according to [18].

### 8.3.1.24.3.2 Test procedure sequence

Table 8.3.1.24.3.2-1 illustrates the downlink power levels to be applied for Cell 1 and Cell 2 at various time instants of the test execution. Row marked "T0" denotes the initial conditions after preamble, while rows marked "T1" and "T2" are to be applied subsequently. The exact instants on which these values shall be applied are described in the texts in this clause.

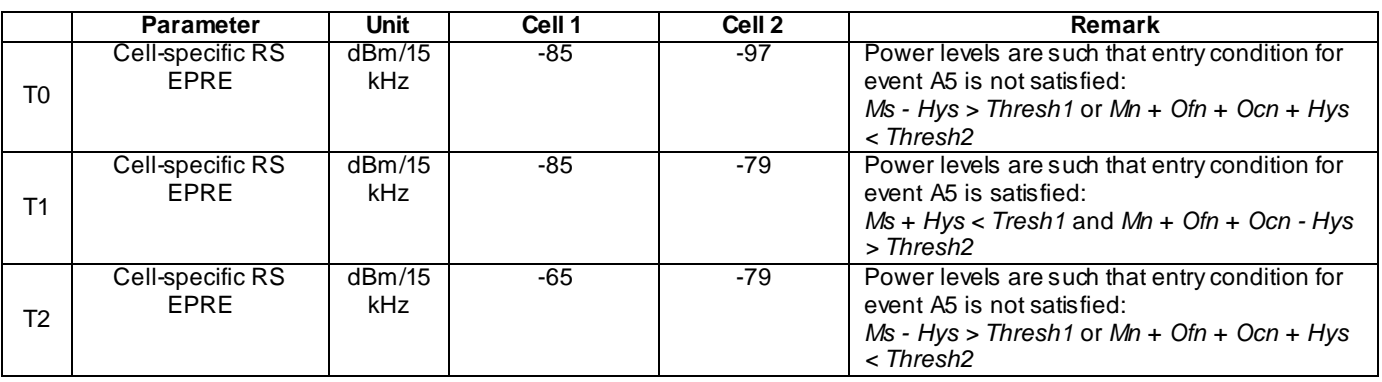

### **Table 8.3.1.24.3.2-1: Power levels**

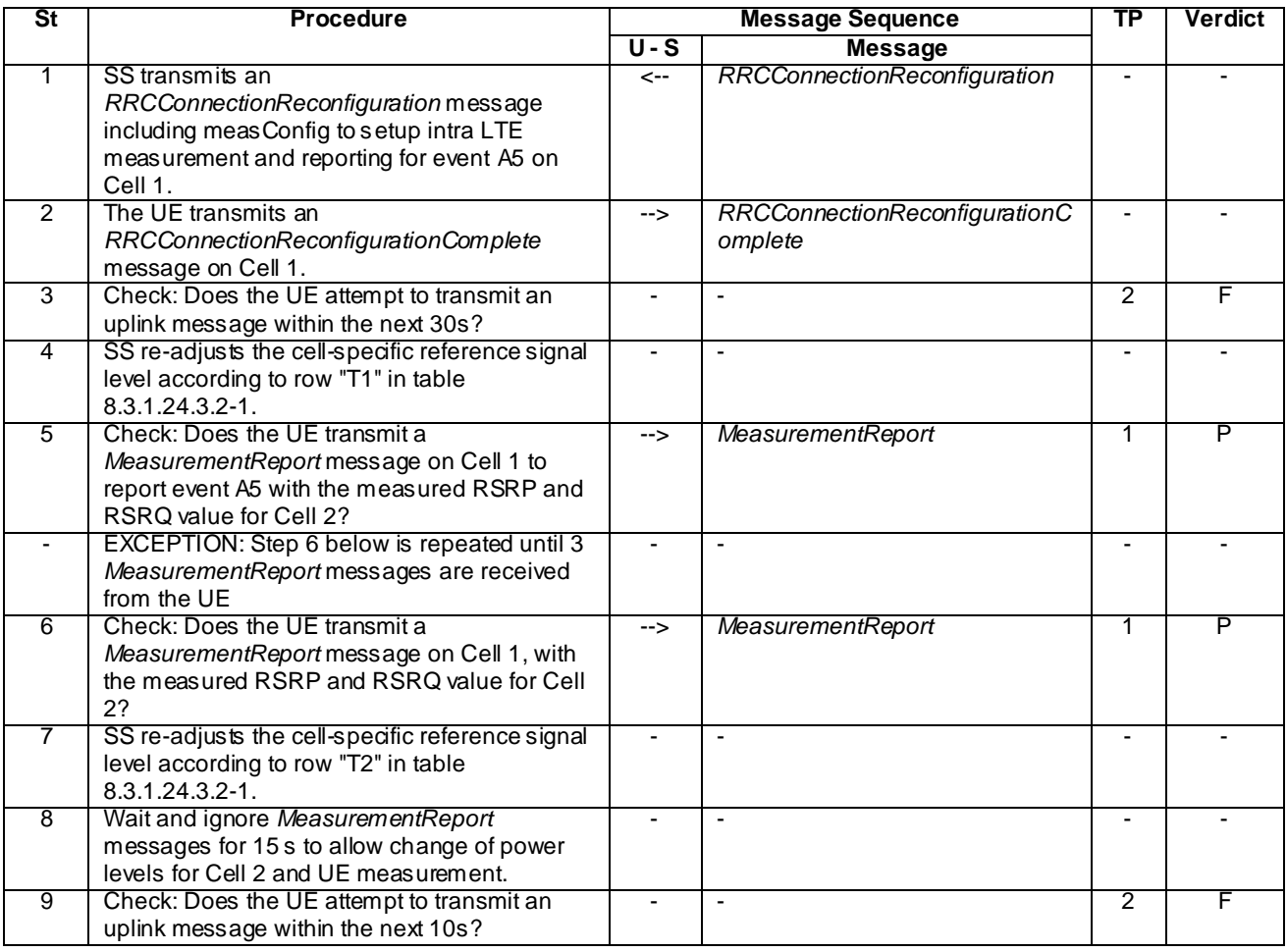

## **Table 8.3.1.24.3.2-2: Main behaviour**

8.3.1.24.3.3 Specific message contents

## **Table 8.3.1.24.3.3-1:** *RRCConnectionReconfiguration* **(step 1, Table 8.3.1.24.3.2-2)**

Derivation Path: 36.508 Table 4.6.1-8 with condition MEAS

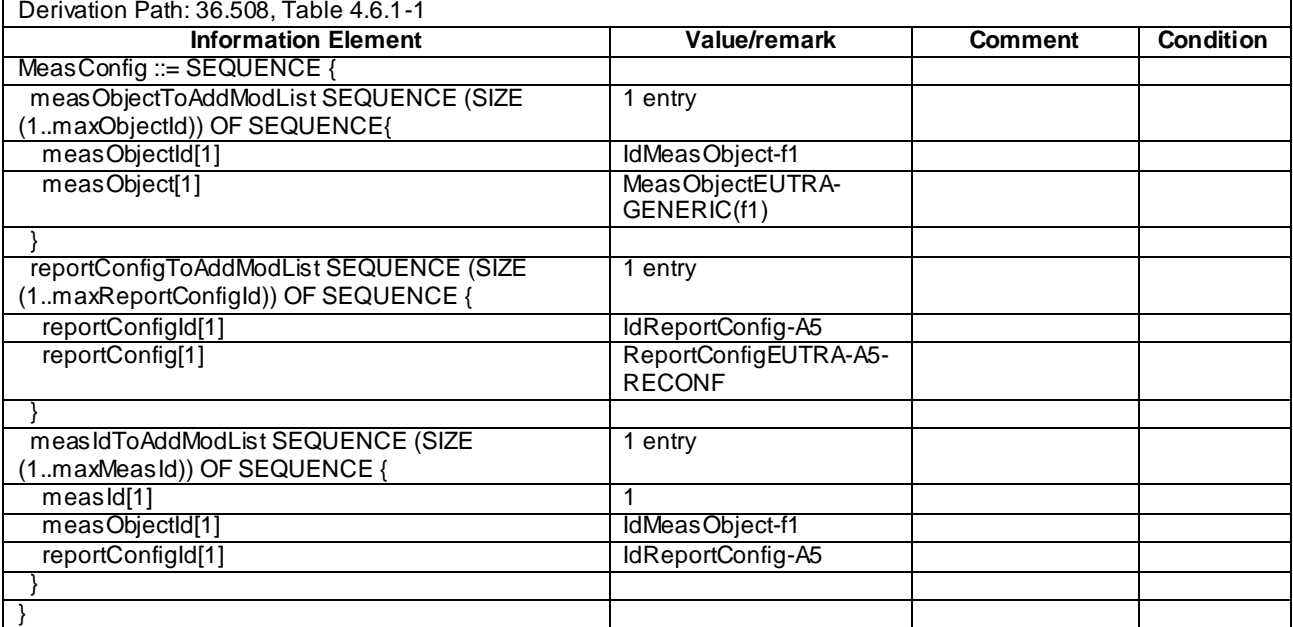

## **Table 8.3.1.24.3.3-2:** *MeasConfig* **(step 1, Table 8.3.1.24.3.2-2)**

## **Table 8.3.1.24.3.3-3:** *ReportConfigEUTRA-A5-RECONF* **(step 1, Table 8.3.1.24.3.2-2)**

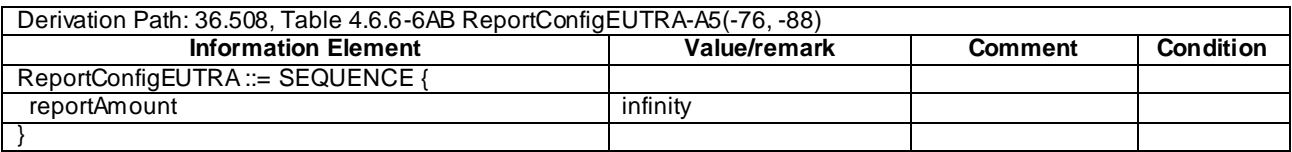

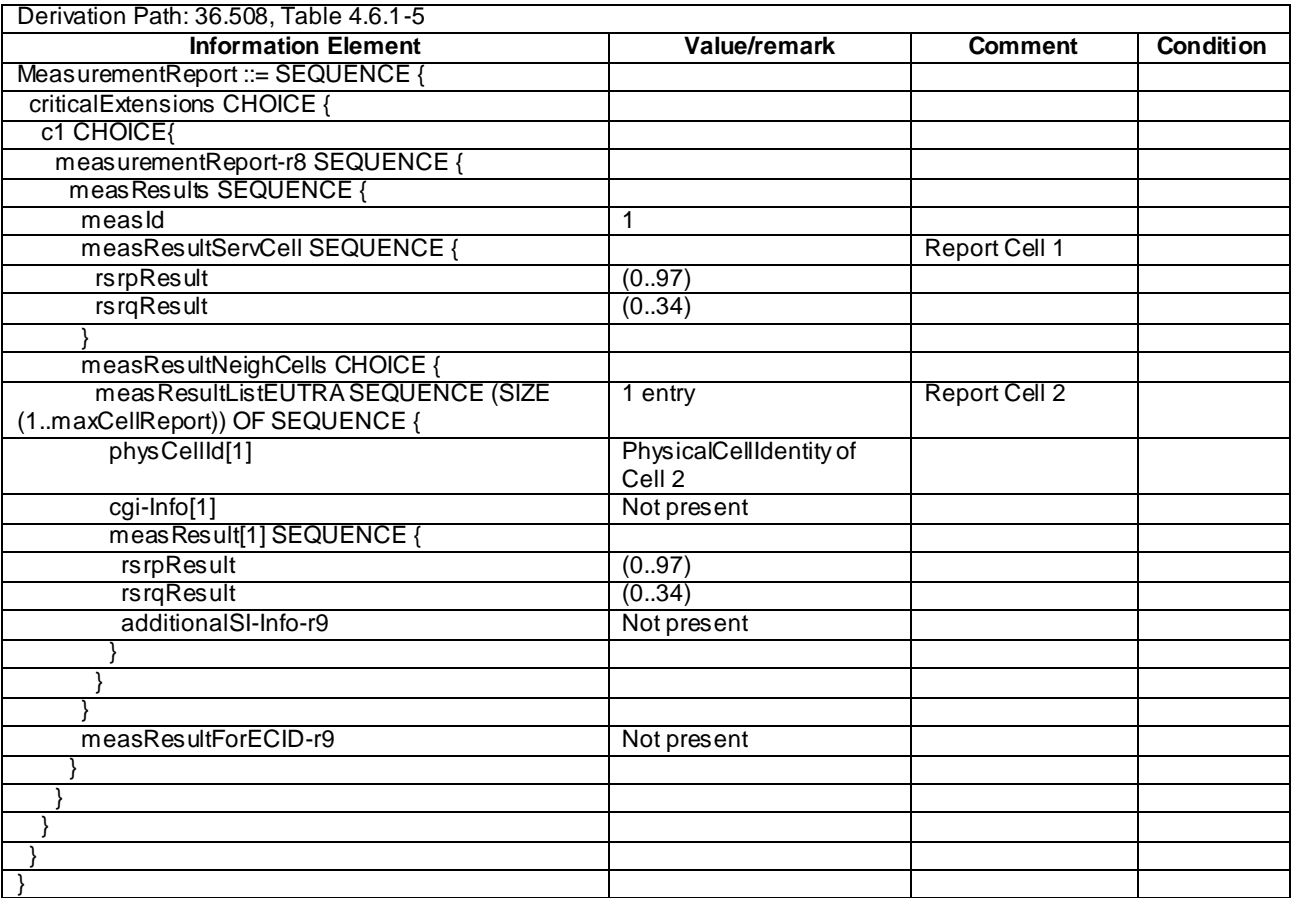

### **Table 8.3.1.24.3.3-4:** *MeasurementReport* **(step 5 and 6, Table 8.3.1.24.3.2-2)**

## 8.3.1.25 Measurement configuration control and reporting / Intra E-UTRAN measurements / Event A5 / RSRQ based measurements

8.3.1.25.1 Test Purpose (TP)

(1)

**with** { UE in E-UTRA RRC\_CONNECTED state **and** measurement configured for event A5 with event based periodical reporting **and** *triggerQuantity* set to *rsrq* } **ensure that** {

 **when** { Serving cell becomes worse than absolute threshold1 and neighbour cell becomes better than absolute threshold2 **then** { UE sends *MeasurementReport* message at regular intervals while entering conditions for

event A5 are satisfied } }

(2)

```
with { UE in E-UTRA RRC_CONNECTED state and periodical measurement reporting triggered by event A5
ongoing and triggerQuantity set to rsrq }
ensure that {
  when { Serving cell becomes better than absolute threshold1 or neighbour cell becomes worse than 
absolute threshold2 }
    then { UE stops sending MeasurementReport message }
 }
```
#### 8.3.1.25.2 Conformance requirements

References: The conformance requirements covered in the current TC are specified in: TS 36.331, clauses 5.3.5.3, 5.5.4.1, 5.5.4.6 and 5.5.5.

[TS 36.331, clause 5.3.5.3]

If the *RRCConnectionReconfiguration* message does not include the *mobilityControlInfo* and the UE is able to comply with the configuration included in this message, the UE shall:

...

1> if the *RRCConnectionReconfiguration* message includes the *measConfig*:

2> perform the measurement configuration procedure as specified in 5.5.2;

[TS 36.331, clause 5.5.4.1]

The UE shall:

1> for each *measId* included in the *measIdList* within *VarMeasConfig*:

...

2> else:

- 3> if the corresponding *measObject* concerns E-UTRA:
	- 4> if the *ue-RxTxTimeDiffPeriodical*, *eventA1* or *eventA2* is configured in the corresponding *reportConfig*:

5> consider only the serving cell to be applicable;

4> else:

5> consider any neighbouring cell detected on the associated frequency to be applicable when the concerned cell is not included in the *blackCellsToAddModList* defined within the *VarMeasConfig* for this *measId*;

...

- 2> if the *triggerType* is set to '*event*' and if the entry condition applicable for this event, i.e. the event corresponding with the *eventId* of the corresponding *reportConfig* within *VarMeasConfig*, is fulfilled for one or more applicable cells for all measurements after layer 3 filtering taken during *timeToTrigger* defined for this event within the *VarMeasConfig*, while the *VarMeasReportList* does not include an measurement reporting entry for this *measId* (a first cell triggers the event):
	- 3> include a measurement reporting entry within the *VarMeasReportList* for this *measId*;
	- 3> set the *numberOfReportsSent* defined within the *VarMeasReportList* for this *measId* to 0;
	- 3> include the concerned cell(s) in the *cellsTriggeredList* defined within the *VarMeasReportList* for this *measId*;
	- 3> initiate the measurement reporting procedure, as specified in 5.5.5;
- 2> if the *triggerType* is set to '*event*' and if the entry condition applicable for this event, i.e. the event corresponding with the *eventId* of the corresponding *reportConfig* within *VarMeasConfig*, is fulfilled for one or more applicable cells not included in the *cellsTriggeredList* for all measurements after layer 3 filtering taken during *timeToTrigger* defined for this event within the *VarMeasConfig* (a subsequent cell triggers the event):
	- 3> set the *numberOfReportsSent* defined within the *VarMeasReportList* for this *measId* to 0;
	- 3> include the concerned cell(s) in the *cellsTriggeredList* defined within the *VarMeasReportList* for this *measId*;
	- 3> initiate the measurement reporting procedure, as specified in 5.5.5;
- 2> if the *triggerType* is set to '*event*' and if the leaving condition applicable for this event is fulfilled for one or more of the cells included in the *cellsTriggeredList* defined within the *VarMeasReportList* for this *measId* for all measurements after layer 3 filtering taken during *timeToTrigger* defined within the *VarMeasConfig* for this event:
- 3> remove the concerned cell(s) in the *cellsTriggeredList* defined within the *VarMeasReportList* for this *measId*;
- 3> if *reportOnLeave* is set to *TRUE* for the corresponding reporting configuration:

4> initiate the measurement reporting procedure, as specified in 5.5.5;

- 3> if the *cellsTriggeredList* defined within the *VarMeasReportList* for this *measId* is empty:
	- 4> remove the measurement reporting entry within the *VarMeasReportList* for this *measId*;
	- 4> stop the periodical reporting timer for this *measId*, if running;

...

- 2> upon expiry of the periodical reporting timer for this *measId*:
	- 3> initiate the measurement reporting procedure, as specified in 5.5.5;

...

NOTE 2: The UE does not stop the periodical reporting with *triggerType* set to '*event*' or to '*periodical*' while the corresponding measurement is not performed due to the serving cell RSRP being equal to or better than *s-Measure* or due to the measurement gap not being setup.

[TS 36.331, clause 5.5.4.6]

The UE shall:

- 1> consider the entering condition for this event to be satisfied when both conditio ns A5-1 and condition A5-2, as specified below, are fulfilled;
- 1> consider the leaving condition for this event to be satisfied when condition A5-3 or condition A5-4, i.e. at least one of the two, as specified below, is fulfilled;

Inequality A5-1 (Entering condition 1)

*Ms Hys Thresh*1

Inequality A5-2 (Entering condition 2)

 $Mn + Ofn + Ocn - Hys > Thresh2$ 

Inequality A5-3 (Leaving condition 1)

*Ms Hys Thresh*1

Inequality A5-4 (Leaving condition 2)

 $Mn + Ofn + Ocn + Hys < Thresh2$ 

The variables in the formula are defined as follows:

*Ms* is the measurement result of the serving cell, not taking into account any offsets.

*Mn* is the measurement result of the neighbouring cell, not taking into account any offsets.

- *Ofn* is the frequency specific offset of the frequency of the neighbour cell (i.e. *offsetFreq* as defined within *measObjectEUTRA* corresponding to the frequency of the neighbour cell).
- *Ocn* is the cell specific offset of the neighbour cell (i.e. *cellIndividualOffset* as defined within *measObjectEUTRA* corresponding to the frequency of the neighbour cell), and set to zero if not configured for the neighbour cell.

*Hys* is the hysteresis parameter for this event (i.e. *hysteresis* as defined within *reportConfigEUTRA* for this event).

*Thresh1* is the threshold parameter for this event (i.e. *a5-Threshold1* as defined within *reportConfigEUTRA* for this event).

*Thresh2* is the threshold parameter for this event (i.e. *a5-Threshold2* as defined within *reportConfigEUTRA* for this event).

*Mn, Ms* are expressed in dBm in case of RSRP, or in dB in case of RSRQ.

*Ofn, Ocn, Hys* are expressed in dB.

*Thresh1* is expressed in the same unit as *Ms*.

*Thresh2* is expressed in the same unit as *Mn*.

[TS 36.331, clause 5.5.5]

For the *measId* for which the measurement reporting procedure was triggered, the UE s hall set the *measResults* within the *MeasurementReport* message as follows:

- 1> set the *measId* to the measurement identity that triggered the measurement reporting;
- 1> set the *measResultServCell* to include the quantities of serving cell;
- 1> if there is at least one applicable neighbouring cell to report:
	- 2> set the *measResultNeighCells* to include the best neighbouring cells up to *maxReportCells* in accordance with the following:
		- 3> if the *triggerType* is set to '*event*':
			- 4> include the cells included in the *cellsTriggeredList* as defined within the *VarMeasReportList* for this *measId*;
		- 3> else:
			- 4> include the applicable cells for which the new measurement results became available since the last periodical reporting or since the measurement was initiated or reset;
- NOTE: The reliability of the report (i.e. the certainty it contains the strongest cells on the concerned frequency) depends on the measurement configuration i.e. the *reportInterval*. The related performance requirements are specified in TS 36.133 [16].
	- 3> for each cell that is included in the *measResultNeighCells*, include the *physCellId*;
	- 3> if the *triggerType* is set to '*event*'; or the *purpose* is set to '*reportStrongestCells*' or to '*reportStrongestCellsForSON*':
		- 4> for each included cell, include the layer 3 filtered measured results in accordance with the *reportConfig* for this *measId*, ordered as follows:
			- 5> if the *measObject* associated with this *measId* concerns E-UTRA:
				- 6> set the *measResult* to include the quantity(ies) indicated in the *reportQuantity* within the concerned *reportConfig* in order of decreasing *triggerQuantity*, i.e. the best cell is included first;

1> stop the periodical reporting timer, if running;

- 1> if the *numberOfReportsSent* as defined within the *VarMeasReportList* for this *measId* is less than the *reportAmount* as defined within the corresponding *reportConfig* for this *measId*:
	- 2> start the periodical reporting timer with the value of *reportInterval* as defined within the corresponding *reportConfig* for this *measId*;

...

<sup>...</sup>

<sup>1&</sup>gt; increment the *numberOfReportsSent* as defined within the *VarMeasReportList* for this *measId* by 1;

<sup>1&</sup>gt; submit the *MeasurementReport* message to lower layers for transmission, upon which the procedure ends;

8.3.1.25.3 Test description

8.3.1.25.3.1 Pre-test conditions

### System Simulator:

- Cell 1 and Cell 2.

UE:

None.

Preamble:

- The UE is in state Generic RB Established (state 3) on Cell 1 according to [18].

### 8.3.1.25.3.2 Test procedure sequence

Table 8.3.1.25.3.2-1 illustrates the downlink power levels to be applied for Cell 1 and Cell 2 at various time instants of the test execution. Row marked "T0" denotes the initial conditions after preamble, while rows marked "T1" and "T2" are to be applied subsequently. The exact instants on which these values shall be applied are described in the texts in this clause.

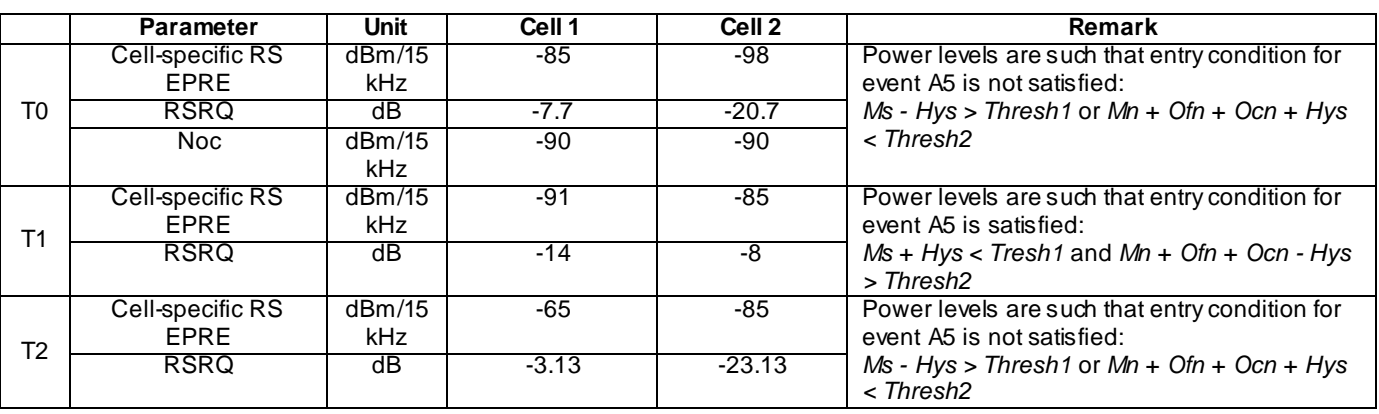

#### **Table 8.3.1.25.3.2-1: Power levels**

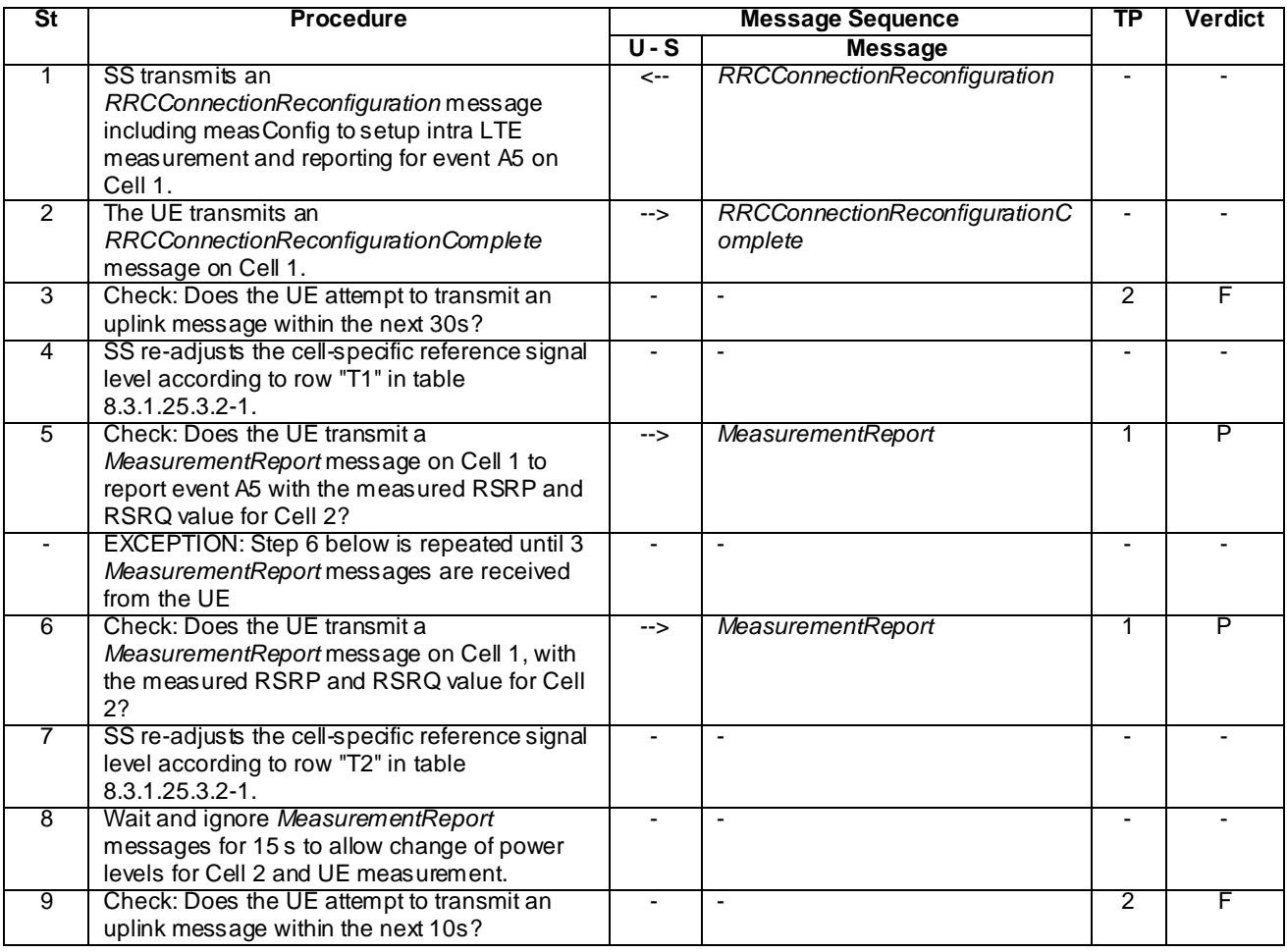

## **Table 8.3.1.25.3.2-2: Main behaviour**

8.3.1.25.3.3 Specific message contents

## **Table 8.3.1.25.3.3-1:** *RRCConnectionReconfiguration* **(step 1, Table 8.3.1.25.3.2-2)**

Derivation Path: 36.508 Table 4.6.1-8 with condition MEAS

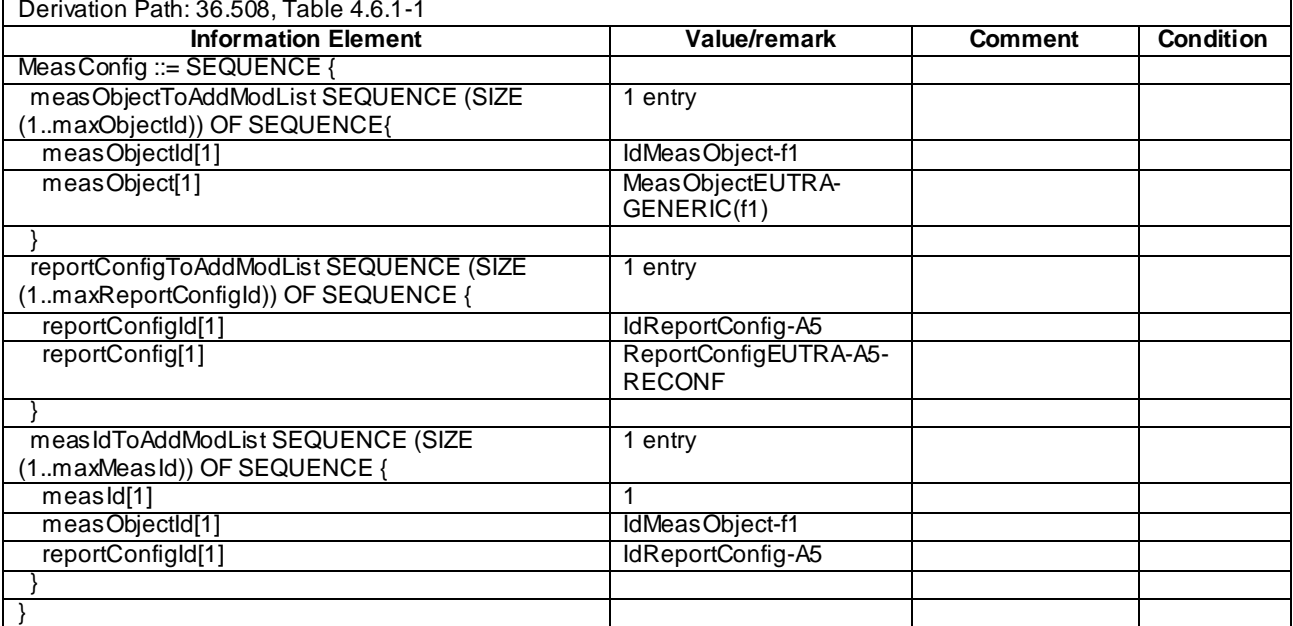

## **Table 8.3.1.25.3.3-2:** *MeasConfig* **(step 1, Table 8.3.1.25.3.2-2)**

## **Table 8.3.1.25.3.3-3:** *ReportConfigEUTRA-A5-RECONF* **(step 1, Table 8.3.1.25.3.2-2)**

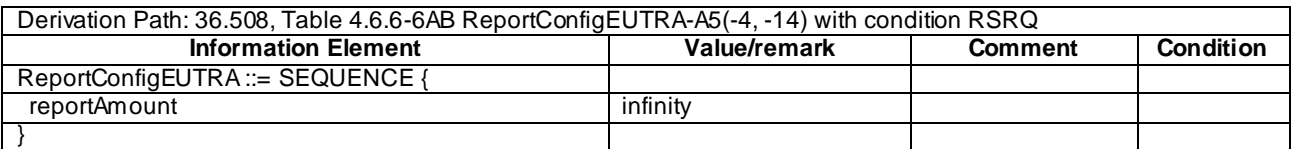

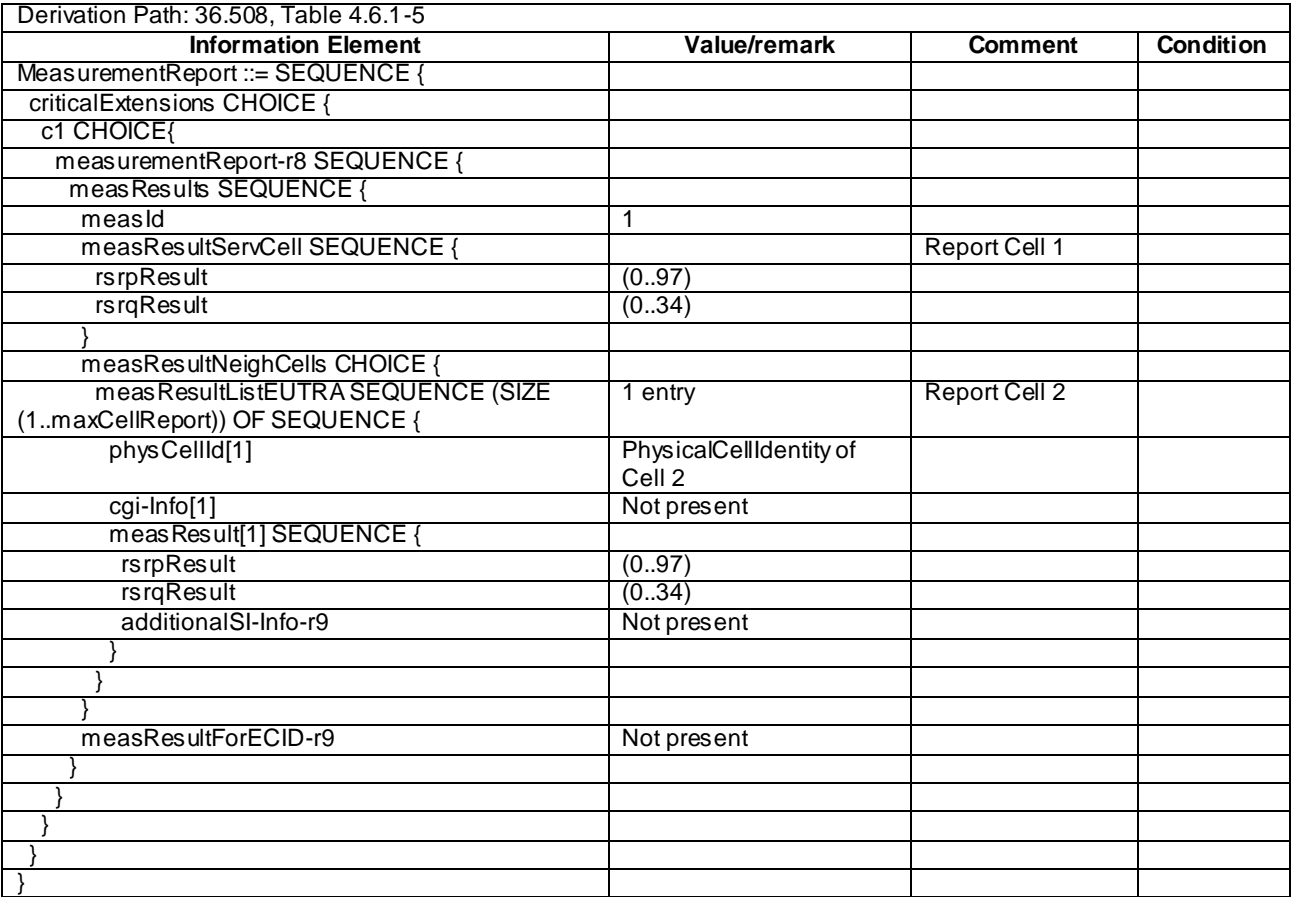

## **Table 8.3.1.25.3.3-4:** *MeasurementReport* **(step 5 and 6, Table 8.3.1.25.3.2-2)**

## 8.3.1.26 Measurement configuration control and reporting / Intra E-UTRAN measurements / Event A5 (Inter-frequency measurements)

8.3.1.26.1 Test Purpose (TP)

(1)

**with** { UE in E-UTRA RRC\_CONNECTED state **and** measurement configured for event A5 with event based periodical reporting } **ensure that** {

 **when** { Serving cell becomes worse than absolute threshold1 and inter-frequency neighbour cell becomes better than absolute threshold2 } **then** { UE sends *MeasurementReport* message at regular intervals while entering conditions for

event A5 are satisfied } }

(2)

```
with { UE in E-UTRA RRC_CONNECTED state and periodical measurement reporting triggered by event A5
ongoing }
```
**ensure that** { **when** { Serving cell becomes better than absolute threshold1 or inter-frequency neighbour cell becomes worse than absolute threshold2 } **then** { UE stops sending *MeasurementReport* message } }

#### 8.3.1.26.2 Conformance requirements

References: The conformance requirements covered in the current TC are specified in: TS 36.331, clauses 5.3.5.3, 5.5.4.1, 5.5.4.6 and 5.5.5.

[TS 36.331, clause 5.3.5.3]

If the *RRCConnectionReconfiguration* message does not include the *mobilityControlInfo* and the UE is able to comply with the configuration included in this message, the UE shall:

...

1> if the *RRCConnectionReconfiguration* message includes the *measConfig*:

2> perform the measurement configuration procedure as specified in 5.5.2;

[TS 36.331, clause 5.5.4.1]

The UE shall:

1> for each *measId* included in the *measIdList* within *VarMeasConfig*:

...

2> else:

- 3> if the corresponding *measObject* concerns E-UTRA:
	- 4> if the *ue-RxTxTimeDiffPeriodical*, *eventA1* or *eventA2* is configured in the corresponding *reportConfig*:

5> consider only the serving cell to be applicable;

4> else:

5> consider any neighbouring cell detected on the associated frequency to be applicable when the concerned cell is not included in the *blackCellsToAddModList* defined within the *VarMeasConfig* for this *measId*;

...

- 2> if the *triggerType* is set to '*event*' and if the entry condition applicable for this event, i.e. the event corresponding with the *eventId* of the corresponding *reportConfig* within *VarMeasConfig*, is fulfilled for one or more applicable cells for all measurements after layer 3 filtering taken during *timeToTrigger* defined for this event within the *VarMeasConfig*, while the *VarMeasReportList* does not include an measurement reporting entry for this *measId* (a first cell triggers the event):
	- 3> include a measurement reporting entry within the *VarMeasReportList* for this *measId*;
	- 3> set the *numberOfReportsSent* defined within the *VarMeasReportList* for this *measId* to 0;
	- 3> include the concerned cell(s) in the *cellsTriggeredList* defined within the *VarMeasReportList* for this *measId*;
	- 3> initiate the measurement reporting procedure, as specified in 5.5.5;
- 2> if the *triggerType* is set to '*event*' and if the entry condition applicable for this event, i.e. the event corresponding with the *eventId* of the corresponding *reportConfig* within *VarMeasConfig*, is fulfilled for one or more applicable cells not included in the *cellsTriggeredList* for all measurements after layer 3 filtering taken during *timeToTrigger* defined for this event within the *VarMeasConfig* (a subsequent cell triggers the event):
	- 3> set the *numberOfReportsSent* defined within the *VarMeasReportList* for this *measId* to 0;
	- 3> include the concerned cell(s) in the *cellsTriggeredList* defined within the *VarMeasReportList* for this *measId*;
	- 3> initiate the measurement reporting procedure, as specified in 5.5.5;
- 2> if the *triggerType* is set to '*event*' and if the leaving condition applicable for this event is fulfilled for one or more of the cells included in the *cellsTriggeredList* defined within the *VarMeasReportList* for this *measId* for all measurements after layer 3 filtering taken during *timeToTrigger* defined within the *VarMeasConfig* for this event:
- 3> remove the concerned cell(s) in the *cellsTriggeredList* defined within the *VarMeasReportList* for this *measId*;
- 3> if *reportOnLeave* is set to *TRUE* for the corresponding reporting configuration:

4> initiate the measurement reporting procedure, as specified in 5.5.5;

3> if the *cellsTriggeredList* defined within the *VarMeasReportList* for this *measId* is empty:

4> remove the measurement reporting entry within the *VarMeasReportList* for this *measId*;

4> stop the periodical reporting timer for this *measId*, if running;

...

- 2> upon expiry of the periodical reporting timer for this *measId*:
	- 3> initiate the measurement reporting procedure, as specified in 5.5.5;

...

NOTE 2: The UE does not stop the periodical reporting with *triggerType* set to '*event*' or to '*periodical*' while the corresponding measurement is not performed due to the serving cell RSRP being equal to or better than *s-Measure* or due to the measurement gap not being setup.

[TS 36.331, clause 5.5.4.6]

The UE shall:

- 1> consider the entering condition for this event to be satisfied when both conditions A5-1 and condition A5-2, as specified below, are fulfilled;
- 1> consider the leaving condition for this event to be satisfied when condition A5-3 or condition A5-4, i.e. at least one of the two, as specified below, is fulfilled;

Inequality A5-1 (Entering condition 1)

*Ms Hys Thresh*1

Inequality A5-2 (Entering condition 2)

 $Mn + Ofn + Ocn - Hys > Thresh2$ 

Inequality A5-3 (Leaving condition 1)

*Ms Hys Thresh*1

Inequality A5-4 (Leaving condition 2)

 $Mn + Ofn + Ocn + Hys < Thresh2$ 

The variables in the formula are defined as follows:

*Ms* is the measurement result of the serving cell, not taking into account any offsets.

*Mn* is the measurement result of the neighbouring cell, not taking into account any offsets.

- *Ofn* is the frequency specific offset of the frequency of the neighbour cell (i.e. *offsetFreq* as defined within *measObjectEUTRA* corresponding to the frequency of the neighbour cell).
- *Ocn* is the cell specific offset of the neighbour cell (i.e. *cellIndividualOffset* as defined within *measObjectEUTRA* corresponding to the frequency of the neighbour cell), and set to zero if not configured for the neighbour cell .

*Hys* is the hysteresis parameter for this event (i.e. *hysteresis* as defined within *reportConfigEUTRA* for this event).

*Thresh1* is the threshold parameter for this event (i.e. *a5-Threshold1* as defined within *reportConfigEUTRA* for this event).

*Thresh2* is the threshold parameter for this event (i.e. *a5-Threshold2* as defined within *reportConfigEUTRA* for this event).

*Mn, Ms* are expressed in dBm in case of RSRP, or in dB in case of RSRQ.

*Ofn, Ocn, Hys* are expressed in dB.

*Thresh1* is expressed in the same unit as *Ms*.

*Thresh2* is expressed in the same unit as *Mn*.

[TS 36.331, clause 5.5.5]

For the *measId* for which the measurement reporting procedure was triggered, the UE shall set the *measResults* within the *MeasurementReport* message as follows:

- 1> set the *measId* to the measurement identity that triggered the measurement reporting;
- 1> set the *measResultServCell* to include the quantities of serving cell;
- 1> if there is at least one applicable neighbouring cell to report:
	- 2> set the *measResultNeighCells* to include the best neighbouring cells up to *maxReportCells* in accordance with the following:
		- 3> if the *triggerType* is set to '*event*':
			- 4> include the cells included in the *cellsTriggeredList* as defined within the *VarMeasReportList* for this *measId*;
		- 3> else:
			- 4> include the applicable cells for which the new measurement results became available since the last periodical reporting or since the measurement was initiated or reset;
- NOTE: The reliability of the report (i.e. the certainty it contains the strongest cells on the concerned frequency) depends on the measurement configuration i.e. the *reportInterval*. The related performance requirements are specified in TS 36.133 [16].
	- 3> for each cell that is included in the *measResultNeighCells*, include the *physCellId*;
	- 3> if the *triggerType* is set to '*event*'; or the *purpose* is set to '*reportStrongestCells*' or to '*reportStrongestCellsForSON*':
		- 4> for each included cell, include the layer 3 filtered measured results in accordance with the *reportConfig* for this *measId*, ordered as follows:
			- 5> if the *measObject* associated with this *measId* concerns E-UTRA:
				- 6> set the *measResult* to include the quantity(ies) indicated in the *reportQuantity* within the concerned *reportConfig* in order of decreasing *triggerQuantity*, i.e. the best cell is included first;

1> stop the periodical reporting timer, if running;

- 1> if the *numberOfReportsSent* as defined within the *VarMeasReportList* for this *measId* is less than the *reportAmount* as defined within the corresponding *reportConfig* for this *measId*:
	- 2> start the periodical reporting timer with the value of *reportInterval* as defined within the corresponding *reportConfig* for this *measId*;

...

<sup>...</sup>

<sup>1&</sup>gt; increment the *numberOfReportsSent* as defined within the *VarMeasReportList* for this *measId* by 1;

<sup>1&</sup>gt; submit the *MeasurementReport* message to lower layers for transmission, upon which the procedure ends;

8.3.1.26.3 Test description

8.3.1.26.3.1 Pre-test conditions

### System Simulator:

- Cell 1 and Cell 3.

UE:

None.

Preamble:

- The UE is in state Generic RB Established (state 3) on Cell 1 according to [18].

### 8.3.1.26.3.2 Test procedure sequence

Table 8.3.1.26.3.2-1 illustrates the downlink power levels to be applied for Cell 1 and Cell 3 at various time instants of the test execution. Row marked "T0" denotes the initial conditions after preamble, while rows marked "T1" and "T2" are to be applied subsequently. The exact instants on which these values shall be applied are described in the texts in this clause.

|    | <b>Parameter</b>                | Unit           | Cell 1 | Cell <sub>3</sub> | Remark                                                                                                    |
|----|---------------------------------|----------------|--------|-------------------|----------------------------------------------------------------------------------------------------|
| T0 | Cell-specific RS<br><b>FPRF</b> | dBm/15<br>kHz  | -85    | $-97$             | Power levels are such that entry condition for<br>event A5 is not satisfied:<br>Ms - Hys > Thresh1 or $Mn + Ofn + Ocn + Hys$<br>$<$ Thresh2 |
| Τ1 | Cell-specific RS<br><b>FPRF</b> | dBm/15<br>kHz  | -85    | -73               | Power levels are such that entry condition for<br>event A5 is satisfied:<br>$Ms + Hys < Tresh1$ and $Mn + Ofn + Ocn - Hys$<br>$>$ Thresh2   |
| T2 | Cell-specific RS<br><b>FPRF</b> | dBm/15<br>kHz. | -65    | -73               | Power levels are such that entry condition for<br>event A5 is not satisfied:<br>Ms - Hys > Thresh1 or $Mn + Ofn + Ocn + Hys$<br>$<$ Thresh2 |

**Table 8.3.1.26.3.2-1: Power levels**

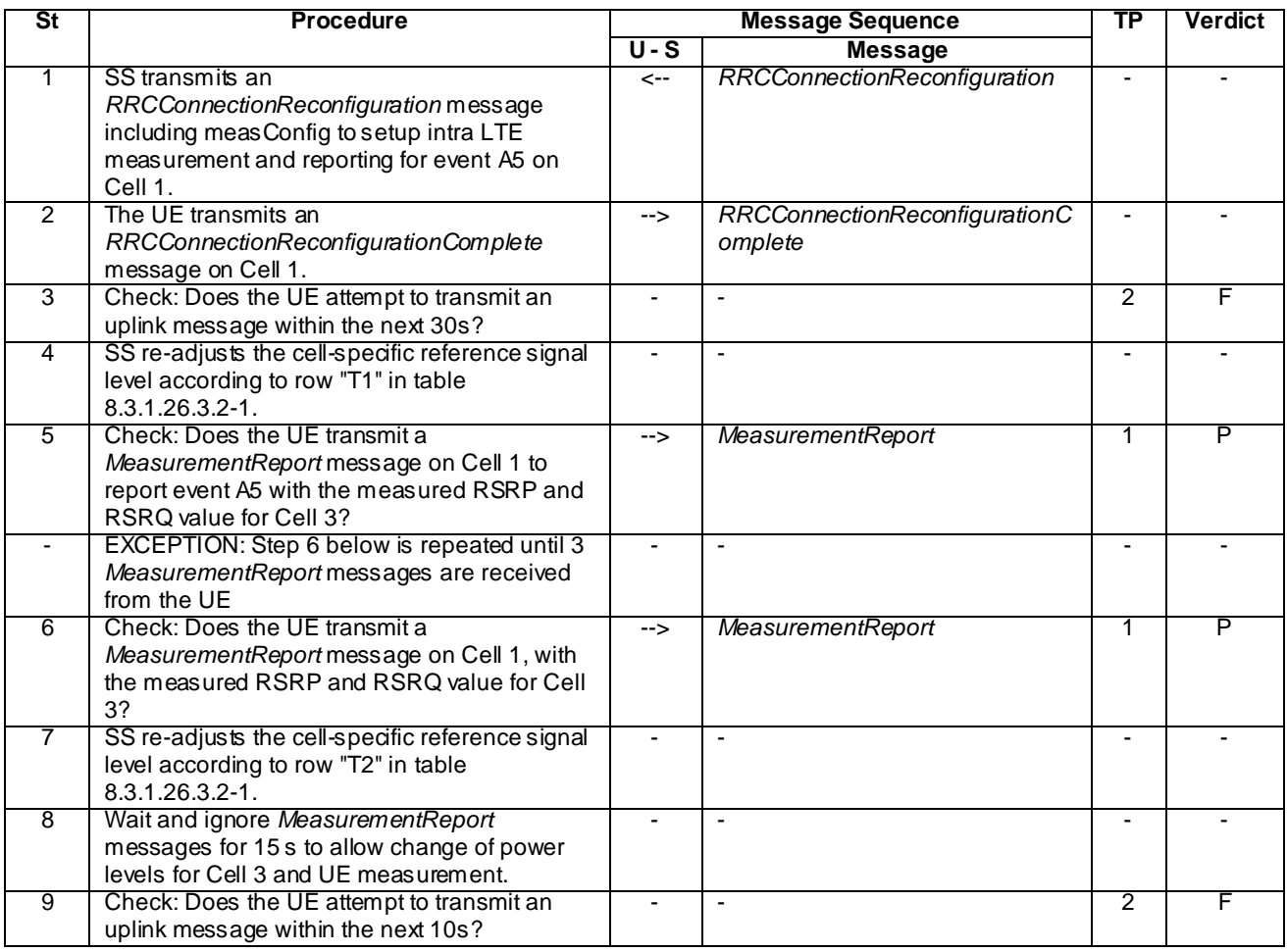

## **Table 8.3.1.26.3.2-2: Main behaviour**

8.3.1.26.3.3 Specific message contents

## **Table 8.3.1.26.3.3-1:** *RRCConnectionReconfiguration* **(step 1, Table 8.3.1.26.3.2-2)**

Derivation Path: 36.508 Table 4.6.1-8 with condition MEAS

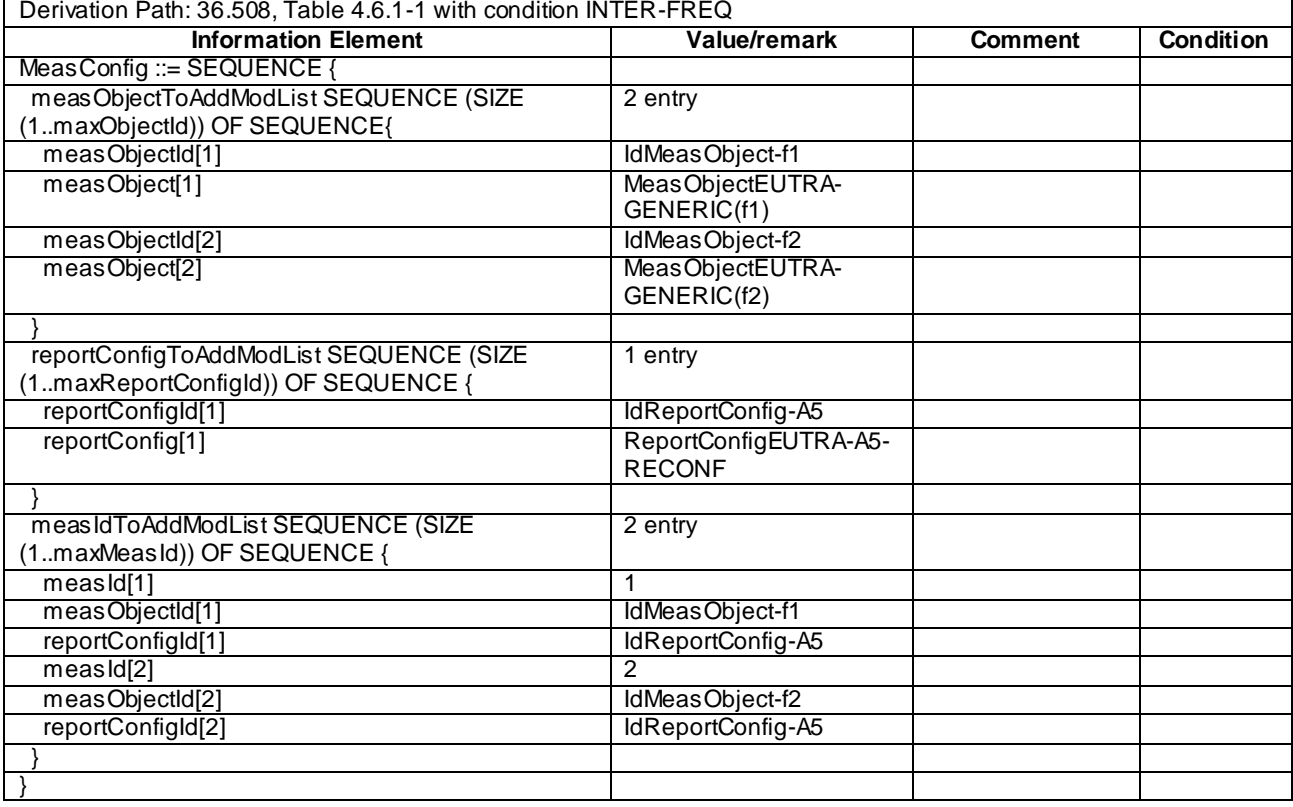

## **Table 8.3.1.26.3.3-2:** *MeasConfig* **(step 1, Table 8.3.1.26.3.2-2)**

## **Table 8.3.1.26.3.3-3:** *ReportConfigEUTRA-A5-RECONF* **(step 1, Table 8.3.1.26.3.2-2)**

#### Derivation Path: 36.508, Table 4.6.6-6AB ReportConfigEUTRA-A5(-76, -85)

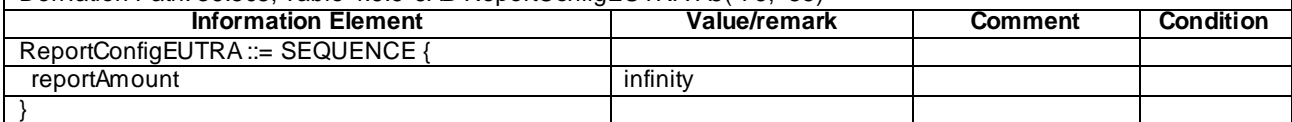

٦
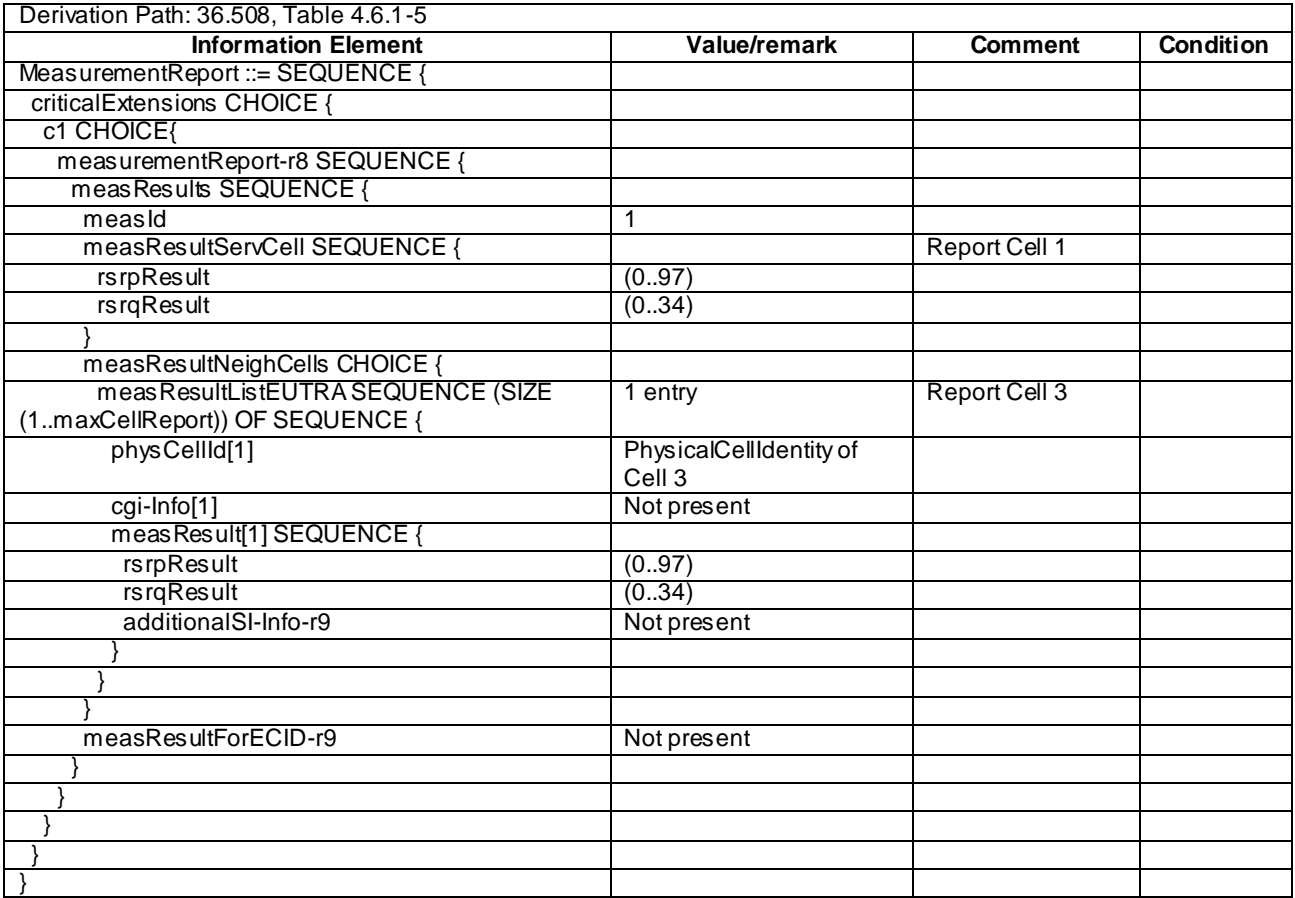

## **Table 8.3.1.26.3.3-4:** *MeasurementReport* **(step 5 and 6, Table 8.3.1.26.3.2-2)**

## 8.3.1.27 Measurement configuration control and reporting / Intra E-UTRAN measurements / Event A5 (Inter-frequency measurements) / RSRQ based measurements

### 8.3.1.27.1 Test Purpose (TP)

(1)

**with** { UE in E-UTRA RRC\_CONNECTED state **and** measurement configured for event A5 with event based periodical reporting and *triggerQuantity* set to *rsrq* } **ensure that** {

 **when** { Serving cell becomes worse than absolute threshold1 and inter-frequency neighbour cell becomes better than absolute threshold2 }

 **then** { UE sends *MeasurementReport* message at regular intervals while entering conditions for event A5 are satisfied } }

(2)

**with** { UE in E-UTRA RRC\_CONNECTED state **and** periodical measurement reporting triggered by event A5 ongoing and *triggerQuantity* set to *rsrq* } **ensure that** { **when** { Serving cell becomes better than absolute threshold1 or inter-frequency neighbour cell becomes worse than absolute threshold2 } **then** { UE stops sending *MeasurementReport* message } }

### 8.3.1.27.2 Conformance requirements

References: The conformance requirements covered in the current TC are specified in: TS 36.331, clauses 5.3.5.3, 5.5.4.1, 5.5.4.6 and 5.5.5.

### [TS 36.331, clause 5.3.5.3]

If the *RRCConnectionReconfiguration* message does not include the *mobilityControlInfo* and the UE is able to comply with the configuration included in this message, the UE shall:

...

1> if the *RRCConnectionReconfiguration* message includes the *measConfig*:

2> perform the measurement configuration procedure as specified in 5.5.2;

[TS 36.331, clause 5.5.4.1]

#### The UE shall:

1> for each *measId* included in the *measIdList* within *VarMeasConfig*:

...

## 2> else:

- 3> if the corresponding *measObject* concerns E-UTRA:
	- 4> if the *ue-RxTxTimeDiffPeriodical*, *eventA1* or *eventA2* is configured in the corresponding *reportConfig*:
		- 5> consider only the serving cell to be applicable;
	- 4> else:
		- 5> consider any neighbouring cell detected on the associated frequency to be applicable when the concerned cell is not included in the *blackCellsToAddModList* defined within the *VarMeasConfig* for this *measId*;
- ...

2> if the *triggerType* is set to '*event*' and if the entry condition applicable for this event, i.e. the event corresponding with the *eventId* of the corresponding *reportConfig* within *VarMeasConfig*, is fulfilled for one or more applicable cells for all measurements after layer 3 filtering taken during *timeToTrigger* defined for this event within the *VarMeasConfig*, while the *VarMeasReportList* does not include an measurement reporting entry for this *measId* (a first cell triggers the event):

- 3> include a measurement reporting entry within the *VarMeasReportList* for this *measId*;
- 3> set the *numberOfReportsSent* defined within the *VarMeasReportList* for this *measId* to 0;
- 3> include the concerned cell(s) in the *cellsTriggeredList* defined within the *VarMeasReportList* for this *measId*;
- 3> initiate the measurement reporting procedure, as specified in 5.5.5;
- 2> if the *triggerType* is set to '*event*' and if the entry condition applicable for this event, i.e. the event corresponding with the *eventId* of the corresponding *reportConfig* within *VarMeasConfig*, is fulfilled for one or more applicable cells not included in the *cellsTriggeredList* for all measurements after layer 3 filtering taken during *timeToTrigger* defined for this event within the *VarMeasConfig* (a subsequent cell triggers the event):
	- 3> set the *numberOfReportsSent* defined within the *VarMeasReportList* for this *measId* to 0;
	- 3> include the concerned cell(s) in the *cellsTriggeredList* defined within the *VarMeasReportList* for this *measId*;
	- 3> initiate the measurement reporting procedure, as specified in 5.5.5;
- 2> if the *triggerType* is set to '*event*' and if the leaving condition applicable for this event is fulfilled for one or more of the cells included in the *cellsTriggeredList* defined within the *VarMeasReportList* for this *measId* for

all measurements after layer 3 filtering taken during *timeToTrigger* defined within the *VarMeasConfig* for this event:

3> remove the concerned cell(s) in the *cellsTriggeredList* defined within the *VarMeasReportList* for this *measId*;

3> if *reportOnLeave* is set to *TRUE* for the corresponding reporting configuration:

4> initiate the measurement reporting procedure, as specified in 5.5.5;

- 3> if the *cellsTriggeredList* defined within the *VarMeasReportList* for this *measId* is empty:
	- 4> remove the measurement reporting entry within the *VarMeasReportList* for this *measId*;
	- 4> stop the periodical reporting timer for this *measId*, if running;

### ...

- 2> upon expiry of the periodical reporting timer for this *measId*:
	- 3> initiate the measurement reporting procedure, as specified in 5.5.5;

...

NOTE 2: The UE does not stop the periodical reporting with *triggerType* set to '*event*' or to '*periodical*' while the corresponding measurement is not performed due to the serving cell RSRP being equal to or better than *s-Measure* or due to the measurement gap not being setup.

[TS 36.331, clause 5.5.4.6]

The UE shall:

- 1> consider the entering condition for this event to be satisfied when both conditions A5-1 and condition A5-2, as specified below, are fulfilled;
- 1> consider the leaving condition for this event to be satisfied when condition A5-3 or condition A5-4, i.e. at least one of the two, as specified below, is fulfilled;

Inequality A5-1 (Entering condition 1)

*Ms Hys Thresh*1

Inequality A5-2 (Entering condition 2)

 $Mn + Ofn + Ocn - Hys > Thresh2$ 

Inequality A5-3 (Leaving condition 1)

*Ms Hys Thresh*1

Inequality A5-4 (Leaving condition 2)

 $Mn + Ofn + Ocn + Hys < Thresh2$ 

The variables in the formula are defined as follows:

*Ms* is the measurement result of the serving cell, not taking into account any offsets.

*Mn* is the measurement result of the neighbouring cell, not taking into account any offsets.

*Ofn* is the frequency specific offset of the frequency of the neighbour cell (i.e. *offsetFreq* as defined within *measObjectEUTRA* corresponding to the frequency of the neighbour cell).

*Ocn* is the cell specific offset of the neighbour cell (i.e. *cellIndividualOffset* as defined within *measObjectEUTRA* corresponding to the frequency of the neighbour cell), and set to zero if not configured for the neighbour cell .

*Hys* is the hysteresis parameter for this event (i.e. *hysteresis* as defined within *reportConfigEUTRA* for this event).

- *Thresh1* is the threshold parameter for this event (i.e. *a5-Threshold1* as defined within *reportConfigEUTRA* for this event).
- *Thresh2* is the threshold parameter for this event (i.e. *a5-Threshold2* as defined within *reportConfigEUTRA* for this event).

*Mn, Ms* are expressed in dBm in case of RSRP, or in dB in case of RSRQ.

*Ofn, Ocn, Hys* are expressed in dB.

*Thresh1* is expressed in the same unit as *Ms*.

*Thresh2* is expressed in the same unit as *Mn*.

[TS 36.331, clause 5.5.5]

For the *measId* for which the measurement reporting procedure was triggered, the UE shall set the *measResults* within the *MeasurementReport* message as follows:

- 1> set the *measId* to the measurement identity that triggered the measurement reporting;
- 1> set the *measResultServCell* to include the quantities of serving cell;
- 1> if there is at least one applicable neighbouring cell to report:
	- 2> set the *measResultNeighCells* to include the best neighbouring cells up to *maxReportCells* in accordance with the following:
		- 3> if the *triggerType* is set to '*event*':
			- 4> include the cells included in the *cellsTriggeredList* as defined within the *VarMeasReportList* for this *measId*;
		- 3> else:
			- 4> include the applicable cells for which the new measurement results became available since the last periodical reporting or since the measurement was initiated or reset;
- NOTE: The reliability of the report (i.e. the certainty it contains the strongest cells on the concerned frequency) depends on the measurement configuration i.e. the *reportInterval*. The related performance requirements are specified in TS 36.133 [16].
	- 3> for each cell that is included in the *measResultNeighCells*, include the *physCellId*;
	- 3> if the *triggerType* is set to '*event*'; or the *purpose* is set to '*reportStrongestCells*' or to '*reportStrongestCellsForSON*':
		- 4> for each included cell, include the layer 3 filtered measured results in accordance with the *reportConfig* for this *measId*, ordered as follows:
			- 5> if the *measObject* associated with this *measId* concerns E-UTRA:
				- 6> set the *measResult* to include the quantity(ies) indicated in the *reportQuantity* within the concerned *reportConfig* in order of decreasing *triggerQuantity*, i.e. the best cell is included first;

...

- 1> increment the *numberOfReportsSent* as defined within the *VarMeasReportList* for this *measId* by 1;
- 1> stop the periodical reporting timer, if running;
- 1> if the *numberOfReportsSent* as defined within the *VarMeasReportList* for this *measId* is less than the *reportAmount* as defined within the corresponding *reportConfig* for this *measId*:
	- 2> start the periodical reporting timer with the value of *reportInterval* as defined within the corresponding *reportConfig* for this *measId*;

...

1> submit the *MeasurementReport* message to lower layers for transmission, upon which the procedure ends;

8.3.1.27.3 Test description

8.3.1.27.3.1 Pre-test conditions

## System Simulator:

- Cell 1 and Cell 3.

UE:

None.

Preamble:

- The UE is in state Generic RB Established (state 3) on Cell 1 according to [18].

### 8.3.1.27.3.2 Test procedure sequence

Table 8.3.1.27.3.2-1 illustrates the downlink power levels to be applied for Cell 1 and Cell 3 at various time instants of the test execution. Row marked "T0" denotes the initial conditions after preamble, while rows marked "T1" and "T2" are to be applied subsequently. The exact instants on which these values shall be applied are described in the texts in this clause.

|    | <b>Parameter</b> | Unit          | Cell 1   | Cell 3   | Remark                                                        |  |
|----|------------------|---------------|----------|----------|---------------------------------------------------------------|--|
| T0 | Cell-specific RS | dBm/15        | -80      | $-100$   | Power levels are such that entry condition for                |  |
|    | EPRE             | kHz           |          |          | event A5 is not satisfied:                                    |  |
|    | <b>RSRQ</b>      | dB            | $-5.05$  | $-11.46$ | Ms - Hys > Thresh1 or $Mn$ + Ofn + Ocn + Hys<br>$<$ Thresh2   |  |
|    | Noc.             | dBm/15<br>kHz | -90      | $-100$   |                                                               |  |
| T1 | Cell-specific RS | dBm/15        | -91      | -85      | Power levels are such that entry condition for                |  |
|    | EPRE             | kHz           |          |          | event A5 is satisfied:                                        |  |
|    | <b>RSRQ</b>      | dB            | $-12.33$ | $-3.76$  | $Ms + Hys < Tresh1$ and $Mn + Ofn + Ocn - Hys$<br>$>$ Thresh2 |  |
| T2 | Cell-specific RS | dBm/15        | -65      | $-85$    | Power levels are such that entry condition for                |  |
|    | EPRE             | kHz           |          |          | event A5 is not satisfied:                                    |  |
|    | <b>RSRQ</b>      | dB            | $-3.09$  | $-3.76$  | Ms - Hys > Thresh1 or $Mn$ + Ofn + Ocn + Hys                  |  |
|    |                  |               |          |          | $<$ Thresh2                                                   |  |

**Table 8.3.1.27.3.2-1: Power levels**

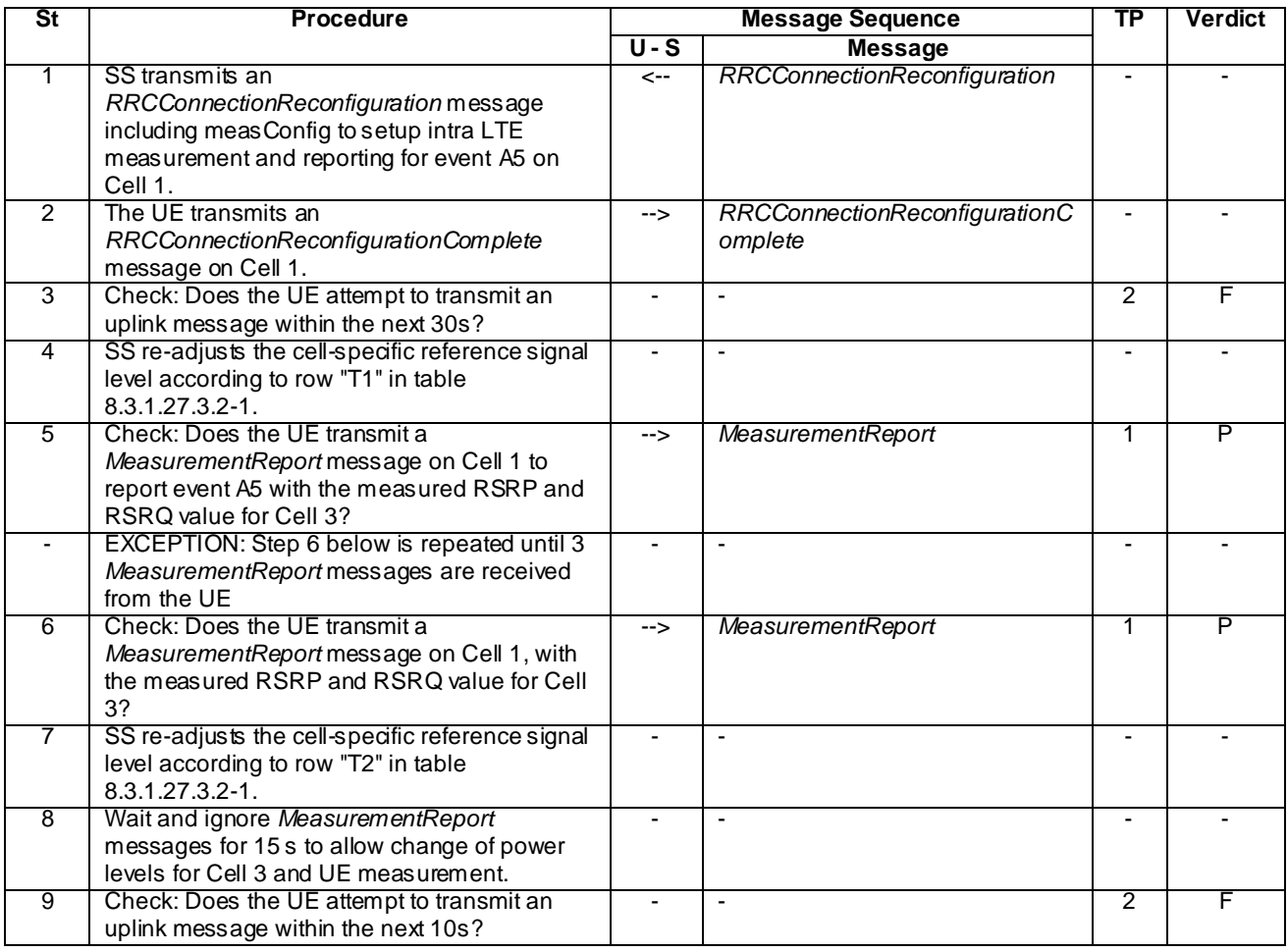

## **Table 8.3.1.27.3.2-2: Main behaviour**

8.3.1.27.3.3 Specific message contents

### **Table 8.3.1.27.3.3-1:** *RRCConnectionReconfiguration* **(step 1, Table 8.3.1.27.3.2-2)**

Derivation Path: 36.508 Table 4.6.1-8 with condition MEAS

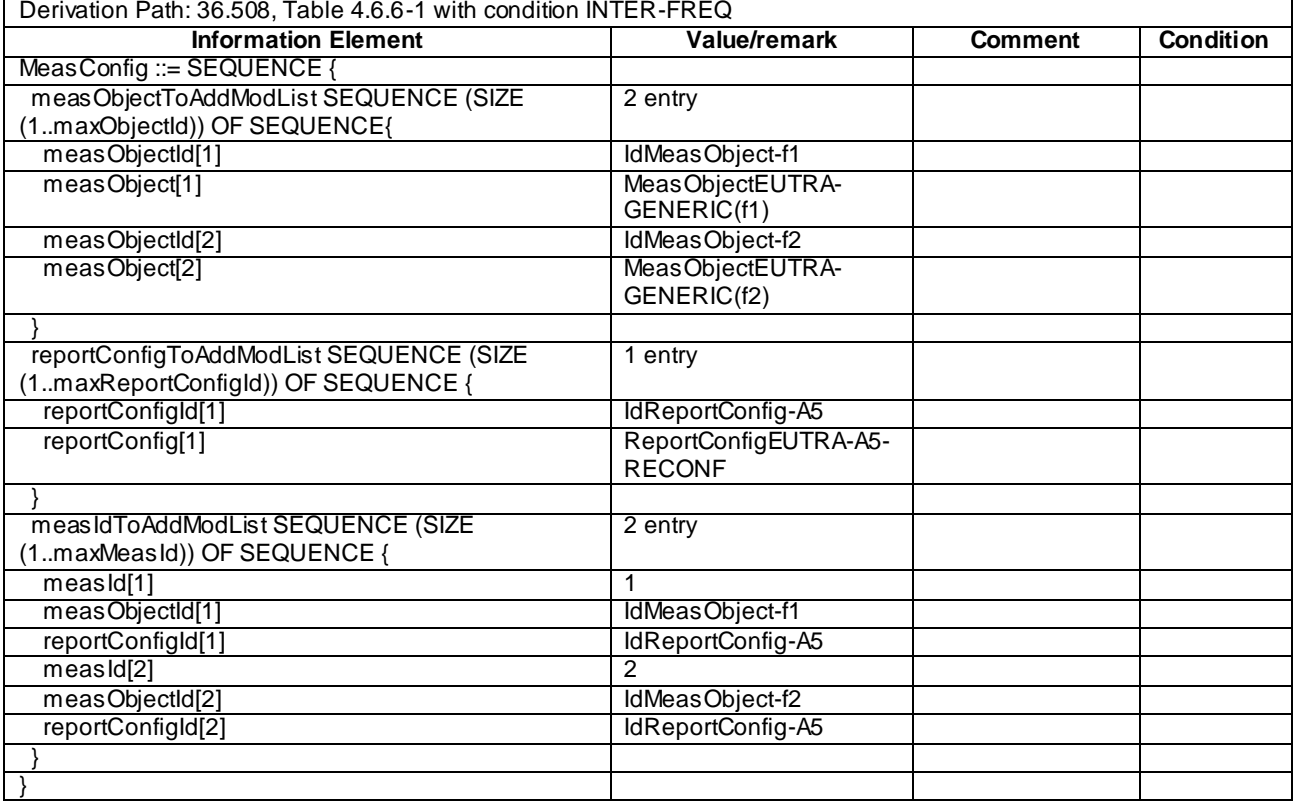

## **Table 8.3.1.27.3.3-2:** *MeasConfig* **(step 1, Table 8.3.1.27.3.2-2)**

## **Table 8.3.1.27.3.3-3:** *ReportConfigEUTRA-A5-RECONF* **(step 1, Table 8.3.1.27.3.2-2)**

## Derivation Path: 36.508, Table 4.6.6-6AB ReportConfigEUTRA-A5(-4, -8) with condition RSRQ

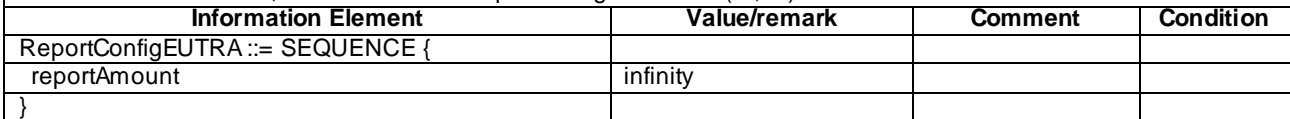

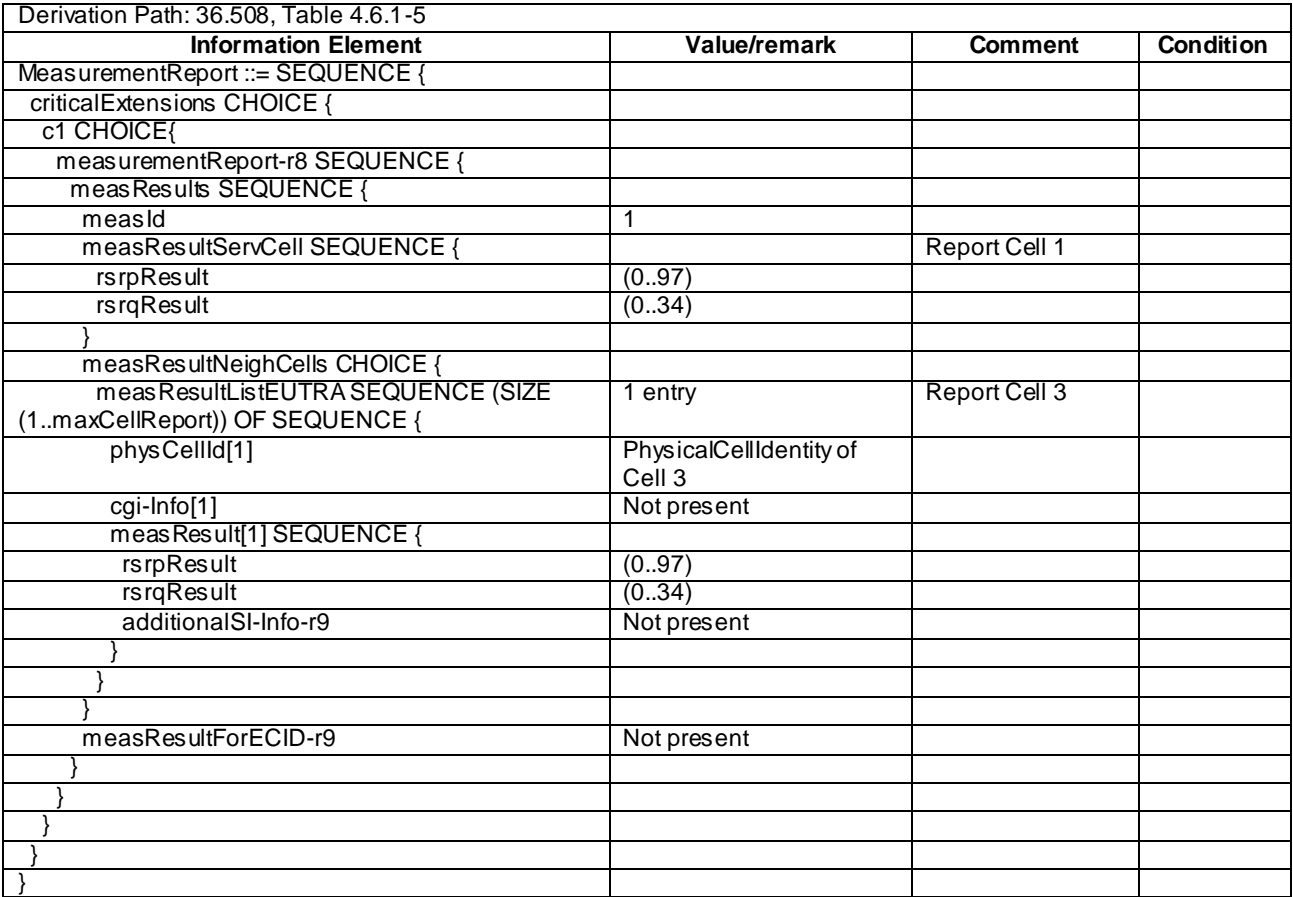

### **Table 8.3.1.27.3.3-4:** *MeasurementReport* **(step 5 and 6, Table 8.3.1.27.3.2-2)**

## 8.3.1.28 eICIC / Measurement configuration control and reporting / Event A3 / RSRP and RSRQ measurement / Serving ABS

8.3.1.28.1 Test Purpose (TP)

(1)

**with** { UE having completed the radio bearer establishment and initial security activation procedure }

**ensure that** {

 **when** { UE receives an *RRCConnectionReconfiguration* message including a *MeasObject* provided with all parameters including the neighbour cell measurement restriction pattern measSubframePatternPCell corresponding to Serving cell ABS pattern } **then** { UE transmits an *RRCConnectionReconfigurationComplete* message }

}

(2)

```
with { UE having transmitted an RRCConnectionReconfigurationComplete message and applied serving
cell measurement restriction pattern measSubframePatternPCell, corresponding to serving cell ABS 
pattern }
ensure that {
  when { UE transmits MeasurementReport after A3 event }
    then { UE transmits RSRP and RSRQ measurements done in measSubframePatternPCell }
 }
```
### 8.3.1.28.2 Conformance requirements

References: The conformance requirements covered in the present TC are specified in: TS 36.331, clauses 5.3.10.0, 5.3.10.8 and 5.5.3.1.

[TS 36.331, clause 5.3.10.0]

The UE shall:

…

1> if the received *radioResourceConfigDedicated* includes the *measSubframePatternPCell*:

2> reconfigure the time domain measurement resource restriction for the serving cell as specified in 5.3.10.8;

[TS 36.331, clause 5.3.10.8]

#### The UE shall:

1> if the received *measSubframePatternPCell* is set to *release*:

2> release the time domain measurement resource restriction for the PCell, if previously configured

1> else:

2> apply the time domain measurement resource restriction for the PCell in accordance with the received *measSubframePatternPCell;*

[TS 36.331, clause 5.5.3.1]

For all measurements the UE applies the layer 3 filtering as specified in 5.5.3.2, before using the measured results for evaluation of reporting criteria or for measurement reporting.

### The UE shall:

- 1> whenever the UE has a *measConfig*, perform RSRP and RSRQ measurements for each serving cell*,* applying for the PCell the time domain measurement resource restriction in accordance with *measSubframePatternPCell,* if configured;
- 1> for each *measId* included in the *measIdList* within *VarMeasConfig*:
	- 2> if the *purpose* for the associated *reportConfig* is set to *reportCGI*:
		- 3> if *si-RequestForHO* is configured for the associated *reportConfig*:
			- 4> perform the corresponding measurements on the frequency and RAT indicated in the associated *measObject* using autonomous gaps as necessary;
		- 3> else:
			- 4> perform the corresponding measurements on the frequency and RAT indicated in the associated *measObject* using available idle periods or using autonomous gaps as necessary;
- NOTE 1: If autonomous gaps are used to perform measurements, the UE is allowed to temporarily abort communication with all serving cell(s), i.e. create autonomous gaps to perform the corresponding measurements within the limits specified in TS 36.133 [16]. Otherwise, the UE only supports the measurements with the purpose set to *reportCGI* only if E-UTRAN has provided sufficient idle periods.
	- 3> try to acquire the global cell identity of the cell indicated by the *cellForWhichToReportCGI* in the associated *measObject* by acquiring the relevant system information from the concerned cell;
	- 3> if the cell indicated by the *cellForWhichToReportCGI* included in the associated *measObject* is an E-UTRAN cell:
		- 4> try to acquire the CSG identity, if the CSG identity is broadcast in the concerned cell;
		- 4> try to acquire the *trackingAreaCode* in the concerned cell;
		- 4> try to acquire the list of additional PLMN Identities, as included in the *plmn-IdentityList*, if multiple PLMN identities are broadcast in the concerned cell;
- NOTE 2: The 'primary' PLMN is part of the global cell identity.
	- 3> if the cell indicated by the *cellForWhichToReportCGI* included in the associated *measObject* is a UTRAN cell:
- 4> try to acquire the LAC, the RAC and the list of additional PLMN Identities, if multiple PLMN identities are broadcast in the concerned cell;
- 4> try to acquire the CSG identity, if the CSG identity is broadcast in the concerned cell;
- 3> if the cell indicated by the *cellForWhichToReportCGI* included in the associated *measObject* is a GERAN cell:
	- 4> try to acquire the RAC in the concerned cell;
- 3> if the cell indicated by the *cellForWhichToReportCGI* included in the associated *measObject* is a CDMA2000 cell and the *cdma2000-Type* included in the *measObject* is *typeHRPD*:
	- 4> try to acquire the Sector ID in the concerned cell;
- 3> if the cell indicated by the *cellForWhichToReportCGI* included in the associated *measObject* is a CDMA2000 cell and the *cdma2000-Type* included in the *measObject* is *type1XRTT*:
	- 4> try to acquire the BASE ID, SID and NID in the concerned cell;

#### 2> else:

- 3> if a measurement gap configuration is setup; or
- 3> if the UE does not require measurement gaps to perform the concerned measurements:
	- 4> if *s-Measure* is not configured; or
	- 4> if *s-Measure* is configured and the PCell RSRP, after layer 3 filtering, is lower than this value:
		- 5> perform the corresponding measurements of neighbouring cells on the frequencies and RATs indicated in the concerned *measObject,* applying for neighbouring cells on the primary frequency the time domain measurement resource restriction in accordance with *measSubframePatternConfigNeigh,* if configured in the concerned *measObject*;
	- 4> if the *ue-RxTxTimeDiffPeriodical* is configured in the associated *reportConfig*:

5> perform the UE Rx–Tx time difference measurements on the PCell;

- 2> perform the evaluation of reporting criteria as specified in 5.5.4;
- NOTE 3: The *s-Measure* defines when the UE is required to perform measurements. The UE is however allowed to perform measurements also when the PCell RSRP exceeds *s-Measure*, e.g., to measure cells broadcasting a CSG identity following use of the autonomous search function as defined in TS 36.304 [4].

8.3.1.28.3 Test description

8.3.1.28.3.1 Pre-test conditions

#### System Simulator:

- Cell 1 and Cell 2.

UE:

None.

Preamble:

The UE is in state Generic RB Established (state 3) on Cell 1 according to [18].

#### 8.3.1.28.3.2 Test procedure sequence

Table 8.3.1.28.3.2-1 illustrates the downlink power levels and other changing parameters to be applied for the cells at various time instants of the test execution. Row marked "T0" denotes the initial conditions after preamble, while columns marked "T1" is to be applied subsequently. The exact instants on which these values shall be applied are described in the texts in this clause.

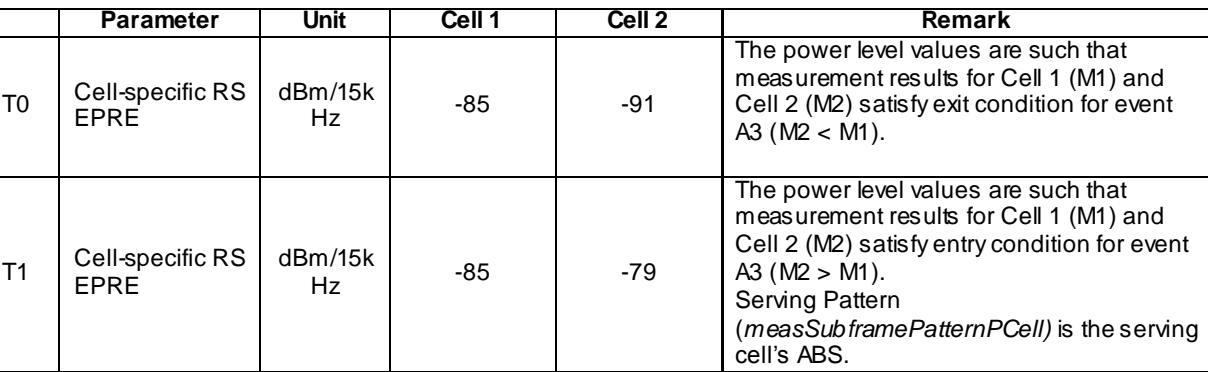

## **Table 8.3.1.28.3.2-1: Time instances of cell power level and parameter changes**

## **Table 8.3.1.28.3.2-2: Main behaviour**

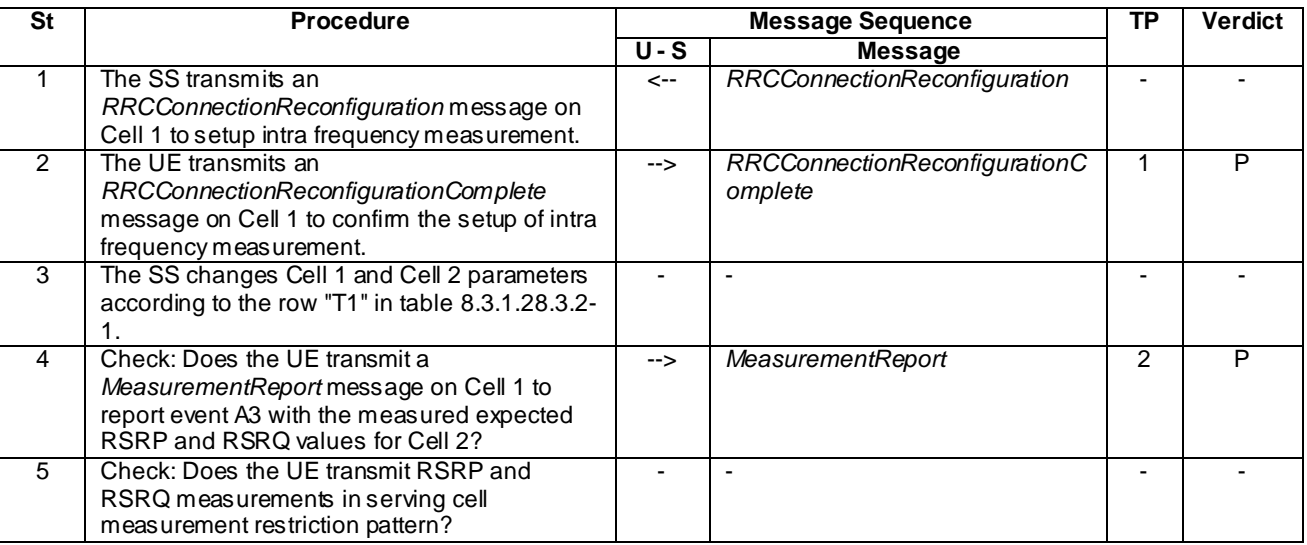

### 8.3.1.28.3.3 Specific message contents

## **Table 8.3.1.28.3.3-1:** *RRCConnectionReconfiguration* **(step 1, Table 8.3.1.28.3.2-2)**

Derivation Path: 36.508 clause 4.6.1 table 4.6.1-8 with condition PCell-PATTERN

## **Table 8.3.1.28.3.3-2:** *MeasConfig* **(step 1, Table 8.3.1.28.3.2-2)**

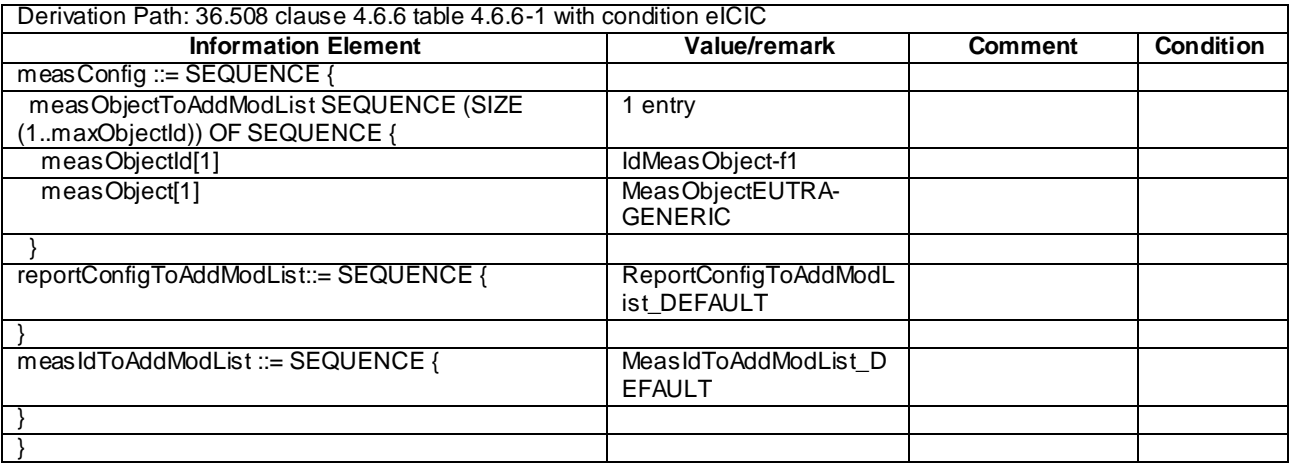

# 8.3.2 Inter-RAT measurements

8.3.2.1 Measurement configuration control and reporting / Inter-RAT measurements / Event B2 / Measurement of GERAN cells

8.3.2.1.1 Test Purpose (TP)

(1)

```
with { UE having completed the radio bearer establishment, initial security activation procedure and 
performed the inter RAT measurement for GERAN cell and not detected entering condition for the event 
B2 is met }
ensure that {
  when { UE detects entering condition for the event B2 is not met }
    then { UE does not transmit any MeasurementReport }
 }
(2)
with { UE having completed the radio bearer establishment, initial security activation procedure and 
performed the inter RAT measurement for GERAN cell and not detected entering condition for the event
```
B2 is met }

```
ensure that {
  when { UE detects entering condition for the event B2 is met }
    then { UE transmits a MeasurementReport }
 }
```
(3)

**with** { UE having completed the radio bearer establishment, initial security activation procedure and performed the inter RAT measurement for GERAN cell and detected entering condition for the event B2 is met **ensure that** { **when** { UE detects leaving condition for the event B2 is met } **then** { UE does not transmit any *MeasurementReport* }

### 8.3.2.1.2 Conformance requirements

References: The conformance requirements covered in the present TC are specified in: TS 36.331, clause 5.5.4.1, 5.5.4.8 and 5.5.5.

[TS 36.331, clause 5.5.4.1]

#### The UE shall:

}

1> for each *measId* included in the *measIdList* within *VarMeasConfig*:

…

2> else:

…

3> else if the corresponding *measObject* concerns GERAN:

- 4> consider a neighbouring cell on the associated set of frequencies to be applicable when the concerned cell matches the *ncc-Permitted* defined within the *VarMeasConfig* for this *measId*;
- 2> if the *triggerType* is set to '*event*' and if the entry condition applicable for this event, i.e. the event corresponding with the *eventId* of the corresponding *reportConfig* within *VarMeasConfig*, is fulfilled for one or more applicable cells for all measurements after layer 3 filtering taken during *timeToTrigger* defined for this event within the *VarMeasConfig*, while the *VarMeasReportList* does not include an measurement reporting entry for this *measId* (a first cell triggers the event):
	- 3> include a measurement reporting entry within the *VarMeasReportList* for this *measId*;
	- 3> set the *numberOfReportsSent* defined within the *VarMeasReportList* for this *measId* to 0;
	- 3> include the concerned cell(s) in the *cellsTriggeredList* defined within the *VarMeasReportList* for this *measId*;
- 3> initiate the measurement reporting procedure, as specified in 5.5.5;
- 2> if the *triggerType* is set to '*event*' and if the entry condition applicable for this event, i.e. the event corresponding with the *eventId* of the corresponding *reportConfig* within *VarMeasConfig*, is fulfilled for one or more applicable cells not included in the *cellsTriggeredList* for all measurements after layer 3 filtering taken during *timeToTrigger* defined for this event within the *VarMeasConfig* (a subsequent cell triggers the event):
	- 3> set the *numberOfReportsSent* defined within the *VarMeasReportList* for this *measId* to 0;
	- 3> include the concerned cell(s) in the *cellsTriggeredList* defined within the *VarMeasReportList* for this *measId*;
	- 3> initiate the measurement reporting procedure, as specified in 5.5.5;
- 2> if the *triggerType* is set to '*event*' and if the leaving condition applicable for this event is fulfilled for one or more of the cells included in the *cellsTriggeredList* defined within the *VarMeasReportList* for this *measId* for all measurements after layer 3 filtering taken during *timeToTrigger* defined within the *VarMeasConfig* for this event:
	- 3> remove the concerned cell(s) in the *cellsTriggeredList* defined within the *VarMeasReportList* for this *measId*;
	- 3> if *reportOnLeave* is set to *TRUE* for the corresponding reporting configuration:
		- 4> initiate the measurement reporting procedure, as specified in 5.5.5;
	- 3> if the *cellsTriggeredList* defined within the *VarMeasReportList* for this *measId* is empty:
		- 4> remove the measurement reporting entry within the *VarMeasReportList* for this *measId*;
		- 4> stop the periodical reporting timer for this *measId*, if running;
- 2> if the *purpose* is included and set to '*reportStrongestCells*' or to '*reportStrongestCellsForSON*' and if a (first) measurement result is available for one or more applicable cells:
	- 3> include a measurement reporting entry within the *VarMeasReportList* for this *measId*;
	- 3> set the *numberOfReportsSent* defined within the *VarMeasReportList* for this *measId* to 0;
	- 3> initiate the measurement reporting procedure, as specified in 5.5.5;
- NOTE 1: If the *purpose* is set to '*reportStrongestCells*', the UE initiates a first measurement report immediately after the quantity to be reported becomes available for at least either serving cell or one of the applicable cells. If the purpose is set to '*reportStrongestCellsForSON*', the UE initiates a first measurement report when it has determined the strongest cells on the associated frequency.
	- 2> upon expiry of the periodical reporting timer for this *measId*:
		- 3> initiate the measurement reporting procedure, as specified in 5.5.5;

…

- NOTE 2: The UE does not stop the periodical reporting with *triggerType* set to '*event*' or to '*periodical*' while the corresponding measurement is not performed due to the serving cell RSRP being equal to or better than *s-Measure* or due to the measurement gap not being setup.
- NOTE 3: If the UE is configured with DRX, the UE may delay the measurement reporting for event triggered and periodical triggered measurements until the Active Time, which is defined in TS 36.321 [6].

[TS 36.331, clause 5.5.4.8]

#### The UE shall:

1> for UTRA and CDMA2000, only trigger the event for cells included in the corresponding measurement object;

- 1> consider the entering condition for this event to be satisfied when both condition B2-1 and condition B2-2, as specified below, are fulfilled;
- 1> consider the leaving condition for this event to be satisfied when condition B2-3 or condition B2-4, i.e. at least one of the two, as specified below, is fulfilled;

Inequality B2-1 (Entering condition 1)

*Ms Hys Thresh*1

Inequality B2-2 (Entering condition 2)

 $Mn + Ofn-Hys > Thresh2$ 

Inequality B2-3 (Leaving condition 1)

*Ms Hys Thresh*1

Inequality B2-4 (Leaving condition 2)

 $Mn + Ofn + Hys < Thresh2$ 

The variables in the formula are defined as follows:

*Ms* is the measurement result of the serving cell, not taking into account any offsets.

*Mn* is the measurement result of the inter-RAT neighbour cell, not taking into account any offsets.

*Ofn* is the frequency specific offset of the frequency of the inter-RAT neighbour cell (i.e. *offsetFreq* as defined within the *measObject* corresponding to the frequency of the inter-RAT neighbour cell).

*Hys* is the hysteresis parameter for this event (i.e. *hysteresis* as defined within *reportConfigInterRAT* for this event).

- *Thresh1* is the threshold parameter for this event (i.e. b2*-Threshold1* as defined within *reportConfigInterRAT* for this event).
- *Thresh2* is the threshold parameter for this event (i.e. *b2-Threshold2* as defined within *reportConfigInterRAT* for this event).

*Ms* is expressed in dBm in case of RSRP, or in dB in case of RSRQ.

*Mn* is expressed in dBm or dB, depending on the measurement quantity of the inter-RAT neighbour cell.

*Ofn, Hys* are expressed in dB.

*Thresh1* is expressed in the same unit as *Ms*.

*Thresh2* is expressed in the same unit as *Mn*.

[TS 36.331, clause 5.5.5]

For the *measId* for which the measurement reporting procedure was triggered, the UE shall set the *measResults* within the *MeasurementReport* message as follows:

- 1> set the *measId* to the measurement identity that triggered the measurement reporting;
- 1> set the *measResultServCell* to include the quantities of serving cell;
- 1> if there is at least one applicable neighbouring cell to report:
	- 2> set the *measResultsNeighCells* to include the best neighbouring cells up to *maxReportCells* in accordance with the following:
		- 3> if the *triggerType* is set to '*event*':
			- 4> include the cells included in the *cellsTriggeredList* as defined within the *VarMeasReportList* for this *measId*;

3> else:

- 4> include the applicable cells for which the new measurement results became available since the last periodical reporting or since the measurement was initiated or reset;
- NOTE: The reliability of the report (i.e. the certainty it contains the strongest cells on the concerned frequency) depends on the measurement configuration i.e. the *reportInterval*. The related performance requirements are specified in TS 36.133 [16].
	- 3> for each cell that is included in the *measResultsNeighCells*, include the *physCellId*;
	- 3> if the *triggerType* is set to '*event*'; or the *purpose* is set to '*reportStrongestCells*' or to '*reportStrongestCellsForSON*':
		- 4> for each included cell, include the layer 3 filtered measured results in accordance with the *reportConfig* for this *measId*, ordered as follows:
			- 5> if the *measObject* associated with this *measId* concerns E-UTRA:
				- 6> set the *measResult* to include the quantity(ies) indicated in the *reportQuantity* within the concerned *reportConfig* in order of decreasing *triggerQuantity*, i.e. the best cell is included first;
			- 5> else:
				- 6> set the *measResult* to the quantity as configured for the concerned RAT within the *quantityConfig* in order of decreasing quantity, i.e. the best cell is included first;
			- …
- 1> increment the *numberOfReportsSent* as defined within the *VarMeasReportList* for this *measId* by 1;

1> stop the periodical reporting timer, if running;

- 1> if the *numberOfReportsSent* as defined within the *VarMeasReportList* for this *measId* is less than the *reportAmount* as defined within the corresponding *reportConfig* for this *measId*:
	- 2> start the periodical reporting timer with the value of *reportInterval* as defined within the corresponding *reportConfig* for this *measId*;

1> submit the *MeasurementReport* message to lower layers for transmission, upon which the procedure ends;

8.3.2.1.3 Test description

8.3.2.1.3.1 Pre-test conditions

#### System Simulator:

- Cell 1 and Cell 24.
- System information combination 5 as defined in TS 36.508 [18] clause 4.4.3.1 is used in E-UTRA cells.

UE:

None.

### Preamble:

The UE is in state Generic RB Established (state 3) on Cell 1 according to [18].

#### 8.3.2.1.3.2 Test procedure sequence

Table 8.3.2.1.3.2-1 illustrates the downlink power levels and other changing parameters to be applied for the cells at various time instants of the test execution. Row marked "T0" denotes the initial conditions after preamble, while columns marked "T1" and "T2" are to be applied subsequently. The exact instants on which these values shall be applied are described in the texts in this clause.

<sup>…</sup>

|                | <b>Parameter</b> | <b>Unit</b> | Cell 1 | Cell 24 | <b>Remark</b>                                                            |  |
|----------------|------------------|-------------|--------|---------|--------------------------------------------------------------------------|--|
|                | Cell-specific RS | dBm/15k     | $-60$  |         | The power level values are such                                          |  |
| T0             | <b>FPRF</b>      | Hz          |        |         | that entering conditions for event B2                                    |  |
|                | <b>RSSI</b>      | dBm         |        | $-85$   | are not satisfied.                                                       |  |
| T1             | Cell-specific RS | dBm/15k     | $-80$  |         | The power level values are such<br>that entering conditions for event B2 |  |
|                | <b>FPRF</b>      | Hz          |        |         |                                                                          |  |
|                | <b>RSSI</b>      | dBm         |        | -65     | are satisfied.                                                           |  |
|                | Cell-specific RS | dBm/15k     | $-60$  |         | The power level values are such                                          |  |
| T <sub>2</sub> | <b>FPRF</b>      | Hz          |        |         | that leaving conditions for event B2                                     |  |
|                | <b>RSSI</b>      | dBm         |        | -85     | are satisfied.                                                           |  |

**Table 8.3.2.1.3.2-1: Time instances of cell power level and parameter changes**

## **Table 8.3.2.1.3.2-2: Main behaviour**

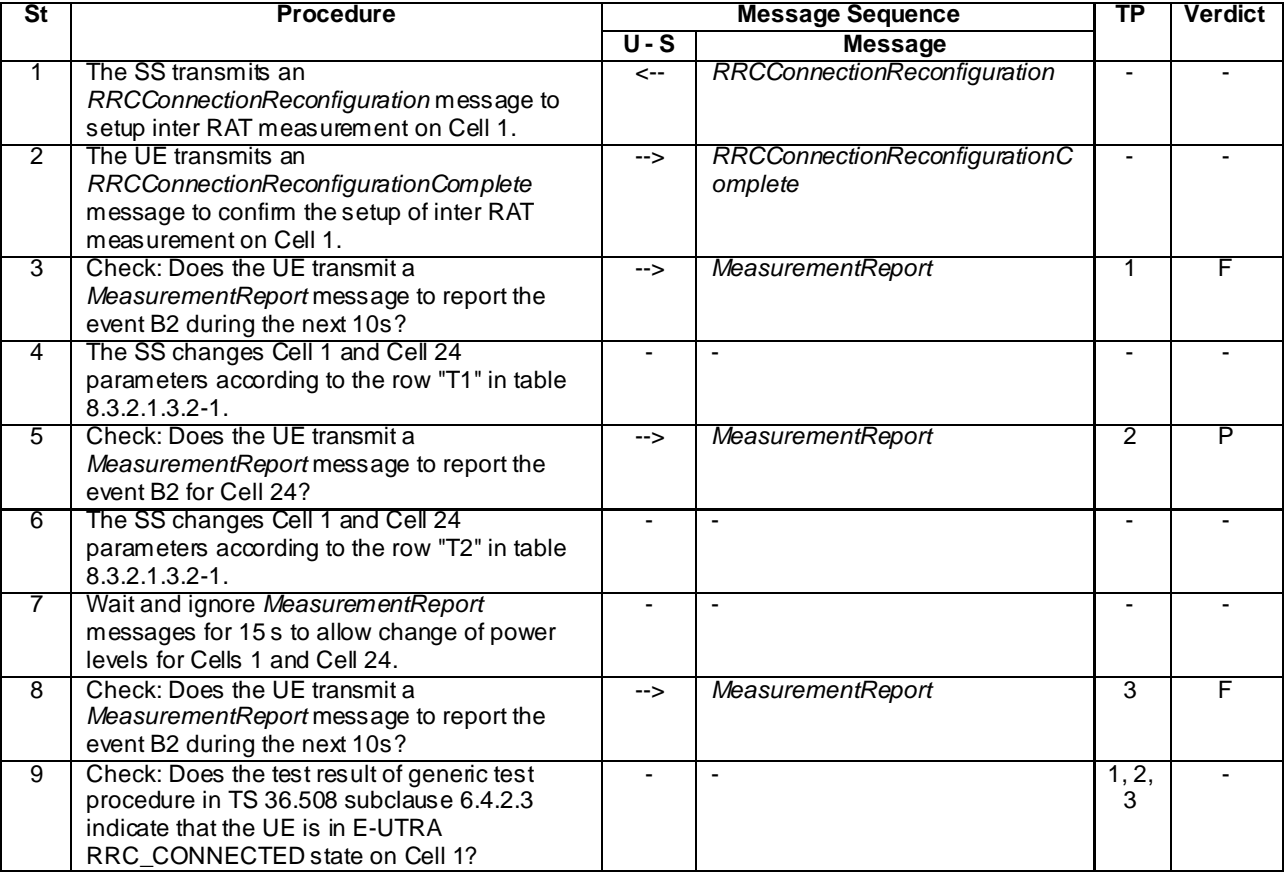

8.3.2.1.3.3 Specific message contents

### **Table 8.3.2.1.3.3-1:** *RRCConnectionReconfiguration* **(step 1, Table 8.3.2.1.3.2-2)**

Derivation Path: 36.508, Table 4.6.1-8, condition MEAS

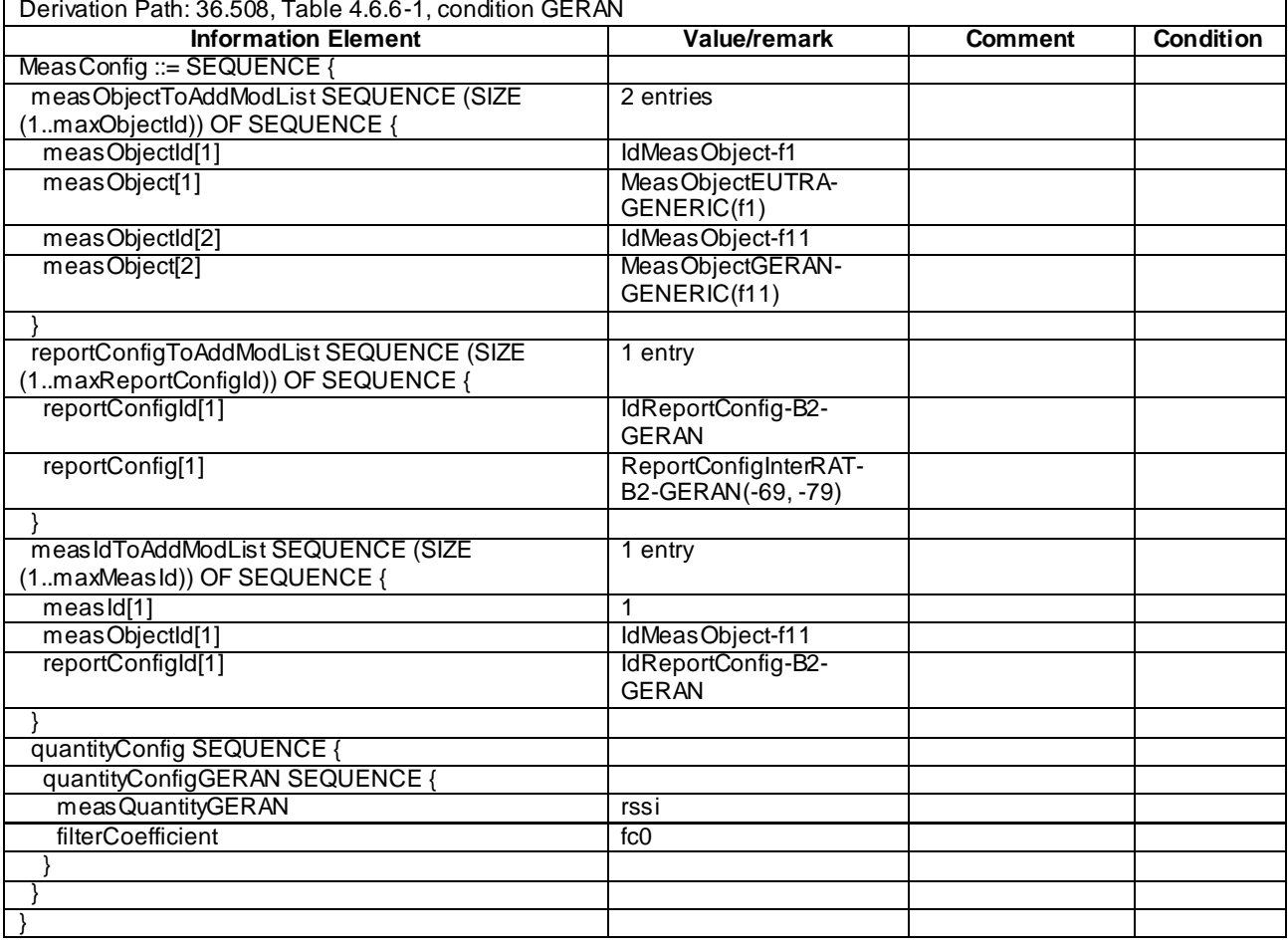

## **Table 8.3.2.1.3.3-2:** *MeasConfig* **(Table 8.3.2.1.3.3-1)**

# **Table 8.3.2.1.3.3-2A:** *ReportConfigInterRAT-B2-GERAN* **(Table 8.3.2.1.3.3-2)**

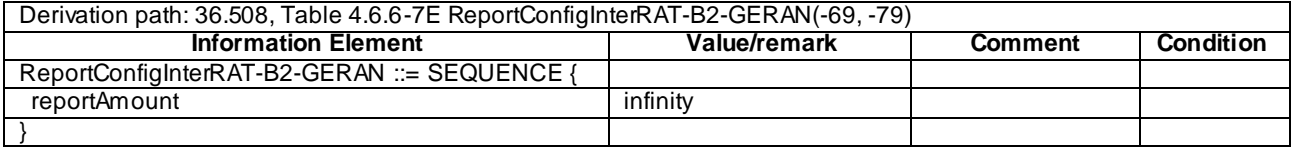

| Derivation Path: 36.508, Table 4.6.1-5 |                         |                |                  |  |  |  |
|----------------------------------------|-------------------------|----------------|------------------|--|--|--|
| <b>Information Element</b>             | Value/remark            | <b>Comment</b> | <b>Condition</b> |  |  |  |
| MeasurementReport ::= SEQUENCE {       |                         |                |                  |  |  |  |
| criticalExtensions CHOICE {            |                         |                |                  |  |  |  |
| c1 CHOICE{                             |                         |                |                  |  |  |  |
| measurementReport-r8 SEQUENCE {        |                         |                |                  |  |  |  |
| meas Results SEQUENCE {                |                         |                |                  |  |  |  |
| measId                                 | 1                       |                |                  |  |  |  |
| measResultServCell SEQUENCE {          |                         |                |                  |  |  |  |
| rsrpResult                             | (0.97)                  |                |                  |  |  |  |
| rsrqResult                             | (034)                   |                |                  |  |  |  |
|                                        |                         |                |                  |  |  |  |
| measResultsNeighCells CHOICE {         |                         |                |                  |  |  |  |
| meas ResultListGERAN SEQUENCE (SIZE    | 1 entry                 |                |                  |  |  |  |
| (1maxCellReport)) OF SEQUENCE {        |                         |                |                  |  |  |  |
| carrierFreq[1] SEQUENCE {              |                         |                |                  |  |  |  |
| arfcn                                  | Not checked             |                |                  |  |  |  |
| bandIndicator                          | Not checked             |                |                  |  |  |  |
|                                        |                         |                |                  |  |  |  |
| physCellId[1]                          | PhysicalCellIdentity of |                |                  |  |  |  |
|                                        | Cell <sub>24</sub>      |                |                  |  |  |  |
| $cgi-info[1]$                          | Not present             |                |                  |  |  |  |
| meas Result[1] SEQUENCE {              |                         |                |                  |  |  |  |
| rssi                                   | (0.63)                  |                |                  |  |  |  |
|                                        |                         |                |                  |  |  |  |
|                                        |                         |                |                  |  |  |  |
|                                        |                         |                |                  |  |  |  |
|                                        |                         |                |                  |  |  |  |
|                                        |                         |                |                  |  |  |  |
|                                        |                         |                |                  |  |  |  |
|                                        |                         |                |                  |  |  |  |
|                                        |                         |                |                  |  |  |  |

**Table 8.3.2.1.3.3-3:** *MeasurementReport* **(step 5, Table 8.3.2.1.3.2-2)**

## 8.3.2.2 Measurement configuration control and reporting / Inter-RAT measurements / Periodic reporting / Measurement of GERAN cells

8.3.2.2.1 Test Purpose (TP)

(1)

**with** { UE having completed the radio bearer establishment, initial security activation procedure and performed the inter RAT measurement for GERAN cell } **ensure that** {

 **when** { The UE receives reference signal power for cells on the GERAN frequencies where measurements are configured }

 **then** { UE sends *MeasurementReport* message at regular intervals for these GERAN cells } }

(2)

**with** { UE in E-UTRA RRC\_CONNECTED state and a *MeasurementReport* message for a configured periodic measurement reporting of GERAN cells on a configured frequency were sent } **ensure that** { **when** { A previously reported cell become unavailable and the UE receives reference signal power on

a reported GERAN frequency for a cell which was previously not reported } **then** { UE sends *MeasurementReport* message at regular intervals for the available GERAN cells }

(3)

}

with { UE in E-UTRA RRC CONNECTED state and periodic measurement reporting of GERAN cells ongoing } **ensure that** {

 **when** { The UE receives a *RRCConnectionReconfiguration* message removing the *measId* of periodic reporting of GERAN cells }

**then** { UE stops sending *MeasurementReport* message for GERAN cells }

}

### 8.3.2.2.2 Conformance requirements

References: The conformance requirements covered in the present TC are specified in: TS 36.331, clause 5.3.5.3, 5.5.2.2, 5.5.4.1 and 5.5.5.

[TS 36.331, clause 5.3.5.3]

If the *RRCConnectionReconfiguration* message does not include the *mobilityControlInfo* and the UE is able to comply with the configuration included in this message, the UE shall:

…

1> if the *RRCConnectionReconfiguration* message includes the *measConfig*:

2> perform the measurement configuration procedure as specified in 5.5.2;

[TS 36.331, clause 5.5.2.2]

#### The UE shall:

- 1> for each *measId* included in the received *measIdToRemoveList* that is part of the current UE configuration in *varMeasConfig*:
	- 2> remove the entry with the matching *measId* from the *measIdList* within the *VarMeasConfig*;
	- 2> remove the measurement reporting entry for this *measId* from the *VarMeasReportList*, if included;
	- 2> stop the periodical reporting timer or timer T321, whichever one is running, and reset the associated information (e.g. *timeToTrigger*) for this *measId*;
- NOTE: The UE does not consider the message as erroneous if the *measIdToRemoveList* includes any *measId* value that is not part of the current UE configuration.

[TS 36.331, clause 5.5.4.1]

#### The UE shall:

1> for each *measId* included in the *measIdList* within *VarMeasConfig*:

…

2> else:

…

- 3> else if the corresponding *measObject* concerns GERAN:
	- 4> consider a neighbouring cell on the associated set of frequencies to be applicable when the concerned cell matches the *ncc-Permitted* defined within the *VarMeasConfig* for this *measId*;

…

- 2> if the *purpose* is included and set to '*reportStrongestCells*' or to '*reportStrongestCellsForSON*' and if a (first) measurement result is available for one or more applicable cells:
	- 3> include a measurement reporting entry within the *VarMeasReportList* for this *measId*;
	- 3> set the *numberOfReportsSent* defined within the *VarMeasReportList* for this *measId* to 0;
	- 3> initiate the measurement reporting procedure, as specified in 5.5.5;
- NOTE 1: If the *purpose* is set to '*reportStrongestCells*', the UE initiates a first measurement report immediately after the quantity to be reported becomes available for at least either serving cell or one of the applicable cells. If the purpose is set to '*reportStrongestCellsForSON*', the UE initiates a first measurement report when it has determined the strongest cells on the associated frequency.
- 2> upon expiry of the periodical reporting timer for this *measId*:
	- 3> initiate the measurement reporting procedure, as specified in 5.5.5;

…

- NOTE 2: The UE does not stop the periodical reporting with *triggerType* set to '*event*' or to '*periodical*' while the corresponding measurement is not performed due to the serving cell RSRP being equal to or better than *s-Measure* or due to the measurement gap not being setup.
- NOTE 3: If the UE is configured with DRX, the UE may delay the measurement reporting for event triggered and periodical triggered measurements until the Active Time, which is defined in TS 36.321 [6].

[TS 36.331, clause 5.5.5]

The purpose of this procedure is to transfer measurement results from the UE to E-UTRAN.

For the *measId* for which the measurement reporting procedure was triggered, the UE shall set the *measResults* within the *MeasurementReport* message as follows:

- 1> set the *measId* to the measurement identity that triggered the measurement reporting;
- 1> set the *measResultServCell* to include the quantities of serving cell;
- 1> if there is at least one applicable neighbouring cell to report:
	- 2> set the *measResultNeighCells* to include the best neighbouring cells up to *maxReportCells* in accordance with the following:
		- ...
		- 3> else:
			- 4> include the applicable cells for which the new measurement results became available since the last periodical reporting or since the measurement was initiated or reset;
- NOTE: The reliability of the report (i.e. the certainty it contains the strongest cells on the concerned frequency) depends on the measurement configuration i.e. the *reportInterval*. The related performance requirements are specified in TS 36.133 [16].
	- 3> for each cell that is included in the *measResultNeighCells*, include the *physCellId*;
	- 3> if the *triggerType* is set to '*event*'; or the *purpose* is set to '*reportStrongestCells*' or to '*reportStrongestCellsForSON*':
		- 4> for each included cell, include the layer 3 filtered measured results in accordance with the *reportConfig* for this *measId*, ordered as follows:
			- 5> if the *measObject* associated with this *measId* concerns E-UTRA:
				- 6> set the *measResult* to include the quantity(ies) indicated in the *reportQuantity* within the concerned *reportConfig* in order of decreasing *triggerQuantity*, i.e. the best cell is included first;
			- 5> else:
				- 6> set the *measResult* to the quantity as configured for the concerned RAT within the *quantityConfig* in order of decreasing quantity, i.e. the best cell is included first;

...

- 1> increment the *numberOfReportsSent* as defined within the *VarMeasReportList* for this *measId* by 1;
- 1> stop the periodical reporting timer, if running;
- 1> if the *numberOfReportsSent* as defined within the *VarMeasReportList* for this *measId* is less than the *reportAmount* as defined within the corresponding *reportConfig* for this *measId*:

2> start the periodical reporting timer with the value of *reportInterval* as defined within the corresponding *reportConfig* for this *measId*;

### 1> else:

2> if the *triggerType* is set to '*periodical*':

3> remove the entry within the *VarMeasReportList* for this *measId*;

3> remove this *measId* from the *measIdList* within *VarMeasConfig*;

...

1> submit the *MeasurementReport* message to lower layers for transmission, upon which the procedure ends;

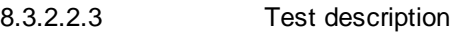

8.3.2.2.3.1 Pre-test conditions

### System Simulator:

- Cell 3, Cell 25 and Cell 26.
- System information combination 5 as defined in TS 36.508 [18] clause 4.4.3.1 is used in E-UTRA cells.

### UE:

None.

Preamble:

- The UE is in state Generic RB Established (state 3) on Cell 3 according to [18].

### 8.3.2.2.3.2 Test procedure sequence

Table 8.3.2.2.3.2-1 illustrates the downlink power levels and other changing parameters to be applied for the cells at various time instants of the test execution. Row marked "T0" denotes the initial conditions after preamble, while columns marked "T1" and "T2" are to be applied subsequently. The exact instants on which these values shall be applied are described in the texts in this clause.

**Table 8.3.2.2.3.2-1: Time instances of cell power level and parameter changes**

|                | <b>Parameter</b> | <b>Unit</b> | Cell <sub>3</sub> | Cell 25 | Cell 26 | Remark                                 |              |
|----------------|------------------|-------------|-------------------|---------|---------|----------------------------------------|--------------|
| T0             | Cell-specific RS | dBm/15k     | -60               |         |         | The power level values are such        |              |
|                | EPRE             | Hz          |                   |         |         | that camping on Cell 3 is guarantee.   |              |
|                | <b>RSSI</b>      | dBm         |                   | Off     | Off     |                                        |              |
| T1             | Cell-specific RS | dBm/15k     | -60               |         |         | The power level values are such        |              |
|                | <b>FPRF</b>      | Hz          |                   |         |         | that Cell 25 is satisfied for periodic |              |
|                | <b>RSSI</b>      | dBm         |                   | $-70$   | Off     | reporting.                             |              |
| T <sub>2</sub> | Cell-specific RS | dBm/15k     | -60               |         |         | The power level values are such        |              |
|                | EPRE             | Hz          |                   |         |         | that Cell 26 is satisfied for periodic |              |
|                | <b>RSSI</b>      | dBm         |                   | Off     | $-70$   | reporting and Cell 25 become           |              |
|                |                  |             |                   |         |         |                                        | unavailable. |

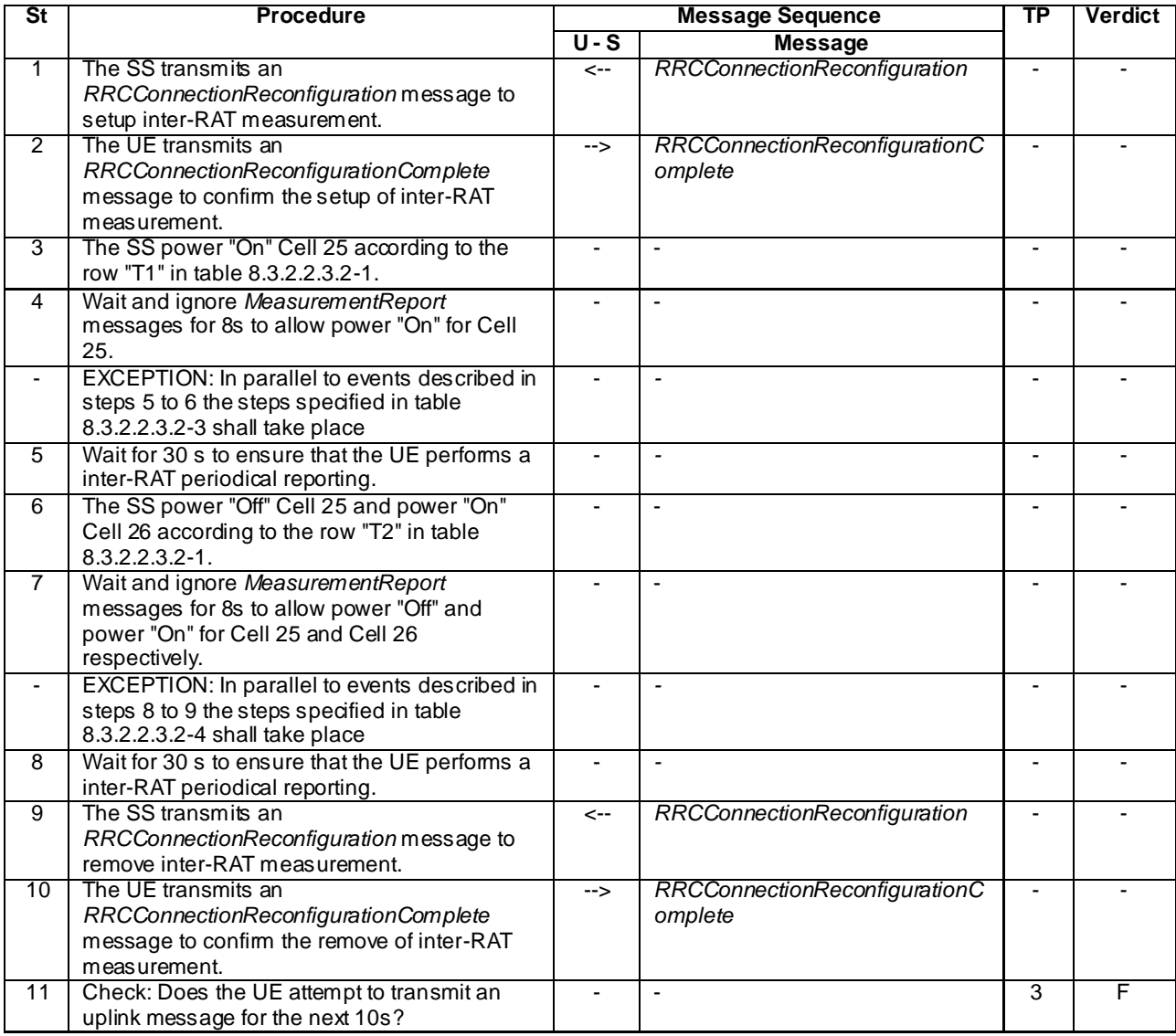

# **Table 8.3.2.2.3.2-2: Main behaviour**

## **Table 8.3.2.2.3.2-3: Parallel behaviour**

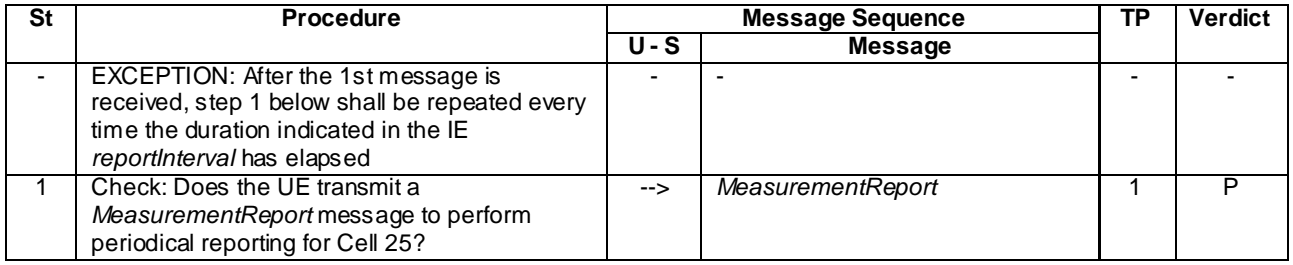

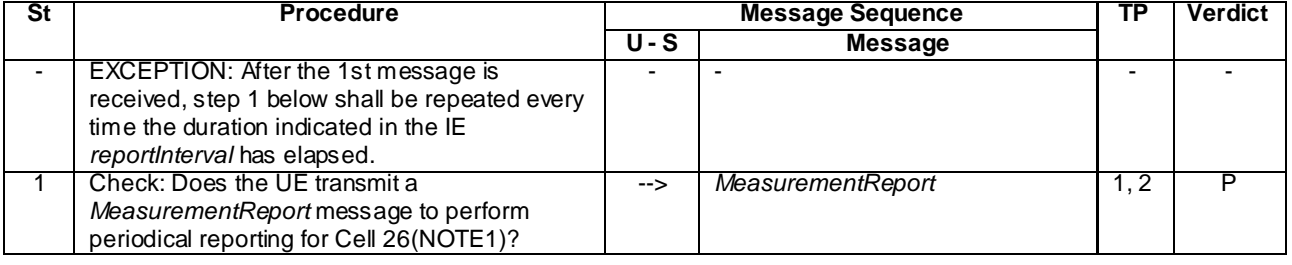

### **Table 8.3.2.2.3.2-4: Parallel behaviour**

NOTE1: Cell 25 may be included in the *MeasurementReport* due to UE averages power levels over a period of time.

## 8.3.2.2.3.3 Specific message contents

## **Table 8.3.2.2.3.3-1:** *RRCConnectionReconfiguration* **(step 1, Table 8.3.2.2.3.2-2)**

Derivation Path: 36.508, Table 4.6.1-8, condition MEAS

### **Table 8.3.2.2.3.3-2:** *MeasConfig* **(Table 8.3.2.2.3.3-1)**

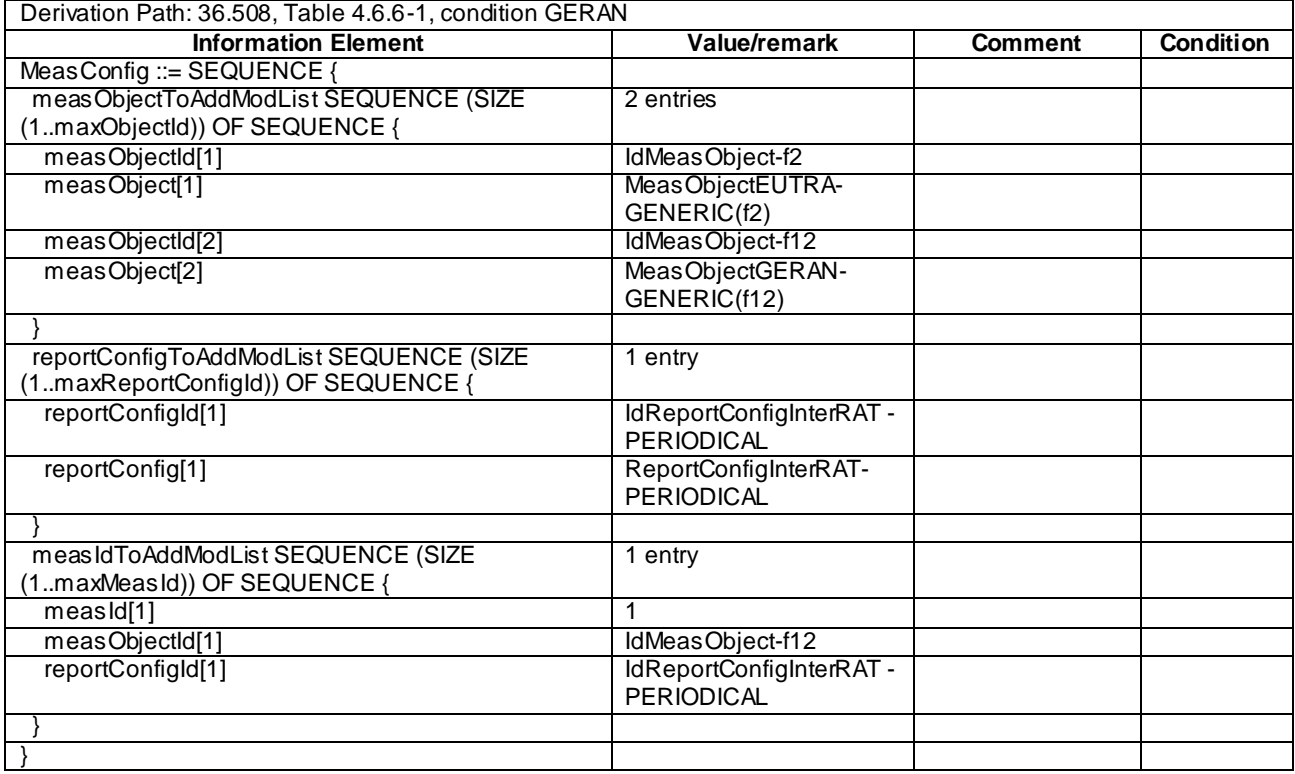

| Derivation Path: 36.508, Table 4.6.1-5 |                         |                |           |  |  |  |  |
|----------------------------------------|-------------------------|----------------|-----------|--|--|--|--|
| <b>Information Element</b>             | Value/remark            | <b>Comment</b> | Condition |  |  |  |  |
| MeasurementReport ::= SEQUENCE {       |                         |                |           |  |  |  |  |
| criticalExtensions CHOICE {            |                         |                |           |  |  |  |  |
| c1 CHOICE{                             |                         |                |           |  |  |  |  |
| measurementReport-r8 SEQUENCE {        |                         |                |           |  |  |  |  |
| meas Results SEQUENCE {                |                         |                |           |  |  |  |  |
| measId                                 | 1                       |                |           |  |  |  |  |
| measResultServCell SEQUENCE {          |                         |                |           |  |  |  |  |
| rsrpResult                             | (0.97)                  |                |           |  |  |  |  |
| <b>rsrqResult</b>                      | (034)                   |                |           |  |  |  |  |
|                                        |                         |                |           |  |  |  |  |
| measResultsNeighCells CHOICE {         |                         |                |           |  |  |  |  |
| meas ResultListGERAN SEQUENCE (SIZE    | 1 entry                 |                |           |  |  |  |  |
| (1maxCellReport)) OF SEQUENCE {        |                         |                |           |  |  |  |  |
| carrierFreq[1] SEQUENCE {              |                         |                |           |  |  |  |  |
| arfcn                                  | Not checked             |                |           |  |  |  |  |
| bandIndicator                          | Not checked             |                |           |  |  |  |  |
|                                        |                         |                |           |  |  |  |  |
| physCellId[1]                          | PhysicalCellIdentity of |                |           |  |  |  |  |
|                                        | Cell <sub>25</sub>      |                |           |  |  |  |  |
| cgi-info[1]                            | Not present             |                |           |  |  |  |  |
| meas Result[1] SEQUENCE {              |                         |                |           |  |  |  |  |
| rssi                                   | (0.63)                  |                |           |  |  |  |  |
|                                        |                         |                |           |  |  |  |  |
|                                        |                         |                |           |  |  |  |  |
|                                        |                         |                |           |  |  |  |  |
|                                        |                         |                |           |  |  |  |  |
|                                        |                         |                |           |  |  |  |  |
|                                        |                         |                |           |  |  |  |  |
|                                        |                         |                |           |  |  |  |  |
|                                        |                         |                |           |  |  |  |  |

**Table 8.3.2.2.3.3-3:** *MeasurementReport* **(step 1, Table 8.3.2.2.3.2-3)**

| Derivation Path: 36.508, Table 4.6.1-5 |                                               |                |                  |  |  |  |
|----------------------------------------|-----------------------------------------------|----------------|------------------|--|--|--|
| <b>Information Element</b>             | <b>Value/remark</b>                           | <b>Comment</b> | <b>Condition</b> |  |  |  |
| MeasurementReport ::= SEQUENCE {       |                                               |                |                  |  |  |  |
| criticalExtensions CHOICE {            |                                               |                |                  |  |  |  |
| c1 CHOICE{                             |                                               |                |                  |  |  |  |
| measurementReport-r8 SEQUENCE {        |                                               |                |                  |  |  |  |
| meas Results SEQUENCE {                |                                               |                |                  |  |  |  |
| measId                                 | 1                                             |                |                  |  |  |  |
| measResultServCell SEQUENCE {          |                                               |                |                  |  |  |  |
| rsr <sub>P</sub> Result                | (0.97)                                        |                |                  |  |  |  |
| <b>rsrqResult</b>                      | (0.34)                                        |                |                  |  |  |  |
|                                        |                                               |                |                  |  |  |  |
| measResultsNeighCells CHOICE {         |                                               |                |                  |  |  |  |
| meas ResultListGERAN SEQUENCE (SIZE    | 1 entry                                       |                |                  |  |  |  |
| (1maxCellReport)) OF SEQUENCE {        |                                               |                |                  |  |  |  |
| carrierFreq[1] SEQUENCE {              |                                               |                |                  |  |  |  |
| arfcn                                  | Not checked                                   |                |                  |  |  |  |
| bandIndicator                          | Not checked                                   |                |                  |  |  |  |
|                                        |                                               |                |                  |  |  |  |
| physCellId[1]                          | PhysicalCellIdentity of<br>Cell <sub>26</sub> |                |                  |  |  |  |
| cgi-info[1]                            | Not present                                   |                |                  |  |  |  |
| meas Result[1] SEQUENCE {              |                                               |                |                  |  |  |  |
| rssi                                   | (0.63)                                        |                |                  |  |  |  |
|                                        |                                               |                |                  |  |  |  |
|                                        |                                               |                |                  |  |  |  |
|                                        |                                               |                |                  |  |  |  |
|                                        |                                               |                |                  |  |  |  |
|                                        |                                               |                |                  |  |  |  |
|                                        |                                               |                |                  |  |  |  |
|                                        |                                               |                |                  |  |  |  |
|                                        |                                               |                |                  |  |  |  |

**Table 8.3.2.2.3.3-4:** *MeasurementReport* **(step 1, Table 8.3.2.2.3.2-4)**

## **Table 8.3.2.2.3.3-5:** *RRCConnectionReconfiguration* **(step 9, Table 8.3.2.2.3.2-2)**

Derivation Path: 36.508, Table 4.6.1-8, condition MEAS

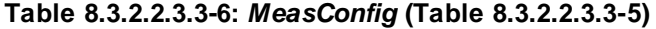

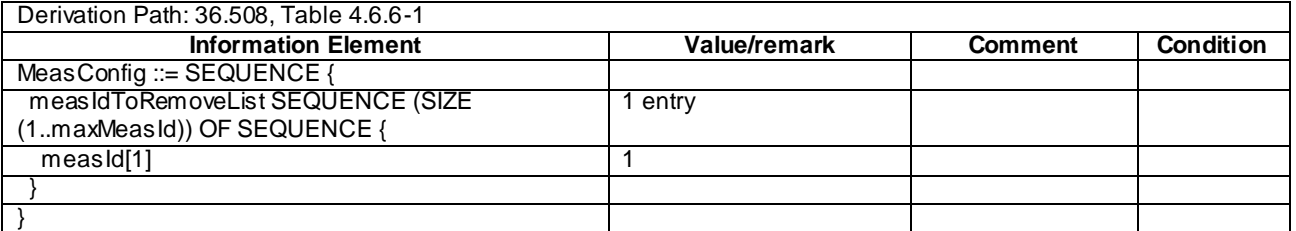

## 8.3.2.3 Measurement configuration control and reporting / Inter-RAT measurements / Event B2 / Measurement of UTRAN cells

8.3.2.3.1 Test Purpose (TP)

(1)

**with** { UE having completed the radio bearer establishment, initial security activation procedure and performed the inter RAT measurement for UTRA cell and not detected entering condition for the event B2 is met } **ensure that** {

```
 when { UE detects entering condition for the event B2 is not met }
    then { UE does not transmit any MeasurementReport }
 }
```
(2)

**with** { UE having completed the radio bearer establishment, initial security activation procedure and performed the inter RAT measurement for UTRA cell and not detected entering condition for the event B2 is met } **ensure that** { **when** { UE detects entering condition for the event B2 is met } **then** { UE transmits a *MeasurementReport* } } (3) **with** { UE having completed the radio bearer establishment, initial security activation procedure and

```
performed the inter RAT measurement for UTRA cell and detected entering condition for the event B2 
is met }
ensure that {
  when { UE detects leaving condition for the event B2 is met }
     then { UE does not transmit any MeasurementReport }
 }
```
### 8.3.2.3.2 Conformance requirements

References: The conformance requirements covered in the present TC are specified in: TS 36.331, clause 5.5.4.1, 5.5.4.8 and 5.5.5.

[TS 36.331, clause 5.5.4.1]

The UE shall:

- 1> for each *measId* included in the *measIdList* within *VarMeasConfig*:
	- 2> if the corresponding *reportConfig* includes a purpose set to '*reportStrongestCellsForSON*':

...

2> else:

3> if the corresponding *measObject* concerns E-UTRA:

...

- 3> else if the corresponding *measObject* concerns UTRA or CDMA2000:
	- 4> consider a neighbouring cell on the associated frequency to be applicable when the concerned cell is included in the *cellsToAddModList* defined within the *VarMeasConfig* for this *measId* (i.e. the cell is included in the white-list);
- 3> else if the corresponding *measObject* concerns GERAN:
	- 4> consider a neighbouring cell on the associated set of frequencies to be applicable when the concerned cell matches the *ncc-Permitted* defined within the for this *measId*;
- 2> if the *triggerType* is set to '*event*' and if the entry condition applicable for this event, i.e. the event corresponding with the *eventId* of the corresponding *reportConfig* within *VarMeasConfig*, is fulfilled for one or more applicable cells for all measurements after layer 3 filtering taken during *timeToTrigger* defined for this event within the *VarMeasConfig*, while the *VarMeasReportList* does not include an measurement reporting entry for this *measId*:(a first cell triggers the event)
	- 3> include a measurement reporting entry within the *VarMeasReportList* for this *measId*;
	- 3> set the *numberOfReportsSent* defined within the *VarMeasReportList* for this *measId* to 0;
	- 3> include the concerned cell(s) in the *cellsTriggeredList* defined within the *VarMeasReportList* for this *measId*;
	- 3> initiate the measurement reporting procedure, as specified in 5.5.5;
- 2> if the *triggerType* is set to '*event*' and if the entry condition applicable for this event, i.e. the event corresponding with the *eventId* of the corresponding *reportConfig* within *VarMeasConfig*, is fulfilled for one or more applicable cells not included in the *cellsTriggeredList* for all measurements after layer 3 filtering

taken during *timeToTrigger* defined for this event within the *VarMeasConfig* (a subsequent cell triggers the event):

- ...
- 2> if the *triggerType* is set to '*event*' and if the leaving condition applicable for this event is fulfilled for one or more of the cells included in the *cellsTriggeredList* defined within the *VarMeasReportList*for this *measId* for all measurements after layer 3 filtering taken during *timeToTrigger* defined within the *VarMeasConfig*for this event:
	- 3> remove the concerned cell(s) in the *cellsTriggeredList* defined within the *VarMeasReportList* for this *measId*;
	- 3> if *reportOnLeave* is set to *TRUE* for the corresponding reporting configuration:
		- 4> initiate the measurement reporting procedure, as specified in 5.5.5;
	- 3> if the *cellsTriggeredList* defined within the *VarMeasReportList* for this *measId* is empty:
		- 4> remove the measurement reporting entry within the *VarMeasReportList* for this *measId*;
		- 4> stop the periodical reporting timer for this *measId*, if running;
- 2> if the *purpose* is included and set to '*reportStrongestCells*' or to '*reportStrongestCellsForSON*' and if a (first) measurement result is available for one or more applicable cells:
	- 3> include a measurement reporting entry within the *VarMeasReportList* for this *measId*;
	- 3> set the *numberOfReportsSent* defined within the *VarMeasReportList* for this *measId* to 0;
	- 3> initiate the measurement reporting procedure, as specified in 5.5.5;
- NOTE 1: If the *purpose* is set to '*reportStrongestCells*', the UE initiates a first measurement report immediately after the quantity to be reported becomes available for at least either serving cell or one of the applicable cells. If the purpose is set to '*reportStrongestCellsForSON*', the UE initiates a first measurement report when it has determined the strongest cells on the associated frequency.
	- 2> upon expiry of the periodical reporting timer for this *measId*:
		- 3> initiate the measurement reporting procedure, as specified in 5.5.5;
	- 2> if the *purpose is* included and set to '*reportCGI*' and if the UE acquired the information needed to set all fields of *cellGlobalId* for the requested cell:
		- 3> include a measurement reporting entry within the *VarMeasReportList* for this *measId*;
		- 3> set the *numberOfReportsSent* defined within the *VarMeasReportList* for this *measId* to 0;
		- 3> stop timer T321;
		- 3> initiate the measurement reporting procedure, as specified in 5.5.5;
	- 2> upon expiry of the T321 for this *measId*:
		- 3> include a measurement reporting entry within the *VarMeasReportList* for this *measId*;
		- 3> set the *numberOfReportsSent* defined within the *VarMeasReportList* for this *measId* to 0;
		- 3> initiate the measurement reporting procedure, as specified in 5.5.5;
- NOTE 2: The UE does not stop the periodical reporting with *triggerType* set to '*event*' or to '*periodical*' while the corresponding measurement is not performed due to the serving cell RSRP being equal to or better than *s-Measure* or due to the measurement gap not being setup.

<sup>...</sup>

<sup>[</sup>TS 36.331, clause 5.5.4.8]

The UE shall:

- 1> for UTRA and CDMA2000, only trigger the event for cells included in the corresponding measurement obje ct;
- 1> consider the entering condition for this event to be satisfied when both condition B2-1 and condition B2-2, as specified below, are fulfilled;
- 1> consider the leaving condition for this event to be satisfied when condition B2-3 or condition B2-4, i.e. at least one of the two, as specified below, is fulfilled;

Inequality B2-1 (Entering condition 1)

*Ms Hys Thresh*1 Inequality B2-2 (Entering condition 2)

 $Mn + Ofn - Hys > Thresh2$ 

Inequality B2-3 (Leaving condition 1)

*Ms Hys Thresh*1

Inequality B2-4 (Leaving condition 2)

$$
Mn+Ofn+Hys < Thresh2
$$

The variables in the formula are defined as follows:

*Ms* is the measurement result of the serving cell, not taking into account any offsets.

*Mn* is the measurement result of the inter-RAT neighbour cell, not taking into account any offsets.

*Ofn* is the frequency specific offset of the frequency of the inter-RAT neighbour cell (i.e. *offsetFreq* as defined within the *measObject* corresponding to the frequency of the inter-RAT neighbour cell)

*Hys* is the hysteresis parameter for this event (i.e. hysteresis as defined within *reportConfigInterRAT* for this event)

- *Thresh1* is the threshold parameter for this event (i.e. b2-Threshold1 as defined within *reportConfigInterRAT* for this event)
- *Thresh2* is the threshold parameter for this event (i.e. b2-Threshold2 as defined within *reportConfigInterRAT* for this event)

*Ms is* expressed in dBm in case of RSRP, or in dB in case of RSRQ

*Mn* is expressed in dBm or dB, depending on the measurement quantity of the inter-RAT neighbour cell

*Ofn, Hys* are expressed in dB

*Thresh1* is expressed in the same unit as *Ms*

*Thresh2* is expressed in the same unit as *Mn*

[TS 36.331, clause 5.5.5]

The purpose of this procedure is to transfer measurement results from the UE to E-UTRAN.

For the *measId* for which the measurement reporting procedure was triggered, the UE shall set the *measResults* within the *MeasurementReport* message as follows:

- 1> set the *measId* to the measurement identity that triggered the measurement reporting;
- 1> set the *measResultServCell* to include the quantities of serving cell;
- 1> if there is at least one applicable neighbouring cell to report:
- 2> set the *measResultNeighCells* to include the best neighbouring cells up to *maxReportCells* in accordance with the following:
- 3> if the *triggerType* is set to '*event*':
- 4> include the cells included in the *cellsTriggeredList* as defined within the *VarMeasReportList* for this *measId*

3> else*:*

- 4> include the applicable calls for which the new measurement results became available since the last periodical reporting or since the measurement was initiated or reset;
- NOTE: The reliability of the report (i.e. the certainty it contains the strongest cells on the concerned frequency) depends on the measurement configuration i.e. the *reportInterval*. The related performance requirements are specified in TS 36.133 [16].
	- 3> for each cell that is included in the *measResultNeighCells* include the *physCellId*;
	- 3> if the *triggerType* is set to '*event*'; or the *purpose* is set to '*reportStrongestCells*' or to '*reportStrongestCellsForSON*':
		- 4> for each included cell include the layer 3 filtered measured results in accordance with the *reportConfig* for this *measId*, ordered as follows:
			- 5> if the *measObject* associated with this *measId* concerns E-UTRA:

...

5> else:

6> set the *measResult* to the quantity as configured for the concerned RAT within the *quantityConfig* in order of decreasing quantity, i.e. the best cell is included first;

- ...
- 1> increment the *numberOfReportsSent* as defined within the *VarMeasReportList* for this *measId* by 1;
- 1> stop the periodical reporting timer, if running;
- 1> if the *numberOfReportsSent* as defined within the *VarMeasReportList* for this *measId* is less than the *reportAmount* as defined within the corresponding *reportConfig* for this *measId*
	- 2> start the periodical reporting timer with the value of *reportInterval* as defined within the corresponding *reportConfig* for this *measId*;

1> else:

2> if the *triggerType* is set to '*periodical*':

3> remove the entry within the *VarMeasReportList* for this *measId*;

- 3> remove this *measId* from the *measIdList* within *VarMeasConfig*;
- 1> if the measured results are for CDMA2000 HRPD:

2> set the *preRegistrationStatusHRPD* to the UE's CDMA2000 upper layer's HRPD *preRegistrationStatus*;

1> if the measured results are for CDMA2000 1xRTT:

2> set the *preRegistrationStatusHRPD* to '*FALSE*';

- 1> submit the *MeasurementReport* message to lower layers for transmission, upon which the procedure ends;
- 8.3.2.3.3 Test description

### 8.3.2.3.3.1 Pre-test conditions

### System Simulator:

- Cell 1 and Cell 7.

- System information combination 4 as defined in TS 36.508 [18] clause 4.4.3.1 is used in E-UTRA cells.

UE:

None.

Preamble:

- The UE is in state Generic RB Established (state 3) on Cell 1 according to [18].

### 8.3.2.3.3.2 Test procedure sequence

Table 8.3.2.3.3.2-1 illustrates the downlink power levels and other changing parameters to be applied for the cells at various time instants of the test execution. Row marked "T0" denotes the initial conditions after preamble, while columns marked "T1" and "T2" are to be applied subsequently. The exact instants on which these values shall be applied are described in the texts in this clause.

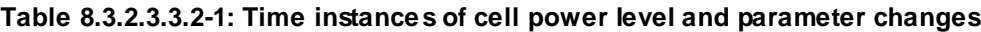

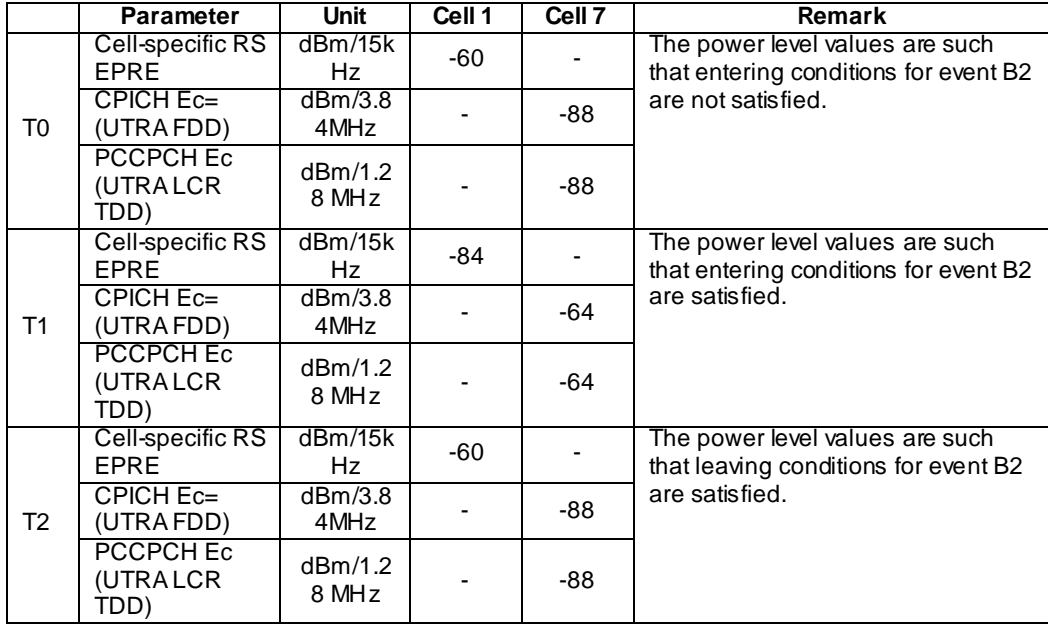

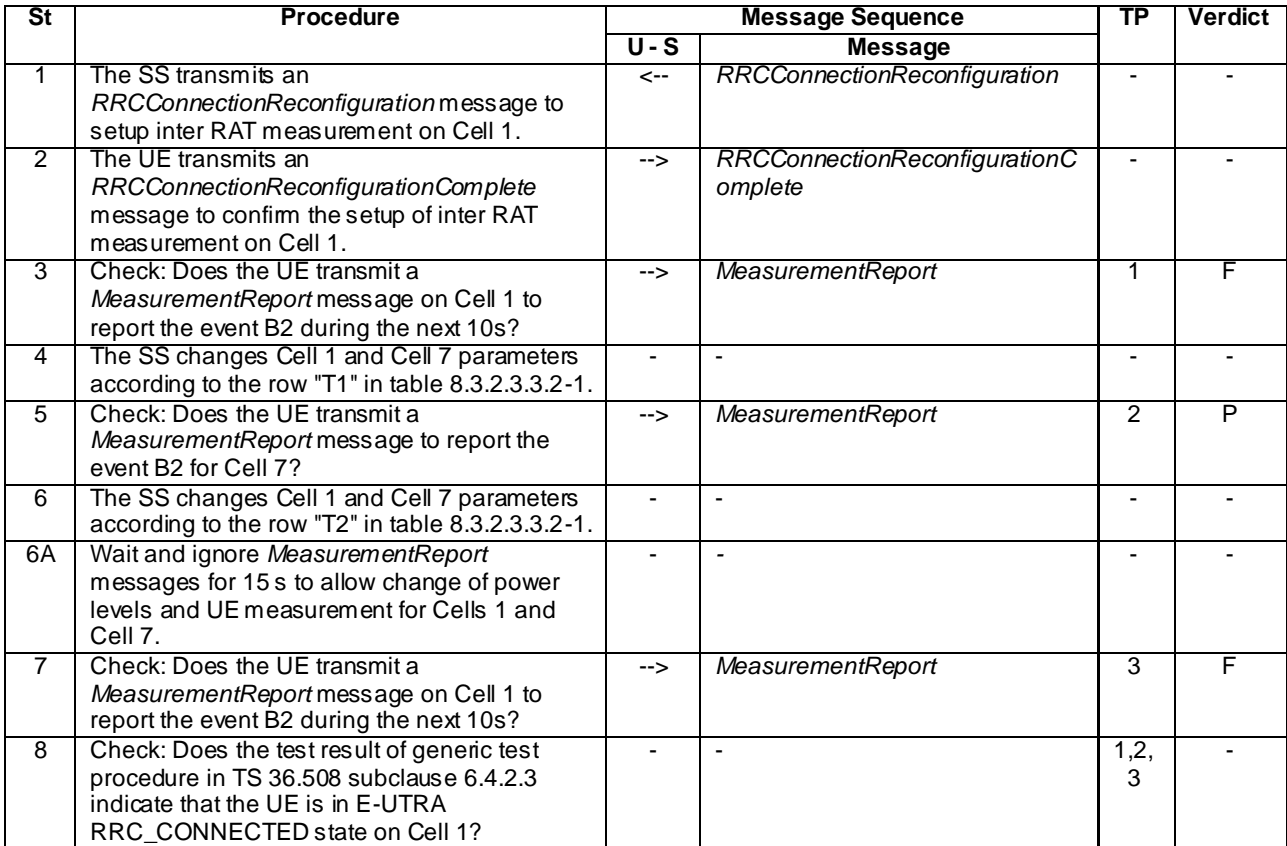

## **Table 8.3.2.3.3.2-2: Main behaviour**

## 8.3.2.3.3.3 Specific message contents

## **Table 8.3.2.3.3.3-1:** *RRCConnectionReconfiguration* **(step 1, Table 8.3.2.3.3.2-2)**

Derivation Path: 36.508, Table 4.6.1-8, condition MEAS

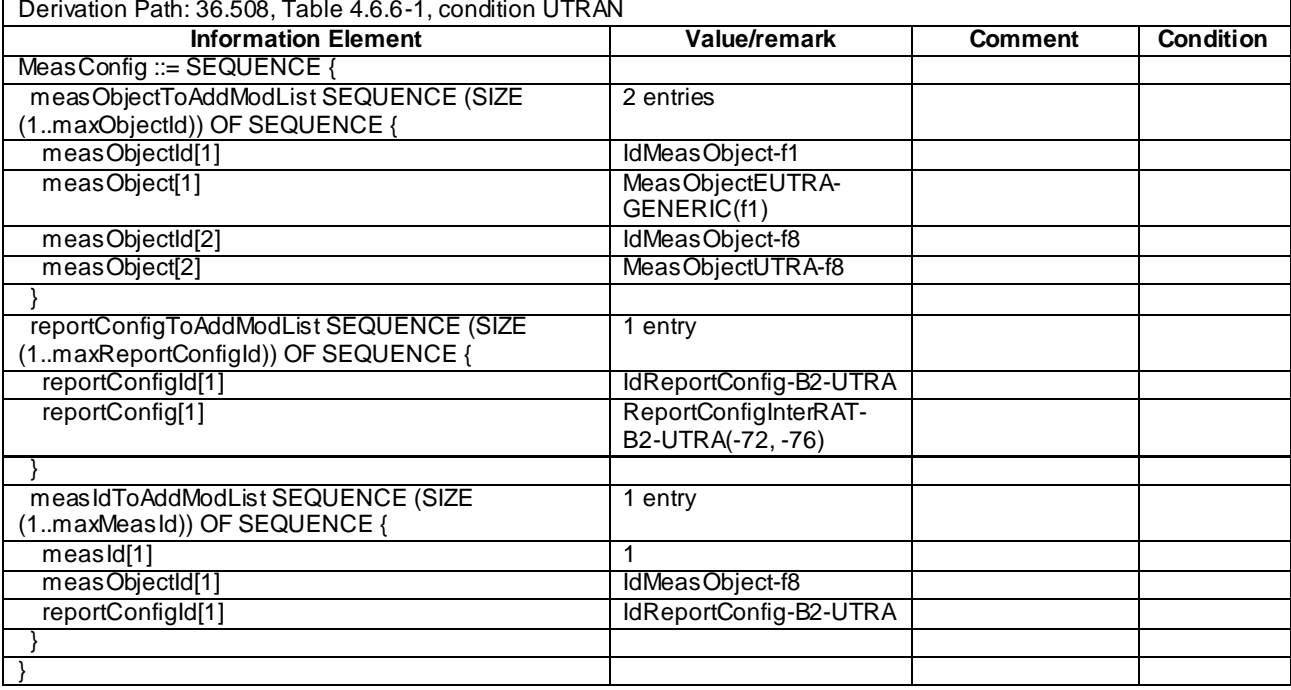

## **Table 8.3.2.3.3.3-2:** *MeasConfig* **(Table 8.3.2.3.3.3-1)**

# **Table 8.3.2.3.3.3-2A:** *QuantityConfig* **(Table 8.3.2.3.3.3-1)**

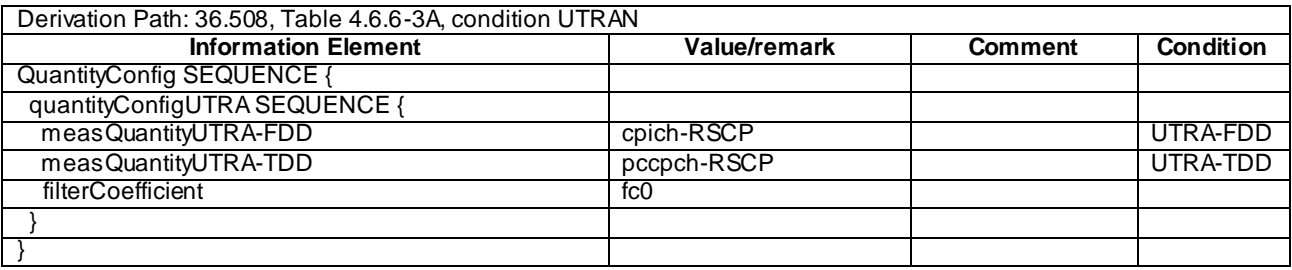

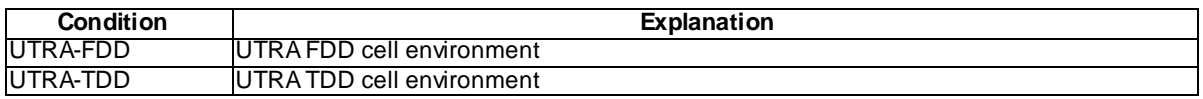

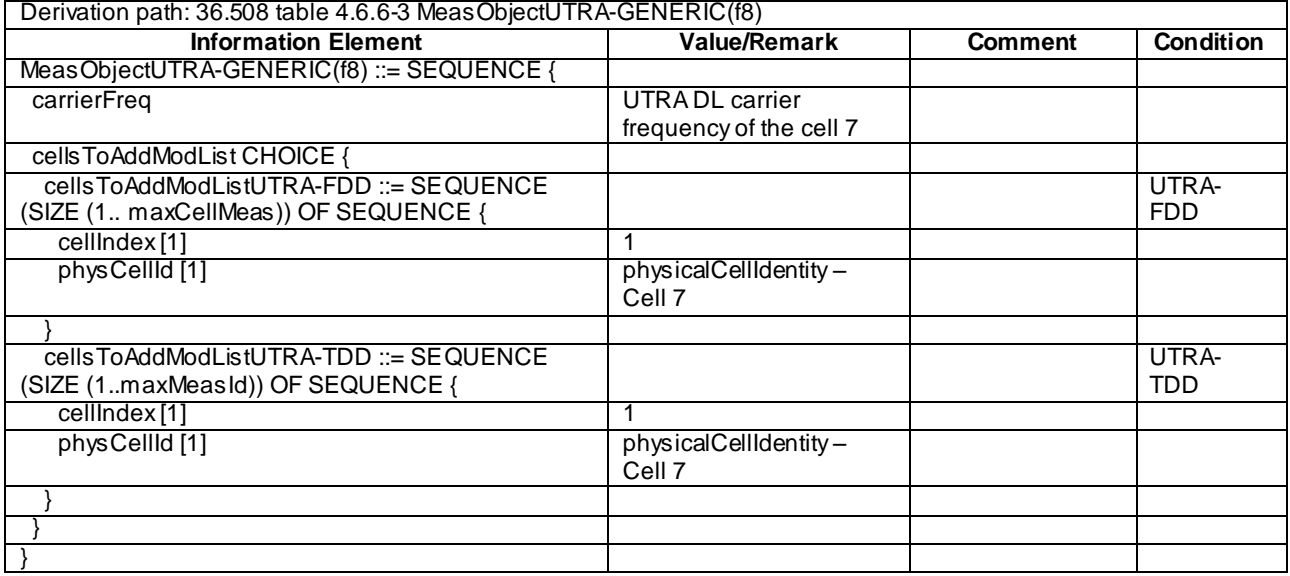

## **Table 8.3.2.3.3.3-2B MeasObjectUTRA-f8 (Table 8.3.2.3.3.3-2)**

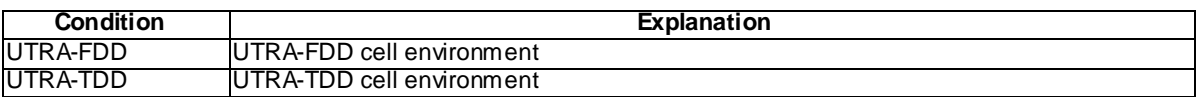

## **Table 8.3.2.3.3.3-3:** *ReportConfigInterRAT-B2-UTRA* **(Table 8.3.2.3.3.3-2)**

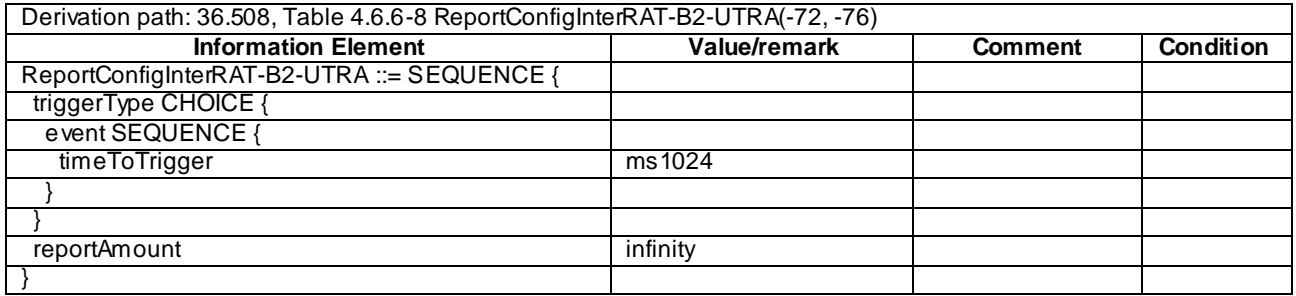

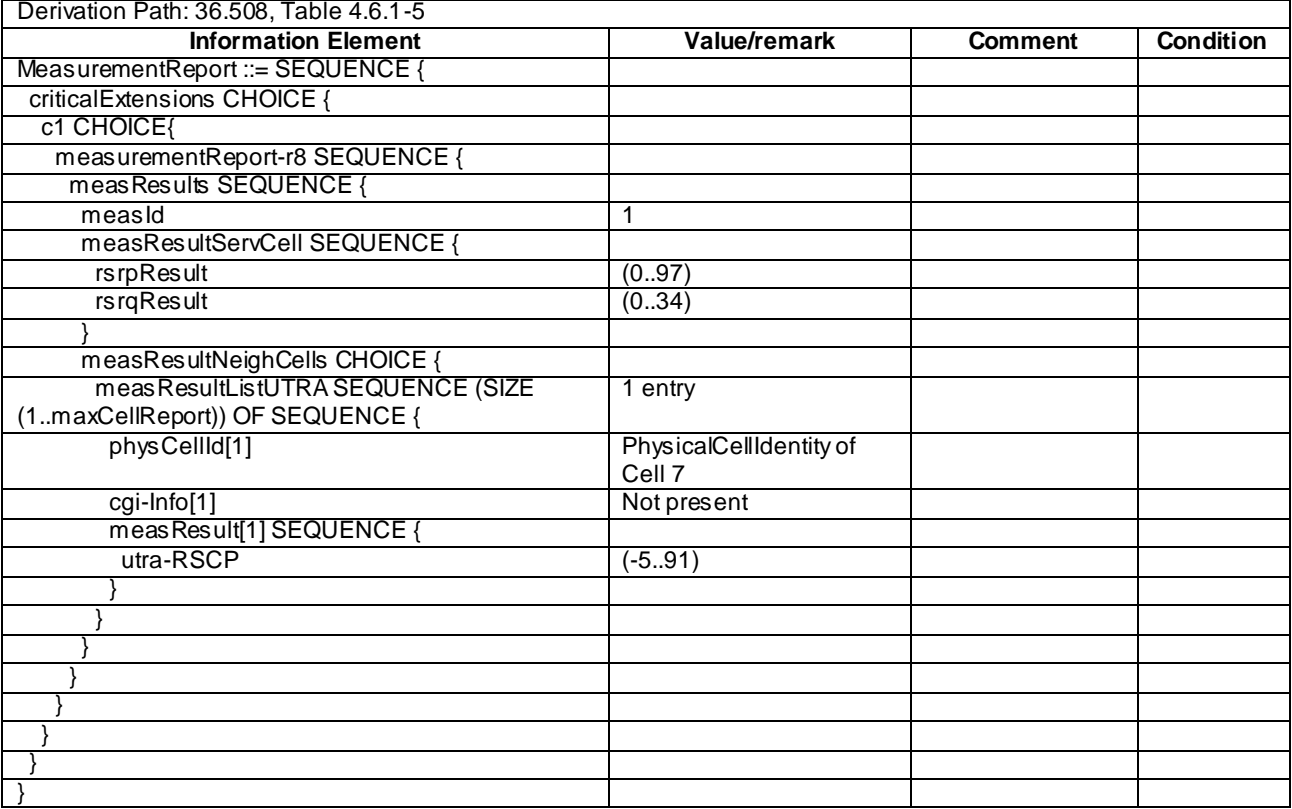

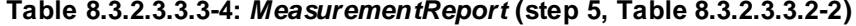

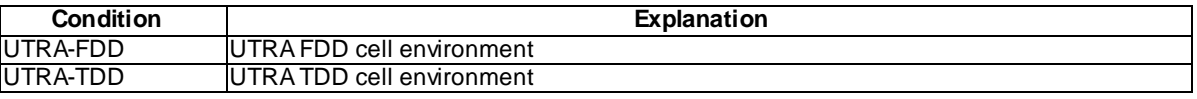

## 8.3.2.3a Measurement configuration control and reporting / Inter-RAT measurements / Event B2 / Measurement of UTRAN cells / RSRQ based measurements

8.3.2.3a.1 Test Purpose (TP)

}

(1)

**with** { UE having completed the radio bearer establishment, initial security activation procedure and performed the inter RAT measurement for UTRA cell, configured *b2-Threshold1* set to *threshold-RSRQ* and not detected entering condition for the event B2 is met } **ensure that** { **when** { UE detects entering condition for the event B2 is not met } **then** { UE does not transmit any *MeasurementReport* }

(2)

**with** { UE having completed the radio bearer establishment, initial security activation procedure and performed the inter RAT measurement for UTRA cell, configured *b2-Threshold1* set to *threshold-RSRQ* and not detected entering condition for the event B2 is met } **ensure that** { **when** { UE detects entering condition for the event B2 is met }

```
 then { UE transmits a MeasurementReport }
         }
```
(3)

**with** { UE having completed the radio bearer establishment, initial security activation procedure and performed the inter RAT measurement for UTRA cell, configured *b2-Threshold1* set to *threshold-RSRQ* and detected entering condition for the event B2 is met } **ensure that** {

```
 when { UE detects leaving condition for the event B2 is met }
    then { UE does not transmit any MeasurementReport }
 }
```
### 8.3.2.3a.2 Conformance requirements

References: The conformance requirements covered in the present TC are specified in: TS 36.331, clause 5.5.4.1, 5.5.4.8 and 5.5.5.

[TS 36.331, clause 5.5.4.1]

The UE shall:

- 1> for each *measId* included in the *measIdList* within *VarMeasConfig*:
	- 2> if the corresponding *reportConfig* includes a purpose set to '*reportStrongestCellsForSON*':

...

### 2> else:

- 3> if the corresponding *measObject* concerns E-UTRA:
	- 4> if the *ue-RxTxTimeDiffPeriodical*, *eventA1* or *eventA2* is configured in the corresponding *reportConfig*:

5> consider only the serving cell to be applicable;

- 4> else:
	- 5> consider any neighbouring cell detected on the associated frequency to be applicable when the concerned cell is not included in the *blackCellsToAddModList* defined within the *VarMeasConfig* for this *measId*;
- 3> else if the corresponding *measObject* concerns UTRA or CDMA2000:
	- 4> consider a neighbouring cell on the associated frequency to be applicable when the concerned cell is included in the *cellsToAddModList* defined within the *VarMeasConfig* for this *measId* (i.e. the cell is included in the white-list);
- NOTE 0: The UE may also consider a neighbouring cell on the associated UTRA frequency to be applicable when the concerned cell is included in the *csg-allowedReportingCells* within the *VarMeasConfig* for this *measId*, if configured in the corresponding *measObjectUTRA* (i.e. the cell is included in the range of physical cell identities for which reporting is allowed).
	- 3> else if the corresponding *measObject* concerns GERAN:
		- 4> consider a neighbouring cell on the associated set of frequencies to be applicable when the concerned cell matches the *ncc-Permitted* defined within the *VarMeasConfig* for this *measId*;
	- 2> if the *triggerType* is set to '*event*' and if the entry condition applicable for this event, i.e. the event corresponding with the *eventId* of the corresponding *reportConfig* within *VarMeasConfig*, is fulfilled for one or more applicable cells for all measurements after layer 3 filtering taken during *timeToTrigger* defined for this event within the *VarMeasConfig*, while the *VarMeasReportList* does not include an measurement reporting entry for this *measId* (a first cell triggers the event):

...

- 2> if the *triggerType* is set to '*event*' and if the entry condition applicable for this event, i.e. the event corresponding with the *eventId* of the corresponding *reportConfig* within *VarMeasConfig*, is fulfilled for one or more applicable cells not included in the *cellsTriggeredList* for all measurements after layer 3 filtering taken during *timeToTrigger* defined for this event within the *VarMeasConfig* (a subsequent cell triggers the event):
	- 3> set the *numberOfReportsSent* defined within the *VarMeasReportList* for this *measId* to 0;
- 3> include the concerned cell(s) in the *cellsTriggeredList* defined within the *VarMeasReportList* for this *measId*;
- 3> initiate the measurement reporting procedure, as specified in 5.5.5;
- 2> if the *triggerType* is set to '*event*' and if the leaving condition applicable for this event is fulfilled for one or more of the cells included in the *cellsTriggeredList* defined within the *VarMeasReportList* for this *measId* for all measurements after layer 3 filtering taken during *timeToTrigger* defined within the *VarMeasConfig* for this event:
	- 3> remove the concerned cell(s) in the *cellsTriggeredList* defined within the *VarMeasReportList* for this *measId*;
	- 3> if *reportOnLeave* is set to *TRUE* for the corresponding reporting configuration:
		- 4> initiate the measurement reporting procedure, as specified in 5.5.5;
	- 3> if the *cellsTriggeredList* defined within the *VarMeasReportList* for this *measId* is empty:
		- 4> remove the measurement reporting entry within the *VarMeasReportList* for this *measId*;
		- 4> stop the periodical reporting timer for this *measId*, if running;
- 2> if the *purpose* is included and set to '*reportStrongestCells*' or to '*reportStrongestCellsForSON*' and if a (first) measurement result is available for one or more applicable cells:
	- 3> include a measurement reporting entry within the *VarMeasReportList* for this *measId*;
	- 3> set the *numberOfReportsSent* defined within the *VarMeasReportList* for this *measId* to 0;
	- 3> initiate the measurement reporting procedure, as specified in 5.5.5;
- NOTE 1: If the *purpose* is set to '*reportStrongestCells*', the UE initiates a first measurement report immediately after the quantity to be reported becomes available for at least either serving cell or one of the applicable cells. If the purpose is set to '*reportStrongestCellsForSON*', the UE initiates a first measurement report when it has determined the strongest cells on the associated frequency.
	- 2> upon expiry of the periodical reporting timer for this *measId*:
		- 3> initiate the measurement reporting procedure, as specified in 5.5.5;
	- 2> if the *purpose is* included and set to '*reportCGI*' and if the UE acquired the information needed to set all fields of *cgi-Info* for the requested cell:
		- 3> include a measurement reporting entry within the *VarMeasReportList* for this *measId*;
		- 3> set the *numberOfReportsSent* defined within the *VarMeasReportList* for this *measId* to 0;
		- 3> stop timer T321;
		- 3> initiate the measurement reporting procedure, as specified in 5.5.5;
	- 2> upon expiry of the T321 for this *measId*:
		- 3> include a measurement reporting entry within the *VarMeasReportList* for this *measId*;
		- 3> set the *numberOfReportsSent* defined within the *VarMeasReportList* for this *measId* to 0;
		- 3> initiate the measurement reporting procedure, as specified in 5.5.5;
- NOTE 2: The UE does not stop the periodical reporting with *triggerType* set to '*event*' or to '*periodical*' while the corresponding measurement is not performed due to the serving cell RSRP being equal to or better than *s-Measure* or due to the measurement gap not being setup.

[TS 36.331, clause 5.5.4.8]

The UE shall:
- 1> for UTRA and CDMA2000, only trigger the event for cells included in the corresponding measurement object;
- 1> consider the entering condition for this event to be satisfied when both condition B2-1 and condition B2-2, as specified below, are fulfilled;
- 1> consider the leaving condition for this event to be satisfied when condition B2-3 or condition B2-4, i.e. at least one of the two, as specified below, is fulfilled;

Inequality B2-1 (Entering condition 1):

$$
Ms + Hys < Threshold
$$

Inequality B2-2 (Entering condition 2):

$$
Mn+Ofn-Hys > Thresh2
$$

Inequality B2-3 (Leaving condition 1):

$$
Ms-Hys > Threshold
$$

Inequality B2-4 (Leaving condition 2):

$$
Mn+Ofn+Hys < Thresh2
$$

The variables in the formula are defined as follows:

*Ms* is the measurement result of the serving cell, not taking into account any offsets.

- *Mn* is the measurement result of the inter-RAT neighbour cell, not taking into account any offsets. For CDMA 2000 measurement result, *pilotStrength* is divided by -2.
- *Ofn* is the frequency specific offset of the frequency of the inter-RAT neighbour cell (i.e. *offsetFreq* as defined within the *measObject* corresponding to the frequency of the inter-RAT neighbour cell).

*Hys* is the hysteresis parameter for this event (i.e. *hysteresis* as defined within *reportConfigInterRAT* for this event).

- *Thresh1* is the threshold parameter for this event (i.e. b2*-Threshold1* as defined within *reportConfigInterRAT* for this event).
- *Thresh2* is the threshold parameter for this event (i.e. *b2-Threshold2* as defined within *reportConfigInterRAT* for this event). For CDMA2000, *b2-Threshold2* is divided by -2.
- *Ms* is expressed in dBm in case of RSRP, or in dB in case of RSRQ.

*Mn* is expressed in dBm or dB, depending on the measurement quantity of the inter-RAT neighbour cell.

*Ofn, Hys* are expressed in dB.

*Thresh1* is expressed in the same unit as *Ms*.

*Thresh2* is expressed in the same unit as *Mn*.

[TS 36.331, clause 5.5.5]

The purpose of this procedure is to transfer measurement results from the UE to E-UTRAN.

For the *measId* for which the measurement reporting procedure was triggered, the UE shall set the *measResults* within the *MeasurementReport* message as follows:

- 1> set the *measId* to the measurement identity that triggered the measurement reporting;
- 1> set the *measResultServCell* to include the quantities of serving cell;
- 1> if there is at least one applicable neighbouring cell to report:
	- 2> set the *measResultNeighCells* to include the best neighbouring cells up to *maxReportCells* in accordance with the following:
- 3> if the *triggerType* is set to '*event*':
	- 4> include the cells included in the *cellsTriggeredList* as defined within the *VarMeasReportList* for this *measId*;
- 3> else:
	- 4> include the applicable cells for which the new measurement results became available since the last periodical reporting or since the measurement was initiated or reset;
- NOTE: The reliability of the report (i.e. the certainty it contains the strongest cells on the concerned frequency) depends on the measurement configuration i.e. the *reportInterval*. The related performance requirements are specified in TS 36.133 [16].
	- 3> for each cell that is included in the *measResultNeighCells*, include the *physCellId*;
	- 3> if the *triggerType* is set to '*event*'; or the *purpose* is set to '*reportStrongestCells*' or to '*reportStrongestCellsForSON*':
		- 4> for each included cell, include the layer 3 filtered measured results in accordance with the *reportConfig* for this *measId*, ordered as follows:
			- 5> if the *measObject* associated with this *measId* concerns E-UTRA:
			- 5> else:
				- 6> set the *measResult* to the quantity as configured for the concerned RAT within the *quantityConfig* in order of either decreasing quantity for UTRA and GERAN or increasing quantity for CDMA2000 *pilotStrength*, i.e. the best cell is included first;
- ...

...

- 1> increment the *numberOfReportsSent* as defined within the *VarMeasReportList* for this *measId* by 1;
- 1> stop the periodical reporting timer, if running;
- 1> if the *numberOfReportsSent* as defined within the *VarMeasReportList* for this *measId* is less than the *reportAmount* as defined within the corresponding *reportConfig* for this *measId*:
	- 2> start the periodical reporting timer with the value of *reportInterval* as defined within the corresponding *reportConfig* for this *measId*;

1> else:

- 2> if the *triggerType* is set to '*periodical*':
	- 3> remove the entry within the *VarMeasReportList* for this *measId*;
	- 3> remove this *measId* from the *measIdList* within *VarMeasConfig*;
- 1> if the measured results are for CDMA2000 HRPD:
	- 2> set the *preRegistrationStatusHRPD* to the UE's CDMA2000 upper layer's HRPD *preRegistrationStatus*;
- 1> if the measured results are for CDMA2000 1xRTT:
	- 2> set the *preRegistrationStatusHRPD* to '*FALSE*';
- 1> submit the *MeasurementReport* message to lower layers for transmission, upon which the procedure ends;

8.3.2.3a.3 Test description

8.3.2.3a.3.1 Pre-test conditions

## System Simulator:

- Cell 1 and Cell 7
- System information combination 4 as defined in TS 36.508 [18] clause 4.4.3.1 is used in E-UTRA cell.

### UE:

None.

## Preamble:

- The UE is in state Generic RB Established (state 3) on Cell 1 according to [18].

## 8.3.2.3a.3.2 Test procedure sequence

Table 8.3.2.3a.3.2-1 illustrates the downlink power levels to be applied for Cell 1and Cell 7 at various time instants of the test execution. Row marked "T0" denotes the conditions after the preamble, while rows ma rked "T1"and "T2" are to be applied subsequently. The exact instants on which these values shall be applied are described in the texts in this clause.

**Table 8.3.2.3a.3.2-1: Time instances of cell power level and parameter changes**

|                | <b>Parameter</b>      | Unit        | Cell 1                   | Cell <sub>7</sub>        | Remark                                                                            |
|----------------|-----------------------|-------------|--------------------------|--------------------------|-----------------------------------------------------------------------------------|
| T <sub>0</sub> | Cell-specific RS EPRE | dBm/15kHz   | -60                      |                          | The power level values are assigned                                               |
|                | <b>RSRQ</b>           | dB          | $-4.15$                  |                          | such that entering conditions for event B2                                        |
|                | <b>CPICH Ec</b>       | dBm/3.84MHz |                          | $-93$                    | are not satisfied.                                                                |
|                | CPICH_Ec/lo (Note 1)  | dB          | $\overline{\phantom{0}}$ | $-18.13$                 |                                                                                   |
|                | Noc.                  | dBm/15kHz   | -73                      |                          |                                                                                   |
|                | loc.                  | dBm/3.84MHz | ۰                        | $-75$                    |                                                                                   |
| T1             | Cell-specific RS EPRE | dBm/15kHz   | $-75$                    |                          | The power level values are assigned<br>such that entering conditions for event B2 |
|                | <b>RSRQ</b>           | dB          | $-13.23$                 | $\overline{\phantom{0}}$ |                                                                                   |
|                | <b>CPICH Ec</b>       | dBm/3.84MHz |                          | $-65$                    | are satisfied.                                                                    |
|                | CPICH_Ec/lo (Note 1)  | dB          | ۰                        | $-3.11$                  |                                                                                   |
| T2             | Cell-specific RS EPRE | dBm/15kHz   | -60                      |                          | The power level values are assigned                                               |
|                | <b>RSRQ</b>           | dB          | $4.15 -$                 |                          | such that leaving conditions for event B2                                         |
|                | <b>CPICH Ec</b>       | dBm/3.84MHz |                          | -65                      | are satisfied.                                                                    |
|                | CPICH Ec/lo (Note 1)  | dB          |                          | $-3.11$                  |                                                                                   |

NOTE 1: This parameter is not directly settable, but are derived by calculation from the other parameters set by the SS.

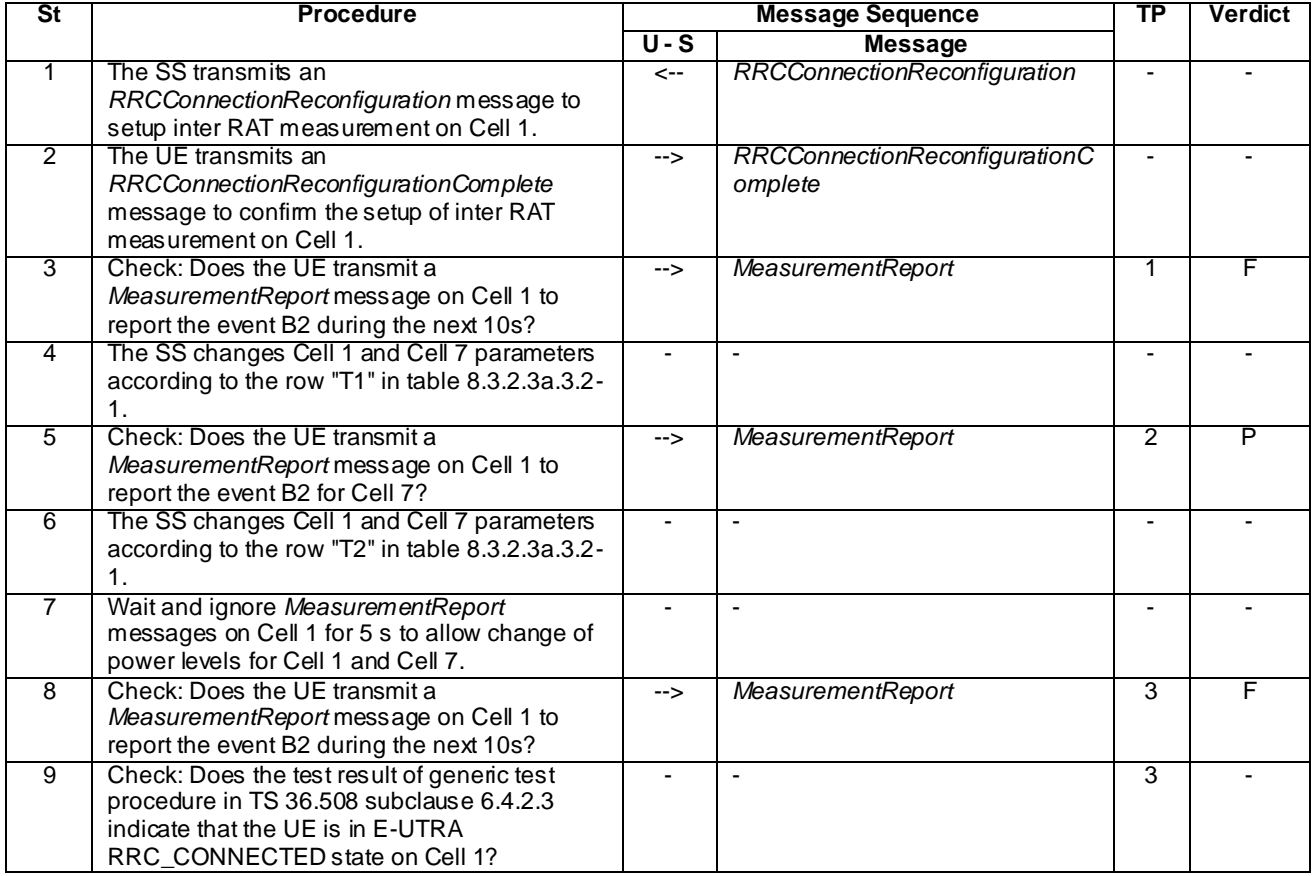

# **Table 8.3.2.3a.3.2-2: Main behaviour**

## 8.3.2.3a.3.3 Specific message contents

## **Table 8.3.2.3a.3.3-0:S***ystemInformationBlockType3* **for Cell 1 (preamble and all steps, Table 8.3.2.3a.3.2-1)**

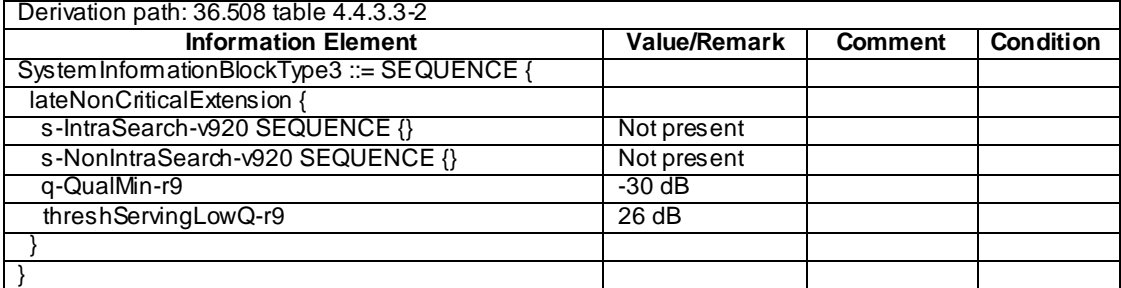

**Table 8.3.2.3a.3.3-1:** *RRCConnectionReconfiguration* **(step 1, Table 8.3.2.3a.3.2-2)**

Derivation Path: 36.508, Table 4.6.1-8, condition MEAS

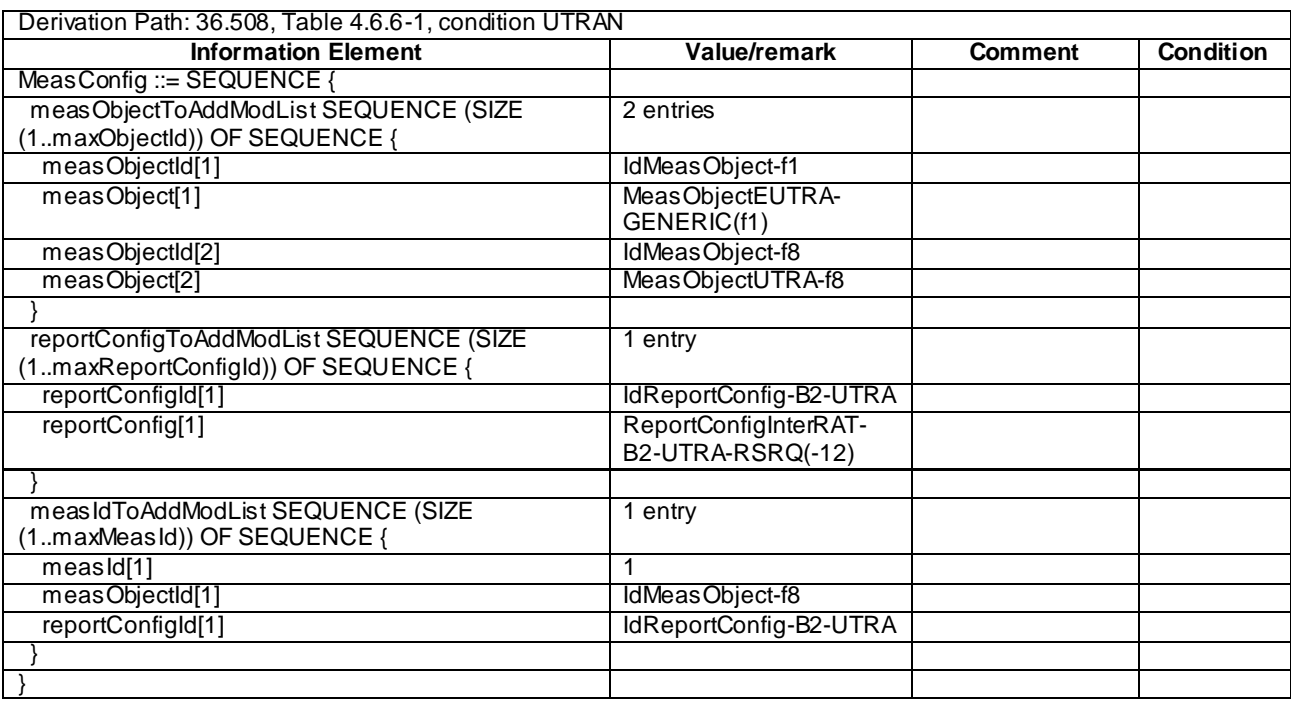

# **Table 8.3.2.3a.3.3-2:** *MeasConfig* **(Table 8.3.2.3a.3.3-1)**

## **Table 8.3.2.3a.3.3-3:** *QuantityConfig* **(Table 8.3.2.3a.3.3-2)**

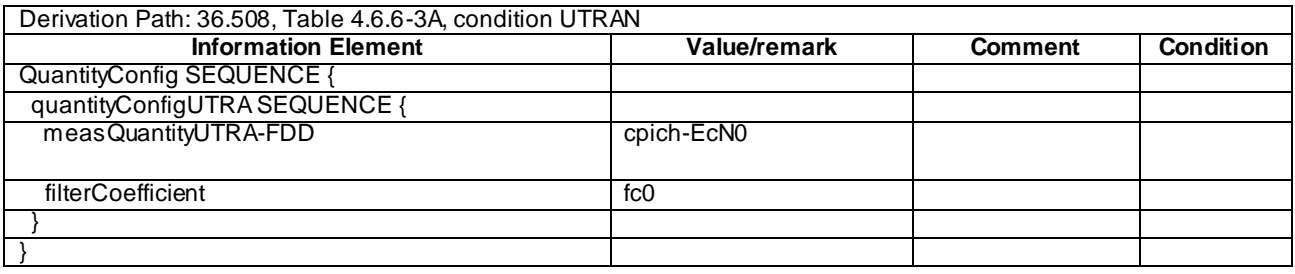

## **Table 8.3.2.3a.3.3-4: MeasObjectUTRA-f8 (Table 8.3.2.3a.3.3-2)**

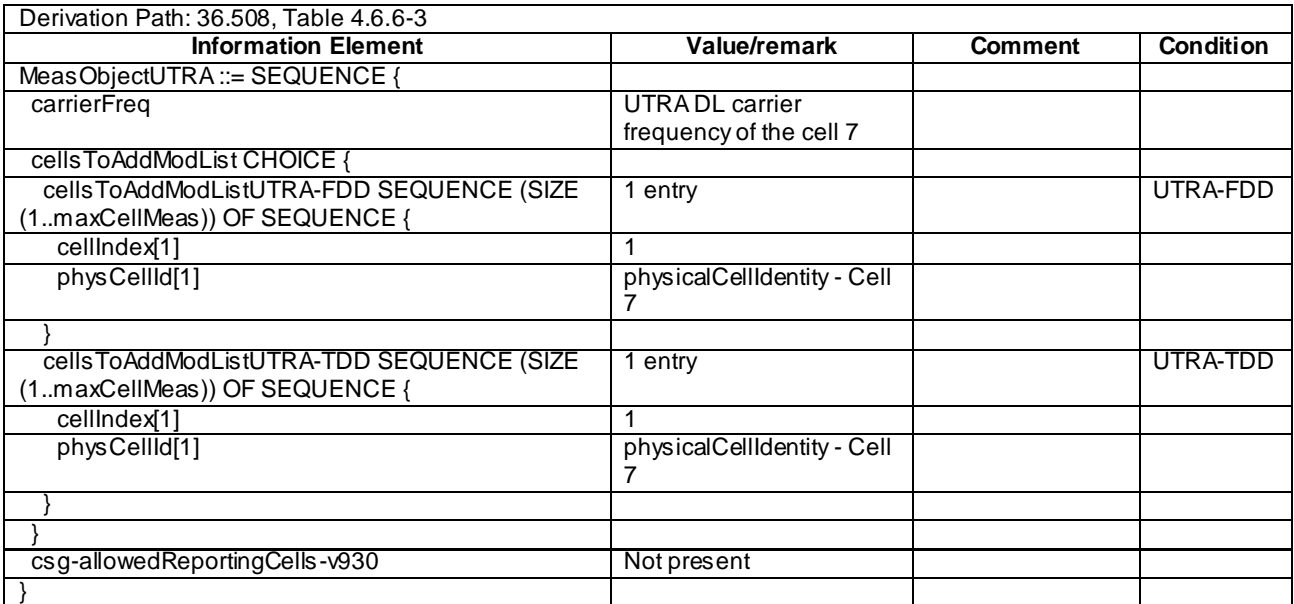

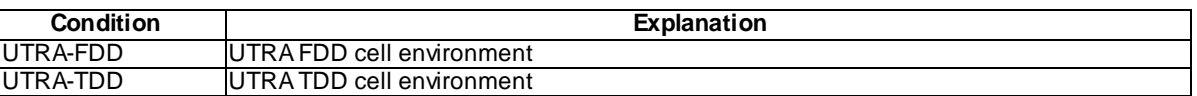

## **Table 8.3.2.3a.3.3-5: ReportConfigInterRAT-B2-UTRA-RSRQ(UTRA-Thres) (Table 8.3.2.3a.3.3-2)**

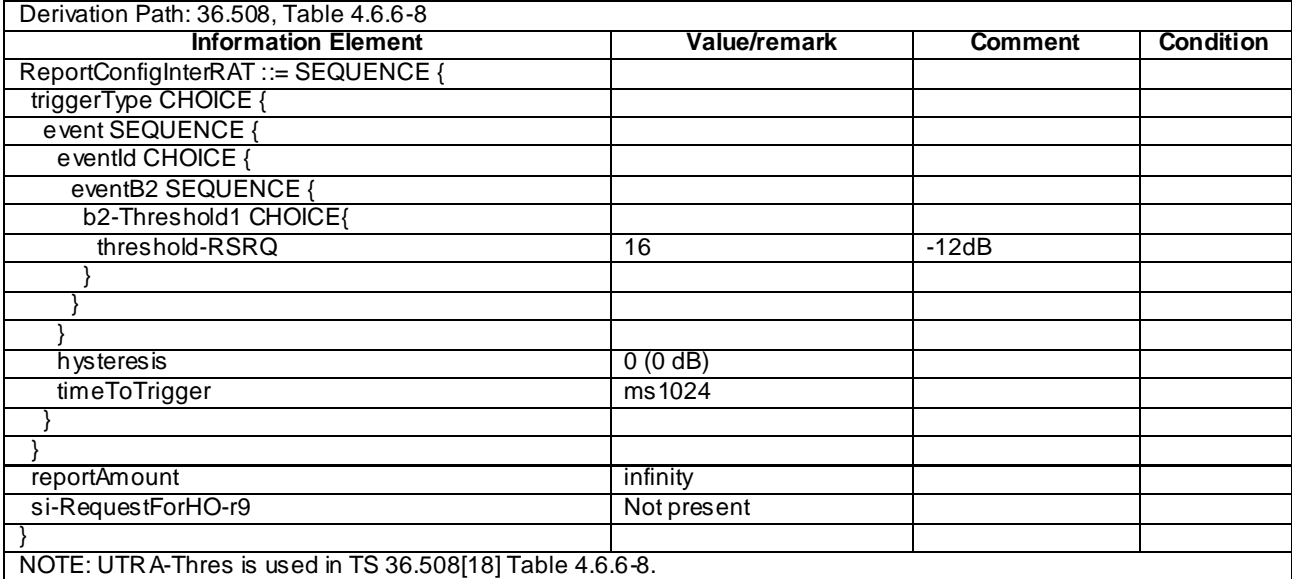

## **Table 8.3.2.3a.3.3-6:** *MeasurementReport* **(step 5, Table 8.3.2.3a.3.2-2)**

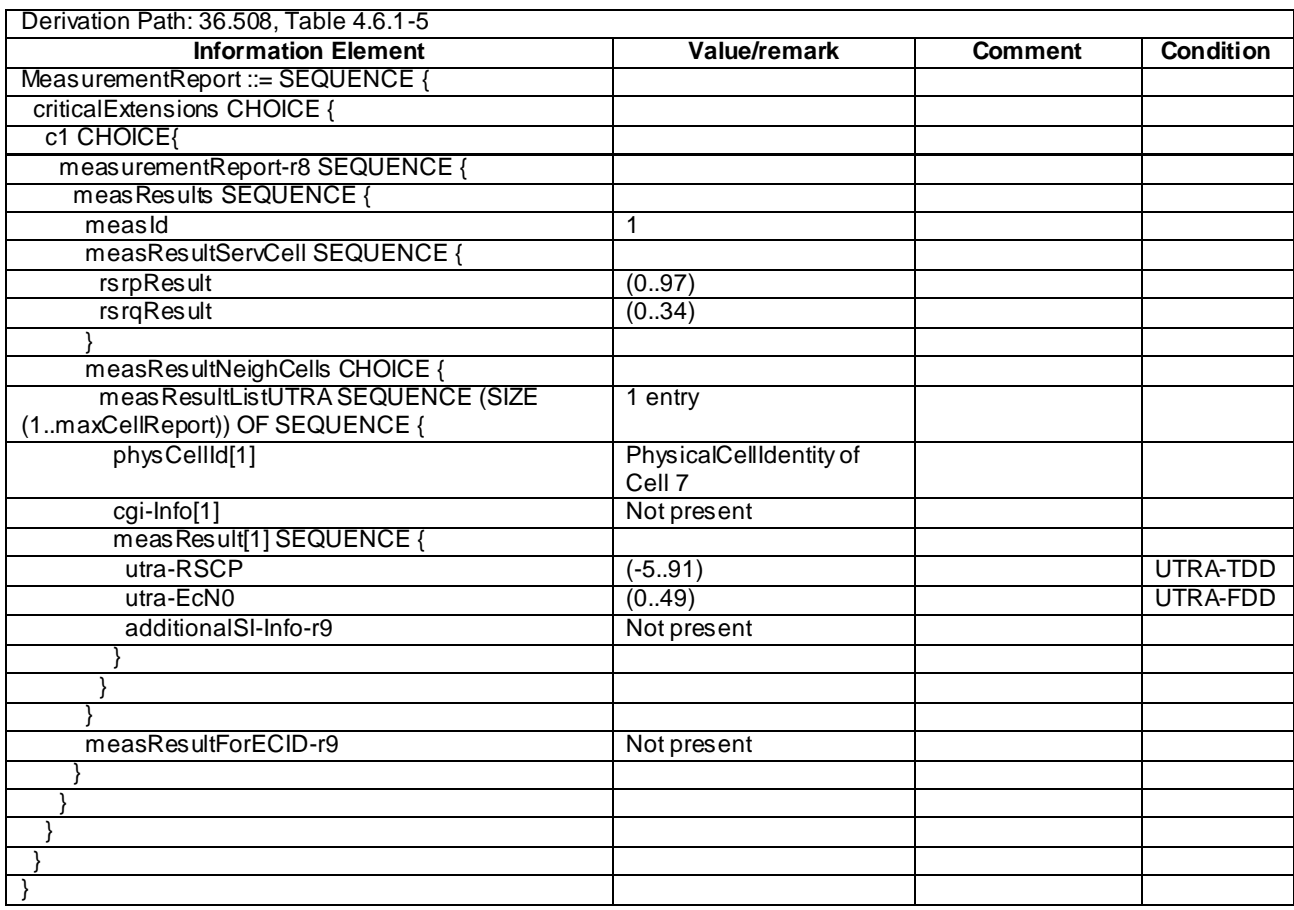

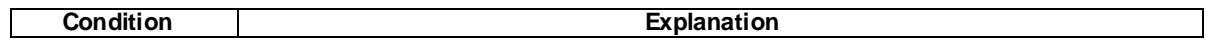

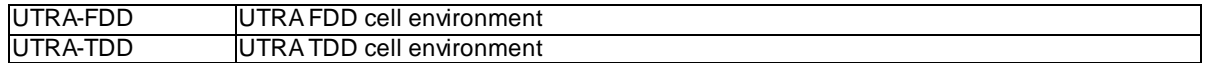

## 8.3.2.4 Measurement configuration control and reporting / Inter-RAT measurements / Periodic reporting / Measurement of UTRAN cells

### 8.3.2.4.1 Test Purpose (TP)

(1)

**with** { UE in E-UTRA RRC\_CONNECTED state and measurement configured for periodic reporting of UTRA cells }

```
ensure that {
```
 **when** { The UE receives reference signal power for cells on the UTRA frequency where measurements are configured }

 **then** { UE sends *MeasurementReport* message at regular intervals for these UTRA cells } }

(2)

```
with { UE in E-UTRA RRC_CONNECTED state and a Measurement Report message for a configured periodic 
measurement reporting of UTRA cells on a configured frequency were sent }
ensure that {
  when { A previously reported cell become unavailable or the UE receives reference signal power on 
a reported UTRA frequency for a cell which was previously not reported }
    then { UE sends MeasurementReport message at regular intervals for the available UTRA cells }
}
(3)
with { UE in E-UTRA RRC CONNECTED state and periodic measurement reporting of UTRA cells ongoing}
ensure that {
  when { The UE receives a RRCConnectionReconfiguration message removing the measId of periodic 
reporting of UTRA cells }
```
**then** { UE stops sending *MeasurementReport* message for UTRA cells }

### 8.3.2.4.2 Conformance requirements

References: The conformance requirements covered in the current TC are specified in: TS 36.331, clauses 5.3.5.3, 5.5.2.2, 5.5.4.1 and 5.5.5.

[TS 36.331, clause 5.3.5.3]

If the *RRCConnectionReconfiguration* message does not include the *mobilityControlInfo* and the UE is able to comply with the configuration included in this message, the UE shall:

...

}

1> If the *RRCConnectionReconfiguration* message includes the *measConfig*:

2> perform the Measurement configuration procedure as specified in 5.5.2;

[TS 36.331, clause 5.5.2.2]

The UE shall:

- 1> for each *measId* value included in the received *measIdToRemoveList* that is part of the current UE configuration in *varMeasConfig:*
	- 2> remove the entry with the matching *measId* from the *measIdList* within the *VarMeasConfig*;
	- 2> remove the measurement reporting entry for this *measId* from the *VarMeasReportList*, if included;
	- 2> stop the periodical reporting timer or timer T321, whichever one is running, and reset the associated information (e.g. *timeToTrigger*) for this *measId*;

[TS 36.331, clause 5.5.4.1]

The UE shall:

1> for each *measId* included in the *measIdList* within *VarMeasConfig*:

…

2> else:

- 3> if the corresponding *measObject* concerns E-UTRA:
	- 4> consider any neighbouring cell detected on the associated frequency to be applicable when the concerned cell is not included in the *blackCellsToAddModList* defined within the *VarMeasConfig* for this *measId*;
- 3> else if the corresponding *measObject* concerns UTRA or CDMA2000:
	- 4> consider a neighbouring cell on the associated frequency to be applicable when the concerned cell is included in the *cellsToAddModList* defined within the *VarMeasConfig* for this *measId* (i.e. the cell is included in the white-list);
- 2> if the *purpose* is included and set to '*reportStrongestCells*' or to '*reportStrongestCellsForSON*' and if a (first) measurement result is available for one or more applicable cells:
	- 3> include a measurement reporting entry within the *VarMeasReportList* for this *measId*;
	- 3> set the *numberOfReportsSent* defined within the *VarMeasReportList* for this *measId* to 0;
	- 3> initiate the measurement reporting procedure, as specified in 5.5.5;
- NOTE 1: If the *purpose* is set to '*reportStrongestCells*', the UE initiates a first measurement report immediately after the quantity to be reported becomes available for at least either serving cell or one of the applicable cells. If the purpose is set to '*reportStrongestCellsForSON*', the UE initiates a first measurement report when it has determined the strongest cells on the associated frequency.
	- 2> upon expiry of the periodical reporting timer for this *measId*:
		- 3> initiate the measurement reporting procedure, as specified in 5.5.5;
		- …
- NOTE 2: The UE does not stop the periodical reporting with *triggerType* set to '*event*' or to '*periodical*' while the corresponding measurement is not performed due to the serving cell RSRP being equal to or better than *s-Measure* or due to the measurement gap not being setup.

[TS 36.331, clause 5.5.5]

For the measId for which the measurement reporting procedure was triggered, the UE shall set the *measuredResults* within the *MeasurementReport* message as follows:

- 1> set the *measId* to the measurement identity that triggered the measurement reporting;
- 1> set the *measResultServCell* to include the quantities of serving cell;
- 1> if there is at least one applicable neighbouring cell to report:
	- 2> set the *measResultsNeighCells* to include the best neighbouring cells up to *maxReportCells* in accordance with the following:
		- 3> if the *triggerType* is set to '*event*':
			- 4> include the cells included in the *cellsTriggeredList* as defined within the *VarMeasReportList* for this *measId*;
		- 3> else:
			- 4> include the applicable cells for which the new measurement results became available since the last periodical reporting or since the measurement was initiated or reset;
- NOTE: The reliability of the report (i.e. the certainty it contains the strongest cells on the concerned frequency) depends on the measurement configuration i.e. the *reportInterval*. The related performance requirements are specified in TS 36.133 [16].
	- 3> for each cell that is included in the *measResultsNeighCells*, include the *physCellId*;
	- 3> if the *triggerType* is set to '*event*'; or the *purpose* is set to '*reportStrongestCells*' or to '*reportStrongestCellsForSON*':
		- 4> for each included cell, include the layer 3 filtered measured results in accordance with the *reportConfig* for this *measId*, ordered as follows:
			- 5> if the *measObject* associated with this *measId* concerns E-UTRA:
				- 6> set the *measResult* to include the quantity(ies) indicated in the *reportQuantity* within the concerned *reportConfig* in order of decreasing *triggerQuantity*, i.e. the best cell is included first;
			- 5> else:
				- 6> set the *measResult* to the quantity as configured for the concerned RAT within the *quantityConfig* in order of decreasing quantity, i.e. the best cell is included first;
- 1> increment the numberOfReportsSent as defined within the *VarMeasReportList* for this measId by 1;
- 1> stop the periodical reporting timer, if running;
- 1> if the numberOfReportsSent as defined within the *VarMeasReportList* for this measId is less than to reportAmount as defined corresponding *reportConfig* for this *measId*:
	- 2> start the periodical reporting timer with the value of reportInterval as defined within the corresponding *reportConfig* for this measId;
	- …
- 1> submit the MEASUREMENT REPORT message to lower layers for transmission, upon which t he procedure ends.
- 8.3.2.4.3 Test description
- 8.3.2.4.3.1 Pre-test conditions

### System Simulator:

- Cell 1, Cell 5 and Cell 7
- System information combination 4 as defined in TS 36.508 [18] clause 4.4.3.1 is used in E-UTRA cells.

UE:

None.

#### Preamble:

The UE is in state Generic RB Established (state 3) according to [18] on Cell 1.

### 8.3.2.4.3.2 Test procedure sequence

Table 8.3.2.4.3.2-1 illustrates the downlink power levels to be applied for the cells at various time instants of the test execution. Row marked "T0" denotes the initial conditions after preamble, while rows marked "T1" and "T2" are to be applied subsequently. The exact instants on which these values shall be applied are described in the texts in this clause.

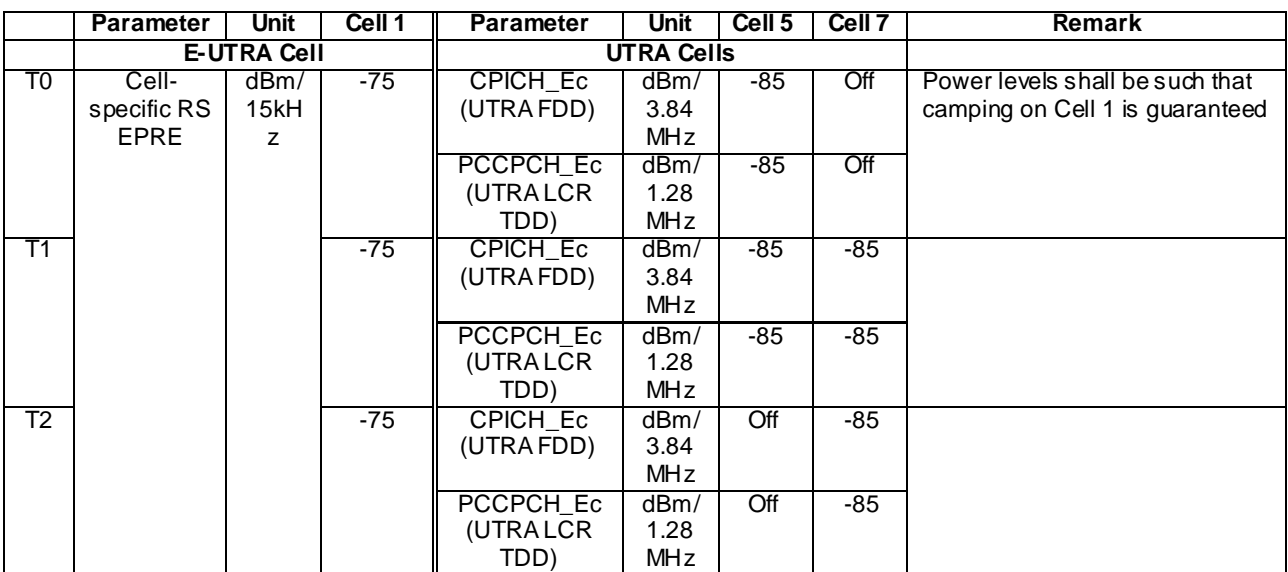

## **Table 8.3.2.4.3.2-1: Power levels**

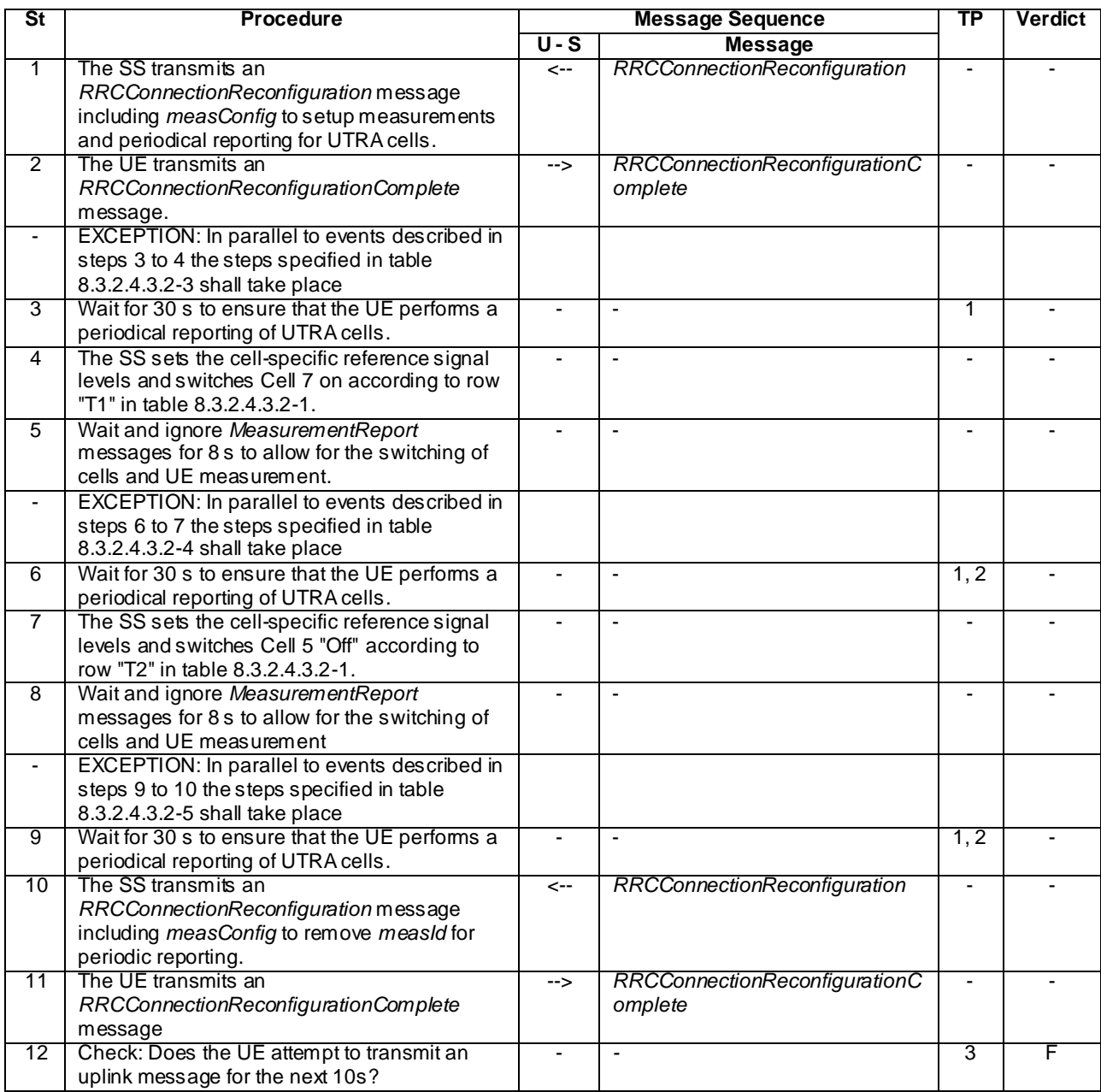

## **Table 8.3.2.4.3.2-2: Main behaviour**

## **Table 8.3.2.4.3.2-3: Parallel behaviour**

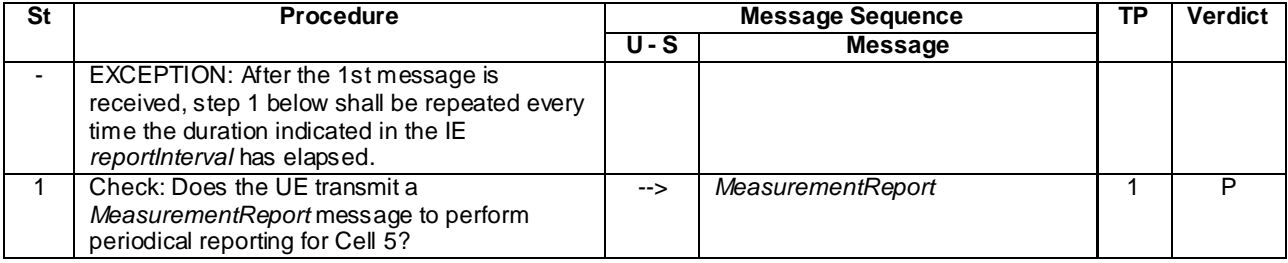

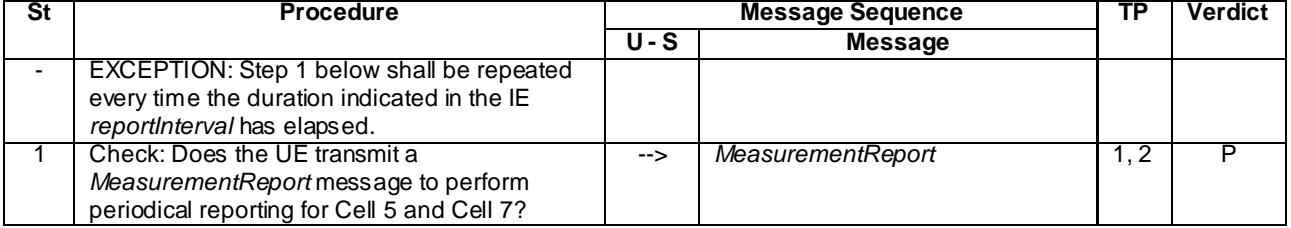

## **Table 8.3.2.4.3.2-4: Parallel behaviour**

## **Table 8.3.2.4.3.2-5: Parallel behaviour**

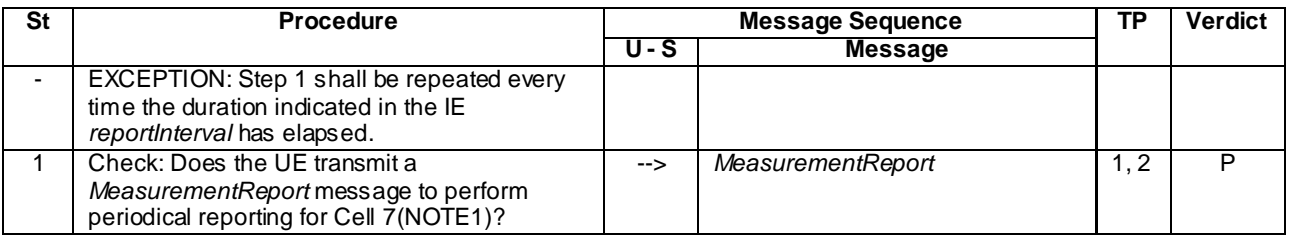

NOTE1: Cell 5 may be included in the *MeasurementReport* due to UE averages power levels over a period of time.

## 8.3.2.4.3.3 Specific message contents

## **Table 8.3.2.4.3.3-1** *RRCConnectionReconfiguration* **(step 1 and step 10, Table 8.3.2.4.3.2-2)**

Derivation path: 36.508 table 4.6.1-8 with condition MEAS

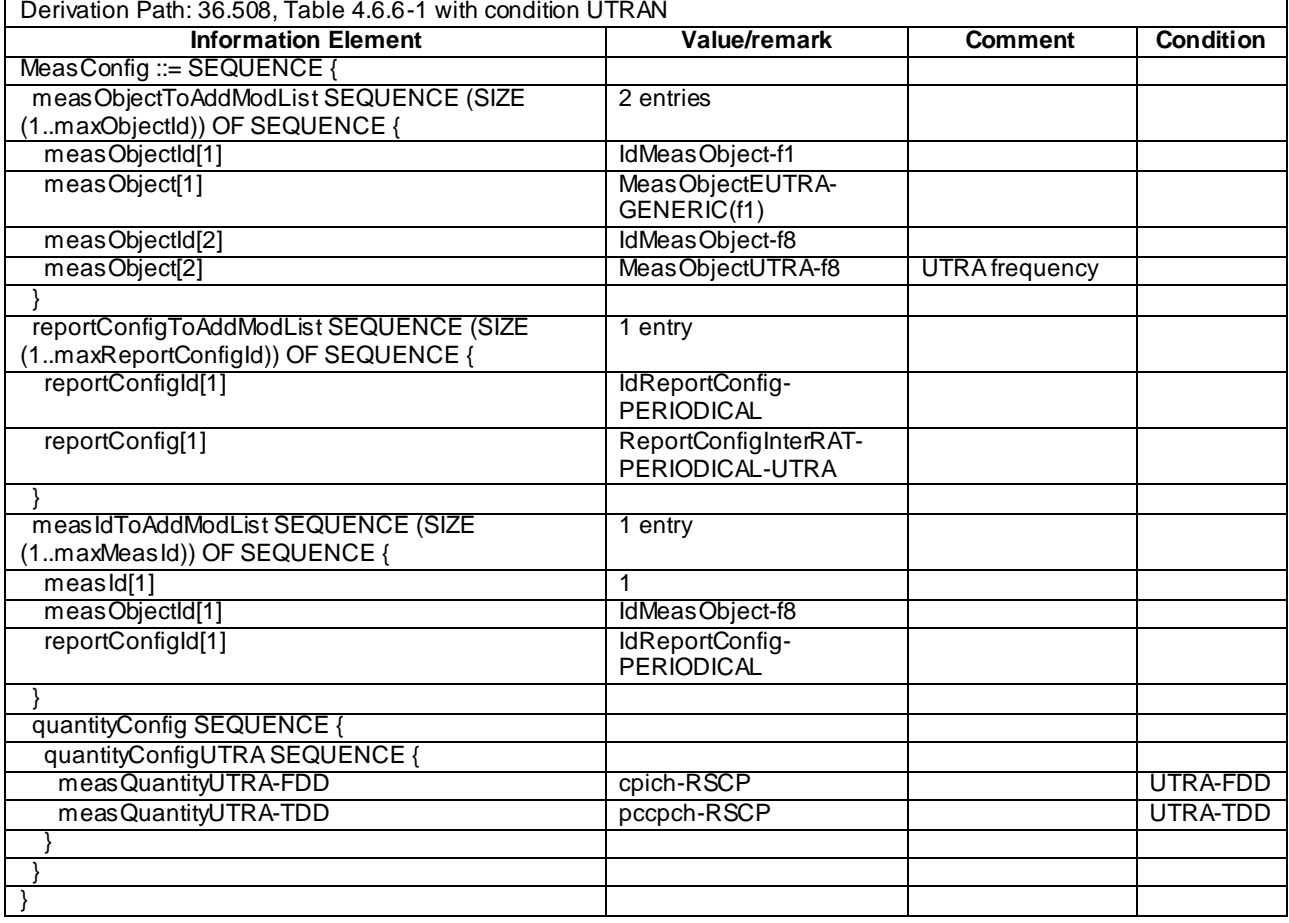

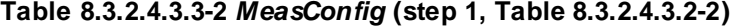

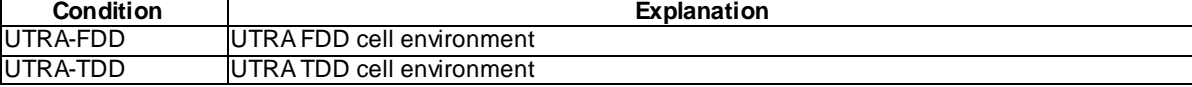

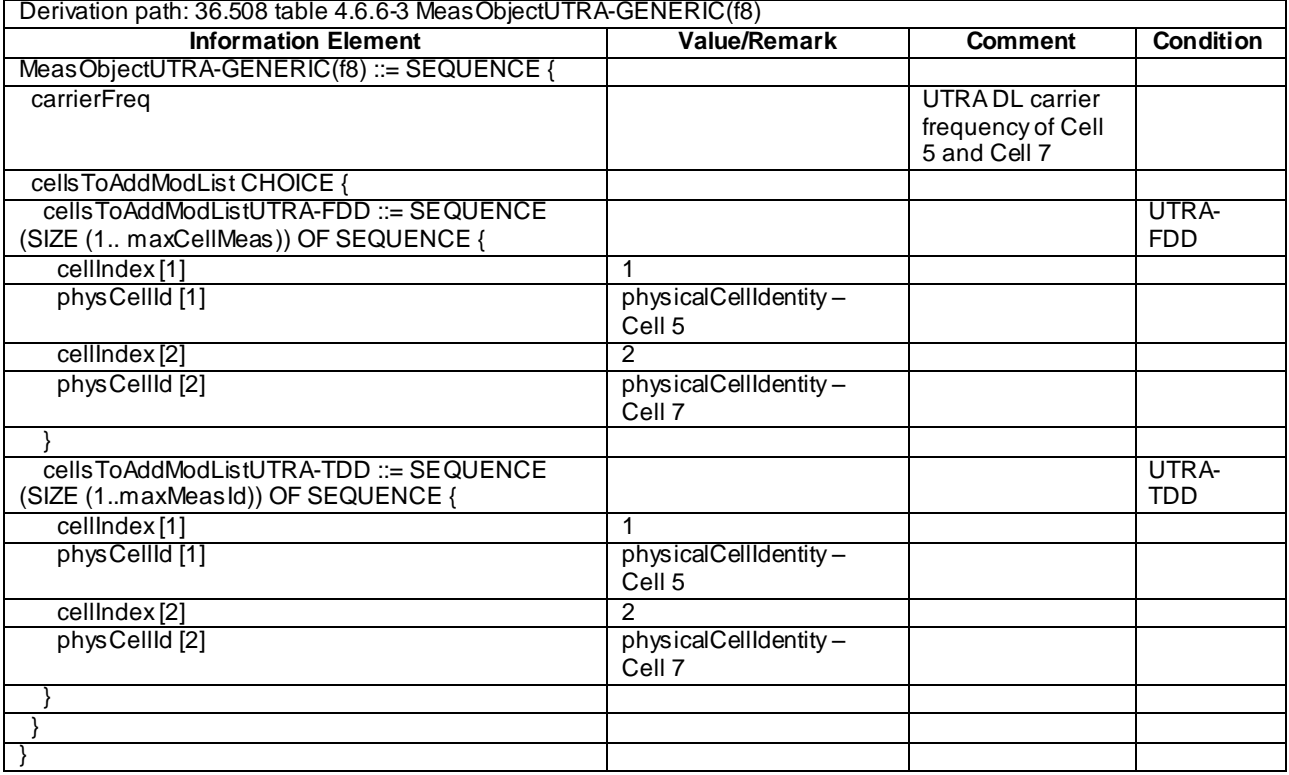

## **Table 8.3.2.4.3.3-3 MeasObjectUTRA-f8 (step 1, Table 8.3.2.4.3.2-2)**

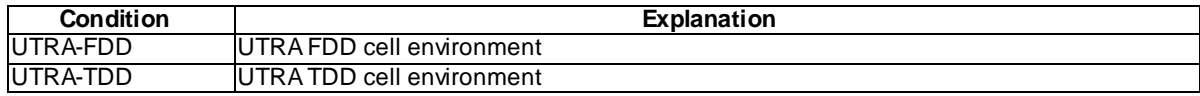

## **Table 8.3.2.4.3.3-4 ReportConfigInterRAT-PERIODICAL-UTRA (step 1, Table 8.3.2.4.3.2-2)**

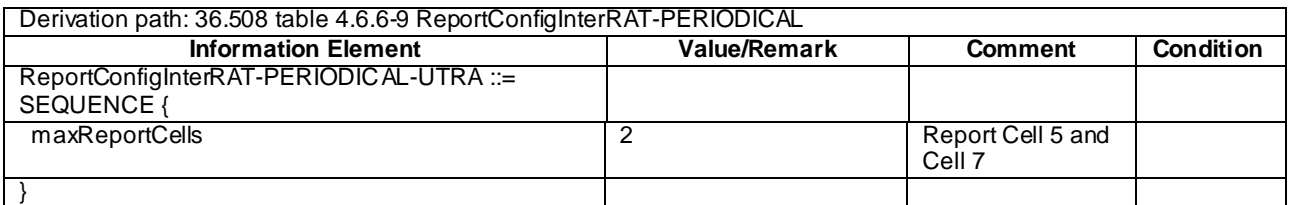

## **Table 8.3.2.4.3.3-5:** *MeasConfig* **(step 10, Table 8.3.2.4.3.2-2)**

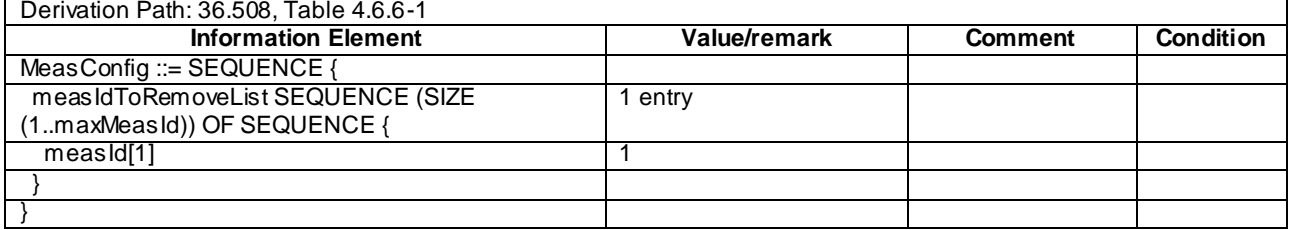

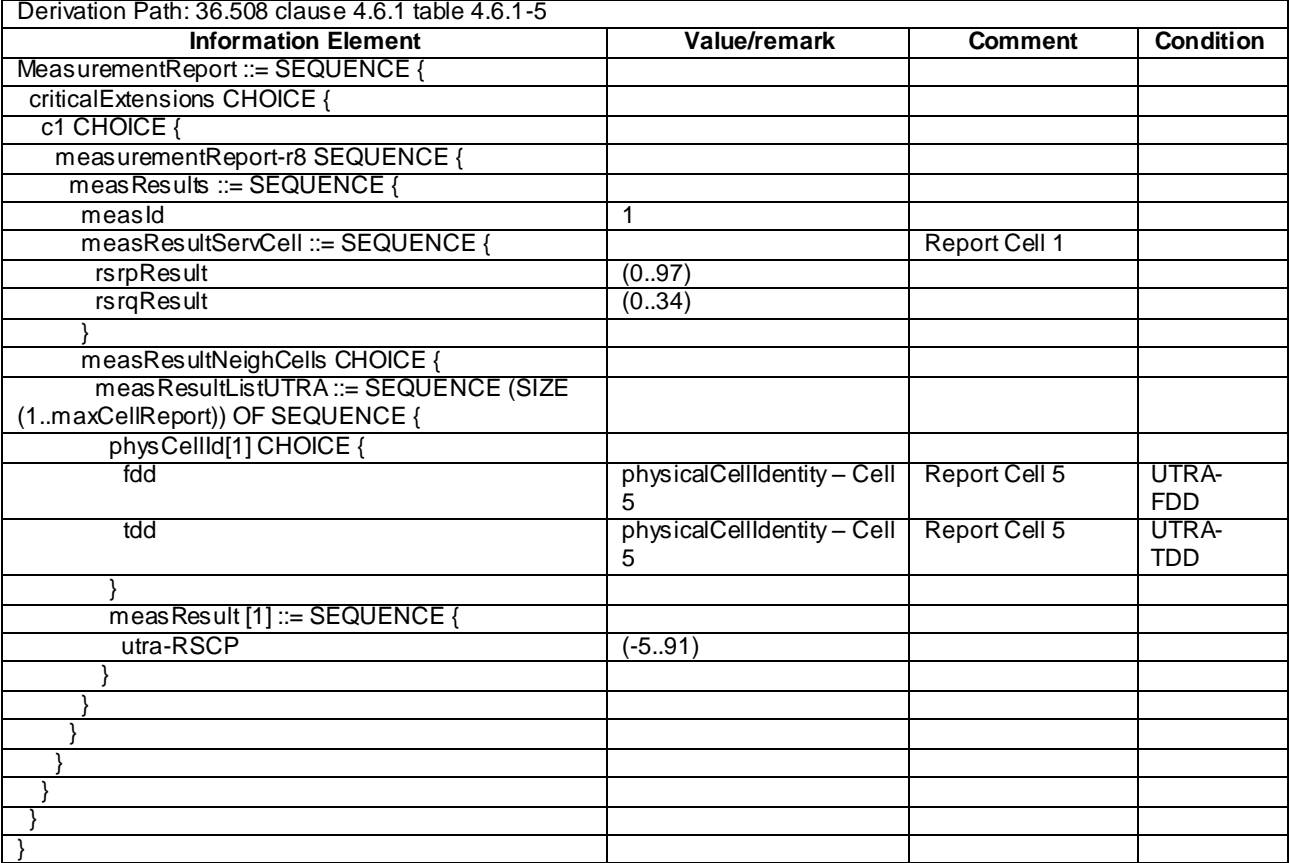

# **Table 8.3.2.4.3.3-6:** *MeasurementReport* **(step 1, Table 8.3.2.4.3.2-3)**

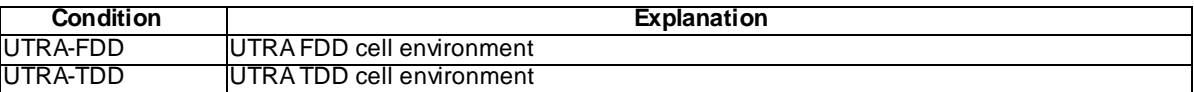

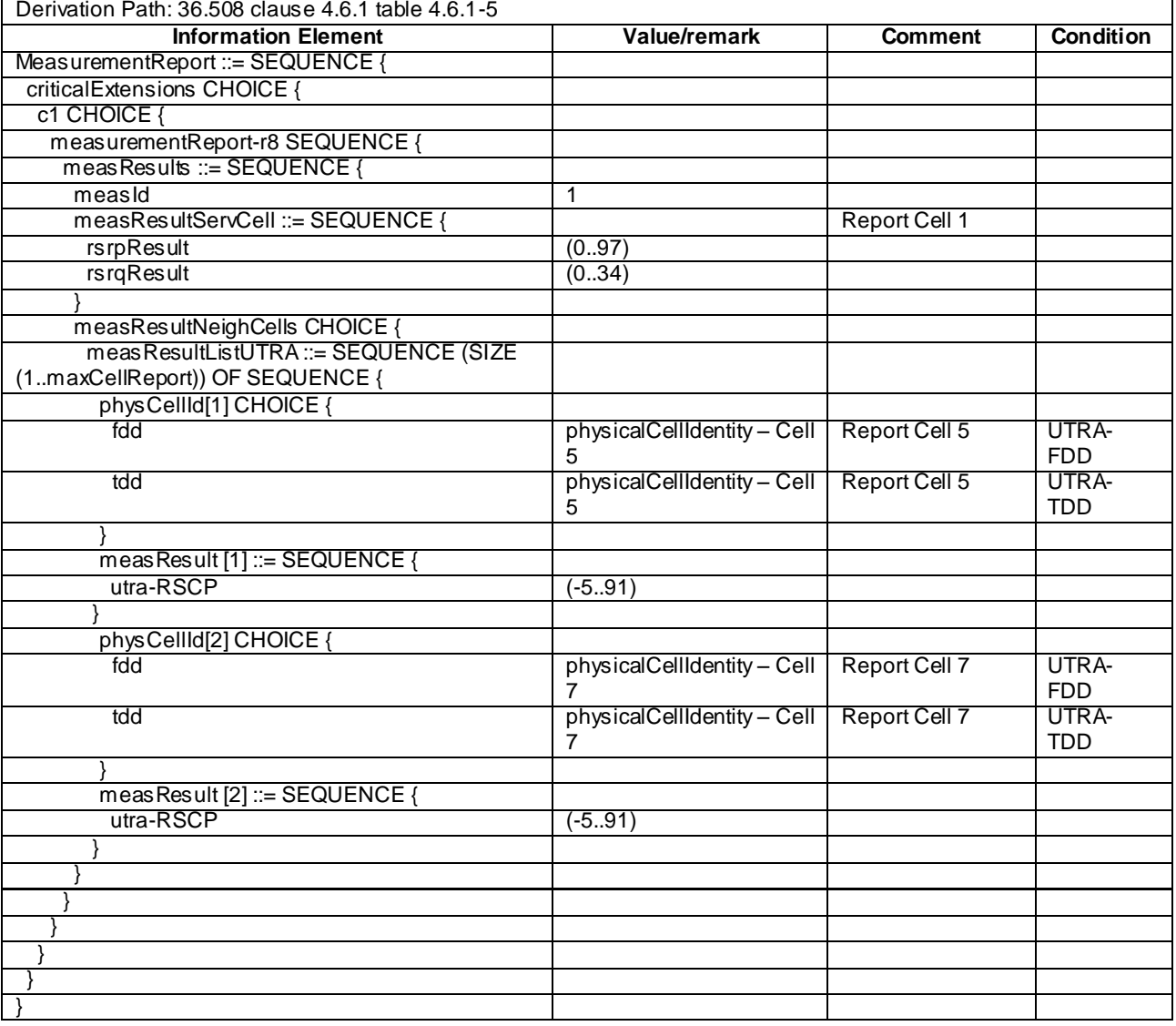

# **Table 8.3.2.4.3.3-7:** *MeasurementReport* **(step 1, Table 8.3.2.4.3.2-4)**

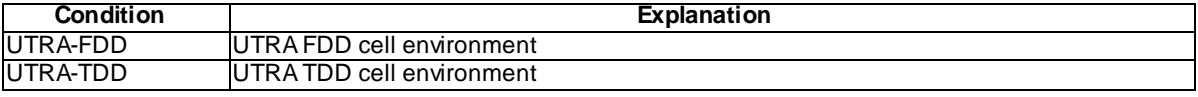

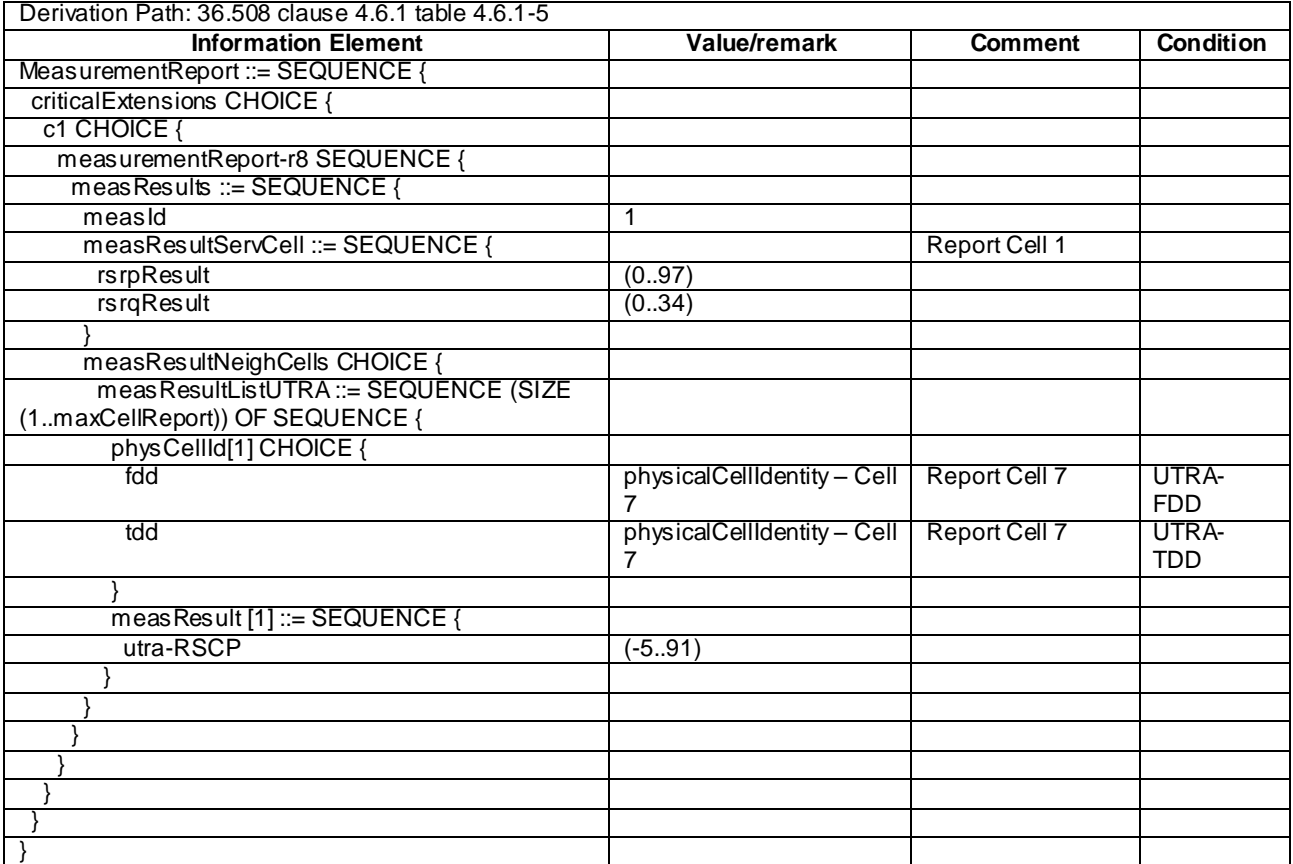

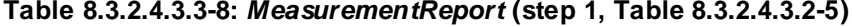

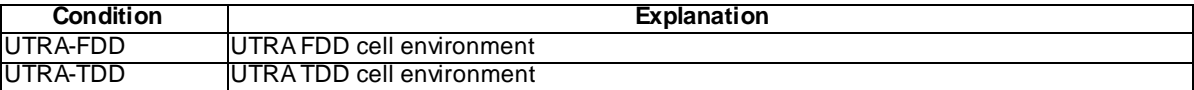

# 8.3.2.5 Measurement configuration control and reporting / Inter-RAT measurements / Periodic reporting / Measurements of E-UTRAN, UTRAN and GERAN cells

### 8.3.2.5.1 Test Purpose (TP)

(1)

**with** { UE having completed the radio bearer establishment, initial security activation procedure and performed the inter RAT measurement for UTRAN and GERAN cells } **ensure that** {

 **when** { The UE receives reference signal power for cells on either UTRAN or GERAN frequency where measurements are configured }

**then** { UE sends *MeasurementReport* message at regular intervals for UTRAN or GERAN cell }

### (2)

}

**with** { UE in E-UTRA RRC\_CONNECTED state and a *MeasurementReport* message for a configured periodic measurement reporting of UTRAN or GERAN cell on a configured frequency was sent } **ensure that** {

 **when** { A previously reported cell become unavailable and the UE receives reference signal power on a reported UTRAN or GERAN frequency for a cell which was previously not reported } **then** { UE sends *MeasurementReport* message at regular intervals for the available UTRAN or GERAN cell }

}

### (3)

**with** { UE in E-UTRA RRC\_CONNECTED state and periodic measurement reporting of UTRAN or GERAN cells ongoing } **ensure that** { **when** { The UE receives reference signal power on a reported UTRAN or GERAN frequency for a cell which was previously not reported } **then** { UE sends *MeasurementReport* messages at regular intervals for the available UTRAN and GERAN cells } }

## (4)

**with** { UE in E-UTRA RRC\_CONNECTED state and periodic measurement reporting of UTRAN and GERAN cells ongoing } **ensure that** {

 **when** { The UE receives a *RRCConnectionReconfiguration* message removing the *measId* of periodic reporting of UTRAN and GERAN cells } **then** { UE stops sending *MeasurementReport* message for UTRAN and GERAN cells }

}

#### 8.3.2.5.2 Conformance requirements

References: The conformance requirements covered in the present TC are specified in: TS 36.331, clause 5.3.5.3, 5.5.2.2, 5.5.4.1 and 5.5.5.

[TS 36.331, clause 5.3.5.3]

If the *RRCConnectionReconfiguration* message does not include the *mobilityControlInfo* and the UE is able to comply with the configuration included in this message, the UE shall:

…

- 1> if the *RRCConnectionReconfiguration* message includes the *measConfig*:
	- 3> perform the measurement configuration procedure as specified in 5.5.2;

[TS 36.331, clause 5.5.2.2]

#### The UE shall:

- 1> for each *measId* included in the received *measIdToRemoveList* that is part of the current UE configuration in *varMeasConfig*:
	- 2> remove the entry with the matching *measId* from the *measIdList* within the *VarMeasConfig*;
	- 2> remove the measurement reporting entry for this *measId* from the *VarMeasReportList*, if included;
	- 2> stop the periodical reporting timer or timer T321, whichever one is running, and reset the associated information (e.g. *timeToTrigger*) for this *measId*;
- NOTE: The UE does not consider the message as erroneous if the *measIdToRemoveList* includes any *measId* value that is not part of the current UE configuration.

[TS 36.331, clause 5.5.4.1]

#### The UE shall:

1> for each *measId* included in the *measIdList* within *VarMeasConfig*:

...

2> else:

...

3> else if the corresponding *measObject* concerns UTRA or CDMA2000:

- 4> consider a neighbouring cell on the associated frequency to be applicable when th e concerned cell is included in the *cellsToAddModList* defined within the *VarMeasConfig* for this *measId* (i.e. the cell is included in the white-list);
- 3> else if the corresponding *measObject* concerns GERAN:
	- 4> consider a neighbouring cell on the associated set of frequencies to be applicable when the concerned cell matches the *ncc-Permitted* defined within the *VarMeasConfig* for this *measId*;
- ...
- 2> if the *purpose* is included and set to '*reportStrongestCells*' or to '*reportStrongestCellsForSON*' and if a (first) measurement result is available for one or more applicable cells:
	- 3> include a measurement reporting entry within the *VarMeasReportList* for this *measId*;
	- 3> set the *numberOfReportsSent* defined within the *VarMeasReportList* for this *measId* to 0;
	- 3> initiate the measurement reporting procedure, as specified in 5.5.5;
- NOTE 1: If the *purpose* is set to '*reportStrongestCells*', the UE initiates a first measurement report immediately after the quantity to be reported becomes available for at least either serving cell or one of the applicable cells. If the purpose is set to '*reportStrongestCellsForSON*', the UE initiates a first measurement report when it has determined the strongest cells on the associated frequency.

2> upon expiry of the periodical reporting timer for this *measId*:

3> initiate the measurement reporting procedure, as specified in 5.5.5;

...

- NOTE 2: The UE does not stop the periodical reporting with *triggerType* set to '*event*' or to '*periodical*' while the corresponding measurement is not performed due to the serving cell RSRP being equal to or better than *s-Measure* or due to the measurement gap not being setup.
- NOTE 3: If the UE is configured with DRX, the UE may delay the measurement reporting for event triggered and periodical triggered measurements until the Active Time, which is defined in TS 36.321 [6].

[TS 36.331, clause 5.5.5]

The purpose of this procedure is to transfer measurement results from the UE to E-UTRAN.

For the *measId* for which the measurement reporting procedure was triggered, the UE shall set the *measResults* within the *MeasurementReport* message as follows:

- 1> set the *measId* to the measurement identity that triggered the measurement reporting;
- 1> set the *measResultServCell* to include the quantities of serving cell;
- 1> if there is at least one applicable neighbouring cell to report:
	- 2> set the *measResultNeighCells* to include the best neighbouring cells up to *maxReportCells* in accordance with the following:

3> else:

...

- 4> include the applicable cells for which the new measurement results became available since the last periodical reporting or since the measurement was initiated or reset;
- NOTE: The reliability of the report (i.e. the certainty it contains the strongest cells on the concerned frequency) depends on the measurement configuration i.e. the *reportInterval*. The related performance requirements are specified in TS 36.133 [16].
	- 3> for each cell that is included in the *measResultNeighCells*, include the *physCellId*;
- 3> if the *triggerType* is set to '*event*'; or the *purpose* is set to '*reportStrongestCells*' or to '*reportStrongestCellsForSON*':
	- 4> for each included cell, include the layer 3 filtered measured results in accordance with the *reportConfig* for this *measId*, ordered as follows:
		- 5> if the *measObject* associated with this *measId* concerns E-UTRA:
			- 6> set the *measResult* to include the quantity(ies) indicated in the *reportQuantity* within the concerned *reportConfig* in order of decreasing *triggerQuantity*, i.e. the best cell is included first;
		- 5> else:
			- 6> set the *measResult* to the quantity as configured for the concerned RAT within the *quantityConfig* in order of decreasing quantity, i.e. the best cell is included first;

...

- 1> increment the *numberOfReportsSent* as defined within the *VarMeasReportList* for this *measId* by 1;
- 1> stop the periodical reporting timer, if running;
- 1> if the *numberOfReportsSent* as defined within the *VarMeasReportList* for this *measId* is less than the *reportAmount* as defined within the corresponding *reportConfig* for this *measId*:
	- 2> start the periodical reporting timer with the value of *reportInterval* as defined within the corresponding *reportConfig* for this *measId*;

1> else:

2> if the *triggerType* is set to '*periodical*':

3> remove the entry within the *VarMeasReportList* for this *measId*;

3> remove this *measId* from the *measIdList* within *VarMeasConfig*;

...

1> submit the *MeasurementReport* message to lower layers for transmission, upon which the procedure ends;

8.3.2.5.3 Test description

8.3.2.5.3.1 Pre-test conditions

### System Simulator:

- Cell 1, Cell 5 and Cell 24.
- System information combination 10 as defined in TS 36.508 [18] clause 4.4.3.1 is used in E-UTRA cells.

UE:

None.

Preamble:

The UE is in state Generic RB Established (state 3) on Cell 1 according to [18].

### 8.3.2.5.3.2 Test procedure sequence

Table 8.3.2.5.3.2-1 illustrates the downlink power levels and other changing parameters to be applied for the cells at various time instants of the test execution. Row marked "T0" denotes the initial conditions after preamble, while columns marked "T1" and "T2" are to be applied subsequently. The exact instants on which these values shall be applied are described in the texts in this clause.

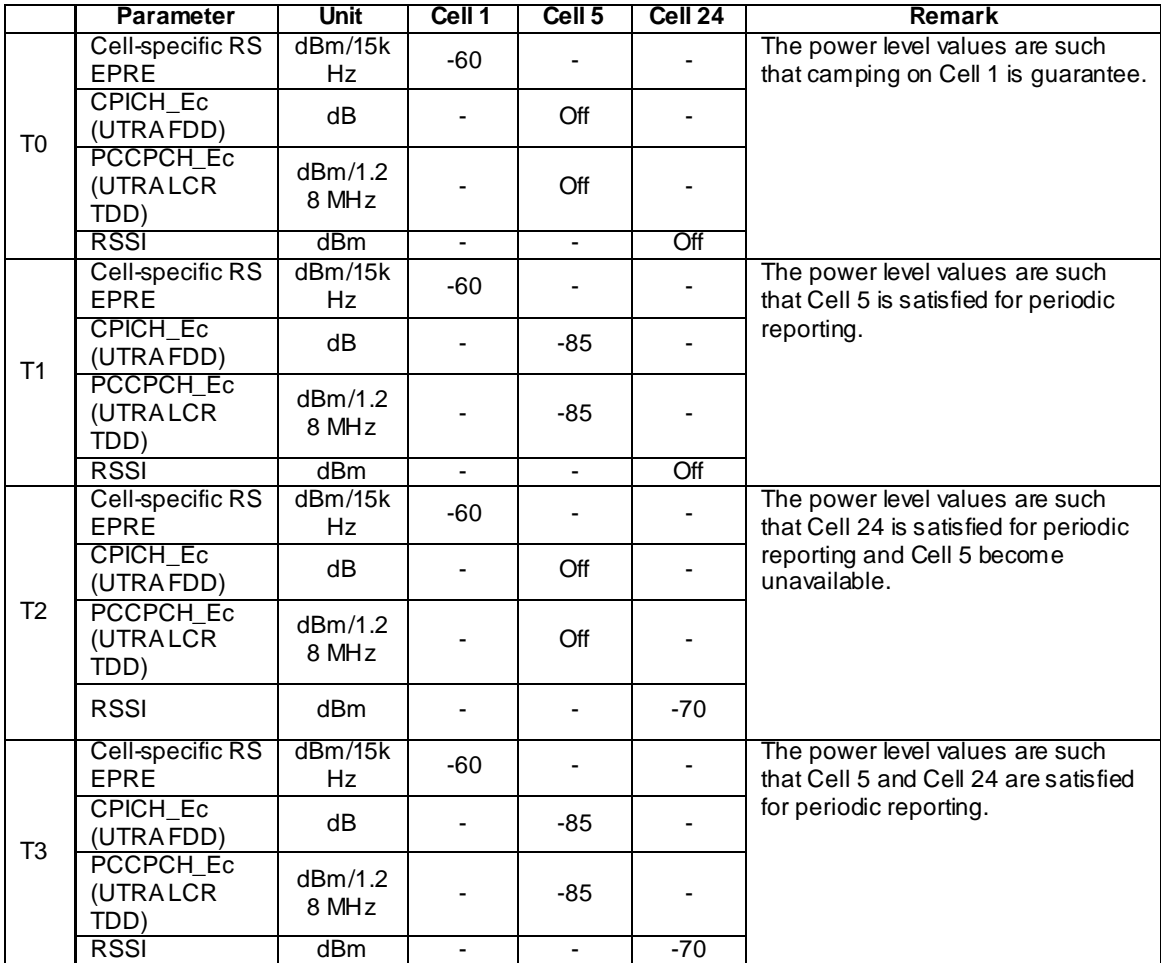

# **Table 8.3.2.5.3.2-1: Time instances of cell power level and parameter changes**

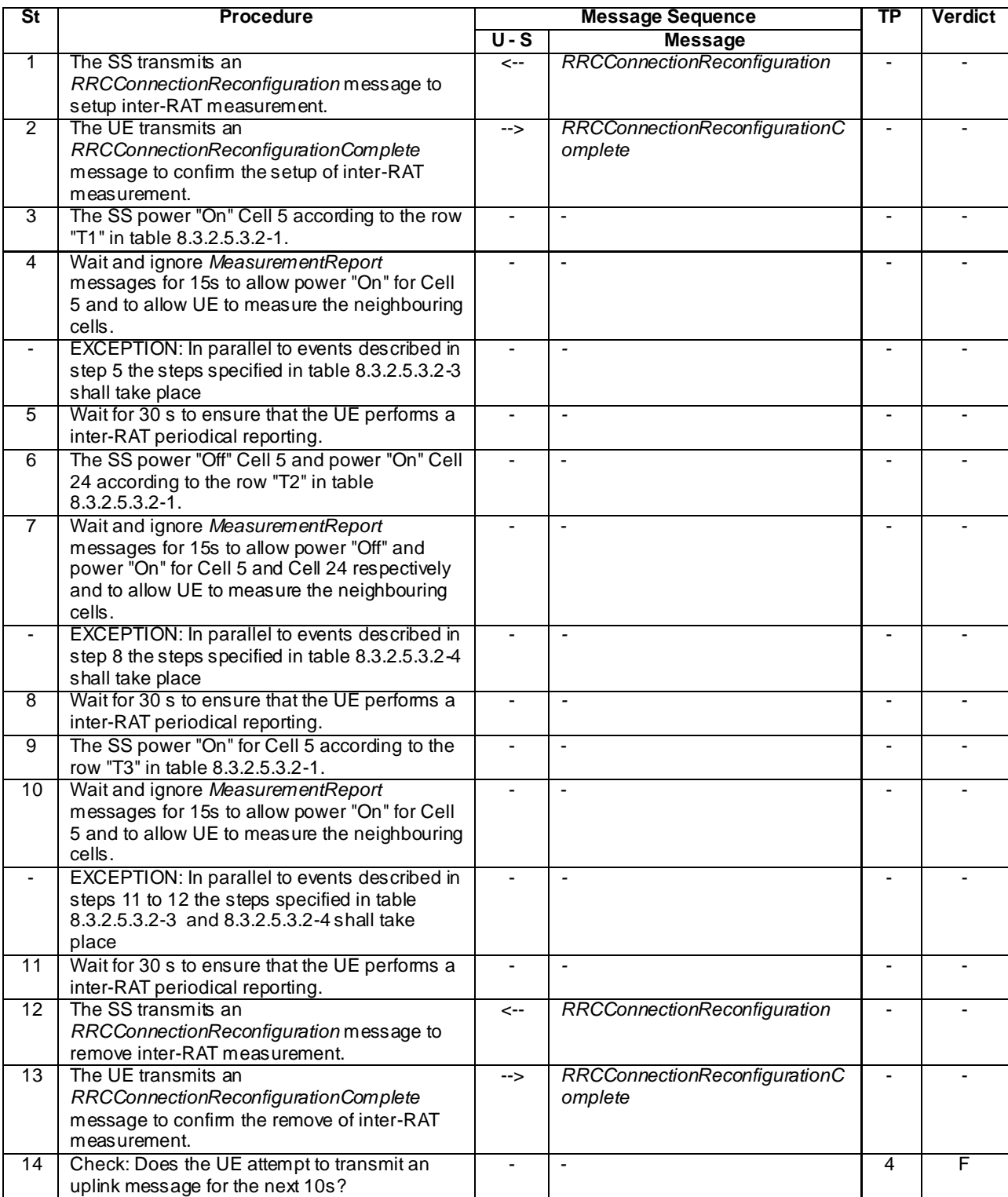

# **Table 8.3.2.5.3.2-2: Main behaviour**

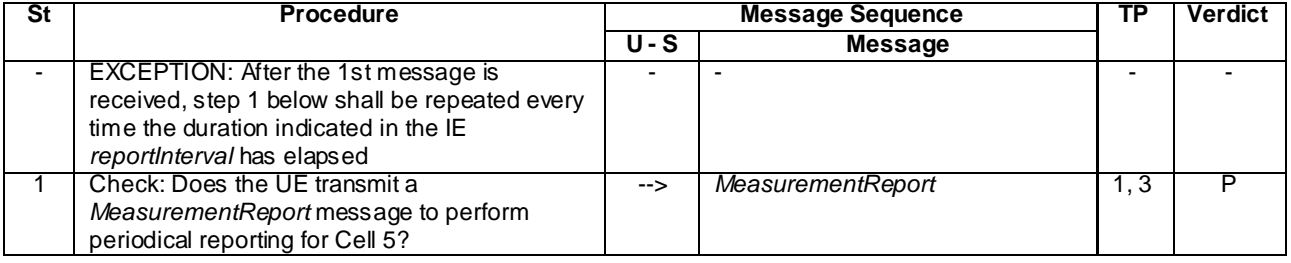

## **Table 8.3.2.5.3.2-3: Parallel behaviour**

## **Table 8.3.2.5.3.2-4: Parallel behaviour**

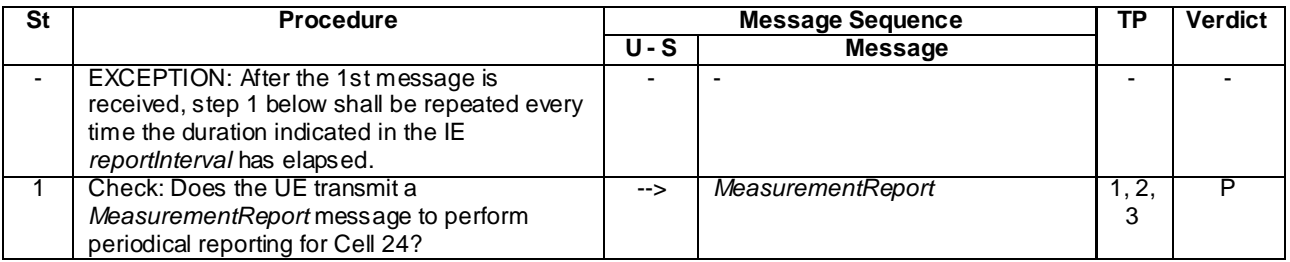

## 8.3.2.5.3.3 Specific message contents

## **Table 8.3.2.5.3.3-1:** *RRCConnectionReconfiguration* **(step 1, Table 8.3.2.5.3.2-2)**

Derivation Path: 36.508, Table 4.6.1-8, condition MEAS

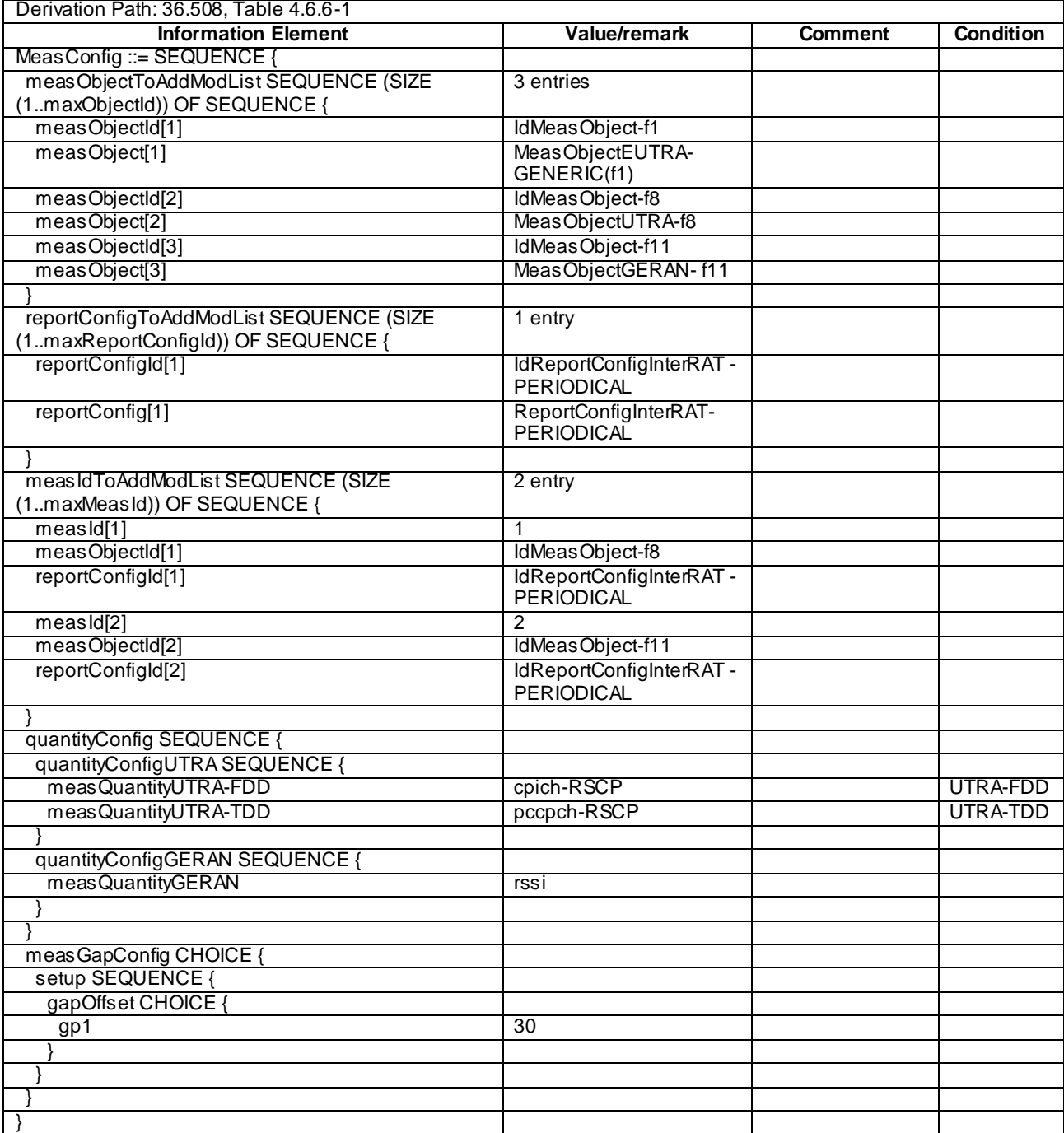

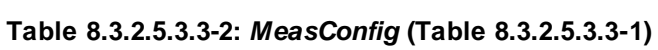

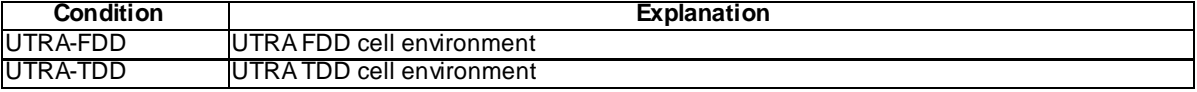

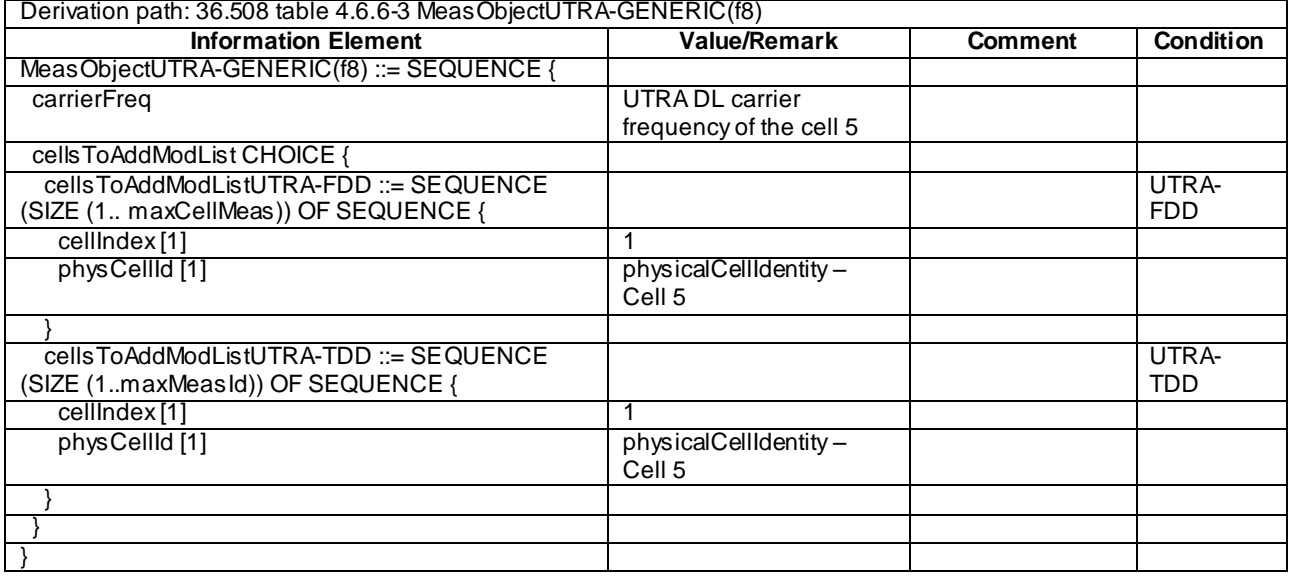

# **Table 8.3.2.5.3.3-2A: MeasObjectUTRA-f8 (Table 8.3.2.5.3.3-2)**

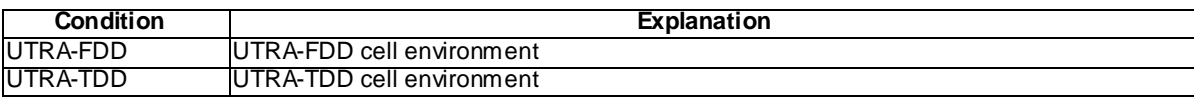

## **Table 8.3.2.5.3.3-3:** *MeasurementReport* **(step 1, Table 8.3.2.5.3.2-3)**

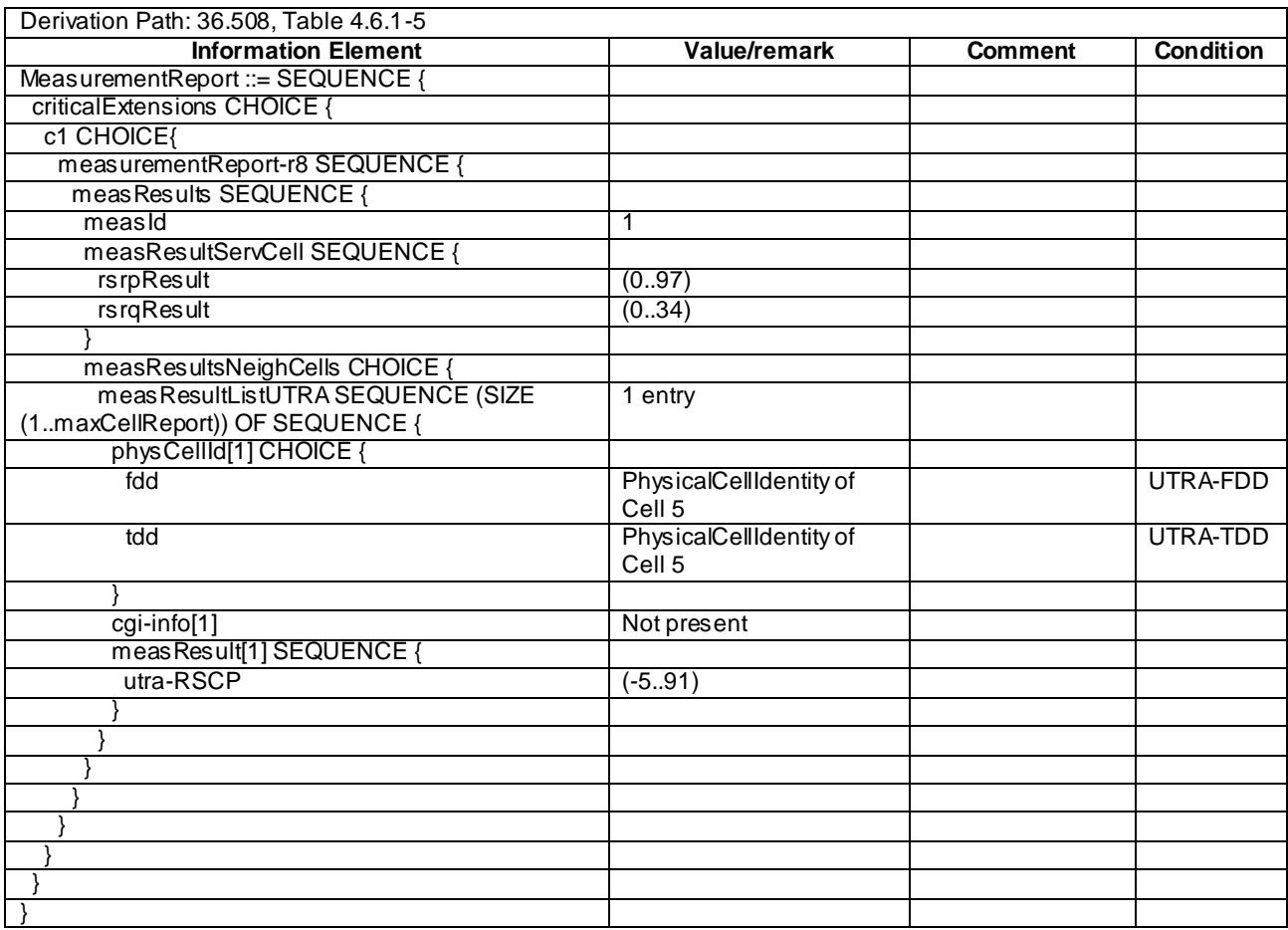

**Condition Explanation**

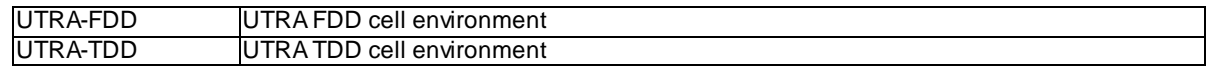

## **Table 8.3.2.5.3.3-4:** *MeasurementReport* **(step 1, Table 8.3.2.5.3.2-4)**

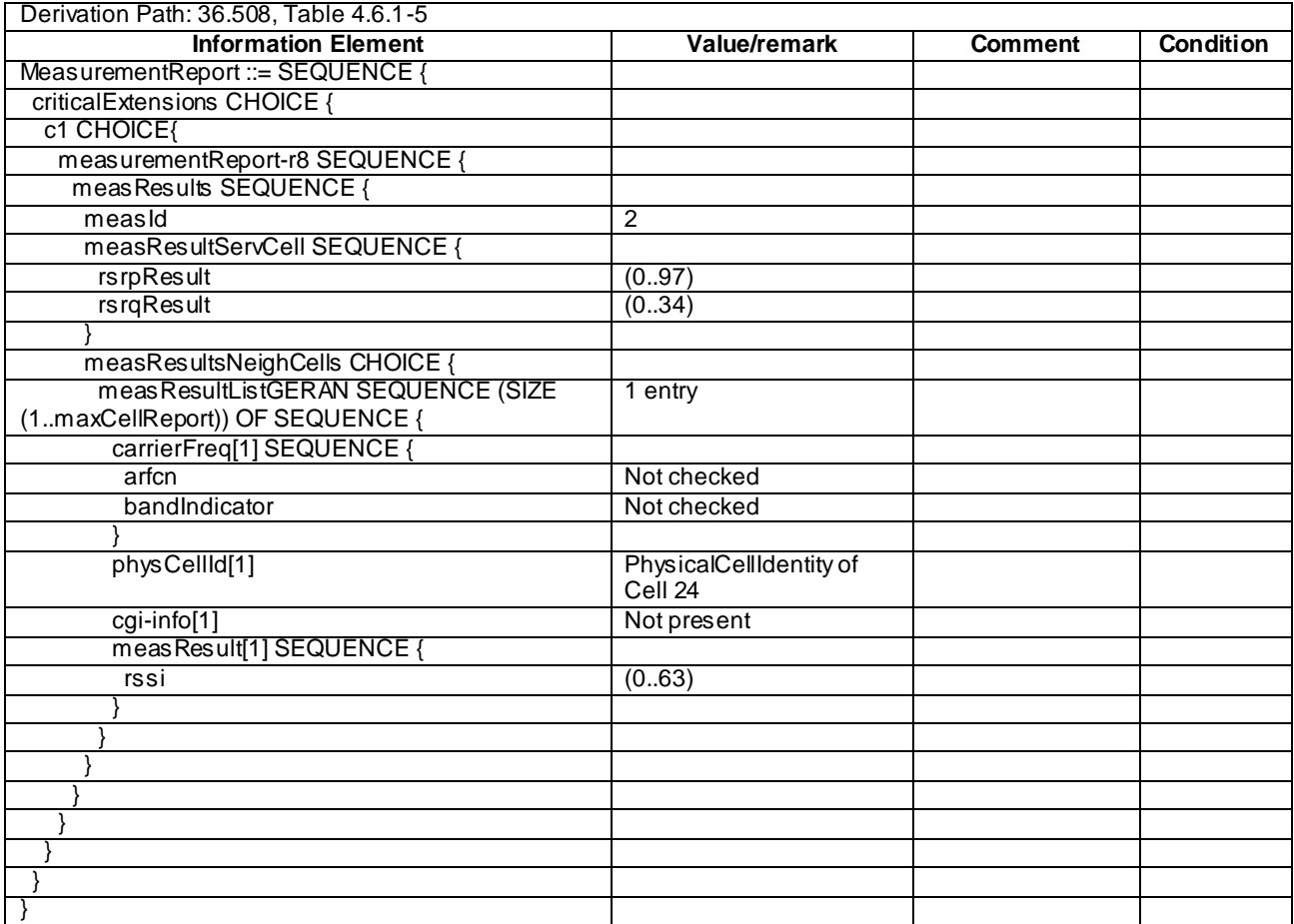

## **Table 8.3.2.5.3.3-5:** *RRCConnectionReconfiguration* **(step 12, Table 8.3.2.5.3.2-2)**

Derivation Path: 36.508, Table 4.6.1-8, condition MEAS

## **Table 8.3.2.5.3.3-6:** *MeasConfig* **(Table 8.3.2.5.3.3-5)**

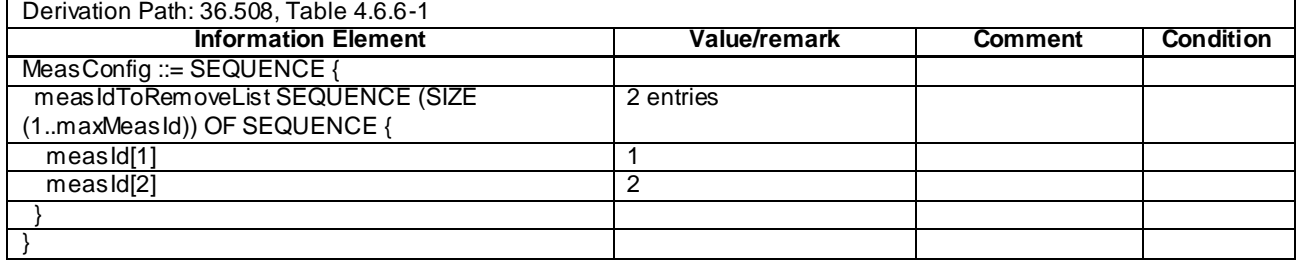

| Derivation Path: 36.508 clause 4.6.6       |                      |                |                  |  |  |  |
|--------------------------------------------|----------------------|----------------|------------------|--|--|--|
| <b>Information Element</b>                 | Value/remark         | <b>Comment</b> | <b>Condition</b> |  |  |  |
| MeasObjectGERAN-GENERIC(Freq) ::= SEQUENCE |                      |                |                  |  |  |  |
|                                            |                      |                |                  |  |  |  |
| carrierFreqs SEQUENCE {                    |                      |                |                  |  |  |  |
| startingARFCN                              | Downlink GERAN       |                |                  |  |  |  |
|                                            | ARFCN of Cell 24     |                |                  |  |  |  |
| bandIndicator                              | Set according to the |                |                  |  |  |  |
|                                            | band used for GERAN  |                |                  |  |  |  |
|                                            | Cell 24              |                |                  |  |  |  |
| following ARFCNs CHOICE {                  |                      |                |                  |  |  |  |
| e xplicitListOfARFCNs                      | <b>Emptylist</b>     |                |                  |  |  |  |
|                                            |                      |                |                  |  |  |  |
|                                            |                      |                |                  |  |  |  |
| offsetFreq                                 | $0$ (dB 0)           |                |                  |  |  |  |
| ncc-Permitted                              | '01000000'B          |                |                  |  |  |  |
| cellForWhichToReportCGI                    | Not present          |                |                  |  |  |  |
|                                            |                      |                |                  |  |  |  |

**Table 8.3.2.5.3.3-7: MeasObjectGERAN-f11 (Table 8.3.2.5.3.3-5)**

# 8.3.2.6 Measurement configuration control and reporting / Inter-RAT measurements / Simultaneous A2 and two B2 / Measurements of E-UTRAN, UTRAN and GERAN cells

8.3.2.6.1 Test Purpose (TP)

(1)

```
with { UE in E-UTRA RRC_CONNECTED state and measurements configured for A2 on E-UTRAN, B2 on UTRAN 
and B2 on GERAN at the same time }
ensure that {
  when { UE detects entering condition for the events A2 and B2 are not met }
     then { UE does not transmit any MeasurementReport messages}
 }
(2)
with { UE in E-UTRA RRC_CONNECTED state and measurements configured for A2 on E-UTRAN, B2 on UTRAN 
and B2 on GERAN at the same time }
ensure that {
```

```
 when { UE detects entering condition for the event A2 is met }
    then { UE transmits a MeasurementReport message}
 }
```
(3)

```
with { UE in E-UTRA RRC_CONNECTED state and measurements configured for A2 on E-UTRAN, B2 on UTRAN 
and B2 on GERAN at the same time }
ensure that {
  when { UE detects entering condition for the event B2 for UTRAN is met }
     then { UE transmits a MeasurementReport message }
             }
(4)
```

```
with { UE in E-UTRA RRC_CONNECTED state and measurements configured for A2 on E-UTRAN, B2 on UTRAN 
and B2 on GERAN at the same time }
ensure that {
  when { UE detects entering condition for the event B2 for GERAN is met }
    then { UE transmits a MeasurementReport message }
 }
```
### 8.3.2.6.2 Conformance requirements

References: The conformance requirements covered in the present TC are specified in: TS 36.331, clause 5.5.4.1, 5.5.4.3, 5.5.4.8 and 5.5.5.

[TS 36.331, clause 5.5.4.1]

The UE shall:

- 1> for each *measId* included in the *measIdList* within *VarMeasConfig*:
	- 2> if the corresponding *reportConfig* includes a purpose set to '*reportStrongestCellsForSON*':

…

#### 2> else:

- 3> if the corresponding *measObject* concerns E-UTRA:
	- 4> consider any neighbouring cell detected on the associated frequency to be applicable when the concerned cell is not included in the *blackCellsToAddModList* defined within the *VarMeasConfig* for this *measId*;
- 3> else if the corresponding *measObject* concerns UTRA or CDMA2000:
	- 4> consider a neighbouring cell on the associated frequency to be applicable when the co ncerned cell is included in the *cellsToAddModList* defined within the *VarMeasConfig* for this *measId* (i.e. the cell is included in the white-list);
- 3> else if the corresponding *measObject* concerns GERAN:
	- 4> consider a neighbouring cell on the associated set of frequencies to be applicable when the concerned cell matches the *ncc-Permitted* defined within the *VarMeasConfig* for this *measId*;
- 2> if the *triggerType* is set to '*event*' and if the entry condition applicable for this event, i.e. the event corresponding with the *eventId* of the corresponding *reportConfig* within *VarMeasConfig*, is fulfilled for one or more applicable cells for all measurements after layer 3 filtering taken during *timeToTrigger* defined for this event within the *VarMeasConfig*, while the *VarMeasReportList* does not include an measurement reporting entry for this *measId* (a first cell triggers the event):
	- 3> include a measurement reporting entry within the *VarMeasReportList* for this *measId*;
	- 3> set the *numberOfReportsSent* defined within the *VarMeasReportList* for this *measId* to 0;
	- 3> include the concerned cell(s) in the *cellsTriggeredList* defined within the *VarMeasReportList* for this *measId*;
	- 3> initiate the measurement reporting procedure, as specified in 5.5.5;

[TS 36.331, clause 5.5.4.3]

### The UE shall:

- 1> consider the entering condition for this event to be satisfied when condition A2-1, as specified below, is fulfilled;
- 1> consider the leaving condition for this event to be satisfied when condition A2-2, as specified below, is fulfilled;

Inequality A2-1 (Entering condition)

*Ms Hys Thresh*

Inequality A2-2 (Leaving condition)

*Ms Hys Thresh*

The variables in the formula are defined as follows:

*Ms* is the measurement result of the serving cell, not taking into account any offsets.

*Hys* is the hysteresis parameter for this event (i.e. *hysteresis* as defined within *reportConfigEUTRA* for this event).

*Thresh* is the threshold parameter for this event (i.e. *a2-Threshold* as defined within *reportConfigEUTRA* for this event).

*Ms* is expressed in dBm in case of RSRP, or in dB in case of RSRQ.

*Hys* is expressed in dB.

*Thresh* is expressed in the same unit as *Ms*.

[TS 36.331, clause 5.5.4.8]

The UE shall:

- 1> for UTRA and CDMA2000, only trigger the event for cells included in the corresponding measurement objec t;
- 1> consider the entering condition for this event to be satisfied when both condition B2-1 and condition B2-2, as specified below, are fulfilled;
- 1> consider the leaving condition for this event to be satisfied when condition B2-3 or condition B2-4, i.e. at least one of the two, as specified below, is fulfilled;

Inequality B2-1 (Entering condition 1)

*Ms Hys Thresh*1

Inequality B2-2 (Entering condition 2)

 $Mn + Ofn-Hys > Thresh2$ 

Inequality B2-3 (Leaving condition 1)

*Ms Hys Thresh*1

Inequality B2-4 (Leaving condition 2)

 $Mn + Ofn + Hys < Thresh2$ 

The variables in the formula are defined as follows:

*Ms* is the measurement result of the serving cell, not taking into account any offsets.

*Mn* is the measurement result of the inter-RAT neighbour cell, not taking into account any offsets.

*Ofn* is the frequency specific offset of the frequency of the inter-RAT neighbour cell (i.e. *offsetFreq* as defined within the *measObject* corresponding to the frequency of the inter-RAT neighbour cell).

*Hys* is the hysteresis parameter for this event (i.e. *hysteresis* as defined within *reportConfigInterRAT* for this event).

- *Thresh1* is the threshold parameter for this event (i.e. b2*-Threshold1* as defined within *reportConfigInterRAT* for this event).
- *Thresh2* is the threshold parameter for this event (i.e. *b2-Threshold2* as defined within *reportConfigInterRAT* for this event).

*Ms* is expressed in dBm in case of RSRP, or in dB in case of RSRQ.

*Mn* is expressed in dBm or dB, depending on the measurement quantity of the inter-RAT neighbour cell.

*Ofn, Hys* are expressed in dB.

*Thresh1* is expressed in the same unit as *Ms*.

*Thresh2* is expressed in the same unit as *Mn*.

[TS 36.331, clause 5.5.5]

For the *measId* for which the measurement reporting procedure was triggered, the UE shall set the *measResults* within the *MeasurementReport* message as follows:

1> set the *measId* to the measurement identity that triggered the measurement reporting;

1> set the *measResultServCell* to include the quantities of serving cell;

- 1> if there is at least one applicable neighbouring cell to report:
	- 2> set the *measResultsNeighCells* to include the best neighbouring cells up to *maxReportCells* in accordance with the following:
		- 3> if the *triggerType* is set to '*event*':
			- 4> include the cells included in the *cellsTriggeredList* as defined within the *VarMeasReportList* for this *measId*;

3> else:

- 3> for each cell that is included in the *measResultsNeighCells*, include the *physCellId*;
- 3> if the *triggerType* is set to '*event*'; or the *purpose* is set to '*reportStrongestCells*' or to '*reportStrongestCellsForSON*':
	- 4> for each included cell, include the layer 3 filtered measured results in accordance with the *reportConfig* for this *measId*, ordered as follows:
		- 5> if the *measObject* associated with this *measId* concerns E-UTRA:
			- 6> set the *measResult* to include the quantity(ies) indicated in the *reportQuantity* within the concerned *reportConfig* in order of decreasing *triggerQuantity*, i.e. the best cell is included first;
		- 5> else:
			- 6> set the *measResult* to the quantity as configured for the concerned RAT within the *quantityConfig* in order of decreasing quantity, i.e. the best cell is included first;

…

…

1> submit the *MeasurementReport* message to lower layers for transmission, upon which the procedure ends;

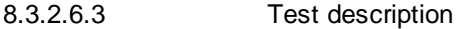

8.3.2.6.3.1 Pre-test conditions

### System Simulator:

- Cell 1, Cell 5 and Cell 24.
- System information combination 10 as defined in TS 36.508 [18] clause 4.4.3.1 is used in E-UTRA cells.

UE:

None.

#### Preamble:

- The UE is in state Generic RB Established (state 3) on Cell 1 according to [18].

### 8.3.2.6.3.2 Test procedure sequence

Table 8.3.2.6.3.2-1 illustrates the downlink power levels to be applied for the cells at various time instants of the test execution. Row marked "T0" denotes the initial conditions after preamble, while columns marked "T1" is to be applied subsequently. The exact instants on which these values shall be applied are described in the texts in this clause.

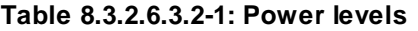

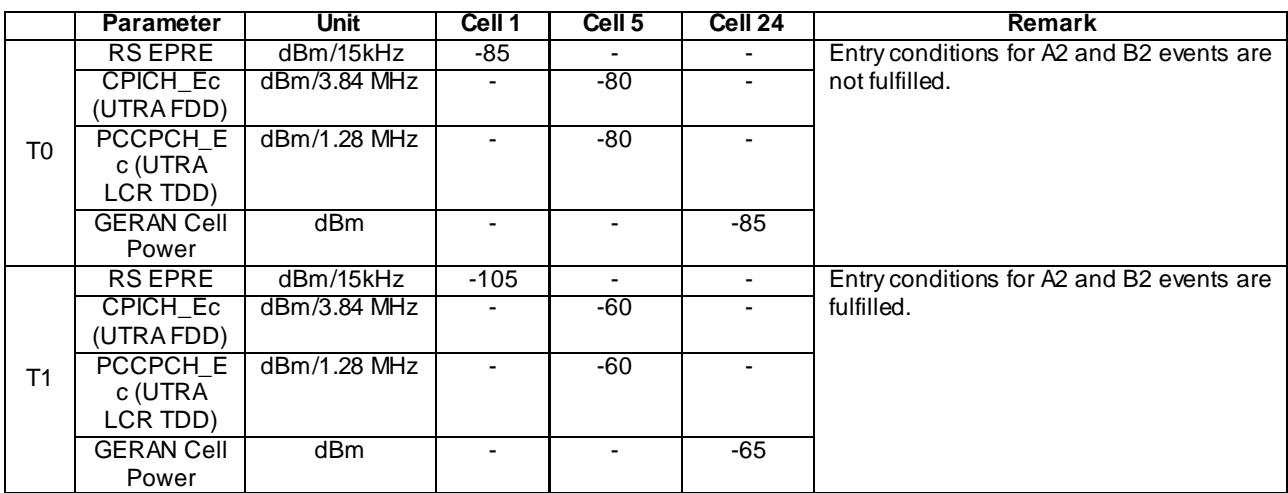

## **Table 8.3.2.6.3.2-2: Main behaviour**

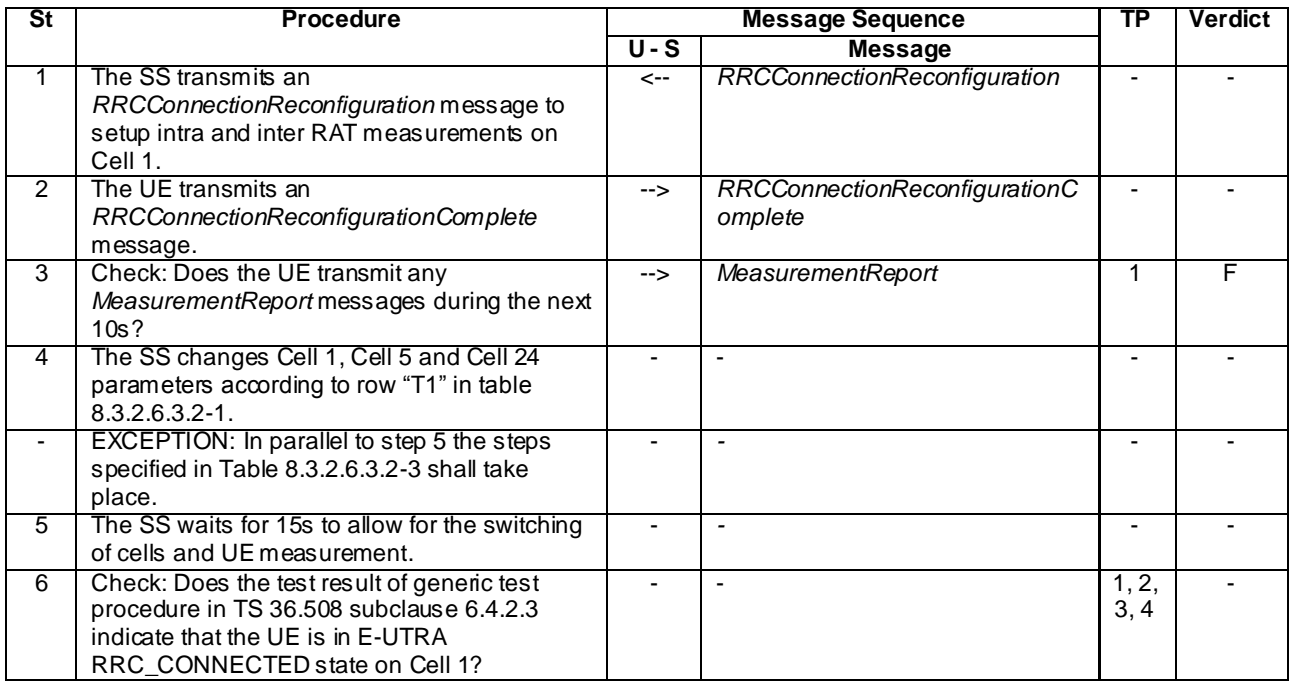

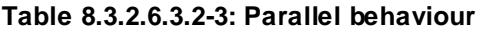

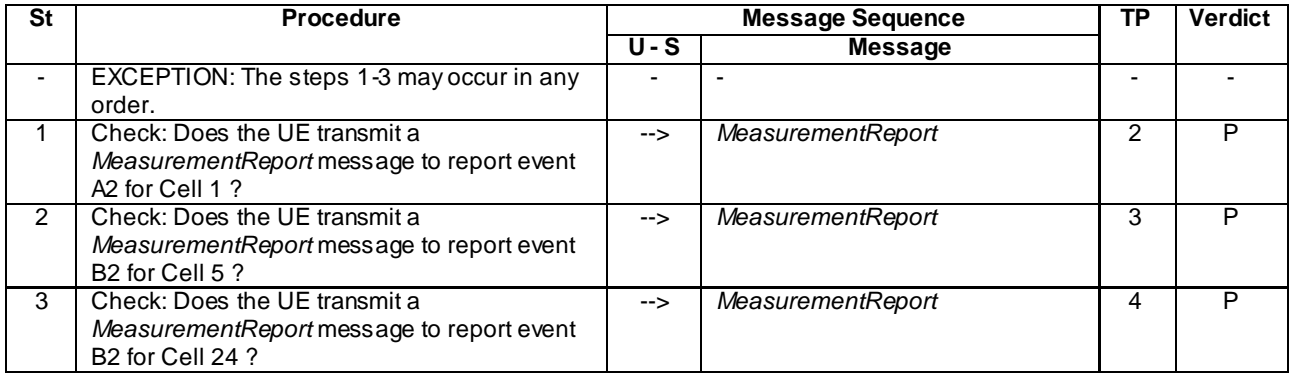

## 8.3.2.6.3.3 Specific message contents

## **Table 8.3.2.6.3.3-1:** *RRCConnectionReconfiguration* **(step 1, Table 8.3.2.6.3.2-2)**

Derivation Path: 36.508 table 4.6.1-8 with condition MEAS

## **Table 8.3.2.6.3.3-2:** *MeasConfig* **(Table 8.3.2.6.3.3-1)**

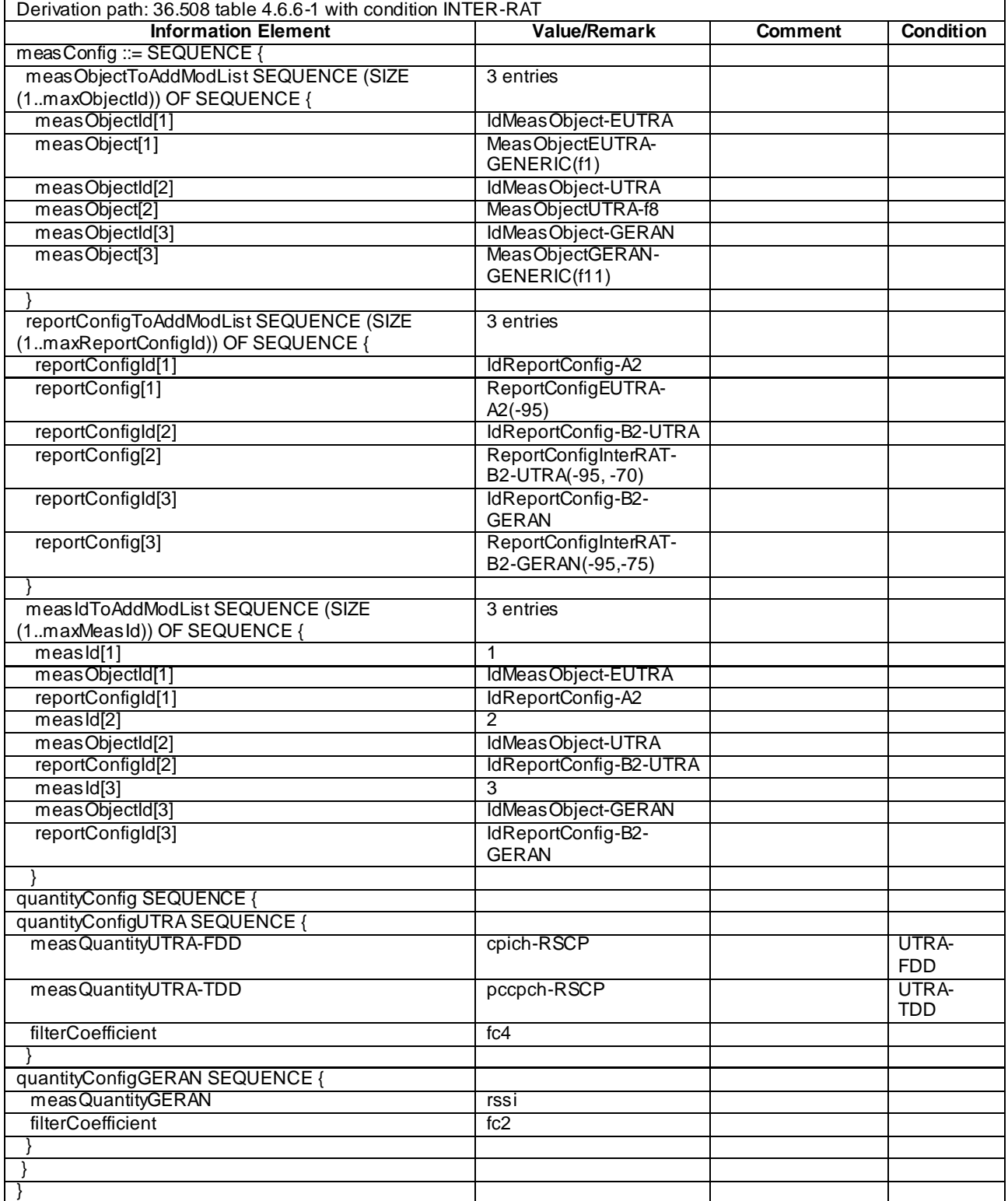

**Condition Explanation** 

٦

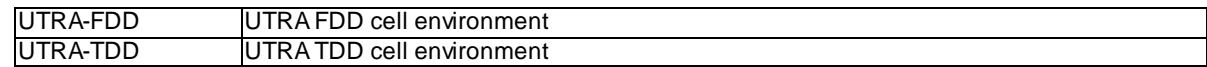

## **Table 8.3.2.6.3.3-3: MeasObjectUTRA-f8 (Table 8.3.2.6.3.3-2)**

### Derivation path: 36.508 table 4.6.6-3 MeasObjectUTRA-GENERIC(f8)

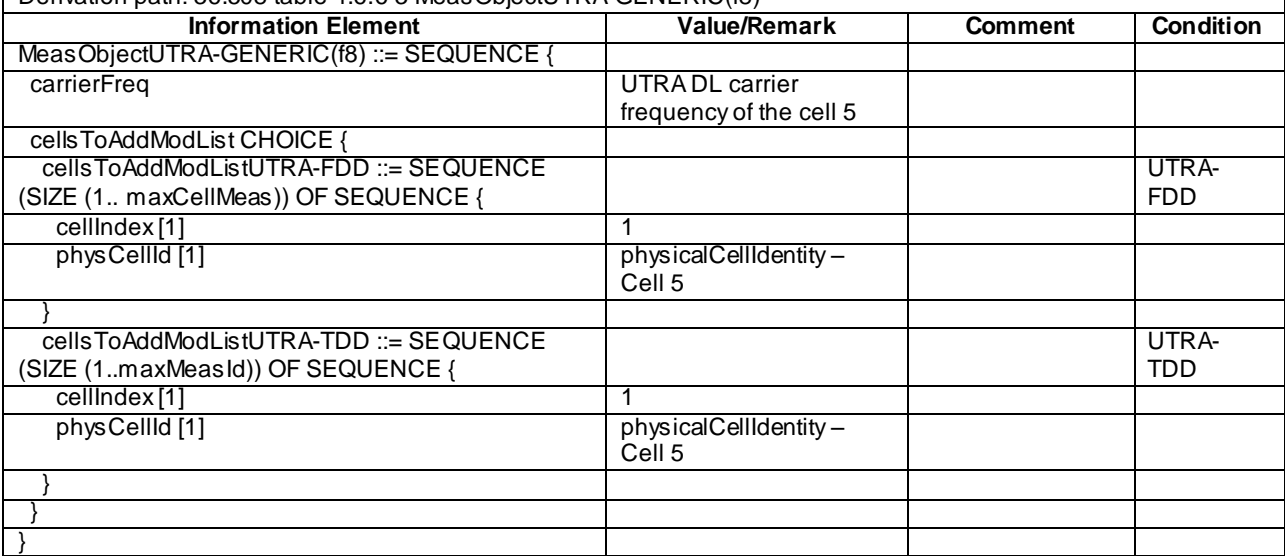

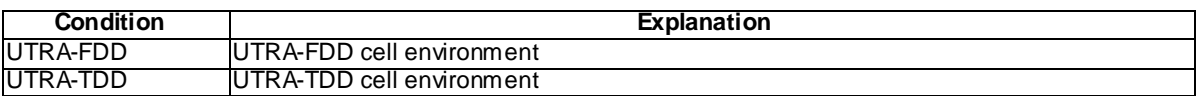

## **Table 8.3.2.6.3.3-4: Void**

## **Table 8.3.2.6.3.3-5: Void**

## **Table 8.3.2.6.3.3-6:** *MeasurementReport* **(step 1 Table 8.3.2.6.3.2-3)**

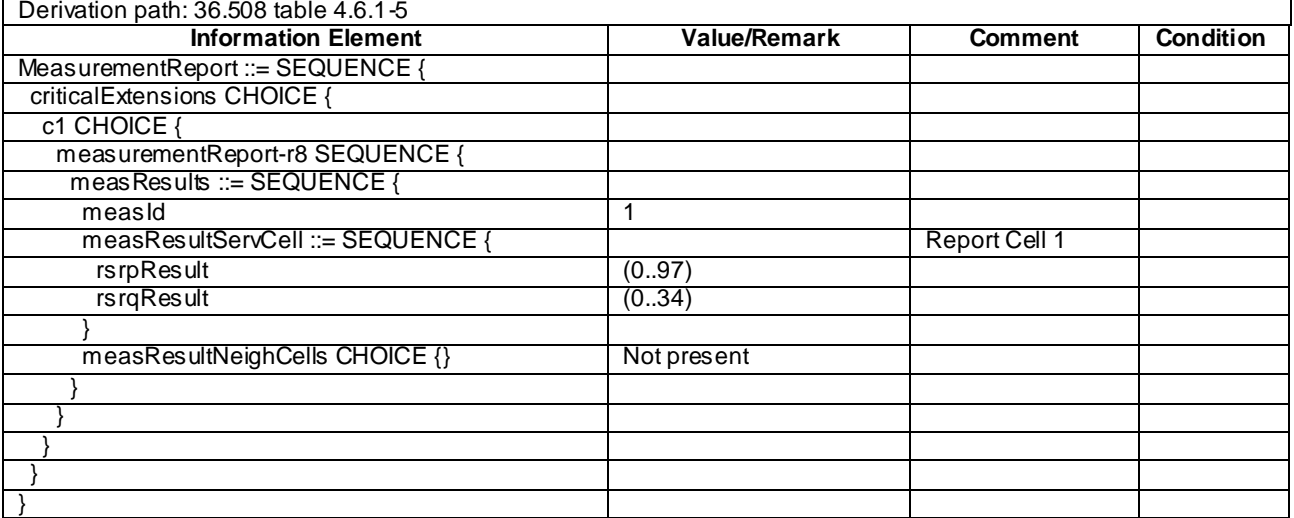

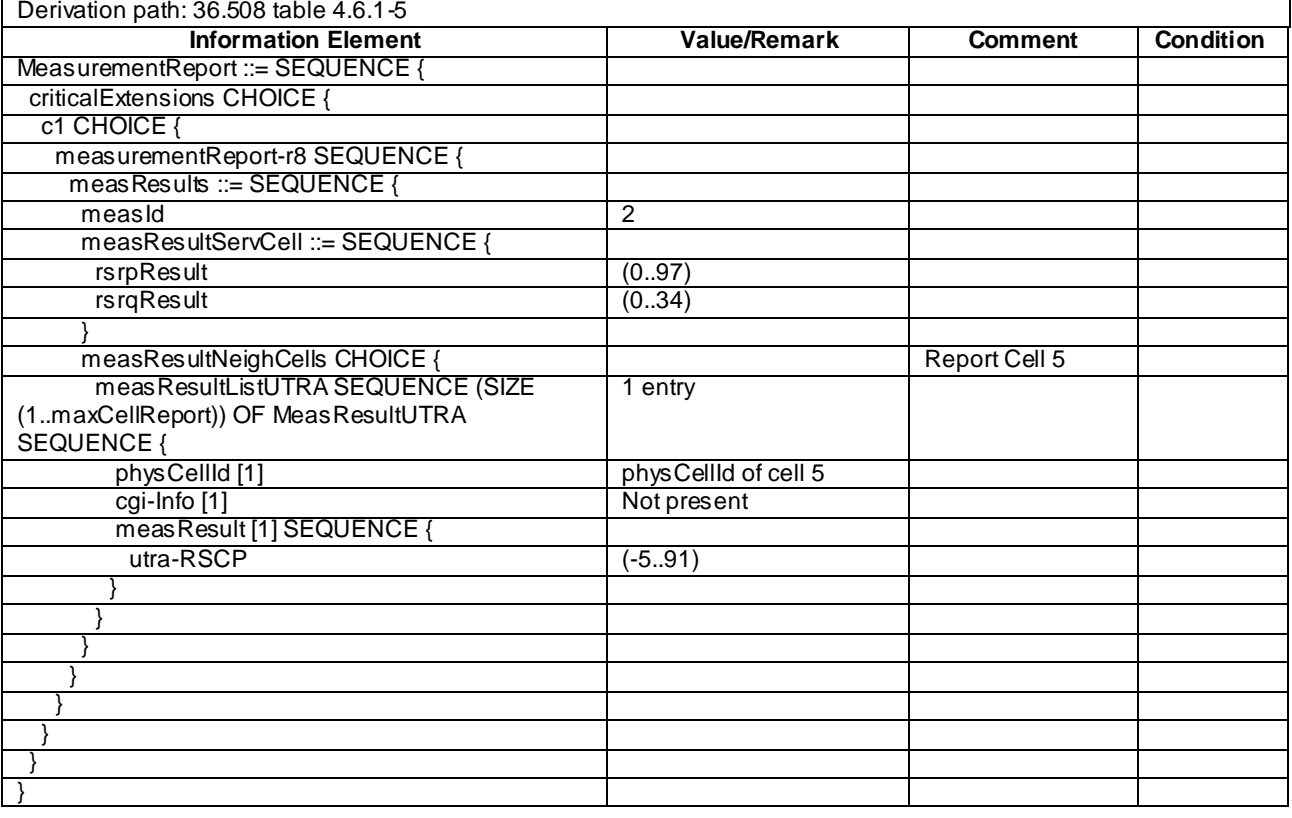

# **Table 8.3.2.6.3.3-7:** *MeasurementReport* **(step 2 Table 8.3.2.6.3.2-3)**

# **Table 8.3.2.6.3.3-8:** *MeasurementReport* **(step 3 Table 8.3.2.6.3.2-3)**

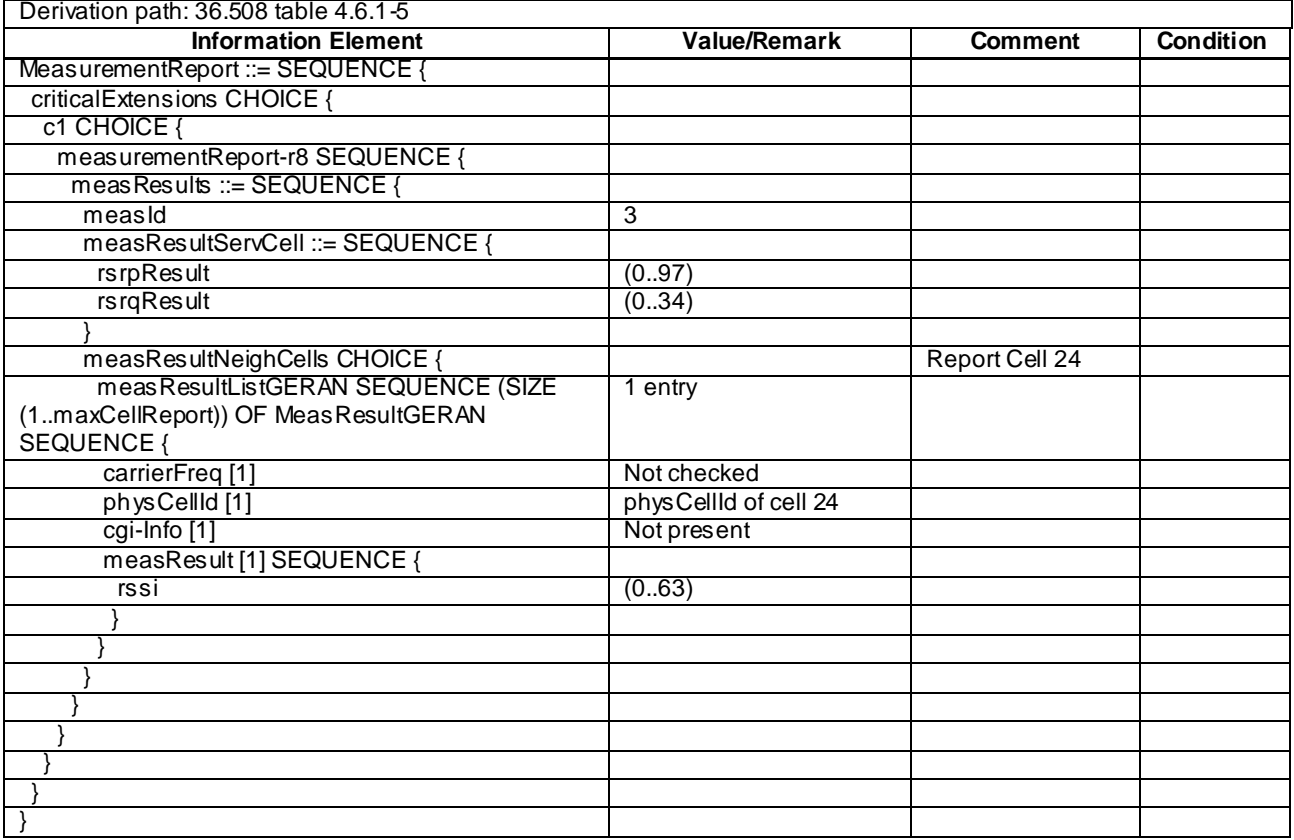

# 8.3.2.7 Measurement configuration control and reporting / Inter-RAT measurements / Event B2 (measurement HRPD cells)

8.3.2.7.1 Test Purpose (TP)

(1)

```
with { UE having completed the radio bearer establishment, initial security activation procedure and 
performed the inter RAT measurement for HRPD cell and not detected entering condition for the event 
B2 is met }
ensure that {
  when { UE detects entering condition for the event B2 is not met }
     then { UE does not transmit any MeasurementReport }
 }
(2)
with { UE having completed the radio bearer establishment, initial security activation procedure and 
performed the inter RAT measurement for HRPD cell and not detected entering condition for the event 
B2 is met }
ensure that {
   when { UE detects entering condition for the event B2 is met }
     then { UE transmits a MeasurementReport }
 }
(3)
```
**with** { UE having completed the radio bearer establishment, initial security activation procedure and performed the inter RAT measurement for HRPD cell and detected entering condition for the event B2 is met } **ensure that** { **when** { UE detects leaving condition for the event B2 is met } **then** { UE does not transmit any *MeasurementReport* }

#### 8.3.2.7.2 Conformance Requirements

References: The conformance requirements covered in the present TC are specified in: 3GPP TS 36.331 clauses 5.5.4.1, 5.5.4.8, and 5.5.5.

[TS 36.331, clause 5.5.4.1]

#### The UE shall:

}

1> for each *measId* included in the *measIdList* within *VarMeasConfig*:…

2>else:

…

- 3> if the corresponding *measObject* concerns UTRA or CDMA2000:
	- 4> consider a neighbouring cell on the associated frequency to be applicable when the concerned cell is included in the *cellsToAddModifyList* defined within the *VarMeasurementConfiguration* for this *measId* (i.e. the cell is included in the white-list);

…

2> if the *triggerType* is set to 'event' and if the entry condition applicable for this event, i.e. the event corresponding with the *eventId* of the corresponding *reportConfig* within *VarMeasurementConfiguration*, is fulfilled for one or more applicable cells for a duration exceeding the value of *timeToTrigger* defined for this event within the *VarMeasurementConfiguration* while the *VarMeasurementReports* does not include an entry for this *measId* (a first cell triggers the event):

3> include a measurement reporting entry within the *VarMeasReportList* for this *measId*;

3> set the *numberOfReportsSent* defined within the *VarMeasReportList* for this *measId* to 0;

- 3> include the concerned cell(s) in the *cellsTriggeredList* defined within the *VarMeasReportList* for this *measId*;
- 3> initiate the measurement reporting procedure, as specified in 5.5.5;
- 2> if the *triggerType* is set to 'event' and if the entry condition applicable for this event, i.e. the event corresponding with the *eventId* of the corresponding *reportConfig* within *VarMeasConfig*, is fulfilled for one or more applicable cells not included in the *cellsTriggeredList* for all measurements after layer 3 filtering taken during *timeToTrigger* defined for this event within the *VarMeasConfig* (a subsequent cell triggers the event):
	- 3> set the *numberOfReportsSent* defined within the *VarMeasReportList* for this *measId* to 0;
	- 3> include the concerned cell(s) in the *cellsTriggeredList* defined within the *VarMeasReportList* for this *measId*;
	- 3> initiate the measurement reporting procedure, as specified in 5.5.5;
- 2> if the *triggerType* is set to 'event' and if the leaving condition applicable for this event is fulfilled for one or more of the cells included in the *cellsTriggeredList* defined within the *VarMeasReportList* for this *measId* for all measurements after layer 3 filtering taken during *timeToTrigger* defined within the *VarMeasConfig* for this event:
	- 3> remove the concerned cell(s) in the *cellsTriggeredList* defined within the *VarMeasReportList* for this *measId*;
	- 3> if *reportOnLeave* is set to *TRUE* for the corresponding reporting configuration:

4> initiate the measurement reporting procedure, as specified in 5.5.5;

- 3> if the *cellsTriggeredList* defined within the *VarMeasReportList* for this *measId* is empty:
	- 4> remove the entry within the *VarMeasReportList* for this *measId*;
	- 4> stop the periodical reporting timer for this *measId*, if running;
	- …
- NOTE 2: The UE does not stop the periodical reporting with *triggerType* set to '*event*' or to '*periodical*' while the corresponding measurement is not performed due to the serving cell RSRP being equal to or better than *s-Measure* or due to the measurement gap not being setup .

[TS 36.331, clause 5.5.4.8]

### The UE shall:

- 1> for UTRA and CDMA2000, only trigger the event for cells included in the corresponding measurement object;
- 1> apply inequality B2-1 and inequality B2-2 i.e. both have to be fulfilled, as specified below, as the entry condition for this event;
- 1> apply inequality B2-3 and inequality B2-4 i.e. at least one of the two has to be fulfilled, as specified below, as the leaving condition for this event;

Inequality B2-1 (Entering condition 1)

*Ms Hys Thresh*1

Inequality B2-2 (Entering condition 2)

 $Mn + Ofn-Hys > Thresh2$ 

Inequality B2-3 (Leaving condition 1)

*Ms Hys Thresh*1

Inequality B2-4 (Leaving condition 2)
$Mn + Ofn + Hys < Thresh2$ 

The variables in the formula are defined as follows:

*Ms* is the measurement result of the serving cell, not taking into account any offset.

- *Mn* is the measurement result of the inter-RAT neighbour cell, not taking into account any offsets.
- *Ofn* is the frequency specific offset of the frequency of the inter-RAT neighbour cell (i.e. *offsetFreq* as defined within the *measObject* corresponding to the frequency of the inter-RAT neighbour cell).
- *Hys* is the hysteresis parameter for this event (i.e. *hysteresis* as defined within *reportConfigInterRAT* for this event).
- *Thresh1* is the threshold parameter for this event (i.e. b2*-Threshold1* as defined within *reportConfigInterRAT* for this event).
- *Thresh2* is the threshold parameter for this event (i.e. *b2-Threshold2* as defined within *reportConfigInterRAT* for this event).
- *Ms is* expressed in dBm in case of RSRP, or in dB in case of RSRQ.

*Mn* is expressed in dBm or dB, depending on the measurement quantity of the inter RAT neighbour cell.

*Ofn, Hys* are expressed in dB.

*Thresh1* is expressed in the same unit as *Ms*.

*Thresh2* is expressed in the same unit as *Mn*.

[TS 36.331, clause 5.5.5]

For the *measId* for which the measurement reporting procedure was triggered, the UE shall set the *measResults* within the *MeasurementReport* message as follows:

- 1> set the *measId* to the measurement identity that triggered the measurement reporting;
- 1> set the *measResultServCell* to include the quantities of serving cell;
- 1> if there is at least one applicable neighbouring cell to report:
- 2> set the *measResultNeighCells* to include the best neighbouring cells up to *maxReportCells* in accordance with the following:
	- 3> if the *triggerType* is set to '*event*':
		- 4> include the cells included in the *cellsTriggeredList* as defined within the *VarMeasurementReports* for this *measId*;
		- …
	- > for each cell that is included in the measResultNeighCells, include the physCellId;
	- 3> if the *triggerType* is set to '*event*'; or the *purpose* is set to '*reportStrongestCells*' or to '*reportStrongestCellsForSON*':
		- 4> for each included cell include the layer 3 filtered measured results in accordance with the *reportConfig* for this *measId*, ordered as follows:
			- 5> if the *measObject* associated with this *measId* concerns E-UTRA:
				- 6> set the *measResult* to include the quantity(ies) indicated in the *reportQuantity* within the concerned *reportConfig* in order of decreasing *triggerQuantity,* i.e. the best cell is included first;
				- 5> else:
					- 6> set the *measResult* to the quantity as configured for the concerned RAT within the *quantityConfig* in order of decreasing *triggerQuantity*, i.e. the best cell is included first;

…

- 1> increment the *numberOfReportsSent* as defined within the *VarMeasReportList* for this *measId* by 1;
- 1> stop the periodical reporting timer, if running;
- 1> if the *numberOfReportsSent* as defined within the *VarMeasReportList* for this *measId* is less than the *reportAmount* as defined within the corresponding *reportConfig*for this *measId* :
	- 2> start the periodical reporting timer with the value of *reportInterval* as defined within the corresponding *reportConfig* for this *measId*;

…

1> if the measured results are for CDMA2000 1xRTT:

2> set the preRegistrationStatusHRPD to ` *FALSE*'';

1> submit the *MeasurementReport* message to lower layers for transmission, upon which the procedure ends.

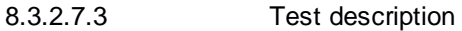

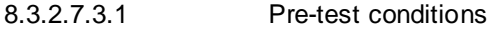

### System Simulator:

- Cell 1 is high quality cell on E-UTRA
- Cell 15 and Cell 16 are high quality cell on HRPD.
- System information combination 6 as defined in TS 36.508 [18] clause 4.4.3.1 is used in E-UTRA cells.

UE:

None.

#### Preamble:

- The UE is in state Generic RB Established (state 3) on Cell 1 according to [18].
- 8.3.2.7.3.2 Test procedure sequence

Table 8.3.2.7.3.2-1 illustrates the downlink power levels and other changing parameters to be applied for the cells at various time instants of the test execution. Row marked "T0" denotes the initial conditions, while columns marked "T1" and "T2" are to be applied subsequently. The exact instants on which these values shall be applied are described in the texts in this clause.

**Table 8.3.2.7.3.2-1: Time instances of cell power level and parameter changes**

|                                                                                                    | <b>Parameter</b>             | Unit         | Cell 1 | Cell 15                  | Cell 16                  | <b>Remark</b>                                                                              |
|----------------------------------------------------------------------------------------------------|------------------------------|--------------|--------|--------------------------|--------------------------|--------------------------------------------------------------------------------------------|
| T <sub>0</sub>                                                                                                    | Cell-specific RS EPRE        | dBm/15 kHz   | -60    | $\overline{\phantom{0}}$ | ٠                        | The power level values are                                                                 |
|                                                                                                    | lor/loc                      | dB           |        | $-20$                    | $-20$                    | such that entering conditions<br>for event B2 are not satisfied.                           |
|                                                                                                    | loc                          | dBm/1.23 MHz |        | $-55$                    | $-55$                    |                                                                                            |
|                                                                                                    | Pilot Ec/lo (Note 1)         | dB           |        | $-20$                    | $-20$                    |                                                                                            |
| T <sub>1</sub>                                                                                                    | <b>Cell-specific RS EPRE</b> | dBm/15 kHz   | -80    | -                        |                          | The power level values are<br>such that entering conditions<br>for event B2 are satisfied. |
|                                                                                                    | lor/loc                      | dB           |        | -5                       | $-20$                    |                                                                                            |
|                                                                                                    | loc                          | dBm/1.23 MHz |        | -55                      | $-55$                    |                                                                                            |
|                                                                                                    | Pilot Ec/lo (Note 1)         | dB           |        | -6                       | $-20$                    |                                                                                            |
| T <sub>2</sub>                                                                                                    | Cell-specific RS EPRE        | dBm/15 kHz   | -60    | ۰                        | $\overline{\phantom{a}}$ | The power level values are<br>such that leaving conditions for<br>event B2 are satisfied.  |
|                                                                                                    | lor/loc                      | dB           |        | $-20$                    | $-20$                    |                                                                                            |
|                                                                                                    | loc                          | dBm/1.23 MHz |        | $-55$                    | $-55$                    |                                                                                            |
|                                                                                                    | Pilot Ec/lo (Note 1)         | dB           |        | $-20$                    | $-20$                    |                                                                                            |
| Note 1: This parameter is not directly settable, but is derived by calculation from the other parameters set by the |                              |              |        |                          |                          |                                                                                            |
| SS.                                                                                                    |                              |              |        |                          |                          |                                                                                            |

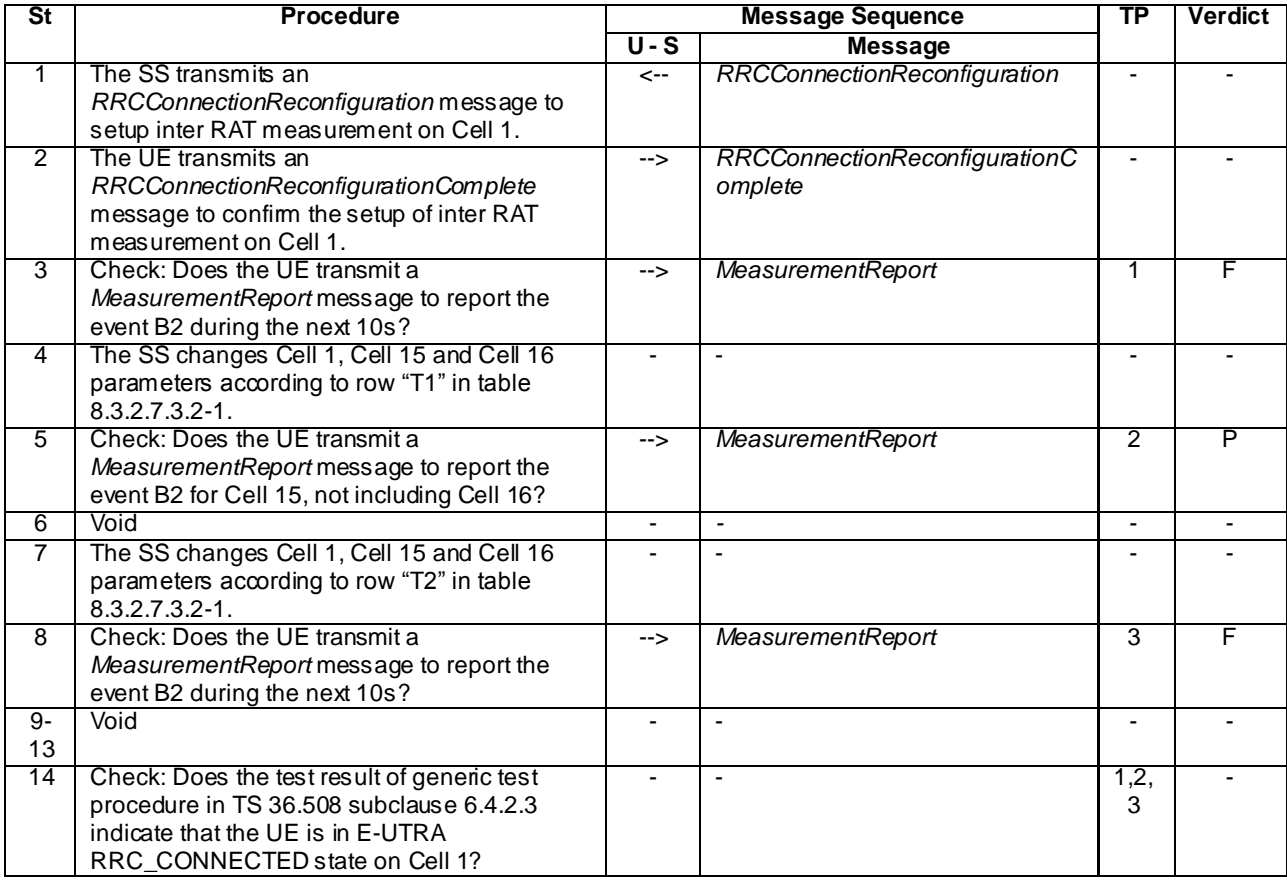

# **Table 8.3.2.7.3.2-2: Main behaviour**

# 8.3.2.7.3.3 Specific Message Contents

# **Table 8.3.2.7.3.3-1:** *RRCConnectionReconfiguration* **(step 1, Table 8.3.2.7.3.2-2)**

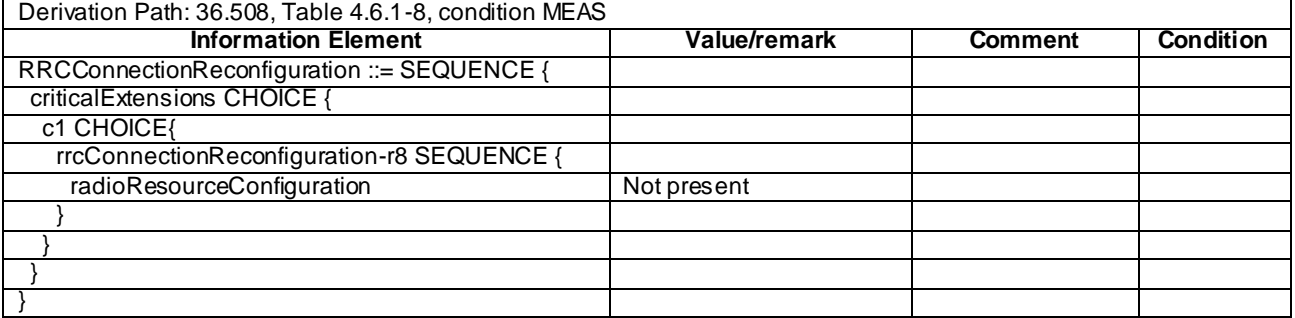

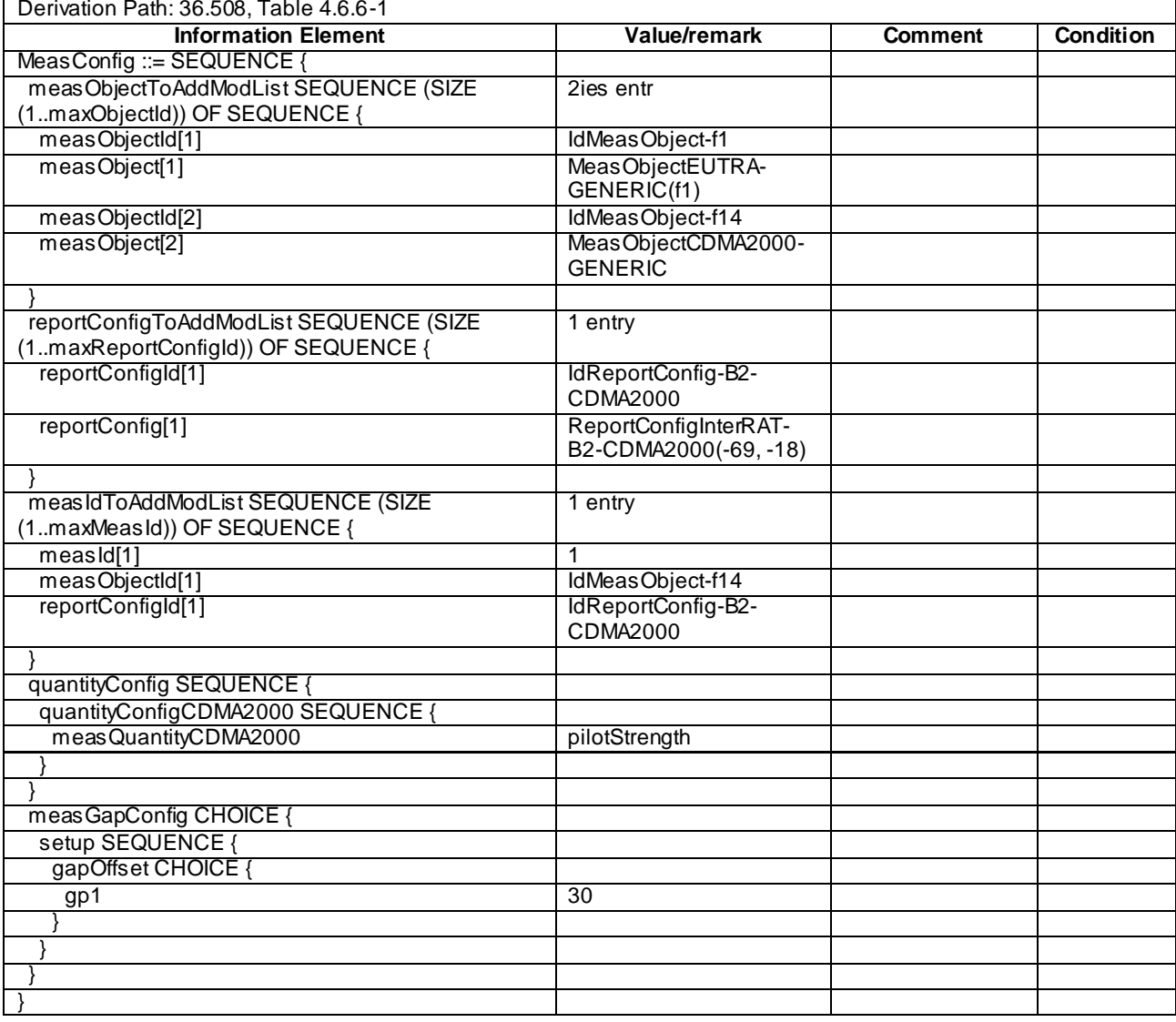

# **Table 8.3.2.7.3.3-2:** *MeasConfig* **(Table 8.3.2.7.3.3-1)**

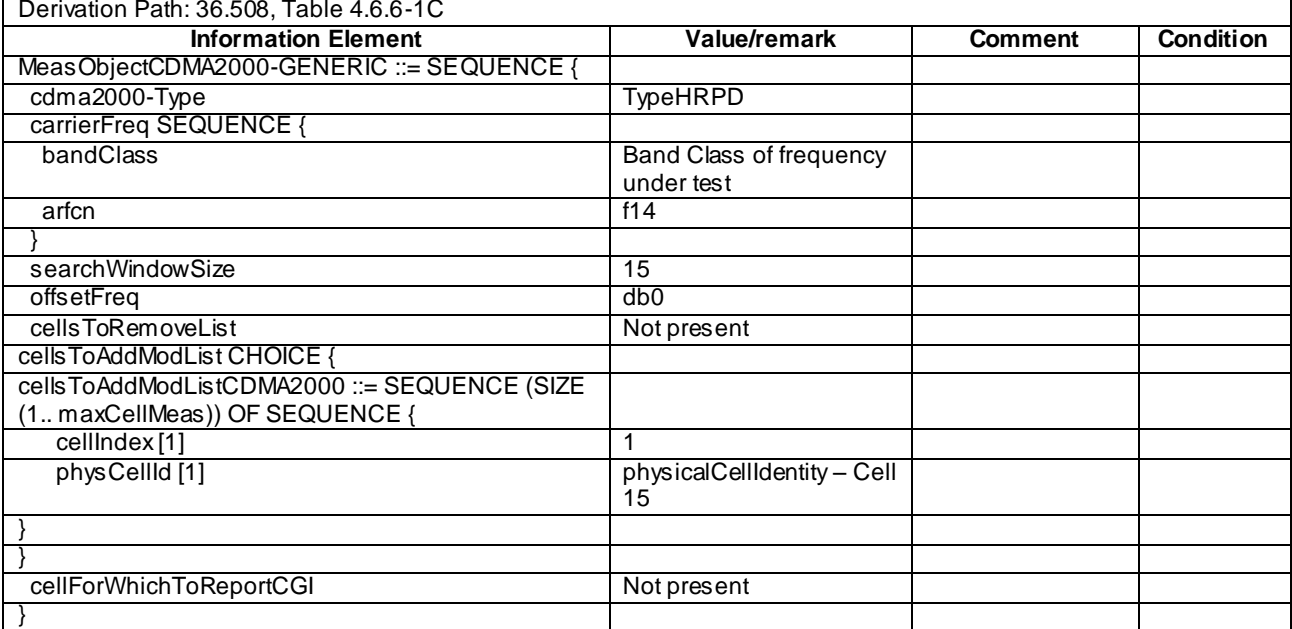

# **Table 8.3.2.7.3.3-3:** *MeasObjectCDMA2000-GENERIC* **(Table 8.3.2.7.3.3-2)**

## **Table 8.3.2.7.3.3-4:** *MeasurementReport* **(steps 5, Table 8.3.2.7.3.2-2)**

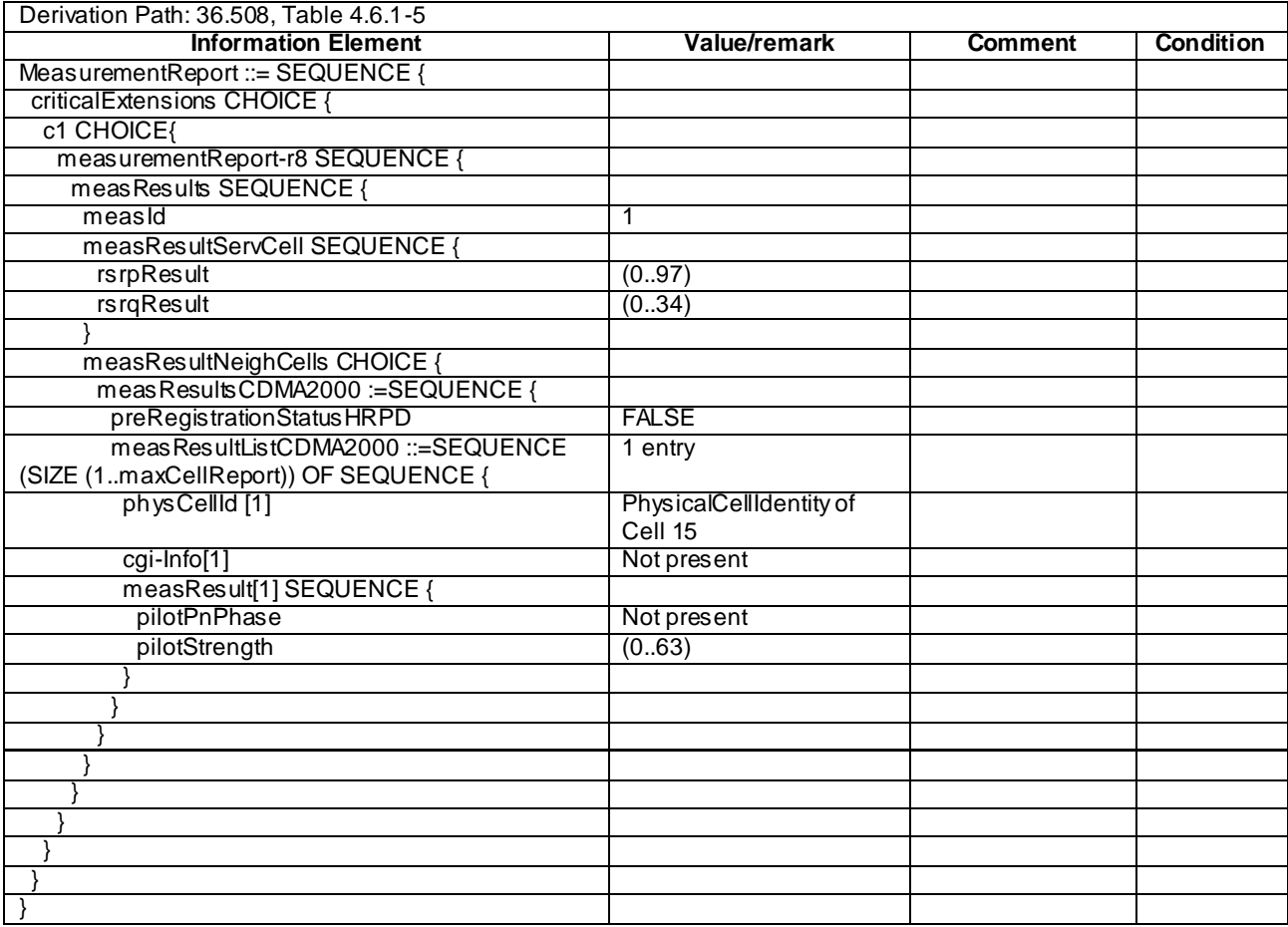

# 8.3.2.8 Measurement configuration control and reporting / Inter-RAT measurements / Periodic reporting / Measurement of HRPD cells)

8.3.2.8.1 Test Purpose (TP)

(1)

```
with { UE in E-UTRA RRC_CONNECTED state and measurement configured for periodic reporting of HRPD 
cells }
ensure that {
```
 **when** { The UE receives reference signal power for cells on the HRPD frequency where measurements are configured }

 **then** { UE sends *MeasurementReport* message at regular intervals for these HRPD cells } }

(2)

**with** { UE in E-UTRA RRC\_CONNECTED state and a Measurement Report message for a configured periodic measurement reporting of HRPD cells on a configured frequency were sent } **ensure that** {

 **when** { A previously reported cell become unavailable or the UE receives reference signal power on a reported HRPD frequency for a cell which was previously not reported }

```
 then { UE sends MeasurementReport message at regular intervals for the available HRPD cells }
```

```
}
```

```
(3)
```

```
with { UE in E-UTRA RRC CONNECTED state and periodic measurement reporting of HRPD cells ongoing}
ensure that {
  when { The UE receives a RRCConnectionReconfiguration message removing the measID of periodic 
reporting of HRPD cells }
    then { UE stops sending MeasurementReport message for HRPD cells }
}
```
### 8.3.2.8.2 Conformance Requirements

References: The conformance requirements covered in the present TC are specified in: 3GPP TS 36.331 clauses 5.3.5.3, 5.5.2.2, 5.5.4.1 and 5.5.5.

[TS 36.331, clause 5.3.5.3]

If the *RRCConnectionReconfiguration* message does not include the *mobilityControlInformation* and the UE is able to comply with the configuration included in this message, the UE shall:

………..

1> if the *RRCConnectionReconfiguration* message includes the *measurementConfiguration*:

2> perform the measurement configuration procedure as specified in 5.5.2;

[TS 36.331, clause 5.5.2.2]

#### The UE shall:

- 1> for each *measId* value included in the *measIdToRemoveList*:
	- 2> remove the entry, from the parameter *measIdList* within *VarMeasurementConfiguration,* with the corresponding *measId* value;
	- 2> remove the entry within the *VarMeasurementReports* for this *measId*, if included;
	- 2> reset the periodical reporting timer or timer T321, whichever one is running, as well as associated information (e.g. *timeToTrigger*) for this *measId*.

[TS 36.331, clause 5.5.4.1]

[Rel-8]

#### The UE shall:

- 1> for each *measId* included in the *measIdList* within *VarMeasurementConfiguration*:
	- 2> if the *triggerType* is set to '*event*':
		- 3> if the corresponding *measObject* concerns UTRA or CDMA2000:
			- 4> consider a neighbouring cell on the associated frequency to be applicable when the concerned cell is included in the *cellsToAddModifyList* defined within the *VarMeasurementConfiguration* for this *measId* (i.e. the cell is included in the white-list);
		- 3> else if the corresponding *measObject* concerns GERAN:
			- 4> consider a neighbouring cell on the associated set of frequencies to be applicable when the concerned cell matches the *ncc-Permitted* defined within the *VarMeasurementConfiguration* for this *measId*;
		- 3> else if the corresponding *measObject* concerns EUTRA:
			- 4> consider any neighbouring cell detected on the associated frequency to be applicable when the concerned cell is not included in the *blackListedCellsToAddModifyList* defined within the *VarMeasurementConfiguration* for this *measId*;
	- 2> else consider a neighbouring cell on the associated frequency/ set of frequencies (GERAN) to be applicable as follows:
		- 3> if the corresponding *reportingConfig* includes a purpose set to '*reportStrongestCellsForSON*':
			- 4> consider any neighbouring cell detected on the associated frequency to be applicable
		- 3> if the corresponding *reportingConfig* includes a purpose set to '*reportCGI*':
			- 4> consider any neighbouring cell detected on the associated frequency/ set of frequencies (GERAN) which has a *physicalCellIdentity* matching the value of the *cellForWhichToReportCGI* included in the corresponding *measObject* within the *VarMeasurementConfiguration* to be applicable
		- 3> else:
			- 4> if the corresponding *measObject* concerns UTRA or CDMA2000:
				- 5> consider a neighbouring cell on the associated frequency to be applicable when the concerned cell is included in the *cellsToAddModifyList* defined within the *VarMeasurementConfiguration* for this *measId* (i.e. the cell is included in the white-list);

………..

- 2> if the *triggerType* is set to '*periodical*' and a (first) measurement result is available for one or more applicable cells:
	- 3> include an entry within the *VarMeasurementReports* for this *measId*;
	- 3> set the *numberOfReportsSent* defined within the V*arMeasurementReports* for this *measId* to 0;
	- 3> initiate the measurement reporting procedure, as specified in 5.5.5;
- NOTE 1: If the *purpose* is set to '*reportStrongestCells*' or to '*reportStrongestCellsForSON*', the UE initiates a first measurement report immediately after the requested *reportQuantity* becomes available for at least either serving cell or one of the applicable cells
	- 2> Upon expiry of the periodical reporting timer for this *measId*:
		- 3> initiate the measurement reporting procedure, as specified in 5.5.5;
	- 2> upon expiry of the T321 for this *measId*:
- 3> initiate the measurement reporting procedure, as specified in 5.5.5;

[Rel-11]

### The UE shall:

- 1> for each *measId* included in the *measIdList* within *VarMeasConfig*:
	- 2> if the corresponding *reportConfig* includes a purpose set to *reportStrongestCellsForSON*:
		- 3> consider any neighbouring cell detected on the associated frequency to be applicable;
	- 2> else if the corresponding *reportConfig* includes a purpose set to *reportCGI*:
		- 3> consider any neighbouring cell detected on the associated frequency/ set of frequencies (GERAN) which has a physical cell identity matching the value of the *cellForWhichToReportCGI* included in the corresponding *measObject* within the *VarMeasConfig* to be applicable;

2> else:

- 3> if the corresponding *measObject* concerns E-UTRA:
	- 4> if the *ue-RxTxTimeDiffPeriodical* is configured in the corresponding *reportConfig*:

5> consider only the PCell to be applicable;

4> else if the *eventA1* or *eventA2* is configured in the corresponding *reportConfig*:

5> consider only the serving cell to be applicable;

- 4> else:
	- 5> consider any neighbouring cell detected on the associated frequency to be applicable when the concerned cell is not included in the *blackCellsToAddModList* defined within the *VarMeasConfig* for this *measId*;
	- 5> for events involving a serving cell on one frequency and neighbours on another frequency, consider the serving cell on the other frequency as a neighbouring cell;
- 3> else if the corresponding *measObject* concerns UTRA or CDMA2000:
	- 4> consider a neighbouring cell on the associated frequency to be applicable when the concerned cell is included in the *cellsToAddModList* defined within the *VarMeasConfig* for this *measId* (i.e. the cell is included in the white-list);
- NOTE 0: The UE may also consider a neighbouring cell on the associated UTRA frequency to be applicable when the concerned cell is included in the *csg-allowedReportingCells* within the *VarMeasConfig* for this *measId*, if configured in the corresponding *measObjectUTRA* (i.e. the cell is included in the range of physical cell identities for which reporting is allowed).
	- 3> else if the corresponding *measObject* concerns GERAN:
		- 4> consider a neighbouring cell on the associated set of frequencies to be applicable when the concerned cell matches the *ncc-Permitted* defined within the *VarMeasConfig* for this *measId*;
	- 2> if the *triggerType* is set to *event* and if the entry condition applicable for this event, i.e. the event corresponding with the *eventId* of the corresponding *reportConfig* within *VarMeasConfig*, is fulfilled for one or more applicable cells for all measurements after layer 3 filtering taken during *timeToTrigger* defined for this event within the *VarMeasConfig*, while the *VarMeasReportList* does not include an measurement reporting entry for this *measId* (a first cell triggers the event):
		- 3> include a measurement reporting entry within the *VarMeasReportList* for this *measId*;
		- 3> set the *numberOfReportsSent* defined within the *VarMeasReportList* for this *measId* to 0;
		- 3> include the concerned cell(s) in the *cellsTriggeredList* defined within the *VarMeasReportList* for this *measId*;
- 3> initiate the measurement reporting procedure, as specified in 5.5.5;
- 2> if the *triggerType* is set to *event* and if the entry condition applicable for this event, i.e. the event corresponding with the *eventId* of the corresponding *reportConfig* within *VarMeasConfig*, is fulfilled for one or more applicable cells not included in the *cellsTriggeredList* for all measurements after layer 3 filtering taken during *timeToTrigger* defined for this event within the *VarMeasConfig* (a subsequent cell triggers the event):
	- 3> set the *numberOfReportsSent* defined within the *VarMeasReportList* for this *measId* to 0;
	- 3> include the concerned cell(s) in the *cellsTriggeredList* defined within the *VarMeasReportList* for this *measId*;
	- 3> initiate the measurement reporting procedure, as specified in 5.5.5;
- 2> if the *triggerType* is set to *event* and if the leaving condition applicable for this event is fulfilled for one or more of the cells included in the *cellsTriggeredList* defined within the *VarMeasReportList* for this *measId* for all measurements after layer 3 filtering taken during *timeToTrigger* defined within the *VarMeasConfig* for this event:
	- 3> remove the concerned cell(s) in the *cellsTriggeredList* defined within the *VarMeasReportList* for this *measId*;
	- 3> if *reportOnLeave* is set to *TRUE* for the corresponding reporting configuration or if *a6-ReportOnLeave* is set to *TRUE* for the corresponding reporting configuration:
		- 4> initiate the measurement reporting procedure, as specified in 5.5.5;
	- 3> if the *cellsTriggeredList* defined within the *VarMeasReportList* for this *measId* is empty:
		- 4> remove the measurement reporting entry within the *VarMeasReportList* for this *measId*;
		- 4> stop the periodical reporting timer for this *measId*, if running;
- 2> if the *purpose* is included and set to *reportStrongestCells* or to *reportStrongestCellsForSON* and if a (first) measurement result is available:
	- 3> include a measurement reporting entry within the *VarMeasReportList* for this *measId*;
	- 3> set the *numberOfReportsSent* defined within the *VarMeasReportList* for this *measId* to 0;
	- 3> initiate the measurement reporting procedure, as specified in 5.5.5;
- NOTE 1: If the *purpose* is set to *reportStrongestCells* and *reportAmount* > 1, the UE initiates a first measurement report immediately after the quantity to be reported becomes available for the PCell. If the *purpose* is set to *reportStrongestCells* and *reportAmount* = 1, the UE initiates a first measurement report immediately after the quantity to be reported becomes available for the PCell and for the strongest cell among the applicable cells. If the purpose is set to *reportStrongestCellsForSON*, the UE initiates a first measurement report when it has determined the strongest cells on the associated frequency.
	- 2> upon expiry of the periodical reporting timer for this *measId*:
		- 3> initiate the measurement reporting procedure, as specified in 5.5.5;

[TS 36.331, clause 5.5.5]

For the *measId* for which the measurement reporting procedure was triggered, the UE shall set the *measuredResults* within the *MeasurementReport* message as follows:

- 1> set the *measId* to the measurement identity that triggered the measurement reporting;
- 1> set the *neighbouringMeasResults* to include the best neighbouring cells up to *maxReportCells* in accordance with the following:
	- 2> if the *triggerType* is set to '*event*':

3> include the cells included in the *cellsTriggeredList* as defined within the *VarMeasurementReports* for this *measId*;

- 3> set the *neighbouringMeasResults* to include the applicable cells for which the requested *reportQuantity* has been available since the last periodical reporting or since the measurement was initiated or reset;
- 2> for each cell that is included in the *neighbouringMeasResults*, include the *physicalCellIdentity*;
- 1> increment the *numberOfReportsSent* as defined within the V*arMeasurementReports* for this *measId* by 1;
- 1> stop the periodical reporting timer, if running;
- 1> if the *numberOfReportsSent* as defined within the V*arMeasurementReports* for this *measId* is less than the *reportAmount* as defined within the corresponding *reportingConfiguration* as defined in the *VarMeasurementConfiguration*:
	- 2> stop the periodical reporting timer, if running;
	- 2> start the periodical reporting timer with the value of *reportInterval* as defined within the *VarMeasurementConfiguration* for this *measId*;
- 1> else if the *numberOfReportsSent* as defined within the V*arMeasurementReports* for this *measId* is equal to the *reportAmount* as defined within the corresponding *reportingConfiguration* as defined in the *VarMeasurementConfiguration*:
	- 2> if the *triggerType* is set to '*periodical*':
		- 3> remove the entry within the *VarMeasurementReports* for this *measId*;
- 1> if the measured results are for CDMA HRPD:

2> set the *hrpdPreRegistrationStatus* to the UE's CDMA upper layer's HRPD *preRegistrationStatus*;

1> if the measured results are for CDMA 1xRTT:

2> set the hrpd*PreRegistrationStatus* to `0';

1> submit the *MeasurementReport* message to lower layers for transmission, upon which the procedure ends.

## 8.3.2.8.3 Test description

8.3.2.8.3.1 Pre-test conditions

## System Simulator:

- Cell 1 is high quality cell on E-UTRA
- Cell 15 and Cell 16 are high quality cell on HRPD
- System information combination 6 as defined in TS 36.508 [18] clause 4.4.3.1 is used in E-UTRA cells.

UE:

None.

## Preamble:

The UE is brought to state Generic RB Established (state 3) according to [18] on Cell 1

## 8.3.2.8.3.2 Test procedure sequence

Table 8.3.2.8.3.2-1 illustrates the downlink power levels to be applied for the cells at various time instants of the test execution. Row marked "T0" denotes the initial conditions, while rows marked "T1" and "T2" are to be applied subsequently. The exact instants on which these values shall be applied are described in the texts in this clause.

<sup>2&</sup>gt; else:

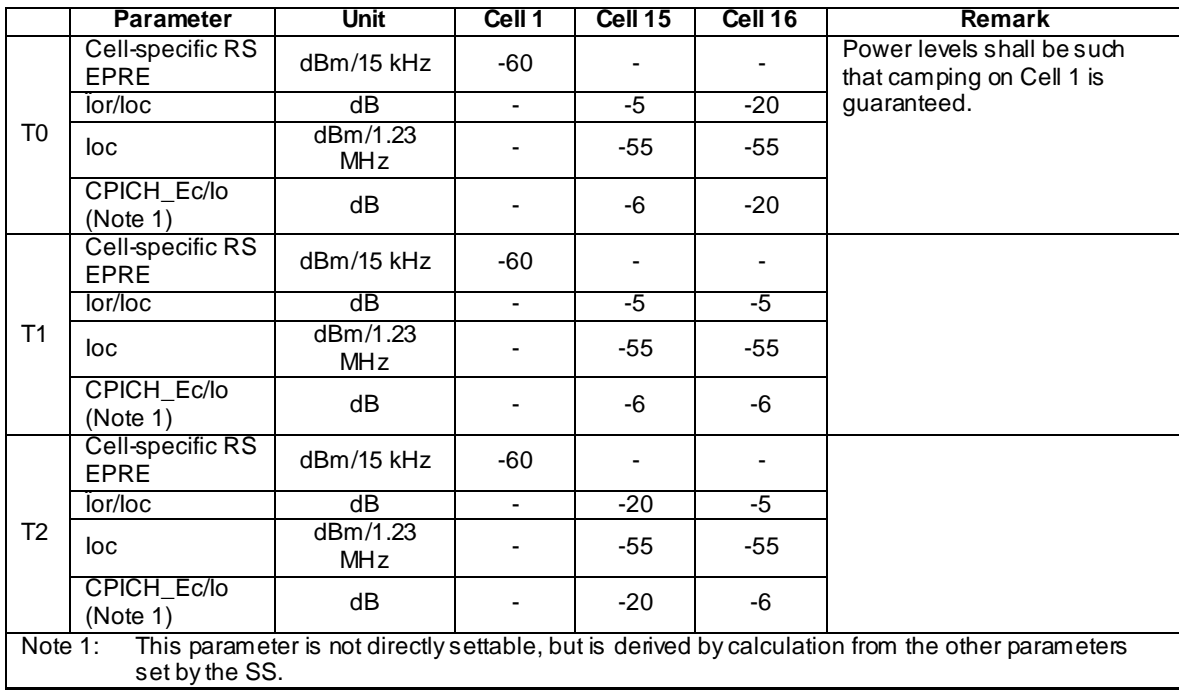

# **Table 8.3.2.8.3.2-1: Time instances of cell power level and parameter changes**

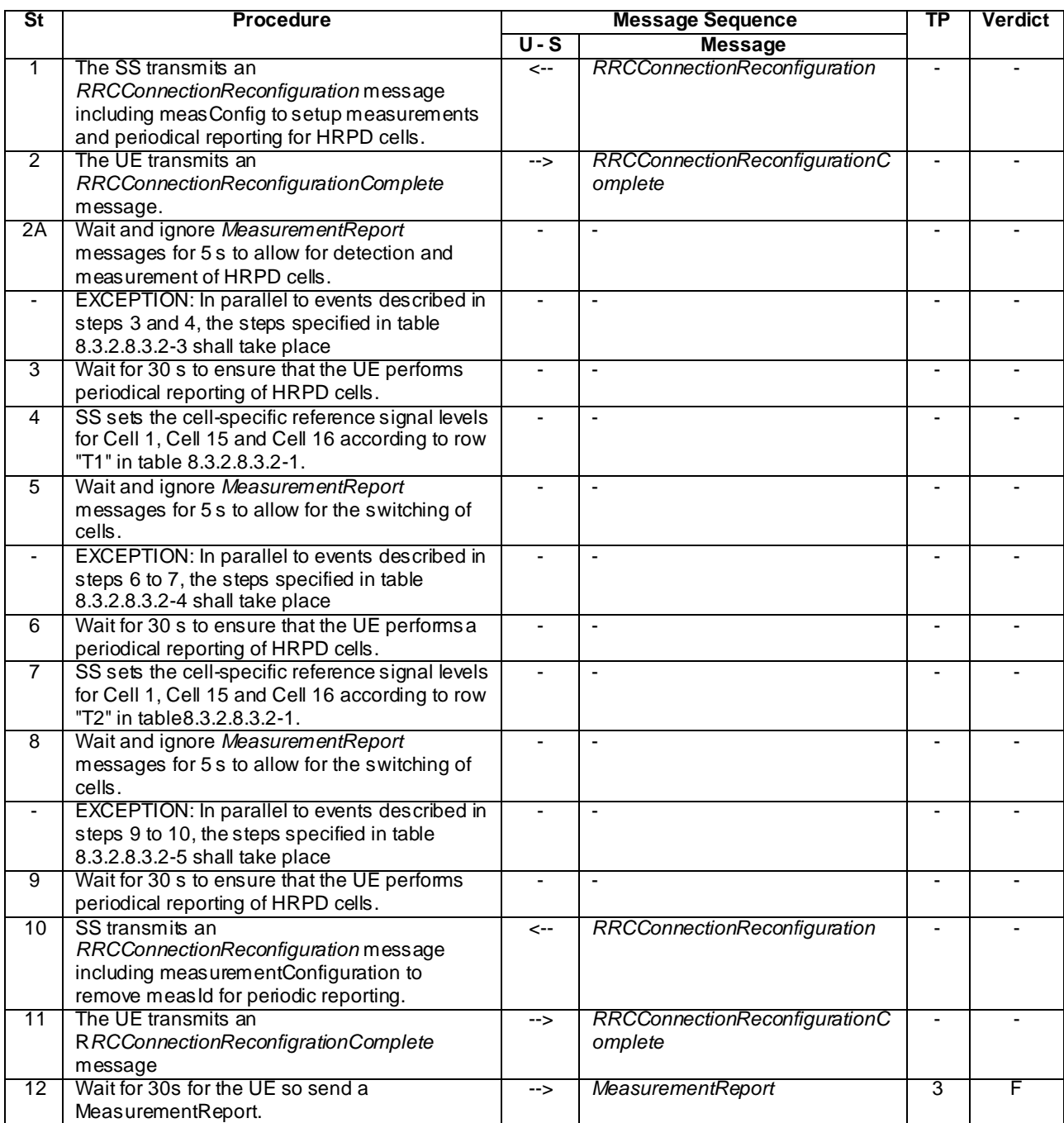

# **Table 8.3.2.8.3.2-2: Main behaviour**

# **Table 8.3.2.8.3.2-3: Parallel behaviour**

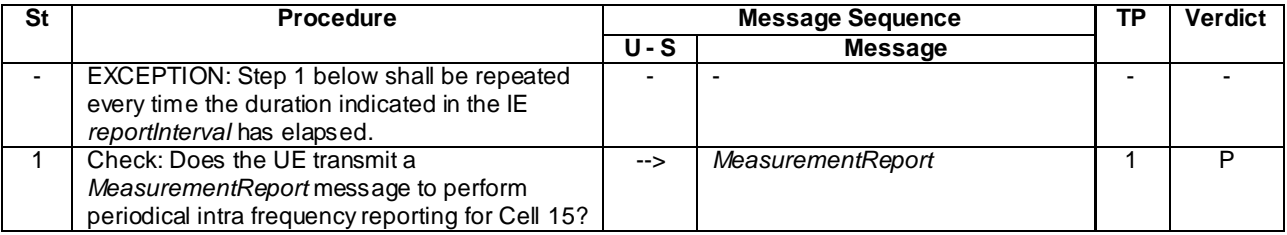

*3GPP*

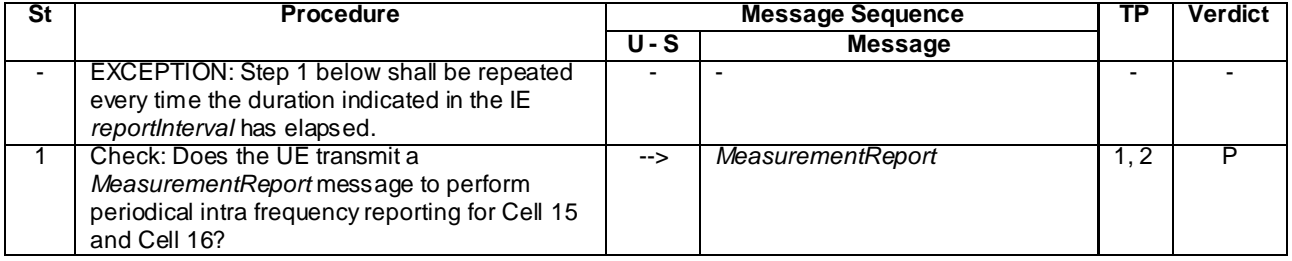

## **Table 8.3.2.8.3.2-4: Parallel behaviour**

## **Table 8.3.2.8.3.2-5: Parallel behaviour**

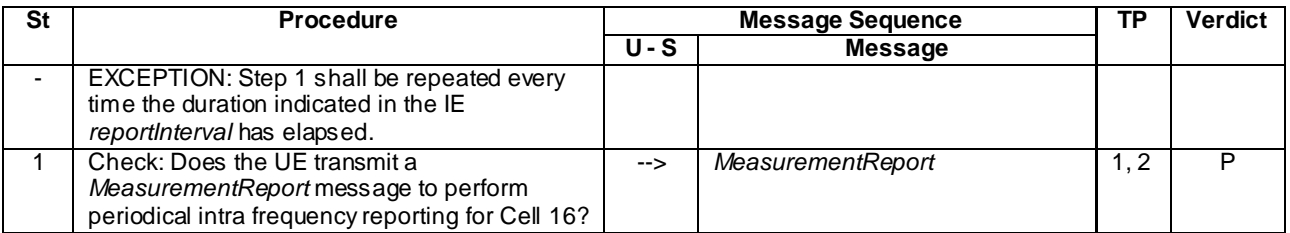

## 8.3.2.8.3.3 Specific message contents

# **Table 8.3.2.8.3.3-1:** *RRCConnectionReconfiguration* **(step 1, Table 8.3.2.8.3.2-2)**

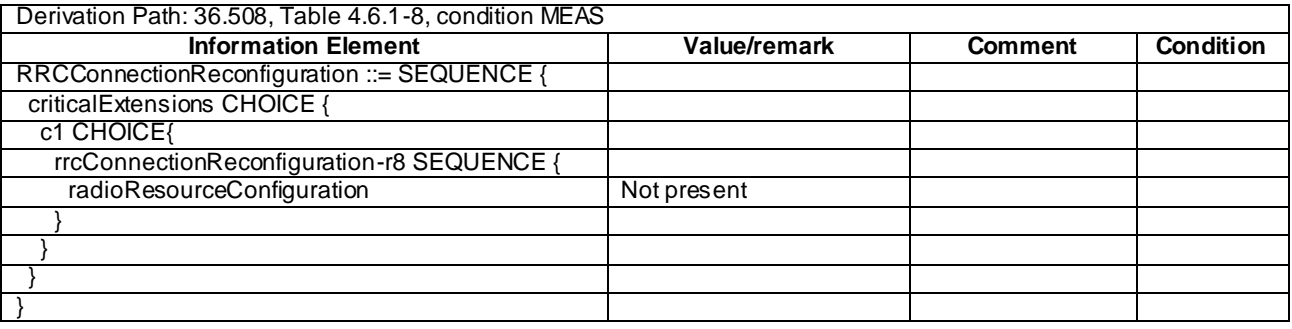

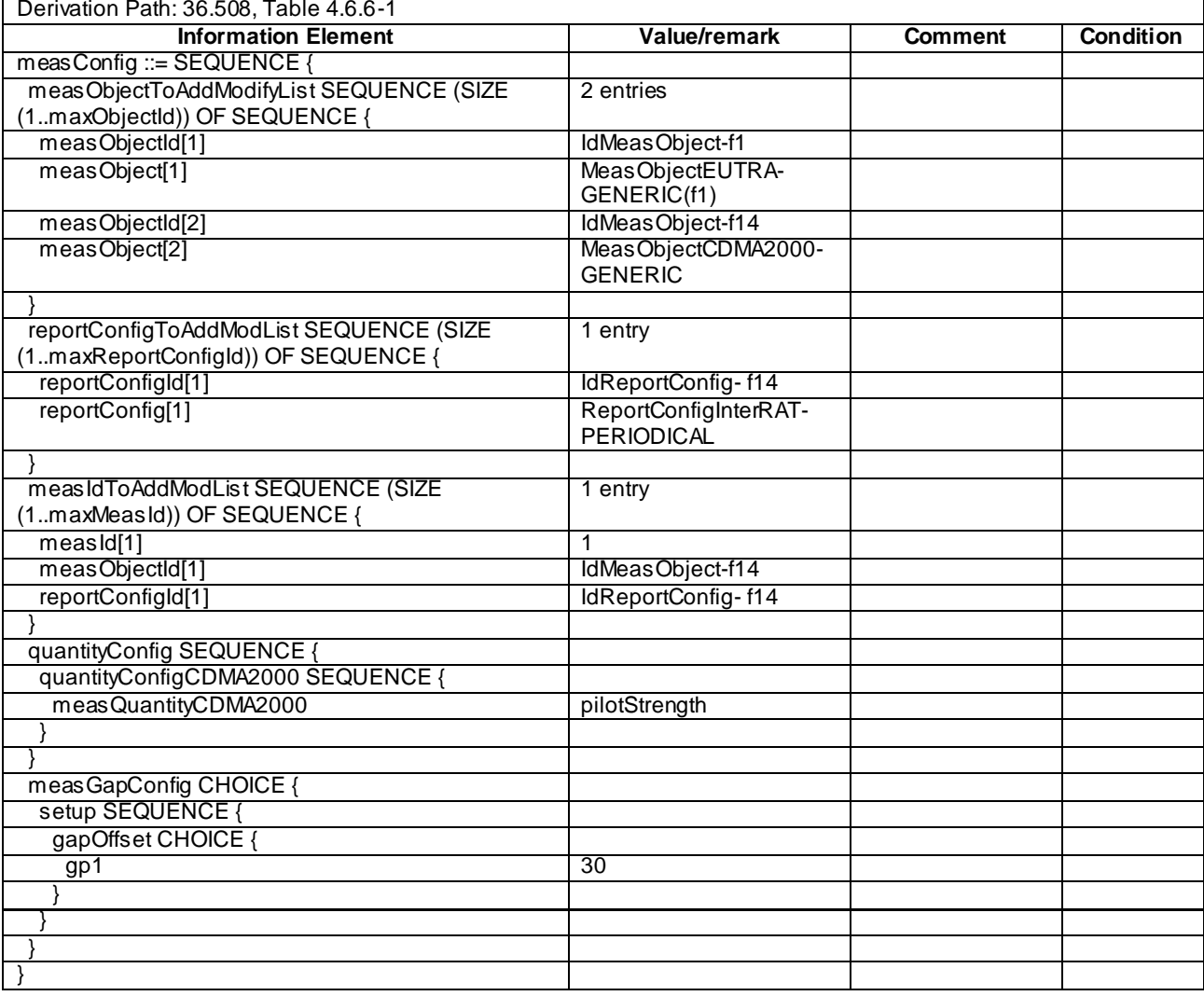

# **Table 8.3.2.8.3.3-2:** *MeasConfig* **(Table 8.3.2.8.3.3-1)**

# **Table 8.3.2.8.3.3-3:** *MeasObjectCDMA2000-GENERIC* **(Table8.3.2.8.3.3-2)**

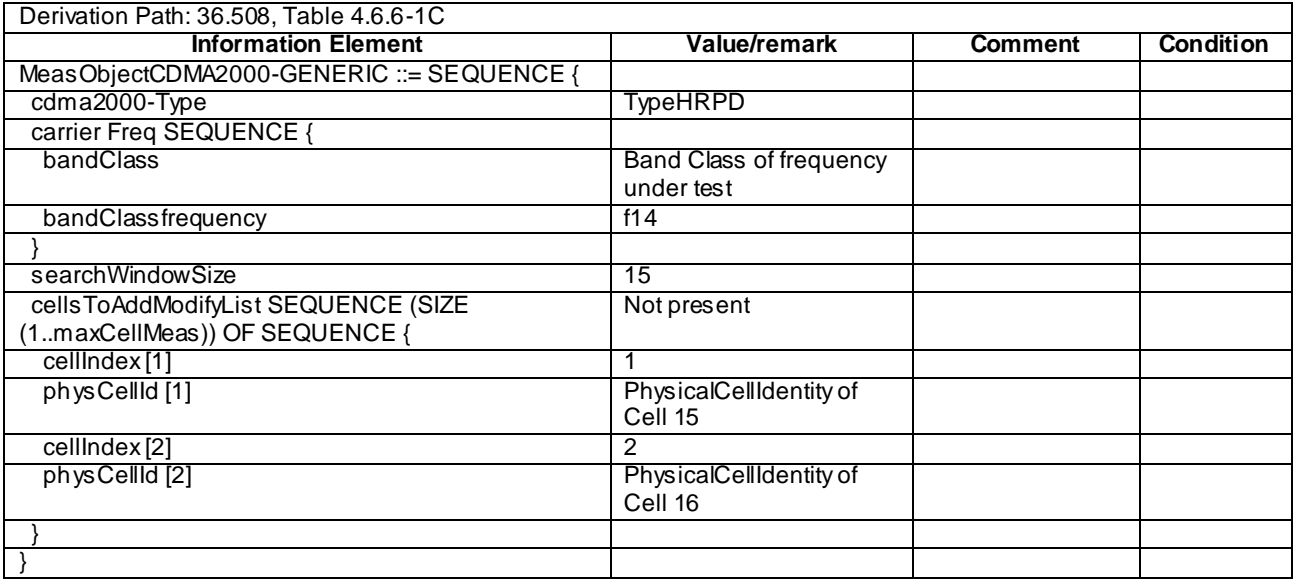

# **Table 8.3.2.8.3.3-3A: ReportConfigInterRAT-PERIODICAL-CDMA2000 (step 1, Table 8.3.2.8.3.2-2)**

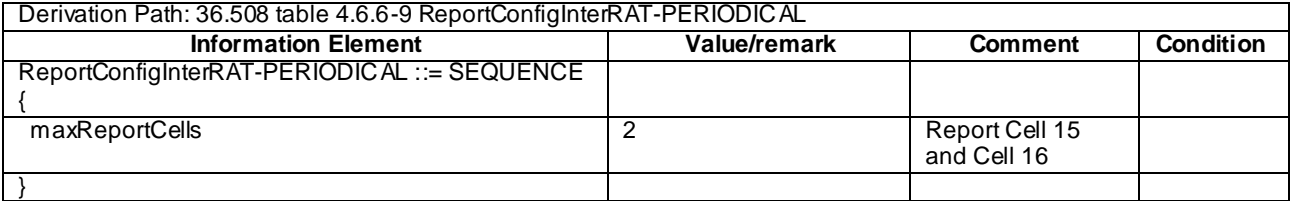

## **Table 8.3.2.8.3.3-4:** *MeasurementReport* **(step 1 Table 8.3.2.8.3.2-3, Table 8.3.2.8.3.2-4, Table 8.3.2.8.3.2-5)**

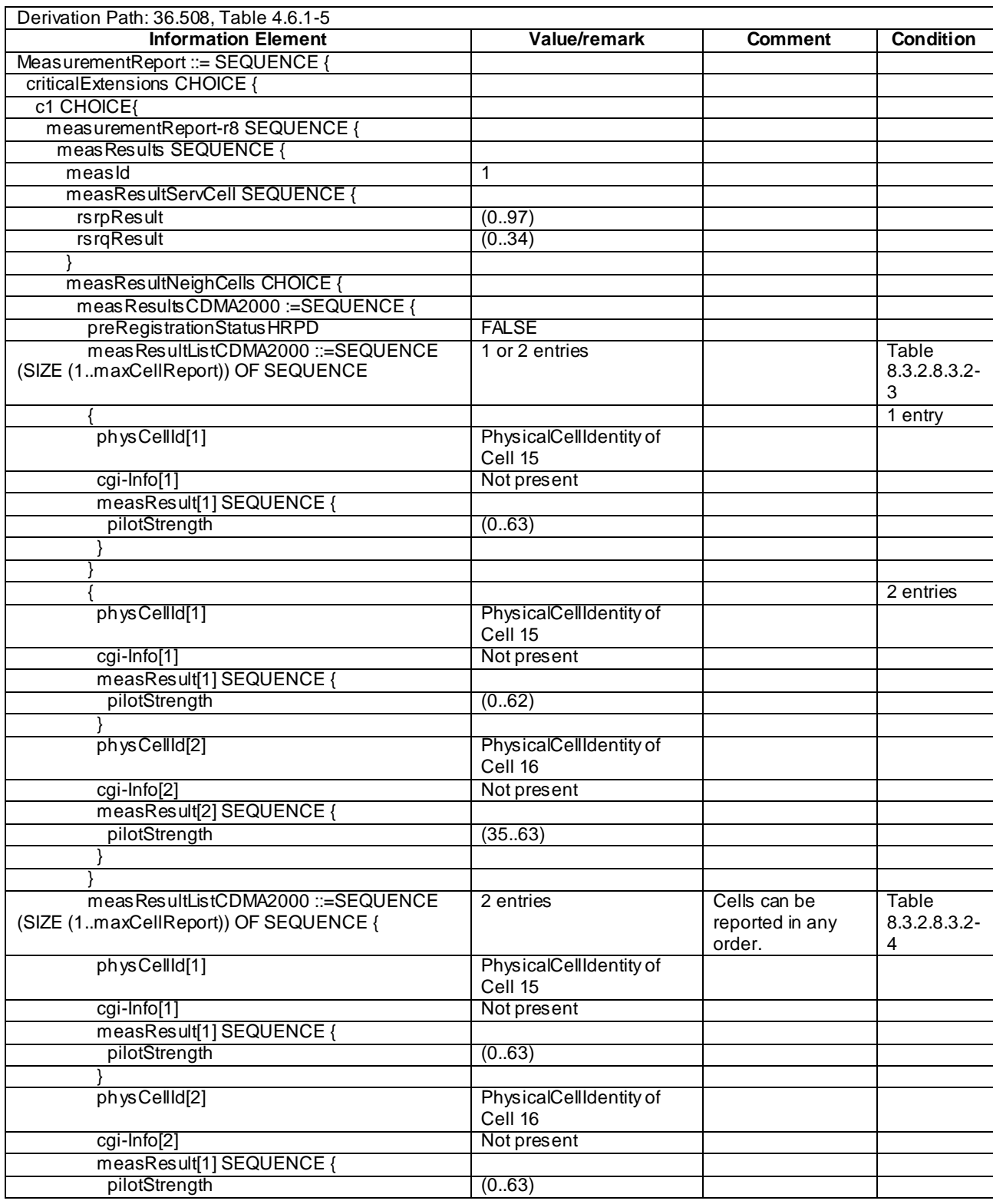

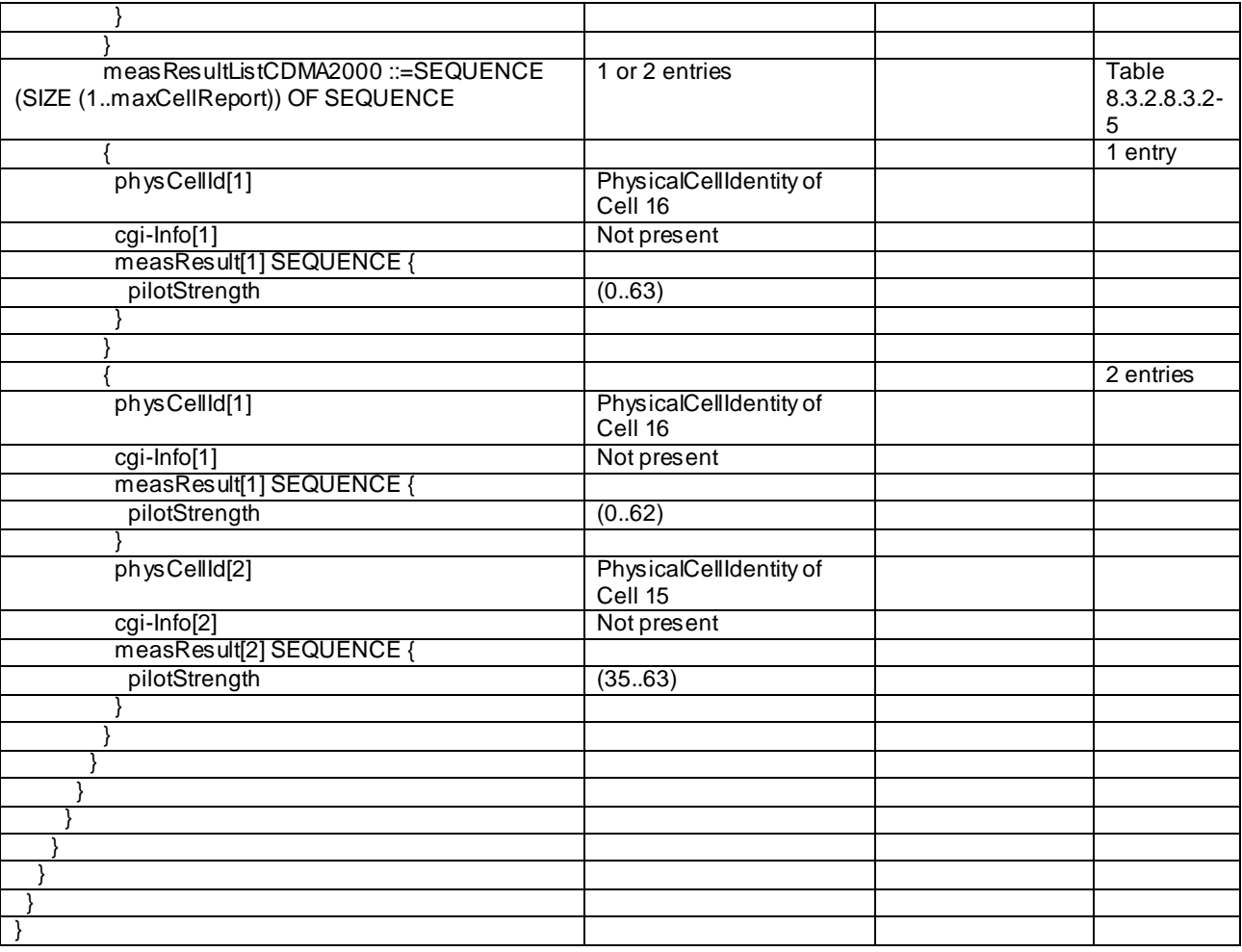

## **Table 8.3.2.8.3.3-5:** *RRCConnectionReconfiguration* **(step 10, Table 8.3.2.8.3.2-2)**

Derivation Path: 36.508 clause 4.6.1 table 4.6.1-8 with condition MEAS

## **Table 8.3.2.8.3.3-6:** *MeasConfig* **(Table 8.3.2.8.3.3-5)**

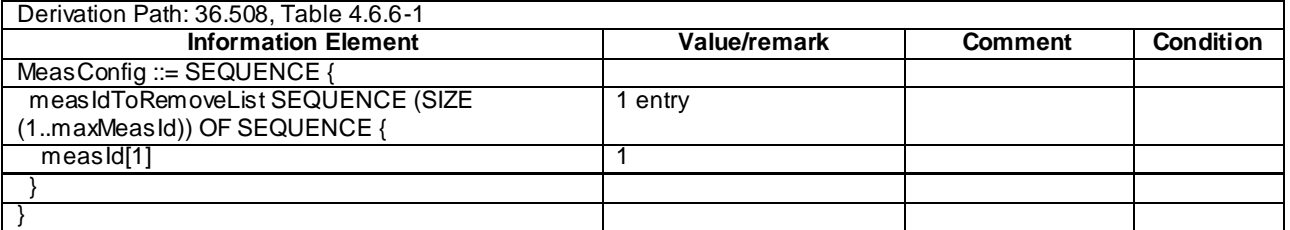

# 8.3.2.9 Measurement configuration control and reporting / Inter-RAT measurements / Event B2 / Measurement of 1xRTT cells)

8.3.2.9.1 Test Purpose (TP)

(1)

**with** { UE having completed the radio bearer establishment, initial security activation procedure and performed the inter RAT measurement for 1xRTT cell **and** not detected entering condition for the event B2 is met } **ensure that** {

```
 when { UE detects entering condition for the event B2 is not met }
    then { UE does not transmit any MeasurementReport }
 }
```
(2)

```
with { UE having completed the radio bearer establishment, initial security activation procedure and 
performed the inter RAT measurement for 1xRTT cell and not detected entering condition for the event 
B2 is met
ensure that {
  when { UE detects entering condition for the event B2 is met }
    then { UE transmits a MeasurementReport }
 }
(3)
with { UE having completed the radio bearer establishment, initial security activation procedure and 
performed the inter RAT measurement for 1xRTT cell and detected entering condition for the event B2 
is met }
ensure that {
   when { UE detects leaving condition for the event B2 is met }
     then { UE does not transmit any MeasurementReport }
 }
```
#### 8.3.2.9.2 Conformance requirements

References: The conformance requirements covered in the present TC are specified in: TS 36.331, clause 5.5.4.1, 5.5.4.8 and 5.5.5.

[TS 36.331, clause 5.5.4.1]

#### The UE shall:

1> for each *measId* included in the *measIdList* within *VarMeasConfig*

…

2>else :

…

3> if the corresponding *measObject* concerns UTRA or CDMA2000:

4> consider a neighbouring cell on the associated frequency to be applicable when the concerned cell is included in the *cellsToAddModList* defined within the *VarMeasConfig* for this *measId* (i.e. the cell is included in the white-list);

…

- 2> if the *triggerType* is set to 'event' and if the entry condition applicable for this event, i.e. the event corresponding with the *eventId* of the corresponding *reportConfig* within *VarMeasConfig*, is fulfilled for one or more applicable cells for all measurements after layer 3 filtering taken during *timeToTrigger* defined for this event within the *VarMeasConfig,* while the *VarMeasReportList* does not include an measurement reporting entry for this *measId* (a first cell triggers the event):
	- 3> include a measurement reporting entry within the *VarMeasReportList* for this *measId*;
	- 3> set the *numberOfReportsSent* defined within the *VarMeasReportList* for this *measId* to 0;
	- 3> include the concerned cell(s) in the *cellsTriggeredList* defined within the *VarMeasReportList* for this *measId*;
	- 3> initiate the measurement reporting procedure, as specified in 5.5.5;
- 2> if the *triggerType* is set to 'event' and if the entry condition applicable for this event, i.e. the event corresponding with the *eventId* of the corresponding *reportConfig* within *VarMeasConfig*, is fulfilled for one or more applicable cells not included in the *cellsTriggeredList* for all measurements after layer 3 filtering taken during *timeToTrigger* defined for this event within the *VarMeasConfig* (a subsequent cell triggers the event):

3> set the *numberOfReportsSent* defined within the *VarMeasReportList* for this *measId* to 0;

- 3> include the concerned cell(s) in the *cellsTriggeredList* defined within the *VarMeasReportList* for this *measId*;
- 3> initiate the measurement reporting procedure, as specified in 5.5.5;
- 2> if the *triggerType* is set to 'event' and if the leaving condition applicable for this event is fulfilled for one or more of the cells included in the *cellsTriggeredList* defined within the *VarMeasReportList* for this *measId* for all measurements after layer 3 filtering taken during *timeToTrigger* defined within the *VarMeasConfign* for this event:
	- 3> remove the concerned cell(s) in the *cellsTriggeredList* defined within the V*arMeasReportList* for this *measId*;
	- 3> if *reportOnLeave* is set to *TRUE* for the corresponding reporting configuration:
		- 4> initiate the measurement reporting procedure, as specified in 5.5.5;
	- 3> if the *cellsTriggeredList* defined within the V*arMeasReportList* for this *measId* is empty:
		- 4> remove the measurement reporting entry within the *VarMeasReportList* for this *measId*;
		- 4> stop the periodical reporting timer for this *measId*, if running;
- 2> if the *purpose* is included and set to '*reportStrongestCells*' or to '*reportStrongestCellsForSON*' and if a (first) measurement result is available for one or more applicable cells:
	- 3> include a measurement reporting entry within the *VarMeasReportList* for this *measId*;
	- 3> set the *numberOfReportsSent* defined within the *VarMeasReportList* for this *measId* to 0;
	- 3> initiate the measurement reporting procedure, as specified in 5.5.5;
- NOTE 1: If the *purpose* is set to '*reportStrongestCells*', the UE initiates a first measurement report immediately after the quantity to be reported becomes available for at least either serving cell or one of the applicable cells. If the purpose is set to '*reportStrongestCellsForSON*', the UE initiates a first measurement report when it has determined the strongest cells on the associated frequency.

[TS 36.331, clause 5.5.4.8]

The UE shall:

- 1> for UTRA and CDMA2000, only trigger the event for cells included in the corresponding measurement object;
- 1> consider the entering condition for this event to be satisfied when both condition B2-1 and condition B2-2, as specified below, are fulfilled;
- 1> consider the leaving condition for this event to be satisfied when condition B2-3 or condition B2-4, i.e. at least one of the two, as specified below, is fulfilled;

Inequality B2-1 (Entering condition 1)

$$
Ms + Hys < Threshold
$$

Inequality B2-2 (Entering condition 2)

 $Mn + Ofn-Hys > Thresh2$ 

Inequality B2-3 (Leaving condition 1)

*Ms Hys Thresh*1

Inequality B2-4 (Leaving condition 2)

 $Mn + Ofn + Hys < Thresh2$ 

The variables in the formula are defined as follows:

*Ms* is the measurement result of the serving cell, not taking into account any offsets.

- *Mn* is the measurement result of the inter-RAT neighbour cell, not taking into account any offsets.
- *Ofn* is the frequency specific offset of the frequency of the inter-RAT neighbour cell (i.e. *offsetFreq* as defined within the *measObject* corresponding to the frequency of the inter-RAT neighbour cell).

*Hys* is the hysteresis parameter for this event (i.e. *hysteresis* as defined within *reportConfigInterRAT* for this event).

- *Thresh1* is the threshold parameter for this event (i.e. b2*-Threshold1* as defined within *reportConfigInterRAT* for this event).
- *Thresh2* is the threshold parameter for this event (i.e. *b2-Threshold2* as defined within *reportConfigInterRAT* for this event).
- *Ms is* expressed in dBm in case of RSRP, or in dB in case of RSRQ.

*Mn* is expressed in dBm or dB, depending on the measurement quantity of the inter-RAT neighbour cell.

*Ofn, Hys* are expressed in dB.

*Thresh1* is expressed in the same unit as *Mn*.

*Thresh2* is expressed in the same unit as *Mn*.

[TS 36.331, clause 5.5.5]

For the *measId* for which the measurement reporting procedure was triggered, the UE shall set the *measuredResults* within the *MeasurementReport* message as follows:

- 1> set the *measId* to the measurement identity that triggered the measurement reporting;
- 1> set the *measResultServCell* to include the quantities of serving cell;
- 1> if there is at least one applicable neighbouring cell to report:
	- 2> set the *measResultsNeighCells* to include the best neighbouring cells up to *maxReportCells* in accordance with the following:
		- 3> if the *triggerType* is set to '*event*':
			- 4> include the cells included in the *cellsTriggeredList* as defined within the *VarMeasReportList* for this *measId*;
		- 3> else:
			- 4> include the applicable cells for which the new measurement results became available since the last periodical reporting or since the measurement was initiated or reset;
- NOTE: The reliability of the report (i.e. the certainty it contains the strongest cells on the concerned frequency) depends on the measurement configuration i.e. the *reportInterval*. The related performance requirements are specified in TS 36.133 [16].
	- 3> for each cell that is included in the *measResultsNeighCells*, include the *physCellId*;
	- 3> if the *triggerType* is set to '*event*'; or the *purpose* is set to '*reportStrongestCells*' or to '*reportStrongestCellsForSON*':
		- 4> for each included cell, include the layer 3 filtered measured results in accordance with the *reportConfig* for this *measId*, ordered as follows:
			- 5> if the *measObject* associated with this *measId* concerns E-UTRA:
				- 6> set the *measResult* to include the quantity(ies) indicated in the *reportQuantity* within the concerned *reportConfig* in order of decreasing *triggerQuantity*, i.e. the best cell is included first;
			- 5> else:
- 6> set the *measResult* to the quantity as configured for the concerned RAT within the *quantityConfig* in order of decreasing quantity, i.e. the best cell is included first;
- 3> else if the *purpose* is set to '*reportCGI*':
	- 4> if the mandatory present fields of the *globalCellIdentity* for the cell indicated by the *cellForWhichToReportCGI* in the associated *measObject* have been obtained:

5> include the *cgi-Info* containing all the fields that have been successfully acquired;

- 1> increment the *numberOfReportsSent* as defined within the *VarMeasReportList* for this *measId* by 1;
- 1> stop the periodical reporting timer, if running;
- 1> if the *numberOfReportsSent* as defined within the *VarMeasReportList* for this *measId* is less than the *reportAmount* as defined within the corresponding *reportConfig* for this *measId*:
	- 2> start the periodical reporting timer with the value of *reportInterval* as defined within the corresponding *reportConfig* for this *measId*;

1> else:

- 2> if the *triggerType* is set to '*periodical*':
	- 3> remove the entry within the *VarMeasReportList* for this *measId*;
	- 3> remove this *measId* from the *measIdList* within *VarMeasConfig*;
- 1> if the measured results are for CDMA2000 HRPD:

2> set the *preRegistrationStatusHRPD* to the UE's CDMA2000 upper layer's HRPD *preRegistrationStatus*;

- 1> if the measured results are for CDMA2000 1xRTT:
	- 2> set the *preRegistrationStatusHRPD* to '*FALSE*';
- 1> submit the *MeasurementReport* message to lower layers for transmission, upon which the procedure ends;
- 8.3.2.9.3 Test description
- 8.3.2.9.3.1 Pre-test conditions

System Simulator:

- Cell 1, Cell 19 and Cell 20.
- System information combination 6 as defined in TS 36.508 [18] clause 4.4.3.1 is used in E-UTRA cells.

UE:

None.

Preamble:

- The UE is in state Generic RB Established (state 3) on Cell 1 according to [18].

## 8.3.2.9.3.2 Test procedure sequence

Table 8.3.2.9.3.2-1 illustrates the downlink power levels and other changing parameters to be applied for the cells at various time instants of the test execution. Row marked "T0" denotes the initial conditions, while rows marked "T1", "T2", "T3" and "T4" are to be applied subsequently. The exact instants on which these values shall be applied are described in the texts in this clause.

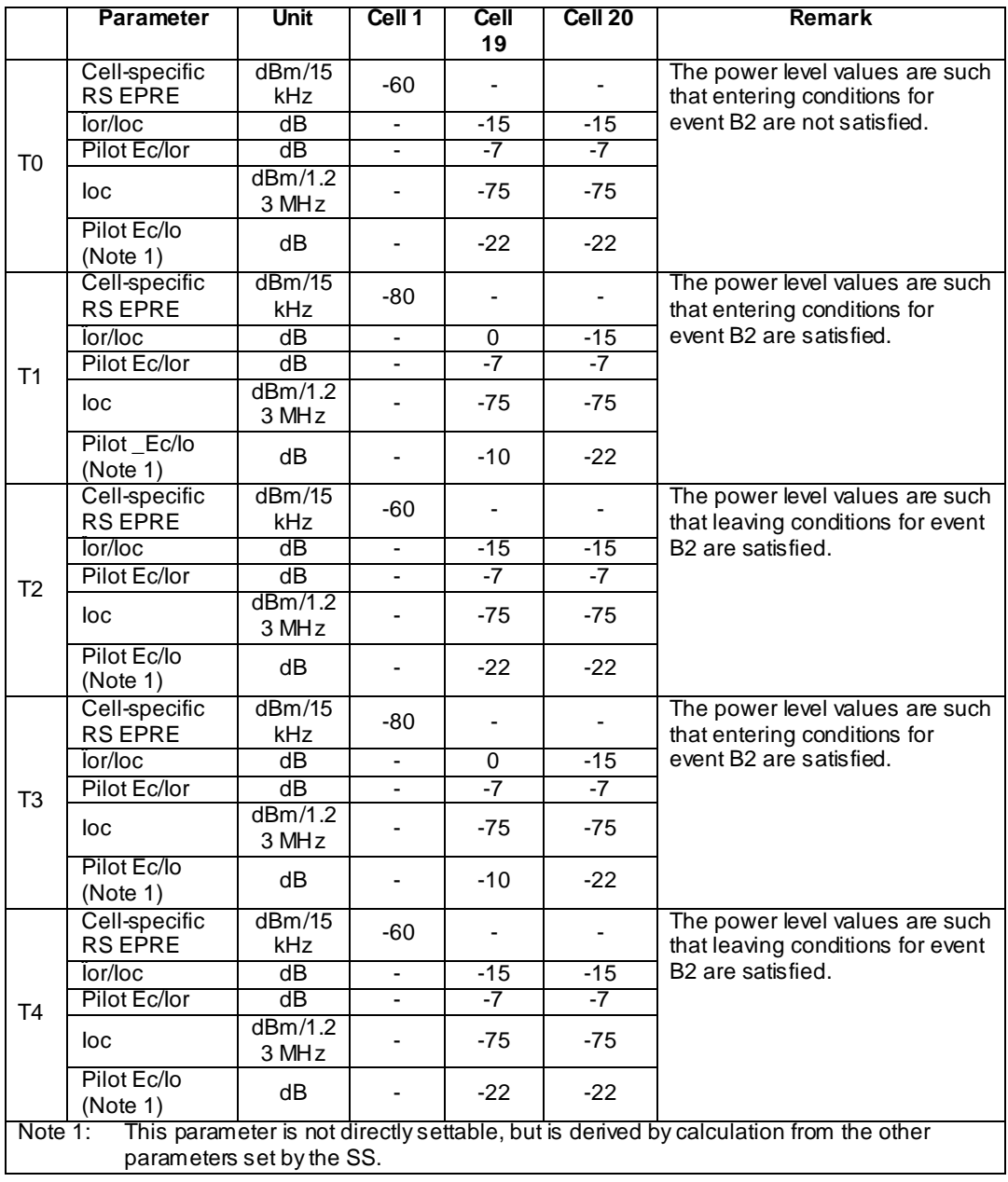

# **Table 8.3.2.9.3.2-1: Time instances of cell power level and parameter changes**

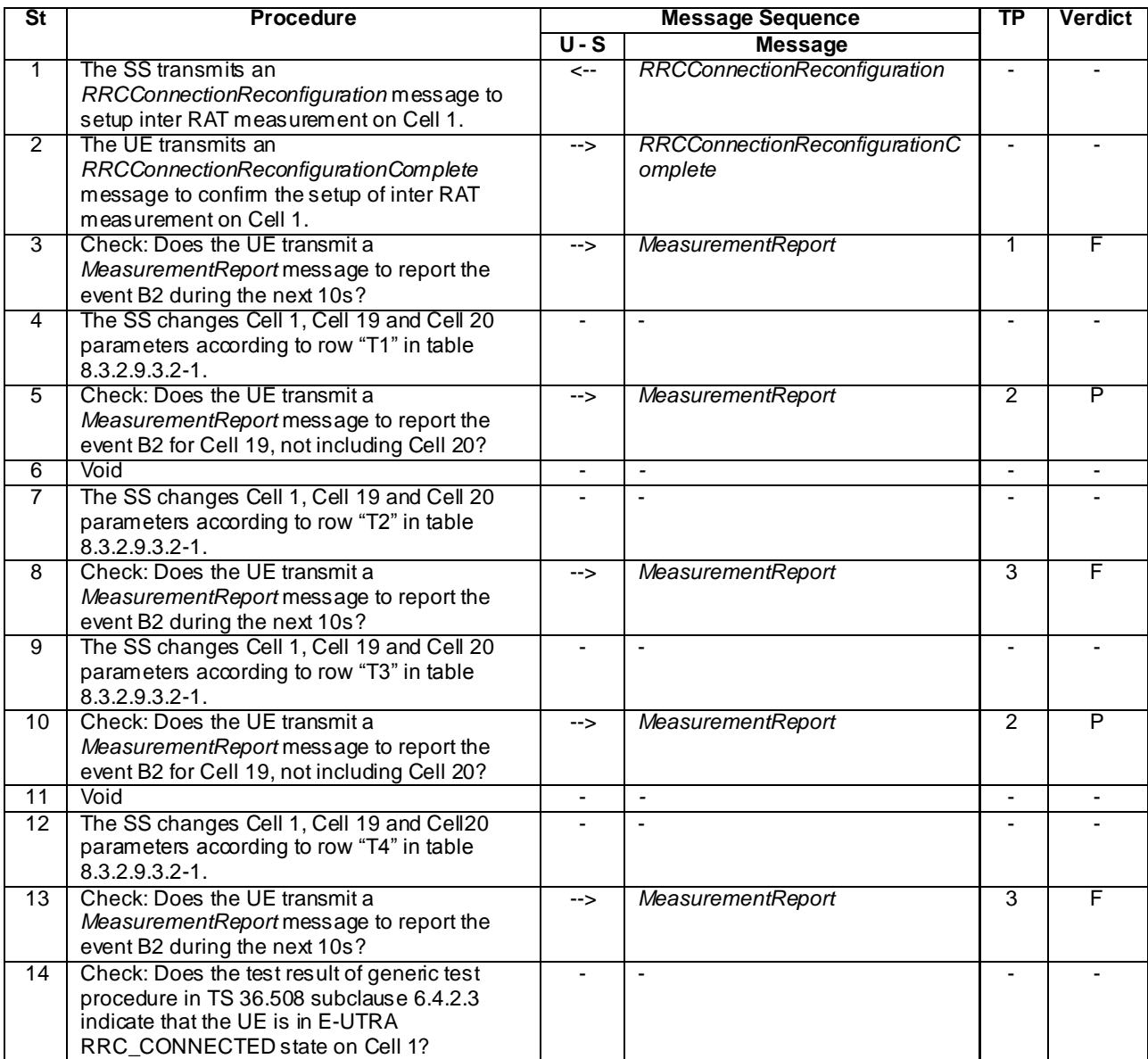

## **Table 8.3.2.9.3.2-2: Main behaviour**

8.3.2.9.3.3 Specific message contents

# **Table 8.3.2.9.3.3-1:** *RRCConnectionReconfiguration* **(step 1, Table 8.3.2.9.3.2-2)**

Derivation Path: 36.508, Table 4.6.1-8, condition MEAS

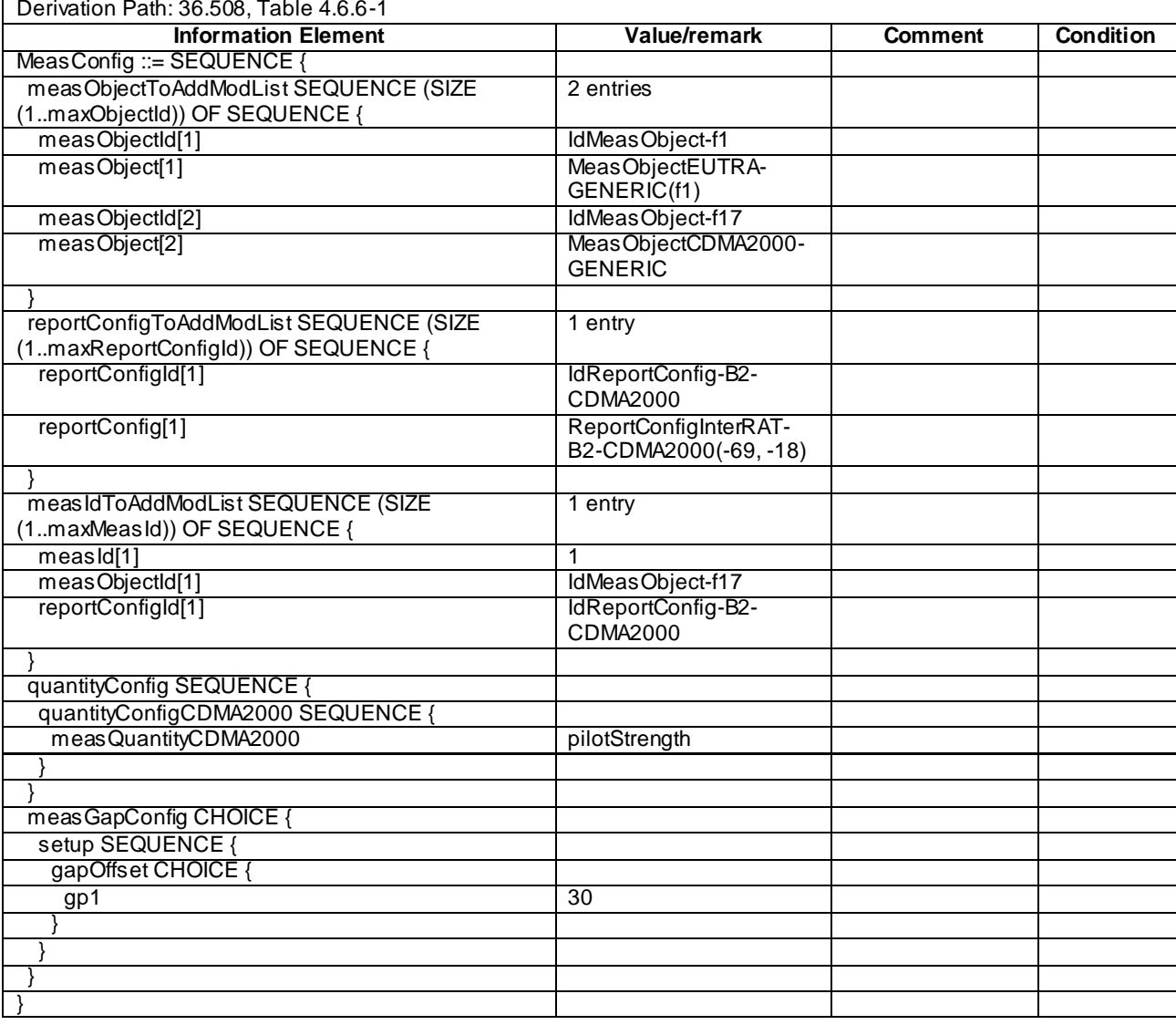

# **Table 8.3.2.9.3.3-2:** *MeasConfig* **(Table 8.3.2.9.3.3-1)**

# **Table 8.3.2.9.3.3-3:** *MeasObjectCDMA2000-GENERIC* **(Table 8.3.2.9.3.3-2)**

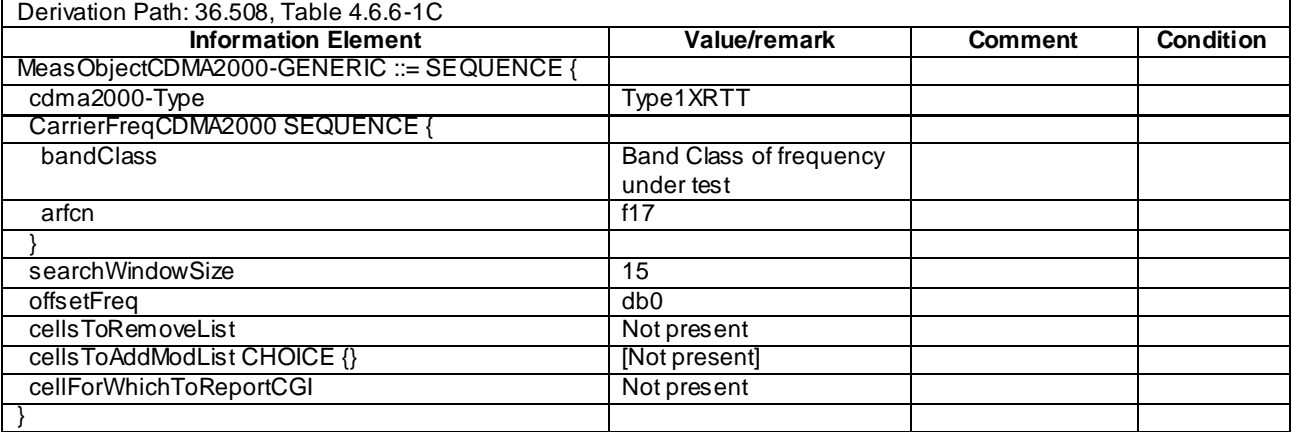

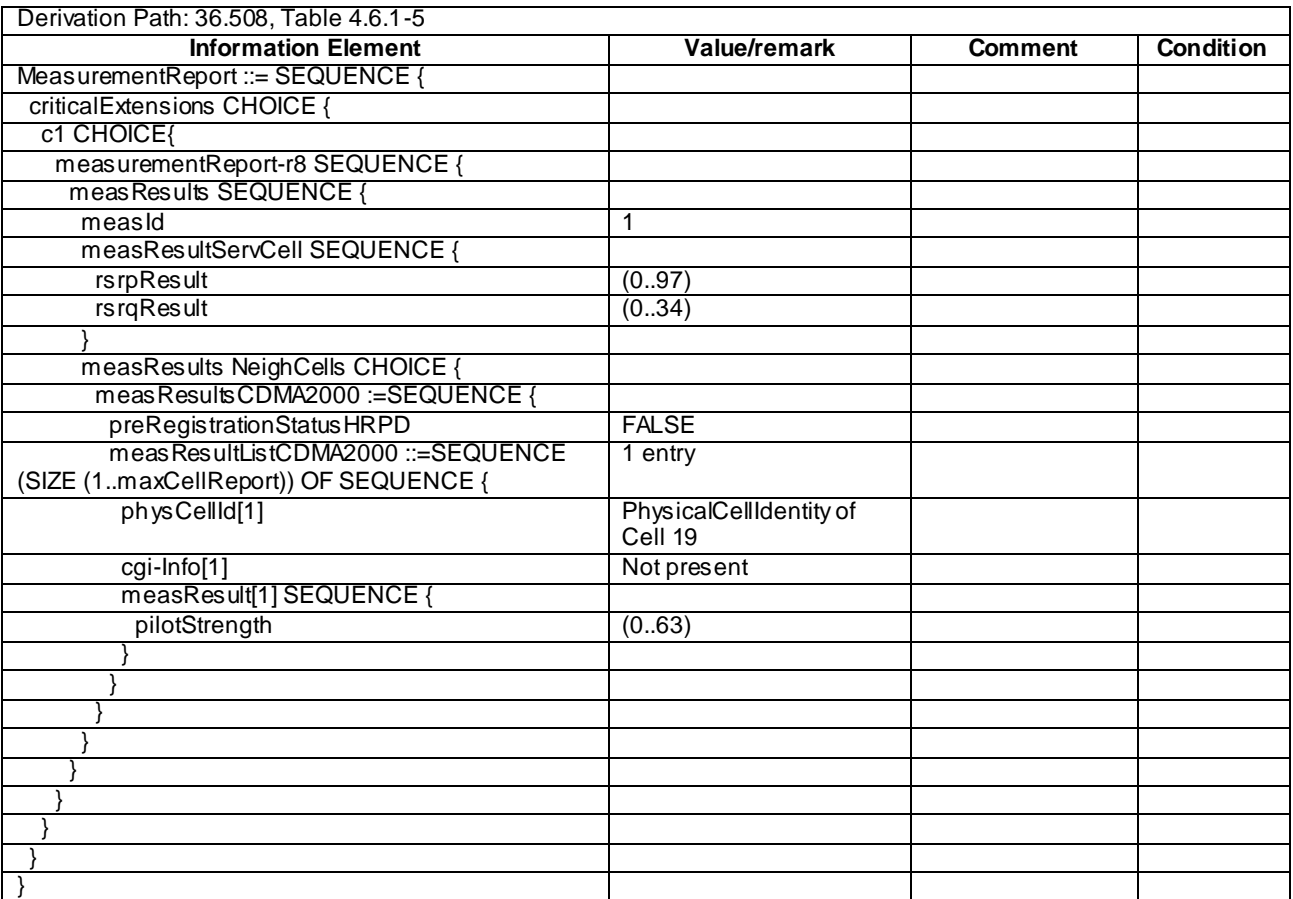

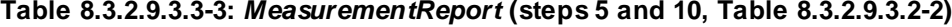

# 8.3.2.10 Measurement configuration control and reporting / Inter-RAT measurements / Periodic reporting / Measurement of 1xRTT cells

8.3.2.10.1 Test Purpose (TP)

(1)

**with** { UE in E-UTRA RRC\_CONNECTED state **and** measurement configured for periodic reporting of 1xRTT cells } **ensure that** {

 **when** { The UE receives reference signal power for cells on the 1xRTT frequency where measurements are configured } **then** { UE sends *MeasurementReport* message at regular intervals for these 1xRTT cells }

}

(2)

**with** { UE in E-UTRA RRC\_CONNECTED state **and** a Measurement Report message for a configured periodic measurement reporting of 1xRTT cells on a configured frequency was sent } **ensure that** {

 **when** { A previously reported cell become unavailable **or** the UE receives reference signal power on a reported 1xRTT frequency for a cell which was previously not reported }

 **then** { UE sends *MeasurementReport* message at regular intervals for the available 1xRTT cells } }

(3)

**with** { UE in E-UTRA RRC\_CONNECTED state **and** periodic measurement reporting of 1xRTT cells ongoing} **ensure that** {

```
 when { The UE receives an RRCConnectionReconfiguration message removing the measID of periodic 
reporting of 1xRTT cells }
```

```
 then { UE stops sending MeasurementReport message for 1xRTT cells }
 }
```
#### 8.3.2.10.2 Conformance requirements

References: The conformance requirements covered in the current TC are specified in: TS 36.331, clauses 5.3.5.3, 5.5.2.2, 5.5.4.1 and 5.5.5.

[TS 36.331, clause 5.3.5.3]

If the *RRCConnectionReconfiguration* message does not include the *mobilityControlInfo* and the UE is able to comply with the configuration included in this message, the UE shall:

...

1> If the *RRCConnectionReconfiguration* message includes the *measConfig*:

2> perform the Measurement configuration procedure as specified in 5.5.2;

[TS 36.331, clause 5.5.2.2]

The UE shall:

- 1> for each *measId* included in the received *measIdToRemoveList* that is part of the current UE configuration in *varMeasConfig*:
	- 2> remove the entry with the matching *measId* from the *measIdList* within the *VarMeasConfig*;
	- 2> remove the measurement reporting entry for this *measId* from the *VarMeasReportList*, if included;
	- 2> stop the periodical reporting timer or timer T321, whichever one is running, and reset the associated information (e.g. *timeToTrigger*) for this *measId*;
- NOTE: The UE does not consider the message as erroneous if the *measIdToRemoveList* includes any *measId* value that is not part of the current UE configuration.

[TS 36.331, clause 5.5.4.1]

[Rel-8]

```
The UE shall:
```
- 1> for each *measId* included in the *measIdList* within *VarMeasConfig*:
	- 2> if the corresponding *reportConfig* includes a purpose set to '*reportStrongestCellsForSON*':

…

2> else if the corresponding *reportConfig* includes a purpose set to '*reportCGI*':

…

2> else:

3> if the corresponding *measObject* concerns E-UTRA:

…

- 3> else if the corresponding *measObject* concerns UTRA or CDMA2000:
	- 4> consider a neighbouring cell on the associated frequency to be applicable when the concerned cell is included in the *cellsToAddModList* defined within the *VarMeasConfig* for this *measId* (i.e. the cell is included in the white-list);
- …
- 2> if the *purpose* is included and set to '*reportStrongestCells*' or to '*reportStrongestCellsForSON*' and if a (first) measurement result is available for one or more applicable cells:

<sup>3&</sup>gt; include a measurement reporting entry within the *VarMeasReportList* for this *measId*;

- 3> set the *numberOfReportsSent* defined within the *VarMeasReportList* for this *measId* to 0;
- 3> initiate the measurement reporting procedure, as specified in 5.5.5;
- NOTE 1: If the *purpose* is set to '*reportStrongestCells*', the UE initiates a first measurement report immediately after the quantity to be reported becomes available for at least either serving cell or one of the applicable cells. If the purpose is set to '*reportStrongestCellsForSON*', the UE initiates a first measurement report when it has determined the strongest cells on the associated frequency.
	- 2> upon expiry of the periodical reporting timer for this *measId*:
		- 3> initiate the measurement reporting procedure, as specified in 5.5.5;

…

- 2> upon expiry of the T321 for this *measId*:
	- 3> include a measurement reporting entry within the *VarMeasReportList* for this *measId*;
	- 3> set the *numberOfReportsSent* defined within the *VarMeasReportList* for this *measId* to 0;
	- 3> initiate the measurement reporting procedure, as specified in 5.5.5;
- NOTE 2: The UE does not stop the periodical reporting with *triggerType* set to '*event*' or to '*periodical*' while the corresponding measurement is not performed due to the serving cell RSRP being equal to or better than *s-Measure* or due to the measurement gap not being setup.
- NOTE 3: If the UE is configured with DRX, the UE may delay the measurement reporting for event triggered and periodical triggered measurements until the Active Time, which is defined in TS 36.321 [6].

[Rel-11]

#### The UE shall:

- 1> for each *measId* included in the *measIdList* within *VarMeasConfig*:
	- 2> if the corresponding *reportConfig* includes a purpose set to *reportStrongestCellsForSON*:
		- 3> consider any neighbouring cell detected on the associated frequency to be applicable;
	- 2> else if the corresponding *reportConfig* includes a purpose set to *reportCGI*:
		- 3> consider any neighbouring cell detected on the associated frequency/ set of frequencies (GERAN) which has a physical cell identity matching the value of the *cellForWhichToReportCGI* included in the corresponding *measObject* within the *VarMeasConfig* to be applicable;

2> else:

- 3> if the corresponding *measObject* concerns E-UTRA:
	- 4> if the *ue-RxTxTimeDiffPeriodical* is configured in the corresponding *reportConfig*:

5> consider only the PCell to be applicable;

4> else if the *eventA1* or *eventA2* is configured in the corresponding *reportConfig*:

5> consider only the serving cell to be applicable;

4> else:

- 5> consider any neighbouring cell detected on the associated frequency to be applicable when the concerned cell is not included in the *blackCellsToAddModList* defined within the *VarMeasConfig* for this *measId*;
- 5> for events involving a serving cell on one frequency and neighbours on another frequency, consider the serving cell on the other frequency as a neighbouring cell;
- 3> else if the corresponding *measObject* concerns UTRA or CDMA2000:
	- 4> consider a neighbouring cell on the associated frequency to be applicable when the concerned cell is included in the *cellsToAddModList* defined within the *VarMeasConfig* for this *measId* (i.e. the cell is included in the white-list);
- NOTE 0: The UE may also consider a neighbouring cell on the associated UTRA frequency to be applicable when the concerned cell is included in the *csg-allowedReportingCells* within the *VarMeasConfig* for this *measId*, if configured in the corresponding *measObjectUTRA* (i.e. the cell is included in the range of physical cell identities for which reporting is allowed).
	- 3> else if the corresponding *measObject* concerns GERAN:
		- 4> consider a neighbouring cell on the associated set of frequencies to be applicable when the concerned cell matches the *ncc-Permitted* defined within the *VarMeasConfig* for this *measId*;
	- 2> if the *triggerType* is set to *event* and if the entry condition applicable for this event, i.e. the event corresponding with the *eventId* of the corresponding *reportConfig* within *VarMeasConfig*, is fulfilled for one or more applicable cells for all measurements after layer 3 filtering taken during *timeToTrigger* defined for this event within the *VarMeasConfig*, while the *VarMeasReportList* does not include an measurement reporting entry for this *measId* (a first cell triggers the event):
		- 3> include a measurement reporting entry within the *VarMeasReportList* for this *measId*;
		- 3> set the *numberOfReportsSent* defined within the *VarMeasReportList* for this *measId* to 0;
		- 3> include the concerned cell(s) in the *cellsTriggeredList* defined within the *VarMeasReportList* for this *measId*;
		- 3> initiate the measurement reporting procedure, as specified in 5.5.5;
	- 2> if the *triggerType* is set to *event* and if the entry condition applicable for this event, i.e. the event corresponding with the *eventId* of the corresponding *reportConfig* within *VarMeasConfig*, is fulfilled for one or more applicable cells not included in the *cellsTriggeredList* for all measurements after layer 3 filtering taken during *timeToTrigger* defined for this event within the *VarMeasConfig* (a subsequent cell triggers the event):
		- 3> set the *numberOfReportsSent* defined within the *VarMeasReportList* for this *measId* to 0;
		- 3> include the concerned cell(s) in the *cellsTriggeredList* defined within the *VarMeasReportList* for this *measId*;
		- 3> initiate the measurement reporting procedure, as specified in 5.5.5;
	- 2> if the *triggerType* is set to *event* and if the leaving condition applicable for this event is fulfilled for one or more of the cells included in the *cellsTriggeredList* defined within the *VarMeasReportList* for this *measId* for all measurements after layer 3 filtering taken during *timeToTrigger* defined within the *VarMeasConfig* for this event:
		- 3> remove the concerned cell(s) in the *cellsTriggeredList* defined within the *VarMeasReportList* for this *measId*;
		- 3> if *reportOnLeave* is set to *TRUE* for the corresponding reporting configuration or if *a6-ReportOnLeave* is set to *TRUE* for the corresponding reporting configuration:
			- 4> initiate the measurement reporting procedure, as specified in 5.5.5;
		- 3> if the *cellsTriggeredList* defined within the *VarMeasReportList* for this *measId* is empty:
- 4> remove the measurement reporting entry within the *VarMeasReportList* for this *measId*;
- 4> stop the periodical reporting timer for this *measId*, if running;
- 2> if the *purpose* is included and set to *reportStrongestCells* or to *reportStrongestCellsForSON* and if a (first) measurement result is available:
	- 3> include a measurement reporting entry within the *VarMeasReportList* for this *measId*;
	- 3> set the *numberOfReportsSent* defined within the *VarMeasReportList* for this *measId* to 0;
	- 3> initiate the measurement reporting procedure, as specified in 5.5.5;
- NOTE 1: If the *purpose* is set to *reportStrongestCells* and *reportAmount* > 1, the UE initiates a first measurement report immediately after the quantity to be reported becomes available for the PCell. If the *purpose* is set to *reportStrongestCells* and *reportAmount* = 1, the UE initiates a first measurement report immediately after the quantity to be reported becomes available for the PCell and for the strongest cell among the applicable cells. If the purpose is set to *reportStrongestCellsForSON*, the UE initiates a first measurement report when it has determined the strongest cells on the associated frequency.
	- 2> upon expiry of the periodical reporting timer for this *measId*:

3> initiate the measurement reporting procedure, as specified in 5.5.5;

[TS 36.331, clause 5.5.5]

For the *measId* for which the measurement reporting procedure was triggered, the UE shall set the *measResults* within the *MeasurementReport* message as follows:

- 1> set the *measId* to the measurement identity that triggered the measurement reporting;
- 1> set the *measResultServCell* to include the quantities of serving cell;
- 1> if there is at least one applicable neighbouring cell to report:
	- 2> set the *measResultsNeighCells* to include the best neighbouring cells up to *maxReportCells* in accordance with the following:
		- 3> if the *triggerType* is set to '*event*':

- 3> else:
	- 4> include the applicable cells for which the new measurement results became available since the last periodical reporting or since the measurement was initiated or reset;
- NOTE: The reliability of the report (i.e. the certainty it contains the strongest cells on the concerned frequency) depends on the measurement configuration i.e. the *reportInterval*. The related performance requirements are specified in TS 36.133 [16].
	- 3> for each cell that is included in the *measResultsNeighCells*, include the *physCellId*;
	- 3> if the *triggerType* is set to '*event*'; or the *purpose* is set to '*reportStrongestCells*' or to '*reportStrongestCellsForSON*':
		- 4> for each included cell, include the layer 3 filtered measured results in accordance with the *reportConfig* for this *measId*, ordered as follows:
			- 5> if the *measObject* associated with this *measId* concerns E-UTRA:
			- …

5> else:

6> set the *measResult* to the quantity as configured for the concerned RAT within the *quantityConfig* in order of decreasing quantity, i.e. the best cell is included first;

<sup>…</sup>

3> else if the *purpose* is set to '*reportCGI*':

…

- 1> increment the *numberOfReportsSent* as defined within the *VarMeasReportList* for this *measId* by 1;
- 1> stop the periodical reporting timer, if running;
- 1> if the *numberOfReportsSent* as defined within the *VarMeasReportList* for this *measId* is less than the *reportAmount* as defined within the corresponding *reportConfig* for this *measId*:
	- 2> start the periodical reporting timer with the value of *reportInterval* as defined within the corresponding *reportConfig* for this *measId*;

1> else:

2> if the *triggerType* is set to '*periodical*':

3> remove the entry within the *VarMeasReportList* for this *measId*;

- 3> remove this *measId* from the *measIdList* within *VarMeasConfig*;
- 1> if the measured results are for CDMA2000 HRPD:

1> if the measured results are for CDMA2000 1xRTT:

2> set the *preRegistrationStatusHRPD* to '*FALSE*';

- 1> submit the *MeasurementReport* message to lower layers for transmission, upon which the procedure ends;
- 8.3.2.10.3 Test description
- 8.3.2.10.3.1 Pre-test conditions

#### System Simulator:

- Cell 1, Cell 19 and Cell 20.
- System information combination 6 as defined in TS 36.508 [18] clause 4.4.3.1 is used in E-UTRA cells.

UE:

None.

### Preamble:

The UE is in state Generic RB Established (state 3) according to [18] on Cell 1.

### 8.3.2.10.3.2 Test procedure sequence

Table 8.3.2.10.3.2-1 illustrates the downlink power levels to be applied for the cells at various time instants of the test execution. Row marked "T0" denotes the initial conditions, while rows marked "T1" and "T2" are to be applied subsequently. The exact instants on which these values shall be applied are described in the texts in this clause.

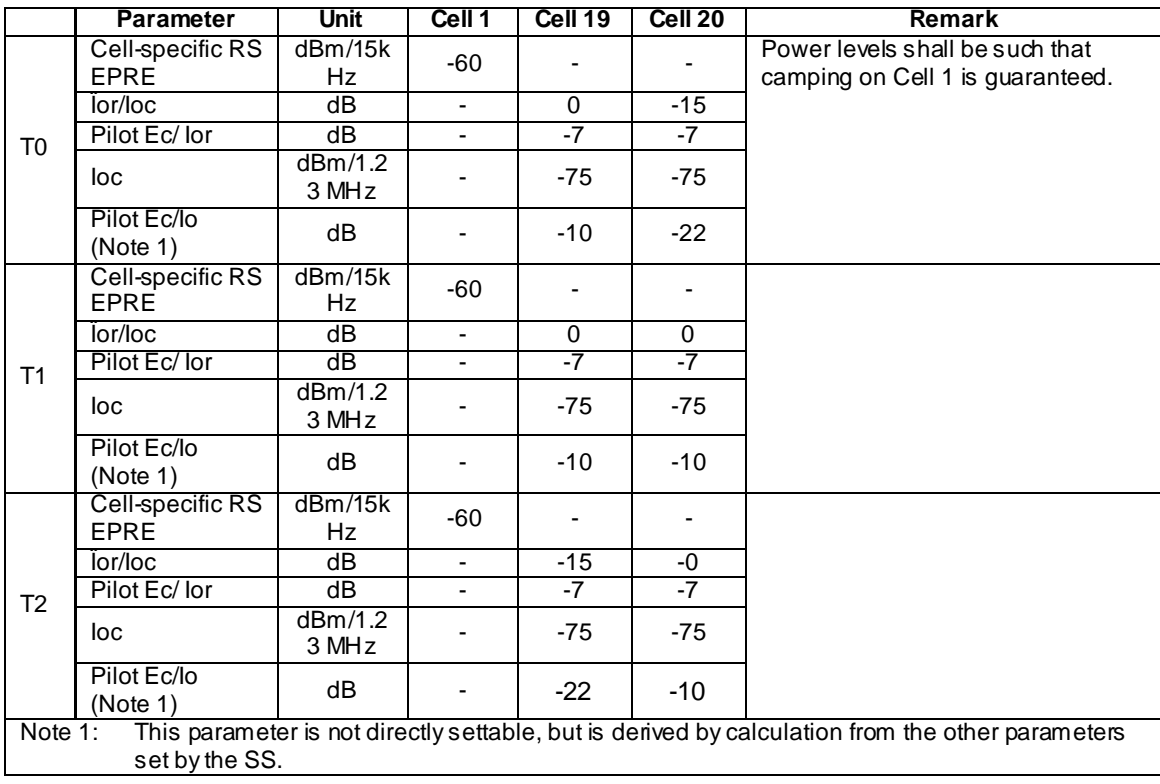

# **Table 8.3.2.10.3.2-1: Time instances of cell power level and parameter changes**

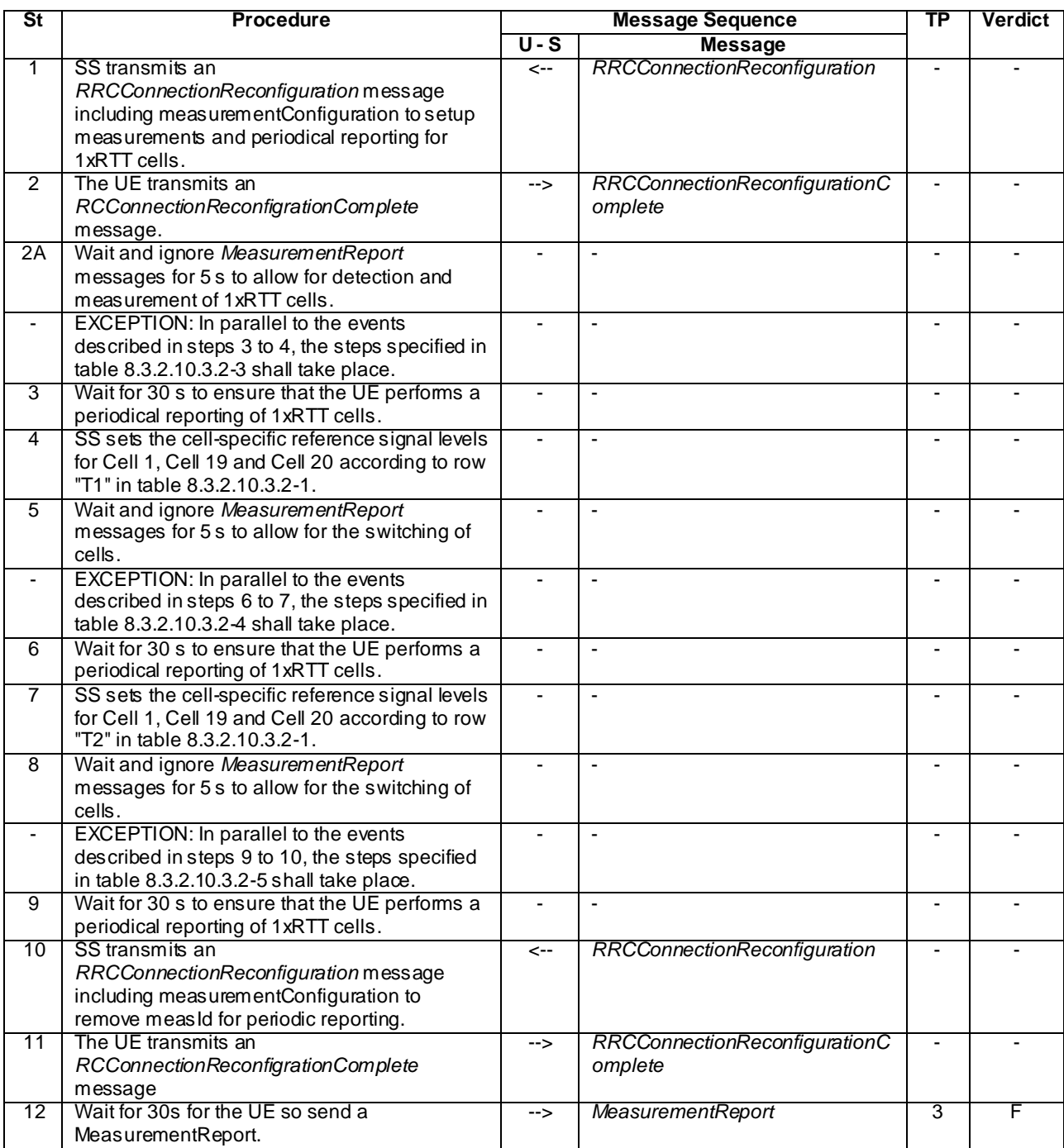

# **Table 8.3.2.10.3.2-2: Main behaviour**

## **Table 8.3.2.10.3.2-3: Parallel behaviour**

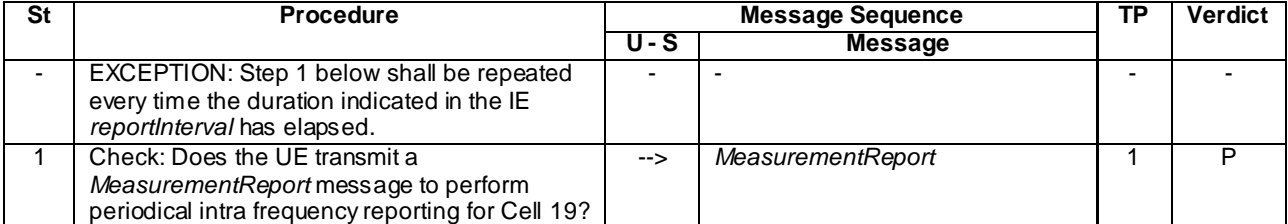

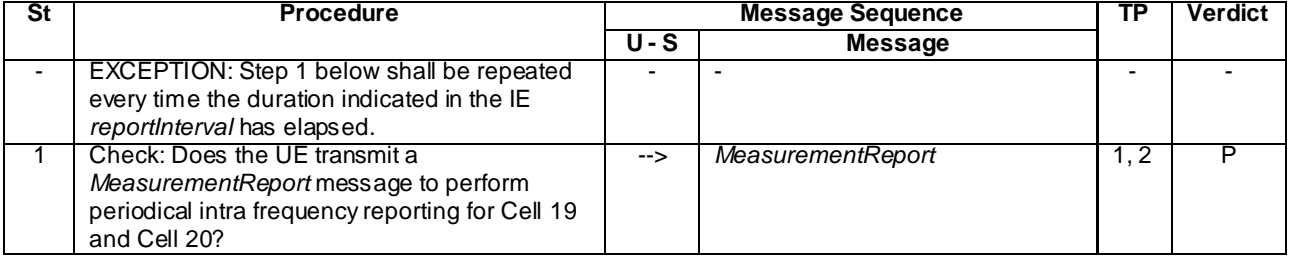

## **Table 8.3.2.10.3.2-4: Parallel behaviour**

## **Table 8.3.2.10.3.2-5: Parallel behaviour**

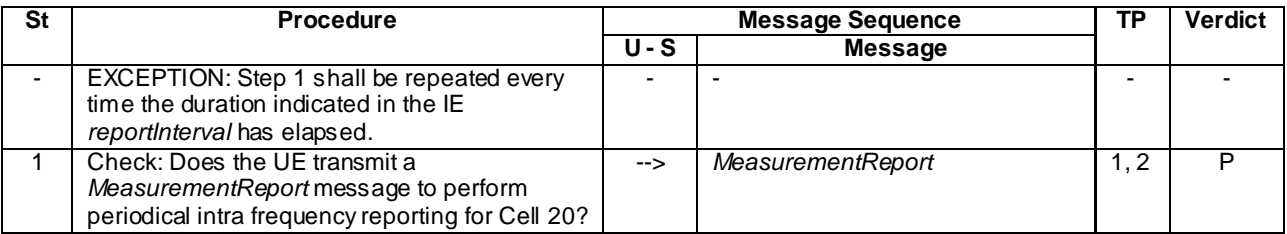

8.3.2.10.3.3 Specific message contents

# **Table 8.3.2.10.3.3-1: RRCConnectionReconfiguration (step 1, Table 8.3.2.10.3.2-2)**

Derivation Path: 36.508, Table 4.6.1-8, condition MEAS

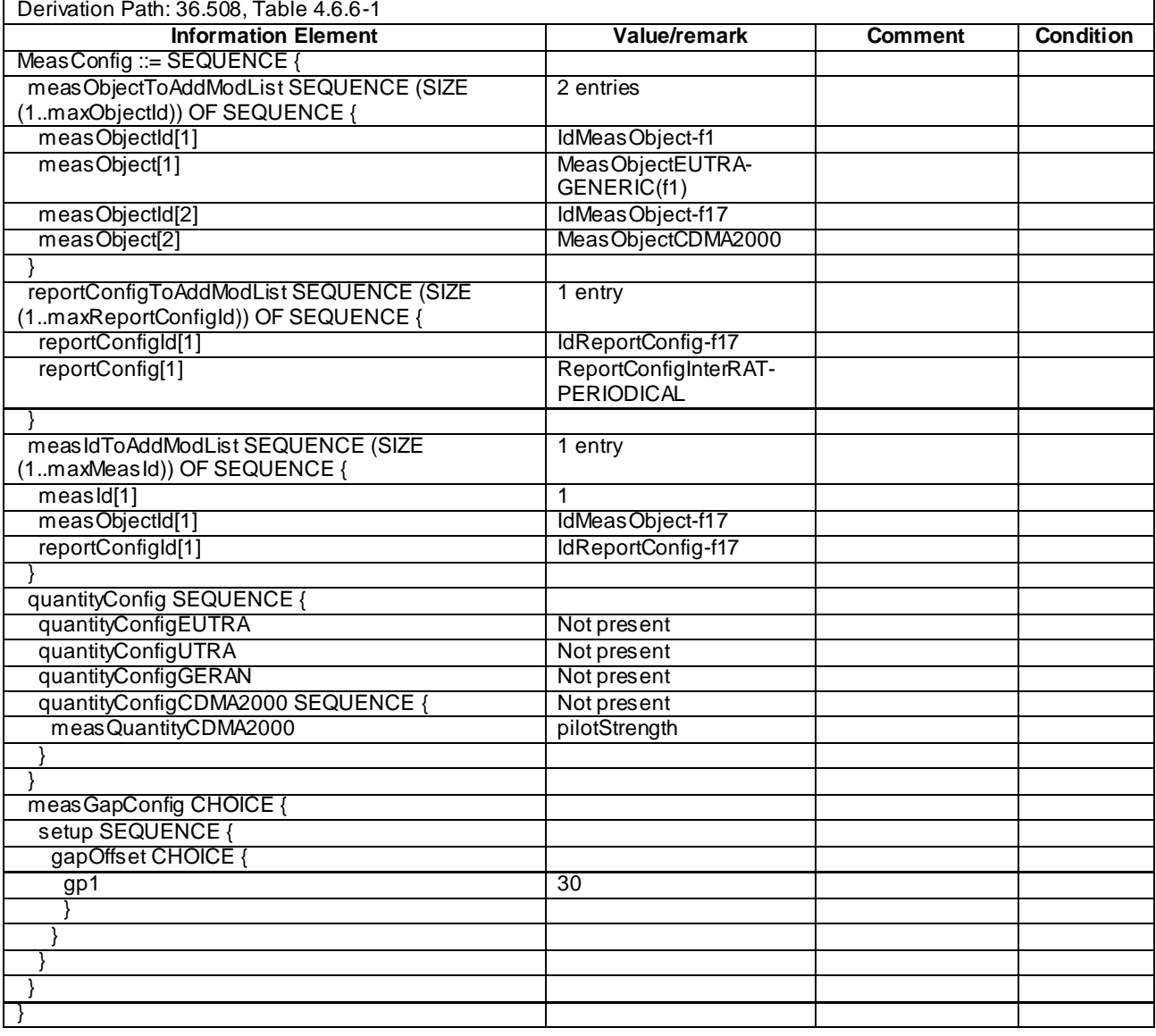

# **Table 8.3.2.10.3.3-2:** *MeasConfig* **(step 1, Table 8.3.2.10.3.2-2)**

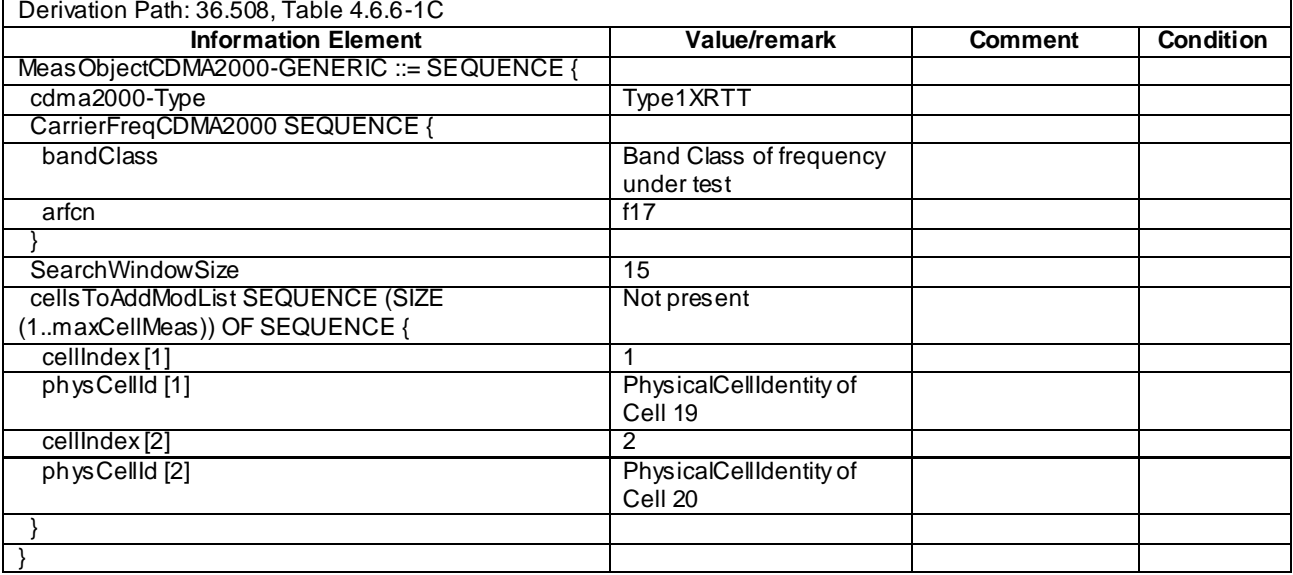

# **Table 8.3.2.10.3.3-3:** *MeasObjectCDMA2000* **(step 1, Table 8.3.2.10.3.2-2)**

# **Table 8.3.2.10.3.3-3A: ReportConfigInterRAT-PERIODICAL-CDMA2000 (step 1, Table 8.3.2.10.3.2-2)**

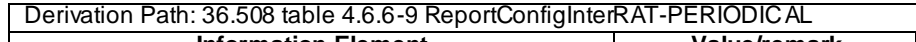

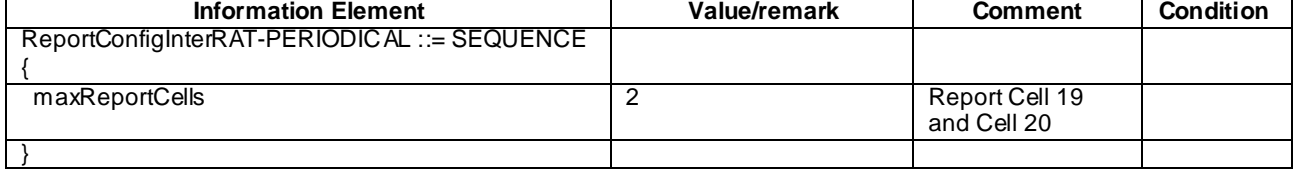

# **Table 8.3.2.10.3.3-4: RRCConnectionReconfiguration (step 10, Table 8.3.2.10.3.2-2)**

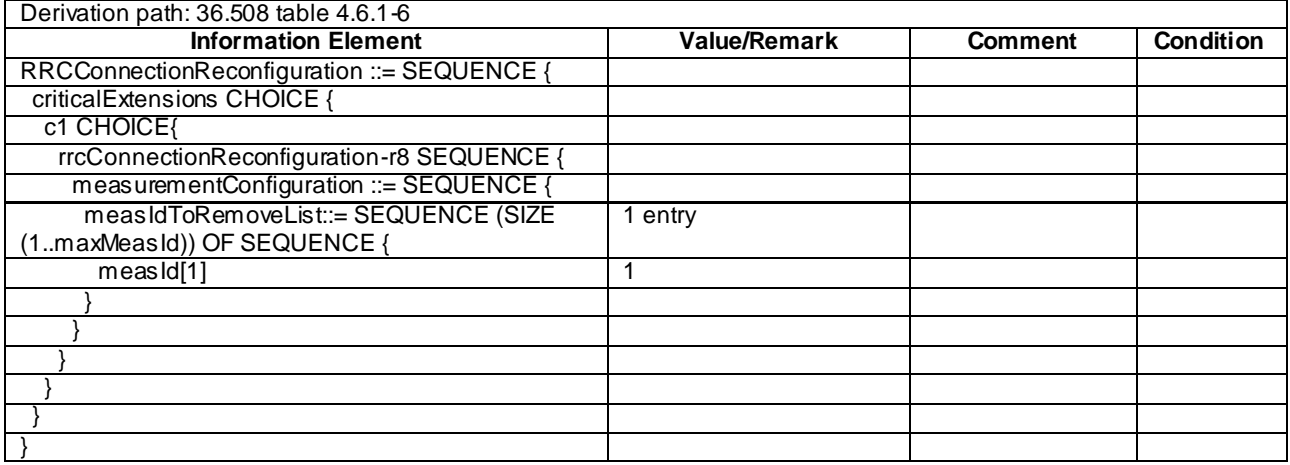

# **Table 8.3.2.10.3.3-5: MeasurementReport (step 1, Table 8.3.2.10.3.2-3, Table 8.3.2.10.3.2-4, Table 8.3.2.10.3.2-5)**

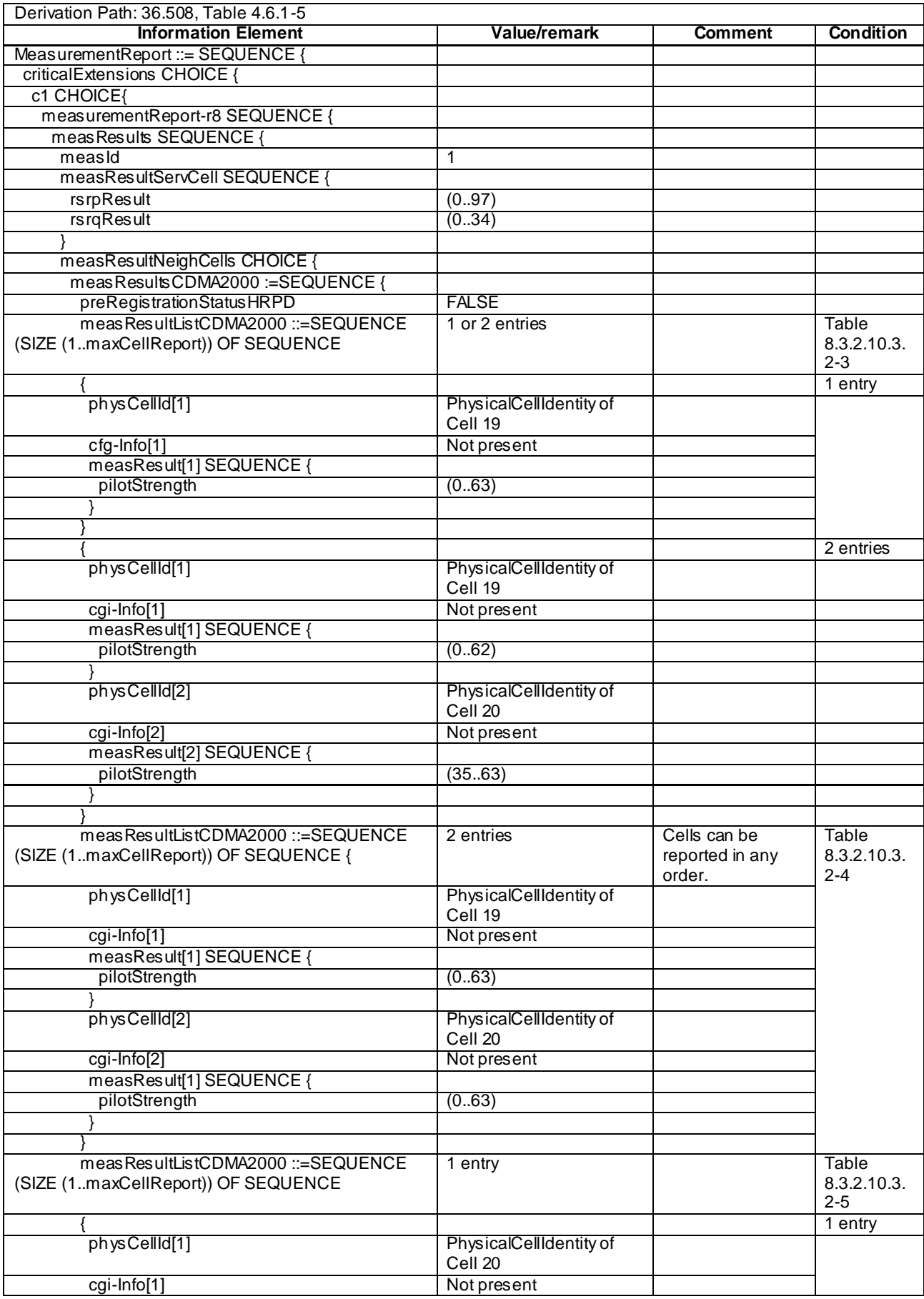

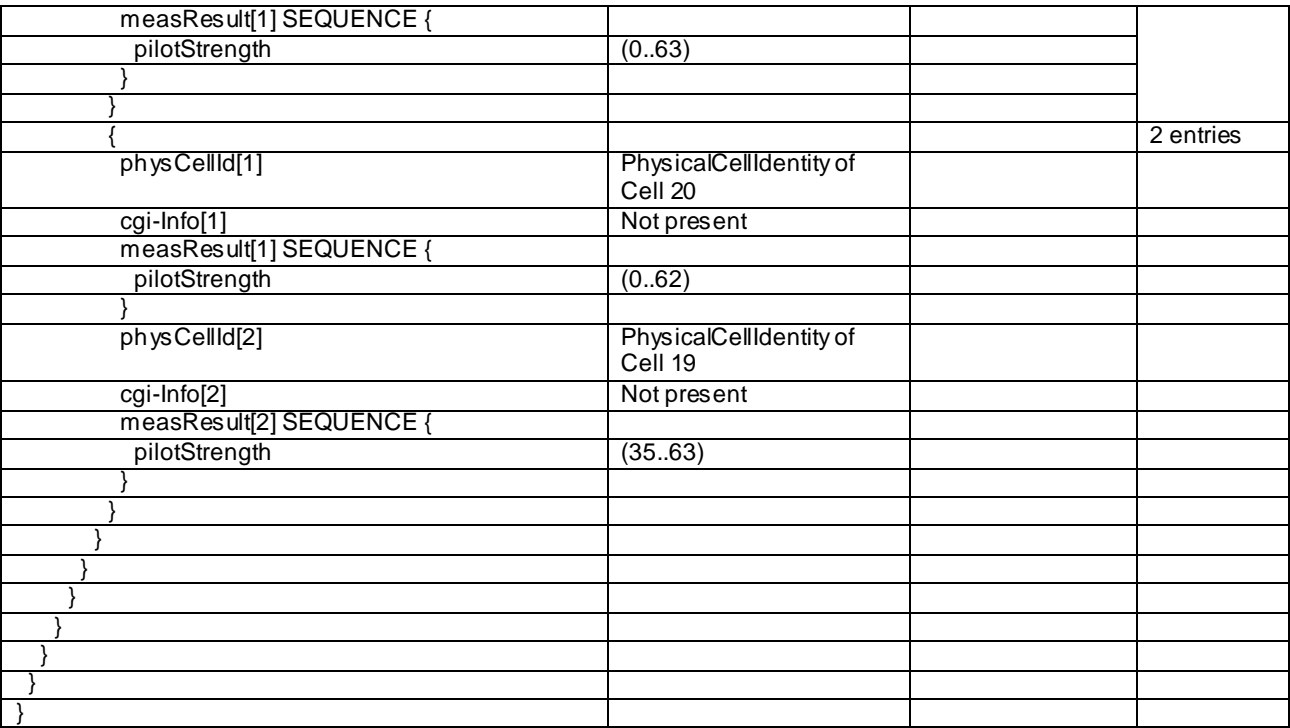

# 8.3.2.11 Measurement configuration control and reporting / Inter-RAT Measurements / Event B1 / Measurement of UTRAN cells

8.3.2.11.1 Test Purpose (TP)

(1)

**with** { UE having completed the radio bearer establishment, initial security activation procedure and performed the inter RAT measurement for UTRA cell and not detected entering condition for the event B1 is met }

```
ensure that {
```

```
 when { UE detects entering condition for the event B1 is not met }
    then { UE does not transmit any MeasurementReport }
 }
```
(2)

**with** { UE having completed the radio bearer establishment, initial security activation procedure and performed the inter RAT measurement for UTRA cell and not detected entering condition for the event B1 is met } **ensure that** { **when** { UE detects entering condition for the event B1 is met } **then** { UE transmits a *MeasurementReport* } }

(3)

```
with { UE having completed the radio bearer establishment, initial security activation procedure and 
performed the inter RAT measurement for UTRA cell and detected entering condition for the event B1 
is met }
ensure that {
   when { UE detects leaving condition for the event B1 is met }
    then { UE does not transmit any MeasurementReport }
 }
```
### 8.3.2.11.2 Conformance requirements

References: The conformance requirements covered in the present TC are specified in: TS 36.331, clause 5.5.4.1, 5.5.4.8 and 5.5.5.

[TS 36.331, clause 5.5.4.1]
The UE shall:

- 1> for each *measId* included in the *measIdList* within *VarMeasConfig*:
	- 2> if the corresponding *reportConfig* includes a purpose set to '*reportStrongestCellsForSON*':

...

- 2> else:
	- 3> if the corresponding *measObject* concerns E-UTRA:

...

...

- 3> else if the corresponding *measObject* concerns UTRA or CDMA2000:
	- 4> consider a neighbouring cell on the associated frequency to be applicable when the concerned cell is included in the *cellsToAddModList* defined within the *VarMeasConfig* for this *measId* (i.e. the cell is included in the white-list);
- 3> else if the corresponding *measObject* concerns GERAN:
	- 4> consider a neighbouring cell on the associated set of frequencies to be applicable when the concerned cell matches the *ncc-Permitted* defined within the for this *measId*;
- 2> if the *triggerType* is set to '*event*' and if the entry condition applicable for this event, i.e. the event corresponding with the *eventId* of the corresponding *reportConfig* within *VarMeasConfig*, is fulfilled for one or more applicable cells for all measurements after layer 3 filtering taken during *timeToTrigger* defined for this event within the *VarMeasConfig*, while the *VarMeasReportList* does not include an measurement reporting entry for this *measId*:(a first cell triggers the event)
	- 3> include a measurement reporting entry within the *VarMeasReportList* for this *measId*;
	- 3> set the *numberOfReportsSent* defined within the *VarMeasReportList* for this *measId* to 0;
	- 3> include the concerned cell(s) in the *cellsTriggeredList* defined within the *VarMeasReportList* for this *measId*;
	- 3> initiate the measurement reporting procedure, as specified in 5.5.5;
- 2> if the *triggerType* is set to '*event*' and if the entry condition applicable for this event, i.e. the event corresponding with the *eventId* of the corresponding *reportConfig* within *VarMeasConfig*, is fulfilled for one or more applicable cells not included in the *cellsTriggeredList* for all measurements after layer 3 filtering taken during *timeToTrigger* defined for this event within the *VarMeasConfig* (a subsequent cell triggers the event):

- 3> remove the concerned cell(s) in the *cellsTriggeredList* defined within the *VarMeasReportList* for this *measId*;
- 3> if *reportOnLeave* is set to *TRUE* for the corresponding reporting configuration:
	- 4> initiate the measurement reporting procedure, as specified in 5.5.5;
- 3> if the *cellsTriggeredList* defined within the *VarMeasReportList* for this *measId* is empty:

4> remove the measurement reporting entry within the *VarMeasReportList* for this *measId*;

4> stop the periodical reporting timer for this *measId*, if running;

<sup>2&</sup>gt; if the *triggerType* is set to '*event*' and if the leaving condition applicable for this event is fulfilled for one or more of the cells included in the *cellsTriggeredList* defined within the *VarMeasReportList*for this *measId* for all measurements after layer 3 filtering taken during *timeToTrigger* defined within the *VarMeasConfig*for this event:

- 2> if the *purpose* is included and set to '*reportStrongestCells*' or to '*reportStrongestCellsForSON*' and if a (first) measurement result is available for one or more applicable cells:
	- 3> include a measurement reporting entry within the *VarMeasReportList* for this *measId*;
	- 3> set the *numberOfReportsSent* defined within the *VarMeasReportList* for this *measId* to 0;
	- 3> initiate the measurement reporting procedure, as specified in 5.5.5;
- NOTE 1: If the *purpose* is set to '*reportStrongestCells*', the UE initiates a first measurement report immediately after the quantity to be reported becomes available for at least either serving cell or one of the applicable cells. If the purpose is set to '*reportStrongestCellsForSON*', the UE initiates a first measurement report when it has determined the strongest cells on the associated frequency.
	- 2> upon expiry of the periodical reporting timer for this *measId*:
		- 3> initiate the measurement reporting procedure, as specified in 5.5.5;
	- 2> if the *purpose is* included and set to '*reportCGI*' and if the UE acquired the information needed to set all fields of *cellGlobalId* for the requested cell:
		- 3> include a measurement reporting entry within the *VarMeasReportList* for this *measId*;
		- 3> set the *numberOfReportsSent* defined within the *VarMeasReportList* for this *measId* to 0;
		- 3> stop timer T321;
		- 3> initiate the measurement reporting procedure, as specified in 5.5.5;
	- 2> upon expiry of the T321 for this *measId*:
		- 3> include a measurement reporting entry within the *VarMeasReportList* for this *measId*;
		- 3> set the *numberOfReportsSent* defined within the *VarMeasReportList* for this *measId* to 0;
		- 3> initiate the measurement reporting procedure, as specified in 5.5.5;
- NOTE 2: The UE does not stop the periodical reporting with *triggerType* set to '*event*' or to '*periodical*' while the corresponding measurement is not performed due to the serving cell RSRP being equal to or better than *s-Measure* or due to the measurement gap not being setup.

[TS 36.331, clause 5.5.4.7]

- 1> for UTRA and CDMA2000, only trigger the event for cells included in the corresponding measurement object;
- 1> consider the entering condition for this event to be satisfied when condition B1-1, as specified below, is fulfilled;
- 1> consider the leaving condition for this event to be satisfied when condition B1-2, as specified below, is fulfilled;

Inequality B1-1 (Entering condition)

 $Mn + Ofn - Hys > Thresh$ 

Inequality B1-2 (Leaving condition)

 $Mn + Ofn + Hys <$  *Thresh* 

The variables in the formula are defined as follows:

*Mn* is the measurement result of the inter-RAT neighbour cell, not taking into account any offsets.

*Ofn* is the frequency specific offset of the frequency of the inter-RAT neighbour cell (i.e. *offsetFreq* as defined within the *measObject* corresponding to the frequency of the inter-RAT neighbour cell)

*Hys* is the hysteresis parameter for this event (i.e. hysteresis as defined within *reportConfigInterRAT* for this event)

The UE shall:

*Thresh* is the threshold parameter for this event (i.e. b1-Threshold as defined within *reportConfigInterRAT* for this event)

*Mn* is expressed in dBm or dB, depending on the measurement quantity of the inter-RAT neighbour cell

*Ofn, Hys* are expressed in dB

*Thresh* is expressed in the same unit as *Mn*

[TS 36.331, clause 5.5.5]

The purpose of this procedure is to transfer measurement results from the UE to E-UTRAN.

For the *measId* for which the measurement reporting procedure was triggered, the UE shall set the *measResults* within the *MeasurementReport* message as follows:

- 1> set the *measId* to the measurement identity that triggered the measurement reporting;
- 1> set the *measResultServCell* to include the quantities of serving cell;
- 1> if there is at least one applicable neighbouring cell to report:
- 2> set the *measResultNeighCells* to include the best neighbouring cells up to *maxReportCells* in accordance with the following:
- 3> if the *triggerType* is set to '*event*':
- 4> include the cells included in the *cellsTriggeredList* as defined within the *VarMeasReportList* for this *measId*

3> else*:*

- 4> include the applicable calls for which the new measurement results became available since the last periodical reporting or since the measurement was initiated or reset;
- NOTE: The reliability of the report (i.e. the certainty it contains the strongest cells on the concerned frequency) depends on the measurement configuration i.e. the *reportInterval*. The related performance requirements are specified in TS 36.133 [16].
	- 3> for each cell that is included in the *measResultNeighCells* include the *physCellId*;
	- 3> if the *triggerType* is set to '*event*'; or the *purpose* is set to '*reportStrongestCells*' or to '*reportStrongestCellsForSON*':
		- 4> for each included cell include the layer 3 filtered measured results in accordance with the *reportConfig* for this *measId*, ordered as follows:
			- 5> if the *measObject* associated with this *measId* concerns E-UTRA:

...

5> else:

6> set the *measResult* to the quantity as configured for the concerned RAT within the *quantityConfig* in order of decreasing quantity, i.e. the best cell is included first;

...

- 1> increment the *numberOfReportsSent* as defined within the *VarMeasReportList* for this *measId* by 1;
- 1> stop the periodical reporting timer, if running;
- 1> if the *numberOfReportsSent* as defined within the *VarMeasReportList* for this *measId* is less than the *reportAmount* as defined within the corresponding *reportConfig* for this *measId*
	- 2> start the periodical reporting timer with the value of *reportInterval* as defined within the corresponding *reportConfig* for this *measId*;

1> else:

2> if the *triggerType* is set to '*periodical*':

3> remove the entry within the *VarMeasReportList* for this *measId*;

3> remove this *measId* from the *measIdList* within *VarMeasConfig*;

1> if the measured results are for CDMA2000 HRPD:

2> set the *preRegistrationStatusHRPD* to the UE's CDMA2000 upper layer's HRPD *preRegistrationStatus*;

1> if the measured results are for CDMA2000 1xRTT:

2> set the *preRegistrationStatusHRPD* to '*FALSE*';

1> submit the *MeasurementReport* message to lower layers for transmission, upon which the procedure ends;

8.3.2.11.3 Test description

8.3.2.11.3.1 Pre-test conditions

#### System Simulator:

- Cell 1 and Cell 7.
- System information combination 4 as defined in TS 36.508 [18] clause 4.4.3.1 is used in E-UTRA cells.

#### UE:

None.

#### Preamble:

- The UE is in state Generic RB Established (state 3) on Cell 1 according to [18].
- 8.3.2.11.3.2 Test procedure sequence

Table 8.3.2.3.3.2-1 illustrates the downlink power levels and other changing parameters to be applied for the cells at various time instants of the test execution. Row marked "T0" denotes the initial conditions after preamble , while columns marked "T1" and "T2" are to be applied subsequently. The exact instants on which these values shall be applied are described in the texts in this clause.

**Table 8.3.2.11.3.2-1: Time instances of cell power level and parameter changes**

|                | <b>Parameter</b>              | Unit             | Cell 1 | Cell 7 | <b>Remark</b>                                                                              |  |
|----------------|-------------------------------|------------------|--------|--------|--------------------------------------------------------------------------------------------|--|
| T0             | Cell-specific RS<br>EPRE      | dBm/15k<br>Hz.   | -60    |        | The power level values are such<br>that entering conditions for event B1                   |  |
|                | $CPICH$ $Ec=$<br>(UTRAFDD)    | dBm/3.8<br>4MHz  |        | -88    | are not satisfied.                                                                         |  |
|                | PCCPCH Ec<br>(UTRALCR<br>TDD) | dBm/1.2<br>8 MHz |        | -88    |                                                                                            |  |
| T1             | Cell-specific RS<br>EPRE      | dBm/15k<br>Hz    | -84    |        | The power level values are such<br>that entering conditions for event B1<br>are satisfied. |  |
|                | $CPICH$ $Ec=$<br>(UTRA FDD)   | dBm/3.8<br>4MHz  |        | -64    |                                                                                            |  |
|                | PCCPCH Ec<br>(UTRALCR<br>TDD) | dBm/1.2<br>8 MHz |        | $-64$  |                                                                                            |  |
| T <sub>2</sub> | Cell-specific RS<br>EPRE      | dBm/15k<br>Hz    | -60    |        | The power level values are such<br>that leaving conditions for event B1                    |  |
|                | CPICH Ec=<br>(UTRA FDD)       | dBm/3.8<br>4MHz  |        | -88    | are satisfied.                                                                             |  |
|                | PCCPCH Ec<br>(UTRALCR<br>TDD) | dBm/1.2<br>8 MHz |        | -88    |                                                                                            |  |

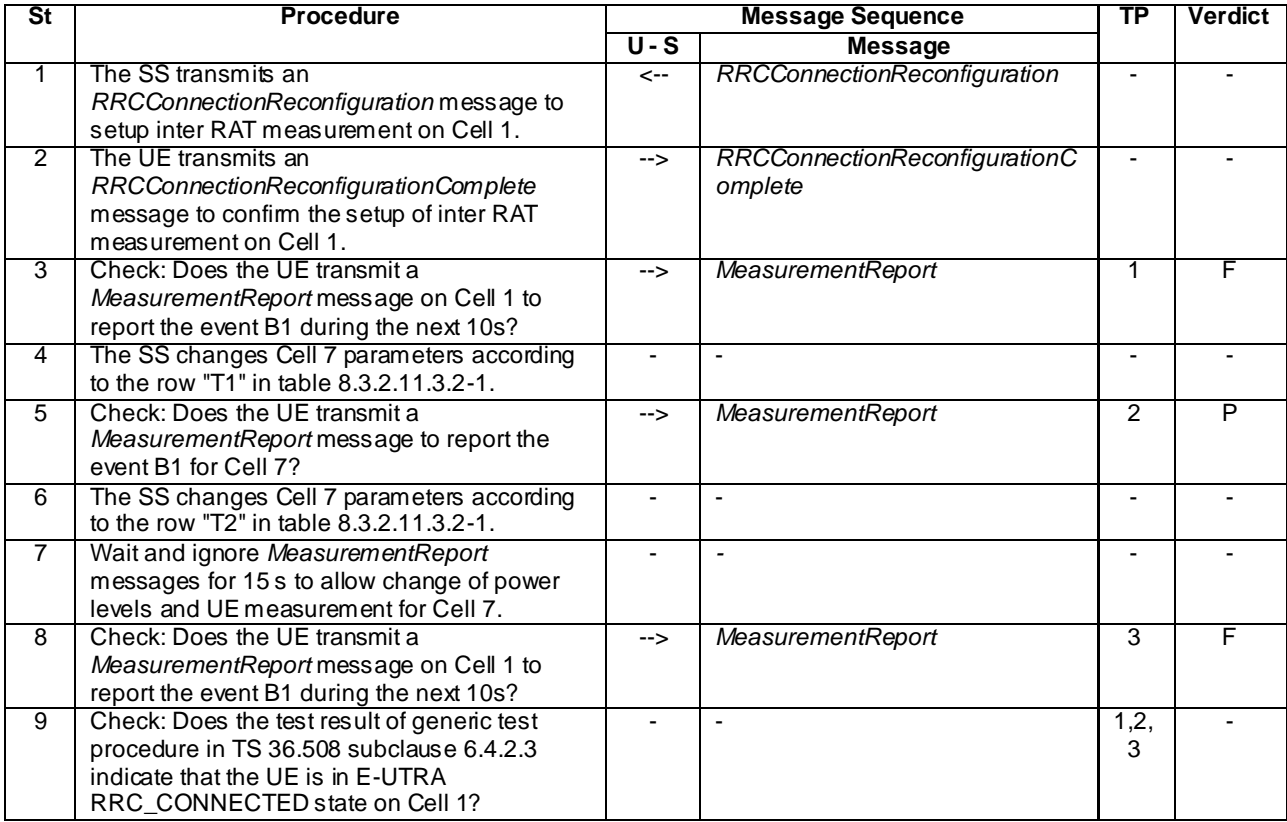

## **Table 8.3.2.11.3.2-2: Main behaviour**

8.3.2.11.3.3 Specific message contents

## **Table 8.3.2.11.3.3-1:** *RRCConnectionReconfiguration* **(step 1, Table 8.3.2.11.3.2-2)**

Derivation Path: 36.508, Table 4.6.1-8, condition MEAS

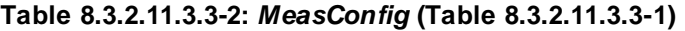

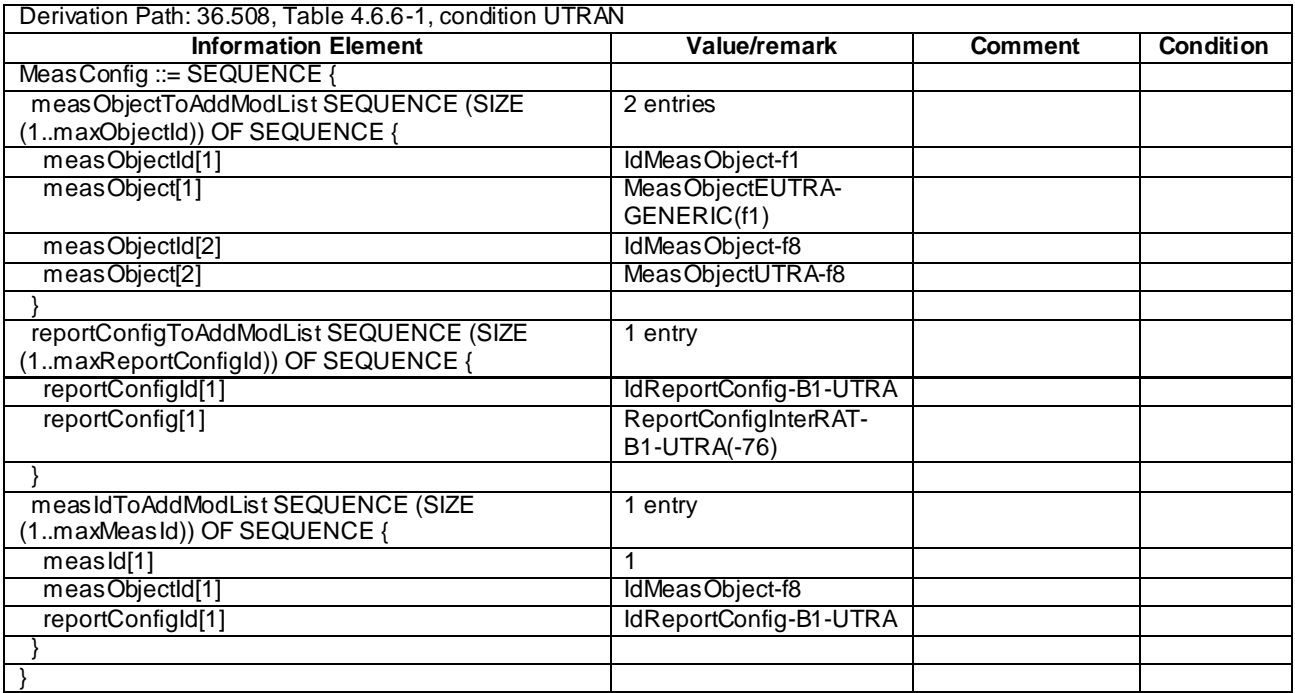

## **Table 8.3.2.11.3.3-3:** *QuantityConfig* **(Table 8.3.2.11.3.3-1)**

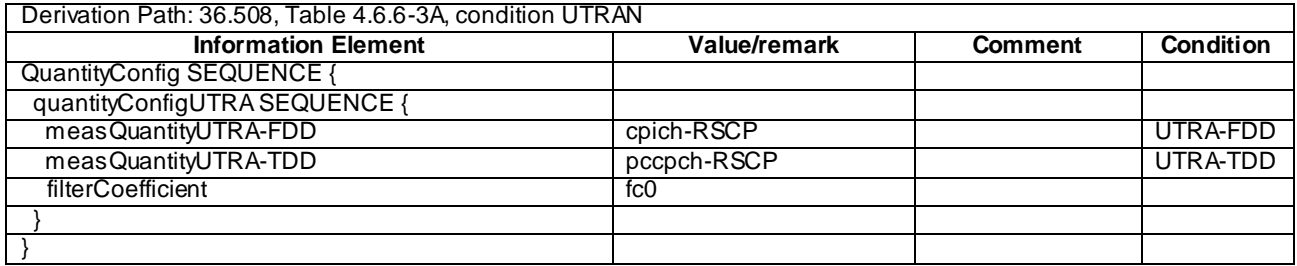

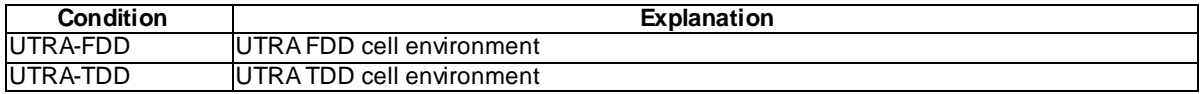

# **Table 8.3.2.11.3.3-4: MeasObjectUTRA-f8 (Table 8.3.2.11.3.3-2)**

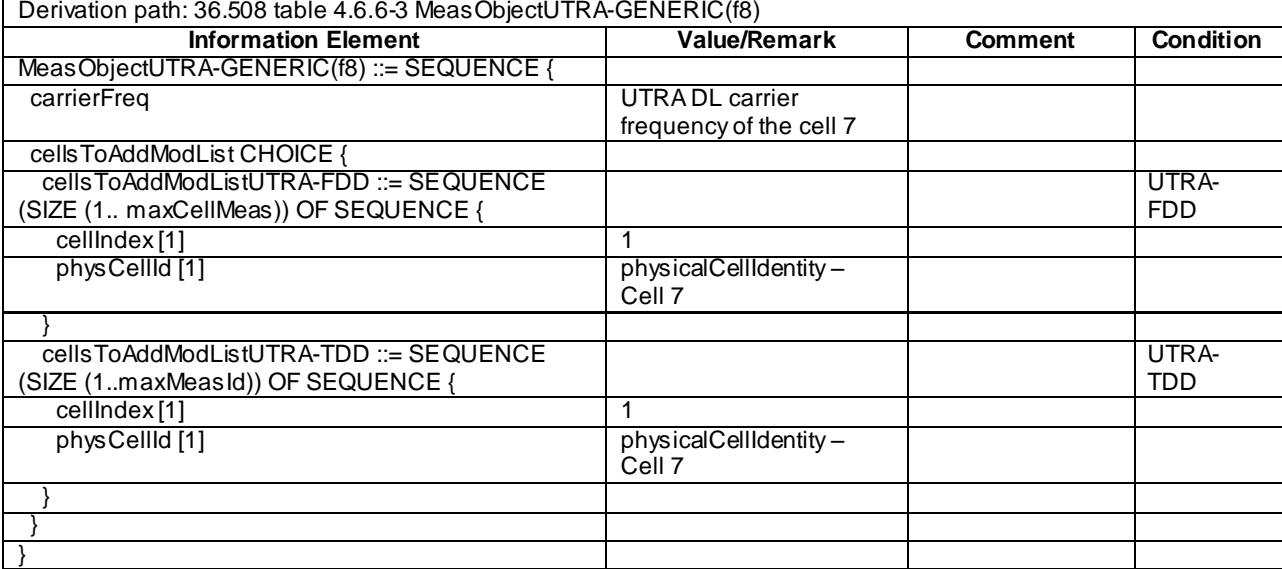

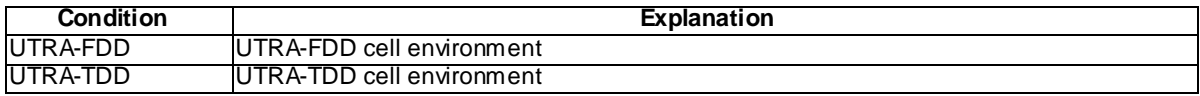

## **Table 8.3.2.11.3.3-5:** *ReportConfigInterRAT-B1-UTRA* **(Table 8.3.2.11.3.3-2)**

Derivation path: 36.508, Table 4.6.6-7B ReportConfigInterRAT-B1-UTRA(-18)

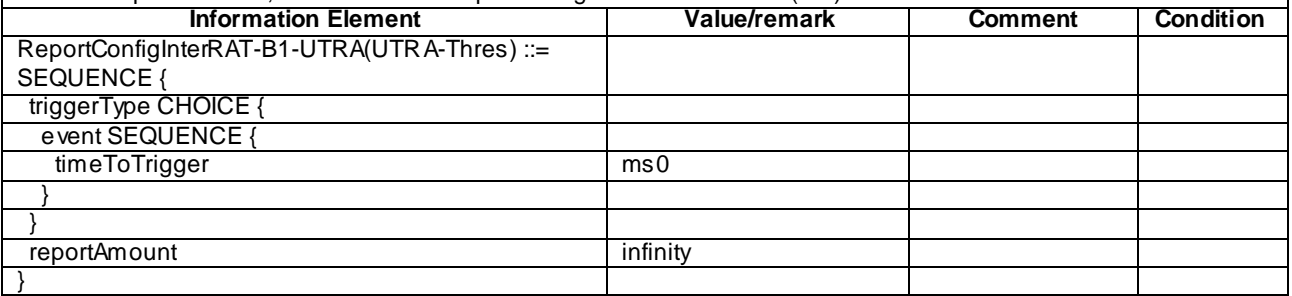

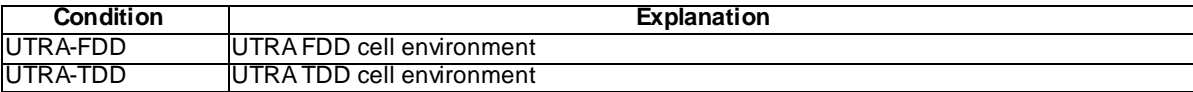

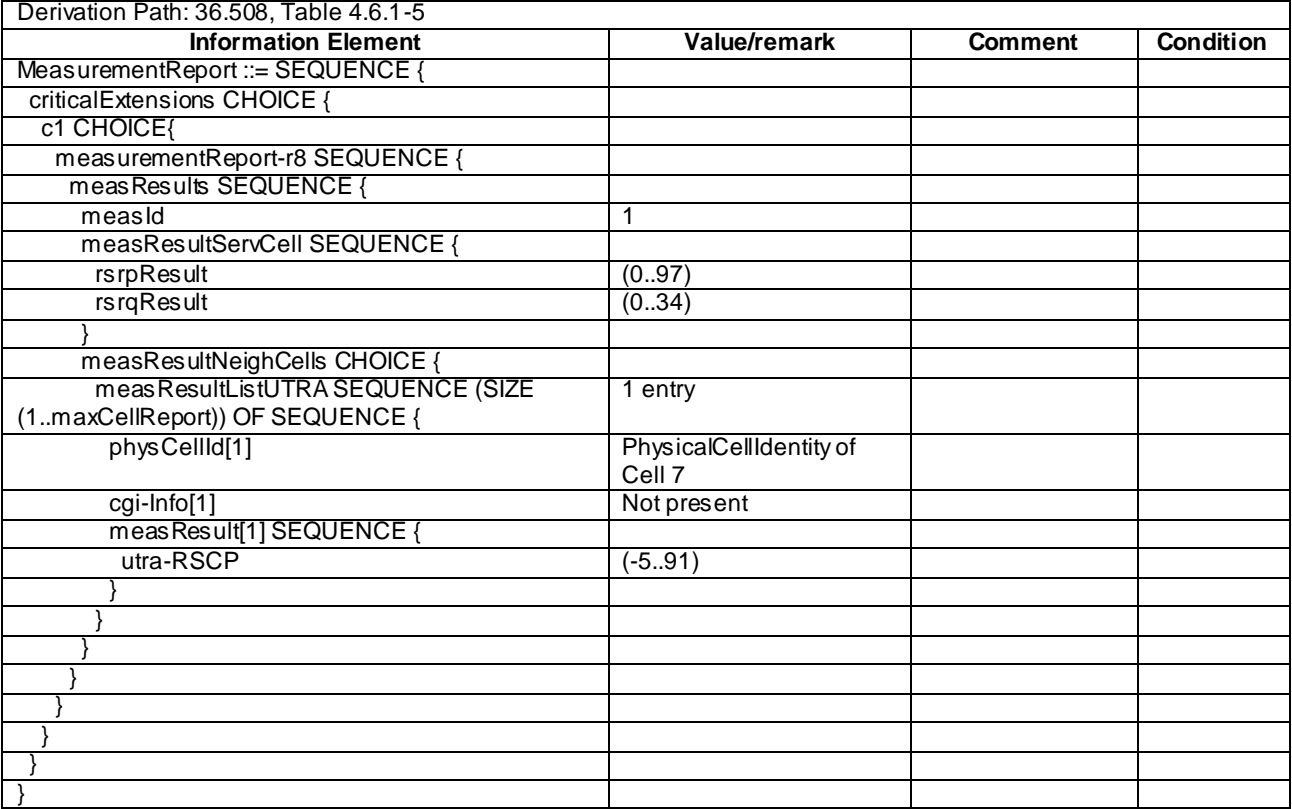

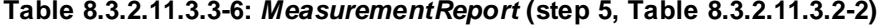

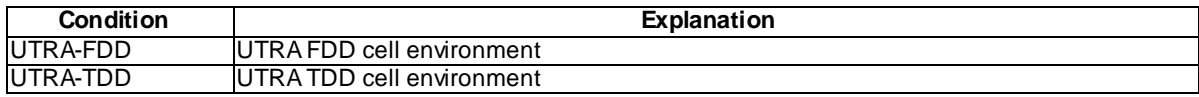

# 8.3.3 Measurements for self optimized networks

# 8.3.3.1 Measurement configuration control and reporting / SON / ANR / CGI reporting of E-UTRAN cell

8.3.3.1.1 Test Purpose (TP)

(1)

```
with { UE in E-UTRA RRC_CONNECTED state }
ensure that {
   when { Neighbour becomes offset better than serving }
    then { UE sends MeasurementReport for event A3 }
}
```
(2)

```
with { UE in E-UTRA RRC_CONNECTED state }
ensure that { 
   when { UE is commanded to report the global cell identity of the neighbour cell }
    then { UE determines the global cell identity of the cell included in the associated measurement 
object by acquiring the relevant system information from the concerned cell and reports the global 
cell identity in the MeasurementReport }
}
```
#### 8.3.3.1.2 Conformance requirements

References: The conformance requirements covered in the current TC are specified in: TS 36.331, clauses 5.3.5.3, 5.5.2.3, 5.5.3.1, 5.5.4.1 and 5.5.5.

#### [TS 36.331, clause 5.3.5.3]

If the *RRCConnectionReconfiguration* message does not include the *mobilityControlInfo* and the UE is able to comply with the configuration included in this message, the UE shall:

...

1> If the RRCConnectionReconfiguration message includes the *measConfig*:

2> perform the Measurement configuration procedure as specified in 5.5.2;

...

[TS 36.331, clause 5.5.2.3]

The UE shall:

...

The UE shall:

- 1> for each *measId* included in the received *measIdToAddModList*:
	- 2> if an entry with the matching *measId* exists in the *measIdList* within the *VarMeasConfig*:
		- 3> replace the entry with the value received for this *measId*;
	- 2> else:
		- 3> add a new entry for this *measId* within the *VarMeasConfig* ;
	- 2> remove the measurement reporting entry for this *measId* from the *VarMeasReportList*, if included;
	- 2> stop the periodical reporting timer or timer T321, whichever one is running, and reset the associated information (e.g. *timeToTrigger*) for this *measId*;
	- 2> if the *triggerType* is set to '*periodical*' and the *purpose* is set to '*reportCGI*' in the *reportConfig* associated with this *measId*:
		- 3> if the *measObject* associated with this *measId* concerns E-UTRA:
			- 4> start timer T321 with the timer value set to 1 second for this *measId*;

3> else:

4> start timer T321 with the timer value set to 8 seconds for this *measId*;

[TS 36.331, clause 5.5.3.1]

The UE supports measurements using a reporting configuration with the *purpose* set to '*reportCGI*', if the network provides sufficient idle periods.

The UE applies the layer 3 filtering as specified in 5.5.3.2, before using the measured results for evaluation of reporting criteria or for measurement reporting.

The UE shall:

- 1> for each *measId* included in the *measIdList* within *VarMeasConfig*:
	- 2> if a measurement gap configuration is setup; or
	- 2> the UE does not require measurement gaps to perform the concerned measurement:
		- 3> if *s-Measure* is not configured; or
		- 3> if *s-Measure* is configured and the serving cell RSRP, after layer 3 filtering, is lower than this value; or
		- 3> if the *purpose* for the associated *reportConfig* is set to '*reportCGI*':
- 4> perform the corresponding measurements of neighbouring cells on the frequencies and RATs indicated in the concerned *measObject*;
- 2> perform the evaluation of reporting criteria as specified in section 5.5.4;
- 1> if a *measId* is configured for which the *purpose* within the associated *reportConfig* is set to '*reportCGI'*:
	- 2> try to acquire the global cell identity of the cell indicated by the *cellForWhichToReportCGI* in the associated *measObject* by acquiring the relevant system information from the concerned cell;
	- 2> if the cell indicated by the *cellForWhichToReportCGI* included in the associated *measObject* is an E-UTRAN cell:
		- 3> try to acquire the list of additional PLMN Identities, as included in the *plmn-IdentityList*, if multiple PLMN identities are broadcast in the concerned cell;
- NOTE: The 'primary' PLMN is part of the global cell identity.
	- 2> if the cell indicated by the *cellForWhichToReportCGI* included in the associated *measObject* is a UTRAN cell:
		- 3> try to acquire the LAC, the RAC and the list of additional PLMN Identities, if multiple PLMN identities are broadcast in the concerned cell;
	- 2> if the cell indicated by the *cellForWhichToReportCGI* included in the associated *measObject* is a GERAN cell:
		- 3> try to acquire the RAC in the concerned cell;
	- 2> if the cell indicated by the *cellForWhichToReportCGI* included in the associated *measObject* is a CDMA2000 cell and the *cdma2000-Type* included in the *measObject* is '*typeHRPD*':

3> try to acquire the Sector ID in the concerned cell;

2> if the cell indicated by the *cellForWhichToReportCGI* included in the associated *measObject* is a CDMA2000 cell and the *cdma2000-Type* included in the *measObject* is '*type1XRTT*':

3> try to acquire the BASE ID, SID and NID in the concerned cell;

...

#### [TS 36.331, clause 5.5.4.1]

The UE shall:

- 1> for each *measId* included in the *measIdList* within *VarMeasConfig*:
	- 2> if the corresponding *reportConfig* includes a purpose set to '*reportStrongestCellsForSON*':

3> consider any neighbouring cell detected on the associated frequency to be applicable;

- 2> else if the corresponding *reportConfig* includes a purpose set to '*reportCGI*':
	- 3> consider any neighbouring cell detected on the associated frequency/ set of frequencies (GERAN) which has a physical cell identity matching the value of the *cellForWhichToReportCGI* included in the corresponding *measObject* within the *VarMeasConfig* to be applicable;

2> else:

- 3> if the corresponding *measObject* concerns E-UTRA:
	- 4> consider any neighbouring cell detected on the associated frequency to be applicable when the concerned cell is not included in the *blackCellsToAddModList* defined within the *VarMeasConfig* for this *measId*;
- 3> else if the corresponding *measObject* concerns UTRA or CDMA2000:
- 4> consider a neighbouring cell on the associated frequency to be applicable when the concerned cell is included in the *cellsToAddModList* defined within the *VarMeasConfig* for this *measId* (i.e. the cell is included in the white-list);
- 3> else if the corresponding *measObject* concerns GERAN:
	- 4> consider a neighbouring cell on the associated set of frequencies to be applicable when the concerned cell matches the *ncc-Permitted* defined within the *VarMeasConfig* for this *measId*;
- 2> if the *triggerType* is set to '*event*' and if the entry condition applicable for this event, i.e. the event corresponding with the *eventId* of the corresponding *reportConfig* within *VarMeasConfig*, is fulfilled for one or more applicable cells for all measurements after layer 3 filtering taken during *timeToTrigger* defined for this event within the *VarMeasConfig*, while the *VarMeasReportList* does not include an measurement reporting entry for this *measId* (a first cell triggers the event):
	- 3> include a measurement reporting entry within the *VarMeasReportList* for this *measId*;
	- 3> set the *numberOfReportsSent* defined within the *VarMeasReportList* for this *measId* to 0;
	- 3> include the concerned cell(s) in the *cellsTriggeredList* defined within the *VarMeasReportList* for this *measId*;
	- 3> initiate the measurement reporting procedure, as specified in 5.5.5;
- 2> if the *triggerType* is set to '*event*' and if the entry condition applicable for this event, i.e. the event corresponding with the *eventId* of the corresponding *reportConfig* within *VarMeasConfig*, is fulfilled for one or more applicable cells not included in the *cellsTriggeredList* for all measurements after layer 3 filtering taken during *timeToTrigger* defined for this event within the *VarMeasConfig* (a subsequent cell triggers the event):
	- 3> set the *numberOfReportsSent* defined within the *VarMeasReportList* for this *measId* to 0;
	- 3> include the concerned cell(s) in the *cellsTriggeredList* defined within the *VarMeasReportList* for this *measId*;
	- 3> initiate the measurement reporting procedure, as specified in 5.5.5;
- 2> if the *triggerType* is set to '*event*' and if the leaving condition applicable for this event is fulfilled for one or more of the cells included in the *cellsTriggeredList* defined within the *VarMeasReportList* for this *measId* for all measurements after layer 3 filtering taken during *timeToTrigger* defined within the *VarMeasConfig* for this event:
	- 3> remove the concerned cell(s) in the *cellsTriggeredList* defined within the *VarMeasReportList* for this *measId*;
	- 3> if *reportOnLeave* is set to *TRUE* for the corresponding reporting configuration:

4> initiate the measurement reporting procedure, as specified in 5.5.5;

- 3> if the *cellsTriggeredList* defined within the *VarMeasReportList* for this *measId* is empty:
	- 4> remove the measurement reporting entry within the *VarMeasReportList* for this *measId*;
	- 4> stop the periodical reporting timer for this *measId*, if running;
- 2> if the *purpose* is included and set to '*reportStrongestCells*' or to '*reportStrongestCellsForSON*' and if a (first) measurement result is available for one or more applicable cells:
	- 3> include a measurement reporting entry within the *VarMeasReportList* for this *measId*;
	- 3> set the *numberOfReportsSent* defined within the *VarMeasReportList* for this *measId* to 0;
	- 3> initiate the measurement reporting procedure, as specified in 5.5.5;
- NOTE 1: If the *purpose* is set to '*reportStrongestCells*', the UE initiates a first measurement report immediately after the quantity to be reported becomes available for at least either serving cell or one of the applicable cells. If the purpose is set to '*reportStrongestCellsForSON*', the UE initiates a first measurement report when it has determined the strongest cells on the associated frequency.
	- 2> upon expiry of the periodical reporting timer for this *measId*:
		- 3> initiate the measurement reporting procedure, as specified in 5.5.5;
	- 2> if the *purpose is* included and set to '*reportCGI*' and if the UE acquired the information needed to set all fields of *cgi-Info* for the requested cell:
		- 3> include a measurement reporting entry within the *VarMeasReportList* for this *measId*;
		- 3> set the *numberOfReportsSent* defined within the *VarMeasReportList* for this *measId* to 0;
		- 3> stop timer T321;
		- 3> initiate the measurement reporting procedure, as specified in 5.5.5;
	- 2> upon expiry of the T321 for this *measId*:
		- 3> include a measurement reporting entry within the *VarMeasReportList* for this *measId*;
		- 3> set the *numberOfReportsSent* defined within the *VarMeasReportList* for this *measId* to 0;
		- 3> initiate the measurement reporting procedure, as specified in 5.5.5;
- NOTE 2: The UE does not stop the periodical reporting with *triggerType* set to '*event*' or to '*periodical*' while the corresponding measurement is not performed due to the serving cell RSRP being equal to or better than *s-Measure* or due to the measurement gap not being setup.
- NOTE 3: If the UE is configured with DRX, the UE may delay the measurement reporting for event triggered and periodical triggered measurements until the Active Time, which is defined in TS 36.321 [6].

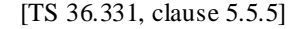

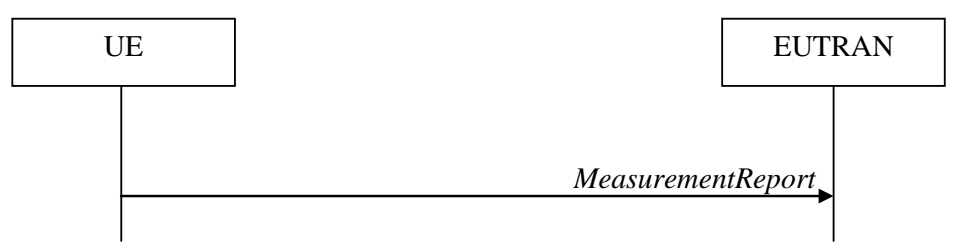

**Figure 5.5.5-1: Measurement reporting**

The purpose of this procedure is to transfer measurement results from the UE to E-UTRAN.

For the *measId* for which the measurement reporting procedure was triggered, the UE shall set the *measResults* within the *MeasurementReport* message as follows:

- 1> set the *measId* to the measurement identity that triggered the measurement reporting;
- 1> set the *measResultServCell* to include the quantities of serving cell;
- 1> if there is at least one applicable neighbouring cell to report:
	- 2> set the *measResultNeighCells* to include the best neighbouring cells up to *maxReportCells* in accordance with the following:
		- 3> if the *triggerType* is set to '*event*':

4> include the cells included in the *cellsTriggeredList* as defined within the *VarMeasReportList* for this *measId*;

- 4> include the applicable cells for which the new measurement results became available since the last periodical reporting or since the measurement was initiated or reset;
- NOTE: The reliability of the report (i.e. the certainty it contains the strongest cells on the concerned frequency) depends on the measurement configuration i.e. the *reportInterval*. The related performance requirements are specified in TS 36.133 [16].
	- 3> for each cell that is included in the *measResultNeighCells*, include the *physCellId*;
	- 3> if the *triggerType* is set to '*event*'; or the *purpose* is set to '*reportStrongestCells*' or to '*reportStrongestCellsForSON*':
		- 4> for each included cell, include the layer 3 filtered measured results in accordance with the *reportConfig* for this *measId*, ordered as follows:
			- 5> if the *measObject* associated with this *measId* concerns E-UTRA:
				- 6> set the *measResult* to include the quantity(ies) indicated in the *reportQuantity* within the concerned *reportConfig* in order of decreasing *triggerQuantity*, i.e. the best cell is included first;
			- 5> else:
				- 6> set the *measResult* to the quantity as configured for the concerned RAT within the *quantityConfig* in order of decreasing quantity, i.e. the best cell is included first;
	- 3> else if the *purpose* is set to '*reportCGI*':
		- 4> if the mandatory present fields of the *cgi-Info* for the cell indicated by the *cellForWhichToReportCGI* in the associated *measObject* have been obtained:

5> include the *cgi-Info* containing all the fields that have been successfully acquired;

- 1> increment the *numberOfReportsSent* as defined within the *VarMeasReportList* for this *measId* by 1;
- 1> stop the periodical reporting timer, if running;
- 1> if the *numberOfReportsSent* as defined within the *VarMeasReportList* for this *measId* is less than the *reportAmount* as defined within the corresponding *reportConfig* for this *measId*:
	- 2> start the periodical reporting timer with the value of *reportInterval* as defined within the corresponding *reportConfig* for this *measId*;

1> else:

...

- 2> if the *triggerType* is set to '*periodical*':
	- 3> remove the entry within the *VarMeasReportList* for this *measId*;
	- 3> remove this *measId* from the *measIdList* within *VarMeasConfig*;
- 1> if the measured results are for CDMA2000 HRPD:
	- 2> set the *preRegistrationStatusHRPD* to the UE's CDMA2000 upper layer's HRPD *preRegistrationStatus*;
- 1> if the measured results are for CDMA2000 1xRTT:
	- 2> set the *preRegistrationStatusHRPD* to '*FALSE*';

1> submit the *MeasurementReport* message to lower layers for transmission, upon which the procedure ends;

<sup>3&</sup>gt; else:

8.3.3.1.3 Test description

8.3.3.1.3.1 Pre-test conditions

### System Simulator:

- Cell 1 and Cell 2

### Preamble:

- The UE is in state Generic RB Established (state 3) on Cell 1 according to [18].

8.3.3.1.3.2 Test procedure sequence

Table 8.3.3.1.3.2-1 illustrates the downlink power levels to be applied for Cell 1 and Cell 2 at various time instants of the test execution. Row marked "T0" denotes the conditions after the preamble, while row marked "T1" is to be applied subsequently. The exact instants on which these values shall be applied are described in the texts in this clause.

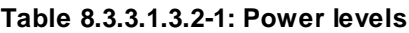

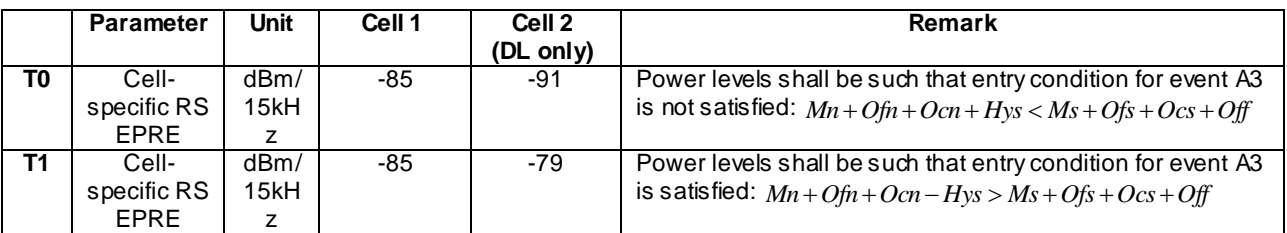

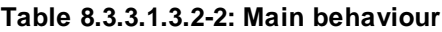

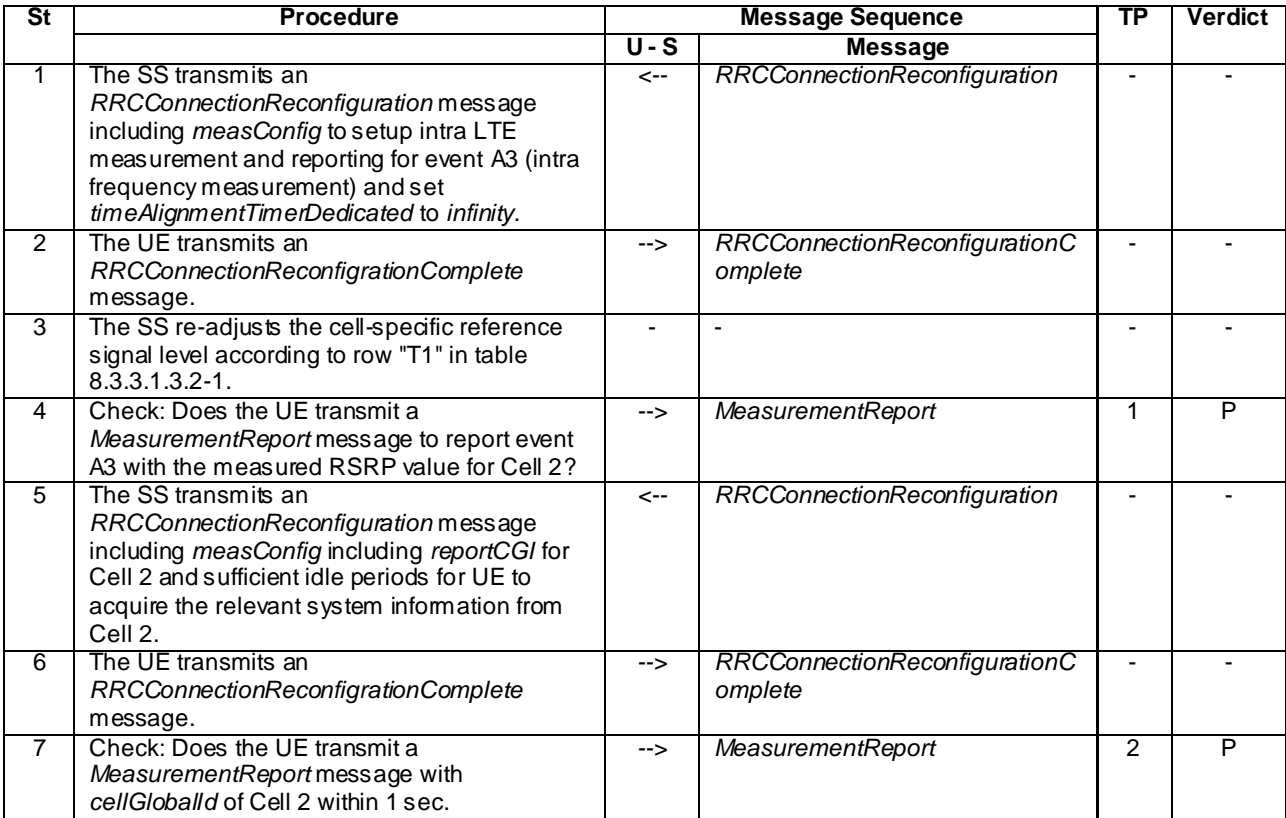

### 8.3.3.1.3.3 Specific message contents

### **Table 8.3.3.1.3.3-1:** *SystemInformationBlockType2* **for Cell 1 (preamble and all the steps in Table 8.3.3.1.3.2-2)**

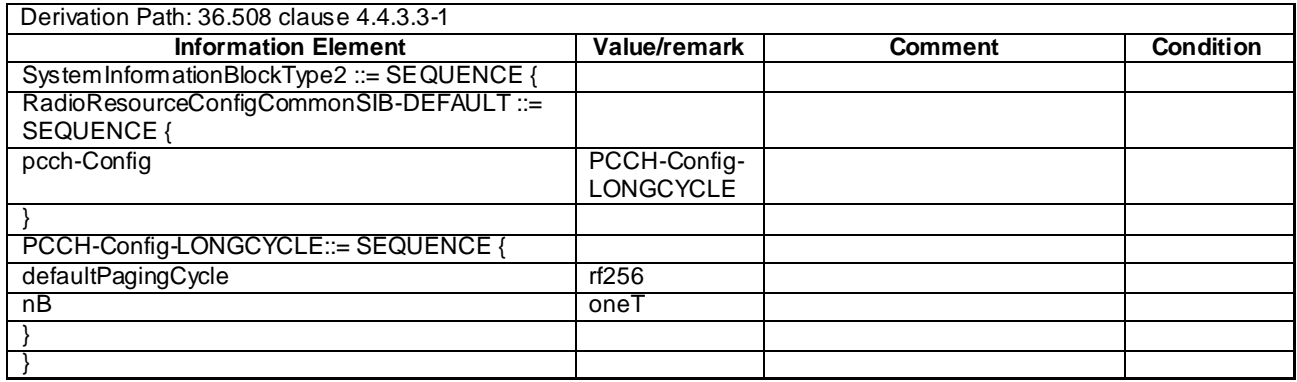

### **Table 8.3.3.1.3.3-1A:** *SystemInformationBlockType1* **for Cell 2 (preamble and all steps, Table 8.3.3.1.3.2-2)**

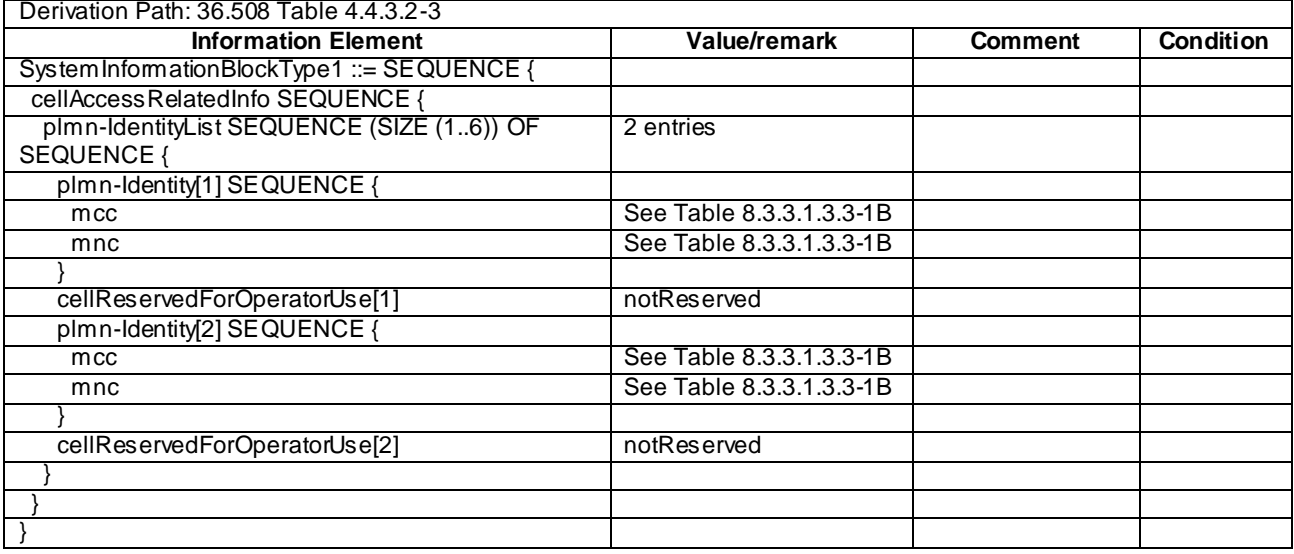

The PLMN Identity list broadcasted on the BCCH in Cell 2 shall be configured as defined in the table below.

**Table 8.3.3.1.3.3-1B: PLMN Identity List broadcasted for Cell 2**

| Cell | <b>PLMN Identity (1)</b> |                   | PLMN Identity (2) |                   |  |
|------|--------------------------|-------------------|-------------------|-------------------|--|
|      | <b>MCC digits</b>        | <b>MNC</b> diaits | <b>MCC diaits</b> | <b>MNC digits</b> |  |
|      | PLMN 1                   | PLMN 1            | PLMN <sub>2</sub> | PLMN <sub>2</sub> |  |

The definition of each PLMN code is found in table below.

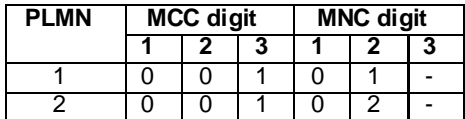

NOTE: "–" (dash) denotes "not present"

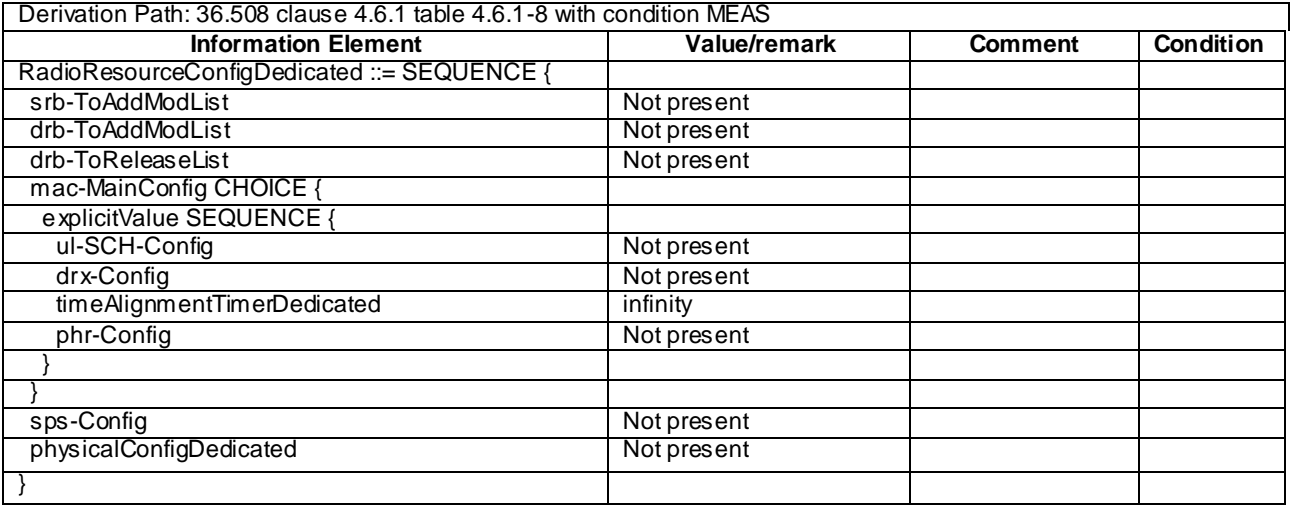

# **Table 8.3.3.1.3.3-2:** *RRCConnectionReconfiguration* **(step 1, Table 8.3.3.1.3.2-2)**

# **Table 8.3.3.1.3.3-3** *MeasConfig* **(step 1, Table 8.3.3.1.3.2-2)**

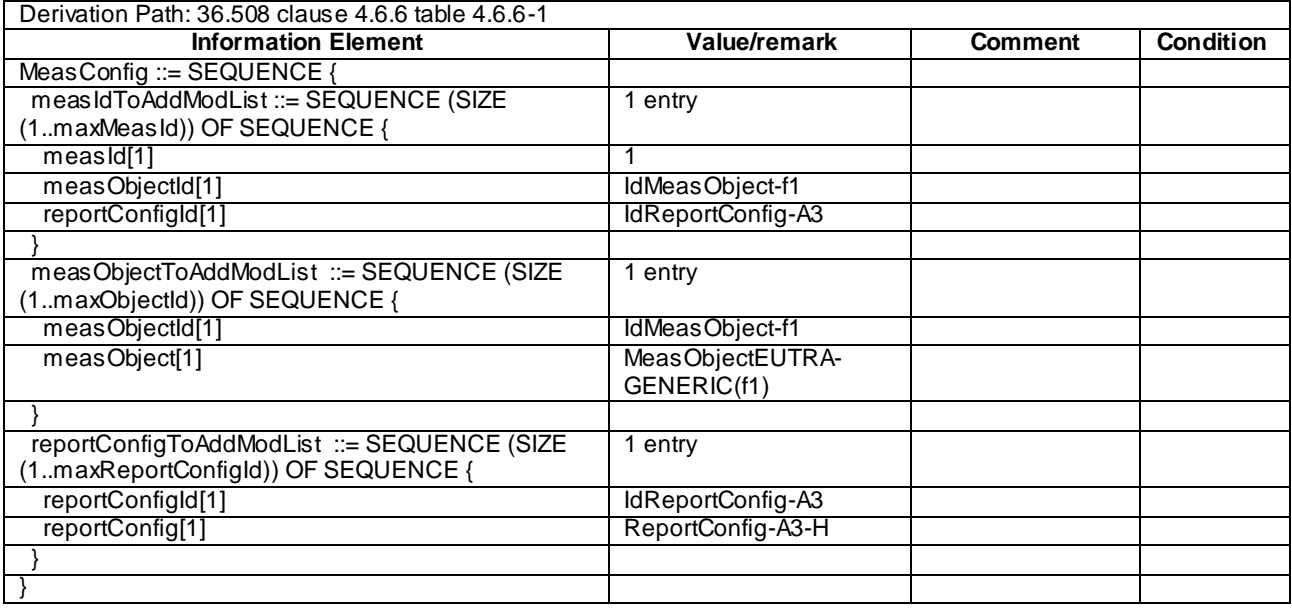

### **Table 8.3.3.1.3.3-4 ReportConfig-A3-H (step 1, Table 8.3.3.1.3.2-2)**

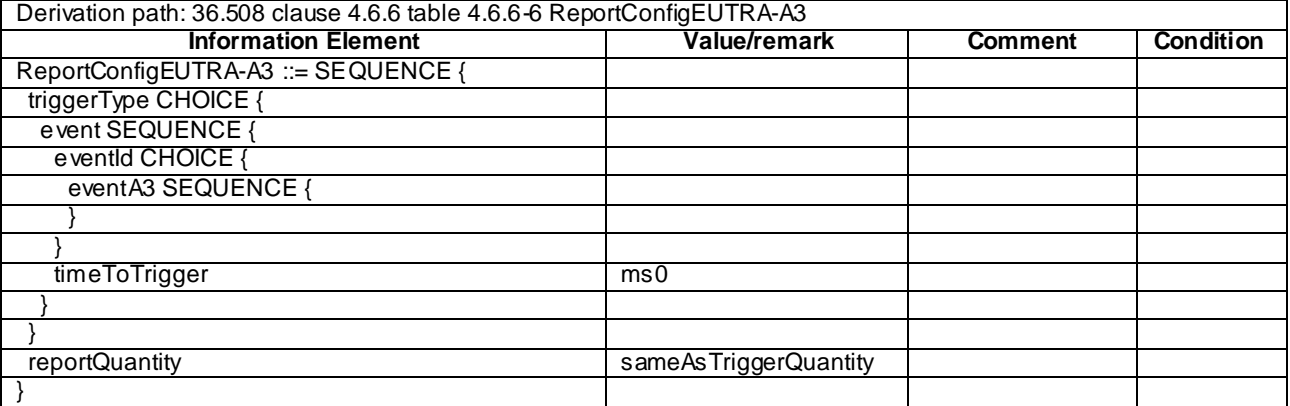

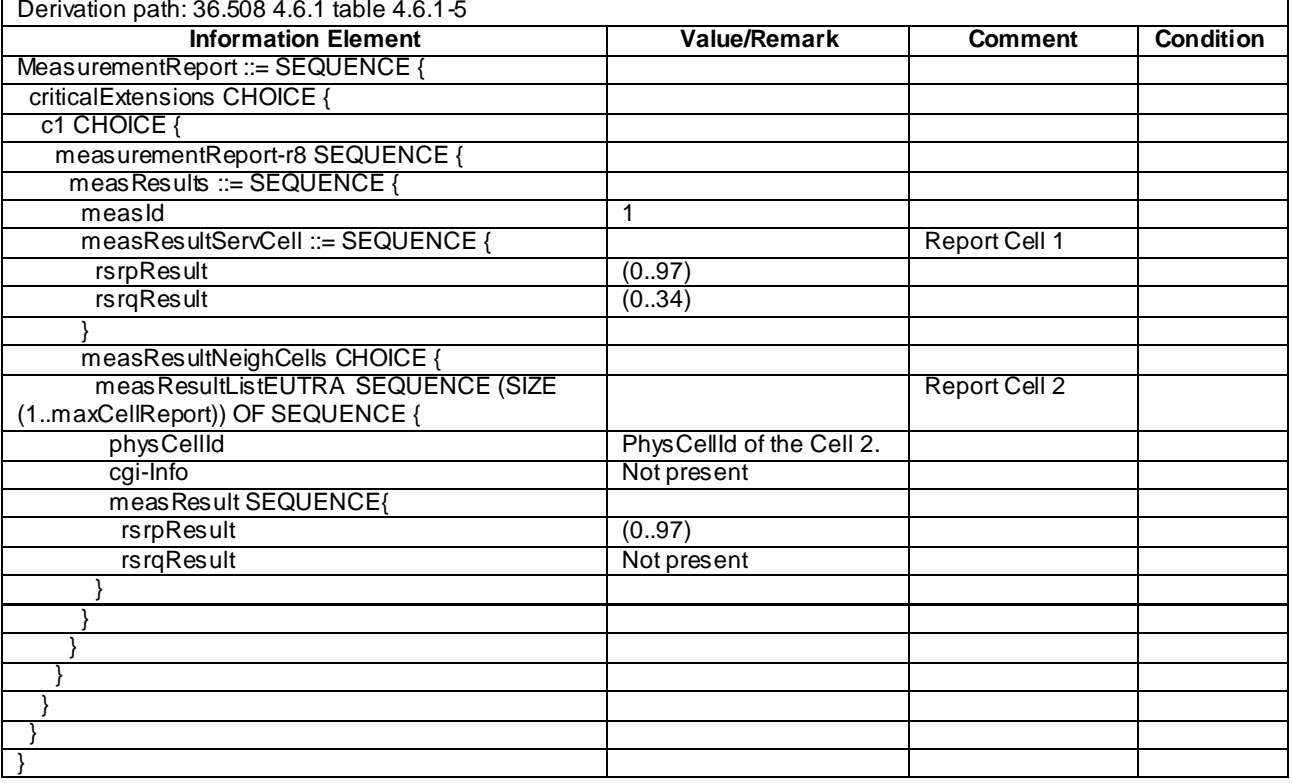

# **Table 8.3.3.1.3.3-5** *MeasurementReport* **(step 4, Table 8.3.3.1.3.2-2)**

# **Table 8.3.3.1.3.3-6:** *RRCConnectionReconfiguration* **(step 5, Table 8.3.3.1.3.2-2)**

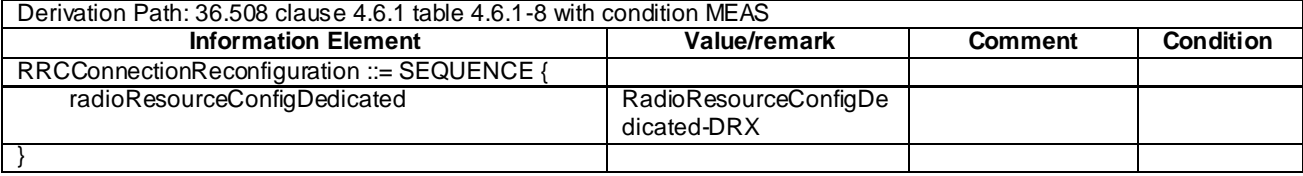

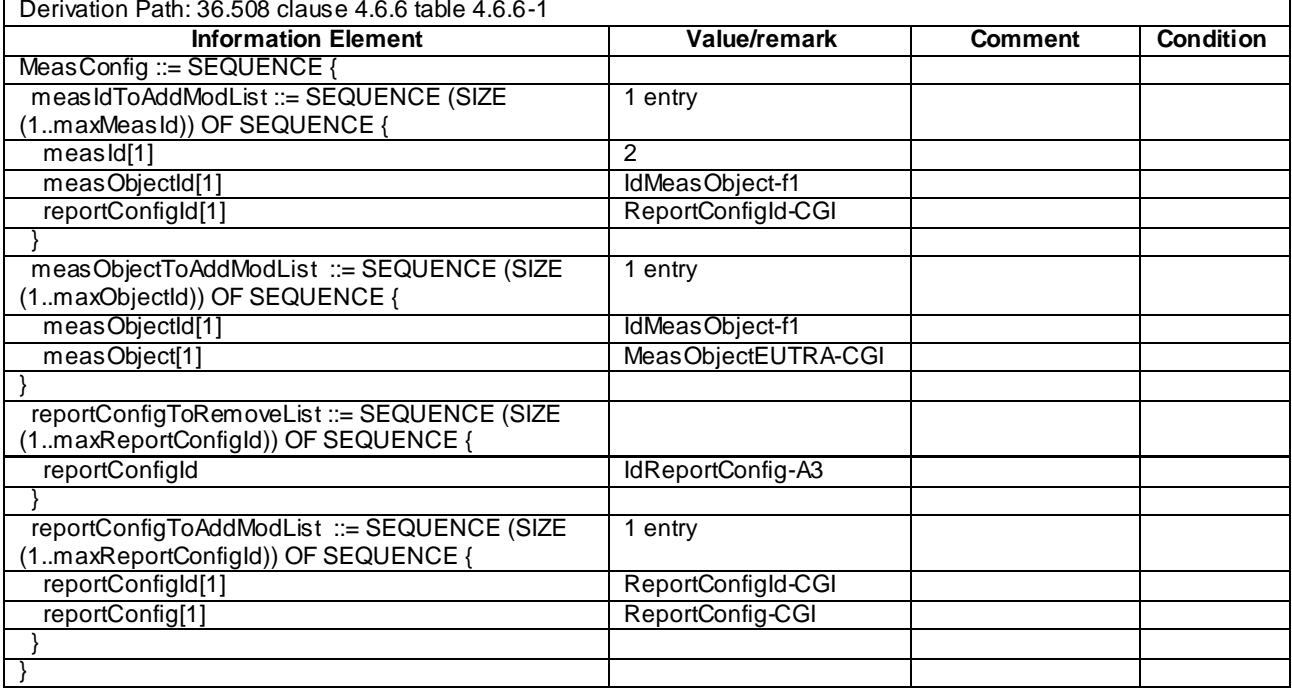

# **Table 8.3.3.1.3.3-7** *MeasConfig* **(step 5, Table 8.3.3.1.3.2-2)**

## **Table 8.3.3.1.3.3-8: MeasObjectEUTRA-CGI (step 5, Table 8.3.3.1.3.2-2)**

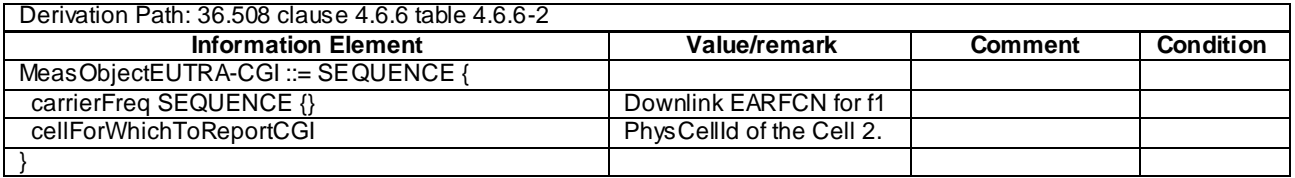

## **Table 8.3.3.1.3.3-9: ReportConfig-CGI (step 5, Table 8.3.3.1.3.2-2)**

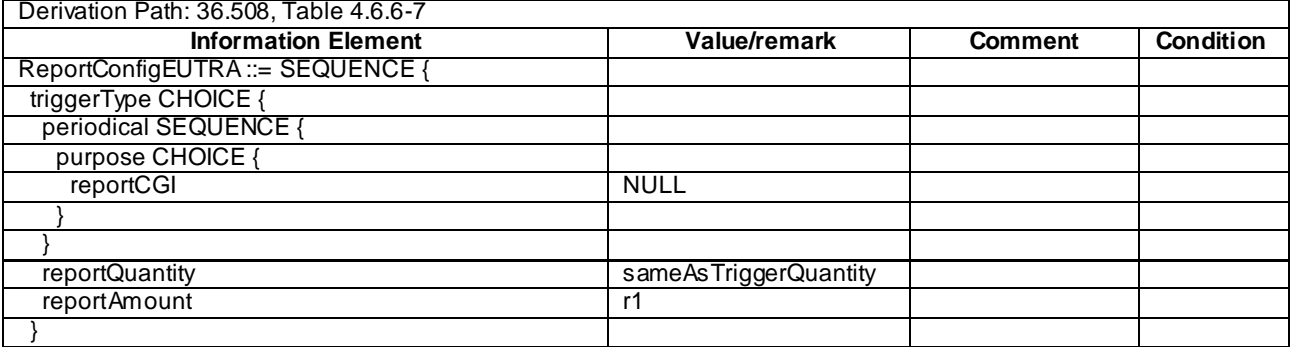

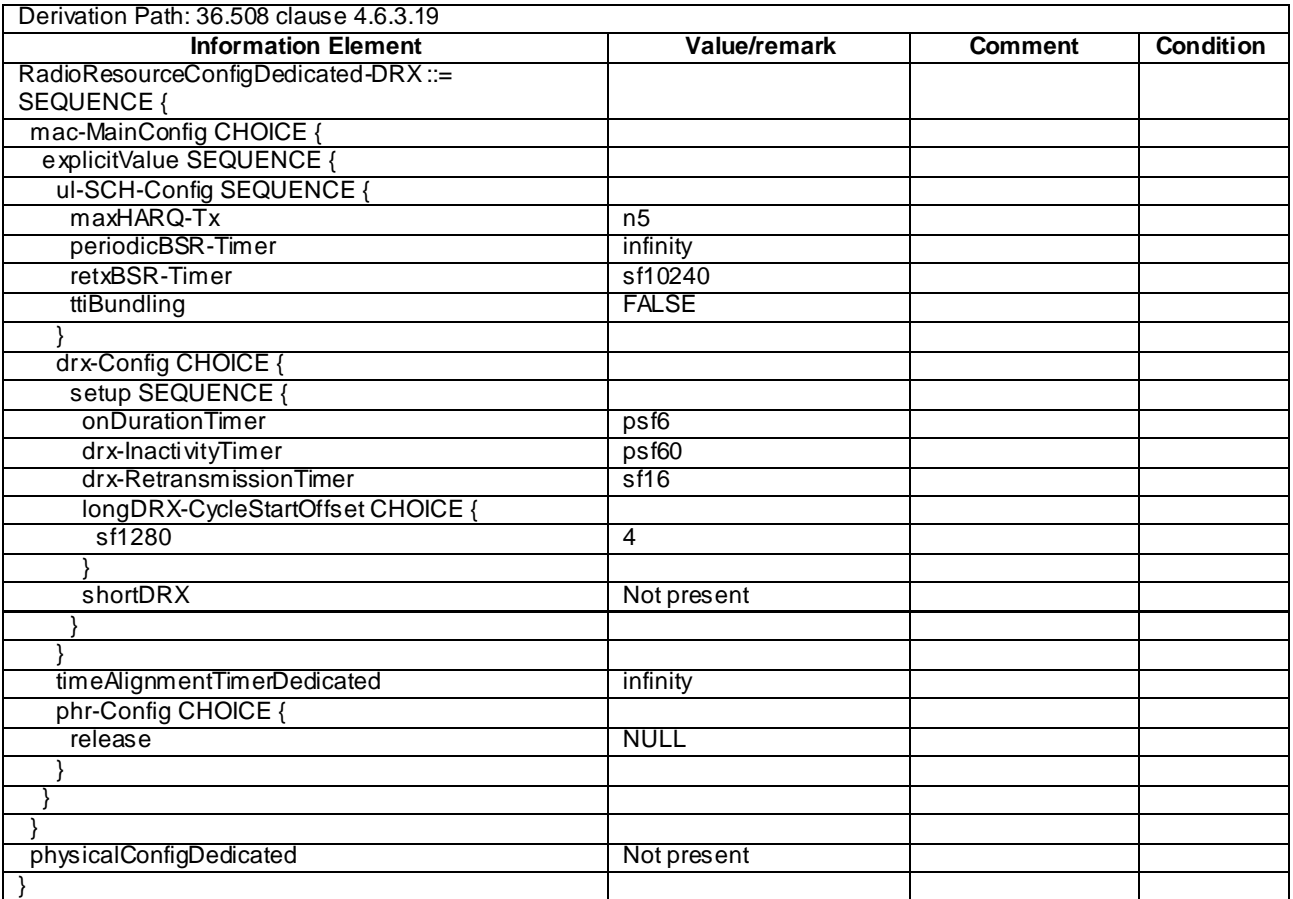

# **Table 8.3.3.1.3.3-10: RadioResourceConfigDedicated-DRX (step 5, Table 8.3.3.1.3.2-2)**

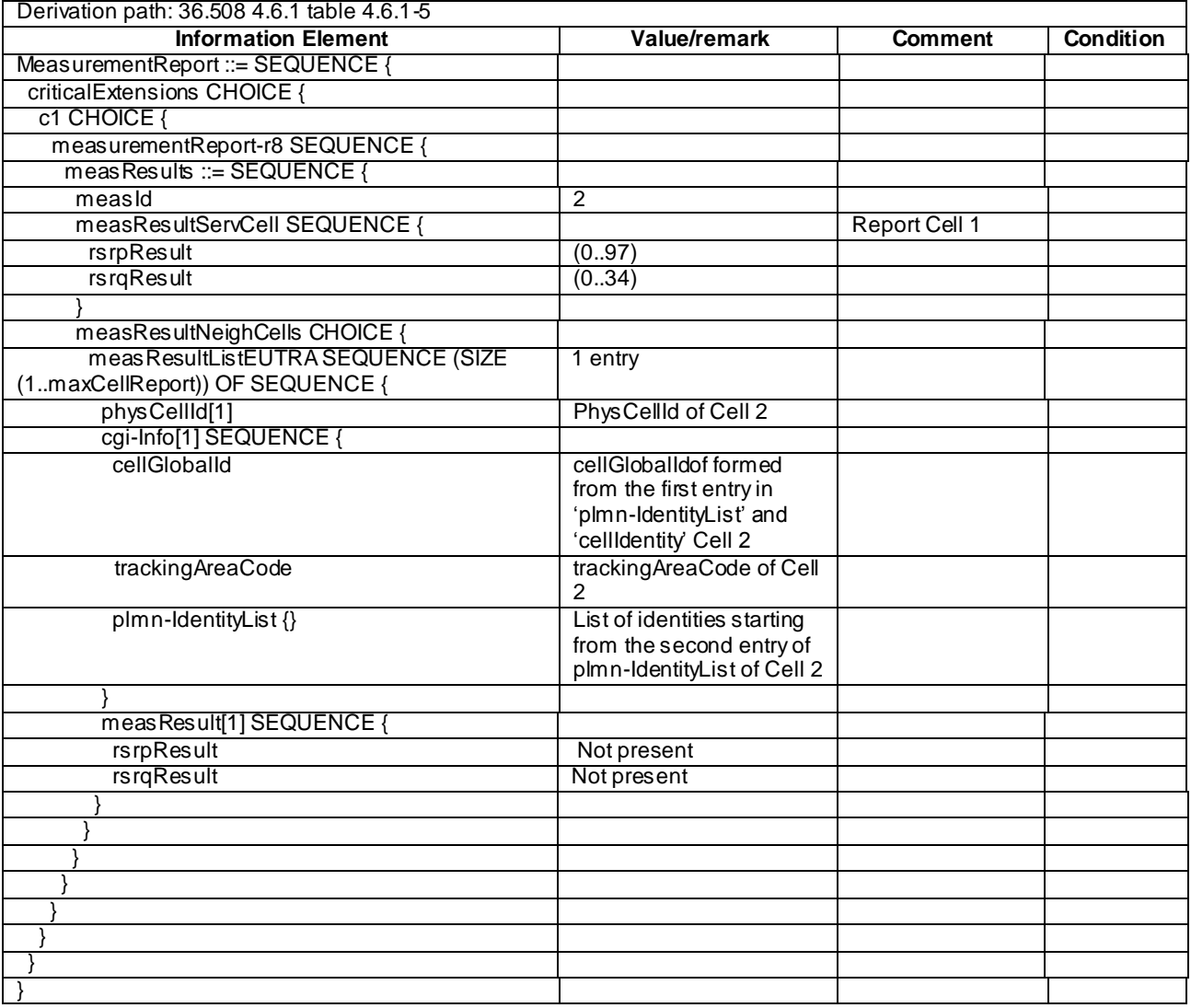

### **Table 8.3.3.1.3.3-11:** *MeasurementReport* **(step 7, Table 8.3.3.1.3.2-2)**

# 8.3.3.2 Measurement configuration control and reporting / SON / ANR / CGI reporting of UTRAN cell

8.3.3.2.1 Test Purpose (TP)

(1)

**with** { UE in E-UTRA RRC\_CONNECTED state and measurement configured for periodic reporting of UTRA cells with the purpose of SON } **ensure that** {

 **when** { The UE receives reference signal power for cells on the UTRA frequency where measurements are configured }

**then** { UE sends *MeasurementReport* message at regular intervals for these UTRA cells }

}

(2)

with { UE in E-UTRA RRC CONNECTED state }

**ensure that** {

 **when** { UE is commanded to report the global cell identity of the inter-RAT(UTRAN) neighbour cell } **then** { UE determines the global cell identity of the inter-RAT(UTRAN) cell included in the associated measurement object by acquiring the relevant system information from the concerned cell and reports the global cell identity in the *MeasurementReport* message} }

#### **Release 11**

#### 8.3.3.2.2 Conformance requirements

References: The conformance requirements covered in the current TC are specified in: TS 36.331, clauses 5.3.5.3, 5.5.2.3, 5.5.3, 5.5.4.1and 5.5.5.

[TS 36.331, clause 5.3.5.3]

If the *RRCConnectionReconfiguration* message does not include the *mobilityControlInfo* and the UE is able to comply with the configuration included in this message, the UE shall:

...

1> if the RRCConnectionReconfiguration message includes the measConfig:

2> perform the measurement configuration procedure as specified in 5.5.2;

...

```
[TS 36.331, clause 5.5.2.3]
```
The UE shall:

...

- 2> if the *triggerType* is set to '*periodical*' and the *purpose* is set to '*reportCGI*' in the *reportConfig* associated with this *measId*:
	- 3> if the *measObject* associated with this *measId* concerns E-UTRA:
		- 4> start timer T321 with the timer value set to 1 second for this *measId*;

3> else:

4> start timer T321 with the timer value set to 8 seconds for this *measId*;

[TS 36.331, clause 5.5.3]

The UE supports measurements using a reporting configuration with the *purpose* set to '*reportCGI*', if the network provides sufficient idle periods.

The UE applies the layer 3 filtering as specified in 5.5.3.2, before using the measured results for evaluation of reporting criteria or for measurement reporting.

The UE shall:

- 1> for each *measId* included in the *measIdList* within *VarMeasConfig*:
	- 2> if a measurement gap configuration is setup; or
	- 2> the UE does not require measurement gaps to perform the concerned measurement:
		- 3> if *s-Measure* is not configured; or
		- 3> if *s-Measure* is configured and the serving cell RSRP, after layer 3 filtering, is lower than this value; or
		- 3> if the *purpose* for the associated *reportConfig* is set to '*reportCGI*':
			- 4> perform the corresponding measurements of neighbouring cells on the frequencies and RATs indicated in the concerned *measObject*;
	- 2> perform the evaluation of reporting criteria as specified in section 5.5.4;
- 1> if a *measId* is configured for which the *purpose* within the associated *reportConfig* is set to '*reportCGI'*:

…

2> if the cell indicated by the *cellForWhichToReportCGI* included in the associated *measObject* is a UTRAN cell:

3> try to acquire the LAC, the RAC and the list of additional PLMN Identities, if multiple PLMN identities are broadcast in the concerned cell;

...

[TS 36.331, clause 5.5.4.1]

The UE shall:

- 1> for each *measId* included in the *measIdList* within *VarMeasConfig*:
	- 2> if the corresponding *reportConfig* includes a purpose set to '*reportStrongestCellsForSON*':
		- 3> consider any neighbouring cell detected on the associated frequency to be applicable;
	- 2> else if the corresponding *reportConfig* includes a purpose set to '*reportCGI*':
		- 3> consider any neighbouring cell detected on the associated frequency/ set of frequencies (GERAN) which has a physical cell identity matching the value of the *cellForWhichToReportCGI* included in the corresponding *measObject* within the *VarMeasConfig* to be applicable;

2> else:

3> if the corresponding *measObject* concerns E-UTRA:

…

- 3> else if the corresponding *measObject* concerns UTRA or CDMA2000:
	- 4> consider a neighbouring cell on the associated frequency to be applicable when the concerned cell is included in the *cellsToAddModList* defined within the *VarMeasConfig* for this *measId* (i.e. the cell is included in the white-list);
- 3> else if the corresponding *measObject* concerns GERAN:

…

- 2> upon expiry of the periodical reporting timer for this *measId*:
	- 3> initiate the measurement reporting procedure, as specified in 5.5.5;
- 2> if the *purpose is* included and set to '*reportCGI*' and if the UE acquired the information needed to set all fields of *cgi-Info* for the requested cell:
	- 3> include a measurement reporting entry within the *VarMeasReportList* for this *measId*;
	- 3> set the *numberOfReportsSent* defined within the *VarMeasReportList* for this *measId* to 0;
	- 3> stop timer T321;
	- 3> initiate the measurement reporting procedure, as specified in 5.5.5;
- 2> upon expiry of the T321 for this *measId*:
	- 3> include a measurement reporting entry within the *VarMeasReportList* for this *measId*;
	- 3> set the *numberOfReportsSent* defined within the *VarMeasReportList* for this *measId* to 0;
	- 3> initiate the measurement reporting procedure, as specified in 5.5.5;
- NOTE 2: The UE does not stop the periodical reporting with *triggerType* set to '*event*' or to '*periodical*' while the corresponding measurement is not performed due to the serving cell RSRP being equal to or better than *s-Measure* or due to the measurement gap not being setup.
- NOTE 3: If the UE is configured with DRX, the UE may delay the measurement reporting for event triggered and periodical triggered measurements until the Active Time, which is defined in TS 36.321 [6].

[TS 36.331, clause 5.5.5]

For the *measId* for which the measurement reporting procedure was triggered, the UE shall set the *measResults* within the *MeasurementReport* message as follows:

- 1> set the *measId* to the measurement identity that triggered the measurement reporting;
- 1> set the *measResultServCell* to include the quantities of serving cell;
- 1> if there is at least one applicable neighbouring cell to report:
	- 2> set the *measResultNeighCells* to include the best neighbouring cells up to *maxReportCells* in accordance with the following:
		- 3> if the *triggerType* is set to '*event*':
			- 4> include the cells included in the *cellsTriggeredList* as defined within the *VarMeasReportList* for this *measId*;
		- 3> else:
			- 4> include the applicable cells for which the new measurement results became available since the last periodical reporting or since the measurement was initiated or reset;
- NOTE: The reliability of the report (i.e. the certainty it contains the strongest cells on the concerned frequency) depends on the measurement configuration i.e. the *reportInterval*. The related performance requirements are specified in TS 36.133 [16].
	- 3> for each cell that is included in the *measResultNeighCells*, include the *physCellId*;
	- 3> if the *triggerType* is set to '*event*'; or the *purpose* is set to '*reportStrongestCells*' or to '*reportStrongestCellsForSON*':
		- 4> for each included cell, include the layer 3 filtered measured results in accordance with the *reportConfig* for this *measId*, ordered as follows:
			- 5> if the *measObject* associated with this *measId* concerns E-UTRA:
				- 6> set the *measResult* to include the quantity(ies) indicated in the *reportQuantity* within the concerned *reportConfig* in order of decreasing *triggerQuantity*, i.e. the best cell is included first;
			- 5> else:
				- 6> set the *measResult* to the quantity as configured for the concerned RAT within the *quantityConfig* in order of decreasing quantity, i.e. the best cell is included first;
	- 3> else if the *purpose* is set to '*reportCGI*':
		- 4> if the mandatory present fields of the *cgi-Info* for the cell indicated by the *cellForWhichToReportCGI* in the associated *measObject* have been obtained:
			- 5> include the *cgi-Info* containing all the fields that have been successfully acquired;
- 1> increment the *numberOfReportsSent* as defined within the *VarMeasReportList* for this *measId* by 1;
- 1> stop the periodical reporting timer, if running;
- 1> if the *numberOfReportsSent* as defined within the *VarMeasReportList* for this *measId* is less than the *reportAmount* as defined within the corresponding *reportConfig* for this *measId*:
	- 2> start the periodical reporting timer with the value of *reportInterval* as defined within the corresponding *reportConfig* for this *measId*;

1> else:

2> if the *triggerType* is set to '*periodical*':

3> remove the entry within the *VarMeasReportList* for this *measId*;

3> remove this *measId* from the *measIdList* within *VarMeasConfig*;

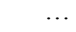

8.3.3.2.3 Test description

### 8.3.3.2.3.1 Pre-test conditions

### System Simulator:

- Cell 1 and Cell 5.
- System information combination 4 as defined in TS 36.508 [18] clause 4.4.3.1 is used in E-UTRA cells.

#### UE:

None.

### Preamble:

- The UE is in state Generic RB Established (state 3) on Cell 1 according to [18].

### 8.3.3.2.3.2 Test procedure sequence

Table 8.3.3.2.3.2-1 illustrates the downlink power levels to be applied for cells at various time instants of the test execution. Row marked "T0" denotes the conditions after the preamble, while row marked "T1" is to be applied subsequently. The exact instants on which these values shall be applied are described in the texts in this clause.

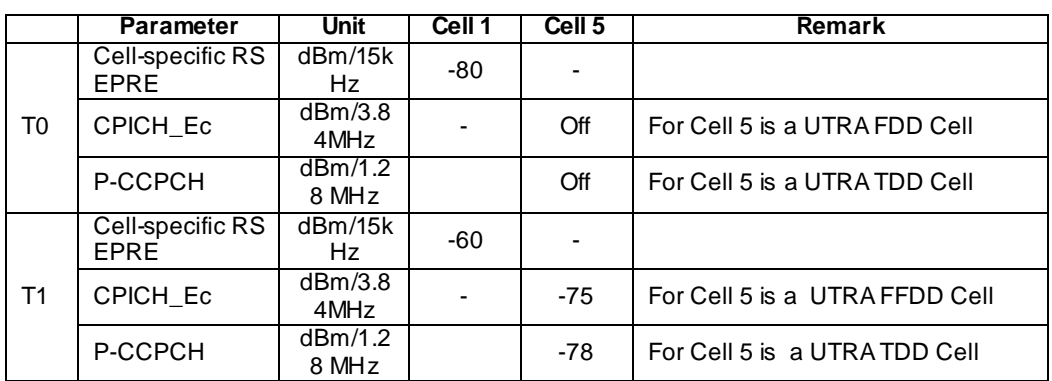

**Table 8.3.3.2.3.2-1: Time instance of cell power levels**

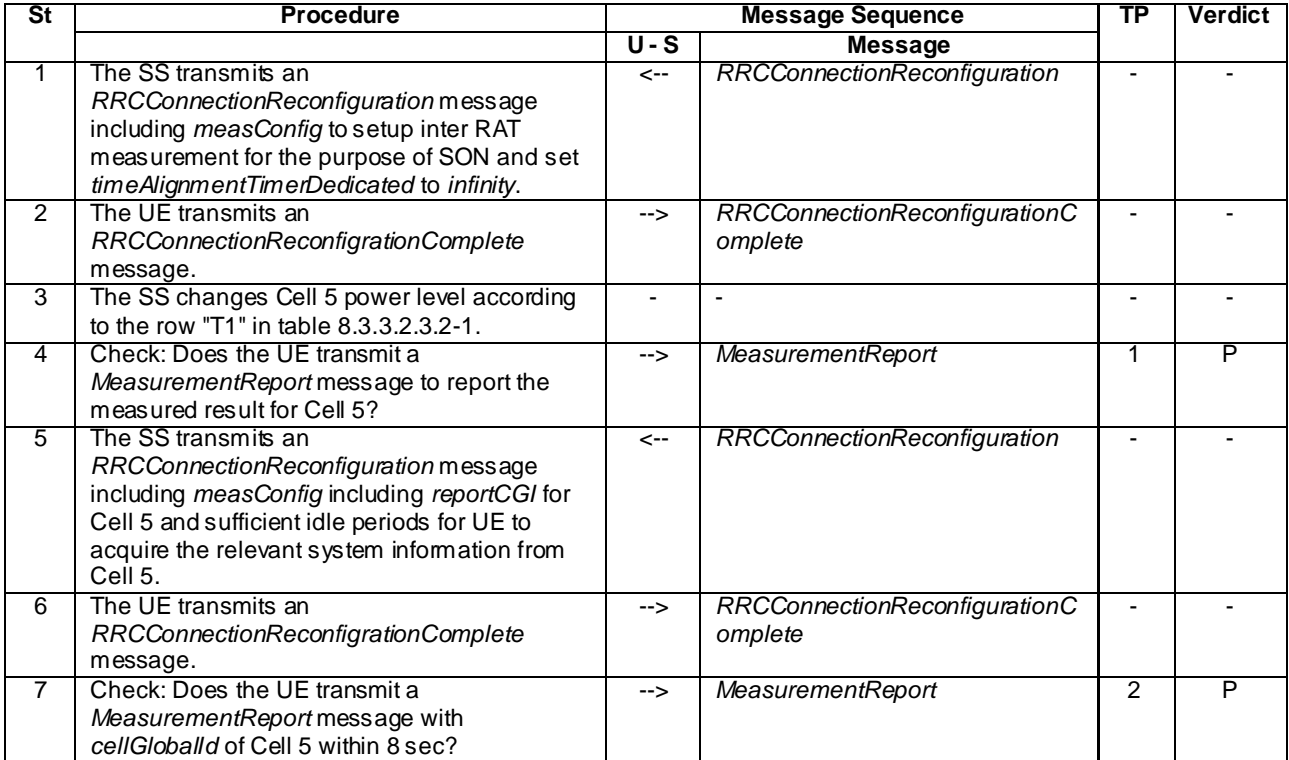

### **Table 8.3.3.2.3.2-2: Main behaviour**

## 8.3.3.2.3.3 Specific message contents

#### **Table 8.3.3.2.3.3-1:** *SystemInformationBlockType2* **for Cell 1 (preamble and all the steps in Table 8.3.3.2.3.2-2)**

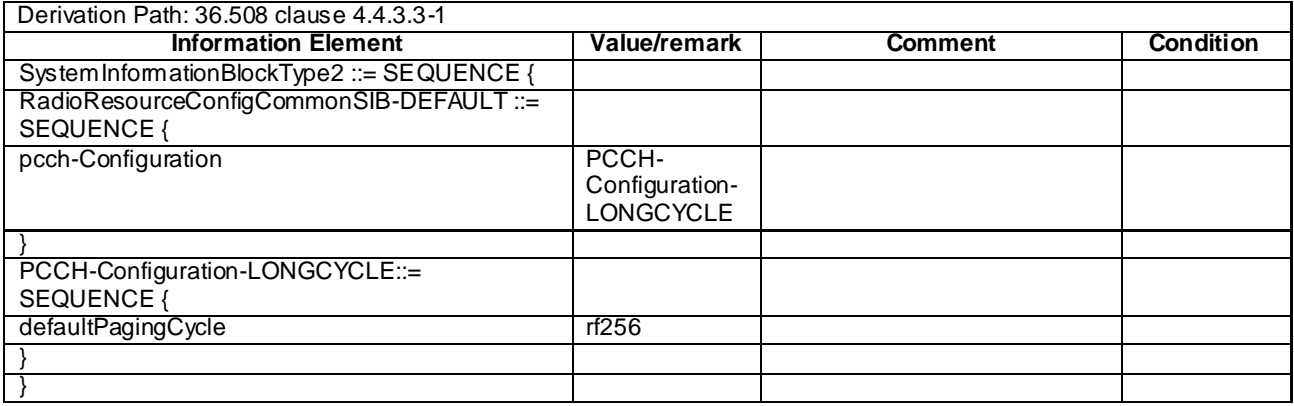

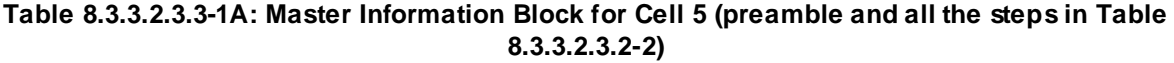

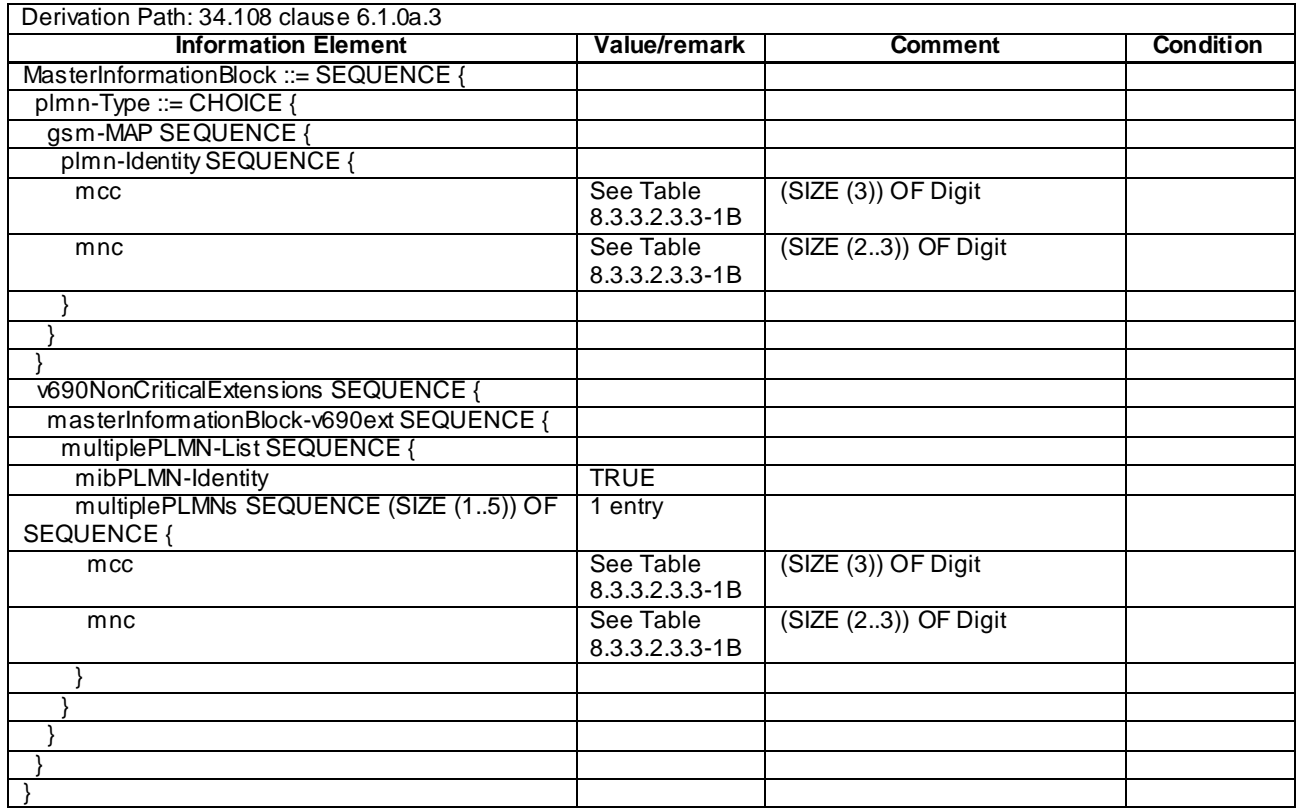

The MIB PLMN Identity and PLMN codes broadcasted on the BCCH in Cell 5 shall be configured as defined in th e table below.

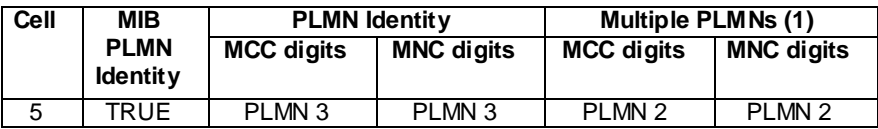

**Table 8.3.3.2.3.3-1B: PLMN Identity List broadcasted for Cell 5**

The definition of each PLMN code is found in table below.

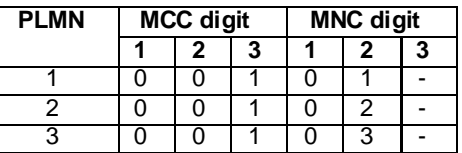

NOTE: "-" (dash) denotes "not present"

### **Table 8.3.3.2.3.3-1C: System Information Block type 1 for Cell 5 (preamble and all the steps in Table 8.3.3.2.3.2-2)**

Derivation Path: 34.108 clause 6.1.0b with Condition A1 "UTRAN cell environment"

## **Table 8.3.3.2.3.3-1D: System Information Block type 3 (FDD) for Cell 5 (preamble and all the steps in Table 8.3.3.2.3.2-2)**

Derivation Path: 34.108 clause 6.1.0b

### **Table 8.3.3.2.3.3-2:** *RRCConnectionReconfiguration* **(step 1, Table 8.3.3.2.3.2-2)**

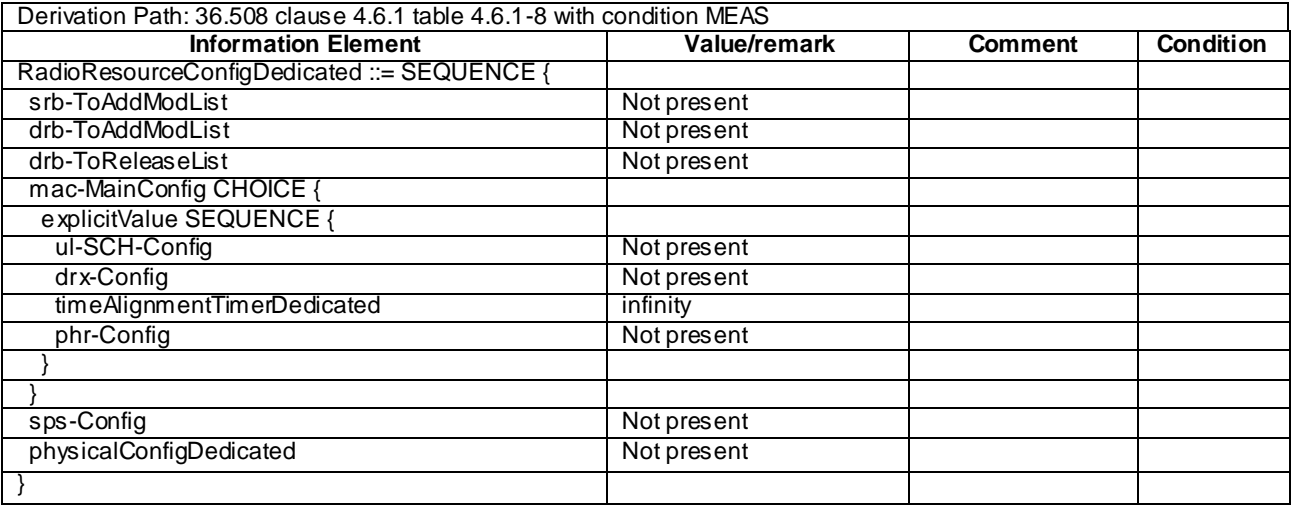

## **Table 8.3.3.2.3.3-3** *MeasConfig* **(step 1, Table 8.3.3.2.3.2-2)**

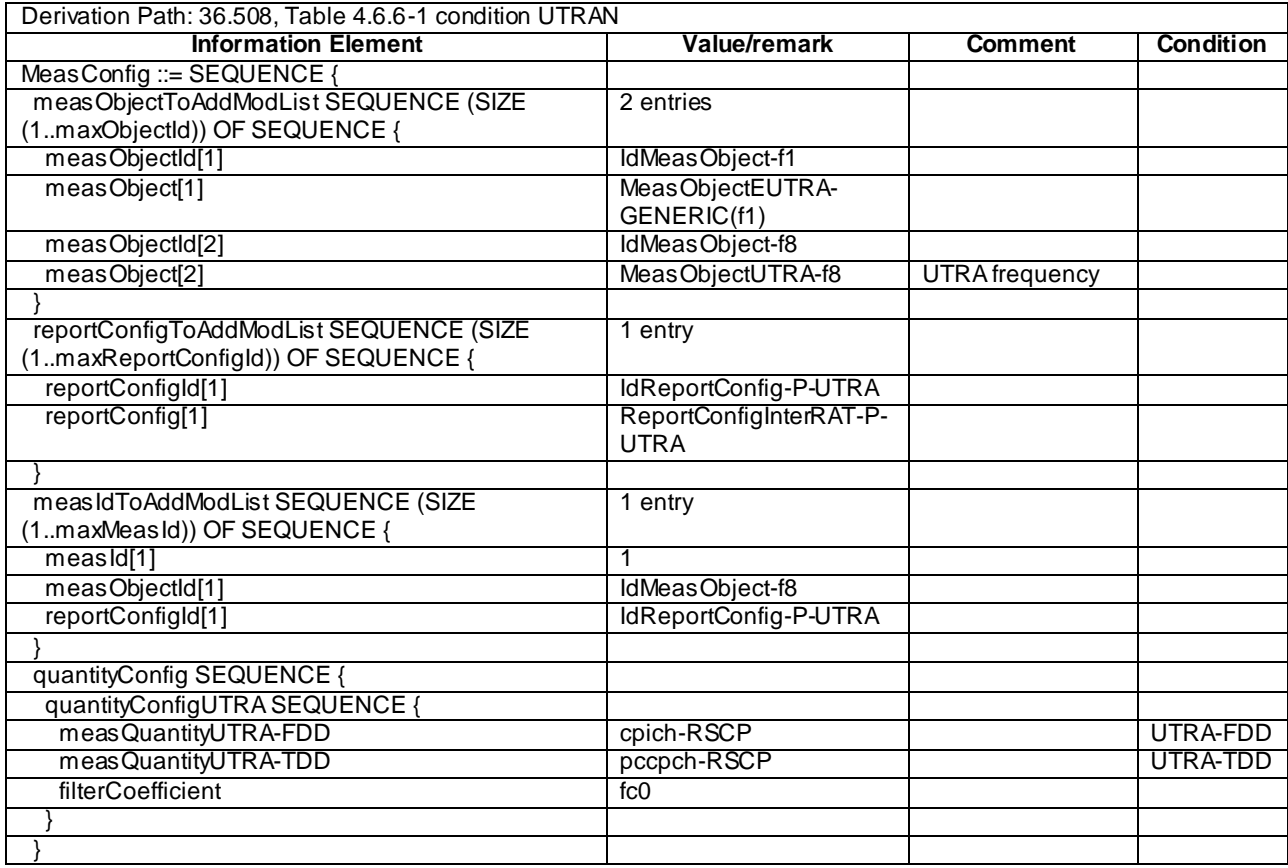

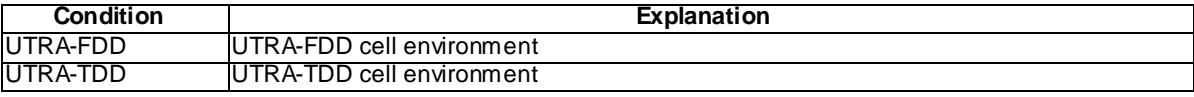

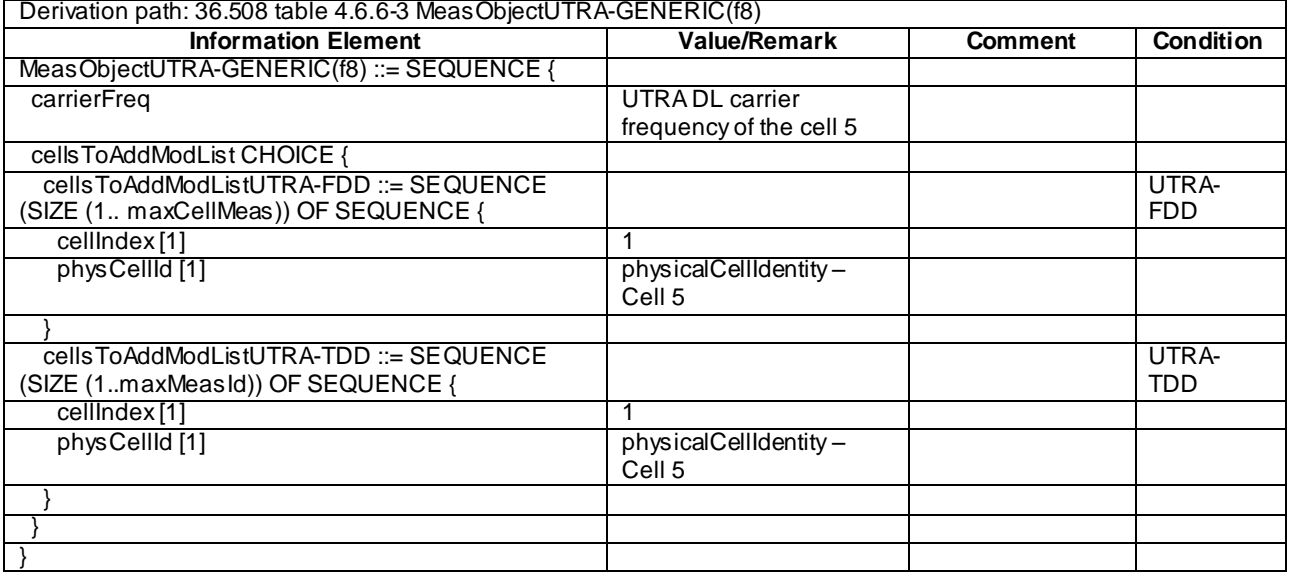

# **Table 8.3.3.2.3.3-4 MeasObjectUTRA-f8 (step 1, Table 8.3.3.2.3.2-2)**

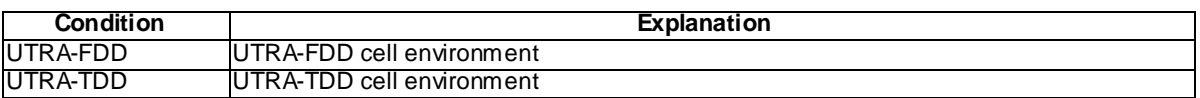

# **Table 8.3.3.2.3.3-5: ReportConfigInterRAT-P-UTRA (step 1, Table 8.3.2.3.3.2-2)**

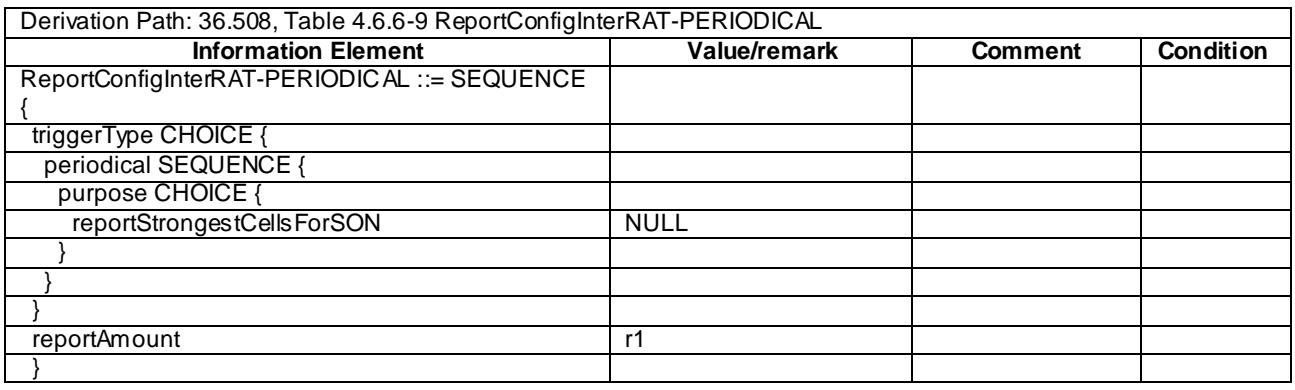

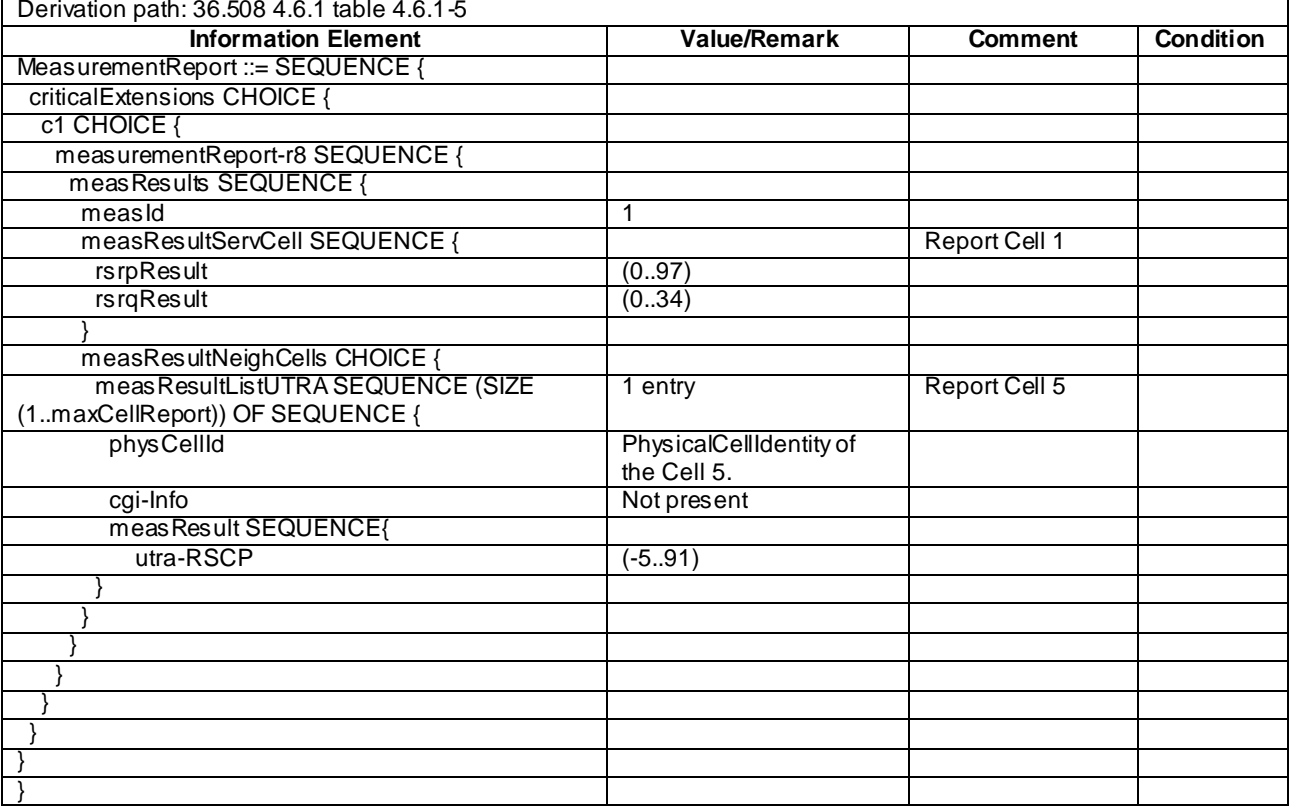

# **Table 8.3.3.2.3.3-6** *MeasurementReport* **(step 4, Table 8.3.3.2.3.2-2)**

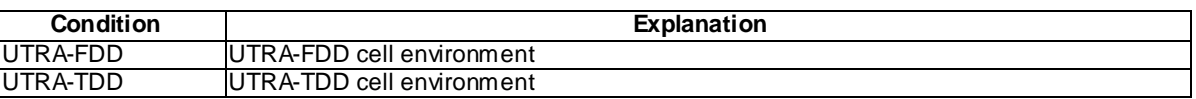

### **Table 8.3.3.2.3.3-7:** *RRCConnectionReconfiguration* **(step 5, Table 8.3.3.2.3.2-2)**

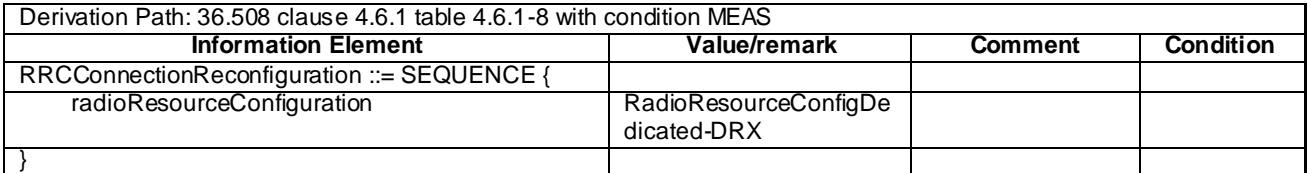

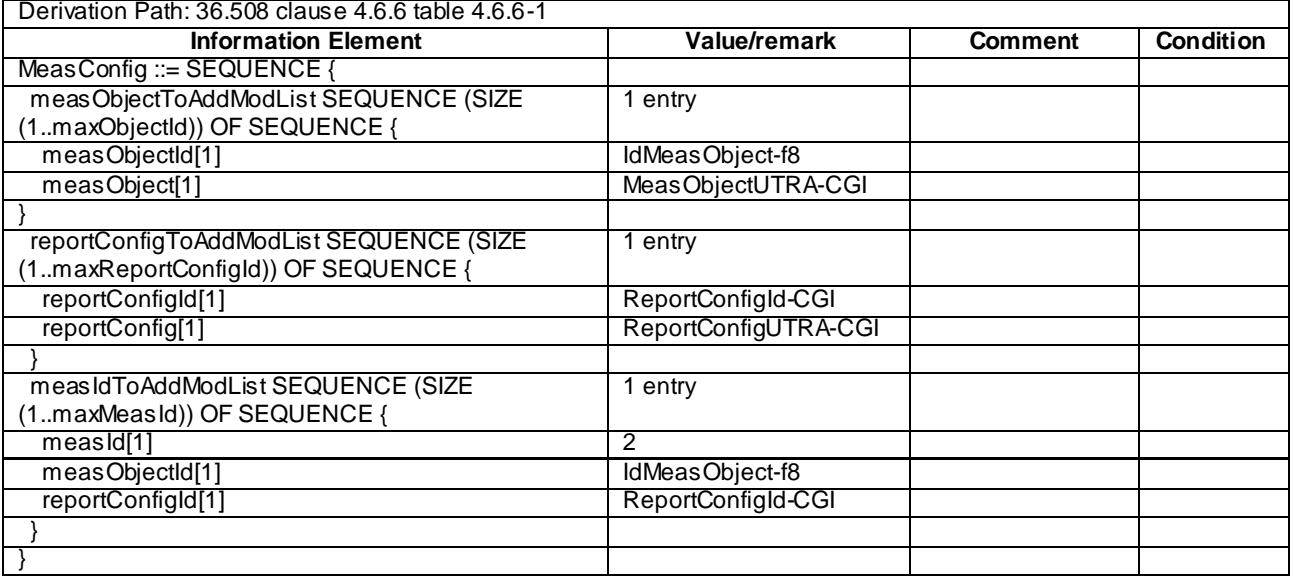

# **Table 8.3.3.2.3.3-8** *MeasConfig* **(step 5, Table 8.3.3.2.3.2-2)**

### **Table 8.3.3.2.3.3-9: MeasObjectUTRA-CGI (step 5, Table 8.3.3.2.3.2-2)**

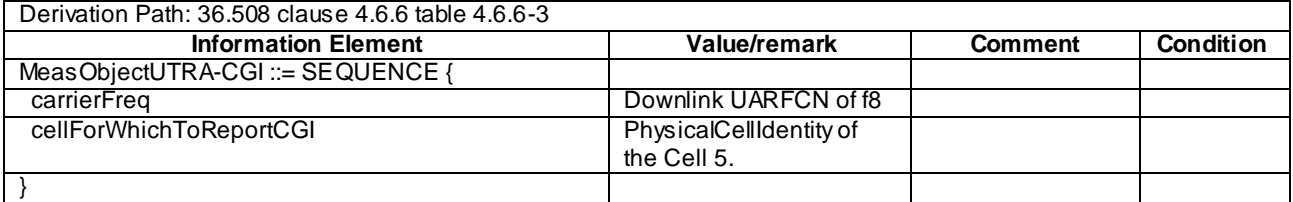

## **Table 8.3.3.2.3.3-10: ReportConfigUTRA-CGI (step 5, Table 8.3.3.2.3.2-2)**

Derivation Path: 36.508, Table 4.6.6-9 ReportConfigInterRAT-PERIODICAL

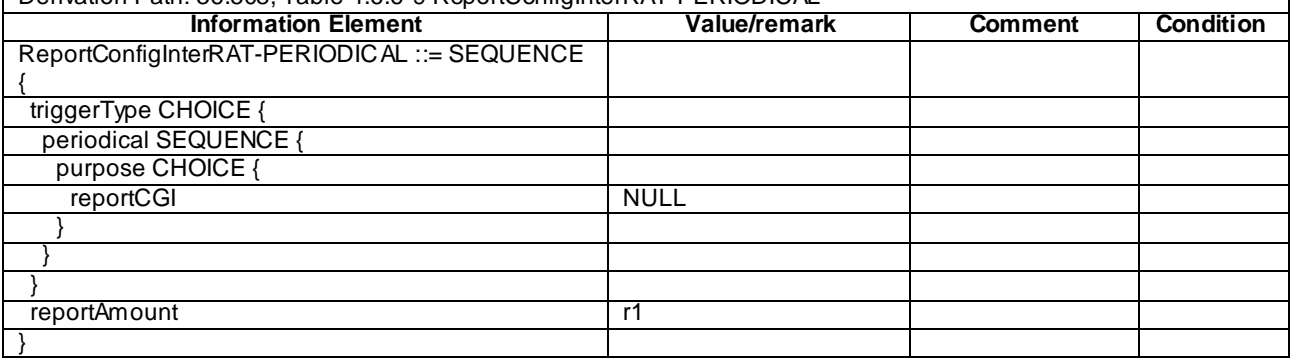

٦

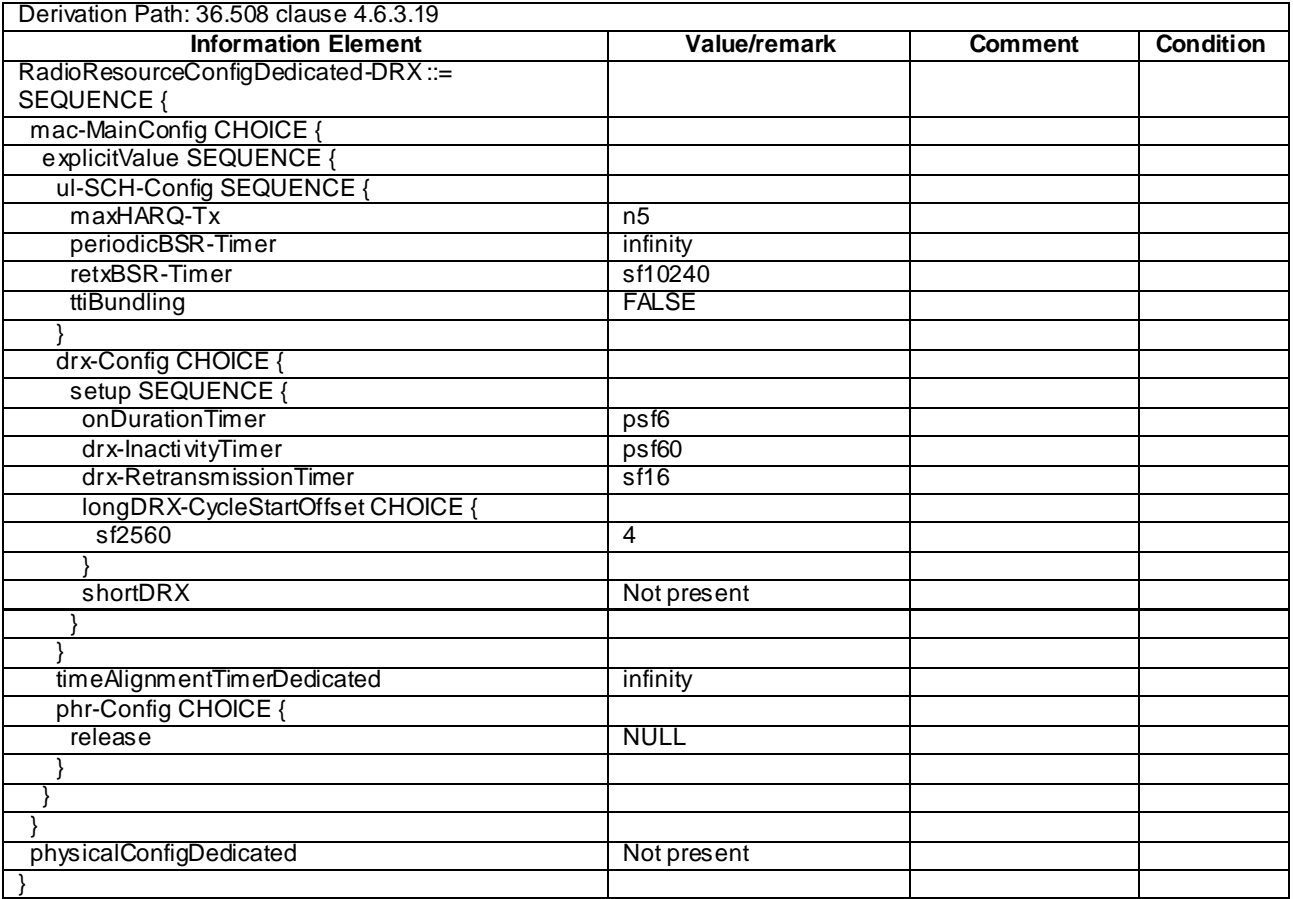

# **Table 8.3.3.2.3.3-11: RadioResourceConfigDedicated-DRX (step 5, Table 8.3.3.2.3.2-2)**

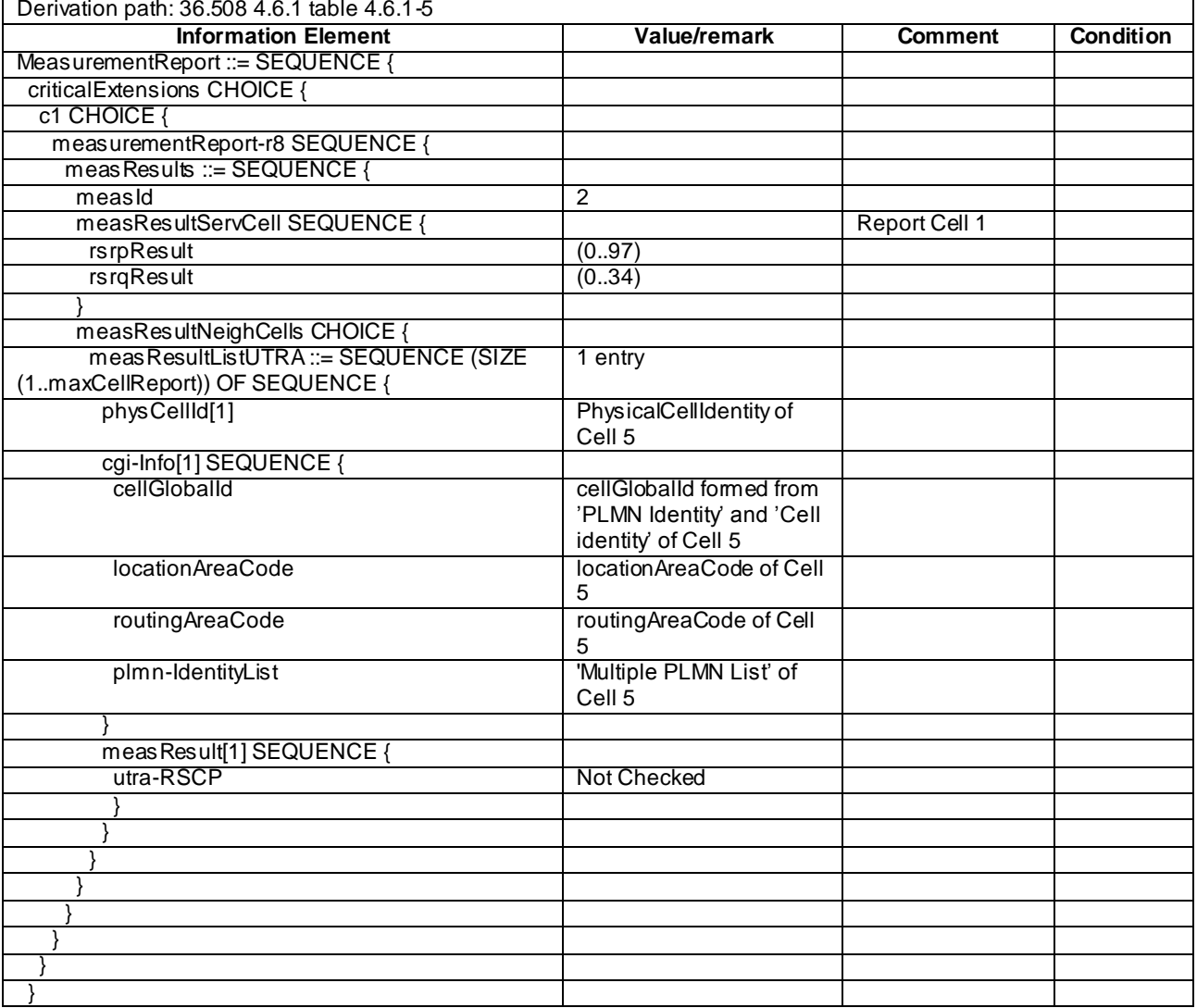

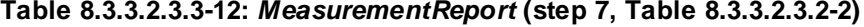

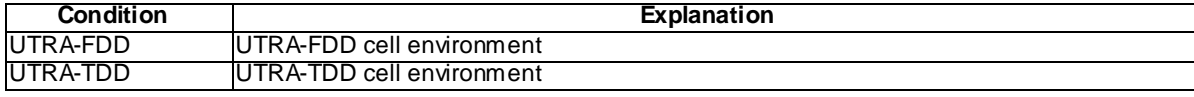

# 8.3.3.3 Measurement configuration control and reporting / SON / ANR / CGI reporting of GERAN cell

8.3.3.3.1 Test Purpose (TP)

(1)

**with** { UE having completed the radio bearer establishment, initial security activation procedure and performed the inter RAT measurement for GERAN cell and not detected entering condition for the event B2 is met } **ensure that** { **when** { UE detects entering condition for the event B2 is met } **then** { UE transmits a *MeasurementReport* } } (2) **with** { UE in E-UTRA RRC\_CONNECTED state } **ensure that** {

**when** { UE is commanded to report the global cell identity of the inter-RAT(GERAN) neighbour cell }

 **then** { UE determines the global cell identity of the inter-RAT(GERAN) cell included in the associated measurement object by acquiring the relevant system information from the concerned cell and reports the global cell identity in the *MeasurementReport* } }

#### 8.3.3.3.2 Conformance requirements

References: The conformance requirements covered in the current TC are specified in: TS 36.331, clauses 5.3.5.3, 5.5.2.3, 5.5.3, 5.5.4.1 and 5.5.5.

[TS 36.331, clause 5.3.5.3]

If the *RRCConnectionReconfiguration* message does not include the *mobilityControlInfo* and the UE is able to comply with the configuration included in this message, the UE shall:

...

- 1> if the *RRCConnectionReconfiguration* message includes the *measConfig*:
	- 2> perform the measurement configuration procedure as specified in 5.5.2;

[TS 36.331, clause 5.5.2.3]

The UE shall:

...

- 2> if the *triggerType* is set to '*periodical*' and the *purpose* is set to '*reportCGI*' in the *reportConfig* associated with this *measId*:
	- 3> if the *measObject* associated with this *measId* concerns E-UTRA:
		- 4> start timer T321 with the timer value set to 1 second for this *measId*;

3> else:

4> start timer T321 with the timer value set to 8 seconds for this *measId*;

[TS 36.331, clause 5.5.3]

The UE supports measurements using a reporting configuration with the *purpose* set to '*reportCGI*', if the network provides sufficient idle periods.

The UE applies the layer 3 filtering as specified in 5.5.3.2, before using the measured results for evaluation of reporting criteria or for measurement reporting.

The UE shall:

1> for each *measId* included in the *measIdList* within *VarMeasConfig*:

2> if a measurement gap configuration is setup; or

2> the UE does not require measurement gaps to perform the concerned measurement:

- 3> if *s-Measure* is not configured; or
- 3> if *s-Measure* is configured and the serving cell RSRP, after layer 3 filtering, is lower than this value; or
- 3> if the *purpose* for the associated *reportConfig* is set to '*reportCGI*':
	- 4> perform the corresponding measurements of neighbouring cells on the frequencies and RATs indicated in the concerned *measObject*;
- 2> perform the evaluation of reporting criteria as specified in section 5.5.4;

1> if a *measId* is configured for which the *purpose* within the associated *reportConfig* is set to '*reportCGI'*:

- 2> try to acquire the global cell identity of the cell indicated by the *cellForWhichToReportCGI* in the associated *measObject* by acquiring the relevant system information from the concerned cell;
- 2> if the cell indicated by the *cellForWhichToReportCGI* included in the associated *measObject* is an E-UTRAN cell:
	- 3> try to acquire the list of additional PLMN Identities, as included in the *plmn-IdentityList*, if multiple PLMN identities are broadcast in the concerned cell;
- NOTE: The 'primary' PLMN is part of the global cell identity.
	- 2> if the cell indicated by the *cellForWhichToReportCGI* included in the associated *measObject* is a UTRAN cell:
		- 3> try to acquire the LAC, the RAC and the list of additional PLMN Identities, if multiple PLMN identities are broadcast in the concerned cell;
	- 2> if the cell indicated by the *cellForWhichToReportCGI* included in the associated *measObject* is a GERAN cell:
		- 3> try to acquire the RAC in the concerned cell;

[TS 36.331, clause 5.5.4.1]

#### The UE shall:

- 1> for each *measId* included in the *measIdList* within *VarMeasConfig*:
	- 2> if the corresponding *reportConfig* includes a purpose set to '*reportStrongestCellsForSON*':
		- 3> consider any neighbouring cell detected on the associated frequency to be applicable;
	- 2> else if the corresponding *reportConfig* includes a purpose set to '*reportCGI*':
		- 3> consider any neighbouring cell detected on the associated frequency/ set of frequencies (GERAN) which has a physical cell identity matching the value of the *cellForWhichToReportCGI* included in the corresponding *measObject* within the *VarMeasConfig* to be applicable;

2> else:

- 3> if the corresponding *measObject* concerns E-UTRA:
	- …
- 3> else if the corresponding *measObject* concerns GERAN:
	- 4> consider a neighbouring cell on the associated set of frequencies to be applicable when the concerned cell matches the *ncc-Permitted* defined within the *VarMeasConfig* for this *measId*;

...

- 2> upon expiry of the periodical reporting timer for this *measId*:
	- 3> initiate the measurement reporting procedure, as specified in 5.5.5;
- 2> if the *purpose is* included and set to '*reportCGI*' and if the UE acquired the information needed to set all fields of *cgi-Info* for the requested cell:
	- 3> include a measurement reporting entry within the *VarMeasReportList* for this *measId*;
	- 3> set the *numberOfReportsSent* defined within the *VarMeasReportList* for this *measId* to 0;
	- 3> stop timer T321;
	- 3> initiate the measurement reporting procedure, as specified in 5.5.5;
- 2> upon expiry of the T321 for this *measId*:
- 3> include a measurement reporting entry within the *VarMeasReportList* for this *measId*;
- 3> set the *numberOfReportsSent* defined within the *VarMeasReportList* for this *measId* to 0;
- 3> initiate the measurement reporting procedure, as specified in 5.5.5;
- NOTE 2: The UE does not stop the periodical reporting with *triggerType* set to '*event*' or to '*periodical*' while the corresponding measurement is not performed due to the serving cell RSRP being equal to or better than *s-Measure* or due to the measurement gap not being setup.
- NOTE 3: If the UE is configured with DRX, the UE may delay the measurement reporting for event triggered and periodical triggered measurements until the Active Time, which is defined in TS 36.321 [6].

[TS 36.331, clause 5.5.5]

For the *measId* for which the measurement reporting procedure was triggered, the UE shall set the *measResults* within the *MeasurementReport* message as follows:

- 1> set the *measId* to the measurement identity that triggered the measurement reporting;
- 1> set the *measResultServCell* to include the quantities of serving cell;
- 1> if there is at least one applicable neighbouring cell to report:
	- 2> set the *measResultNeighCells* to include the best neighbouring cells up to *maxReportCells* in accordance with the following:
		- 3> if the *triggerType* is set to '*event*':
			- 4> include the cells included in the *cellsTriggeredList* as defined within the *VarMeasReportList* for this *measId*;
		- 3> else:
			- 4> include the applicable cells for which the new measurement results became available since the last periodical reporting or since the measurement was initiated or reset;
- NOTE: The reliability of the report (i.e. the certainty it contains the strongest cells on the concerned frequency) depends on the measurement configuration i.e. the *reportInterval*. The related performance requirements are specified in TS 36.133 [16].
	- 3> for each cell that is included in the *measResultNeighCells*, include the *physCellId*;
	- 3> if the *triggerType* is set to '*event*'; or the *purpose* is set to '*reportStrongestCells*' or to '*reportStrongestCellsForSON*':
		- 4> for each included cell, include the layer 3 filtered measured results in accordance with the *reportConfig* for this *measId*, ordered as follows:
			- 5> if the *measObject* associated with this *measId* concerns E-UTRA:
				- 6> set the *measResult* to include the quantity(ies) indicated in the *reportQuantity* within the concerned *reportConfig* in order of decreasing *triggerQuantity*, i.e. the best cell is included first;
			- 5> else:
				- 6> set the *measResult* to the quantity as configured for the concerned RAT within the *quantityConfig* in order of decreasing quantity, i.e. the best cell is included first;
	- 3> else if the *purpose* is set to '*reportCGI*':
		- 4> if the mandatory present fields of the *cgi-Info* for the cell indicated by the *cellForWhichToReportCGI* in the associated *measObject* have been obtained:
			- 5> include the *cgi-Info* containing all the fields that have been successfully acquired;
- 1> increment the *numberOfReportsSent* as defined within the *VarMeasReportList* for this *measId* by 1;
- 1> stop the periodical reporting timer, if running;
- 1> if the *numberOfReportsSent* as defined within the *VarMeasReportList* for this *measId* is less than the *reportAmount* as defined within the corresponding *reportConfig* for this *measId*:
	- 2> start the periodical reporting timer with the value of *reportInterval* as defined within the corresponding *reportConfig* for this *measId*;

1> else:

2> if the *triggerType* is set to '*periodical*':

3> remove the entry within the *VarMeasReportList* for this *measId*;

3> remove this *measId* from the *measIdList* within *VarMeasConfig*;

1> submit the *MeasurementReport* message to lower layers for transmission, upon which the procedure ends;

8.3.3.3.3 Test description

8.3.3.3.3.1 Pre-test conditions

#### System Simulator:

- Cell 1 and Cell 24.
- System information combination 5 as defined in TS 36.508 [18] clause 4.4.3.1 is used in E-UTRA cells.

UE:

None.

#### Preamble:

- The UE is in state Generic RB Established (state 3) on Cell 1 according to [18].

#### 8.3.3.3.3.2 Test procedure sequence

Table 8.3.3.3.3.2-1 illustrates the downlink power levels to be applied for Cell 1 and Cell 24 at various time instants of the test execution. Row marked "T0" denotes the conditions after the preamble, while row marked "T1" is to be applied subsequently. The exact instants on which these values shall be applied are described in the texts in this clause.

**Table 8.3.3.3.3.2-1: Time instances of cell power levels**

|    | <b>Parameter</b> | Unit    | Cell 1                   | Cell 24 | <b>Remark</b>                       |
|----|------------------|---------|--------------------------|---------|-------------------------------------|
| T0 | Cell-specific RS | dBm/15k | $-60$                    |         | Power levels are shall be such that |
|    | <b>FPRF</b>      | Hz      |                          |         | entry condition for event B2 is not |
|    | <b>RSSI</b>      | dBm     | $\overline{\phantom{a}}$ | -85     | satisfied:                          |
| T1 | Cell-specific RS | dBm/15k | $F-801$                  |         | Power levels are shall be such that |
|    | <b>FPRF</b>      | Hz      |                          |         | entry condition for event B2 is     |
|    | <b>RSSI</b>      | dBm     |                          | -65     | satisfied:                          |

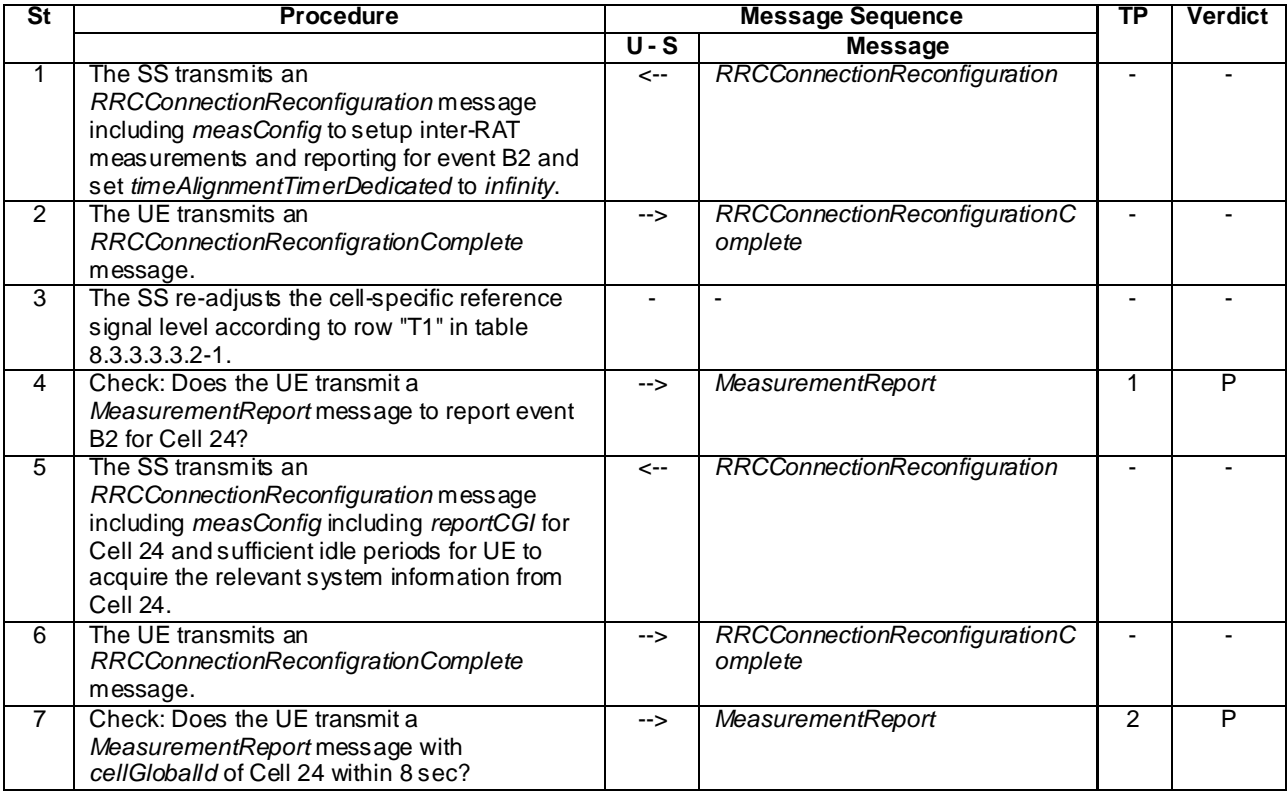

### **Table 8.3.3.3.3.2-2: Main behaviour**

# 8.3.3.3.3.3 Specific message contents

## **Table 8.3.3.3.3.3-1:** *SystemInformationBlockType2* **for Cell 1 (preamble and all the steps in Table 8.3.3.3.3.2-2)**

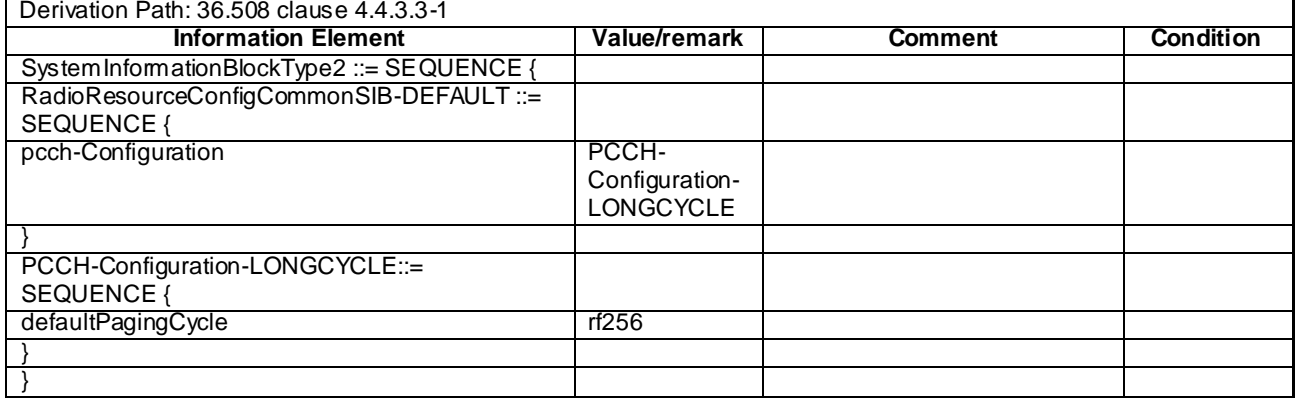
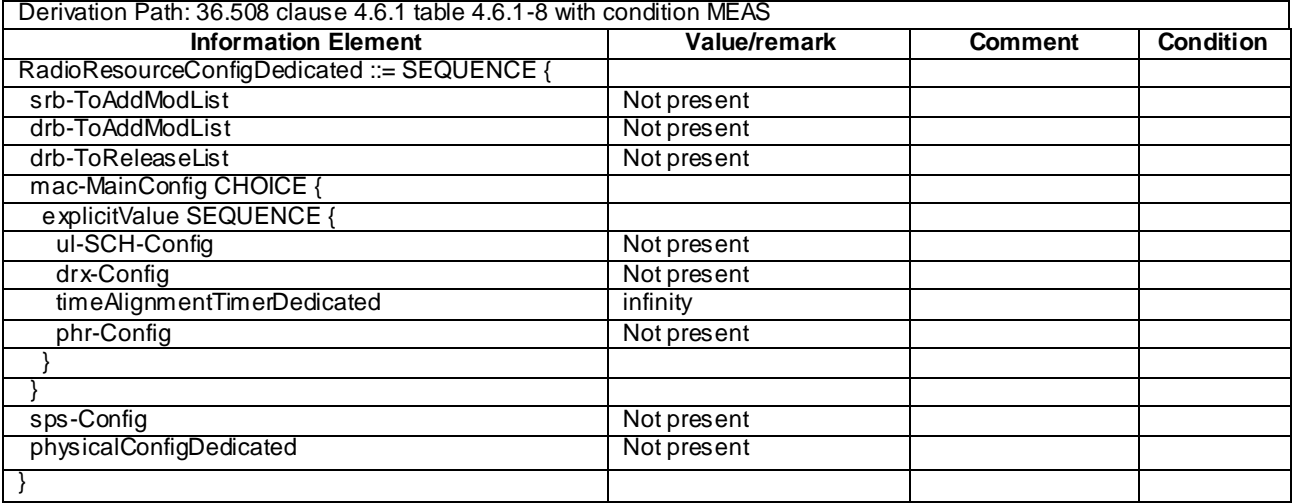

# **Table 8.3.3.3.3.3-2:** *RRCConnectionReconfiguration* **(step 1, Table 8.3.3.3.3.2-2)**

## **Table 8.3.3.3.3.3-3:** *MeasConfig* **(step 1, Table 8.3.3.3.3.2-2)**

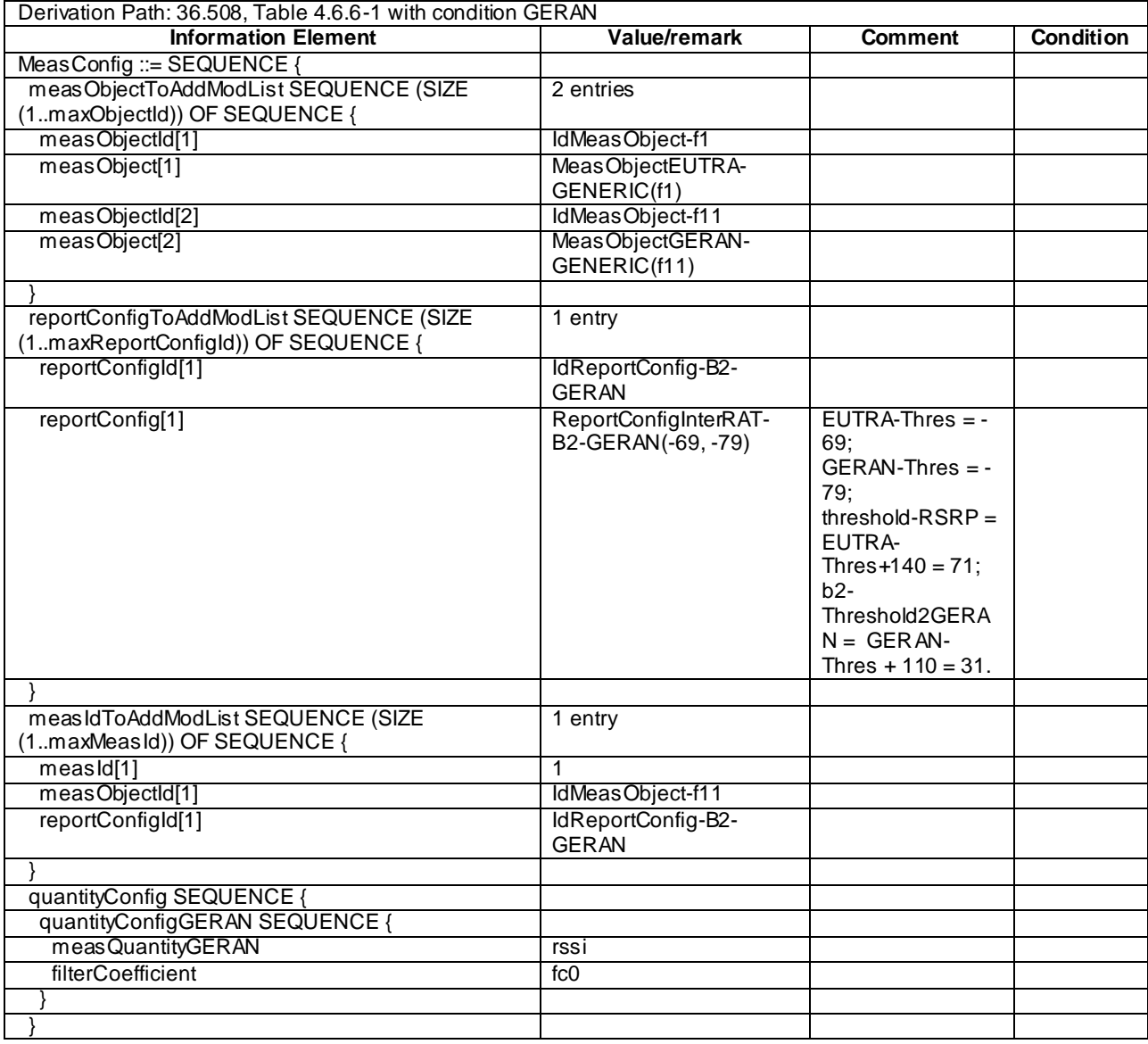

## **Table 8.3.3.3.3.3-4: MeasObjectGERAN-GENERIC(f11) (step 1, Table 8.3.3.3.3.2-2)**

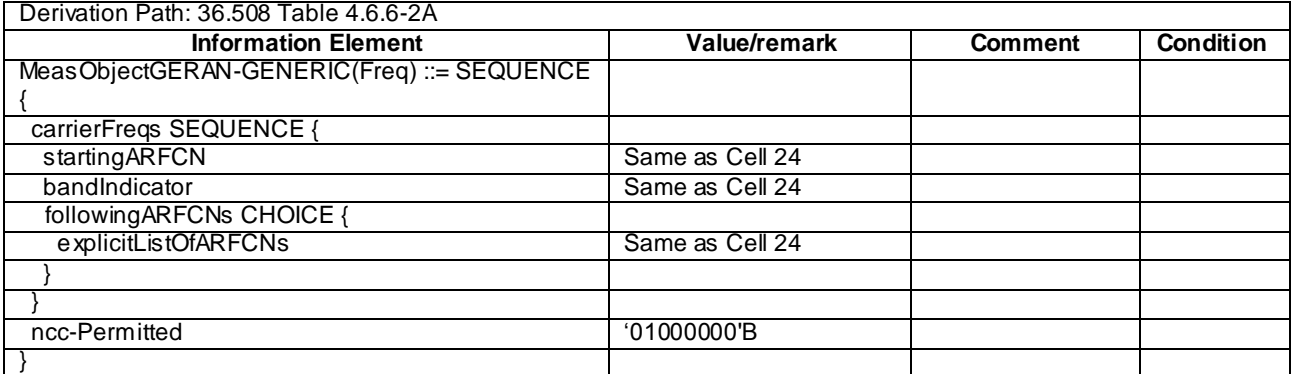

## **Table 8.3.3.3.3.3-5: Void**

## **Table 8.3.3.3.3.3-6:** *MeasurementReport* **(step 4, Table 8.3.3.3.3.2-2)**

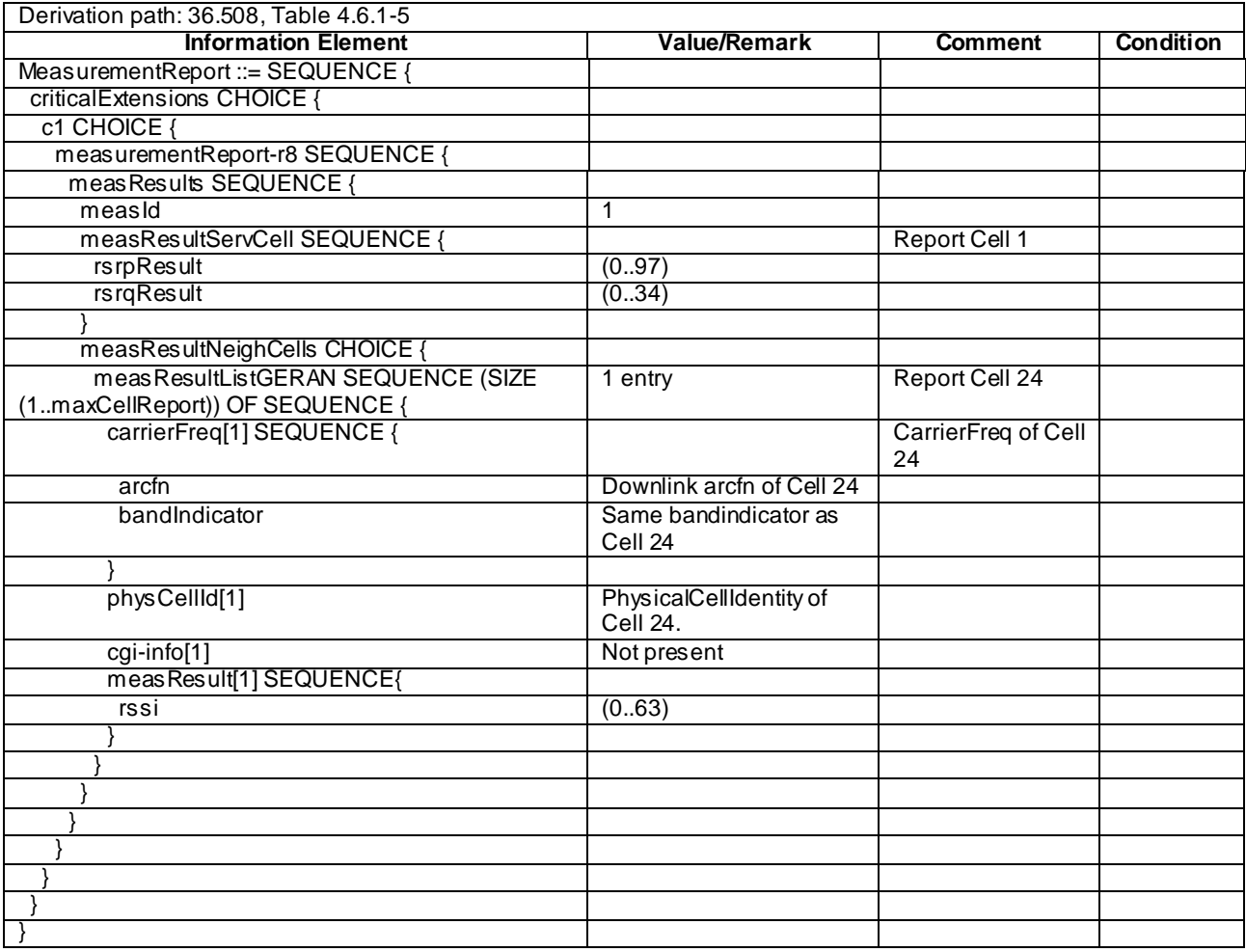

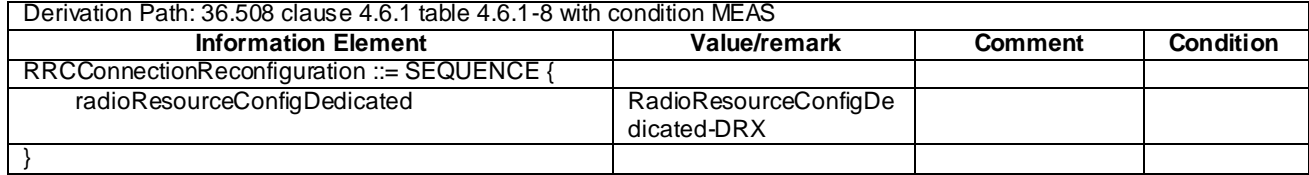

## **Table 8.3.3.3.3.3-7:** *RRCConnectionReconfiguration* **(step 5, Table 8.3.3.3.3.2-2)**

## **Table 8.3.3.3.3.3-8:** *MeasConfig* **(step 5, Table 8.3.3.3.3.2-2)**

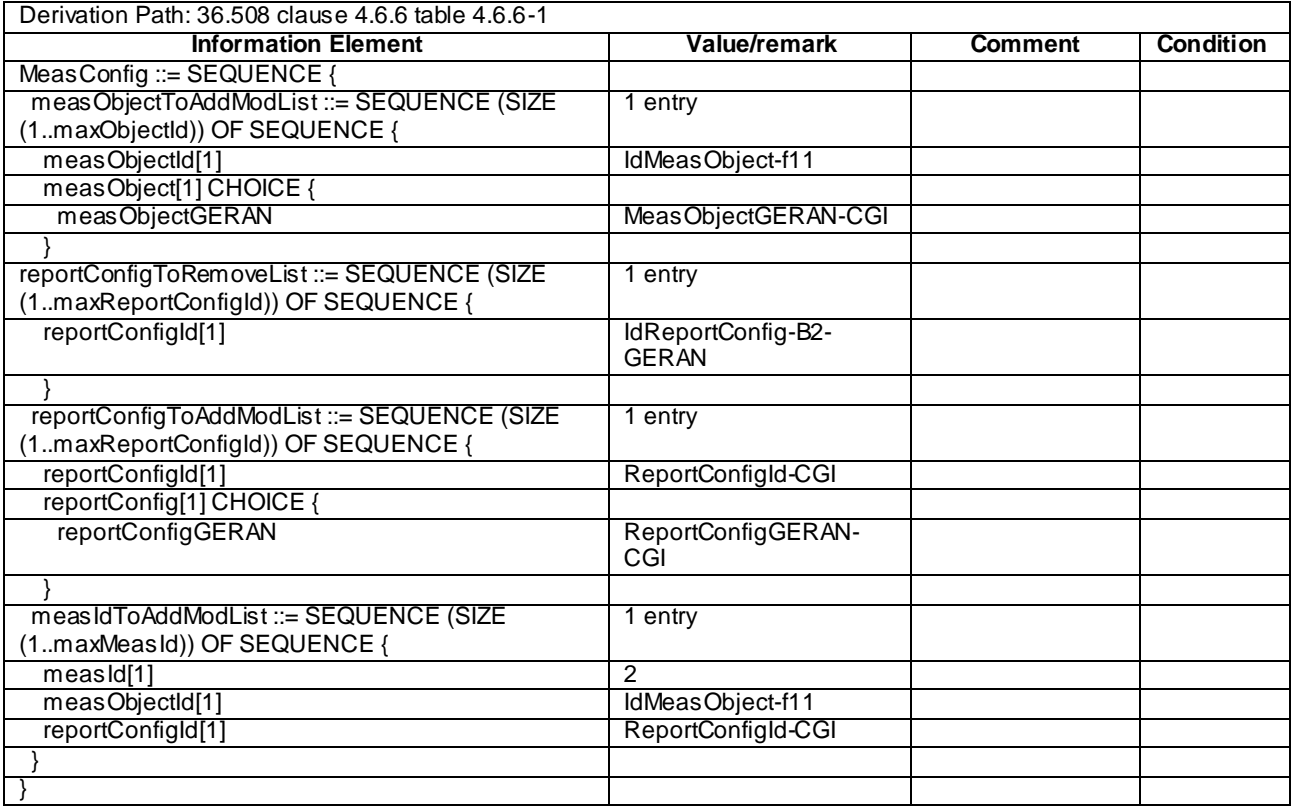

## **Table 8.3.3.3.3.3-9: MeasObjectGERAN-CGI (step 5, Table 8.3.3.3.3.2-2)**

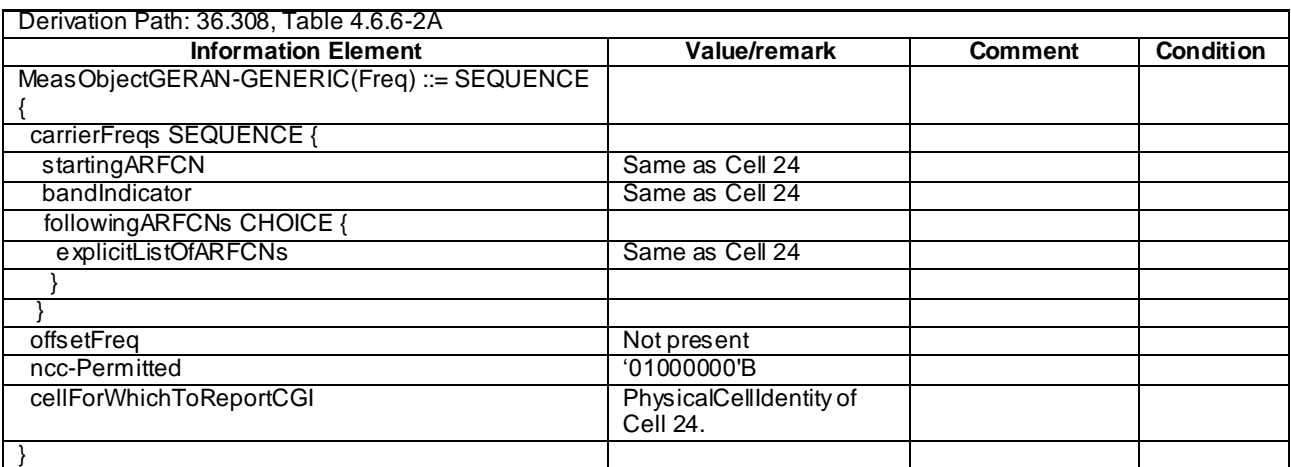

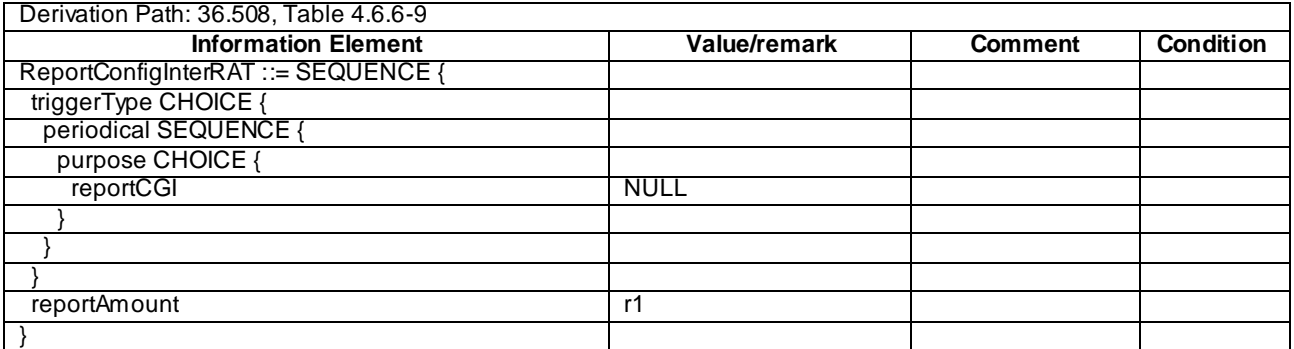

## **Table 8.3.3.3.3.3-10: ReportConfigGERAN-CGI (step 5, Table 8.3.3.3.3.2-2)**

## **Table 8.3.3.3.3.3-11: RadioResourceConfigDedicated-DRX (step 5, Table 8.3.3.3.3.2-2)**

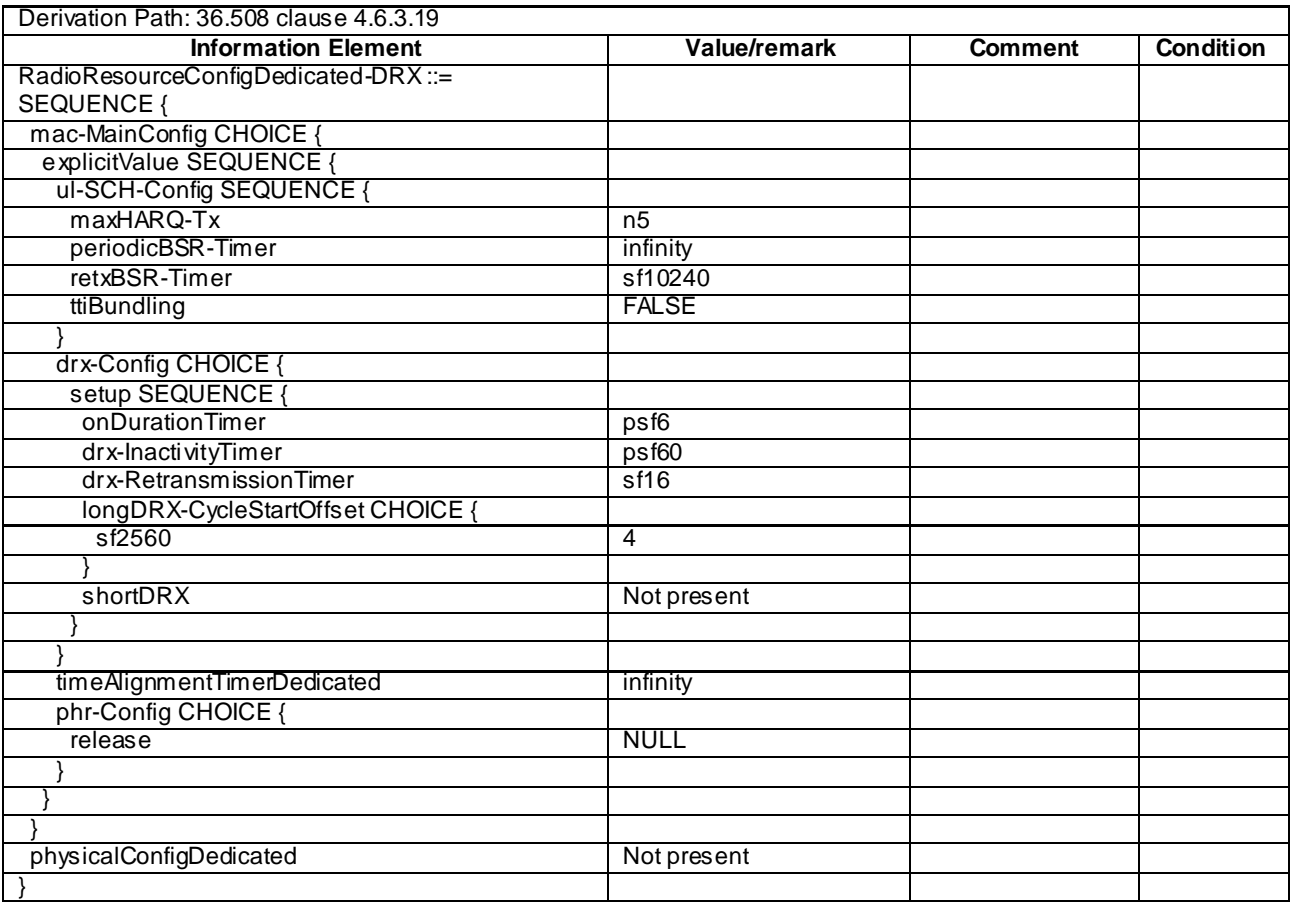

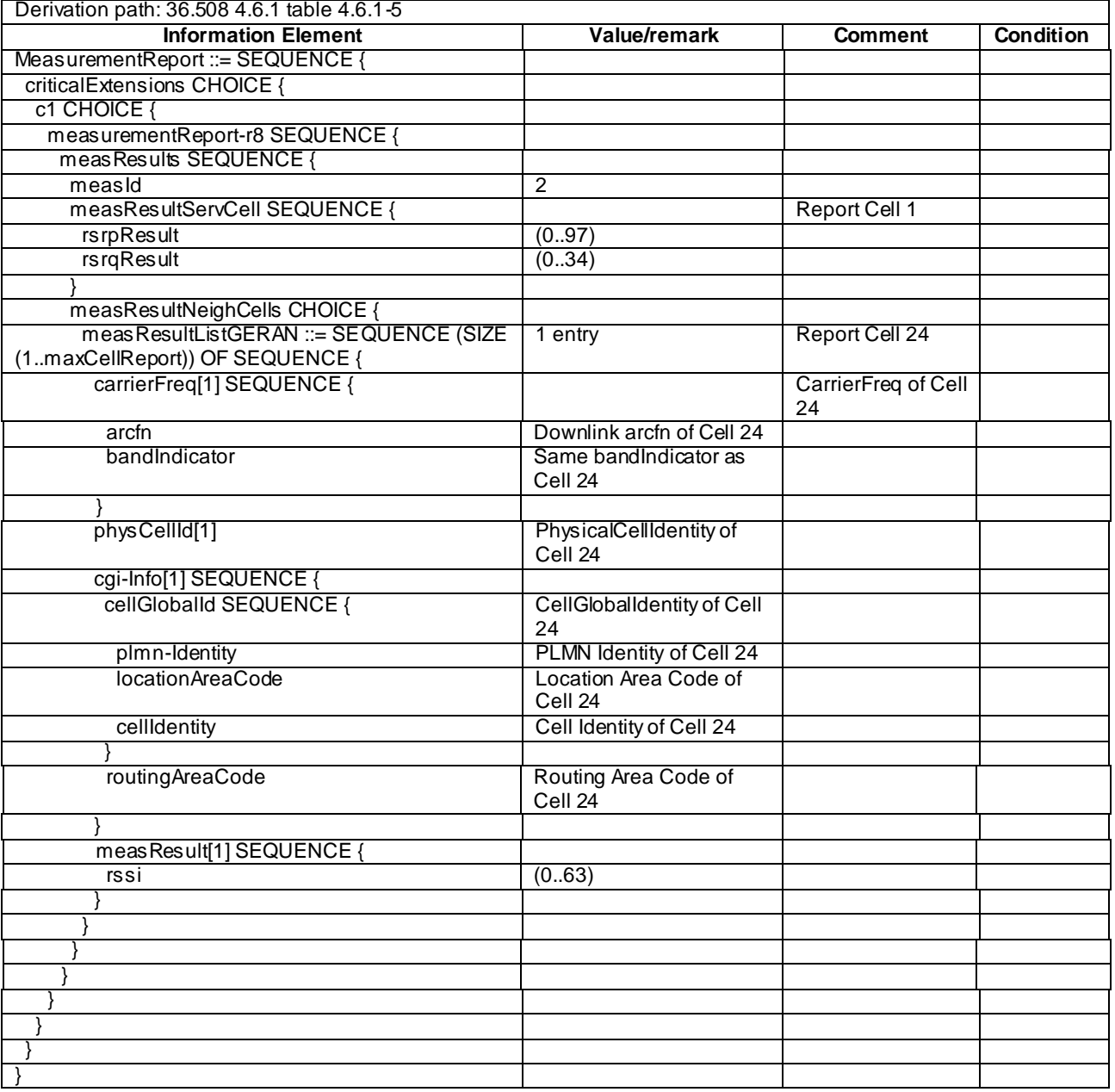

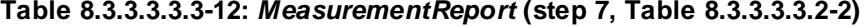

## 8.3.3.4 Measurement configuration control and reporting / SON / ANR / CGI reporting of HRPD cell

8.3.3.4.1 Test Purpose (TP)

(1)

```
with { UE in E-UTRA RRC_CONNECTED state }
ensure that { 
   when { UE detects that entering conditions for event B2 are met }
     then { UE sends MeasurementReport for event B2 }
}
(2)
with { UE in E-UTRA RRC_CONNECTED state }
ensure that { 
    when { UE is commanded to report the global cell identity of the
          neighbour cell }
       then { UE determines the global cell identity of the cell included
```
 in the associated measurement object by acquiring the relevant system information from the concerned cell and reports the global cell identity in the *MeasurementReport*}

}

#### 8.3.3.4.2 Conformance requirements

References: The conformance requirements covered in the present TC are specified in: TS 36.331, clauses 5.3.5.3, 5.5.2.3, 5.5.3.1 , 5.5.4.1, 5.5.4.8, 5.5.5.

[TS 36.331, clause 5.3.5.3]

If the *RRCConnectionReconfiguration* message does not include the *mobilityControlInfo* and the UE is able to comply with the configuration included in this message, the UE shall:

- 1> if the *RRCConnectionReconfiguration* message includes the *measConfig*:
- 2> perform the measurement configuration procedure as specified in 5.5.2;

[TS 36.331, clause 5.5.2.3]

#### The UE shall:

- 1> for each *measId* included in the received *measIdToAddModList*:
	- 2> if the *triggerType* is set to '*periodical*' and the *purpose* is set to '*reportCGI*' in the *reportConfig* associated with this *measId*:
		- 3> if the *measObject* associated with this *measId* concerns E-UTRA:
			- 4> start timer T321 with the timer value set to 1 second for this *measId*;
		- 3> else:
			- 4> start timer T321 with the timer value set to 8 seconds for this *measId*;

[TS 36.331, clause 5.5.3.1]

The UE supports measurements using a reporting configuration with the *purpose* set to '*reportCGI*', if the network provides sufficient idle periods.

The UE applies the layer 3 filtering as specified in 5.5.3.2, before using the measured results for evaluation of reporting criteria or for measurement reporting.

#### The UE shall:

- 1> for each *measId* included in the *measIdList* within *VarMeasConfig*:
	- 2> if a measurement gap configuration is setup; or

2> the UE does not require measurement gaps to perform the concerned measurement:

- 3> if *s-Measure* is not configured; or
- 3> if *s-Measure* is configured and the serving cell RSRP, after layer 3 filtering, is lower than this value; or
- 3> if the *purpose* for the associated *reportConfig* is set to '*reportCGI*':
	- 4> perform the corresponding measurements of neighbouring cells on the frequencies and RATs indicated in the concerned *measObject*;
- 2> perform the evaluation of reporting criteria as specified in section 5.5.4;
- 1> if a *measId* is configured for which the *purpose* within the associated *reportConfig* is set to '*reportCGI'*:
	- 2> try to acquire the global cell identity of the cell indicated by the *cellForWhichToReportCGI* in the associated *measObject* by acquiring the relevant system information from the concerned cell;
- 2> if the cell indicated by the *cellForWhichToReportCGI* included in the associated *measObject* is an E-UTRAN cell:
	- 3> try to acquire the list of additional PLMN Identities, as included in the *plmn-IdentityList*, if multiple PLMN identities are broadcast in the concerned cell;
- NOTE: The 'primary' PLMN is part of the global cell identity.
	- 2> if the cell indicated by the *cellForWhichToReportCGI* included in the associated *measObject* is a UTRAN cell:
		- 3> try to acquire the LAC, the RAC and the list of additional PLMN Identities, if multiple PLMN identities are broadcast in the concerned cell;
	- 2> if the cell indicated by the *cellForWhichToReportCGI* included in the associated *measObject* is a GERAN cell:

3> try to acquire the RAC in the concerned cell;

2> if the cell indicated by the *cellForWhichToReportCGI* included in the associated *measObject* is a CDMA2000 cell and the *cdma2000-Type* included in the *measObject* is '*typeHRPD*':

3> try to acquire the Sector ID in the concerned cell;

[TS 36.331, clause 5.5.4.1]

#### The UE shall:

- 1> for each *measId* included in the *measIdList* within *VarMeasConfig*:
	- 2> if the corresponding *reportConfig* includes a purpose set to '*reportStrongestCellsForSON*':

3> consider any neighbouring cell detected on the associated frequency to be applicable;

- 2> else if the corresponding *reportConfig* includes a purpose set to '*reportCGI*':
	- 3> consider any neighbouring cell detected on the associated frequency/ set of frequencies (GERAN) which has a physical cell identity matching the value of the *cellForWhichToReportCGI* included in the corresponding *measObject* within the *VarMeasConfig* to be applicable;

- 3> if the corresponding *measObject* concerns E-UTRA:
	- 4> consider any neighbouring cell detected on the associated frequency to be applicable when the concerned cell is not included in the *blackCellsToAddModList* defined within the *VarMeasConfig* for this *measId*;
- 3> else if the corresponding *measObject* concerns UTRA or CDMA2000:
	- 4> consider a neighbouring cell on the associated frequency to be applicable when the concerned cell is included in the *cellsToAddModList* defined within the *VarMeasConfig* for this *measId* (i.e. the cell is included in the white-list);
- 3> else if the corresponding *measObject* concerns GERAN:
	- 4> consider a neighbouring cell on the associated set of frequencies to be applicable when the concerned cell matches the *ncc-Permitted* defined within the *VarMeasConfig* for this *measId*;
- 2> if the *triggerType* is set to '*event*' and if the entry condition applicable for this event, i.e. the event corresponding with the *eventId* of the corresponding *reportConfig* within *VarMeasConfig*, is fulfilled for one or more applicable cells for all measurements after layer 3 filtering taken during *timeToTrigger* defined for this event within the *VarMeasConfig*, while the *VarMeasReportList* does not include an measurement reporting entry for this *measId* (a first cell triggers the event):

3> include a measurement reporting entry within the *VarMeasReportList* for this *measId*;

<sup>2&</sup>gt; else:

- 3> set the *numberOfReportsSent* defined within the *VarMeasReportList* for this *measId* to 0;
- 3> include the concerned cell(s) in the *cellsTriggeredList* defined within the *VarMeasReportList* for this *measId*;
- 3> initiate the measurement reporting procedure, as specified in 5.5.5;
- 2> if the *triggerType* is set to '*event*' and if the entry condition applicable for this event, i.e. the event corresponding with the *eventId* of the corresponding *reportConfig* within *VarMeasConfig*, is fulfilled for one or more applicable cells not included in the *cellsTriggeredList* for all measurements after layer 3 filtering taken during *timeToTrigger* defined for this event within the *VarMeasConfig* (a subsequent cell triggers the event):
	- 3> set the *numberOfReportsSent* defined within the *VarMeasReportList* for this *measId* to 0;
	- 3> include the concerned cell(s) in the *cellsTriggeredList* defined within the *VarMeasReportList* for this *measId*;
	- 3> initiate the measurement reporting procedure, as specified in 5.5.5;
- 2> if the *triggerType* is set to '*event*' and if the leaving condition applicable for this event is fulfilled for one or more of the cells included in the *cellsTriggeredList* defined within the *VarMeasReportList* for this *measId* for all measurements after layer 3 filtering taken during *timeToTrigger* defined within the *VarMeasConfig* for this event:
	- 3> remove the concerned cell(s) in the *cellsTriggeredList* defined within the *VarMeasReportList* for this *measId*;
	- 3> if *reportOnLeave* is set to *TRUE* for the corresponding reporting configuration:
		- 4> initiate the measurement reporting procedure, as specified in 5.5.5;
	- 3> if the *cellsTriggeredList* defined within the *VarMeasReportList* for this *measId* is empty:
		- 4> remove the measurement reporting entry within the *VarMeasReportList* for this *measId*;
		- 4> stop the periodical reporting timer for this *measId*, if running;
- 2> if the *purpose* is included and set to '*reportStrongestCells*' or to '*reportStrongestCellsForSON*' and if a (first) measurement result is available for one or more applicable cells:
	- 3> include a measurement reporting entry within the *VarMeasReportList* for this *measId*;
	- 3> set the *numberOfReportsSent* defined within the *VarMeasReportList* for this *measId* to 0;
	- 3> initiate the measurement reporting procedure, as specified in 5.5.5;
- NOTE 1: If the *purpose* is set to '*reportStrongestCells*', the UE initiates a first measurement report immediately after the quantity to be reported becomes available for at least either serving cell or one of the applicable cells. If the purpose is set to '*reportStrongestCellsForSON*', the UE initiates a first measurement report when it has determined the strongest cells on the associated frequency.
	- 2> upon expiry of the periodical reporting timer for this *measId*:
		- 3> initiate the measurement reporting procedure, as specified in 5.5.5;
	- 2> if the *purpose is* included and set to '*reportCGI*' and if the UE acquired the information needed to set all fields of *cgi-Info* for the requested cell:
		- 3> include a measurement reporting entry within the *VarMeasReportList* for this *measId*;
		- 3> set the *numberOfReportsSent* defined within the *VarMeasReportList* for this *measId* to 0;
		- 3> stop timer T321;
		- 3> initiate the measurement reporting procedure, as specified in 5.5.5;
- 2> upon expiry of the T321 for this *measId*:
	- 3> include a measurement reporting entry within the *VarMeasReportList* for this *measId*;
	- 3> set the *numberOfReportsSent* defined within the *VarMeasReportList* for this *measId* to 0;
	- 3> initiate the measurement reporting procedure, as specified in 5.5.5;
- NOTE 2: The UE does not stop the periodical reporting with *triggerType* set to '*event*' or to '*periodical*' while the corresponding measurement is not performed due to the serving cell RSRP being equal to or better than *s-Measure* or due to the measurement gap not being setup.

[TS 36.331, clause 5.5.4.8]

The UE shall:

- 1> for UTRA and CDMA2000, only trigger the event for cells included in the corresponding measurement object;
- 1> consider the entering condition for this event to be satisfied when both condition B2-1 and condition B2-2, as specified below, are fulfilled apply inequality B2-1 and inequality B2-2 i.e. both have to be fulfilled, as specified below, as the entry condition for this event;
- 1> consider the leaving condition for this event to be satisfied when condition B2-3 or condition B2-4, i.e. at least one of the two, as specified below, is fulfilled apply inequality B3-3 and inequality B2-4 i.e. at least one of the two has to be fulfilled, as specified below, as the leaving condition for this event;

Inequality B2-1 (Entering condition 1)

$$
Ms + Hys < Threshold
$$

Inequality B2-2 (Entering condition 2)

 $Mn + Ofn-Hys > Thresh2$ 

Inequality B2-3 (Leaving condition 1)

*Ms Hys Thresh*1

Inequality B2-4 (Leaving condition 2)

$$
Mn + Ofn + Hys < Thresh2
$$

The variables in the formula are defined as follows:

- *Ms* is the measurement result of the serving cell, not taking into account any cell individual offsets.
- *Mn* is the measurement result of the inter-RAT neighbour cell, not taking into account any offsets neighbouring inter RAT cell.
- *Ofn* is the frequency specific offset of the frequency of the inter-RAT neighbour cell (i.e. *offsetFreq* as defined within the *measObject* corresponding to the frequency of the inter-RAT neighbour cell)neighbour cell.
- *Hys* is the hysteresis parameter for this event (i.e. *hysteresis* as defined within *reportConfigInterRAT* the *VarMeasurementConfiguration* for this event).
- *Thresh1* is the threshold parameter for this event (i.e. b2*-Threshold1* as defined within *reportConfigInterRAT*the *VarMeasurementConfiguration* for this event).
- *Thresh2* is the threshold parameter for this event (i.e. *b2-Threshold2* as defined within *reportConfigInterRAT* the *VarMeasurementConfiguration* for this event).

*Ms is* expressed in dBm in case of RSRP, or in dB in case of RSRQ.

*Mn* is expressed in dBm or dB, depending on the measurement quantity of the inter-RAT neighbouring inter RAT cell.

*Ofn, Hys* are expressed in dB.

*Thresh1* is expressed in the same unit as *Mn*dBm in case *Ms* is expressed in dBm; otherwise it is expressed in dB.

*Thresh2* is expressed in the same unit as *Mn*dBm in case *Mn* is expressed in dBm; otherwise it is expressed in dB.

[TS 36.331, clause 5.5.5]

The purpose of this procedure is to transfer measurement results from the UE to E-UTRAN.

For the *measId* for which the measurement reporting procedure was triggered, the UE shall set the *measResults* within the *MeasurementReport* message as follows:

- 1> set the *measId* to the measurement identity that triggered the measurement reporting;
- 1> set the *measResultServCell* to include the quantities of serving cell;
- 1> if there is at least one applicable neighbouring cell to report:
	- 2> set the *measResultNeighCells* to include the best neighbouring cells up to *maxReportCells* in accordance with the following:
		- 3> if the *triggerType* is set to '*event*':
			- 4> include the cells included in the *cellsTriggeredList* as defined within the *VarMeasReportList* for this *measId*;
		- 3> else:
			- 4> include the applicable cells for which the new measurement results became available since the last periodical reporting or since the measurement was initiated or reset;
- NOTE: The reliability of the report (i.e. the certainty it contains the strongest cells on the concerned frequency) depends on the measurement configuration i.e. the *reportInterval*. The related performance requirements are specified in TS 36.133 [16].
	- 3> for each cell that is included in the *measResultNeighCells*, include the *physCellId*;
	- 3> if the *triggerType* is set to '*event*'; or the *purpose* is set to '*reportStrongestCells*' or to '*reportStrongestCellsForSON*':
		- 4> for each included cell, include the layer 3 filtered measured results in accordance with the *reportConfig* for this *measId*, ordered as follows:
			- 5> if the *measObject* associated with this *measId* concerns E-UTRA:
				- 6> set the *measResult* to include the quantity(ies) indicated in the *reportQuantity* within the concerned *reportConfig* in order of decreasing *triggerQuantity*, i.e. the best cell is included first;
			- 5> else:
				- 6> set the *measResult* to the quantity as configured for the concerned RAT within the *quantityConfig* in order of decreasing quantity, i.e. the best cell is included first;
	- 3> else if the *purpose* is set to '*reportCGI*':
		- 4> if the mandatory present fields of the *cgi-Info* for the cell indicated by the *cellForWhichToReportCGI* in the associated *measObject* have been obtained:

5> include the *cgi-Info* containing all the fields that have been successfully acquired;

- 1> increment the *numberOfReportsSent* as defined within the *VarMeasReportList* for this *measId* by 1;
- 1> stop the periodical reporting timer, if running;
- 1> if the *numberOfReportsSent* as defined within the *VarMeasReportList* for this *measId* is less than the *reportAmount* as defined within the corresponding *reportConfig* for this *measId*:

2> start the periodical reporting timer with the value of *reportInterval* as defined within the corresponding *reportConfig* for this *measId*;

1> else:

2> if the *triggerType* is set to '*periodical*':

3> remove the entry within the *VarMeasReportList* for this *measId*;

3> remove this *measId* from the *measIdList* within *VarMeasConfig*;

1> if the measured results are for CDMA2000 HRPD:

2> set the *preRegistrationStatusHRPD* to the UE's CDMA2000 upper layer's HRPD *preRegistrationStatus*;

1> submit the *MeasurementReport* message to lower layers for transmission, upon which the procedure ends;

8.3.3.4.3 Test description

8.3.3.4.3.1 Pre-test conditions

#### System Simulator:

- Cell 1 and Cell 15
- System information combination 6 as defined in TS 36.508 [18] clause 4.4.3.1 is used in E-UTRA cells.

#### Preamble:

- The UE is in state Generic RB Established (state 3) on Cell 1 according to [18].

#### UE:

None.

#### 8.3.3.4.3.2 Test procedure sequence

Table 8.3.3.4.3.2-1 illustrates the downlink power levels to be applied for Cell 1 and Cell 15 at various time instants of the test execution. Row marked "T0" denotes the conditions after the preamble, while row marked "T1" is to be applie d subsequently. The exact instants on which these values shall be applied are described in the texts in this clause.

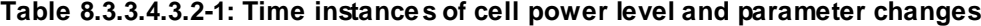

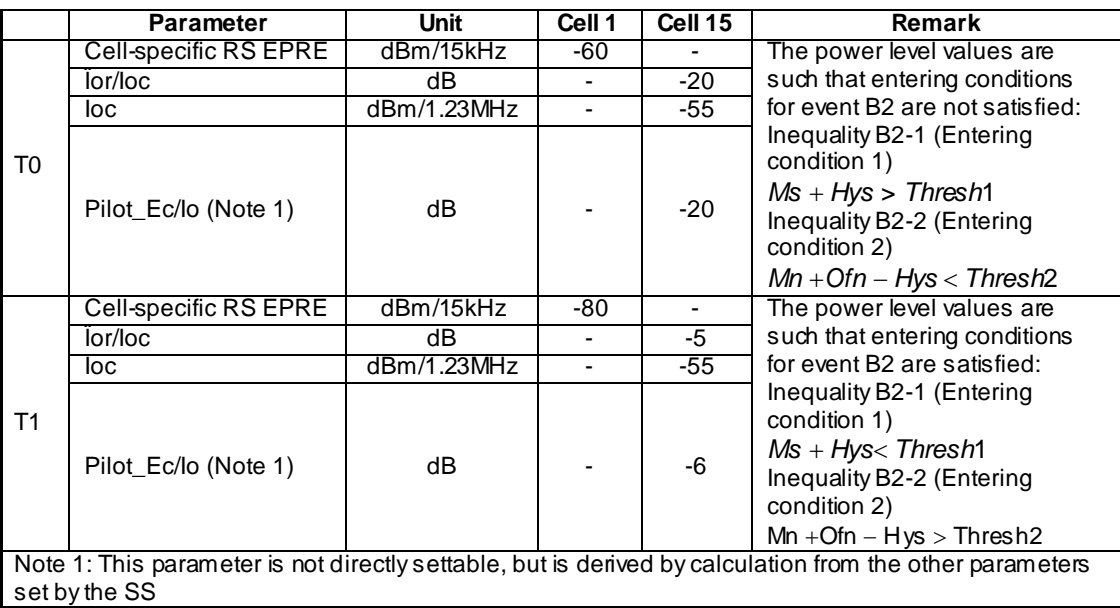

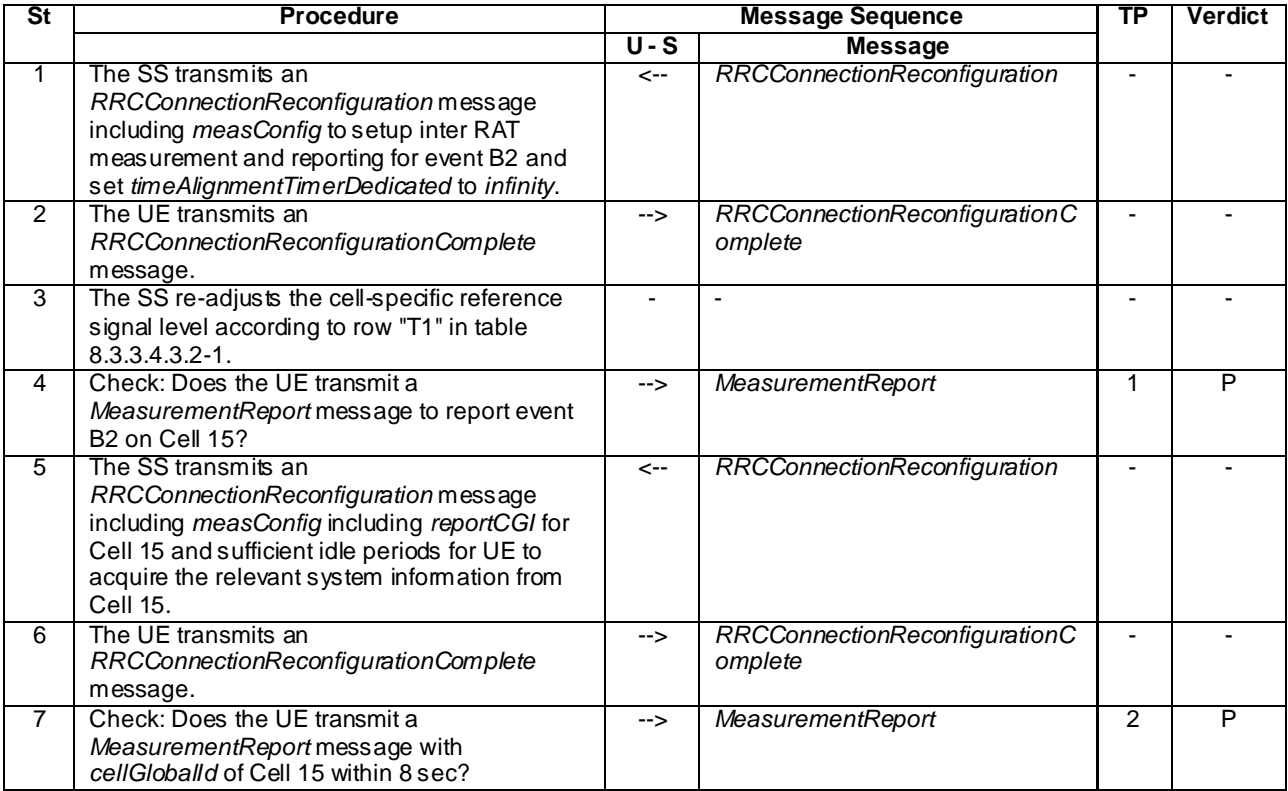

## **Table 8.3.3.4.3.2-2: Main behaviour**

## 8.3.3.4.3.3 Specific message contents

## **Table 8.3.3.4.3.3-1:** *SystemInformationBlockType2* **for Cell 1 (preamble and all the steps in Table 8.3.3.4.3.2-2)**

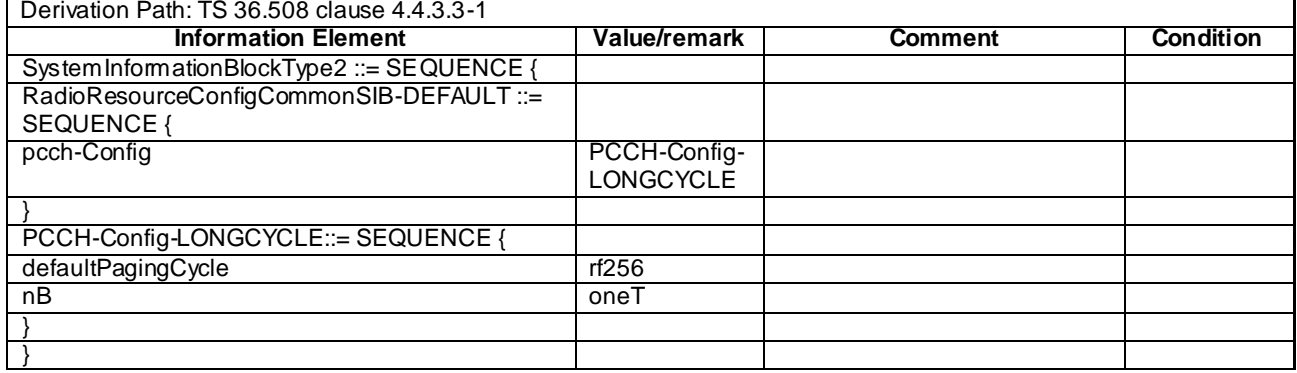

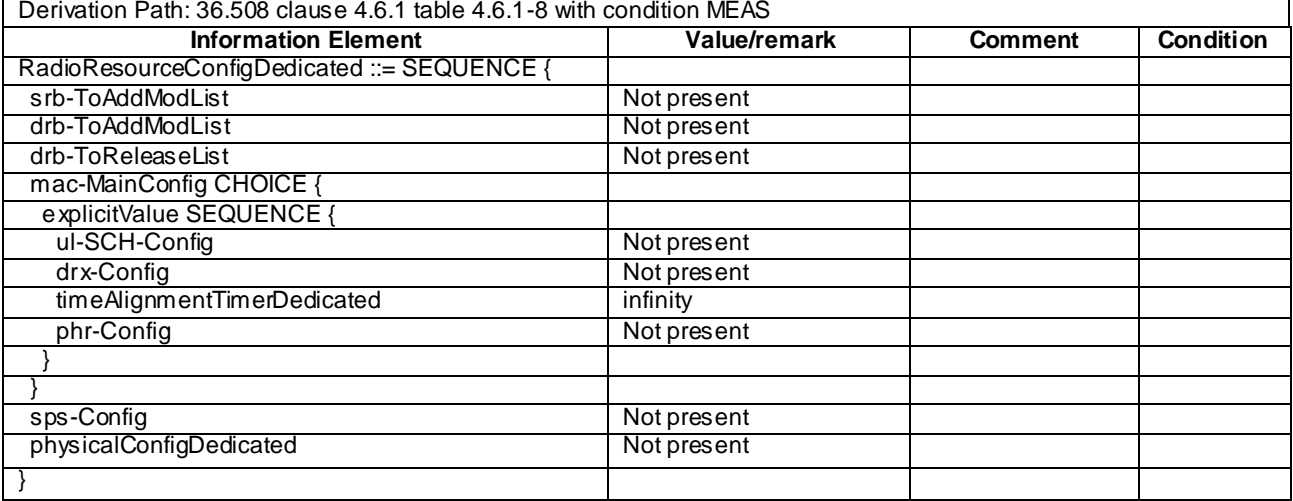

# **Table 8.3.3.4.3.3-2:** *RRCConnectionReconfiguration* **(step 1, Table 8.3.3.4.3.2-2)**

## **Table 8.3.3.4.3.3-3:** *MeasConfig* **(step 1, Table 8.3.3.4.3.2-2)**

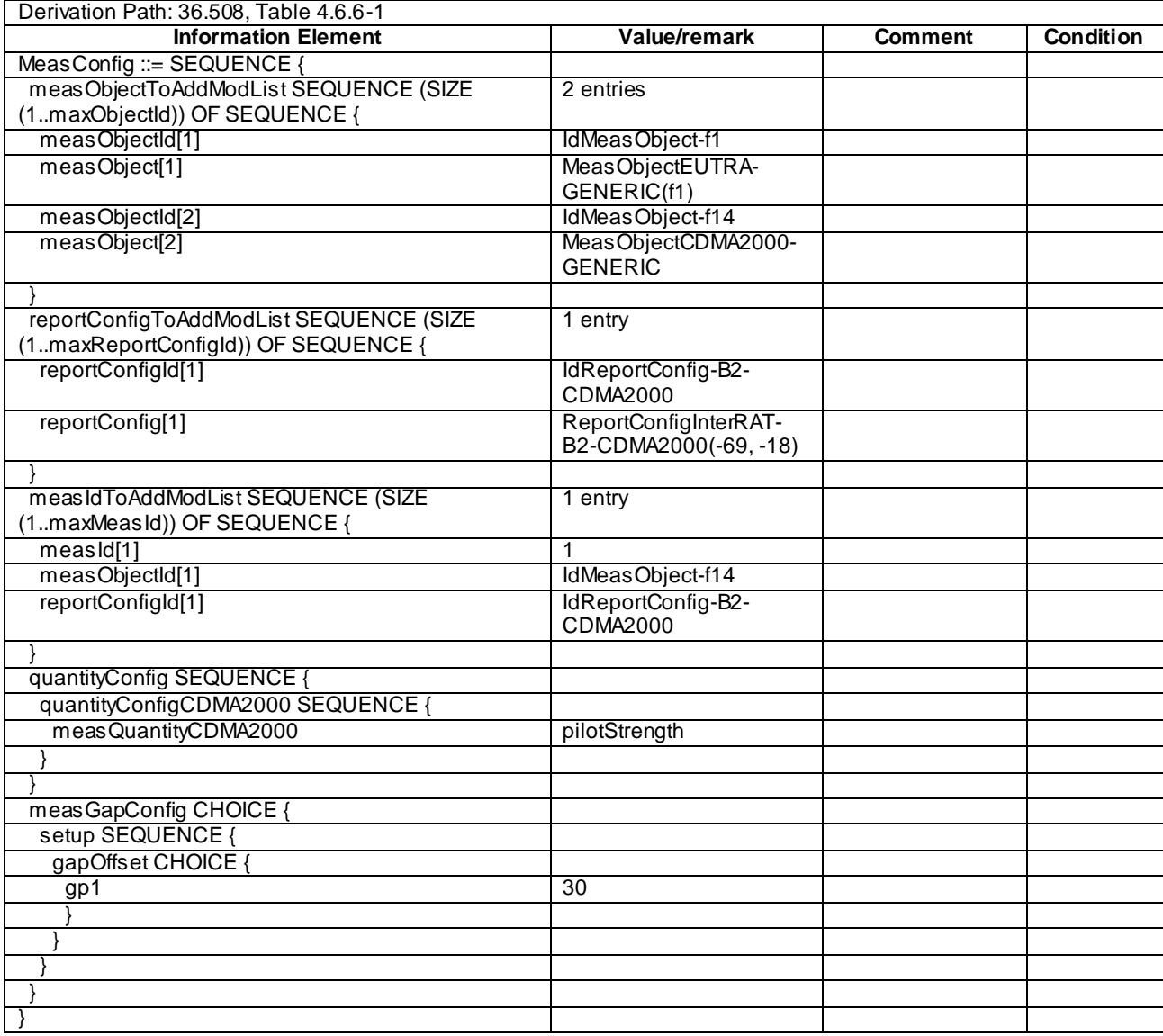

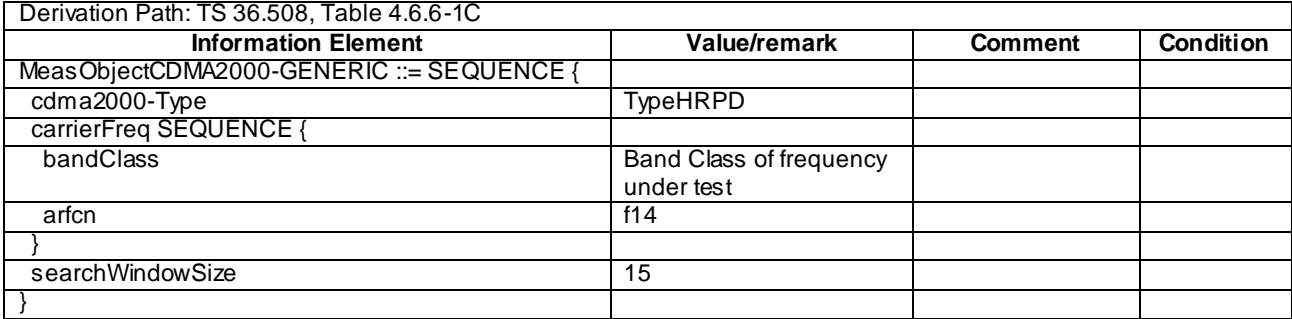

## **Table 8.3.3.4.3.3-4: MeasObjectCDMA2000-GENERIC (step 1, Table 8.3.3.4.3.2-2)**

## **Table 8.3.3.4.3.3-5** *MeasurementReport* **(step 4, Table 8.3.3.4.3.2-2)**

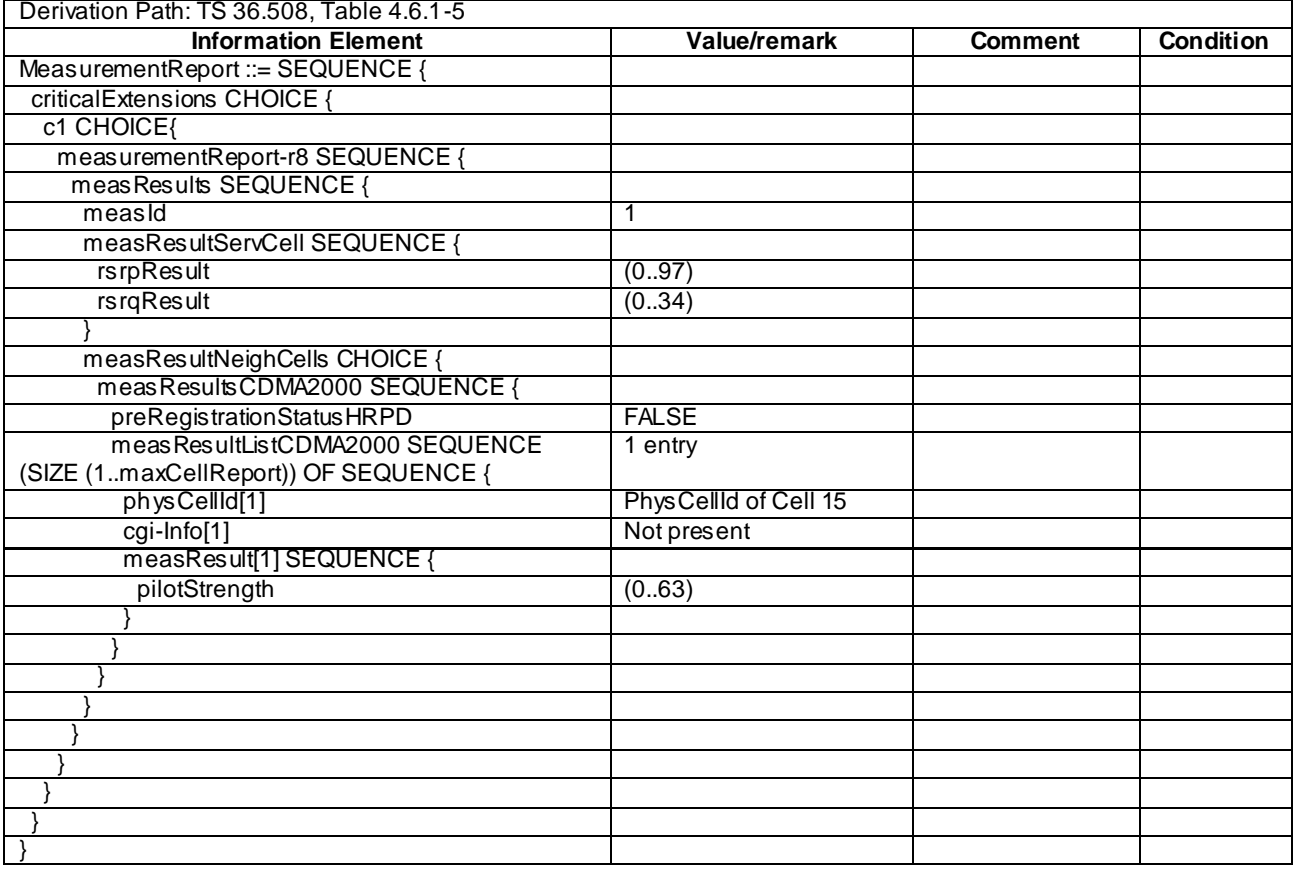

## **Table 8.3.3.4.3.3-6:** *RRCConnectionReconfiguration* **(step 5, Table 8.3.3.4.3.2-2)**

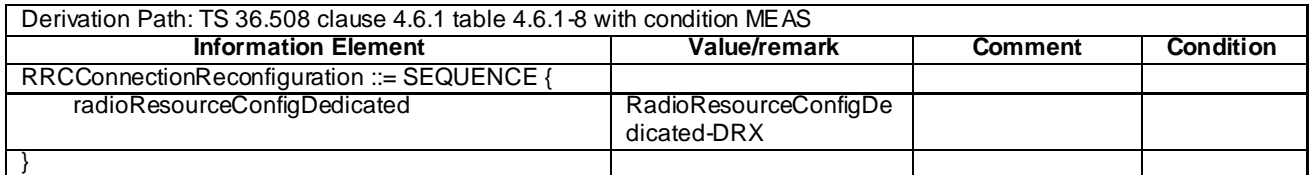

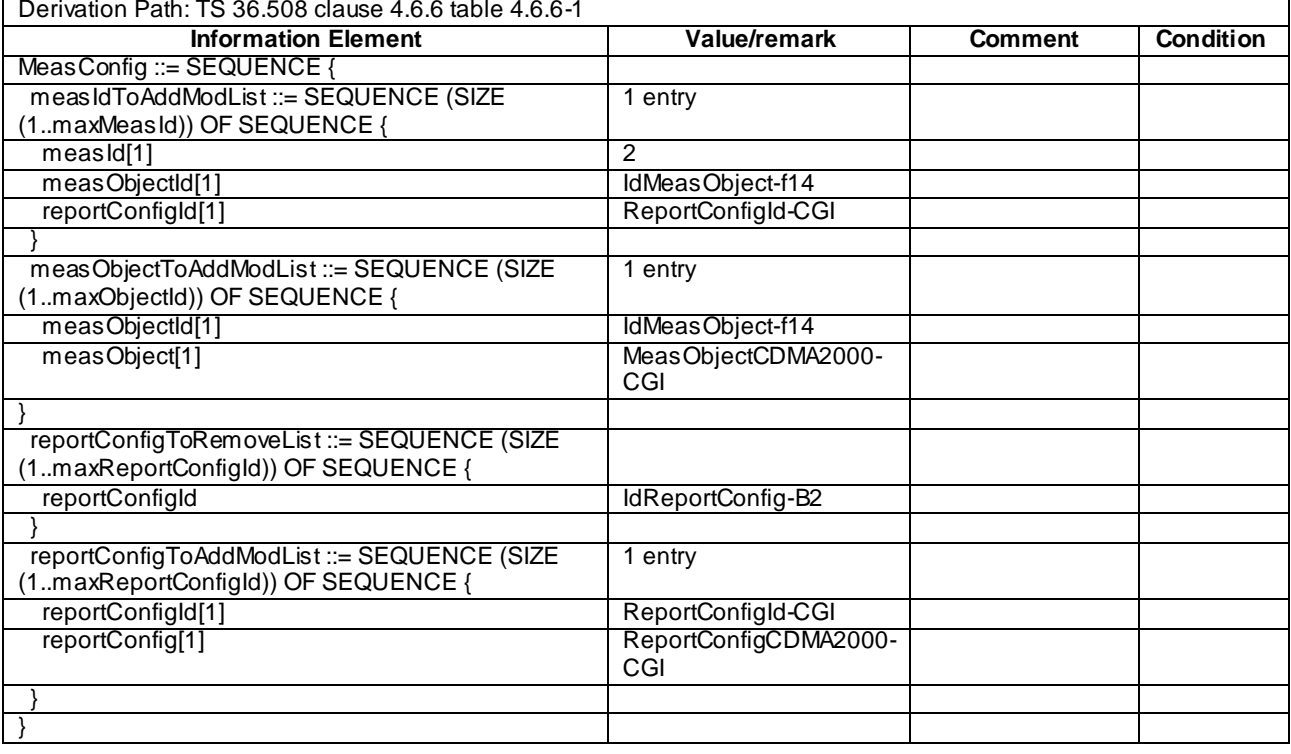

## **Table 8.3.3.4.3.3-7** *MeasConfig* **(step 5, Table 8.3.3.4.3.2-2)**

## **Table 8.3.3.4.3.3-7A: MeasObjectCDMA2000-CGI (step 5, Table 8.3.3.4.3.2-2)**

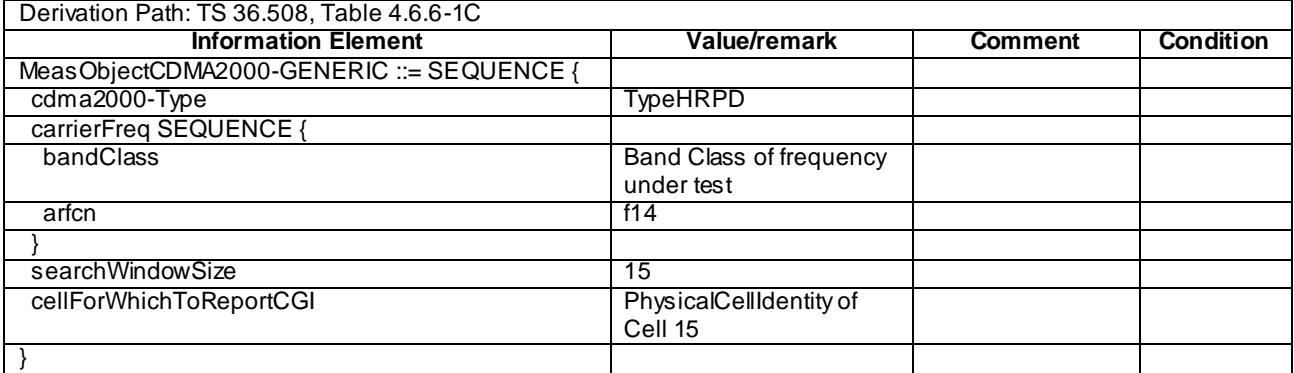

## **Table 8.3.3.4.3.3-8: ReportConfigCDMA2000-CGI (step 5, Table 8.3.3.4.3.2-2)**

Derivation Path: 36.508, Table 4.6.6-9 ReportConfigInterRAT-PERIODICAL

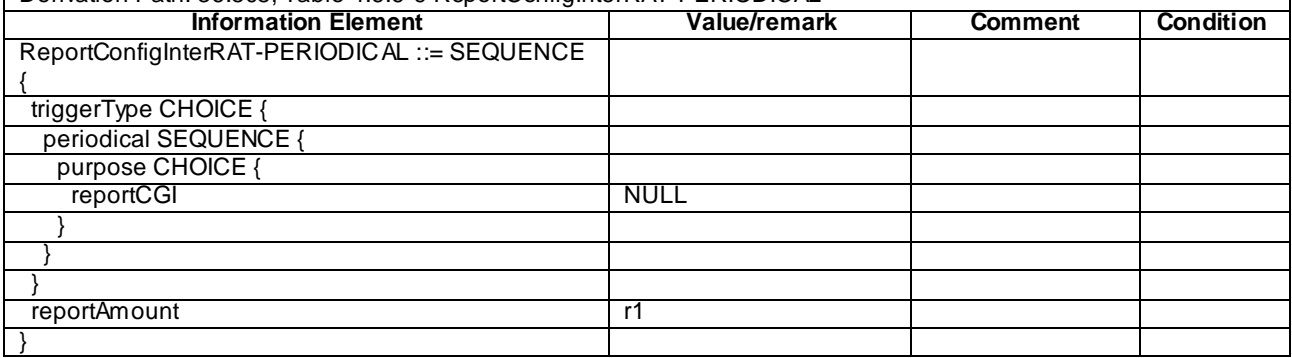

٦

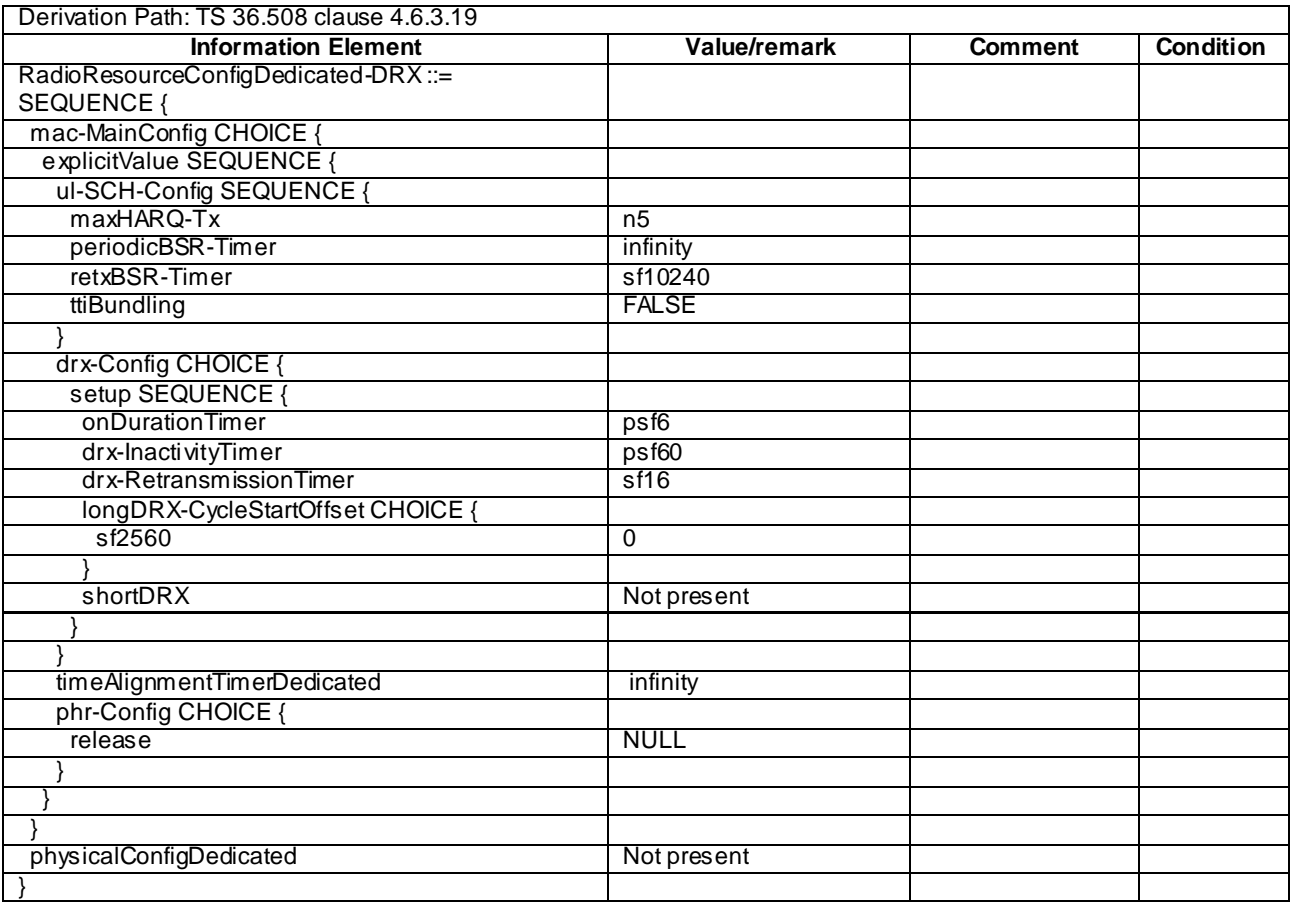

# **Table 8.3.3.4.3.3-9: RadioResourceConfigDedicated-DRX (step 5, Table 8.3.3.4.3.2-2)**

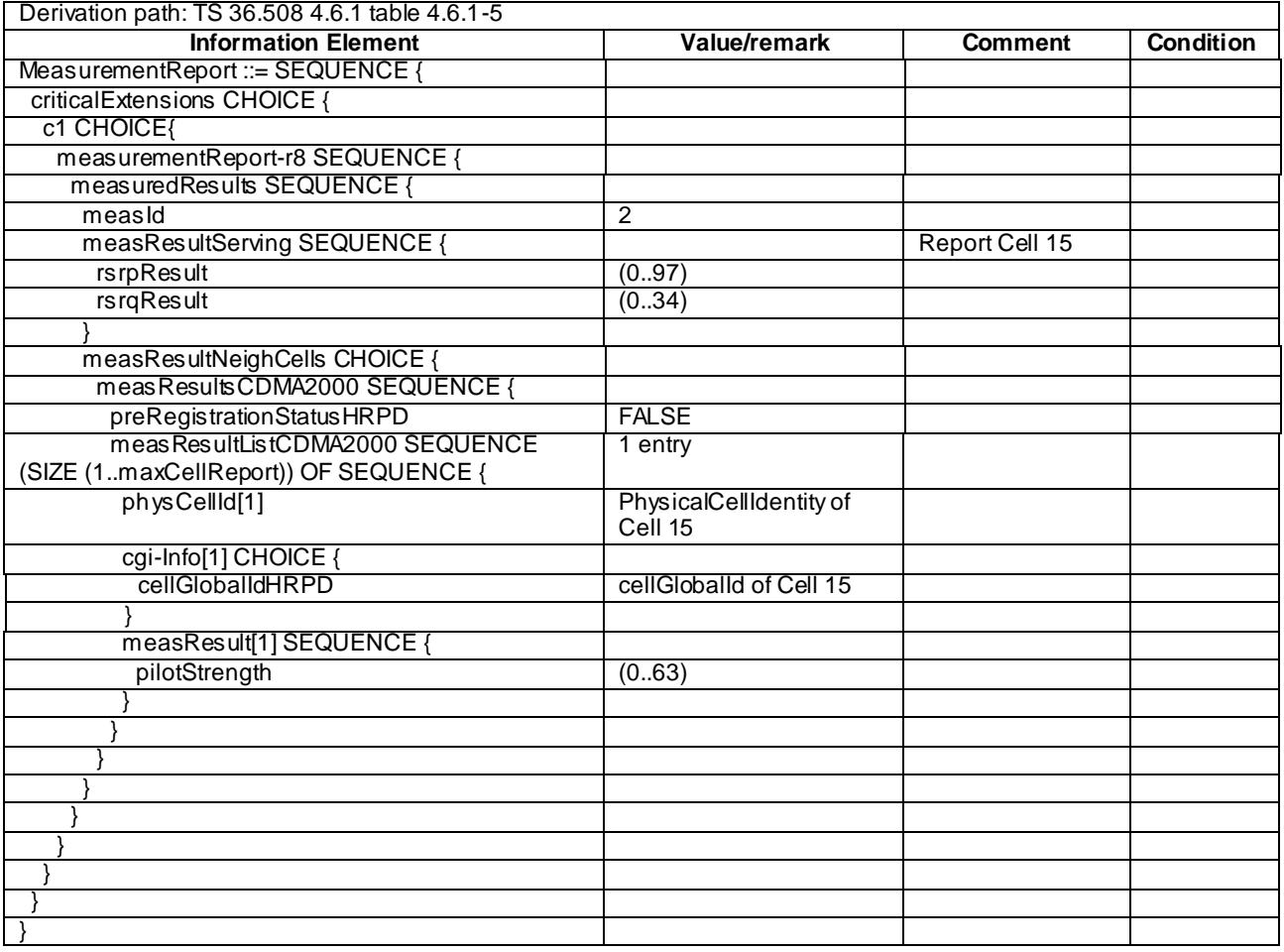

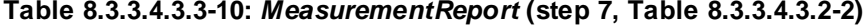

## 8.3.3.5 Void

# 8.3.4 Measurement for CSG, Hybrid and Open cells

8.3.4.1 Intra-frequency SI acquisition / CSG cell and non-CSG cell

8.3.4.1.1 Test Purpose (TP)

(1)

**with** { UE in E-UTRA RRC\_CONNECTED state } **ensure that** {

 **when** { UE is configured to acquire the System Information of a neighbour member CSG cell } **then** { UE acquires the System Information of the cell included in the associated measurement object **and** reports the global cell identity, the TAI, the CSG ID and its membership status in the *MeasurementReport* } }

(2)

with { UE in E-UTRA RRC CONNECTED state } **ensure that** {

 **when** { UE is configured to acquire the System Information of a neighbour non-member CSG cell } **then** { UE acquires the System Information of the cell included in the associated measurement object **and** reports the global cell identity, the TAI and the CSG ID in the *MeasurementReport* } }

(3)

```
with { UE in E-UTRA RRC_CONNECTED state }
```

```
ensure that { 
   when { UE is configured to acquire the System Information of a neighbour non-CSG cell }
    then { UE acquires the System Information of the cell included in the associated measurement 
object and reports the global cell identity and the TAI in the MeasurementReport }
}
```
#### 8.3.4.1.2 Conformance requirements

References: The conformance requirements covered in the current TC are specified in: TS 36.331, clauses 5.5.2.3, 5.5.3.1 and 5.5.5, and TS 36.133, clause 8.1.2.2.3.1.

[TS 36.331, clause 5.5.2.3]

...

The UE shall:

...

- 2> if the *triggerType* is set to '*periodical*' and the *purpose* is set to '*reportCGI*' in the *reportConfig* associated with this *measId*:
	- 3> if the *measObject* associated with this *measId* concerns E-UTRA:
		- 4> if the *si-RequestForHO* is included in the *reportConfig* associated with this *measId*:
			- 5> start timer T321 with the timer value set to 150 ms for this *measId*;

...

- 3> if the cell indicated by the *cellForWhichToReportCGI* included in the associated *measObject* is an E-UTRAN cell:
	- 4> try to acquire the CSG identity, if the CSG identity is broadcast in the concerned cell;

...

```
[TS 36.331, clause 5.5.3.1]
```
...

#### The UE shall:

- 1> for each *measId* included in the *measIdList* within *VarMeasConfig*:
	- 2> if the *purpose* for the associated *reportConfig* is set to '*reportCGI*':
		- 3> if *si-RequestForHO* is configured for the associated *reportConfig*:
			- 4> perform the corresponding measurements on the frequency and RAT indicated in the associated *measObject* using autonomous gaps as necessary;

...

[TS 36.331, clause 5.5.5]

For the *measId* for which the measurement reporting procedure was triggered, the UE shall set the *measResults* within the *MeasurementReport* message as follows:

...

- 1> if there is at least one applicable neighbouring cell to report:
	- 2> set the *measResultNeighCells* to include the best neighbouring cells up to *maxReportCells* in accordance with the following:
		- ...
- 3> else if the *purpose* is set to '*reportCGI*':
	- 4> if the mandatory present fields of the *cgi-Info* for the cell indicated by the *cellForWhichToReportCGI* in the associated *measObject* have been obtained:
		- 5> if the cell broadcasts a CSG identity:
			- 6> include the *csg-Identity*;
			- 6> include the *csg-MemberStatus* and set it to '*member*' if the CSG identity is included in the UE's CSG whitelist;

...

[TS 36.133, clause 8.1.2.2.3.1]

No explicit neighbour list is provided to the UE for identifying a new CGI of E-UTRA cell. The UE shall identify and report the CGI when requested by the network for the purpose 'reportCGI'. The UE may make autonomous gaps in downlink reception and uplink transmission for receiving MIB and SIB1 message according to section 5.5.3.1 of 36.331 [2]. Note that a UE is not required to use autonomous gap if si-RequestForHO is set to false. If autonomous gaps are used for measurement with the purpose of 'reportCGI', the UE shall be able to identify a new CGI of E-UTRA cell within:

 $T_{identity\,\,\text{GJ. intra}} = T_{basic\,\,\text{identity\,\,\text{GJ. intra}}}\,\,\,\,\,\,m$ 

Where

 $T_{\text{basic identity CGI, intra}} = 150 \text{ ms}$ . This is the time period used in the above equation where the maximum allowed time for the UE to identify a new CGI of an E-UTRA cell is defined.

A cell shall be considered identifiable following conditions are fulfilled:

- RSRP related side conditions given in Section 9.1 are fulfilled for a corresponding Band,
- SCH\_RP|dBm  $\ge$  -127 dBm for Bands 1, 4, 6, 10, 11, 18, 19, 21 and SCH Es/Iot  $\ge$  -6 dB,
- SCH\_RP|dBm  $\ge$  -126 dBm for Band 9 and SCH  $\hat{E} s / I$ ot  $\ge$  -6 dB,
- SCH\_RP|dBm  $\ge$  -125 dBm for Bands 2, 5, 7 and SCH  $\hat{E}$ s/Iot  $\ge$  -6 dB,
- SCH\_RP|dBm  $\geq$  -124 dBm for Bands 3, 8, 12, 13, 14, 17, 20 and SCH Es/Iot  $\geq$  -6 dB.

The requirement for identifying a new CGI of an E-UTRA cell within T<sub>basic\_identify</sub>\_CGI,.intra is applicable when no DRX is used as well as when all the DRX cycles specified in 3GPP TS 36.331 [2] are used.

…

8.3.4.1.3 Test description

8.3.4.1.3.1 Pre-test conditions

System Simulator:

- Cell 1, Cell 2, Cell 4 and Cell 11.
- Cell 1 and Cell 11 are not CSG cells.
- Cell 2 and Cell 4 are CSG cells.
- System information combination 7 as defined in TS 36.508 [18] clause 4.4.3.1 is used in E-UTRA Cell 2 and Cell 4.

UE:

The UE's Allowed CSG list contains the CSG ID of Cell 2.

#### Preamble:

- The UE is in state Generic RB Established (state 3) on Cell 1 according to [18].

#### 8.3.4.1.3.2 Test procedure sequence

Table 8.3.4.1.3.2-1 illustrates the downlink power levels to be applied for Cell 1, Cell 2, Cell 4 and Cell 11 at various time instants of the test execution. The exact instants on which these values shall be applied are described in the texts in this clause.

**Table 8.3.4.1.3.2-1: Time instances of cell power level and parameter changes**

|    | <b>Parameter</b>                    | Unit              | Cell 1 | Cell 2<br>(DL<br>only) | Cell 4<br>(DL<br>only) | Cell 11<br>(DL<br>only) | Remark                                                                                                    |
|----|-------------------------------------|-------------------|--------|------------------------|------------------------|-------------------------|----------------------------------------------------------------------------------------------------|
| Т1 | Cell-<br>specific RS<br><b>FPRF</b> | dBm/<br>15kH<br>z | -85    | $-79$                  | Off                    | Off                     | Power levels are such that entry condition<br>for event A3 on Cell 2 is satisfied:<br>$Mn + Ofn + Ocn - Hys > Ms + Ofs + Ocs + Off$  |
| T2 | Cell-<br>specific RS<br><b>FPRF</b> | dBm/<br>15kH<br>7 | -85    | Off                    | $-79$                  | Off                     | Power levels are such that entry condition<br>for event A3 on Cell 4 is satisfied:<br>$Mn + Ofn + Ocn - Hys > Ms + Ofs + Ocs + Off$  |
| Т3 | Cell-<br>specific RS<br>EPRE        | dBm/<br>15kH      | $-85$  | Off                    | Off                    | $-79$                   | Power levels are such that entry condition<br>for event A3 on Cell 11 is satisfied:<br>$Mn + Ofn + Ocn - Hys > Ms + Ofs + Ocs + Off$ |

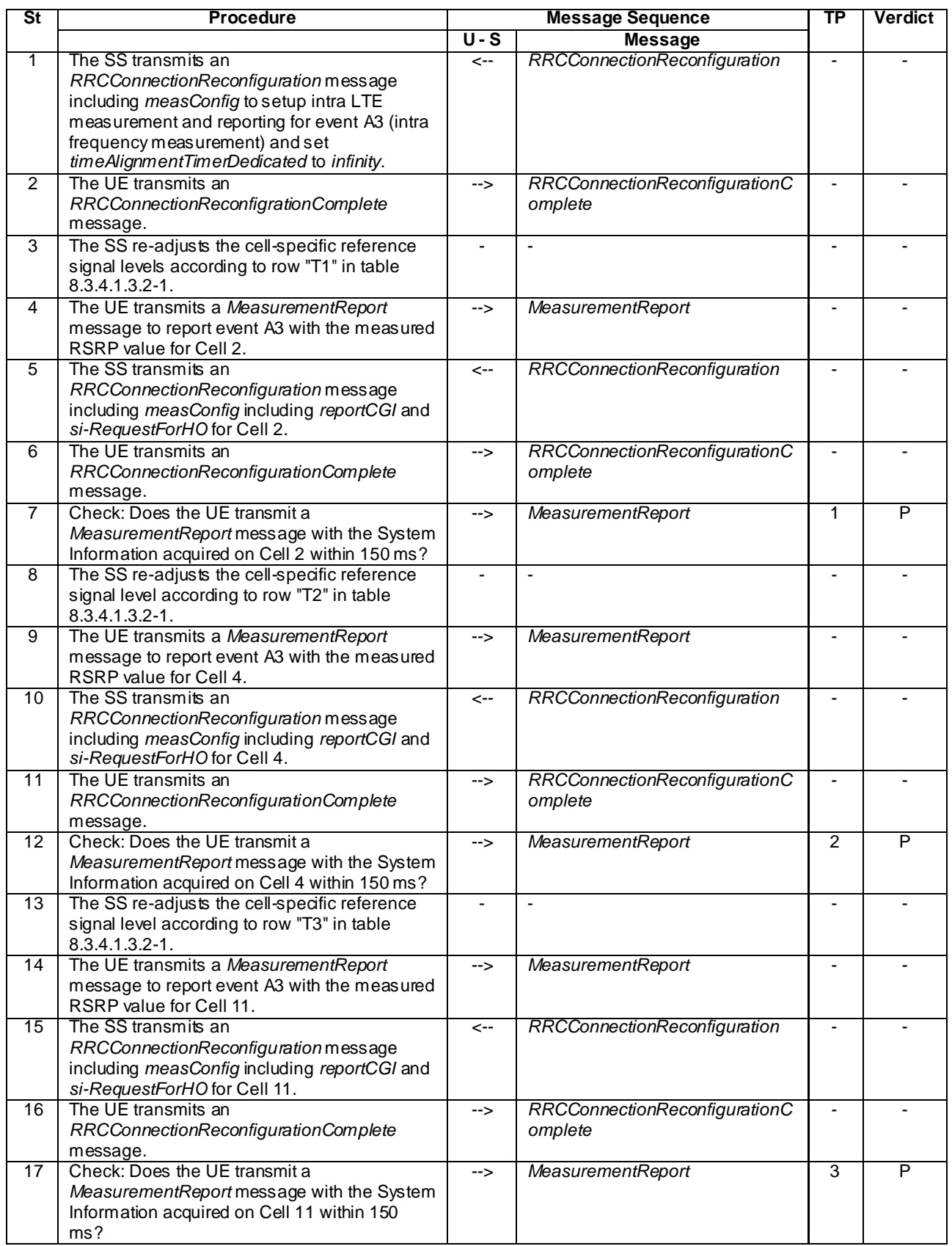

## **Table 8.3.4.1.3.2-2: Main behaviour**

## 8.3.4.1.3.3 Specific message contents

#### **Table 8.3.4.1.3.3-1: Conditions for Tables 8.3.4.1.3.3-2 and 8.3.4.1.3.3-3**

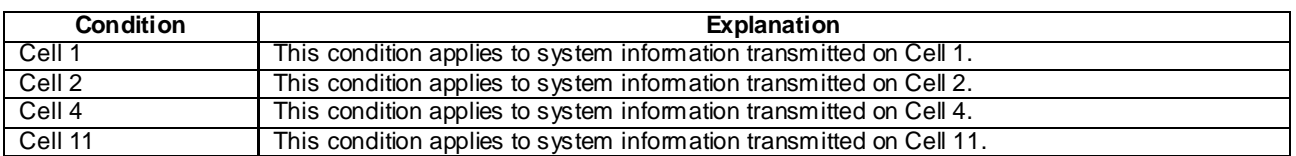

## **Table 8.3.4.1.3.3-2:** *SystemInformationBlockType1* **for Cells 1, 2, 4 and 11 (preamble and all steps, Table 8.3.4.1.3.2-2)**

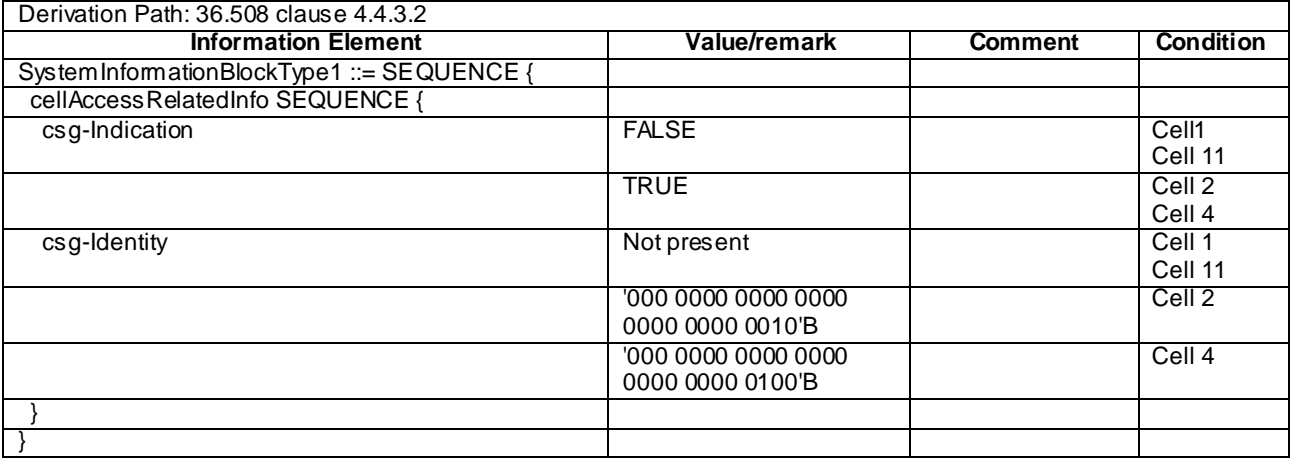

#### **Table 8.3.4.1.3.3-3:** *SystemInformationBlockType4* **for Cells 2 and 4 (preamble and all steps, Table 8.3.4.1.3.2-2)**

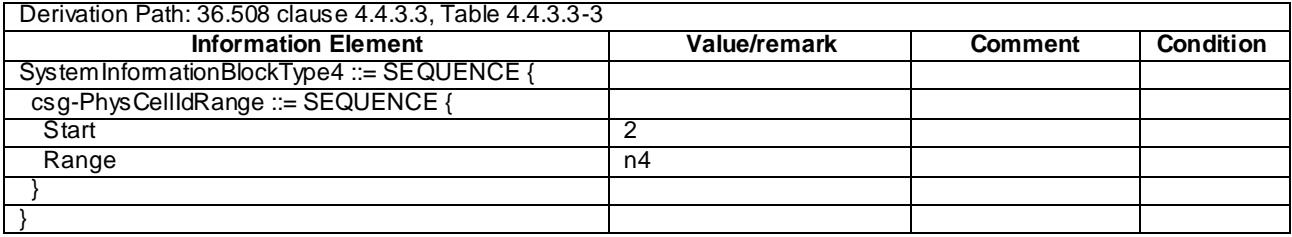

## **Table 8.3.4.1.3.3-4:** *RRCConnectionReconfiguration* **(Step 1, Table 8.3.4.1.3.2-2)**

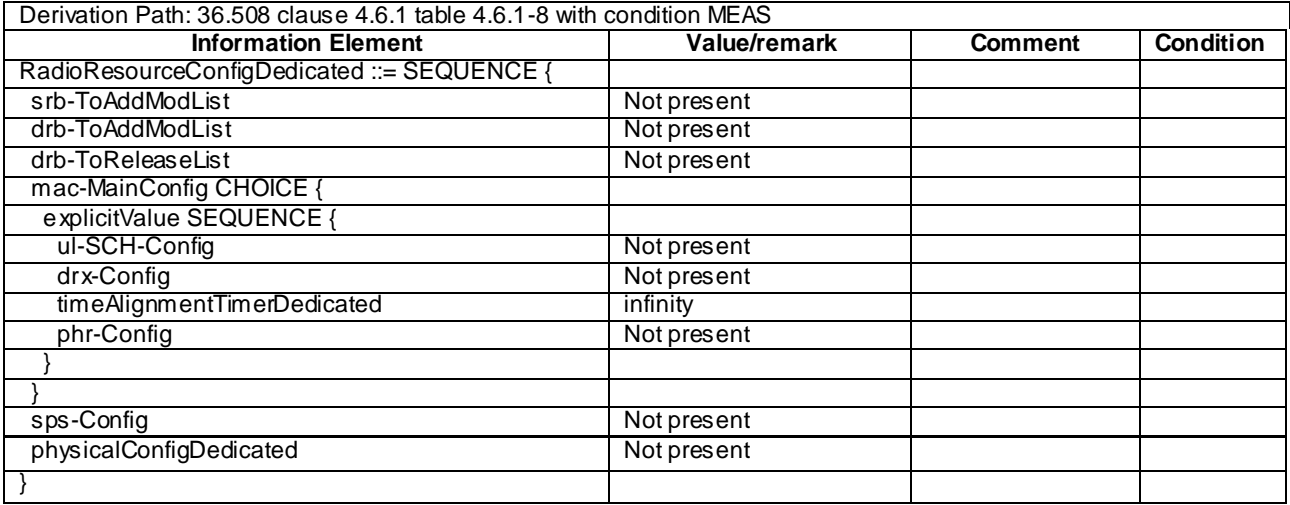

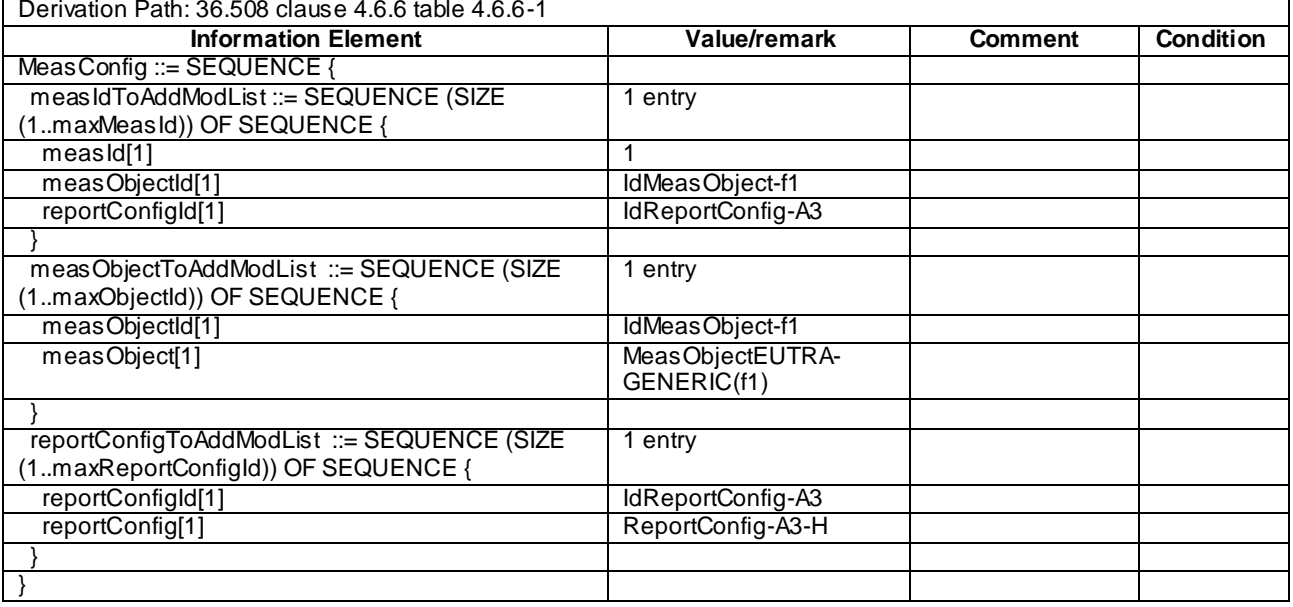

# **Table 8.3.4.1.3.3-5:** *MeasConfig* **(Step 1, Table 8.3.4.1.3.2-2)**

## **Table 8.3.4.1.3.3-6: ReportConfig-A3-H (Step 1, Table 8.3.4.1.3.2-2)**

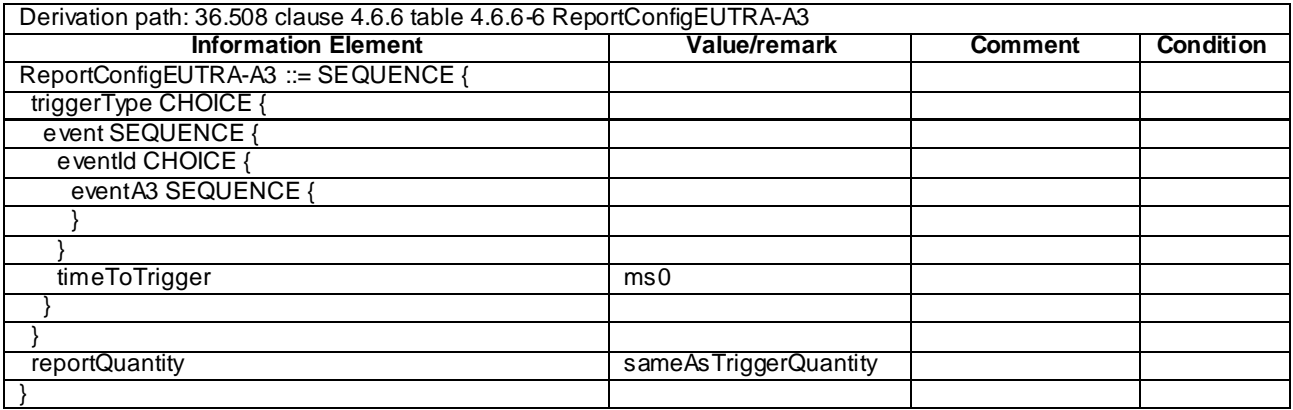

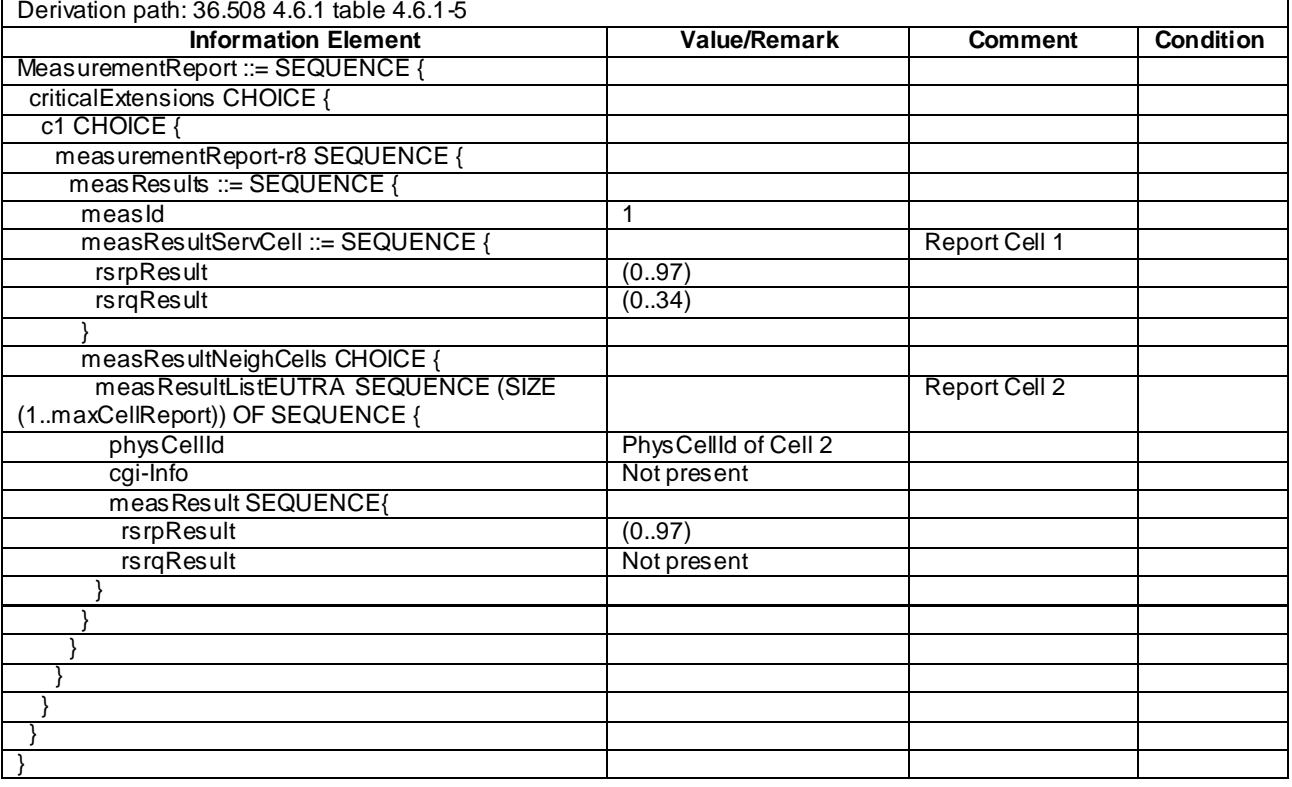

## **Table 8.3.4.1.3.3-7** *MeasurementReport* **(Step 4, Table 8.3.4.1.3.2-2)**

## **Table 8.3.4.1.3.3-8:** *RRCConnectionReconfiguration* **(Steps 5, 10 and 15, Table 8.3.4.1.3.2-2)**

Derivation Path: 36.508 clause 4.6.1 table 4.6.1-8 with condition MEAS

## **Table 8.3.4.1.3.3-9:** *MeasConfig* **(Steps 5, 10 and 15, Table 8.3.4.1.3.2-2)**

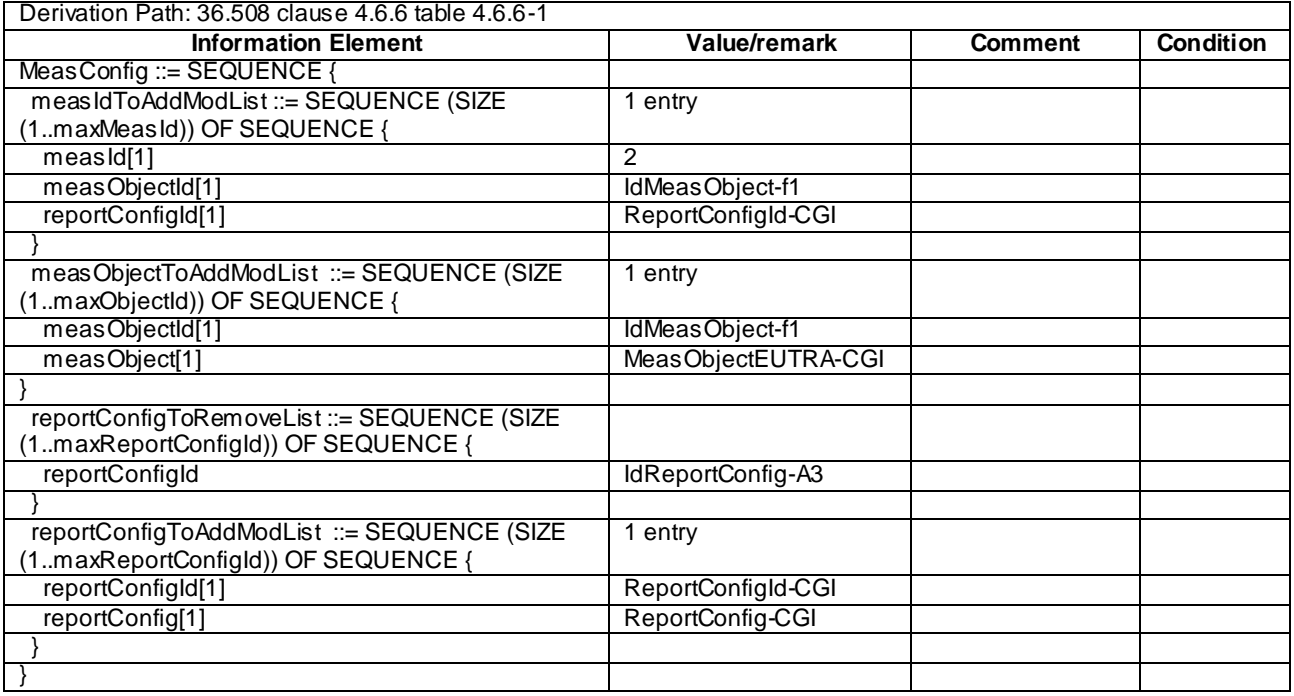

# **Table 8.3.4.1.3.3-10: MeasObjectEUTRA-CGI (Step 5, Table 8.3.4.1.3.2-2)**

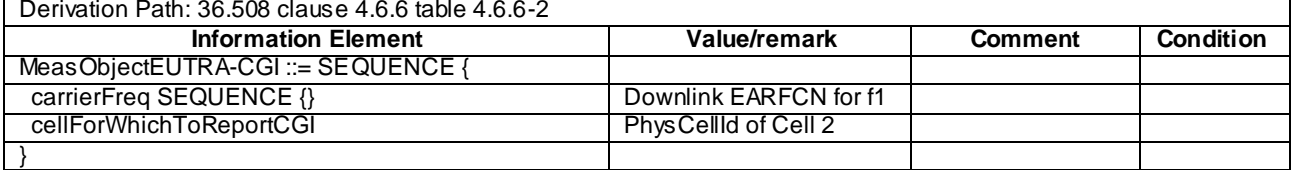

## **Table 8.3.4.1.3.3-11: ReportConfig-CGI (Steps 5, 10 and 15, Table 8.3.4.1.3.2-2)**

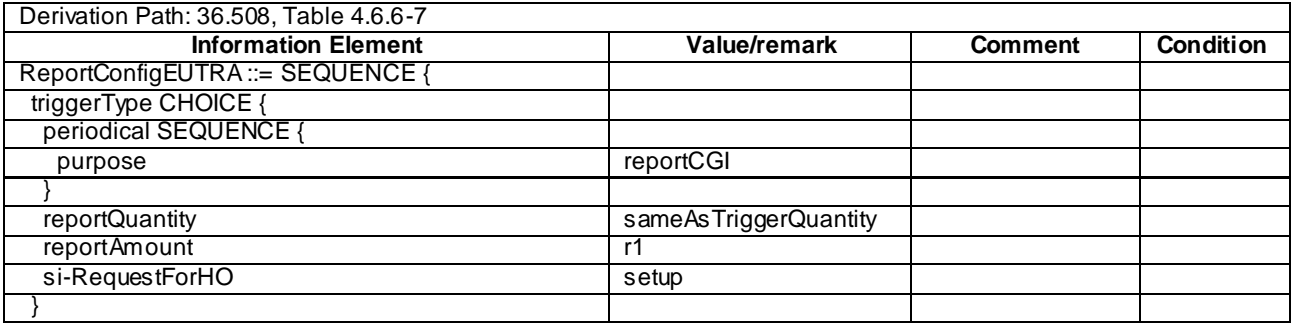

| Derivation path: 36.508 4.6.1 table 4.6.1-5 |                                           |                  |                  |  |  |  |
|---------------------------------------------|-------------------------------------------|------------------|------------------|--|--|--|
| <b>Information Element</b>                  | Value/remark                              | <b>Comment</b>   | <b>Condition</b> |  |  |  |
| MeasurementReport ::= SEQUENCE {            |                                           |                  |                  |  |  |  |
| criticalExtensions CHOICE {                 |                                           |                  |                  |  |  |  |
| c1 CHOICE {                                 |                                           |                  |                  |  |  |  |
| measurementReport-r8 SEQUENCE {             |                                           |                  |                  |  |  |  |
| meas Results ::= SEQUENCE {                 |                                           |                  |                  |  |  |  |
| measId                                      | 2                                         |                  |                  |  |  |  |
| measResultServCell SEQUENCE {               |                                           | Report Cell 1    |                  |  |  |  |
| rsrpResult                                  | (0.97)                                    |                  |                  |  |  |  |
| rsrqResult                                  | (034)                                     |                  |                  |  |  |  |
|                                             |                                           |                  |                  |  |  |  |
| measResultNeighCells CHOICE {               |                                           |                  |                  |  |  |  |
| meas ResultListEUTRA SEQUENCE (SIZE         | 1 entry                                   |                  |                  |  |  |  |
| (1maxCellReport)) OF SEQUENCE {             |                                           |                  |                  |  |  |  |
| physCellId[1]                               | PhysCellId of Cell 2                      |                  |                  |  |  |  |
| cgi-Info[1] SEQUENCE {                      |                                           |                  |                  |  |  |  |
| cellGloballd                                | cellGloballd formed from                  |                  |                  |  |  |  |
|                                             | the first entry in 'plmn-                 |                  |                  |  |  |  |
|                                             | IdentityList' and                         |                  |                  |  |  |  |
|                                             | 'cellIdentity' of Cell 2                  |                  |                  |  |  |  |
| trackingAreaCode                            | trackingAreaCode of Cell<br>$\mathcal{P}$ |                  |                  |  |  |  |
| plmn-IdentityList                           | Not present                               |                  |                  |  |  |  |
|                                             |                                           |                  |                  |  |  |  |
| meas Result[1] SEQUENCE {                   |                                           |                  |                  |  |  |  |
| rsrpResult                                  | Not present                               |                  |                  |  |  |  |
| rsrqResult                                  | Not present                               |                  |                  |  |  |  |
| csg-MemberStatus                            | member                                    |                  |                  |  |  |  |
| csg-Identity                                | '000 0000 0000 0000                       | CSG ID of Cell 2 |                  |  |  |  |
|                                             | 0000 0000 0010'B                          |                  |                  |  |  |  |
|                                             |                                           |                  |                  |  |  |  |
|                                             |                                           |                  |                  |  |  |  |
|                                             |                                           |                  |                  |  |  |  |
|                                             |                                           |                  |                  |  |  |  |
|                                             |                                           |                  |                  |  |  |  |
|                                             |                                           |                  |                  |  |  |  |
|                                             |                                           |                  |                  |  |  |  |
|                                             |                                           |                  |                  |  |  |  |

**Table 8.3.4.1.3.3-12:** *MeasurementReport* **(Step 7, Table 8.3.4.1.3.2-2)** 

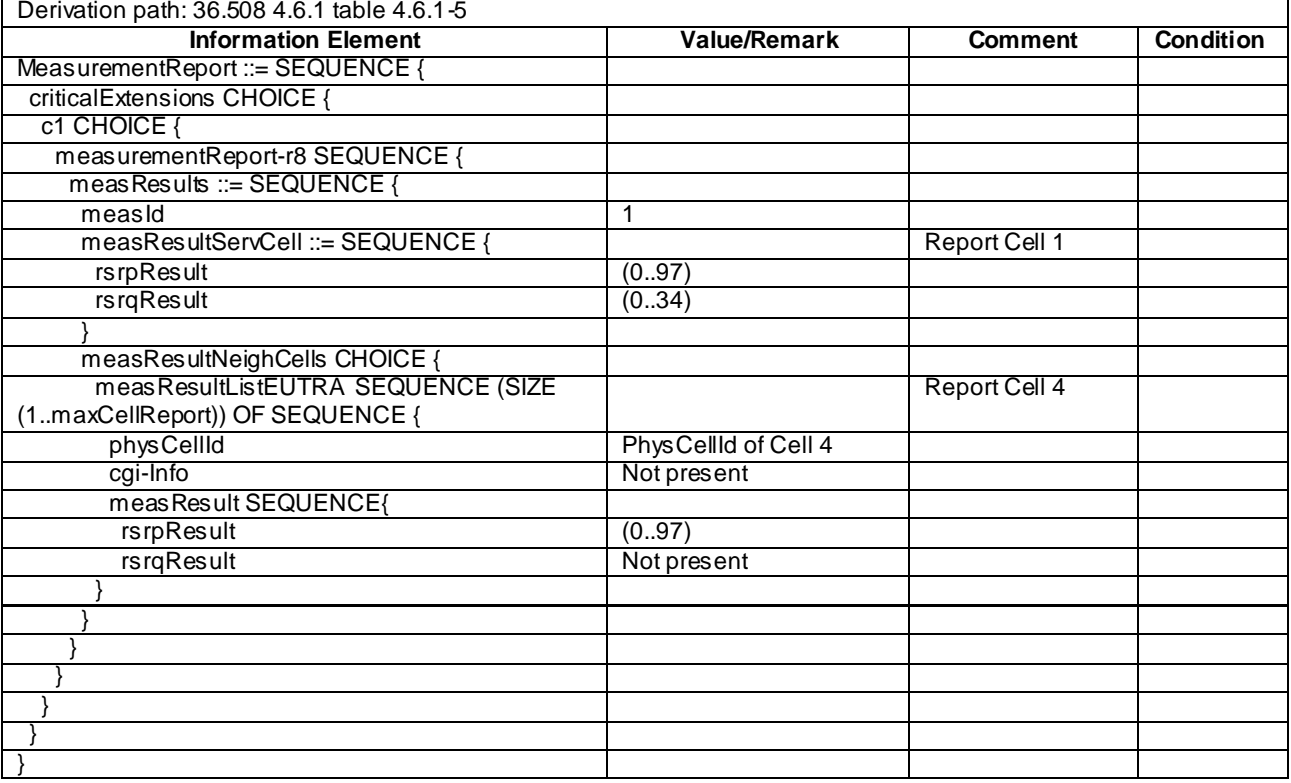

# **Table 8.3.4.1.3.3-13:** *MeasurementReport* **(Step 9, Table 8.3.4.1.3.2-2)**

## **Table 8.3.4.1.3.3-14: MeasObjectEUTRA-CGI (Step 10, Table 8.3.4.1.3.2-2)**

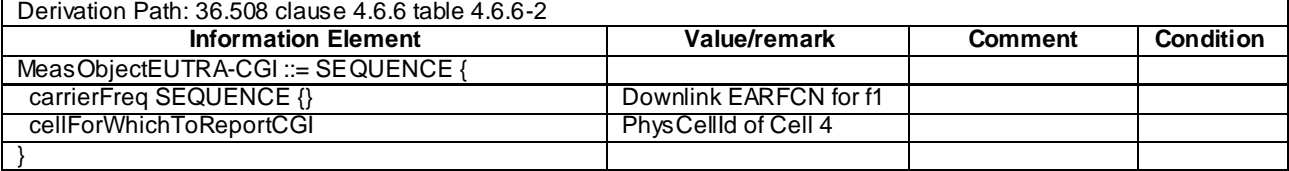

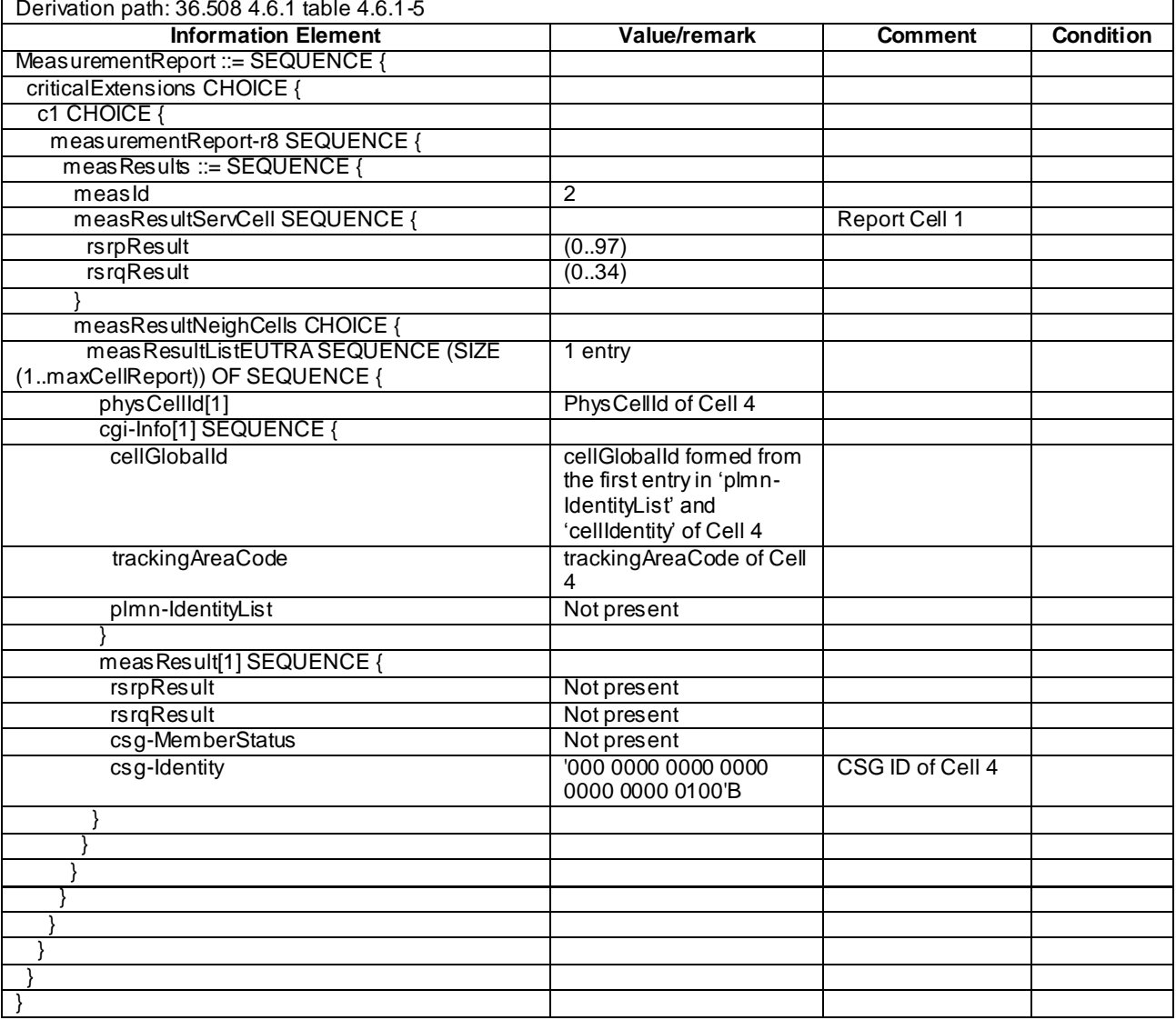

# **Table 8.3.4.1.3.3-15:** *MeasurementReport* **(Step 12, Table 8.3.4.1.3.2-2)**

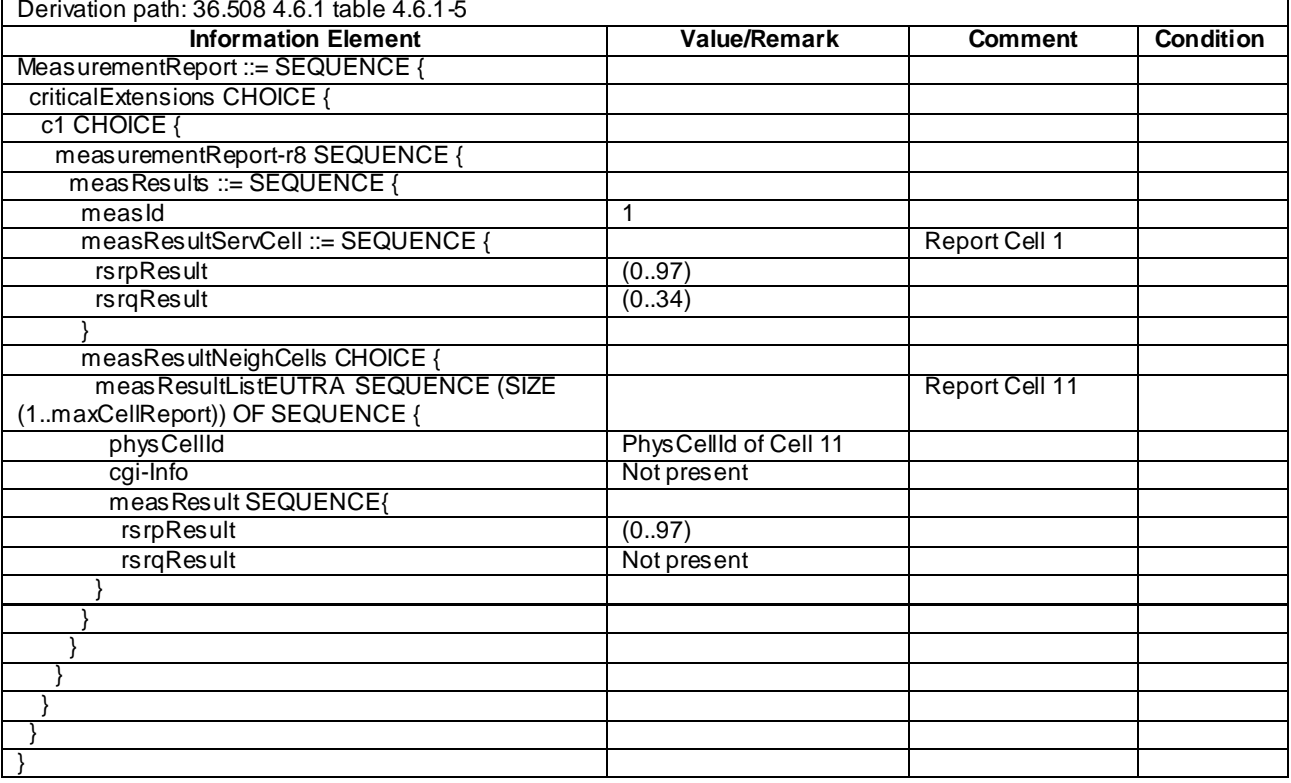

# **Table 8.3.4.1.3.3-16:** *MeasurementReport* **(Step 14, Table 8.3.4.1.3.2-2)**

## **Table 8.3.4.1.3.3-17: MeasObjectEUTRA-CGI (Step 15, Table 8.3.4.1.3.2-2)**

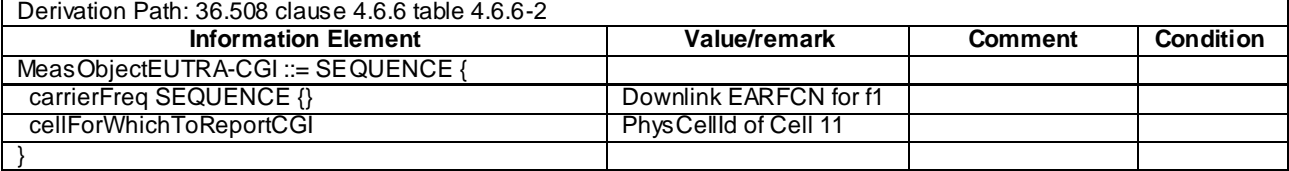

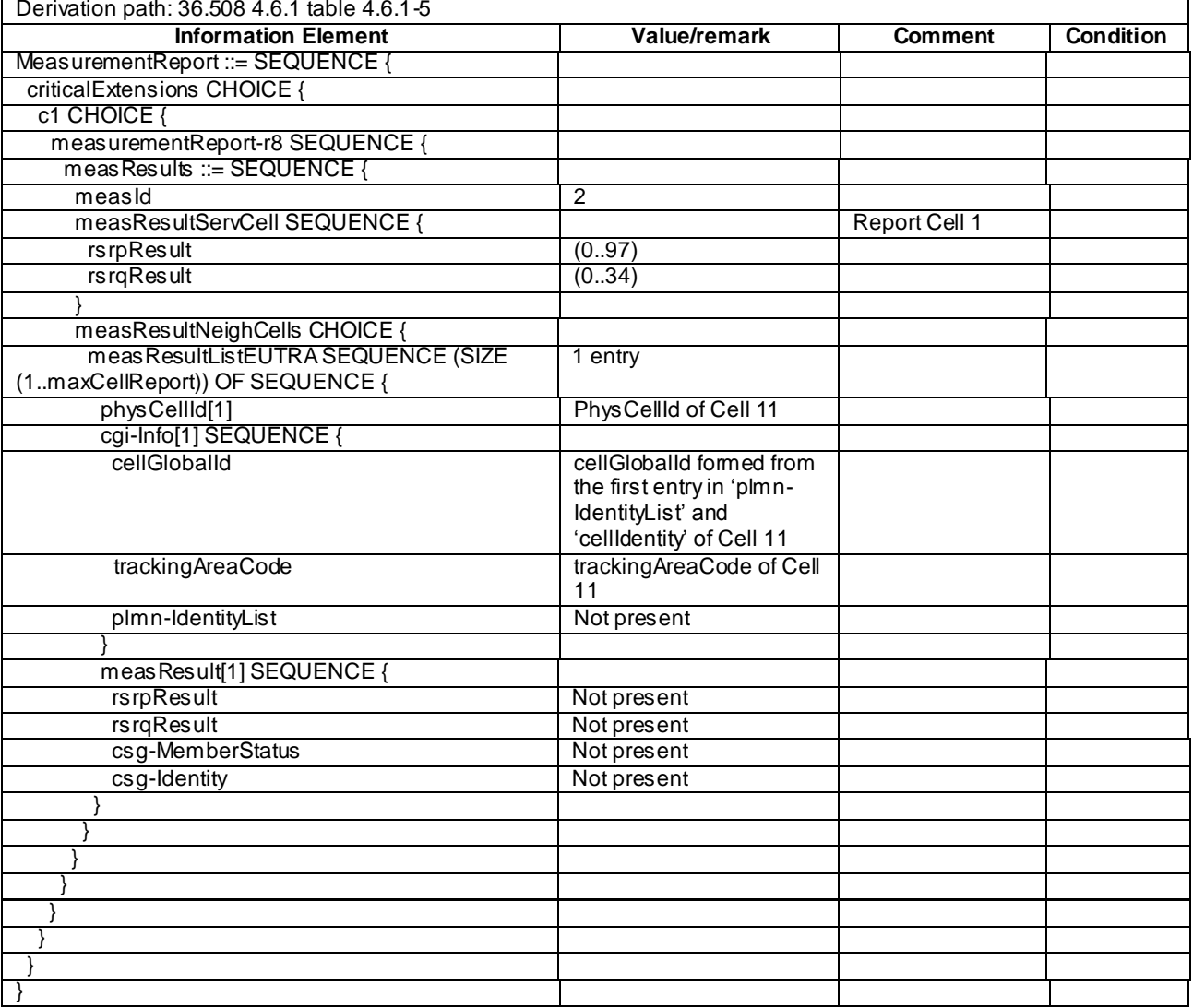

## **Table 8.3.4.1.3.3-18:** *MeasurementReport* **(Step 17, Table 8.3.4.1.3.2-2)**

## 8.3.4.2 Inter-frequency SI acquisition / Non-member hybrid cell

8.3.4.2.1 Test Purpose (TP)

```
(1)
```
**with** { UE in E-UTRA RRC\_CONNECTED state }

**ensure that** {

 **when** { UE is configured to acquire the System Information of a neighbour non-member hybrid cell } **then** { UE acquires the System Information of the cell included in the associated measurement object **and** reports the global cell identity, the TAI and the CSG ID in the *MeasurementReport* } }

#### 8.3.4.2.2 Conformance requirements

References: The conformance requirements covered in the current TC are specified in: TS 36.331, clauses 5.5.2.3, 5.5.3.1 and 5.5.5, and TS 36.133, clause 8.1.2.2.3.1.

[TS 36.331, clause 5.5.2.3]

...

The UE shall:

...

- 2> if the *triggerType* is set to '*periodical*' and the *purpose* is set to '*reportCGI*' in the *reportConfig* associated with this *measId*:
	- 3> if the *measObject* associated with this *measId* concerns E-UTRA:
		- 4> if the *si-RequestForHO* is included in the *reportConfig* associated with this *measId*:
			- 5> start timer T321 with the timer value set to 150 ms for this *measId*;

...

[TS 36.331, clause 5.5.3.1]

...

#### The UE shall:

- 1> for each *measId* included in the *measIdList* within *VarMeasConfig*:
	- 2> if the *purpose* for the associated *reportConfig* is set to '*reportCGI*':
		- 3> if *si-RequestForHO* is configured for the associated *reportConfig*:

4> perform the corresponding measurements on the frequency and RAT indicated in the associated *measObject* using autonomous gaps as necessary;

...

- 3> if the cell indicated by the *cellForWhichToReportCGI* included in the associated *measObject* is an E-UTRAN cell:
	- 4> try to acquire the CSG identity, if the CSG identity is broadcast in the concerned cell;
	- 4> if *si-RequestForHO* is not configured for the associated *reportConfig*:
		- 5> try to acquire the list of additional PLMN Identities, as included in the *plmn-IdentityList*, if multiple PLMN identities are broadcast in the concerned cell;

...

[TS 36.331, clause 5.5.5]

...

For the *measId* for which the measurement reporting procedure was triggered, the UE s hall set the *measResults* within the *MeasurementReport* message as follows:

...

1> if there is at least one applicable neighbouring cell to report:

2> set the *measResultNeighCells* to include the best neighbouring cells up to *maxReportCells* in accordance with the following:

...

3> else if the *purpose* is set to '*reportCGI*':

4> if the mandatory present fields of the *cgi-Info* for the cell indicated by the *cellForWhichToReportCGI* in the associated *measObject* have been obtained:

5> if the cell broadcasts a CSG identity:

- 6> include the *csg-Identity*;
- 6> include the *csg-MemberStatus* and set it to '*member*' if the CSG identity is included in the UE's CSG whitelist;

...

- 5> if the '*si-RequestForHO*' is configured within the *reportConfig* associated with this *measId*:
	- 6> include the *cgi-Info* containing all the fields that have been successfully acquired, except for the *plmn-IdentityList*;

5> else:

6> include the *cgi-Info* containing all the fields that have been successfully acquired;

[TS 36.133, clause 8.1.2.2.3.1]

No explicit neighbour list is provided to the UE for identifying a new CGI of E-UTRA cell. The UE shall identify and report the CGI when requested by the network for the purpose 'reportCGI'. The UE may make autonomous gaps in downlink reception and uplink transmission for receiving MIB and SIB1 message according to section 5.5.3.1 of 36.331 [2]. Note that a UE is not required to use autonomous gap if si-RequestForHO is set to false. If autonomous gaps are used for measurement with the purpose of 'reportCGI', the UE shall be able to identify a new CGI of E-UTRA cell within:

 $T_{\text{identity}}$  *GI*, intra  $T_{\text{basic}}$  identify *GI*, intra *MS* 

#### Where

 $T_{\text{basic identity CGI, intra}} = 150 \text{ ms.}$  This is the time period used in the above equation where the maximum allowed time for the UE to identify a new CGI of an E-UTRA cell is defined.

A cell shall be considered identifiable following conditions are fulfilled:

- RSRP related side conditions given in Section 9.1 are fulfilled for a corresponding Band,
- SCH\_RP|dBm  $\ge$  -127 dBm for Bands 1, 4, 6, 10, 11, 18, 19, 21 and SCH  $\hat{E}s/10t \ge$  -6 dB,
- SCH\_RP|dBm  $\geq$  -126 dBm for Band 9 and SCH  $\hat{E} s / I$ ot  $\geq$  -6 dB,
- SCH\_RP|dBm  $\ge$  -125 dBm for Bands 2, 5, 7 and SCH  $\hat{E}$ s/Iot  $\ge$  -6 dB,
- SCH\_RP|dBm  $\ge$  -124 dBm for Bands 3, 8, 12, 13, 14, 17, 20 and SCH  $\hat{E} s / I$ ot  $\ge$  -6 dB.

The requirement for identifying a new CGI of an E-UTRA cell within  $T_{\text{basic\_identity\_CGI},\text{intra}}$  is applicable when no DRX is used as well as when all the DRX cycles specified in 3GPP TS 36.331 [2] are used.

…

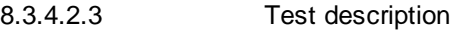

8.3.4.2.3.1 Pre-test conditions

System Simulator:

- Cell 1 and Cell 3 are E-UTRA cells.
- Cell 1 is a non CSG cell.
- Cell 3 is a hybrid cell.
- System information combination 3 as defined in TS 36.508 [18] clause 4.4.3.1 is used in E-UTRA Cell 1.
- System information combination 13 as defined in TS 36.508 [18] clause 4.4.3.1 is used in E-UTRA Cell 3.

UE:

The UE's Allowed CSG list is empty.

#### Preamble:

The UE is in state Generic RB Established (state 3) on Cell 1 according to [18].

#### 8.3.4.2.3.2 Test procedure sequence

Table 8.3.4.2.3.2-1 illustrates the downlink power levels to be applied for Cell 1 and Cell 3 at various time instants of the test execution. The exact instants on which these values shall be applied are described in the texts in this clause.

**Table 8.3.4.2.3.2-1: Time instances of cell power level and parameter changes**

| <b>Parameter</b>                    | Unit         | Cell 1 | Cell 3<br>(DL only) | Remark                                                                                                    |
|-------------------------------------|--------------|--------|---------------------|----------------------------------------------------------------------------------------------------|
| Cell-<br>specific RS<br><b>FPRF</b> | dBm/<br>15kH | -85    | -73                 | Power levels are such that entry condition<br>for event A3 on Cell 3 is satisfied:<br>$Mn + Ofn + Ocn - Hys > Ms + Ofs + Ocs + Off$ |

#### **Table 8.3.4.2.3.2-2: Main behaviour**

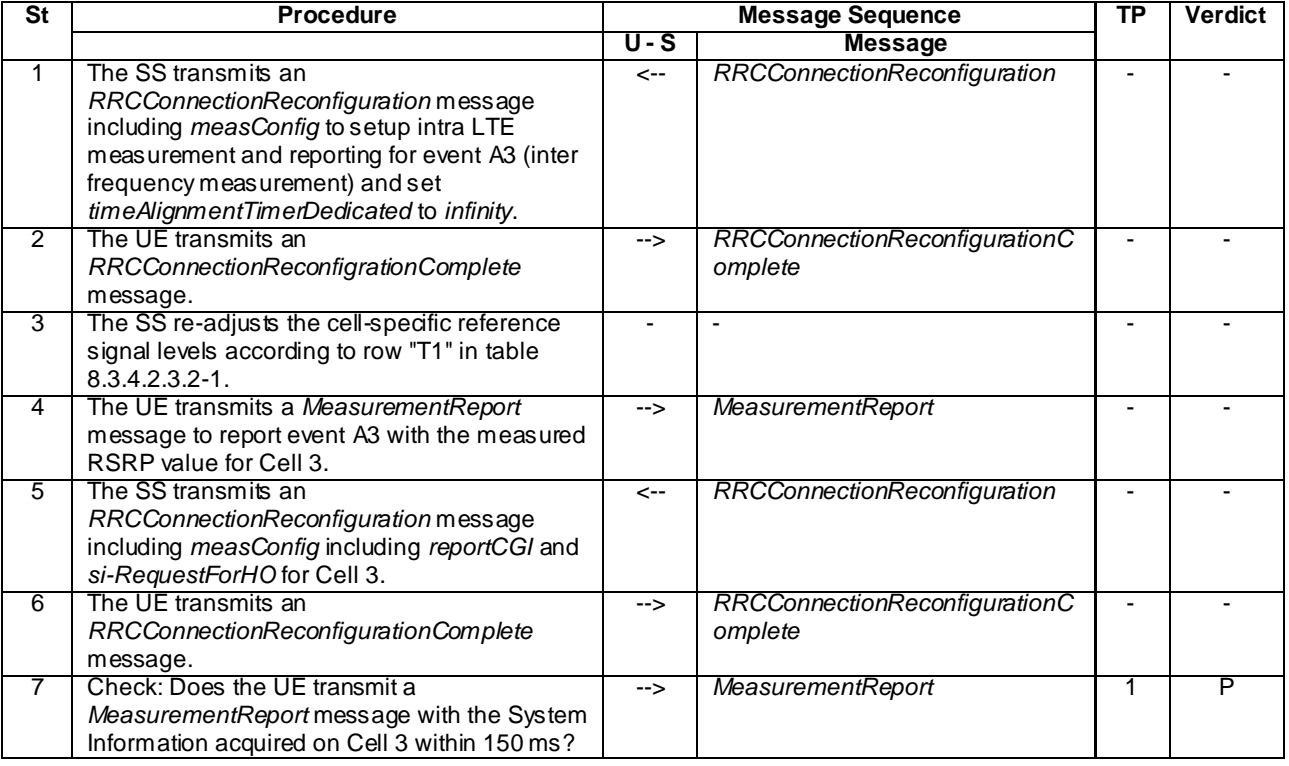

#### 8.3.4.2.3.3 Specific message contents

## **Table 8.3.4.2.3.3-1: Conditions for Tables 8.3.4.2.3.3-2**

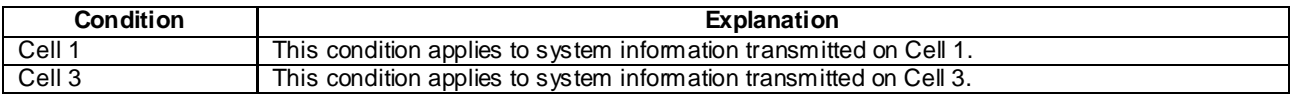

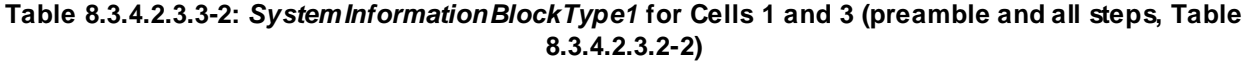

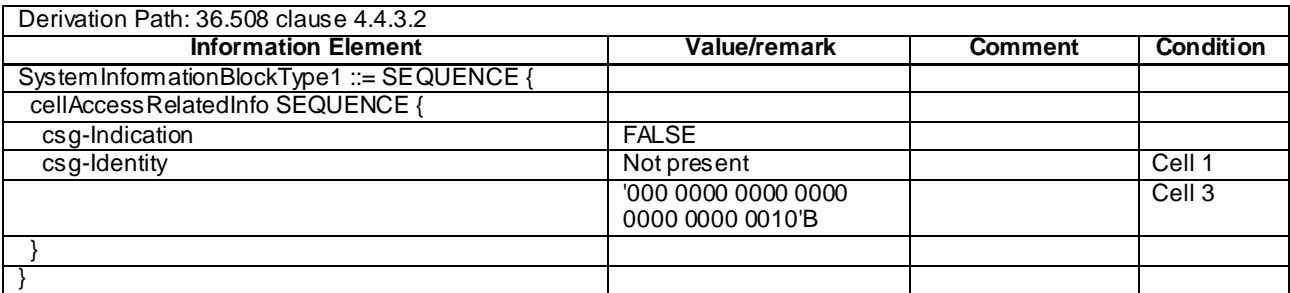

#### **Table 8.3.4.2.3.3-3:** *SystemInformationBlockType4* **for Cell 3 (preamble and all steps, Table 8.3.4.2.3.2-2)**

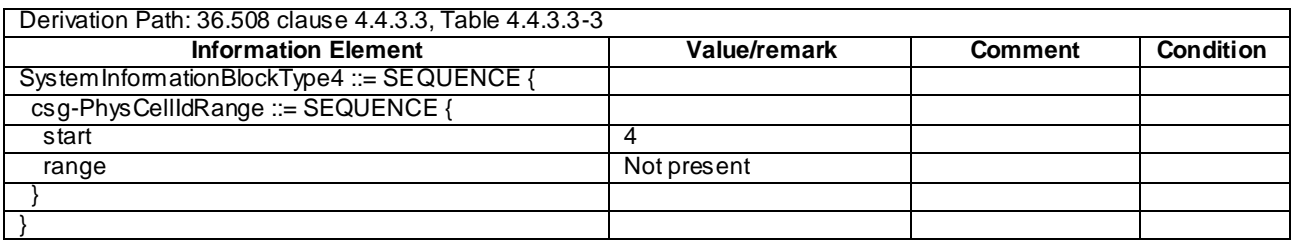

## **Table 8.3.4.2.3.3-4:** *RRCConnectionReconfiguration* **(Step 1, Table 8.3.4.2.3.2-2)**

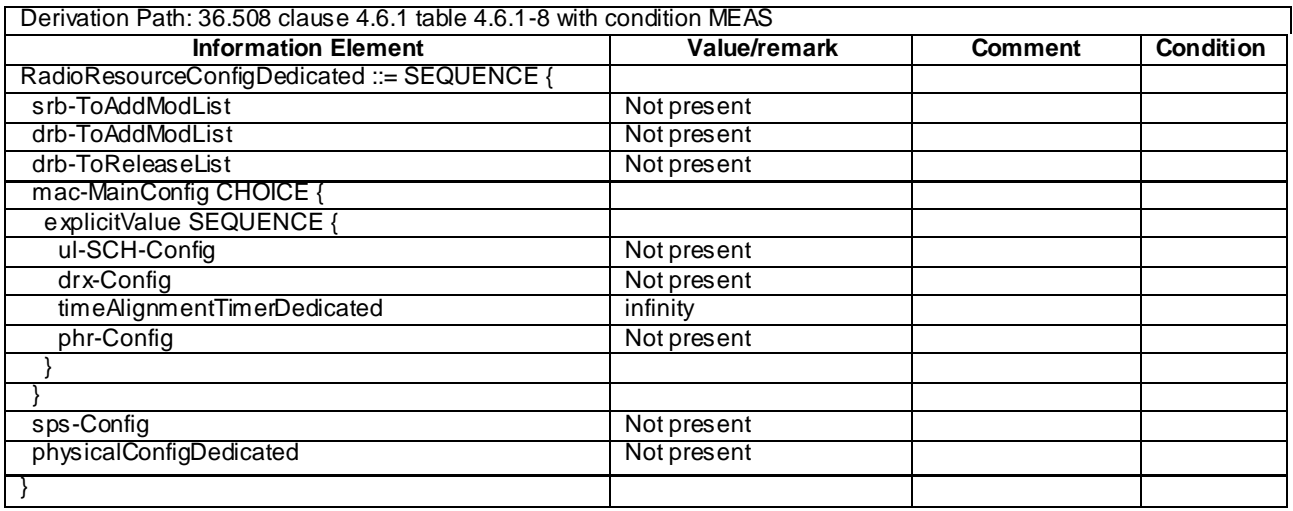

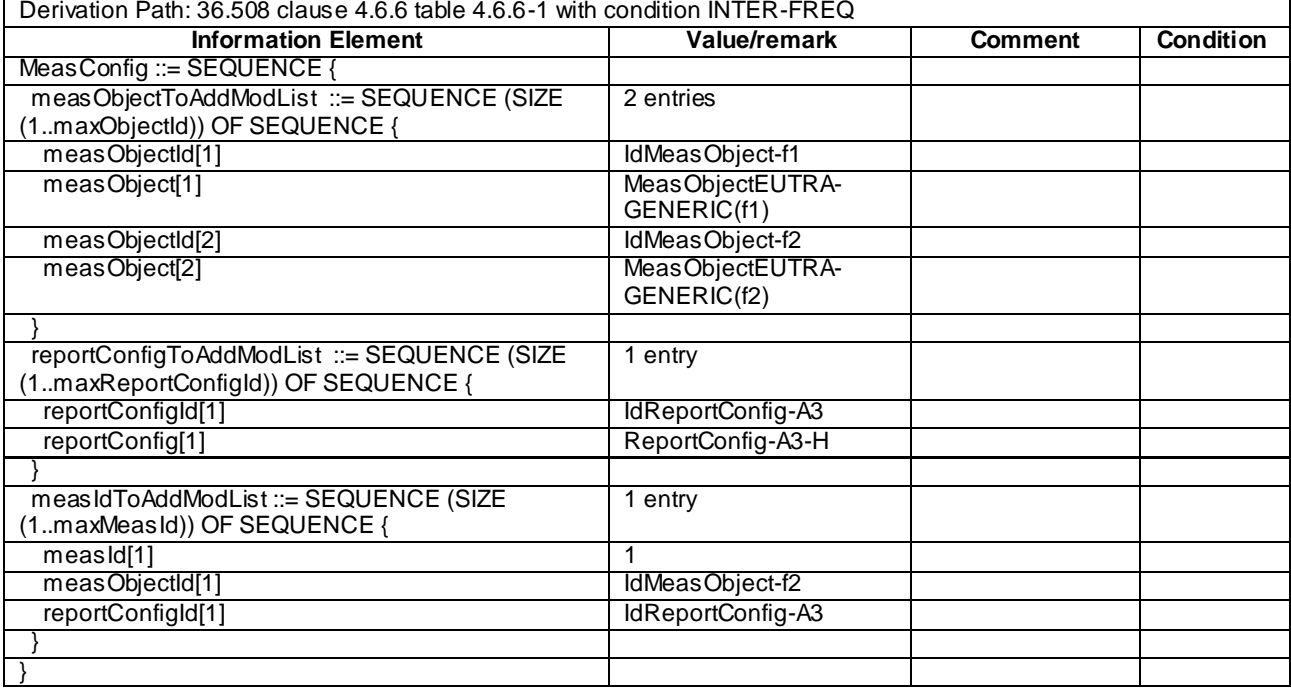

## **Table 8.3.4.2.3.3-5:** *MeasConfig* **(Step 1, Table 8.3.4.2.3.2-2)**

## **Table 8.3.4.2.3.3-6: ReportConfig-A3-H (Step 1, Table 8.3.4.2.3.2-2)**

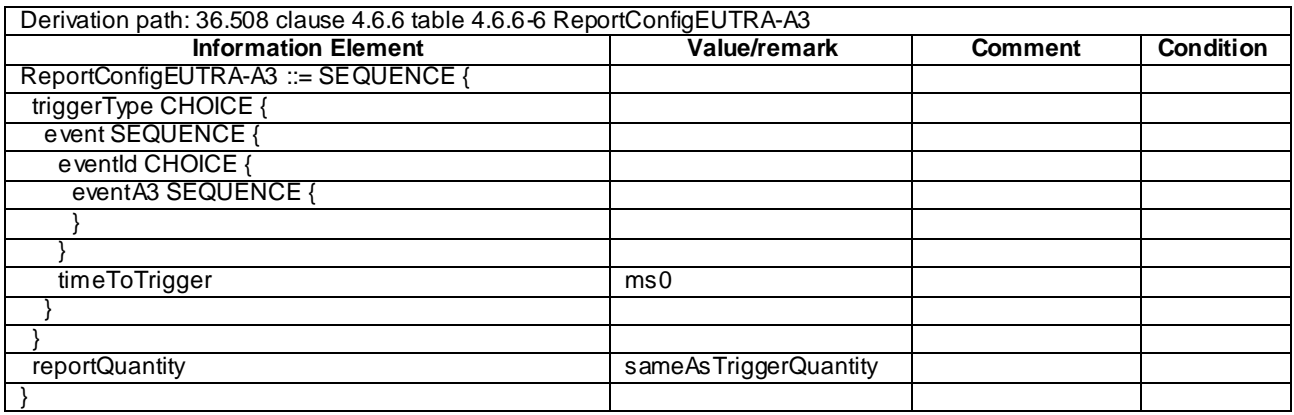

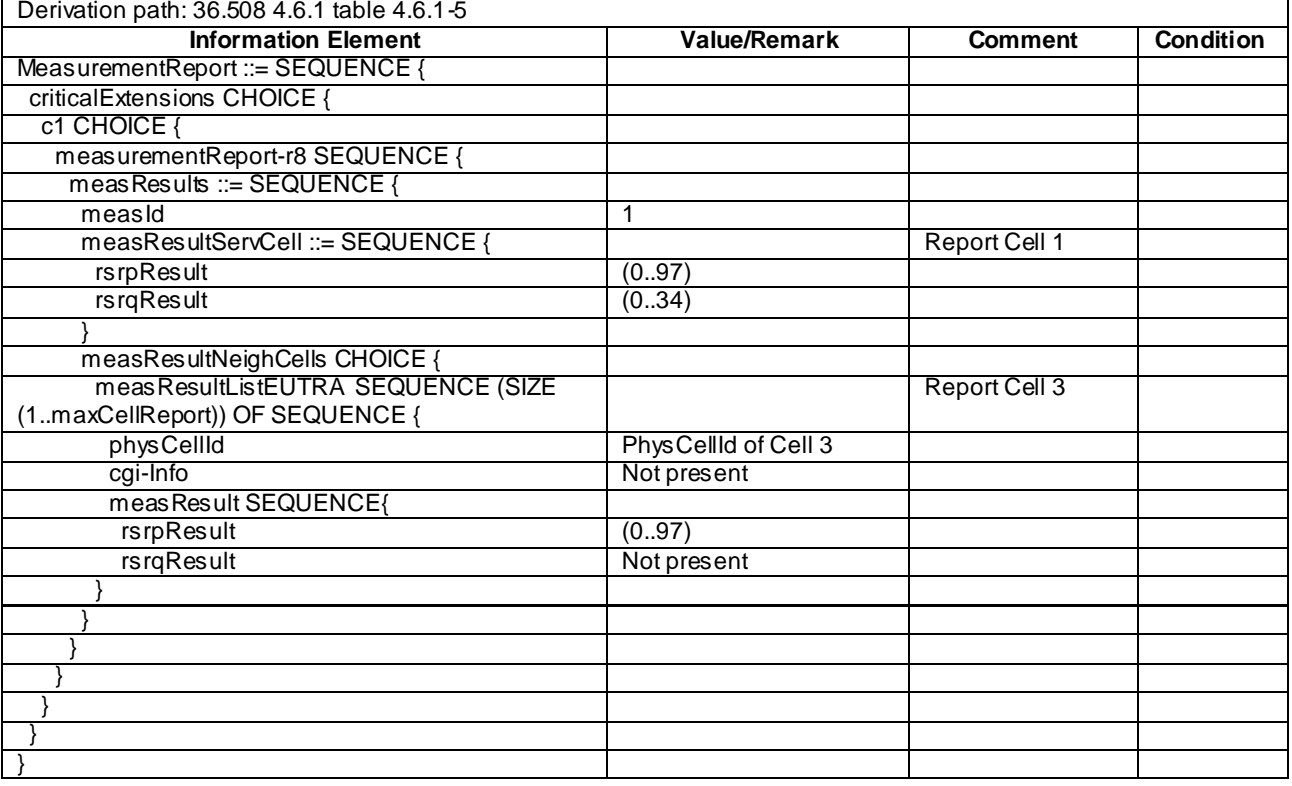

## **Table 8.3.4.2.3.3-7:** *MeasurementReport* **(Step 4, Table 8.3.4.2.3.2-2)**

## **Table 8.3.4.2.3.3-8:** *RRCConnectionReconfiguration* **(Step 5, Table 8.3.4.2.3.2-2)**

Derivation Path: 36.508 clause 4.6.1 table 4.6.1-8 with condition MEAS

## **Table 8.3.4.2.3.3-9:** *MeasConfig* **(Step 5, Table 8.3.4.2.3.2-2)**

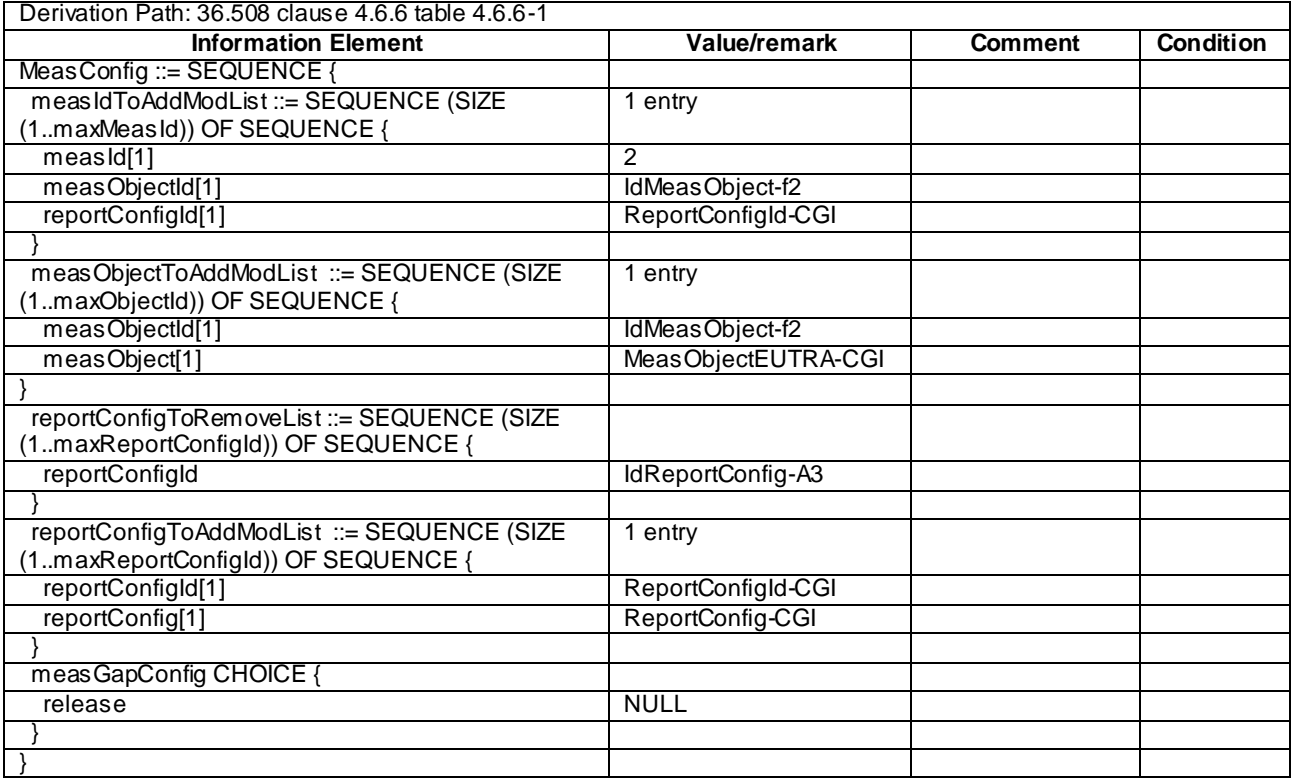
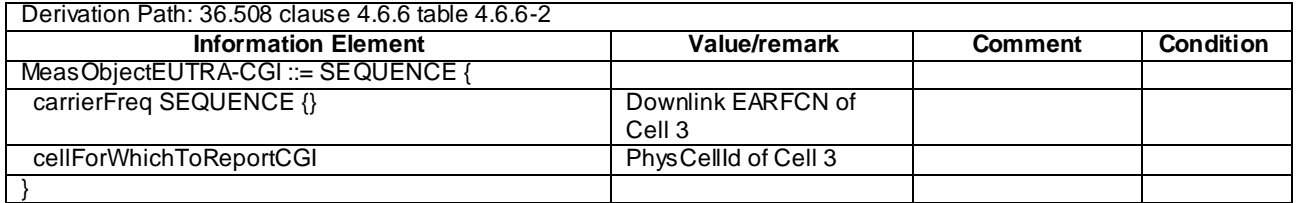

# **Table 8.3.4.2.3.3-10: MeasObjectEUTRA-CGI (Step 5, Table 8.3.4.2.3.2-2)**

# **Table 8.3.4.2.3.3-11: ReportConfig-CGI (Step 5, Table 8.3.4.2.3.2-2)**

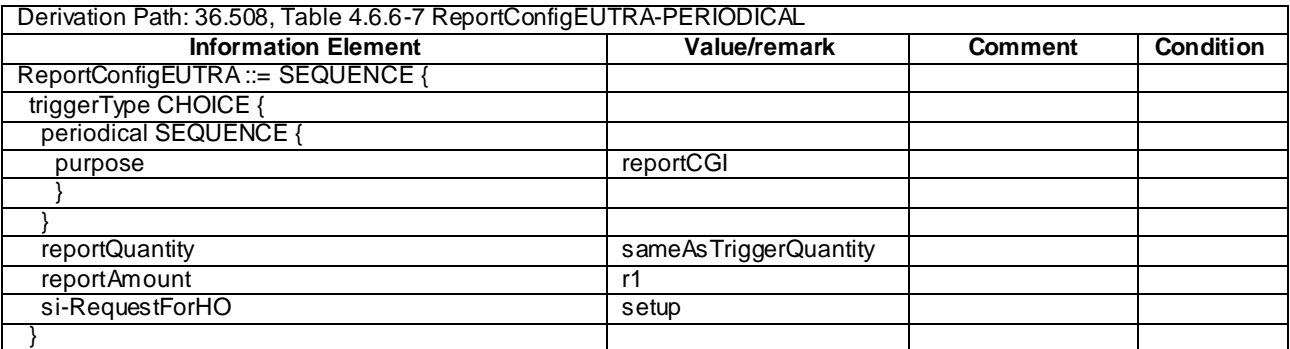

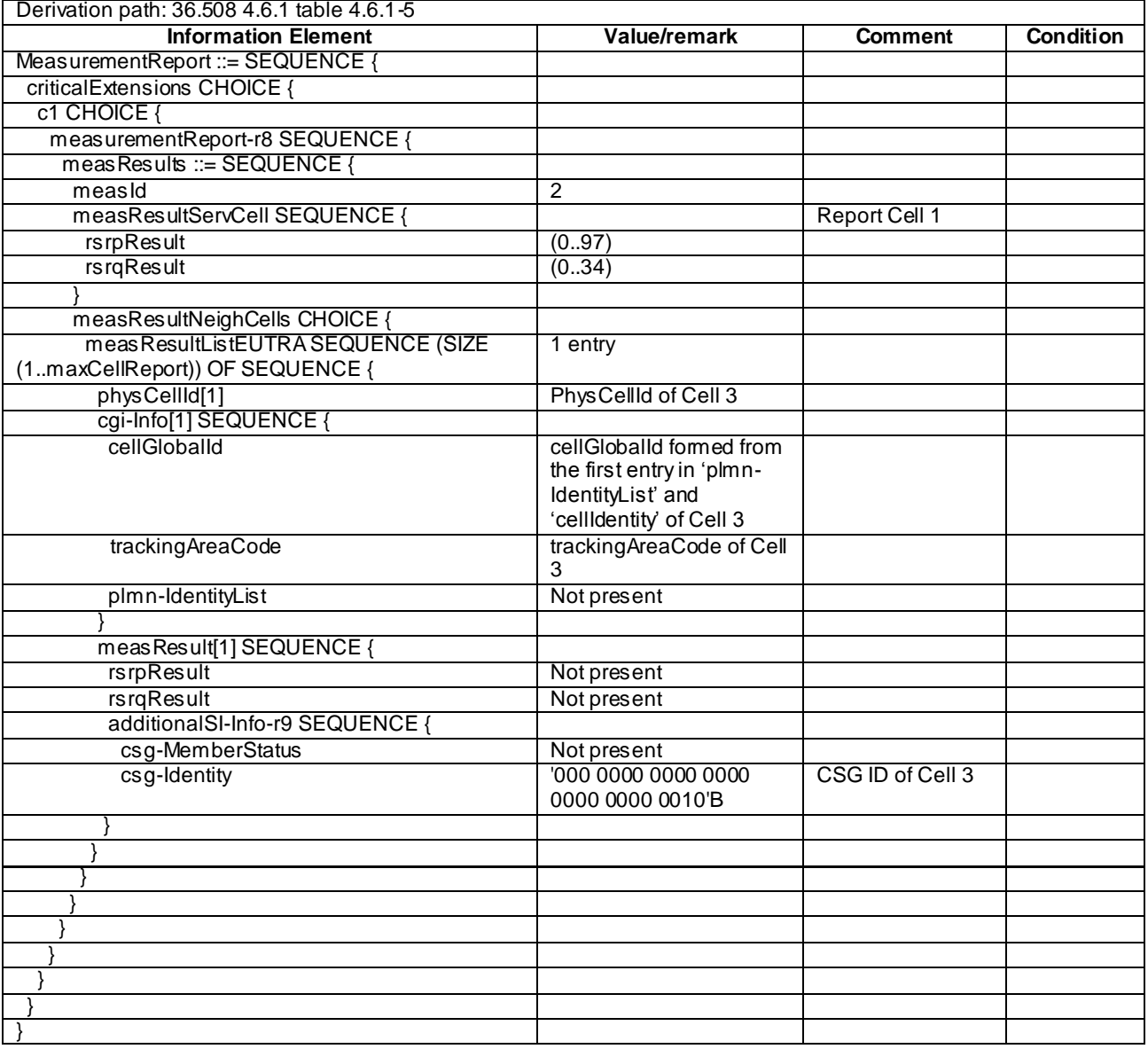

## **Table 8.3.4.2.3.3-12:** *MeasurementReport* **(Step 7, Table 8.3.4.2.3.2-2)**

8.3.4.3 Inter-frequency SI acquisition / Member hybrid cell

8.3.4.3.1 Test Purpose (TP)

(1)

**with** { UE in E-UTRA RRC\_CONNECTED state}

**ensure that** {

 **when** { UE is configured to acquire the System Information of a neighbour member hybrid cell } **then** { UE acquires the System Information of the cell included in the associated measurement object **and** reports the global cell identity, the TAI, the MemberStatus and the CSG ID in the *MeasurementReport*}

}

#### 8.3.4.3.2 Conformance requirements

References: The conformance requirements covered in the current TC are specified in: TS 36.331, clauses 5.5.2.3, 5.5.3.1, 5.5.5 and TS 36.133, clause 8.1.2.3.5.1.

[TS 36.331, clause 5.5.2.3]

...

The UE shall:

...

- 2> if the *triggerType* is set to '*periodical*' and the *purpose* is set to '*reportCGI*' in the *reportConfig* associated with this *measId*:
	- 3> if the *measObject* associated with this *measId* concerns E-UTRA:
		- 4> if the *si-RequestForHO* is included in the *reportConfig* associated with this *measId*:
			- 5> start timer T321 with the timer value set to 150 ms for this *measId*;

...

```
[TS 36.331, clause 5.5.3.1]
```
...

#### The UE shall:

- 1> for each *measId* included in the *measIdList* within *VarMeasConfig*:
	- 2> if the *purpose* for the associated *reportConfig* is set to '*reportCGI*':
		- 3> if *si-RequestForHO* is configured for the associated *reportConfig*:
			- 4> perform the corresponding measurements on the frequency and RAT indicated in the associated *measObject* using autonomous gaps as necessary;
			- ...
		- 3> if the cell indicated by the *cellForWhichToReportCGI* included in the associated *measObject* is an E-UTRAN cell:
			- 4> try to acquire the CSG identity, if the CSG identity is broadcast in the concerned cell;
			- 4> if *si-RequestForHO* is not configured for the associated *reportConfig*:
				- 5> try to acquire the list of additional PLMN Identities, as included in the *plmn-IdentityList*, if multiple PLMN identities are broadcast in the concerned cell;

...

```
[TS 36.331, clause 5.5.5]
```
...

For the *measId* for which the measurement reporting procedure was triggered, the UE shall set the *measResults* within the *MeasurementReport* message as follows:

...

- 1> if there is at least one applicable neighbouring cell to report:
	- 2> set the *measResultNeighCells* to include the best neighbouring cells up to *maxReportCells* in accordance with the following:
		- ...
		- 3> else if the *purpose* is set to '*reportCGI*':
			- 4> if the mandatory present fields of the *cgi-Info* for the cell indicated by the *cellForWhichToReportCGI* in the associated *measObject* have been obtained:
				- 5> if the cell broadcasts a CSG identity:
					- 6> include the *csg-Identity*;
- 6> include the *csg-MemberStatus* and set it to '*member*' if the CSG identity is included in the UE's CSG whitelist;
- 5> if the '*si-RequestForHO*' is configured within the *reportConfig* associated with this *measId*:
	- 6> include the *cgi-Info* containing all the fields that have been successfully acquired, except for the *plmn-IdentityList*;

5> else:

6> include the *cgi-Info* containing all the fields that have been successfully acquired;

...

[TS 36.133, clause 8.1.2.3.5.1]

No explicit neighbour list is provided to the UE for identifying a new CGI of E-UTRA cell. The UE shall identify and report the CGI when requested by the network for the purpose of 'reportCGI'. The UE may make autonomous gaps in both downlink reception and uplink transmission for receiving MIB and SIB1 message according to section 5.5.3.1 of 36.331 [2]. Note that a UE is not required to use autonomous gap if si-RequestForHO is set to false. If autonomous gaps are used for measurement with the purpose of 'reportCGI', regardless of whether DRX is used or not, the UE shall be able to identify a new CGI of E-UTRA cell within:

 $T_{identity\_{GI\,inter}} = T_{basic\ identity\_{GI\,inter}}$  *mS* 

Where

 $T_{\text{basic identity CGI, inter}} = 150 \text{ ms}$ . This is the time period used in the above equation where the maximum allowed time for the UE to identify a new CGI of E-UTRA cell is defined.

A cell shall be considered identifiable following conditions are fulfilled:

- RSRP related side conditions given in Section 9.1 are fulfilled for a corresponding Band,
- SCH\_RP|dBm  $\ge$  -125 dBm for Bands 1, 4, 6, 10, 11, 18, 19, 21 and SCH Es/Iot  $\ge$  -4 dB,
- SCH\_RP|dBm  $\ge$  -124 dBm for Band 9 and SCH  $\hat{E} s / I$ ot  $\ge$  -4 dB,
- SCH\_RP|dBm  $\ge$  -123 dBm for Bands 2, 5, 7 and SCH  $\hat{E}$ s/Iot  $\ge$  -4 dB,
- SCH\_RP|dBm  $\ge$  -122 dBm for Bands 3, 8, 12, 13, 14, 17, 20 and SCH Ês/Iot  $\ge$  -4 dB.

The requirement for identifying a new CGI of an E-UTRA cell within T<sub>basic\_identify\_CGI,inter</sub> is applicable when no DRX is used as well as when all the DRX cycles specified in 3GPP TS 36.331 [2] are used.

Given that continuous DL data allocation and no DRX is used, and no measurement gaps are configured, the UE shall have more than [60] ACK/NACK transmitted during identification of a new CGI of E-UTRA cell.

8.3.4.3.3 Test description

8.3.4.3.3.1 Pre-test conditions

#### System Simulator:

- Cell 1 and Cell 3 are E-UTRA cells.
- Cell 1 is a non CSG cell.
- Cell 3 is a hybrid cell.
- System information combination 3 as defined in TS 36.508 [18] clause 4.4.3.1 is used in E-UTRA Cell 1.
- System information combination 13 as defined in TS 36.508 [18] clause 4.4.3.1 is used in E-UTRA Cell 3.

UE:

The UE's Allowed CSG list contains the CSG ID of the Cell 3.

#### **Release 11**

# Preamble:

- The UE is in state Generic RB Established (state 3) on Cell 1 according to [18].

## 8.3.4.3.3.2 Test procedure sequence

Table 8.3.4.3.3.2-1 illustrates the downlink power levels to be applied for Cell 1 and Cell 3 at various time instants of the test execution. The exact instants on which these values shall be applied are described in the texts in this clause.

**Table 8.3.4.3.3.2-1: Time instances of cell power level and parameter changes**

| <b>Parameter</b>                    | Unit         | Cell 1 | Cell 3    | Remark                                                                                                    |
|-------------------------------------|--------------|--------|-----------|----------------------------------------------------------------------------------------------------|
|                                     |              |        | (DL only) |                                                                                                    |
| Cell-<br>specific RS<br><b>FPRF</b> | dBm/<br>15kH | -85    | -73       | Power levels are such that entry condition<br>for event A3 on Cell 3 is satisfied:<br>$Mn + Ofn + Ocn - Hys > Ms + Ofs + Ocs + Off$ |

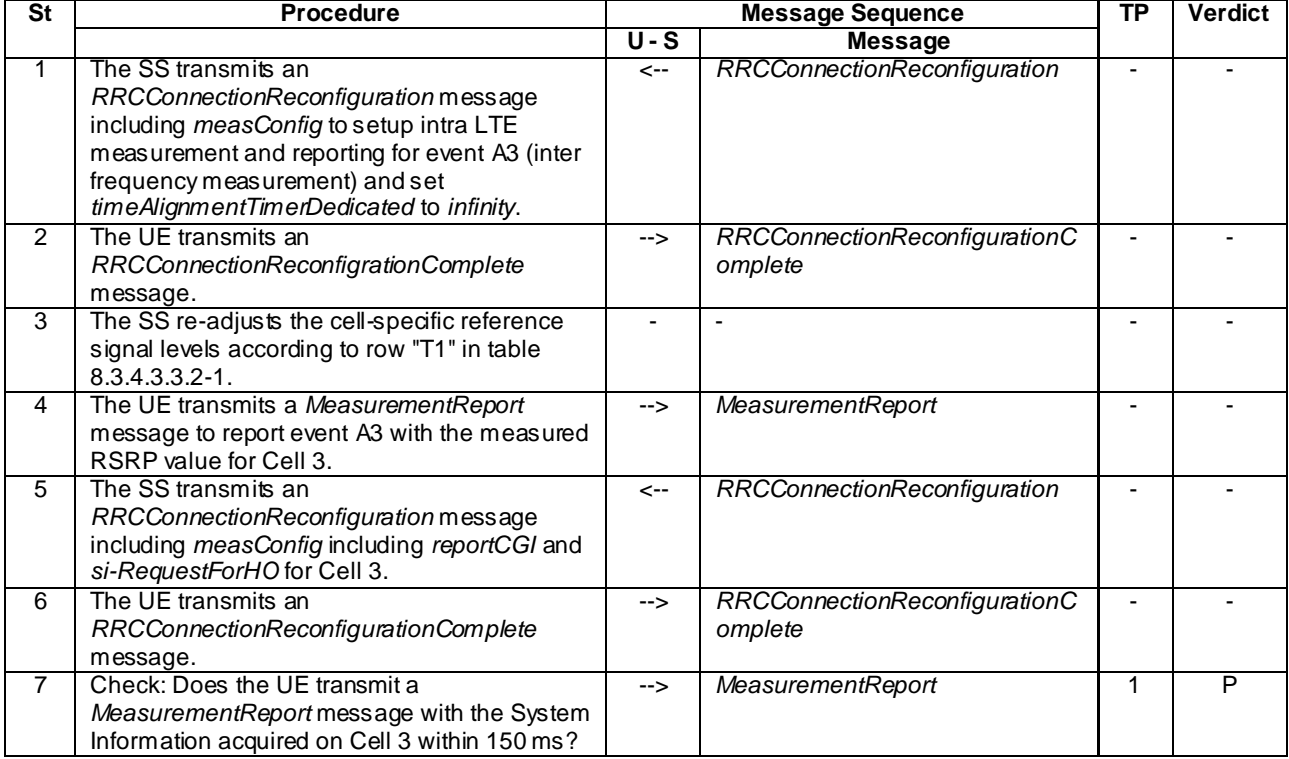

## **Table 8.3.4.3.3.2-2: Main behaviour**

## 8.3.4.3.3.3 Specific message contents

### **Table 8.3.4.3.3.3-1: Conditions for Tables 8.3.4.3.3.3-2**

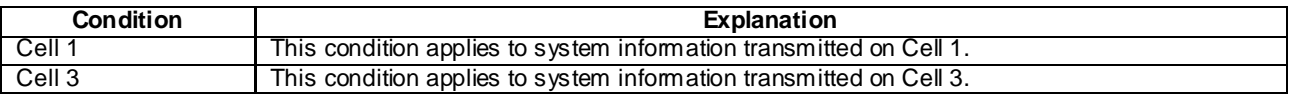

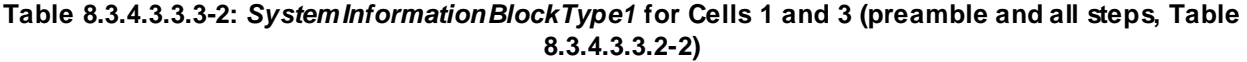

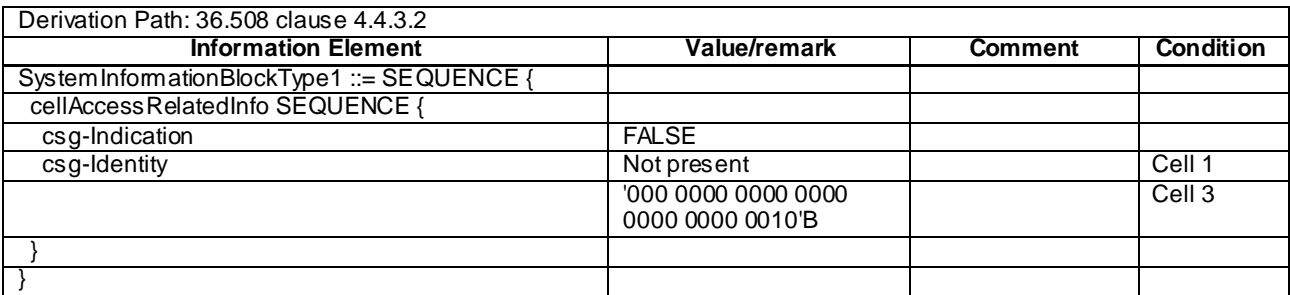

### **Table 8.3.4.3.3.3-3:** *SystemInformationBlockType4* **for Cell 3 (preamble and all steps, Table 8.3.4.2.3.2-2)**

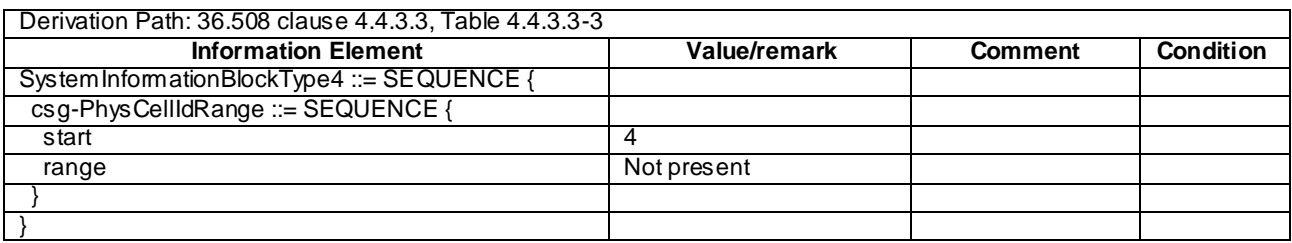

## **Table 8.3.4.3.3.3-4:** *RRCConnectionReconfiguration* **(Step 1, Table 8.3.4.3.3.2-2)**

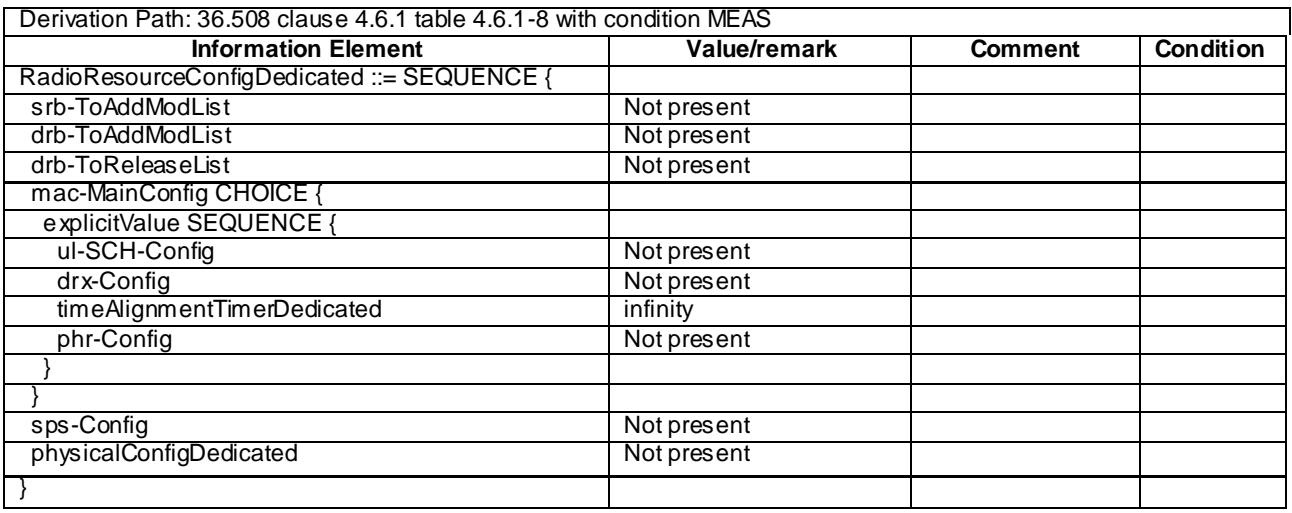

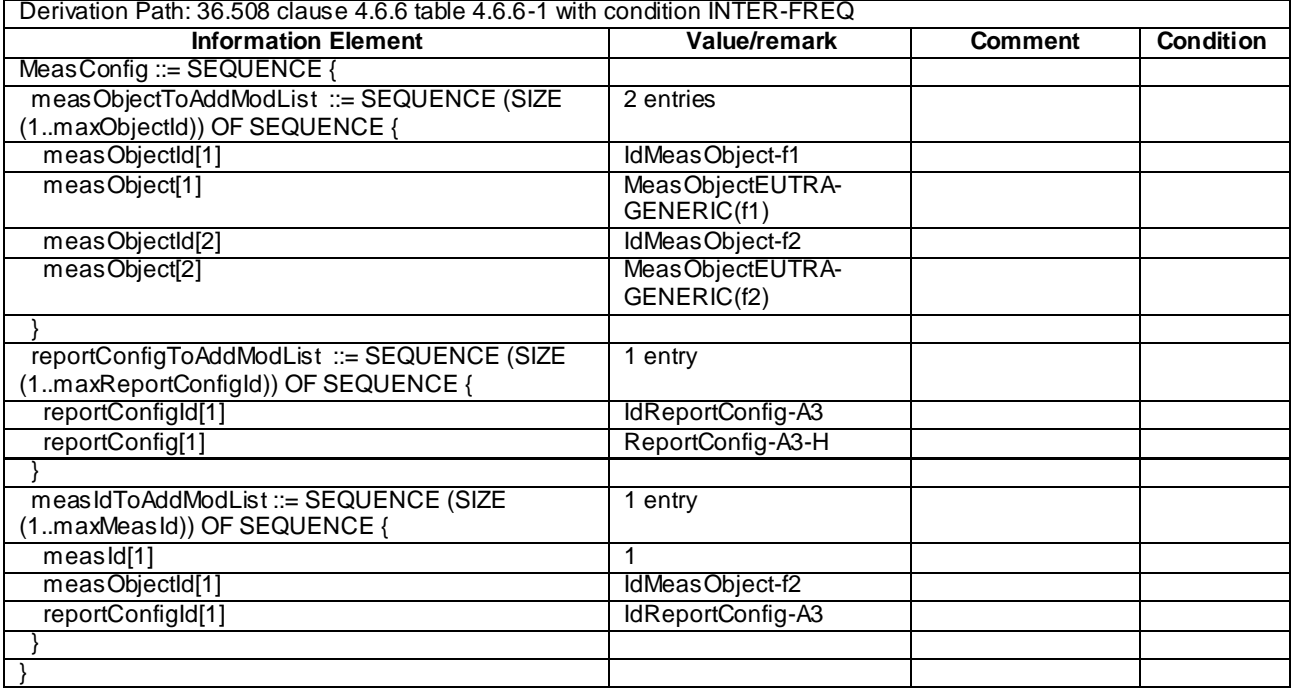

# **Table 8.3.4.3.3.3-5:** *MeasConfig* **(Step 1, Table 8.3.4.3.3.2-2)**

# **Table 8.3.4.3.3.3-6: ReportConfig-A3-H (Step 1, Table 8.3.4.3.3.2-2)**

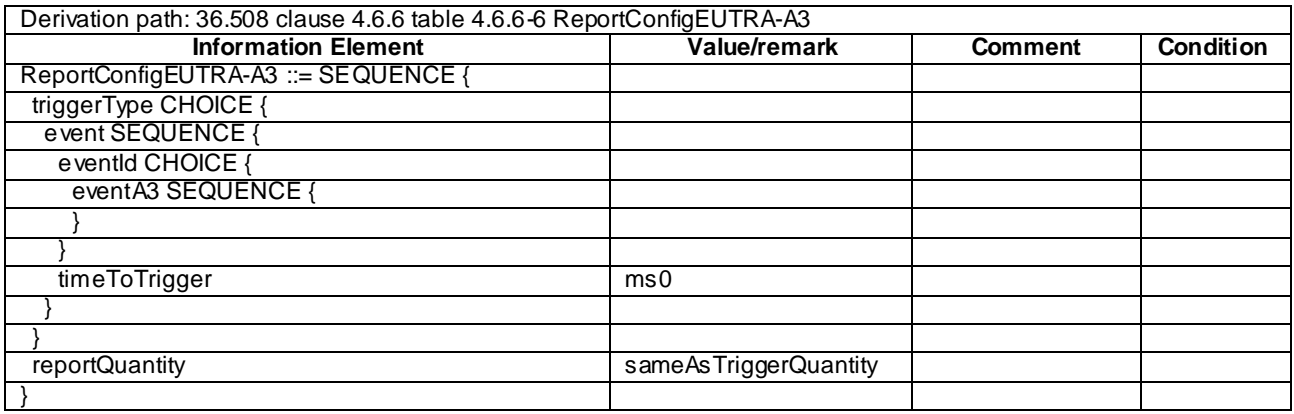

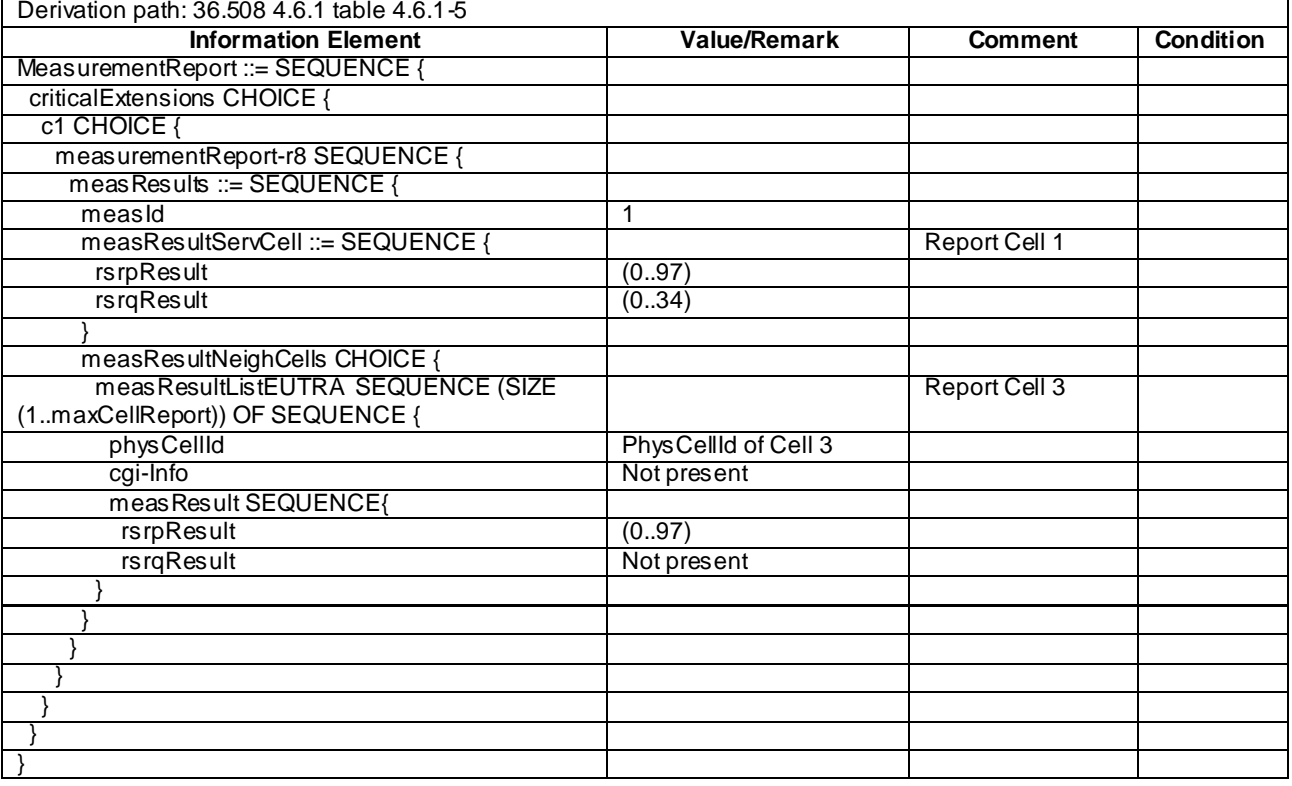

# **Table 8.3.4.3.3.3-7:** *MeasurementReport* **(Step 4, Table 8.3.4.3.3.2-2)**

### **Table 8.3.4.3.3.3-8:** *RRCConnectionReconfiguration* **(Step 5, Table 8.3.4.3.3.2-2)**

Derivation Path: 36.508 clause 4.6.1 table 4.6.1-8 with condition MEAS

### **Table 8.3.4.3.3.3-9:** *MeasConfig* **(Step 5, Table 8.3.4.3.3.2-2)**

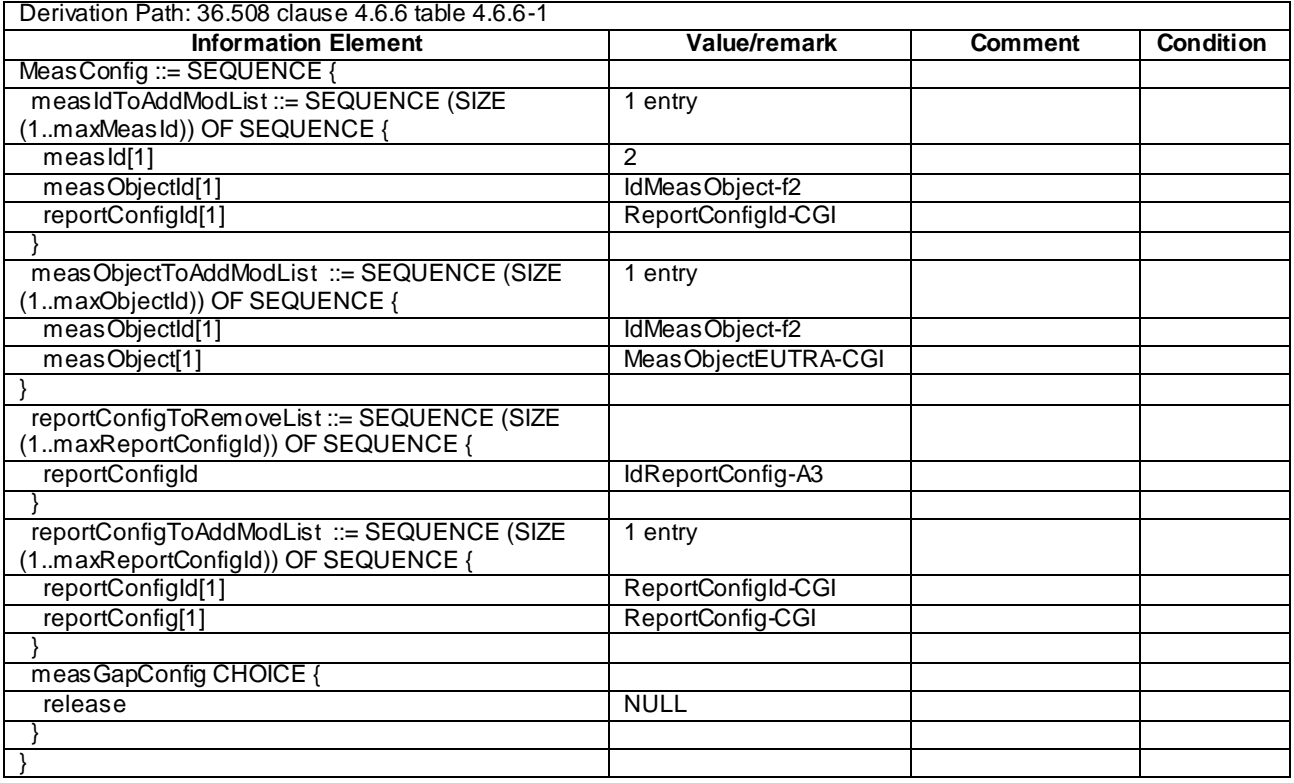

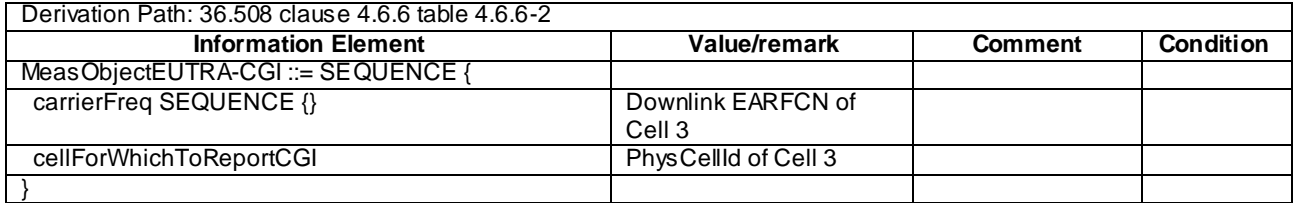

# **Table 8.3.4.3.3.3-10: MeasObjectEUTRA-CGI (Step 5, Table 8.3.4.3.3.2-2)**

# **Table 8.3.4.3.3.3-11: ReportConfig-CGI (Step 5, Table 8.3.4.3.3.2-2)**

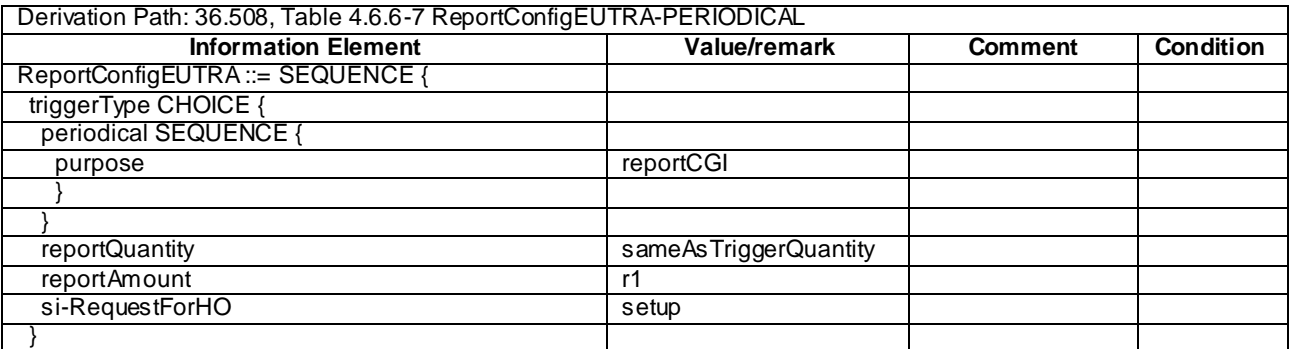

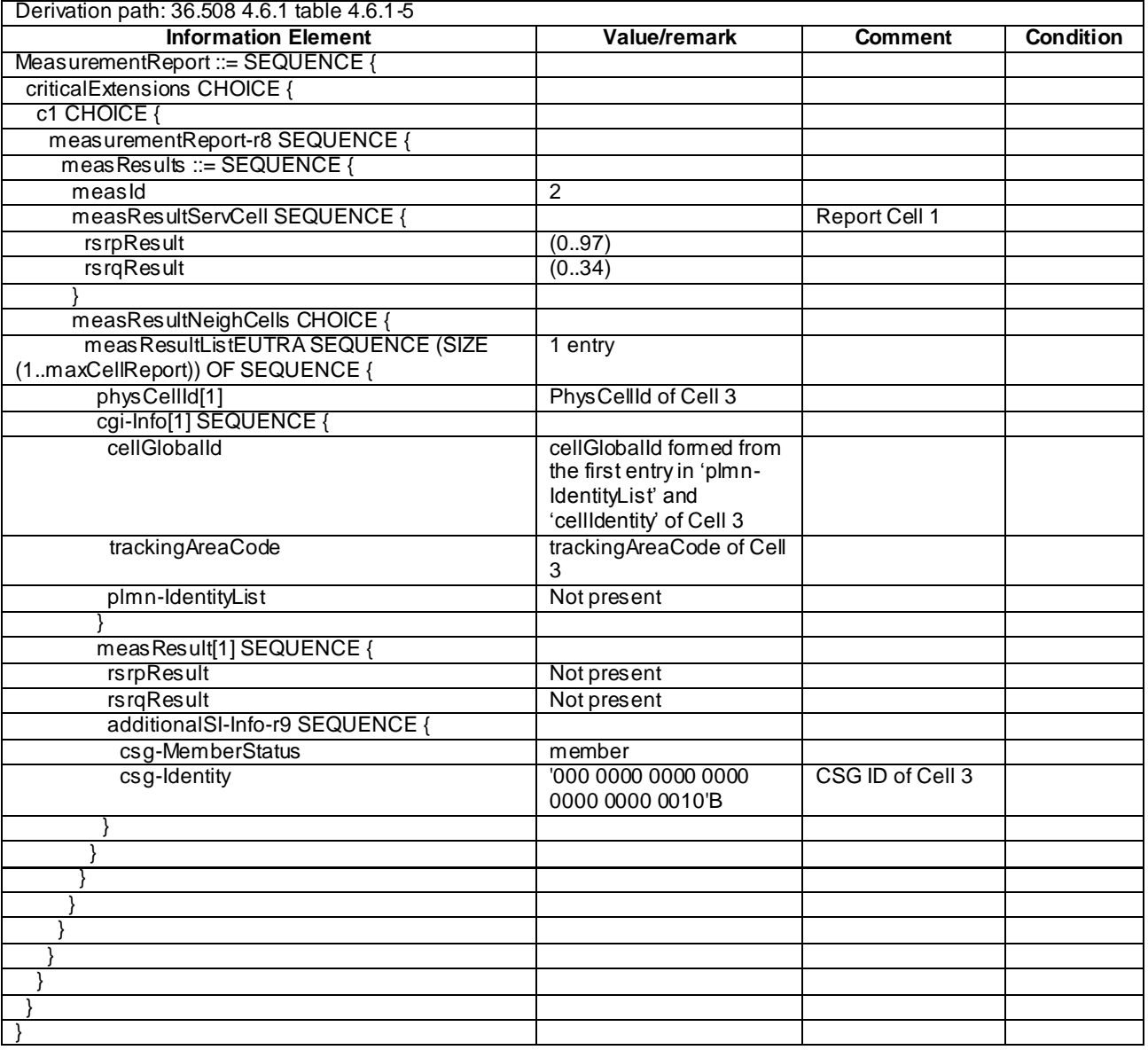

# **Table 8.3.4.3.3.3-12:** *MeasurementReport* **(Step 7, Table 8.3.4.3.3.2-2)**

# 8.3.4.4 Inter-RAT SI acquisition / RRC\_CONNECTED / UMTS member CSG cell

8.3.4.4.1 Test Purpose (TP)

(1)

```
with { UE in E-UTRA RRC CONNECTED state }
```
**ensure that** {

 **when** { UE is configured to acquire the System Information of a neighbour UTRA member CSG cell } **then** { UE acquires the System Information of the cell included in the associated measurement object **and** reports the global cell identity, the LAC, the RAC, the CSG ID and its membership status in the *MeasurementReport* } }

#### 8.3.4.4.2 Conformance requirements

References: The conformance requirements covered in the current TC are specified in: TS 36.331, clauses 5.5.2.3, 5.5.3.1 and 5.5.5.

[TS 36.331, clause 5.5.2.3]

...

#### The UE shall:

...

2> if the *triggerType* is set to '*periodical*' and the *purpose* is set to '*reportCGI*' in the *reportConfig* associated with this *measId*:

…

- 3> else if the *measObject* associated with this *measId* concerns UTRA:
	- 4> if the *si-RequestForHO* is included in the *reportConfig* associated with this *measId*:
		- 5> start timer T321 with the timer value set to [1 second] for this *measId*;

...

```
[TS 36.331, clause 5.5.3.1]
```
...

#### The UE shall:

1> for each *measId* included in the *measIdList* within *VarMeasConfig*:

- 2> if the *purpose* for the associated *reportConfig* is set to '*reportCGI*':
	- 3> if *si-RequestForHO* is configured for the associated *reportConfig*:

4> perform the corresponding measurements on the frequency and RAT indicated in the associated *measObject* using autonomous gaps as necessary;

- ...
- 3> if the cell indicated by the *cellForWhichToReportCGI* included in the associated *measObject* is a UTRAN cell:
	- 4> try to acquire the LAC, the RAC and the list of additional PLMN Identities, if multiple PLMN identities are broadcast in the concerned cell;
	- 4> try to acquire the CSG identity, if the CSG identity is broadcast in the concerned cell;

...

```
[TS 36.331, clause 5.5.5]
```
...

For the *measId* for which the measurement reporting procedure was triggered, the UE shall set the *measResults* within the *MeasurementReport* message as follows:

...

- 1> if there is at least one applicable neighbouring cell to report:
	- 2> set the *measResultNeighCells* to include the best neighbouring cells up to *maxReportCells* in accordance with the following:

...

- 3> else if the *purpose* is set to '*reportCGI*':
	- 4> if the mandatory present fields of the *cgi-Info* for the cell indicated by the *cellForWhichToReportCGI* in the associated *measObject* have been obtained:
		- 5> if the cell broadcasts a CSG identity:
			- 6> include the *csg-Identity*;
- 6> include the *csg-MemberStatus* and set it to '*member*' if the CSG identity is included in the UE's CSG whitelist;
- 5> if the '*si-RequestForHO*' is configured within the *reportConfig* associated with this *measId*:
	- 6> include the *cgi-Info* containing all the fields that have been successfully acquired, except for the *plmn-IdentityList*;
- 5> else:
	- 6> include the *cgi-Info* containing all the fields that have been successfully acquired;
- ...

8.3.4.4.3 Test description

8.3.4.4.3.1 Pre-test conditions

#### System Simulator:

- Cell 1 is E-UTRA cell.
- Cell 5 is UTRA cell.
- Cell 1 is a non CSG cell.
- Cell 5 is a CSG cell.
- System information combination 4 as defined in TS 36.508 [18] clause 4.4.3.1 is used in E-UTRA Cell.

#### UE:

- The UE's Allowed CSG list contains the CSG ID of Cell 5.

#### Preamble:

- The UE is in state Generic RB Established (state 3) on Cell 1 according to [18].

#### 8.3.4.4.3.2 Test procedure sequence

Table 8.3.4.4.3.2-1 illustrates the downlink power levels to be applied for Cell 1 and Cell 5 at various time instants of the test execution. The exact instants on which these values shall be applied are described in the texts in this clause.

**Table 8.3.4.4.3.2-1: Time instances of cell power level and parameter changes**

| <b>Parameter</b>             | Unit         | Cell 1 | Cell <sub>5</sub><br>(DL only) | Remark                                                                             |
|------------------------------|--------------|--------|--------------------------------|------------------------------------------------------------------------------------|
| Cell-<br>specific RS<br>FPRF | dBm/<br>15kH | -85    | -12.5                          | Power levels are such that entry condition<br>for event B2 on Cell 5 is satisfied. |

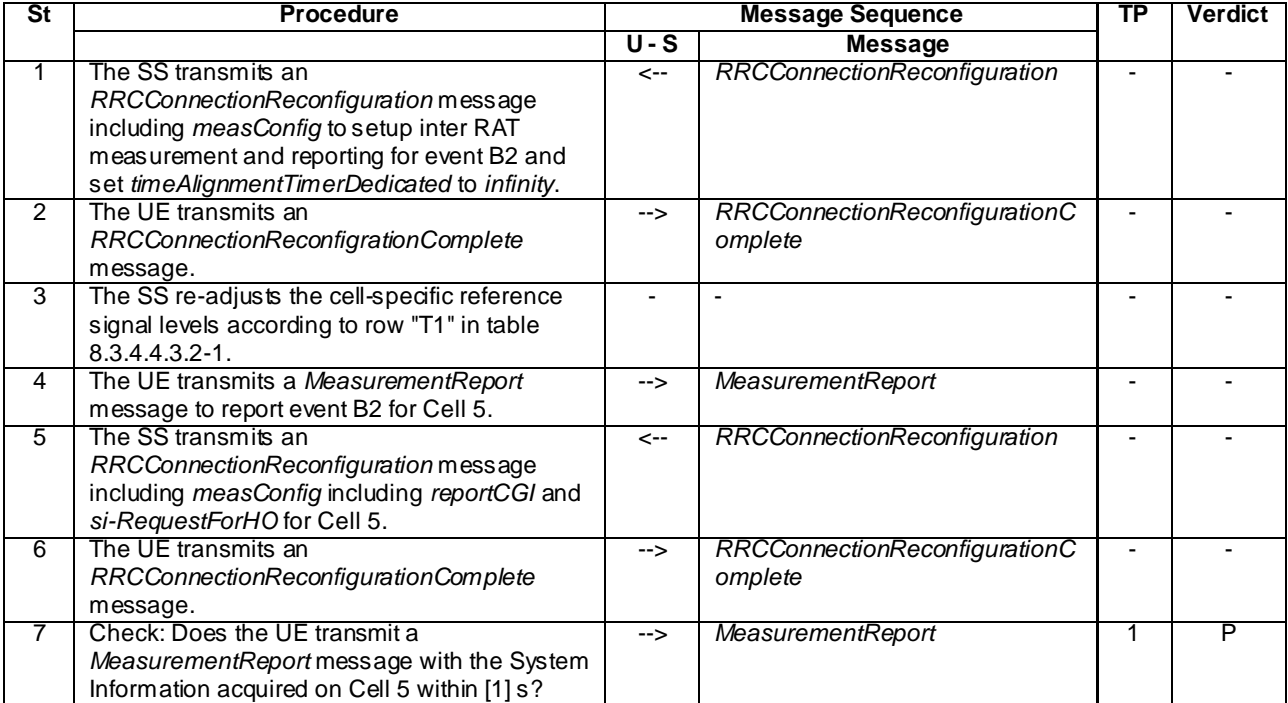

## **Table 8.3.4.4.3.2-2: Main behaviour**

### 8.3.4.4.3.3 Specific message contents

### **Table 8.3.4.4.3.3-1: Master Information Block for Cell 5 (preamble and all steps, Table 8.3.4.4.3.2-2)**

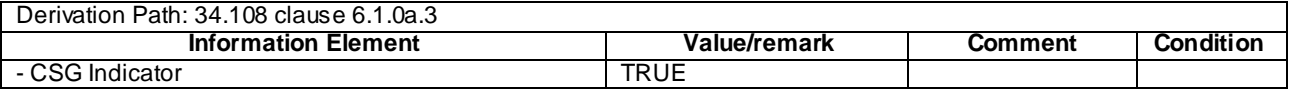

#### **Table 8.3.4.4.3.3-2: System Information Block type 3 for Cell 5 (preamble and all steps, Table 8.3.4.4.3.2-2)**

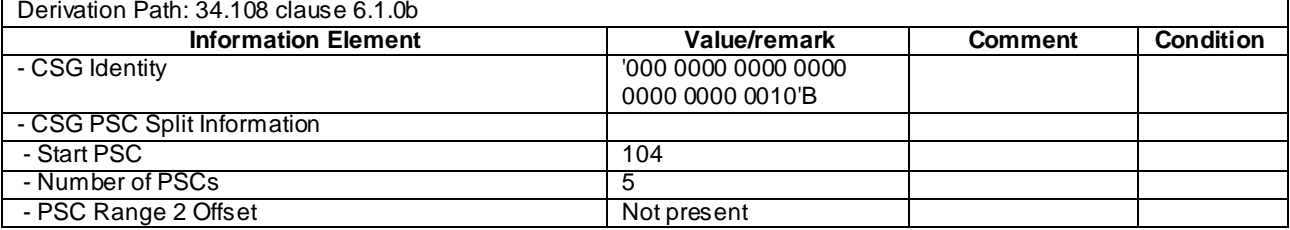

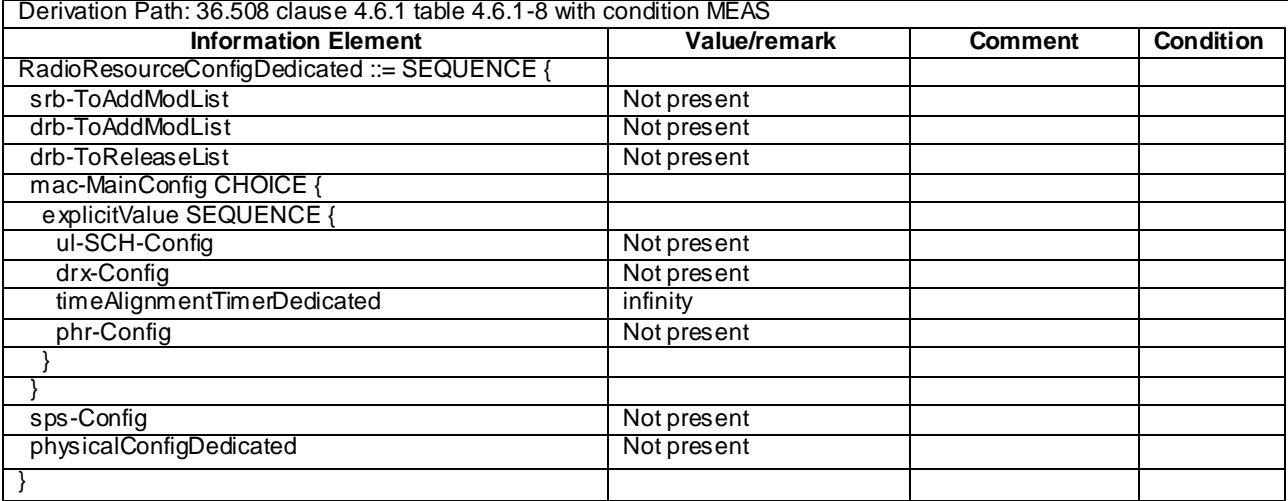

# **Table 8.3.4.4.3.3-3:** *RRCConnectionReconfiguration* **(Step 1, Table 8.3.4.4.3.2-2)**

# **Table 8.3.4.4.3.3-4:** *MeasConfig* **(Step 1, Table 8.3.4.4.3.2-2)**

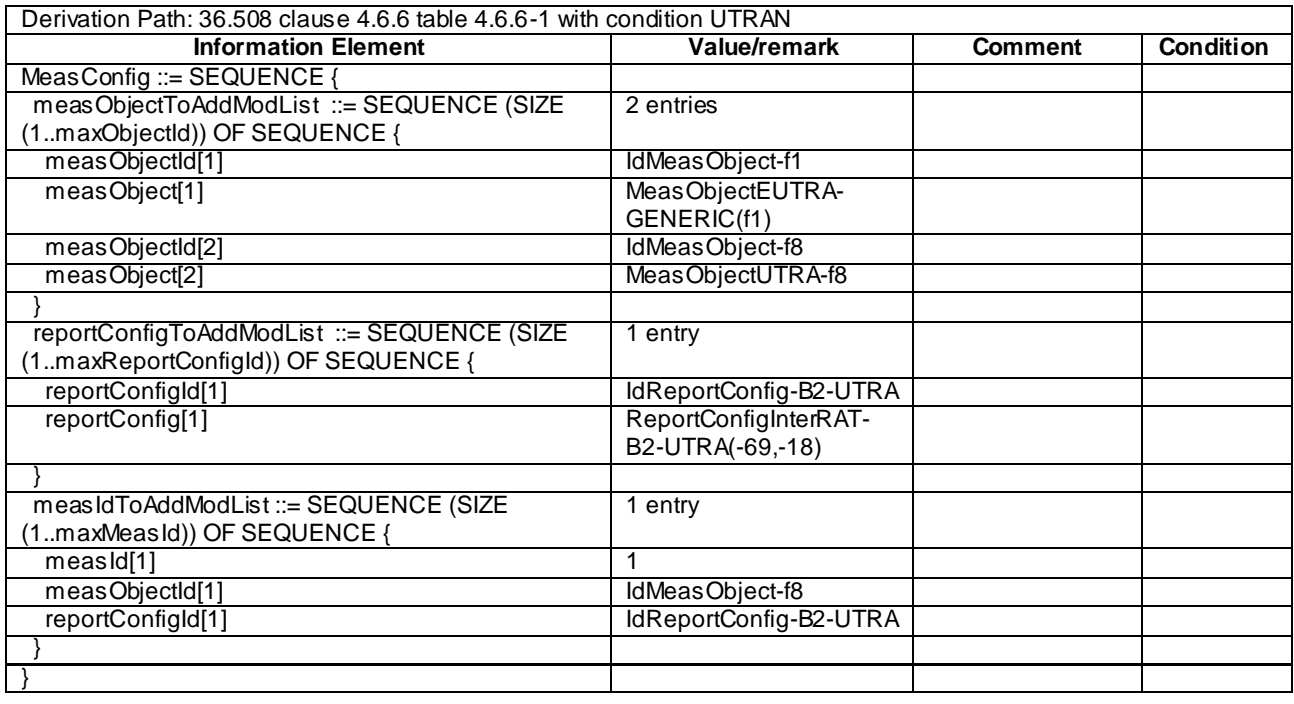

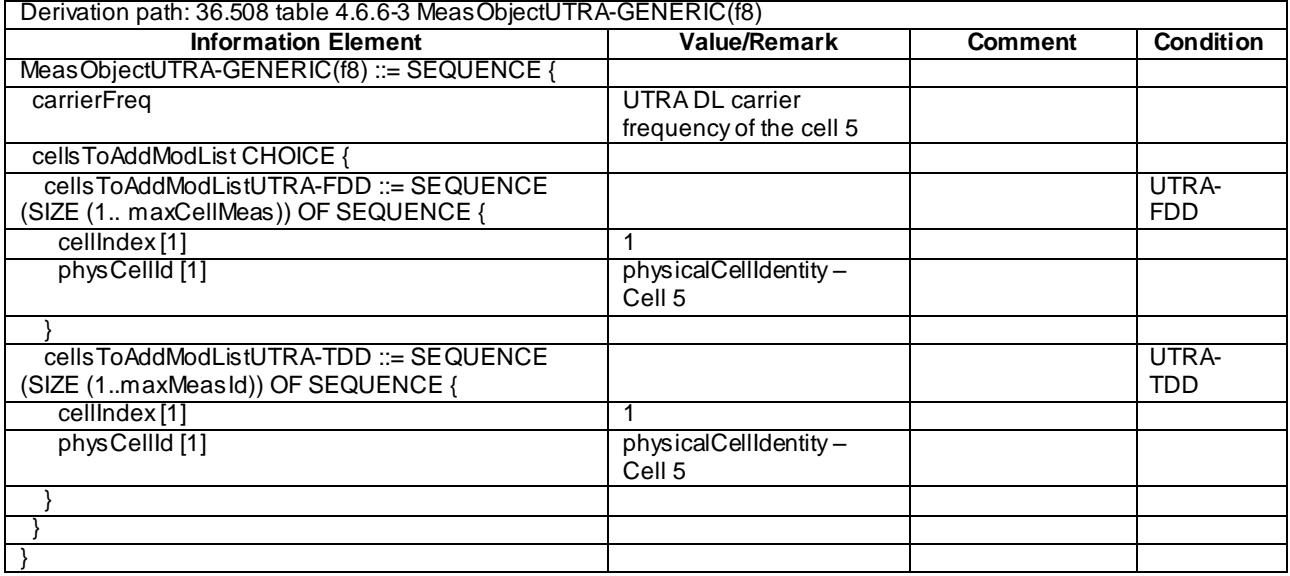

# **Table 8.3.4.4.3.3-5: MeasObjectUTRA-f8 (Step 1, Table 8.3.4.4.3.2-2)**

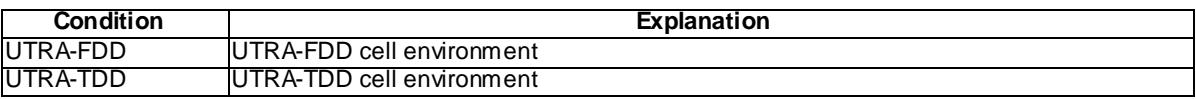

## **Table 8.3.4.4.3.3-6: ReportConfigInterRAT-B2-UTRA (Step 1, Table 8.3.4.4.3.2-2)**

Derivation path: 36.508 clause 4.6.6 table 4.6.6-8 ReportConfigInterRAT-B2-UTRA(-69,-18)

### **Table 8.3.4.4.3.3-7:** *MeasurementReport* **(Step 4, Table 8.3.4.4.3.2-2)**

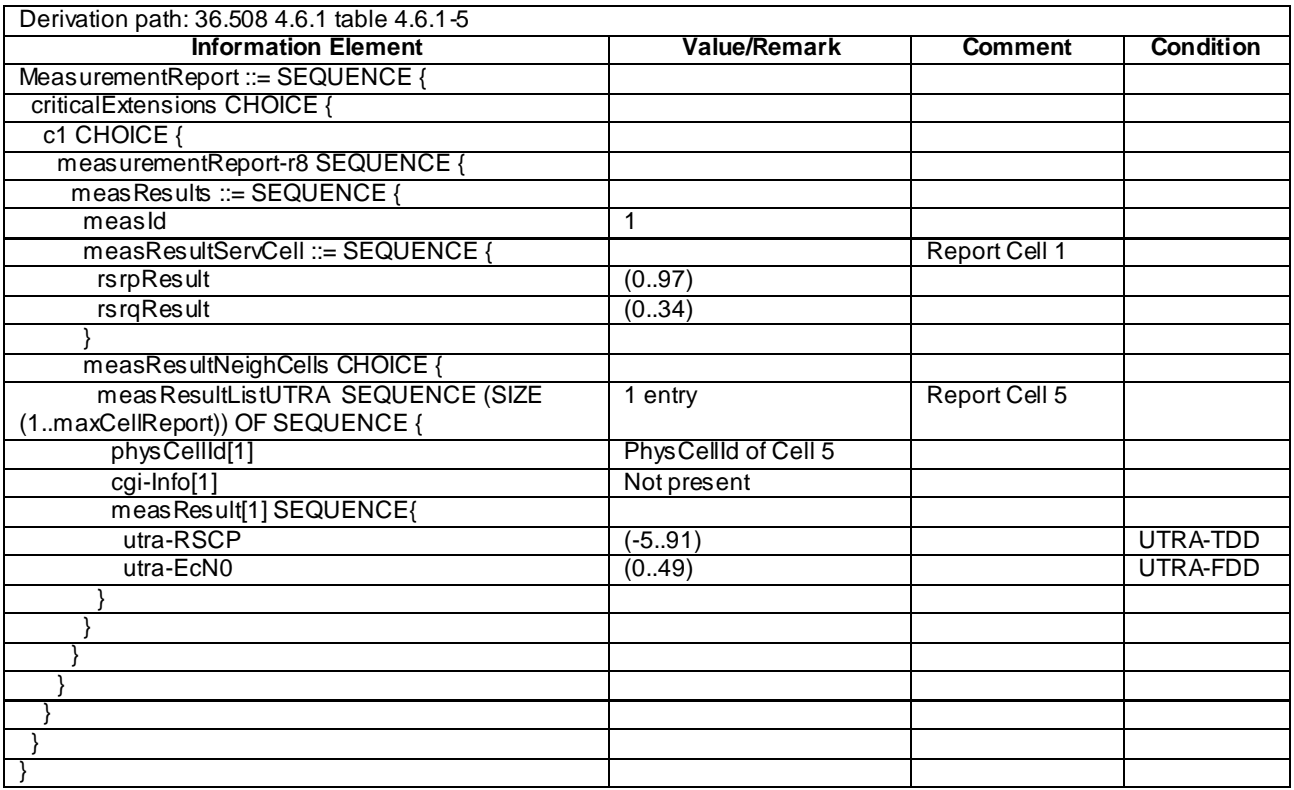

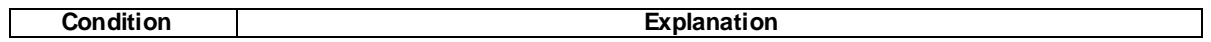

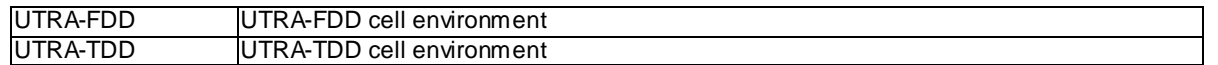

### **Table 8.3.4.4.3.3-8:** *RRCConnectionReconfiguration* **(Step 5, Table 8.3.4.4.3.2-2)**

Derivation Path: 36.508 clause 4.6.1 table 4.6.1-8 with condition MEAS

### **Table 8.3.4.4.3.3-9:** *MeasConfig* **(Step 5, Table 8.3.4.4.3.2-2)**

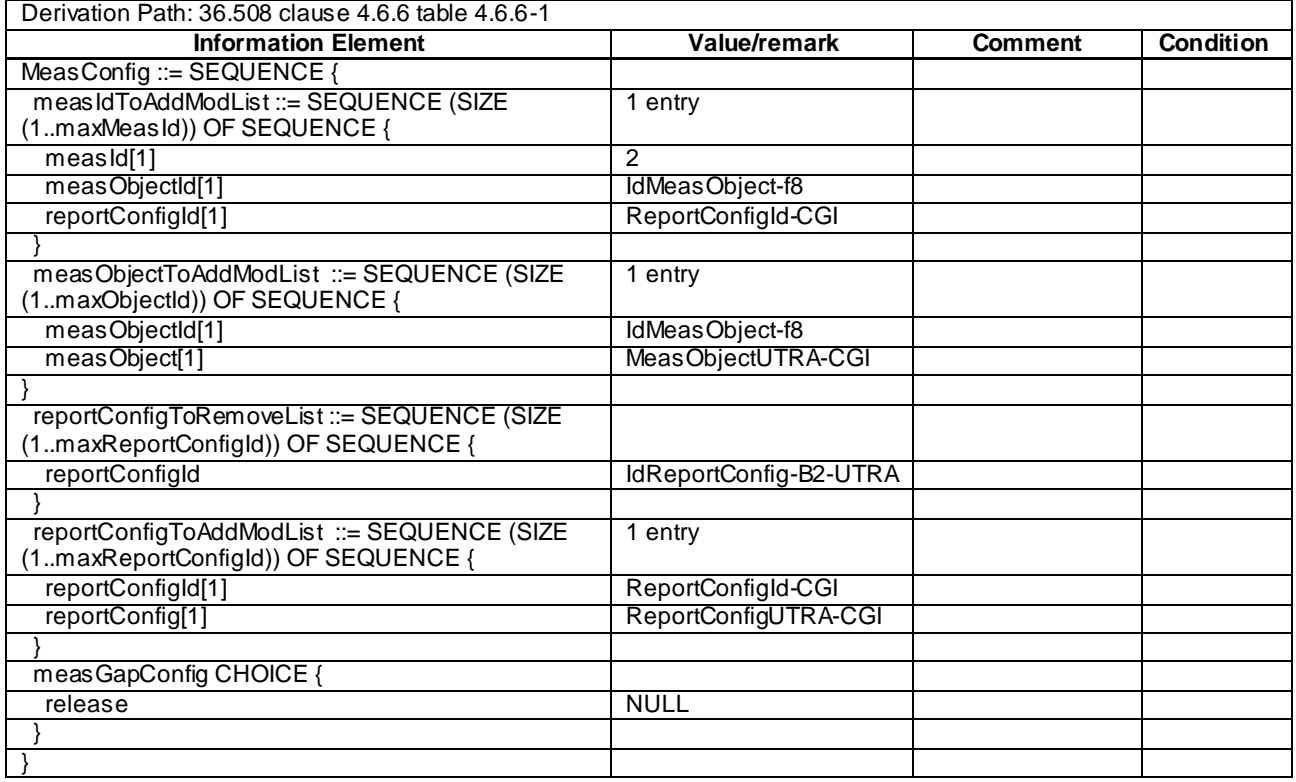

### **Table 8.3.4.4.3.3-10: MeasObjectUTRA-CGI (Step 5, Table 8.3.4.4.3.2-2)**

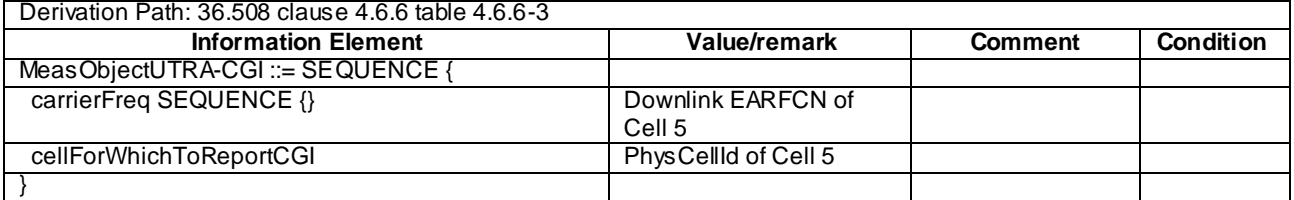

## **Table 8.3.4.4.3.3-11: ReportConfigUTRA-CGI (Step 5, Table 8.3.4.4.3.2-2)**

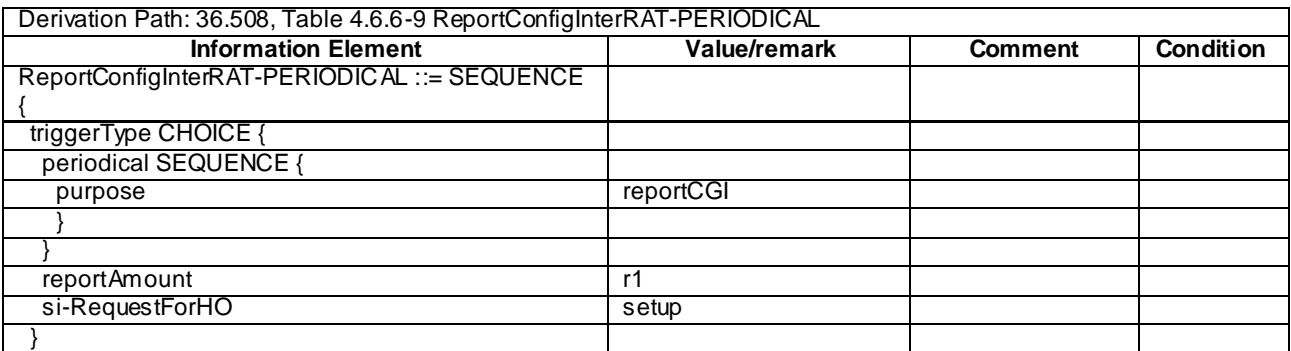

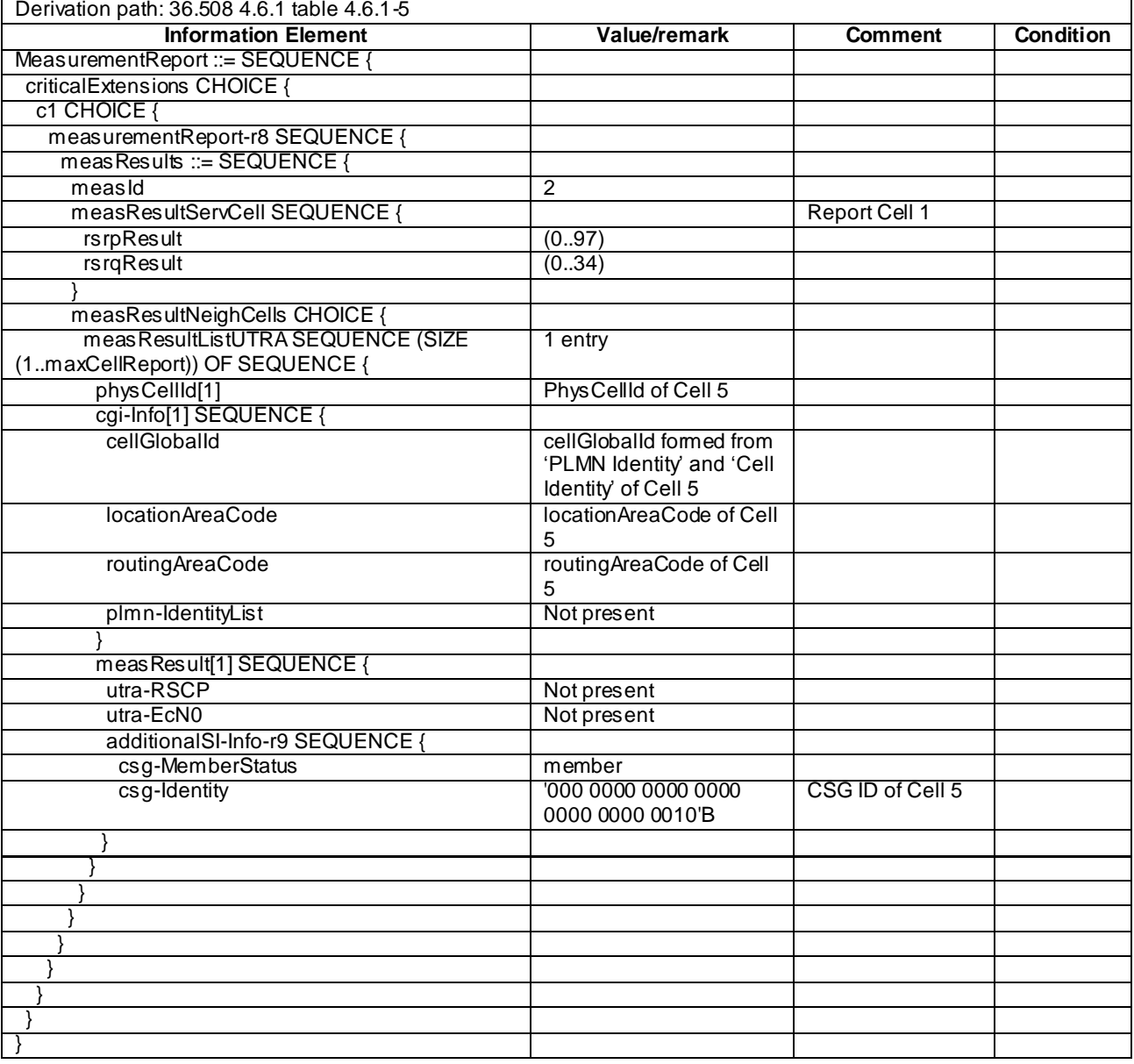

#### **Table 8.3.4.4.3.3-12:** *MeasurementReport* **(Step 7, Table 8.3.4.4.3.2-2)**

# 8.3.4.5 Inter-frequency E-UTRAN FDD – FDD / CSG Proximity Indication

#### 8.3.4.5.1 Test Purpose (TP)

(1)

**with** { UE in E-UTRA RRC\_CONNECTED state }

**ensure that** {

**when** { UE is configured with the proximity indicator control by sending the

*RRCConnectionReconfiguration* message with *reportProximityConfig* and the UE is not in the vicinity of the CSG cell}

 **then** { UE is not expected to send any *ProximityIndication* message set to "entering" proximity } }

(2)

**with** { UE in E-UTRA RRC\_CONNECTED state }

**ensure that** {

 **when** { UE is configured with the proximity indicator control by sending the *RRCConnectionReconfiguration* message with *reportProximityConfig* and the UE is in the vicinity of the CSG cell}

**then** { The UE is expected to send a *ProximityIndication* message set to "entering" proximity }

```
}
```

```
(3)
with { UE in E-UTRA RRC_CONNECTED state }
ensure that { 
  when { UE is configured with the proximity indicator control by sending the 
RRCConnectionReconfiguration message with reportProximityConfig and the UE leaves the proximity of 
the CSG cell }
    then { The UE is expected to send a ProximityIndication message set to "leaving" proximity }
}
```
#### 8.3.4.5.2 Conformance requirements

References: The conformance requirements covered in the current TC are specified in: TS 36.331, clauses 5.3.14.1, 5.3.14.2 and 5.3.14.3, and TS 36.133, clause 6.4.1, 6.4.2, A.8.21.1, and A.8.21.2.

[TS 36.331, clause 5.3.14.1]

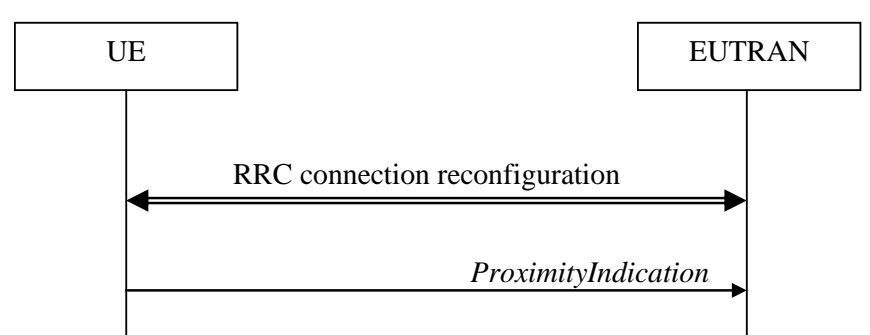

**Figure 5.3.14.1-1: Proximity indication**

The purpose of this procedure is to indicate that the UE is entering or leaving the proximity of one or more CSG member cells. The detection of proximity is based on an autonomous search function as defined in TS 36.304 [4].

[TS 36.331, clause 5.3.14.2]

A UE in RRC\_CONNECTED shall:

- 1> if the UE enters the proximity of one or more CSG member cell(s) on an E-UTRA frequency while proximity indication is enabled for such E-UTRA cells; or
- 1> if the UE enters the proximity of one or more CSG member cell(s) on an UTRA frequency while proximity indication is enabled for such UTRA cells; or
- 1> if the UE leaves the proximity of all CSG member cell(s) on an E-UTRA frequency while proximity indication is enabled for such E-UTRA cells; or
- 1> if the UE leaves the proximity of all CSG member cell(s) on an UTRA frequency while proximity indication is enabled for such UTRA cells:
	- 2> if the UE has previously not transmitted a *ProximityIndication* for the RAT and frequency during the current RRC connection, or if more than 5 s has elapsed since the UE has last transmitted a *ProximityIndication* (either entering or leaving) for the RAT and frequency:
		- 3> initiate transmission of the *ProximityIndication* message in accordance with 5.3.14.3;
- NOTE: In the conditions above, "if the UE enters the proximity of one or more CSG member cell(s)" includes the case of already being in the proximity of such cell(s) at the time proximity indication for the corresponding RAT is enabled.

[TS 36.331, clause 5.3.14.3]

The UE shall set the contents of *ProximityIndication* message as follows:

1> if the UE applies the procedure to report entering the proximity of CSG member cell(s):

2> set *type* to *entering*;

1> else if the UE applies the procedure to report leaving the proximity of CSG member cell(s):

2> set *type* to *leaving*;

- 1> if the proximity indication was triggered for one or more CSG member cell(s) on an E-UTRA frequency:
	- 2> set the *carrierFreq* to *eutra* with the value set to the E-ARFCN value of the E-UTRA cell(s) for which proximity indication was triggered;
- 1> else if the proximity indication was triggered for one or more CSG member cell(s) on a UTRA frequency:
	- 2> set the *carrierFreq* to *utra* with the value set to the ARFCN value of the UTRA cell(s) for which proximity indication was triggered;

The UE shall submit the *ProximityIndication* message to lower layers for transmission.

[TS 36.133, clause 6.4.1]

The requirements defined in this section are applicable to a UE supporting and configured with CSG proximity indication and are valid when a UE is entering the proximity of one or more CSG member cell(s) or leaving the proximity of all CSG member cell(s) on a UTRA or E-UTRA frequency as specified in [2].

The detection of CSG proximity is based on a UE autonomous search function.

[TS 36.133, clause 6.4.2]

The UE shall initiate transmission of the ProximityIndication message with "entering" according to [2] within [6] minutes after entering the proximity of one or more CSG member cell(s) on a UTRA or E-UTRA frequency.

The UE shall initiate transmission of the ProximityIndication message with "leaving" according to [2] within [6] minutes after leaving the proximity of all CSG member cell(s) on a UTRA or E-UTRA frequency.

There is no need for statistical testing of this requirement.

NOTE: Entering the proximity of one or more CSG member cell(s) means that the UE is near a cell whose CSG ID is in the UE's CSG whitelist (as determined based on autonomous s earch procedures). Leaving the proximity of one or more CSG member cell(s) means that the UE is no longer near any cell whose CSG ID is in the UE's CSG whitelist.

[TS 36.133, clause A.8.21.1]

The purpose of this test is to verify the UE has implemented properly the feature for indicating that the UE is entering or leaving the proximity of one or more CSG member cells based on proximity detection with an autonomous search function, as defined by the requirements in Section 6.4.

The test case consists of three successive segments: Test Preparation, Negative Test, and Positive Test. The test scenario comprises of two E-UTRAN FDD cells on different carriers. Cell 1 represents the serving cell and Cell 2 the CSG cell. Cell 1 is active during the whole test, while Cell 2 is only active in time duration T1 in the Test Preparation. The description of the test procedure is shown in Table A.8.21-1. The general test parameters and cell specific test parameters for the handover from serving cell to CSG cell in Test Preparation and the proximity detection are presented in Table A.8.21-2 and Table A.8.21-3 respectively.

| <b>Cell Status</b><br><b>Parameter</b>       |                   | <b>Comment</b>                                                          |  |  |  |
|----------------------------------------------|-------------------|-------------------------------------------------------------------------|--|--|--|
| <b>Test Preparation</b>                      |                   |                                                                         |  |  |  |
| <b>Initial Condition</b><br>Cell 1 is active |                   | Clean up the UE memory to be free from previously stored cell           |  |  |  |
|                                              |                   | information for proximity detection.                                    |  |  |  |
|                                              |                   | Configure the UE to include Cell 2's CSG Identity in its whitelist.     |  |  |  |
|                                              |                   | Turn on the UE and set up connection between the UE and Cell 1.         |  |  |  |
| Time duration T1                             | Cell 1 and Cell 2 | Turn on Cell 2 at the start of T1.                                      |  |  |  |
|                                              |                   | Perform manual CSG selection towards Cell 2. The UE is expected         |  |  |  |
|                                              |                   | to store necessary information experienced during handover for          |  |  |  |
|                                              |                   | later proximity detection.                                              |  |  |  |
| End condition                                | Cell 1 is active  | Turn off the UE. Turn off Cell 2.                                       |  |  |  |
|                                              |                   | <b>Negative Test</b>                                                    |  |  |  |
| Initial Condition                            | Cell 1 is active  | Re-Configure Cell 1 to a different global cell identity to simulate the |  |  |  |
|                                              |                   | UE is not in the vicinity of the CSG cell.                              |  |  |  |
|                                              |                   | Turn on the UE and set up connection between the UE and Cell 1.         |  |  |  |
| Time duration T2                             | Cell 1 is active  | Configure the UE with proximity indication control by sending the       |  |  |  |
|                                              |                   | Reconfiguration message with ReportProximityConfig at the start of      |  |  |  |
|                                              |                   | T2. The UE is not expected to report "entering" proximity in the        |  |  |  |
|                                              |                   | negative test.                                                          |  |  |  |
| End condition                                | Cell 1 is active  | Turn off the UE.                                                        |  |  |  |
| <b>Positive Test</b>                         |                   |                                                                         |  |  |  |
| <b>Initial Condition</b>                     | Cell 1 is active  | Re-Configure Cell 1 to the same global cell identity as in the Test     |  |  |  |
|                                              |                   | Preparation, under which the UE was manually selected towards           |  |  |  |
|                                              |                   | the CSG cell. Turn on the UE and set up connection between the          |  |  |  |
|                                              |                   | UE and Cell 1.                                                          |  |  |  |
| Time duration T3                             | Cell 1 and Cell 2 | Configure the UE with proximity indication control by sending the       |  |  |  |
|                                              | are active        | Reconfiguration message with reportProximityConfig at the start of      |  |  |  |
|                                              |                   | T3. The UE is expected to report "entering" proximity before end of     |  |  |  |
|                                              |                   | T <sub>3</sub> .                                                        |  |  |  |
| Time duration T4                             | Cell 1 is active  | Re-Configure Cell 1 to a different global cell identity to simulate the |  |  |  |
|                                              |                   | situation that UE leaves the proximity of the CSG cell. The UE is       |  |  |  |
|                                              |                   | expected to report "leaving" proximity before end of T4.                |  |  |  |
| End condition                                | Cell 1 is active  | Turn off the UE.                                                        |  |  |  |

**Table A.8.21-1: Description of the test procedures**

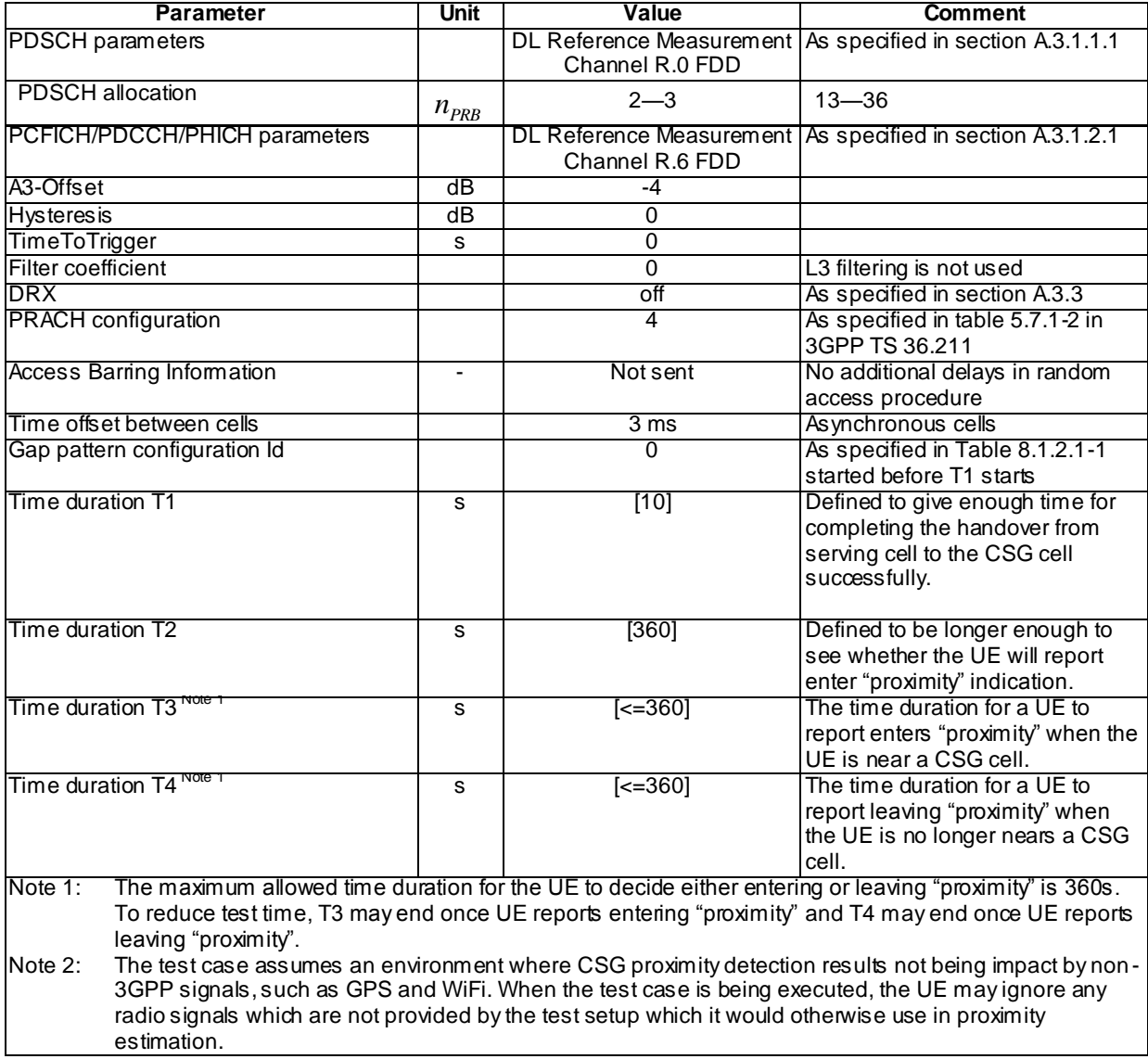

# **Table A.8.21-2: General test parameters for E-UTRAN FDD-FDD inter frequency cell proximity detection test case**

#### **Table A.8.21-3: Cell specific test parameters for E-UTRAN FDD-FDD inter frequency cell proximity detection test case**

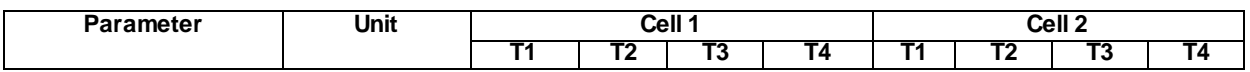

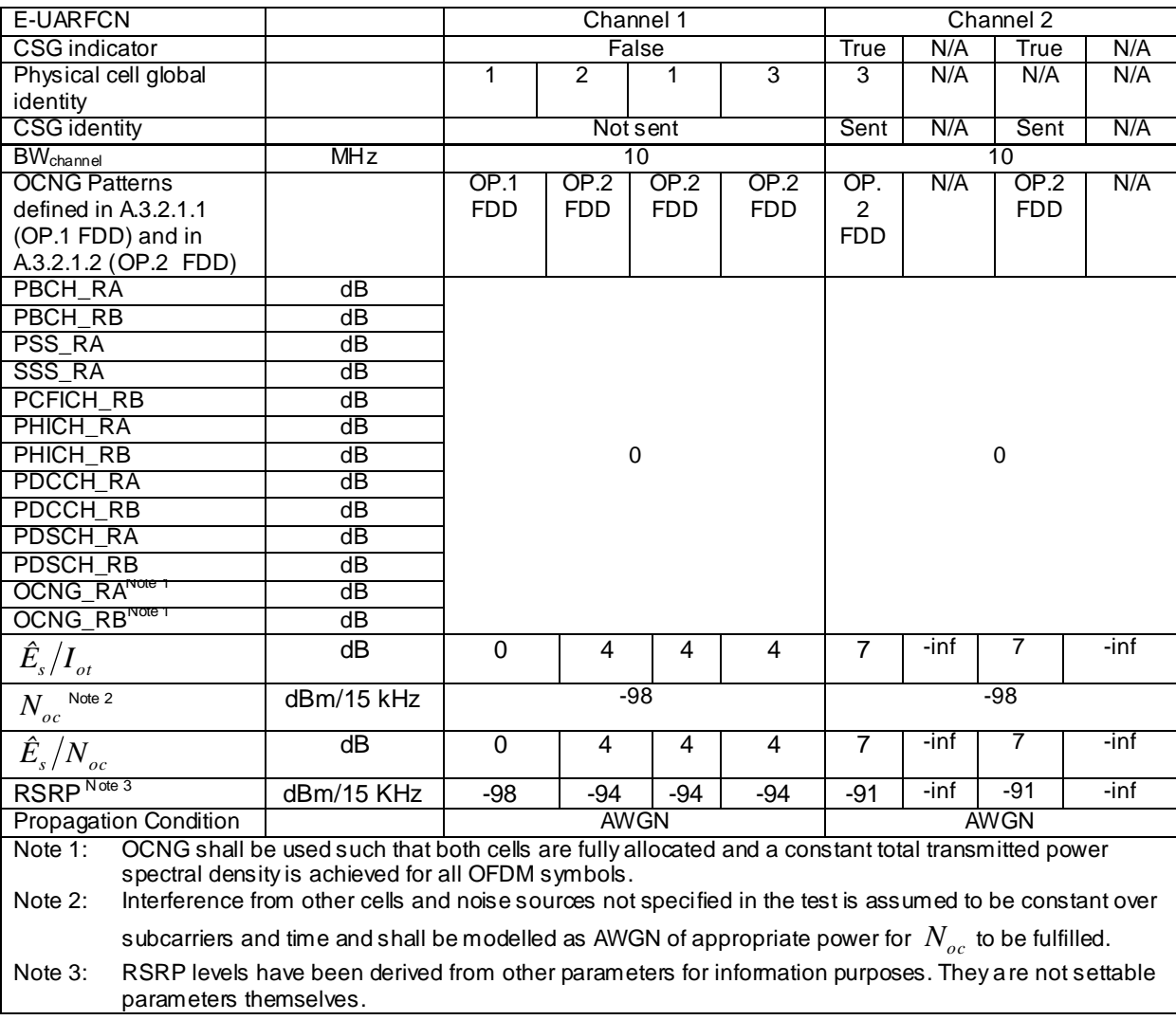

[TS 36.133, A.8.21.2]

The UE shall not send an "entering" proximity indication in T2 during Negative Test.

The UE shall send an "entering" proximity indication in T3 and send a "leaving" proximity indication in T4 during Positive Test.

8.3.4.5.3 Test description

8.3.4.5.3.1 Pre-test conditions

System Simulator:

- Cell 1, Cell 2 and Cell 23 are used.
- Cell 1 and Cell 2 are not CSG cells.
- Cell 23 is a CSG cell.
- System information combination 7 as defined in TS 36.508 [18] clause 4.4.3.1 is used in E-UTRA Cell 23.

UE:

- The UE's Allowed CSG list contains the CSG ID of Cell 23.
- The UE memory shall be cleaned up the to be free from previously stored cell information for proximity detection [method how to achieve this is TBD].

- The UE non-3GPP radio receivers shall be switched off [method how to achieve this is TBD].

#### Preamble:

- The UE is in state Switched OFF (state 1) according to [18].
- 8.3.4.5.3.2 Test procedure sequence

Table 8.3.4.5.3.2-1 illustrates the downlink power levels to be applied for Cell 1, Cell 2 and Cell 23 at various time instants of the test execution. The exact instants on which these values shall be applied are described in the texts in this clause.

**Table 8.3.4.5.3.2-1: Time instances of cell power level and parameter changes**

|                | <b>Parameter</b>                    | Unit          | Cell 1 | Cell <sub>2</sub> | Cell <sub>23</sub> | Remark                                                                                                    |
|----------------|-------------------------------------|---------------|--------|-------------------|--------------------|----------------------------------------------------------------------------------------------------|
| T0             | Cell-<br>specific RS<br>EPRE        | dBm/1<br>5kHz | -85    | Off               | Off                | The power level values are assigned to such<br>that camping on Cell 1 is guaranteed. Cell 2<br>and Cell 23 are "Off". |
| <b>T1</b>      | Cell-<br>specific RS<br>EPRE        | dBm/1<br>5kHz | -85    | Off               | $-79$              |                                                                                                    |
| T <sub>2</sub> | Cell-<br>specific RS<br>EPRE        | dBm/1<br>5kHz | - Off  | -85               | Off                | The power level values are assigned to such<br>that camping on Cell 2 is guaranteed. Cell 1<br>and Cell 23 are "Off". |
| T3             | Cell-<br>specific RS<br><b>EPRE</b> | dBm/1<br>5kHz | $-85$  | Off               | Off                | The power level values are assigned to such<br>that camping on Cell 1 is guaranteed. Cell 2<br>and Cell 23 are "Off". |
| T4             | Cell-<br>specific RS<br>EPRE        | dBm/1<br>5kHz | $-85$  | Off               | $-79$              |                                                                                                    |
| T5             | Cell-<br>specific RS<br><b>EPRE</b> | dBm/1<br>5kHz | -91    | -85               | Off                |                                                                                                    |

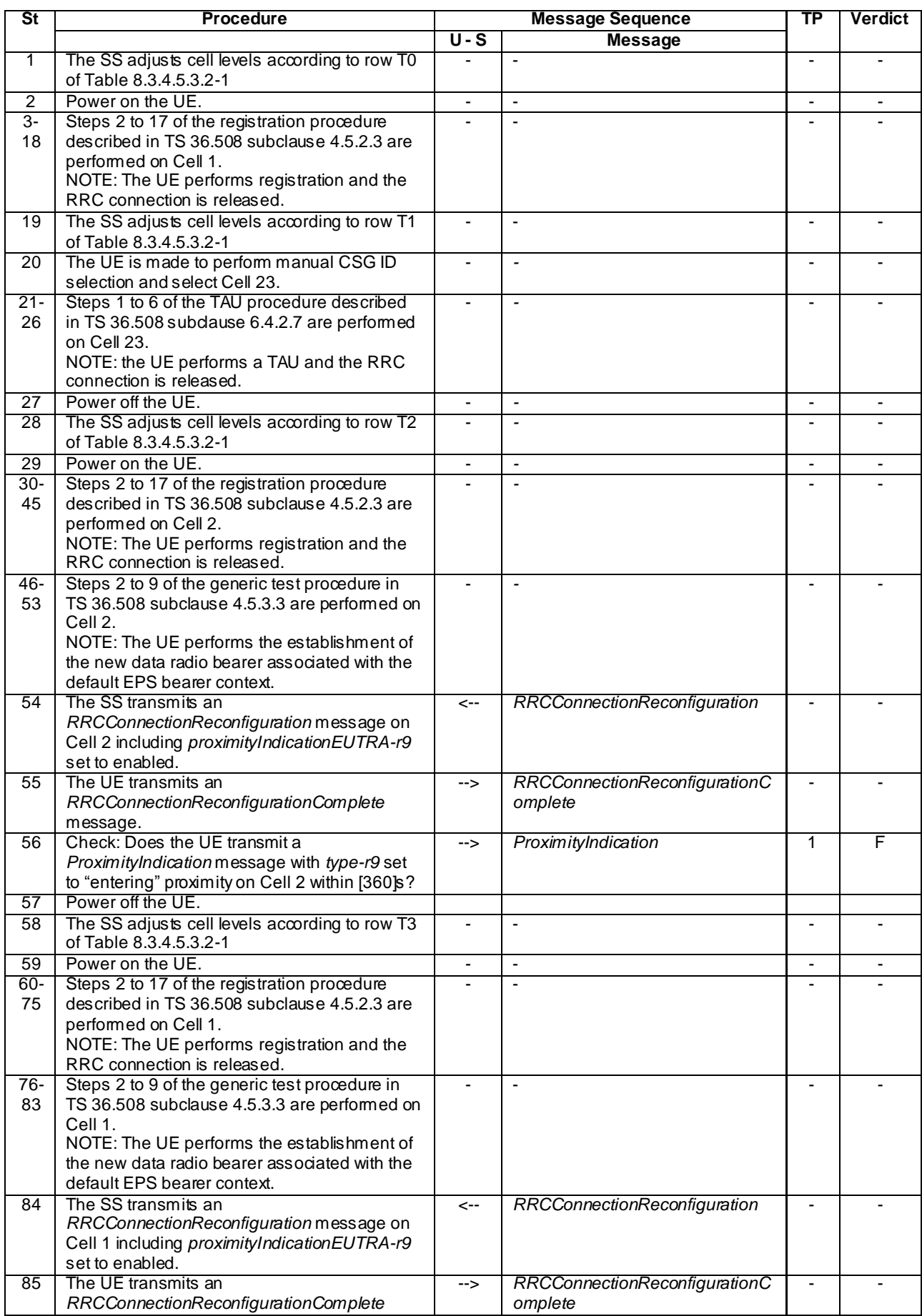

### **Table 8.3.4.5.3.2-2: Main behaviour**

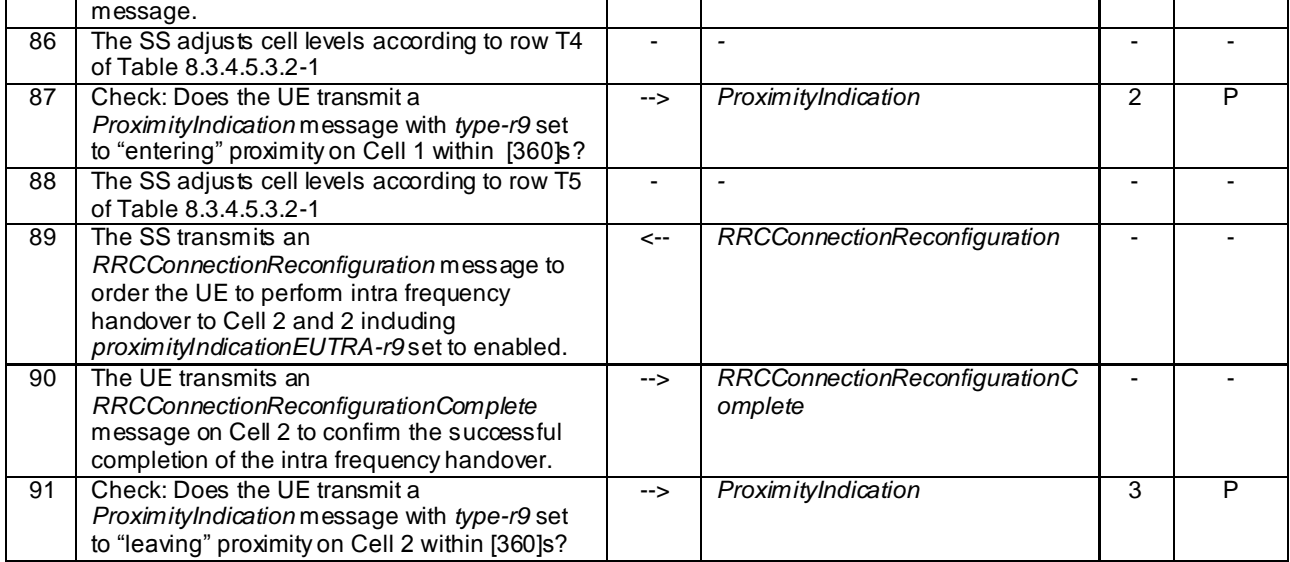

### 8.3.4.5.3.3 Specific message contents

# **Table 8.3.4.5.3.3-1:** *SystemInformationBlockType1* **for Cell 23 (preamble and all steps, Table 8.3.4.5.3.2-2)**

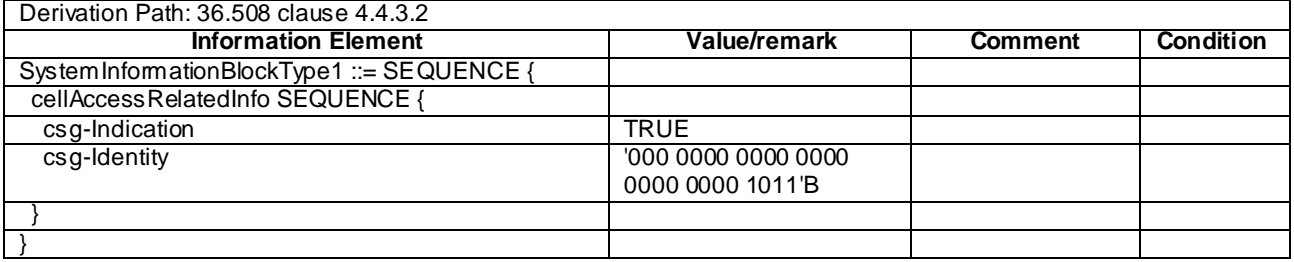

#### **Table 8.3.4.5.3.3-2:** *SystemInformationBlockType4* **for Cell 23 (preamble and all steps, Table 8.3.4.5.3.2-2)**

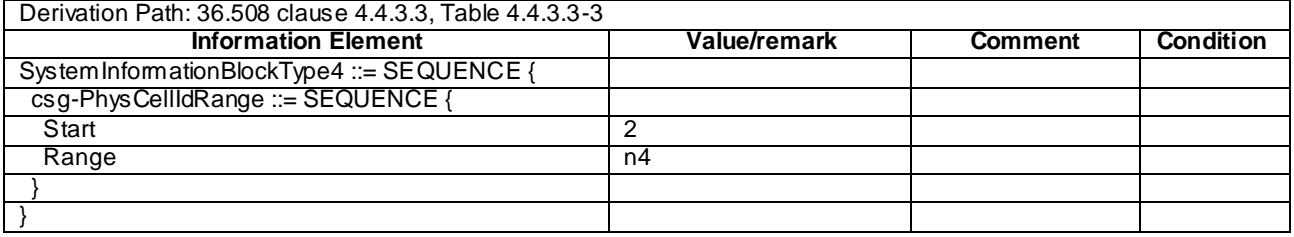

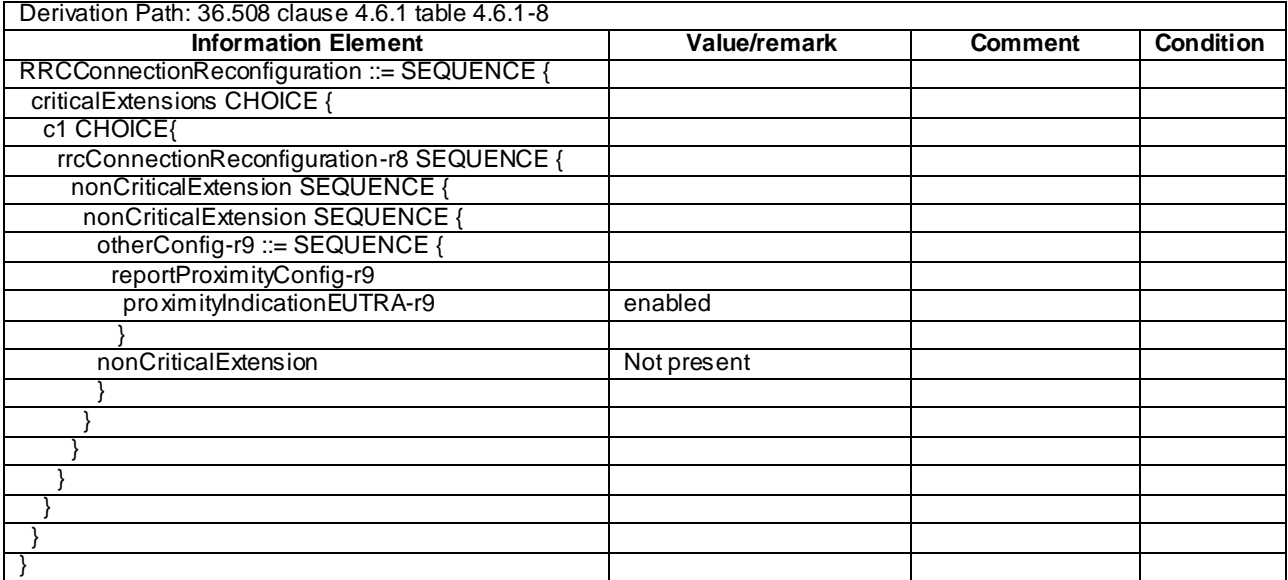

# **Table 8.3.4.5.3.3-3:** *RRCConnectionReconfiguration* **(Step 54 and Step 84, Table 8.3.4.5.3.2-2)**

# **Table 8.3.4.5.3.3-4:** *RRCConnectionReconfiguration* **(step 89, Table 8.3.4.5.3.2-2)**

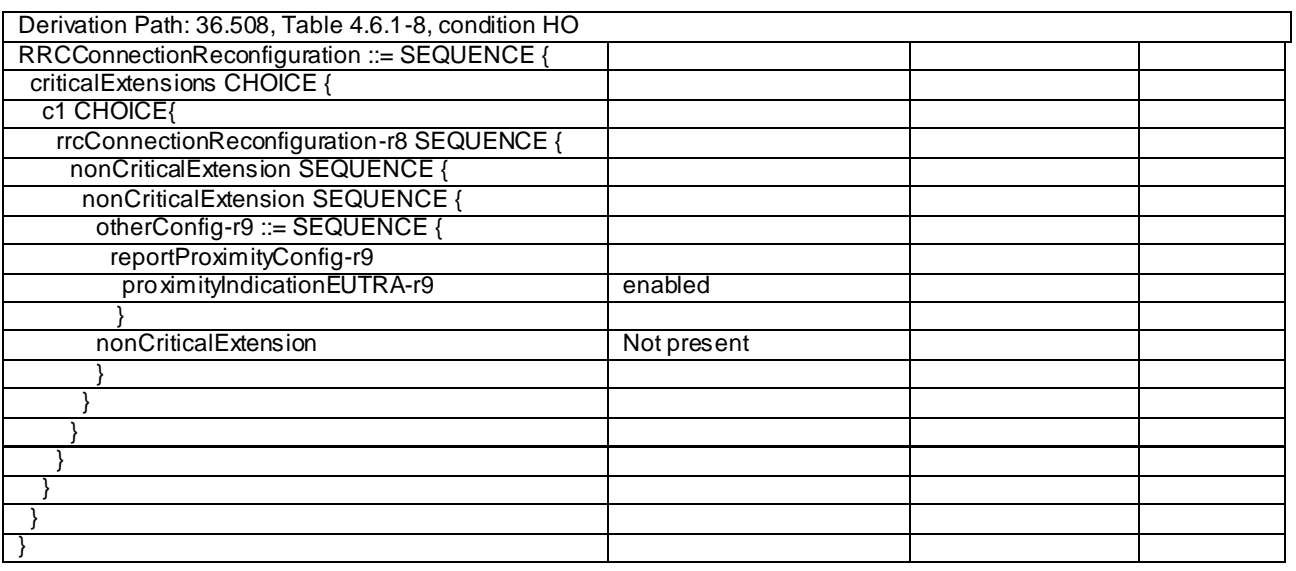

## **Table 8.3.4.5.3.3-5:** *ProximityIndication* **(Step 87 and Step 56, Table 8.3.4.5.3.2-2)**

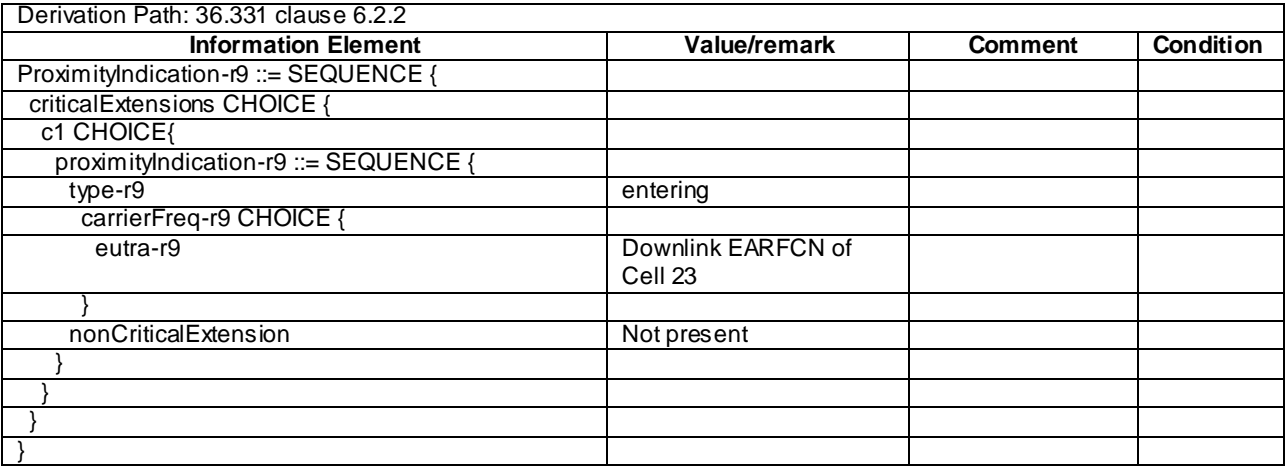

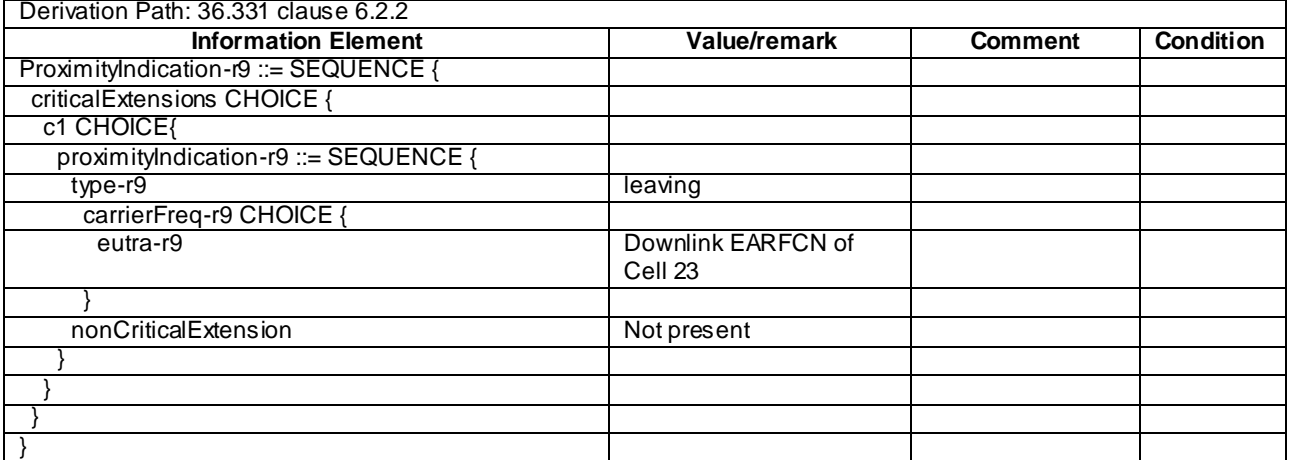

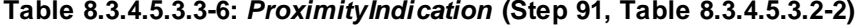